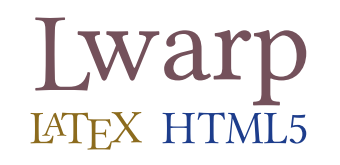

# The **lwarp** package LATEX to HTML

v0.62 — 2018/11/19

© 2016–2018 Brian Dunn bd@BDTechConcepts.com

#### **Abstract**

The lwarp package allows LATEX to directly produce HTML5 output, using external utility programs only for the final conversion of text and images. Math may be represented by SVG files or MATHJAX.

Documents may be produced by pdfLATEX, LuaLATEX, or XHATEX. A texlua script removes the need for system utilities such as make and gawk, and also supports *xindy* and *latexmk*. Configuration is automatic at the first manual compile.

Print and HTML versions of each document may coexist, each with its own set of auxiliary files. Support files are self-generated on request. Assistance is provided for import into EPUB conversion software and word processors.

A modular package-loading system uses the lwarp version of a package for HTML when available. More than 300 LATEX packages are supported with these high-level source-compatibility replacements, and many others work as-is.

A tutorial is provided to quickly introduce the user to the major components of the package.

To update existing projects, see section [2:](#page-54-0) [Updates.](#page-54-0)

For a list of supported features, see table [2:](#page-76-0) [Supported packages and features.](#page-76-0)

**Note that this is still a "beta" version of lwarp, and some things may change in response to user feedback and further project development.**

### **License:**

This work may be distributed and/or modified under the conditions of the LaTeX Project Public License, either version 1.3 of this license or (at your option) any later version. The latest version of this license is in http://www.latex-project.org/lppl.txt and version 1.3 or later is part of all distributions of LaTeX version 2005/12/01 or later.

<span id="page-1-0"></span>TEX and related projects:

- are mostly open-sourced and a volunteer effort;
- benefit students, academics, scientists, engineers, and businesses;
- help drive education, public and private research, and commercial activity;
- are used in the fields of mathematics, science, engineering, and humanities;
- are international in reach:
- span decades of development;
- are enduring many older packages are still actively used and maintained;
- are largely backwards compatible;
- are portable across all the major computing platforms;
- are usable even on older computers and away from internet access;
- are continuing to maintain relevance with modern improvements;
- require no yearly subscription fees;
- and are supported by an active community of knowledgeable volunteers.

Please consider helping by joining and/or contributing to the T<sub>EX</sub> Users Group, a United States  $501(c)(3)$  tax-exempt charitable organization. Contributions are accepted by credit card, check, or Pay Pal, via the United Way, or by USA or European bank transfer. Membership in TUG supports the development of TEXLive, the major TFX distribution.

Donations may be directed towards individual projects:

**TUG Bursary Fund:** Assistance for attending annual TUG meetings. **CTAN:** The Comprehensive TEX Archive Network — Central storage for TEX. **TeX Development Fund:** Support for specific projects. **EduTeX:** Teaching and using TEX in schools and universities. **GUST e-foundry fonts:** Enhanced for math and additional language groups. LaTeX Project: Modernizing the L<sup>AT</sup>FX core. **Libre Font Fund:** Fonts, tools (FontForge), and distribution (the Open Font Library). **LuaTeX:** Combining the pdfTEX engine and the Lua language. **MetaPost:** Postscript graphics. **MacTeX:** T<sub>F</sub>X for Mac. **PDF Accessibility:** Modern PDF standards. **Other:** Additional projects may be specified. To make a contribution: <https://www.tug.org/donate.html> For country-specific TEX users groups: <http://tug.org/usergroups.html>

For users of MiKTEX: <https://miktex.org/donations.html>

## **Contents**

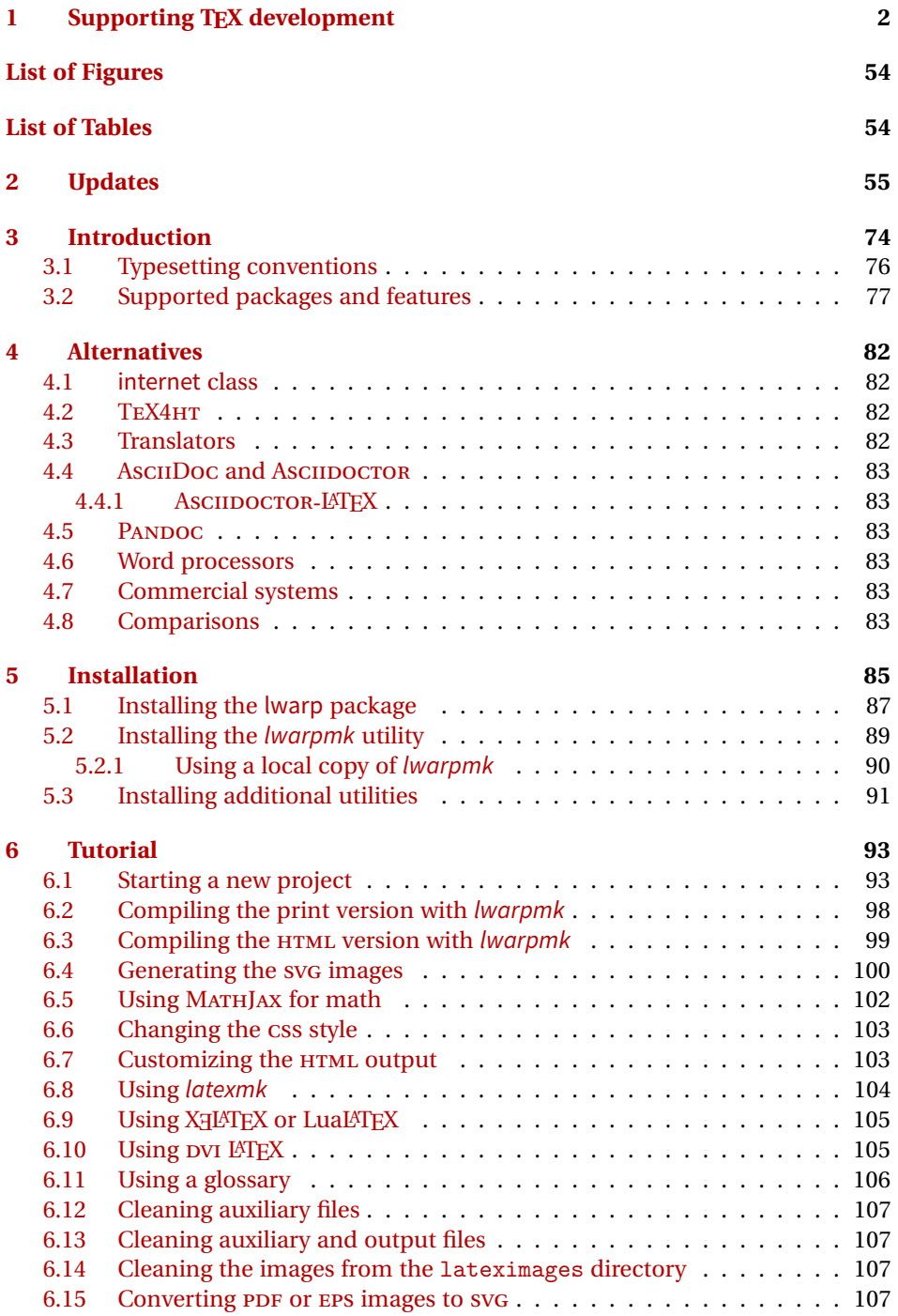

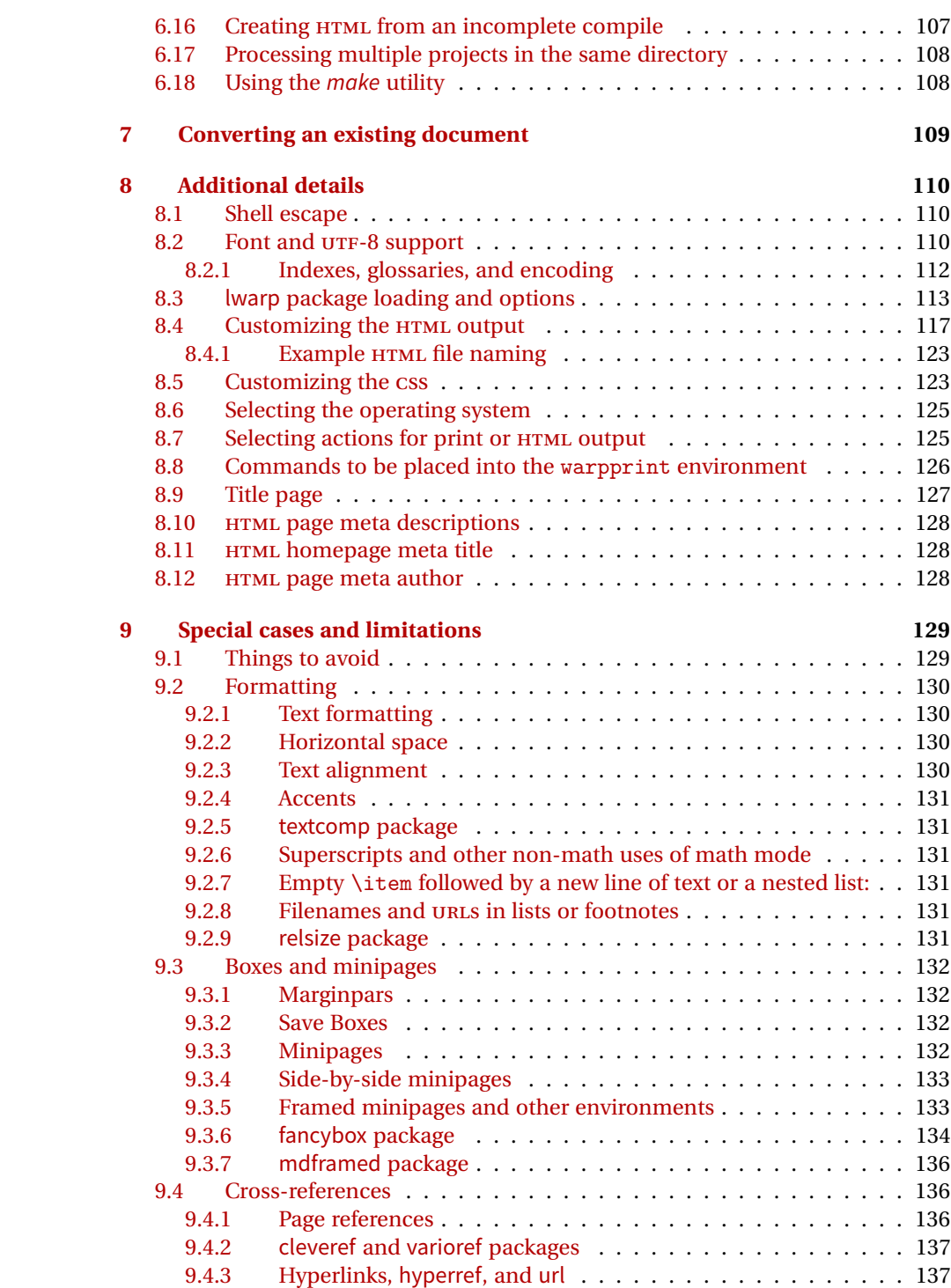

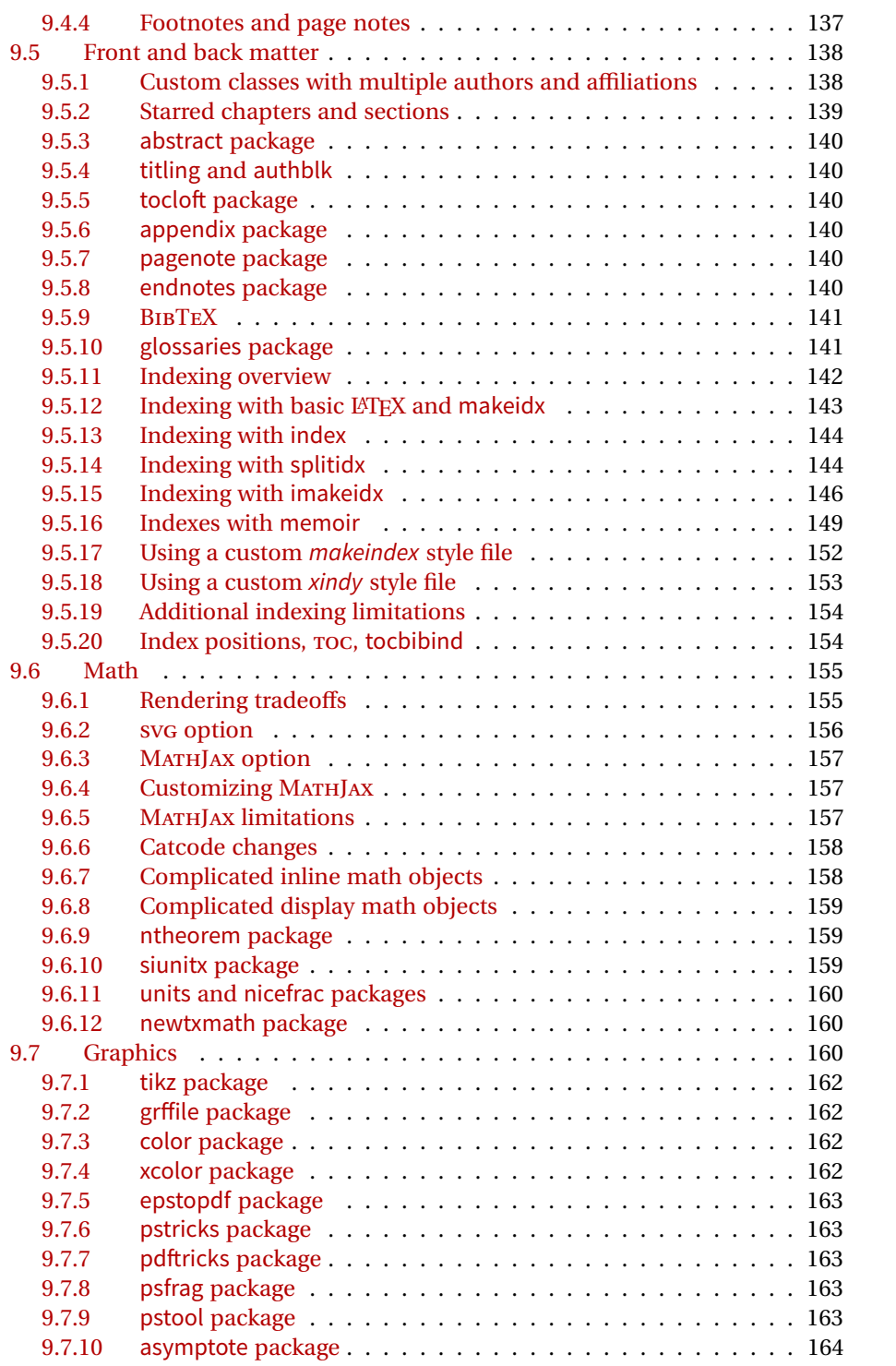

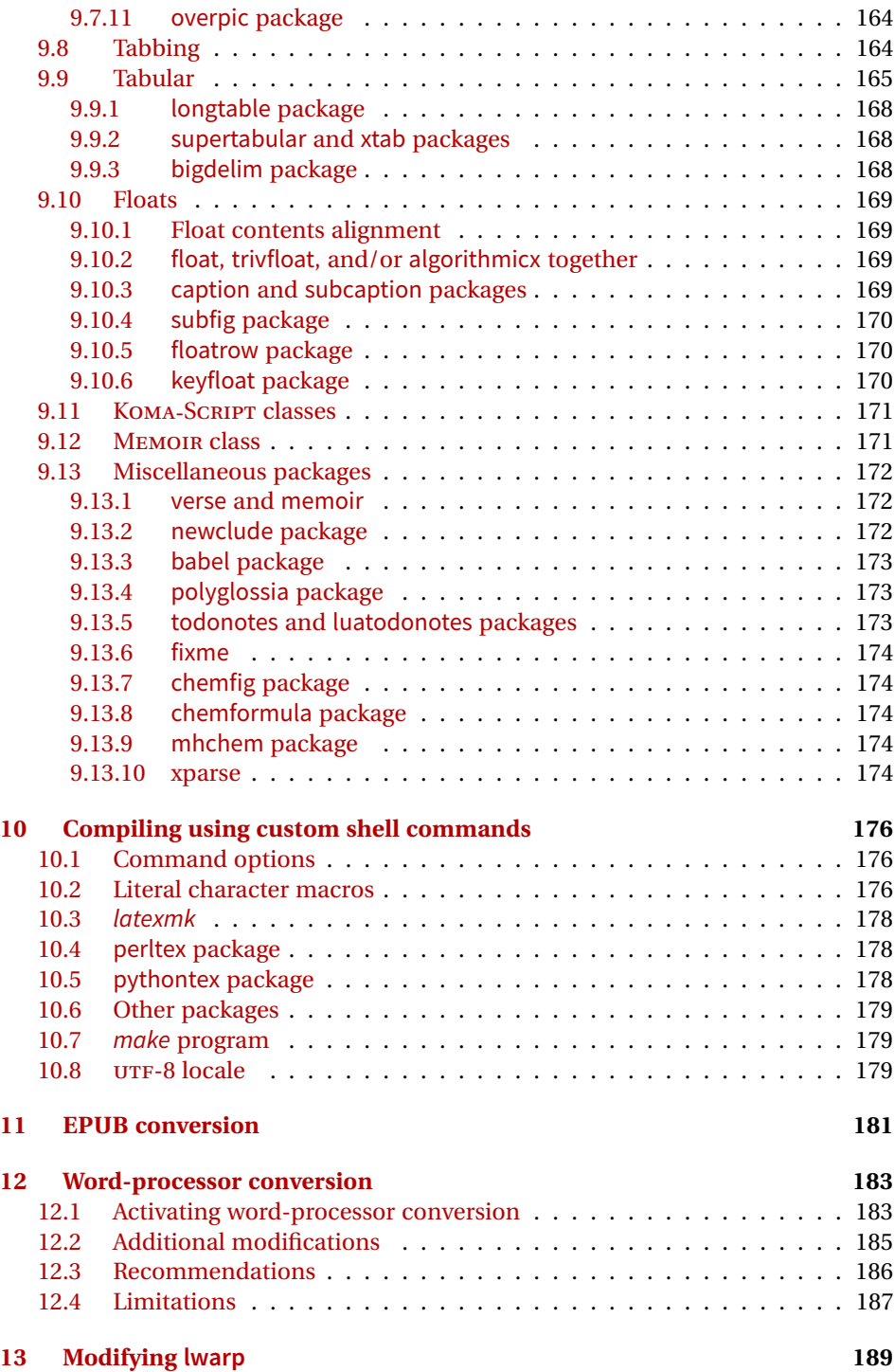

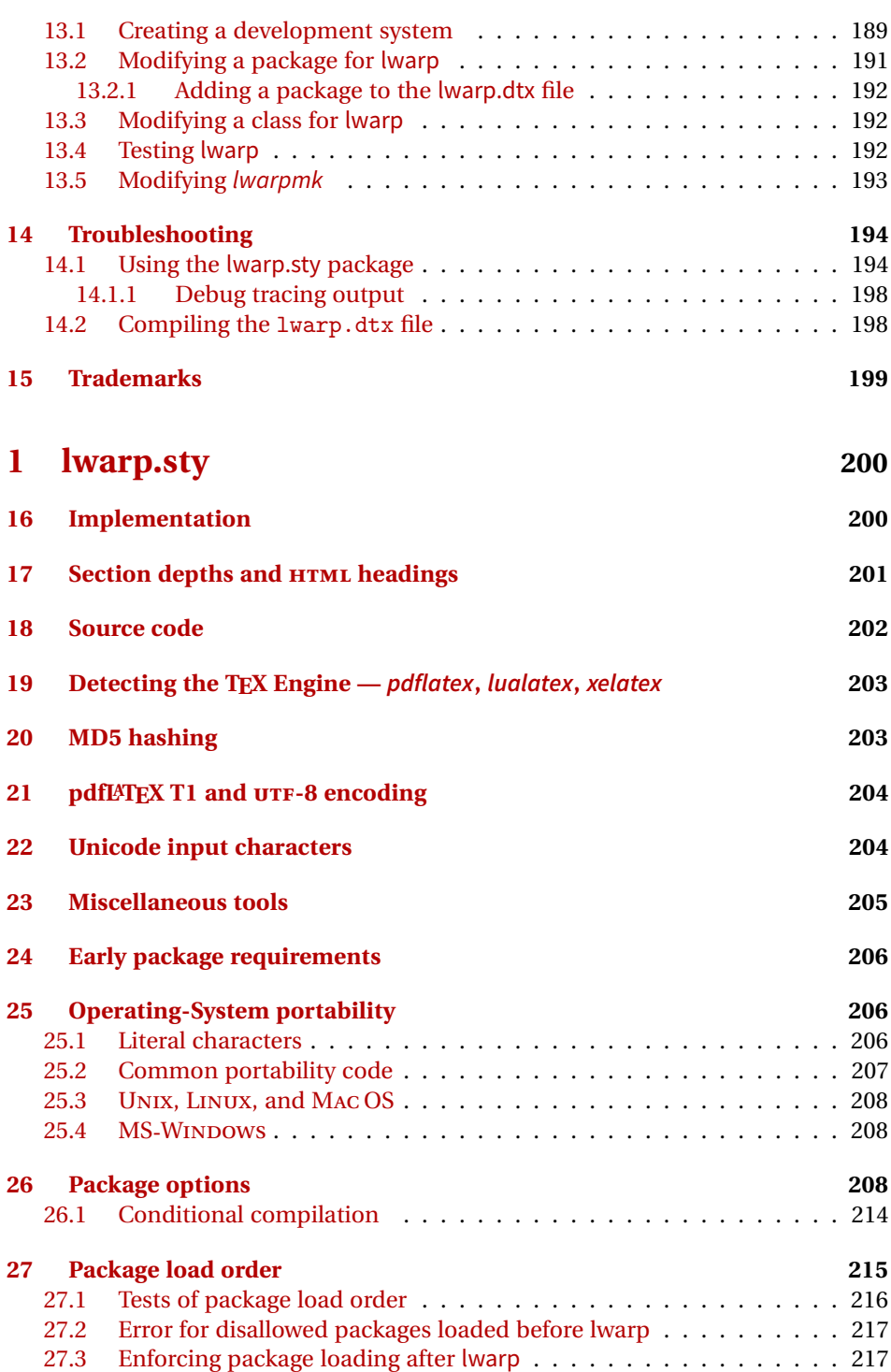

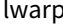

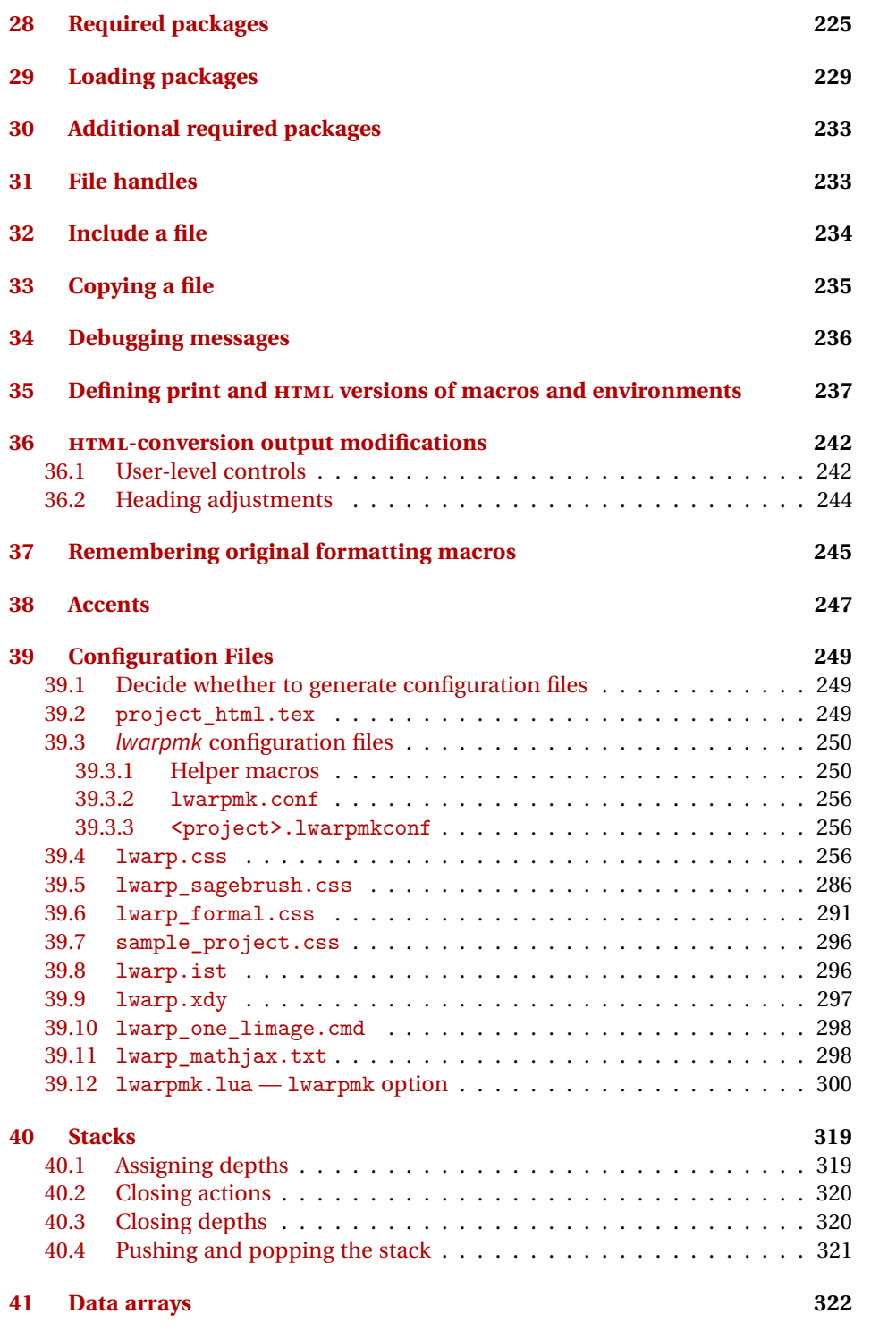

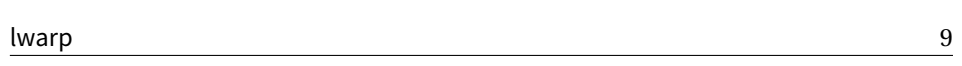

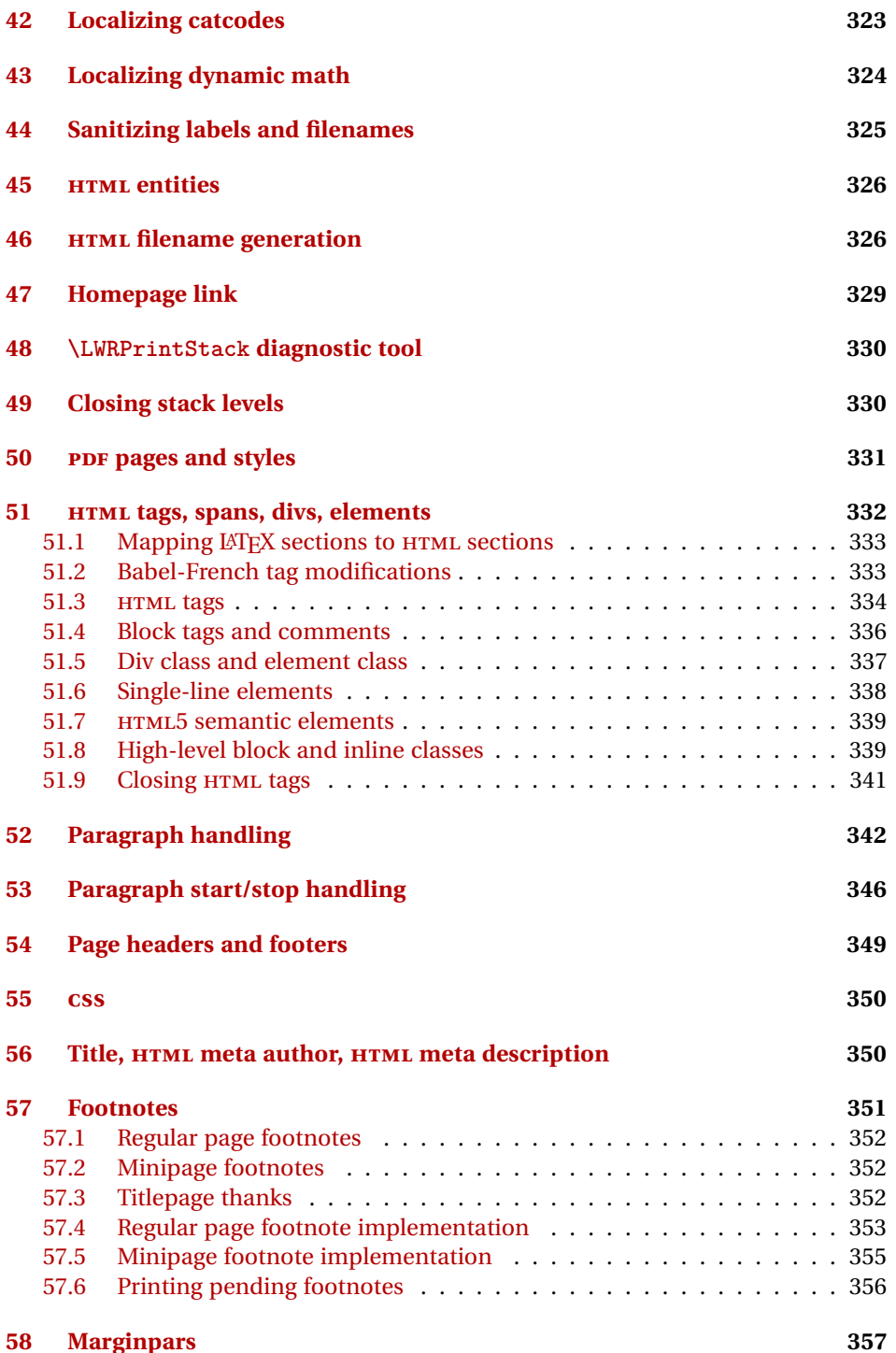

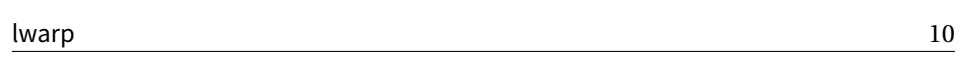

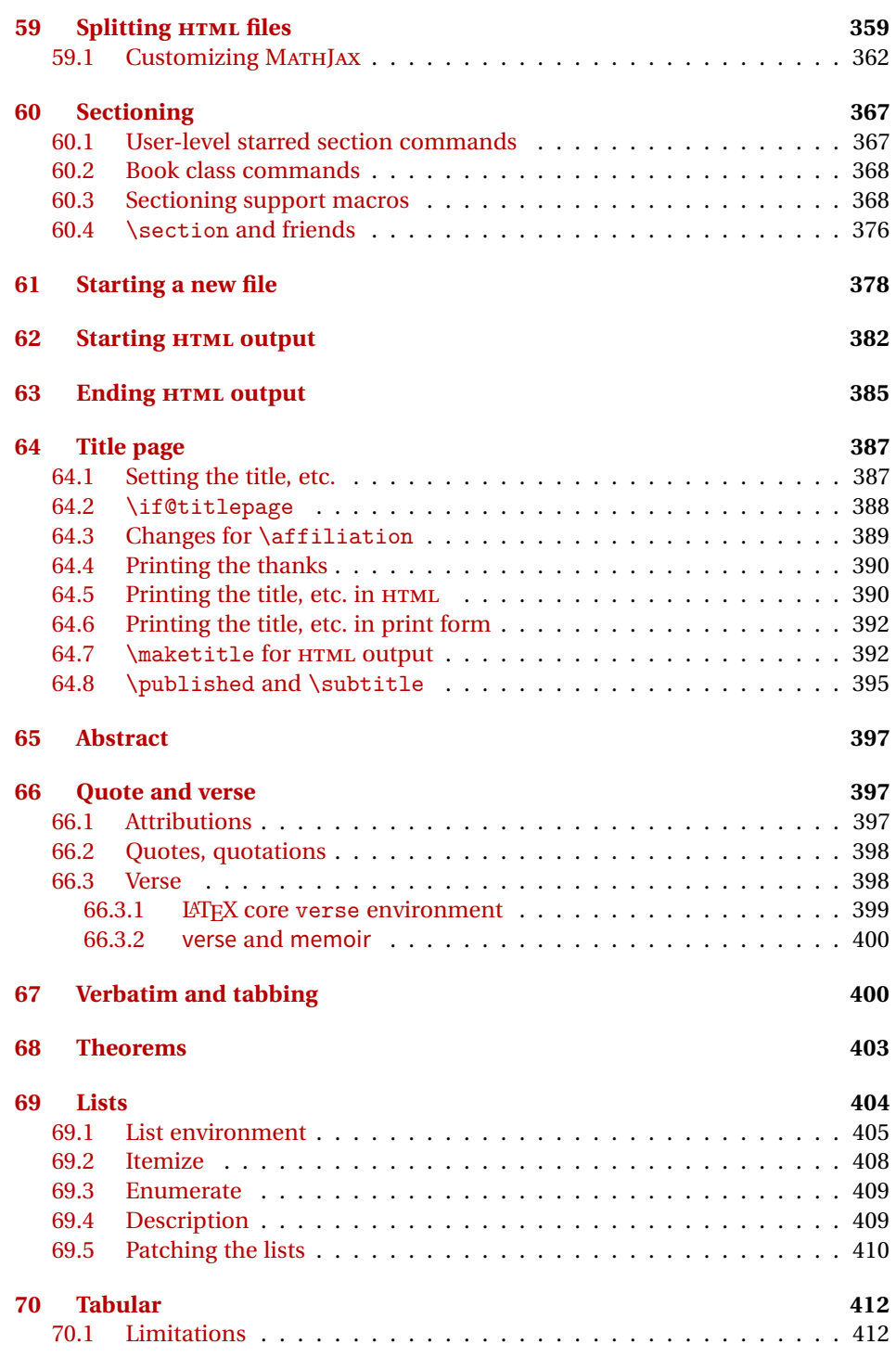

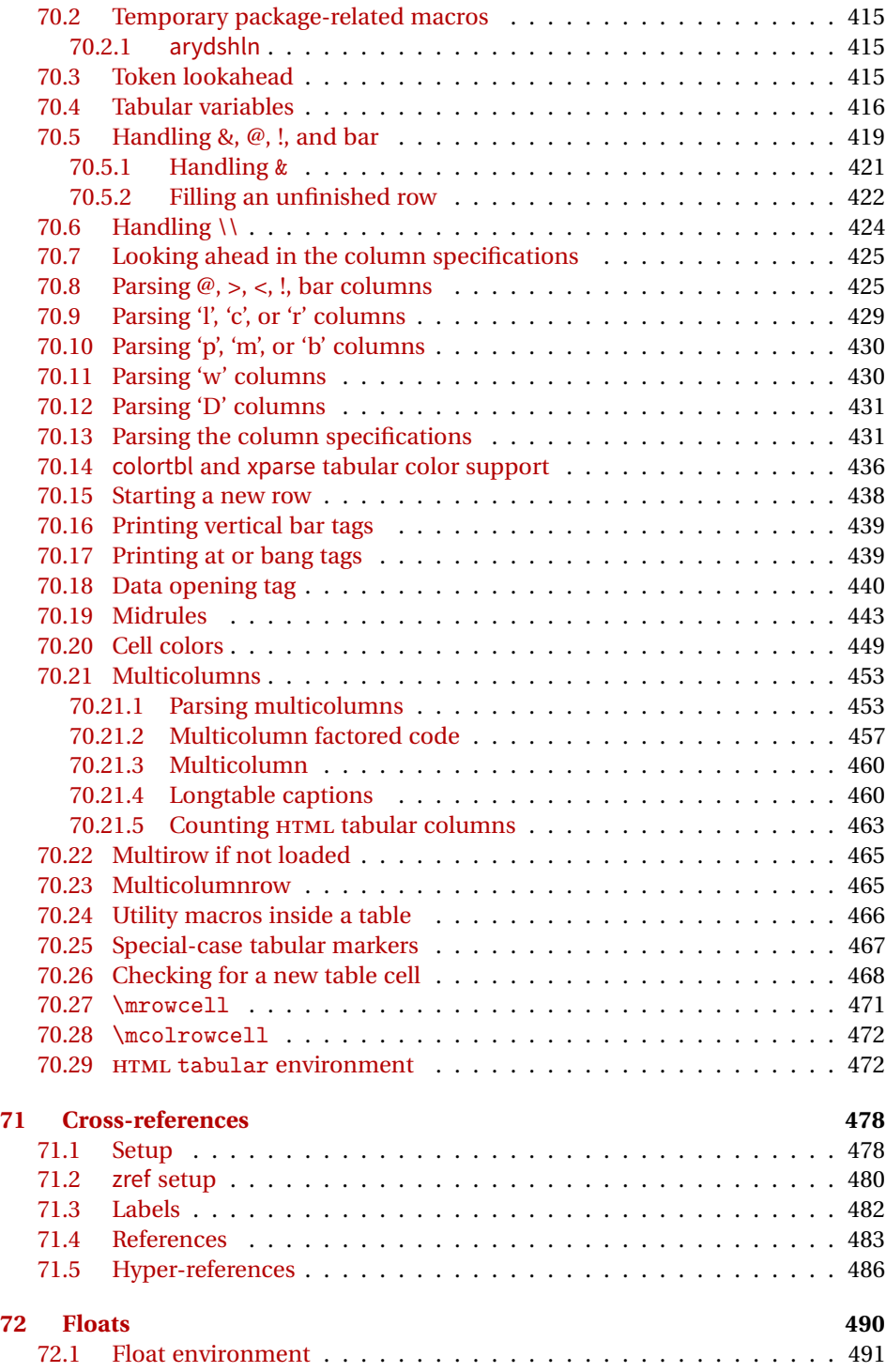

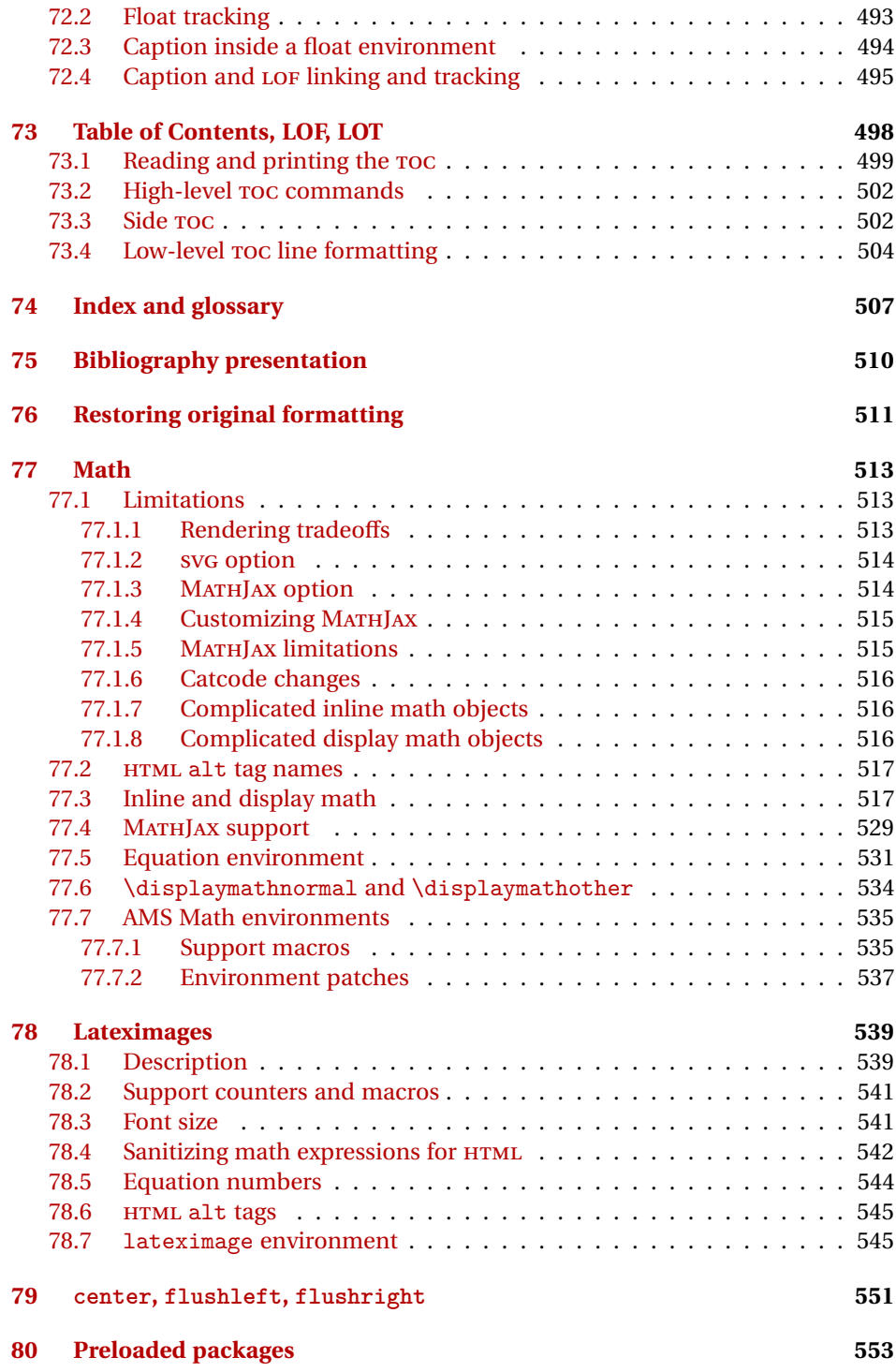

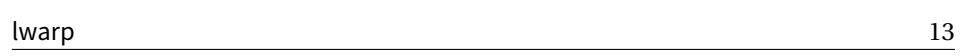

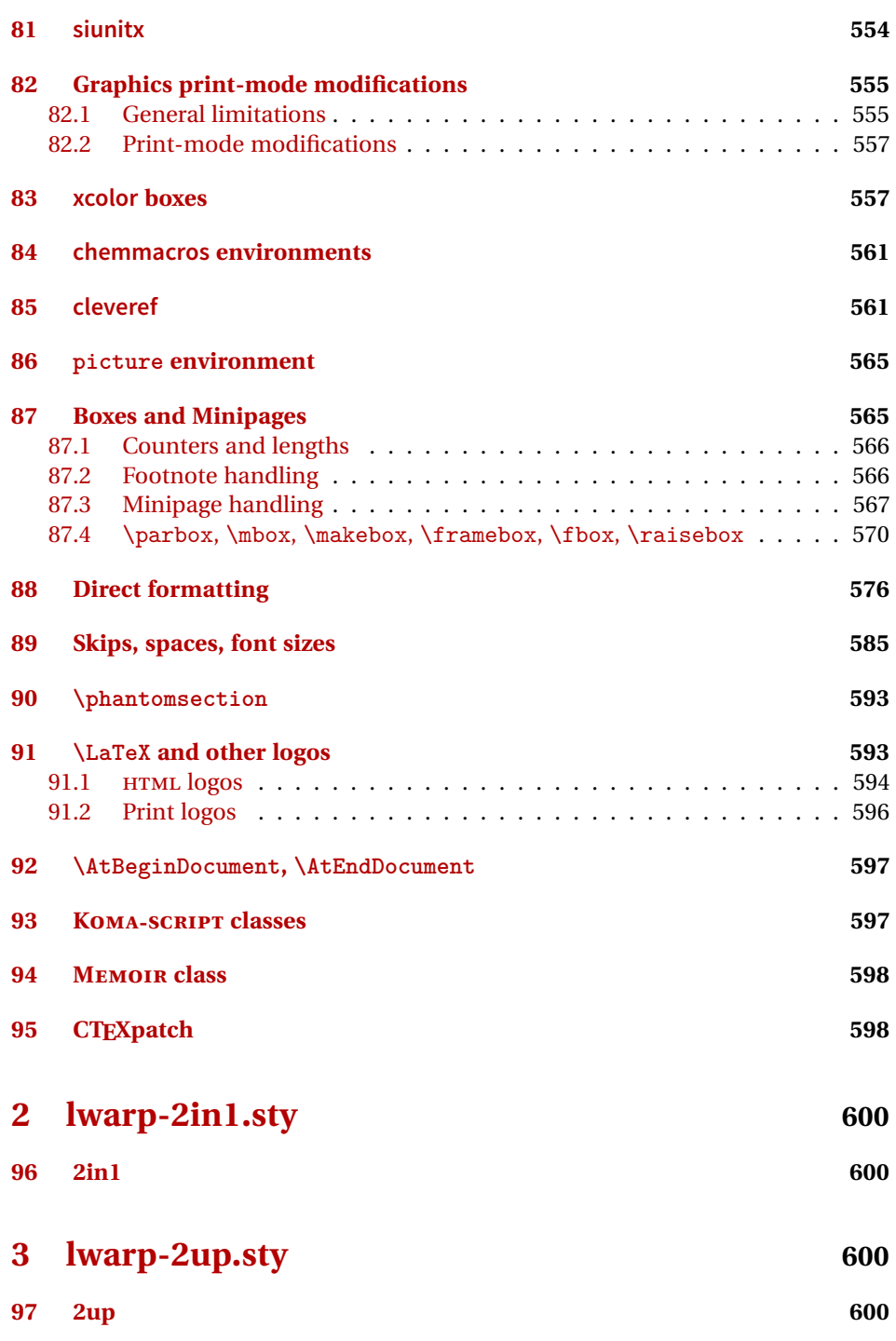

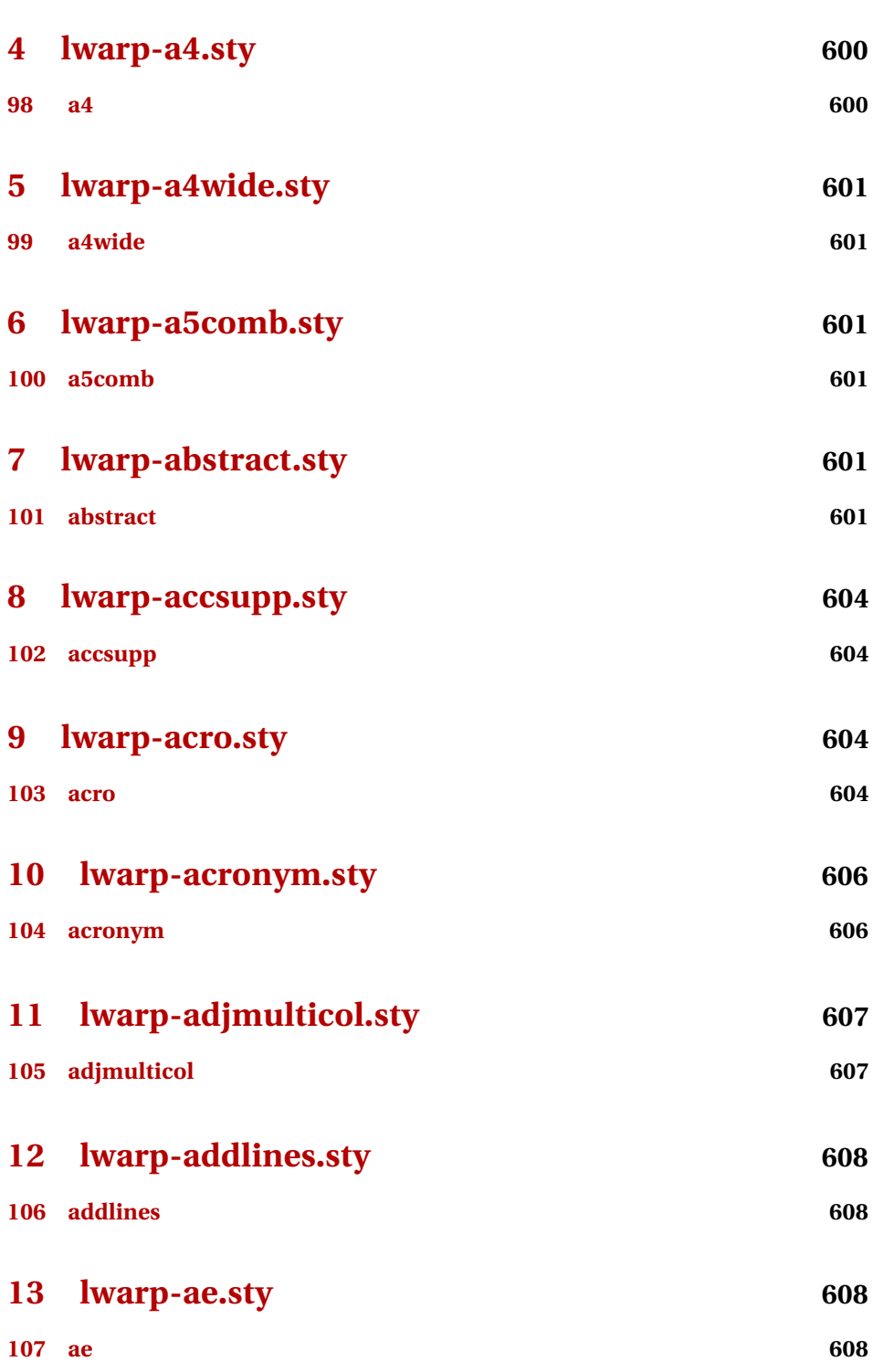

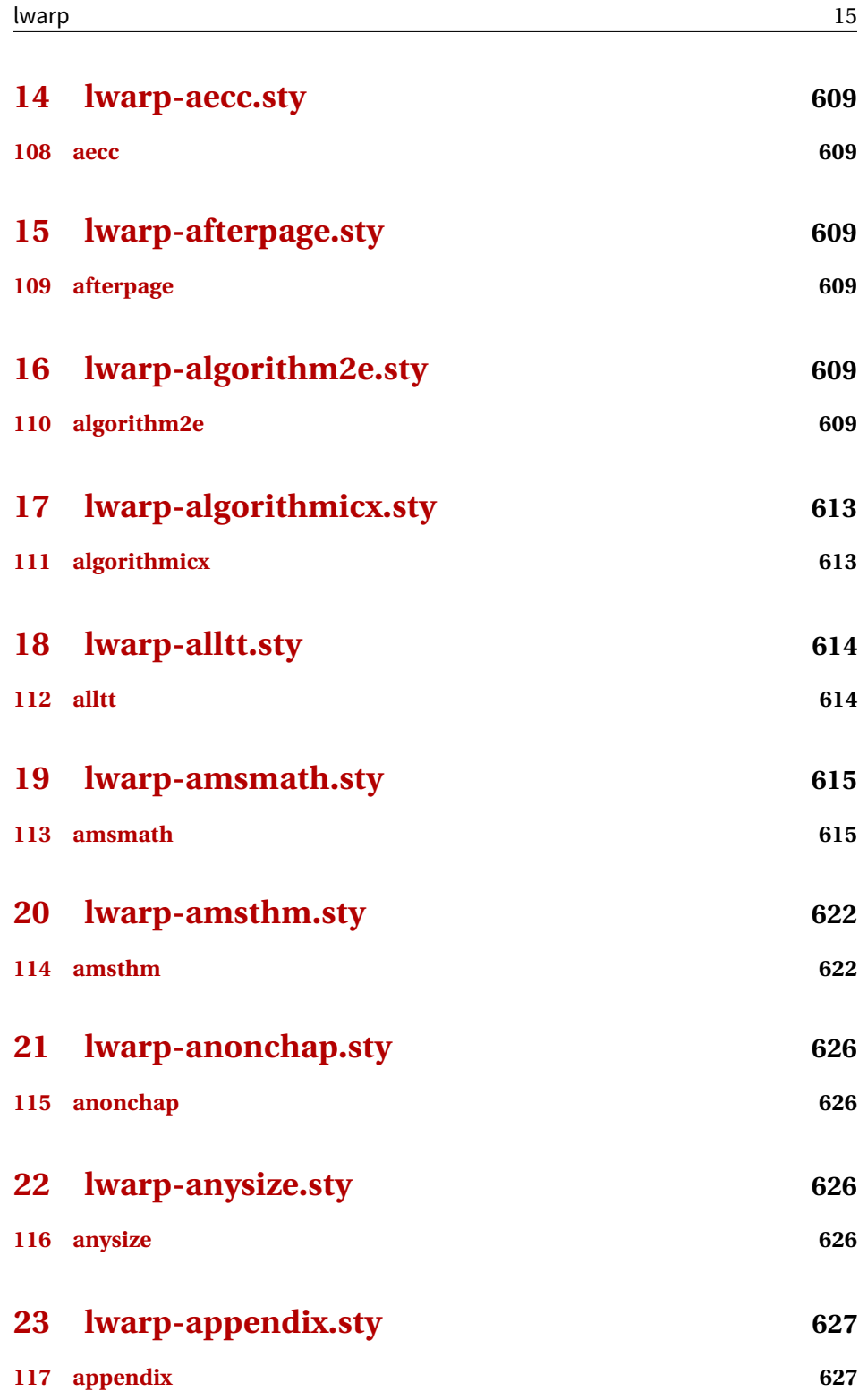

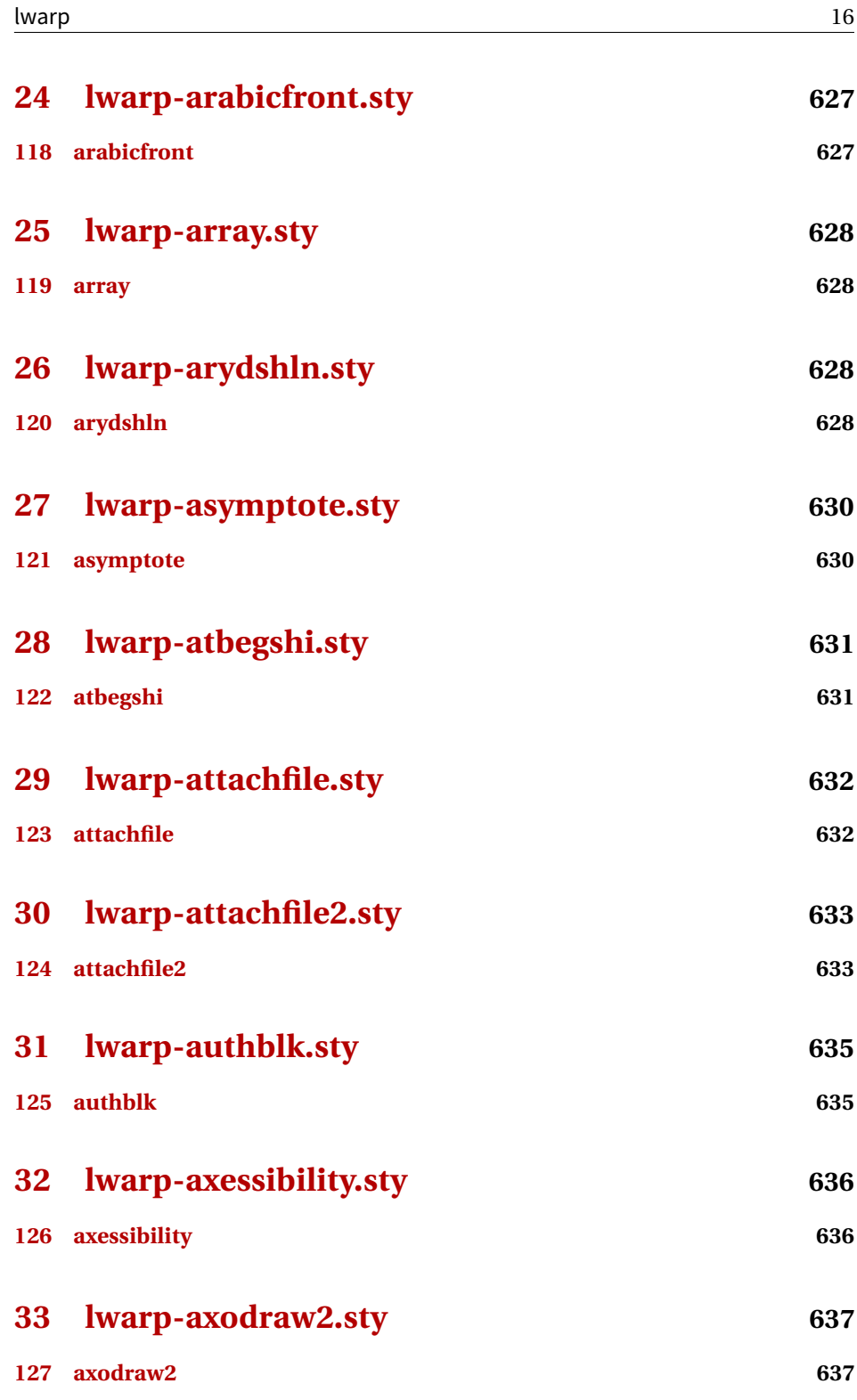

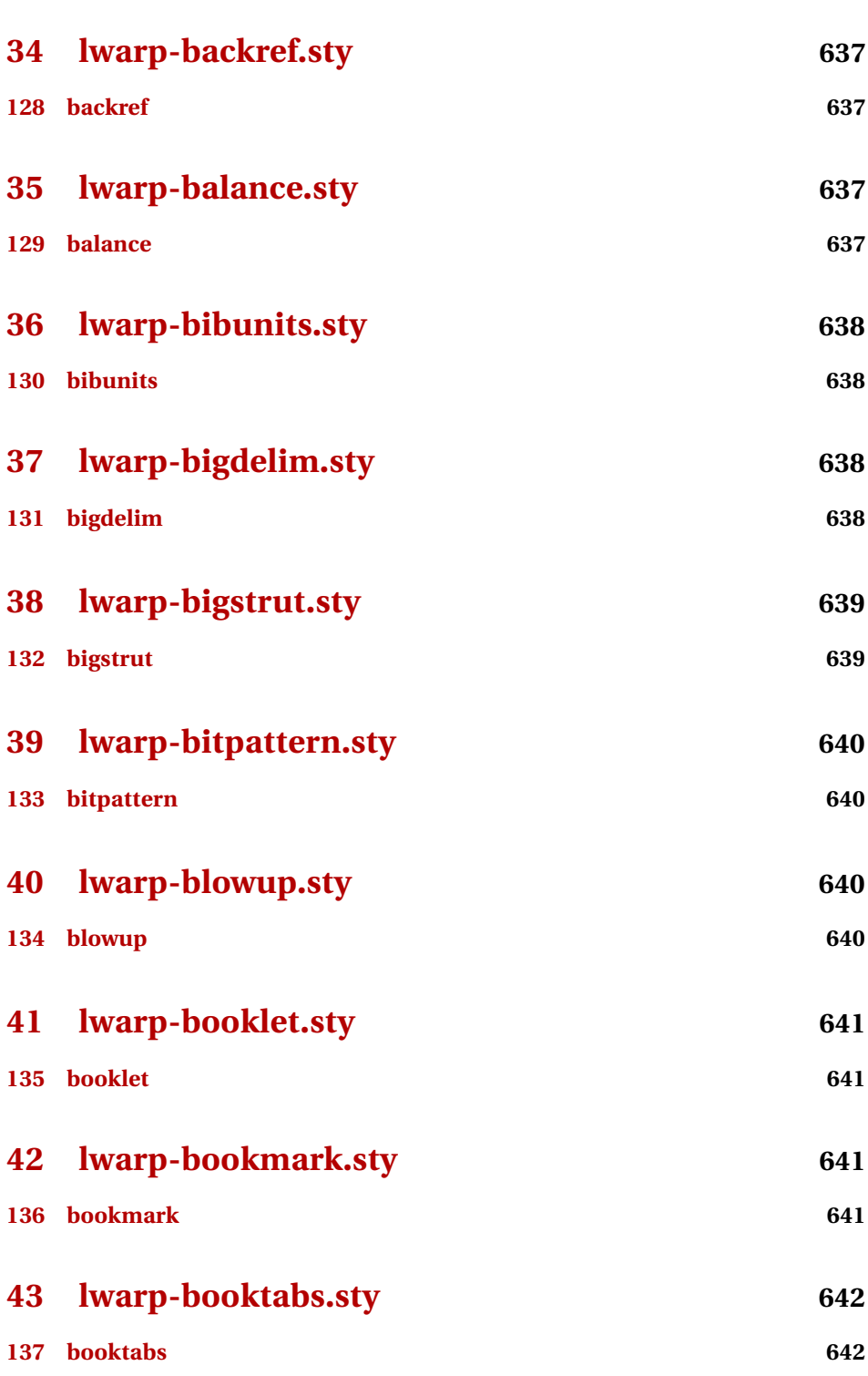

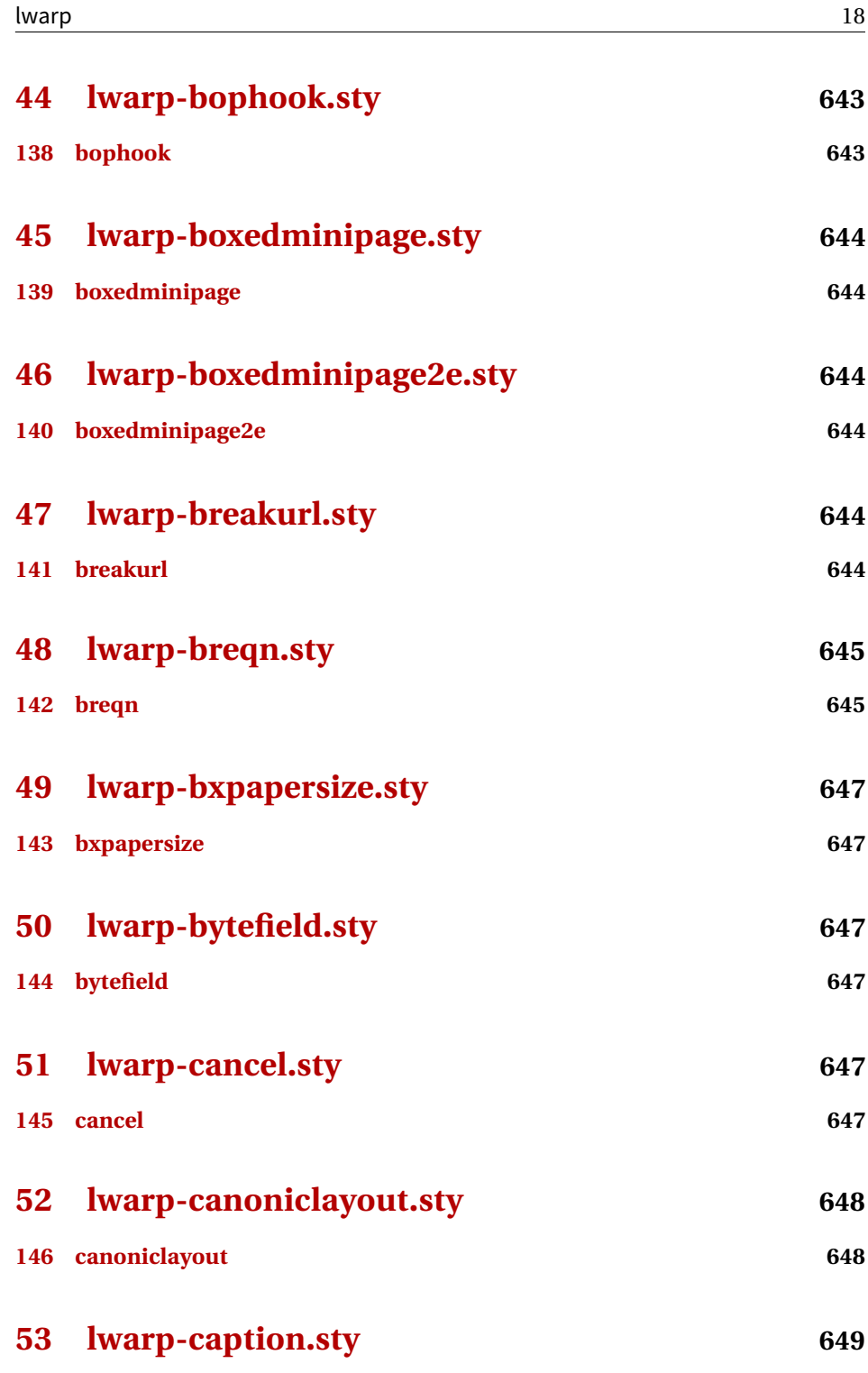

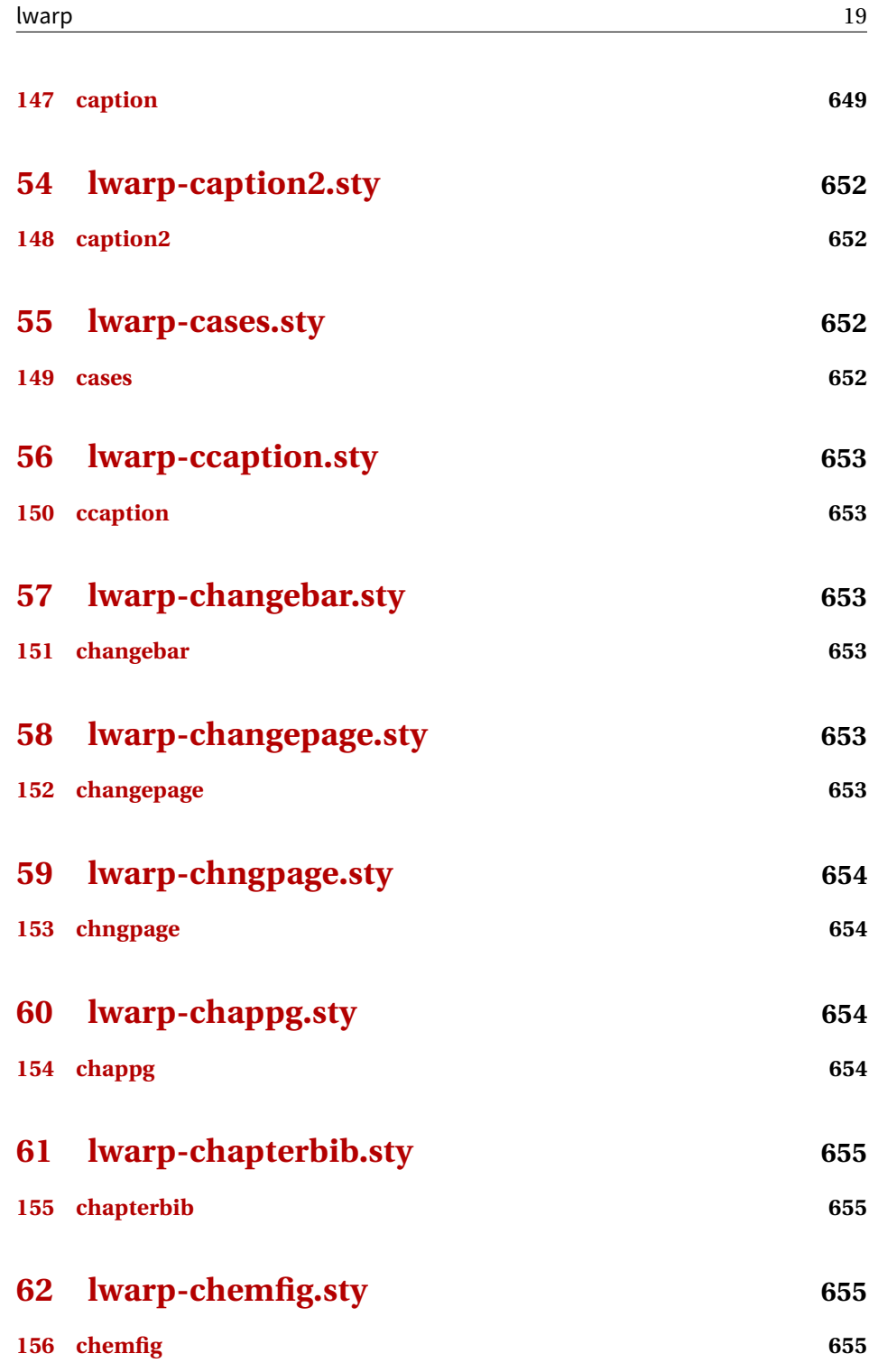

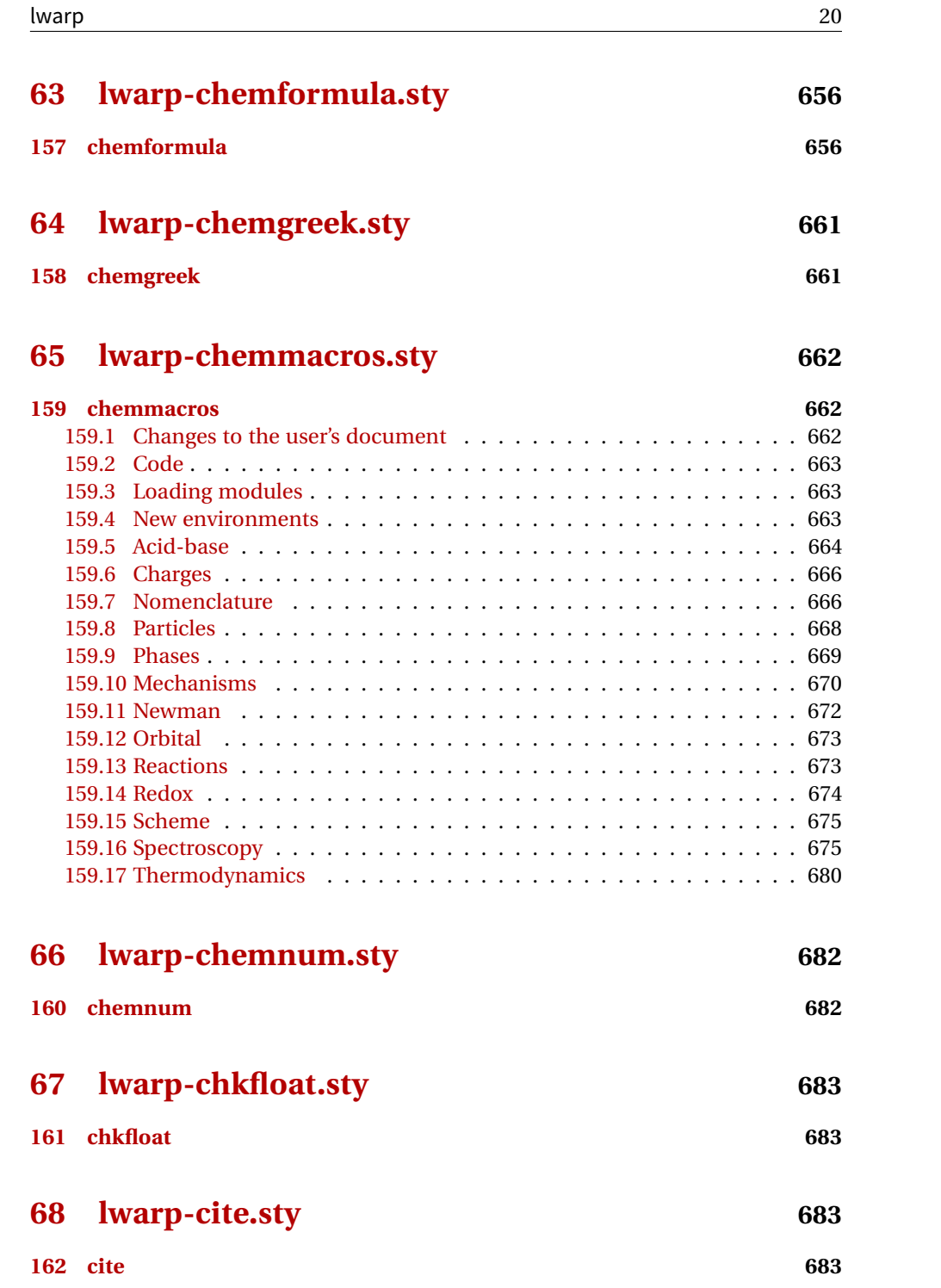

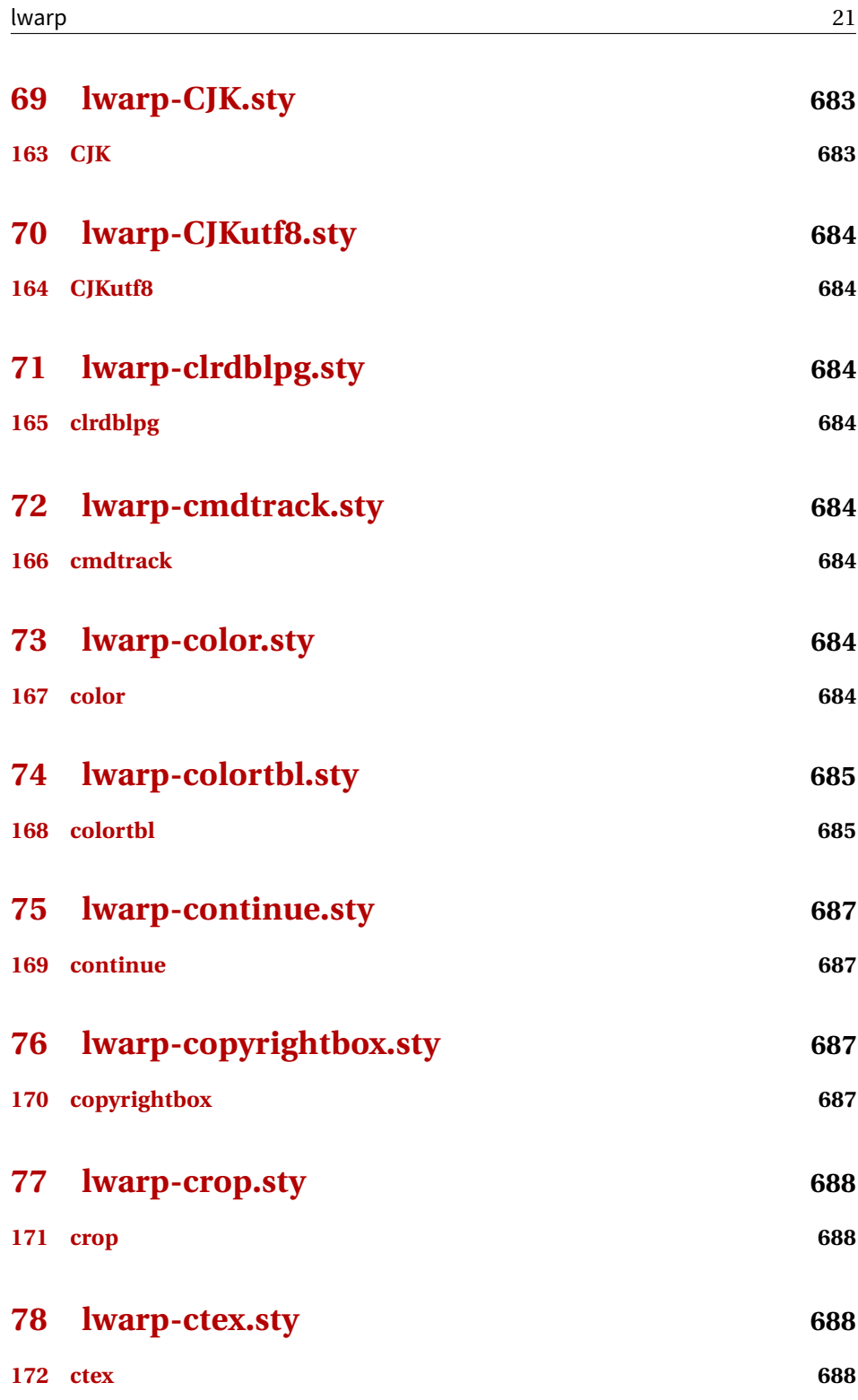

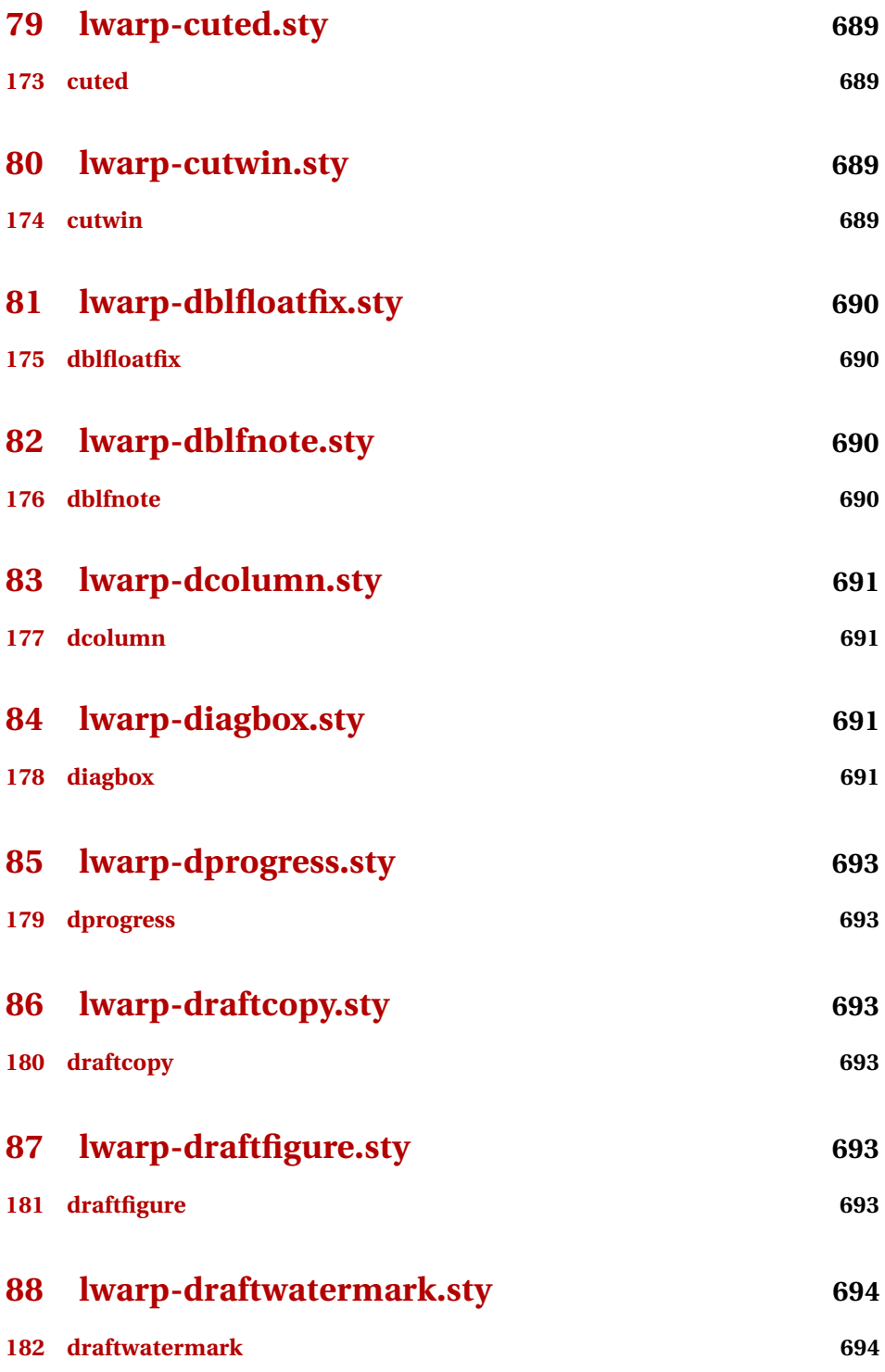

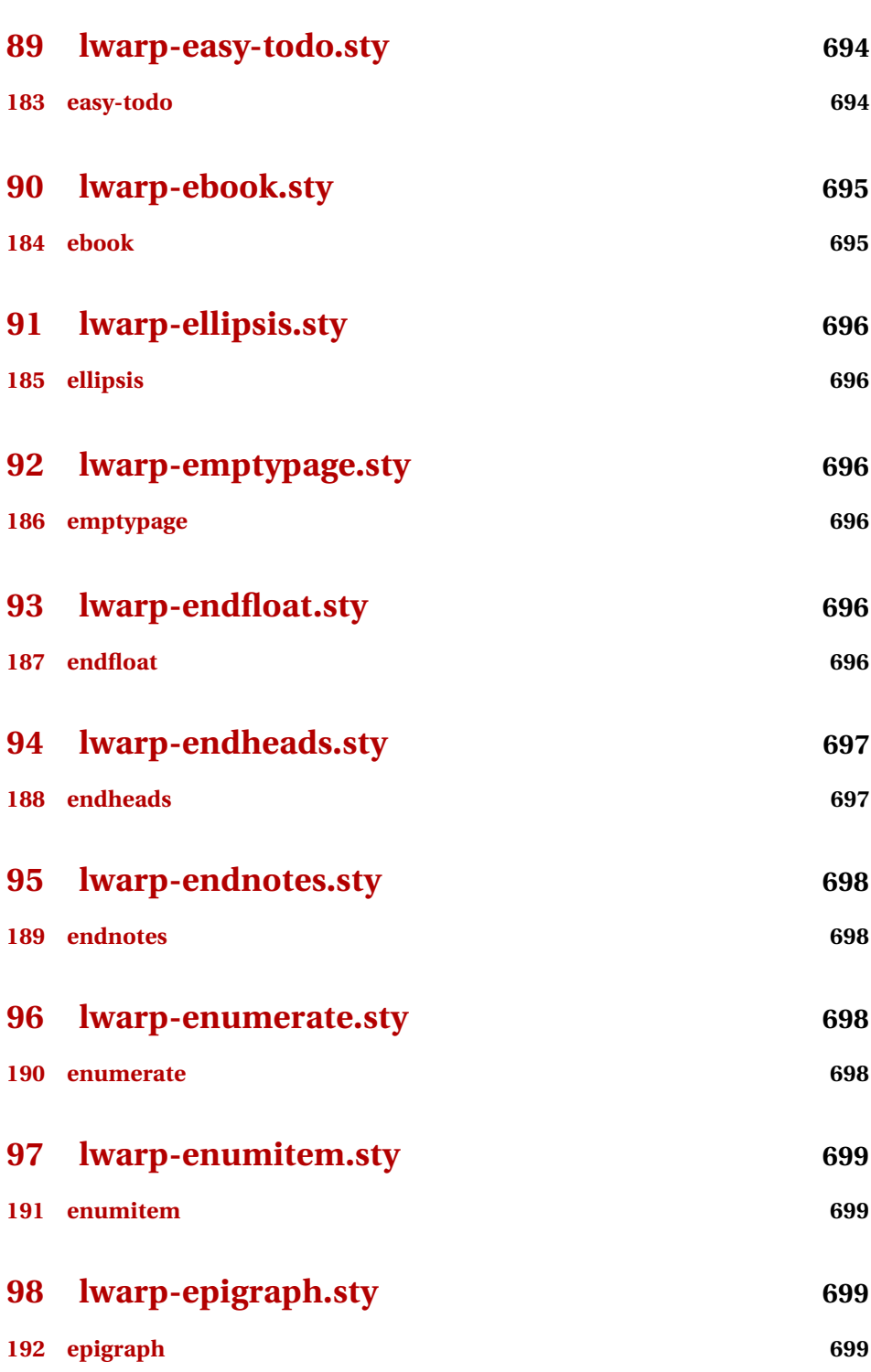

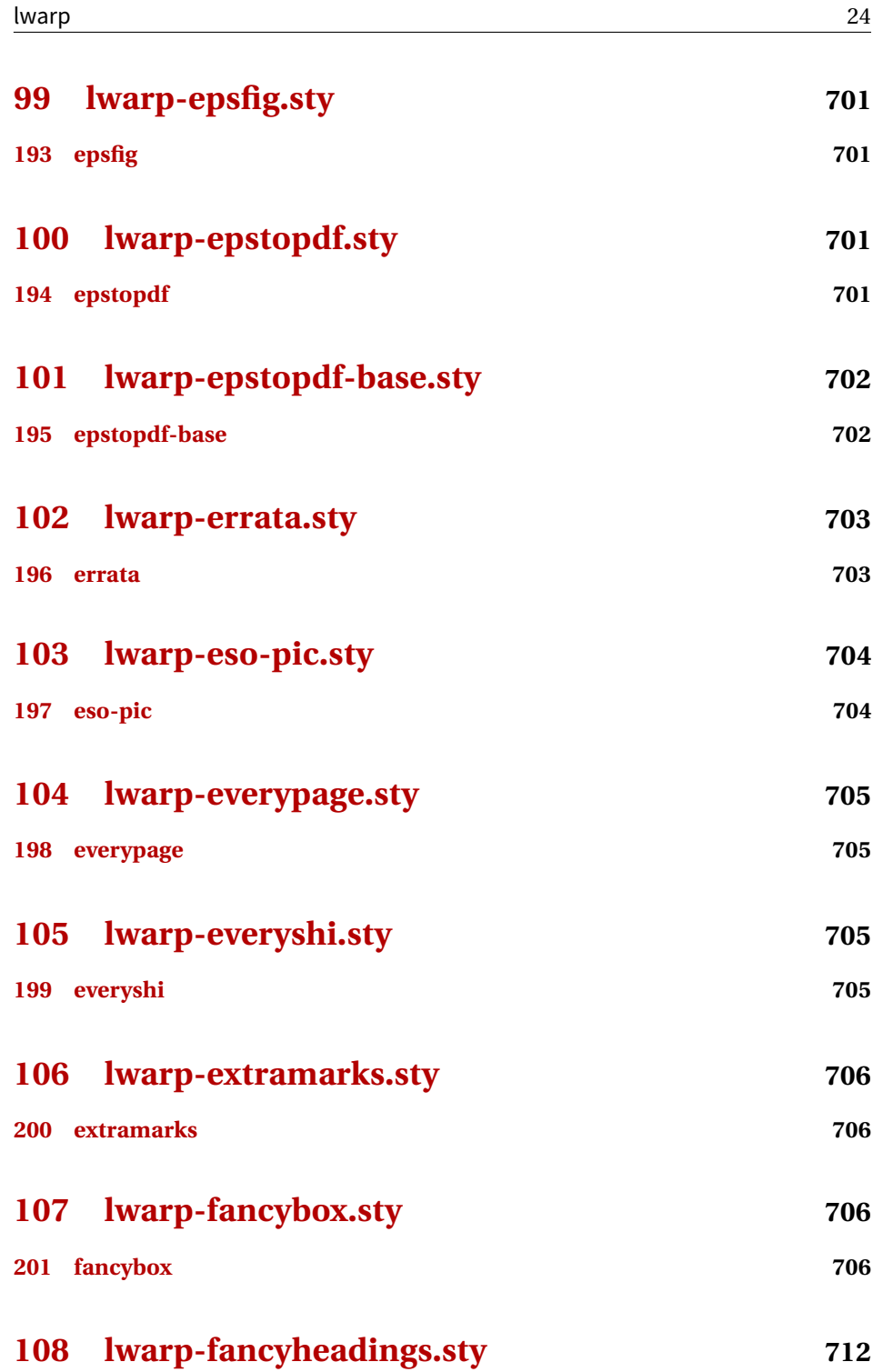

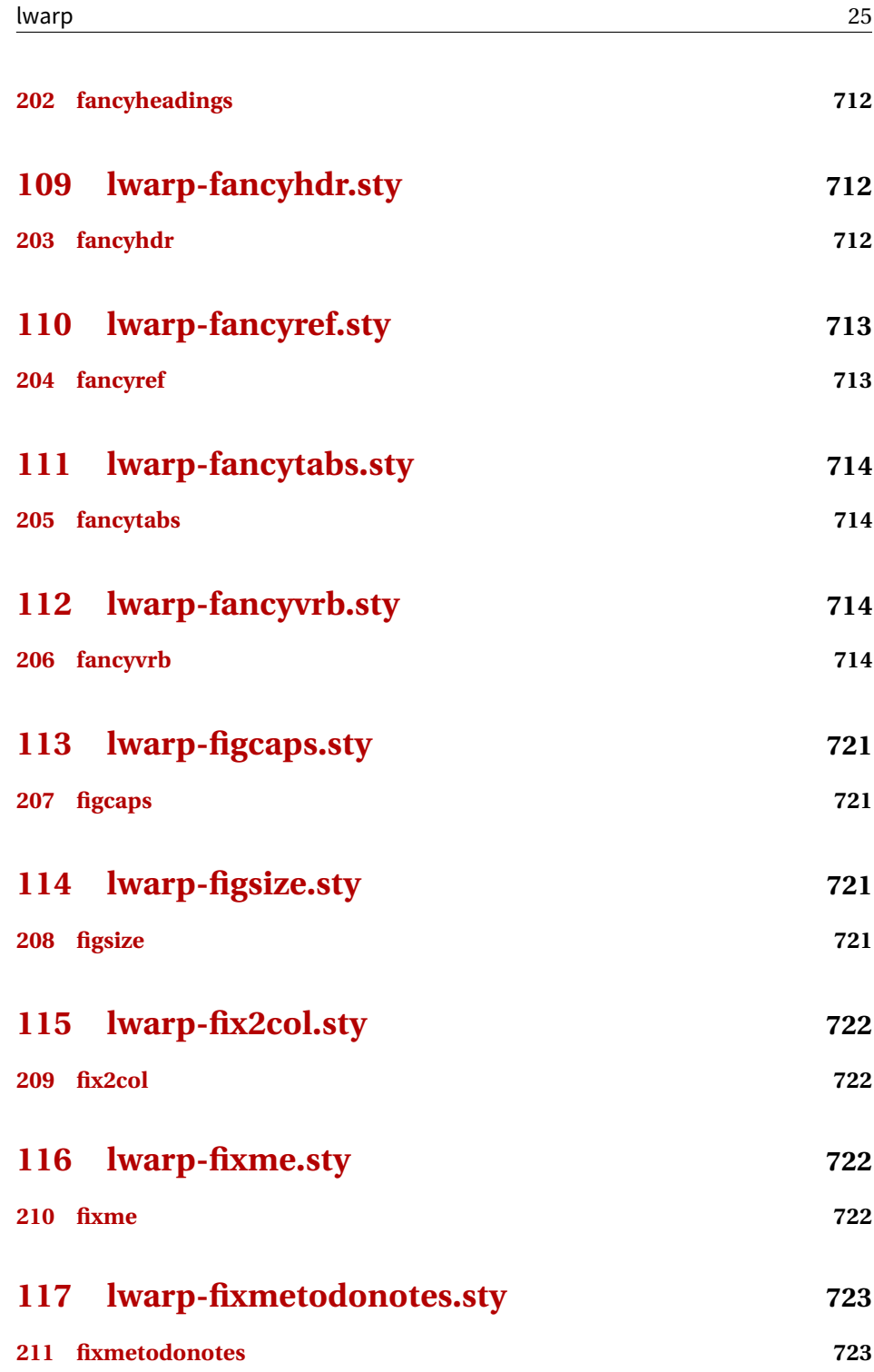

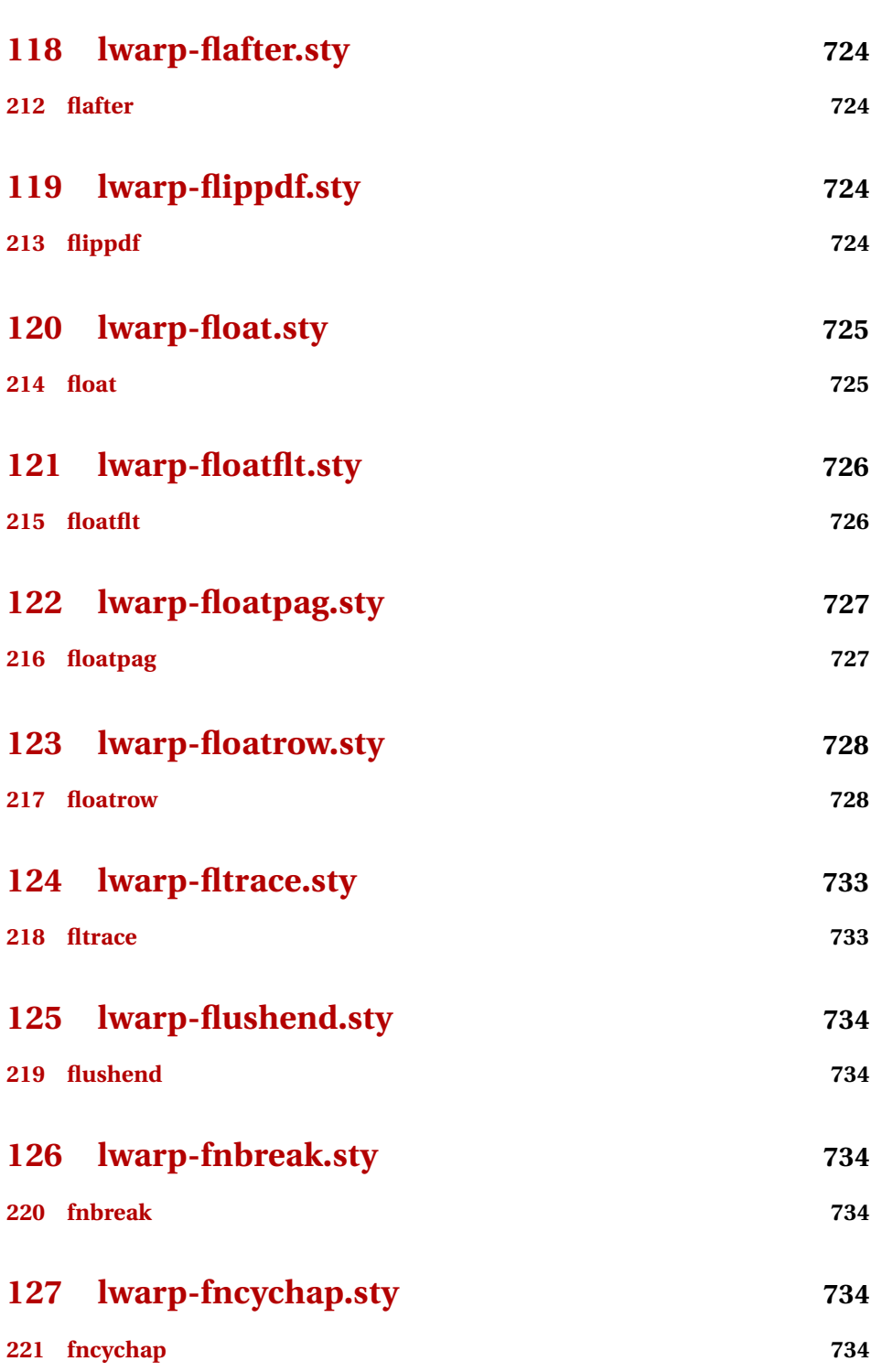

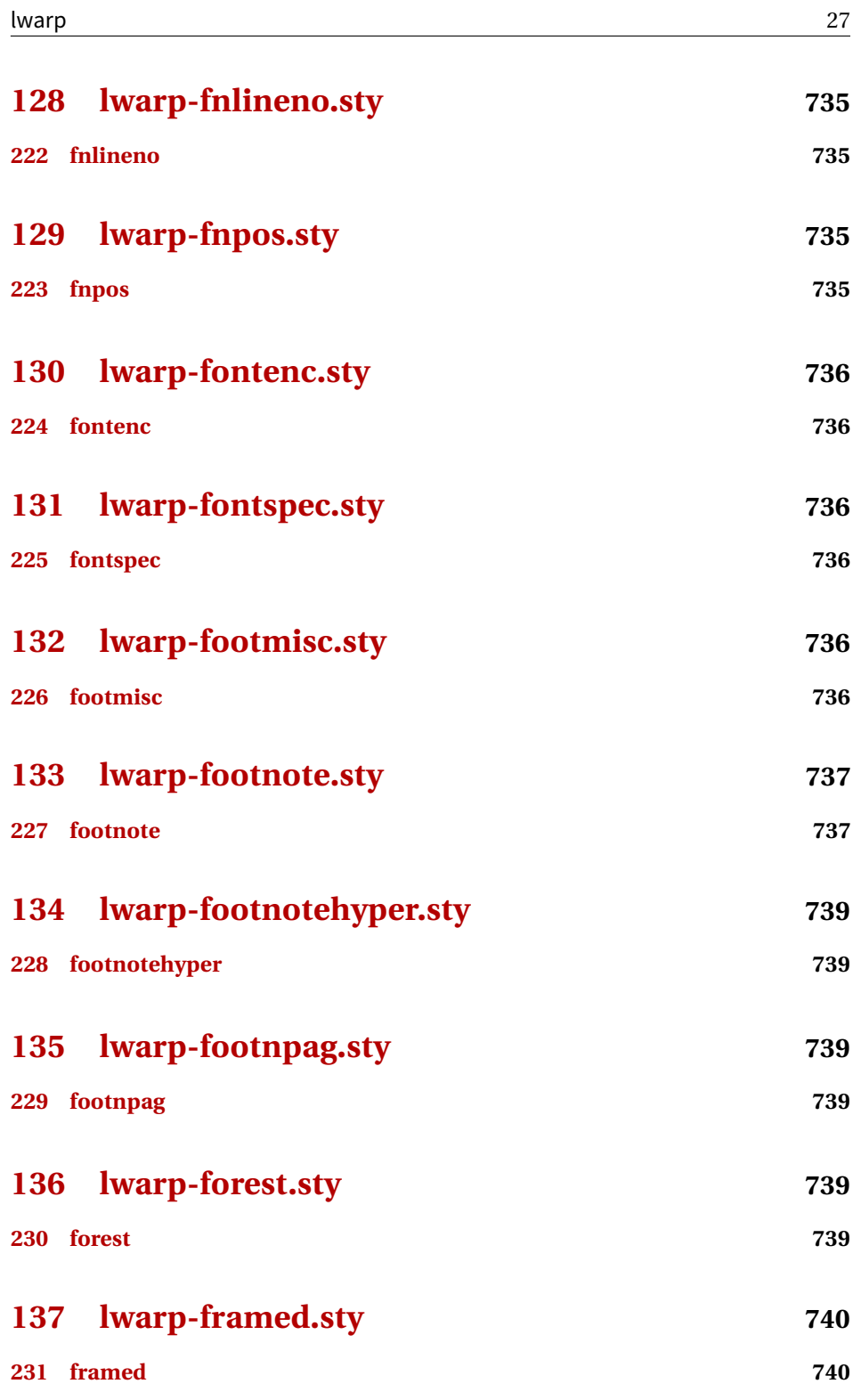

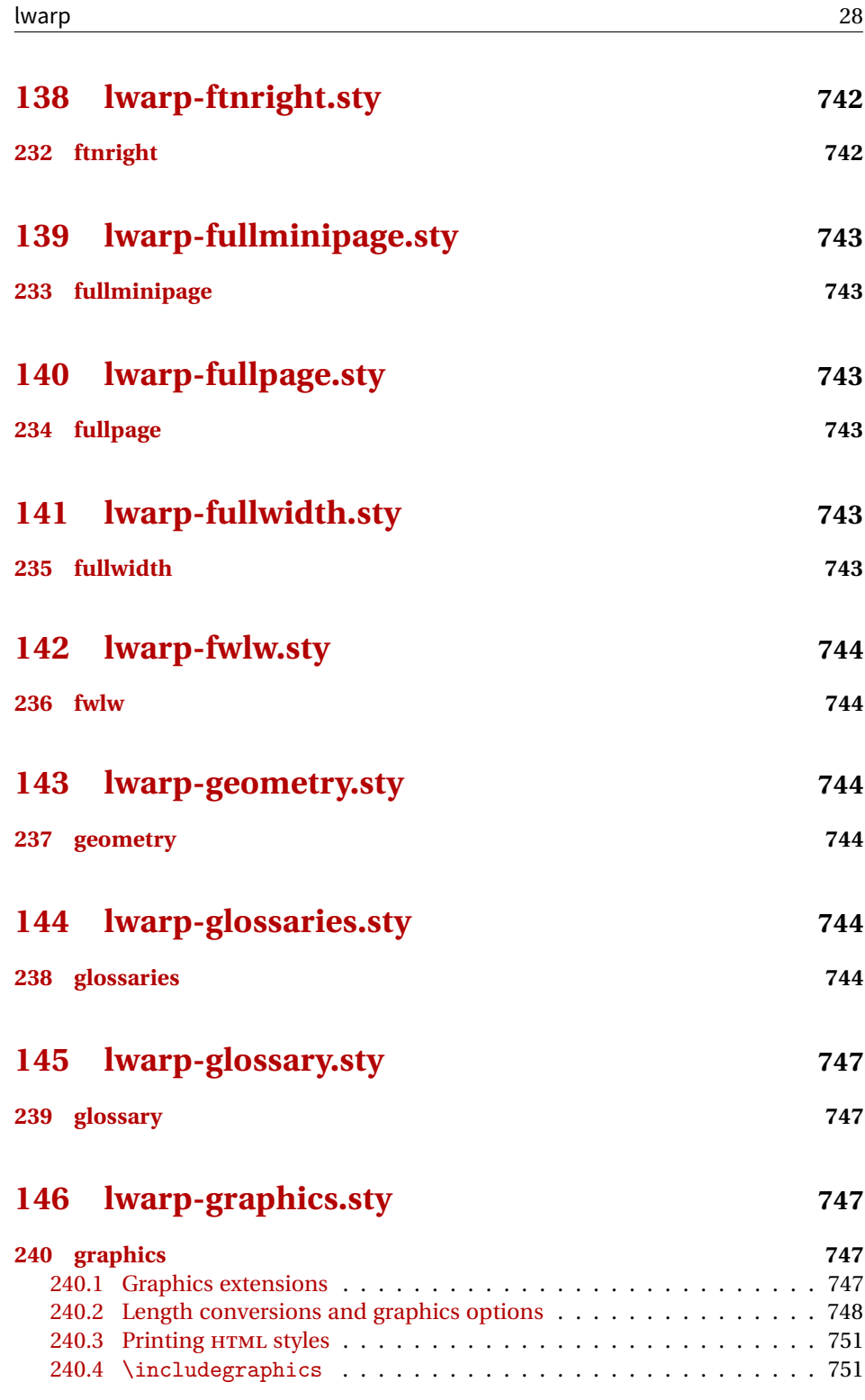

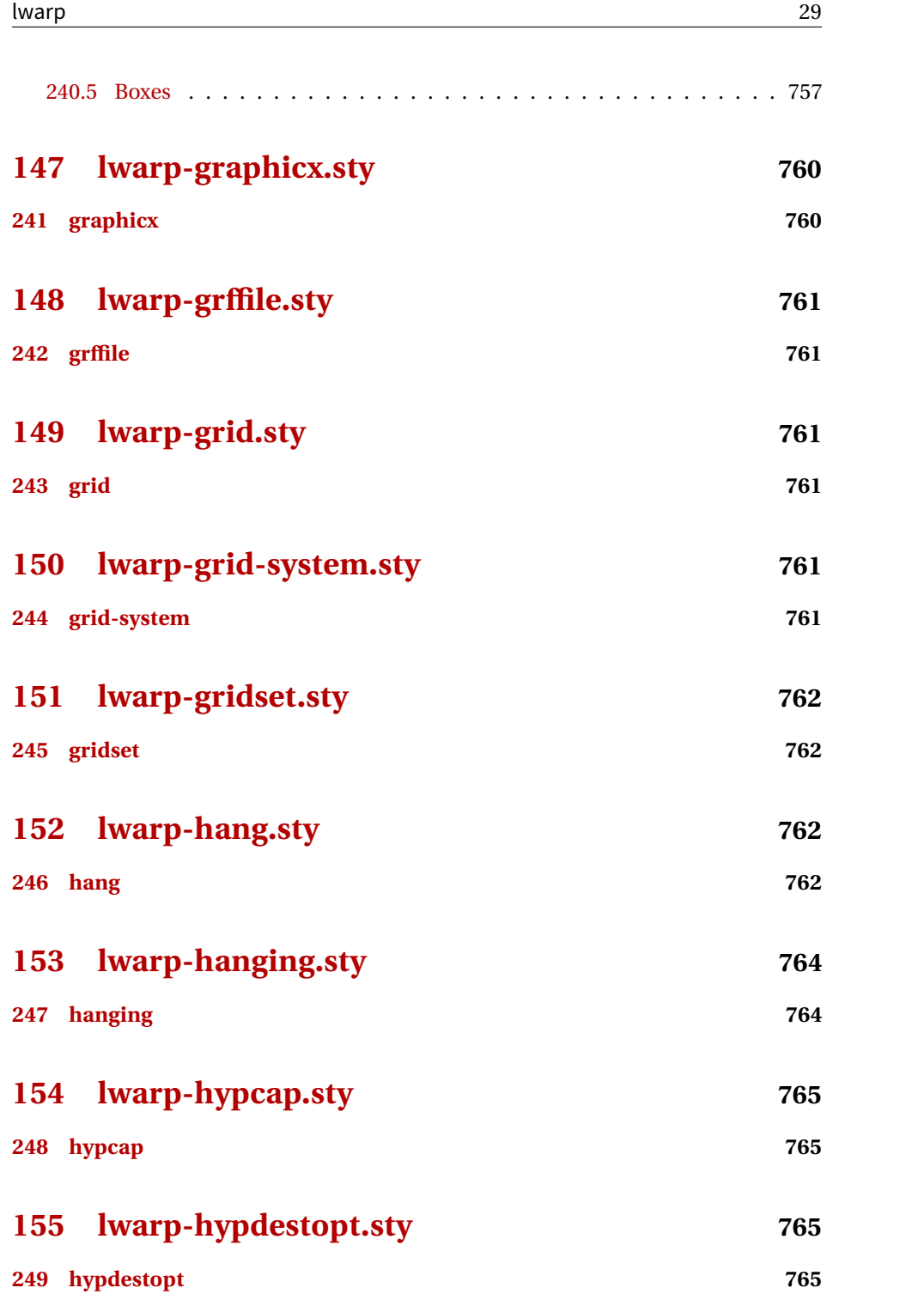

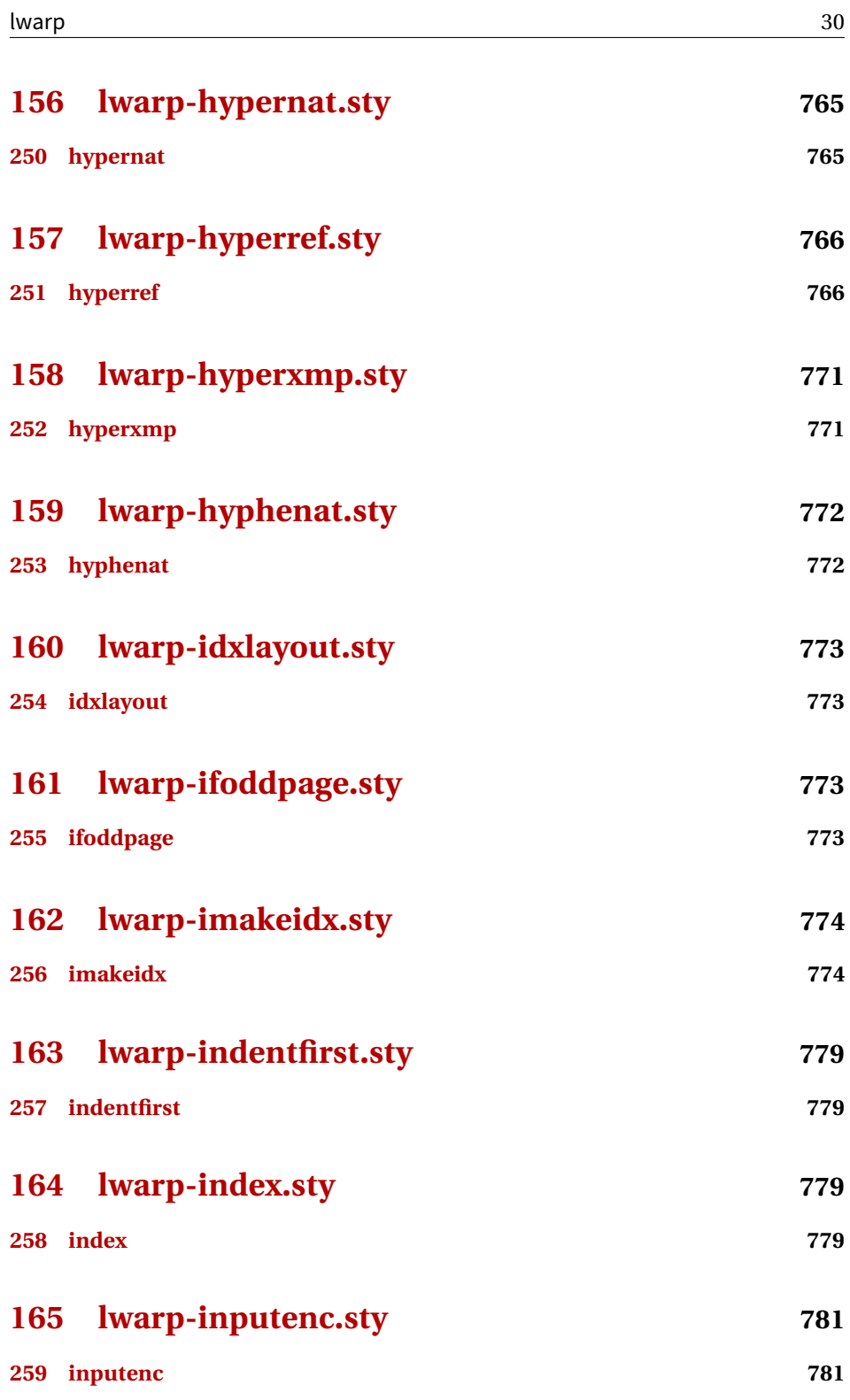

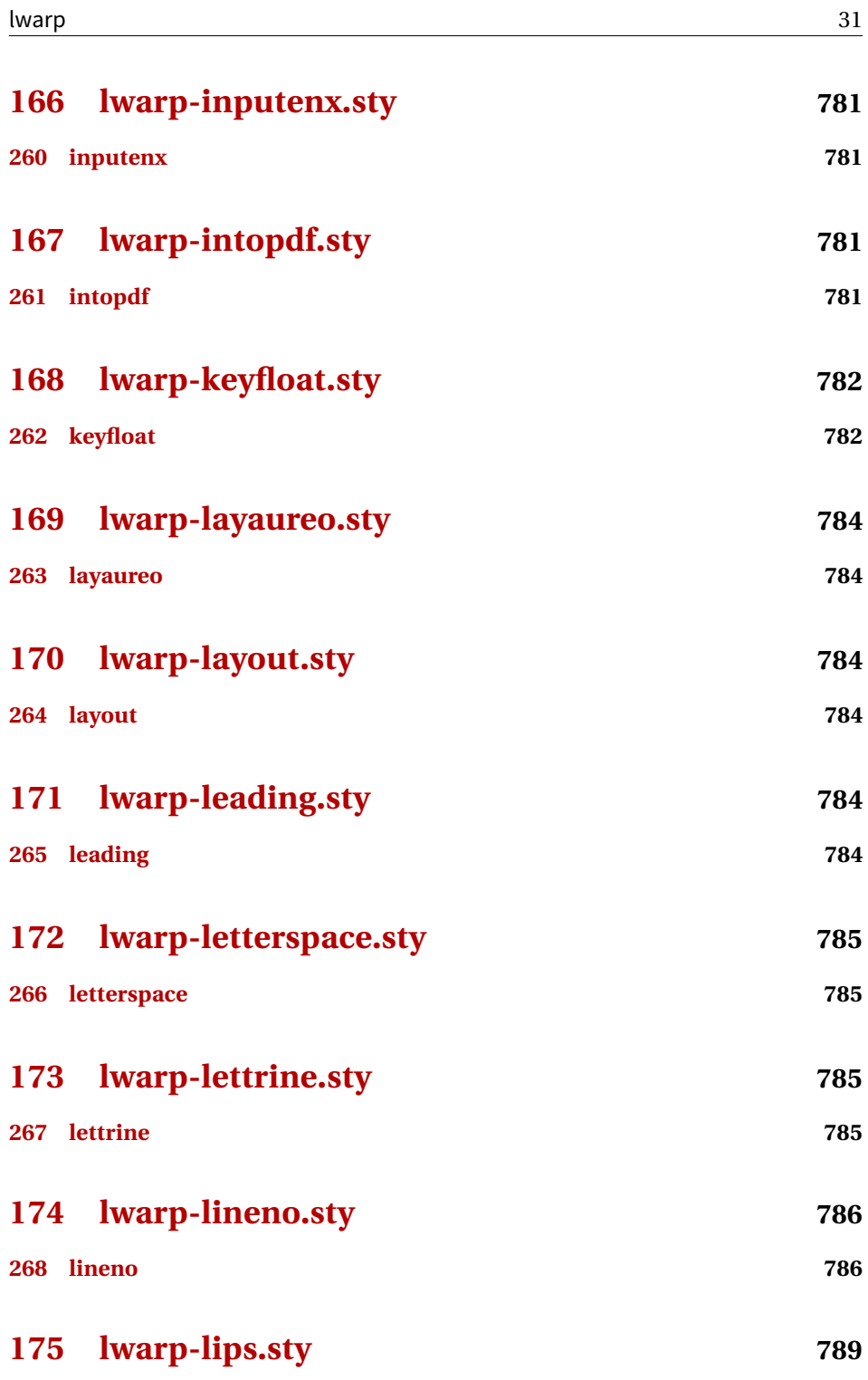

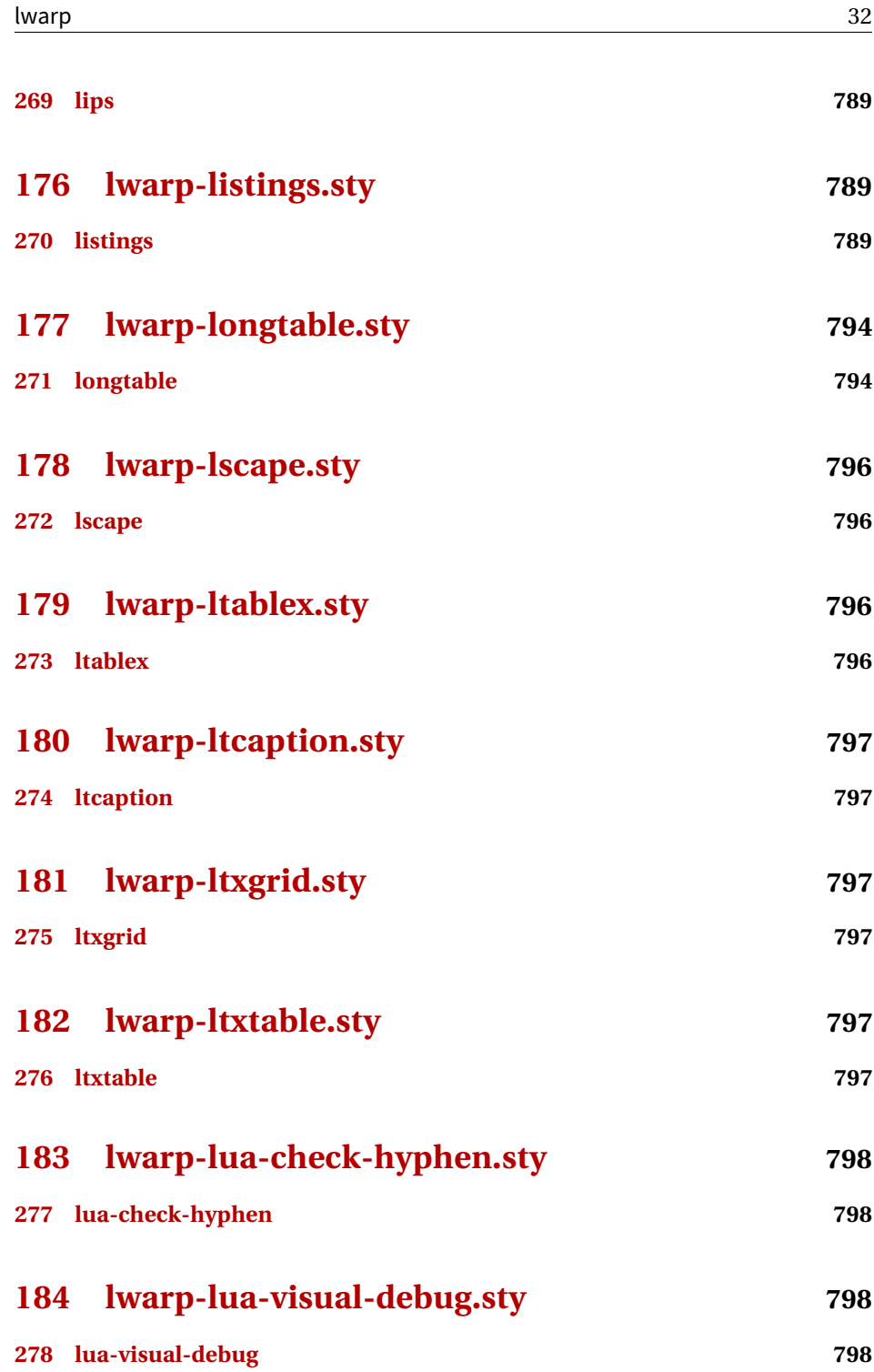

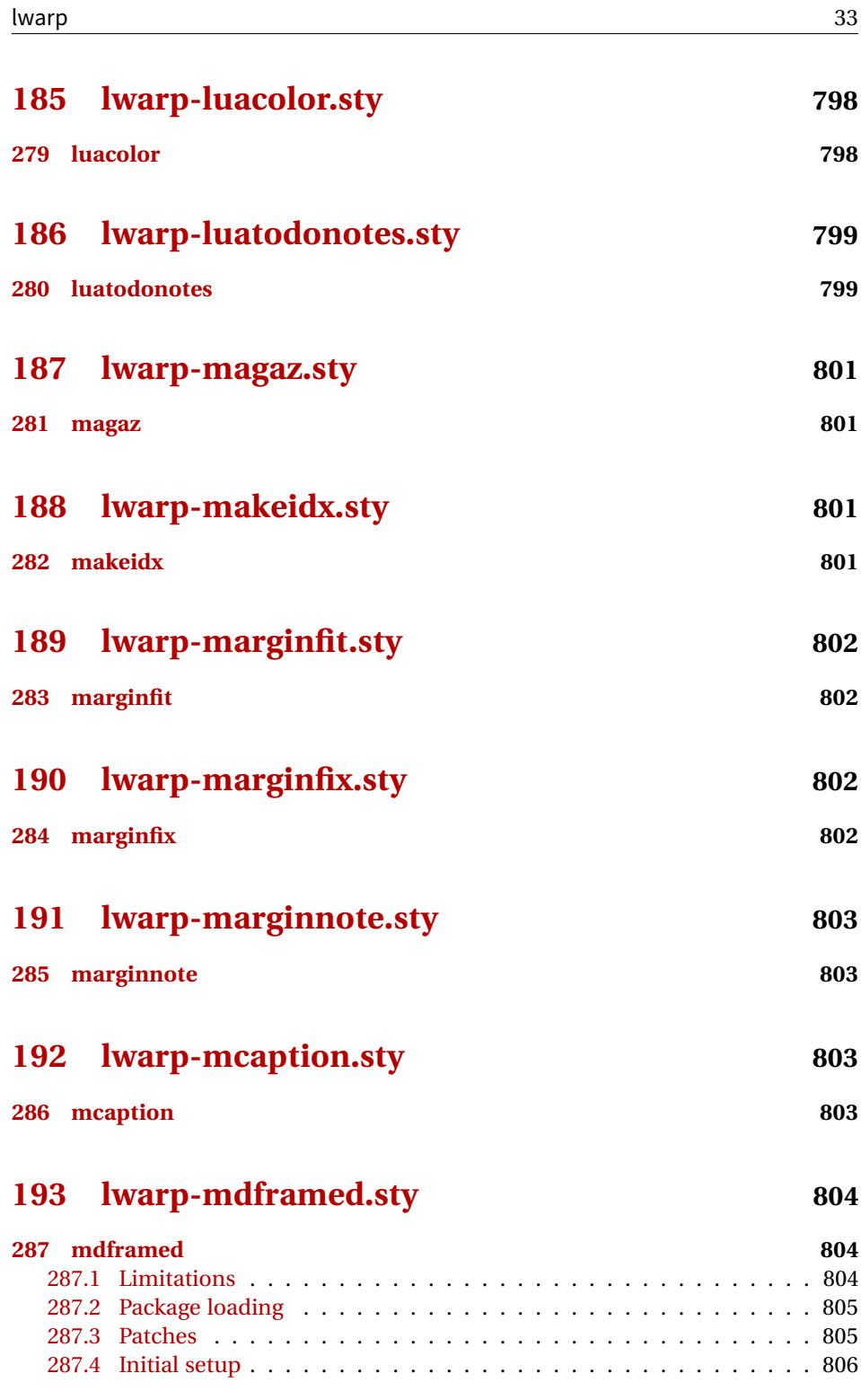

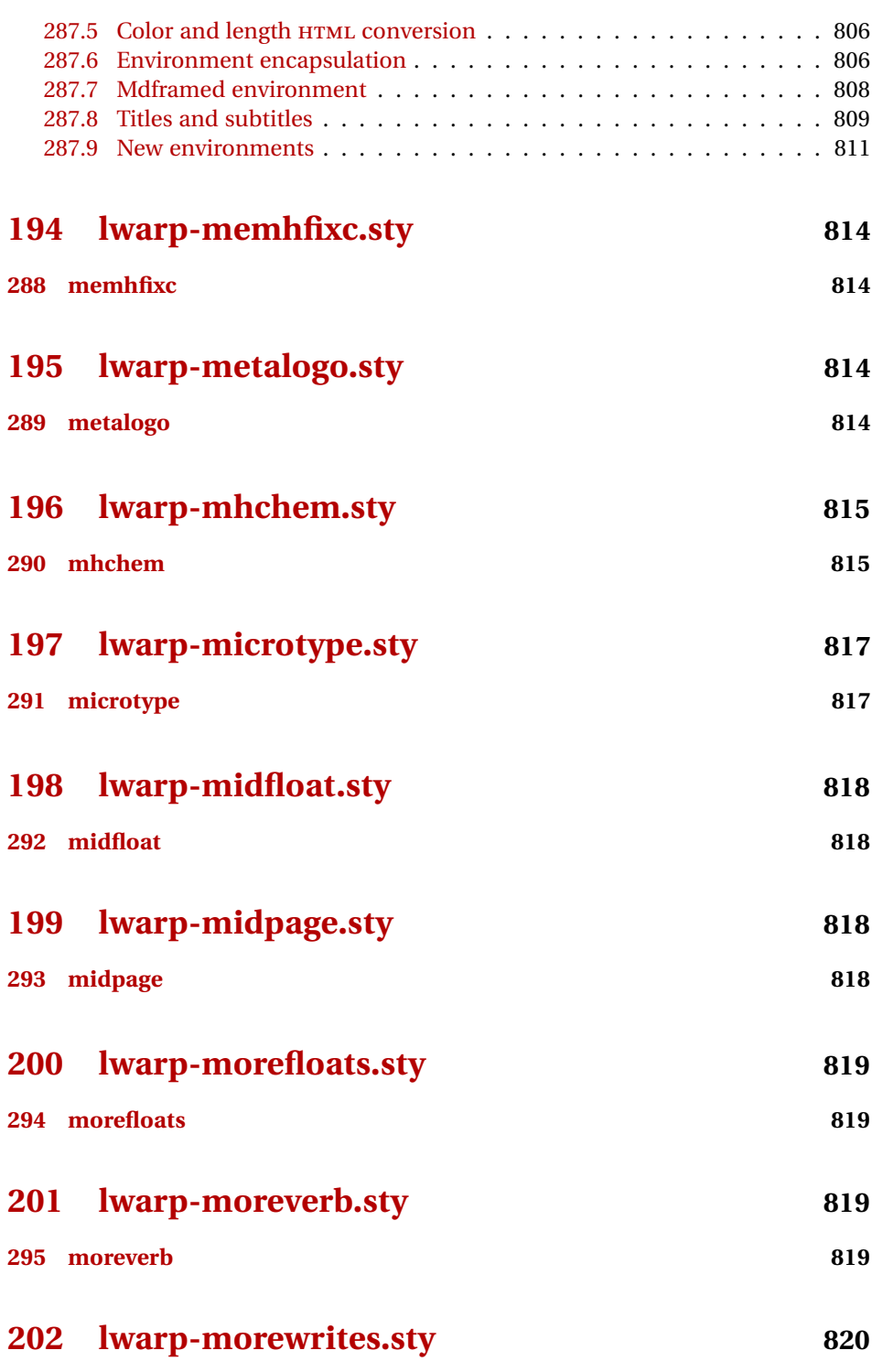

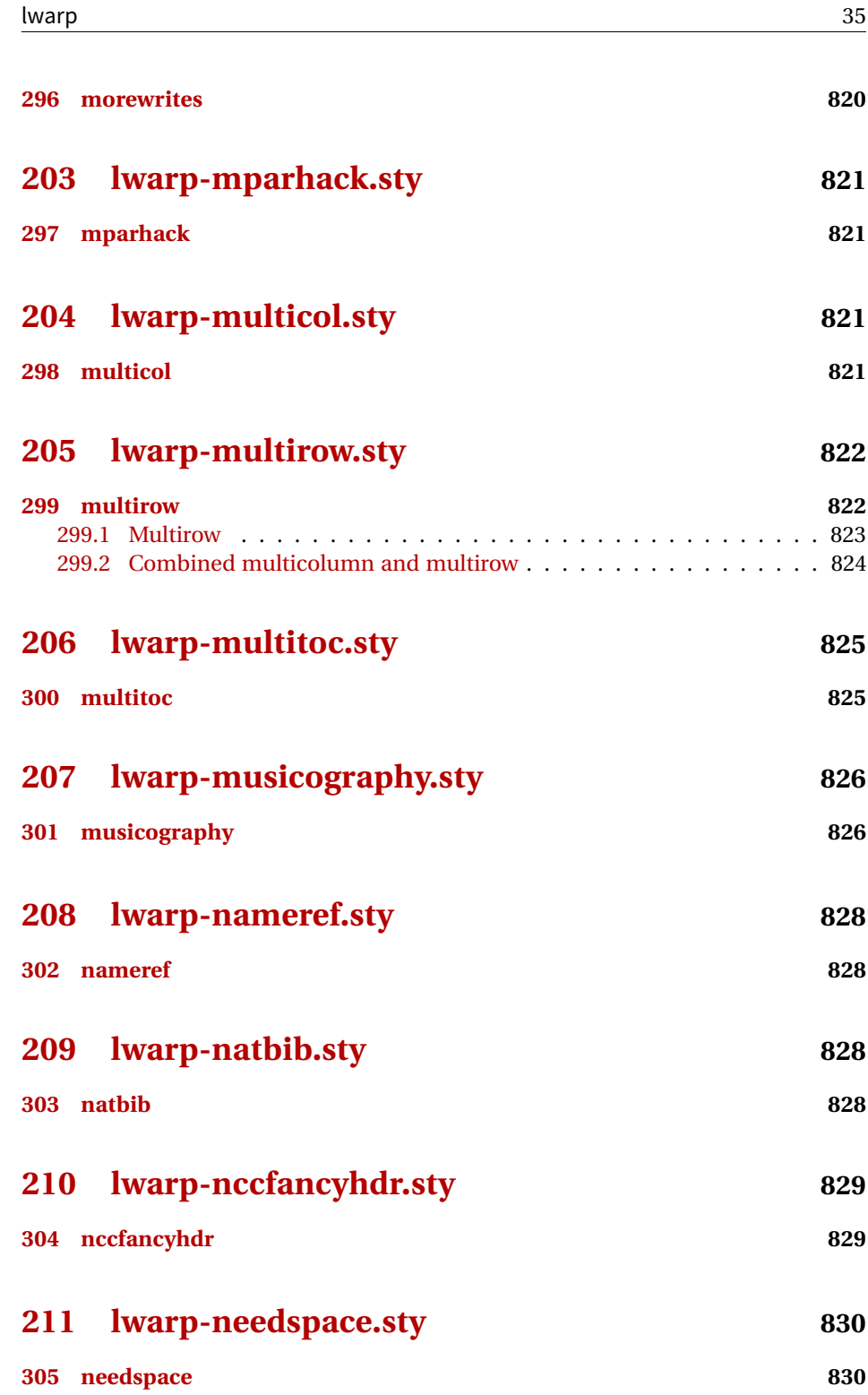

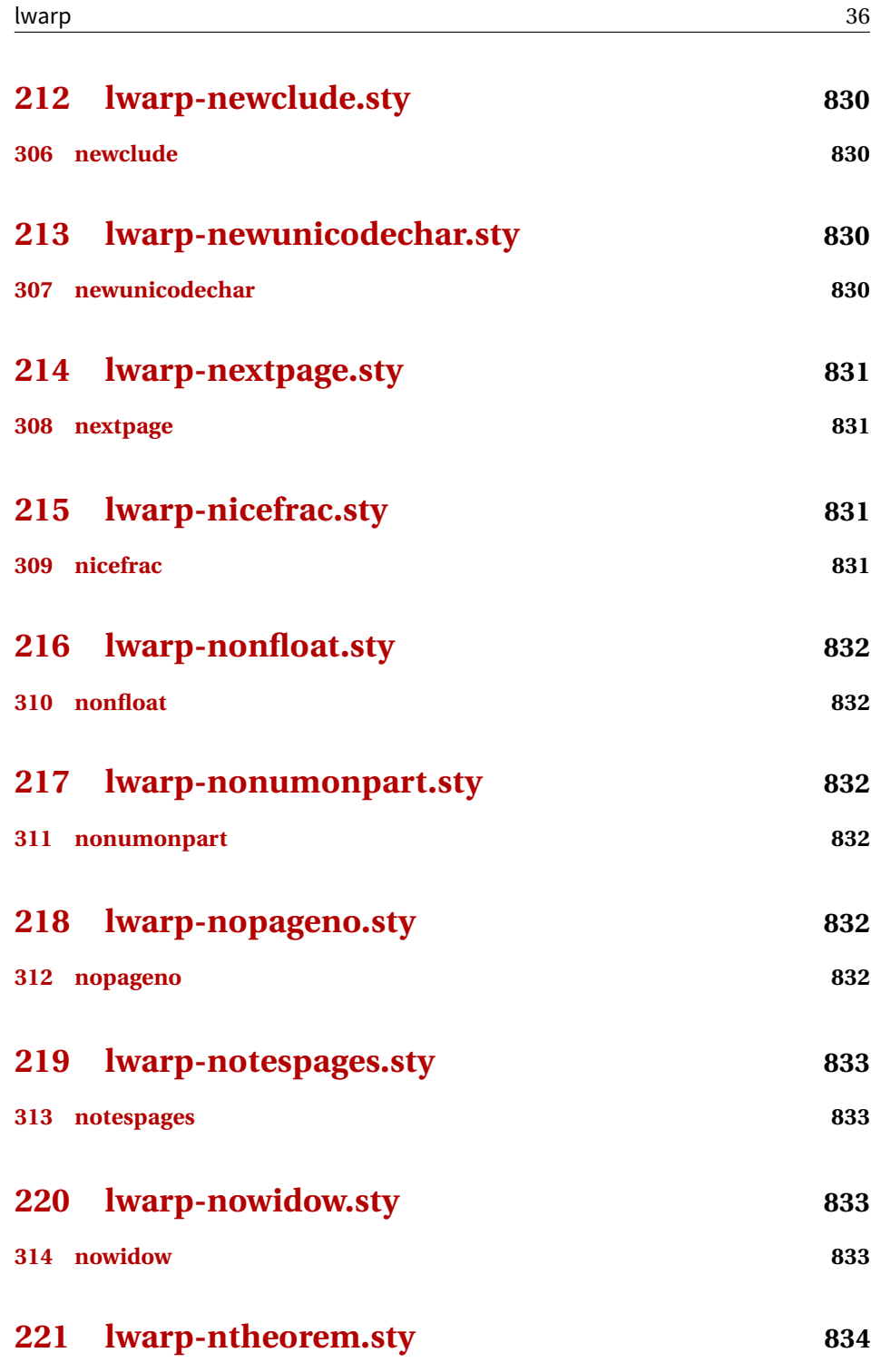
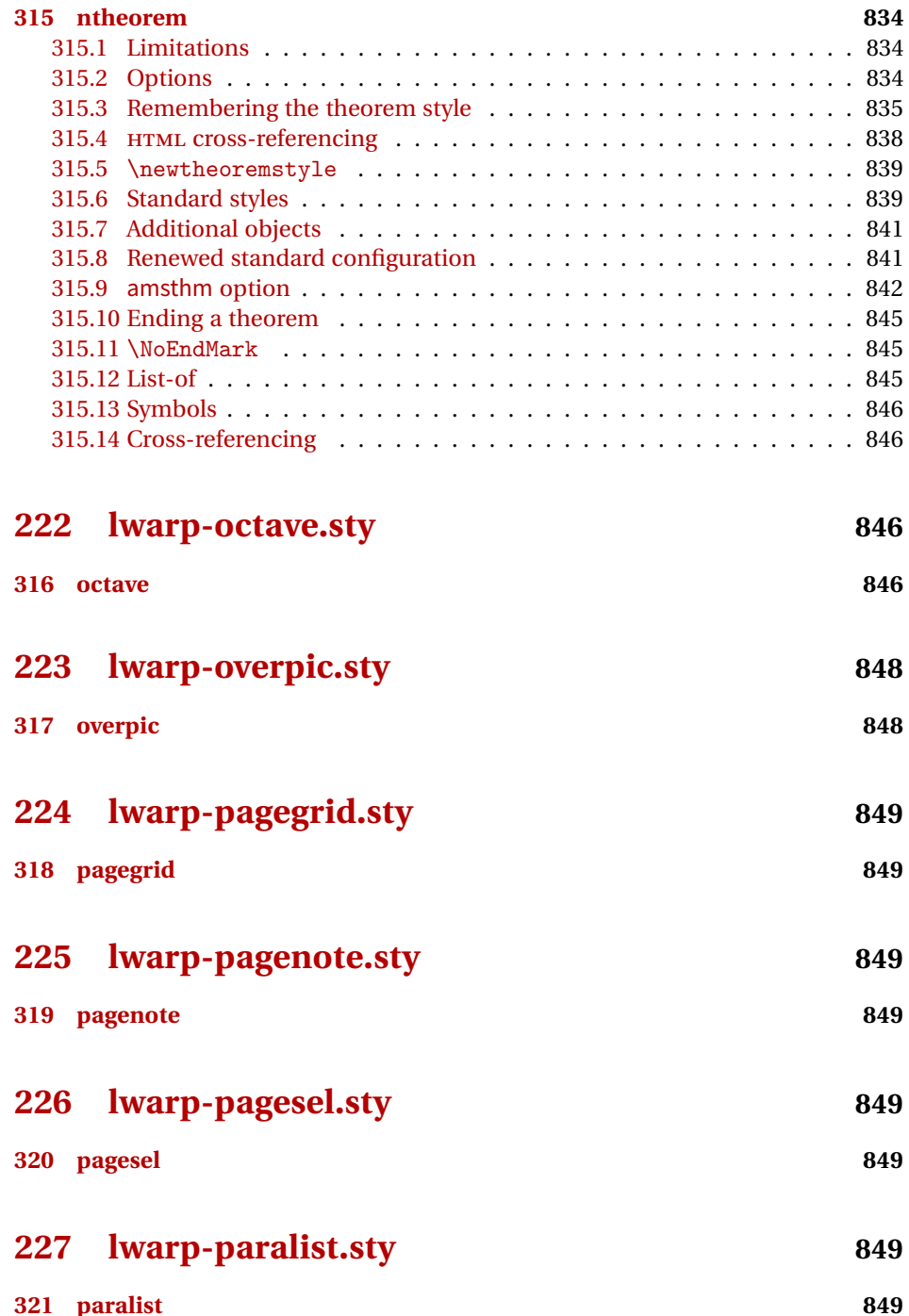

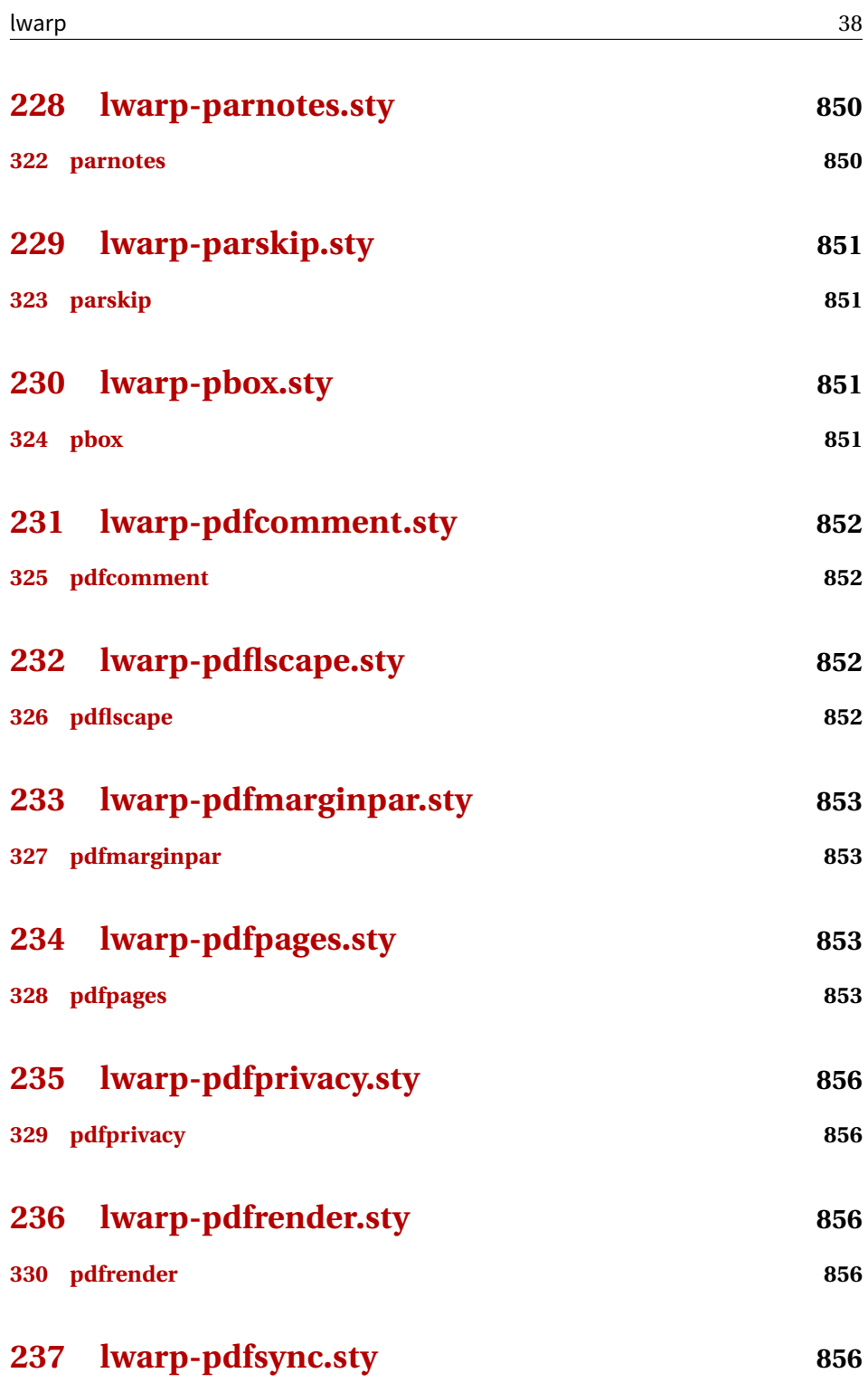

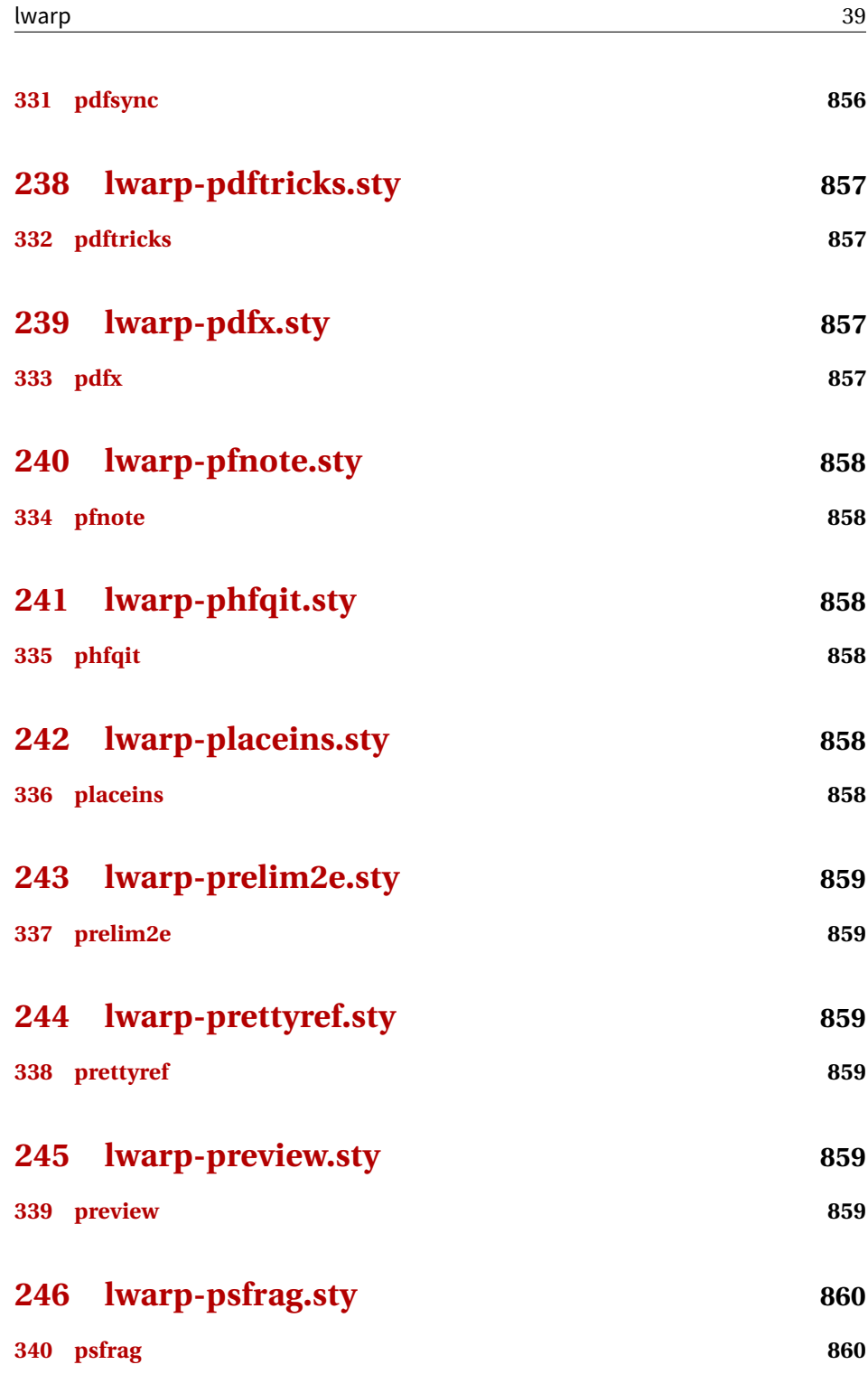

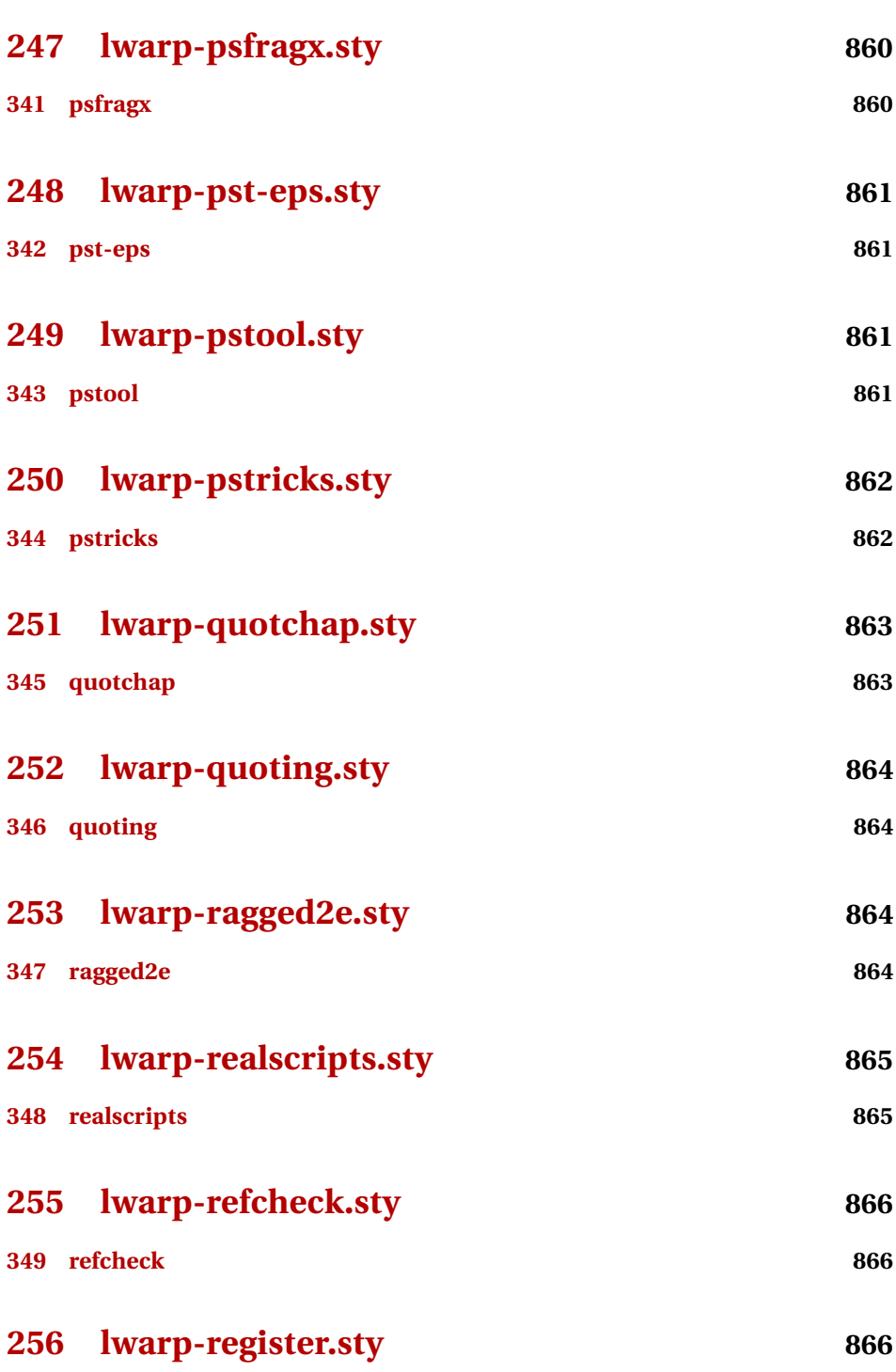

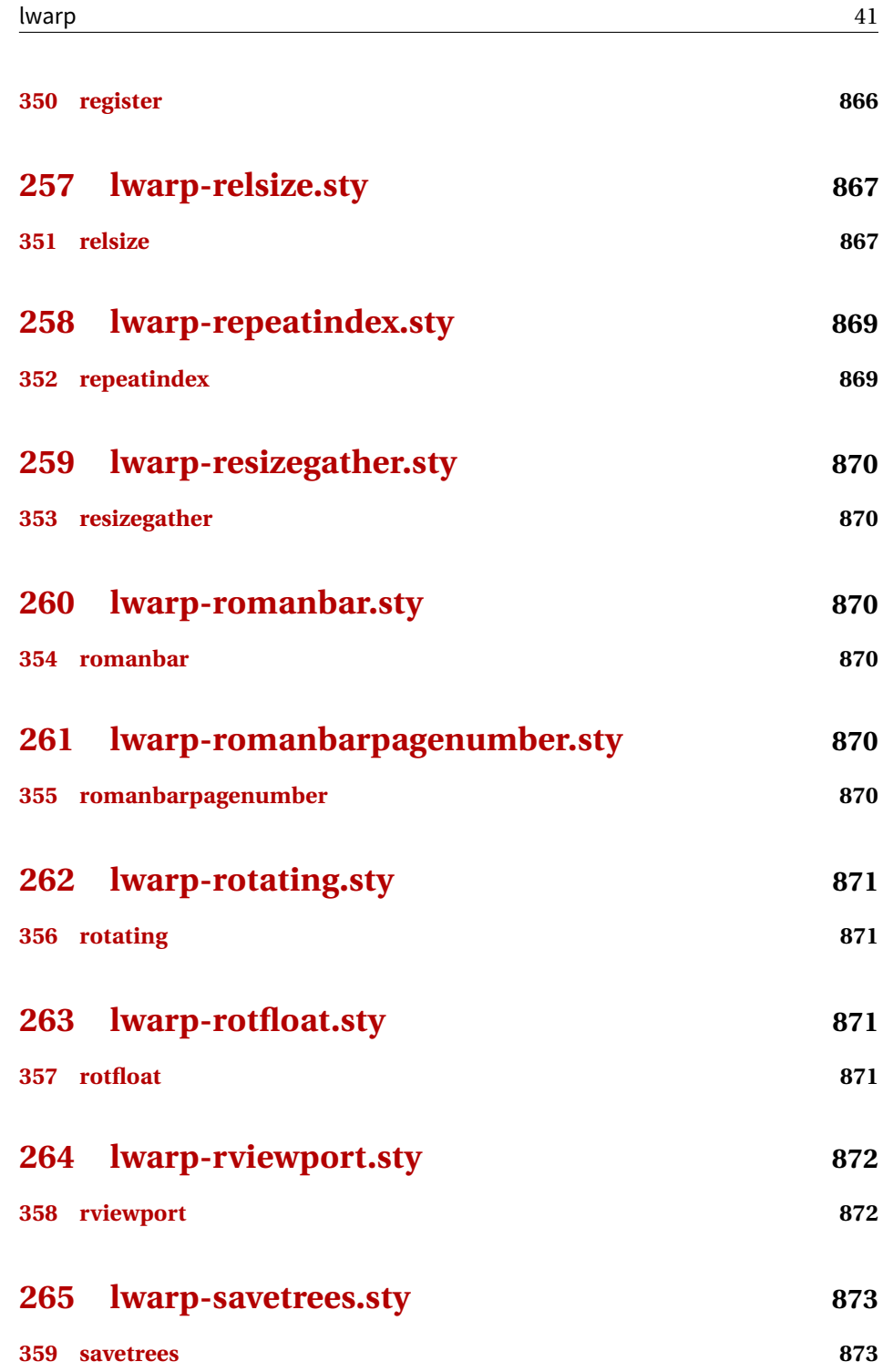

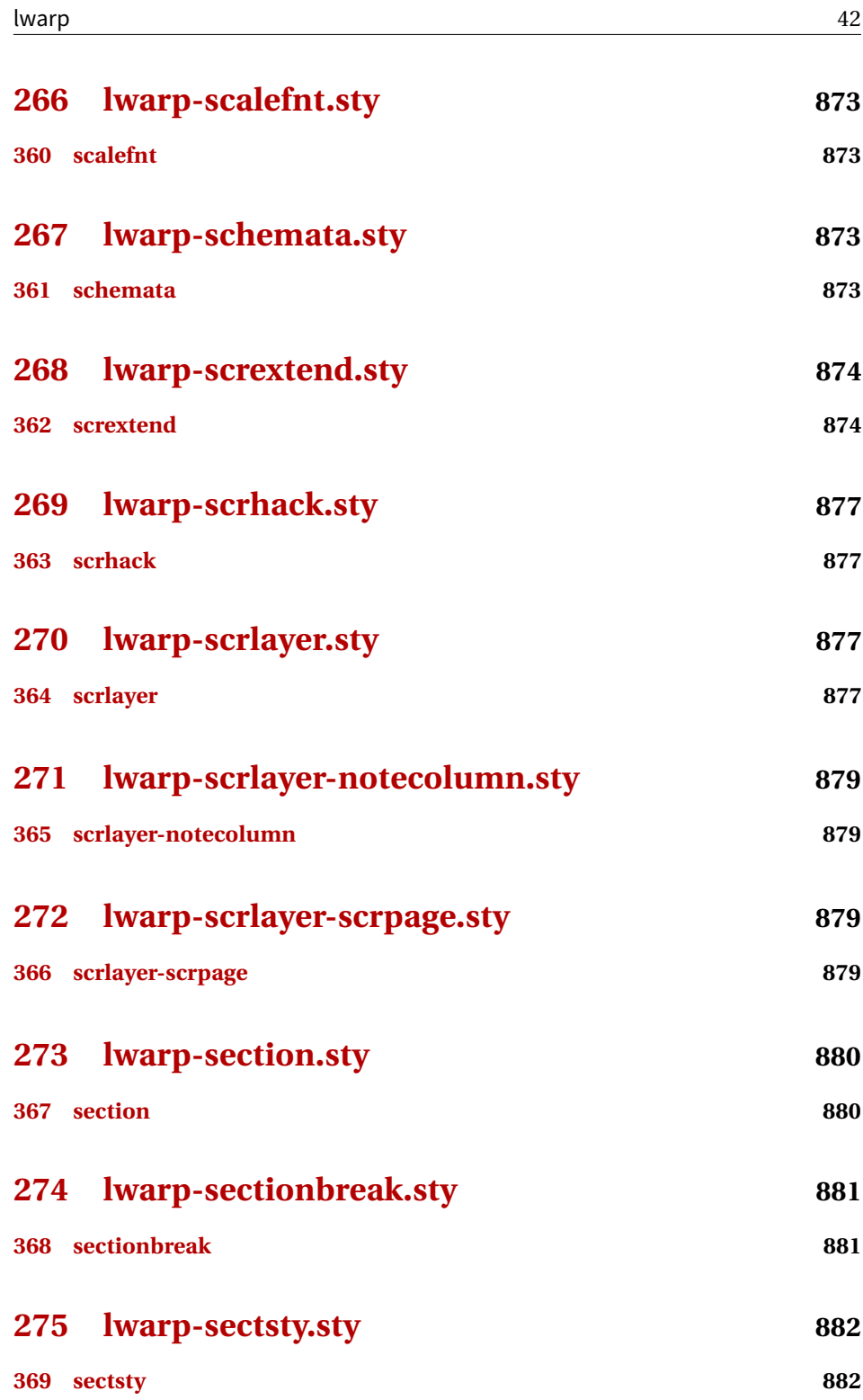

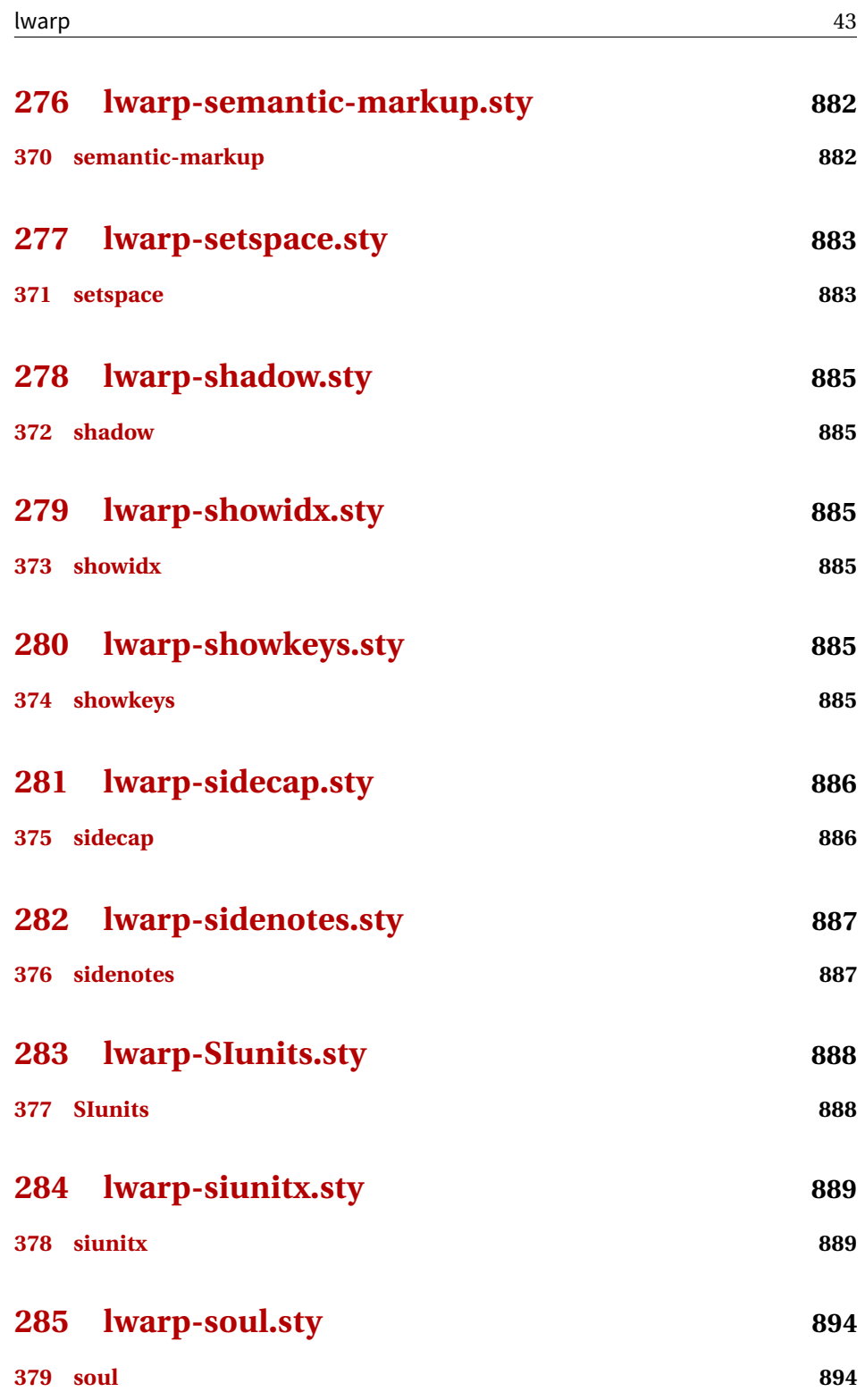

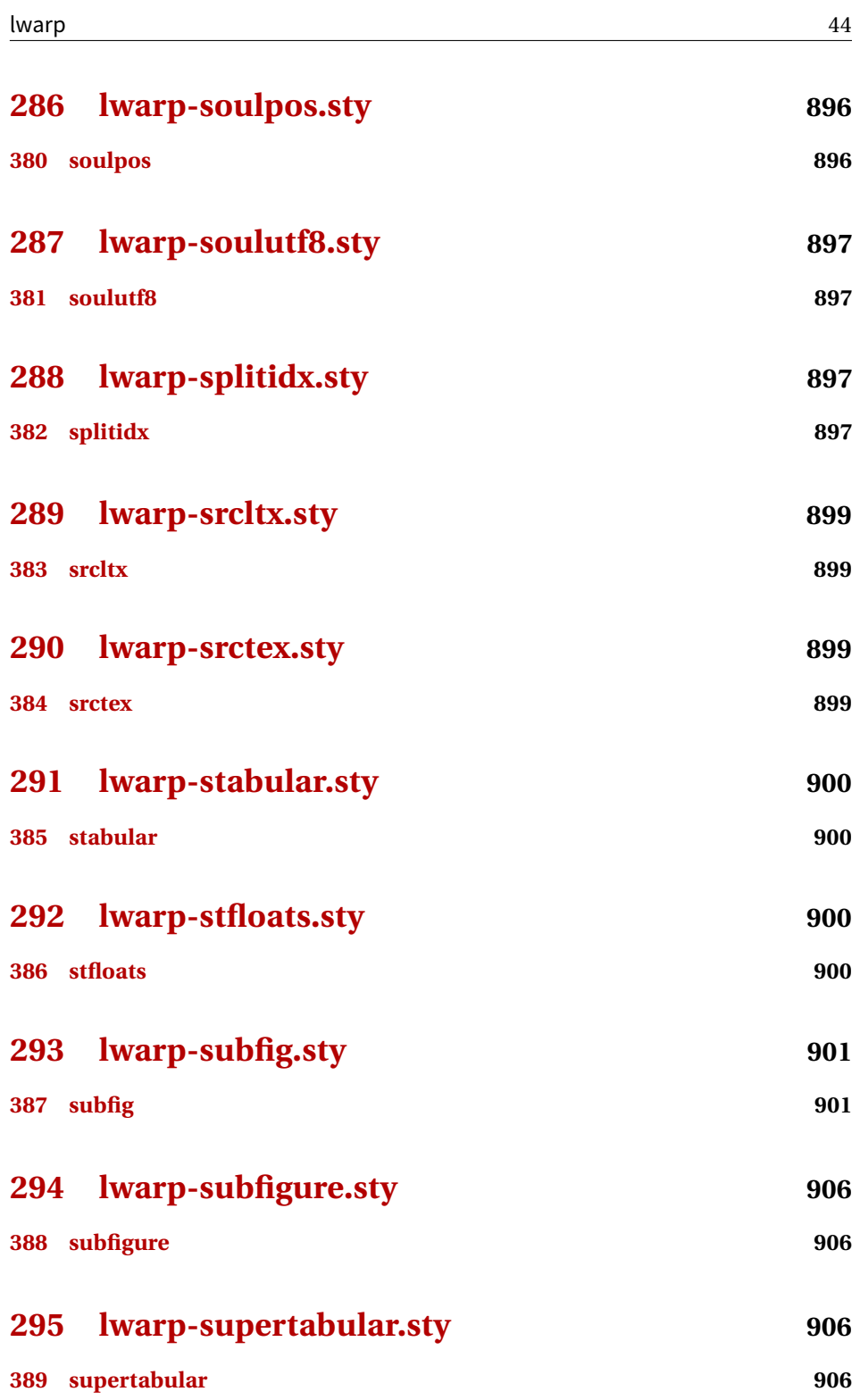

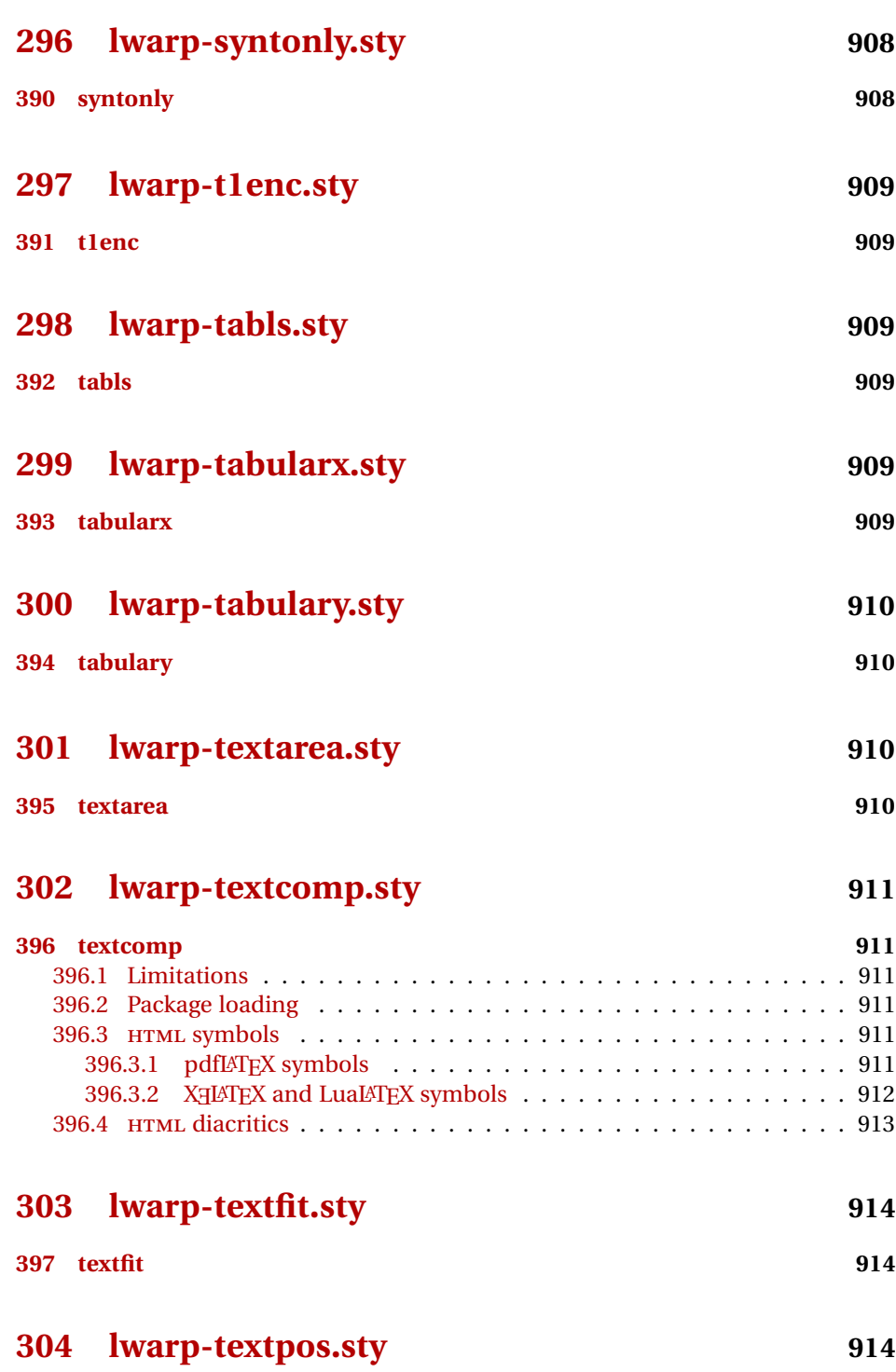

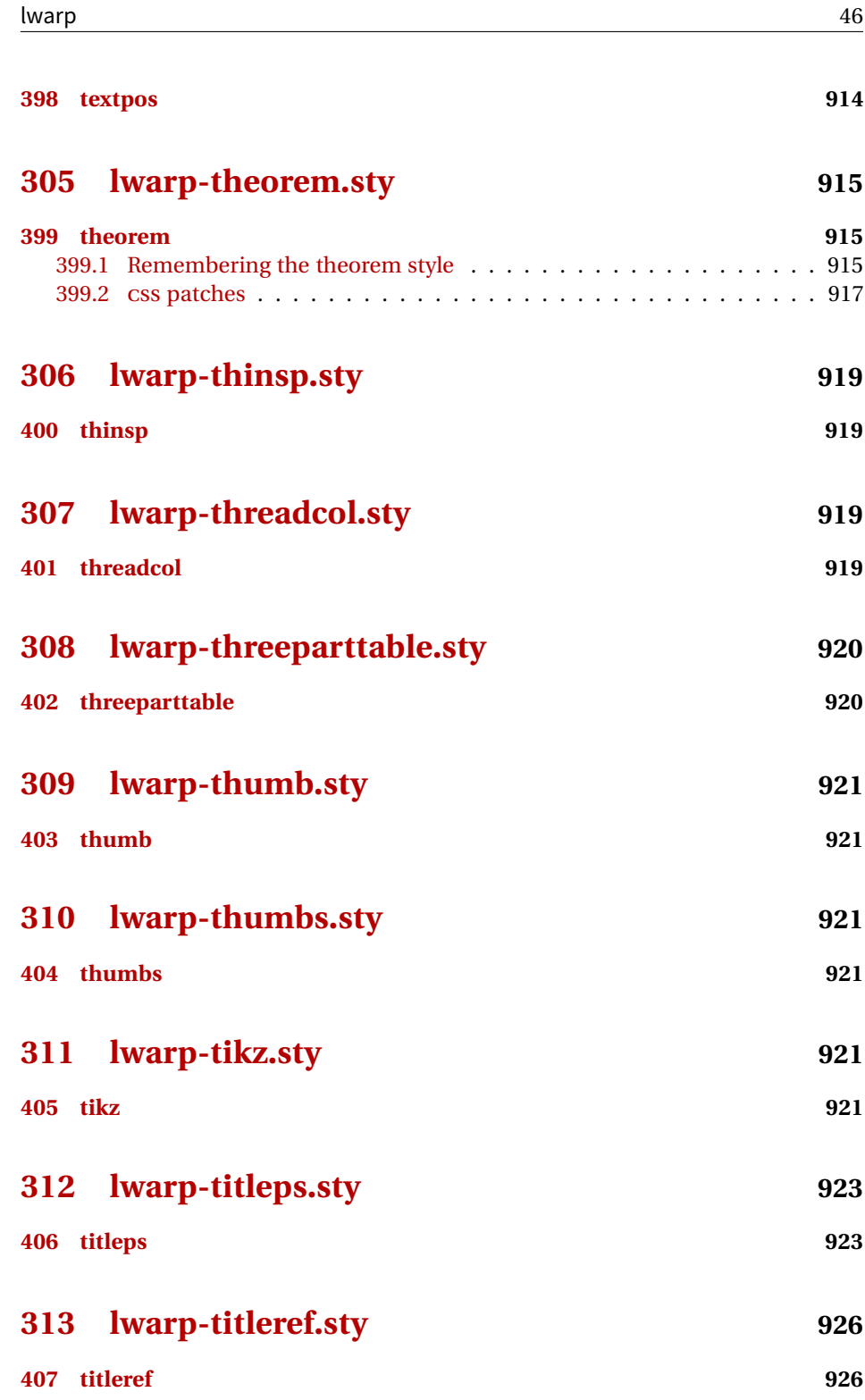

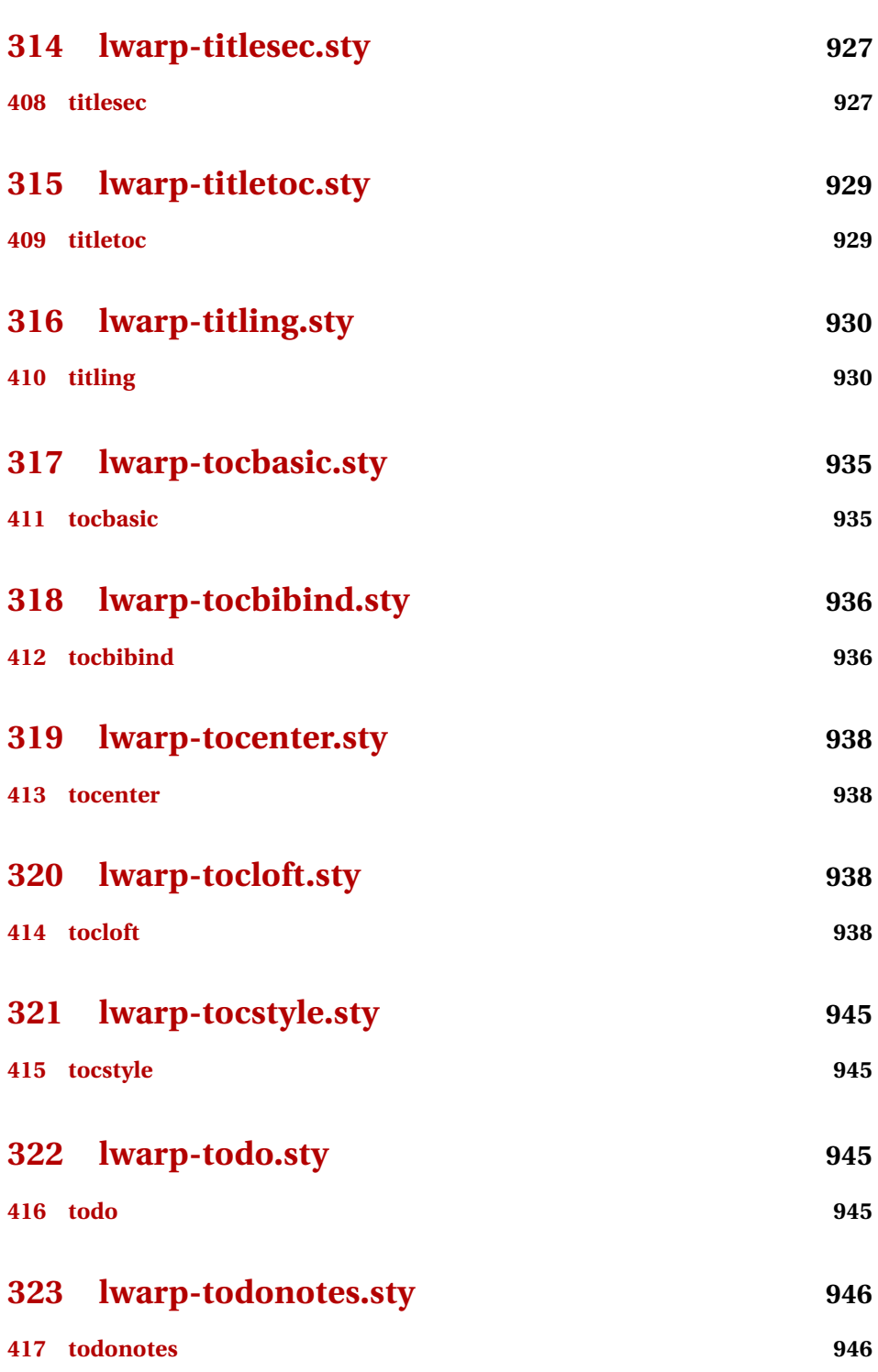

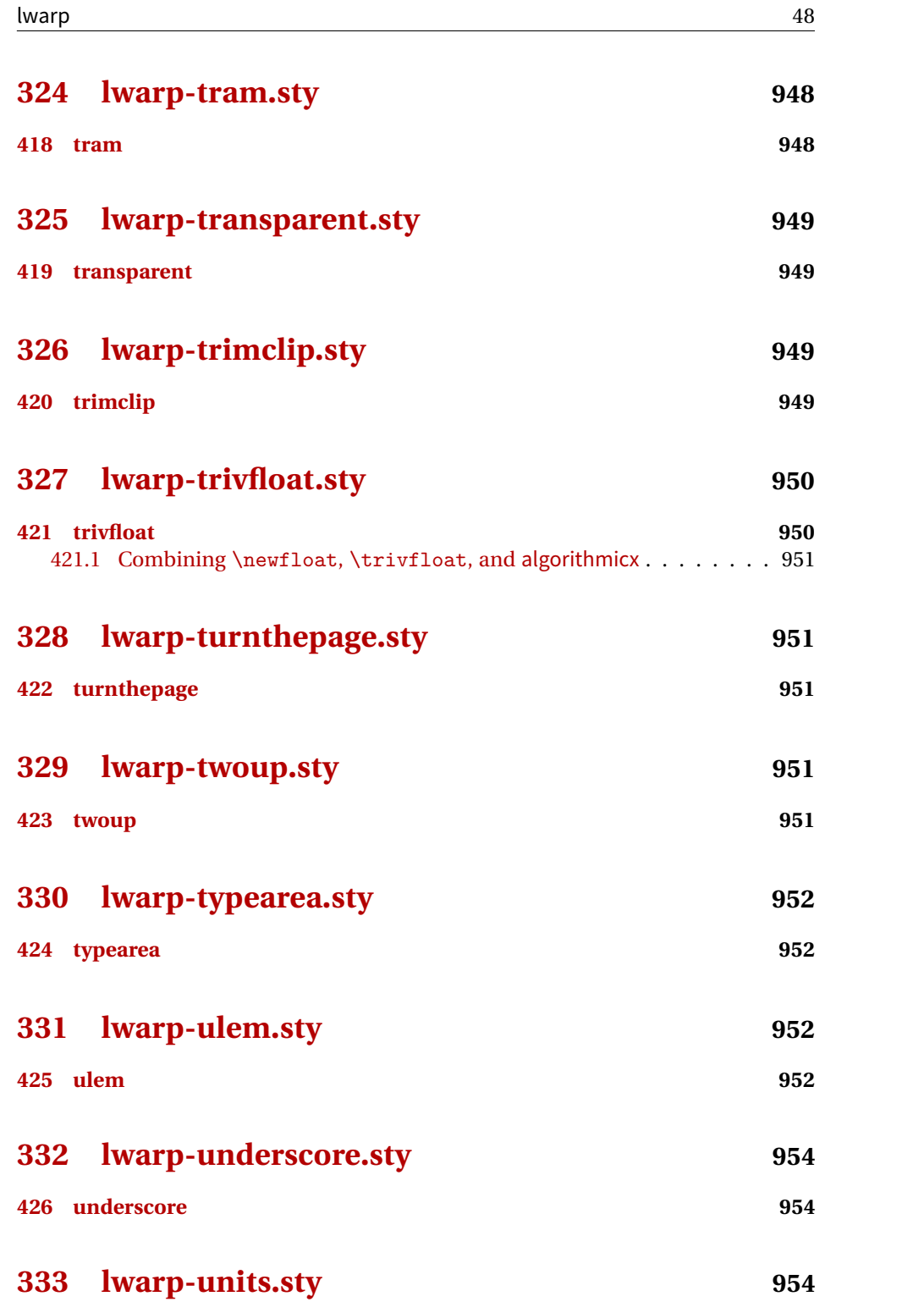

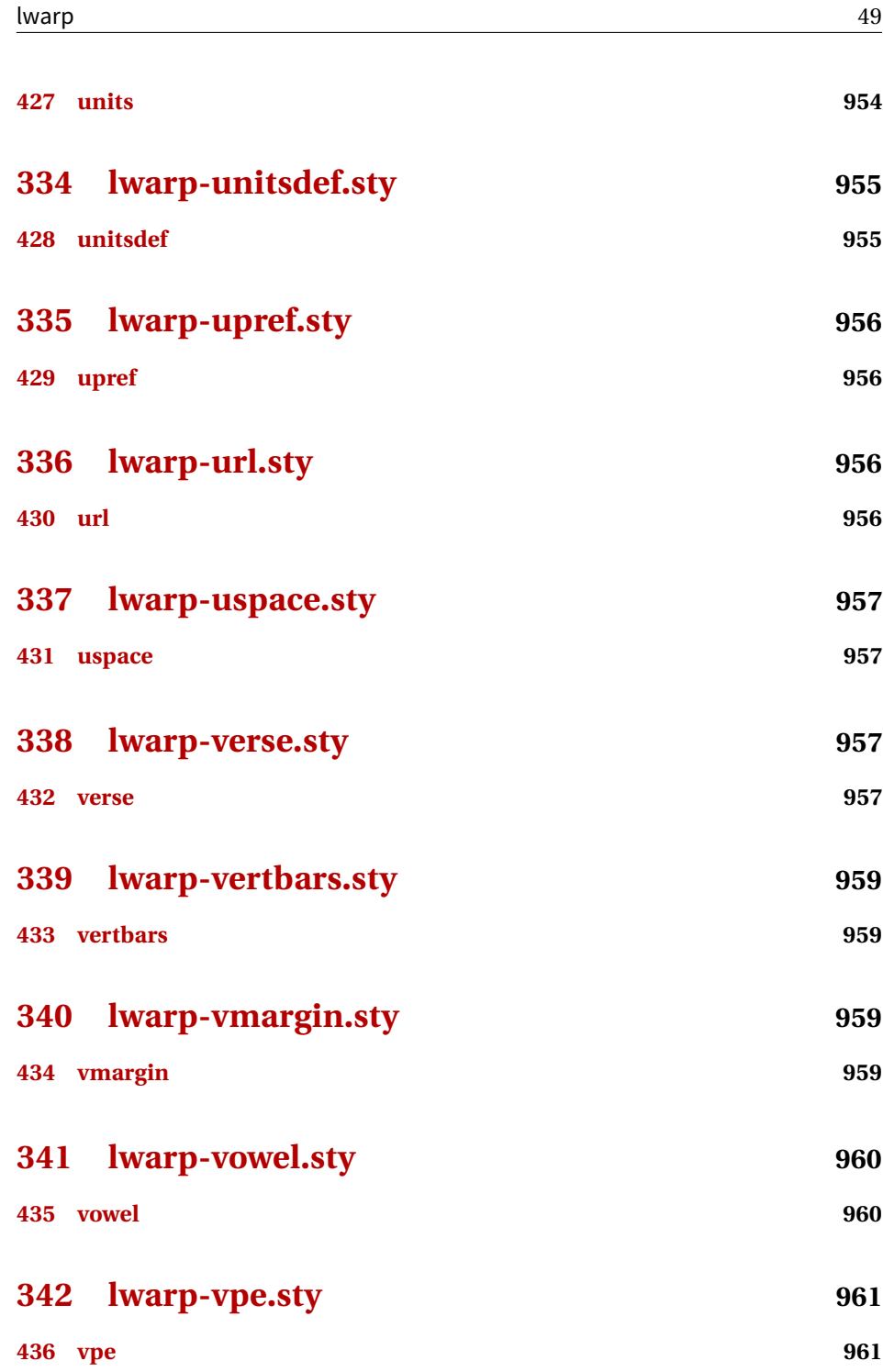

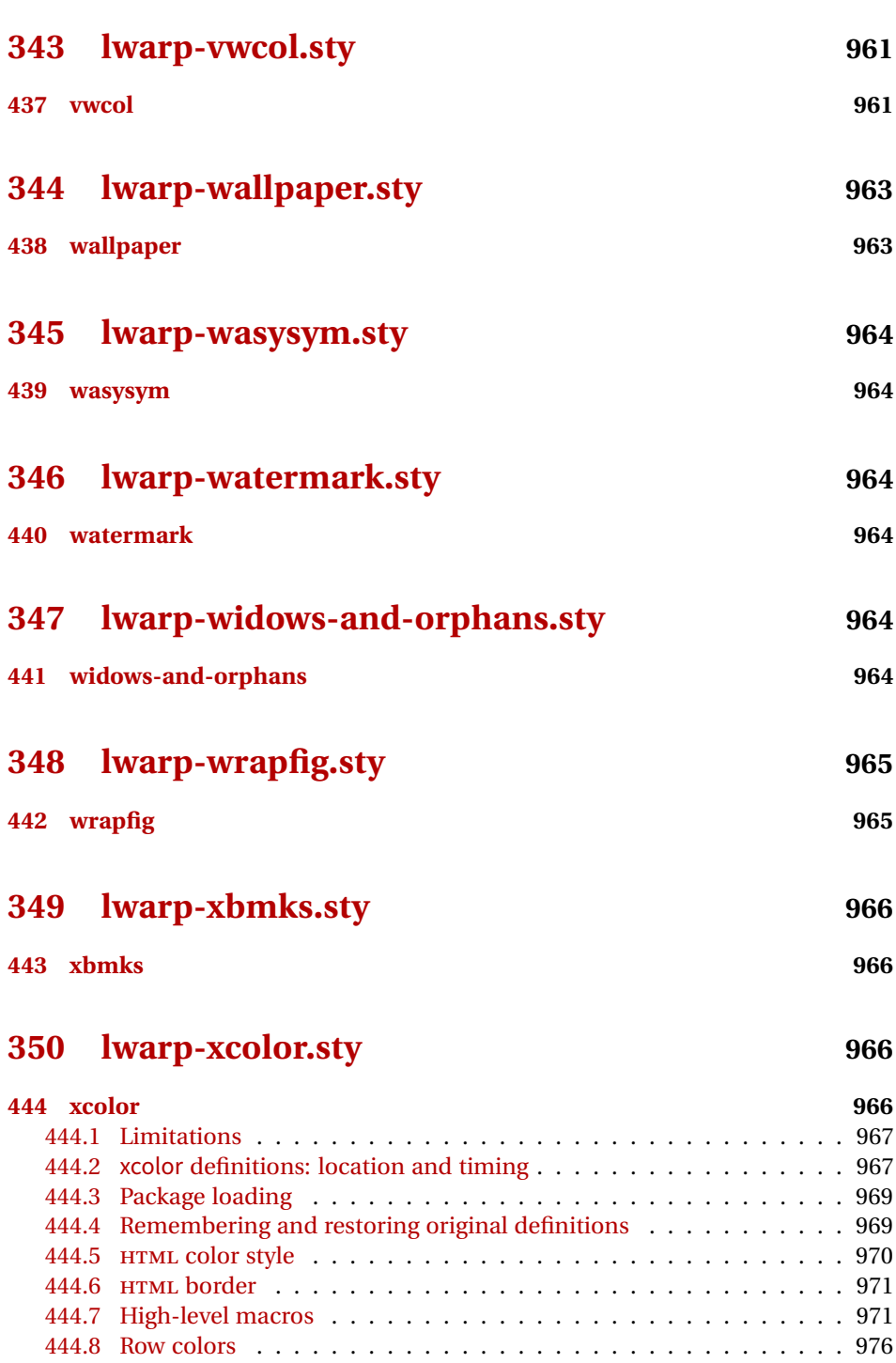

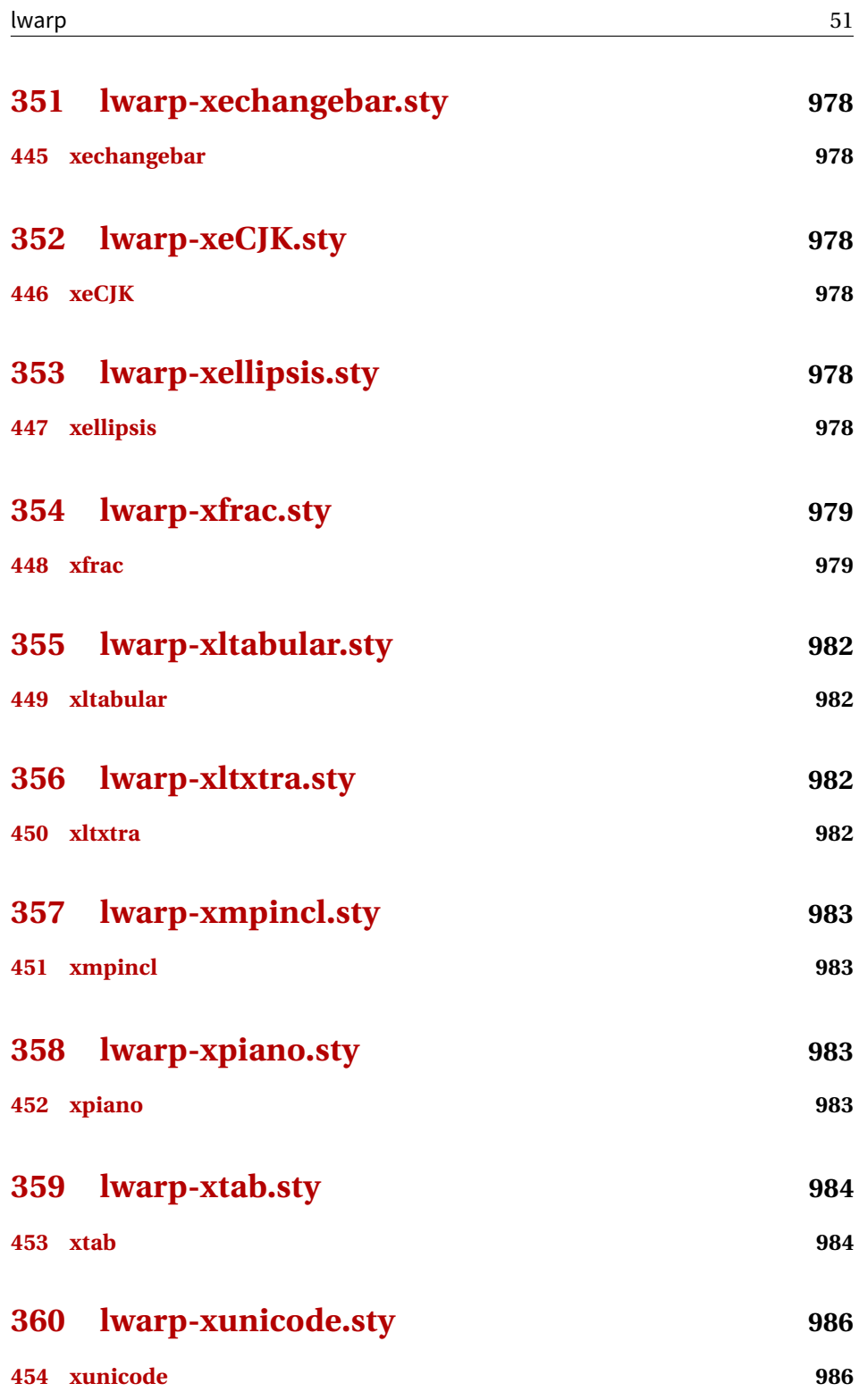

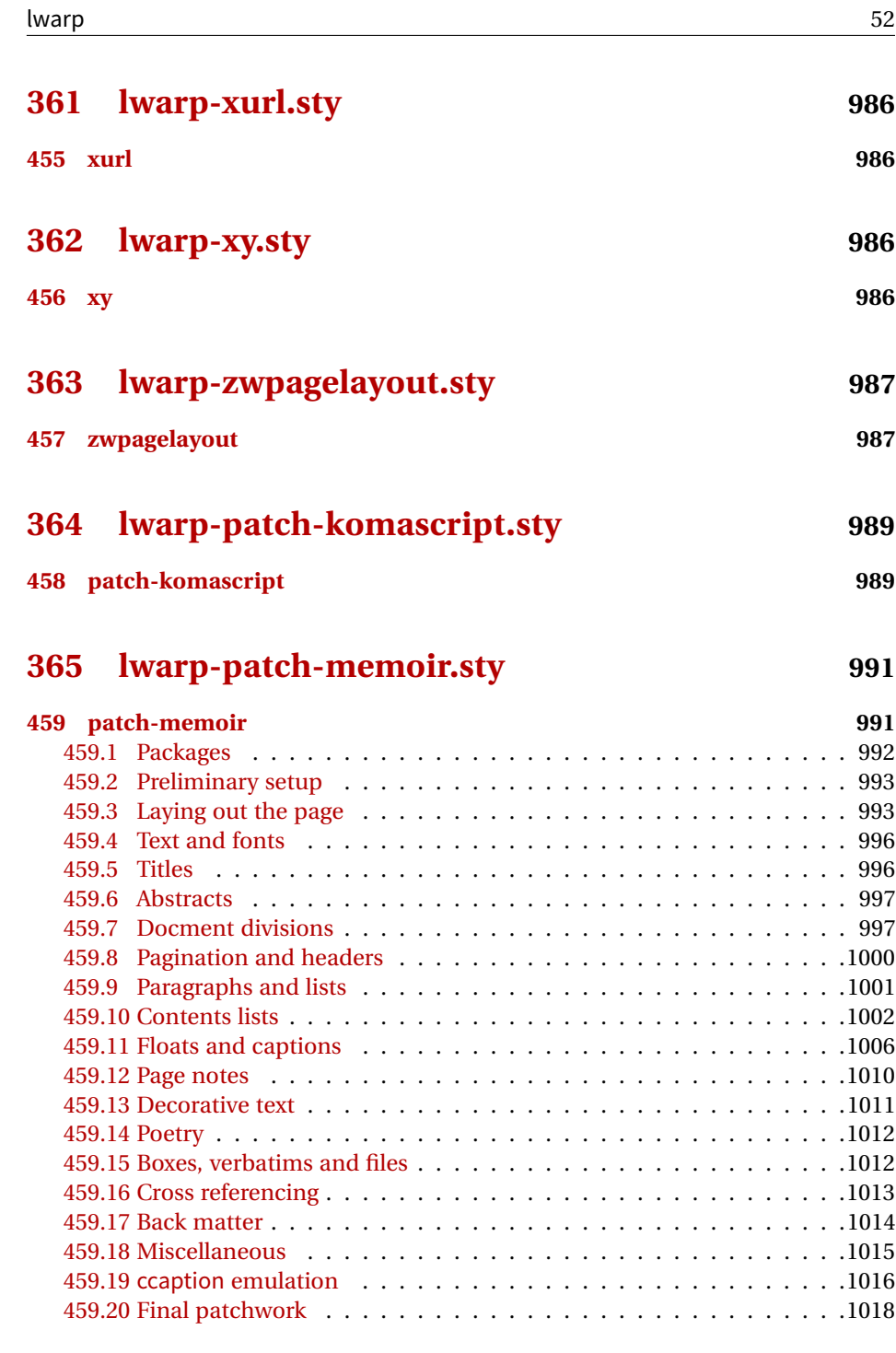

# **[Change History](#page-1018-0) 1019**

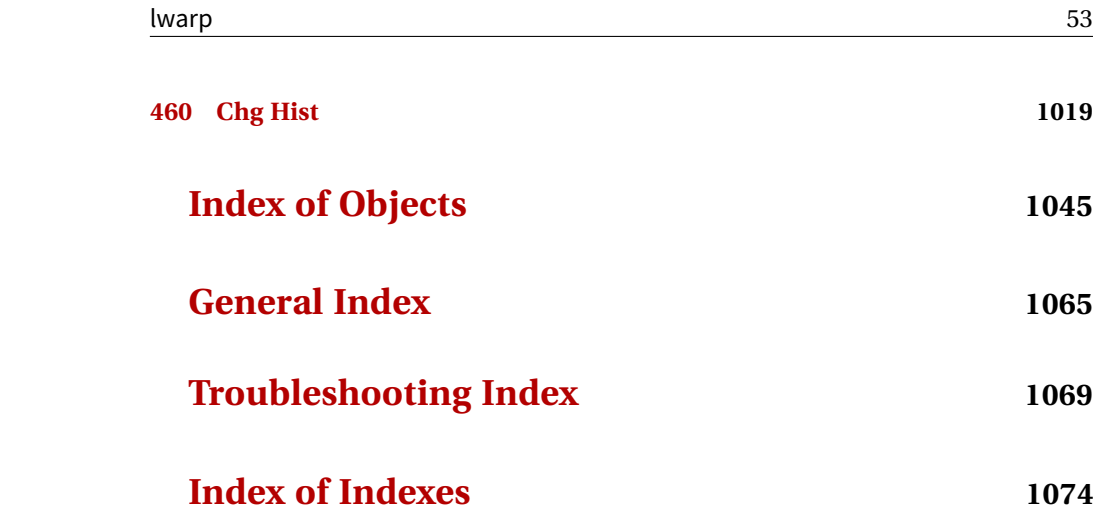

# **List of Figures**

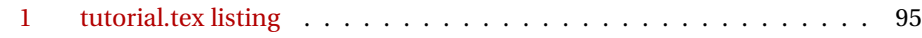

## **List of Tables**

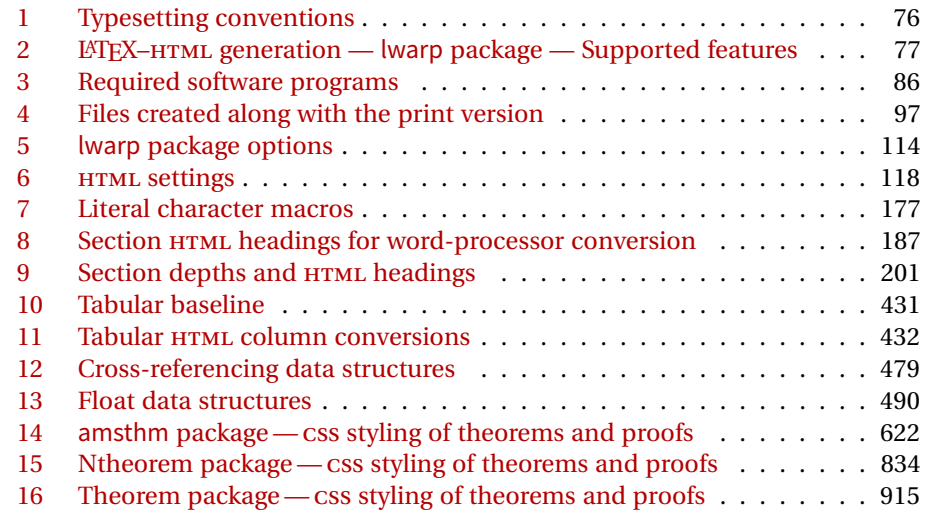

### **2 Updates**

The following is a summary of updates to lwarp, highlighting new features and any special changes which must be made due to improvements or modifications in lwarp itself.

For a detailed list of the most recent changes, see the end of the Change History on page [1044.](#page-1043-0)

**v0.62:** MiKTEX docs, HTML title, CTEX xeCJK, bitpattern.

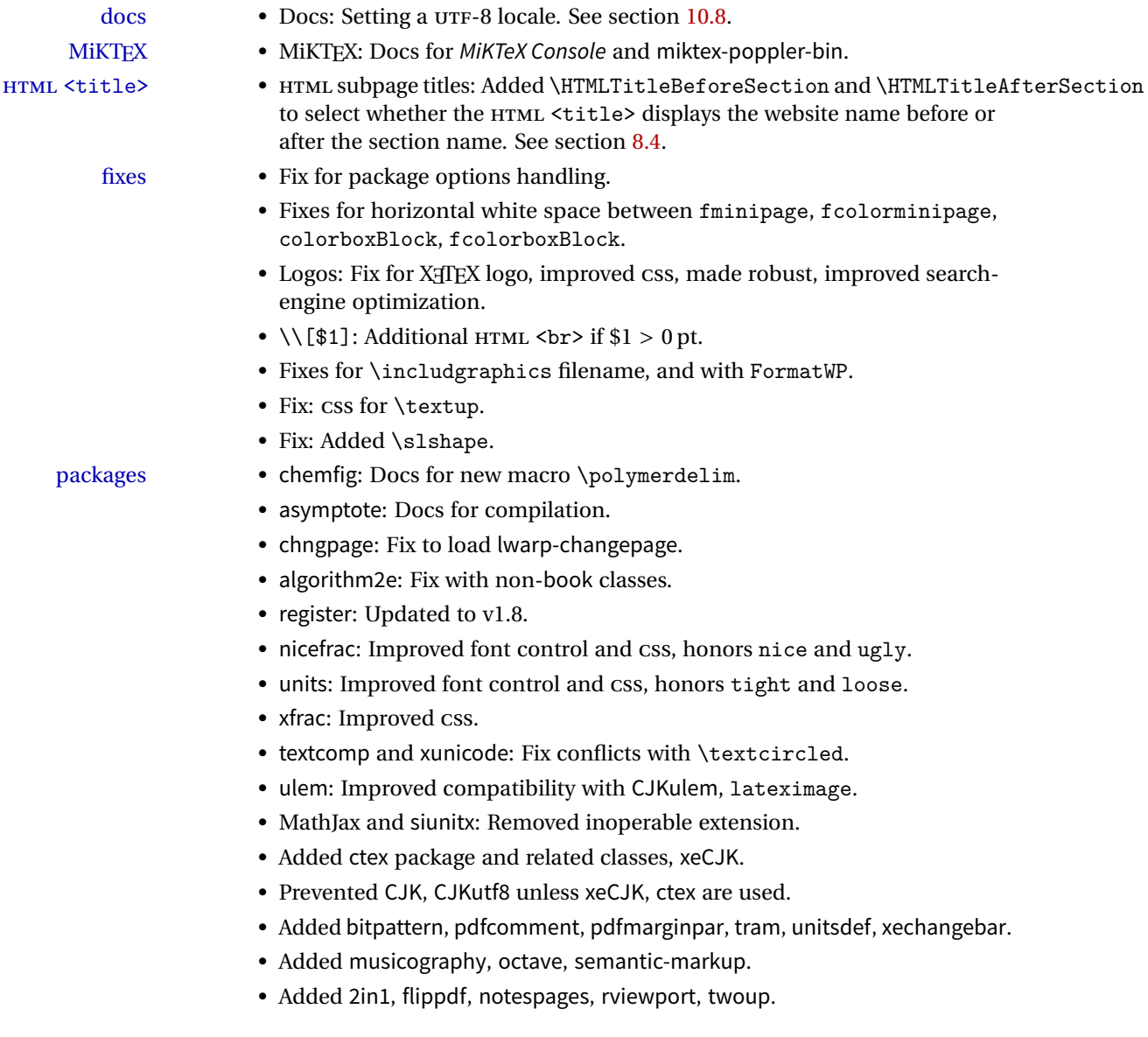

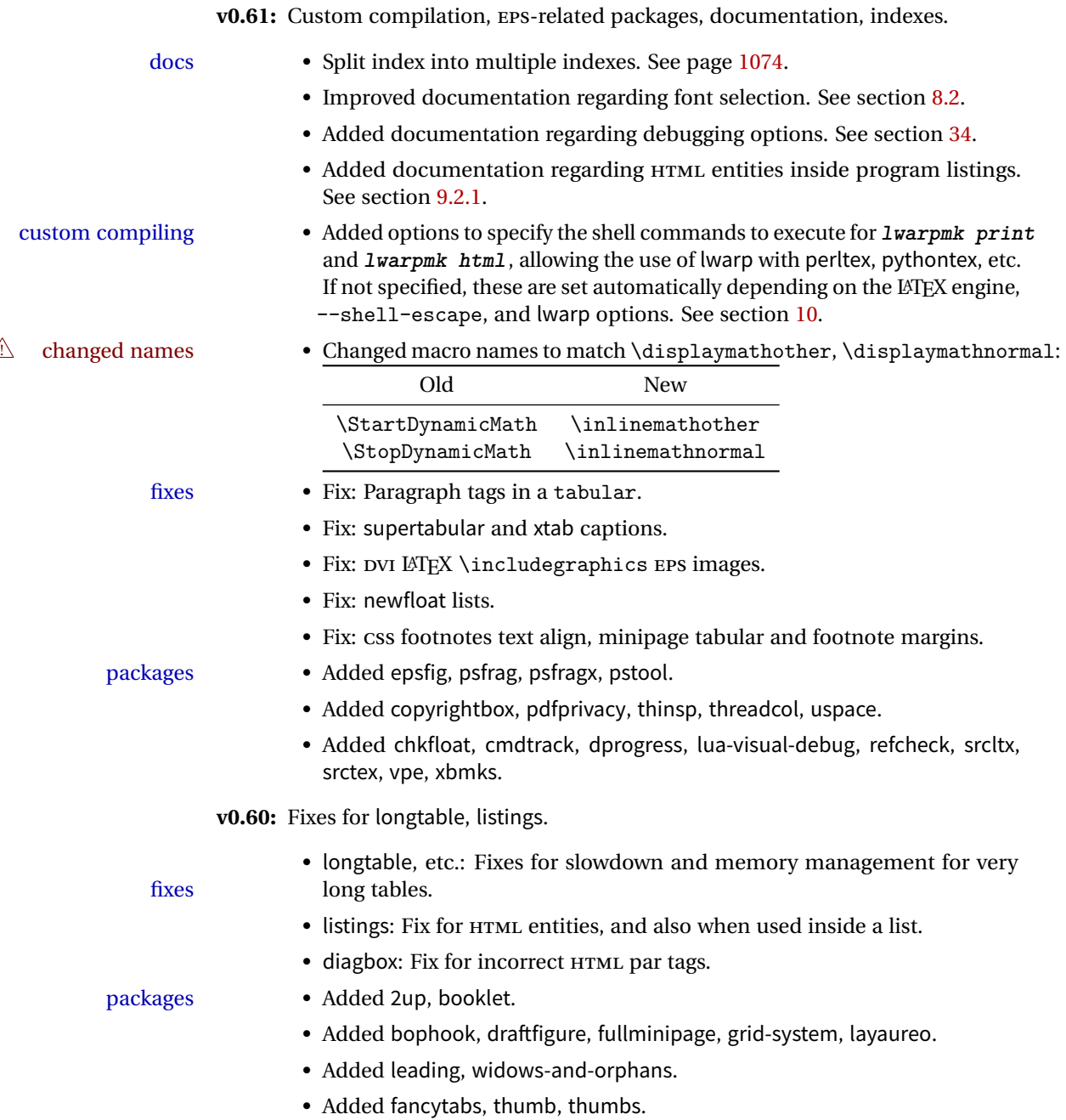

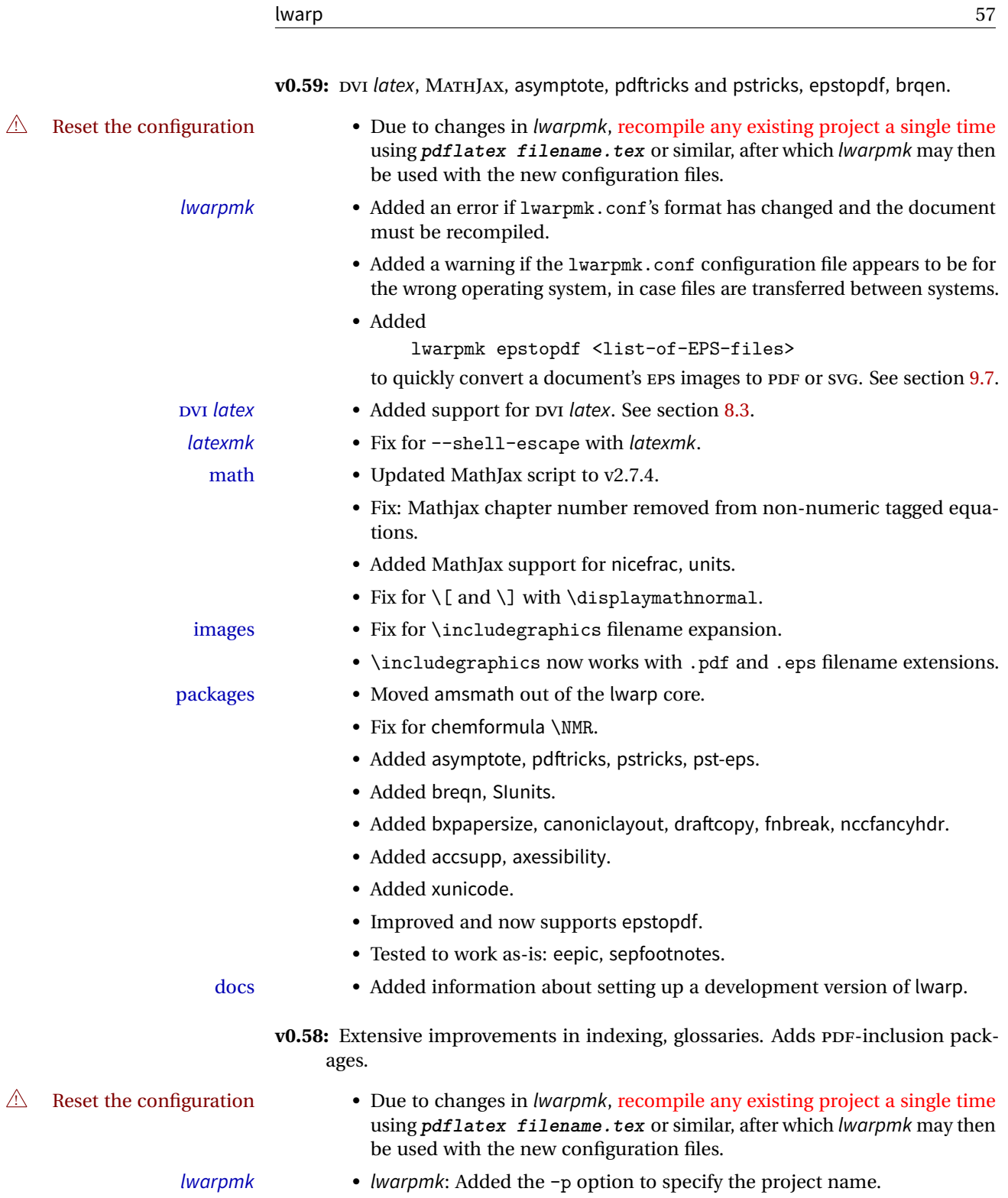

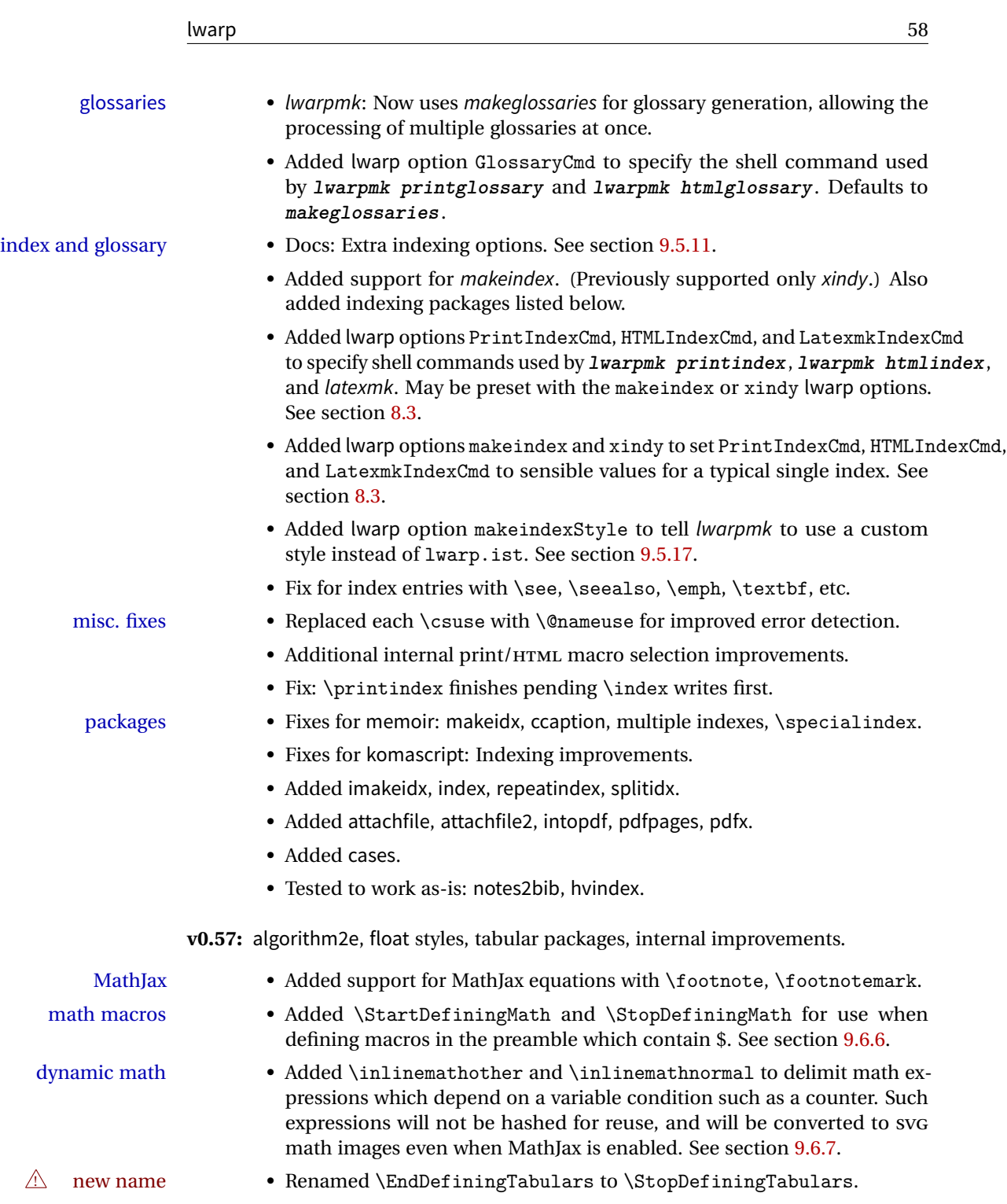

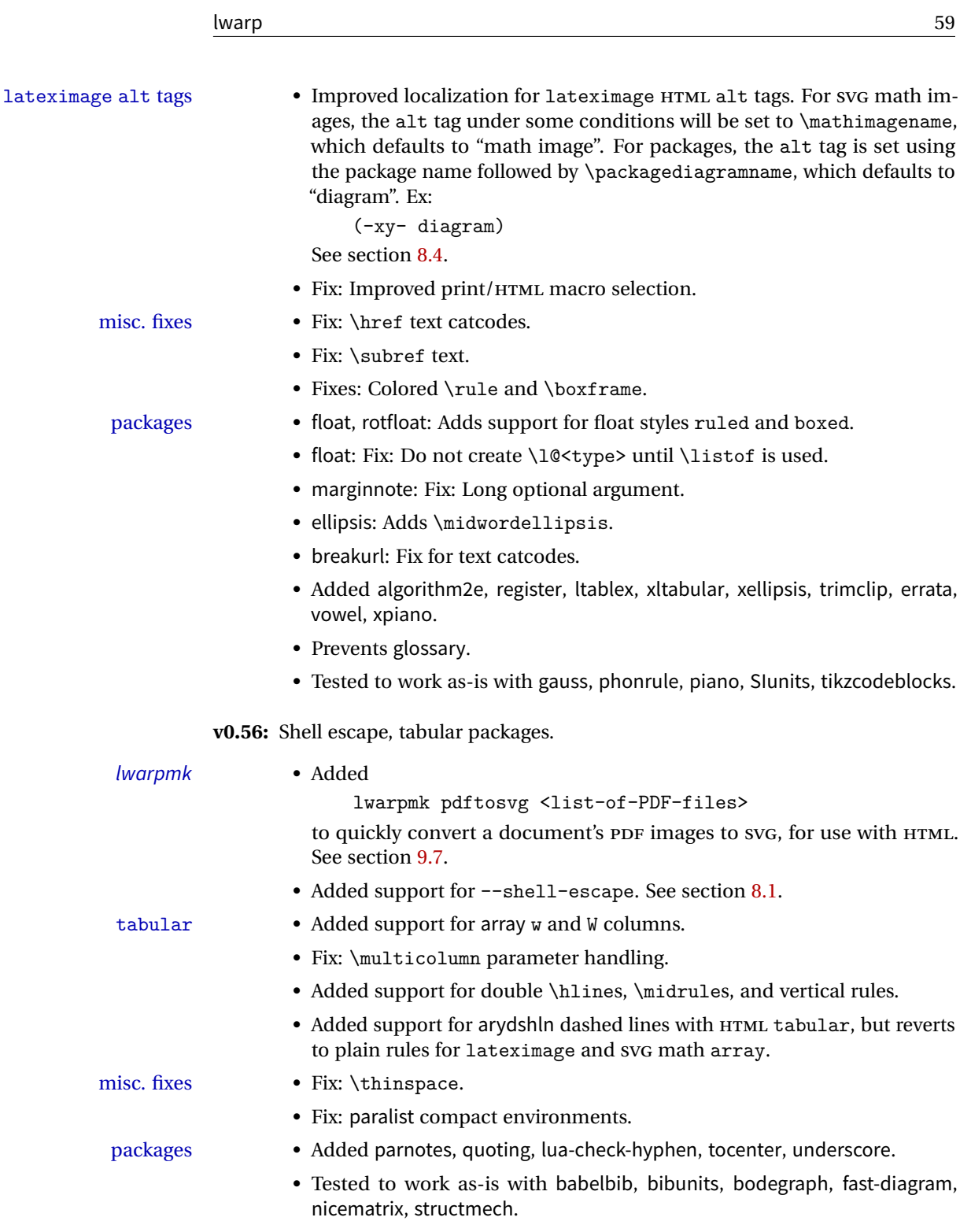

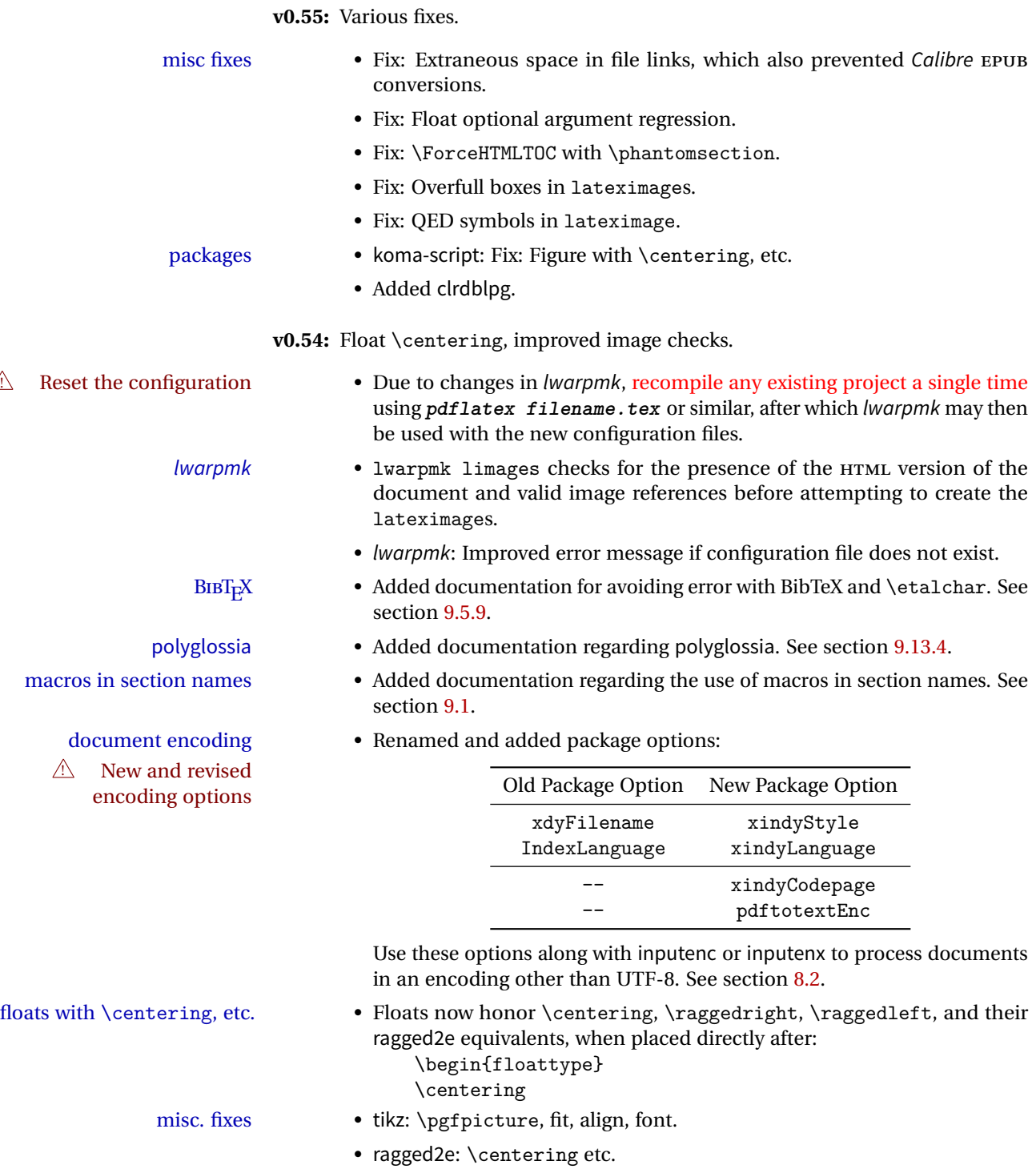

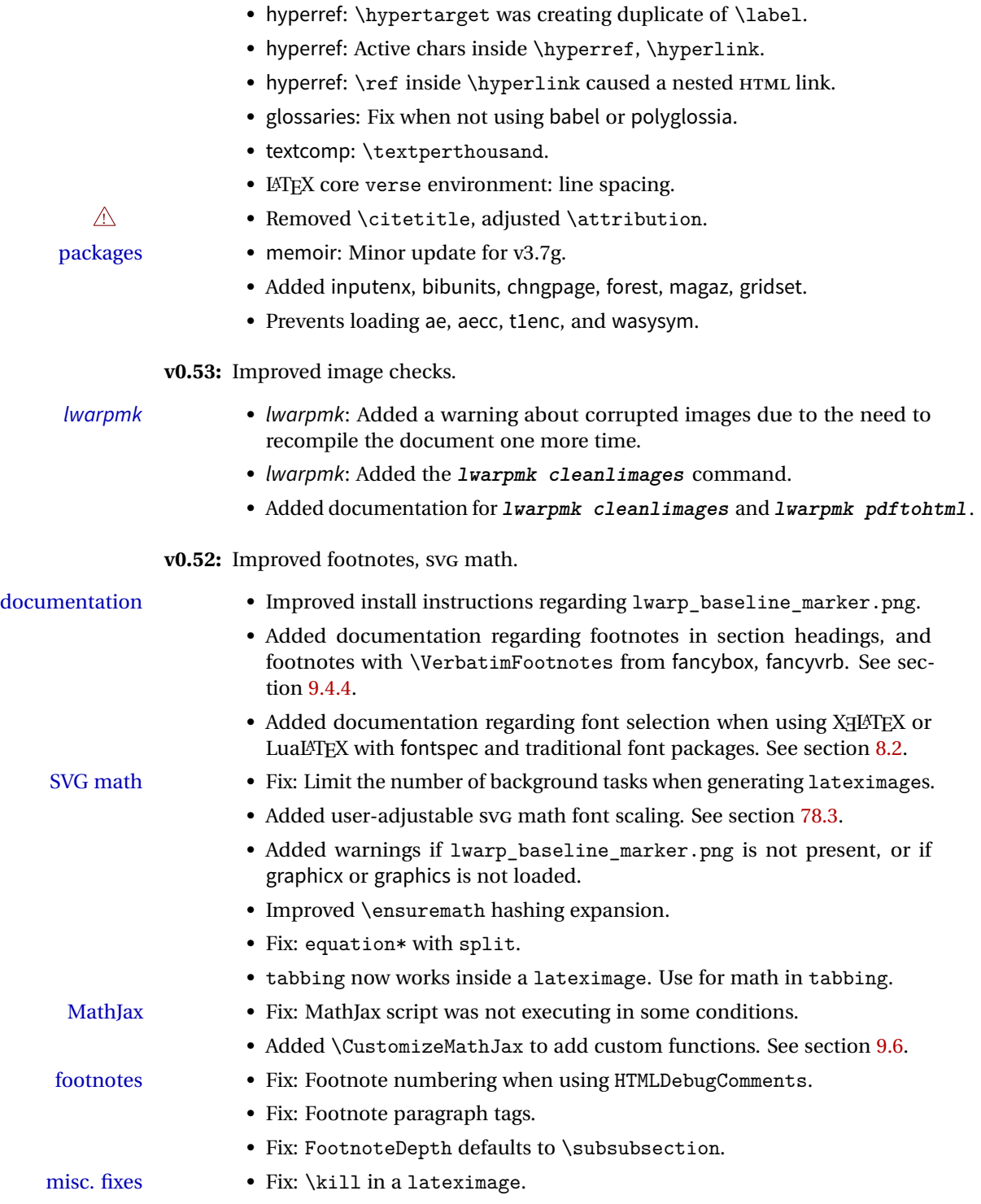

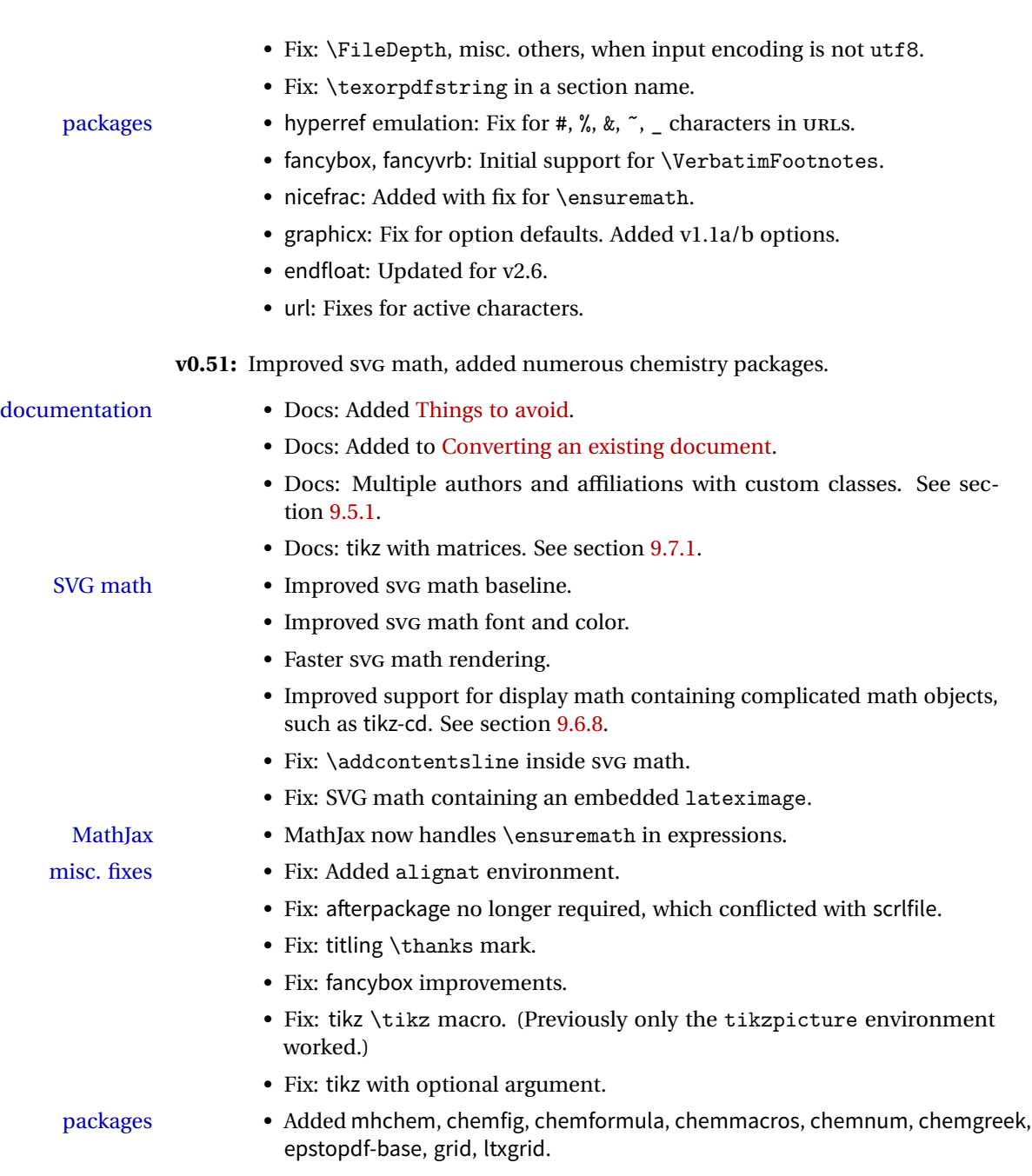

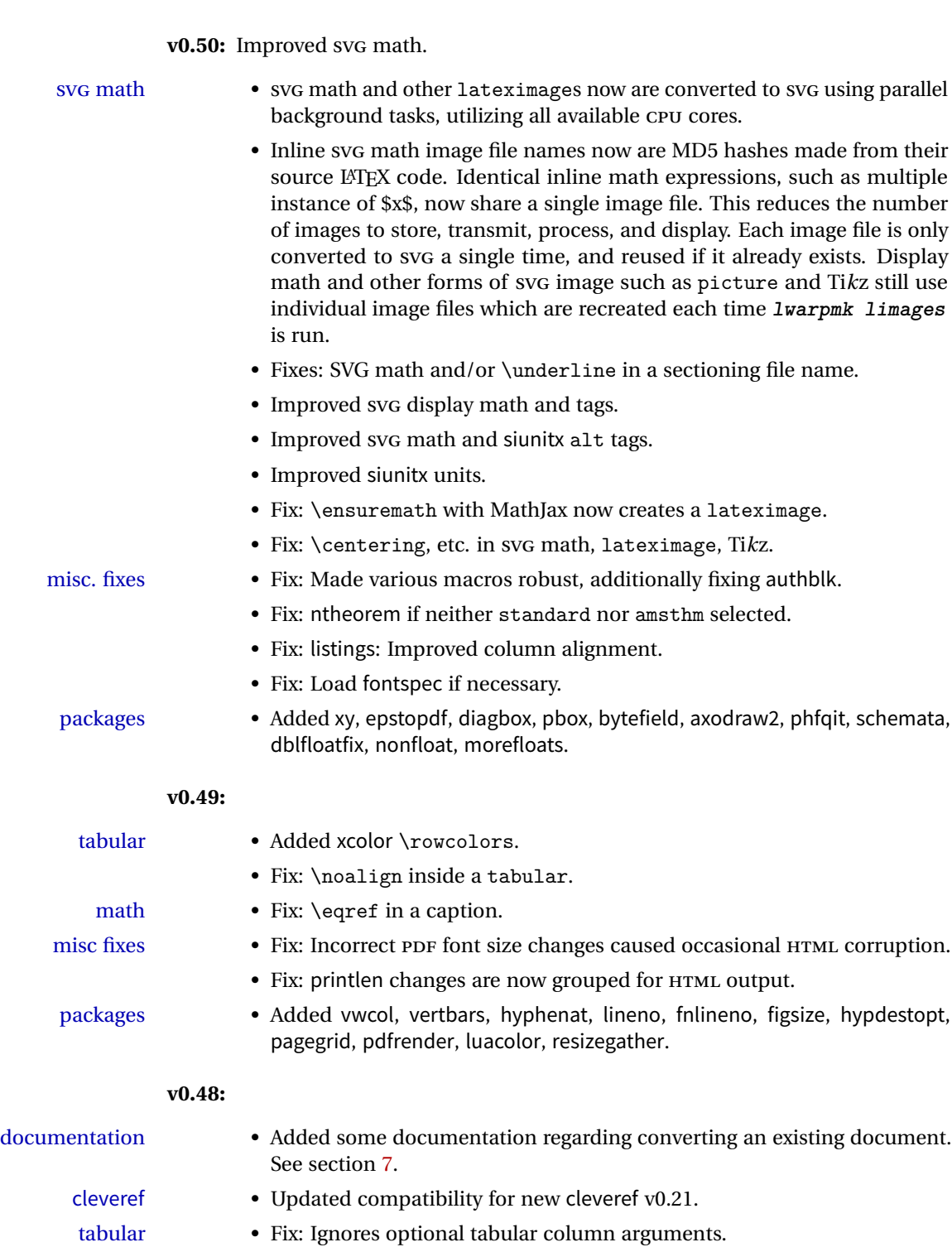

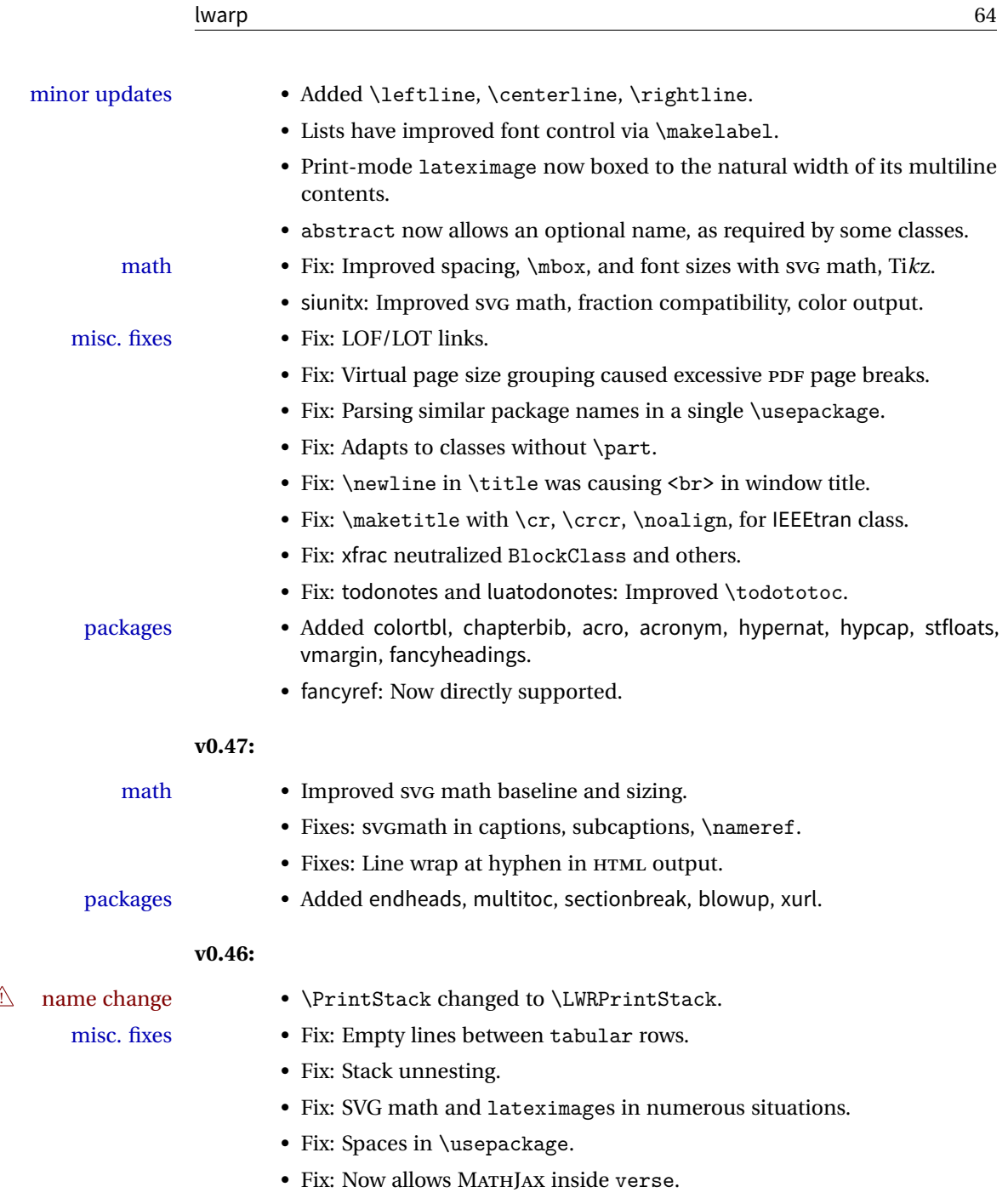

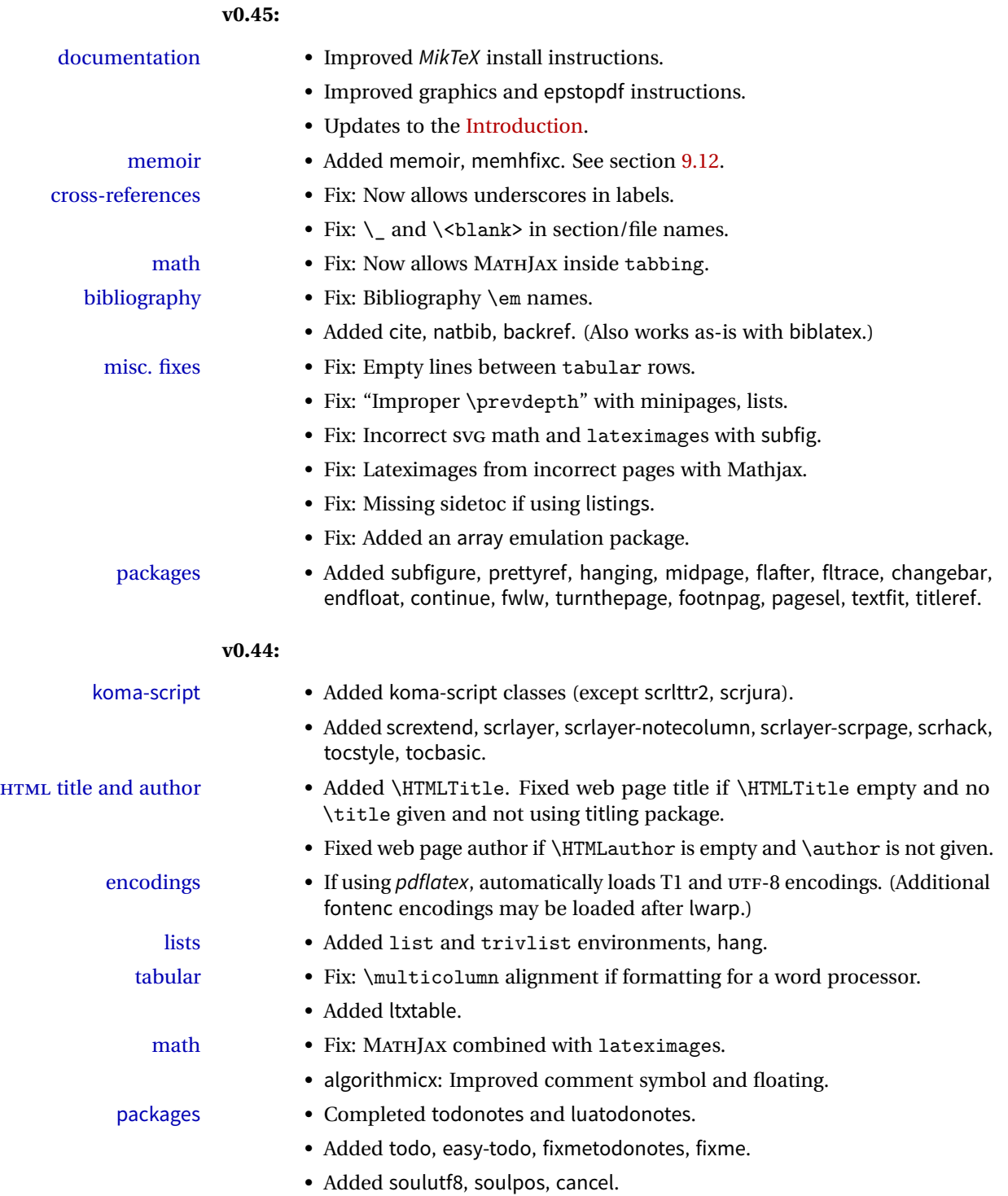

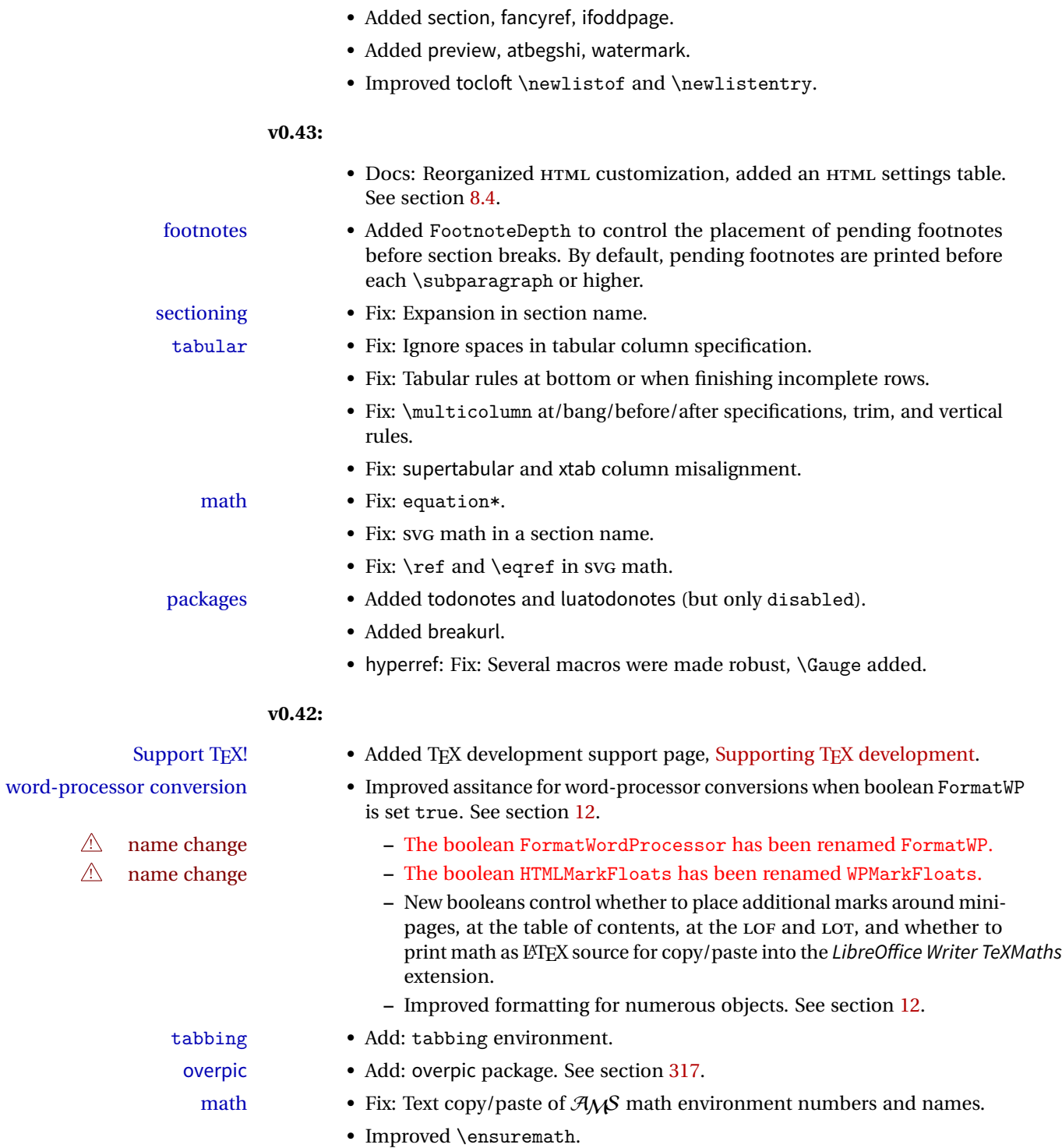

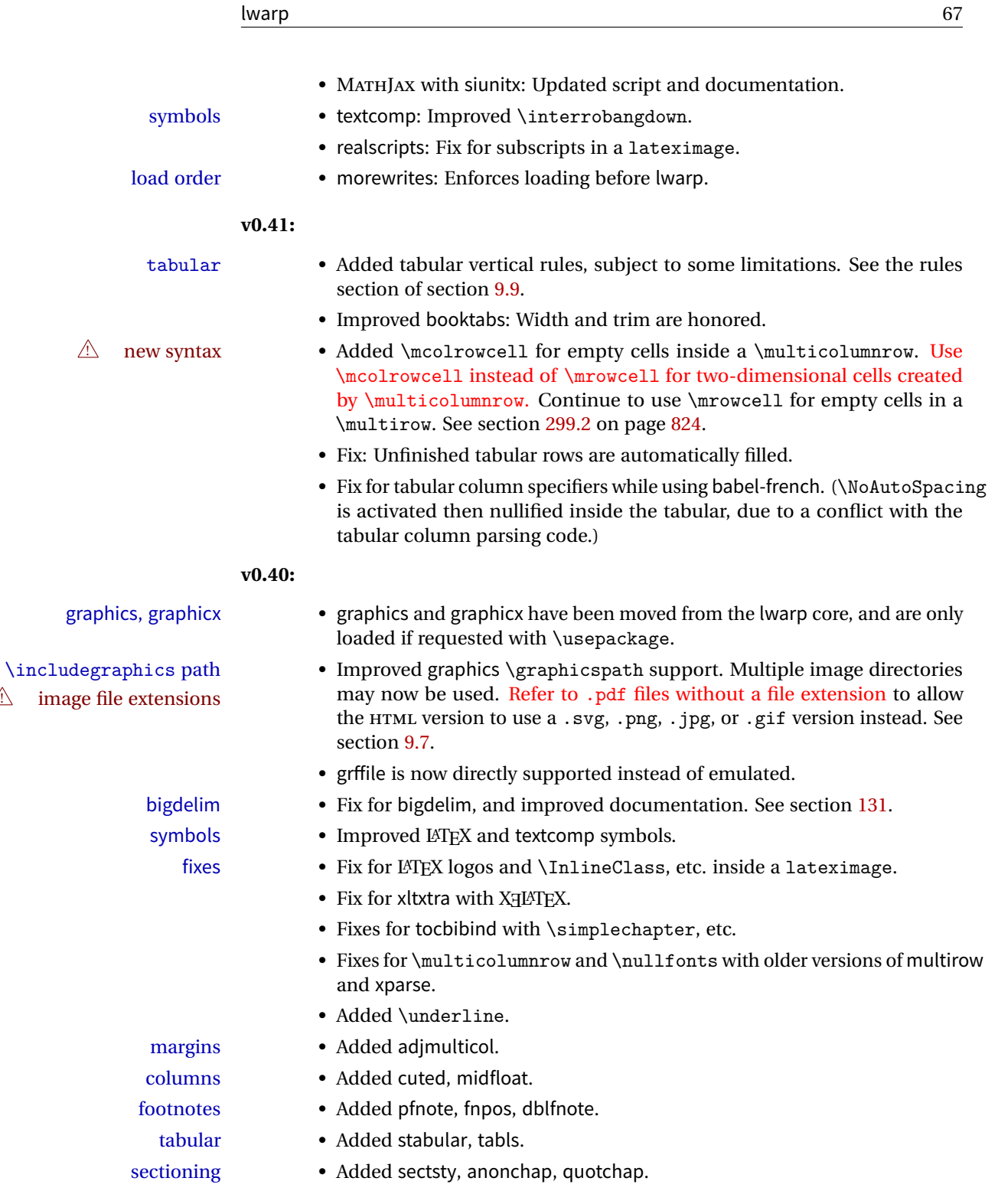

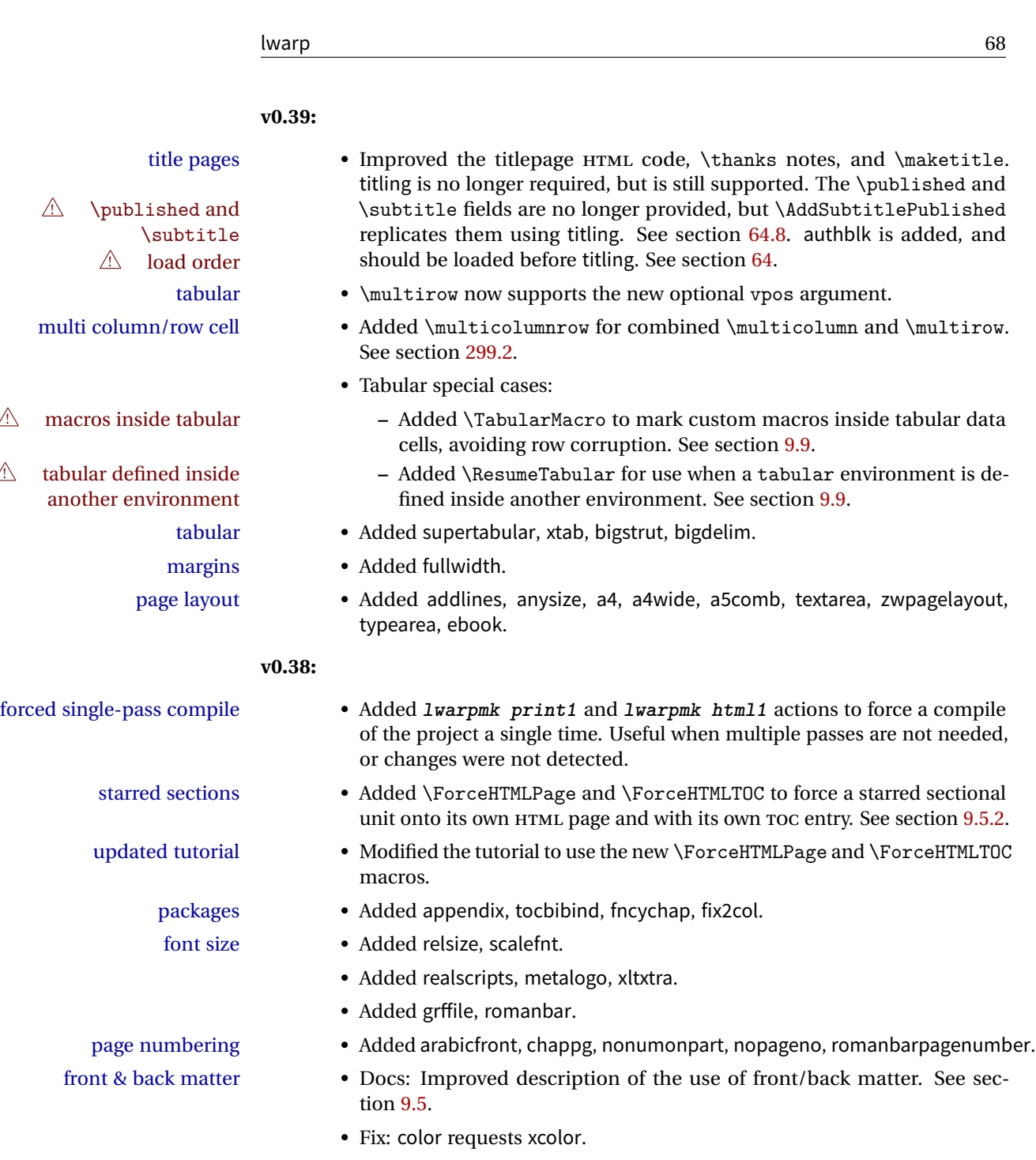

• Fix: \part for article class.

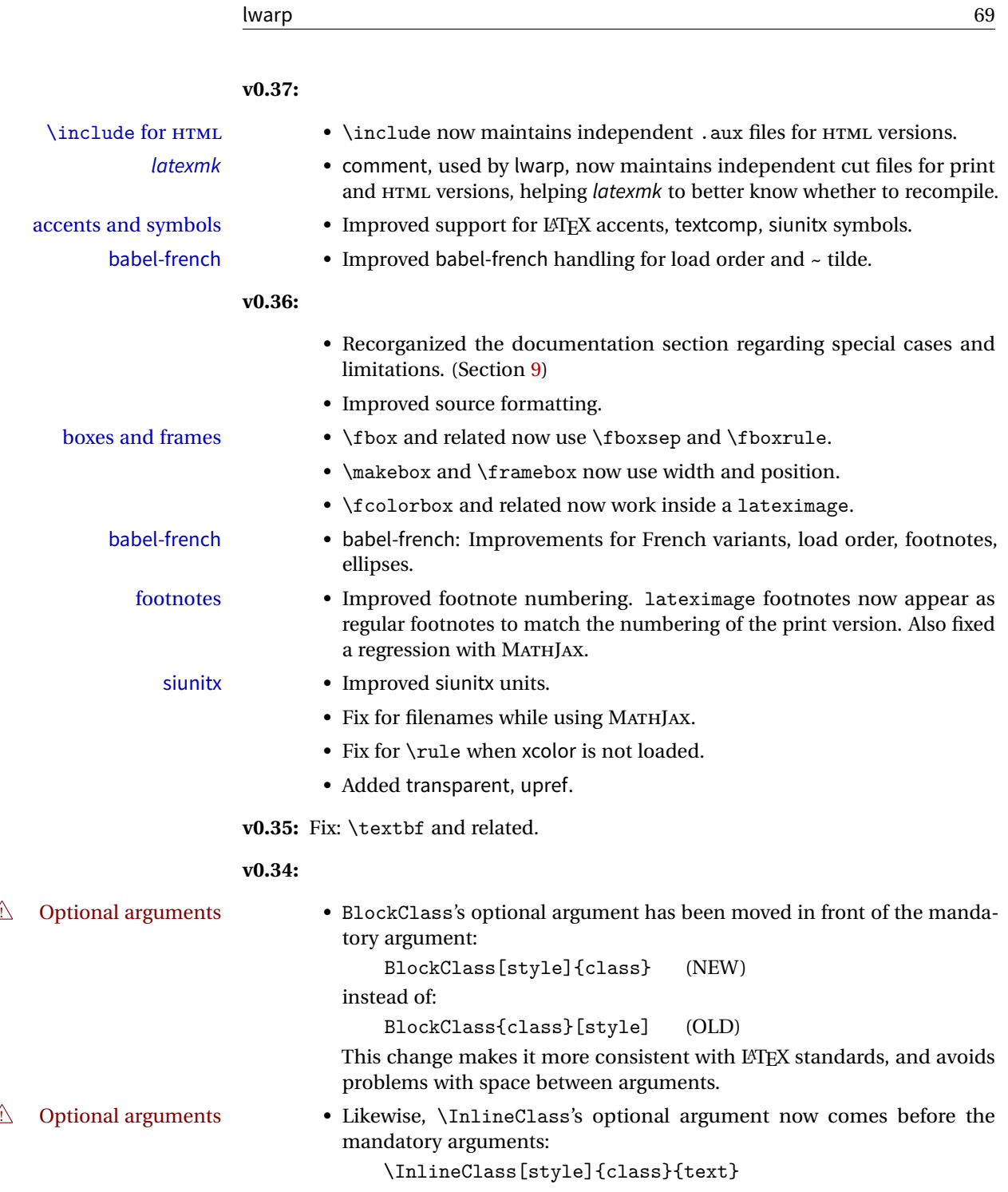

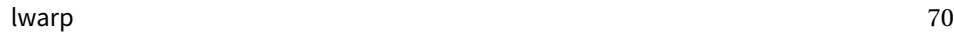

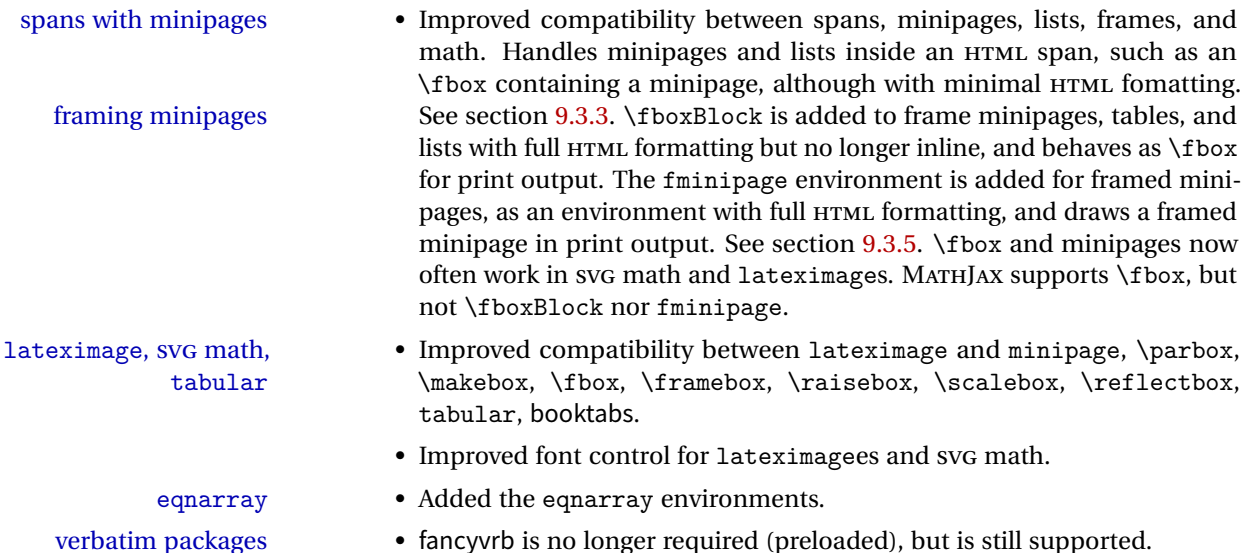

- Added verbatim and moreverb.
- framing packages Added fancybox, boxedminipage2e and shadow.
	- list packages enumitem is no longer required, but is still supported.
		- Added enumerate and paralist.
		- titleps is no longer required, but is still supported.
		- Added crop.

• Improved

- Added rotfloat, marginfit, and several minor packages; see the change log.
- 
- babel-french Adds fixed-width HTML spaces around punctuation when using babel-french. LuaTEX does not yet use the extra punctuation spacing.

#### **v0.33:**

- Tabular @ and ! columns now havetheir own HTML columns.
- & catcode changes are localized, perhaps causing errors about the tab alignment character &, so any definitions of macros or environments which themselves contain tabular and & must be enclosed within \StartDefiningTabulars and \StopDefiningTabulars (previously called \EndDefiningTabulars. See section [42.](#page-322-0) This change is not required for the routine use of tables, but only when a table is defined inside another macro or environment, and while also using the & character inside the definition. This may include the use inside conditional expressions.
- Several math environments were incorrectly placed inline. Also, for amsmath with SVG math, the fleqn option has been removed, resulting in improved spacing for aligned equations.
- Bug fixes; see the changelog.

**v0.32:** Bug fixes; no source changes needed:

- lwarpmk has been adjusted to work with the latest luatex.
- Spaces in the \usepackage and \RequirePackage package lists are now accepted and ignored.
- Fix for the glossaries package and \glo@name.

**v0.31:** Bug fix; no source changes needed:

• Improved compatibility with keyfloat, including the new keywrap environment.

#### **v0.30:**

 $\triangle$  lwarp-newproject • lwarp-newproject has been removed, and its functions have been combined with lwarp.

> To modify existing documents, remove from the document source: \usepackage{lwarp-newproject}

The lwarp package now produces the configuration files during print output, and also accepts the option lwarpmk if desired.

 $\triangle$  HTML setup changes. • A number of macros related to HTML settings have been converted to options, and other macros and options have been renamed to create a consistent syntax:

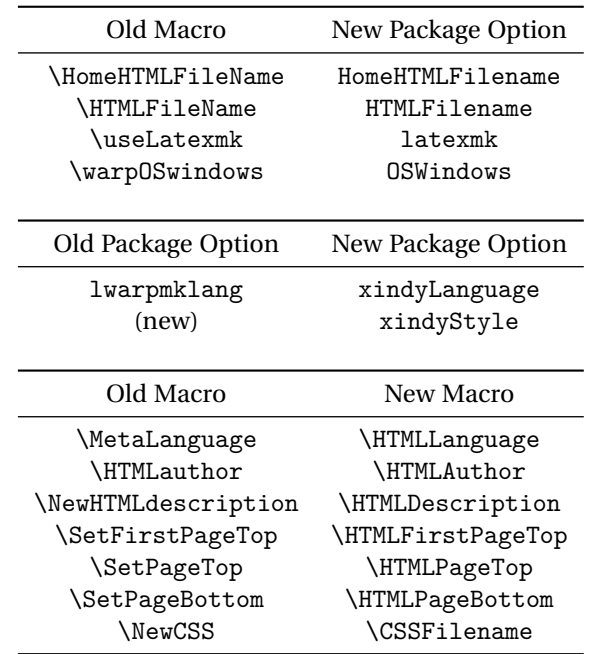

• Per the above changes, in existing documents, modify the package load of lwarp, such as:

```
\usepackage[
   HomeHTMLFilename=index,
   HTMLFilename={},
    xindyLanguage=english
]{lwarp}
```
- The file lwarp html.xdy has been renamed lwarp.xdy. To update each document's project:
	- 1. Make the changes shown above.
	- 2. Recompile the document in print mode. This updates the project's configuration files, and also generates the new file lwarp.xdy.
	- 3. The old file lwarp\_html.xdy may be deleted.
- The new lwarp package option xindyStyle may be used to tell lwarpmk to use a custom .xdy file instead of lwarp.xdy. See section [9.5.18.](#page-152-0)
- Improvements in index processing:
	- **–** xindy's language is now used for index processing as well as glossary.
	- **–** Print mode without latexmk now uses xindy instead of makeindex.
	- **–** texindy/xindy usage depends on pdflatex vs xelatex, lualatex.
	- **–** For pdflatex and texindy, the -C utf8 option is used. This is supported in modern distributions, but a customized lwarpmk.lua may need to be created for use with older distributions.

#### **v0.29:**

- Add: lwarpmklang option for lwarp-newproject and lwarp. Sets the language to use while processing the glossary. (As of v0.30, this has been changed to the IndexLanguage option.) (As of v0.54, this has been changed to the xindyLanguage option.)
- Fix: \includegraphics when no optional arguments.

#### **v0.28:**

- \HTMLAuthor {\*name*}} assigns HTML meta author if non-empty. Defaults to \theauthor.
- Booean HTMLDebugComments controls whether HTML comments are added for closing <div>s, opening and closing sections, etc.
- Boolean FormatEPUB changes HTML output for easy EPUB conversion via an external program. Removes per-file headers, footers, and nav. Adds footnotes per chapter/section.
- Boolean FormatWordProcessor changes HTML output for easier conversion by a word processor. Removes headers and nav, prints footnotes per section, and also forces single-file output and turns off HTML debug comments. Name changed to FormatWP as of v0.42.
- Boolean HTMLMarkFloats adds text marks around floats only if the boolean FormatWordProcessor is true. These make it easier to identify float boundaries, which are to be manually converted to word-processor frames. Name changed to WPMarkFloats as of v0.42.
- Updated for the new MATHJAX CDN repository.
- Adds tabulary.
- Supports the options syntax for graphics.
- Improved index references, now pointing exactly to their target.
- Adds glossaries. lwarpmk is modified to add printglosssary and htmlglossary actions.

The lwarp project aims to allow a rich LATEX document to be converted to a reasonable HTML5 interpretation, with only minor intervention on the user's part. No attempt has been made to force LAT<sub>EX</sub> to provide for every HTML-related possibility, and HTML cannot exactly render every possible LATEX concept. Where compromise is necessary, it is desirable to allow the print output to remain typographically rich, and compromise only in the HTML conversion.

Several "modern" features of HTML5, CSS3, and SVG are employed to allow a fairly feature-rich document without relying on the use of JAVASCRIPT. Limited testing on older browsers shows that these new features degrade gracefully.

As a package running directly in LATEX, lwarp has some advantages over other methods of HTML conversion. TEX itself is still used, allowing a wider range of TEX trickery to be understood. Lua expressions are still available with LuaTEX. Entire categories of LATEX packages work as-is when used with lwarp: definitions, file handling, utilities, internal data structures and calculations, specialized math-mode typesetting for various fields of science and engineering, and anything generating plain-text output. Blocks of PDF output may be automatically converted to SVG images while using the same font and spacing as the original print document, directly supporting Ti*k*z and picture. Numerous packages are easily adapted for HTML versions, either by loading and patching the originals, or by creating nullified or emulated replacements, and all without resorting to external programming. As a result, several hundred packages have already been adapted (table [2\)](#page-76-0), and an uncounted number more work as-is.

Packages have been selected according to several criteria: perceived importance, popularity lists, recent CTAN updates, CTAN topics, mention in other packages, support by other HTML conversion methods, and from sample documents taken from public archives. These include some "obsolete" packages as well.<sup>1</sup>

Assistance is also provided for modifying the HTML output to suit the creation of EPUB documents, and for modifying the HTML output to ease import into a word processor.

lwarp is a native LATEX package, and operates by either patching or emulating various functions. Source-level compatibility is a major goal, but occasional user intervention is required in certain cases.

<sup>&</sup>lt;sup>1</sup>An amazing number of decades-old packages are still in use today.

pdflatex, xelatex, or lualatex may be used, allowing lwarp to process the usual image formats. While generating HTML output, SVG files are used in place of PDF. Other formats such as PNG and JPG are used as-is.

SVG images may be used for math, and are also used for picture, Ti*k*z, and similar environments. The SVG format has better browser and e-book support than MathML (as of this writing), while still allowing for high-quality display and printing of images (again, subject to potentially bug-ridden<sup>2</sup> browser support).

Furthermore, SVG images allow math to be presented with the same precise formatting as in the print version. Math is accompanied by  $\langle \text{alt}\rangle$  tags holding the  $LATFX$  source for the expression, allowing it to be copy/pasted into other documents.<sup>3</sup> Custom LATEX macros may be used as-is in math expressions, since the math is evaluated entirely inside LATEX. An MD5 hash is used to combine multiple instances of the same inline math expression into a single image file, which then needs to be converted to SVG only a single time.

The MATHJAX JavaScript display engine may be selected for math display instead of using SVG images. Subject to browser support and Internet access, MATHJAX allows an HTML page to display math without relying on a large number of external image files.<sup>4</sup> Iwarp maintains IATEX control for cross-referencing and equation numbering, and attempts to force MATHJAX to tag equations accordingly.

A texlua program called lwarpmk is used to process either the print or HTML version of the document. A few external utility programs are used to finish the conversion from a LATEX-generated PDF file which happens to have HTML5 tags, to a number of HTML5 plain-text files and accompanying images.

lwarp automatically generates the extra files necessary for the HTML conversion, such as css and .xdy files, and configuration files for the utility *lwarpmk*. Also included is a parallel version of the user's source document, <sourcename>-html.tex, which selects HTML output and then inputs the user's own source. This process allows both the printed and HTML versions to co-exist side-by-side, each with their own auxiliary files.

When requesting packages during HTML conversion, lwarp first looks to see if it has its own modified version to use instead of the standard LATEX version. These lwarp-packagename.sty files contain code used to emulate or replace functions for HTML output.

<sup>&</sup>lt;sup>2</sup>FIREFOX has had an on-again/off-again bug for quite some time regareding printing svGs at high resolution.

 $3$ There seems to be some debate as to whether MathML is actually an improvement over LATEX for sharing math. The author has no particular opinion on the matter, except to say that in this case LATEX is much easier to implement!

<sup>&</sup>lt;sup>4</sup>One svG image file per math expression, except that duplicate inline math expressions are combined into a single file according to the MD5 hash function of its contents. A common scientific paper can easily include several thousand files, and in one case the MD5 hash cut the number of files in half and the rendering time by 30%.

## **3.1 Typesetting conventions**

Font weight, family, and style are used to indicate various objects:

| package           | LAT <sub>E</sub> X package.                       |
|-------------------|---------------------------------------------------|
| program           | Program's executable name.                        |
| option            | Program or package option.                        |
| filename          | File name in the operating system.                |
| <b>BRAND NAME</b> | Proper name for a program, operating system, etc. |
| commands          | Commands to be entered by the user.               |
| code              | Program code.                                     |
| \macroname        | LATFX macro.                                      |
| environment       | LATEX environment.                                |
| counter           | LAT <sub>F</sub> X counter.                       |
| boolean           | LATFX boolean.                                    |
| $\leq$ element>   | HTML element.                                     |
| attribute         | HTML attribute.                                   |
| User Interface    | A user-interface item.                            |
| <b>ACRO</b>       | Acronym.                                          |

Table 1: Typesetting conventions

## **3.2 Supported packages and features**

Table [2](#page-76-0) lists some of the various LATEX features and packages which may be used. Many are tested to work as-is, some are patches for the original packages, and some are emulations written for source-level compatibility. Many are nullified as being irrelevent to HTML output.

| Category                               | Status and supported features.                                                                                                    |
|----------------------------------------|----------------------------------------------------------------------------------------------------|
| Engines:                               | DVI IATEX, pdfIATEX, XHATEX, LuaIATEX                                                                                                    |
| Compiling:                             | latexmk, perltex, pythontex, make, etc.                                                                                                    |
| Classes:                               | article, book, report, scrartcl, scrbook, scrreprt,<br>memoir, CTEX-related.                                                                                                    |
| Koma-script:                           | scrextend, scrhack, scrlayer. Others as listed below.                                                                                                    |
| Memoir:                                | memhfixc                                                                                                    |
| Languages:                             | babel, ctex, polyglossia, xeCJK.                                                                                                    |
| Page layout:                           | 2in1, 2up, a4, a4wide, a5comb, addlines, anysize,<br>atbegshi, blowup, booklet, bophook, bxpapersize,<br>canoniclayout, clrdblpg, continue, draftcopy,<br>draftfigure, draftwatermark, ebook,<br>everyshi,<br>fancyhdr, fancytabs,<br>flippdf, fullminipage,<br>fullpage, fwlw, geometry, grid, grid-system,<br>gridset, layaureo, leading, ltxgrid, nccfancyhdr,<br>notespages, pagegrid, pdfprivacy, pagesel, preview,<br>scrlayer-scrpage, textarea, threadcol, thumb,<br>thumbs, titleps, tocenter, turnthepage, twoup,<br>typearea, vmargin, watermark, zwpagelayout.<br>Tested to work as-is: underlin. |
| Sectioning:                            | Adds FileDepth for splitting the HTML output.<br>Files may be numbered sequentially or named<br>according to section name. Common short<br>words and punctuation are removed from the file-<br>names. anonchap, fncychap, quotchap, section,<br>sectionbreak, sectsty, titlesec.                                                                                                    |
| Table of contents, figures,<br>tables: | Supported, with hyperlinks. multitoc, shorttoc,<br>titletoc, tocbasic, tocbibind, tocloft, tocstyle.                                                                                                    |
| Title page:                            | \maketitle, titlepage, authblk, titling.                                                                                                    |

<span id="page-76-0"></span>Table 2: LATEX–HTML generation — lwarp package — Supported features

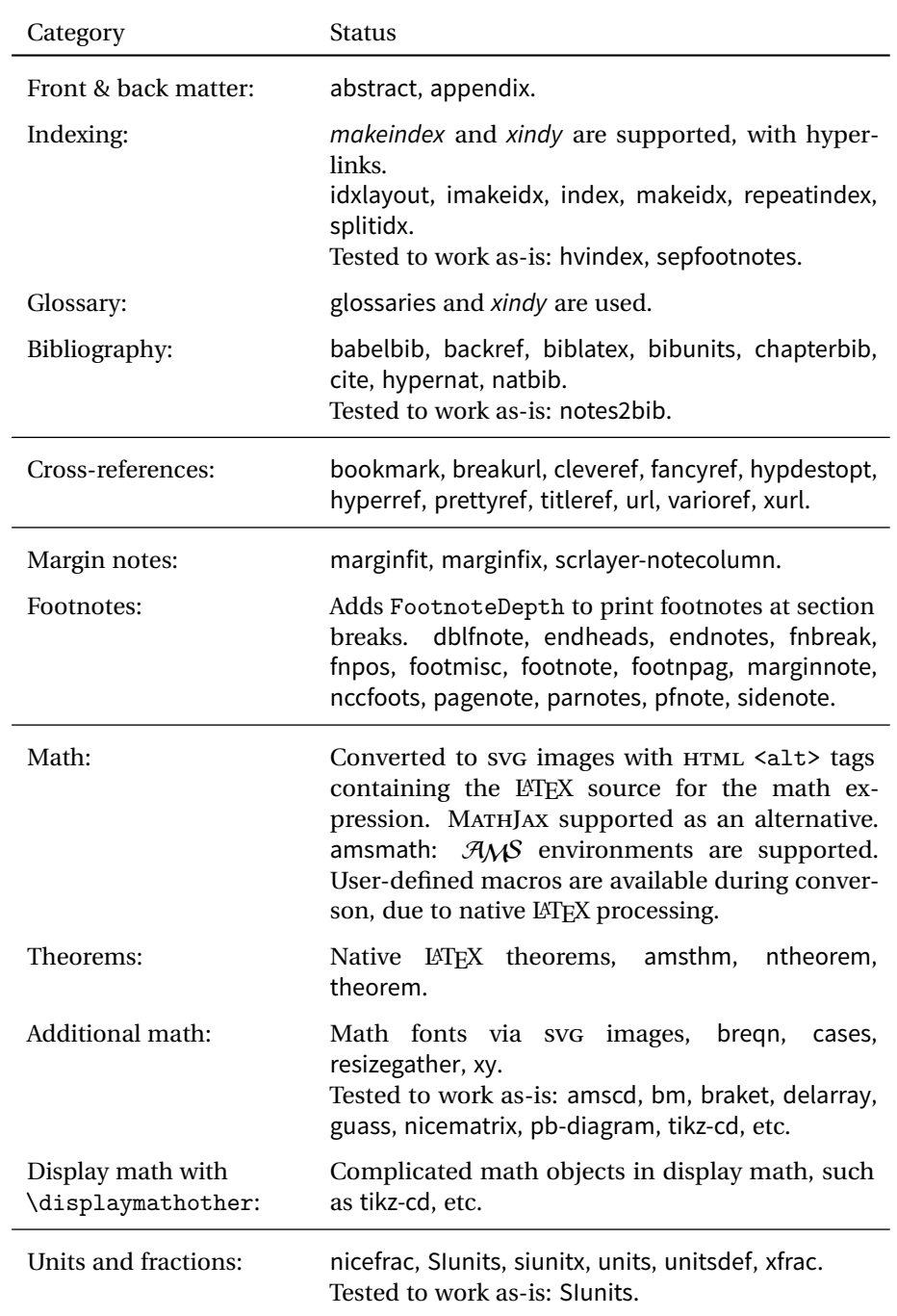

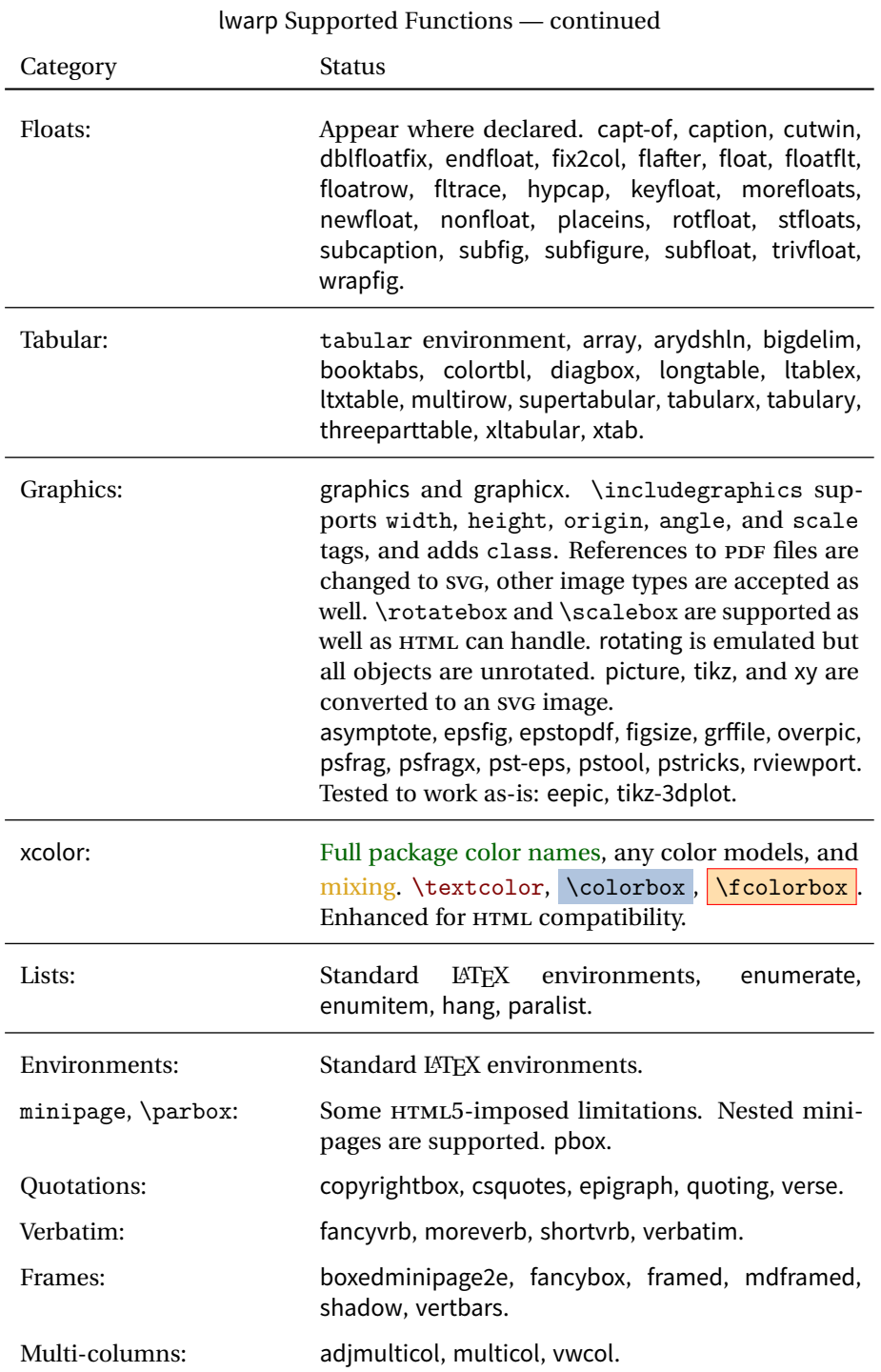

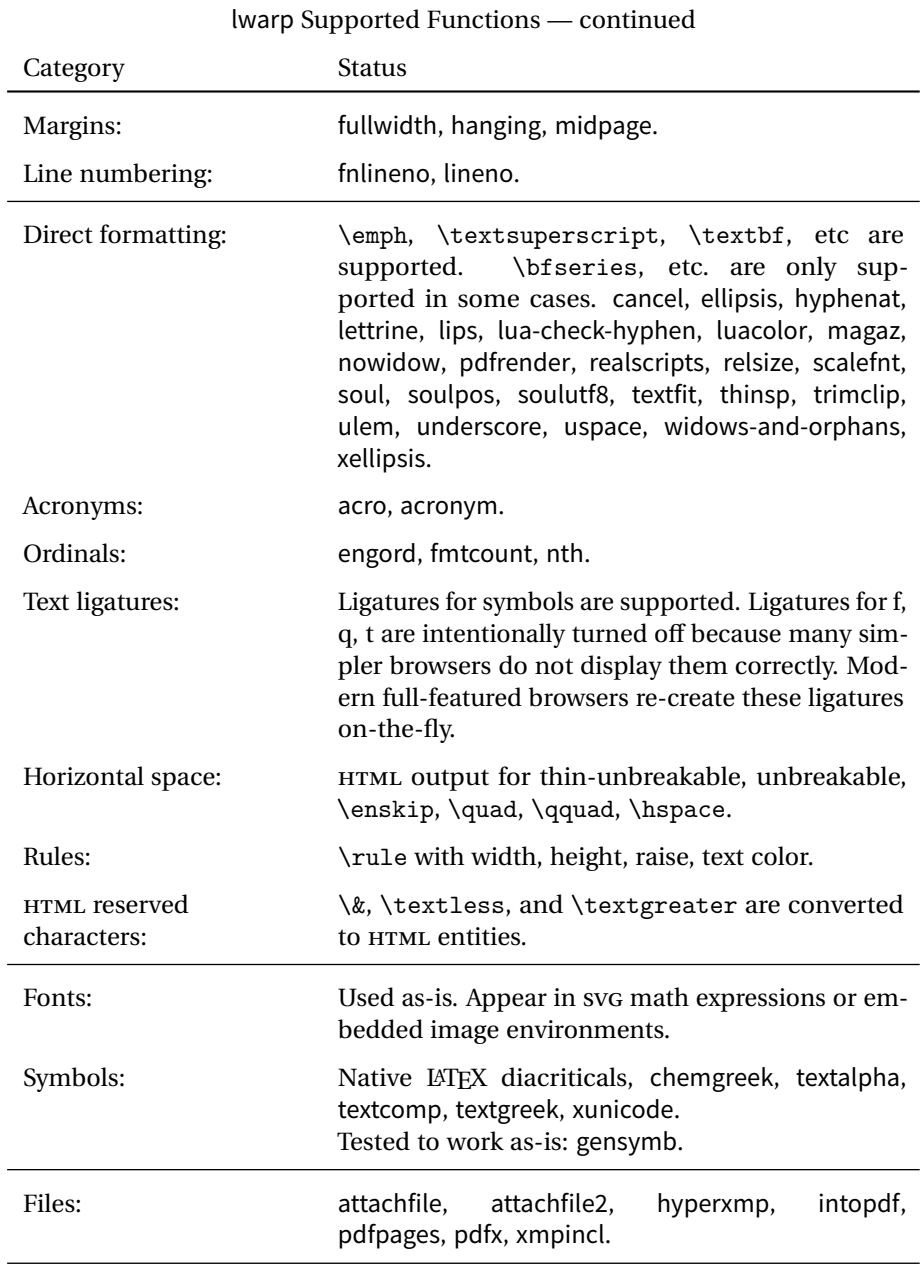

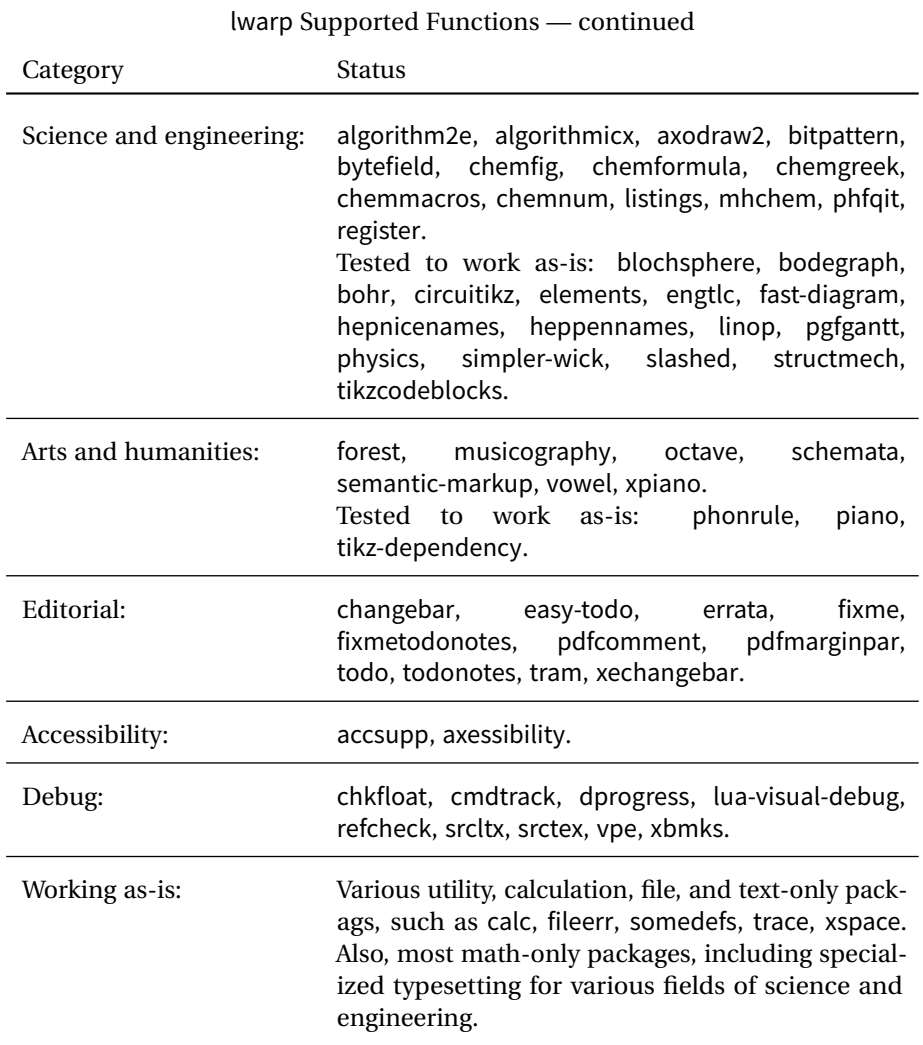

## **4 Alternatives**

Summarized below are several other ways to convert a LATEX or other document to HTML. Where an existing LATEX document is to be converted to HTML, lwarp may be a good choice. For new projects with a large number of documents, it may be worth investigating the alternatives before decided which path to take.

#### **4.1 internet class**

Cls internet The closest to lwarp in design principle is the internet class by Andrew Stacey an interesting project which directly produces several versions of markdown, and also HTML and EPUB. <https://github.com/loopspace/latex-to-internet>

#### **4.2 TEX4HT**

Prog TeX4ht <http://tug.org/tex4ht/>

Prog htlatex

This system uses native LATEX processing to produce a DVI file containing special commands, and then uses additional post-processing for the HTML conversion by way of numerous configuration files. In some cases lwarp provides a better HTML conversion, and it supports a different set of packages. TeX4ht produces several other forms of output beyond HTML, including ODT and a direct path to EPUB, and is still being developed.

### **4.3 Translators**

These systems use external programs to translate a subset of LATEX syntax into HTML. Search for each on CTAN (<http:\ctan.org>).

- **HEv E** Prog Hevea **a:** <http://hevea.inria.fr/> (not on CTAN)
- Prog TtH **TTH:** <http://hutchinson.belmont.ma.us/tth/>
- Prog GELLMU **GELLMU:** <http://www.albany.edu/~hammond/gellmu/>
- Prog LaTeXML **LATEXML:** <http://dlmf.nist.gov/LaTeXML/>
- Prog Plastex **PlasTeX:** <https://github.com/tiarno/plastex>
- Prog LaTeX2HTML **LATEX2HTML:** <http://www.latex2html.org/> and <http://ctan.org/pkg/latex2html>.
	- Prog TeX2page **TEX2page:** <http://ds26gte.github.io/tex2page/index.html>

Finally, GladTEX may used to directly insert LATEX math into HTML:

Prog GladTeX **GladTEX:** <http://humenda.github.io/GladTeX/>

#### **4.4 ASCIIDOC and ASCIIDOCTOR**

AsciiDoc is one of the most capable markup languages, providing enough features to produce the typical technical-writing document with cross-references, and it writes LATEX and HTML.

Prog AsciiDoc **Asciidoctor:** <http://asciidoctor.org/> (More active.)

Prog AsciiDoctor **AsciiDoc:** <http://asciidoc.org/> (The original project.)

#### **4.4.1 ASCIIDOCTOR-LATEX**

The Asciidoctor-LaTeX project is developing additional LATEX-related features.

#### **Asciidoctor-LateX:**

<http://www.noteshare.io/book/asciidoctor-latex-manual> Prog Asciidoctor-LaTeX <https://github.com/asciidoctor/asciidoctor-latex>

#### **4.5 PANDOC**

Prog Pandoc A markup system which also reads and writes LATEX and HTML.

#### **Pandoc:** <http://pandoc.org/>

(Watch for improvements in cross-references to figures and tables.)

#### **4.6 Word processors**

```
Prog LibreOffice
 Prog OpenOffice
```
Prog Word It should be noted that the popular word processors have advanced through the years in their abilities to represent math with a L<sup>AT</sup>EX-ish input syntax, unicode math fonts, and high-quality output, and also generate HTML with varying success. See recent developments in MICROSOFT<sup>®</sup> Word<sup>®</sup> and LIBREOFFICE<sup>™</sup> Writer.

#### **4.7 Commercial systems**

Prog FrameMaker Prog InDesign Prog Flare Prog Madcap

Prog Adobe Likewise, several professional systems exist whose abilities have been advancing in the areas of typesetting, cross-referencing, and HTML generation. See ADOBE  $^{\circ}$ FrameMaker ®, ADOBE InDesign ®, and MADCAP Flare TM.

#### **4.8 Comparisons**

AsciiDoc, Pandoc, and various other markup languages typically have a syntax which tries to be natural and human-readable, but the use of advanced features tends to require many combinations of special characters, resulting in a complicated mess of syntax. By contrast, LATEX spells things out in readable words but takes longer to type, although integrated editors exist which can provide faster entry and a graphic user interface. For those functions which are covered by the typical markup language it is arguable that LATEX is comparably easy to learn, while LATEX provides many more advanced features where needed, along with a large number of pre-existing packages which provide solutions to numerous common tasks.

Text-based document-markup systems share some of the advantages of LATEX vs. a typical word processor. Documents formats are stable. The documents themselves are portable, work well with revision control, do not crash or become corrupted, and are easily generated under program control. Formatting commands are visible, cross-referencing is automatic, and editing is responsive. Search/replace with regular expressions provides a powerful tool for the manipulation of both document contents and structure. Markup systems and some commercial systems allow printed output through a LATEX back end, yielding high-quality results especially when the LATEX template is adjusted, but they lose the ability to use LATFX macros and other LATFX source-document features.

The effort required to customize the output of each markup system varies. For print output, LATEX configuration files are usually used. For HTML output, a CSS file will be available, but additional configuration may require editing some form of control file with a different syntax, such as XML. In the case of lwarp, css is used, and much HTML output is adjusted through the usual LATEX optional macro parameters, but further customization may require patching LATEX code.

The popular word processors and professional document systems each has a large base of after-market support including pre-designed styles and templates, and often include content-management systems for topic reuse.

# **5 Installation**

Table [3](#page-85-0) shows the tools which are used for the LATEX to HTML conversion. In most cases, these will be available via the standard package-installation tools.

Detailed installation instructions follow.

#### Table 3: Required software programs

#### <span id="page-85-0"></span>**Provided by your LATEX distribution:**

From TEXLive: <http://tug.org/texlive/>.

**LATEX:** pdflatex, xelatex, or lualatex.

**The lwarp package:** This package.

- **The lwarpmk utility:** Provided along with this package. This should be an operating-system executable in the same way that pdflatex or latexmk is. It is possible to have the lwarp package generate a local copy of lwarpmk called lwarpmk.lua. See table [4.](#page-96-0)
- **luatex:** Used by the lwarpmk program to simplify and automate document generation.
- **xindy:** The xindy program is used by lwarp to create indexes. On a MiKTEX system this may have to be acquired separately, but it is part of the regular installer as of mid 2015.
- latexmk: Optionally used by lwarpmk to compile LATEX code. On a MiKTEX system, Perl may need to be installed first.

**pdfcrop:** Used to pull images out of the LATEX PDF.

#### **POPPLER PDF utilities:**

**pdftotext:** Used to convert PDF to text.

*pdfseparate*: Used to pull images out of the LAT<sub>EX</sub> PDF.

*pdftocairo***:** Used to convert images to svg.

These might be provided by your operating-system package manager, and MiKTEX provides miktex-poppler-bin-\* packages.

From POPPLER: <poppler.freedesktop.org>.

For MACOS®, see <https://brew.sh/>, install Homebrew, then

Enter  $\Rightarrow$  brew install poppler

```
For WINDOWS, see MikTEX miktex-poppler-bin-*, or:
https://sourceforge.net/projects/poppler-win32/ and:
http://blog.alivate.com.au/poppler-windows/
```
#### **Perl:**

This may be provided by your operating-system package manager, and may be required for some of the POPPLER PDF utilities.

<strawberryperl.com> (recommended), <perl.org>

#### **Automatically downloaded from the internet as required:**

MATHJAX: Optionally used to display math. From: <mathjax.org>

## **5.1 Installing the lwarp package**

There are several ways to install lwarp. These are listed here with the preferred methods listed first:

**Pre-installed:** Try entering into a command line:

Enter ⇒ kpsewhich lwarp.sty

If a path to lwarp.sty is shown, then lwarp is already installed and you may skip to the next section.

**TEX Live:** If using a TEX Live distribution, try installing via *tlmgr*:

Enter  $\Rightarrow$  tlmgr install lwarp

### **MiKTEX:**

- 1. For newer versions of MiKTEX, install or update lwarp using the MiKTeX Console program.
- 2. For older versions of MiKTEX, to install lwarp the first time, use the MikTeX Package Manager (Admin). To update lwarp, use MikTeX Update (Admin).
- 3. Either way, also update the package miktex-misc, which will install and update the lwarpmk executable.

**Operating-system package:** The operating-system package manager may already have lwarp, perhaps as part of a set of TEX-related packages.

**CTAN TDS archive:** lwarp may be downloaded from the Comprehensive TEX Archive:

- 1. See <http://ctan.org/pkg/lwarp> for the lwarp package.
- 2. Download the TDS archive: lwarp.tds.zip
- 3. Find the TEX local directory:

```
TEX Live:
```
Enter ⇒ kpsewhich -var-value TEXMFLOCAL

#### **MiKTEX:**

In the **Settings** window, **Roots** tab, look for a local TDS root.

This should be something like:

/usr/local/texlive/texmf-local/

- 4. Unpack the archive in the TDS local directory.
- 5. Renew the cache:

```
Enter \Rightarrow mktexlsr
```
 $-$  or  $-$ 

```
Enter \Rightarrow texhash
```
Or, for WINDOWS MiKTEX, start the program called MiKTeX Settings (Admin) and click on the button called **Refresh FNDB**.

- **CTAN .dtx and .ins files:** Another form of TEX package is .dtx and .ins source files. These files are used to create the documentation and .sty files.
	- 1. See <http://ctan.org/pkg/lwarp> for the lwarp package.
	- 2. Download the zip archive lwarp.zip into your own lwarp directory.
	- 3. Unpack lwarp.zip.
	- 4. Locate the contents lwarp.dtx and lwarp.ins
	- 5. Create the .sty files:

Enter ⇒ pdflatex lwarp.ins

6. Create the documentation:

```
pdflatex lwarp.dtx (several times)
makeindex -s gglo.ist -o lwarp.gls lwarp.glo
makeindex -s gind.ist lwarp.idx
pdflatex lwarp.dtx (several times)
```
7. Copy the .sty files somewhere such as the TEX Live local tree found in the previous CTAN TDS section, under the subdirectory:

<texlocal>/tex/latex/local/lwarp

- 8. Copy lwarp\_baseline\_marker.png and lwarp\_baseline\_marker.eps to the same place as the .sty files.
- 9. Copy the documentation lwarp.pdf to a source directory in the local tree, such as:

<texlocal>/doc/local/lwarp

10. Renew the cache:

Enter  $\Rightarrow$  mktexlsr

```
- or -
```
Enter  $\Rightarrow$  texhash

Or, for WINDOWS MiKTEX, start the program called MiKTeX Settings (Admin) and click on the button called **Refresh FNDB**.

- 11. See section [5.2.1](#page-89-0) to generate your local copy of lwarpmk.
- 12. Once the local version of lwarpmk.lua is installed, it may be made available system-wide as per section [5.2.](#page-88-0)
- **Project-local CTAN .dtx and .ins files:** The .dtx and .ins files may be downloaded to a project directory, then compiled right there, alongside the document source files. The resultant \*.sty and lwarpmk.lua files may be used as-is, so long as they are in the same directory as the document source.

The files lwarp\_baseline\_marker.png and lwarp\_baseline\_marker.eps must also be copied as well. This approach is especially useful if you would Just testing! like to temporarily test lwarp before deciding whether to permanently install it.

## <span id="page-88-0"></span>**5.2 Installing the lwarpmk utility**

(Note: If lwarpmk is not already installed, it is easiest to use a local copy instead of installing it system-wide. See section [5.2.1.](#page-89-0))

After the lwarp package is installed, you may need to setup the lwarpmk utility:

- 1. At a command line, try executing **lwarpmk**. If the lwarpmk help message appears, then lwarpmk is already set up. If not, it is easiest to generate and use a local copy. See section [5.2.1.](#page-89-0)
- 2. For MiKTEX, try updating the miktex-misc package. This may install the lwarpmk executable for you.

Otherwise, continue with the following:

3. Locate the file lwarpmk.lua, which should be in the scripts directory of the TDS tree. On a TEX Live or MiKTEX system you may use

Enter ⇒ kpsewhich lwarpmk.lua

(If the file is not found, you may also generate a local copy and use it instead. See section [5.2.1.](#page-89-0))

4. Create lwarpmk:

**Unix:** Create a symbolic link and make it executable:

(a) Locate the TEX Live binaries:

Enter ⇒ kpsewhich -var-value TEXMFROOT This will be something like:

/usr/local/texlive/<year>

The binaries are then located in the bin/<arch> directory under the root:

/usr/local/texlive/<year>/bin/<architecture>/

In this directory you will find programs such as pdflatex and makeindex.

(b) In the binaries directory, create a new symbolic link from the binaries directory to lwarpmk.lua:

Enter ⇒ ln -s <pathtolwarpmk.lua> lwarpmk

(c) Make the link executable:

Enter ⇒ chmod 0755 lwarpmk

**WINDOWS TEX Live:** Create a new lwarpmk.exe file:

- (a) Locate the TEX Live binaries as shown above for UNIX.
- (b) In the binaries directory, make a *copy* of runscript.exe and call it lwarpmk.exe This will call the copy of lwarpmk.lua which is in the scripts directory of the distribution.

**WINDOWS MiKTEX:** Create a new lwarpmk.bat file:

- (a) Locate the MiKTEX binaries. These will be in a directory such as: C:\Program Files\MiKTeX 2.9\miktex\bin\x64 In this directory you will find programs such as pdflatex.exe and
	- makeindex.exe.
- (b) Create a new file named lwarpmk.bat containing: texlua "C:\Program Files\MiKTeX 2.9\scripts\lwarp\lwarp.texlua" %\* This will call the copy of lwarpmk.lua which is in the scripts directory of the distribution.

#### <span id="page-89-0"></span>**5.2.1 Using a local copy of lwarpmk**

It is also possible to use a local version of lwarpmk:

1. When compiling the tutorial in section  $6$ , use the lwarpmk option for the lwarp package:

```
\usepackage[lwarpmk]{lwarp}
```
- 2. When the tutorial is compiled with *pdflatex*, the file lwarpmk.lua will be generated along with the other configuration files.
- 3. lwarpmk.lua may be used for this project:

#### **Unix:**

- (a) Make lwarpmk.lua executable: Enter ⇒ chmod 0755 lwarpmk.lua
- (b) Compile documents with
	- Enter ⇒ ./lwarpmk.lua html Enter ⇒ ./lwarpmk.lua print etc.
- (c) It may be useful to rename or link to a version without the . lua suffix.

#### **WINDOWS:**

Compile documents with either of the following, depending on which command shell is being used:

Enter ⇒ texlua lwarpmk.lua html Enter ⇒ texlua lwarpmk.lua print

etc.

Or:

```
Enter ⇒ lwarpmk html
  Enter \Rightarrow lwarpmk print
etc.
```
## **5.3 Installing additional utilities**

#### **To test for the existence of the additional utilities:**

Enter the following in a command line. If each programs' version is displayed, then that utility is already installed. See table [3](#page-85-0) on page [86.](#page-85-0)

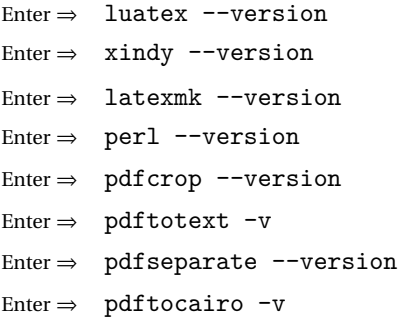

#### **To install xindy, latexmk, and pdfcrop:**

The TFX utilities xindy, latexmk, and pdfcrop may be installed in TexLive with tlmgr, installed by MikTeX, provided by your operating system's package manager, or downloaded from the CTAN archive:

<http://ctan.org/pkg/xindy> <http://ctan.org/pkg/latexmk> <http://ctan.org/pkg/pdfcrop>

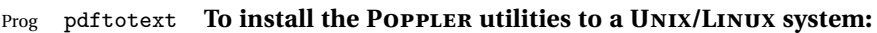

Prog pdfseparate Prog pdftocairo The tools from the POPPLER project should be provided by your operating system's package manager.

#### **To install the POPPLER utilities to a MACOS machine:**

1. Install Homebrew from <https://brew.sh/>:

Enter ⇒

/usr/bin/ruby -e "\$(curl -fsSL https://raw.githubusercontent.com/Homebrew/install/master/install)"

2. Install the POPPLER utilities:

Enter  $\Rightarrow$  brew install poppler

### **To install the POPPLER utilities to a WINDOWS machine:**

If using MikTEX, install a miktex-poppler-bin-\* package. Otherwise:

1. See table [3](#page-85-0) on page [86.](#page-85-0)

- 2. Download and extract the POPPLER utilities pdftotext, pdfseparate, and pdfseparate to a directory, such as Poppler.
- 3. In the **Start** window, type "Path" to search for results related to Path. Or, open the control panel and search for "Path".
- 4. Choose **Edit the system environment variables** in the control panel.
- 5. Choose the **Environment Variables** button.
- 6. Choose the **Path** variable, then the **Edit** button.
- 7. Choose the **New** button to make an additional entry.
- 8. Enter the bin directory of the POPPLER utilities, such as:
	- C:\Users\<myname>\Desktop\Poppler\poppler-0.5\_x86\poppler-0.5\bin
	- Be sure to include \bin.
- 9. Click **Ok** when done.

#### Prog perl **To install PERL to a WINDOWS machine:**

- 1. Download and install a version of PERL, such as STRAWEBERRY PERL, to a directory without a space in its name, such as C:\Strawberry.
- 2. Edit the **Path** as seen above for the POPPLER utilities.
- 3. Enter the bin directory of the perl utility, such as:

C:\Strawberry\perl\bin

Be sure to include \bin.

4. Click **Ok** when done.

**Any utilities installed by hand must be added to the PATH.**

## <span id="page-92-0"></span>**6 Tutorial**

This section shows an example of how to create an lwarp document.

See the [General Index](#page-1064-0) for "how-to", and the [Troubleshooting Index](#page-1068-0) if something doesn't work. The [Index of Objects](#page-1044-0) contains automated entries for each package, macro, environment, counter, boolean, and other objects; individually and also sorted by category. A [Troubleshoot](#page-193-0)[ing](#page-193-0) section is also available. Need help?

#### **6.1 Starting a new project**

- 1. Create a new project directory called tutorial.
- File tutorial.tex 2. Inside the tutorial directory, create a new file called tutorial.tex. This may be done several ways:

#### **Copy from the documentation PDF:**

A listing is in fig. [1,](#page-94-0) which may be copied/pasted from the figure directly into your own editor, depending on the quality of the PDF viewer and editor, or:

#### **Copy from the lwarp documentation directory:**

File lwarp\_tutorial.txt Another copy may be found by entering into a command line:

! Note: .txt suffix! Enter <sup>⇒</sup> texdoc -l lwarp\_tutorial.txt

This should be in the doc/latex/lwarp/ directory along with this PDF documentation. Copy lwarp\_tutorial.txt directly into your tutorial directory, renamed as tutorial.tex.

- ! Bad formatting! *When using* WINDOWS*, use an editor other than* NOTEPAD*, since* NOTEPAD *does not accept the end-of-line from a* UNIX *text file.*
	- 3. Compile the project:

 $Enter \Rightarrow$  pdflatex tutorial.tex

(several times)

(xelatex or lualatex may be used as well. lwarp also supports DVI latex for use with .eps images.)

4. View the resulting tutorial.pdf with a PDF viewer.

A number of new files are created when tutorial.tex is compiled, as shown in table [4.](#page-96-0) These files are created by the lwarp package.

(Two of the new files are configuration files for the helper program lwarpmk. Whenever a print version of the document is created, the configuration files for lwarpmk

are updated to record the operating system, IATEX engine (latex, pdflatex, xelatex, or lualatex), the filenames of the source code and HTML output, and whether the additional helper program latexmk will be used to compile the document.)

Figure 1: tutorial.tex listing

<span id="page-94-0"></span>Note: There are two pages!

```
% Save this as tutorial.tex for the lwarp package tutorial.
\documentclass{book}
\usepackage{iftex}
% --- LOAD FONT SELECTION AND ENCODING BEFORE LOADING LWARP ---
\ifPDFTeX
\usepackage{lmodern} % pdflatex or dvi latex
\usepackage[T1]{fontenc}
\usepackage[utf8]{inputenc}
\else
\usepackage{fontspec} % XeLaTeX or LuaLaTeX
\fi
% --- LWARP IS LOADED NEXT ---
\usepackage[
% HomeHTMLFilename=index, % Filename of the homepage.
% HTMLFilename={node-}, % Filename prefix of other pages.
% IndexLanguage=english, % Language for xindy index, glossary.
% latexmk, % Use latexmk to compile.
% OSWindows, % Force Windows. (Usually automatic.)
% mathjax, % Use MathJax to display math.
]{lwarp}
% \boolfalse{FileSectionNames} % If false, numbers the files.
% --- LOAD PDFLATEX MATH FONTS HERE ---
% --- OTHER PACKAGES ARE LOADED AFTER LWARP ---
\usepackage{makeidx} \makeindex
\usepackage{xcolor} % (Demonstration purposes only.)
\usepackage{hyperref,cleveref} % LOAD THESE LAST!
% --- LATEX AND HTML CUSTOMIZATION ---
\title{The Lwarp Tutorial}
\author{Some Author}
\setcounter{tocdepth}{2} % Include subsections in the \TOC.
\setcounter{secnumdepth}{2} % Number down to subsections.
\setcounter{FileDepth}{1} % Split \HTML\ files at sections
\booltrue{CombineHigherDepths} % Combine parts/chapters/sections
\setcounter{SideTOCDepth}{1} % Include subsections in the side\TOC
\HTMLTitle{Webpage Title} % Overrides \title for the web page.
\HTMLAuthor{Some Author} % Sets the HTML meta author tag.
```

```
\HTMLLanguage{en-US} % Sets the HTML meta language.
\HTMLDescription{A description.}% Sets the HTML meta description.
\HTMLFirstPageTop{Name and \fbox{HOMEPAGE LOGO}}
\HTMLPageTop{\fbox{LOGO}}
\HTMLPageBottom{Contact Information and Copyright}
\CSSFilename{lwarp_sagebrush.css}
\begin{document}
\maketitle % Or titlepage/titlingpage environment.
% An article abstract would go here.
\tableofcontents % MUST BE BEFORE THE FIRST SECTION BREAK!
\listoffigures
\chapter{First chapter}
\section{A section}
This is some text which is indexed.\index{Some text.}
\subsection{A subsection}
See \cref{fig:withtext}.
\begin{figure}\begin{center}
\fbox{\textcolor{blue!50!green}{Text in a figure.}}
\caption{A figure with text\label{fig:withtext}}
\end{center}\end{figure}
\section{Some math}
Inline math: r = r_0 + vt - \frac{1}{2}at^2followed by display math:
\begin{equation}
a^2 + b^2 = c^2\end{equation}
\begin{warpprint} % For print output ...
\cleardoublepage % ... a common method to place index entry into TOC.
\phantomsection
\addcontentsline{toc}{chapter}{\indexname}
\end{warpprint}
\ForceHTMLPage % HTML index will be on its own page.
\ForceHTMLTOC % HTML index will have its own toc entry.
\printindex
```
\end{document}

Table 4: Files created along with the print version

- <span id="page-96-0"></span>tutorial.pdf: The PDF output from LATEX. The print version of the document.
- **tutorial\_html.tex:** A small .tex file used to create a parallel HTML version of the document, which co-exists with usual the PDF version, and which will have its own auxiliary files. In this way, both PDF and HTML documents may co-exist side-by-side.
- Auxiliary files: The usual LATEX files .aux, .log, .out, .toc, .lof, .idx. When an HTML version of the document is created, \_html versions of the auxiliary files will also be generated.
- **lwarpmk.conf:** A configuration file for lwarpmk, which is used to automate the compilation of PDF or HTML versions of the document.
- **tutorial.lwarpmkconf:** Another configuration file used by lwarpmk, which is only useful if you wish to have several projects residing in the same directory.
- **.css files:** lwarp.css, lwarp\_formal.css, lwarp\_sagebrush.css These files are standard for lwarp, and are not meant to be modified by the user.
- **sample\_project.css:** An example of a user-customized CSS file, which may be used for project-specific changes to the lwarp defaults.
- **lwarp.ist:** Used by lwarp while creating an index using makeindex. This file should not be modified by the user. A custom file may be used instead, if necessary.
- **lwarp.xdy:** Used by lwarp while creating an index using xindy. This file should not be modified by the user. A custom file may be used instead, if necessary.
- **lwarp** one limage.txt: For WINDOWS only. Used to process svG images in the background. Copied to lwarp\_one\_limage.cmd when images are generated.
- **lwarp** mathjax.txt: Inserted into the HTML files when MATHJAX is used to display math. This file should not be modified by the user.
- **comment.cut:** A temporary file used by lwarp to conditionally process blocks of text. This file may be ignored.

When the lwarpmk option is given to the lwarp package:

**lwarpmk.lua:** A local copy of the lwarpmk utility.

On UNIX-related operating systems this file must be made executable:

chmod u+x lwarpmk.lua

This may be useful to have to archive with a project for future use.

### **6.2 Compiling the print version with lwarpmk**

The lwarpmk utility program is used to compile either the printed or the HTML version of the document.

lwarpmk print is used to recompile a printed version of the document.

1. Re-compile the print version:

```
Enter \Rightarrow lwarpmk print
```
lwarpmk prints an introduction then checks to see if the document must be recompiled. If it seems that the files are up-to-date, then lwarpmk informs you of that fact and then exits.

- 2. Make a small change in the original document, such as adding a space character.
- 3. Recompile again.

Enter ⇒ lwarpmk print

The document is recompiled when a change is seen in the source. Several compilations may be necessary to resolve cross-references.

4. Force a recompile to occur.

Enter ⇒ lwarpmk again

```
\text{Enter} \Rightarrow \text{lwarphk print}
```
lwarpmk again updates the date code for the file, triggering a recompile the next time the document is made.<sup>5</sup>

5. Process the index. 6 7

Enter ⇒ lwarpmk printindex

- 6. Recompile again to include the index.
	- Enter  $\Rightarrow$  lwarpmk print
- 7. To force a single recompile when needed, even if no changes were detected: Enter  $\Rightarrow$  lwarpmk print1

Note that the HTML customization commands are ignored while making the print version.

<sup>&</sup>lt;sup>5</sup>Although, when using the utility latexmk (introduced later), the changed date is ignored and an actual change in contents must occur to cause a recompile.

<sup>6</sup>The command **lwarpmk printglossary** is also available to process a glossary produced with the glossaries package. See section [9.5.10.](#page-140-0)

<sup>7</sup>Also see section [9.5.12](#page-142-0) for index options.

### **6.3 Compiling the HTML version with lwarpmk**

lwarpmk html is used to recompile an HTML version of the document.

1. Compile the HTML version:

Enter  $\Rightarrow$  lwarpmk html

- (a) lwarpmk uses LATEX to process tutorial\_html.tex to create tutorial\_html.pdf.
- (b)  $p$ dftotext is then used to convert to the file tutorial\_html.html. This file is a plain-text file containing HTML tags and content for the entire document.
- (c) lwarpmk manually splits tutorial\_html.html into individual HTML files according to the HTML settings. For this tutorial, the result is tutorial.html (the home page), along with First-chapter.html<sup>8</sup>, Some-math.html, and the document's index in \_Index.html.<sup>9</sup>
- 2. View the HTML page in a web browser.

Open the file tutorial.html in a web browser.

math Note that math is still displayed as its alt tag, which is the plain-text LATEX source, until the images of the math expressions have been generated. Math may be displayed as SVG images or by a MATHJAX script, as seen in sections [6.4](#page-99-0) and [6.5.](#page-101-0)

3. Force a recompile:

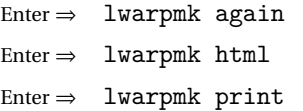

4. Process the HTML index and recompile: <sup>1011</sup>

Enter  $\Rightarrow$  lwarpmk htmlindex

Enter ⇒ lwarpmk html

\_Index.html is updated for the new LATEX index.

- 5. Reload the web page to see the added index.
- 6. To force a single recompile when needed, even if no changes were detected:

Enter  $\Rightarrow$  lwarpmk html1

<sup>&</sup>lt;sup>8</sup>First-chapter.html also contains the first section, even though the second section is its own HTML page. This behavior is controlled by the boolean CombineHigherDepths.

 $^{9}$ index.html is commonly used as a homepage, so the document index is in \_Index.html. <sup>10</sup>The command **lwarpmk htmlglossary** is also available to process a glossary produced with the glossaries package. See section [9.5.10.](#page-140-0)

<sup>&</sup>lt;sup>11</sup>Also see section [9.5.12](#page-142-0) for index options.

## <span id="page-99-0"></span>**6.4 Generating the SVG images**

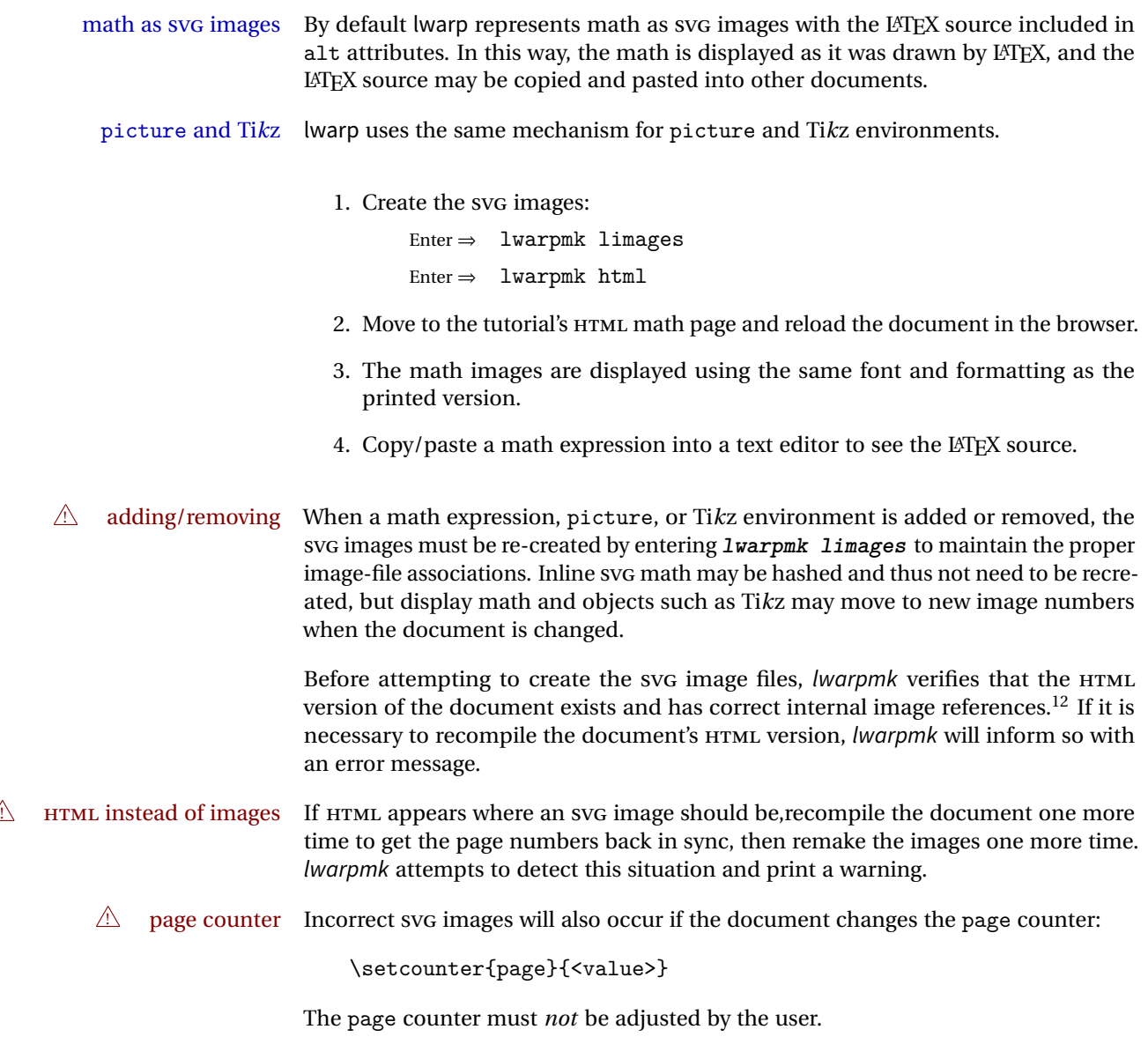

Expressing math as SVG images has the advantage of representing the math exactly as LATEX would, but has the disadvantage of requiring an individual file for each math  $\triangle$  Lots of files! expression. For inline math, and some other objects, lwarp uses an MD5 hash on its LATEX source to combine multiple instances of identical inline expressions into a single image file, but display math and other environments such as picture and

 $12$ This becomes important when dealing with a document containing thousands of images.

Ti*k*z require one image file each. For a document with a large amount of math, see section [6.5](#page-101-0) to use MATHJAX instead.

## <span id="page-101-0"></span>**6.5 Using MATHJAX for math**

math with MATHJAX Math may also be represented using the MATHJAX JAVASCRIPT project.

1. In the tutorial's source code, uncomment the mathjax package option for lwarp:

mathjax, % Use MathJax to display math.

2. Recompile

Enter  $\Rightarrow$  lwarpmk html

- 3. Reload the math page.
- $\triangle$  MATHJAX requirements MATHJAX requires web access unless a local copy of MATHJAX is available, and it also requires that JAVASCRIPT is enabled for the web page. The math is rendered by MATHJAX. Right-click on math to see several options for rendering, and for copying the LAT<sub>F</sub>X source.

While using MATHJAX has many advantages, it may not be able to represent complex expressions or spacing adjustments as well as LATEX, and it may not support some math-related packages.

## **6.6 Changing the CSS style**

For a formal css style, add to the preamble:

```
\usepackage{lwarp}
...
\CSSFilename{lwarp_formal.css}
...
\begin{document}
```
For a modern CSS style, lwarp\_sagebrush.css is also provided:

```
\CSSFilename{lwarp_sagebrush.css}
```
See section [8.5](#page-122-0) for more information about modifying the css styling of the document.

## **6.7 Customizing the HTML output**

A number of settings may be made to control the HTML output, including filename generation, automatic compilation, math output, document splitting, meta data, and page headers and footers.

See section [8.4](#page-116-0) for more information.

## **6.8 Using latexmk**

latexmk is a LATEX utility used to monitor changes in source files and recompile as needed.

1. In the tutorial's source code uncomment the latexmk option for the lwarp package:

latexmk, % Use latexmk to compile.

2. Recompile the printed version of the document.

Enter  $\Rightarrow$  lwarpmk print

lwarp updates its own configuration files (lwarpmk.conf and tutorial.lwarpmkconf) whenever the printed version of the document is compiled. These configuration files remember that lwarpmk should use latexmk to compile the document.

3. Recompile the document.

Enter  $\Rightarrow$  lwarpmk print and/or Enter ⇒ lwarpmk html

Changes are detected by comparing checksums rather than modification times, so lwarpmk again will not trigger a recompile, but latexmk has a much better awareness of changes than the lwarpmk utility does and it is likely to correctly know when to recompile. A recompile may be forced by making a small change to the source, forced single-pass recompile and a single recompile may be forced with:

> Enter  $\Rightarrow$  lwarpmk print1 and/or Enter  $\Rightarrow$  lwarpmk html1

## **6.9 Using X LE<sup>A</sup>TEX or LuaLATEX**

XHATFX or LuaLATFX may be used instead of LATFX.

1. Remove the auxiliary files for the project:

```
Enter ⇒ lwarpmk cleanall
```
2. Use xelatex or lualatex to compile the printed version a single time.

```
Enter \Rightarrow xelatex tutorial.tex
-or-
```
Enter  $\Rightarrow$  lualatex tutorial.tex

When the compile occurs, the configuration files for lwarpmk are modified to remember which TEX engine was used. XHATEX or LuaIATEX will be used for future runs of lwarpmk.

3. To recompile the document:

Enter ⇒ lwarpmk print -and-Enter  $\Rightarrow$  lwarpmk html

4. Also remember to update the indexes and recompile again:

Enter  $\Rightarrow$  lwarpmk htmlindex Enter ⇒ lwarpmk html Enter  $\Rightarrow$  lwarpmk printindex Enter ⇒ lwarpmk print

## **6.10 Using DVI LATEX**

Traditional DVI LaTeX may also be used along with .eps image files. An SVG version of each image must also be provided. lwarpmk may be used to convert image formats.

To convert EPS files to PDF:

Enter  $\Rightarrow$  lwarpmk epstopdf \*.eps (or a list of files)

To convert PDF files to SVG:

Enter <sup>⇒</sup> lwarpmk pdftosvg \*.pdf (or a list of files)

 $\triangle$  bitmapped fonts See section [8.2](#page-109-0) regarding font selection to avoid the use of bitmapped fonts.

## **6.11 Using a glossary**

lwarp supports the glossaries package, although this tutorial does not supply an example.

To process the glossary for the print version:

Enter ⇒ lwarpmk printglossary

! (If **makeglossaries** is not found, see section [9.5.10.](#page-140-0))

To process the glossary for the HTML version:

Enter ⇒ lwarpmk htmlglossary

In each case, the document will have to be recompiled afterwards:

 $Enter \Rightarrow$  lwarpmk html1 Enter ⇒ lwarpmk html Enter  $\Rightarrow$  lwarpmk print1 Enter ⇒ lwarpmk print

See section [9.5.10](#page-140-0) to set options for processing glossaries.

## **6.12 Cleaning auxiliary files**

To remove the auxiliary files .aux, .toc, .lof, .lot, .idx, .ind, .log, and .gl\*:

```
Enter ⇒ lwarpmk clean
```
## **6.13 Cleaning auxiliary and output files**

To remove the auxiliary files, and also remove the .pdf and .html files:

Enter ⇒ lwarpmk cleanall

## **6.14 Cleaning the images from the lateximages directory**

The lateximage directory contains SVG images automatically generated for inline and display math, tikz, etc. To remove all the images from the lateximages directory:

```
Enter ⇒ lwarpmk cleanlimages
```
## **6.15 Converting PDF or EPS images to SVG**

HTML cannot display PDF or EPS images, so any external PDF graphics images must be converted to svG format. pdftocairo and epstopdf may be used one image at a time, but lwarpmk also provides a way to convert PDF or EPS images in bulk:

Enter  $\Rightarrow$  lwarpmk epstopdf \*.eps (or a list of files)  $\text{Enter} \Rightarrow \text{lwarphk pdf} \qquad \text{(or a list of files)}$ 

Be sure to always provide SVG files for HTML output.

## **6.16 Creating HTML from an incomplete compile**

During testing it may be useful to finish the HTML conversion even when the document had errors and did not compile successfully. To attempt an HTML conversion of an incomplete document:

Enter ⇒ lwarpmk pdftohtml [-p project]

## **6.17 Processing multiple projects in the same directory**

It is possible to have several projects in the same directory. lwarpmk has an optional parameter which is the document to compile.

To create each project:

```
Enter ⇒ pdflatex project_a
Enter \Rightarrow pdflatex project_b
```
Each project is given its own configuration file:

project\_a.lwarpmkconf, project\_b.lwarpmkconf

To compile each project with lwarkmk:

```
Enter ⇒ lwarpmk print -p project_a
Enter ⇒ lwarpmk html -p project_b
```
## **6.18 Using the make utility**

lwarpmk has an action which may be useful for integration with the common make utility:

```
lwarpmk pdftohtml [-p project]
```
make may be used to compile the code to PDF with HTML tags (project\_html.pdf), then lwarpmk may be used to convert each target to HTML files.
# **7 Converting an existing document**

To convert an existing document for use with lwarp:

- 1. Arrange the document in the following order:
	- (a) Declare the \documentclass.
	- (b) Load text fonts.
	- (c) Load inputenc or inputenx, fontenc, and/or fontspec.
	- (d) Load lwarp.
	- (e) Load remaining packages.
- 2. Modify the document:
	- (a) Avoid the scale option. Change:
		- \includegraphics[scale=<xx>]
		- to:
- \includegraphics[width=<yy>\linewidth]
- (b) Possible changes to tabular environments include \* columns, multirow, longtable, supertabular, xtab, bigdelim. See section [9.9.](#page-164-0)
- (c) Possible option clashes with memoir. See section [9.12.](#page-170-0)
- (d) If using indexes, see section [9.5.12.](#page-142-0)
- (e) If using many indexes, glossaries, .aux files, etc., see section [9.5.12](#page-142-0) regarding morewrites. If morewrites is already used, be sure to add the setup with allocate=10.
- (f) Other changes as per [Special cases and limitations,](#page-128-0) section [9.](#page-128-0)
- 3. Convert any PDF images to SVG. See section [9.7.](#page-159-0)
- 4. Manually compile the print version with latex, pdflatex, lualatex, or xelatex.
- 5. lwarpmk print to finish the print version.
- 6. lwarpmk html to create the HTML version.
- 7. lwarpmk limages to create the SVG images of any SVG math, lateximage, Ti*k*z, etc.

See the [General Index](#page-1064-0) for "how-to", and the [Troubleshooting Index](#page-1068-0) if something doesn't work. The [Index of Objects](#page-1044-0) contains automated entries for each package, macro, environment, counter, boolean, and other objects; individually and also sorted by category. A [Troubleshoot](#page-193-0)[ing](#page-193-0) section is also available. Need help?

# **8 Additional details**

# **8.1 Shell escape**

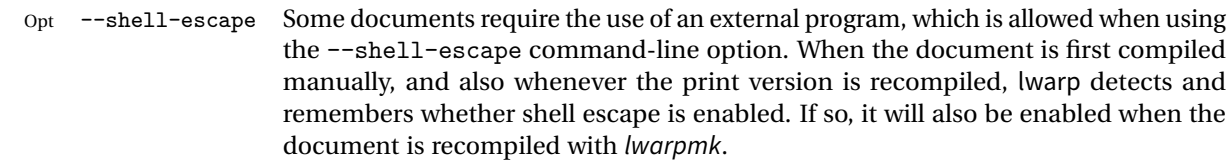

# **8.2 Font and UTF-8 support**

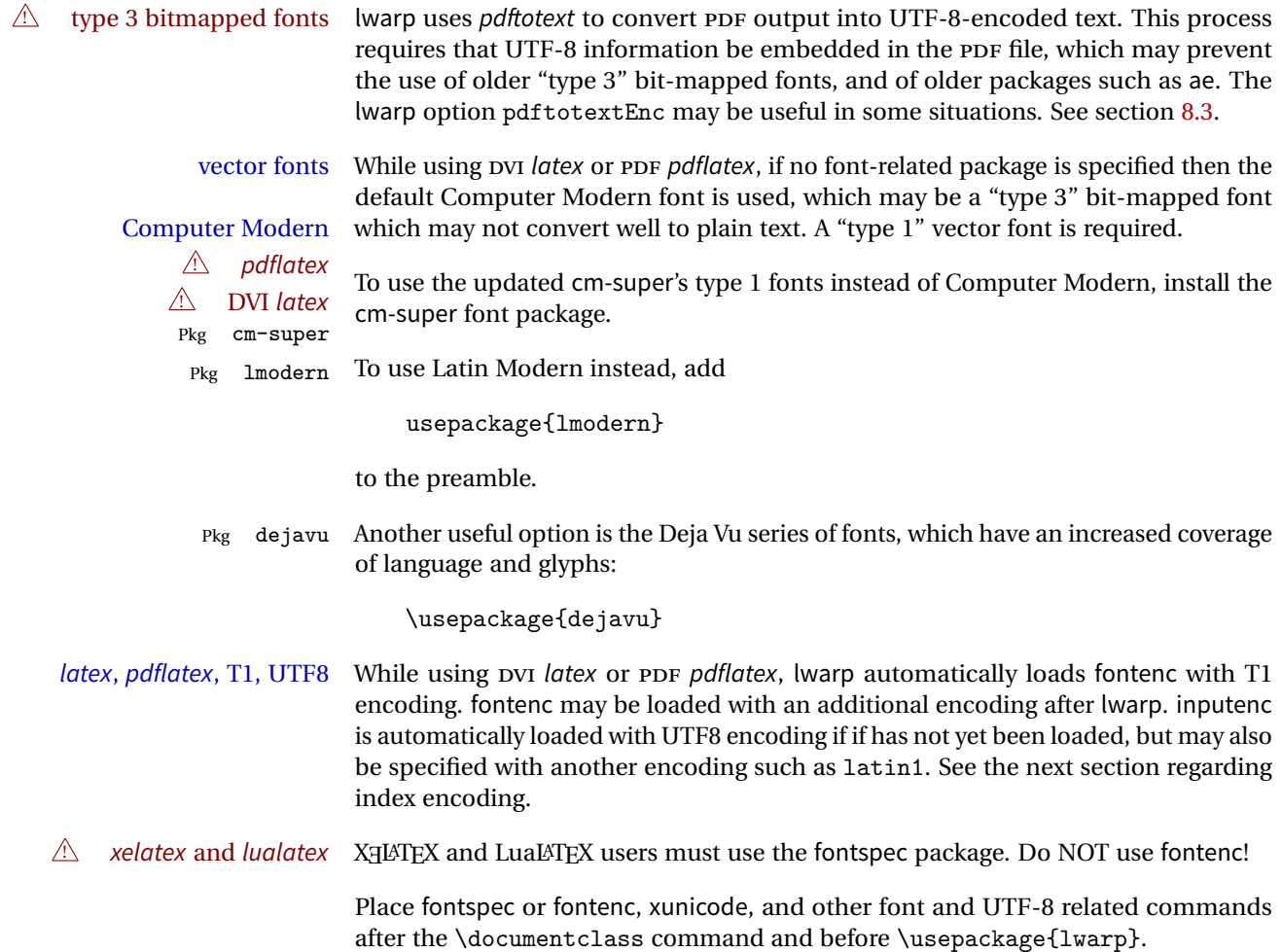

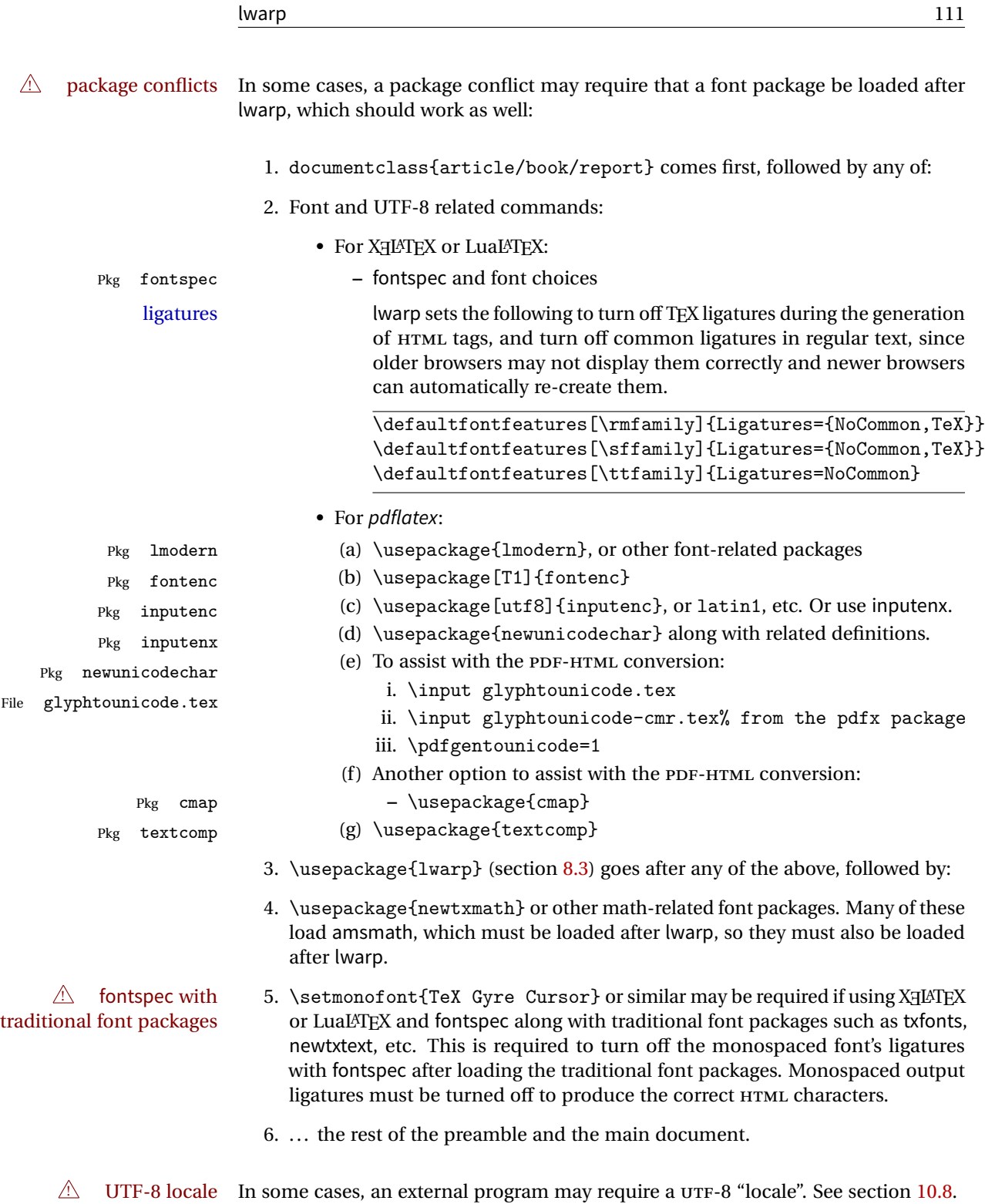

# **8.2.1 Indexes, glossaries, and encoding**

lwarp uses the xindy program to processes indexes. xelatex and lualatex use xindy and pdflatex uses texindy.

The lwarp option xindyLanguage may be used to set the language option for xindy, and the xindyCodepage option may be used to set the codepage option for xindy. These are used for index generation.

# <span id="page-112-0"></span>**8.3 lwarp package loading and options**

lwarp supports book, report, and article classes, as well as the equivalent Koma-script classes and memoir.

Load the lwarp package immediately after the font and UTF-8 setup commands.

Package options may be set while loading lwarp, or later with

```
\langle \text{law}(\text{key=value}, \ldots \rangle)
```
Pkg lwarp

Opt

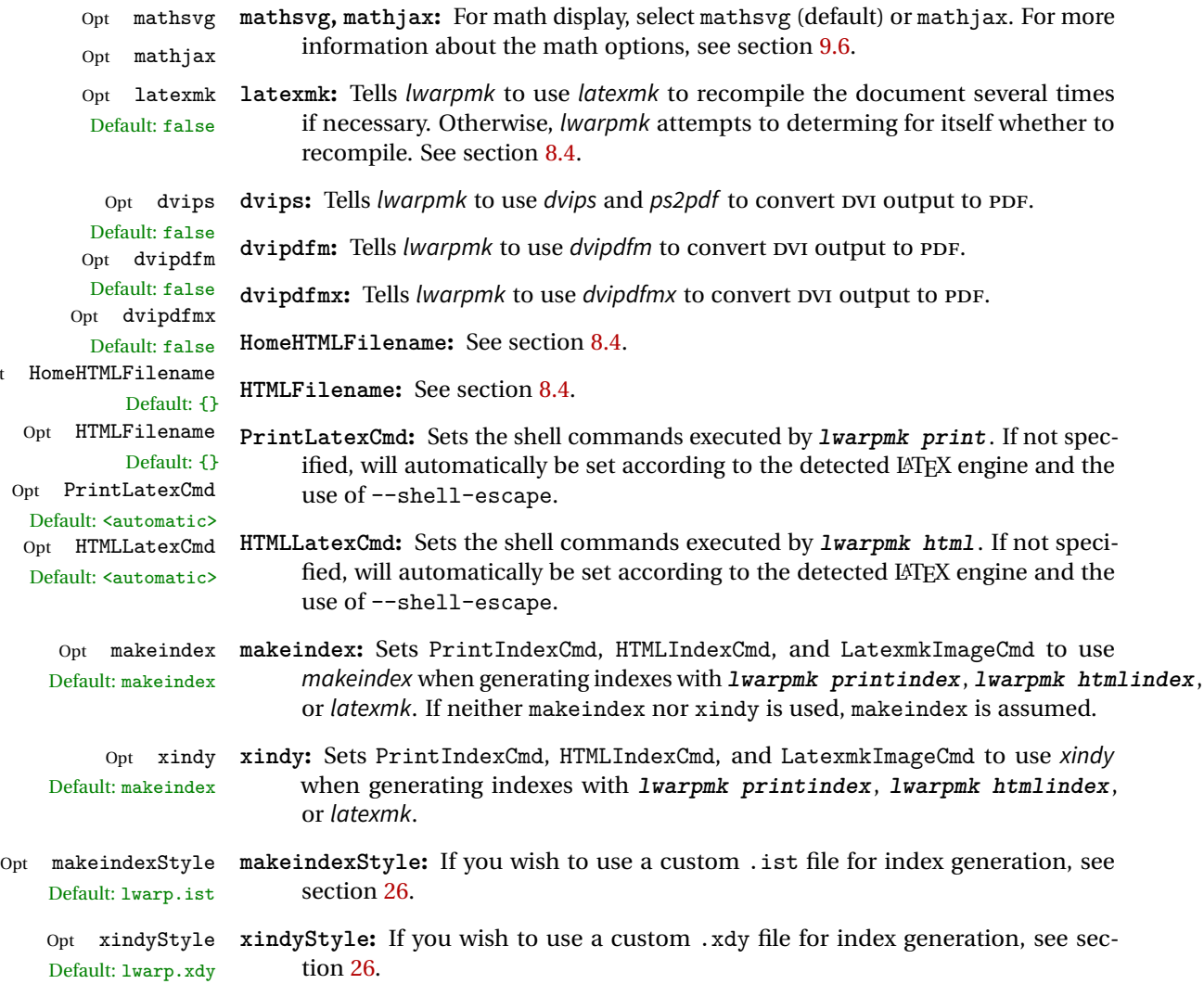

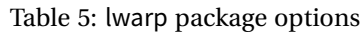

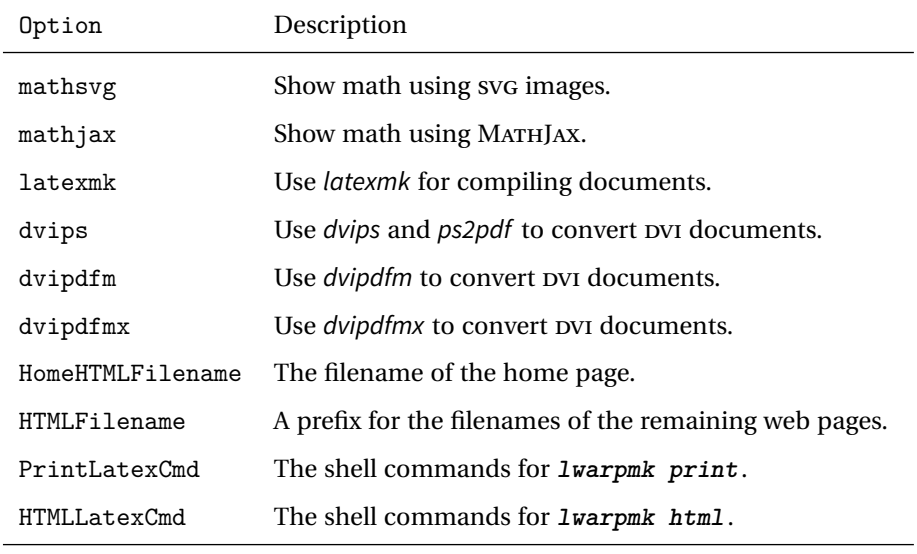

For indexing (section [9.5.12\)](#page-142-0) and glossaries (section [9.5.10\)](#page-140-0):

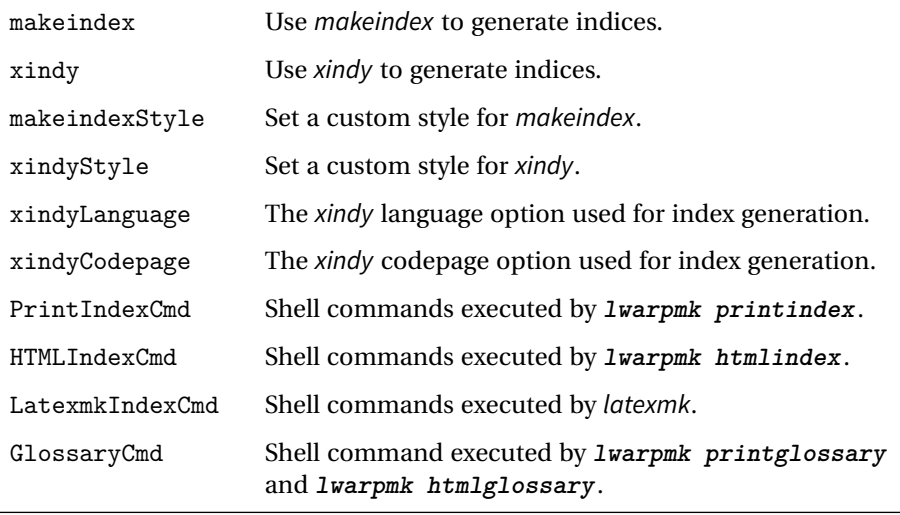

Seldom necessary:

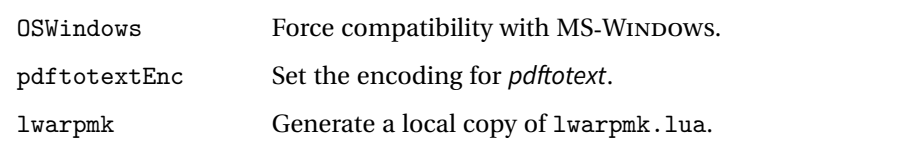

Used internally by lwarp:

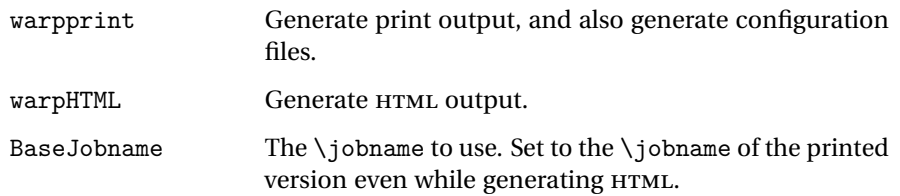

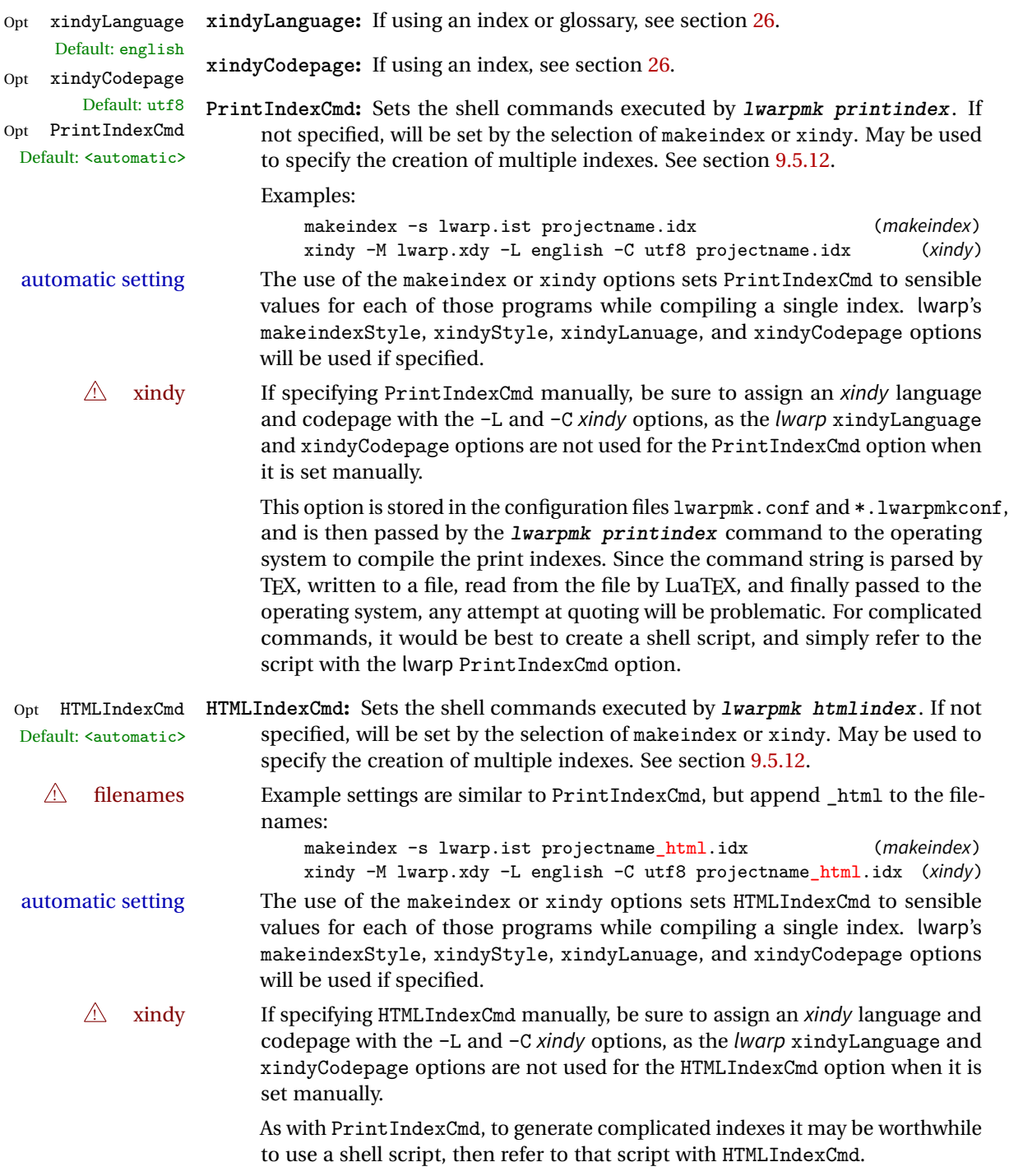

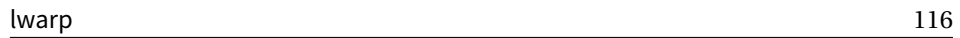

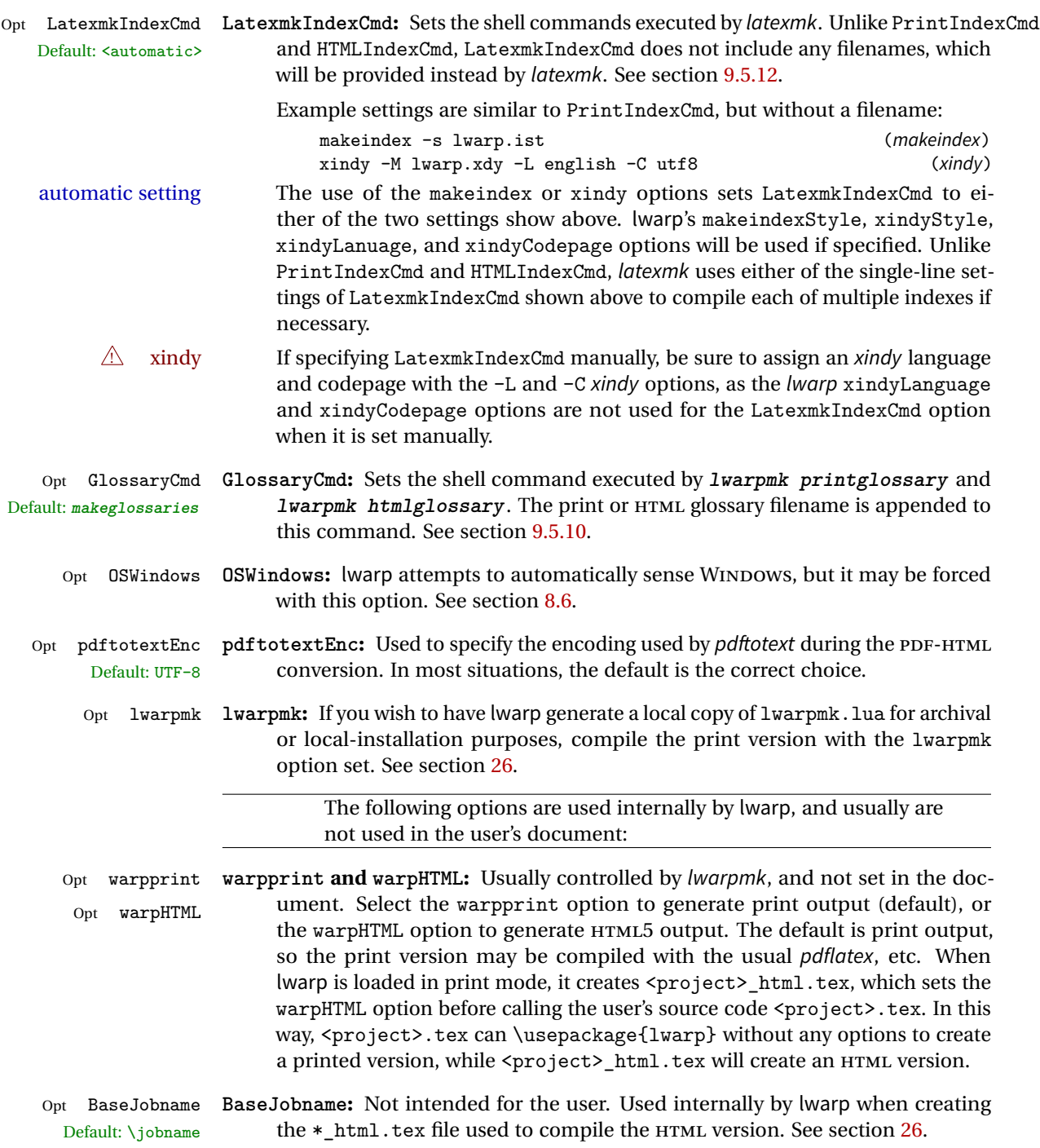

# <span id="page-116-0"></span>**8.4 Customizing the HTML output**

Table [6](#page-117-0) shows several settings may be used to customize the HTML output. Watch for  $\triangle$  Placement! the correct placement of each!

- $\triangle$  Changes! Note that if changes are made, it is best to first:
	- 1. Clear all the HTML, PDF, and auxiliary files:

```
Enter ⇒ lwarpmk clearall
```
2. Recompile the print version in order to recreate the configuration files for lwarpmk:

Enter ⇒ lwarpmk print

3. Finally, recompile the HTML version with the new settings:

```
Enter ⇒ lwarpmk html
```
# **Options for the lwarp package:**

Use the following as options for \usepackage[<options>]{lwarp}:

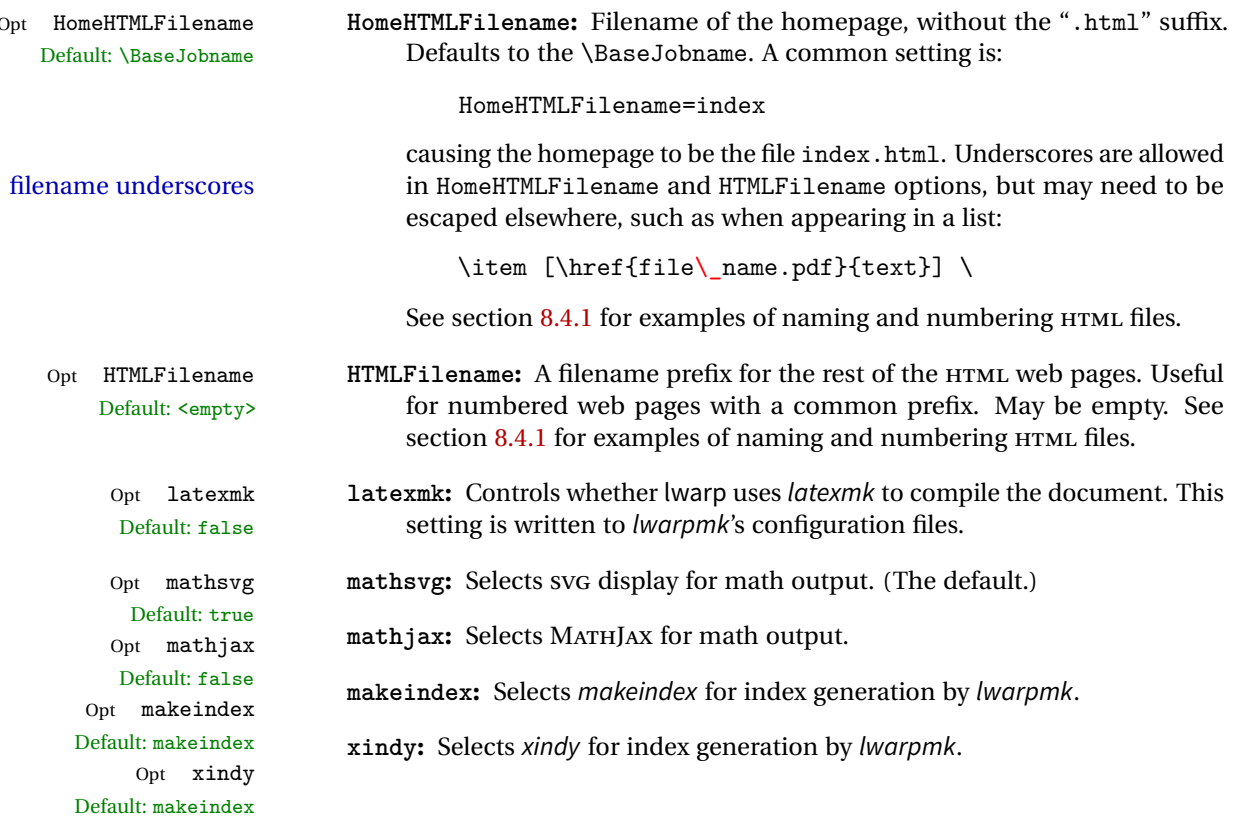

<span id="page-117-0"></span>

| Option                  | Description                                                              |
|-------------------------|--------------------------------------------------------------------------|
| SideTOCDepth            | Sectioning depth of the sideroc.                                         |
| FileDepth               | Sectioning depth of the file splits.                                     |
| CombineHigherDepths     | Combine higher section levels.                                           |
| FileSectionNames        | Use section names for file names, else use numbers.                      |
| FootnoteDepth           | Sectioning depth of footnotes.                                           |
| \abstractname           | The name of the abstract.                                                |
| \mathimagename          | The svG math image lateximage alt tag.                                   |
| \packagediagramname     | The suffix for a package's lateximage alt tags.                          |
| <b>\CSSFilename</b>     | The css for the following files.                                         |
| \HTMLLanguage           | The HTML lang tag.                                                       |
| \HTMLTitle              | The homepage's <title>, overriding \title.</title>                       |
| \HTMLTitleBeforeSection | Set subpage <title>s to<br/>\HTMLTitle - sectionname</title>             |
| \HTMLTitleAfterSection  | Set subpage <title>s to<br/><math>sectioname - \HTHLTitle</math></title> |
| \HTMLAuthor             | The HTML author meta tag, overriding \author.                            |
| \HTMLDescription        | The HTML description meta tag.                                           |
| \HTMLFirstPageTop       | Heading for the home page.                                               |
| \HTMLPageTop            | Heading for the other pages.                                             |
| \HTMLPageBottom         | Footing for all pages.                                                   |
| HTMLDebugComments       | Boolean to generate HTML comments.                                       |

Table 6: HTML settings

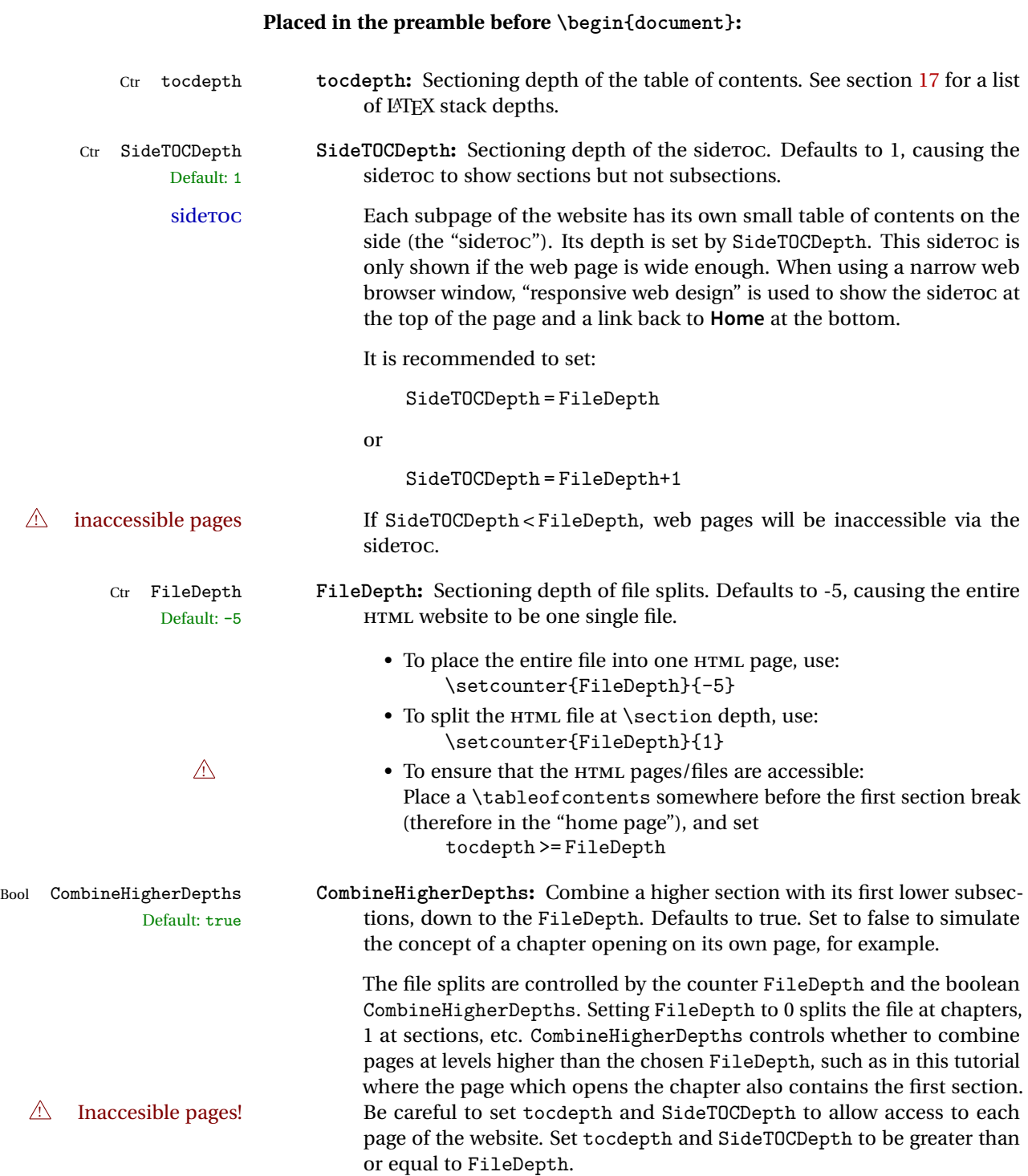

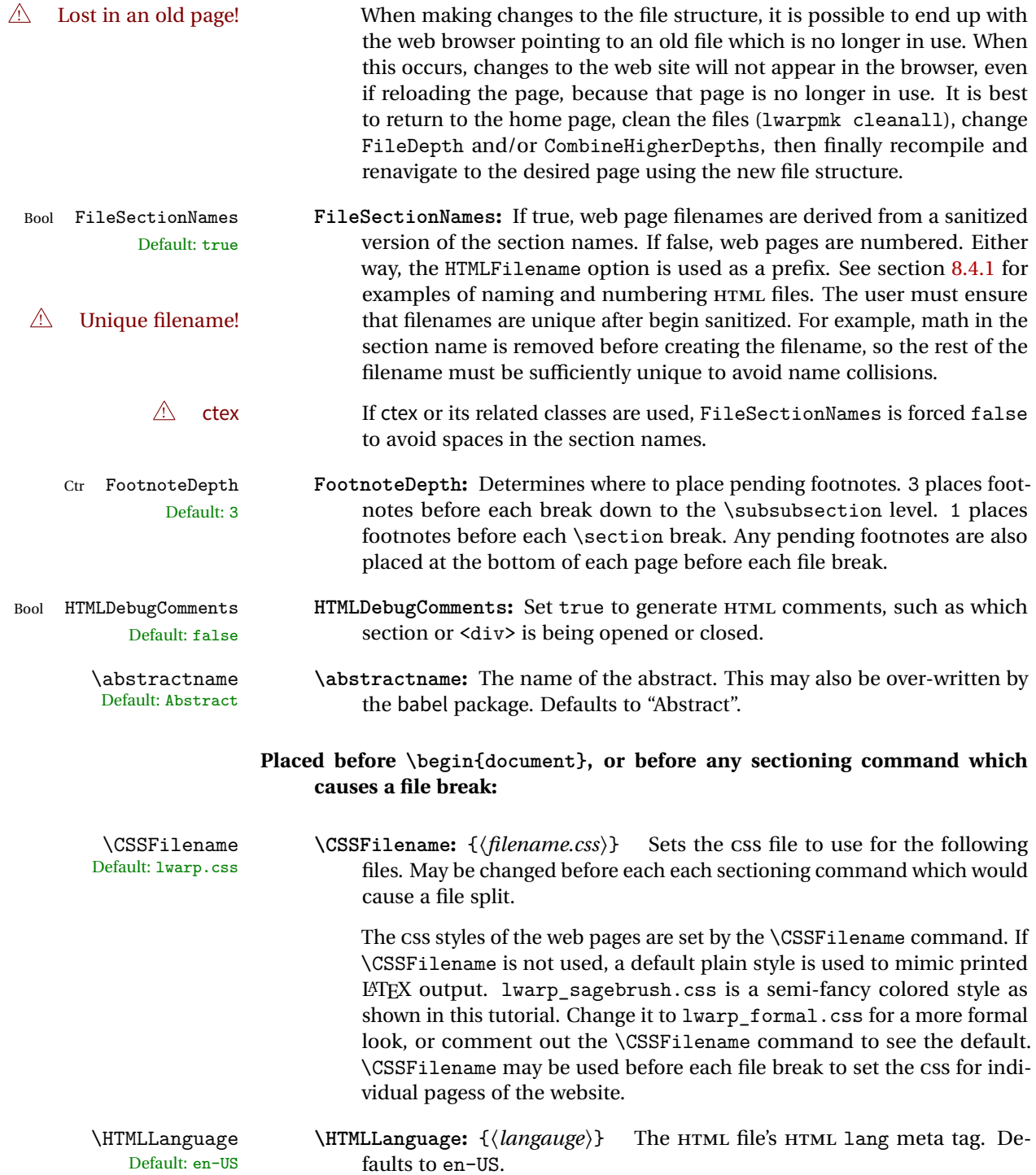

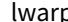

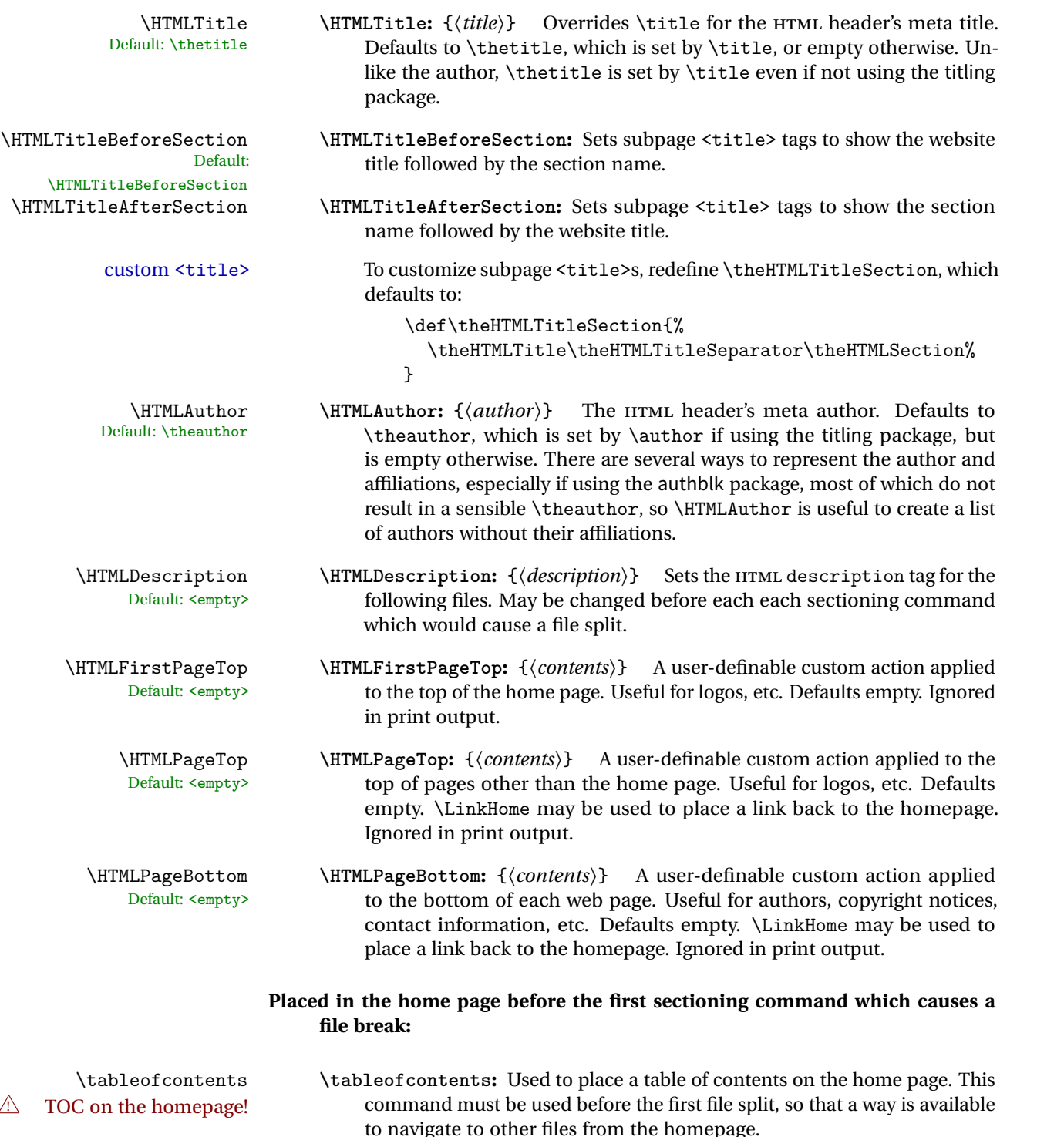

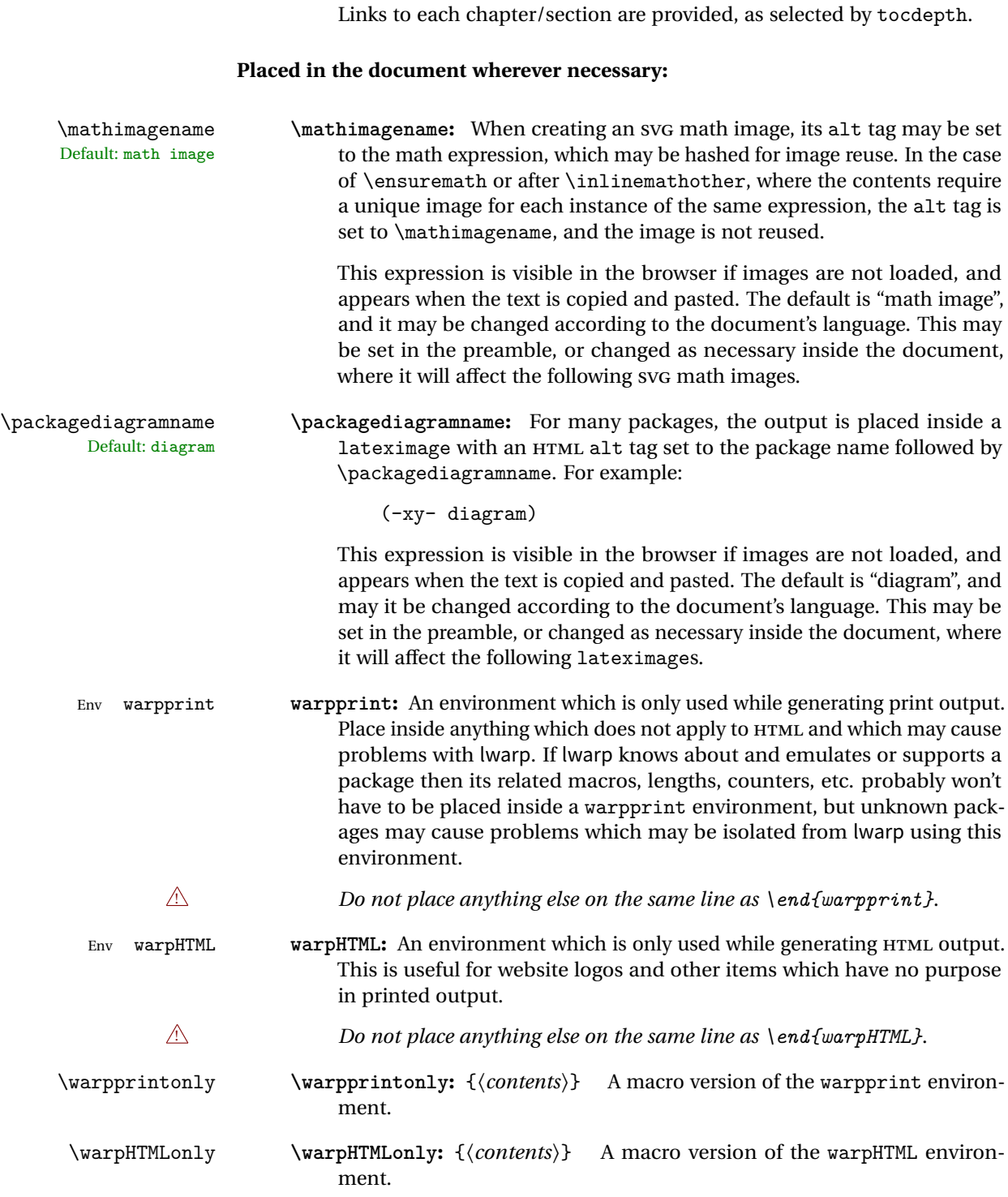

# <span id="page-122-0"></span>**8.4.1 Example HTML file naming**

Examples of ways to name or number HTML files:

#### **Numbered HTML nodes:**

Example: Homepage <code>index.html</code>, and <code>node-1</code>, <code>node-2.  $^{\rm 13}$ </code>

```
\usepackage[
    HomeHTMLFilename=index,
    HTMLFilename={node-}
]{lwarp}
\boolfalse{FileSectionNames}
```
# **Named HTML sections, no prefix:**

Example: index.html, and About.html, Products.html

```
\usepackage[
   HomeHTMLFilename=index,
    HTMLFilename={}
]{lwarp}
\booltrue{FileSectionNames}
```
## **Named HTML sections, with prefix:**

Example: Homepage mywebsite.html, and additional pages such as mywebsite-About.html, mywebsite-Products, etc.

```
\usepackage[
    HomeHTMLFilename=mywebsite,
    HTMLFilename={mywebsite-}
]{lwarp}
\booltrue{FileSectionNames}
```
# **8.5 Customizing the CSS**

\CSSFilename \CSSFilename may be used to choose which .css file is used to display each page<br>Default: lyarp.css of the web site. Use \CSSFilename before \begin{document} to assign the style of of the web site. Use \CSSFilename before \begin{document} to assign the style of the home page. If different parts of the website should have different styles, call \CSSFilename again before each section heading which creates a new file. This may be changed numerous times throughout the file, resulting in different HTML pages having different css files assigned:

<sup>13</sup>See \SetHTMLFileNumber to number in groups by chapter, for example.

```
...
\CSSFilename{myCSS.css}
\chapter{Another Chapter}
...
```
The styles provided by lwarp include:

**lwarp.css:** A default style if \CSSFilename is not used. This style is comparable to a plain LATEX document. To set this style, you may use \CSSFilename{lwarp.css}, or no \CSSFilename call at all.

```
lwarp_formal.css: A formal style with a serif fonts and a traditional look.
```
**lwarp\_sagebrush.css:** A style with muted colors, gradient backgrounds, additional borders, and rounded corners.

To see each style in use, change the \CSSFilename entry in the tutorial, lwarpmk html again, and then reload the tutorial webpage.

- Custom css A customized style may also be created. For each new project a file called sample\_project.css is generated. This may be renamed to <project>.css then used by assigning \CSSFilename{<project>.css}.
- Note that sample\_project.css is overwritten whenever lwarp is loaded in print  $\triangle$  Rename it! mode. It is therefore important to rename the file to something like  $\langle$ project>.css before using it, so that your own changes are not overwritten.

 $\langle$ project>.css has an entry which loads lwarp.css, and this entry may be changed to load lwarp\_formal.css or lwarp\_sagebrush.css if desired. Additional changes to the css may be made by making entries later in the <project>.css file.

File lwarp.css It is best to make a local project-specific css file such as project.css, containing File project.css File sample\_project.css only things which are different from lwarp.css. The file project.css should refer to lwarp.css as follows:

```
/* ( --- Start of project.css --- ) */
/* ( --- A sample project-specific CSS file for lwarp --- ) */
/* Uncomment one of the following: */
@import url("lwarp.css") ;
/* @import url("lwarp_formal.css") ; */
/* @import url("lwarp_sagebrush.css") ; */
/* Project-specific CSS setting follow here. */
/* \cdot \cdot \cdot \cdot */
```
/\* ( --- End of project.css --- ) \*/

Finally use \CSSFilename{<project>.css} in the document to activate the custom CSS.

# <span id="page-124-0"></span>**8.6 Selecting the operating system**

Prog Unix lwarp tries to detect which operating system is being used. UNIX / MAC OS / LINUX is the default (collectively referred to as "UNIX" in the configuration files), and MS-WINDOWS is supported as well.

Prog MS-Windows If MS-WINDOWS is not correctly detected, use the lwarp option OSWindows.

When detected or specified, the operating-system path separator used by lwarp is modified, and the boolean usingOSWindows is set true. This boolean may be tested by the user for later use.

# **8.7 Selecting actions for print or HTML output**

The following environments and macros are used to select actions which only apply to either traditional LATEX print-formatted PDF generation, or to HTML generation.

For most of built-in LATEX and many additional packages there is user-level source code support or emulation, so no special handling will be required. For those cases which lwarp does not handle by itself, the following environments and macros may be used to isolate sections of code for print-only or HTML-only.

These environments are also useful for creating a special version of the titlepage for print and another for HTML.

Env warpHTML Anything which is to be done only for HTML5 output is surrounded by a warpHTML environment:

> \begin{warpHTML} ... something to be done only during \HTML\ generation \end{warpHTML}

 $\triangle$  \end{warpHTML} Do *not* place anything else on the same line as \end{warpHTML}. The exact phrase is used to mark the end of the environment.

Env warpprint Anything which is to be done only for print output is surrounded by a warpprint

Prog Mac OS Prog Linux Prog Windows Opt OSWindows environment:

```
\begin{warpprint}
 ... something to be done only during traditional \PDF\ generation
\end{warpprint}
```
- $\triangle$  \end{warpprint} As above, do not place anything else on the line with \end{warpprint}.
	- Env warpall Anything which is to be done for any output may be surrounded by a warpall environment. Doing so is optional.

```
\begin{warpall}
 ... something to be done during print \PDF\ or \HTML\ output
\end{warpall}
```
As above, do not place anything else on the line with \end{warpall}.

Macros are also provided for print-only or HTML-only code:

\warpprintonly {*{actions}*}

Performs the given actions only when print output is being generated.

\warpHTMLonly {\*actions*}}

Performs the given actions only when HTML output is being generated.

# **8.8 Commands to be placed into the warpprint environment**

Certain print-related commands should always be placed inside a warpprint environment, or may need other special handling. These are unrelated to HTML output, but are hard to isolate automatically. For example:

- Paragraph formatting: \parindent \parskip
- Manual page positions such as the textpos package, which is emulated but only in a limited way.
- Anything changing the page counter. lwarp requires that the page counter not be adjusted during HTML output.

Some packages require additional setup commands. Where these packages are emulated for HTML, setup commands may work for the emulated HTML output as well as for print output. See the details for each package in this document for more information.

Also see section [14:](#page-193-0) [Troubleshooting.](#page-193-0)

# **8.9 Title page**

In the preamble, place an additional block of code to set the following:

```
\title{Document Title} % One line only
\author{Author One\affiliation{Affiliation One} \and
    Author Two\affiliation{Affiliation Two} }
\date{Optional date}
```
The title is used in the meta tags in the HTML files, unless overridden by \HTMLTitle, and the rest are used in \maketitle. To use a \subtitle or \published field, see section [64.8.](#page-394-0)

- \maketitle Use \maketitle just after the \begin{document}, as this will establish the title of the homepage. Optionally, use a titlepage environment instead.
- Env titlepage The titlepage environment may be used to hold a custom title page. The titlepage will be set in a <div> class titlepage, and \printtitle, etc. may be used inside this environment.
- Env titlingpage Another form of custom title page, where \maketitle is allowed, and additional information may be included as well.
	- $\tilde{\theta}$ itle  $\{\langle \tilde{t} \tilde{t} \rangle\}$

Avoid newlines in the \title; these will interfere with the file break and css detec- $\triangle$  newlines tion. Use a \subtitle command instead (section [64.8\)](#page-394-0). The title will appear in the document \maketitle as a heading <h1>. The HTML meta title tag will also have this title, unless \HTMLTitle is used to set the meta title to something else instead.

\author {*(author*)}

In \author, \protect may be needed before some formatting commands. In HTML, the author will appear in a <div> of class author in the \maketitle. If the titling package is used, the author will also appear in a HTML meta tag, but \HTMLAuthor may be necessary to create a plain list of names if \author had affiliations added. \affiliation is a new addition to lwarp.

\date {*\date*}}

\date works as expected. In HTML, this will appear in a <div> class titledate.

 $\{\text{text}\}$ 

\thanks are allowed in the titlepage fields, and will be rendered as HTML notes at the bottom of the title page.

# **8.10 HTML page meta descriptions**

 $\H$ The description  $\{\langle A \text{ description of the web page.}\}\$  The default is no description.

Each page of HTML output should have its own HTML meta description, which usually limitations shows up in web search results, is limited to around 150 characters in length, and should not include the ASCII double quote character (").

- placement Use \HTMLDescription just before \begin{document} to set the description of the home page, and also just before each sectioning command such as \chapter or \section where a new file will be generated, depending on FileDepth. For example, if FileDepth is 1, use \HTMLDescription just before each \section command, and that description will be placed inside the HTML page for that \section. The same descrition will be used for all following HTML files as well, until reset by a new \HTMLDescription. It is best to use a unique description for each HTML file.
- disabling To disable the generation of HTML description meta tags, use:

\HTMLDescription{}

# **8.11 HTML homepage meta title**

\HTMLTitle  $\{title\}$  Sets the contents of the web page <meta name="title"> element. Defaults to \HTMLtitle{\thetitle}. May be set empty to cancel the meta title tag.

> See section [8.4](#page-116-0) for \HTMLTitleBeforeSection and \HTMLTitleAfterSection, used to set the title for HTML subpages.

# **8.12 HTML page meta author**

 $\H\H$ LAuthor  $\{\langle author\rangle\}$  Sets the contents of the web page <meta name="author"> element. Defaults to \HTMLAuthor{\theauthor}. May be set empty to cancel the meta author tag.

> \author may be used to create a list of authors and their affiliations, in several formats if using authblk, and these may not successfully parse properly into a sensible

list for \theauthor. \HTMLAuthor may be used to set the meta tag to a simple list of names.

# <span id="page-128-0"></span>**9 Special cases and limitations**

Some commonly-used LATEX expressions should be modified as follows to allow for a smooth conversion to both HTML and print-formatted outputs.

See the [General Index](#page-1064-0) for "how-to", and the [Troubleshooting Index](#page-1068-0) if something doesn't work. The [Index of Objects](#page-1044-0) contains automated entries for each package, macro, environment, counter, boolean, and other objects; individually and also sorted by category. A [Troubleshoot](#page-193-0)[ing](#page-193-0) section is also available. Need help?

# **9.1 Things to avoid**

In the document, avoid the following:

- **page counter:** Do not adjust the page counter. If doing so is required for the print version, place the adjustment inside a warpprint environment.
- **Custom math environment macros:** Do not use expressions such as \beq as a replacement for \begin{equation}.
- **Custom macros in section, figure, table names:** Custom macros which appear in sectioning commands or float captions then appear in the .toc, .lof, and .lot lists, and should be made robust using \newrobustcmd or \robustify from etoolbox, xparse, etc.

When setting FileSectionNames to true to name the HTML files from the section names, the file names are created from sanitized versions of the chapter or section names, but the section names must be plain text or something which expands into plain text. Robust macros will not work at the sectioning level which is used for file names, but a robust macro or other complicated name may be used for the manditory argument of \chapter, \section, etc., if a plain-text version is also included in the optional argument:

\chapter[Plain Name]{\ARobustMacro{Fancy Name}}

# **9.2 Formatting**

## **9.2.1 Text formatting**

 $\triangle$  \bfseries, etc. \textbf, etc. are supported, but \bfseries, etc. work only in some situations.

- $\triangle$  HTML special chars  $k$ , <, and > have special meanings in HTML. If \&, \textless, and \textgreater are used, proper HTML entities will be used, but there may be HTML parsing problems if these special characters occur unescaped in program listings or other verbatim text.
	- program listings For program listings, the listings package is supported, and its literate option is used to convert &, <, and > to proper HTML entities.
		- verbatim The various verbatim-related environments do not convert &, <, and >, so care must be taken to avoid accidentally including valid HTML code inside these environments. Adding a space on either side may be sufficient.

#### **9.2.2 Horizontal space**

- \hspace \hspace is converted to an inline HTML span of the given width, except that 0 width is ignored, a width of .16667em is converted to an HTML thin breakable space (U+2009), and a  $\tilde{\iota}$  is converted to a  $\qquad$ 
	- $\setminus$ ,  $\tilde{a}$  and  $\setminus$ , are converted to HTML entities.
- \kern \kern and \hskip are entered into the HTML PDF output as-is, then interpreted by  $\hbar$ skip pdftotext, and thus usually appear as a single space.

## **9.2.3 Text alignment**

Use the environments center, flushright, flushleft instead of the macros \centering, \raggedright, \raggedleft.

 $\triangle$  figure & table \centering, etc. are honored in a figure or table if they are the first command alignment inside the float:

```
\begin{table*}
\centering
\caption{A Table}
...
```
### **9.2.4 Accents**

Native LATEX accents such as  $\Upsilon$  will work, but many more kinds of accents are available when using Unicode-aware XHLTFX and LuaLATFX.

#### **9.2.5 textcomp package**

- Pkg textcomp Some textcomp symbols do not have Unicode equivalents, and thus are not supported.
- $\triangle$  missing symbols Many textcomp symbols are not supported by many fonts. In the css try referencing fonts which are more complete, but expect to see gaps in coverage.

#### **9.2.6 Superscripts and other non-math uses of math mode**

Use \textsuperscript{x} instead of  $f(x)$ 

### **9.2.7 Empty \item followed by a new line of text or a nested list:**

lists Use a trailing backslash: \item[label] \

#### **9.2.8 Filenames and URLs in lists or footnotes**

filename underscore Escape underscores in the filenames:

\item[\href{file\\_name.pdf}{text}]

### **9.2.9 relsize package**

Pkg relsize For HTML, only the inline macros are supported: \textlarger, \textsmaller, and \textscale. Each becomes an inline span of a modified font-size.

\relsize, \larger, \smaller, and \relscale are ignored.

While creating svG math for HTML, the original definitions are temporarilty restored, and so should work as expected.

 $\triangle$  not small The HTML browser's setting for minumum font size may limit how small the output will be displayed.

# **9.3 Boxes and minipages**

# **9.3.1 Marginpars**

- \marginpar [h*left*i] {h*right*i} \marginpar may contains paragraphs, but in order to remain inline with the surrounding text lwarp nullifies block-related macros inside the \marginpar. Paragraph breaks are converted to <br /> tags.
- \marginparBlock  $[\langle \phi \rangle]$   $\{ \langle \phi \rangle \}$  To include block-related macros, use \marginparBlock, which takes the same arguments but creates a  $\langle \text{div} \rangle$  instead of a  $\langle \text{span} \rangle$ . A line break will occur in the text where the \marginBlock occurs.

### **9.3.2 Save Boxes**

TEX boxes are placed inline and do not allow line breaks, so boxes with long contents may overflow the line during HTML conversion. This is mostly a problem when the boxes contain objects which themselves hold large HTML tags, such as rotation commands with long contents. When this object overflows the line, some HTML code will be lost and the page will be corrupted.

# **9.3.3 Minipages**

- $\triangle$  inline A line of text with an inline minipage or parbox will have the minipage or parbox placed onto its own line, because a paragraph is a block element and cannot be made inline-block.
- placement Minipages and parboxes will be placed side-by-side in HTML unless you place a \newline between them.
- side-by-side Side-by-side minipages may be separated by \quad, \qquad, \enskip, \hspace, \hfill, or a \rule. When inside a center environment, the result is similar in print and HTML. Paragraph tags are suppressed between side-by-side minipages and these spacing commands, but not at the start or end of the paragraph.
	- in a span There is limited support for minipages inside an HTML <span>. An HTML <div> cannot appear inside a <span>. While in a <span>, minipages, and parboxes, and any enclosed lists have limited HTML tags, resulting in an "inline" format, without markup except for HTML breaks. Use \newline or \par for an HTML break.
		- size When using \linewidth, \textwidth, and \textheight, widths and heights are scaled proportionally to a 6×9 inch text area.

no-width minipages A minipage of width exactly \linewidth is automatically given no HTML width.

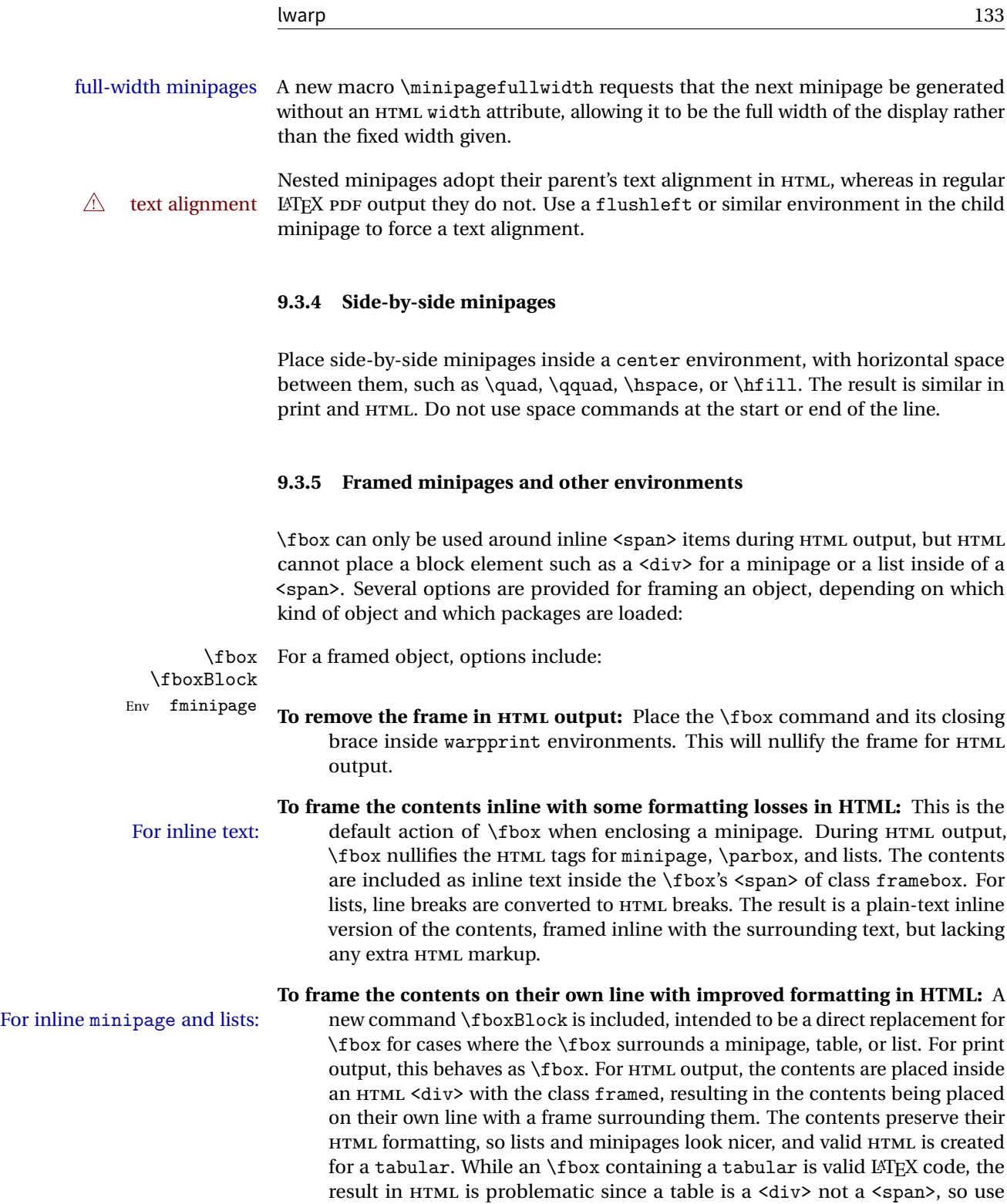

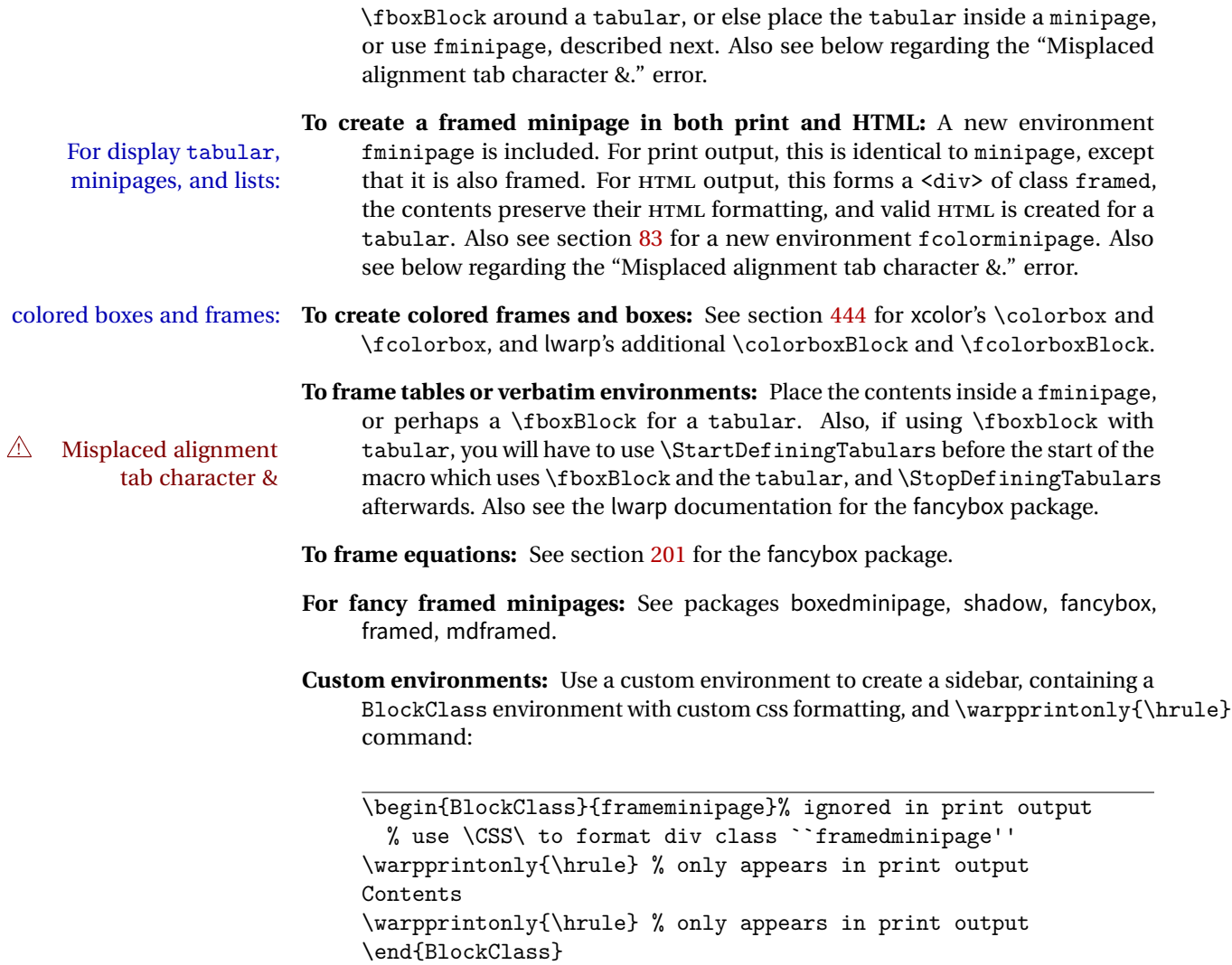

# **9.3.6 fancybox package**

Pkg fancybox fancybox's documentation has an example FramedEqn environment which combines framed equation example math, \Sbox, a minipage, and an \fbox. This combination requires that the entire environment be enclosed inside a lateximage, which is done by adding \lateximage at the very start of FramedEqn's beginning code, and \endlateximage at the very end of the ending code. Unfortunately, the HTML alt attribute is not used here.

```
\newenvironmentFramedEqn
{
\lateximage% NEW
\setlength{\fboxsep}{15pt}
...}{...
\[\fbox{\TheSbox}\]
\endlateximage% NEW
}
```
framing alternatives \fbox works with fancybox. Also see lwarp's \fboxBlock macro and fminipage environment for alternatives to \fbox for framing environments.

framed table example The fancybox documentation's example framed table using an \fbox containing a tabular does not work with lwarp, but the FramedTable environment does work if \fbox is replaced by \fboxBlock. This method loses HTML formatting. A better method is to enclose the table's contents inside a fminipage environment. The caption may be placed either inside or outside the fminipage:

```
\begin{table}
\begin{fminipage}{\linewidth}
\begin{tabular}{lr}
...
\end{tabular}
\end{fminipage}
\end{table}
```
 $\triangle$  framed verbatim lwarp does not support the verbatim environment inside a span, box, or fancybox's \Sbox, but a verbatim may be placed inside a fminipage. The fancybox documentation's example FramedVerb may be defined as:

```
\newenvironment{FramedVerb}[1] % width
{
\VerbatimEnvironment
\fminipage{#1}
\beginVerbatim
}{
\endVerbatim
\endfminipage
}
```
framed \VerbBox fancybox's \VerbBox may be used inside \fbox.

indented alignment LVerbatim, \LVerbatimInput, and \LUseVerbatim indent with horizontal space which may not line up exactly with what pdftotext detects. Some lines may be off slightly in their left edge.

#### **9.3.7 mdframed package**

- Pkg mdframed Most basic functionality is supported, including frame background colors and singlesupport border colors and thickness, title and subtitle background colors and borders and thickness, border radius, and shadow. CSS classes are created for mdframed environments and frame titles.
- $\triangle$  loading When used, lwarp loads mdframed in HTML with framemethod=none.
	- font For title font, use

frametitlefont=\textbf,

instead of

frametitlefont=\bfseries,

where \textbf must appear just before the comma and will receive the following text as its argument (since the text happens to be between braces in the mdframed source). Since lwarp does not support \bfseries and friends, only one font selection may be made at a time.

- theoremtitlefont theoremtitlefont is not supported, since the following text is not in braces in the mdframed source.
	- footnotes Footnotes are currently placed at the bottom of the HTML page.
- ignored options userdefinedwidth and align are currently ignored.

# **9.4 Cross-references**

labels Labels with special characters may be a problem. It is best to stick with alpha-  $\triangle$  label characters numeric, hyphen, underscore, and perhaps the colon (if not French).

\nameref \nameref refers to the most recently-used section where the \label was defined. If  $\triangle$  empty link no section has been defined before the \label, the link will be empty. Index entries also use \nameref and have the same limitation.

### **9.4.1 Page references**

 $\triangle$  LATEX page numbers The printed page does not translate to the HTML page, so \pageref references are converted to parentheses containing \pagerefPageFor, which defaults to "see ", followed by a hyperlink to the appropriate object.

Ex:

```
\ref{sec:name} on page \pageref{sec:name}
in HTML becomes:
   "Sec. 1.23 on page (see sec. 1.23)".
```
\pagerefPageFor may be redefined to "page for ", empty, etc. See page [485.](#page-482-0)

#### **9.4.2 cleveref and varioref packages**

Pkg cleveref cleveref and varioref are supported, but printed page numbers do not map to HTML, Pkg varioref so a section name or a text phrase are used for \cpageref and \cpagerefrange. This phrase includes \cpagerefFor, which defaults to "for".

 $\triangle$  cleveref page numbers

Ex:

```
\cpageref{tab:first,tab:second}
in HTML becomes:
   "pages for table 4.1 and for table 4.2"
```
See \cpagerefFor at page [563](#page-560-0) to redefine the message which is printed for page number references.

### **9.4.3 Hyperlinks, hyperref, and url**

Pkg hyperref lwarp emulates hyperref, including the creation of active hyperlinks, but does not  $Pkg$  url require that hyperref be loaded by the document.

 $\triangle$  comments between Do not place a comment with a % character between arguments for \hyperref, etc., arguments as it is neutralized for inclusion in HTML URLs.

> lwarp can also load url, but url should not be used at the same time as hyperref, since they both define the \url command. lwarp does not (yet) attempt to convert url links into hyperlinks during HTML output, nor does url create hyperlinks during print output.

 $\triangle$  backref When generating HTML, lwarp's emulation of hyperref does not automatically load backref, so backref must be loaded explicitly.

## **9.4.4 Footnotes and page notes**

lwarp uses native LATEX footnote code, although with its own \box to avoid the LATEX output routine. The usual functions mostly work as-is.

The footmisc stable option is emulated by lwarp.

 $\triangle$  sectioning commands When using footnotes in sectioning commands, to generate consistent results be-

tween print and HTML, use the footmisc package with the stable option, provide a short TOC entry, and \protect the \footnote:

```
\usepackage[stable]{footmisc}
...
\subsection[Subsection Name]
    {Subsection Name\protect\footnote{A footnote.}}
```
If using memoir class, with which lwarp preloads footmisc, the stable option must  $\triangle$  memoir be declared before lwarp is loaded:

```
\PassOptionsToPackage{stable}{footmisc}
\usepackage{lwarp}
```
...

Do not use a starred sectioning command. As an alternative, it may be possible to adjust \secnumdepth instead.

 $\triangle$  \VerbatimFootnotes If using fancybox or fancyvrb with \VerbatimFootnotes, and using footnotes in a  $\triangle$  sectioning or sectioning command or display math, use  $\footnotesize\bigwedge$  footnotemark and  $\footnotesize\bigwedge$  sectioning or sectioning command or display math, use  $\footnotesize\bigwedge$  footnotetext:

```
displaymath \subsection [Subsection Name]
                   {Subsection Name\protect\footnotemark}
               \footnotetext{A footnote with \verb+verbtim+.}
```
and likewise for equations or display math.

At present there is a bug such that paragraph closing tags are not present in footnotes when \VerbatimFootnotes are selected. The browser usually compensates.

 $\triangle$  pfnote numbers While emulating pfnote, lwarp is not able to reset HTML footnote numbers per page number to match the printed version, as HTML has no concept of page numbers. lwarp therefore uses continuous footnote numbering even for pfnote.

# **9.5 Front and back matter**

### **9.5.1 Custom classes with multiple authors and affiliations**

Some classes allow multiple authors and affiliations. Often it is possible to emulate these using a standard class along with authblk:

```
%\documentclass{customclass} % for print document
\documentclass{article} % for HTML document
```

```
\usepackage{lwarp}
\begin{warpHTML}
\usepackage{authblk}
\let\affiliation\affil % maybe required
\end{warpHTML}
```
# **9.5.2 Starred chapters and sections**

The following describes \ForceHTMLPage and \ForceHTMLTOC, which may be used for endnotes, glossaries, tocbibind, and the index. See the following sections where applicable. Continue here if interested in the reason for adding these commands to lwarp.

Some packages use \chapter\* or \section\* to introduce reference material such as notes or lists, often to be placed in the back matter of a book. These starred sections are placed inline instead of on their own HTML pages, and they are not given TOC entries.

lwarp provides a method to cause a starred section to be on its own HTML page, subject to FileDepth, and also a method to cause the starred section to have its own TOC entry during HTML output.

\ForceHTMLPage To place a starred section on its own HTML page, use \ForceHTMLPage just before the \chapter\* or \section\*. lwarp will create a new page for the starred sectional unit.

A starred sectional unit does not have a TOC entry unless one is placed manually. The typical method using \phantomsection and \addcontentsline works for inline text but fails when the new starred section is given its own webpage after the TOC entry is created, or when creating an EPUB where the TOC entry will point to the page before the starred section. If the starred section has its own HTML page but no correct  $\triangle$  inaccessible HTML page TOC entry pointing to that page, the page will be inaccessible unless some other link is created.

> \ForceHTMLTOC To automatically force the HTML version of the document to have a TOC entry for a starred section, use \ForceHTMLTOC just before the \chapter\* or \section\*, and place \phantomsection and \addcontentsline inside a warpprint environment.

> > For print output, \ForceHTMLTOC and \ForceHTMLPage have no effect.

#### **9.5.3 abstract package**

Pkg abstract If using the number option with file splits, be sure to place the table of contents  $\triangle$  missing TOC before the abstract. The number option causes a section break which may cause a file split, which would put a table of contents out of the home page if it is after the abstract.

## **9.5.4 titling and authblk**

Pkg titling lwarp supports the native LATEX titling commands, and also supports the packages Pkg authblk package support authblk and titling. If both are used, authblk should be loaded before titling.  $\triangle$  load order If using the titling package, additional titlepage fields for \published and \subtitle \published and \subtitle may be added by using \AddSubtitlePublished in the preamble. See section [64.8.](#page-394-0)

## **9.5.5 tocloft** package

Opt tocloft titles If using tocloft with tocbibind, anonchap, fncychap, or other packages which change Pkg tocloft Pkg tocloft  $\triangle$  tocloft & other packages chapter title formatting, load tocloft with its titles option, which tells tocloft to use standard LATEX commands to create the titles, allowing other packages to work with it.

### **9.5.6 appendix package**

Pkg appendix During HTML conversion, the option toc without the option page results in a TOC link  $\triangle$  incorrect TOC link to whichever section was before the appendices environment. It is recommended to use both toc and also page at the same time.

### **9.5.7 pagenote package**

Pkg pagenote pagenote works as-is, but the page option is disabled.

# **9.5.8 endnotes package**

Pkg endnotes To place the endnotes in the TOC, use: table of contents \usepackage{endnotes} \appto\enoteheading{\addcontentsline{toc}{section}{\notesname}} \renewcommand\*{\notesname}{Endnotes} % optional

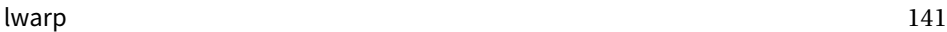

HTML page To additionally have the endnotes on their own HTML page, if FileDepth allows:

\ForceHTMLPage \theendnotes

# **9.5.9 BIBTEX**

\etalchar Displays a superscript "+" to indicate "and others".

 $\hat{C}$  Modify \*.bib When enough authors are cited for a source, B1BT<sub>E</sub>X may use the **\etalchar** command to display a math superscript with a + character to indicate "and others". Without modification, this will result in an "Improper \prevdepth" error. At present, lwarp requires that \etalchar be replaced by a text superscript. To do so, add to the start of the .bib file the following:

@PREAMBLE{"\let\etalchar\relax \newcommand{\etalchar}[1]{\textsuperscript{#1}}"}

# <span id="page-140-0"></span>**9.5.10 glossaries package**

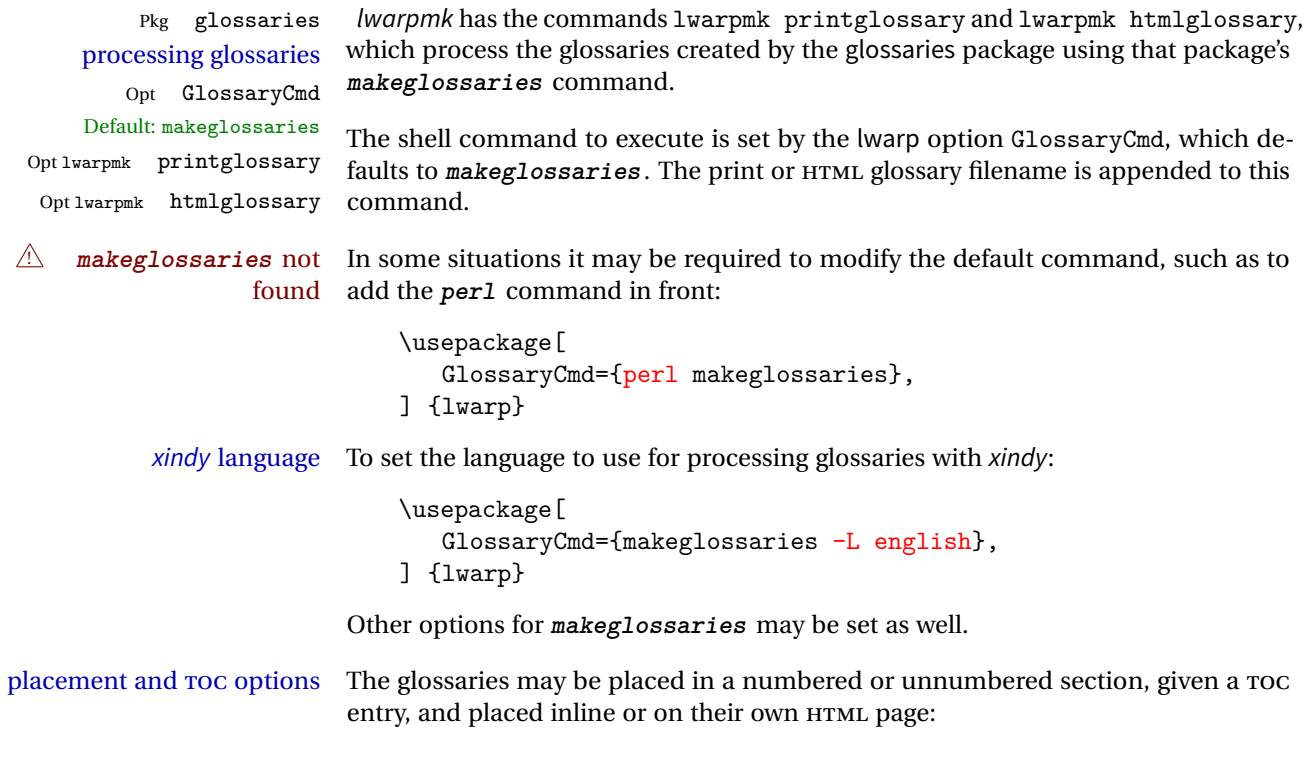

**Numbered section, on its own HTML page:**

\usepackage[xindy,toc,numberedsection=nolabel]{glossaries} ... \printglossaries **Unnumbered section, inline with the current HTML page:** \usepackage[xindy,toc]{glossaries} ... \printglossaries **Unnumbered section, on its own HTML page:** \usepackage[xindy,toc]{glossaries} ... \ForceHTMLPage \printglossaries  $\triangle$  glossary style The default style=item option for glossaries conflicts with lwarp, so the style is forced to index instead.

- number list The page number list in the printed form would become \namerefs in HTML, which could become a very long string if many items are referenced. For now, the number list is simply turned off.
- print/HTML versions The print and HTML versions of the glossary differ in their internal page numbers. Separate commands for generating print and HTML glossaries are used, even though the page number is currently ignored.

### **9.5.11 Indexing overview**

There are many ways to process indexes for a LATEX document, including native LATEX capabilities, a number of packages and classes, the possible availability of shell escape and latexmk, and the need to process print and HTML versions. lwarp attempts to provide easy recompilation of indexes along with the rest of the document, but the various indexing options must be set correctly. Numerous examples are given below. Some differ in minor details, so the important parts are highlighted in red, and options are in green.

Once set up properly, the entire document may be recompiled with **lwarpmk print** and **lwarpmk html**. In some cases, it will also be necessary to compile the indexes with **lwarpmk printindex** and **lwarpmk htmlindex**. A recompile may then be forced with **lwarpmk print1** and **lwarpmk html1**.

manual processing The user may continue to process indexes manually or by shell script without the use of *lwarpmk*, but adjustments will be required to process HTML indexes as well. In general,  $*$ . idx and  $*$ . ind files will be accompanied by  $*$  html. idx and  $*$  html. ind files.

custom index style If using a custom indexing style file, see sections [9.5.17](#page-151-0) and [9.5.18.](#page-152-0)

source code See section [74](#page-506-0) for lwarp's core index and glossary code, section [258](#page-778-0) for index, section [382](#page-896-0) for splitidx, section [256](#page-773-0) for imakeidx, section [412](#page-935-0) for tocbibind, and section [459.17](#page-1013-0) for memoir's indexing patches.

#### <span id="page-142-0"></span>**9.5.12 Indexing with basic LATEX and makeidx**

lwarpmk processing The following allow the user to process indexes automatically, or using lwarpmk's commands:

> Enter ⇒ lwarpmk printindex Enter ⇒ lwarpmk htmlindex

## **For a single index using makeindex:**

\usepackage[makeindex,latexmk] {lwarp}

The usual .idx and .ind files will be used, along with the new lwarp.ist style file. When creating the HTML index, "\_html" is automatically appended to each of the names.

lwarpmk will use latexmk if specified, in which case latexmk will create the index automatically. Otherwise, use

Enter  $\Rightarrow$  lwarpmk printindex Enter  $\Rightarrow$  lwarpmk htmlindex

to compile the indexes.

#### **For a single index using xindy:**

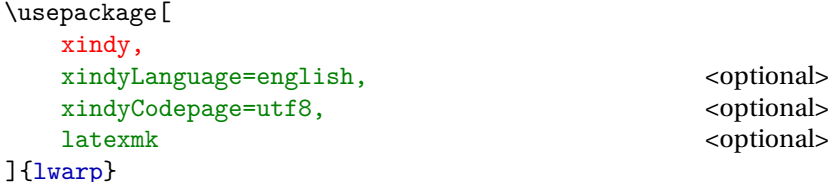

The usual .idx and .ind files will be used, along with the new lwarp.xdy style file.

lwarpmk will use latexmk if specified, in which case latexmk will create the index automatically. Otherwise, use

Enter ⇒ lwarpmk printindex Enter  $\Rightarrow$  lwarpmk htmlindex

to compile the indexes.

# **9.5.13 Indexing with index**

lwarp is told how to use makeindex using the PrintIndexCmd and HTMLIndexCmd options. The file lwarp.ist is specified, which generates index letter heads for print output and also allows special HTML formatting for HTML output.

# **For multiple indexes using makeindex and index:**

```
(Assuming that the second index has file extensions .sist and .sind)
                        \usepackage[
                          makeindex, latexmk,
                          PrintIndexCmd={
                            makeindex -s lwarp.ist <projectname>.idx ;
                            makeindex -s lwarp.ist
                              -o <projectname>.sind <projectname>.sidx
                          },
                          HTMLIndexCmd={
                            makeindex -s lwarp.ist <projectname>_html.idx ;
                            makeindex -s lwarp.ist
                              -o <projectname>_html.sind <projectname>_html.sidx
                          }
                        ]{lwarp}
                        \usepackage{index}
                        ...
                        \makeindex
                        \newindex{secondname}{sidx}{sind}{Second Index}
! WINDOWS For WINDOWS, replace the two ";" characters with "&".
                    When creating the HTML index, "_html" is automatically appended to the index
                    filenames.
```
Use

Enter  $\Rightarrow$  lwarpmk printindex Enter  $\Rightarrow$  lwarpmk htmlindex

to compile the indexes.

If the latexmk option is selected for lwarp, latexmk will compile the document but will *not* compile the indexes. **lwarpmk printindex** and **lwarpmk htmlindex** will still be required.

# **9.5.14 Indexing with splitidx**

lwarp is told how to use splitindex using the PrintIndexCmd and HTMLIndexCmd options. The file lwarp.ist is specified, which generates index letter heads for print output and also allows special HTML formatting for HTML output.
If the latexmk option is selected for lwarp, latexmk will compile the document but will *not* compile the indexes. **lwarpmk printindex** and **lwarpmk htmlindex** will still be required.

 $\triangle$  \thepage When using \AtWriteToIndex or \AtNextWriteToIndex, the user must not refer to \thepage during HTML output, as the concept of a page number is meaningless. Instead, do

```
\addtocounter{LWR@autoindex}{1}
\LWR@new@label{LWRindex-\arabic{LWR@autoindex}}
```
where the \index-like action occurs, and then refer to \arabic{LWR@autoindex} instead of \thepage where the reference should occur.

See section [459.17](#page-1013-0) in the lwarp-patch-memoir package for the \@@wrspindexhyp macro as an example.

## **For multiple indexes using makeindex and splitidx:**

```
\usepackage[
  makeindex, latexmk,
  PrintIndexCmd={
    splitindex <projectname> -- -s lwarp.ist
  },
  HTMLIndexCmd={
    splitindex <projectname>_html -- -s lwarp.ist
  }
]{lwarp}
\usepackage{splitidx}
...
\makeindex
\newindex[Second Index]{secondname}
```
When creating the HTML index, "\_html" is automatically appended to each of the names.

Use

```
Enter \Rightarrow \tlwarpmk \tprintindexEnter \Rightarrow lwarpmk htmlindex
```
to compile the indexes.

**For multiple indexes using xindy and splitidx:**

```
\usepackage[
 xindy, latexmk,
 PrintIndexCmd={
   splitindex -m xindy <projectname> -- -M lwarp.xdy
     -L english -C utf8 <optional>
 },
 HTMLIndexCmd={
   splitindex -m xindy <projectname>_html -- -M lwarp.xdy
     -L english -C utf8 <optional>
 }
]{lwarp}
\usepackage{splitidx}
...
\makeindex
\newindex[Second Index]{secondname}
```
When creating the HTML index, "\_html" is automatically appended to each of the names.

Use

Enter ⇒ lwarpmk printindex Enter  $\Rightarrow$  lwarpmk htmlindex

to compile the indexes.

## **9.5.15 Indexing with imakeidx**

Due to the number of methods which may be used to process multiple indexes, the options for style file and xindy language and codepage must be specified in one of several different ways. These are described in detail later in this section, but are summarized here.

If shell escape is used, imakeidx will automatically compile the indexes by itself. Options specifying a custom style file and xindy language and codepage must be specified for each \makeindex command using its options= option, which must include lwarp's special lwarp.ist or lwarp.xdy file, or a file based on them. If using a custom indexing style file, see sections [9.5.17](#page-151-0) and [9.5.18.](#page-152-0) The splitindex option is also available of shell escape is used, in which case the splitidx package and splitindex program will also be used.

If shell escape is not possible, latexmk may be used to automatically compile the indexes. The style, language, and codepage options are specified with lwarp's makeindexStyle, xindyStyle, xindyLanguage, and xindyCodepage options. These are passed to latexmk by lwarpmk's **lwarpmk printindex** and **lwarpmk htmlindex** commands.

...

Where shell escape and *latexmk* are not possible, *lwarpmk* may be used to manually compile the indexes. lwarp's PrintIndexCmd and HTMLIndexCmd options are used.

### **For a single or multiple indexes using makeindex and imakeidx:**

The index style lwarp.ist is automatically used for HTML output. This file turns on letter headings, so it may be desirable to specify it as an option, in which case it will also be used for print output, which will help match the print and HTML output.

```
\usepackage[makeindex,latexmk] {lwarp}
\usepackage[makeindex]{imakeidx}
...
\makeindex[options={-s lwarp.ist}]
\makeindex[name=secondname,options={-s lwarp.ist}]
```
imakeidx will automatically compile the indexes. Shell escape is not required while using makeindex. latexmk may be specified, and if so it will be used for **lwarpmk print** and **lwarpmk html**, but imakeidx will actually create the indexes.

# **For a single or multiple indexes using makeindex and splitindex with imakeidx:**

The index style lwarp.ist is automatically used for HTML output. This file turns on letter headings, so it may be desirable to specify it as an option, in which case it will also be used for print output, which will help match the print and HTML output.

\usepackage[makeindex,latexmk] {lwarp} \usepackage[makeindex,splitindex]{imakeidx}

\makeindex[options={-s lwarp.ist}] \makeindex[name=secondname,options={-s lwarp.ist}]

 $\triangle$  enable shell escape Shell escape is required while using splitindex. For the first compile, use

 $Enter \Rightarrow$  pdflatex --shell-escape projectname.tex

```
Enter ⇒ pdflatex --enable-write18 projectname.tex (MikTeX)
```
or similar with xelatex or lualatex. lwarp will remember that shell escape was used.

imakeidx will automatically execute splitindex, and will also use makeindex to compile the indexes.

latexmk may be specified, and if so it will be used for **lwarpmk print** and **lwarpmk html**, but imakeidx will actually create the indexes.

## **For multiple indexes using xindy and imakeidx, using shell escape:**

Options may be given to imakeidx's \makeindex command. The style file lwarp.xdy is automatically used for HTML output, and is not necessary for print output since the output will be similar. If language or codepage must be set, they should be specified as options for \makeindex, since imakeidx will process the indexes.

```
\usepackage[xindy,latexmk] {lwarp}
\usepackage[xindy,splitindex]{imakeidx}
...
\makeindex[
 options={ -M lwarp.xdy -L english -c utf8 }
]
\makeindex[
 name=secondname,
 options={ -M lwarp.xdy -L english -c utf8 }
]
```
 $\triangle$  enable shell escape For the first compile, use

 $Enter \Rightarrow$  pdflatex --shell-escape projectname.tex

```
Enter ⇒ pdflatex --enable-write18 projectname.tex (MikTeX)
```
or similar with xelatex or lualatex. lwarp will remember that shell escape was used.

imakeidx will automatically execute splitindex if selected, and will also use xindy to compile the indexes.

If selected, latexmk will automatically recompile the entire document as necessary.

## **For indexes using xindy and imakeidx, without shell escape, but** *with* **latexmk:**

lwarp's options are used, and are passed to latexmk.

```
\usepackage[
   xindy,
   xindyLanguage=english, <a>
d</a>
d</a>
d</a>
d</a>
d</a>
d</a>
d</a>
d</a>
d</a>
d</a>
d</a>
d</a>
d</a>
d</a>
d</a>
d</a>
d</a>
d</a>
d</a>
d</a>
d</a>
d</a>
d</a>
d</a>
d</a>
d</a>
d</a>
d</a>
d</a>
d</a>
d</a>
d</a>
d</
   xindyCodepage=utf8, <optional>
   latexmk,
]{lwarp}
\usepackage[xindy]{imakeidx}
...
\makeindex
\makeindex[name=secondname]
```
latexmk will create the indexes automatically when **lwarpmk print** and **lwarpmk html** are executed.

**For indexes using xindy and imakeidx, without shell escape, and** *without* **latexmk:**

lwarpmk must be told how to create the indexes:

```
\usepackage[
 xindy,
 PrintIndexCmd={
   xindy -M lwarp.xdy -L english -C utf8
      <projectname>.idx ;
   xindy -M lwarp.xdy -L english -C utf8
      secondname.idx
 },
 HTMLIndexCmd={
   xindy -M lwarp.xdy -L english -C utf8
      <projectname>_html.idx ;
   xindy -M lwarp.xdy -L english -C utf8
      secondname html.idx
 }
]{lwarp}
\usepackage[xindy]{imakeidx}
...
\makeindex
\makeindex[name=secondname]
```
! WINDOWS *For* WINDOWS*, replace the two ";" characters with "&".*

<projectname> is the \jobname: if compiling "name.tex", use the filenames name.idx and name\_html.idx.

Use

Enter  $\Rightarrow$  lwarpmk printindex

Enter  $\Rightarrow$  lwarpmk htmlindex

to compile the indexes.

## **9.5.16 Indexes with memoir**

## **For a single index with memoir and makeindex:**

```
\documentclass{memoir}
\usepackage[makeindex,latexmk]{lwarp}
...
\makeindex
```
The usual .idx and .ind files will be used, along with the lwarp.ist style file. lwarpmk will use latexmk if specified, in which case latexmk will create the index automatically. Otherwise, use

Enter ⇒ lwarpmk printindex

Enter ⇒ lwarpmk htmlindex

to compile the indexes.

## **For multiple indexes with memoir and makeindex, using latexmk:**

lwarp's options are used, and are passed to latexmk.

```
\documentclass{memoir}
    \usepackage[makeindex,latexmk]{lwarp}
    ...
    \makeindex
    \makeindex[secondname]
lwarpmk will use latexmk to create the indexes automatically when the user
executes lwarpmk print and lwarpmk html.
```
### **For multiple indexes with memoir and makeindex,** *without* **latexmk:**

lwarpmk must be told how to create the indexes:

```
\documentclass{memoir}
\usepackage[
  makeindex,
  PrintIndexCmd={
   makeindex -s lwarp.ist <projectname>.idx ;
   makeindex -s lwarp.ist secondname.idx
  },
  HTMLIndexCmd={
   makeindex -s lwarp.ist <projectname>_html.idx ;
    makeindex -s lwarp.ist secondname_html.idx
  }
]{lwarp}
...
\makeindex
\makeindex[secondname]
```
! WINDOWS *For* WINDOWS*, replace the two ";" characters with "&".*

<projectname> is the \jobname: if compiling "name.tex", use the filenames name.idx and name\_html.idx.

Use

Enter ⇒ lwarpmk printindex Enter ⇒ lwarpmk htmlindex

to compile the indexes.

**For a single index with memoir and xindy:**

```
\documentclass{memoir}
\usepackage[
  xindy,
  xindyLanguage=english, <optional>
  xindyCodepage=utf8,
  latexmk <a>
]{lwarp}
...
\xindyindex
```
\makeindex

The usual .idx and .ind files will be used, along with the lwarp.xdy style file.

lwarpmk will use latexmk if specified, in which case latexmk will create the index automatically. Otherwise, use

Enter ⇒ lwarpmk printindex Enter  $\Rightarrow$  lwarpmk htmlindex

to compile the indexes.

# **For multiple indexes with memoir and xindy, using latexmk:**

lwarp's options are used, and are passed to latexmk.

```
\documentclass{memoir}
\usepackage[
    xindy,
    xindyLanguage=english,<br>xindyCodepage=utf8,<br>coptional>
    xindyCodepage=utf8,
    latexmk
]{lwarp}
...
\xindyindex
\makeindex
```
\makeindex[secondname]

lwarpmk will use latexmk to create the indexes automatically.

**For multiple indexes with memoir and xindy,** *without* **latexmk:**

```
lwarpmk must be told how to create the indexes:
                        \documentclass{memoir}
                        \usepackage[
                          xindy,
                          PrintIndexCmd={
                             xindy -M lwarp.xdy -L english -C utf8
                               <projectname>.idx ;
                             xindy -M lwarp.xdy -L english -C utf8
                               secondname.idx
                          },
                          HTMLIndexCmd={
                             xindy -M lwarp.xdy -L english -C utf8
                               <projectname>_html.idx ;
                            xindy -M lwarp.xdy -L english -C utf8
                               secondname html.idx
                          }
                        ]{lwarp}
                         ...
                        \xindyindex
                        \makeindex
                        \makeindex[secondname]
! WINDOWS For WINDOWS, replace the four ";" characters with "&".
                    <projectname> is the \jobname: if compiling "name.tex", use the filenames
                    name.idx and name_html.idx.
                    Use
                        Enter ⇒ lwarpmk printindex
                        Enter \Rightarrow lwarpmk htmlindex
                    to compile the indexes.
```
# <span id="page-151-0"></span>**9.5.17 Using a custom makeindex style file**

Prog makeindex When using makeindex, lwarpmk uses the file lwarp.ist to process the index. This File lwarp.ist file is over-written by lwarp whenever a print version of the document is processed.

To use a custom makeindex style file:

- 1. Copy lwarp.ist to a new filename such as projectname.ist
- 2. Make changes to projectname.ist. Keep the lines which refer to \hyperindexref. These lines creates the hyperlinks for the HTML index. During print output \hyperindexref becomes a null function.

Opt makeindexStyle 3. In the document source use the makeindexStyle option for lwarp:

```
\usepackage[
    ... other options ...
    \textred{makeindexStyle=projectname.ist},
]{lwarp}
```
Likewise, refer to the custom style file if using \PrintIndexCmd, \HTMLIndexCmd, or \LatexmkIndexCmd.

4. Recompile the print version, which causes lwarp to rewrite the lwarpmk.conf configuration file. This tells lwarpmk to use the custom projectname.ist file instead of lwarp.ist.

## <span id="page-152-0"></span>**9.5.18 Using a custom xindy style file**

Prog xindy When using xindy, lwarpmk uses the file lwarp.xdy to process the index. This file is File lwarp.xdy over-written by lwarp whenever a print version of the document is processed.

To use a custom xindy style file:

- 1. Copy lwarp.xdy to a new filename such as projectname.xdy
- 2. Make changes to projectname.xdy.

Keep the lines which refer to \hyperindexref:

```
(define-attributes (("hyperindexref")))
(markup-locref :open "\hyperindexref{" :close "}")
...
```
(markup-locref :open "\textit{\hyperindexref{" :close "}}" :attr "textit")

These lines create the hyperlinks for the HTML index. During print output \hyperindexref becomes a null function.

To create custom styles, refer to the lines for \textbf and \textit.

Opt xindyStyle 3. In the document source use the xindyStyle option for lwarp:

```
\usepackage[
    ... other options ...
    \textred{xindyStyle=projectname.xdy},
]{lwarp}
```
Likewise, refer to the custom style file if using \PrintIndexCmd, \HTMLIndexCmd, or \LatexmkIndexCmd.

4. Recompile the print version, which causes lwarp to rewrite the lwarpmk.conf configuration file. This tells lwarpmk to use the custom projectname.xdy file instead of lwarp.xdy.

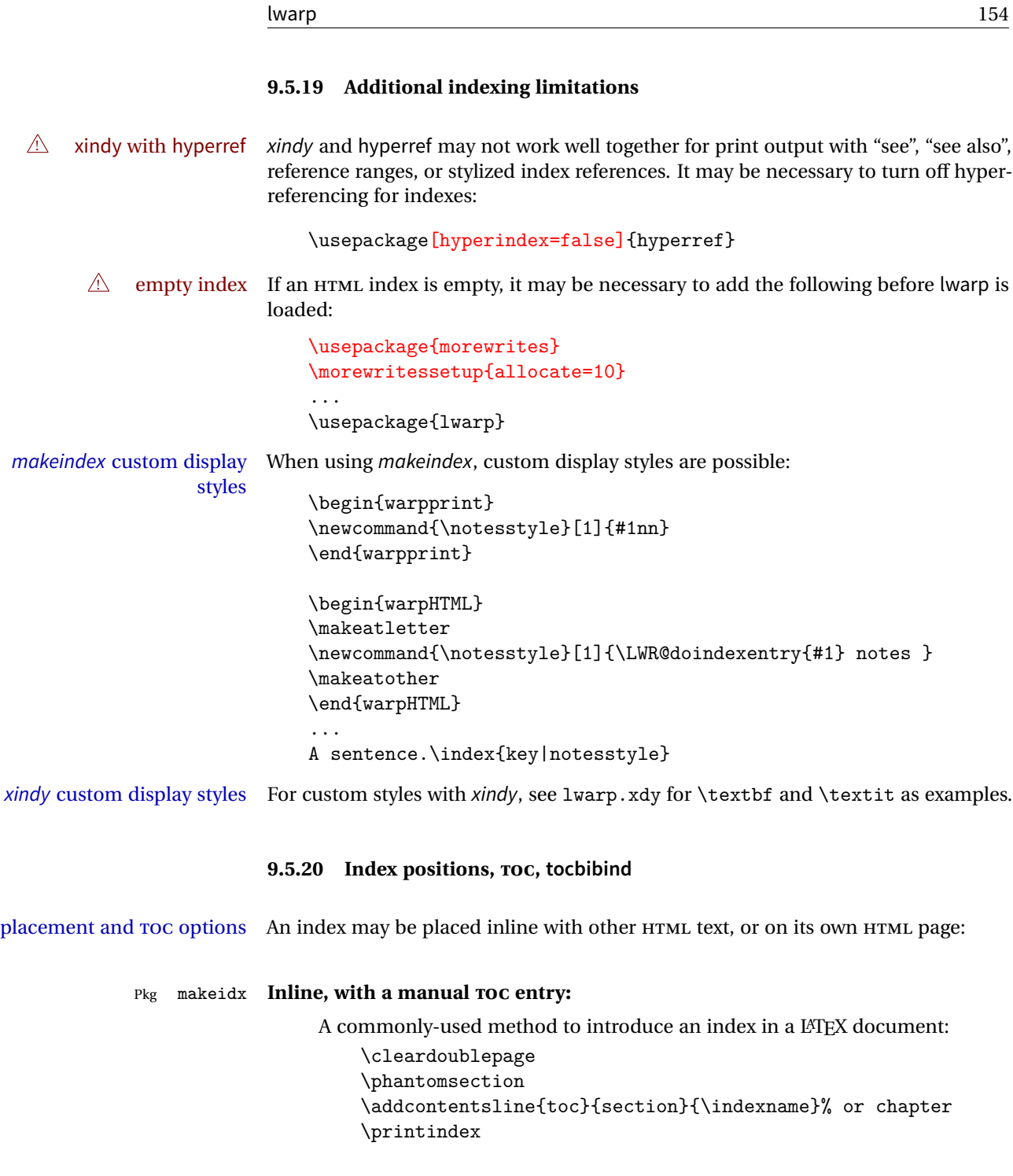

lwarp 155

## Pkg makeidx **On its own HTML page, with a manual TOC entry:**

```
\begin{warpprint}
\cleardoublepage
\phantomsection
\addcontentsline{toc}{section}{\indexname}% or chapter
\end{warpprint}
\ForceHTMLPage
\ForceHTMLTOC
\printindex
```
## Pkg tocbibind **Inline, with an automatic TOC entry:**

The tocbibind package may be used to automatically place an entry in the TOC.

\usepackage[nottoc]{tocbibind}

... \cleardoublepage \phantomsection % to fix print-version index link \printindex

## Pkg tocbibind **On its own HTML page, with an automatic TOC entry:**

\usepackage[nottoc]{tocbibind}

... \cleardoublepage \phantomsection % to fix print-version index link \ForceHTMLPage \printindex

Opt tocbibind numindex Use the tocbibind numindex option to generate a numbered index. Without this numbered index section option, the index heading has no number.

> Other packages, such as imakeidx, may also have options for including the index in the Table of Contents.

Pkg tocloft If using tocloft with tocbibind, anonchap, fncychap, or other packages which change  $\triangle$  tocloft & other packages chapter title formatting, load tocloft with its titles option, which tells tocloft to use standard LATEX commands to create the titles, allowing other packages to work with it.

## **9.6 Math**

# **9.6.1 Rendering tradeoffs**

Math rendering Math may be rendered as SVG graphics or using the MATHJAX JavaScript display engine.

- SVG files Rendering math as images creates a new SVG file for each expression, except that an MD5 hash is used to combine identical duplicates of the same inline math expression into a single file, which must be converted to SVG only once. Display math is still handled as individual files, since it may contain labels or references which are likely to change.
- SVG inline The SVG images are currently stored separately, but they could be encoded in-line directly into the HTML document. This may reduce the number of files and potentially speed loading the images, but slows the display of the rest of the document before the images are loaded.
	- PNG files Others LATEX-to-HTML converters have used PNG files, sometimes pre-scaled for print resolution but displayed on-screen at a scaled down size. This allows high-quality print output at the expense of larger files, but SVG files are the preferred approach for scalable graphics.
	- MathML Conversion to MathML might be a better approach, among other things allowing a more compact representation of math than svG drawings. Problems with MathML include limited browser support and some issues with the fine control of the appearance of the result. Also see section [11](#page-180-0) regarding EPUB output with MATHJAX.

### **9.6.2 SVG option**

- SVG math option For svg math, math is rendered as usual by LATEX into the initial PDF file using the current font<sup>14</sup>, then is captured from the PDF and converted to svG graphics via a number of utility programs. The SVG format is a scalable-vector web format, so math may be typeset by LATEX with its fine control and precision, then displayed or printed at any size, depending on (sometimes broken) browser support. An HTML alt attribute carries the LATEX code which generated the math, allowing copy/paste of the LATEX math expression into other documents.
- SVG image font size For the lateximage environment, the size of the math and text used in the SVG image may be adjusted by setting \LateximageFontSizeName to a font size name *without the backslash*, which defaults to:

\renewcommand{\LateximageFontSizeName}{normalsize}

For inline SVG math, font size is instead controlled by \LateximageFontScale, which defaults to:

\newcommand\*{\LateximageFontScale}{.75}

SVG math copy/paste For svG math, text copy/paste from the HTML <alt> tags lists the equation number or tag for single equations, along with the LATEX code for the math expression. For  $\mathcal{A}_{\mathcal{M}}\mathcal{S}$ environments with multiple numbers in the same environment, only the first and

<sup>&</sup>lt;sup>14</sup>See section [448](#page-978-0) regarding fonts and fractions.

last is copy/pasted, as a range. No tags are listed inside a starred  $A\mathcal{M}S$  environment, although the \tag macro will still appear inside the LATEX math expression.

 $\triangle$  SVG math in TEX boxes SVG math does not work inside TEX boxes, since a \newpage is required before and after each image.

#### **9.6.3 MATHJAX option**

MATHJAX math option The popular MATHJAX alternative (<mathjax.org>) may be used to display math. Prog MathJax When MATHJAX is enabled, math is rendered twice:

- 1. As regular LATEX PDF output placed inside an HTML comment, allowing equation numbering and cross referencing to be almost entirely under the control of LATEX, and
- 2. As detokenized printed LATEX commands placed directly into the HTML output for interpretation by the MATHJAX display scripts. An additional script is used to pre-set the equation number format and value according to the current LATEX values, and the MATHJAX cross-referencing system is ignored in favor of the LATEX internal system, seamlessly integrating with the rest of the LATEX code.

## **9.6.4 Customizing MATHJAX**

MATHJAX does not have preexisting support every possible math function. Additional MATHJAX function definitions may be defined. These will be declared at the start of each HTML page, and thus will have a global effect.

Examples:

```
\CustomizeMathJax{
    \newcommand{\expval}[1]{\langle#1\rangle}
    \newcommand{\abs}[1]{\lvert#1\rvert}
}
\CustomizeMathJax{\newcommand{\arsinh}{\text{arsinh}}}
\CustomizeMathJax{\newcommand{\arcosh}{\text{arcosh}}}
\CustomizeMathJax{\newcommand{\NN}{\mathbb{N}}}
```
# **9.6.5 MATHJAX limitations**

MATHJAX limitations Limitations when using MATHJAX include: Prog MathJax

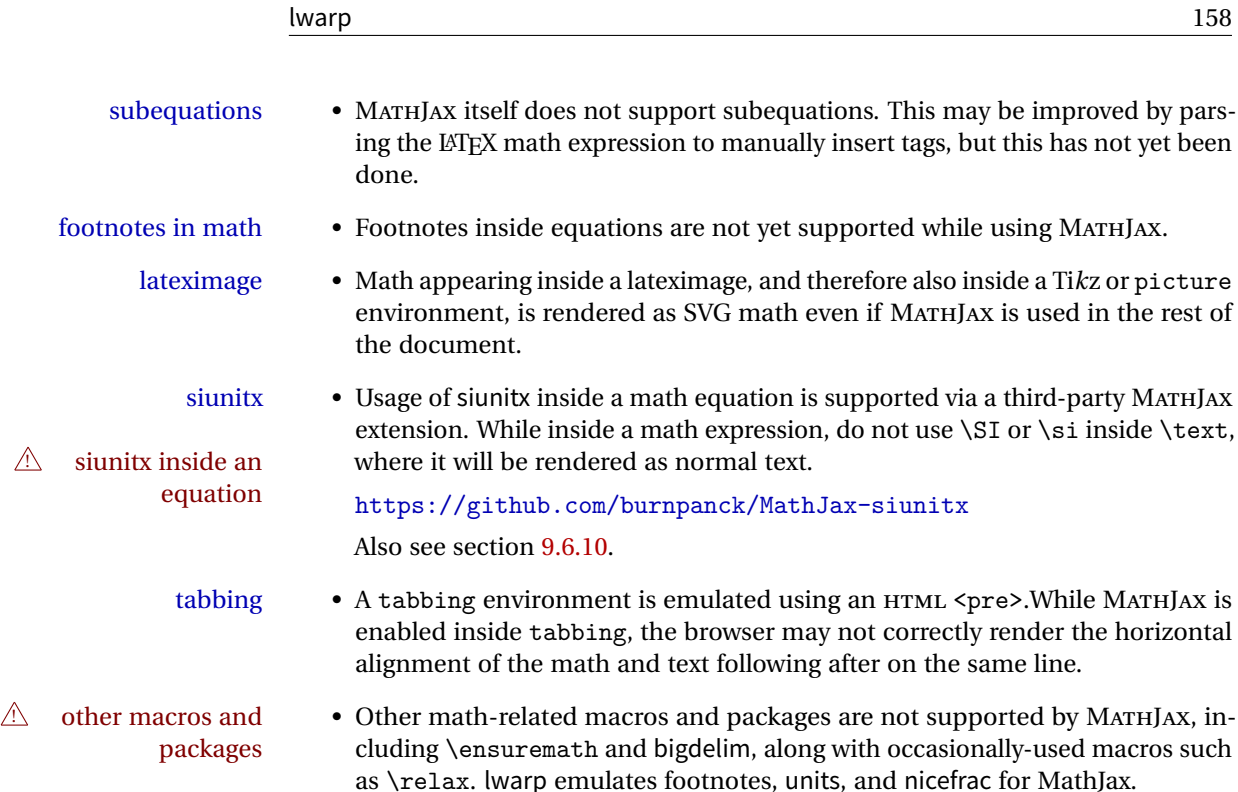

## **9.6.6 Catcode changes**

preamble macros with math The math shift character \$ is not set for HTML output until after the preamble. Macros defined in the preamble which contain \$ must be enclosed between \StartDefiningMath and \StopDefiningMath to temporarily change to the HTML meaning of \$:

> \StartDefiningMath \newcommand{...} \StopDefiningMath

As an alternative, use  $\setminus$  (and  $\setminus$ ) instead of \$, in which case  $\StartDefiningMath$ and \StopDefiningMath are not necessary.

If a package defines macros using \$, it may be nessary to use \StartDefiningMath and \StopDefiningMath before and after loading the package.

## **9.6.7 Complicated inline math objects**

\inlinemathnormal An inline math expression is usually converted to a reusable hashed SVG math image, \inlinemathother or a MathJax expression. The hash or expression depends on the contents of the

math expression. In most cases this math expression is static, such as  $x+1$ \$, so the image can be reused for multiples instances of the same expression. In some cases, changing contents the math expression includes a counter or other object which may change between complicated alt tag uses. Another problem is complicated contents which do not expand well in an alt tag. The macro \inlinemathother may be used before a dynamic math expression, and \inlinemathnormal after. Doing so tells lwarp to use an unhashed svG math image, even if MathJax is in use. See section [43.](#page-323-0)

## <span id="page-158-1"></span>**9.6.8 Complicated display math objects**

\displaymathnormal By default, or when selecting \displaymathnormal, MATHJAX math display environments print their contents as text into HTML, and SVG display math environments render their contents as SVG images and use their contents as the alt tag of HTML output. To do so, the contents are loaded into a macro for reuse. In some cases, such as complicated Ti*k*z pictures, compilation will fail.

\displaymathother When selecting \displaymathother, it is assumed that the contents are more com-MathJax unsupported plicated than "pure" math. An example is an elaborate Ti*k*z picture, which will not complicated alt tag render in MATHJAX and will not make sense as an HTML alt tag. In this mode, MATH-JAX is turned off, math display environments become SVG images, even if MATHJAX is selected, and the HTML alt tags become simple messages. The contents are internally processed as an environment instead of a macro argument, so complicated objects such as Ti*k*z pictures are more likely to compile successfully.

### **9.6.9 ntheorem package**

Pkg ntheorem This conversion is not total. Font control is via css, and the custom LATEX font settings  $\triangle$  Font control are ignored.

**Equation numbering** ntheorem has a bug with equation numbering in  $\mathcal{A}_{\mathcal{M}}\mathcal{S}$  environmentswhen the option thref is used. lwarp does not share this bug, so equations with \split, etc, are numbered correctly with lwarp's HTML output, but not with the print output. It is recommended to use cleveref instead of ntheorem's thref option.

### <span id="page-158-0"></span>**9.6.10 siunitx package**

Pkg siunitx Due to pdftotext limitations, fraction output is replaced by symbol output for fractions per-mode and quotient-mode.

 $\triangle$  math mode required Some units will require that the expression be placed inside math mode.

NOTE: As of this writing, the siunitx extension for MATHJAX is not currently hosted at any public CDN, thus siunitx is not usable with MATHJAX unless a local copy of this extension is created first.

 $\triangle$  tabular Tabular S columns are rendered as simple c columns, and tabular s columns are not supported. These may be replaced by c columns with each cell contained in \num or \si.

## **9.6.11 units and nicefrac packages**

Pkg units units and nicefrac work with lwarp, but MATHJAX does not have an extension for Pkg nicefrac units or nicefrac. These packages do work with lwarp's option svgmath.

## **9.6.12 newtxmath package**

Pkg newtxmath The proper load order is:

 $\triangle$  loading sequence

```
\usepackage{lwarp}
...
\usepackage{amsthm}
\usepackage{newtxmath}
...
```
# **9.7 Graphics**

Pkg graphicx \includegraphics file formats

Pkg graphics For \includegraphics with .pdf or .eps files, the user must provide a .pdf or .eps image file for use in print mode, and also a .svg, .png, or .jpg version of the same image for use in HTML.

\includegraphics{filename} % print:.pdf/.eps HTML:.svg, etc.

For print output, lwarp will automatically choose the .pdf or .eps format if available, or some other format otherwise. For HTML, one of the other formats is used instead.

If a .pdf or .eps image is referred to with its file extension, the extension will be changed to .svg for HTML:

\includegraphics{filename.pdf} % uses .svg in HTML \includegraphics{filename.eps} % uses .svg in HTML

Prog pdf tocairo To convert a PDF image to SVG, use the utility pdftocairo: PDF to SVG

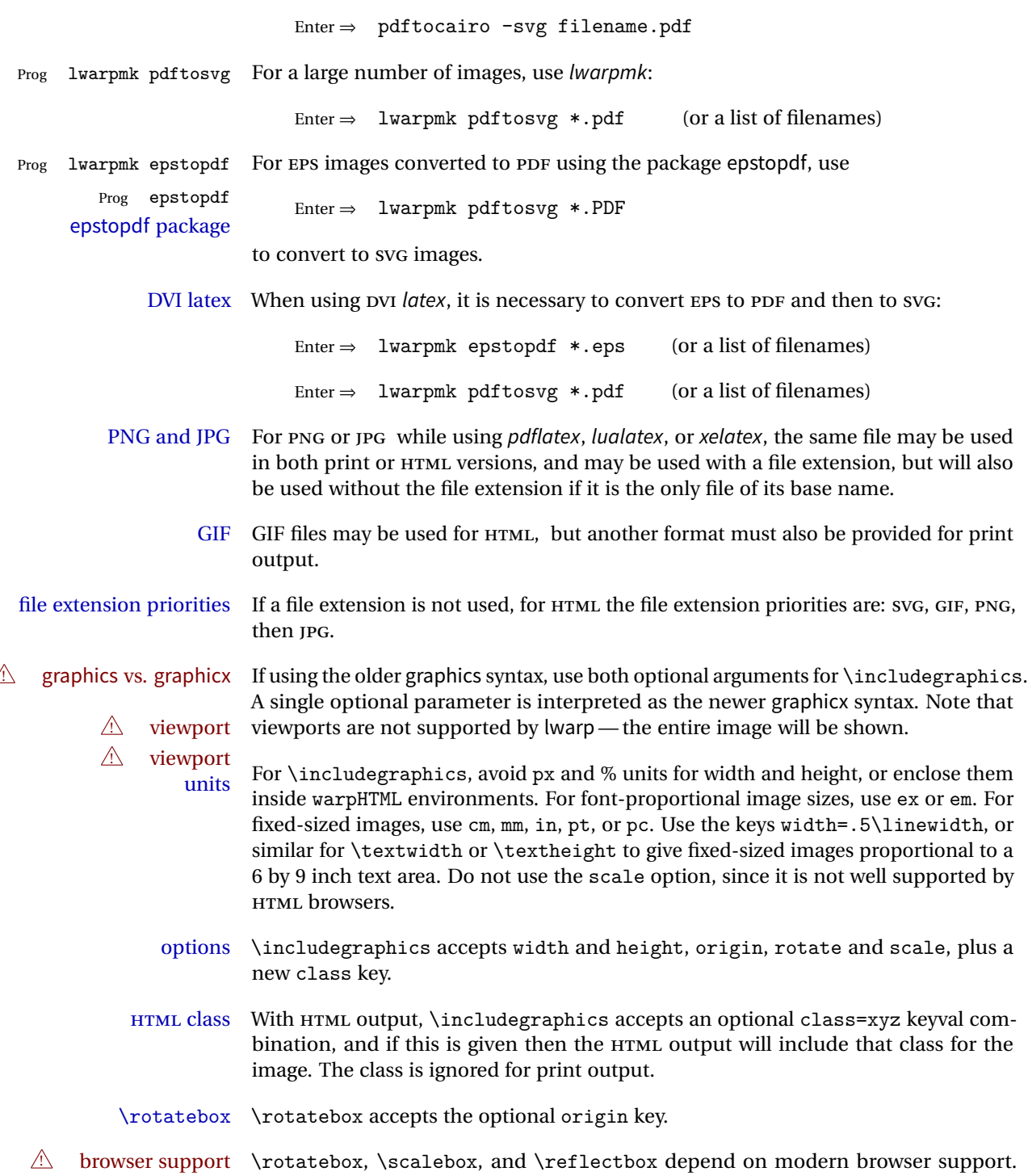

The CSS3 standard declares that when an object is transformed the whitespace which they occupied is preserved, unlike LATEX, so expect some ugly results for scaling and rotating.

## **9.7.1 tikz package**

Pkg tikz If using display math with tikzpicture or \tikz, along with matrices with the & character, the document must be modified as follows:

 $\triangle$  displaymath and matrices

```
\usepackage{tikz}
\tikzset{every picture/.style={ampersand replacement=\&}}
```
and each instance of  $\&$  in the tikz expression must be replaced with \ $\&$ .

## **9.7.2 grile package**

Pkg grffile is supported as-is. File types known to the browser are displayed, and unknown  $\triangle$  matching PDF and SVG file types are given a link. Each PDF image for print mode should be accompanied by an SVG, PNG, or JPG version for HTML.

#### **9.7.3 color package**

Pkg color color is superceded by xcolor, and lwarp requires several of the features of xcolor. When color is requested, xcolor is loaded as well.

#### **9.7.4 xcolor package**

Pkg xcolor \colorboxBlock and \fcolorboxBlock are provided for increased HTML compati- \colorboxBlock and bility, and they are identical to \colorbox and \fcolorbox in print mode. In HTML \fcolorboxBlock mode they place their contents into a  $\langle \text{div} \rangle$  instead of a  $\langle \text{span} \rangle$ . These  $\langle \text{div} \rangle$ s are set to display: inline-block so adjacent \colorboxBlocks appear side-by-side in HTML, although text is placed before or after each. Print-mode definitions for \colorboxBlock and \fcolorboxBlock are created by lwarp's core if xcolor is loaded. background: none \fcolorbox and \fcolorboxBlock allow a background color of none, in which case only the frame is drawn, which can be useful for HTML.

color support Color definitions, models, and mixing are fully supported without any changes required.

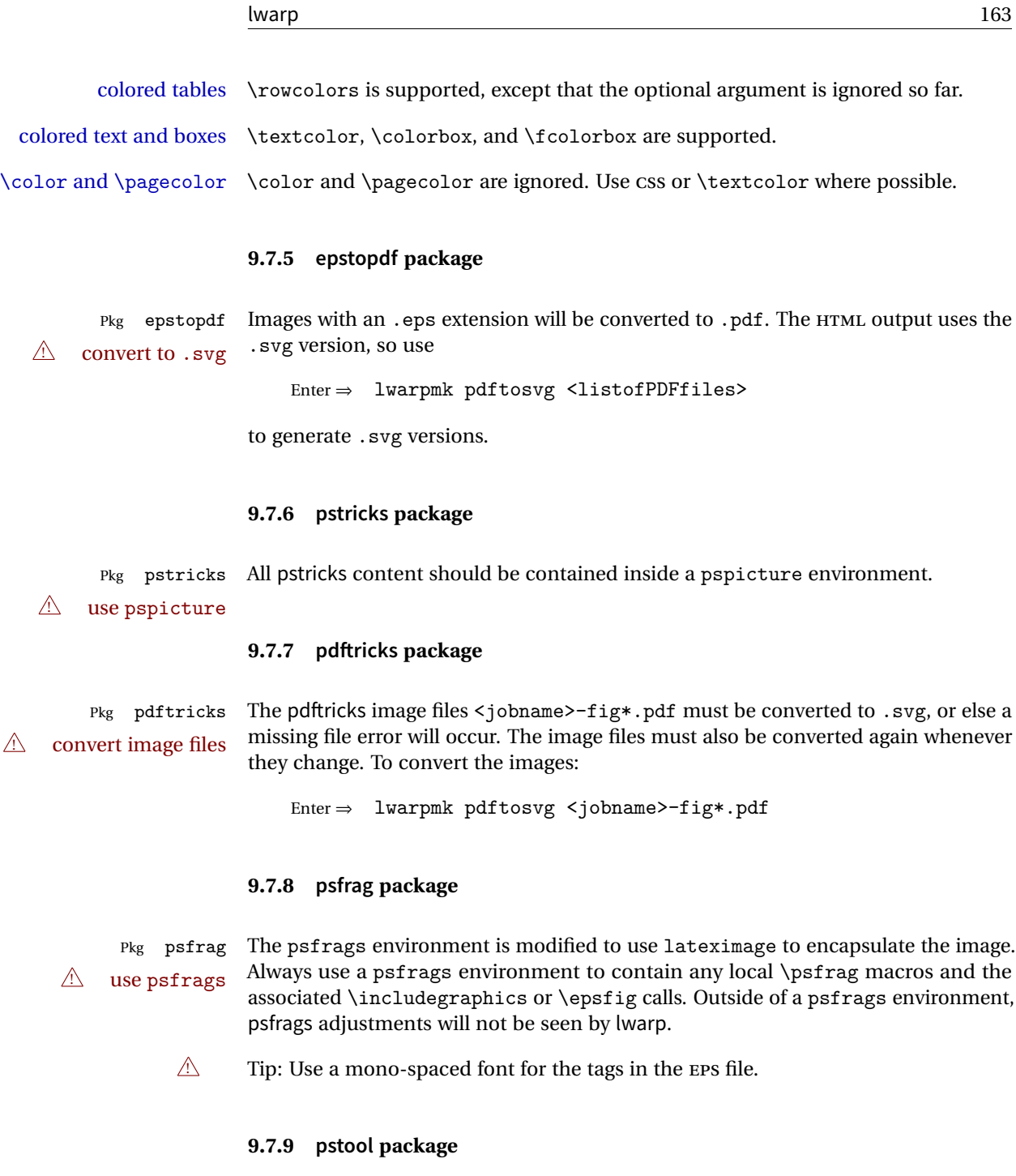

Pkg pstool \graphicspath is ignored, and the file directory must be stated.

 $\bigtriangleup$  – path and filename – The filename must not have a file extension.

Use

.

Enter  $\Rightarrow$  lwarpmk html

followed by

Enter ⇒ lwarpmk limages

## **9.7.10 asymptote package**

Pkg asymptote To compile:

```
pdflatex project.tex
asy project-*.asy
pdflatex project.tex
```
lwarpmk print asy project-\*.asy lwarpmk print1 lwarpmk print1

```
lwarpmk html
asy project_html-*.asy
lwarpmk html1
lwarpmk html1
lwarpmk limages
```
## **9.7.11 overpic package**

Pkg overpic The macros \overpicfontsize and \overpicfontskip are used during HTML gen- $\triangle$  scaling eration. These are sent to \fontsize to adjust the font size for scaling differences between the print and HTML versions of the document. Renew these macros before using the overpic and Overpic environments.

# **9.8 Tabbing**

The tabbing environment works, except that SVG math and lateximages do not yet work inside the environment.

 $\triangle$  math in tabbing If math is used inside tabbing, place tabbing inside a lateximage environment,

which will render the entire environment as a single svG image.

# <span id="page-164-0"></span>**9.9 Tabular**

Tabular mostly works as expected, but pay special attention to the following, especially if working with environments, macros inside tabulars, multirows, \* column specifiers, siunitx S columns, or the packages multirow, longtable, supertabular, or xtab.

# **Defining environments:**

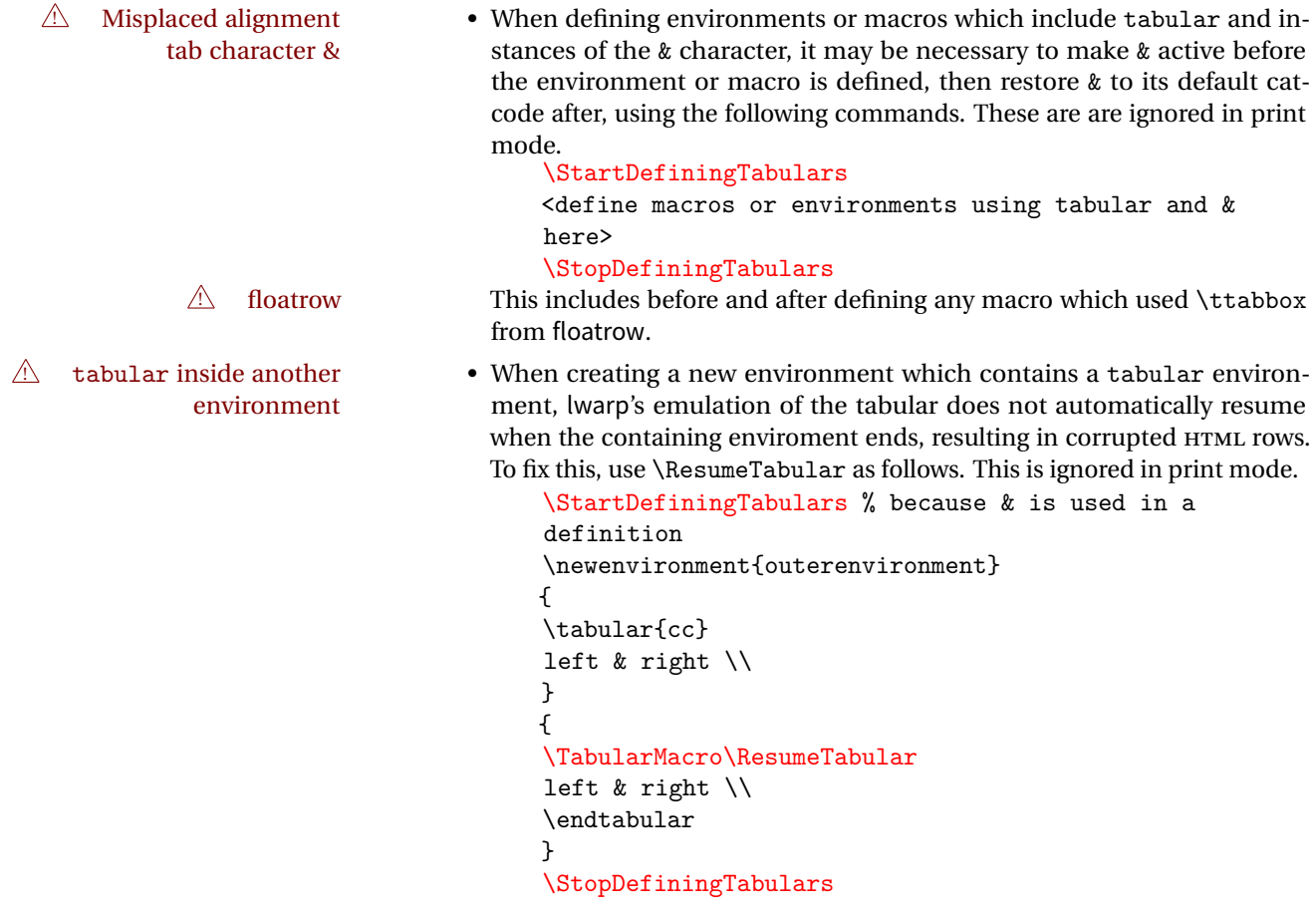

# **Cell contents:**

 $\mathbb A$  \multirow • For multirow, insert \mrowcell into any empty multi-row cells. This will

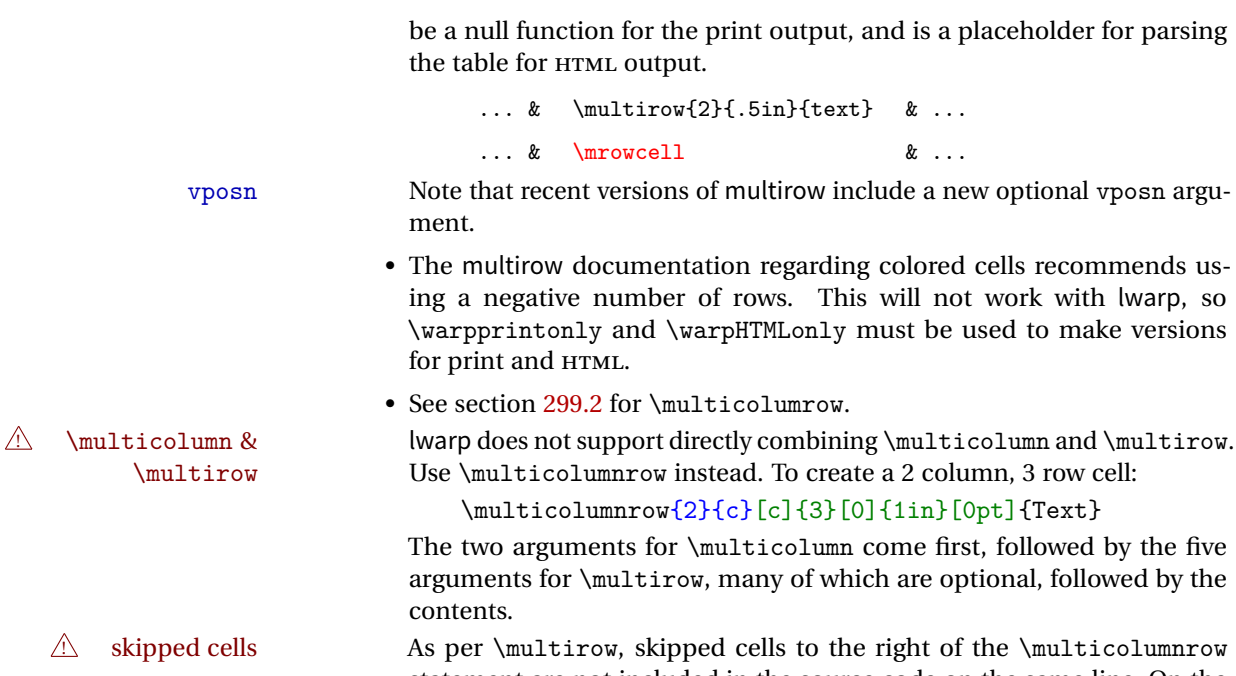

statement are not included in the source code on the same line. On the  $\triangle$  empty cells following lines, \mcolrowcell must be used for each cell of each column and each row to be skipped:

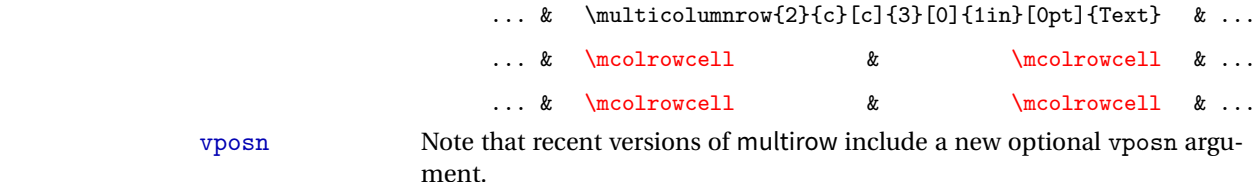

 $\triangle$  macro in a table • Using a custom macro inside a tabular data cell may result in an extra HTML data cell tag, corrupting the HTML table. To avoid this, use \TabularMacro just before the macro. This is ignored in print mode.

\TabularMacro\somemacro & more row contents \\

### **Column specifiers:**

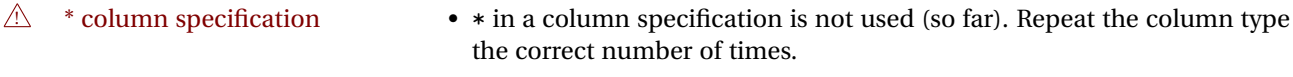

- @ and ! Only one each of @ and ! is used at each column, and they are used in that order.
- $\mathcal{O}$  In \multirow cells, the print version may have extra instances of <, >,  $\mathcal{O}$ , and ! cells on the second and later rows in the \multirow which do not appear in the HTML version.
- $\triangle$  \newcolumntype \newcolumntype is ignored; unknown column types are set to l.

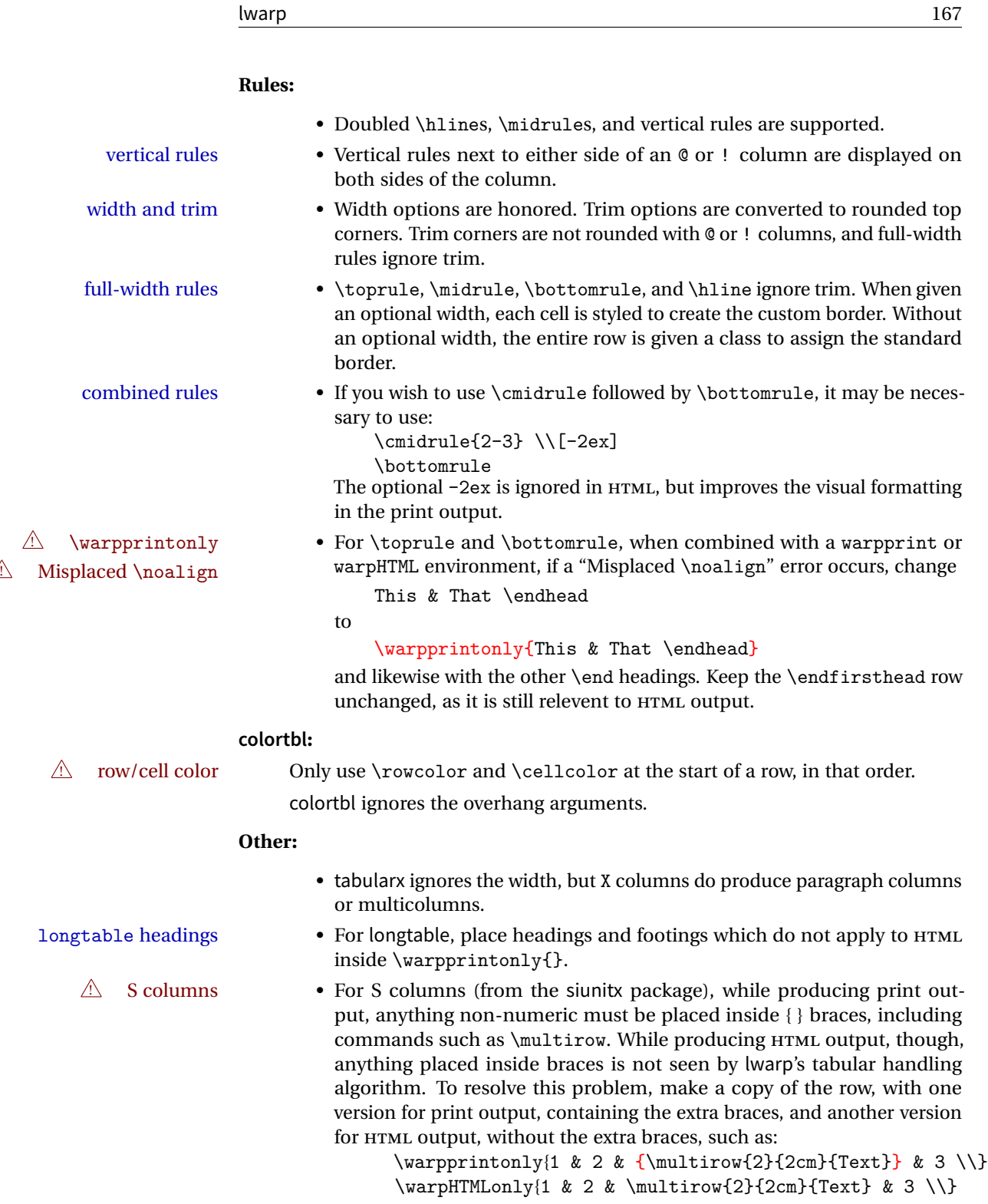

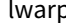

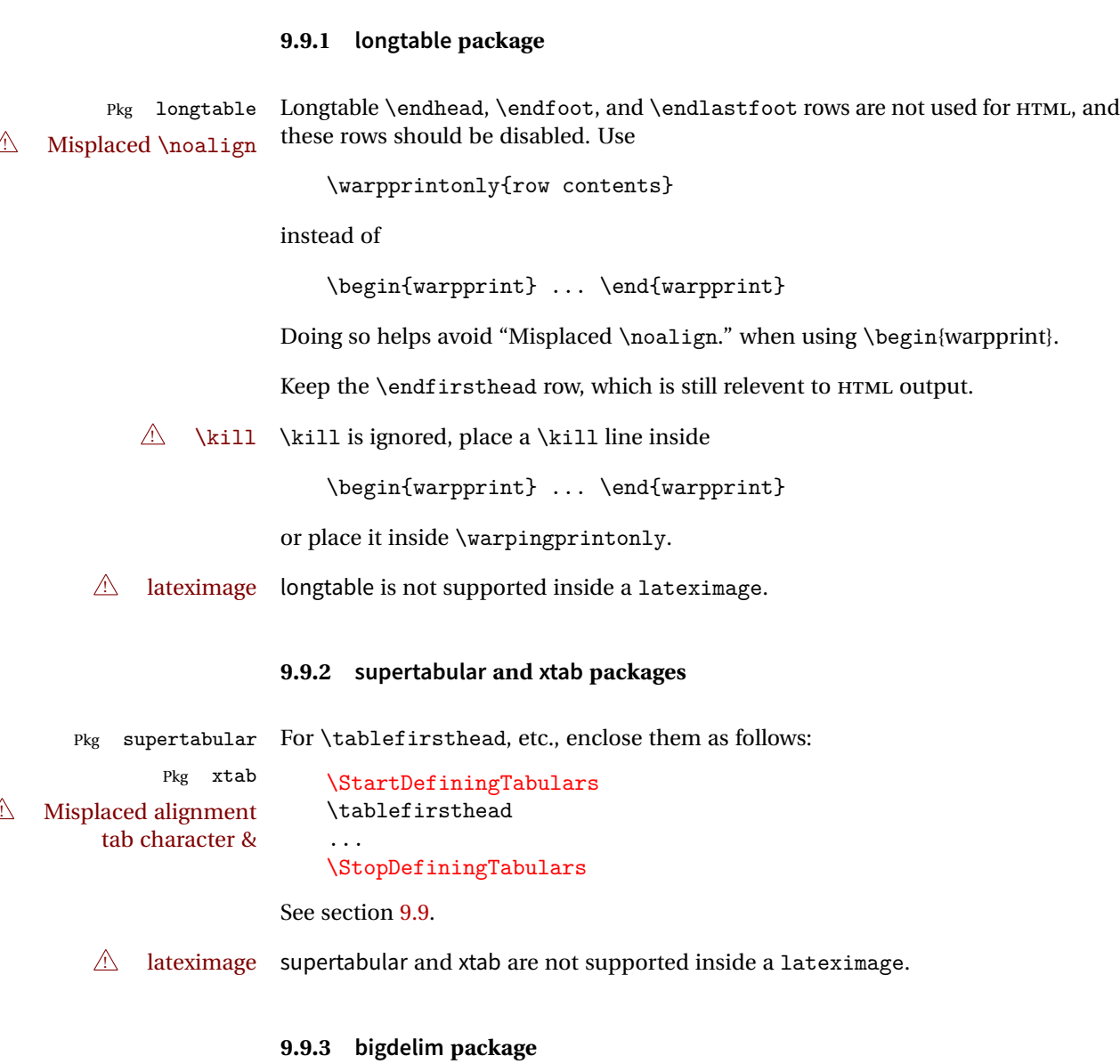

Pkg bigdelim \ldelim and \rdelim use \multirow, so \mrowcell must be used in the proper  $\triangle$  use \mrowcell number of empty cells in the same column below \ldelim or \rdelim, but not in cells which are above or below the delimiter:

```
\begin{tabular}{lll}
\langle \text{empty} \rangle & a & b \\
\ldelim{\{}{2}{.25in}[left ] & c & d \\
\mbox{mroucell} & e & f \n\langle \text{empty} \rangle & g & h \\
\end{tabular}
  \leftrightarrow a b
  left
       Į
       \overline{\mathcal{L}}J.
           c d
           e f
  \leftrightarrow g h
```
# **9.10 Floats**

# **9.10.1 Float contents alignment**

 $\triangle$  figure & table \centering, etc. are honored in a figure or table if they are the first command alignment inside the float:

```
\begin{table*}
\centering
\caption{A Table}
...
```
## **9.10.2 float, trivfloat, and/or algorithmicx together**

```
421.1.
     Pkg trivfloat
     Pkg algorithmx
\triangle package conflicts
                   9.10.3 caption and subcaption packages
       Pkg caption To pass options to caption, select the options before loading lwarp:
     Pkg subcaption
       \triangle options
                      \documentclass{article}
                      ...
                      \PassOptionsToPackage{options_list}{caption}
                      ...
                      \usepackage{lwarp}
                      ...
                      \usepackage{caption}
```
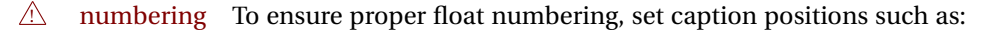

\captionsetup[table]{position=top} \captionsetup[figure]{position=bottom}

Similarly for subtable, subfigure, and longtable.

## **9.10.4 subfig package**

Pkg subfig

 $\triangle$  1 of/lotdepth At present, the package options for lofdepth and lotdepth are not working. These counters must be set separately after the package has been loaded.

> In the document source, use \hfill and \hspace\* subfig>inline between subfigures to spread them apart horizontally. The use of other forms of whitespace may cause paragraph tags to be generated, resulting in subfigures appearing on the following lines instead of all on a single line.

## **9.10.5 floatrow package**

Pkg floatrow Use \StartDefiningTabulars and \StopDefiningTabulars before and after defin-  $\triangle$  Misplaced alignment tab character & ing macros using \ttabbox with a tabular inside. See section [9.9.](#page-164-0) When combined with the subfig package, while inside a subfloatrow \ffigbox and ! subfig package \ttabbox must have the caption in the first of the two of the mandatory arguments. The emulation of floatrow does not support \FBwidth or \FBheight. These values  $\triangle$  \FBwidth, \FBheight are pre-set to .3\linewidth and 2in. Possible solutions include:

- Use fixed lengths. lwarp will scale the HTML lengths appropriately.
- Use warpprint and warpHTML environments to select appropriate values for each case.
- Inside a warpHTML environment, manually change \FBwidth or \FBheight before the \ffigbox or \ttabbox. Use \FBwidth or \FBheight normally afterwards; it will be used as expected in print output, and will use your customselected value in HTML output. This custom value will be used repeatedly, until it is manually changed to a new value.

## **9.10.6 keyfloat package**

Pkg keyfloat If placing a \keyfig[H] inside a keywrap, use an absolute width for \keyfig, instead  $\mathbb{A}$  keywrap of lw-proportional widths. (The [H] option forces the use of a minipage, which internally adjusts for a virtual 6-inch wide minipage, which then corrupts the lw option.)

# **9.11 KOMA-SCRIPT classes**

Cls komascript Many features are ignored during the HTML conversion. The goal is source-level compatibility.

> \titlehead, \subject, \captionformat, \figureformat, and \tableformat are not yet emulated.

 $\triangle$  Not fully tested! Please send bug reports!

Some features have not yet been tested. Please contact the author with any bug reports.

# **9.12 MEMOIR class**

Cls memoir While emulating memoir, lwarp pre-loads a number of packages (section [459.1\)](#page-991-0). This  $\triangle$  options clash can cause an options clash when the user's document later loads the same packages with options. To fix this problem, specify the options before loading lwarp:

```
\documentclass{memoir}
...
\PassOptionsToPackage{options_list}{package_name}
...
\usepackage{lwarp}
...
\usepackage{package_name}
```
\verbfootnote is not supported.

\newfootnoteseries, etc. are not supported.

lwarp loads pagenote to perform memoir's pagenote functions, but there are minor differences in \pagenotesubhead and related macros.

Poem numbering is not supported.

The verbatim environment does not yet support the memoir enhancements. It is currently recommended to load and use fancyvrb instead.

The memoir glossary system is not yet supported by lwarpmk. The glossaries package may be used instead, but does require the glossary entries be changed from the memoir syntax to the glossaries syntax.

# **9.13 Miscellaneous packages**

### **9.13.1 verse and memoir**

Pkg verse When using verse or memoir, always place a  $\setminus$  after each line.

Cls memoir The documentation for the verse and memoir packages suggest defining an \attrib \attrib  $\frac{1}{2}$ \attrib command, which may already exist in current documents, but it will only work for print output. lwarp provides \attribution, which works for both print and HTML output. To combine the two so that \attrib is used for print and \attribution is used for HTML:

> \begin{warpHTML} \let\attrib\attribution \end{warpHTML}

Len \HTMLvleftskip Len \HTMLleftmargini

Len \vleftskip These lengths are used by verse and memoir to control the left margin, and they Len \vleftmargini may already be set by the user for print output. New lengths \HTMLvleftskip and \HTMLleftmargini are provided to control the margins in HTML output. These new lengths may be set by the user before any verse environment, and persist until they are manually changed again. One reason to change \HTMLleftmargini is if there is a wide \flagverse in use, such as the word "Chorus", in which case the value of \HTMLleftmargini should be set to a wide enough length to contain "Chorus". The default is wide enough for a stanza number.

 $\triangle$  spacing Horizontal spacing relies on *pdftotext's* ability to discern the layout (-layout option) of the text in the HTML-tagged PDF output. For some settings of \HTMLleftmargini or \HTMLleftskip the horizontal alignment may not work out exactly, in which case a label may be shifted by one space.

#### **9.13.2 newclude package**

Pkg newclude newclude modifies \label in a non-adaptive way, so newclude must be loaded be- $\triangle$  loading fore lwarp is loaded:

```
\documentclass{article}
...<font setup>
\usepackage{newclude}
\usepackage[warpHTML]{lwarp}
...
```
#### **9.13.3 babel package**

Pkg babel

 $\triangle$  \CaptionSeparator When French is used, the caption separator is changed to a dash. The following may be used to restore it to a colon:

\renewcommand\*{\CaptionSeparator}{:~}

punctuation spaces Also when French is used, lwarp creates fixed-width space around punctuation by patching \FBcolonspace, \FBthinspace, \FBguillspace, \FBmedkern, \FBthickkern, \FBtextellipsis, and the tilde. If the user's document also changes these parame-  $\triangle$  customized spacing ters, the user's changes should be placed inside a warpprint environment so that the user's changes do not affect the HTML output.

## **9.13.4 polyglossia package**

Pkg polyglossia lwarp uses cleveref, which has some limitations when using polyglossia, possibly resulting in the error

! Undefined control sequence. ... \@begindocumenthook

To test compatibility, add

\usepackage{cleveref}

near the end of the preamble (as the last package to be loaded), and try to compile the print version. It may be necessary to set

\setdefaultlanguage{english}

or some other language supported by cleveref, then select other languages using \setotherlanguages.

Once the print version works with cleveref and polyglossia, the HTML version should work as well using lwarp.

## **9.13.5 todonotes and luatodonotes packages**

Pkg todonotes The documentation for todonotes and luatodonotes have an example with a todo Pkg luatodonotes inside a caption. If this example does not work it will be necessary to move the todo outside of the caption.

## **9.13.6 fixme**

Pkg fixme External layouts (\fxloadlayouts) are not supported.

 $\triangle$  external layouts User control is provided for setting the HTML styling of the "faces". The defaults are as follows, and may be changed in the preamble after fixme is loaded:

```
\def\FXFaceInlineHTMLStyle{font-weight:bold}
\def\FXFaceEnvHTMLStyle{font-weight:bold}
\def\FXFaceSignatureHTMLStyle{font-style:italic}
\def\FXFaceTargetHTMLStyle{font-style:italic}
```
### **9.13.7 chemfig package**

If using \polymerdelim to add delimiters to a \chemfig, wrap both inside a single lateximage:

```
\begin{lateximage}[(-chemfig-~\packagediagramname)]
\chemfig{...}
\polymerdelim[...]{...}
\end{lateximage}
```
### **9.13.8 chemformula package**

 $\triangle$  chemformula with chemformula works best without MATHJAX. If MATHJAX is used, \displaymathother MATHJAX must be used before array, and then \displaymathnormal may be used after. (The chemformula package adapts to array, but does not know about MATHJAX, and MATHJAX does not know about chemformula.)

> While using MATHJAX, \displaymathother may also be used for other forms of display and inline math which contain chemformula expressions.

## **9.13.9 mhchem package**

See section [290.](#page-814-0)

## **9.13.10 xparse**

Pkg xparse To remove from the log any warnings about redeclaring objects, place the following before lwarp is loaded:

\usepackage[log-declarations=false]{xparse}

# **10 Compiling using custom shell commands**

lwarp and lwarpmk try to make it easy to process print and HTML compilation tasks in most situations. Depending on the operating system, command-line options, TEX engine, and lwarp options, the commands **lwarpmk print** and **lwarpmk html** are automatically set up to correctly recompile the project. These actions may be overridden using lwarp options, thus allowing the use of packages such as perltex and pythontex.

# **10.1 Command options**

Opt PrintLatexCmd The lwarp options PrintLatexCmd and HTMLLatexCmd are used to set customized Opt HTMLLatexCmd commands to be executed by **lwarpmk print** and **lwarpmk html**.

- **PrintLatexCmd** should be set to shell commands which take project.tex and generate project.pdf.
- **HTMLLatexCmd** should be set to take project\_html.tex and generate project\_html.pdf. lwarpmk will then take project\_html.pdf and automatically convert it and generate project.html.

# **10.2 Literal character macros**

The lwarp package options are parsed by TEX, and so some characters require the use of a special macro to represent them. See table [7.](#page-176-0) \LWRopquote and \LWRopseq may be used to increase operating-system portability. \jobname must have \_html appended for processing HTML. \space may be necessary between other macros.

 $\triangle$  macro not found To use these macros, either kvoptions-patch must be loaded before lwarp:

```
\usepackage{kvoptions-patch}
\usepackage[
   PrintLatexCmd={ ... },
   HTMLLatexCmd={ ... }
]{lwarp}
```
<span id="page-176-0"></span>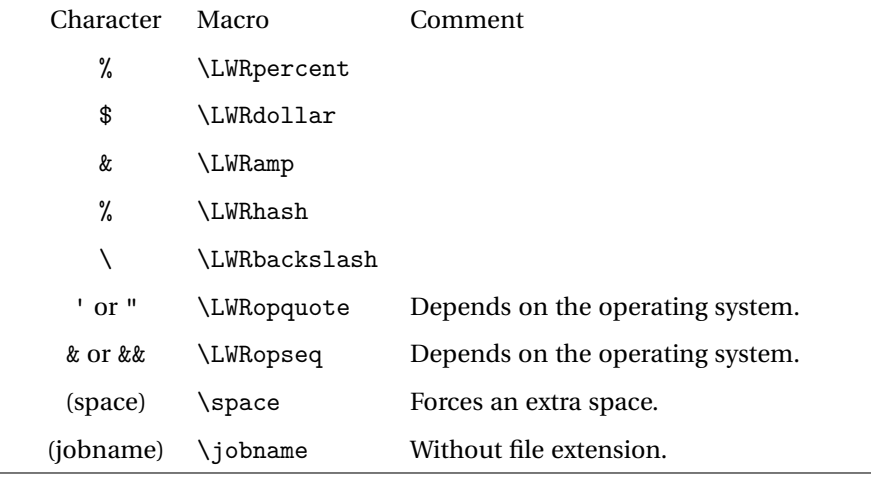

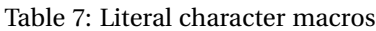

or \lwarpsetup must be used to set PrintLatexCmd and HTMLLatexCmd:

```
\usepackage[...]{lwarp}
\lwarpsetup{
  PrintLatexCmd=
      {
         latex tm \LWRopseq
         dvips -o tm-pics.ps tm.dvi \LWRopseq
         ps2pdf tm-pics.ps \LWRopseq
         pdflatex tm.tex
     } ,
  HTMLLatexCmd=
      {
         latex tm_html \LWRopseq
         dvips -o tm_html-pics.ps tm_html.dvi \LWRopseq
         ps2pdf tm_html-pics.ps \LWRopseq
         pdflatex tm_html.tex
     }
}
```
# **10.3 latexmk**

Prog latexmk If latexmk is used for a project, it may be easiest to continue using it.

**latexmk project.tex** would create project.pdf as normal.

**latexmk project\_html.tex** would create project\_html.pdf, then

**lwarpmk pdftohtml project\_html.pdf** would take project\_html.pdf and convert it to project.html.

Pkg sagetex *latexmk* may simplify the use of packages such as sagetex.

# **10.4 perltex package**

Pkg perltex The lwarp package option settings to use perltex would be similar to:

\usepackage[

```
...
PrintLatexCmd={perltex -latex=pdflatex project.tex} ,
HTMLLatexCmd={perltex -latex=pdflatex project_html.tex} ,
...
```
]{lwarp}

 $\triangle$  "impure" math Place perltex math expressions between \displaymathother and \displaymathnormal, or \inlinemathother and \inlinemathnormal. See section [9.6.8.](#page-158-1)

# **10.5 pythontex package**

Pkg pythontex An example using pythontex:

```
\usepackage[
  ...
  PrintLatexCmd={
    pdflatex project.tex \LWRopseq
    pythontex project \LWRopseq
    pdflatex project.tex
  } ,
 HTMLLatexCmd={
    pdflatex project_html.tex \LWRopseq
    pythontex project_html \LWRopseq
   pdflatex project_html.tex
  } ,
  ...
]{lwarp}
```
Another possibility is to use latexmk, placing the **latexmk ...** commands in the PrintLatexCmd and HTMLLatexCmd options. While using these options, the lwarp option latexmk would not be used.

No attempt has yet been made to make pythontex robust with HTML output. Some  $\triangle$  "impure" math math objects must be surrounded by \displaymathother ...\displaymathnormal, or \inlinemathother ...\inlinemathnormal. Displays of code may have to be  $\triangle$  HTML look-alike enclosed inside a lateximage environment to prevent  $\lt,$  > and similar from being interpreted by the browser as HTML entities.

# **10.6 Other packages**

Pkg sympytex Other packages such as sympytex and rterface would be set up similar to pythontex, Pkg rterface and the same warnings would apply.

# **10.7 make program**

Prog make To use lwarp with the make program, have the makefile take project.tex and generate the print version project.pdf, as normal. \usepackage{lwarp} must be used, and it generates lwarpmk.conf when the print version is created.

> To generate HTML, first have project\_html.tex be compiled to generate project\_html.pdf. This must be in PDF format. Finally, have project\_html.pdf be converted to HTML using **lwarpmk pdftohtml project\_html.pdf**, and convert SVG math with **lwarpmk limages**.

# **10.8 UTF-8 locale**

 $\triangle$  UTF-8 locale lwarpmk uses the texlua program, which sets the "locale" to "C", including for external operating-system calls such as when executing **lwarpmk html**. In some cases, an external program called from the user's document may require the use of a UTF-8 "locale". For UNIX-related operating systems, it may be required to use lwarp's custom compilation options to add a locale change:

```
\usepackage{lwarp}[
 PrintLatexCmd={
    env LC_CTYPE=en_US.UTF-8
     xelatex –shell-escape project.tex
  }
 HTMLLatexCmd={
    env LC_CTYPE=en_US.UTF-8
     xelatex –shell-escape project_html.tex
  }
]
```
Pkg ditaa The only example seen so far where this is required is the ditaa package, where the locale change allows the use of UTF-8 with XeLATEX and ditaa. To use LuaLATEX instead, the locale change would have to be made inside the ditaa package where its calls the ditaa program.
Default

## **11 EPUB conversion**

lwarp does not produce EPUB documents, but it may be told to modify its HTML output to greatly assist in the conversion. An external program may then be used to finish the conversion to EPUB.

<meta> author To assign the author's name for regular lwarp HTML files, and also for the EPUB, use \HTMLAuthor {\*name*}}. This assigns the name to the <meta> author element. It may be set empty, and it defaults to \theauthor.

> A special boolean is provided to simplify the process of converting lwarp HTML output to EPUB:

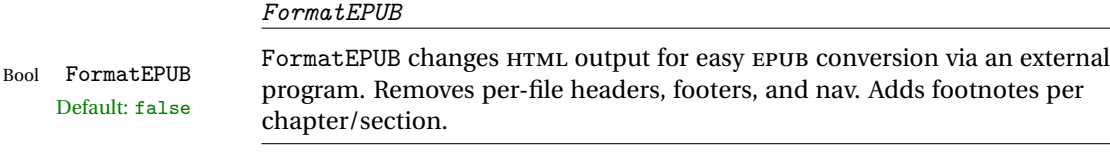

To help convert lwarp HTML output to EPUB, add

\booltrue{FormatEPUB}

to the project's source preamble after \usepackage{lwarp}. The EPUB version of the document cannot co-exist with the regular HTML version, so

```
Enter ⇒ lwarpmk cleanall
Enter ⇒ lwarpmk html
Enter ⇒ lwarpmk limages
```
to recompile with the FormatEPUB boolean turned on. Several changes are then made to the HTML output:

- Headers, footers, and navigation are removed at file splits.
- Any accumulated footnotes are printed at the bottom of each section.

The resulting files will be ready to be loaded into an EPUB conversion program, such Calibre as the open-source program Calibre (<https://calibre-ebook.com/>).

The EPUB conversion program must know what order the files are included. For  $\triangle$  search order lwarp projects, set the EPUB conversion software to do a breadth-first search of the files. For Calibre, this option is found in

**Preferences** → **Plugins** → **File type plugins** → **HTML to Zip**

- Check the box Add linked files in breadth first order. Set the document encoding as  $\triangle$  encoding utf-8, which is what lwarp generates for HTML, even if the original printed document uses some other encoding.
- The EPUB-conversion program must also know where the section breaks are located.  $\triangle$  section breaks For a list of lwarp's section headings, see table [9.](#page-200-0) For example, an article class document would break at \section, which is mapped to HTML heading level <h4>, whereas a book class document would break at \chapter, which is HTML heading level <h3>. For Calibre, this option is found in

#### **Preferences** → **Conversion (Common Options)** → **Structure Detection** → **Detect chapters at (XPath expression)**

Select the "magic wand" to the right of this entry box, and set the first entry

#### **Match HTML tags with tag name:**

to "h4". (Or "h3" for document classes with \chapters.) The Detect chapters at field should then show

**//h:h4 — or — //h:h3**

This option is also available on the main tool bar at the Convert books button.

Once these settings have been made, the lwarp-generated HTML files may be loaded by Calibre, and then converted to an EPUB.

#### MATHJAX *support*

MATHJAX may be used in EPUB documents. Some e-readers include MATHJAX, but any given reader may or may not have a recent version, and may or may not include extensions such as support for siunitx.

lwarp adds some modifications to MathML to support equations numbered by chapter. These modifications may not be compatible with the e-reader's version of MATHJAX, so lwarp requests that a known version be loaded instead. In some cases chapter numbering of equations still doesn't work.

Until math support in EPUB documents is improved, it is recommended to use SVG images instead of MATHJAX, especially for equations numbered by chapter, or where siunitx support is important.

## **12 Word-processor conversion**

lwarp may be told to modify its HTML output to make it easier to import the HTML document into a word processor. At the time of this writing, it seems that LIBREOF-FICE works best at preserving table layout, but it still has some limitations, such as an inability to automatically assign figure and table frames and captions according to user-selected HTML classes. lwarp provides some assistance in locating these frame boundaries, as shown below.

## **12.1 Activating word-processor conversion**

A special boolean is provided to simplify the process of converting lwarp HTML output to EPUB:

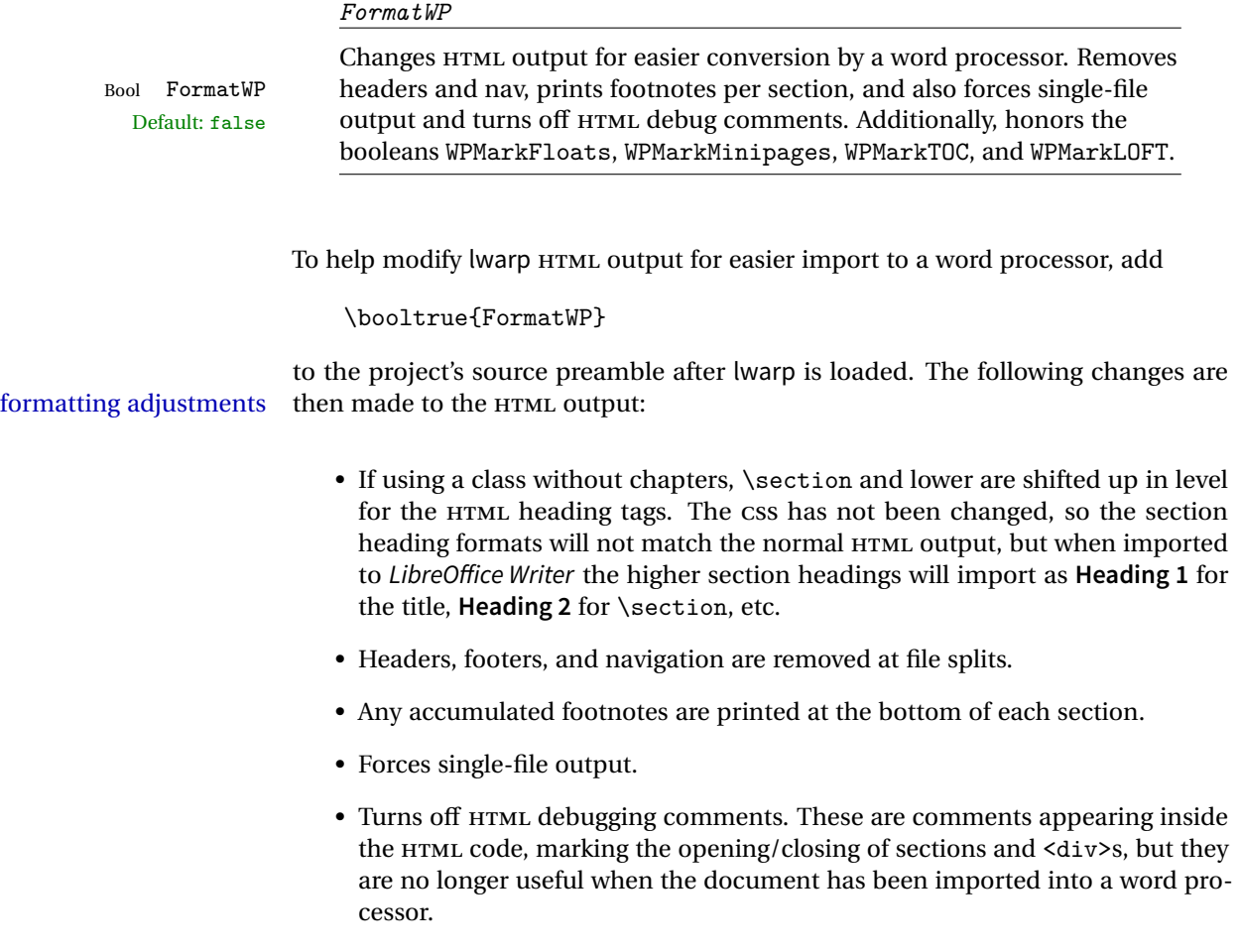

- An additional <div> with an id encapsulates each float and minipage, which on import into LibreOffice Writer causes a thin frame to appear around the text block for each.
- Float captions are given an explicit italic formatting.
- Tabular rule borders are made explicit for LibreOffice Writer. LIBREOFFICE displays a light border around each cell while editing, even those which have no border when printed, and lwarp also uses a light border for thin rules, so it will be best to judge the results using the print preview instead of while editing in LIBREOFFICE.
- \includegraphics and SVG math width and height are made explicit for LI-BREOFFICE.
- \hspace is approximated by a number of \quads, and rules are approximated by a number of underscores.
- Explicit HTML styles are given to:
	- **–** \textsc, etc.
	- **–** \underline, soul and ulem markup.
	- **–** center, flushleft, flushright.
	- **–** \marginpar, keyfloat, sidenotes, floatflt, and wrapfig.
	- **–** fancybox \shadowbox, etc.
	- **–** The LATEX and TEX logos.
- Honors several booleans:

**WPMarkFloats:** Marks the begin and end of floats. **WPMarkMinipages:** Marks the begin and end of minipages. **WPMarkTOC:** Marks the location of the Table of Contents. **WPMarkLOFT:** Marks the locations of the List of Figures/Tables. **WPMarkMath:** Prints LATEX math instead of using images. **WPTitleHeading:** Adjusts title and section headings.

Several of these may be used to add markers to the HTML text which help determine where to adjust the word processor document after import.

Bool

## **12.2 Additional modifications**

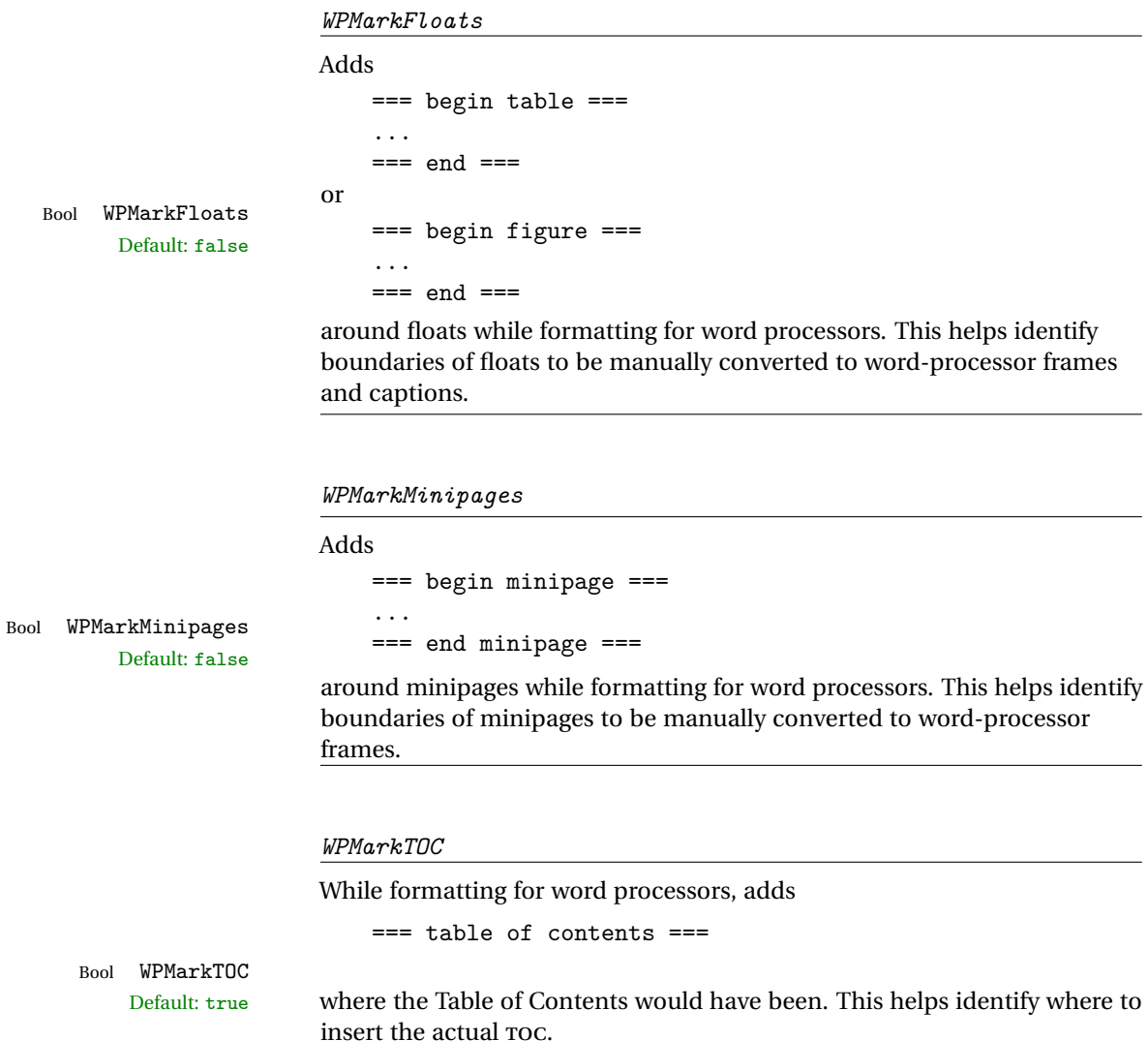

*If set false, the actual* TOC *is printed instead.*

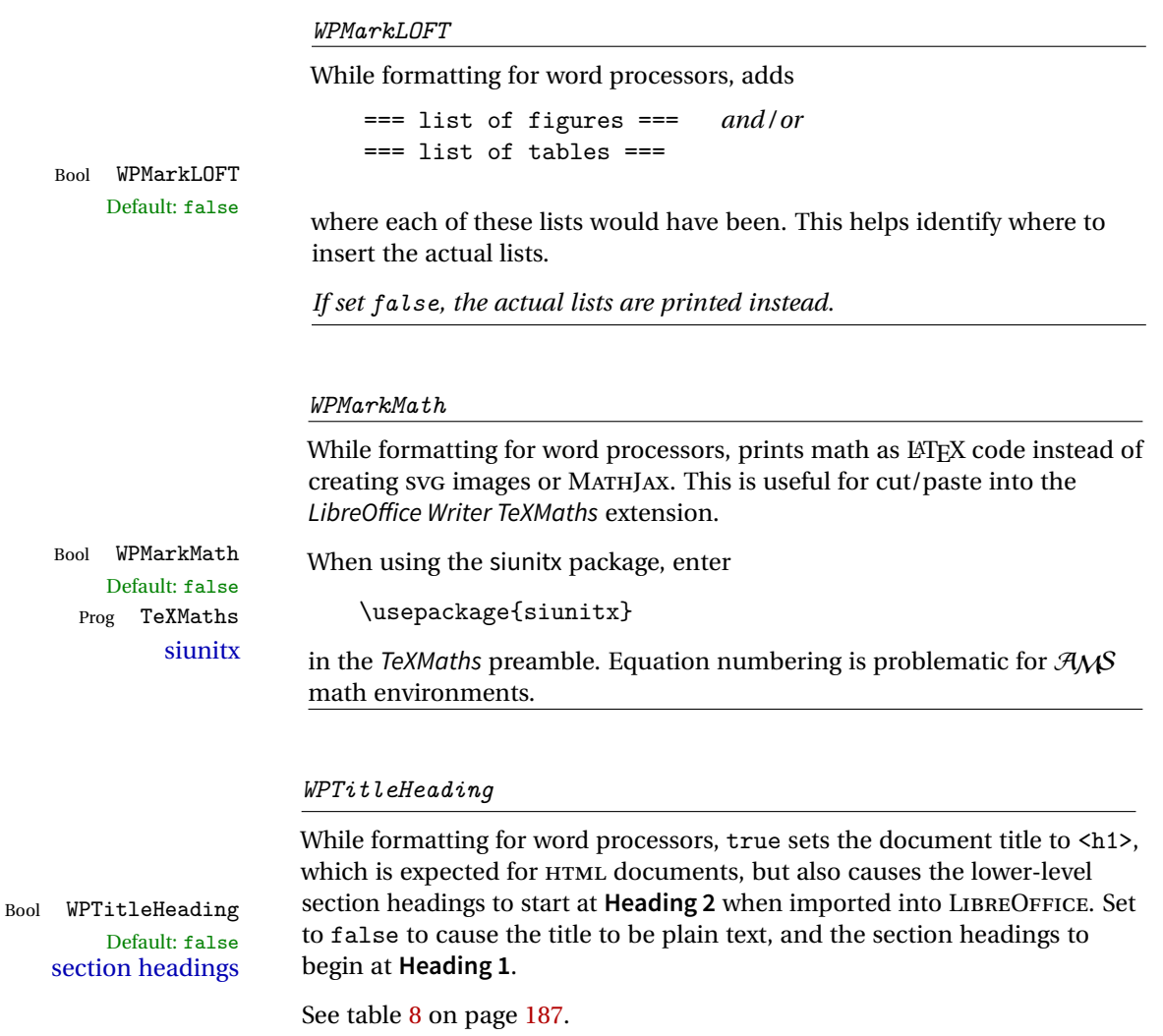

### **12.3 Recommendations**

TOC, LOF, LOT For use with LibreOffice Writer, it is recommended to:

- 1. Set \booltrue{FormatWP}.
- 2. Set \booltrue{WPMarkTOC} and \boolfalse{WPMarkLOFT}.
- 3. Use lwarp to generate the HTML document.
- 4. Copy/paste from the HTML document into an empty LibreOffice Writer document.
- 5. Manually insert a LIBREOFFICE TOC in the LIBREOFFICE document.

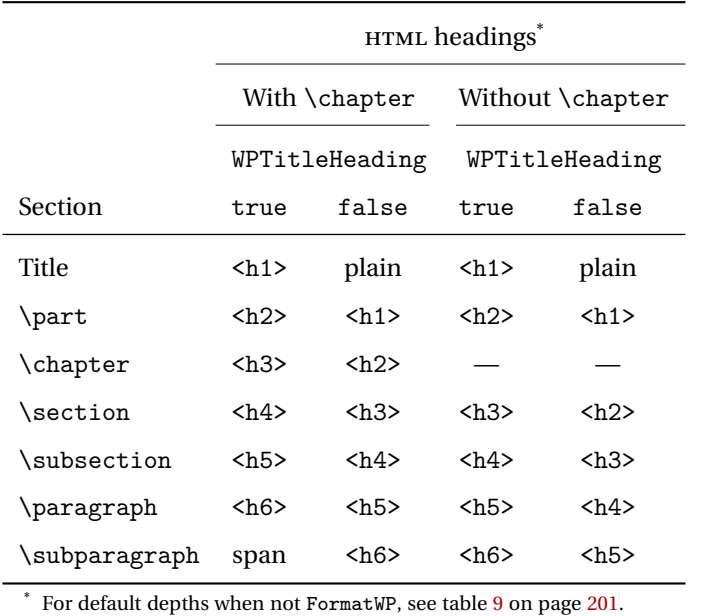

<span id="page-186-0"></span>Table 8: Section HTML headings for word-processor conversion

- 6. Manually add frames around each float, adding a caption which is cut/pasted from each float's simulated caption.
- 7. Manually create cross references.

This process yields a document with an actual LIBREOFFICE Table of Contents, but a simulated List of Figures and List of Tables.

siunitx For siunitx, remember to adjust the preamble as mentioned above.

LO view border options LIBREOFFICE has options in the **View** menu to turn on/off the display of thin borders around table cells and text objects.

## **12.4 Limitations**

Floats and captions are not explicitly converted to LIBREOFFICE floats with their own captions. Floats are surrounded by a thin frame in the LIBREOFFICE editor, and may be marked with WPMarkFloats, but are not given a proper LIBREOFFICE object frame. Captions are given an explicit italic formatting, but not a proper LIBREOFFICE paragraph style.

Cross references are not actual LIBREOFFICE linked cross references.

The List of Figures and List of Tables are not linked. The pasted pseudo LOF and LOT match the numbering of the LATEX and HTML versions.

Equation numbering is not automatic, but the equation numbers in SVG math will match the LATEX and HTML output. SVG math is recommended when using the  $A_{\mathcal{M}}S$ environments, which may have multiple numbered equations per object.

As of when last checked, LIBREOFFICE ignores the following:

- Minipage alignment.
- Tabular cell vertical alignment.
- Image rotation and scaling.
- Rounded border corners, which are also used by:
	- **–** \textcircled
	- **–** booktabs trim
- \hspace and rules, also used by algorithmic.
- Coloring of text decorations, used by soul and ulem.
- Overline text decoration, used by romanbar.

LIBREOFFICE also has limitations with frames and backgrounds:

- Multiple lines in an object are framed individually instead of as a whole.
- Nested frames are not handled correctly.
- Images inside boxes are not framed correctly.
- Spans with background colors and frames are not displayed correctly.

# **13 Modifying lwarp**

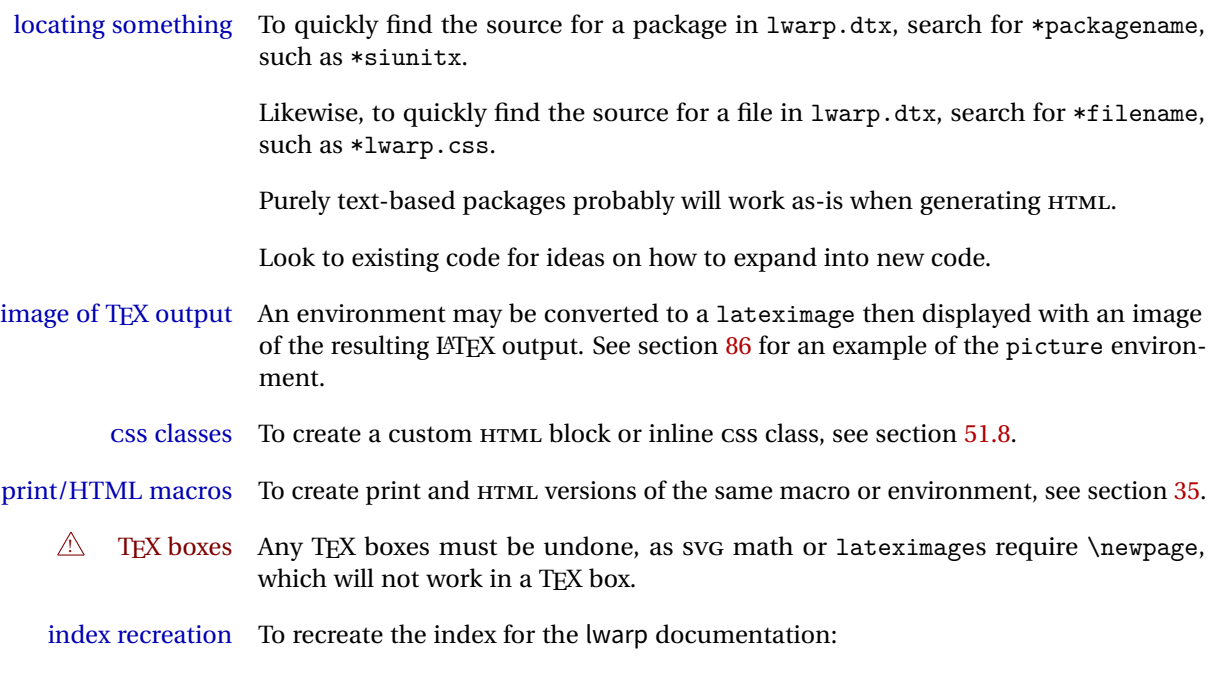

makeindex -s gglo.ist -o lwarp.gls lwarp.glo splitindex lwarp.idx -- -s gind.ist

## **13.1 Creating a development system**

The following creates a local development system for lwarp on a TeXLive system in a UNIX-like environment. Doing so allows anything requesting lwarp to use the development version instead of whichever version is installed in TeXLive.

#### **Create a development directory:**

Place into this directory lwarp.dtx and lwarp.ins.

To create lwarp.sty, execute

Enter ⇒ pdflatex lwarp.ins

which creates lwarp.sty and several hundred additional lwarp-\*.sty files for the various packages which are supported.

To create the documentation lwarp.pdf, execute

Enter ⇒ pdflatex lwarp.dtx

**To make the development files visible to other projects:**

Create the directory

/usr/local/texlive/texmf-local/tex/latex/local/lwarp

Inside this directory, create the file update, containing:

```
ln -s /path_to_dev_directory/lwarp*.sty .
ln -s /path_to_dev_directory/lwarp_baseline_marker.png .
ln -s /path_to_dev_directory/lwarp_baseline_marker.eps .
mktexlsr
```
Run ./update now, and whenever a new lwarp-\* package is added.

**To make the development version of lwarpmk visible to other projects:**

```
cd /opt
ln -s /usr/local/texlive/texmf-local/bin/x86_64-linux texbin_local
cd texbin_local
ln -s ../../scripts/lwarp/lwarpmk.lua lwarpmk
cd /usr/local/texlive/texmf-local/scripts/
mkdir lwarp
cd lwarp
ln -s /path_to_dev_directory/lwarpmk.lua lwarpmk
```
Verify that the correct version is found with

Enter  $\Rightarrow$  which lwarpmk

#### **To make the local versions visible to the shell:**

Paths must be set by the shell startup, such as in .bashrc and .cshrc: In .bashrc:

PATH=/opt/texbin\_local:/opt/texbin:\$PATH

In .cshrc:

setenv PATH \${HOME}/bin:/opt/texbin\_local:/opt/texbin:\${PATH}

If a class loads additional packages, it will be required to modify the class for lwarp, since lwarp must be loaded before most other packages.

To work with lwarp, a class must first set up anything which replicates the functions of the basic LATEX classes, load any required fonts, then load lwarp, then finally load and adjust any other required packages.

When creating HTML, lwarp redefines the \usepackage and \RequirePackage macros such that it first looks to see if a lwarp- $\epsilon$ packagename>.sty version exists. If so, the lwarp version is used instead. This modular system allows users to create their own versions of packages for lwarp to use for HTML, simply by creating a new package with a lwarp- prefix. If placed in the local directory along with the source code, it will be seen by that project alone. If placed alongside the other lwarppackages where TEX can see it, then the user's new package will be seen by any documents using lwarp. (Remember mktexlsr or texhash.)

An lwarp-<packagename>.sty package is only used during HTML generation. Its purpose is to pretend to be the original package, while modify anything necessary to create a successful HTML conversion. For many packages it is sufficient to simply provide nullified macros, lengths, counters, etc. for anything which the original package does, while passing the raw text on to be typeset. See the pre-existing lwarp- packages for examples.

Anything the user might expect of the original package must be replaced or emulated by the new lwarp- package, including package options, user-adjustable counters, lengths, and booleans, and conditional behaviors. In many of these packages, most of the new definitions have a "local" prefix according to the package name, and @ characters inside the name, which hides these names from the user. In most cases these macros will not need to be emulated for HTML output. Only the "user-facing" macros need to be nullified or emulated.

Each lwarp-\* package should first call either of:

\LWR@ProvidesPackageDrop -or- \LWR@ProvidesPackagePass

If "Drop"ped, the original print-version package is ignored, and only the lwarpversion is used. Use this where the original print version is useless for HTML. If "Pass"ed, the original package is loaded first, with the user-supplied options, then the lwarp- version continues loading as well. See section [315](#page-833-0) [\(ntheorem\)](#page-833-0) for an example of selectively disabling user options for a package. Use this when HTML output only requires some modifications of the original package. For a case where the original package is usable without changes, there is no need to create a lwarpversion.

#### **13.2.1 Adding a package to the lwarp.dtx file**

When adding a package to lwarp.dtx for permanent inclusing in lwarp, provide the lwarp-<packagename> code in lwarp.dtx, add its entry into lwarp.ins, and also remember to add

\LWR@loadafter{<packagename>}

to lwarp.dtx in section [27.1.](#page-215-0) This causes lwarp to stop with an error if packagename is loaded before lwarp. Finally, add an entry in table [2,](#page-76-0) [Supported packages and](#page-76-0) [features,](#page-76-0) and also the Updates section.

## **13.3 Modifying a class for lwarp**

If a class loads additional packages, it will be required to modify the class for lwarp, since lwarp must be loaded before most other packages.

To work with lwarp, a class must first set up anything which replicates the functions of the basic LATEX classes, load any required fonts, then load lwarp, then finally load and adjust any other required packages.

### **13.4 Testing lwarp**

When changes have been made, test the print output before testing the HTML. The print output compiles faster, and any errors in the printed version will be easier to figure out than the HTML version.

Remember that the configuration files are only rewritten when compiling the printed version of the document.

When changing the source to lwarpmk or a css file in lwarp.dtx:

- 1. Change the source in lwarp.dtx.
- 2. pdflatex lwarp.ins
- 3. pdflatex lwarp.dtx
- 4. If modifying lwarpmk the new version should now be active.
- 5. If modifying CSS files:
	- (a) For the document, lwarpmk print to update the CSS files in the project.
	- (b) Reload the HTML document to see the effect of the new CSS files.

Sometimes it is worth checking the <project>\_html.pdf file, which is the PDF containing HTML tags. Also, <project>\_html.html has the text conversion of these tags, before the file is split into individual HTML files.

It is also worth checking the browser's tools for verifying the correctness of HTML and CSS code.

## **13.5 Modifying lwarpmk**

Prog lwarpmk In most installations, lwarpmk.lua is an executable file located somewhere the File lwarpmk.lua operating system knows about, and it is called by typing **lwarpmk** into a terminal.

> A project-local copy of lwarpmk.lua may be generated, modified, and then used to compile documents:

- 1. Add the lwarpmk option to the lwarp package.
- 2. Recompile the printed version of the document. The lwarpmk option causes lwarp to create a local copy of lwarpmk.lua
- 3. The lwarpmk option may now be removed from the lwarp package.
- 4. Copy and rename lwarpmk.lua to a new file such as mymake.lua.
- 5. Modify mymake.lua as desired.
- 6. If necessary, make mymake.lua executable.
- 7. Use mymake.lua instead of lwarpmk.lua.

# **14 Troubleshooting**

### **14.1 Using the lwarp.sty package**

#### Also see:

Section [8.8:](#page-125-0) [Commands to be placed into the](#page-125-0) warpprint environment Section [9:](#page-128-0) [Special cases and limitations](#page-128-0)

#### **Text is not converting correctly / corrupted HTML tags:**

- Font-related UTF-8 information must be embedded in the PDF file. See section [8.2](#page-109-0) regarding bitmapped vs. vector fonts.
- See section [9.2.1](#page-129-0) regarding HTML entities and the characters  $k, \leq, \text{ and } \geq$ .

#### **Undefined HTML settings:**

• See the warning regarding the placement of the HTML settings at section [8.4.](#page-116-0)

**Tabular problems:** See section [9.9.](#page-164-0)

#### **Obscure error messages:**

- **Print first:** Be sure that a print version of the document compiles and that your document's LATEX code is correct, before attempting to generate an HTML version.
- **\end{warpHTML}, \end{warpprint}, \end{warpall}:** Each of these must be without any other characters on the same line.
- **Options clash:** If using memoir, see section [9.12.](#page-170-0)
- **"No room for a new \write.":** Before \usepackage{lwarp}, add:

\usepackage{morewrites} \morewritessetup{allocate=10}

- **"Missing \$ inserted.":** If using a filename or URL in a footnote or \item, escape underscores with  $\setminus$ .
- **"Label(s) may have changed. Rerun to get cross-references right.":**
	- This warning may repeat endlessly if a math expression is used in a caption. Simple math expressions such as \$X=1\$ may be replaced with

 $\text{X}\},=\,1$ 

**"Leaders not followed by proper glue":** This can be caused by a missing l@<floattype> or l@<sectiontype> definition. See lwarp's definitions for examples.

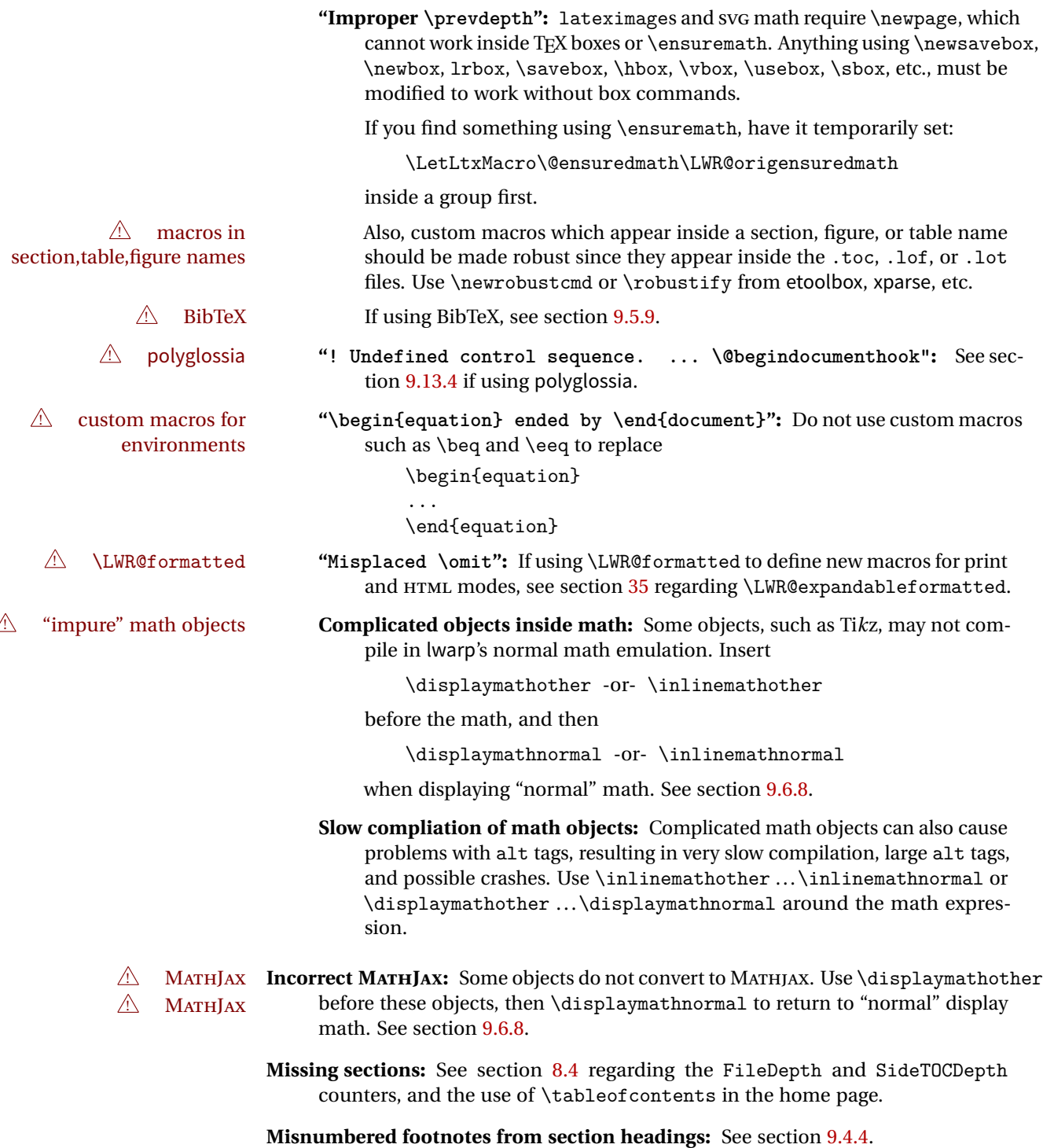

#### **Missing HTML files:**

- See the warning regarding changes to the HTML settings at section [8.4.](#page-116-0)
- Ensure that the filenames are unique after math and short words are removed. See FileSectionNames at section [8.4.](#page-116-0)

#### **Missing / incorrect cross-references:**

- Use lwarpmk again followed by lwarpmk html or lwarpmk print to compile the document one more time.
- labels Labels with special characters may be a problem. It is best to stick ! label characters with alpha-numeric, hyphen, underscore, and perhaps the colon (if not French).

\nameref \nameref refers to the most recently-used section where the \label was  $\triangle$  empty link defined. If no section has been defined before the \label, the link will be empty. Index entries also use \nameref and have the same limitation.

- $\triangle$  cleveref page numbers cleveref and varioref are supported, but printed page numbers do not map to HTML, so a section name or a text phrase are used for \cpageref and \cpagerefrange. This phrase includes \cpagerefFor, which defaults to "for".
	- Ex:

\cpageref{tab:first,tab:second}

- in HTML becomes:
	- "pages **for** table 4.1 and **for** table 4.2"

See \cpagerefFor at page [563](#page-560-0) to redefine the message which is printed for page number references.

**BibTeX errors with \etalchar:** See section [9.5.9.](#page-140-0)

**Malformed URLs:** Do not use the % character between arguments of \hyperref, etc., as this character is among those which is neutralized for inclusion in HTML URLs.

#### **Em-dashes or En-dashes in listing captions and titles:**

Use X<sub>H</sub>LAT<sub>EX</sub> or LuaLAT<sub>EX</sub>.

#### **Floats out of sequence:**

- **Mixed "Here" and floating:** Floats [H]ere and regular floats may become out of order. \clearpage if necessary.
- **Caption setup:** With \captionsetup set the positions for the captions above or below to match their use in the source code.

#### **Images are appearing in strange places:**

• Enter **lwarpmk limages** to refresh the lateximage images.

 $\triangle$  page counter

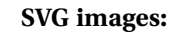

 $\triangle$  adding/removing When a math expression, picture, or Tikz environment is added or removed, the SVG images must be re-created by entering **lwarpmk limages** to maintain the proper image-file associations. Inline SVG math may be hashed and thus not need to be recreated, but display math and objects such as Ti*k*z may move to new image numbers when the document is changed. Before attempting to create the SVG image files, lwarpmk verifies that the HTML

version of the document exists and has correct internal image references.<sup>15</sup> If it is necessary to recompile the document's HTML version, lwarpmk will inform so with an error message.

 $\triangle$  HTML instead of images If HTML appears where an svG image should be, recompile the document one more time to get the page numbers back in sync, then remake the images one more time. lwarpmk attempts to detect this situation and print a warning.

Incorrect SVG images will also occur if the document changes the page counter:

\setcounter{page}{<value>}

The page counter must *not* be adjusted by the user.

Expressing math as SVG images has the advantage of representing the math exactly as LATEX would, but has the disadvantage of requiring an individual file  $\triangle$  Lots of files! for each math expression. For inline math, and some other objects, lwarp uses an MD5 hash on its LATEX source to combine multiple instances of identical inline expressions into a single image file, but display math and other environments such as picture and Ti*k*z require one image file each. For a document with a large amount of math, see section [6.5](#page-101-0) to use MATHJAX instead.

#### **Plain-looking document:**

• The document's css stylesheet may not be available, or may be linked incorrectly. Verify any \CSSFilename statements point to a valid css file.

#### **Broken fragments of HTML:**

• Check the PDF file used to create HTML to see if the tags overflowed the margin. (This is why such large page size and margins are used.)

#### **Changes do not seem to be taking effect:**

- Be sure to lwarpmk clean, recompile, then start by reloading the home page. You may have been looking at an older version of the document. If you changed a section name, you may have been looking at the file for the old name.
- See the warning regarding changes to the HTML settings at section [8.4.](#page-116-0)
- Verify that the proper CSS is actually being used.

<sup>&</sup>lt;sup>15</sup>This becomes important when dealing with a document containing thousands of images.

• The browser may compensate for some subtle changes, such as automatically generating ligatures, reflowing text, etc.

#### **Un-matched conditional compiles:**

• Verify the proper begin/end of warpprint, warpHTML, and warpall environments.

### **14.1.1 Debug tracing output**

\tracinglwarp When \tracinglwarp is used, lwarp will add extra tracing messages to the .log file. The last several messages may help track down errors.

Place \tracinglwarp just after \usepackage{lwarp} to activate tracing.

## **14.2 Compiling the lwarp.dtx file**

**lwarp\_tutorial.tex:** Copy or link lwarp\_tutorial.txt from the TDS doc directory to the source directory, or wherever you wish to compile the documentation. This file is included verbatim in the documentation, but is in the doc directory so that it may be found by texdoc and copied by the user.

### **Illogical error messages caused by an out-of-sync lwarp.sty file:**

- 1. Delete the lwarp.sty file.
- 2. Enter **pdflatex lwarp.ins** to generate a new lwarp.sty file.
- 3. Enter **pdflatex lwarp.dtx** to recompile the lwarp.pdf documentation.

#### **Un-nested environments:**

Be sure to properly nest:

- \begin{macrocode} and \end{macrocode}
- \begin{macro} and \end{macro}
- \begin{environment} and \end{environment}

# **15 Trademarks**

- TEX is a trademark of American Mathematical Society.
- ADOBE® and ADOBE Framemaker® are either registered trademarks or trademarks of ADOBE SYSTEMS INCORPORATED in the United States and/or other countries.
- LINUX® is the registered trademark of Linus Torvalds in the U.S. and other countries.
- MAC OS® is a trademark of APPLE INC.
- MADCAP FLARE<sup>TM</sup> is the property of MADCAP SOFTWARE, INC.
- MATHJAX is copyright 2009 and later. The MATHJAX CONSORTIUM is a joint venture of the AMERICAN MATHEMATICAL SOCIETY (AMS) and the SOCIETY FOR INDUSTRIAL AND APPLIED MATHEMATICS (SIAM) to advance mathematical and scientific content on the web.
- MICROSOFT®, ENCARTA, MSN, and WINDOWS® are either registered trademarks or trademarks of MICROSOFT CORPORATION in the United States and/or other countries.
- UNIX<sup>®</sup> is a registered trademark of THE OPEN GROUP.

# File 1 **lwarp**.sty

# **16 Implementation**

This package is perhaps best described as a large collection of smaller individual technical challenges, in many cases solved through a number of erude hacks clever tricks. Reference sources are given for many of the solutions, and a quick internet search will provide additional possibilities.

Judgement calls were made, and are often commented. Improvements are possible. The author is open to ideas and suggestions.

Packages were patched for re-use where they provided significant functionality. Examples include xcolor with its color models and conversion to HTML color output, and siunitx which provides many number and unit-formatting options, almost all of which are available in pure-text form, and thus easily used by pdftotext.

Packages were emulated where their primary purpose was visual formatting which is not relevent to HTML output. For example, packages related to sectioning are already patched by numerous other packages, creating a difficult number of combinations to try to support, and yet in HTML output all of the formatting is thrown away, so these packages are merely emulated.

Packages with graphical output are allowed as-is, but must be nested inside a lateximage environment to preserve the graphics.

Testing has primarily been done with the Iceweasel/Firefox browser.

<span id="page-200-0"></span>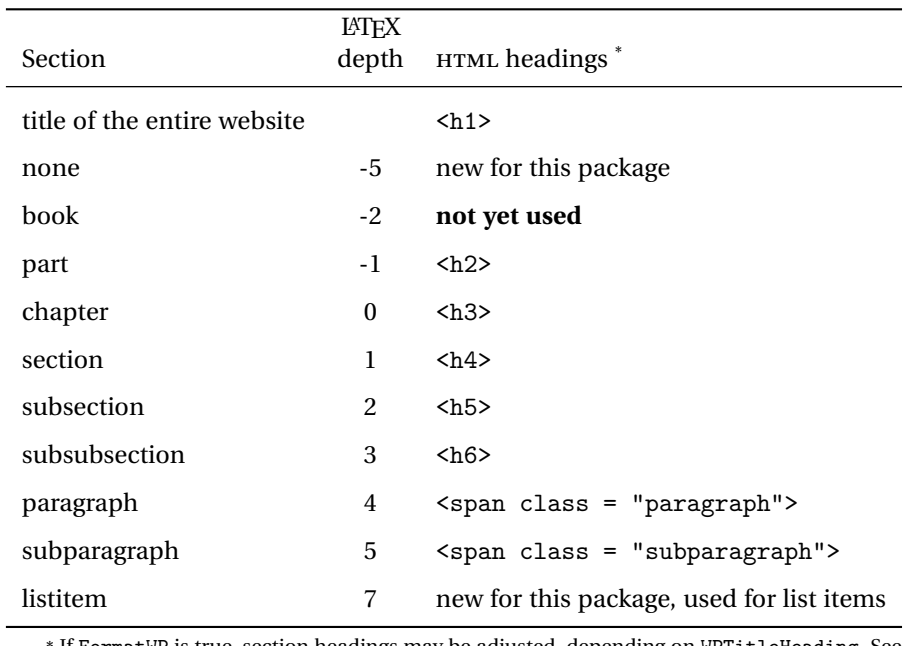

Table 9: Section depths and HTML headings

\* If FormatWP is true, section headings may be adjusted, depending on WPTitleHeading. See table [8](#page-186-0) on page [187.](#page-186-0)

# **17 Section depths and HTML headings**

Stacks are created to track depth inside the LATEX document structure. This depth is translated to HTML headings as shown in table [9.](#page-200-0) "Depth" here is not depth in the traditional computer-science stack-usage sense, but rather a representation of the nesting depth inside the LATEX document structure.

When starting a new section, the program first must close out any existing sections and lists of a deeper level to keep the HTML tags nested correctly.

Support for the memoir package will require the addition of a book level, which may push the HTML headings down a step, and also cause subsubsection to become a <div> due to a limit of six HTML headings.

It is possible to use HTML5 <section> and <h1> for all levels, but this may not be well-recognized by older browsers.

Fixed levels for parts and chapters allow the CSS to remain fixed as well.

## **18 Source code**

This is where the documented source code for lwarp begins, continuing through the following sections all the way to the change log and index at the end of this document.

The following sections document the actual implementation of the lwarp package.

- line numbers The small numbers at the left end of a line refer to line numbers in the lwarp.sty file.
	- subjects Blue-colored tags in the left margin aid in quickly identifying the subject of each paragraph.
- objects Black-colored tags in the left marign are used to identify programming objects such as files, packages, environments, booleans, and counters. Items without a tag are index entries command macros. Each of these also appears in the index as individual entries, and are also listed together under "files", "packages", "environments", "booleans", and "counters".

 $\triangle$  warnings Special warnings are marked with a warning icon.

**for HTML output:** Green-colored tags in the left margin show which sections of source code apply to **for PRINT output: for HTML & PRINT:** the generation of HTML, print, or both forms of output.

— lwarp source code begins on the following page —

## **Detecting the TEX Engine — pdflatex, lualatex, xelatex**

See: <http://tex.stackexchange.com/a/47579>.

Detects XETEX and LuaLATEX:

```
1 \RequirePackage{iftex}
2 \newif\ifxetexorluatex
3 \ifXeTeX
4 \xetexorluatextrue
5 \else
6 \ifLuaTeX
7 \xetexorluatextrue
8 \else
9 \xetexorluatexfalse
10 \fi
11 \fi
12
13 \ifLuaTeX
14 \RequirePackage{luatex85}% until the geometry package is updated
15 \mid fi
16
17 \RequirePackage{ifpdf}
```
# **MD5 hashing**

The MD5 hash is used for lateximage filenames for SVG math.

```
18 \newcommand{\LWR@mdfive}[1]{%
19 \PackageError{lwarp}
20 {No MD5 macro was found.}
21 {Lwarp must find the macros pdfmdfivesum or mdfivesum.}
22 }
23
24 \ifPDFTeX% pdflatex or dvi latex
25 \let\LWR@mdfive\pdfmdfivesum
26 \fi
27
28 \ifLuaTeX
29 \RequirePackage{pdftexcmds}
30 \let\LWR@mdfive\pdf@mdfivesum
31 \fi
32
33 \ifXeTeX
34 \@ifundefined{pdffivesum}{}
```

```
35 {\let\LWR@mdfive\pdfmdfivesum}
36 \@ifundefined{mdfivesum}{}
37 {\let\LWR@mdfive\mdfivesum}
38 \fi
```
# **pdfLATEX T1 and UTF-8 encoding**

When using pdfLATEX, lwarp requires T1 encoding, and recommends UTF-8 encoding.

If some other input encoding is already defined, lwarp will try to use it instead, and hope for the best.

XHATEX and LuaLATEX are both UTF-8 by nature.

```
39 \ifPDFTeX% pdflatex or dvi latex
40 \RequirePackage[T1]{fontenc}
41
42 \@ifpackageloaded{inputenc}{}{
43 \@ifpackageloaded{inputenx}{}{
44 \RequirePackage[utf8]{inputenc}
45 }
46 }
47 \fi
```
# **Unicode input characters**

**for HTML & PRINT:** If using pdflatex, convert a minimal set of Unicode characters. Additional characters may be defined by the user, as needed.

A commonly-used multiply symbol is declared to be \texttimes.

The first arguments of \newunicodechar below are text ligatures in the source code, even though they are not printed in the following listing.

```
48 \RequirePackage{newunicodechar}
49
50 \newunicodechar{×}{\texttimes}
51
52 \ifPDFTeX% pdflatex or dvi latex
53 \newunicodechar{ff}{ff}% the first arguments are ligatures
54 \newunicodechar{fi}{fi}
55 \newunicodechar{fl}{fl}
56 \newunicodechar{ffi}{ffi}
```

```
57 \newunicodechar{ffl}{ffl}
58 \newunicodechar{–-}{---}
59 \newunicodechar{–}{--}
```
In PDFTEX, preserve upright quotes in verbatim text. upquote also loads textcomp.

```
60 \RequirePackage{upquote}
61 \else
62 \fi
```
## **23 Miscellaneous tools**

\LWR@providelength {h*\lengthname* i} Provides the length if it isn't defined yet. Used to provide source compatibility for lengths which will be ignored, but might or might not be already provided by other packages. 63 \newcommand\*\LWR@providelength[1]{% 64 \ifdeflength{#1}{}{\newlength{#1}}% 65 } Prints a length in the given units, without printing the unit itself. \LWR@convertto {*\dest unit*}} {*\length*}} 66 \newcommand\*{\LWR@convertto}[2]{\strip@pt\dimexpr #2\*65536/\number\dimexpr 1#1} \LWR@patcherror {*{packagename}}* {*{macroname}*} Prints an error if could not patch a macro. 67 \newcommand\*{\LWR@patcherror}[2]{% 68 \PackageError{lwarp} 69 {Unable to patch package #1, macro #2} 70 {Please contact the author of the lwarp package.} 71 }  $\L{WRQ}$ isolate  $\{\langle text \rangle\}$  Isolates Chinese characters from the surrounding text. This is required to avoid extra spaces on either side of the Chinese characters, especially when written to a file. 72 \@ifpackageloaded{ctexpatch}{

```
73 \newcommand{\LWR@isolate}[1]{\null#1\null}%
```

```
74 }{
75 \newcommand{\LWR@isolate}[1]{#1}%
76 }
```
## **24 Early package requirements**

- Pkg etoolbox Provides \ifbool and other functions.
	- Pkg xpatch Patches macros with optional arguments.

77 \RequirePackage{etoolbox}[2011/01/03]% v2.6 for \BeforeBeginEnvironment, etc. 78 \RequirePackage{xpatch}

Pkg ifplatform Provides \ifwindows to try to automatically detect WINDOWS OS.

79 \RequirePackage{ifplatform}% sense op-system platform

Pkg letltxmacro Used to redefine \textbf and friends.

80 \RequirePackage{letltxmacro}

## **25 Operating-System portability**

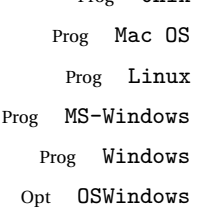

Prog Unix lwarp tries to detect which operating system is being used. UNIX / MAC OS / LINUX is the default (collectively referred to as "UNIX" in the configuration files), and MS-WINDOWS is supported as well.

If MS-WINDOWS is not correctly detected, use the lwarp option OSWindows.

When detected or specified, the operating-system path separator used by lwarp is modified, and the boolean usingOSWindows is set true. This boolean may be tested by the user for later use.

## **25.1 Literal characters**

Literal characters to be used in PrintLatexCmd and HTMLLatexCmd. These are defined without @ to easily allow their inclusion in the user's document.

The literal % character:

\let\LWRpercent\@percentchar

The literal \$ character:

```
82 \catcode'\$=12
83 \def\LWRdollar{$}
84 \catcode'\$=3
```
The literal & character:

```
85 \catcode'\&=12
86 \def\LWRamp{&}
87 \catcode'\&=4
```
The literal  $\setminus$  character. The ampersand is temporarily set to the escape character during the definition of the backslash macro.

```
88 \catcode'\&=0
89 &catcode'&\=12
90 &def&LWRbackslash{\}
91 &catcode'&\=0
92 \catcode'\&=4
```
The literal # character:

```
93 \catcode'\#=12
94 \def\LWRhash{#}
95 \catcode'\#=6
```
\LWRopquote The operating system's quote mark, UNIX default. For WINDOWS, see \LWR@setOSWindows, below.

\def\LWRopquote{'}

\LWRopseq The operating system's sequential execution command, UNIX default. For WINDOWS, see \LWR@setOSWindows, below.

\def\LWRopseq{\space\LWRamp\LWRamp\space\space}

### **25.2 Common portability code**

Bool usingOSWindows Set if the OSWindows option is used, or if WINDOWS is automatically detected.

 \newbool{usingOSWindows} \boolfalse{usingOSWindows}

### **25.3 UNIX, LINUX, and MAC OS**

\OSPathSymbol Symbol used to separate directories in a path.

```
100 \newcommand*{\OSPathSymbol}{/}
```
### **25.4 MS-WINDOWS**

For MS-WINDOWS:

\LWR@setOSWindows Set defaults for the MS-WINDOWS operating system. lwarp attempts to auto-detect the operatings system, and the OSWindows option may also be used to force MS-WINDOWS compatibility.

```
101 \newcommand*{\LWR@setOSWindows}
102 +103 \booltrue{usingOSWindows}
104 \renewcommand*{\OSPathSymbol}{\@backslashchar}
105 \def\LWRopquote{"}
106 \def\LWRopseq{\space\LWRamp\space\space}
107 }
```
Test for windows during compile. The user may also specify OSWindows package option in case this test fails.

```
108 \ifwindows
109 \LWR@setOSWindows
110 \text{ t}
```
## **26 Package options**

```
Pkg kvoptions Allows key/value package options.
                111 \RequirePackage{kvoptions}
                112 \SetupKeyvalOptions{family=LWR,prefix=LWR@}
  \lwarpsetup A user interface to set the keys:
```
113 \newcommand{\lwarpsetup}[1]{\setkeys{LWR}{#1}}

```
lwarp 209
   Bool warpingprint
    Bool warpingHTML
        Bool mathjax
Bool LWR@origmathjax
                      Set to true/false depending on the package option selections for print/HTML/EPUB
                      output and mathsvg/mathjax.
                      LWR@origmathjax remembers the original setting to be restored by \displaymathnormal.
                      114 \newbool{warpingprint}
                      115 \newbool{warpingHTML}
                      116 \newbool{mathjax}
                      117 \newbool{LWR@origmathjax}
             defaults The default is print output, and svg math if the user chose HTML output.
                      118 \booltrue{warpingprint}%
                      119 \boolfalse{warpingHTML}%
                      120 \boolfalse{mathjax}%
      Opt warpprint If the warpprint option is given, boolean warpingprint is true and boolean
                      warpingHTML is false, and may be used for \ifbool tests.
                      121 \DeclareVoidOption{warpprint}{%
                      122 \PackageInfo{lwarp}{Using option 'warpprint'}
                      123 \booltrue{warpingprint}%
                      124 \boolfalse{warpingHTML}%
                      125 }
       Opt warpHTML Anything in the warpHTML environment will be generated for HTML output only.
       Opt warpHTML If the warpHTML option is given, boolean warpingHTML is true and boolean warpingprint
                      is false, and may be used for \ifbool tests.
                      126 \DeclareVoidOption{warpHTML}{%
                      127 \PackageInfo{lwarp}{Using option 'warpHTML'}%
                      128 \booltrue{warpingHTML}%
                      129 \boolfalse{warpingprint}%
                      130 }
        Opt mathsvg Option mathsvg selects SVG math display: If the mathsvg option is given, boolean
                      mathjax is false, and may be used for \ifbool tests.
                      131 \DeclareVoidOption{mathsvg}{%
                      132 \PackageInfo{lwarp}{Using option 'mathsvg'}
                      133 \boolfalse{mathjax}%
                      134 \boolfalse{LWR@origmathjax}%
                      135 }
```
140 }

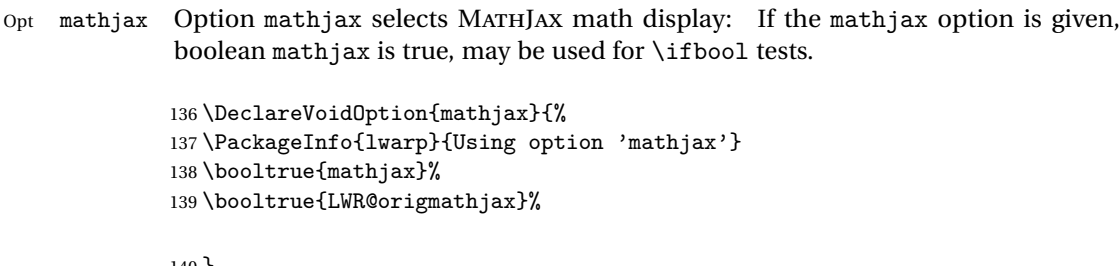

Opt BaseJobname Option BaseJobname sets the \BaseJobname for this document.

This is the  $\iota$  jobname of the printed version, even if currently compiling the HTML version. I.e. this is the  $\iota$  iobname without html appended. This is used to set \HomeHTMLFilename if the user did not provide one.

141 \DeclareStringOption[\jobname]{BaseJobname}

Opt makeindexStyle Selects a custom .ist file. The default is lwarp.ist. A customized file should be based on lwarp.ist, and must retain the lines related to \hyperindexref.

142 \DeclareStringOption[lwarp.ist]{makeindexStyle}

Opt xindyStyle Selects a custom .xdy file. The default is lwarp.xdy. A customized file should be based on lwarp.xdy, and must retain the line

(markup-locref :open "\hyperindexref{" :close "}")

143 \DeclareStringOption[lwarp.xdy]{xindyStyle}

Opt xindyLanguage Sets the xindy language to be assigned in lwarpmk's configuration files. This is then used by lwarpmk while processing the index and glossary.

144 \DeclareStringOption[english]{xindyLanguage}

Opt xindyCodepage Sets the xindy codepage to be assigned in lwarpmk's configuration files. This is then used by lwarpmk while processing the index.

145 \DeclareStringOption[utf8]{xindyCodepage}

Opt pdftotextEnc The option pdftotextEnc sets the encoding used by pdftotext. This is passed to Default: UTF-8 pdftotext using its -enc option, and is used when converting LATEX PDF output with HTML tags into a plain-text file with HTML tags.

146 \DeclareStringOption[UTF-8]{pdftotextEnc}

149

153 }

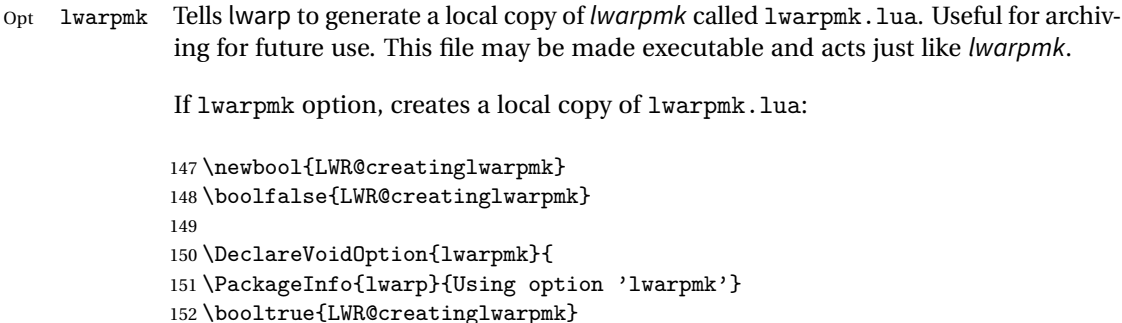

Opt OSWindows Tells lwarp to use MS-WINDOWS compatibility. Auto-detection of the operating system is attempted, and this option is only necessary if the auto-detection fails. See the automatically-generated lwarpmk.conf file to find out whether the operating system was detected correctly.

```
154 \DeclareVoidOption{OSWindows}{
155 \PackageInfo{lwarp}{Using option 'OSWindows'}
156 \LWR@setOSWindows
157 }
```
Opt HomeHTMLFilename The filename of the homepage. The default is the jobname. This option is stored Default: \lwarp into \LWR@HomeHTMLFilename, and later transferred into \HomeHTMLFilename for internal use.

158 \DeclareStringOption[]{HomeHTMLFilename}

Opt HTMLFilename The filename prefix of web pages after the homepage. The default is empty, no Default: <empty> prefix. This option is stored into \LWR@HTMLFilename, and later transferred into \HTMLFilename for internal use.

159 \DeclareStringOption[]{HTMLFilename}

- Opt PrintLatexCmd The shell commands to use to compile the print document. Default: <automatic> 160 \DeclareStringOption[]{PrintLatexCmd} Opt HTMLLatexCmd The shell commands to use to compile the HTML document. Default: <automatic> 161 \DeclareStringOption[]{HTMLLatexCmd}
- Opt PrintIndexCmd The shell commands to use to compile the print indexes. Default: <empty>

162 \DeclareStringOption[]{PrintIndexCmd}

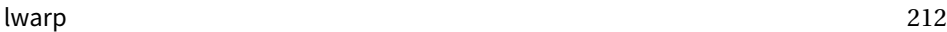

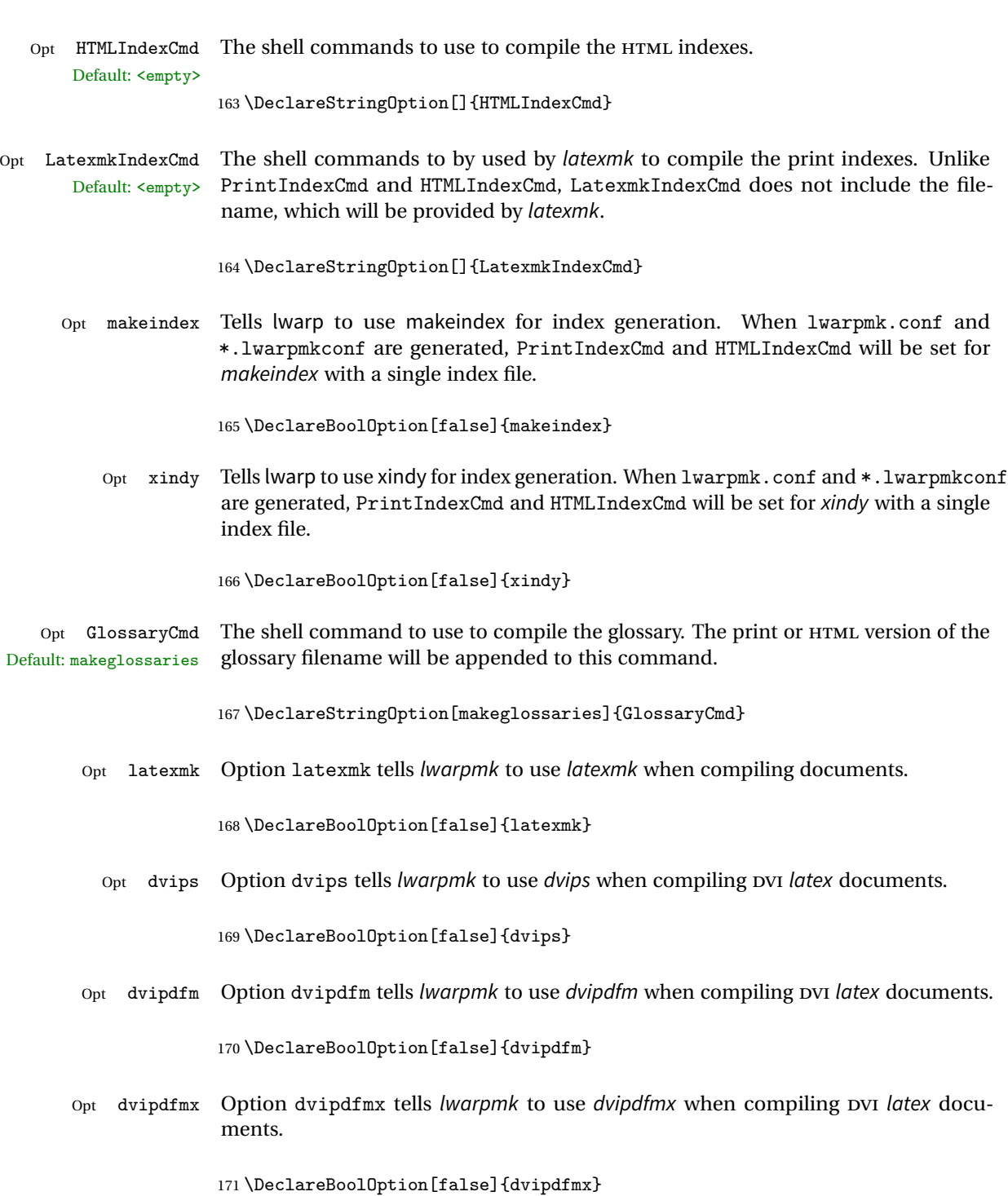

Execute options Execute the package options, with the defaults which have been set just above:

172 \ProcessKeyvalOptions\*\relax

Assign the \BaseJobname if the user hasn't provided one:

173 \providecommand\*{\BaseJobname}{\LWR@BaseJobname}

Defaults unless already over-ridden by the user:

```
174 \ifcsempty{LWR@HomeHTMLFilename}{
175\newcommand*{\HomeHTMLFilename}{\BaseJobname}
176 }{
177 \csedef{HomeHTMLFilename}{\LWR@HomeHTMLFilename}
178 }
179
180 \csedef{HTMLFilename}{\LWR@HTMLFilename}
```
\LWR@PrintIndexCmd and \LWR@HTMLIndexCmd are tested to see if they are empty. If so, they are set to a reasonable defaults for a single index using makeindex, then possibly set to defaults for xindy if the lwarp xindy option was selected.

```
181 \ifdefempty{\LWR@PrintIndexCmd}{
182 \renewcommand{\LWR@PrintIndexCmd}{%
183 makeindex -s \LWR@makeindexStyle \space \jobname.idx%
184 }
185 \ifbool{LWR@xindy}{
186 \renewcommand{\LWR@PrintIndexCmd}{%
187 xindy
188 -M \LWR@xindyStyle \space
189 -L \LWR@xindyLanguage \space
190 -C \LWR@xindyCodepage \space
191 \jobname.idx%
192 }
193 }{}
194 }{}
195
196 \ifdefempty{\LWR@HTMLIndexCmd}{
197 \renewcommand{\LWR@HTMLIndexCmd}{%
198 makeindex -s \LWR@makeindexStyle \space \jobname_html.idx%
199 }
200 \ifbool{LWR@xindy}{
201 \renewcommand{\LWR@HTMLIndexCmd}{%
202 xindy
203 -M \LWR@xindyStyle \space
204 -L \LWR@xindyLanguage \space
205 -C \LWR@xindyCodepage \space
206 \jobname_html.idx%
207 }
```

```
208 }{}
209 }{}
210
211 \ifdefempty{\LWR@LatexmkIndexCmd}{
212 \renewcommand{\LWR@LatexmkIndexCmd}{%
213 makeindex -s \LWR@makeindexStyle%
214 }
215 \ifbool{LWR@xindy}{
216 \renewcommand{\LWR@LatexmkIndexCmd}{%
217 xindy
218 -M \LWR@xindyStyle \space
219 -L \LWR@xindyLanguage \space
220 -C \LWR@xindyCodepage%
221 }
222 }{}
223 }{}
```
### **26.1 Conditional compilation**

```
\label{lem:main} $$\warpprintonly  {<<i>contents</i>>}Only process the contents if producing printed output.
                224 \newcommand{\warpprintonly}[1]{\ifbool{warpingprint}{#1}{}}
 \warpHTMLonly {\contents}}
                 Only process the contents if producing HTML output.
                225 \newcommand{\warpHTMLonly}[1]{\ifbool{warpingHTML}{#1}{}}
  Pkg comment Provides conditional code blocks.
                 Attempts to use versions or verbatim fail in some cases, and do not provide much of
                 a speed benefit even when they do work.
                226 \RequirePackage{comment}
                 Use comment_print.cut for print mode, and comment_html.cut for HTML mode.
                 This helps latexmk to more reliably know whether to recompile.
                227 \ifbool{warpingHTML}{
                228 \def\DefaultCutFileName{\def\CommentCutFile{comment_html.cut}}
                229 }{}
                230
```

```
231 \ifbool{warpingprint}{
                232 \def\DefaultCutFileName{\def\CommentCutFile{comment_print.cut}}
                233 }{}
  Env warpall Anything in the warpall environment will be generated for print or HTML outputs.
                234 \includecomment{warpall}
Env warpprint
Env warpHTML
               Anything in the warpprint environment will be generated for print output only.
                For HTML output:
                235 \ifbool{warpingHTML}
                236 {\includecomment{warpHTML}}
                237 {\excludecomment{warpHTML}}%
                238 \ifbool{warpingprint}
                239 {\includecomment{warpprint}}
                240 {\excludecomment{warpprint}}
                Optionally generate a local copy of lwarpmk. Default to no.
                241 \ifbool{LWR@creatinglwarpmk}
```

```
242 {\includecomment{LWR@createlwarpmk}}
243 {\excludecomment{LWR@createlwarpmk}}
```
# **27 Package load order**

Several packages should only be loaded before lwarp, and most others should only be loaded after.

Packages which should only be loaded before lwarp have their own

```
lwarp-<packagename>.sty
```
which use \LWR@loadbefore to trigger an error if they are loaded after lwarp. Examples include fontspec, inputenc, inputenx, fontenc, and newunicodechar.

Most packages should be loaded after lwarp. This is enfoced by a large number of \LWR@loadafter statements, below.

Some packages are emulated by memoir, and so these are tested by \LWR@notmemoirloadafter, which does not cause an error if memoir is used.

## <span id="page-215-0"></span>**27.1 Tests of package load order**

```
\LWR@loadafter \{\langle packagename \rangle\} Error if this package was loaded before lwarp.
                          244 \newcommand*{\LWR@loadafter}[1]{%
                          245 \@ifpackageloaded{#1}
                          246 {
                          247 \PackageError{lwarp}
                          248 {Package #1, or one which uses #1, must be loaded after lwarp}
                          249 {Move \detokenize{\usepackage}{#1} after \detokenize{\usepackage}{lwarp}.
                          250 Package #1 may also be loaded by something else, which must also be moved
                          251 after lwarp.}
                          252 }
                          253 {}
                          254 }
\LWR@notmemoirloadafter {\packagename}} Error if not memoir class and this package was loaded before
                          lwarp.
                          memoir emulates many packages, and pretends that they have already been loaded.
                          255 \@ifclassloaded{memoir}
                          256 {\newcommand*{\LWR@notmemoirloadafter}[1]{}}
                          257 {\LetLtxMacro\LWR@notmemoirloadafter\LWR@loadafter}
        \LWR@loadbefore {\packagename}} Error if this package is loaded after lwarp.
                          258 \newcommand*{\LWR@loadbefore}[1]{%
                          259 \@ifpackageloaded{#1}
                          260 {}
                          261 {
                          262 \PackageError{lwarp}
                          263 {Package #1 must be loaded before lwarp}
                          264 {Move \detokenize{\usepackage}{#1} before \detokenize{\usepackage}{lwarp}.}
                          265 }
                          266 }
         \LWR@loadnever {{badpackagename}} {{replacementpkgname}}
                          The first packages is not supported, so tell the user to use the second instead.
                          267 \newcommand*{\LWR@loadnever}[2]{%
                          268 \PackageError{lwarp}
                          269 {Package #1 is not supported by lwarp's HTML conversion.
                          270 Package(s) #2 may be useful instead}
                          271 {Package #1 might conflict with lwarp in some way,
```
```
272 or is superceded by another package.
273 For a possible alternative, see package(s) #2.}
274 }
```

```
\LWR@earlyloadnever {\badpackagename}} {\replacementpkgname}}
```
The first packages is not supported, so tell the user to use the second instead. This version checks immediately for packages which may have been loaded before lwarp.

```
275 \newcommand*{\LWR@earlyloadnever}[2]{%
276 \@ifpackageloaded{#1}{%
277 \PackageError{lwarp}
278 {Package #1 is not supported by lwarp's HTML conversion.
279 Package(s) #2 may be useful instead}
280 {Package #1 might conflict with lwarp in some way,
281 or is superceded by another package.
282 For a possible alternative, see package(s) #2.}
283 }{}%
284 }
```
### **27.2 Error for disallowed packages loaded before lwarp**

```
285 \LWR@earlyloadnever{ae}{cm-super, lmodern}
286 \LWR@earlyloadnever{aecompl}{cm-super, lmodern}
287 \LWR@earlyloadnever{aecc}{cm-super, lmodern}
288 \LWR@earlyloadnever{boxedminipage}{boxedminipage2e}
289 \LWR@earlyloadnever{caption2}{caption}
290 % \LWR@earlyloadnever{ccaption}{caption}% might be preloaded by memoir
291 \@ifpackageloaded{xeCJK}{}{
292 \LWR@earlyloadnever{CJK}{ctex, xeCJK}
293 \LWR@earlyloadnever{CJKutf8}{ctex, xeCJK}
294 }
295 \LWR@earlyloadnever{fancyheadings}{fancyhdr}
296 \LWR@earlyloadnever{glossary}{glossaries}
297 \LWR@earlyloadnever{t1enc}{fontenc, inputenc, inputenx}
298 \LWR@earlyloadnever{wasysym}{textcomp, amssymb, amsfonts, mnsymbol, fdsymbol}
```
### **27.3 Enforcing package loading after lwarp**

Packages which should only be loaded after lwarp are tested here to trip an error of they have already been loaded.

The following packages must be loaded after lwarp:

```
299 \LWR@loadafter{2in1}
```

```
300 \LWR@loadafter{2up}
301 \LWR@loadafter{a4}
302 \LWR@loadafter{a4wide}
303 \LWR@loadafter{a5comb}
304 \LWR@notmemoirloadafter{abstract}
305 \LWR@loadafter{accsupp}
306 \LWR@loadafter{acro}
307 \LWR@loadafter{acronym}
308 \LWR@loadafter{adjmulticol}
309 \LWR@loadafter{addlines}
310 \LWR@loadafter{ae}
311 \LWR@loadafter{aecc}
312 \LWR@loadafter{afterpage}
313 \LWR@loadafter{algorithm2e}
314 \LWR@loadafter{algorithmicx}
315 \LWR@loadafter{alltt}
316 \LWR@loadafter{amsmath}
317 \LWR@loadafter{amsthm}
318 \LWR@loadafter{anonchap}
319 \LWR@loadafter{anysize}
320 \LWR@notmemoirloadafter{appendix}
321 \LWR@loadafter{arabicfront}
322 \LWR@notmemoirloadafter{array}
323 \LWR@loadafter{arydshln}
324 \LWR@loadafter{asymptote}
325 % \LWR@loadafter{atbegshi}% used by morewrites
326 \LWR@loadafter{attachfile}
327 \LWR@loadafter{attachfile2}
328 \LWR@loadafter{authblk}
329 \LWR@loadafter{axessibility}
330 \LWR@loadafter{axodraw2}
331 \LWR@loadafter{backref}
332 \LWR@loadafter{balance}
333 \LWR@loadafter{bigdelim}
334 \LWR@loadafter{bigstrut}
335 \LWR@loadafter{bitpattern}
336 \LWR@loadafter{blowup}
337 \LWR@loadafter{booklet}
338 \LWR@loadafter{bookmark}
339 \LWR@notmemoirloadafter{booktabs}
340 \LWR@loadafter{bophook}
341 \LWR@loadafter{boxedminipage}
342 \LWR@loadafter{boxedminipage2e}
343 \LWR@loadafter{breakurl}
344 \LWR@loadafter{breqn}
345 \LWR@loadafter{bxpapersize}
346 \LWR@loadafter{bytefield}
347 \LWR@loadafter{cancel}
348 \LWR@loadafter{canoniclayout}
349 \LWR@loadafter{caption}
```

```
350 \LWR@loadafter{caption2}
351 \LWR@loadafter{cases}
352 % \LWR@loadafter{ccaption}% may be preloaded by memoir
353 \LWR@loadafter{changebar}
354 \LWR@notmemoirloadafter{changepage}
355 \LWR@notmemoirloadafter{chngpage}
356 \LWR@loadafter{chappg}
357 \LWR@loadafter{chapterbib}
358 \LWR@loadafter{chemfig}
359 \LWR@loadafter{chemformula}
360 \LWR@loadafter{chemgreek}
361 \LWR@loadafter{chemmacros}
362 \LWR@loadafter{chemnum}
363 \LWR@loadafter{chkfloat}
364 \LWR@loadafter{cite}
365 \LWR@loadafter{cmdtrack}
366 \LWR@loadafter{color}
367 \LWR@loadafter{colortbl}
368 \LWR@loadafter{continue}
369 \LWR@loadafter{copyrightbox}
370 \LWR@notmemoirloadafter{crop}
371 % ctex must be loaded before lwarp
372 \LWR@loadafter{cuted}
373 \LWR@loadafter{cutwin}
374 \LWR@loadafter{dblfloatfix}
375 \LWR@loadafter{dblfnote}
376 \LWR@notmemoirloadafter{dcolumn}
377 \LWR@loadafter{diagbox}
378 \LWR@loadafter{dprogress}
379 \LWR@loadafter{draftcopy}
380 \LWR@loadafter{draftfigure}
381 \LWR@loadafter{draftwatermark}
382 \LWR@loadafter{easy-todo}
383 \LWR@loadafter{ebook}
384 \LWR@loadafter{ellipsis}
385 \LWR@loadafter{emptypage}
386 \LWR@loadafter{endfloat}
387 \LWR@loadafter{endheads}
388 \LWR@loadafter{endnotes}
389 \LWR@notmemoirloadafter{enumerate}
390 \LWR@loadafter{enumitem}
391 \LWR@notmemoirloadafter{epigraph}
392 \LWR@loadafter{epsfig}
393 \LWR@loadafter{epstopdf}
394 \LWR@loadafter{epstopdf-base}
395 \LWR@loadafter{errata}
396 \LWR@loadafter{eso-pic}
397 \LWR@loadafter{everypage}
398 \LWR@loadafter{everyshi}
399 \LWR@loadafter{extramarks}
```

```
400 \LWR@loadafter{fancybox}
401 \LWR@loadafter{fancyhdr}
402 \LWR@loadafter{fancyheadings}
403 \LWR@loadafter{fancyref}
404 \LWR@loadafter{fancytabs}
405 \LWR@loadafter{fancyvrb}
406 \LWR@loadafter{figcaps}
407 \LWR@loadafter{figsize}
408 \LWR@loadafter{fix2col}
409 \LWR@loadafter{fixme}
410 \LWR@loadafter{fixmetodonotes}
411 \LWR@loadafter{flafter}
412 \LWR@loadafter{flippdf}
413 \LWR@loadafter{float}
414 \LWR@loadafter{floatflt}
415 \LWR@loadafter{floatpag}
416 \LWR@loadafter{floatrow}
417 \LWR@loadafter{fltrace}
418 \LWR@loadafter{flushend}
419 \LWR@loadafter{fnbreak}
420 \LWR@loadafter{fncychap}
421 \LWR@loadafter{fnlineno}
422 \LWR@loadafter{fnpos}
423 % fontenc must be loaded before lwarp
424 % fontspec must be loaded before lwarp
425 \LWR@loadafter{footmisc}
426 \LWR@loadafter{footnote}
427 \LWR@loadafter{footnotehyper}
428 \LWR@loadafter{footnpag}
429 \LWR@loadafter{forest}
430 \LWR@loadafter{framed}
431 \LWR@loadafter{ftnright}
432 \LWR@loadafter{fullminipage}
433 \LWR@loadafter{fullpage}
434 \LWR@loadafter{fullwidth}
435 \LWR@loadafter{fwlw}
436 \LWR@loadafter{geometry}
437 \LWR@loadafter{glossaries}
438 % \LWR@loadafter{graphics}% pre-loaded by xunicode
439 % \LWR@loadafter{graphicx}% pre-loaded by xunicode
440 \LWR@loadafter{glossary}
441 \LWR@loadafter{grffile}
442 \LWR@loadafter{grid}
443 \LWR@loadafter{grid-system}
444 \LWR@loadafter{gridset}
445 \LWR@loadafter{hang}
446 \LWR@loadafter{hanging}
447 \LWR@loadafter{hypcap}
448 \LWR@loadafter{hypdestopt}
449 \LWR@loadafter{hypernat}
```

```
450 \LWR@loadafter{hyperref}
451 \LWR@loadafter{hyperxmp}
452 \LWR@loadafter{hyphenat}
453 \LWR@loadafter{idxlayout}
454 \LWR@loadafter{ifoddpage}
455 \LWR@loadafter{imakeidx}
456 \LWR@loadafter{indentfirst}
457 \LWR@notmemoirloadafter{index}
458 % inputenc must be loaded before lwarp
459 % inputenx must be loaded before lwarp
460 \LWR@loadafter{intopdf}
461 \LWR@loadafter{keyfloat}
462 \LWR@loadafter{layaureo}
463 \LWR@loadafter{layout}
464 \LWR@loadafter{leading}
465 \LWR@loadafter{letterspace}
466 \LWR@loadafter{lettrine}
467 \LWR@loadafter{lineno}
468 \LWR@loadafter{lips}
469 \LWR@loadafter{listings}
470 \LWR@loadafter{longtable}
471 \LWR@loadafter{lscape}
472 \LWR@loadafter{ltablex}
473 \LWR@loadafter{ltcaption}
474 \LWR@loadafter{ltxgrid}
475 \LWR@loadafter{ltxtable}
476 \LWR@loadafter{lua-check-hyphen}
477 \LWR@loadafter{lua-visual-debug}
478 \LWR@loadafter{luacolor}
479 \LWR@loadafter{luatodonotes}
480 \LWR@loadafter{magaz}
481 \LWR@notmemoirloadafter{makeidx}
482 \LWR@loadafter{marginfit}
483 \LWR@loadafter{marginfix}
484 \LWR@loadafter{marginnote}
485 \LWR@loadafter{mcaption}
486 \LWR@loadafter{mdframed}
487 \LWR@loadafter{memhfixc}
488 \LWR@loadafter{metalogo}
489 \LWR@loadafter{mhchem}
490 \LWR@loadafter{microtype}
491 \LWR@loadafter{midfloat}
492 \LWR@loadafter{midpage}
493 \LWR@loadafter{morefloats}
494 \LWR@notmemoirloadafter{moreverb}
495 % morewrites must be loaded before lwarp
496 \LWR@notmemoirloadafter{mparhack}
497 %\LWR@loadafter{multicol}% loaded by ltxdoc
498 \LWR@loadafter{multirow}
499 \LWR@loadafter{multitoc}
```

```
500 \LWR@loadafter{musicography}
501 \LWR@loadafter{nameref}
502 \LWR@loadafter{natbib}
503 \LWR@notmemoirloadafter{nccfancyhdr}
504 \LWR@notmemoirloadafter{needspace}
505 % newclude must be loaded before lwarp
506 \LWR@loadafter{newtxmath}
507 % newunicodechar must be loaded before lwarp
508 \LWR@notmemoirloadafter{nextpage}
509 \LWR@loadafter{nicefrac}
510 \LWR@loadafter{nonfloat}
511 \LWR@loadafter{nonumonpart}
512 \LWR@loadafter{nopageno}
513 \LWR@loadafter{notespages}
514 \LWR@loadafter{nowidow}
515 \LWR@loadafter{ntheorem}
516 \LWR@loadafter{octave}
517 \LWR@loadafter{overpic}
518 \LWR@loadafter{pagegrid}
519 \LWR@notmemoirloadafter{pagenote}
520 \LWR@loadafter{pagesel}
521 \LWR@loadafter{paralist}
522 \LWR@loadafter{parnotes}
523 \LWR@notmemoirloadafter{parskip}
524 \LWR@loadafter{pbox}
525 \LWR@loadafter{pdfcomment}
526 \LWR@loadafter{pdflscape}
527 \LWR@loadafter{pdfmarginpar}
528 \LWR@loadafter{pdfpages}
529 \LWR@loadafter{pdfprivacy}
530 \LWR@loadafter{pdfrender}
531 \LWR@loadafter{pdfsync}
532 \LWR@loadafter{pdftricks}
533 \LWR@loadafter{pdfx}
534 \LWR@loadafter{pfnote}
535 \LWR@loadafter{phfqit}
536 \LWR@loadafter{placeins}
537 \LWR@loadafter{prelim2e}
538 \LWR@loadafter{prettyref}
539 \LWR@loadafter{preview}
540 \LWR@loadafter{psfrag}
541 \LWR@loadafter{psfragx}
542 \LWR@loadafter{pst-eps}
543 \LWR@loadafter{pstool}
544 \LWR@loadafter{pstricks}
545 \LWR@loadafter{quotchap}
546 \LWR@loadafter{quoting}
547 \LWR@loadafter{ragged2e}
548 \LWR@loadafter{realscripts}
549 \LWR@loadafter{refcheck}
```

```
550 \LWR@loadafter{register}
551 \LWR@loadafter{relsize}
552 \LWR@loadafter{repeatindex}
553 \LWR@loadafter{resizegather}
554 \LWR@loadafter{romanbar}
555 \LWR@loadafter{romanbarpagenumber}
556 \LWR@loadafter{rotating}
557 \LWR@loadafter{rotfloat}
558 \LWR@loadafter{rviewport}
559 \LWR@loadafter{savetrees}
560 % \LWR@loadafter{scalefnt}% loaded by babel-french
561 \LWR@loadafter{schemata}
562 \LWR@loadafter{scrextend}
563 \LWR@loadafter{scrhack}
564 \LWR@loadafter{scrlayer}
565 \LWR@loadafter{scrlayer-notecolumn}
566 \LWR@loadafter{scrlayer-scrpage}
567 \LWR@loadafter{section}
568 \LWR@loadafter{sectionbreak}
569 \LWR@loadafter{sectsty}
570 \LWR@loadafter{semantic-markup}
571 \LWR@notmemoirloadafter{setspace}
572 \LWR@loadafter{shadow}
573 \LWR@notmemoirloadafter{showidx}
574 \LWR@loadafter{showkeys}
575 \LWR@loadafter{sidecap}
576 \LWR@loadafter{sidenotes}
577 \LWR@loadafter{SIunits}
578 \LWR@loadafter{siunitx}
579 \LWR@loadafter{soul}
580 \LWR@loadafter{soulpos}
581 \LWR@loadafter{soulutf8}
582 \LWR@loadafter{splitidx}
583 \LWR@loadafter{srcltx}
584 \LWR@loadafter{srctex}
585 \LWR@loadafter{stabular}
586 \LWR@loadafter{stfloats}
587 \LWR@loadafter{subfig}
588 \LWR@loadafter{subfigure}
589 \LWR@loadafter{supertabular}
590 \LWR@loadafter{t1inc}
591 \LWR@loadafter{tabls}
592 \LWR@notmemoirloadafter{tabularx}
593 \LWR@loadafter{tabulary}
594 \LWR@loadafter{textarea}
595 % \LWR@loadafter{textcomp}% maybe before lwarp with font packages
596 \LWR@loadafter{textfit}
597 \LWR@loadafter{textpos}
598 \LWR@loadafter{theorem}
599 \LWR@loadafter{thinsp}
```

```
600 \LWR@loadafter{threadcol}
601 \LWR@loadafter{threeparttable}
602 \LWR@loadafter{thumb}
603 \LWR@loadafter{thumbs}
604 \LWR@loadafter{tikz}
605 \LWR@loadafter{titleps}
606 \LWR@loadafter{titlesec}
607 \LWR@loadafter{titletoc}
608 \LWR@notmemoirloadafter{titling}
609 % \LWR@loadafter{tocbasic}% preloaded by koma-script classes
610 \LWR@notmemoirloadafter{tocbibind}
611 \LWR@loadafter{tocenter}
612 \LWR@notmemoirloadafter{tocloft}
613 \LWR@loadafter{tocstyle}
614 \LWR@loadafter{todo}
615 \LWR@loadafter{todonotes}
616 \LWR@loadafter{tram}
617 \LWR@loadafter{transparent}
618 \LWR@loadafter{trimclip}
619 \LWR@loadafter{trivfloat}
620 \LWR@loadafter{turnthepage}
621 \LWR@loadafter{twoup}
622 % \LWR@loadafter{typearea}% preloaded by koma-script classes
623 % \LWR@loadafter{ulem}% preloaded by ctexart and related classes
624 \LWR@loadafter{underscore}
625 \LWR@loadafter{units}
626 \LWR@loadafter{unitsdef}
627 \LWR@loadafter{upref}
628 \LWR@loadafter{url}
629 \LWR@loadafter{uspace}
630 \LWR@loadafter{varioref}% no lwarp package provided
631 \LWR@notmemoirloadafter{verse}
632 \LWR@loadafter{vertbars}
633 \LWR@loadafter{vmargin}
634 \LWR@loadafter{vowel}
635 \LWR@loadafter{vpe}
636 \LWR@loadafter{vwcol}
637 \LWR@loadafter{wallpaper}
638 \LWR@loadafter{wasysym}
639 \LWR@loadafter{watermark}
640 \LWR@loadafter{widows-and-orphans}
641 \LWR@loadafter{wrapfig}
642 \LWR@loadafter{xbmks}
643 \LWR@loadafter{xcolor}
644 \LWR@loadafter{xechangebar}
645 \LWR@loadafter{xellipsis}
646 \LWR@loadafter{xfrac}
647 \LWR@loadafter{xltabular}
```

```
648 \LWR@loadafter{xltxtra}
649 \LWR@loadafter{xmpincl}
650 \LWR@loadafter{xpiano}
651 \LWR@loadafter{xtab}
652 % xunicode must be loaded before lwarp
653 \LWR@loadafter{xurl}
654 \LWR@loadafter{xy}
655 \LWR@loadafter{zwpagelayout}
```
## **Required packages**

These packages are automatically loaded by lwarp when generating HTML output. Some of them are also automatically loaded when generating print output, but some are not.

### **for HTML output:** 656 \begin{warpHTML}

Load fontspec if necessary:

```
657 \ifxetexorluatex
658 \@ifpackageloaded{fontspec}{}{
659 \usepackage[no-math]{fontspec}
660 }
```
The monospaced font is used for HTML tags, so turn off its TeX ligatures and common ligatures:

```
661 \defaultfontfeatures[\rmfamily]{Ligatures={NoCommon,TeX}}
662 \defaultfontfeatures[\sffamily]{Ligatures={NoCommon,TeX}}
663 \defaultfontfeatures[\ttfamily]{Ligatures=NoCommon}
664 \else
```
pdflatex only: Only pre-loaded if pdflatex is being used.

#### Pkg microtype

ligatures Older browsers don't display ligatures. Turn off letter ligatures, keeping LATEX dash and quote ligatures, which may fail on older browers but at least won't corrupt written words.

```
665 \RequirePackage {microtype}
666
667 \microtypesetup{
668 protrusion=false,
669 expansion=false,
670 tracking=false,
```

```
671 kerning=false,
672 spacing=false}
673
674 \DisableLigatures[f,q,t,T,Q]{encoding = *,family = *}
675 \fi
676 \end{warpHTML}
```
Pkg geometry Tactics to avoid unwanted page breaks and margin overflow:

- Uses a very long and wide page to minimize page breaks and margin overflow.
- Uses a scriptsize font.
- Uses extra space at the margin to avoid HTML tag overflow off the page.
- Forces a new PDF page before some environments.
- Forces line break between major pieces of long tags.

```
for HTML output: 677 \begin{warpHTML}
                678 \RequirePackage[paperheight=190in,paperwidth=20in,%
                679 left=2in,right=6in,%
                680 top=1in,bottom=1in,%
                681 ]{geometry}
                682 \@twosidefalse
                683 \@mparswitchfalse
                684 \end{warpHTML}
```
**for HTML & PRINT:** 685 \begin{warpall}

Pkg xparse

LATEX3 command argument parsing

686 \RequirePackage{xparse}

Pkg calc

687 \RequirePackage{calc}

688 \end{warpall}

**for HTML output:** 689 \begin{warpHTML}

#### Pkg expl3

LATEX3 programming

690 \RequirePackage{expl3}

#### Pkg gettitlestring

Used to emulate \nameref.

691 \RequirePackage{gettitlestring}

#### Pkg everyhook

everyhook is used to patch paragraph handling.

692 \RequirePackage{everyhook} 693 \end{warpHTML}

### **for HTML & PRINT:** 694 \begin{warpall}

### Pkg filecontents

Used to write helper files, done in print mode.

Patched to work with morewrites, per [https://tex.stackexchange.com/question](https://tex.stackexchange.com/questions/312830/does-morewrites-not-support-filecontents-and-can-i-write-body-of-environment-us/312910)s/312830/ [does-morewrites-not-support-filecontents-and-can-i-write-body-of-env](https://tex.stackexchange.com/questions/312830/does-morewrites-not-support-filecontents-and-can-i-write-body-of-environment-us/312910)ironment-us/ [312910](https://tex.stackexchange.com/questions/312830/does-morewrites-not-support-filecontents-and-can-i-write-body-of-environment-us/312910)

```
695 \RequirePackage{filecontents}
696
697 \@ifpackagelater{filecontents}{2011/10/09}%
698 {}
699 {
700 \newwrite\fcwrite
701 \let\LWR@origfilec@ntents\filec@ntents
702 \def\filec@ntents{\def\chardef##1\write{\let\reserved@c\fcwrite}\LWR@origfilec@ntents}
703 }
```
704 \end{warpall}

**for HTML output:** 705 \begin{warpHTML}

Pkg xifthen

706 \RequirePackage{xifthen}

Pkg verbatim

707 \RequirePackage{verbatim}

#### Pkg refcount

Provides \setcounterref, \setcounterpageref, etc.

708 \RequirePackage{refcount}

#### Pkg newfloat

709 \RequirePackage{newfloat}

710 \end{warpHTML}

#### **for HTML & PRINT:** 711 \begin{warpall}

Pkg xstring

- 712 \RequirePackage{xstring}
- Pkg environ Used to encapsulate math environments for re-use in HTML <alt> text.
	- 713 \RequirePackage{environ}
	- 714 \end{warpall}
- **for HTML output:** 715 \begin{warpHTML}
	- Pkg zref Used for cross-references.
		- 716 \RequirePackage{zref}
	- Pkg printlen Used to convert lengths for image width/height options.
		- 717 \RequirePackage{printlen}

\LWR@printlength {*\length*}}

Prints a length using a locally-controlled unit and space. Rounding is used unless the length is small.

```
718 \newrobustcmd*{\LWR@printlength}[1]{%
719 \begingroup%
720 \uselengthunit{PT}%
721 \renewcommand*{\unitspace}{}%
```

```
722 \ifdimless{#1}{10pt}{%
                723 \printlength{#1}%
                724 }{%
                725 \rndprintlength{#1}%
                726 }%
                727 \endgroup%
                728 }
                729 \end{warpHTML}
for PRINT output: 730 \begin{warpprint}
 Pkg varwidth Used for print-mode lateximage:
                731 \RequirePackage{varwidth}
                732 \end{warpprint}
```
# **Loading packages**

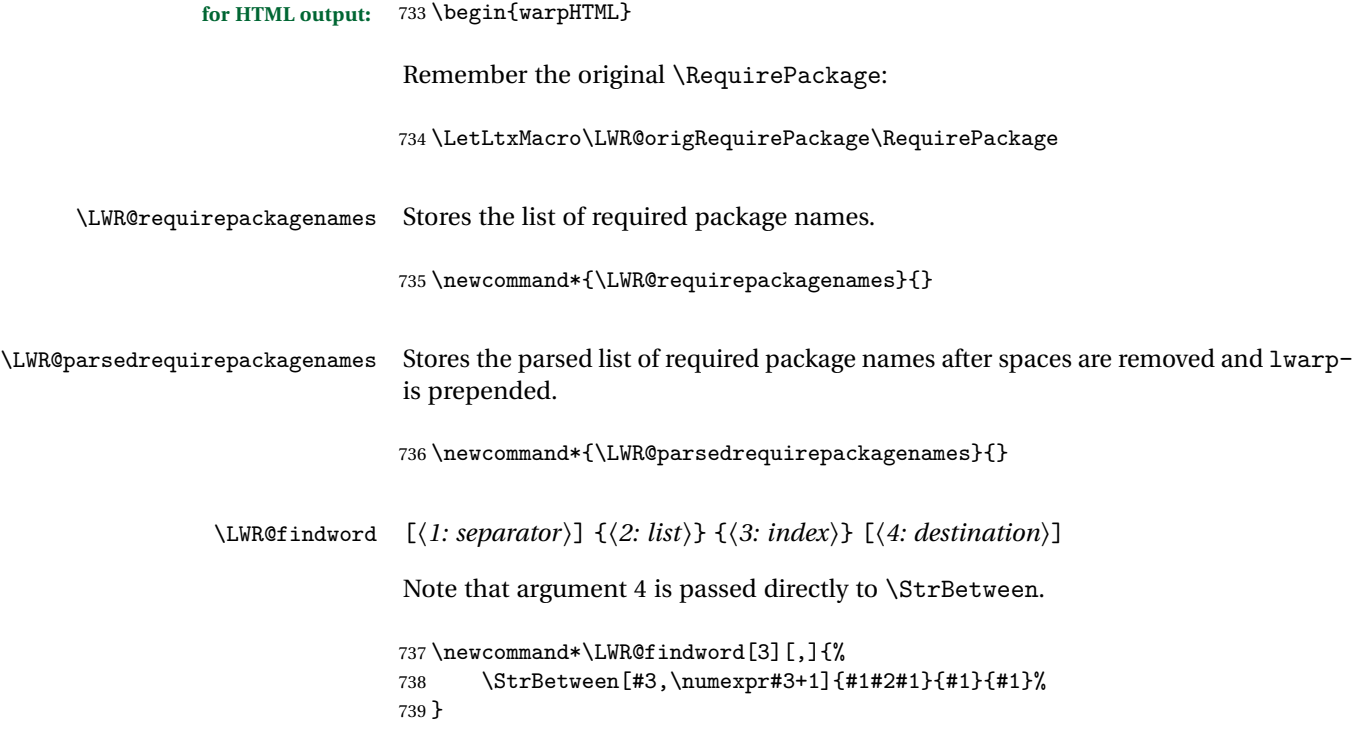

\LWR@lookforpackagename {\*index*}}

If this is an lwarp-supported package name, re-direct it to the lwarp version by renaming it lwarp- followed by the original name.

Looks index deep into the list of package names, \LWR@requirepackagenames, and builds \LWR@parsedrequirepackagenames which is the modified list of names.

\newcommand\*{\LWR@lookforpackagename}[1]{%

Find the index'th package name from the list:

\LWR@findword{\LWR@requirepackagenames}{#1}[\LWR@strresult]%

Remove blanks. The original name with blanks is in LWR@strresult and the final name with no blanks goes into LWR@strresulttwo.

\StrSubstitute[100]{\LWR@strresult}{ }{}[\LWR@strresulttwo]%

See if the package name was found:

```
743 \IfStrEq{\LWR@strresulttwo}{}%
744 {%
745 }% no filename
746 {% yes filename
```
If found, and if an lwarp-equivalent name exists, use lwarp-\* instead.

```
747 \IfFileExists{lwarp-\LWR@strresulttwo.sty}%
748 {% lwarp-* file found
749 \ifdefvoid{\LWR@parsedrequirepackagenames}{%
750 \edef\LWR@parsedrequirepackagenames{lwarp-\LWR@strresulttwo}%
751 }{%
752 \edef\LWR@parsedrequirepackagenames{%
753 \LWR@parsedrequirepackagenames,lwarp-\LWR@strresulttwo%
754 }%
755 }%
756 }%
757 {%
758 \ifdefvoid{\LWR@parsedrequirepackagenames}{%
759 \edef\LWR@parsedrequirepackagenames{\LWR@strresulttwo}%
760 }{%
761 \edef\LWR@parsedrequirepackagenames{%
762 \LWR@parsedrequirepackagenames,\LWR@strresulttwo%
763 }%
764 }%
765 }% no lwarp-* file
```

```
766 }% yes filename
                 767 }
\RequirePackage [(1: options)] \{(2: package names)\} [\(3: version)]For each of many package names in a comma-separated list, if an lwarp version of a
                  package exists, select it instead of the LATEX version.
                 768 \RenewDocumentCommand{\RequirePackage}{o m o}{%
                  Redirect up to twenty names:16769 \renewcommand*{\LWR@requirepackagenames}{#2}%
                 770 \renewcommand*{\LWR@parsedrequirepackagenames}{}%
                 771 \LWR@lookforpackagename{1}%
                 772 \LWR@lookforpackagename{2}%
                 773 \LWR@lookforpackagename{3}%
                 774 \LWR@lookforpackagename{4}%
                 775 \LWR@lookforpackagename{5}%
                 776 \LWR@lookforpackagename{6}%
                 777 \LWR@lookforpackagename{7}%
                 778 \LWR@lookforpackagename{8}%
                 779 \LWR@lookforpackagename{9}%
                 780 \LWR@lookforpackagename{10}%
                 781 \LWR@lookforpackagename{11}%
                 782 \LWR@lookforpackagename{12}%
                 783 \LWR@lookforpackagename{13}%
                 784 \LWR@lookforpackagename{14}%
                 785 \LWR@lookforpackagename{15}%
                 786 \LWR@lookforpackagename{16}%
                 787 \LWR@lookforpackagename{17}%
                 788 \LWR@lookforpackagename{18}%
                 789 \LWR@lookforpackagename{19}%
                 790 \LWR@lookforpackagename{20}%
                  \RequirePackage depending on the options and version:
                 791 \IfValueTF{#1}%
```

```
792 {% options given
793 \IfValueTF{#3}% version given?
794 {\LWR@origRequirePackage[#1]{\LWR@parsedrequirepackagenames}[#3]}%
795 {\LWR@origRequirePackage[#1]{\LWR@parsedrequirepackagenames}}%
796 }%
797 {% no options given
798 \IfValueTF{#3}% version given?
799 {\LWR@origRequirePackage{\LWR@parsedrequirepackagenames}[#3]}%
```
This was originally nine names, but then I came across a package which used twelve...

```
800 {\LWR@origRequirePackage{\LWR@parsedrequirepackagenames}}%
                           801 }%
                           802 }
                           803 \LetLtxMacro\usepackage\RequirePackage
\LWR@ProvidesPackagePass \{\langle pkgname\rangle\} [\langle version\rangle]
                            Uses the original package, including options.
                           804 \NewDocumentCommand{\LWR@ProvidesPackagePass}{m o}{
                           805 \PackageInfo{lwarp}{Using package '#1' and adding lwarp modifications, including options,}%
                           806 \IfValueTF{#2}
                           807 {\ProvidesPackage{lwarp-#1}[#2]}
                           808 {\ProvidesPackage{lwarp-#1}}
                           809 \DeclareOption*{\PassOptionsToPackage{\CurrentOption}{#1}}
                           810 \ProcessOptions\relax
                           811 \IfValueTF{#2}
                           812 {\LWR@origRequirePackage{#1}[#2]}
                           813 {\LWR@origRequirePackage{#1}}
                            In some cases, the following seems to be required to avoid an "unknown option"
                            error, such as when loading xcolor with options.
                           814 \DeclareOption*{}%
                           815 \ProcessOptions\relax
                           816 }
\LWR@ProvidesPackageDrop \{\langle pkgname \rangle\} [\langle version \rangle]
                            Ignores the original package and uses lwarp's version instead. Drops/discards all
                            options.
                           817 \NewDocumentCommand{\LWR@ProvidesPackageDrop}{m o}{
                           818 \PackageInfo{lwarp}{Replacing package '#1' with the lwarp version, discarding options,}%
                           819 \IfValueTF{#2}
                           820 {\ProvidesPackage{lwarp-#1}[#2]}
                           821 {\ProvidesPackage{lwarp-#1}}
                            Ignore all options.
                           822 \DeclareOption*{}
                            Nullifies then processes the options. Seems to be required when options contain
                            curly braces, which were causing "Missing \begin{document}".
                           823 % \ProcessOptions\relax% original LaTeX code
                           824 \let\ds@\@empty% from the original \ProcessOptions
```

```
825 \edef\@curroptions{}% lwarp modification to \ProcessOptions
826 \@process@ptions\relax% from the original \ProcessOptions
827 }
```

```
828 \end{warpHTML}
```
# **30 Additional required packages**

**for HTML output:** 829 \begin{warpHTML}

Pkg caption

830 \RequirePackage{caption}%

831 \end{warpHTML}

# **31 File handles**

Defines file handles for writes.

**for HTML & PRINT:** 832 \begin{warpall}

\LWR@quickfile For quick temporary use only. This is reused in several places.

833 \newwrite\LWR@quickfile%

834 \end{warpall}

**for HTML output:** 835 \begin{warpHTML}

\LWR@lateximagesfile For lateximages.txt.

836 \newwrite\LWR@lateximagesfile

837 \end{warpHTML}

## **Include a file**

During HTML output, \include{<filename>} causes the following to occur:

- 1. lwarp creates <filename>\_html\_inc.tex whose contents are: \input <filename>.tex
- 2. <filename> html inc.tex is then \included instead of <filename>.tex.
- 3. <filename>\_html\_inc.aux is automatically generated and used by LATEX.

**for HTML output:** 838 \begin{warpHTML}

```
\include {\filename}}
```
\@include {*{filename}*} Modified to load \_html\_inc files.

```
839 \def\@include#1 {%
840 \immediate\openout\LWR@quickfile #1_html_inc.tex% lwarp
841 \immediate\write\LWR@quickfile{\string\input{#1.tex}}% lwarp
842 \immediate\closeout\LWR@quickfile% lwarp
843 \LWR@origclearpage% \changed
844 \if@filesw
845 \immediate\write\@mainaux{\string\@input{#1_html_inc.aux}}% changed
846 \fi
847 \@tempswatrue
848 \if@partsw
849 \@tempswafalse
850 \edef\reserved@b{#1}%
851 \@for\reserved@a:=\@partlist\do
852 {\ifx\reserved@a\reserved@b\@tempswatrue\fi}%
853 \fi
854 \if@tempswa
855 \let\@auxout\@partaux
856 \if@filesw
857 \immediate\openout\@partaux #1_html_inc.aux % changed
858 \immediate\write\@partaux{\relax}%
859 \fi
860 \@input@{#1_html_inc.tex}% changed
861 \LWR@origclearpage% changed
862 \@writeckpt{#1}%
863 \if@filesw
864 \immediate\closeout\@partaux
865 \fi
866 \else
867 \deadcycles\z@
```

```
868 \@nameuse{cp@#1}%
869 \fi
870 \let\@auxout\@mainaux%
871 }
```
\end{warpHTML}

# **Copying a file**

**for HTML output:** 873 \begin{warpHTML}

\LWR@copyfile {*\source filename*}} {*\destination filename*}}

Used to copy the .toc file to .sidetoc to re-print the TOC in the sideTOC navigation pane.

```
874 \newwrite\LWR@copyoutfile % open the file to write to
875 \newread\LWR@copyinfile % open the file to read from
876
877 \newcommand*{\LWR@copyfile}[2]{%
878 \LWR@traceinfo{LWR@copyfile: copying #1 to #2}
879
880 \immediate\openout\LWR@copyoutfile=#2
881 \openin\LWR@copyinfile=#1
882 \begingroup\endlinechar=-1
883 \makeatletter
884
885 \LWR@traceinfo{LWR@copyfile: about to loop}
886
887 \loop\unless\ifeof\LWR@copyinfile
888 \LWR@traceinfo{LWR@copyfile: one line}
889 \read\LWR@copyinfile to\LWR@fileline % Read one line and store it into \LWR@fileline
890% \LWR@fileline\par % print the content into the pdf
891 % print the content:
892 \immediate\write\LWR@copyoutfile{\unexpanded\expandafter{\LWR@fileline}}%
893 \repeat
894 \immediate\closeout\LWR@copyoutfile
895 \LWR@traceinfo{LWR@copyfile: done}
896 \endgroup
897 }
```
\end{warpHTML}

# **34 Debugging messages**

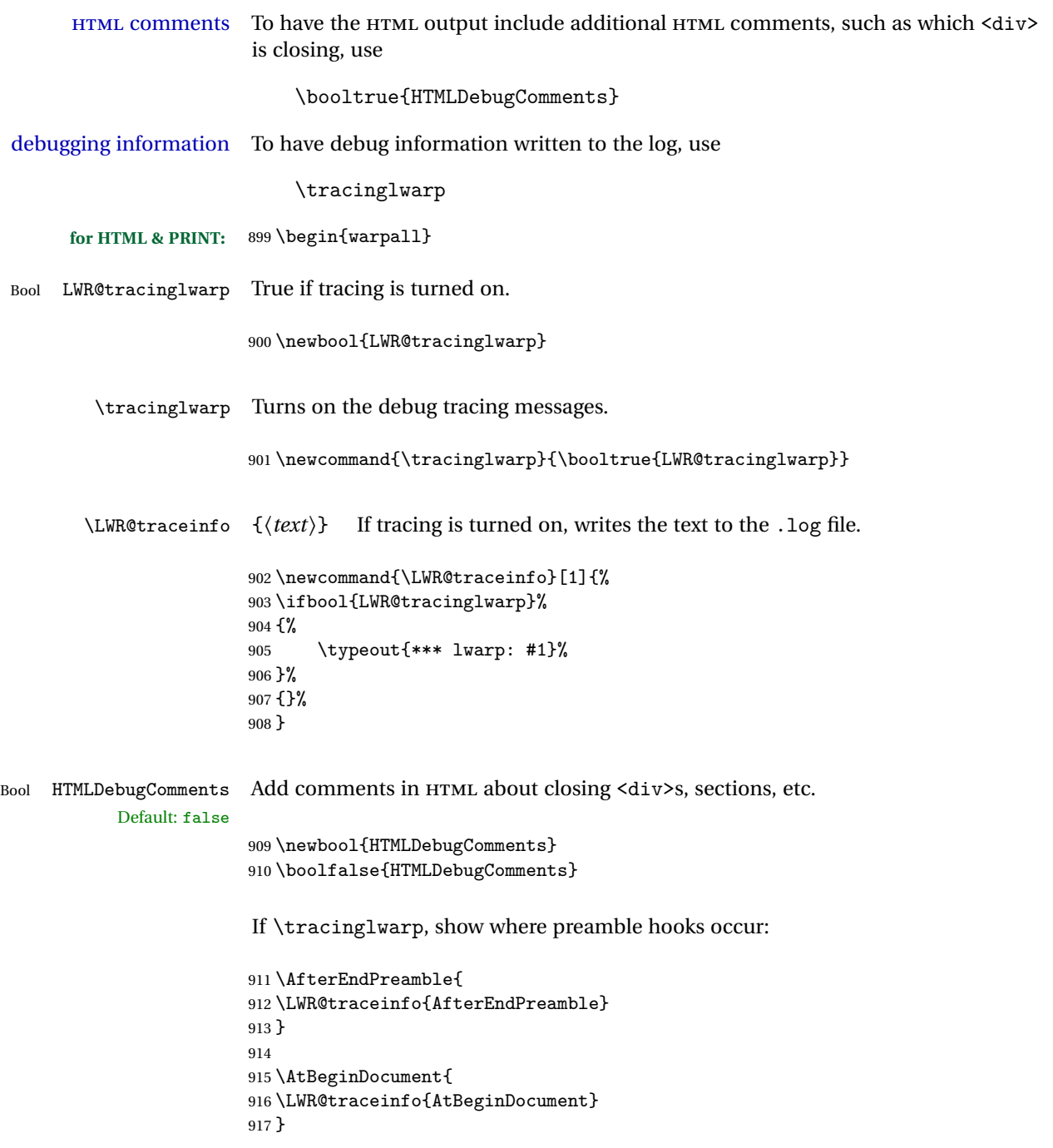

918 \end{warpall}

# **35 Defining print and HTML versions of macros and environments**

The following refers to defining objects inside lwarp, and is not for the user's document.

Many macros and environments must be provided as both print and HTML versions.

While generating the print version of a document, the original macros as defined by LATEX and its packages are used as-is.

While generating the HTML version of a document, the original macro or environment is redefined to call a new HTML version or a copy of the original print version. The new HTML versions of macros and environments are used most of the time. Copies of the print versions are used inside a lateximage environment, which draws and remembers an image of the printed output, and also several other places. The copies of the print versions may also be used by the HTML versions, such as when the HTML version merely encloses the print version inside HTML tags.

The general structure for providing print and HTML versions of a macro or environment is as follows:

**For a preexisting macro, not defined with xparse:** An HTML version is provided with a special name, inside a warpHTML environment, then \LWR@formatted is used to redefine and patch various macros:

```
\begin{warpHTML}
\newcommand{\LWR@HTML@name}{...}% may also use xparse
```
\LWR@formatted{name} \end{warpHTML}

\LWR@formatted{name} copies the original print version, then redefines \name to use either the print or HTML version depending on which mode lwarp is using. xparse may be used to define the new HTML version, even if the original did not use xparse.

**For a preexisiting environment, not defined with xparse:** The process is similar. Note the use of \LWR@formattedenv instead of \LWR@formatted.

\end{warpHTML}

\end{warpHTML}

```
\begin{warpHTML}
\newenvironment{LWR@HTML@name}{...}% may also use xparse
\LWR@formattedenv{name}
```
**If the original used xparse:** A copy must be made using a new name:

```
\begin{warpHTML}
\NewDocumentCommand{\LWR@print@name}{..}{..}% copy the original
\NewDocumentCommand{\LWR@HTML@name}{..}{..}% or use \newcommand
\LWR@formatted{name}
\end{warpHTML}
```
Similar for an environment, using \LWR@formattedenv. (\LWR@formatted and \LWR@formattedenv use \LetLtxMacro to copy the original print definiton, which may not work with macros and environments created by xparse, so the print version must be manually recreated in the lwarp source.)

### **For a new macro or environment, not using xparse for the print version:**

```
\begin{warpall}
\newcommand{\name}{...}% NOT xparse!
\end{warpall}
\begin{warpHTML}
\newcommand{\LWR@HTML@name}{...}% may use xparse for HTML
\LWR@formatted{name}
```
Similar for an environment. The plain \name or environment name is used for the printed version, and is placed inside warpall. xparse may be used for the \LWR@HTML@<name> version.

**For a new macro or environment, using xparse:** It is possible to use xparse for an entirely new macro or environment by defining the \LWR@print@<name> version with xparse, along with \name defined without xparse to refer directly to the \LWR@print version:

```
\begin{warpall}
\NewDocumentCommand{\LWR@print@name}{...} {...}% -or-
\NewDocumentEnvironment{\LWR@print@name}{...} {...} {...}
```

```
% Simply a call to \LWR@print@name:
\newcommand{\name}{\LWR@print@name}% -or-
\newenvironment{name}{\LWR@print@name}{\endLWR@print@name}
\end{warpall}
\begin{warpHTML}
\NewDocumentCommand{\LWR@HTML@name}{...} {...}% -or-
\NewDocumentEnvironment{\LWR@HTML@name}{...} {...} {...}
\LWR@formatted{name}% -or-
\LWR@formattedenv{name}
\end{warpHTML}
```
In general, \LWR@formatted or \LWR@formattedenv are placed inside a warpHTML environment, and while producing an HTML document they do the following:

- Macros are modified:
	- 1. The pre-existing print version \name is saved as \LWR@print@<name>, unless \LWR@print@<name> is already defined.
	- 2. The original \name is redefined to call either the print or HTML version depending on which format is in use at the moment, as set by \LWR@formatting, which is defined as either "print" or "HTML".
- When lwarp is producing a print document, the original definitions are used, as well as any new definitions defined in warpall above.
- When lwarp is generating HTML output, \LWR@formatting is set to "HTML", and \name is directed to \LWR@HTML@<name>.
- When lwarp is generating HTML output but enters a lateximage environment, or for some other reason needs to draw images using the original print defintions, \LWR@formatting is changed to "print" and \name is then redirected to \LWR@print@<name>, which was the original \name.

Since arguments are not handled by the new \name, any star and other arguments are processed by the print or HTML version.

Expandable versions are also provided as well. These usually are necessary for anything which could appear inside a tabular, without which a "Misplaced \omit"  $\triangle$  Misplaced \omit error error may occur.

> \LWR@expandableformatted \LWR@expandableformattedenv

(Older versions of lwarp used \LetLtxMacro for everything, but this could fail when using macros defined by xparse. This older system is still in use for many definitions.)

**for HTML output:** 919 \begin{warpHTML}

\LWR@formatting Remembers if selected print/HTML formatting.

Used while \LWR@restoreorigformatting, such as in an lateximage. May be set to either "print" or "HTML".

\newcommand\*{\LWR@formatting}{HTML}

\LWR@formatted {*{macroname*}} No backslash in the macro name.

If not yet defined, defines \LWR@print@<name> as the original print-mode \<name>. Also redefines \<name> to use \LWR@<format>@<name>, where <format> is set by \LWR@formatting, and is print or HTML.

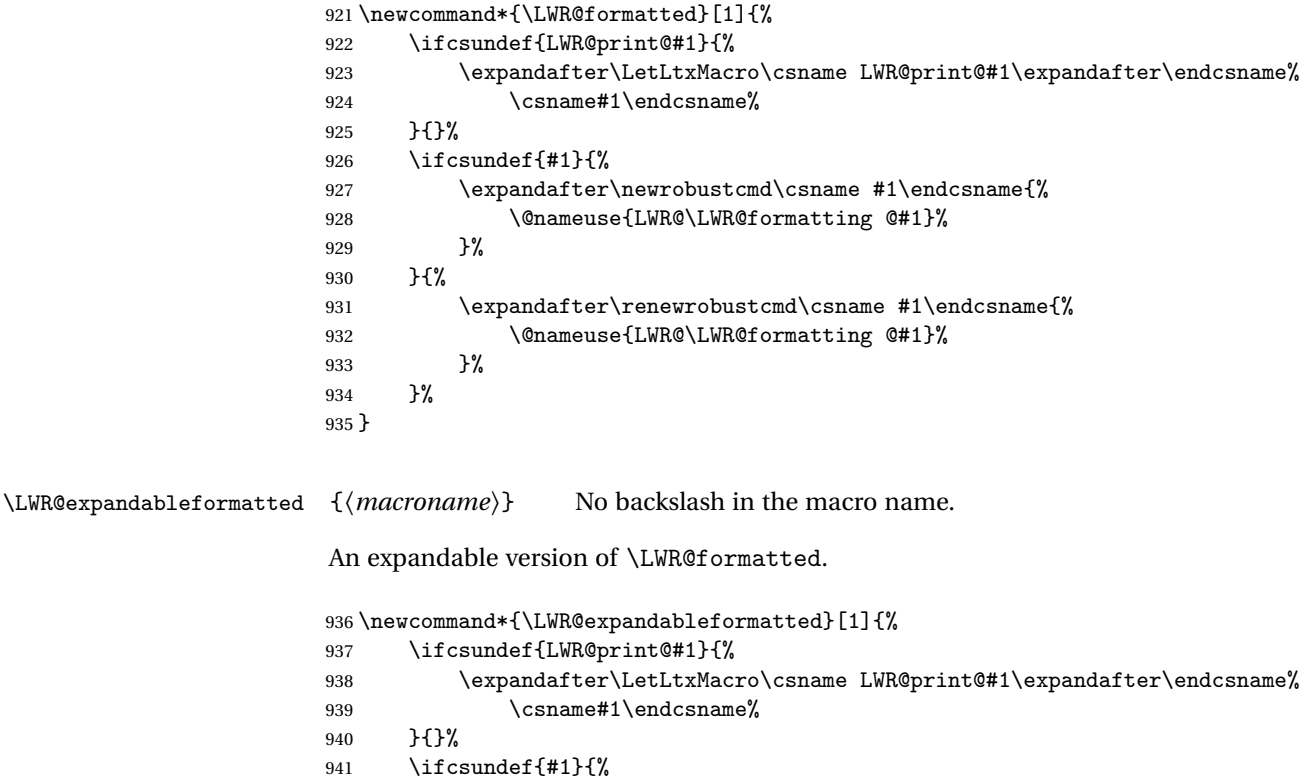

- \expandafter\newcommand\csname #1\endcsname{%
- 943 \@nameuse{LWR@\LWR@formatting @#1}% }%

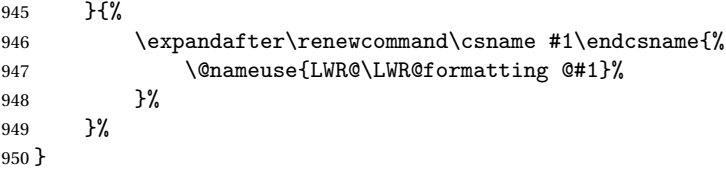

### \LWR@formattedenv {\*environmentname*}}

If not yet defined, defines the environment LWR@print@<name> as the original print-mode <name>. Also redefines the environment <name> to use environment LWR@<format>@<name>, where <format> is set by \LWR@formatting, and is print or HTML.

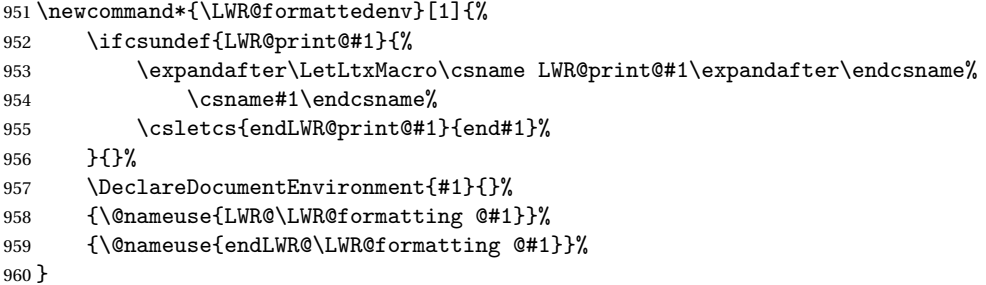

\LWR@expandableformattedenv {h*environmentname*i}

An expandable version of LWR@formattedenv.

```
961 \newcommand*{\LWR@expandableformattedenv}[1]{%
962 \ifcsundef{LWR@print@#1}{%
963 \expandafter\LetLtxMacro\csname LWR@print@#1\expandafter\endcsname%
964 \csname#1\endcsname%
965 \csletcs{endLWR@print@#1}{end#1}%
966 }{}%
967 \DeclareExpandableDocumentEnvironment{#1}{}%
968 {\@nameuse{LWR@\LWR@formatting @#1}}%
969 {\@nameuse{endLWR@\LWR@formatting @#1}}%
970 }
```
\end{warpHTML}

**for HTML & PRINT:** 972 \begin{warpall}

EPUB or word processor imports.

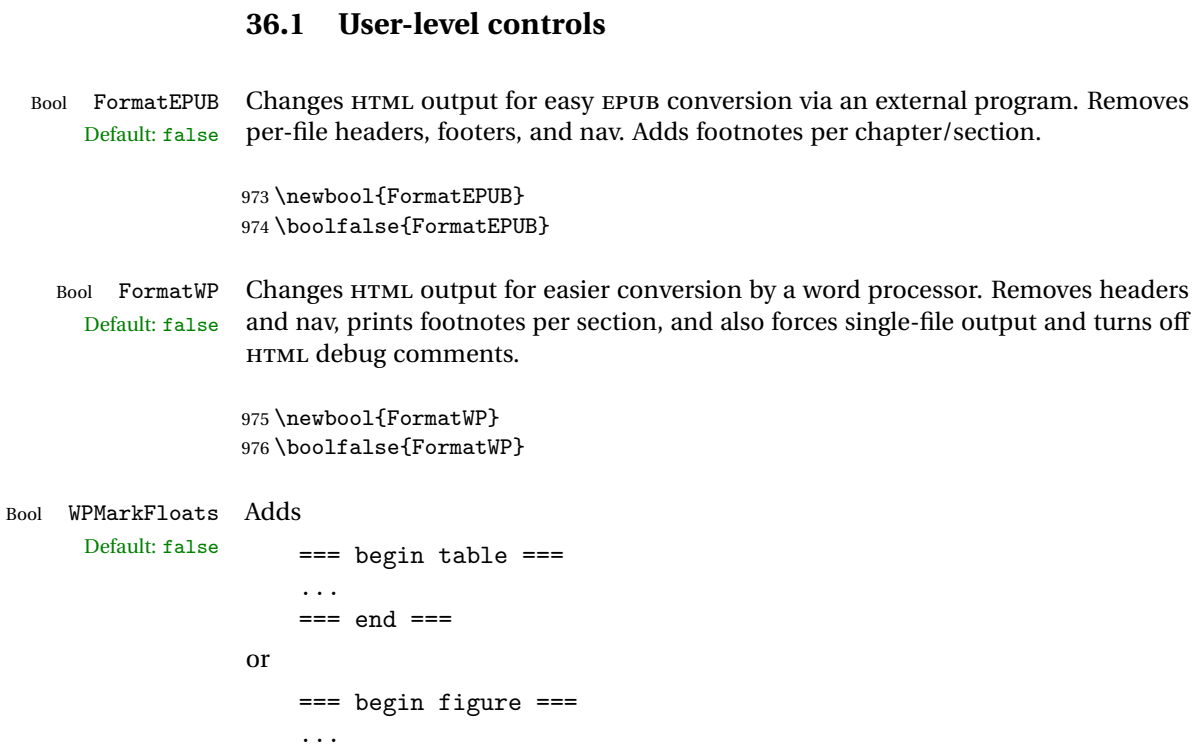

**36 HTML-conversion output modifications**

These booleans modify the HTML output in various ways to improve conversion to

### === end ===

around floats while formatting for word processors. This helps identify boundaries of floats to be manually converted to word-processor frames and captions. <sup>17</sup>

```
977 \newbool{WPMarkFloats}
978 \boolfalse{WPMarkFloats}
```
Bool WPMarkMinipages Adds

Default: false === begin minipage === ...  $==$  end minipage  $==$ 

<sup>&</sup>lt;sup>17</sup>Perhaps some day word processors will have HTML import options for identifying <figure> and <figcaption> tags for figures and tables.

around minipages while formatting for word processors. This helps identify boundaries of minipages to be manually converted to word-processor frames.

```
979 \newbool{WPMarkMinipages}
980 \boolfalse{WPMarkMinipages}
```
Bool WPMarkTOC While formatting for word processors, adds Default:  $true$  === table of contents ===

where the Table of Contents would have been. This helps identify where to insert the actual TOC.

*If set false, the actual* TOC *is printed instead.*

```
981 \newbool{WPMarkTOC}
982 \booltrue{WPMarkTOC}
```
Bool WPMarkLOFT While formatting for word processors, adds

Default: false

=== list of figures === *and / or* === list of tables ===

where each of these lists would have been. This helps identify where to insert the actual lists.

*If set false, the actual lists are printed instead.*

983 \newbool{WPMarkLOFT} 984 \boolfalse{WPMarkLOFT}

Bool WPMarkMath While formatting for word processors, prints math as LATEX code instead of creating Default: false SVG images or MATHJAX. This is useful for cut/paste into the LibreOffice Writer TeXMaths extension.

> 985 \newbool{WPMarkMath} 986 \boolfalse{WPMarkMath}

Bool WPTitleHeading While formatting for word processors, true sets the document title to <h1>, which Default: false is expected for HTML documents, but also causes the lower-level section headings to start at **Heading 2** when imported into LIBREOFFICE. Set to false to cause the title to be plain text, and the section headings to begin at **Heading 1**.

See table [8](#page-186-0) on page [187.](#page-186-0)

987 \newbool{WPTitleHeading} 988 \boolfalse{WPTitleHeading}

```
989 \end{warpall}
```
### **36.2 Heading adjustments**

If formatting the HTML for a word processor, adjust heading levels.

If WPTitleHeading is true, adjust so that part is **Heading 1**.

If WPTitleHeading is false, use <h1> for the title, and set part to **Heading 2**.

**for HTML output:** 990 \begin{warpHTML}

```
991 \AtBeginDocument{
992 \ifbool{FormatWP}{
993 \@ifundefined{chapter}{
994 \ifbool{WPTitleHeading}{% part and section starting at h2
995 \renewcommand*{\LWR@tagtitle}{h1}
996 \renewcommand*{\LWR@tagtitleend}{/h1}
997 \renewcommand*{\LWR@tagpart}{h2}
998 \renewcommand*{\LWR@tagpartend}{/h2}
999 \renewcommand*{\LWR@tagsection}{h3}
1000 \renewcommand*{\LWR@tagsectionend}{/h3}
1001 \renewcommand*{\LWR@tagsubsection}{h4}
1002 \renewcommand*{\LWR@tagsubsectionend}{/h4}
1003 \renewcommand*{\LWR@tagsubsubsection}{h5}
1004 \renewcommand*{\LWR@tagsubsubsectionend}{/h5}
1005 \renewcommand*{\LWR@tagparagraph}{h6}
1006 \renewcommand*{\LWR@tagparagraphend}{/h6}
1007 \renewcommand*{\LWR@tagsubparagraph}{span class="subparagraph"}
1008 \renewcommand*{\LWR@tagsubparagraphend}{/span}
1009 }% WPTitleHeading
1010 {% not WPTitleHeading, part and section starting at h1
1011 \renewcommand*{\LWR@tagtitle}{div class="title"}
1012 \renewcommand*{\LWR@tagtitleend}{/div}
1013 \renewcommand*{\LWR@tagpart}{h1}
1014 \renewcommand*{\LWR@tagpartend}{/h1}
1015 \renewcommand*{\LWR@tagsection}{h2}
1016 \renewcommand*{\LWR@tagsectionend}{/h2}
1017 \renewcommand*{\LWR@tagsubsection}{h3}
1018 \renewcommand*{\LWR@tagsubsectionend}{/h3}
1019 \renewcommand*{\LWR@tagsubsubsection}{h4}
1020 \renewcommand*{\LWR@tagsubsubsectionend}{/h4}
1021 \renewcommand*{\LWR@tagparagraph}{h5}
1022 \renewcommand*{\LWR@tagparagraphend}{/h5}
1023 \renewcommand*{\LWR@tagsubparagraph}{h6}
1024 \renewcommand*{\LWR@tagsubparagraphend}{/h6}
1025 }% not WPTitleHeading
1026 }% chapter undefined
```

```
1027 {% chapter defined
1028 \ifbool{WPTitleHeading}{}
1029 {% not WPTitleHeading, part and chapter starting at h1
1030 \renewcommand*{\LWR@tagtitle}{div class="title"}
1031 \renewcommand*{\LWR@tagtitleend}{/div}
1032 \renewcommand*{\LWR@tagpart}{h1}
1033 \renewcommand*{\LWR@tagpartend}{/h1}
1034 \renewcommand*{\LWR@tagchapter}{h2}
1035 \renewcommand*{\LWR@tagchapterend}{/h2}
1036 \renewcommand*{\LWR@tagsection}{h3}
1037 \renewcommand*{\LWR@tagsectionend}{/h3}
1038 \renewcommand*{\LWR@tagsubsection}{h4}
1039 \renewcommand*{\LWR@tagsubsectionend}{/h4}
1040 \renewcommand*{\LWR@tagsubsubsection}{h5}
1041 \renewcommand*{\LWR@tagsubsubsectionend}{/h5}
1042 \renewcommand*{\LWR@tagparagraph}{h6}
1043 \renewcommand*{\LWR@tagparagraphend}{/h6}
1044 \renewcommand*{\LWR@tagsubparagraph}{span class="subparagraph"}
1045 \renewcommand*{\LWR@tagsubparagraphend}{/span}
1046 }% not WPTitleHeading
1047 }% chapter defined
1048 }{}% FormatWP
1049 }% AtBeginDocument
```
\end{warpHTML}

# **Remembering original formatting macros**

```
for HTML output: 1051 \begin{warpHTML}
```
Remember original definitions of formatting commands. Will be changed to HTML commands for most uses. Will be temporarily restored to original meaning inside any lateximage environment. Also nullify unused commands.

Some packages redefine \#, which is used to generate HTML, so the original must be remembered here.

```
1052 \chardef\LWR@origpound='\#
```

```
1053 \let\LWR@origcomma\,
1054 \let\LWR@origthinspace\thinspace
1055 \let\LWR@orignegthinspace\negthinspace
1056 \let\LWR@origtilde~
1057 \let\LWR@origenskip\enskip
1058 \let\LWR@origquad\quad
1059 \let\LWR@origqquad\qquad
```

```
1061 \let\LWR@orighss\hss
1062 \let\LWR@origllap\llap
1063 \let\LWR@origrlap\rlap
1064 \let\LWR@orighfilneg\hfilneg
1065
1066 \let\LWR@origmedskip\medskip
1067 \let\LWR@origbigskip\bigskip
1068
1069 \let\LWR@origtextellipsis\textellipsis
1070
1071 \LetLtxMacro\LWR@origrmfamily\rmfamily
1072 \LetLtxMacro\LWR@origsffamily\sffamily
1073 \LetLtxMacro\LWR@origttfamily\ttfamily
1074 \LetLtxMacro\LWR@origbfseries\bfseries
1075 \LetLtxMacro\LWR@origmdseries\mdseries
1076 \LetLtxMacro\LWR@origupshape\upshape
1077 \LetLtxMacro\LWR@origslshape\slshape
1078 \LetLtxMacro\LWR@origscshape\scshape
1079 \LetLtxMacro\LWR@origitshape\itshape
1080 \LetLtxMacro\LWR@origem\em
1081 \LetLtxMacro\LWR@orignormalfont\normalfont
1082
1083 \let\LWR@origonecolumn\onecolumn
1084
1085 \let\LWR@origsp\sp
1086 \let\LWR@origsb\sb
1087 \LetLtxMacro\LWR@origtextsuperscript\textsuperscript
1088 \LetLtxMacro\LWR@orig@textsuperscript\@textsuperscript
1089
1090 \AtBeginDocument{
1091 \LetLtxMacro\LWR@origtextsubscript\textsubscript
1092 \LetLtxMacro\LWR@orig@textsubscript\@textsubscript
1093 }
1094
1095 \LetLtxMacro\LWR@origunderline\underline
1096 \let\LWR@orignewpage\newpage
1097
1098 \let\LWR@origpagestyle\pagestyle
1099 \let\LWR@origthispagestyle\thispagestyle
1100 \LetLtxMacro\LWR@origpagenumbering\pagenumbering
1101
1102 \let\LWR@orignewline\newline
1103
1104
1105 \AtBeginDocument{% in case packages change definition
1106 \let\LWR@orig@trivlist\@trivlist
1107 \let\LWR@origtrivlist\trivlist
```
\let\LWR@orighfil\hfil

```
1108 \let\LWR@origendtrivlist\endtrivlist
1109 \LetLtxMacro\LWR@origitem\item
1110 \LetLtxMacro\LWR@origitemize\itemize
1111 \LetLtxMacro\LWR@endorigitemize\enditemize
1112 \LetLtxMacro\LWR@origenumerate\enumerate
1113 \LetLtxMacro\LWR@endorigenumerate\endenumerate
1114 \LetLtxMacro\LWR@origdescription\description
1115 \LetLtxMacro\LWR@endorigdescription\enddescription
1116 \let\LWR@orig@mklab\@mklab
1117 \let\LWR@origmakelabel\makelabel
1118 \let\LWR@orig@donoparitem\@donoparitem
1119 \LetLtxMacro\LWR@orig@item\@item
1120 \let\LWR@orig@nbitem\@nbitem
1121 }
1122
1123 \let\LWR@origpar\par
1124
1125 \LetLtxMacro\LWR@origfootnote\footnote
1126 \let\LWR@orig@mpfootnotetext\@mpfootnotetext
1127
1128 \let\LWR@origclearpage\clearpage
1129
1130
1131 \AtBeginDocument{% in case packages change definition
1132 \LetLtxMacro\LWR@orighline\hline%
1133 \LetLtxMacro\LWR@origcline\cline%
1134 }
1135 \end{warpHTML}
```
### **Accents**

Native LATEX accents such as  $\Upsilon$ " will work, but many more kinds of accents are available when using Unicode-aware XHATFX and LuaLATFX.

```
for HTML output: 1136 \begin{warpHTML}
```
Without \AtBeginDocument, \t was being re-defined somewhere.

```
1137 \AtBeginDocument{
```
The following are restored for print when inside a lateximage.

For Unicode engines, only \t needs to be redefined:

\LetLtxMacro\LWR@origt\t

For pdfLATEX, additional work is required:

```
1139 \ifPDFTeX% pdflatex or dvi latex
1140 \LetLtxMacro\LWR@origequalaccent\=
1141 \LetLtxMacro\LWR@origdotaccent\.
1142 \LetLtxMacro\LWR@origu\u
1143 \LetLtxMacro\LWR@origv\v
1144 \LetLtxMacro\LWR@origc\c
1145 \LetLtxMacro\LWR@origd\d
1146 \LetLtxMacro\LWR@origb\b
```
The HTML redefinitions follow.

For pdfLATEX, Unicode diacritical marks are used:

```
1147 \renewcommand*{\=}[1]{#1\HTMLunicode{0305}}
1148 \renewcommand*{\.}[1]{#1\HTMLunicode{0307}}
1149 \renewcommand*{\u}[1]{#1\HTMLunicode{0306}}
1150 \renewcommand*{\v}[1]{#1\HTMLunicode{030C}}
1151\renewcommand*{\c}[1]{#1\HTMLunicode{0327}}
1152 \renewcommand*{\d}[1]{#1\HTMLunicode{0323}}
1153 \renewcommand*{\b}[1]{#1\HTMLunicode{0331}}
1154 \fi
```
For all engines, a Unicode diacritical tie is used:

```
1155 \def\LWR@t#1#2{#1\HTMLunicode{0361}#2}
1156 \renewcommand*{\t}[1]{\LWR@t#1}
```
\LWR@restoreorigaccents Called from \restoreoriginalformatting when a lateximage is begun.

```
1157 \ifPDFTeX% pdflatex or dvi latex
1158 \newcommand*{\LWR@restoreorigaccents}{%
1159 \LetLtxMacro\=\LWR@origequalaccent%
1160 \LetLtxMacro\.\LWR@origdotaccent%
1161 \LetLtxMacro\u\LWR@origu%
1162 \LetLtxMacro\v\LWR@origu%
1163 \LetLtxMacro\t\LWR@origt%
1164 \LetLtxMacro\c\LWR@origc%
1165 \LetLtxMacro\d\LWR@origd%
1166 \LetLtxMacro\b\LWR@origb%
1167 }%
1168 \else% XeLaTeX, LuaLaTeX:
1169 \newcommand*{\LWR@restoreorigaccents}{%
1170 \LetLtxMacro\t\LWR@origt%
1171 }%
1172 \fi%
1173 }% AtBeginDocument
```
\end{warpHTML}

# **Configuration Files**

### **39.1 Decide whether to generate configuration files**

Configuration files are only written if processing the print version of the document, and not processing a pstool image. pstool uses an additional compile for each image using the original document's preamble, which includes lwarp, so the lwarp configuration files are turned off if -pstool is part of the \jobname.

Default to no configuration files:

```
1175 \excludecomment{LWRwriteconf}
```
Generate configuration files if print mode and not -pstool:

```
for PRINT output: 1176 \begin{warpprint}
              1177 \fullexpandarg%
              1178 \IfSubStr*{\jobname}{-pstool}
              1179 {
              1180 \typeout{lwarp: jobname with -pstool is found,}%
              1181 \typeout{lwarp: \space\space not generating configuration files.}%
              1182 }
              1183 {
              1184 \typeout{lwarp: generating configuration files}
              1185 \includecomment{LWRwriteconf}
              1186 }
              1187 \end{warpprint}
```
### **39.2 project\_html.tex**

File project\_html.tex Used to allow an HTML version of the document to exist alongside the print version.

```
Config file: 1188 \begin{LWRwriteconf}
          1189 \immediate\openout\LWR@quickfile=\jobname_html.tex
          1190 \immediate\write\LWR@quickfile{%
          1191 \detokenize{\PassOptionsToPackage}%
          1192 {warpHTML,BaseJobname=\jobname}{lwarp}%
          1193 }
          1194 \immediate\write\LWR@quickfile{%
          1195 \detokenize{\input}\string{\jobname.tex\string }%
          1196 }
```

```
1197 \immediate\closeout\LWR@quickfile
1198 \end{LWRwriteconf}
```
### **39.3 lwarpmk configuration files**

**Config file:** 1199 \begin{LWRwriteconf}

\LWR@lwarpconfversion The version number of the configuration file, allowing lwarpmk to detect an obsolete configuration file format. Incremented by one each time the configuration file format changes. (This is NOT the same as the lwarp version number.)

1200 \newcommand\*{\LWR@lwarpconfversion}{1}% also in lwarpmk.lua

### **39.3.1 Helper macros**

\LWR@shellescapecmd The LaTeX compile option for shell escape, if used.

```
1201 \ifshellescape
1202 \def\LWR@shellescapecmd{--shell-escape }
1203 \else
1204 \def\LWR@shellescapecmd{}
1205 \fi
```
\LWR@compilecmd {*\engine*}} {*\suffix*}}

Used to form the basic compilation command for a document, adding the optional shell escape.

Engine is pdflatex, etc. Suffix is empty or \_html

1206 \newcommand\*{\LWR@compilecmd}[2]{% 1207 #1 \LWR@shellescapecmd \jobname#2% 1208 }

\LWR@addcompilecmd { $\langle cmd \rangle$ } { $\langle suffix \rangle$ }

Adds to the compilation command.

Cmd is dvipdfmx, etc. Suffix is empty or \_html

 \newcommand\*{\LWR@addcompilecmd}[2]{% \LWRopseq #1 \jobname#2% 1212 }

```
\LWR@unknownengine Error message if not sure which LATEX engine is being used.
                   1213 \newcommand*{\LWR@unknownengine}{%
                   1214 \PackageError{lwarp}
                   1215 {Unknown LaTeX engine.}
                   1216 {Lwarp only knows about pdflatex, dvi latex, xelatex, and lualatex.}
                   1217 }
   \LWR@latexmkvar {\varname}} {\value}}
                    Adds a latexmk variable assignment.
                   1218 \newcommand*{\LWR@latexmkvar}[2]{%
                   1219 - e1220 \LWRopquote%
                   1221 \LWRdollar #1=q/#2/%
                   1222 \LWRopquote
                   1223 }
   \LWR@latexmkcmd {\latexmk options}}
                    Sets a call to latexmk with the given options, possibly adding --shell-escape, and
                    also adding the indexing program.
                   1224 \newcommand*{\LWR@latexmkcmd}[1]{%
                   1225 latexmk \space \LWR@shellescapecmd \space #1 \space
                   1226 -recorder \space
                   1227 \LWR@latexmkvar{makeindex}{\LWR@LatexmkIndexCmd}
                   1228 }
\LWR@latexmkdvipdfm {\dvipdfm or dvipdfmx}}
                    Adds the options settings for dvipdfm or dvipdfmx.
                   1229 \newcommand*{\LWR@latexmkdvipdfm}[1]{%
                   1230 -pdfdvi \space
                   1231 \LWR@latexmkvar{dvipdf}{%
                   1232 #1
                   1233 \@percentchar O
                   1234 -o \@percentchar D
                   1235 \@percentchar S%
                   1236 }
                   1237 }
```
\LWR@PrintLatexCmd If not set by the user, the following sets the command to use to compile the source \LWR@HTMLLatexCmd to PDF form.

If using latexmk, a complicated string is created, eventually resulting in something such as:

For xelatex with --shell-escape:

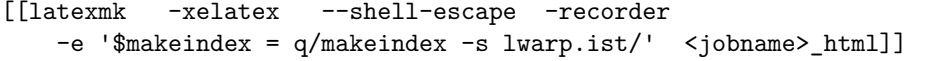

For dvipdfmx:

```
[[latexmk -pdfdvi -e '$dvipdf=q/dvipdfmx %O -o %D %S/'
   -recorder
   -e '$makeindex=q/makeindex -s lwarp.ist/' <jobname>_html]]
```
For the following, temporary values are computed, but the permanent values are only set if the originals were not assigned by the user.

```
1238 \ifbool{LWR@latexmk}{
```
For latexmk with pdflatex or lualatex:

1239 \ifpdf

For latexmk with pdflatex:

```
1240 \ifPDFTeX
1241 \def\LWR@latexcmd{\LWR@latexmkcmd{-pdf -dvi- -ps-}}<br>1242 \else
           \else
```
For latexmk with lualatex:

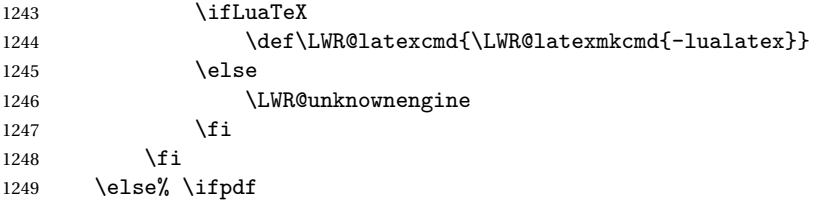

For *latexmk* with *xelatex* or DVI *latex*:

1250 \ifXeTeX
For latexmk with xelatex:

```
1251 \def\LWR@latexcmd{\LWR@latexmkcmd{-xelatex}}
1252 \else% \ifXeTeX
```
For latexmk with DVI latex:

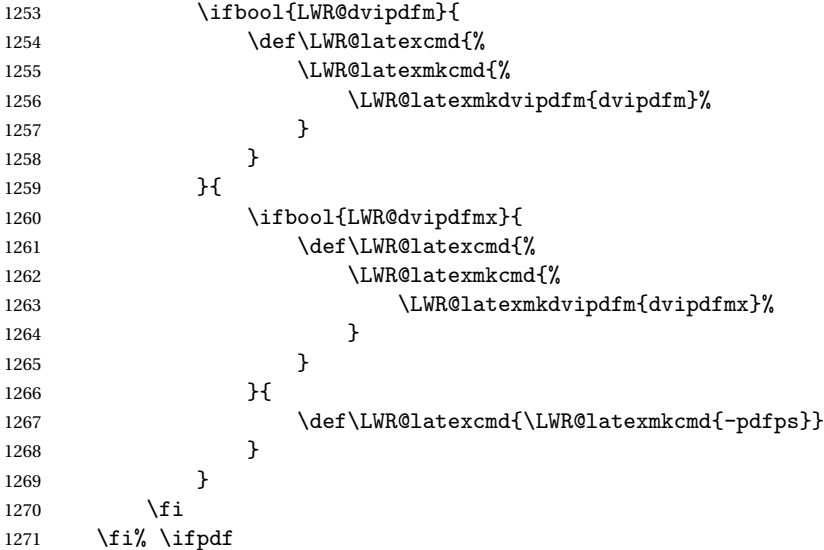

The final assignment if latexmk:

```
1272 \def\LWR@tempprintlatexcmd{\LWR@latexcmd \space \jobname}
1273 \def\LWR@tempHTMLlatexcmd{\LWR@latexcmd \space \jobname_html}
1274 }% latexmk
```
Without latexmk, the compiling command is simply the compiler name and the optional shell escape:

1275 {% not latexmk 1276 \ifpdf

For pdflatex or lualatex:

1277 \ifPDFTeX

For pdflatex:

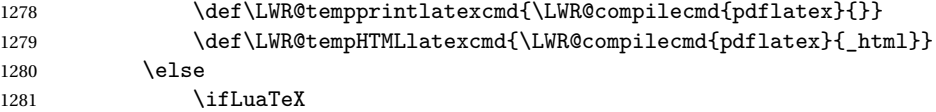

For lualatex:

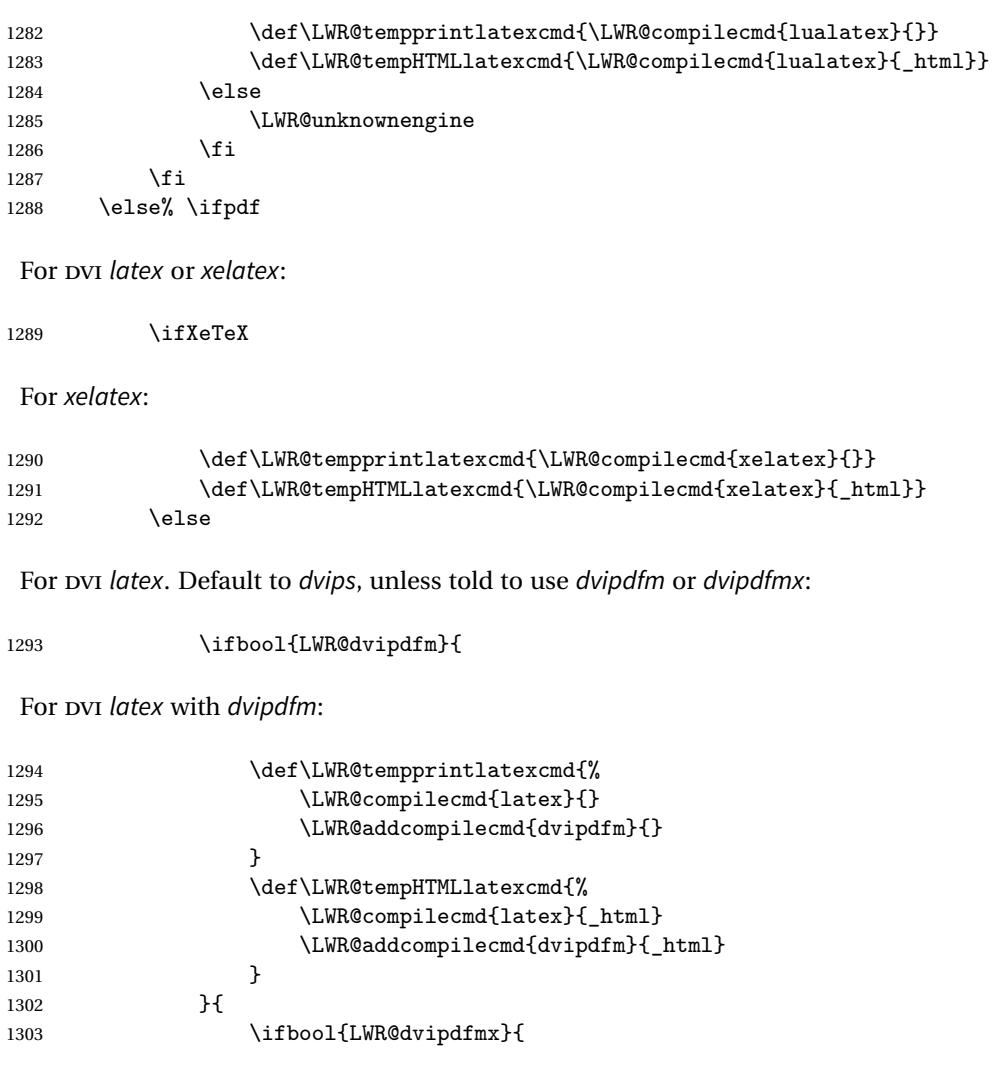

## For DVI latex with dvipdfmx:

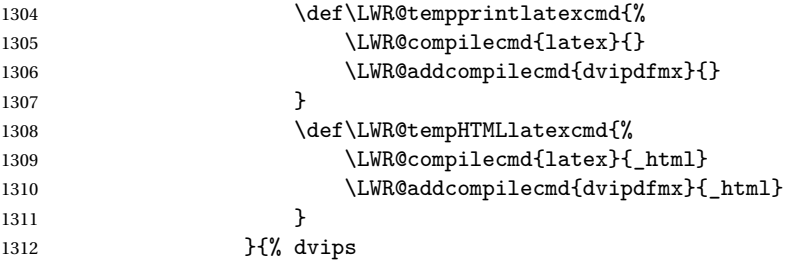

For DVI latex with dvips and ps2pdf:

```
1313 \def\LWR@tempprintlatexcmd{%
1314 \LWR@compilecmd{latex}{}
1315 \LWR@addcompilecmd{dvips}{}
1316 \LWR@addcompilecmd{ps2pdf}{}.ps
1317 }
1318 \def\LWR@tempHTMLlatexcmd{%
1319 \LWR@compilecmd{latex}{_html}
1320 \LWR@addcompilecmd{dvips}{_html}
1321 \LWR@addcompilecmd{ps2pdf}{_html}.ps
1322 }
1323 }
1324 }
1325 \fi% \ifXeTeX
1326 \fi% \ifpdf
1327 }% latexmk
```
Only make the setting permanent if the original was empty:

```
1328 \ifdefempty{\LWR@PrintLatexCmd}{
1329 \def\LWR@PrintLatexCmd{\LWR@tempprintlatexcmd}
1330 }{}
1331 \ifdefempty{\LWR@HTMLLatexCmd}{
1332 \def\LWR@HTMLLatexCmd{\LWR@tempHTMLlatexcmd}
1333 }{}
```
## \LWR@writeconf {*{filename}*}

Common code for each of lwarpmk.conf and <project>.lwarpmkconf. Each entry is a variable name, the equal sign, and a quoted string inside  $[[$  and  $]$ ], which are lua's long quote characters, allowing the use of single and double quotes inside.

```
1334 \newcommand{\LWR@writeconf}[1]{
1335 \ifcsdef{LWR@quickfile}{}{\newwrite{\LWR@quickfile}}
1336 \immediate\openout\LWR@quickfile=#1
1337 \immediate\write\LWR@quickfile{confversion = [[\LWR@lwarpconfversion]]}
1338 \ifbool{usingOSWindows}{
1339 \immediate\write\LWR@quickfile{opsystem = [[Windows]]}
1340 }{
1341 \immediate\write\LWR@quickfile{opsystem = [[Unix]]}
1342 }
1343 \immediate\write\LWR@quickfile{sourcename = [[\jobname]]}
1344 \immediate\write\LWR@quickfile{homehtmlfilename = [[\HomeHTMLFilename]]}
1345 \immediate\write\LWR@quickfile{htmlfilename = [[\HTMLFilename]]}
1346 \immediate\write\LWR@quickfile{latexmk = [[\ifbool{LWR@latexmk}{true}{false}]]}
1347 \immediate\write\LWR@quickfile{printlatexcmd = [[\LWR@PrintLatexCmd]]}
1348 \immediate\write\LWR@quickfile{HTMLlatexcmd = [[\LWR@HTMLLatexCmd]]}
```

```
1349 \immediate\write\LWR@quickfile{printindexcmd = [[\LWR@PrintIndexCmd]]}
                          1350 \immediate\write\LWR@quickfile{HTMLindexcmd = [[\LWR@HTMLIndexCmd]]}
                          1351 \immediate\write\LWR@quickfile{latexmkindexcmd = [[\LWR@LatexmkIndexCmd]]}
                          1352 \immediate\write\LWR@quickfile{glossarycmd = [[\LWR@GlossaryCmd]]}
                          1353 \immediate\write\LWR@quickfile{pdftotextenc = [[\LWR@pdftotextEnc]]}
                          1354 \immediate\closeout\LWR@quickfile
                          1355 }
                          1356
                          1357 \end{LWRwriteconf}
                           39.3.2 lwarpmk.conf
       File lwarpmk.conf lwarpmk.conf is automatically (re-)created by the lwarp package when executing
                             pdflatex <project.tex>,
                           or similar for xelatex or lualatex, in print-document generation mode, which is the
                           default unless the warpHTML option is given. lwarpmk.conf is then used by the utility
                           lwarpmk.
               Config file: 1358 \begin{LWRwriteconf}
                          1359
                          1360 \AtBeginDocument{\LWR@writeconf{lwarpmk.conf}}
                          1361
                          1362 \end{LWRwriteconf}
                           39.3.3 <project>.lwarpmkconf
File project.lwarpmkconf A project-specific configuration file for lwarpmk.
                           The makeindex and xindy options have already been handled for lwarp.conf.
               Config file: 1363 \begin{LWRwriteconf}
                          1364
                          1365 \AtBeginDocument{\LWR@writeconf{\jobname.lwarpmkconf}}
                          1366
                          1367 \end{LWRwriteconf}
                           39.4 lwarp.css
```
File lwarp.css This is the base css layer used by lwarp.

This must be present both when compiling the project and also when distributing the HTML files.

```
Config file: 1368 \begin{LWRwriteconf}
         1369 \begin{filecontents*}{lwarp.css}
         1370 /*
         1371 CSS stylesheet for the LaTeX lwarp package
         1372 Copyright 2016-2018 Brian Dunn –- BD Tech Concepts LLC
         1373 */
         1374
         1375
         1376 /* a fix for older browsers: */
         1377 header, section, footer, aside, nav, main,
         1378 article, figure { display: block; }
         1379
         1380
         1381 A:link {color:#000080 ; text-decoration: none ; }
         1382 A:visited {color:#800000 ; }
         1383 A:hover {color:#000080 ; text-decoration: underline ;}
         1384 A:active {color:#800000 ; }
         1385
         1386 a.tocpart {display: inline-block ; margin-left: 0em ;
         1387 font-weight: bold ;}
         1388 a.tocchapter {display: inline-block ; margin-left: 0em ;
         1389 font-weight: bold ;}
         1390 a.tocsection {display: inline-block ; margin-left: 1em ;
         1391 text-indent: -.5em ; font-weight: bold ; }
         1392 a.tocsubsection {display: inline-block ; margin-left: 2em ;
         1393 text-indent: -.5em ; }
         1394 a.tocsubsubsection {display: inline-block ; margin-left: 3em ;
         1395 text-indent: -.5em ; }
         1396 a.tocparagraph {display: inline-block ; margin-left: 4em ;
         1397 text-indent: -.5em ; }
         1398 a.tocsubparagraph {display: inline-block ; margin-left: 5em ;
         1399 text-indent: -.5em ; }
         1400 a.tocfigure {margin-left: 0em}
         1401 a.tocsubfigure {margin-left: 2em}
         1402 a.toctable {margin-left: 0em}
         1403 a.tocsubtable {margin-left: 2em}
         1404 a.toctheorem {margin-left: 0em}
         1405 a.toclstlisting {margin-left: 0em}
         1406
         1407 body {
         1408 font-family: "DejaVu Serif", "Bitstream Vera Serif",
         1409 "Lucida Bright", Georgia, serif;
         1410 background: #FAF7F4 ;
         1411 color: black ;
         1412 margin:0em ;
         1413 padding:0em ;
         1414 font-size: 100% ;
         1415 line-height: 1.2 ;
         1416 }
         1417
```

```
1418 p {margin: 1.5ex 0em 1.5ex 0em ;}
1419 table p {margin: .5ex 0em .5ex 0em ;}
1420
1421 /* Holds a section number to add space between it and the name */
1422 span.sectionnumber { margin-right: 0em }
1423
1424 /* Inserted in front of index lines */
1425 span.indexitem {margin-left: 0em}
1426 span.indexsubitem {margin-left: 2em}
1427 span.indexsubsubitem {margin-left: 4em}
1428
1429 div.hidden, span.hidden { display: none ; }
1430
1431 kbd, span.texttt {
1432 font-family: "DejaVu Mono", "Bitstream Vera Mono", "Lucida Console",
1433 "Nimbus Mono L", "Liberation Mono", "FreeMono", "Andale Mono",
1434 "Courier New", monospace;
1435 font-size: 100% ;
1436 }
1437
1438 pre { padding: 3pt ; }
1439
1440 span.strong, span.textbf, div.strong, div.textbf { font-weight: bold; }
1441
1442 span.textit, div.textit { font-style: italic; }
1443
1444 span.textmd, div.textmd { font-weight: normal; }
1445
1446 span.textsc, div.textsc {
1447 font-variant: small-caps;
1448 font-variant-numeric: oldstyle-nums ;
1449 }
1450
1451 span.textsl, div.textsl { font-style: oblique; }
1452
1453 span.textup, div.textup {
1454 font-style: normal;
1455 font-variant: normal;
1456 font-variant-numeric: normal ;
1457 }
1458
1459 span.textrm, div.textrm {
1460 font-family: "DejaVu Serif", "Bitstream Vera Serif",
1461 "Lucida Bright", Georgia, serif;
1462 }
1463
1464 span.textsf, div.textsf {
1465 font-family: "DejaVu Sans", "Bitstream Vera Sans",
1466 Geneva, Verdana, sans-serif ;
1467 }
```

```
1468
1469 span.textcircled { border: 1px solid black ; border-radius: 1ex ; }
1470
1471 span.underline {
1472 text-decoration: underline ;
1473 text-decoration-skip: auto ;
1474 }
1475
1476 span.overline {
1477 text-decoration: overline ;
1478 text-decoration-skip: auto ;
1479 }
1480
1481 /* for diagbox */
1482 div.diagboxtitleN { border-bottom: 1px solid gray }
1483 div.diagboxtitleS { border-top: 1px solid gray }
1484
1485 div.diagboxE {
1486 padding-left: 2em ;
1487 text-align: right ;
1488 }
1489
1490 div.diagboxW {
1491 padding-right: 2em ;
1492 text-align: left ;
1493 }
1494
1495
1496
1497 /* For realscripts */
1498 .supsubscript {
1499 display: inline-block;
1500 text-align:left ;
1501 }
1502
1503 .supsubscript sup,
1504 .supsubscript sub {
1505 position: relative;
1506 display: block;
1507 font-size: .5em;
1508 line-height: 1;
1509 }
1510
1511 .supsubscript sup {
1512 top: .5em;
1513 }
1514
1515 .supsubscript sub {
1516 top: .5em;
1517 }
```

```
1518
1519 div.attribution p {
1520 text-align: right ;
1521 font-size: 80%
1522 }
1523
1524 span.poemtitle {
1525 font-size: 120% ; font-weight: bold;
1526 }
1527
1528 pre.tabbing {
1529 font-family: "Linux Libertine Mono O", "Lucida Console",
1530 "Droid Sans Mono", "DejaVu Mono", "Bitstream Vera Mono",
1531 "Liberation Mono", "FreeMono", "Andale Mono",
1532 "Nimbus Mono L", "Courier New", monospace;
1533 }
1534
1535 blockquote {
1536 margin-left: 0px ;
1537 margin-right: 0px ;
1538 }
1539
1540 /* quotchap is for the quotchap package */
1541 div.quotchap {
1542 font-style: oblique ;
1543 overflow-x: auto ;
1544 margin-left: 2em ;
1545 margin-right: 2em ;
1546 }
1547
1548 blockquote p, div.quotchap p {
1549 line-height: 1.5;
1550 text-align: left ;
1551 font-size: .85em ;
1552 margin-left: 3em ;
1553 margin-right: 3em ;
1554 }
1555
1556 /* qauthor is for the quotchap package */
1557 div.qauthor {
1558 display: block ;
1559 text-align: right ;
1560 margin-left: auto ;
1561 margin-right: 2em ;
1562 font-size: 80% ;
1563 font-variant: small-caps;
1564 }
1565
1566 div.qauthor p {
1567 text-align: right ;
```

```
1568 }
1569
1570 blockquotation {
1571 margin-left: 0px ;
1572 margin-right: 0px ;
1573 }
1574
1575 blockquotation p {
1576 line-height: 1.5;
1577 text-align: left ;
1578 font-size: .85em ;
1579 margin-left: 3em ;
1580 margin-right: 3em ;
1581 }
1582
1583 div.epigraph, div.dictum {
1584 line-height: 1.2;
1585 text-align: left ;
1586 padding: 3ex 1em 0ex 1em ;
1587 /* margin: 3ex auto 3ex auto ; */ /* Epigraph centered */
1588 margin: 3ex 1em 3ex auto ; /* Epigraph to the right */
1589 /* margin: 3ex 1em 3ex 1em ; */ /* Epigraph to the left */
1590 font-size: .85em ;
1591 max-width: 27em ;
1592 }
1593
1594 div.epigraphsource, div.dictumauthor {
1595 text-align:right ;
1596 margin-left:auto ;
1597 /* max-width: 50% ; */
1598 border-top: 1px solid #A0A0A0 ;
1599 padding-bottom: 3ex ;
1600 line-height: 1.2;
1601 }
1602
1603 div.epigraph p, div.dictum p { padding: .5ex ; margin: 0ex ;}
1604 div.epigraphsource p, div.dictumauthor p { padding: .5ex 0ex 0ex 0ex ; margin: 0ex ;}
1605 div.dictumauthor { font-style:italic }
1606
1607
1608 /* copyrightbox package */
1609 div.copyrightbox { margin: .5ex .5em }
1610 div.copyrightbox p {margin: 0px .5em ; padding: 0px}
1611 div.copyrightboxnote {text-align: left ; font-size: 60%}
1612
1613
1614 /* lettrine package: */
1615 span.lettrine { font-size: 4ex ; float: left ; }
1616 span.lettrinetext { font-variant: small-caps ; }
1617
```

```
1618 /* ulem and soul packages: */
1619 span.uline {
1620 text-decoration: underline ;
1621 text-decoration-skip: auto ;
1622 }
1623
1624 span.uuline {
1625 text-decoration: underline ;
1626 text-decoration-skip: auto ;
1627 text-decoration-style: double ;
1628 }
1629
1630 span.uwave {
1631 text-decoration: underline ;
1632 text-decoration-skip: auto ;
1633 text-decoration-style: wavy ;
1634 }
1635
1636 span.sout {
1637 text-decoration: line-through ;
1638 }
1639
1640 span.xout {
1641 text-decoration: line-through ;
1642 }
1643
1644 span.dashuline {
1645 text-decoration: underline ;
1646 text-decoration-skip: auto ;
1647 text-decoration-style: dashed ;
1648 }
1649
1650 span.dotuline {
1651 text-decoration: underline ;
1652 text-decoration-skip: auto ;
1653 text-decoration-style: dotted ;
1654 }
1655
1656 span.letterspacing { letter-spacing: .2ex ; }
1657
1658 span.capsspacing {
1659 font-variant: small-caps ;
1660 letter-spacing: .1ex ;
1661 }
1662
1663 span.highlight { background: #F8E800 ; }
1664
1665
1666
1667
```

```
1668 html body {
1669 margin: 0 ;
1670 line-height: 1.2;
1671 }
1672
1673
1674 body div {
1675 margin: 0ex;
1676 }
1677
1678
1679 h1, h2, h3, h4, h5, h6, span.paragraph, span.subparagraph
1680 {
1681 font-family: "Linux Libertine O", "Hoefler Text", "Garamond",
1682 "Bembo", "Janson", "TeX Gyre Pagella", "Palatino",
1683 "Liberation Serif", "Nimbus Roman No 9 L", "FreeSerif", Times,
1684 "Times New Roman", serif;
1685 font-style: normal ;
1686 font-weight: bold ;
1687 text-align: left ;
1688 }
1689
1690 h1 { /* title of the entire website, used on each page */
1691 text-align: center ;
1692 font-size: 2.5em ;
1693 padding: . 4ex 0em 0ex 0em ;
1694 }
1695 h2 { font-size: 2.25em }
1696 h3 { font-size: 2em }
1697 h4 { font-size: 1.75em }
1698 h5 { font-size: 1.5em }
1699 h6 { font-size: 1.25em }
1700 span.paragraph {font-size: 1em ; font-variant: normal ;
1701 margin-right: 1em ; }
1702 span.subparagraph {font-size: 1em ; font-variant: normal ;
1703 margin-right: 1em ; }
1704
1705 div.minisec {
1706 font-family: "DejaVu Sans", "Bitstream Vera Sans",
1707 Geneva, Verdana, sans-serif ;
1708 font-style: normal ;
1709 font-weight: bold ;
1710 text-align: left ;
1711 }
1712
1713 /* Title of the file */
1714 h1 {
1715 margin: 0ex 0em 0ex 0em ;
1716 line-height: 1.3;
1717 text-align: center ;
```

```
1718
}
1719
1720 /* Part */
1721 h2 {
1722 margin: 1ex 0em 1ex 0em ;
1723 line-height: 1.3;
1724 text-align: center ;
1725
}
1726
1727 /* Chapter */
1728 h3 {
1729 margin: 3ex 0em 1ex 0em ;
1730 line-height: 1.3;
1731
}
1732
1733 /* Section */
1734 h4 {
1735 margin: 3ex 0em 1ex 0em ;
1736 line-height: 1.3;
1737
}
1738
1739 /* Sub-Section */
1740 h5 {
1741 margin: 3ex 0em 1ex 0em ;
1742 line-height: 1.3;
1743
}
1744
1745 /* Sub-Sub-Section */
1746 h6 {
1747 margin: 3ex 0em 1ex 0em ;
1748 line-height: 1.3;
1749
}
1750
1751
1752 div.titlepage {
1753 text-align: center ;
1754
}
1755
1756 .footnotes {
1757 text-align: left ;
1758 font-size: .85em ;
1759 margin: 3ex 2em 0ex 2em ;
1760 border-top: 1px solid silver ;
1761
}
1762
1763 .marginpar, .marginparblock {
1764 max-width:50%;
1765 float:right;
1766 text-align:left;
1767 margin: 1ex 0.5em 1ex 1em ;
```

```
1768 padding: 1ex 0.5em 1ex 0.5em ;
1769 font-size: 85% ;
1770 border-top: 1px solid silver ;
1771 border-bottom: 1px solid silver ;
1772 overflow-x: auto;
1773
}
1774
1775 .marginpar br { margin-bottom: 2ex ; }
1776
1777 div.marginblock, div.marginparblock {
1778 max-width:50%;
1779 float:right;
1780 text-align:left;
1781 margin: 1ex 0.5em 1ex 1em ;
1782 padding: 1ex 0.5em 1ex 0.5em ;
1783 overflow-x: auto;
1784
}
1785
1786 div.marginblock div.minipage,
1787 div.marginparblock div.minipage {
1788 display: block ;
1789 margin: Opt auto Opt auto;
1790
}
1791
1792 div.marginblock div.minipage p ,
1793 div.marginparblock div.minipage p
1794 { font-size: 85%}
1795
1796 div.marginblock br ,
1797 div.marginparblock br
1798 { margin-bottom: 2ex ; }
1799
1800
1801 section.textbody div.footnotes{
1802 margin: 3ex 2em 0ex 2em ;
1803 border-bottom: 2px solid silver ;
1804
}
1805
1806 .footnoteheader {
1807 border-top: 2px solid silver ;
1808 margin-top: 3ex ;
1809 padding-top: 1ex ;
1810 font-weight: bold ;
1811
}
1812
1813 .mpfootnotes {
1814 text-align: left ;
1815 font-size: .85em ;
1816 margin-left: 1em ;
1817 border-top: 1px solid silver ;
```

```
1818 }
1819
1820 /* Remove footnote top border in the title page. */
1821 div.titlepage div.mpfootnotes {
1822 border-top: none ;
1823 }
1824
1825
1826
1827 ol {
1828 margin: 1ex 1em 1ex 0em;
1829 line-height: 1.2;
1830 }
1831
1832 ul, body dir, body menu {
1833 margin: 3ex 1em 3ex 0em;
1834 line-height: 1.2;
1835 }
1836
1837 li { margin: 0ex 0em 1ex 0em; }
1838
1839 html {
1840 margin: 0;
1841 padding: 0;
1842 }
1843
1844 .programlisting {
1845 font-family: "DejaVu Mono", "Bitstream Vera Mono", "Lucida Console",
1846 "Nimbus Mono L", "Liberation Mono", "FreeMono", "Andale Mono",
1847 "Courier New", monospace;
1848 margin: 1ex 0ex 1ex 0ex ;
1849 padding: .5ex 0pt .5ex 0pt ;
1850 overflow-x: auto;
1851 }
1852
1853 section.textbody>pre.programlisting {
1854 border-top: 1px solid silver ;
1855 border-bottom: 1px solid silver ;
1856 }
1857
1858
1859 div.displaymath {
1860 text-align: center ;
1861 }
1862
1863 div.displaymathnumbered {
1864 text-align: right ;
1865 margin-left: 5% ;
1866 margin-right: 5% ;
1867 min-width: 2.5in ;
```

```
1868 }
1869
1870 @media all and (min-width: 400px) {
1871 div.displaymathnumbered {
1872 margin-left: 10% ;
1873 margin-right: 10% ;
1874 }
1875 }
1876
1877 @media all and (min-width: 800px) {
1878 div.displaymathnumbered {
1879 margin-right: 20% ;
1880 }
1881 }
1882
1883 @media all and (min-width: 1200px) {
1884 div.displaymathnumbered {
1885 margin-right: 30% ;
1886 }
1887 }
1888
1889
1890 .inlineprogramlisting {
1891 font-family: "DejaVu Mono", "Bitstream Vera Mono", "Lucida Console",
1892 "Nimbus Mono L", "Liberation Mono", "FreeMono", "Andale Mono",
1893 "Courier New", monospace;
1894 overflow-x: auto;
1895 }
1896
1897 span.listinglabel {
1898 display: inline-block ;
1899 font-size: 70% ;
1900 width: 4em ;
1901 text-align: right ;
1902 margin-right: 2em ;
1903 }
1904
1905 div.abstract {
1906 margin: 2em 5% 2em 5% ;
1907 padding: 1ex 1em 1ex 1em ;
1908 /* font-weight: bold ; */
1909 font-size: 90% ;
1910 text-align: left ;
1911 }
1912
1913 div.abstract dl {line-height:1.5;}
1914 div.abstract dt {color:#304070;}
1915
1916 div.abstracttitle{
1917 font-family: "URW Classico", Optima, "Linux Biolinum O",
```

```
1918 "Linux Libertine O", "Liberation Serif", "Nimbus Roman No 9 L",
1919 "FreeSerif", "Hoefler Text", Times, "Times New Roman", serif;
1920 font-weight:bold;
1921 font-size:1.25em;
1922 text-align: center ;
1923 }
1924
1925 span.abstractrunintitle{
1926 font-family: "URW Classico", Optima, "Linux Biolinum O",
1927 "Linux Libertine O", "Liberation Serif", "Nimbus Roman No 9 L",
1928 "FreeSerif", "Hoefler Text", Times, "Times New Roman", serif;
1929 font-weight:bold;
1930 }
1931
1932
1933 .verbatim {<br>1934 . overflow
       overflow-x: auto ;
1935 }
1936
1937 .alltt {
1938 overflow-x: auto ;
1939 }
1940
1941
1942 .bverbatim {
1943 margin: 1ex 0pt 1ex 0pt ;
1944 padding: .5ex 0pt .5ex 0pt ;
1945 overflow-x: auto ;
1946 }
1947
1948 .lverbatim {
1949 margin: 1ex 0pt 1ex 0pt ;
1950 padding: .5ex 0pt .5ex 0pt ;
1951 overflow-x: auto ;
1952 }
1953
1954 .fancyvrb {
1955 font-size:.85em ;
1956 margin: 3ex 0pt 3ex 0pt
1957 }
1958
1959 .fancyvrblabel {
1960 font-weight:bold;
1961 text-align: center ;
1962 }
1963
1964
1965 .verse {
1966 font-family: "Linux Libertine Mono O", "Lucida Console",
1967 "Droid Sans Mono", "DejaVu Mono", "Bitstream Vera Mono",
```

```
1968 "Liberation Mono", "FreeMono", "Andale Mono",
1969 "Nimbus Mono L", "Courier New", monospace;
1970 margin-left: 1em ;
1971 }
1972
1973
1974 div.singlespace { line-height: 1.2 ; }
1975 div.onehalfspace { line-height: 1.5 ; }
1976 div.doublespace { line-height: 2 ; }
1977
1978
1979 /* Word processor format output: */
1980 div.wpfigure { border: 1px solid red ; margin: .5ex ; padding: .5ex ; }
1981 div.wptable { border: 1px solid blue ; margin: .5ex ; padding: .5ex ; }
1982 div.wpminipage { border: 1px solid green ; margin: .5ex ; padding: .5ex ;}
1983
1984
1985
1986
1987 /* Minipage environments, vertically aligned to top, center, bottom: */
1988 .minipage, .fminipage, .fcolorminipage {
1989 /* display: inline-block ; */
1990 /* Mini pages which follow each other will be tiled. */
1991 margin: .25em .25em .25em .25em;
1992 padding: .25em .25em .25em .25em;
1993 display: inline-flex;
1994 flex-direction: column ;
1995 overflow: auto;
1996 }
1997
1998 /* Paragraphs in the flexbox did not collapse their margins. */
1999 /* Have not yet researched this. */
2000 .minipage p {margin: .75ex 0em .75ex 0em ;}
2001
2002 .fboxBlock .minipage, .colorbox .minipage, .colorboxBlock .minipage,
2003 .fcolorbox .minipage, .fcolorboxBlock .minipage
2004 {border: none ; background: none;}
2005
2006 .fbox, .fboxBlock { border: 1px solid black ; }
2007
2008 .fbox, .fboxBlock, .fcolorbox, .fcolorboxBlock, .colorbox, .colorboxBlock,
2009 .fminipage, .fcolorminipage
2010 {display: inline-block}
2011
2012 .shadowbox, .shabox {
2013 border: 1px solid black;
2014 box-shadow: 3px 3px 3px #808080 ;
2015 border-radius: 0px ;
2016 padding: .4ex .3em .4ex .3em ;
2017 margin: 0pt .3ex 0pt .3ex ;
```

```
2018 display: inline-block ;
2019 }
2020
2021 .doublebox {
2022 border: 3px double black;
2023 border-radius: 0px ;
2024 padding: .4ex .3em .4ex .3em ;
2025 margin: 0pt .3ex 0pt .3ex ;
2026 display: inline-block ;
2027 }
2028
2029 .ovalbox, .Ovalbox {
2030 border: 1px solid black;
2031 border-radius: 1ex ;
2032 padding: .4ex .3em .4ex .3em ;
2033 margin: Opt .3ex Opt .3ex ;<br>2034 display: inline-block ;
     display: inline-block ;
2035 }
2036
2037 .Ovalbox { border-width: 2px ; }
2038
2039 .framebox {
2040 border: 1px solid black;
2041 border-radius: 0px ;
2042 padding: .3ex .2em 0ex .2em ;
2043 margin: 0pt .1ex 0pt .1ex ;
2044 display: inline-block ;
2045 }
2046
2047
2048 .mdframed {
2049 /* padding: 0ex ; */
2050 /* border: 1px solid blafck; */
2051 /* border-radius: 0px ; */
2052 padding: 0ex ;
2053 margin: 3ex 5% 3ex 5% ;
2054 /* display: inline-block ; */
2055 }
2056
2057 .mdframed p { padding: 0ex .5em 0ex .5em ; }
2058
2059 .mdframed dl { padding: 0ex .5em 0ex .5em ; }
2060
2061 .mdframedtitle {
2062 padding: .5em ;
2063 display: block ;
2064 font-size: 130% ;
2065 margin-bottom: 1ex ;
2066 }
2067
```

```
2068 .mdframedsubtitle {
2069 padding: 0ex .5em 0ex .5em ;
2070 display: block ;
2071 font-size: 115% ;
2072
}
2073
2074 .mdframedsubsubtitle {
2075 padding: 0ex .5em 0ex .5em ;
2076 display: block ;
2077
}
2078
2079 .mdtheorem {
2080 padding: 0ex .5em 0ex .5em ;
2081 margin: 3ex 5% 3ex 5% ;
2082 /* display: inline-block ; */
2083
}
2084
2085
2086 /* framed package */
2087 .framed, pre.boxedverbatim, fcolorbox {
2088 margin: 3ex 0em 3ex 0em ;
2089 border: 1px solid black;
2090 border-radius: 0px ;
2091 padding: .3ex 1em 0ex 1em ;
2092 display: block ;
2093
}
2094
2095 .shaded {
2096 margin: 3ex 0em 3ex 0em ;
2097 padding: .3ex 1em .3ex 1em ;
2098 display: block ;
2099
}
2100
2101 .snugframed {
2102 margin: 3ex 0em 3ex 0em ;
2103 border: 1px solid black;
2104 border-radius: 0px ;
2105 display: block ;
2106
}
2107
2108 .framedleftbar {
2109 margin: 3ex 0em 3ex 0em ;
2110 border-left: 3pt solid black;
2111 border-radius: 0px ;
2112 padding: .3ex .2em .3ex 1em ;
2113 display: block ;
2114
}
2115
2116 .framedtitle {
2117 margin: 0em ;
```

```
2118 padding: 0em ;
2119 font-size: 130%
2120 }
2121
2122 .framedtitle p { padding: .3em }
2123
2124
2125
2126 dl {
2127 margin: 1ex 2em 1ex 0em;
2128 line-height: 1.3;
2129 }
2130
2131 dl dt {
2132 margin-top: 1ex;
2133 margin-left: 1em ;<br>2134 font-weight: bold;
       font-weight: bold;
2135 }
2136
2137 dl dd p { margin-top: 0em; }
2138
2139
2140 nav {
2141 font-family: "URW Classico", Optima, "Linux Biolinum O",
2142 "DejaVu Sans", "Bitstream Vera Sans",
2143 Geneva, Verdana, sans-serif ;
2144 margin-bottom: 4ex ;
2145 }
2146
2147 nav p {
2148 line-height: 1.2 ;
2149 margin-top:.5ex ;
2150 margin-bottom:.5ex;
2151 font-size: .9em ;
2152 }
2153
2154
2155
2156 img, img.hyperimage, img.borderimage {
2157 max-width: 600px;
2158 border: 1px solid silver;
2159 box-shadow: 3px 3px 3px #808080 ;
2160 padding: .5% ;
2161 margin: .5% ;
2162 background: none ;
2163 }
2164
2165 img.inlineimage{
2166 padding: 0px ;
2167 box-shadow: none ;
```

```
2168 border: none ;
2169 background: none ;
2170 margin: 0px ;
2171 display: inline-block ;
2172 border-radius: 0px ;
2173 }
2174
2175 img.logoimage{
2176 max-width: 300px ;
2177 box-shadow: 3px 3px 3px #808080 ;
2178 border: 1px solid black ;
2179 background:none ;
2180 padding:0 ;
2181 margin:.5ex ;
2182 border-radius: 10px ;
2183 }
2184
2185
2186 .section {
2187 /*
2188 To have each section float relative to each other:
2189 */
2190 /*
2191 display: block ;
2192 float: left ;
2193 position: relative ;
2194 background: white ;
2195 border: 1px solid silver ;
2196 padding: .5em ;
2197 */
2198 margin: 0ex .5em 0ex .5em ;
2199 padding: 0 ;
2200 }
2201
2202
2203 figure {
2204 margin: 5ex auto 5ex auto ;
2205 padding: 1ex 1em 1ex 1em ;
2206 overflow-x: auto ;
2207 }
2208
2209
2210 /* To automatically center images in figures: */
2211 /*
2212 figure img.inlineimage {
2213 margin: 0ex auto 0ex auto ;
2214 display: block ;
2215 }
2216 * /2217
```

```
2218 /* To automatically center minipages in figures: */
2219 /*
2220 figure div.minipage, figure div.minipage div.minipage {
2221 margin: 1ex auto 1ex auto ;
2222 display: block ;
2223 }
2224 */
2225
2226 figure figure { margin: 0pt }
2227
2228 figure div.minipage p { font-size: 85% ; }
2229
2230 figure.subfigure, figure.subtable {
2231 display: inline-block ; margin: 3ex 1em 3ex 1em ;
2232 }
2233
2234 figcaption .minipage { margin:0 ; padding: 0 }
2235
2236 div.minipage figure { border: none ; box-shadow: none ; }
2237 div.minipage figure.table { margin: 0ex }
2238 div.minipage div.footnotes { margin: 1ex 2em 0ex 2em }
2239
2240 div.floatrow { text-align: center; }
2241
2242 div.floatrow figure { display: inline-block ; margin: 1ex 2% ; }
2243
2244 div.floatfoot { font-size: .85em ;
2245 border-top: 1px solid silver ; line-height: 1.2 ; }
2246
2247 figcaption , .lstlistingtitle {
2248 font-size: .85em ;
2249 text-align: center ;
2250 font-weight: bold ;
2251 margin-top: 1ex ;
2252 margin-bottom: 1ex ;
2253 }
2254
2255 figure.subfigure figcaption, figure.subtable figcaption {
2256 border-bottom: none ; background: none ;
2257 }
2258
2259 div.nonfloatcaption {
2260 margin: 1ex auto 1ex auto ;
2261 font-size: .85em ;
2262 text-align: center ;
2263 font-weight: bold ;
2264 }
2265
2266 /* For a \RawCaption inside a minipage inside a figure's floatrow: */
2267 figure div.floatrow div.minipage figcaption {
```

```
2268 border: none ;
2269 background: none ;
2270 }
2271
2272
2273 /* For packages such as float, rotfloat, and algorithm2e: */
2274
2275 figure.boxed, figure.boxruled {
2276 border: 1px solid black ;
2277 }
2278
2279 figure.ruled {
2280 border-top: 1px solid black ;
2281 border-bottom: 1px solid black ;
2282 border-left: 0px ;
2283 border-right: 0px ;
2284 border-radius: 0px ;
2285 background: none ;
2286 box-shadow: none ;
2287 }
2288
2289 figure.ruled figcaption, figure.boxruled figcaption {
2290 border-top: 1px solid silver ;
2291 border-bottom: 1px solid silver ;
2292 }
2293
2294
2295 table {
2296 margin: 1ex auto 1ex auto ;
2297 border-collapse: separate ;
2298 border-spacing: 0px ;
2299 line-height: 1.3 ;
2300 }
2301
2302 tr.hline td {border-top: 1px solid #808080 ; margin-top: 0ex ;
2303 margin-bottom: 0ex ; } /* for \hline */
2304
2305 tr.tbrule td {border-top: 1px solid black ; margin-top: 0ex ;
2306 margin-bottom: 0ex ; } /* for \toprule, \bottomrule */
2307
2308 td {padding: .5ex .5em .5ex .5em ;}
2309
2310 table td.tdl { text-align: left ; vertical-align: middle ; }
2311 table td.tdc { text-align: center ; vertical-align: middle ; }
2312 table td.tdat { text-align: center ; vertical-align: middle ; padding: 0px ; margin: 0px ; }
2313 table td.tdbang { text-align: center ; vertical-align: middle ; }
2314 table td.tdr { text-align: right ; vertical-align: middle ; }
2315 table td.tdp { text-align: left ; vertical-align: bottom ; }
2316 table td.tdm { text-align: left ; vertical-align: middle ; }
2317 table td.tdb { text-align: left ; vertical-align: top ; }
```

```
2318 table td.tdP { text-align: center ; vertical-align: bottom ; }
2319 table td.tdM { text-align: center ; vertical-align: middle ; }
2320 table td.tdB { text-align: center ; vertical-align: top ; }
2321
2322 table td.tvertbarl { border-left: 1px solid black }
2323 table td.tvertbarldouble { border-left: 4px double black }
2324 table td.tvertbarr { border-right: 1px solid black }
2325 table td.tvertbarrdouble { border-right: 4px double black }
2326
2327 table td.tvertbarldash { border-left: 1px dashed black }
2328 table td.tvertbarldoubledash { border-left: 2px dashed black }
2329 table td.tvertbarrdash { border-right: 1px dashed black }
2330 table td.tvertbarrdoubledash { border-right: 2px dashed black }
2331
2332
2333 /* for cmidrules: */
2334 table td.tdrule {
2335 border-top: 1px solid #A0A0A0 ;
2336 }
2337
2338 table td.tdrulel {
2339 border-top-left-radius:.5em ;
2340 border-top: 1px solid #A0A0A0 ;
2341 }
2342
2343 table td.tdruler {
2344 border-top-right-radius:.5em ;
2345 border-top: 1px solid #A0A0A0 ;
2346 }
2347
2348 table td.tdrulelr {
2349 border-top-left-radius:.5em ;
2350 border-top-right-radius:.5em ;
2351 border-top: 1px solid #A0A0A0 ;
2352 }
2353
2354
2355 /* Margins of paragraphs inside table cells: */
2356 td.tdp p , td.tdprule p , td.tdP p , td.tdPrule p { padding-top: 1ex ;
2357 padding-bottom: 1ex ; margin: 0ex ; }
2358 td.tdm p , td.tmbrule p , td.tdM p , td.tdMrule p { padding-top: 1ex ;
2359 padding-bottom: 1ex ; margin: 0ex ; }
2360 td.tdb p , td.tdbrule p , td.tdB p , td.tdBrule p { padding-top: 1ex ;
2361 padding-bottom: 1ex ; margin: 0ex ; }
2362
2363 td.tdp , td.tdprule , td.tdP , td.tdPrule
2364 { padding: 0ex .5em 0ex .5em ; }
2365 td.tdm , td.tdmrule , td.tdM , td.tdMrule
2366 { padding: 0ex .5em 0ex .5em ; }
2367 td.tdb , td.tdbrule , td.tdB , td.tdBrule
```

```
2368 { padding: 0ex .5em 0ex .5em ; }
2369
2370
2371 /* table notes: */
2372 .tnotes {
2373 margin: 0ex 5% 1ex 5% ;
2374 padding: 0.5ex 1em 0.5ex 1em;
2375 font-size:.85em;
2376 text-align: left ;
2377 }
2378
2379 .tnotes dl dt p {margin-bottom:0px;}
2380
2381 .tnoteitemheader {margin-right: 1em;}
2382
2383
2384 /* for colortbl and cell color */
2385 div.cellcolor {
2386 width: 100% ;
2387 padding: .5ex .5em .5ex .5em ;
2388 margin: -.5ex -.5em -.5ex -.5em ;
2389 }
2390
2391
2392 /* for bigdelim */
2393 .ldelim, .rdelim { font-size: 200% }
2394
2395
2396 /* center, flushleft, flushright environments */
2397 div.center{text-align:center;}
2398 div.center table {margin-left:auto;margin-right:auto;}
2399 div.flushleft{text-align:left;}
2400 div.flushleft table {margin-left:0em ; margin-right:auto;}
2401 div.flushright{text-align:right;}
2402 div.flushright table {margin-left:auto ; margin-right: 0em ;}
2403
2404
2405 /* Fancybox */
2406 div.Btrivlist table tr td {
2407 padding: .2ex 0em ;
2408 }
2409
2410
2411 /* program listing callouts: */
2412 span.callout {
2413 font-family: "DejaVu Sans", "Bitstream Vera Sans",
2414 Geneva, Verdana, sans-serif ;
2415 border-radius: .5em;
2416 background-color:black;
2417 color:white;
```

```
2418 padding:0px .25em 0px .25em;
2419 margin: 0 ;
2420 font-weight: bold;
2421 font-size:.72em ;
2422 }
2423
2424 div.programlisting pre.verbatim span.callout{
2425 font-size: .85em ;
2426 }
2427
2428 span.verbatim {
2429 font-family: "DejaVu Mono", "Bitstream Vera Mono", "Lucida Console",
2430 "Nimbus Mono L", "Liberation Mono", "FreeMono", "Andale Mono",
2431 "Courier New", monospace;
2432 }
2433
2434
2435
2436 div.published
2437 {
2438 text-align: center ;
2439 font-variant: normal ;
2440 font-style: italic ;
2441 font-size: 1em ;
2442 margin: 1ex 0em 1ex 0em ;
2443 }
2444
2445 div.subtitle
2446 {
2447 text-align: center ;
2448 font-variant: normal ;
2449 font-style: italic ;
2450 font-size: 1.25em ;
2451 margin: 1ex 0em 1ex 0em ;
2452 }
2453
2454 div.subtitle p { margin: 1ex ; }
2455
2456 div.author
2457 {
2458 font-variant: normal ;
2459 font-style: normal ;
2460 font-size: 1em ;
2461 margin: 1ex 0em 1ex 0em ;
2462 }
2463
2464 div.oneauthor {
2465 display: inline-block ;
2466 margin: 0ex 1em 0ex 1em ;
2467 }
```

```
2468
2469 /*
2470 div.author table {
2471 margin: 1ex auto 0ex auto ;
2472 background: none ;
2473 }
2474
2475 div.author table tbody tr td { padding: .25ex ; }
2476 */
2477
2478 span.affiliation {font-size: .85em ; font-variant: small-caps; }
2479
2480 div.titledate {
2481 text-align: center ;
2482 font-size: .85em ;
2483 font-style: italic;<br>2484 margin: 1ex 0em 1ex
       margin: 1ex 0em 1ex 0em ;
2485 }
2486
2487
2488 nav.topnavigation{
2489 text-align: left ;
2490 padding: 0.5ex 1em 0.5ex 1em ;
2491 /* margin: 2ex 0em 3ex 0em ; */
2492 margin: 0 ;
2493 border-bottom: 1px solid silver ;
2494 border-top: 1px solid silver ;
2495 clear:right ;
2496 }
2497
2498 nav.botnavigation{
2499 text-align: left ;
2500 padding: 0.5ex 1em 0.5ex 1em ;
2501 /* margin: 3ex 0em 2ex 0em ; */
2502 margin: 0 ;
2503 border-top: 1px solid silver ;
2504 border-bottom: 1px solid silver ;
2505 clear:right ;
2506 }
2507
2508
2509 header{
2510 line-height: 1.2 ;
2511 font-size: 1em ;
2512 /* border-bottom: 2px solid silver ; */
2513 margin: 0px ;
2514 padding: 0ex 1em 0ex 1em ;
2515 text-align:center ;
2516 }
2517
```

```
2518 header p {margin:0ex;padding:4ex 0em 2ex 0em ;text-align:center;}
2519
2520
2521 footer{
2522 font-size: .85em ;
2523 line-height: 1.2 ;
2524 margin-top: 1ex ;
2525 border-top: 2px solid silver ;
2526 padding: 2ex 1em 2ex 1em ;
2527 clear:right ;
2528 text-align:left ;
2529 }
2530
2531
2532 a.linkhome { font-weight:bold ; font-size: 1em ;}
2533
2534
2535 div.lateximagesource { padding: 0px ; margin: 0px ; display: none; }
2536
2537 img.lateximage{
2538 padding: 0pt ;
2539 margin: 0pt ;
2540 box-shadow: none ;
2541 border: none ;
2542 background: none ;
2543 max-width: 100% ;
2544 border-radius: 0ex ;
2545 border: none ;
2546 }
2547
2548
2549
2550 nav.sidetoc {
2551 font-family: "DejaVu Serif", "Bitstream Vera Serif",
2552 "Lucida Bright", Georgia, serif;
2553 float:right ;
2554 width: 20%;
2555 border-left: 1px solid silver;
2556 border-top: 1px solid silver;
2557 border-bottom: 1px solid silver;
2558 /* border-top: 2px solid #808080 ; */
2559 background: #FAF7F4 ;
2560 padding: 2ex 0em 2ex 1em ;
2561 margin: 0ex 0em 2ex 1em ;
2562 font-size:.9em ;
2563 border-radius: 20px 0px 0px 20px ;
2564 }
2565
2566 div.sidetoccontents {
2567 /* border-top: 1px solid silver ; */
```

```
2568 overflow-y: auto ;
2569 width: 100% ;
2570 text-align: left ;
2571 }
2572
2573
2574 nav.sidetoc p {line-height:1.2 ; margin: 1ex .5em 1ex .5em ;
2575 text-indent: 0 ; }
2576
2577 nav.sidetoc p a {color:black ; font-size: .7em ;}
2578
2579 div.sidetoctitle {font-size: 1.2em; font-weight:bold; text-align:center;
2580 border-bottom: 1px solid silver ; }
2581
2582 nav.sidetoc a:hover {text-decoration: underline ; }
2583
2584
2585
2586 section.textbody { margin: 0ex 1em 0ex 1em ;}
2587
2588
2589 div.multicolsheading { -webkit-column-span: all;
2590 -moz-column-span: all; column-span: all; }
2591 div.multicols { -webkit-columns: 3 380px ;
2592 -moz-columns: 3 380px ; columns: 3 380px ; }
2593 div.multicols p {margin-top: 0ex}
2594
2595
2596 /* Used for xfrac and nicefrac: */
2597 span.numerator {
2598 font-size: 60% ;
2599 vertical-align: .4em ;
2600 }
2601
2602 span.denominator {
2603 font-size: 60%
2604 }
2605
2606
2607 /* Used for algorithm2e: */
2608 div.alg2evline{
2609 margin-left: 1em ;
2610 padding-left: 1em ;
2611 border-left: 1px solid black ;
2612 border-radius: 0px 0px 0px 1ex ;
2613 }
2614
2615 div.alg2evsline{
2616 margin-left: 1em ;
2617 padding-left: 1em ;
```

```
2618 border-left: 1px solid black ;
2619 }
2620
2621 div.alg2enoline{
2622 margin-left: 1em ;
2623 padding-left: 1em ;
2624 }
2625
2626 span.alg2elinenumber{
2627 margin-right: .5em ;
2628 font-size: 50% ;
2629 color: red ;
2630 }
2631
2632
2633 /* Used for algorithmicx: */
2634 span.floatright { float: right ; }
2635
2636
2637
2638
2639 /* Native LaTeX theorems: */
2640
2641 .theoremcontents { font-style: italic; margin-top: 3ex ; margin-bottom: 3ex ; }
2642 .theoremlabel { font-style: normal; font-weight: bold ; margin-right: .5em ; }
2643
2644
2645 /* theorem, amsthm, and ntheorem packages */
2646
2647 span.theoremheader,
2648 span.theoremheaderplain,
2649 span.theoremheaderdefinition,
2650 span.theoremheaderbreak,
2651 span.theoremheadermarginbreak,
2652 span.theoremheaderchangebreak,
2653 span.theoremheaderchange,
2654 span.theoremheadermargin
2655 {
2656 font-style:normal ; font-weight: bold ; margin-right: 1em ;
2657 }
2658
2659 span.amsthmnameplain,
2660 span.amsthmnamedefinition,
2661 span.amsthmnumberplain,
2662 span.amsthmnumberdefinition
2663 {
2664 font-style:normal ; font-weight: bold ;
2665 }
2666
2667
```

```
2668 span.amsthmnameremark,
2669 span.amsthmnumberremark
2670 {font-style:italic ; font-weight: normal ; }
2671
2672
2673 span.amsthmnoteplain,
2674 span.amsthmnotedefinition
2675 {font-style:normal ;}
2676
2677
2678 span.theoremheaderremark,
2679 span.theoremheaderproof,
2680 span.amsthmproofname
2681 {font-style:italic ; font-weight: normal ; margin-right: 1em ; }
2682
2683 span.theoremheadersc
2684 {
2685 font-style:normal ;
2686 font-variant: small-caps ;
2687 font-weight: normal ;
2688 margin-right: 1em ;
2689 }
2690
2691 .theoremendmark {float:right}
2692
2693 div.amsthmbodyplain, div.theorembodyplain, div.theorembodynonumberplain,
2694 div.theorembodybreak, div.theorembodynonumberbreak,
2695 div.theorembodymarginbreak,
2696 div.theorembodychangebreak,
2697 div.theorembodychange,
2698 div.theorembodymargin
2699 {
2700 font-style:italic;
2701 margin-top: 3ex ; margin-bottom: 3ex ;
2702 }
2703
2704 div.theorembodydefinition, div.theorembodyremark, div.theorembodyproof,
2705 div.theorembodyplainupright, nonumberplainuprightsc,
2706 div.amsthmbodydefinition, div.amsthmbodyremark,
2707 div.amsthmproof
2708 {
2709 font-style: normal ;
2710 margin-top: 3ex ; margin-bottom: 3ex ;
2711 }
2712
2713 span.amsthmnoteremark {}
2714
2715
2716 / *2717 For CSS LaTeX and related logos:
```

```
2718 Based on spacing demonstrated by the metafont package.
2719 */
2720
2721 .latexlogofont {
2722 font-family: "Linux Libertine O", "Nimbus Roman No 9 L",
2723 "FreeSerif", "Hoefler Text", Times, "Times New Roman", serif;
2724 font-variant: normal ;
2725 }
2726
2727 .latexlogo {
2728 font-family: "Linux Libertine O", "Nimbus Roman No 9 L",
2729 "FreeSerif", "Hoefler Text", Times, "Times New Roman", serif;
2730 font-size: 1.1em;
2731 }
2732
2733 .latexlogosup {
2734 text-transform: uppercase;
2735 letter-spacing: .03em ;
2736 font-size: 0.7em;
2737 vertical-align: 0.25em;
2738 margin-left: -0.4em;
2739 margin-right: -0.15em;
2740 }
2741
2742 .latexlogosub {
2743 text-transform: uppercase;
2744 vertical-align: -0.27ex;
2745 margin-left: -0.08em;
2746 margin-right: -0.07em;
2747 font-size: 1em;
2748 }
2749
2750 .latexlogotwoe {
2751 text-transform: none ;
2752 font-variant-numeric: oldstyle-nums ;
2753 }
2754
2755 .latexlogotwoesub {
2756 font-style:italic ;
2757 vertical-align: -0.27ex;
2758 margin-left: -0.11em;
2759 margin-right: -0.1em;
2760 font-size: 1em;
2761 }
2762
2763 .xelatexlogo {
2764 font-family: "Linux Libertine O", "Nimbus Roman No 9 L",
2765 "FreeSerif", "Hoefler Text", Times, "Times New Roman", serif;
2766 letter-spacing: .03em ;
2767 font-size: 1.1em;
```

```
2768 }
2769
2770 .xelatexlogosub {
2771 vertical-align: -0.27ex;
2772 margin-left: -0.0667em;
2773 margin-right: -.05em;
2774 font-size: 1em;
2775 letter-spacing: .03em ;
2776 }
2777
2778 .amslogo {
2779 font-family: "TeXGyreChorus","URW Chancery L",
2780 "Apple Chancery","ITC Zapf Chancery","Monotype Corsiva",
2781 "Linux Libertine O", "Nimbus Roman No 9 L", "FreeSerif",
2782 "Hoefler Text", Times, "Times New Roman", serif ;
2783 font-style: italic ;
2784 }
2785
2786 .lyxlogo {
2787 font-family: "URW Classico", Optima, "Linux Biolinum O",
2788 "DejaVu Sans", "Bitstream Vera Sans", Geneva,
2789 Verdana, sans-serif ;
2790 }
2791
2792
2793 /* Only display top and bottom navigation if a small screen: */
2794 /* Hide the sidetoc if a small screen: */
2795 nav.topnavigation { display:none; }
2796 nav.botnavigation { display:none; }
2797
2798 @media screen and (max-width: 45em) {
2799 /* nav.sidetoc {display:none;} */
2800 nav.sidetoc {
2801 float: none ;
2802 width: 100% ;
2803 margin: 5ex 0px 5ex 0px ;
2804 padding: 0 ;
2805 border-radius: 0 ;
2806 border-bottom: 1px solid black ;
2807 border-top: 1px solid black ;
2808 box-shadow: none ;
2809 }
2810 /* nav.topnavigation { display:block } */
2811 nav.botnavigation { display:block }
2812 .marginpar {
2813 max-width: 100%;
2814 float: none;
2815 display:block ;
2816 margin: 1ex 1em 1ex 1em ;
2817 }
```

```
2818 }
2819
2820 @media print {
2821 body {
2822 font-family: "Linux Libertine O",
2823 "DejaVu Serif", "Bitstream Vera Serif",
2824 "Liberation Serif", "Nimbus Roman No 9 L",
2825 "FreeSerif", "Hoefler Text", Times, "Times New Roman", serif;
2826 }
2827 nav.sidetoc { display:none; }
2828 nav.topnavigation { display: none; }
2829 nav.botnavigation { display: none; }
2830 }
2831
2832 @media handheld {
2833 nav.sidetoc { display:none; }
2834 nav.topnavigation { display:block }
2835 nav.botnavigation { display:block }
2836 }
2837
2838 @media projection {
2839 nav.sidetoc { display:none; }
2840 nav.topnavigation { display:block }
2841 nav.botnavigation { display:block }
2842 }
2843 \end{filecontents*}
2844 % \end{Verbatim}% for syntax highlighting
2845 \end{LWRwriteconf}
```
## **39.5 lwarp\_sagebrush.css**

File lwarp\_sagebrush.css An optional css which may be used for a semi-modern appearance.

If used, this must be present both when compiling the project and also when distributing the HTML files.

```
Config file: 2846 \begin{LWRwriteconf}
          2847 \begin{filecontents*}{lwarp_sagebrush.css}
          2848 @import url("lwarp.css") ;
          2849
          2850
          2851 A:link {color:#105030 ; text-decoration: none ; }
          2852 A:visited {color:#705030 ; text-shadow:1px 1px 2px #a0a0a0;}
          2853 A:hover {color:#006000 ; text-decoration: underline ; text-shadow:0px 0px 2px #a0a0a0;}
          2854 A:active {color:#00C000 ; text-shadow:1px 1px 2px #a0a0a0;}
          2855
          2856
          2857
```

```
2858 h1, h2, h3, h4, h5, h6, span.paragraph, span.subparagraph
2859 {
2860 font-family: "URW Classico", Optima, "Linux Biolinum O",
2861 "Linux Libertine O", "Liberation Serif",
2862 "Nimbus Roman No 9 L", "FreeSerif",
2863 "Hoefler Text", Times, "Times New Roman", serif;
2864 font-variant: small-caps ;
2865 font-weight: normal ;
2866 color: #304070 ;
2867 text-shadow: 2px 2px 3px #808080;
2868 }
2869
2870 h1 { /* title of the entire website, used on each page */
2871 font-variant: small-caps ;
2872 color: #304070 ;
2873 text-shadow: 2px 2px 3px #808080;
2874 background-color: #F7F7F0 ;
2875 background-image: linear-gradient(to bottom, #F7F7F0, #C0C0C4);
2876 }
2877
2878 h1 {
2879 border-bottom: 1px solid #304070;
2880 border-top: 2px solid #304070;
2881 }
2882
2883 h2 {
2884 border-bottom: 1px solid #304070;
2885 border-top: 2px solid #304070;
2886 background-color: #F7F7F0 ;
2887 background-image: linear-gradient(to bottom, #F7F7F0, #DAD0C0);
2888 }
2889
2890
2891
2892 div.abstract {
2893 background: #f5f5eb ;
2894 background-image: linear-gradient(to bottom, #f5f5eb, #C8C8B8);
2895
2896 border: 1px solid silver;
2897 border-radius: 1em ;
2898 }
2899
2900 div.abstract dl {line-height:1.5;}
2901 div.abstract dt {color:#304070;}
2902
2903 div.abstracttitle{
2904 font-family: "URW Classico", Optima, "Linux Biolinum O",
2905 "Linux Libertine O", "Liberation Serif", "Nimbus Roman No 9 L",
2906 "FreeSerif", "Hoefler Text", Times, "Times New Roman", serif;
2907 font-weight:bold;
```

```
2908 font-variant: small-caps ;
2909 font-size:1.5em;
2910 border-bottom: 1px solid silver ;
2911 color: #304070 ;
2912 text-align: center ;
2913 text-shadow: 1px 1px 2px #808080;
2914 }
2915
2916 span.abstractrunintitle{
2917 font-family: "URW Classico", Optima, "Linux Biolinum O",
2918 "Linux Libertine O", "Liberation Serif", "Nimbus Roman No 9 L",
2919 "FreeSerif", "Hoefler Text", Times, "Times New Roman", serif;
2920 font-weight:bold;
2921 }
2922
2923
2924 div.epigraph, div.dictum {
2925 background: #f5f5eb ;
2926 background-image: linear-gradient(to bottom, #f5f5eb, #C8C8B8);
2927
2928 border: 1px solid silver ;
2929 border-radius: 1ex ;
2930 box-shadow: 3px 3px 3px #808080 ;
2931 }
2932
2933
2934 .example {
2935 background-color: #f5f5eb ;
2936 background-image: linear-gradient(to bottom, #f5f5eb, #C8C8B8);
2937
2938 }
2939
2940 div.exampletitle{
2941 font-family: "URW Classico", Optima, "Linux Biolinum O",
2942 "Linux Libertine O", "Liberation Serif", "Nimbus Roman No 9 L",
2943 "FreeSerif", "Hoefler Text", Times, "Times New Roman", serif;
2944 font-weight:bold;
2945 font-variant: small-caps ;
2946 border-bottom: 1px solid silver ;
2947 color: #304070 ;
2948 text-align: center ;
2949 text-shadow: 1px 1px 2px #808080;
2950 }
2951
2952
2953 .sidebar {
2954 background-color: #f5f5eb ;
2955 background-image: linear-gradient(to bottom, #f5f5eb, #C8C8B8);
2956
2957 }
```
```
2958
2959 div.sidebartitle{
2960 font-family: "URW Classico", Optima, "Linux Biolinum O",
2961 "Linux Libertine O", "Liberation Serif", "Nimbus Roman No 9 L",
2962 "FreeSerif", "Hoefler Text", Times, "Times New Roman", serif;
2963 font-weight:bold;
2964 font-variant: small-caps ;
2965 border-bottom: 1px solid silver ;
2966 color: #304070 ;
2967 text-align: center ;
2968 text-shadow: 1px 1px 2px #808080;
2969 }
2970
2971
2972 .fancyvrblabel {
2973 font-family: "URW Classico", Optima, "Linux Biolinum O",
2974 "Linux Libertine O", "Liberation Serif", "Nimbus Roman No 9 L",
2975 "FreeSerif", "Hoefler Text", Times, "Times New Roman", serif;
2976 font-weight:bold;
2977 font-variant: small-caps ;
2978 font-size: 1.5em ;
2979 color: #304070 ;
2980 text-align: center ;
2981 text-shadow: 1px 1px 2px #808080;
2982 }
2983
2984 div.minipage {
2985 background-color: #eeeee7 ;
2986 border: 1px solid silver ;
2987 border-radius: 1ex ;
2988 }
2989
2990 table div.minipage { background: none ; border: none ; }
2991
2992 div.framebox div.minipage {border:none ; background:none}
2993
2994 section.textbody > div.minipage {
2995 box-shadow: 3px 3px 3px #808080 ;
2996 }
2997
2998 div.fboxBlock div.minipage { box-shadow: none ; }
2999
3000 .framed .minipage , .framedleftbar .minipage {
3001 border: none ;
3002 background: none ;
3003 padding: 0ex ;
3004 margin: 0ex ;
3005 }
3006
3007 figure.figure .minipage, figcaption .minipage { border: none; }
```

```
3008
3009 div.marginblock div.minipage ,
3010 div.marginparblock div.minipage
3011 { border: none; }
3012
3013 figure , div.marginblock {
3014 background-color: #eeeee7 ;
3015 border: 1px solid silver ;
3016 border-radius: 1ex ;
3017 box-shadow: 3px 3px 3px #808080 ;
3018 }
3019
3020 figure figure {
3021 border: 1px solid silver ;
3022 margin: 0em ;
3023 box-shadow: none ;
3024 }
3025
3026 /*
3027 figcaption {
3028 border-top: 1px solid silver ;
3029 border-bottom: 1px solid silver ;
3030 background-color: #e8e8e8 ;
3031 }
3032 */
3033
3034
3035 div.table {
3036 box-shadow: 3px 3px 3px #808080 ;
3037 }
3038
3039 /*
3040 .tnotes {
3041 background: #e8e8e8;
3042 border: 1px solid silver;
3043 }
3044 */
3045
3046
3047 nav.topnavigation{
3048 background-color: #b0b8b0 ;
3049 background-image: linear-gradient(to bottom,#e0e0e0,#b0b8b0) ;
3050 }
3051
3052 nav.botnavigation{
3053 background-color: #b0b8b0 ;
3054 background-image: linear-gradient(to top,#e0e0e0,#b0b8b0) ;
3055 }
3056
3057
```

```
3058
3059 header{
3060 background-color: #F7F7F0 ;
3061 background-image: linear-gradient(to top, #F7F7F0, #b0b8b0);
3062 }
3063
3064 footer{
3065 background-color: #F7F7F0 ;
3066 background-image: linear-gradient(to bottom, #F7F7F0, #b0b8b0);
3067 }
3068
3069
3070
3071 nav.sidetoc {
3072 background-color: #F7F7F0 ;
3073 background-image: linear-gradient(to bottom, #F7F7F0, #C0C0C0);
3074 box-shadow: 3px 3px 3px #808080 ;
3075 border-radius: 0px 0px 0px 20px ;
3076 }
3077
3078 div.sidetoctitle {color: #304070 ; }
3079
3080 nav.sidetoc a:hover {
3081 color:#006000 ;
3082 text-decoration: none ;
3083 text-shadow:0px 0px 2px #a0a0a0;
3084 }
3085
3086
3087 @media screen and (max-width: 45em) {
3088 nav.sidetoc { border-radius: 0 ; }
3089 }
3090
3091
3092 \end{filecontents*}
3093 % \end{Verbatim}% for syntax highlighting
3094 \end{LWRwriteconf}
```
### **39.6 lwarp\_formal.css**

File lwarp\_formal.css An optional css which may be used for a more formal appearance.

If used, this must be present both when compiling the project and also when distributing the HTML files.

```
Config file: 3095 \begin{LWRwriteconf}
          3096 \begin{filecontents*}{lwarp_formal.css}
          3097 @import url("lwarp.css") ;
```

```
3098
3099
3100
3101 A:link {color:#802020 ; text-decoration:none; }
3102 A:visited {color:#802020 ; text-shadow:none ;}
3103 A:hover {color:#400000 ; text-shadow:none ;}
3104 A:active {color:#C00000 ; text-shadow:none ;}
3105
3106
3107 body {
3108 font-family: "Linux Libertine O", "Hoefler Text", "Garamond",
3109 "Bembo", "Janson", "TeX Gyre Pagella", "Palatino",
3110 "Liberation Serif", "Nimbus Roman No 9 L", "FreeSerif", Times,
3111 "Times New Roman", serif;
3112 background: #fffcf5;
3113 }
3114
3115 span.textrm {
3116 font-family: "Linux Libertine O", "Hoefler Text", "Garamond",
3117 "Bembo", "Janson", "TeX Gyre Pagella", "Palatino",
3118 "Liberation Serif", "Nimbus Roman No 9 L", "FreeSerif", Times,
3119 "Times New Roman", serif;
3120 }
3121
3122 span.textsf {
3123 font-family: "DejaVu Sans", "Bitstream Vera Sans",
3124 Geneva, Verdana, sans-serif ;
3125 }
3126
3127
3128
3129 h1, h2, h3, h4, h5, h6, span.paragraph, span.subparagraph
3130 {
3131 font-family: "Linux Libertine O", "Hoefler Text", "Garamond",
3132 "Bembo", "Janson", "TeX Gyre Pagella", "Palatino",
3133 "Liberation Serif", "Nimbus Roman No 9 L", "FreeSerif", Times,
3134 "Times New Roman", serif;
3135 color: #800000 ;
3136 text-shadow: none ;
3137 }
3138
3139 h1, h2 {
3140 background-color: #fffcf5 ;
3141 background-image: none ;
3142 border-bottom: 1px solid #808080;
3143 border-top: 2px solid #808080;
3144 }
3145
3146 div.abstracttitle {
3147 font-family: "Linux Libertine O", "Hoefler Text", "Garamond",
```

```
3148 "Bembo", "Janson", "TeX Gyre Pagella", "Palatino",
3149 "Liberation Serif", "Nimbus Roman No 9 L", "FreeSerif", Times,
3150 "Times New Roman", serif;
3151 color: black ;
3152 text-shadow: none ;
3153 }
3154
3155 span.abstractrunintitle {
3156 font-family: "Linux Libertine O", "Hoefler Text", "Garamond",
3157 "Bembo", "Janson", "TeX Gyre Pagella", "Palatino",
3158 "Liberation Serif", "Nimbus Roman No 9 L", "FreeSerif", Times,
3159 "Times New Roman", serif;
3160 color: black ;
3161 text-shadow: none ;
3162 }
3163
3164 div.abstract { font-size: 100% }
3165
3166 .sidebar {
3167 background: #fffcf5;
3168 background-image: none ;
3169 margin: 2em 5% 2em 5%;
3170 padding: 0.5em 1em;
3171 border: none ;
3172 border-top : 1px solid silver;
3173 border-bottom : 1px solid silver;
3174 font-size: 90% ;
3175 }
3176
3177 div.sidebartitle{
3178 font-family: "Linux Libertine O", "Hoefler Text", "Garamond",
3179 "Bembo", "Janson", "TeX Gyre Pagella", "Palatino",
3180 "Liberation Serif", "Nimbus Roman No 9 L", "FreeSerif", Times,
3181 "Times New Roman", serif;
3182 color: #800000 ;
3183 text-shadow: none ;
3184 border: none ;
3185 }
3186
3187 .example {
3188 background: #fffcf5;
3189 background-image: none ;
3190 margin: 2em 5% 2em 5%;
3191 padding: 0.5em 1em;
3192 border: none ;
3193 border-top : 1px solid silver;
3194 border-bottom : 1px solid silver;
3195 }
3196
3197 div.exampletitle{
```

```
3198 font-family: "Linux Libertine O", "Hoefler Text", "Garamond",
3199 "Bembo", "Janson", "TeX Gyre Pagella", "Palatino",
3200 "Liberation Serif", "Nimbus Roman No 9 L", "FreeSerif", Times,
3201 "Times New Roman", serif;
3202 color: #800000 ;
3203 text-shadow: none ;
3204 border: none ;
3205 }
3206
3207 div.fancyvrblabel{
3208 font-family: "Linux Libertine O", "Hoefler Text", "Garamond",
3209 "Bembo", "Janson", "TeX Gyre Pagella", "Palatino",
3210 "Liberation Serif", "Nimbus Roman No 9 L", "FreeSerif", Times,
3211 "Times New Roman", serif;
3212 color: #800000 ;
3213 text-shadow: none ;
3214 border: none ;
3215 }
3216
3217
3218
3219 figure {
3220 margin: 5ex 5% 5ex 5% ;
3221 padding: 1ex 1em 1ex 1em ;
3222 background-color: #fffcf5 ;
3223 overflow-x: auto ;
3224 border: none ;
3225 /* border-top: 1px solid silver; */
3226 /* border-bottom: 1px solid silver; */
3227 }
3228
3229
3230 figcaption , .lstlisting {
3231 border: none ;
3232 /* border-top: 1px solid silver ; */
3233 /* border-bottom: 1px solid silver ; */
3234 background-color: #fffcf5 ;
3235 }
3236
3237 .tnotes {
3238 background: #fffcf5 ;
3239 }
3240
3241 .theorem {
3242 background: none ;
3243 }
3244
3245 .minipage {
3246 background-color: #fffcf5 ;
3247 border: none ;
```

```
3248 }
3249
3250 div.floatrow figure { border: none ; }
3251
3252 figure figure { border: none ; }
3253
3254
3255 nav.toc, nav.lof, nav.lot, nav.lol {
3256 font-family: "Linux Libertine O", "Hoefler Text", "Garamond",
3257 "Bembo", "Janson", "TeX Gyre Pagella", "Palatino",
3258 "Liberation Serif", "Nimbus Roman No 9 L", "FreeSerif", Times,
3259 "Times New Roman", serif;
3260 }
3261
3262 nav.sidetoc {
3263 font-family: "Linux Libertine O", "Hoefler Text", "Garamond",
3264 "Bembo", "Janson", "TeX Gyre Pagella", "Palatino",
3265 "Liberation Serif", "Nimbus Roman No 9 L", "FreeSerif", Times,
3266 "Times New Roman", serif;
3267 background-image: linear-gradient(to bottom, #fffcf5, #C0C0C0);
3268 border-radius: 0px 0px 0px 20px ;
3269 }
3270
3271 div.sidetoctitle{
3272 color: #800000 ;
3273 }
3274
3275 header{
3276 background-color: #e0e0e0 ;
3277 background-image: linear-gradient(to top, #fffcf5, #b0b0b0);
3278 text-align:center ;
3279 }
3280
3281 footer{
3282 background-color: #e0e0e0 ;
3283 background-image: linear-gradient(to bottom, #fffcf5, #b0b0b0);
3284 padding: 2ex 1em 2ex 1em ;
3285 clear:right ;
3286 text-align:left ;
3287 }
3288
3289 nav.botnavigation {
3290 background: #dedcd5 ;
3291 border-top: 1px solid black ;
3292 }
3293 \end{filecontents*}
3294 % \end{Verbatim}% for syntax highlighting
3295 \end{LWRwriteconf}
```
### **39.7 sample\_project.css**

```
File sample_project.css The project-specific css file. Use with \CSSFilename.
```
If used, this must be present both when compiling the project and also when distributing the HTML files.

```
Config file: 3296 \begin{LWRwriteconf}
          3297 \begin{filecontents*}{sample_project.css}
          3298 /* ( --- Start of project.css --- ) */
          3299 /* ( --- A sample project-specific CSS file for lwarp --- ) */
          3300
          3301 /* Uncomment one of the following: */
          3302 @import url("lwarp.css") ;
          3303 /* @import url("lwarp_formal.css") ; */
          3304 /* @import url("lwarp_sagebrush.css") ; */
          3305
          3306 /* Project-specific CSS setting follow here. */
          3307 /* . . . */
          3308
          3309 /* ( --- End of project.css --- ) */
          3310 \end{filecontents*}
          3311 % \end{Verbatim}% for syntax highlighting
          3312 \end{LWRwriteconf}
```
#### **39.8 lwarp.ist**

File lwarp.ist Used to modify the index for lwarp.

This must be present when compiling the project, but does not need to be present when distributing the resulting HTML files.

The page compositor line is for memoir's \specialindex.

```
Config file: 3313 \begin{LWRwriteconf}
         3314 \begin{filecontents*}{lwarp.ist}
         3315 preamble
         3316 "\\begin{theindex}
         3317 \\providecommand*\\lettergroupDefault[1]{}
         3318 \\providecommand*\\lettergroup[1]{%
         3319 \\par\\textbf{#1}\\par
         3320 \\nopagebreak
         3321 }
         3322 "
         3323 headings_flag 1
         3324 heading_prefix "
         3325 \\lettergroup{"
```

```
3326 heading_suffix "}"
3327 delim_0 ", \\hyperindexref{"
3328 delim_1 ", \\hyperindexref{"
3329 delim_2 ", \\hyperindexref{"
3330 delim_n "}, \\hyperindexref{"
3331 delim_r "} -- \\hyperindexref{"
3332 delim_t "}"
3333 page_compositor "."
3334 \end{filecontents*}
3335 % \end{Verbatim}% for syntax highlighting
3336 \end{LWRwriteconf}
```
### **39.9 lwarp.xdy**

File lwarp.xdy Used to modify the index for lwarp.

This must be present when compiling the project, but does not need to be present when distributing the resulting HTML files.

See:

```
https://tex.stackexchange.com/questions/80300/
     how-can-i-convince-hyperref-and-xindy-to-play-together-nicely
```

```
Config file: 3337 \begin{LWRwriteconf}
         3338 \begin{filecontents*}{lwarp.xdy}
         3339 (require "tex/inputenc/latin.xdy")
         3340 (merge-rule "\\PS *" "Postscript")
         3341 (require "texindy.xdy")
         3342 (require "page-ranges.xdy")
         3343 (require "book-order.xdy")
         3344 (define-location-class "arabic-page-numbers"
         3345 ("arabic-numbers") :min-range-length 1)
         3346 (require "makeindex.xdy")
         3347 (define-attributes (("hyperindexref")))
         3348 (markup-locref :open "\hyperindexref{" :close "}")
         3349 (markup-locref :open "\hyperindexref{" :close "}" :attr "hyperpage")
         3350 (markup-locref :open "\textbf{\hyperindexref{" :close "}}" :attr "textbf")
         3351 (markup-locref :open "\textit{\hyperindexref{" :close "}}" :attr "textit")
         3352 (define-location-class-order ("roman-page-numbers"
         3353 "arabic-page-numbers"
         3354 "alpha-page-numbers"
         3355 "Roman-page-numbers"
         3356 "Alpha-page-numbers"
         3357 "see"
         3358 "seealso"))
         3359 \end{filecontents*}
         3360 % \end{Verbatim}% for syntax highlighting
         3361 \end{LWRwriteconf}
```
### **39.10 lwarp\_one\_limage.cmd**

File lwarp\_one\_limage.cmd Used by lwarp to help make lateximages when using WINDOWS.

This must be present when compiling the project, but does not need to be present when distributing the resulting HTML files.

The arguments are each of the three fields from lateximages.txt, and also the base name of the source file.

MikTeX does not allow file lwarp\_one\_limage.cmd to be created directly by lwarpmk, so lwarp\_one\_limage.txt is created instead, then copied to lwarp\_one\_limage.cmd by lwarpmk. This occurs each time lwarpmk used to create lateximages.

```
Config file: 3362 \begin{LWRwriteconf}
          3363 \begin{filecontents*}{lwarp_one_limage.txt}
          3364 @echo off
          3365 pdfseparate -f %1 -l %1 %4_html.pdf lateximages\lateximagetemp-%%d.pdf
          3366 pdfcrop --hires lateximages\lateximagetemp-%1.pdf lateximages\%3.pdf
          3367 pdftocairo -svg -noshrink lateximages\%3.pdf lateximages\%3.svg
          3368 del lateximages\%3.pdf
          3369 del lateximages\lateximagetemp-%1.pdf
          3370 exit
          3371 \end{filecontents*}
          3372 \end{LWRwriteconf}
```
### **39.11 lwarp\_mathjax.txt**

File lwarp\_mathjax.txt Used by lwarp when using MATHJAX.

This must be present when compiling the project, but does not need to be present when distributing the resulting HTML files.

```
Config file: 3373 \begin{LWRwriteconf}
         3374 \begin{filecontents*}{lwarp_mathjax.txt}
         3375 <!-- https://groups.google.com/forum/#!topic/
         3376 mathjax-users/jUtewUcE2bY -->
         3377 <script type="text/x-mathjax-config">
         3378 MathJax.Hub.Register.StartupHook("TeX AMSmath Ready",function () {
         3379 var seteqsectionDefault = {name: "", num: 0};
         3380 var seteqsections = \{\}, seteqsection = seteqsectionDefault;
         3381 var TEX = MathJax.InputJax.TeX, PARSE = TEX.Parse;
         3382 var AMS = MathJax.Extension["TeX/AMSmath"];
         3383 TEX.Definitions.Add({
         3384 macros: {
         3385 seteqsection: "mySection",
         3386 seteqnumber: "mySetEqNumber"
```

```
3387 }
3388 });
3389
3390 PARSE.Augment({
3391 mySection: function (name) {
3392 seteqsection.num = AMS.number;
3393 var n = this.GetArgument(name);
3394 if (n === "") {
3395 seteqsection = seteqsectionDefault;
3396 } else {
3397 if (!seteqsections["_"+n])
3398 seteqsections["_ "+n] = {name:n, num:0};3399 seteqsection = seteqsections["_"+n];
3400 }
3401 AMS.number = seteqsection.num;
3402 \qquad \quad \}.3403 mySetEqNumber: function (name) {
3404 var n = this.GetArgument(name);
3405 if (!n || !n.match(/^ *[0-9]+ *$/))
3406 n = "";
3407 else
3408 n = parseInt(n)-1;
3409 <!-- $ syntax highlighting -->
3410 if (n === "" || n < 1)
3411 TEX.Error
3412 ("Argument to "+name+" should be a positive integer");
3413 AMS.number = n;
3414 }
3415 \qquad });
3416 MathJax.Hub.Config({
3417 TeX: {
3418 equationNumbers: {
3419 formatTag: function (n) {
3420 <!-- if not numeric, don't include the chapter -->
3421 if (\ln.\text{match}()^* * [0-9] + *$/))3422 <!-- $ syntax highlighting -->
3423 return "("+(n).replace(/^\./,"")+")" ;
3424 else
3425 return "("+(seteqsection.name+"."+n).replace(/^\./,"")+")" ;
3426 },
3427 formatID: function (n) {
3428 n = (seteqsection.name+'.'+n).replace
3429 \left(\frac{1}{\cdot}\right.\cdot\cdot\cdot\cdot\cdot\cdot\cdot\cdot (\left(\frac{1}{\cdot}\right.\cdot\cdot\cdot\cdot\cdot\cdot\cdot\cdot\cdot\cdot);
3430 return 'mjx-eqn-' + n;
3431 }
3432 }
3433 }
3434 });
3435 });
3436 </script>
```

```
3437
3438 <!-- http://docs.mathjax.org/en/latest/options/ThirdParty.html -->
3439 <script type="text/x-mathjax-config">
3440 MathJax.Ajax.config.path["Contrib"] =
3441 "https://cdn.mathjax.org/mathjax/contrib";
3442 </script>
3443
3444 <script type="text/x-mathjax-config">
3445 MathJax.Hub.Config({
3446 TeX: {
3447 equationNumbers: {
3448 autoNumber: "AMS"
3449 }
3450 }
3451 });
3452 </script>
3453
3454 <!-- Alternative CDN provider: -->
3455 <script type="text/javascript" async
3456 src="https://cdnjs.cloudflare.com/ajax/libs/mathjax/2.7.4/MathJax.js?config=TeX-AMS_HTML-full">
3457 </script>
3458
3459 <!-- No longer supported after April 30, 2017: -->
3460 < ! --3461 <script
3462 src="https://cdn.mathjax.org/mathjax/latest/MathJax.js?config=TeX-AMS_HTML-full">
3463 </script>
3464 -->
3465
3466 \end{filecontents*}
3467 % \end{Verbatim}% for syntax highlighting
3468 \end{LWRwriteconf}
```
### **39.12 lwarpmk.lua — lwarpmk option**

Opt lwarpmk Creates a local copy of lwarpmk.

Prog lwarpmk Command-line utility to process lwarp files and images.

parallel processing lateximages and SVG math images are generated using multiple processes in parallel. For UNIX and LINUX, every 32 images the wait command is issued to wait for the previous batch of images to finish processing before starting a new batch. For WINDOWS, every 32 images one task is dispatched with

START /B /WAIT /BELOWNORMAL

which causes the operating system to wait until this lesser-priority tasks finishes, hopefully also waiting for the normal priority tasks which were already in progress to also complete. Afterwards, the next batch of images is started.

The following is only generated if the lwarpmk option was given to lwarp.

```
3469 \begin{LWR@createlwarpmk}
```

```
3470 \begin{filecontents*}{lwarpmk.lua}
3471 #!/usr/bin/env texlua
3472
3473 -- Copyright 2016-2018 Brian Dunn
3474
3475
3476 printversion = "v0.62"3477 requiredconfversion = "1" -- also at *lwarpmk.conf
3478
3479 function printhelp ()
3480 print ("lwarpmk: Use lwarpmk -h or lwarpmk --help for help.") ;
3481 end
3482
3483
3484 function printusage ()
3485 - -3486 -- Print the usage of the lwarpmk command:
3487 - -3488 print ( [[
3489
3490 lwarpmk print [-p project]: Compile the print version if necessary.
3491 lwarpmk print1 [-p project]: Forced single compile of the print version.
3492 lwarpmk printindex [-p project]: Process print indexes.
3493 lwarpmk printglossary [-p project]: Process the glossary for the print version.
3494 lwarpmk html [-p project]: Compile the HTML version if necessary.
3495 lwarpmk html1 [-p project]: Forced single compile of the HTML version.
3496 lwarpmk htmlindex [-p project]: Process HTML indexes.
3497 lwarpmk htmlglossary [-p project]: Process the glossary for the html version.
3498 lwarpmk again [-p project]: Touch the source code to trigger recompiles.
3499 lwarpmk limages [-p project]: Process the "lateximages" created by lwarp.sty.
3500 lwarpmk pdftohtml [-p project]:
3501 For use with latexmk or a Makefile:
3502 Converts project_html.pdf to project_html.html and individual HTML files.
3503 Finishes the HTML conversion even if there was a compile error.
3504 lwarpmk pdftosvg <list of file names>: Converts each PDF file to SVG.
3505 lwarpmk epstopdf <list of file names>: Converts each EPS file to PDF.
3506 lwarpmk clean [-p project]: Remove *.aux, *.toc, *.lof/t,
3507 *.idx, *.ind, *.log, *_html_inc.*, .gl*
3508 lwarpmk cleanall [-p project]: Remove auxiliary files, project.pdf, *.html
3509 lwarpmk cleanlimages: Removes all images from the "lateximages" directory.
3510 lwarpmk -h: Print this help message.
```

```
3511 lwarpmk --help: Print this help message.
3512
3513 ]] )
3514 -- printconf ()
3515 end
3516
3517
3518 function splitfile (destfile,sourcefile)
3519 - -3520 -- Split one large sourcefile into a number of files,
3521 -- starting with destfile.
3522 -- The file is split at each occurance of <!--|Start file|newfilename|*
3523 - -3524 print ("lwarpmk: Splitting " .. sourcefile .. " into " .. destfile) ;
3525 local sfile = io.open(sourcefile)
3526 io.output(destfile)
3527 for line in sfile:lines() do
3528 i,j,copen,cstart,newfilename = string.find (line,"(.*)|(.*)|(.*)|");
3529 if ((i \le nil) and (copen == "<!--") and (cstart == "Start file")) then
3530 -- split the file
3531 io.output(newfilename) ;
3532 else
3533 -- not a splitpoint
3534 io.write (line .. "\n") ;
3535 end
3536 end -- do
3537 io.close(sfile)
3538 end -- function
3539
3540
3541 function cvalueerror ( line, linenum , cvalue )
3542 - -3543 -- Incorrect value, so print an error and exit.
3544 - -3545 print ("lwarpmk: ===")
3546 print ("lwarpmk: " .. linenum .. " : " .. line ) ;
3547 print (
3548 "lwarpmk: incorrect variable value \"" .. cvalue ..
3549 "\" in lwarpmk.conf.\n"
3550 ) ;
3551 print ("lwarpmk: ===")
3552 -- printconf () ;
3553 os.exit(1) ;
3554 end
3555
3556
3557 function ignoreconf ()
3558 -- Global argument index
3559 argindex = 2
3560 end
```

```
3561
3562 function loadconf ()
3563 - -3564 -- Load settings from the project's "lwarpmk.conf" file:
3565 - -3566 -- Default configuration filename:
3567 local conffile = "lwarpmk.conf"
3568 local confroot = "lwarpmk"
3569 -- Global argument index
3570 argindex = 2
3571 -- Optional configuration filename:
3572 if (arg[argindex] == "-p") then
3573 argindex = argindex + 1
3574 confroot = arg[argindex]
3575 conffile = confroot..".lwarpmkconf"
3576 argindex = argindex + 1
3577 end
3578 -- Additional defaults:
3579 confversion = "0"
3580 opsystem = "Unix"
3581 latexmk = "false"
3582 printlatexcmd = ""
3583 HTMLlatexcmd = ""
3584 printindexcmd = ""
3585 HTMLindexcmd = ""
3586 latexmkindexcmd = ""
3587 -- to be removed:
3588 -- indexprog = "makeindex"
3589 -- makeindexstyle = "lwarp.ist"
3590 -- xindylanguage = "english"
3591 -- xindycodepage = "utf8"
3592 -- xindystyle = "lwarp.xdy"3593 -- pdftotextenc = "UTF-8"
3594 glossarycmd = "makeglossaries"
3595 -- Verify the file exists:
3596 if (lfs.attributes(conffile,"mode")==nil) then
3597 -- file not exists
3598 print ("lwarpmk: ===")
3599 print ("lwarpmk: File \"" .. conffile .."\" does not exist.")
3600 print ("lwarpmk: Move to the project's source directory,")
3601 print ("lwarpmk: recompile using pdflatex, xelatex, or lualatex,")
3602 print ("lwarpmk: then try using lwarpmk again.")
3603 if ( arg[argindex] ~= nil ) then
3604 print (
3605 "lwarpmk: (\"" .. confroot ..
3606 "\" does not appear to be a project name.)"
3607 )
3608 end
3609 print ("lwarpmk: ===")
3610 printhelp () ;
```

```
3611 os.exit(1) -- exit the entire lwarpmk script
3612 else -- file exists
3613 -- Read the file:
3614 print ("lwarpmk: Reading " .. conffile ..".")
3615 local cfile = io.open(conffile)
3616 -- Scan each line, parsing each line as: name = [[string]]
3617 local linenum = 0
3618 for line in cfile:lines() do -- scan lines
3619 linenum = linenum + 1
3620 i,j,cvarname,cvalue = string.find (line,"(\frac{N_w-1*}{N_s*}s*\frac{N_c}{N_c}(\frac{N_c}{N_w-1*})%]\frac{N_1}{N_w-1} ;
3621 -- Error if incorrect enclosing characters:
3622 if ( i == nil ) then
3623 print ("lwarpmk: ===")
3624 print ("lwarpmk: " .. linenum .. " : " .. line ) ;
3625 print ("lwarpmk: Incorrect entry in " .. conffile ..".\n" ) ;
3626 print ("lwarpmk: ==")<br>3627 -- printconf ():
        printconf ();
3628 os.exit(1) ;
3629 end -- nil
3630 if ( cvarname == "confversion" ) then
3631 confversion = cvalue
3632 elseif ( cvarname == "opsystem" ) then
3633 -- Verify choice of opsystem:
3634 if ( (cvalue == "Unix") or (cvalue == "Windows") ) then
3635 opsystem = cvalue
3636 else
3637 cvalueerror ( line, linenum , cvalue )
3638 end
3639 elseif ( cvarname == "sourcename" ) then sourcename = cvalue
3640 elseif ( cvarname == "homehtmlfilename" ) then homehtmlfilename = cvalue
3641 elseif ( cvarname == "htmlfilename" ) then htmlfilename = cvalue
3642 elseif ( cvarname == "latexmk" ) then latexmk = cvalue
3643 elseif ( cvarname == "printlatexcmd" ) then printlatexcmd = cvalue
3644 elseif ( cvarname == "HTMLlatexcmd" ) then HTMLlatexcmd = cvalue
3645 elseif ( cvarname == "printindexcmd" ) then printindexcmd = cvalue
3646 elseif ( cvarname == "HTMLindexcmd" ) then HTMLindexcmd = cvalue
3647 elseif ( cvarname == "latexmkindexcmd" ) then latexmkindexcmd = cvalue
3648 elseif ( cvarname == "glossarycmd" ) then glossarycmd = cvalue
3649 elseif ( cvarname == "pdftotextenc" ) then pdftotextenc = cvalue
3650 else
3651 print ("lwarpmk: ===")
3652 print ("lwarpmk: " .. linenum .. " : " .. line ) ;
3653 print (
3654 "lwarpmk: Incorrect variable name \"" .. cvarname .. "\" in " ..
3655 conffile ..".\n"
3656 ) ;
3657 print ("lwarpmk: ===")
3658 -- printconf () ;
3659 os.exit(1) ;
3660 end -- cvarname
```

```
3661 end -- do scan lines
3662 io.close(cfile)
3663 end -- file exists
3664 -- Error if sourcename is "lwarp".
3665 -- This could happen if a local copy of lwarp has recently been recompiled.
3666 if sourcename=="lwarp" then
3667 print ("lwarpmk: ===")
3668 print ("lwarpmk: lwarp.sty has recently been recompiled in this directory,")
3669 print ("lwarpmk: and \"lwarpmk.conf\" is no longer set for your own project.")
3670 print ("lwarpmk: Recompile your own project using pdf/lua/xelatex <projectname>.")
3671 print ("lwarpmk: After a recompile, \"lwarpmk.conf\" will be set for your project,")
3672 print ("lwarpmk: and you may again use lwarpmk.")
3673 print ("lwarpmk: ===")
3674 os.exit(1)
3675 end -- sourcename of "lwarp"
3676 -- Select some operating-system commands:
3677 if opsystem=="Unix" then -- For Unix / Linux / Mac OS:
3678 rmname = "rm"
3679 mvname = "mv"
3680 cpname = "cp"
3681 touchnamepre = "touch"
3682 touchnamepost = ""
3683 newtouchname = "touch"
3684 dirslash = "/"
3685 opquote="\)'"3686 cmdgroupopenname = " ( "
3687 cmdgroupclosename = " ) "
3688 seqname = " && "
3689 bgname = " &"
3690 elseif opsystem=="Windows" then -- For Windows
3691 rmname = "DEL"
3692 mvname = "MOVE"
3693 cpname = "COPY"
3694 touchnamepre = "COPY /b"
3695 touchnamepost = "+,,"
3696 newtouchname = "echo empty >"
3697 dirslash = "\backslash\backslash"
3698 opquote= "\""
3699 cmdgroupopenname = ""
3700 cmdgroupclosename = ""
3701 seqname = " & "
3702 bgname = ""
3703 else
3704 print ("lwarpmk: ===")
3705 print ("lwarpmk: Select Unix or Windows for opsystem." )
3706 print ("lwarpmk: ===")
3707 os.exit(1)
3708 end --- for Windows
3709 -- Warning if the operating system does not appear to be correct,
3710 -- in case files were transferred to another system.
```

```
3711 if ( (package.config:sub(1,1)) ~= dirslash ) then
3712 print ("lwarpmk: ===")
3713 print ("lwarpmk: It appears that lwarpmk.conf is for a different operating system." )
3714 print ("lwarpmk: To adjust lwarpmk.conf for the current operating system," )
3715 print ("lwarpmk: recompile the original document using xe/lua/pdflatex." )
3716 print ("lwarpmk: ")
3717 print ("lwarpmk: lwarpmk shall attempt to continue...")
3718 print ("lwarpmk: ===")
3719 end
3720 -- Error if the configuration file's version is not current:
3721 if ( confversion ~= requiredconfversion ) then
3722 print ("lwarpmk: ===")
3723 print ("lwarpmk: The configuration files lwarpmk.conf and "..sourcename..".lwarpmkconf" )
3724 print ("lwarpmk: must be updated. To update the configuration files," )
3725 print ("lwarpmk: recompile "..sourcename..".tex using xe/lua/pdflatex," )
3726 print ("lwarpmk: then use lwarpmk again.")
3727 print ("lwarpmk: ===")
3728 os.exit(1)
3729 end
3730 end - loadconf
3731
3732
3733 function executecheckerror ( executecommands , errormessage )
3734 - -3735 -- Execute an operating system call,
3736 -- and maybe exit with an error message.
3737 - -3738 local err
3739 err = os.execute ( executecommands )
3740 if ( err ~= 0 ) then
3741 print ("lwarpmk: ===")
3742 print ("lwarpmk: " .. errormessage )
3743 print ("lwarpmk: ===")
3744 os.exit(1)
3745 end
3746 end -- executecheckerror
3747
3748
3749 function refreshdate ()
3750 os.execute(touchnamepre .. " " .. sourcename .. ".tex " .. touchnamepost)
3751 end
3752
3753
3754
3755 function reruntoget (filesource)
3756 - -3757 -- Scan the LaTeX log file for the phrase "Rerun to get",
3758 -- indicating that the file should be compiled again.
3759 -- Return true if found.
3760 - -
```

```
3761 local fsource = io.open(filesource)
3762 for line in fsource:lines() do
3763 if ( string.find(line,"Rerun to get") ~= nil ) then
3764 io.close(fsource)
3765 return true
3766 end -- if
3767 end -- do
3768 io.close(fsource)
3769 return false
3770 end
3771
3772
3773
3774 function onetime (latexcmd, fsuffix)
3775 - -3776 -- Compile one time, return true if should compile again.
3777 -- fsuffix is "" for print, "_html" for HTML output.
3778 - -3779 print("lwarpmk: Compiling with: " .. latexcmd)
3780 executecheckerror (
3781 latexcmd ,
3782 "Compile error."
3783 )
3784 return (reruntoget(sourcename .. fsuffix .. ".log") ) ;
3785 end
3786
3787
3788 function manytimes (latexcmd, fsuffix)
3789 - -3790 -- Compile up to five times.
3791 -- fsuffix is "" for print, "_html" for HTML output
3792 - -3793 if onetime(latexcmd, fsuffix) == true then
3794 if onetime(latexcmd, fsuffix) == true then
3795 if onetime(latexcmd, fsuffix) == true then
3796 if onetime(latexcmd, fsuffix) == true then
3797 if onetime(latexcmd, fsuffix) == true then
3798 end end end end end
3799 end
3800
3801
3802 function verifyfileexists (filename)
3803 - -3804 -- Exit if the given file does not exist.
3805 --3806 if (lfs.attributes ( filename , "modification" ) == nil ) then
3807 print ("lwarpmk: ===")
3808 print ("lwarpmk: " .. filename .. " not found." ) ;
3809 print ("lwarpmk: ===")
3810 os.exit (1) ;
```

```
3811 end
3812 end
3813
3814
3815
3816 function pdftohtml ()
3817 - -3818 -- Convert <project>_html.pdf into HTML files:
3819 - -3820 -- Convert to text:
3821 print ("lwarpmk: Converting " .. sourcename
3822 .."_html.pdf to " .. sourcename .. "_html.html")
3823 os.execute("pdftotext -enc " .. pdftotextenc .. " -nopgbrk -layout "
3824 .. sourcename .. "_html.pdf " .. sourcename .. "_html.html")
3825 -- Split the result into individual HTML files:
3826 splitfile (homehtmlfilename .. ".html" , sourcename .. "_html.html")
3827 end
3828
3829
3830 function removeaux ()
3831 - -3832 -- Remove auxiliary files:
3833 -- All .aux files are removed since there may be many bbl*.aux files.
3834 - -3835 os.execute ( rmname .. " *.aux " ..
3836 sourcename ..".toc " .. sourcename .. "_html.toc " ..
3837 sourcename ..".lof " .. sourcename .. "_html.lof " ..
3838 sourcename ..".lot " .. sourcename .. "_html.lot " ..
3839 " *.idx " ..
3840 " *.ind " ..
3841 sourcename ..".ps " .. sourcename .."_html.ps " ..
3842 sourcename ..".log " .. sourcename .. "_html.log " ..
3843 sourcename ..".gl* " .. sourcename .. "_html.gl* " ..
3844 " *_html_inc.* "
3845 )
3846 end
3847
3848 function checkhtmlpdfexists ()
3849 - -3850 -- Error if the HTML document does not exist.
3851 -- The lateximages are drawn from the HTML PDF version of the document,
3852 -- so "lwarpmk html" must be done before "lwarpmk limages".
3853 - -3854 local htmlpdffile = io.open(sourcename .. "_html.pdf", "r")
3855 if ( htmlpdffile == nil ) then
3856 print ("")
3857 print ("lwarpmk: ===")
3858 print ("lwarpmk: The HTML version of the document does not exist.")
3859 print ("lwarpmk: Enter \"lwarpmk html\" to compile the HTML version.")
3860 print ("lwarpmk: ===")
```

```
3861 os.exit(1)
3862 end
3863 io.close (htmlpdffile)
3864 end -- checkhtmlpdfexists
3865
3866
3867 function warnlimages ()
3868 - -3869 -- Warning of a missing lateximages.txt file:
3870 - -3871 print ("lwarpmk: ===")
3872 print ("lwarpmk: \"lateximages.txt\" does not exist.")
3873 print ("lwarpmk: Your project does not use SVG math or other lateximages,")
3874 print ("lwarpmk: or the file has been deleted somehow.")
3875 print ("lwarpmk: Use \"lwarpmk html\" to recompile your project")
3876 print ("lwarpmk: and recreate \"lateximages.txt\".")
3877 print ("lwarpmk: If your project does not use SVG math or other lateximages,")
3878 print ("lwarpmk: then \"lateximages.txt\" will never exist, and")
3879 print ("lwarpmk: \"lwarpmk limages\" will not be necessary.")
3880 print ("lwarpmk: ===")
3881 end -- warnlimages
3882
3883
3884 function checklimages ()
3885 - -3886 -- Check lateximages.txt to see if need to recompile first.
3887 -- If any entry has a page number of zero, then there were incorrect images.
3888 - -3889 print ("lwarpmk: Checking for a valid lateximages.txt file.")
3890 local limagesfile = io.open("lateximages.txt", "r")
3891 if ( limagesfile == nil ) then
3892 warnlimages ()
3893 os.exit(1)
3894 end
3895 -- Track warning to recompile if find a page 0
3896 local pagezerowarning = false
3897 -- Scan lateximages.txt
3898 for line in limagesfile:lines() do
3899 -- lwimgpage is the page number in the PDF which has the image
3900 -- lwimghash is true if this filename is a hash
3901 -- lwimgname is the lateximage filename root to assign for the image
3902 i,j,lwimgpage,lwimghash,lwimgname = string.find (line,"|(.*)|(.*)|(.*)|")
3903 -- For each entry:
3904 if ( (i~=nil) ) then
3905 -- If the page number is 0, image references are incorrect
3906 -- and must recompile the soure document:
3907 if ( lwimgpage == "0" ) then
3908 pagezerowarning = true
3909 end
3910 end -- if i~=nil
```

```
3911 end -- do
3912 if ( pagezerowarning ) then
3913 print ("")
3914 print ("lwarpmk: ===")
3915 print ("lwarpmk: The document must be recompiled before creating the lateximages.")
3916 print ("lwarpmk: Enter \"lwarpmk html\" again, then try \"lwarpmk limages\" again.")
3917 print ("lwarpmk: ===")
3918 os.exit(1) ;
3919 end -- pagezerowarning
3920 end -- checklimages
3921
3922
3923 function createuniximage ( lwimgfullname )
3924 - -3925 -- Create one lateximage for Unix / Linux / Mac OS.
3926 - -3927 executecheckerror (
3928 cmdgroupopenname ..
3929 "pdfseparate -f " .. lwimgpage .. " -l " .. lwimgpage .. " " ..
3930 sourcename .."_html.pdf " ..
3931 "lateximages" .. dirslash .."lateximagetemp-%d" .. ".pdf" ..
3932 seqname ..
3933 -- Crop the image:
3934 "pdfcrop --hires lateximages" .. dirslash .. "lateximagetemp-" ..
3935 lwimgpage .. ".pdf " ..
3936 "lateximages" .. dirslash .. lwimgname .. ".pdf" ..
3937 seqname ..
3938 -- Convert the image to svg:
3939 "pdftocairo -svg -noshrink lateximages" .. dirslash .. lwimgname .. ".pdf " ..
3940 "lateximages" .. dirslash .. lwimgname ..".svg" ..
3941 seqname ..
3942 -- Remove the temporary files:
3943 rmname .. " lateximages" .. dirslash .. lwimgname .. ".pdf" .. seqname ..
3944 rmname .. " lateximages" .. dirslash .. "lateximagetemp-" .. lwimgpage .. ".pdf" ..
3945 cmdgroupclosename .. " >/dev/null " .. bgname
3946
3947 "File error trying to convert " .. lwimgfullname
3948 )
3949 -- Every 32 images, wait for completion at below normal priority,
3950 -- allowing other image tasks to catch up.
3951 numimageprocesses = numimageprocesses + 1
3952 if ( numimageprocesses > 32 ) then
3953 numimageprocesses = 0
3954 print ( "lwarpmk: waiting" )
3955 executecheckerror ( "wait" , "File error trying to wait.")
3956 end
3957 end -- createuniximage
3958
3959
3960 function createwindowsimage ( lwimgfullname )
```

```
3961 - -3962 -- Create one lateximage for Windows.
3963 - -3964 -- Every 32 images, wait for completion at below normal priority,
3965 -- allowing other image tasks to catch up.
3966 numimageprocesses = numimageprocesses + 1
3967 if ( numimageprocesses > 32 ) then
3968 numimageprocesses = 0
3969 thiswaitcommand = "/WAIT /BELOWNORMAL"
3970 print ( "lwarpmk: waiting" )
3971 else
3972 thiswaitcommand = ""
3973 end
3974 -- Execute the image generation command
3975 executecheckerror (
3976 "start /B " .. thiswaitcommand .. " \Upsilon'" lwarp_one_limage " ..
3977 lwimgpage .. " " ..
3978 lwimghash .. " " ..
3979 lwimgname .. " " ..
3980 sourcename .. " <nul >nul"
3981 ,
3982 "File error trying to create image."
3983 )
3984 end -- createwindowsimage
3985
3986
3987 function createonelateximage ( line )
3988 -3989 -- Given the next line of lateximages.txt, convert a single image.
3990 - -3991 -- lwimgpage is the page number in the PDF which has the image
3992 -- lwimghash is true if this filename is a hash
3993 -- lwimgname is the lateximage filename root to assign for the image
3994 i,j,lwimgpage,lwimghash,lwimgname = string.find (line,"|(.*)|(.*)|(.*)|")
3995 -- For each entry:
3996 if ( (i~=nil) ) then
3997 -- Skip if the page number is 0:
3998 if ( lwimgpage == "0" ) then
3999 pagezerowarning = true
4000 else
4001 -- Skip is this image is hashed and already exists:
4002 local lwimgfullname = "lateximages" .. dirslash .. lwimgname .. ".svg"
4003 if (
4004 (lwimghash ~= "true") or
4005 (lfs.attributes(lwimgfullname,"mode")==nil) -- file not exists
4006 )
4007 then -- not hashed or not exists:
4008 -- Print the name of the file being generated:
4009 print ( "lwarpmk: " .. lwimgname )
4010 -- Touch/create the dest so that only once instance tries to build it:
```

```
4011 executecheckerror (
4012 newtouchname .. " " .. lwimgfullname ,
4013 "File error trying to touch " .. lwimgfullname
4014 )
4015 -- Separate out the image into its own single-page pdf:
4016 if opsystem=="Unix" then
4017 createuniximage (lwimgfullname)
4018 elseif opsystem=="Windows" then
4019 createwindowsimage (lwimgfullname)
4020 end
4021 end -- not hashed or not exists
4022 end -- not page 0
4023 end -- not nil
4024 end -- createonelateximage
4025
4026
4027 function createlateximages ()
4028 - -4029 -- Create lateximages based on lateximages.txt:
4030 - -4031 -- See if the document must be recompiled first:
4032 checklimages ()
4033 -- See if the print version exists:
4034 checkhtmlpdfexists ()
4035 -- Attempt to create the lateximages:
4036 print ("lwarpmk: Creating lateximages.")
4037 local limagesfile = io.open("lateximages.txt", "r")
4038 if ( limagesfile == nil ) then
4039 warnlateximages ()
4040 os.exit(1)
4041 end
4042 -- Create the lateximages directory, ignore error if already exists
4043 err = os.execute("mkdir lateximages")
4044 -- For Windows, create lwarp_one_limage.cmd from lwarp_one_limage.txt:
4045 if opsystem=="Windows" then
4046 executecheckerror (
4047 cpname .. " lwarp_one_limage.txt lwarp_one_limage.cmd" ,
4048 "File error trying to copy lwarp_one_limage.txt to lwarp_one_limage.cmd"
4049 )
4050 end -- create lwarp_one_limage.cmd
4051 -- Track the number of parallel processes
4052 numimageprocesses = 0
4053 -- Track warning to recompile if find a page 0
4054 pagezerowarning = false
4055 -- Scan lateximages.txt
4056 for line in limagesfile:lines() do
4057 createonelateximage ( line )
4058 end -- do
4059 io.close(limagesfile)
4060 print ( "lwarpmk limages: ===")
```

```
4061 print ( "lwarpmk limages: Wait a moment for the images to complete" )
4062 print ( "lwarpmk limages: before reloading the page." )
4063 print ( "lwarpmk limages: ===")
4064 print ( "lwarpmk limages: Done." )
4065 if ( pagezerowarning == true ) then
4066 print ( "lwarpmk limages: WARNING: Images will be incorrect." )
4067 print ( "lwarpmk limages: Enter \"lwarpmk cleanlimages\", then" )
4068 print ( "lwarpmk limages: recompile the document one more time, then" )
4069 print ( "lwarpmk limages: repeat \"lwarpmk images\" again." )
4070 end -- pagezerowarning
4071 end -- function
4072
4073
4074 function convertepstopdf ()
4075 - -4076 -- Converts EPS files to PDF files.
4077 -- The filenames are arg[argindex] and up.
4078 -- arg[1] is the command "pdftosvg".
4079 - -4080 ignoreconf ()
4081 for i = argindex , #arg do
4082 if (lfs.attributes(arg[i],"mode")==nil) then
4083 print ("lwarpmk: File \"" .. arg[i] .. "\" does not exist.")
4084 else
4085 print ("lwarpmk: Converting \"" .. arg[i] .. "\"")
4086 os.execute ( "epstopdf " .. arg[i] )
4087 end -- if
4088 end -- do
4089 end --function
4090
4091
4092 function convertpdftosvg ()
4093 - -4094 -- Converts PDF files to SVG files.
4095 -- The filenames are arg[argindex] and up.
4096 -- arg[1] is the command "pdftosvg".
4097 - -4098 ignoreconf ()
4099 for i = argindex , #arg do
4100 if (lfs.attributes(arg[i],"mode")==nil) then
4101 print ("lwarpmk: File \"" .. arg[i] .. "\" does not exist.")
4102 else
4103 print ("lwarpmk: Converting \"" .. arg[i] .. "\"")
4104 os.execute ( "pdftocairo -svg " .. arg[i] )
4105 end -- if
4106 end -- do
4107 end --function
4108
4109
4110 -- Force an update and conclude processing:
```

```
4111 function updateanddone ()
4112 print ("lwarpmk: Forcing an update of " .. sourcename ..".tex.")
4113 refreshdate ()
4114 print ("lwarpmk: " .. sourcename ..".tex is ready to be recompiled.")
4115 print ("lwarpmk: Done.")
4116 end -- function
4117
4118
4119 -- Start of the main code: --
4120
4121
4122 -- lwarpmk --version :
4123
4124 if (\arg[1] == "-version") then
4125 print ( "lwarpmk: " .. printversion )
4126
4127 else -- not --version
4128
4129
4130 -- print intro:
4131
4132 print ("lwarpmk: " .. printversion .. " Automated make for the LaTeX lwarp package.")
4133
4134
4135 -- lwarpmk print:
4136
4137 if arg[1] == "print" then4138 loadconf ()
4139 if ( latexmk == "true" ) then
4140 print ("lwarpmk: Compiling with: " .. printlatexcmd)
4141 executecheckerror (
4142 printlatexcmd ,
4143 "Compile error."
4144 )
4145 print ("lwarpmk: Done.")
4146 else -- not latexmk
4147 verifyfileexists (sourcename .. ".tex") ;
4148 -- See if up to date:
4149 if (
4150 ( lfs.attributes ( sourcename .. ".pdf" , "modification" ) == nil ) or
4151 (
4152 lfs.attributes ( sourcename .. ".tex" , "modification" ) >
4153 lfs.attributes ( sourcename .. ".pdf" , "modification" )
4154 )
4155 ) then
4156 -- Recompile if not yet up to date:
4157 manytimes(printlatexcmd, "")
4158 print ("lwarpmk: Done.") ;
4159 else
4160 print ("lwarpmk: " .. sourcename .. ".pdf is up to date.") ;
```

```
4161 end
4162 end -- not latexmk
4163
4164
4165 -- lwarpmk print1:
4166
4167 elseif arg[1] == "print1" then4168 loadconf ()
4169 verifyfileexists (sourcename .. ".tex") ;
4170 onetime(printlatexcmd, "")
4171 print ("lwarpmk: Done.") ;
4172
4173
4174 -- lwarpmk printindex:
4175 -- Compile the index then touch the source
4176 -- to trigger a recompile of the document:
4177
4178 elseif arg[1] == "primitive" then4179 loadconf ()
4180 os.execute ( printindexcmd )
4181 print ("lwarpmk: -------")
4182 updateanddone ()
4183
4184
4185 -- lwarpmk printglossary:
4186 -- Compile the glossary then touch the source
4187 -- to trigger a recompile of the document:
4188
4189 elseif arg[1] == "printglossary" then
4190 loadconf ()
4191 print ("lwarpmk: Processing the glossary.")
4192
4193 os.execute(glossarycmd .. " " .. sourcename)
4194 updateanddone ()
4195
4196
4197 -- lwarpmk html:
4198
4199 elseif arg[1] == "html" then4200 loadconf ()
4201 if ( latexmk == "true" ) then
4202 print ("lwarpmk: Compiling with: " .. HTMLlatexcmd)
4203 executecheckerror (
4204 HTMLlatexcmd ,
4205 "Compile error."
4206 )
4207 pdftohtml ()
4208 print ("lwarpmk: Done.")
4209 else -- not latexmk
4210 verifyfileexists ( sourcename .. ".tex" ) ;
```

```
4211 -- See if exists and is up to date:
4212 if (
4213 ( lfs.attributes ( homehtmlfilename .. ".html" , "modification" ) == nil ) or
4214 (
4215 lfs.attributes ( sourcename .. ".tex" , "modification" ) >
4216 lfs.attributes ( homehtmlfilename .. ".html" , "modification" )
4217 )
4218 ) then
4219 -- Recompile if not yet up to date:
4220 manytimes(HTMLlatexcmd, "_html")
4221 pdftohtml ()
4222 print ("lwarpmk: Done.")
4223 else
4224 print ("lwarpmk: " .. homehtmlfilename .. ".html is up to date.")
4225 end
4226 end -- not latexmk
4227
4228
4229 -- lwarpmk html1:
4230
4231 elseif arg[1] == "html1" then
4232 loadconf ()
4233 verifyfileexists ( sourcename .. ".tex" ) ;
4234 onetime(HTMLlatexcmd, "_html")
4235 pdftohtml ()
4236 print ("lwarpmk: Done.")
4237
4238
4239 -- lwarpmk pdftohtml:
4240 elseif arg[1] == "pdftohtml" then4241 loadconf ()
4242 pdftohtml ()
4243
4244
4245 -- lwarpmk htmlindex:
4246 -- Compile the index then touch the source
4247 -- to trigger a recompile of the document:
4248
4249 elseif arg[1] == "htmlindex" then4250 loadconf ()
4251 os.execute ( HTMLindexcmd )
4252 print ("lwarpmk: -------")
4253 updateanddone ()
4254
4255
4256 -- lwarpmk htmlglossary:
4257 -- Compile the glossary then touch the source
4258 -- to trigger a recompile of the document.
4259 -- The <sourcename>.xdy file is created by the glossaries package.
4260
```

```
4261 elseif arg[1] == "htmlglossary" then
4262 loadconf ()
4263 print ("lwarpmk: Processing the glossary.")
4264 os.execute(glossarycmd .. " " .. sourcename .. "_html")
4265 updateanddone ()
4266
4267
4268 -- lwarpmk limages:
4269 -- Scan the lateximages.txt file to create lateximages.
4270
4271 elseif arg[1] == "limages" then
4272 loadconf ()
4273 print ("lwarpmk: Processing images.")
4274 createlateximages ()
4275 print ("lwarpmk: Done.")
4276
4277
4278 -- lwarpmk again:
4279 -- Touch the source to trigger a recompile.
4280
4281 elseif arg[1] == "again" then
4282 loadconf ()
4283 updateanddone ()
4284
4285
4286 -- lwarpmk clean:
4287 -- Remove project.aux, .toc, .lof, .lot, .log, *.idx, *.ind, *_html_inc.*, .gl*
4288
4289 elseif arg[1] == "clean" then4290 loadconf ()
4291 removeaux ()
4292 print ("lwarpmk: Done.")
4293
4294
4295 -- lwarpmk cleanall
4296 -- Remove project.aux, .toc, .lof, .lot, .log, *.idx, *.ind, *_html_inc.*, .gl*
4297 -- and also project.pdf, project.dvi, *.html
4298
4299 elseif arg[1] == "cleanall" then4300 loadconf ()
4301 removeaux ()
4302 os.execute ( rmname .. " " ..
4303 sourcename .. ".pdf " .. sourcename .. "_html.pdf " ..
4304 sourcename .. ".dvi " .. sourcename .. "_html.dvi " ..
4305 "*.html"
4306 )
4307 print ("lwarpmk: Done.")
4308
4309
4310 -- lwarpmk cleanlimages
```

```
4311 -- Remove images from the lateximages directory.
4312
4313 elseif arg[1] == "cleanlimages" then
4314 loadconf ()
4315 os.execute ( rmname .. " lateximages/*" )
4316 print ("lwarpmk: Done.")
4317
4318 -- lwarpmk epstopdf <list of file names>
4319 -- Convert EPS files to PDF using epstopdf
4320 elseif arg[1] == "epstopdf" then
4321 convertepstopdf ()
4322 print ("lwarpmk: Done.")
4323
4324
4325 -- lwarpmk pdftosvg <list of file names>
4326 -- Convert PDF files to SVG using pdftocairo
4327 elseif arg[1] == "pdftosvg" then
4328 convertpdftosvg ()
4329 print ("lwarpmk: Done.")
4330
4331
4332 -- lwarpmk with no argument :
4333
4334 elseif (arg[1] == nil) then
4335 printhelp ()
4336
4337
4338 -- lwarpmk -h or lwarpmk --help :
4339
4340 elseif (\arg[1] == "-h" ) or (\arg[1] == "-help") then
4341 printusage ()
4342
4343
4344 -- Unknown command:
4345
4346 else
4347 printhelp ()
4348 print ("\nlwarpmk: ****** Unknown command \""..arg[1].."\". ******\n")
4349 end
4350
4351 end -- not --version
4352 \end{filecontents*}
4353 % \end{Verbatim}% for syntax highlighting
```

```
4354 \end{LWR@createlwarpmk}
```
## **40 Stacks**

**for HTML output:** 4355 \begin{warpHTML}

Stacks are used to remember how to close sections and list items. Before a new section is started, previously nested sections and items must be closed out (un-nested) in proper order. Note that starting a new section may close several levels of previ-  $\triangle$  ously nested items at the same time. For example, starting a new \section would close any currently open subsection, subsubsection, and paragraph. General environments are not nested on the stack since they have their own close mechanism. List environments are nested, and items inside those environments are nested one level deeper still. List environments may be nested inside other list environments, and list items are nested inside list environments as well. Thus, the stack may have items which are not necessarily in order, since a description may contain an enumerate, for example. Depths to be recorded in \LWR@closedepthone, etc.

### **40.1 Assigning depths**

initial depths for empty stack entries:

4356 \newcommand\*{\LWR@depthnone}{-5}

all sectioning depths are deeper than LWR@depthfinished:

```
4357 \newcommand*{\LWR@depthfinished}{-4}
4358 \newcommand*{\LWR@depthpart}{-1}
4359 \newcommand*{\LWR@depthchapter}{0}
4360 \newcommand*{\LWR@depthsection}{1}
4361 \newcommand*{\LWR@depthsubsection}{2}
4362 \newcommand*{\LWR@depthsubsubsection}{3}
4363 \newcommand*{\LWR@depthparagraph}{4}
4364 \newcommand*{\LWR@depthsubparagraph}{5}
```
used by \itemize, \enumerate, \description:

```
4365 \newcommand*{\LWR@depthlist}{6}
```
used by \item:

4366 \newcommand\*{\LWR@depthlistitem}{7}

A stack to record the action to take to close each nesting level: Add more levels of stack if necessary for a very deeply nested document, adding to \pushclose and \popclose as well.

```
4367 \newcommand*{\LWR@closeone}{}% top of the stack
4368 \newcommand*{\LWR@closetwo}{}
4369 \newcommand*{\LWR@closethree}{}
4370 \newcommand*{\LWR@closefour}{}
4371 \newcommand*{\LWR@closefive}{}
4372 \newcommand*{\LWR@closesix}{}
4373 \newcommand*{\LWR@closeseven}{}
4374 \newcommand*{\LWR@closeeight}{}
4375 \newcommand*{\LWR@closenine}{}
4376 \newcommand*{\LWR@closeten}{}
4377 \newcommand*{\LWR@closeeleven}{}
4378 \newcommand*{\LWR@closetwelve}{}
```
## **40.3 Closing depths**

A stack to record the depth of each level:

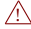

 $\triangle$  Note that nested LATEX structures may push depths which are non-sequential.

```
Ex:
```

```
\begin{itemize}
   \item{A}
   \begin{description}
      \item{B}
   \end{description}
\end{itemize}
```
 \newcommand\*{\LWR@closedepthone}{\LWR@depthnone}% top of the stack \newcommand\*{\LWR@closedepthtwo}{\LWR@depthnone} \newcommand\*{\LWR@closedepththree}{\LWR@depthnone} \newcommand\*{\LWR@closedepthfour}{\LWR@depthnone} \newcommand\*{\LWR@closedepthfive}{\LWR@depthnone} \newcommand\*{\LWR@closedepthsix}{\LWR@depthnone} \newcommand\*{\LWR@closedepthseven}{\LWR@depthnone} \newcommand\*{\LWR@closedeptheight}{\LWR@depthnone}

```
4388 \newcommand*{\LWR@closedepthten}{\LWR@depthnone}
4389 \newcommand*{\LWR@closedeptheleven}{\LWR@depthnone}
4390 \newcommand*{\LWR@closedepthtwelve}{\LWR@depthnone}
```
### **40.4 Pushing and popping the stack**

\pushclose {*\action*}} {*\depth*}}

Pushes one return action and its LATEX depth onto the stacks.

```
4391 \NewDocumentCommand{\pushclose}{m m}
4392 {
4393 \global\let\LWR@closetwelve\LWR@closeeleven
4394 \global\let\LWR@closeeleven\LWR@closeten
4395 \global\let\LWR@closeten\LWR@closenine
4396 \global\let\LWR@closenine\LWR@closeeight
4397 \global\let\LWR@closeeight\LWR@closeseven
4398 \global\let\LWR@closeseven\LWR@closesix
4399 \global\let\LWR@closesix\LWR@closefive
4400 \global\let\LWR@closefive\LWR@closefour
4401 \global\let\LWR@closefour\LWR@closethree
4402 \global\let\LWR@closethree\LWR@closetwo
4403 \global\let\LWR@closetwo\LWR@closeone
4404 \global\let\LWR@closeone#1
4405 \global\let\LWR@closedepthtwelve\LWR@closedeptheleven
4406 \global\let\LWR@closedeptheleven\LWR@closedepthten
4407 \global\let\LWR@closedepthten\LWR@closedepthnine
4408 \global\let\LWR@closedepthnine\LWR@closedeptheight
4409 \global\let\LWR@closedeptheight\LWR@closedepthseven
4410 \global\let\LWR@closedepthseven\LWR@closedepthsix
4411 \global\let\LWR@closedepthsix\LWR@closedepthfive
4412 \global\let\LWR@closedepthfive\LWR@closedepthfour
4413 \global\let\LWR@closedepthfour\LWR@closedepththree
4414 \global\let\LWR@closedepththree\LWR@closedepthtwo
4415 \global\let\LWR@closedepthtwo\LWR@closedepthone
4416 \global\let\LWR@closedepthone#2
4417 }
```
\popclose Pops one action and its depth off the stacks.

```
4418 \newcommand*{\popclose}
4419 {
4420 \global\let\LWR@closeone\LWR@closetwo
4421 \global\let\LWR@closetwo\LWR@closethree
4422 \global\let\LWR@closethree\LWR@closefour
4423 \global\let\LWR@closefour\LWR@closefive
```

```
4424 \global\let\LWR@closefive\LWR@closesix
4425 \global\let\LWR@closesix\LWR@closeseven
4426 \global\let\LWR@closeseven\LWR@closeeight
4427 \global\let\LWR@closeeight\LWR@closenine
4428 \global\let\LWR@closenine\LWR@closeten
4429 \global\let\LWR@closeten\LWR@closeeleven
4430 \global\let\LWR@closeeleven\LWR@closetwelve
4431 \global\let\LWR@closedepthone\LWR@closedepthtwo
4432 \global\let\LWR@closedepthtwo\LWR@closedepththree
4433 \global\let\LWR@closedepththree\LWR@closedepthfour
4434 \global\let\LWR@closedepthfour\LWR@closedepthfive
4435 \global\let\LWR@closedepthfive\LWR@closedepthsix
4436 \global\let\LWR@closedepthsix\LWR@closedepthseven
4437 \global\let\LWR@closedepthseven\LWR@closedeptheight
4438 \global\let\LWR@closedeptheight\LWR@closedepthnine
4439 \global\let\LWR@closedepthnine\LWR@closedepthten
4440 \global\let\LWR@closedepthten\LWR@closedeptheleven
4441 \global\let\LWR@closedeptheleven\LWR@closedepthtwelve
4442 }
```
\end{warpHTML}

## **Data arrays**

These macros are similar to the arrayjobx package, except that \LWR@setexparray's argument is expanded only once when assigned.

name has no backslash, index can be a number or a text name, and an empty value must be \relax instead of empty.

To assign an empty value:

\LWR@setexparray{name}{index}{}

**for HTML output:** 4444 \begin{warpHTML}

```
\LWR@setexparray {\name}} {\index}} {\contents}}
```

```
4445 \NewDocumentCommand{\LWR@setexparray}{m m m}{%
4446 \xdef\LWR@thisexparrayname{#1#2}%
4447 \ifstrempty{#3}%
4448 {\csgdef{\LWR@thisexparrayname}{}}%
4449 {\csxdef{\LWR@thisexparrayname}{#3}}%
4450 }
```

```
\LWR@getexparray {\name}} {\index}}
```

```
4451 \newcommand*{\LWR@getexparray}[2]{%
4452 \@nameuse{#1#2}%
4453 }
4454 \end{warpHTML}
```
# **42 Localizing catcodes**

**for HTML & PRINT:** 4455 \begin{warpall}

 $\triangle$  Misplaced alignment Place \StartDefiningTabulars and \StopDefiningTabulars before and after tab character & defining macros or environments which include the tabular & character in their definitions.

> The catcode of & must be changed before the definitions begin, and must be restored afterwards. Doing so avoids the error

Misplaced alignment tab character &.

\StartDefiningTabulars Place before defining something with & in it.

```
4456 \newcommand{\StartDefiningTabulars}{%
4457 \LWR@traceinfo{StartDefiningTabulars}%
4458 \warpHTMLonly{\catcode'\&=\active}%
4459 }
```
\StopDefiningTabulars Place after defining something with & in it.

 \newcommand{\StopDefiningTabulars}{% \LWR@traceinfo{StopDefiningTabulars}% \warpHTMLonly{\catcode'\&=4}% 4463 }

Bool LWR@mathmacro True if currently defining math macros. Used to disable SVG math hashing and MathJax math contents while defining a macro using inline math. Begin a macro, it is not guaranteed that the contents are static, and so the image must be unique. The contents also almost certainly will not be parsed correctly by MathJax.

```
4464 \newbool{LWR@mathmacro}
4465 \boolfalse{LWR@mathmacro}
```

```
\StartDefiningMath Place before defining something with $ in it.
```

```
4466 \newcommand{\StartDefiningMath}{%
4467 \LWR@traceinfo{StartDefiningMath}%
4468 \warpHTMLonly{\catcode'\$=\active}%
4469 }
```
\StopDefiningMath Place after defining something with \$ in it.

```
4470 \newcommand{\StopDefiningMath}{%
4471 \LWR@traceinfo{StopDefiningMath}%
4472 \warpHTMLonly{\catcode'\$=3}% math shift
4473 }
```
4474 \end{warpall}

## **43 Localizing dynamic math**

Inline SVG math usually uses a hash of its contents to generate lateximages which are reusable for multiple instances with the same contents. If the contents may change for each use, such as depending on the current value of a counter, then \inlinemathother must be used before the inline math expression, and \inlinemathnormal must be used after.

For MathJax, the inline math expression is usually printed for MathJax to interpret. When marked as dynamic math, the following inline math expression will be displayed as an unhashed inline SVG image instead.

For existing code and packages, it may be possible to patch macros after they have been defined, using the xpatch package, which is pre-loaded by lwarp:

```
\xpatchcmd{\macroname}
    {$math expression$}
    {\inlinemathother$math expression$\inlinemathnormal}
    {}
    {\typeout{Error patching macroname.}}
```
**for HTML & PRINT:** 4475 \begin{warpall}

Bool LWR@dynamicmath True to mark inline math which is dynamic in nature, thus should not be hashed for Default: false reuse.
```
lwarp 325
```

```
4476 \newbool{LWR@dynamicmath}
4477 \boolfalse{LWR@dynamicmath}
```

```
\inlinemathother Place before using \mathcal{F} ... \mathcal{F} or \(...\) if the contents of the math are not static, de-
                      pending on counters or dynamic macros.
```

```
4478 \newcommand{\inlinemathother}{%
4479 \LWR@traceinfo{inlinemathother}%
4480 \booltrue{LWR@dynamicmath}%
4481 }
```
\inlinemathnormal Place after using  $\mathcal{F}$  ...  $\mathcal{F}$  or \(...\) with dynamic contents.

```
4482 \newcommand{\inlinemathnormal}{%
4483 \LWR@traceinfo{inlinemathnormal}%
4484 \boolfalse{LWR@dynamicmath}%
4485 }
```
\end{warpall}

# **Sanitizing labels and filenames**

Special handling for underscores in labels and filenames.

```
for HTML output: 4487 \begin{warpHTML}
\LWR@sanitized The sanitized version of what was given to \LWR@sanitize. Characters are set to
                 their detokenized versions. Required for underscores in labels and filenames.
                4488 \newcommand*{\LWR@sanitized}{}
 \text{LWR}@sanitize \{\text{text}\}Sanitizes the text and returns the result in \LWR@sanitized.
                4489 \newcommand*{\LWR@sanitize}[1]{%
                4490 \LWR@traceinfo{LWR@sanitize: !#1!}%
                4491 \edef\LWR@sanitized{#1}%
                4492 \LWR@traceinfo{LWR@sanitize expanded: !\LWR@sanitized!}%
                4493 \edef\LWR@sanitized{\detokenize\expandafter{\LWR@sanitized}}%
                4494 \LWR@traceinfo{LWR@sanitize result: !\LWR@sanitized!}%
                4495 }
                4496 \end{warpHTML}
```
### **HTML entities**

```
for HTML output: 4497 \begin{warpHTML}
```
HTML Unicode entities:

\let\LWR@origampersand\&

```
\HTMLentity {\entitytag}}
```

```
4499 \newcommand*{\HTMLentity}[1]{%
4500 % \LWR@traceinfo{HTMLentity \detokenize{#1}}%
4501 \begingroup%
4502 \LWR@FBcancel%
4503 \LWR@origampersand#1;%
4504 \endgroup%
4505 % \LWR@traceinfo{HTMLentity done}%
4506 }
```

```
\HTMLunicode {\hex_unicode}}
```
\newcommand\*{\HTMLunicode}[1]{\HTMLentity{\LWR@origpound{}x#1}}

#### \&

```
4508 \renewrobustcmd*{\&}{\HTMLentity{amp}}
```
# \textless

```
\textgreater
             4509 \let\LWR@origtextless\textless
             4510 \renewcommand*{\textless}{\HTMLentity{lt}}
             4511
             4512 \let\LWR@origtextgreater\textgreater
             4513 \renewcommand*{\textgreater}{\HTMLentity{gt}}
             4514 \end{warpHTML}
```
# **HTML filename generation**

The filename of the homepage is set to \HomeHTMLFilename.html. The filenames of additional sections start with \HTMLFilename, to which is appended a section number or a simplified section name, depending on FileSectionNames.

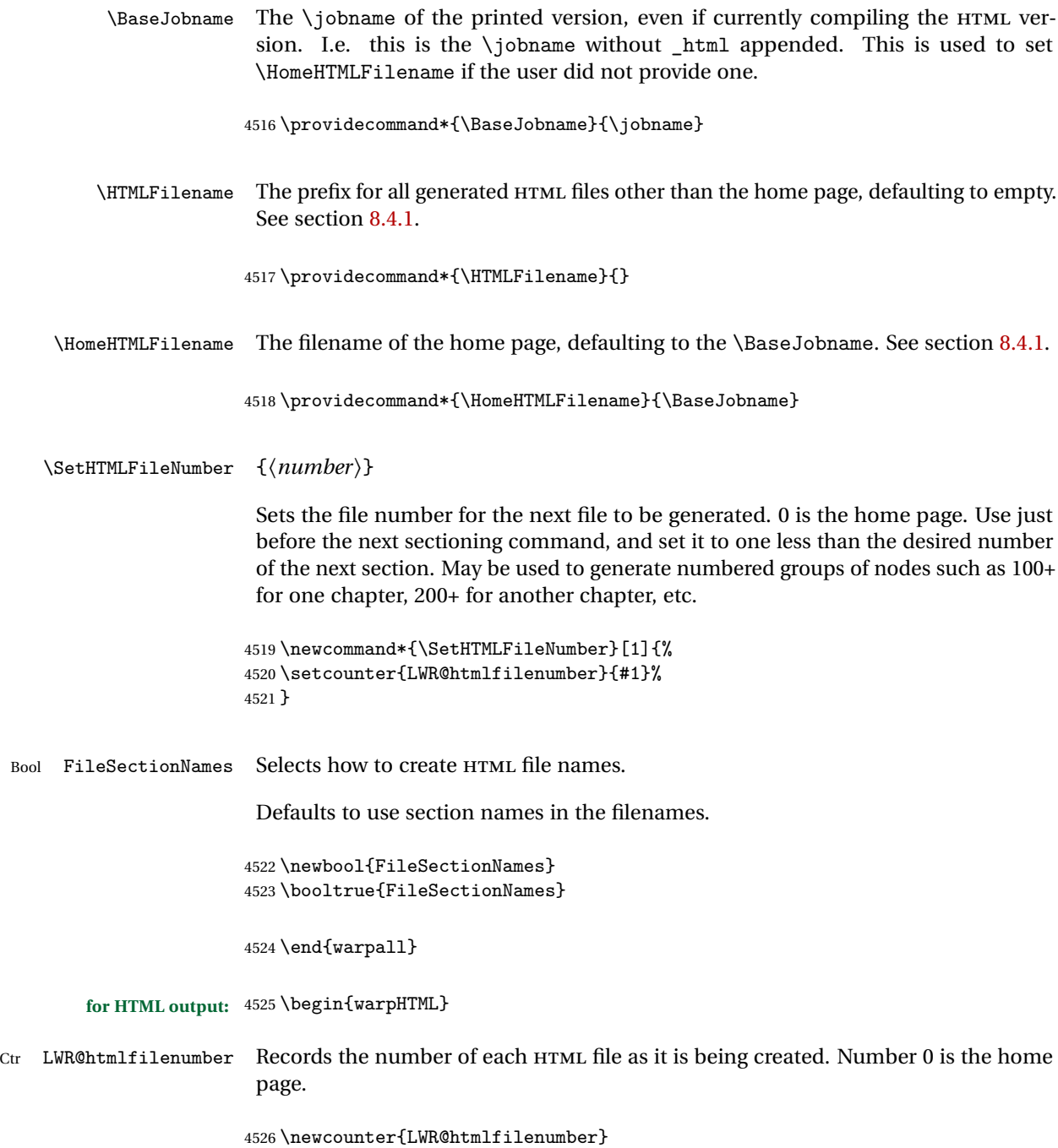

4527 \setcounter{LWR@htmlfilenumber}{0}

\LWR@htmlsectionfilename {\*htmlfilenumber or name*}}

Prints the filename for a given section: \HTMLFilename{}filenumber/name.html

```
4528 \newcommand*{\LWR@htmlsectionfilename}[1]{%
4529 \LWR@traceinfo{LWR@htmlsectionfilename A !\detokenize{#1}!}%
```
Section 0 or empty is given the home filename. The filename must be detokenized for underscores.

```
4530 % \LWR@traceinfo{about to assign temp}%
4531 \edef\LWR@tempone{#1}%
4532 \LWR@traceinfo{about to compare with ??}%
4533 \ifthenelse{\equal{\LWR@tempone}{??}}%
4534 {\LWR@traceinfo{found ??}}%
4535 {\LWR@traceinfo{not found ??}}%
4536 \LWR@traceinfo{about to compare with zero or empty}%
4537 \ifthenelse{%
4538 \equal{\LWR@tempone}{0}%
4539 \OR \equal{\LWR@tempone}{}%
4540 \OR \equal{\LWR@tempone}{??}%
4541 }%
4542 {%
4543 \LWR@traceinfo{LWR@htmlsectionfilename B \HomeHTMLFilename.html}%
4544 \HomeHTMLFilename.html%
4545 }%
```
For a LATEX section named "Index" or "index" without a prefix, create a filename with a leading underscore to avoid colliding with the HTML filename index.html:

```
4546 {%
4547 \LWR@traceinfo{LWR@htmlsectionfilename C \LWR@tempone}%
4548 \ifthenelse{%
4549 \equal{\HTMLFilename}{} \AND
4550 \equal{\LWR@tempone}{Index} \OR
4551 \equal{\LWR@tempone}{index}%
4552 }%
4553 {%
4554 \LWR@traceinfo{Prefixing the index name with an underscore.}%
4555 \_#1.html%
4556 }%
```
Otherwise, create a filename with the chosen prefix:

```
4557 {\HTMLFilename\LWR@isolate{#1}.html}%
4558 }%
4559 \LWR@traceinfo{LWR@htmlsectionfilename Z}%
4560 }
```
\LWR@htmlrefsectionfilename {\*label*}}

Prints the filename for the given label

```
4561 \newcommand*{\LWR@htmlrefsectionfilename}[1]{%
4562 \LWR@traceinfo{LWR@htmlrefsectionfilename: !\detokenize{#1}!}%
```
\LWR@nullfonts to allow math in a section name.

```
4563 \begingroup%
4564 \LWR@nullfonts%
4565 \LWR@htmlsectionfilename{\LWR@htmlfileref{#1}}%
4566 \endgroup%
4567 \LWR@traceinfo{LWR@htmlrefsectionfilename: done}%
4568 }
```

```
4569 \end{warpHTML}
```
# **Homepage link**

```
for HTML output: 4570 \begin{warpHTML}
```

```
\LinkHome May be used wherever you wish to place a link back to the homepage. The filename
           must be detokenized for underscores.
```

```
4571 \newcommand*{\LinkHome}{%
4572 \LWR@subhyperrefclass{\HomeHTMLFilename.html}{Home}{linkhome}%
4573 }
```
\LWR@topnavigation Creates a link to the homepage at the top of the page for use when the window is too narrow for the sideroc.

```
4574 \newcommand*{\LWR@topnavigation}{
4575 \LWR@htmlelementclassline{nav}{topnavigation}{\LinkHome}
4576 }
```
\LWR@botnavigation Creates a link to the homepage at the bottom of the page for use when the window is too narrow for the sideroc.

```
4577 \newcommand*{\LWR@botnavigation}{
4578 \LWR@htmlelementclassline{nav}{botnavigation}{\LinkHome}
4579 }
```
\end{warpHTML}

# **\LWRPrintStack diagnostic tool**

Diagnostics tool: Prints the LATEX nesting depth values for the stack levels. \LWR@startpars  $\triangle$  is used before printing the stack, so that \LWRPrintStack may be called from anywhere in the normal text flow.

```
for HTML output: 4581 \begin{warpHTML}
```
\LWRPrintStack Prints the closedepth stack.

```
4582 \newcommand*{\LWR@subprintstack}{
4583 \LWR@closedepthone\ \LWR@closedepthtwo\ \LWR@closedepththree\
4584 \LWR@closedepthfour\ \LWR@closedepthfive\ \LWR@closedepthsix\
4585 \LWR@closedepthseven\ \LWR@closedeptheight\ \LWR@closedepthnine\
4586 \LWR@closedepthten\ \LWR@closedeptheleven\ \LWR@closedepthtwelve\
4587 }
4588
4589 \newcommand*{\LWRPrintStack}{
4590 \LWR@startpars
4591 \LWR@subprintstack
4592 }
4593 \end{warpHTML}
```

```
for PRINT output: 4594 \begin{warpprint}
```

```
4595 \newcommand*{\LWRPrintStack}{}
```

```
4596 \end{warpprint}
```
# **Closing stack levels**

**for HTML output:** 4597 \begin{warpHTML}

Close one nested level:

```
4598 \newcommand*{\LWR@closeoneprevious}{%
4599
4600 \LWR@closeone
4601
4602 \popclose
4603 }
```
\LWR@closeprevious  ${\langle \text{depth}\rangle}$  Close everything up to the given depth:

```
4604 \newcommand*{\LWR@closeprevious}[1]{
4605 \LWR@traceinfo{LWR@closeprevious to depth #1, depths are \LWR@subprintstack}%
```
Close any pending paragraph:

\LWR@stoppars%

Close anything nested deeper than the desired depth. First close anything deeper, then at most one of the same level.

```
4607 \whileboolexpr{test{\ifnumcomp{\LWR@closedepthone}{>}{#1}}}%
4608 {%
4609 \LWR@traceinfo{LWR@closeprevious: closing out depth \LWR@closedepthone}%
4610 \LWR@closeoneprevious%
4611 }%
4612 \ifboolexpr{test{\ifnumcomp{\LWR@closedepthone}{=}{#1}}}%
4613 {%
4614 \LWR@traceinfo{LWR@closeprevious: closing out depth \LWR@closedepthone}%
4615 \LWR@closeoneprevious%
4616 }{}%
4617 \LWR@traceinfo{LWR@closeprevious: done, depths are \LWR@subprintstack}%
4618 }
```
\end{warpHTML}

### **PDF pages and styles**

**for HTML output:** 4620 \begin{warpHTML}

\LWR@forcenewpage New PDF page a before major environment.

This is used just before major environments, such as verse. Reduces the chance of an environment overflowing the HTML PDF output page.

```
4621 \newcommand{\LWR@forcenewpage}{%
4622 \LWR@traceinfo{LWR@forcenewpage}%
4623 \ifinner\else%
4624 \LWR@stoppars\LWR@orignewpage\LWR@startpars%
4625 \fi%
4626 }
```
\pagestyle, etc. are nullified for HTML output.

\pagestyle {\*style*}}

4627 \renewcommand\*{\pagestyle}[1]{}

\thispagestyle  $\{\langle style\rangle\}$ 

4628 \renewcommand\*{\thispagestyle}[1]{}

\markboth {*\left*} {*\right*} }

4629 \renewcommand\*{\markboth}[2]{}

\markright {\*right*}}

4630 \renewcommand\*{\markright}[1]{}

\raggedbottom

4631 \renewcommand\*{\raggedbottom}{}

\flushbottom

4632 \renewcommand\*{\flushbottom}{}

#### \sloppy

4633 \renewcommand\*{\sloppy}{}

\fussy

4634 \renewcommand\*{\fussy}{}

\pagenumbering \* {\*commands*}}

4635 \RenewDocumentCommand{\pagenumbering}{s m}{}

4636 \end{warpHTML}

# **51 HTML tags, spans, divs, elements**

```
for HTML output: 4637 \begin{warpHTML}
```
### **51.1 Mapping LATEX sections to HTML sections**

```
4638 \newcommand*{\LWR@tagtitle}{h1}
4639 \newcommand*{\LWR@tagtitleend}{/h1}
4640 \newcommand*{\LWR@tagpart}{h2}
4641 \newcommand*{\LWR@tagpartend}{/h2}
4642 \newcommand*{\LWR@tagchapter}{h3}
4643 \newcommand*{\LWR@tagchapterend}{/h3}
4644 \newcommand*{\LWR@tagsection}{h4}
4645 \newcommand*{\LWR@tagsectionend}{/h4}
4646 \newcommand*{\LWR@tagsubsection}{h5}
4647 \newcommand*{\LWR@tagsubsectionend}{/h5}
4648 \newcommand*{\LWR@tagsubsubsection}{h6}
4649 \newcommand*{\LWR@tagsubsubsectionend}{/h6}
4650 \newcommand*{\LWR@tagparagraph}{span class="paragraph"}
4651 \newcommand*{\LWR@tagparagraphend}{/span}
4652 \newcommand*{\LWR@tagsubparagraph}{span class="subparagraph"}
4653 \newcommand*{\LWR@tagsubparagraphend}{/span}
4654
4655 \newcommand*{\LWR@tagregularparagraph}{p}
```
#### **51.2 Babel-French tag modifications**

Adjust babel-french for HTML spaces. So far, this only works for *pdflatex* and *xelatex*.

```
(Emulates or patches code by DANIEL FLIPO.)
```

```
4656 \providecommand*{\LWR@FBcancel}{}
4657
4658 \AtBeginDocument{%
4659 \@ifundefined{frenchbsetup}%
4660 {}%
4661 {%
4662 \frenchbsetup{FrenchFootnotes=false}%
4663 %
4664 \LetLtxMacro\LWR@FBcancel\NoAutoSpacing%
4665 \renewrobustcmd*{\FBcolonspace}{%
4666 \begingroup%
4667 \LWR@FBcancel%
4668 \LWR@origampersand{}nbsp;%
4669 \endgroup%
4670 }%
4671 \renewrobustcmd*{\FBthinspace}{%
4672 \begingroup%
4673 \LWR@FBcancel%
4674 \LWR@origampersand\LWR@origpound{}x202f;% \,
4675 \endgroup%
```
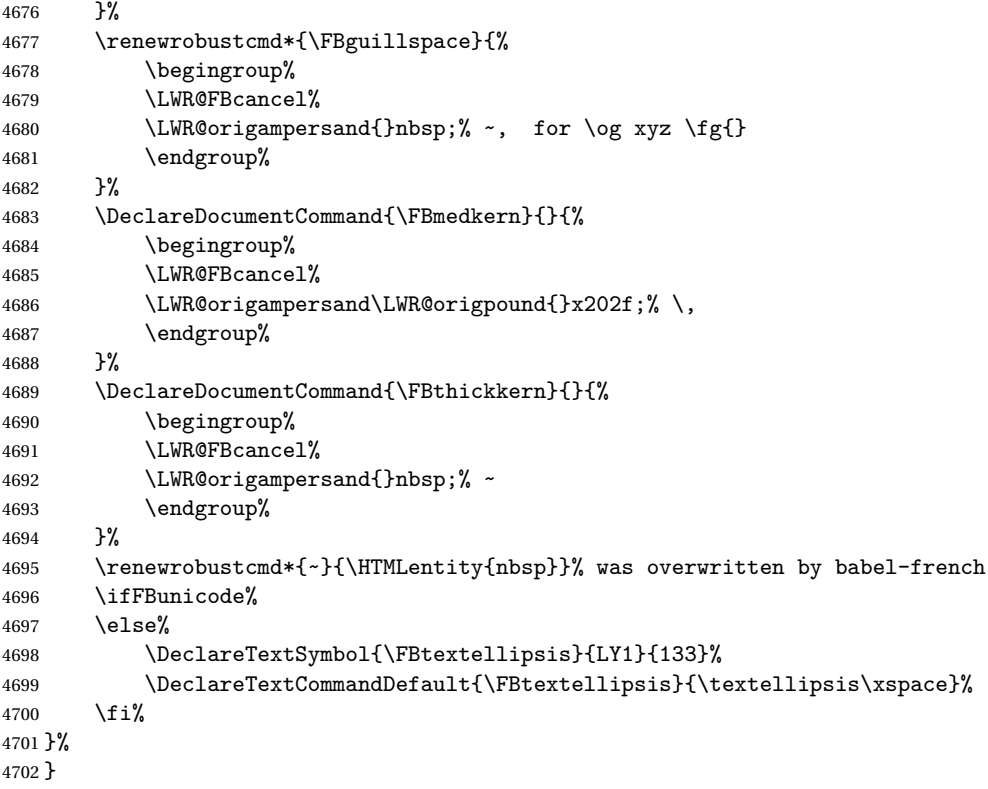

### **51.3 HTML tags**

\LWR@htmltagc { $\langle tag \rangle$ } Break ligatures and use upright apostrophes in HTML tags.

\protect is in case the tag appears in TOC, LOF, LOT.

```
4703 \newcommand*{\LWR@htmltagc}[1]{%
4704 \LWR@traceinfo{LWR@htmltagc !\detokenize{#1}!}%
4705 \begingroup%
4706 \LWR@FBcancel%
4707 \ifmmode\else\protect\LWR@origttfamily\fi%
4708 \protect\LWR@origtextless%
4709 \LWR@isolate{#1}%
4710 \protect\LWR@origtextgreater%
4711 \endgroup%
4712 % \LWR@traceinfo{LWR@htmltagc: done}%
4713 }
```
Env LWR@nestspan Disable minipage, \parbox, and HTML <div>s inside a <span>.

- $\triangle$  \begin{LWR@nestspan} must follow the opening <span> tag to allow a paragraph to start if the span is at the beginning of a new paragraph.
- $\triangle$  \end{LWR@nestspan} must follow the </span> or a <p> may appear inside the span.

```
4714 \newcommand*{\LWR@nestspanitem}{%
4715 \if@newlist\else{\LWR@htmltagc{br /}}\fi%
4716 \LWR@origitem%
4717 }
4718
4719 \newenvironment*{LWR@nestspan}
4720 f%
4721 \LWR@traceinfo{LWR@nestspan starting}%
4722 \ifnumcomp{\value{LWR@lateximagedepth}}{>}{0}%
4723 {%
4724 \LWR@traceinfo{LWR@nestspan: inside a lateximage}%
4725 }%
4726 {% not in a lateximage
4727 \LWR@traceinfo{LWR@nestspan: NOT inside a lateximage}%
4728 \addtocounter{LWR@spandepth}{1}%
4729 \RenewDocumentEnvironment{minipage}{O{t} o O{t} m}{}{}%
4730 \RenewDocumentEnvironment{BlockClass}{o m}{}{}%
4731 \renewcommand{\BlockClassSingle}[2]{##2}%
4732 \renewcommand{\LWR@forcenewpage}{}%
4733 \renewcommand{\LWR@liststart}{%
4734 \let\item\LWR@nestspanitem%
4735 }%
4736 \renewcommand{\LWR@listend}{\LWR@htmltagc{br /}\LWR@htmltagc{br /}}%
4737 }% not in a lateximage
4738 \LWR@traceinfo{LWR@nestspan starting: done}%
4739 }% starting env
4740 {% ending env
4741 \LWR@traceinfo{LWR@nestspan ending}%
4742 \ifnumcomp{\value{LWR@lateximagedepth}}{>}{0}%
4743 {}%
4744 {\addtocounter{LWR@spandepth}{-1}}%
4745 \LWR@traceinfo{LWR@nestspan ending: done}%
4746 }
4747
4748 \AfterEndEnvironment{LWR@nestspan}{\global\let\par\LWR@closeparagraph}
```

```
\LWR@htmlspan {\langle tag \rangle} {\{\langle text \rangle\}}
```
\LWR@spandepth is used to ensure that paragraph tags are not generated inside a  $\triangle$  span. The exact sequence of when to add and subtract the counter is important to correctly handle the paragraph tags before and after the span.

```
4749 \NewDocumentCommand{\LWR@htmlspan}{m +m}{%
4750 \LWR@ensuredoingapar%
```

```
4751 \LWR@htmltagc{#1}%
4752 \begin{LWR@nestspan}%
4753 #2%
4754 \LWR@htmltagc{/#1}%
4755 \end{LWR@nestspan}%
4756 }
```

```
\LWR@htmlspanclass [(style)\] {\langle class \rangle} {\langle text \rangle}
```

```
4757 \NewDocumentCommand{\LWR@htmlspanclass}{o m +m}{%
4758 \LWR@traceinfo{LWR@htmlspanclass |#1|#2|}%
4759 \LWR@ensuredoingapar%
4760 \LWR@subhtmlelementclass{span}[#1]{#2}%
4761 \begin{LWR@nestspan}%
4762 #3%
4763 \LWR@htmltagc{/span}%
4764 \LWR@traceinfo{LWR@htmlspanclass done}%
4765 \end{LWR@nestspan}%
4766 }
```
\LWR@htmltag {\*tag*}}

Print an HTML tag: <tag>

```
4767 \newcommand*{\LWR@htmltag}[1]{%
4768 % \LWR@traceinfo{LWR@htmltagb !\detokenize{#1}!}%
4769 \LWR@htmltagc{#1}%
4770 % \LWR@traceinfo{LWR@htmltagb: done}%
4771 }
```
### **51.4 Block tags and comments**

In the following, \origttfamily breaks ligatures, which may not be used for HTML codes:

```
\LWR@htmlopencomment
```

```
\LWR@htmlclosecomment
```

```
4772 \newcommand*{\LWR@htmlopencomment}{%
4773 {%
4774 % \LWR@traceinfo{LWR@htmlopencomment}%
4775 \begingroup%
4776 \LWR@FBcancel%
4777 \ifmmode\else\protect\LWR@origttfamily\fi%
4778 \LWR@print@mbox{\LWR@origtextless{}!{-}{-}}%
```

```
4779 \endgroup%
                       4780 }%
                       4781 }
                       4782
                       4783 \newcommand*{\LWR@htmlclosecomment}{%
                       4784 {%
                       4785 % \LWR@traceinfo{LWR@htmlclosecomment}%
                       4786 \begingroup%
                       4787 \LWR@FBcancel%
                       4788 \ifmmode\else\protect\LWR@origttfamily\fi%
                       4789 \LWR@print@mbox{{-}{-}\LWR@origtextgreater}%
                       4790 \endgroup%
                       4791 }%
                       4792 }
     \LWR@htmlcomment {\comment}}
                       4793 \newcommand{\LWR@htmlcomment}[1]{%
                       4794 \LWR@htmlopencomment{}%
                       4795 {%
                       4796 \LWR@origttfamily% break ligatures
                       4797 #1%
                       4798 }%
                       4799 \LWR@htmlclosecomment{}}
\LWR@htmlblockcomment {\comment}}
                       4800 \newcommand{\LWR@htmlblockcomment}[1]
                       4801 {\LWR@stoppars\LWR@htmlcomment{#1}\LWR@startpars}
    \LWR@htmlblocktag {\tag\} print a stand-alone HTML tag
                       4802 \newcommand*{\LWR@htmlblocktag}[1]{%
                       4803 \LWR@stoppars%
                       4804 \LWR@htmltag{#1}%
                       4805 \LWR@startpars%
                       4806 }
```
### **51.5 Div class and element class**

```
\LWR@subhtmlelementclass {\element}} [\/style}] {\class}}
```
Factored and reused in several places.

The trailing spaces allow more places for a line break.

```
4807 \NewDocumentCommand{\LWR@subhtmlelementclass}{m O{} m}{%
4808 \LWR@traceinfo{LWR@subhtmlelementclass !#1!#2!#3!}%
4809 \ifblank{#2}%
4810 {\LWR@htmltag{#1 class="#3"}}% empty option
4811 {\LWR@htmltag{#1 class="#3" style="#2"}}% non-empty option
4812 \LWR@traceinfo{LWR@subhtmlelementclass done}%
4813 }
```
\LWR@htmlelementclass {*\element*}} {*\class*}} [\/style}]

```
4814 \NewDocumentCommand{\LWR@htmlelementclass}{m o m}{%
4815 \LWR@stoppars%
4816 \LWR@subhtmlelementclass{#1}[#2]{#3}%
4817 \LWR@startpars%
4818 }
```
\LWR@htmlelementclassend {*\element*}} {*\class*}}

```
4819 \newcommand*{\LWR@htmlelementclassend}[2]{%
4820 \LWR@stoppars%
4821 \LWR@htmltag{/#1}%
4822 \ifbool{HTMLDebugComments}{%
4823 \LWR@htmlcomment{End of #1 ''#2''}%
4824 }{}%
4825 \LWR@startpars%
4826 }
```
\LWR@htmldivclass  $[\langle style \rangle] \{ \langle class \rangle\}$ 

```
4827 \NewDocumentCommand{\LWR@htmldivclass}{o m}{%
4828 \LWR@htmlelementclass{div}[#1]{#2}%
4829 }
```

```
\LWR@htmldivclassend {(class)}
```

```
4830 \newcommand*{\LWR@htmldivclassend}[1]{%
4831 \LWR@htmlelementclassend{div}{#1}%
4832 }
```
### **51.6 Single-line elements**

A single-line element, without a paragraph tag for the line of text:

```
\LWR@htmlelementclassline {\element}} [\\style\] {\\class\} {\\text\}
```

```
4833 \NewDocumentCommand{\LWR@htmlelementclassline}{m o m +m}{%
4834 \LWR@stoppars
4835 \LWR@subhtmlelementclass{#1}[#2]{#3}%
4836 #4%
4837 \LWR@htmltag{/#1}
4838 \LWR@startpars
4839 }
```
### **51.7 HTML5 semantic elements**

```
\LWR@htmlelement {\element}}
                     4840 \newcommand*{\LWR@htmlelement}[1]{%
                    4841 \LWR@htmlblocktag{#1}
                    4842 }
\LWR@htmlelementend {\element}}
                    4843 \newcommand*{\LWR@htmlelementend}[1]{%
                     4844 \LWR@stoppars
                    4845 \LWR@htmltag{/#1}
                    4846 \LWR@startpars
                    4847 }
```

```
4848
4849 \end{warpHTML}
```
### **51.8 High-level block and inline classes**

These are high-level commands which allow the creation of arbitrary block or inline sections which may be formatted with css.

Nullified versions are provided for print mode.

For other direct-formatting commands, see section [88.](#page-575-0)

Env BlockClass  $[\langle style \rangle] \{ \langle class \rangle\}$  High-level interface for <div> classes.

Ex: \begin{BlockClass}{class} text \end{BlockClass}

**for PRINT output:** 4850 \begin{warpprint} 4851 \NewDocumentEnvironment{BlockClass}{o m}{}{}%

```
4852 \end{warpprint}
   for HTML output: 4853 \begin{warpHTML}
                     4854 \NewDocumentEnvironment{LWR@print@BlockClass}{o m}{}{}%
                     4855 \NewDocumentEnvironment{LWR@HTML@BlockClass}{o m}%
                    4856 {%
                    4857 \LWR@origpar%
                     4858 \LWR@htmldivclass[#1]{#2}%
                    4859 }
                     4860 {\LWR@htmldivclassend{#2}}
                    4861
                     4862 \LWR@formattedenv{BlockClass}
                    4863 \end{warpHTML}
\BlockClassSingle {\langle \text{class} \rangle} {\langle \text{text}\rangle} A single-line <div>, without a paragraph tag for the line of text.
  for HTML & PRINT: 4864 \begin{warpall}
                    4865 \newcommand{\BlockClassSingle}[2]{#2}
                    4866 \end{warpall}
   for HTML output: 4867 \begin{warpHTML}
                     4868 \newcommand{\LWR@HTML@BlockClassSingle}[2]{%
                    4869 \LWR@origpar%
                    4870 \LWR@htmlelementclassline{div}{#1}{#2}%
                    4871 }
                    4872
                     4873 \LWR@formatted{BlockClassSingle}
                    4874 \end{warpHTML}
     \InlineClass (\langle WPstyle\rangle) [\langle style\rangle] {\langle class\rangle} {\langle text\rangle}High-level interface for inline span classes.
                      (\langle WP\,stylestyle\rangle) is css styling to add when formatting for a word processor import.
                      [\langle style \rangle] is the css styling to add when not formatting for a word processor.
   for PRINT output: 4875 \begin{warpprint}
                     4876 \NewDocumentCommand{\InlineClass}{D{(}{)}{} o m +m}{#4}%
                     4877 \end{warpprint}
   for HTML output: 4878 \begin{warpHTML}
                    4879 \NewDocumentCommand{\LWR@print@InlineClass}{D{(}{)}{} o m +m}{#4}%
                    4880
                    4881 \NewDocumentCommand{\LWR@HTML@InlineClass}{D{(}{)}{} o m +m}{%
                    4882 \ifbool{FormatWP}{%
                    4883 \LWR@htmlspanclass[#1]{#3}{#4}%
                     4884 }{%
```

```
4885 \LWR@htmlspanclass[#2]{#3}{#4}%
                      4886 }%
                     4887 }
                     4888
                     4889 \LWR@formatted{InlineClass}
                     4890 \end{warpHTML}
Env LWR@BlockClassWP {\{WPstyle\}} {\{HTMLstyle\}} {\{class\}} Low-level interface for <div> classes with
                       an automatic float ID. These are often used when \ifbool{FormatWP}.
      for PRINT output: 4891 \begin{warpprint}
                     4892 \NewDocumentEnvironment{LWR@BlockClassWP}{m m m}{}{}%
                     4893 \end{warpprint}
      for HTML output: 4894 \begin{warpHTML}
                     4895 \NewDocumentEnvironment{LWR@print@LWR@BlockClassWP}{m m m}{}{}%
                     4896 \NewDocumentEnvironment{LWR@HTML@LWR@BlockClassWP}{m m m}%
                     4897 {%
                     4898 \LWR@stoppars%
                     4899 \ifbool{FormatWP}%
                     4900 {%
                     4901 \addtocounter{LWR@thisautoidWP}{1}%
                     4902 \LWR@htmltag{%
                     4903 div class="#3" %
                     4904 id="\LWR@print@mbox{autoidWP-\arabic{LWR@thisautoidWP}}"%
                     4905 \ifblank{#1}{}{ style="#1"}%
                     4906 }%
                     4907 }% FormatWP
                     4908 {% not FormatWP
                     4909 \LWR@htmltag{%
                     4910 div class="#3"%
                     4911 \ifblank{#2}{}{ style="#2"}%
                     4912 }%
                     4913 }% not FormatWP
                     4914 \LWR@startpars%
                     4915 }
                     4916 {\LWR@htmldivclassend{#3}}
                     4917
                     4918 \LWR@formattedenv{LWR@BlockClassWP}
                     4919 \end{warpHTML}
```
#### **51.9 Closing HTML tags**

**for HTML output:** 4920 \begin{warpHTML}

Sections H1, H2, etc. do not need a closing HTML tag, but we add a comment for readability:

```
4921 \newcommand*{\LWR@printclosepart}
4922 {\ifbool{HTMLDebugComments}{\LWR@htmlcomment{Closing part}}{}}
4923 \newcommand*{\LWR@printclosechapter}
4924 {\ifbool{HTMLDebugComments}{\LWR@htmlcomment{Closing chapter}}{}}
4925 \newcommand*{\LWR@printclosesection}
4926 {\ifbool{HTMLDebugComments}{\LWR@htmlcomment{Closing section}}{}}
4927 \newcommand*{\LWR@printclosesubsection}
4928 {\ifbool{HTMLDebugComments}{\LWR@htmlcomment{Closing subsection}}{}}
4929 \newcommand*{\LWR@printclosesubsubsection}
4930 {\ifbool{HTMLDebugComments}{\LWR@htmlcomment{Closing subsubsection}}{}}
4931 \newcommand*{\LWR@printcloseparagraph}
4932 {\ifbool{HTMLDebugComments}{\LWR@htmlcomment{Closing paragraph}}{}}
4933 \newcommand*{\LWR@printclosesubparagraph}
4934 {\ifbool{HTMLDebugComments}{\LWR@htmlcomment{Closing subparagraph}}{}}
```
Lists require closing HTML tags:

```
4935 \newcommand*{\LWR@printcloselistitem}
4936 {\LWR@htmltag{/li}}
4937 \newcommand*{\LWR@printclosedescitem}
4938 {\LWR@htmltag{/dd}}
4939 \newcommand*{\LWR@printcloseitemize}
4940 {\LWR@htmltag{/ul}}
4941 \newcommand*{\LWR@printcloseenumerate}
4942 {\LWR@htmltag{/ol}}
4943 \newcommand*{\LWR@printclosedescription}
4944 {\LWR@htmltag{/dl}}
```
\end{warpHTML}

### <span id="page-341-0"></span>**Paragraph handling**

These commands generate the HTML paragraph tags when allowed and required.

Paragraph tags are or are not allowed depending on many conditions. Section [53](#page-345-0) has high-level commands which allow paragraph-tag generation to start/stop. Even when allowed ( $\Upsilon$ WR@doingstartpars), tags are not generated until a LATEX paragraph is being used (\LWR@doingapar). LWR@lateximagedepth is used to prevent nesting tags inside a lateximage. LWR@spandepth is used to prevent nesting paragraph tags inside a paragraph, which became important inside \fbox commands and other spans.

**for HTML output:** 4946 \begin{warpHTML}

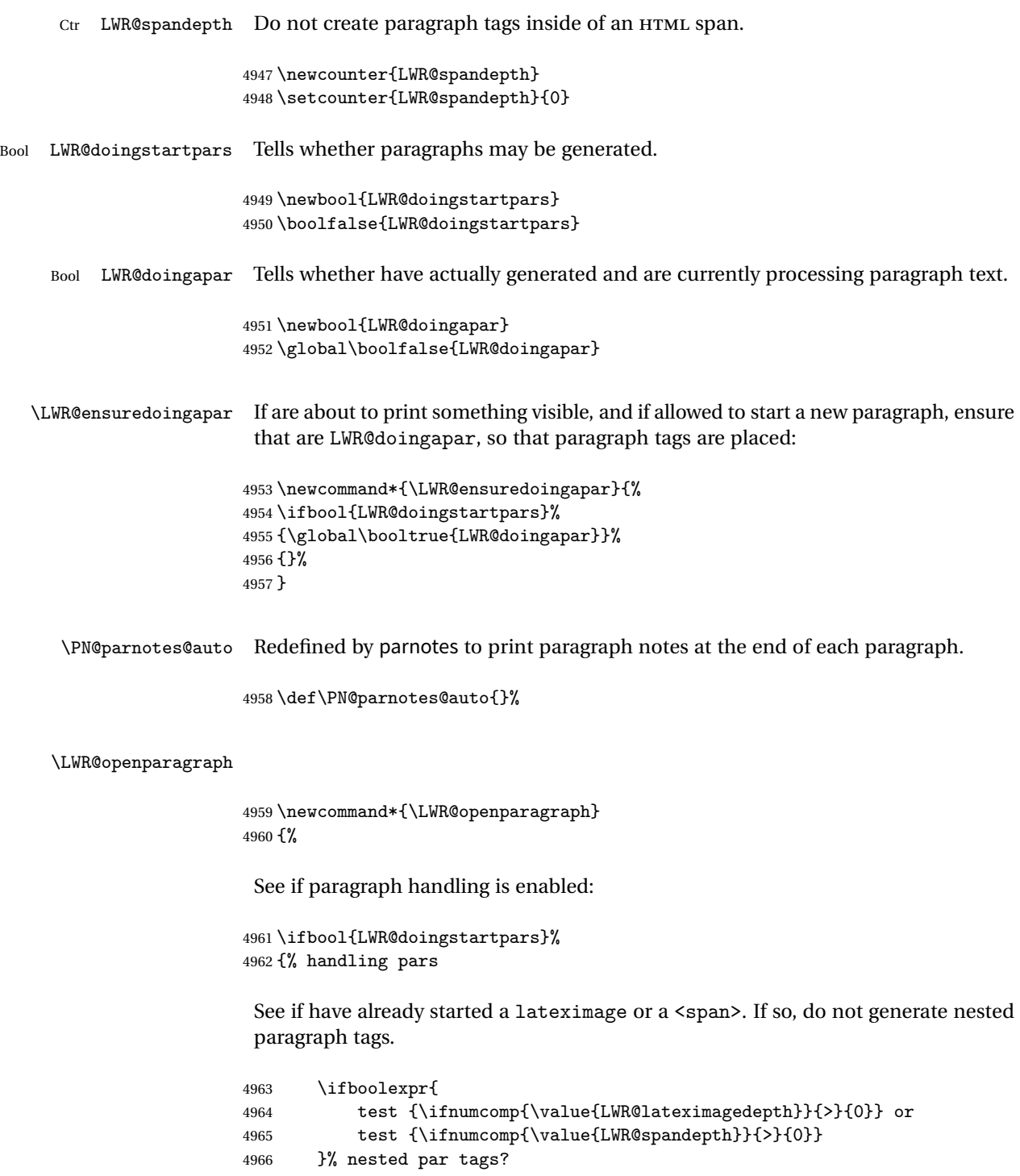

If so: Do nothing if already started a lateximage page. Cannot nest a lateximage. Also do nothing if already inside a <span>. Do not nest paragraph tags inside a <span>.

4967 {}% no nested par tags

Else: No lateximage or <span> has been started yet, so it's OK to generate paragraph tags.

4968 {% yes nest par tags

If parnotes is used, paragraph notes are inserted before starting the next paragraph:

4969 \PN@parnotes@auto%

The opening paragraph tag:

4970 \LWR@htmltagc{\LWR@tagregularparagraph}%

Now have started a paragraph.

4971 \global\booltrue{LWR@doingapar}%

At the endof each paragraph, generate closing tag and do regular /par stuff. (Attempting to use the everyhook cr hook for \LWR@closeparagraph does not work well.)

```
4972 \let\par\LWR@closeparagraph%
4973 }% end of yes nest par tags
4974 }% end of handling pars
4975 {}% not handling pars
4976 }
```
#### \LWR@closeparagraph

4977 \newcommand\*{\LWR@closeparagraph} 4978 {% 4979 % \LWR@traceinfo{LWR@closeparagraph}%

See if paragraph handling is enabled:

4980 \ifbool{LWR@doingapar}%

If currently in paragraph mode:

4981 {% handling pars

See if already started a lateximage or a <span>:

```
4982 \ifboolexpr{
4983 test {\ifnumcomp{\value{LWR@lateximagedepth}}{>}{0}} or
4984 test {\ifnumcomp{\value{LWR@spandepth}}{>}{0}}
4985 }%
```
Do nothing if already started a lateximage or a <span>, but add a parbreak if in a span but not a lateximage.

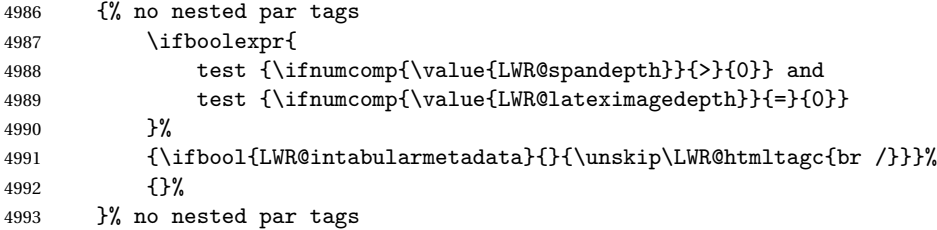

If have not already started a lateximage or a <span>:

{% yes nest par tags

Print a closing tag and some extra vertical space.

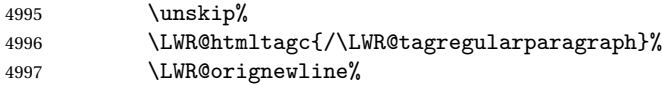

No longer doing a paragraph:

\global\boolfalse{LWR@doingapar}%

Disable the special minipage & \hspace interaction until a new minipage is found:

\global\boolfalse{LWR@minipagethispar}%

If parnotes is used, paragraph notes are inserted after ending the previous paragraph:

 \PN@parnotes@auto% }% end of yes nest par tags }% end of handling pars

Add a parbreak if in a span, but not in a table outside a row:

 {% not handling pars \ifnumcomp{\value{LWR@spandepth}}{>}{0}%

```
5005 {\ifbool{LWR@intabularmetadata}{}{\unskip\LWR@htmltagc{br /}}}%
5006 {}%
5007 }% not handling pars
 In most cases, finish with a LATEX \par, but in the case of paragraphs between lines
 in a tabular fetch the next token instead:
5008 \ifboolexpr{%
5009 not bool {LWR@doingapar} and
5010 test {\ifnumcomp{\value{LWR@tabulardepth}}{>}{0}} and
5011 test {
5012 \ifnumcomp{\value{LWR@tabulardepth}}{=}{\value{LWR@tabularpardepth}}
5013 } and
5014 bool {LWR@intabularmetadata} and
5015 not bool {LWR@tableparcell} and
5016 test {\ifnumcomp{\value{LWR@lateximagedepth}}{=}{0}}
5017 }%
5018 {%
5019 \LWR@getmynexttoken%
5020 }{%
5021 \LWR@origpar%
5022 }%
5023 }
5024 \end{warpHTML}
```
# <span id="page-345-0"></span>**Paragraph start/stop handling**

These commands allow/disallow the generation of HTML paragraph tags.

Section [52](#page-341-0) has the commands which actually generate the tags.

The everyhook package is used to generate the opening paragraph tags. The closing tags are generated by \par.

**for HTML output:** 5025 \begin{warpHTML}

```
\LWR@startpars Begin handling HTML paragraphs. This allows an HTML paragraph to start, but one
                has not yet begun.
```

```
5026 \newcommand*{\LWR@startpars}%
5027 {%
5028 % \LWR@traceinfo{LWR@startpars}%
```
Ignore if inside a span:

```
5029 \ifnumcomp{\value{LWR@spandepth}}{>}{0}%
5030 {}%
5031 {%
 See if currently handling HTML paragraphs:
5032 \ifbool{LWR@doingstartpars}%
 If already in paragraph mode, do nothing.
5033 {}%
 If not currently in paragraph mode:
5034 {%
 At the start of each paragraph, generate an opening tag:
5035 \PushPreHook{par}{\LWR@openparagraph}%
 At the end of each paragraph, generate closing tag and do regular /par actions:
5036 \let\par\LWR@closeparagraph
5037
5038 }% an intentionally blank line
 Are now handling paragraphs, but have not yet actually started one:
5039 \global\setbool{LWR@doingstartpars}{true}%
 No <par> tag yet to undo:
5040 \global\boolfalse{LWR@doingapar}%
5041 }% nestspan
5042 % \LWR@traceinfo{LWR@startpars: done}%
5043 }
```
\LWR@stoppars Stop handling HTML paragraphs. Any currently open HTML paragraph is closed, and no more will be opened.

```
5044 \newcommand*{\LWR@stoppars}%
5045 {%
```
Ignore if inside a span:

\ifnumcomp{\value{LWR@spandepth}}{>}{0}%

5047 {}% 5048 {%

See if currently handling HTML paragraphs:

```
5049 \ifbool{LWR@doingapar}%
if currently in an HTML paragraph:
5050 {%
Print a closing tag:
5051 \unskip%
5052 \LWR@htmltagc{/\LWR@tagregularparagraph}%
5053 \LWR@orignewline%
No longer have an open HTML paragraph:
5054 \global\boolfalse{LWR@doingapar}%
Disable the special minipage & \hspace interaction until a new minipage is found:
5055 \global\boolfalse{LWR@minipagethispar}
5056
5057 }% an intentionally blank line
If was not in an HTML paragraph:
5058 {}%
See if currently allowing HTML paragraphs:
5059 \ifbool{LWR@doingstartpars}%
If so: clear the par hook to no longer catch paragraphs:
5060 {\ClearPreHook{par}}%
Else: Do nothing:
5061 {}%
No longer in paragraph mode:
5062 \global\setbool{LWR@doingstartpars}{false}%
```
No <p> tag to undo:

```
5063 \global\boolfalse{LWR@doingapar}%
5064 }% nestspan
5065 }
```
\end{warpHTML}

# **Page headers and footers**

```
for HTML & PRINT: 5067 \begin{warpall}
```
In the following, catcode is manually changed back and forth without groups, since new macros are being defined which must not be contained within the groups.

```
5068 \newcommand{\LWR@firstpagetop}{} % for the home page alone
5069 \newcommand{\LWR@pagetop}{} % for all other pages
5070 \newcommand{\LWR@pagebottom}{}
```
\HTMLFirstPageTop {\*text and logos*}}

```
5071 \newcommand{\HTMLFirstPageTop}[1]{%
5072 \renewcommand{\LWR@firstpagetop}{#1}%
5073 }
```
\HTMLPageTop {\*text and logos*}}

 \newcommand{\HTMLPageTop}[1]{% \renewcommand{\LWR@pagetop}{#1}% }

\HTMLPageBottom {\*text and logos*}}

```
5077 \newcommand{\HTMLPageBottom}[1]{%
5078 \renewcommand{\LWR@pagebottom}{#1}%
5079 }
```
\end{warpall}

### **CSS**

**for HTML output:** 5081 \begin{warpHTML}

\LWR@currentcss The CSS filename to use. This may be changed mid-document using \CSSFilename, allowing different CSS files to be used for different sections of the document.

```
5082 \newcommand*{\LWR@currentcss}{lwarp.css}
```
\CSSFilename {h*new-css-filename.css*i} Assigns the CSS file to be used by the following HTML pages.

```
5083 \newcommand*{\CSSFilename}[1]{%
5084 \renewcommand*{\LWR@currentcss}{#1}%
5085 \@onelevel@sanitize\LWR@currentcss%
5086 }
5087
5088 \end{warpHTML}
```

```
for PRINT output: 5089 \begin{warpprint}
                5090 \newcommand*{\CSSFilename}[1]{}
                5091 \end{warpprint}
```
### **Title, HTML meta author, HTML meta description**

```
for HTML output: 5092 \begin{warpHTML}
```
\title {*(title*)} Modified to remember \thetitle, which is used to set the HTML page titles.

```
5093 \let\LWR@origtitle\title
5094
5095 \renewcommand*{\title}[1]{%
5096 \LWR@origtitle{#1}%
5097 \begingroup%
5098 \renewcommand{\thanks}[1]{}%
5099 \protected@xdef\thetitle{#1}%
5100 \endgroup%
5101 }
```
\end{warpHTML}

```
for HTML & PRINT: 5103 \begin{warpall}
```
\HTMLTitle  $\{Titlename\}$  The Title to place into an HTML meta tag. The default is to use the document \title's setting.

```
5104 \providecommand{\thetitle}{}
5105
5106 \newcommand{\theHTMLTitle}{\thetitle}
5107
5108 \newcommand{\HTMLTitle}[1]{\renewcommand{\theHTMLTitle}{#1}}
```
\HTMLAuthor {*{authorname}*} The author to place into an HTML meta tag. If none given, the default is \theauthor, which is empty unless the titling package is used.

```
5109 \providecommand{\theauthor}{}
5110
5111 \newcommand{\theHTMLAuthor}{\theauthor}
5112
5113 \newcommand{\HTMLAuthor}[1]{\renewcommand{\theHTMLAuthor}{#1}}
```
This is placed inside an HTML meta tag at the start of each file. This may be changed mid-document using \HTMLDescription, allowing different HTML descriptions to be used for different sections of the document.

```
\triangle HTML author Do not use double quotes, and do not exceed 150 characters.
```

```
\HTMLDescription \{New HTML meta description.} Assigns the HTML file's description meta tag.
                 5114 \newcommand{\LWR@currentHTMLDescription}{}
                 5115
                 5116 \newcommand{\HTMLDescription}[1]{%
                 5117 \renewcommand{\LWR@currentHTMLDescription}{#1}
                 5118 }
                 5119
                 5120 \end{warpall}
```
### **57 Footnotes**

lwarp uses native LATEX footnote code, although with its own  $\boxtimes x$  to avoid the LATEX output routine. The usual functions mostly work as-is.

The footmisc stable option is emulated by lwarp.

...

 $\triangle$  sectioning commands When using footnotes in sectioning commands, to generate consistent results between print and HTML, use the footmisc package with the stable option, provide a short TOC entry, and \protect the \footnote:

```
\usepackage[stable]{footmisc}
...
\subsection[Subsection Name]
    {Subsection Name\protect\footnote{A footnote.}}
```
If using memoir class, with which lwarp preloads footmisc, the stable option must  $\triangle$  memoir be declared before lwarp is loaded:

```
\PassOptionsToPackage{stable}{footmisc}
\usepackage{lwarp}
```
Do not use a starred sectioning command. As an alternative, it may be possible to adjust \secnumdepth instead.

Several kinds of footnotes are used: in a regular page, in a minipage, or as thanks in the titlepage. Each of these is handle differently.

#### **57.1 Regular page footnotes**

In HTML documents, footnotes are placed at the bottom of the web page or the section, depending on FootnoteDepth, using the LATFX box \LWR@footnotes. Using this instead of the original \footins box avoids having footnotes be printed by the output routine, since footnotes should be printed per HTML page instead of per PDF page.

See section [57.4](#page-352-0) for the implementation.

#### **57.2 Minipage footnotes**

See section [57.5](#page-354-0) for how minipage footnotes are gathered. See section [87.3](#page-566-0) for how minipage footnotes are placed into the document.

#### **57.3 Titlepage thanks**

See section [64.7](#page-391-0) for titlepage footnotes.

# <span id="page-352-0"></span>**57.4 Regular page footnote implementation for HTML & PRINT:** 5121 \begin{warpall} Ctr FootnoteDepth Determines how deeply to place footnotes in the HTML files, similar to tocdepth. Default: <sup>3</sup> The default of 3 places footnotes before each \subsubsection or higher. See table [9](#page-200-0) for a table of LATEX section headings. 5122 \newcounter{FootnoteDepth} 5123 \setcounter{FootnoteDepth}{3} 5124 \end{warpall} **for HTML output:** 5125 \begin{warpHTML} Patch LATEX footnotes to use a new \box instead of an insert for lwarp footnotes. This avoids having the original \footins appear at the bottom of a lateximage, which is on its own new page. 5126 \newbox\LWR@footnotes Much of the following has unneeded print-mode formatting removed. \@makefntext {\*text*}} 5127 \long\def\@makefntext#1{\textsuperscript{\@thefnmark}~#1} \@makefnmark 5128 \def\@makefnmark{% 5129 \textsuperscript{\@thefnmark}% 5130 } Footnotes may be in regular text, in which case paragraphs are tagged, or in a table

data cell or lateximage, in which case paragraph tags must be added manually. In a lateximage during HTML output, the lateximage is placed inside a print-mode

minipage, but the footnotes are broken out by:

\def\@mpfn{footnote} \def\thempfn{\thefootnote} \let\@footnotetext\LWR@footnotetext

\LWR@footnotetext {\*text*}}

```
5131 \long\def\LWR@footnotetext#1{%
5132 \LWR@traceinfo{LWR@footnotetext}%
5133 \global\setbox\LWR@footnotes=\vbox{%
 Add to any current footnotes:
5134 \unvbox\LWR@footnotes%
 Remember the footnote number for \ref:
5135 \protected@edef\@currentlabel{%
5136 \csname p@footnote\endcsname\@thefnmark%
5137 }% @currentlabel
 Open a group:
5138 \color@begingroup%
 Use HTML superscripts in the footnote even inside a lateximage:
5139 \renewrobustcmd{\textsuperscript}[1]{\LWR@htmlspan{sup}{##1}}%
 Use paragraph tags if in a tabular data cell or a lateximage:
5140 \ifthenelse{%
5141 \boolean{LWR@doingstartpars} \AND%
5142 \cnttest{\value{LWR@lateximagedepth}}{=}{0}%
5143 }%
5144 {}%
5145 {\LWR@htmltagc{\LWR@tagregularparagraph}}%
 Append the footnote to the list:
5146 \@makefntext{#1}%
 Closing paragraph tag:
5147 \ifthenelse{%
5148 \boolean{LWR@doingstartpars} \AND%
5149 \cnttest{\value{LWR@lateximagedepth}}{=}{0}%
5150 }%
5151 {\par}%
5152 {%
5153 \LWR@htmltagc{/\LWR@tagregularparagraph}%
5154 \LWR@orignewline%
5155 }%
```
Close the group:

 \color@endgroup% }% vbox

Paragraph handling:

 \LWR@ensuredoingapar% }%

#### \@footnotetext {*\text*}}

\LetLtxMacro\@footnotetext\LWR@footnotetext

### <span id="page-354-0"></span>**57.5 Minipage footnote implementation**

Patch LATEX minipage footnotes to use a new \box instead of an insert for lwarp minipage footnotes. This avoids having the original \@mpfootins appear at the bottom of a lateximage, which is on its own new page.

\newbox\LWR@mpfootnotes

```
\@mpfootnotetext {\text}}
```

```
5162 \long\def\@mpfootnotetext#1{%
5163 \LWR@traceinfo{@mpfootnotetext}%
5164 \global\setbox\LWR@mpfootnotes\vbox{%
5165 \unvbox\LWR@mpfootnotes%
5166 \reset@font\footnotesize%
5167 \hsize\columnwidth%
5168 \@parboxrestore%
5169 \protected@edef\@currentlabel%
5170 {\csname p@mpfootnote\endcsname\@thefnmark}%
5171 \color@begingroup%
```
Use paragraph tags if in a tabular data cell or a lateximage:

```
5172 \ifthenelse{%
5173 \boolean{LWR@doingstartpars} \AND%
5174 \cnttest{\value{LWR@lateximagedepth}}{=}{0}%
5175 }%
5176 {}%
5177 {\LWR@htmltagc{\LWR@tagregularparagraph}}%
```
 \@makefntext{% \ignorespaces#1% }%

Don't add the closing paragraph tag if are inside a lateximage:

```
5181 \ifthenelse{\cnttest{\value{LWR@lateximagedepth}}{>}{0}}%
5182 {}%
5183 {%
5184 \LWR@htmltagc{/\LWR@tagregularparagraph}%
5185 \LWR@orignewline%
5186 }%
5187 \color@endgroup%
5188 }% vbox
```
Paragraph handling:

```
5189 \LWR@ensuredoingapar%
5190 \LWR@traceinfo{@mpfootnotetext: done}%
5191 }
```
\thempfootnote Redefined to remove the \itshape, which caused an obscure compiling error in some situations.

```
5192 \AtBeginDocument{
5193 \def\thempfootnote{\@alph\c@mpfootnote}
5194 }
```
### **57.6 Printing pending footnotes**

\LWR@printpendingfootnotes Enclose the footnotes in a class, print, then clear.

```
5195 \newcommand*{\LWR@printpendingfootnotes}{%
5196 \ifvoid\LWR@footnotes\else
5197 \LWR@forcenewpage
5198 \begin{BlockClass}{footnotes}
5199 \LWR@origmedskip
5200 \unvbox\LWR@footnotes
5201 \setbox\LWR@footnotes=\vbox{}
5202 \end{BlockClass}
5203 \fi
5204 }
```
\LWR@maybeprintpendingfootnotes {h*depth*i} Used to print footnotes before sections only if formatting for an EPUB or word processor:

```
5205 \newcommand*{\LWR@maybeprintpendingfootnotes}[1]{%
5206 \ifboolexpr{
5207 not test{\ifnumcomp{#1}{>}{\value{FootnoteDepth}}} or
5208 bool{FormatEPUB} or
5209 bool{FormatWP}
5210 }%
5211 {\LWR@printpendingfootnotes}%
5212 {}%
5213 }
```
\LWR@printpendingmpfootnotes Enclose the minipage footnotes in a class, print, then clear.

```
5214 \newcommand*{\LWR@printpendingmpfootnotes}{%
5215 \ifvoid\LWR@mpfootnotes\else
5216 \LWR@forcenewpage
5217 \begin{BlockClass}{footnotes}
5218 \LWR@print@vspace*{\baselineskip}
5219 \unvbox\LWR@mpfootnotes
5220 \setbox\LWR@mpfootnotes=\vbox{}
5221 \end{BlockClass}
5222 \fi
5223 }
```
\end{warpHTML}

# **Marginpars**

- \marginpar  $[\langle left \rangle] \{ \langle right \rangle \}$  \marginpar may contains paragraphs, but in order to remain inline with the surrounding text lwarp nullifies block-related macros inside the \marginpar. Paragraph breaks are converted to <br /> tags.
- \marginparBlock  $[\langle \hat{h} \rangle]$  To include block-related macros, use \marginparBlock, which takes the same arguments but creates a  $\langle \text{div} \rangle$  instead of a  $\langle \text{span} \rangle$ . A line break will occur in the text where the \marginBlock occurs.

**for HTML output:** 5225 \begin{warpHTML}

\marginpar  $[\langle left \rangle] \{ \langle right \rangle \}$ 

 \renewcommand{\marginpar}[2][]{% \ifbool{FormatWP}%

```
5228 {%
5229 \begin{LWR@BlockClassWP}{width:2in; float:right; margin:10pt}{}{marginblock}
5230 #2
5231 \end{LWR@BlockClassWP}
5232 }%
5233 {%
5234 \LWR@htmlspanclass{marginpar}{#2}%
5235 }%
5236 }
```
\marginparBlock  $[\langle left \rangle] \{\langle right \rangle\}$ 

For use when the marginpar will be more than one paragraph, and/or contains more than simple text.

HTML version.

```
5237 \newcommand{\marginparBlock}[2][]{%
5238 \ifbool{FormatWP}%
5239 {%
5240 \begin{LWR@BlockClassWP}{width:2in; float:right; margin:10pt}{}{marginblock}
5241 #2
5242 \end{LWR@BlockClassWP}
5243 }%
5244 {%
5245 \begin{BlockClass}[width:2in; float:right; margin:10pt]{marginparblock}
5246 #2
5247 \end{BlockClass}
5248 }%
5249 }
```
\reversemarginpar

\renewcommand\*{\reversemarginpar}{}

\normalmarginpar

\renewcommand\*{\normalmarginpar}{}

\end{warpHTML}

**for PRINT output:** 5253 \begin{warpprint}

\marginparBlock  $[\langle left \rangle] \{\langle right \rangle\}$ 

For use when the marginpar will be more than one paragraph, and/or contains more than simple text.

Print version.

5254 \LetLtxMacro\marginparBlock\marginpar

5255 \end{warpprint}

# **59 Splitting HTML files**

- Files are split according to FileDepth and CombineHigherDepths.
- Filenames are sanitized by \LWR@filenamenoblanks.
- \LWR@newhtmlfile finishes an HTML page, adds a comment to tell where and how to split the file, then starts a new HTML page.

#### **for HTML & PRINT:** 5256 \begin{warpall}

Ctr FileDepth {*(section depth*)} determines how deeply to break into new HTML files, similar to tocdepth. The default of -5 produces one large HTML file.

> 5257 \newcounter{FileDepth} 5258 \setcounter{FileDepth}{-5}

Bool CombineHigherDepths Combile higher-level sections together into one file?

5259 \newbool{CombineHigherDepths} 5260 \booltrue{CombineHigherDepths}

5261 \end{warpall}

**for HTML output:** 5262 \begin{warpHTML}

\LWR@thisfilename The currently-active filename or number.

5263 \newcommand\*{\LWR@thisfilename}{}

\LWR@thisnewfilename The filename being sanitized.

5264 \newcommand\*{\LWR@thisnewfilename}{}

\LWR@filenamenoblanks {\*filename*}}

Convert blanks into dashes, removes short words, store result in \LWR@thisfilename.

 $\triangle$  filename collision Be sure that this does not result in filename collisions! Use the optional Toc caption  $\triangle$  section names entry parameter for formatting. Remember to \protect LATEX commands which appear in section names and TOC captions.

```
5265 \newcommand*{\LWR@filenamenoblanks}[1]{%
5266 \begingroup
```
Locally temporarily disable direct-formatting commands, not used in filenames:

```
5267 \LWR@nullfonts%
5268 \renewcommand*{\LWR@htmltagc}[1]{}%
```
Replaces common symbols and short words with hyphens:

```
5269 \edef\LWR@thisnewfilename{#1}%
5270 \LWR@traceinfo{LWR@filenamenoblanks edef: !\LWR@thisnewfilename!}%
5271 \fullexpandarg%
```
Convert spaces into hyphens:

 \StrSubstitute{\LWR@thisnewfilename}{\ }{-}[\LWR@thisnewfilename] \StrSubstitute{\LWR@thisnewfilename}{ }{-}[\LWR@thisnewfilename]

Convert punctutation into hyphens:

```
5274 \StrSubstitute{\LWR@thisnewfilename}{,}{-}[\LWR@thisnewfilename]
5275 \StrSubstitute{\LWR@thisnewfilename}{'}{-}[\LWR@thisnewfilename]
5276 \StrSubstitute{\LWR@thisnewfilename}%
5277 {\LWR@origampersand}{-}[\LWR@thisnewfilename]
5278 \StrSubstitute{\LWR@thisnewfilename}{+}{-}[\LWR@thisnewfilename]
5279 \StrSubstitute{\LWR@thisnewfilename}{,}{-}[\LWR@thisnewfilename]
5280 \StrSubstitute{\LWR@thisnewfilename}{/}{-}[\LWR@thisnewfilename]
5281 \StrSubstitute{\LWR@thisnewfilename}{:}{-}[\LWR@thisnewfilename]
5282 \StrSubstitute{\LWR@thisnewfilename}{;}{-}[\LWR@thisnewfilename]
5283 \StrSubstitute{\LWR@thisnewfilename}{=}{-}[\LWR@thisnewfilename]
5284 \StrSubstitute{\LWR@thisnewfilename}{?}{-}[\LWR@thisnewfilename]
5285 \StrSubstitute{\LWR@thisnewfilename}{@}{-}[\LWR@thisnewfilename]
5286 \StrSubstitute{\LWR@thisnewfilename}{"}{-}[\LWR@thisnewfilename]
5287 \StrSubstitute{\LWR@thisnewfilename}%
5288 {\textless}{-}[\LWR@thisnewfilename]
5289 \StrSubstitute{\LWR@thisnewfilename}%
5290 {\textgreater}{-}[\LWR@thisnewfilename]
5291 \StrSubstitute{\LWR@thisnewfilename}{\LWR@origpound}{-}[\LWR@thisnewfilename]
```
```
5292 \StrSubstitute{\LWR@thisnewfilename}{\_}{-}[\LWR@thisnewfilename]
5293 \StrSubstitute{\LWR@thisnewfilename}{\%}{-}[\LWR@thisnewfilename]
5294 \StrSubstitute{\LWR@thisnewfilename}{\{}{-}[\LWR@thisnewfilename]
5295 \StrSubstitute{\LWR@thisnewfilename}{\}}{-}[\LWR@thisnewfilename]
5296 \StrSubstitute{\LWR@thisnewfilename}{|}{-}[\LWR@thisnewfilename]
5297 \StrSubstitute{\LWR@thisnewfilename}%
5298 {\textbackslash}{-}[\LWR@thisnewfilename]
5299 \StrSubstitute{\LWR@thisnewfilename}{^}{-}[\LWR@thisnewfilename]
5300 \StrSubstitute{\LWR@thisnewfilename}{~}{-}[\LWR@thisnewfilename]
5301 \StrSubstitute{\LWR@thisnewfilename}{~{}}{-}[\LWR@thisnewfilename]
5302 % "~{}" for babel
5303 \StrSubstitute{\LWR@thisnewfilename}{[}{-}[\LWR@thisnewfilename]
5304 \StrSubstitute{\LWR@thisnewfilename}{]}{-}[\LWR@thisnewfilename]
5305 \StrSubstitute{\LWR@thisnewfilename}{'}{-}[\LWR@thisnewfilename]
```
#### Convert short words:

```
5306 \StrSubstitute{\LWR@thisnewfilename}{-s-}{-}[\LWR@thisnewfilename]
5307 \StrSubstitute{\LWR@thisnewfilename}{-S-}{-}[\LWR@thisnewfilename]
5308 \StrSubstitute{\LWR@thisnewfilename}{-a-}{-}[\LWR@thisnewfilename]
5309 \StrSubstitute{\LWR@thisnewfilename}{-A-}{-}[\LWR@thisnewfilename]
5310 \StrSubstitute{\LWR@thisnewfilename}{-an-}{-}[\LWR@thisnewfilename]
5311 \StrSubstitute{\LWR@thisnewfilename}{-AN-}{-}[\LWR@thisnewfilename]
5312 \StrSubstitute{\LWR@thisnewfilename}{-to-}{-}[\LWR@thisnewfilename]
5313 \StrSubstitute{\LWR@thisnewfilename}{-TO-}{-}[\LWR@thisnewfilename]
5314 \StrSubstitute{\LWR@thisnewfilename}{-by-}{-}[\LWR@thisnewfilename]
5315 \StrSubstitute{\LWR@thisnewfilename}{-BY-}{-}[\LWR@thisnewfilename]
5316 \StrSubstitute{\LWR@thisnewfilename}{-of-}{-}[\LWR@thisnewfilename]
5317 \StrSubstitute{\LWR@thisnewfilename}{-OF-}{-}[\LWR@thisnewfilename]
5318 \StrSubstitute{\LWR@thisnewfilename}{-and-}{-}[\LWR@thisnewfilename]
5319 \StrSubstitute{\LWR@thisnewfilename}{-AND-}{-}[\LWR@thisnewfilename]
5320 \StrSubstitute{\LWR@thisnewfilename}{-for-}{-}[\LWR@thisnewfilename]
5321 \StrSubstitute{\LWR@thisnewfilename}{-FOR-}{-}[\LWR@thisnewfilename]
5322 \StrSubstitute{\LWR@thisnewfilename}{-the-}{-}[\LWR@thisnewfilename]
5323 \StrSubstitute{\LWR@thisnewfilename}{-THE-}{-}[\LWR@thisnewfilename]
```
Convert multiple hyphens:

```
5324 \StrSubstitute{\LWR@thisnewfilename}{-----}{-}[\LWR@thisnewfilename]
5325 \StrSubstitute{\LWR@thisnewfilename}{----}{-}[\LWR@thisnewfilename]
5326 \StrSubstitute{\LWR@thisnewfilename}{---}{-}[\LWR@thisnewfilename]
5327 \StrSubstitute{\LWR@thisnewfilename}{--}{-}[\LWR@thisnewfilename]
```
If pdfLATEX and not utf8 encoding, don't try to convert emdash, endash:

```
5328 \ifPDFTeX% pdflatex or dvi latex
5329 \ifdefstring{\inputencodingname}{utf8}{%
5330 \StrSubstitute{\LWR@thisnewfilename}{–-}{-}[\LWR@thisnewfilename]
5331 % emdash
```

```
5332 \StrSubstitute{\LWR@thisnewfilename}{–}{-}[\LWR@thisnewfilename]
                           5333 % endash
                          5334 }{}%
                           5335 \else% not PDFTeX
                           5336 \StrSubstitute{\LWR@thisnewfilename}{–-}{-}[\LWR@thisnewfilename]
                           5337 \StrSubstitute{\LWR@thisnewfilename}{–}{-}[\LWR@thisnewfilename]
                           5338 \fi%
                            Return the result:
                           5339 \global\let\LWR@thisfilename\LWR@thisnewfilename% return a global result
                           5340 \endgroup%
                           5341 \LWR@traceinfo{LWR@filenamenoblanks: result is \LWR@thisfilename}%
                          5342 }
                        Ctr Remembers which autopage label was most recently generated. Used to avoid dupli-
LWR@previousautopagelabel cates.
                           5343 \newcounter{LWR@previousautopagelabel}
                           5344 \setcounter{LWR@previousautopagelabel}{-1}
    \LWR@newautopagelabel {\pagenumber counter}}
                           5345 \newcommand*{\LWR@newautopagelabel}[1]{%
                           5346 \ifnumequal{\value{LWR@previousautopagelabel}}{\value{page}}%
                           5347 {}% no action if this autopage label has already been defined
                           5348 {%
                          5349 \label{autopage-\arabic{#1}}%
                           5350 \setcounter{LWR@previousautopagelabel}{\value{page}}
                          5351 }%
                          5352 }
```
### **59.1 Customizing MATHJAX**

\LWR@customizedMathJax Additional MATHJAX definitions to be added to the start of each HTML page.

```
5353 \newcommand*{\LWR@customizedMathJax}{}
```
\CustomizeMathJax MATHJAX does not have preexisting support every possible math function. Additional MATHJAX function definitions may be defined. These will be declared at the start of each HTML page, and thus will have a global effect.

Examples:

```
\CustomizeMathJax{
         \newcommand{\expval}[1]{\langle#1\rangle}
         \newcommand{\abs}[1]{\lvert#1\rvert}
    }
     \CustomizeMathJax{\newcommand{\arsinh}{\text{arsinh}}}
     \CustomizeMathJax{\newcommand{\arcosh}{\text{arcosh}}}
     \CustomizeMathJax{\newcommand{\NN}{\mathbb{N}}}
5354 \newcommand*{\CustomizeMathJax}[1]{%
5355 \appto{\LWR@customizedMathJax}{%
5356 \(\#1\)\parrowpar
5357 }%
5358 }
```
\LWR@customizeMathJax

```
5359 \newcommand{\LWR@customizeMathJax}{%
5360 \ifbool{mathjax}{
5361 \LWR@stoppars
5362 \LWR@htmlcomment{Nullify \textbackslash{}ensuremath, footnotes for MathJax:}
5363
5364 \(\newcommand\ensuremath[1]{##1}\)
5365
5366 \(\newcommand\footnote[2][]{\text{( Footnote ##1 )}}\)
5367
5368 \(\newcommand\footnotemark[1][]{\text{( Footnote ##1 )}}\)
5369
5370 \LWR@htmlcomment{Additional customizations for MathJax:}
5371
5372 \LWR@customizedMathJax
5373
5374 \LWR@startpars
5375 }{}
5376 }
5377 \end{warpHTML}
```
**for PRINT output:** 5378 \begin{warpprint}

\CustomizeMathJax The print-mode version:

\newcommand\*{\CustomizeMathJax}[1]{}

\end{warpprint}

**for HTML output:** 5381 \begin{warpHTML}

#### \LWR@newhtmlfile {\section name}}

Finishes the current HTML page with footnotes, footer, navigation, then starts a new HTML page with an HTML comment telling where to split the page and what the new filename and CSS are, then adds navigation, side TOC, header, and starts the text body.

```
5382 \newcommand*{\LWR@newhtmlfile}[1]{
5383 \LWR@traceinfo{LWR@newhtmlfile}
```
At the bottom of the ending file:

```
5384 \LWR@htmlelementclassend{section}{textbody}
5385
5386 \LWR@printpendingfootnotes
5387
```
No footer between files if EPUB:

```
5388 \ifbool{FormatEPUB}
5389 {}
5390 {
5391 \LWR@htmlelement{footer}
5392
5393 \LWR@pagebottom
5394
5395 \LWR@htmlelementend{footer}
5396 }
```
No bottom navigation if are finishing the home page or formatting for EPUB or a word-processor.

```
5397 \ifthenelse{\boolean{FormatEPUB}\OR\boolean{FormatWP}}
5398 {}
5399 {\ifnumcomp{\value{LWR@htmlfilenumber}}{>}{0}{\LWR@botnavigation}{}}
```
End of this HTML file:

```
5400 \LWR@stoppars
5401 \LWR@htmltag{/body}\LWR@orignewline
5402 \LWR@htmltag{/html}\LWR@orignewline
5403 \LWR@traceinfo{LWR@newhtmlfile: about to LWR@orignewpage}
5404 \LWR@orignewpage
5405
5406 \addtocounter{LWR@htmlfilenumber}{1}%
```
If using a filename, create a version without blanks. The filename without blanks will be placed into \LWR@thisfilename. If not using a filename, the file number will be used instead.

```
5407 \ifbool{FileSectionNames}%
5408 {\LWR@filenamenoblanks{#1}}
5409 {\renewcommand*{\LWR@thisfilename}{\arabic{LWR@htmlfilenumber}}}
```
Include an HTML comment to instruct lwarpmk where to split the files apart. Uses pipe-separated fields for split\_html.gawk. Uses monospaced font with ligatures disabled for everything except the title.

\LWR@traceinfo{LWR@newhtmlfile: about to print start file}%

\LWR@nullfonts to allow math in a section name.

```
5411 \begingroup%
5412 \LWR@nullfonts%
5413 \LWR@htmlblockcomment{%
5414 |Start file|%
5415 \LWR@htmlsectionfilename{\LWR@thisfilename}|%
5416 }
5417 \endgroup%
```
At the top of the starting file:

```
5418 \LWR@stoppars
5419
```
Start a new file with the given section name:

```
5420 \LWR@filestart[#1]
5421
```
Track the page numbers:

```
5422 \setcounter{LWR@latestautopage}{\value{page}}%
5423 \LWR@newautopagelabel{LWR@latestautopage}%
```
No navigation between files if formatting for an EPUB or word processor:

```
5424 \ifthenelse{\boolean{FormatEPUB}\OR\boolean{FormatWP}}
5425 {}
5426 {\LWR@topnavigation}
5427
```
No header if between files if formatting for an EPUB or word processor:

```
5428 \ifthenelse{\boolean{FormatEPUB}\OR\boolean{FormatWP}}
5429 {}
5430 {
5431 \LWR@htmlelement{header}
5432
5433 \LWR@pagetop
5434
5435 \LWR@htmlelementend{header}
5436 }
5437
```
Print title only if there is one. Skip if formatting for an EPUB or word processor:

```
5438 \ifthenelse{\boolean{FormatEPUB}\OR\boolean{FormatWP}}
5439 {}
5440 {\ifcsvoid{thetitle}{}{\LWR@printthetitle}}
5441
```
No side TOC if formatting for an EPUB or word processor:

```
5442 \ifthenelse{\boolean{FormatEPUB}\OR\boolean{FormatWP}}
5443 {}
5444 {\LWR@sidetoc}
5445
```
Start of the <textbody>:

```
5446 \LWR@htmlelementclass{section}{textbody}
5447
```
Keep paragraph tags disabled for now:

```
5448 \LWR@stoppars
5449
```
If using MATHJAX, disable \ensuremath by printing a nullified definition at the start of each file, and add further customizations:

```
5450 \LWR@customizeMathJax
```

```
5451 \LWR@traceinfo{LWR@newhtmlfile: done}
5452 }
```
\end{warpHTML}

# **60 Sectioning**

Sectioning and cross-references have been emulated from scratch, rather than try to patch several layers of existing LATEX code and packages. Formatting is handled by CSS, so the emulated code has much less work to do than the print versions.

Unicode Section names and the resulting filenames with accented characters are partially supported, depending on the ability of *pdflatex* to generate characters and *pdftotext*  $\triangle$  accents in filenames to read them. If extra symbols appear in the text, it may be that *pdflatex* is actually producing a symbol over or under a character, resulting in *pdftotext* picking up the accent symbol separately.

XHATEX and LuaIATEX directly support accented section and file names.

**for HTML output:** 5454 \begin{warpHTML}

## **60.1 User-level starred section commands**

\ForceHTMLPage For HTML output, forces the next section to be on its own HTML page, if FileDepth allows, even if starred. For use with \printindex and others which generate a starred section which should be on its own HTML page. Also see \ForceHTMLTOC.

For print output, no effect.

```
5455 \newbool{LWR@forcinghtmlpage}
5456 \boolfalse{LWR@forcinghtmlpage}
5457
5458 \newcommand*{\ForceHTMLPage}{%
5459 \global\booltrue{LWR@forcinghtmlpage}%
5460 }
```
\ForceHTMLTOC For HTML output, forces the next section to have a TOC entry, even if starred. For use with \printindex and others which generate a starred section which should be in the TOC so that it may be accessed via HTML. Not necessary if used with tocbibind. Also see \ForceHTMLPage.

For print output, no effect.

```
5461 \newbool{LWR@forcinghtmltoc}
5462 \boolfalse{LWR@forcinghtmltoc}
5463
5464 \newcommand*{\ForceHTMLTOC}{%
5465 \global\booltrue{LWR@forcinghtmltoc}%
5466 }
```
5467 \end{warpHTML}

```
for PRINT output: 5468 \begin{warpprint}
                5469 \newcommand*{\ForceHTMLPage}{}
                5470 \newcommand*{\ForceHTMLTOC}{}
                5471 \end{warpprint}
```
**for HTML output:** 5472 \begin{warpHTML}

## **60.2 Book class commands**

\mainmatter Declare the main matter section of the document. Does not reset the page number,  $\triangle$  which must be consecutive arabic numbers for the HTML conversion.

```
5473 \newbool{LWR@mainmatter}
5474 \DeclareDocumentCommand{\mainmatter}{}{%
5475 \booltrue{LWR@mainmatter}%
5476 }
```
\frontmatter Declare the front matter section of the document, using arabic numbering for the internal numbering. Does not reset the page number.

```
5477 \DeclareDocumentCommand{\frontmatter}{}{%
5478 \boolfalse{LWR@mainmatter}%
5479 }
```
\backmatter Declare the back matter section of the document. Does not reset the page number.

```
5480 \DeclareDocumentCommand{\backmatter}{}{%
5481 \boolfalse{LWR@mainmatter}
5482 }
```
### **60.3 Sectioning support macros**

```
\LWR@sectionumber {\section type}}
```
Typeset a section number and its trailing space with css formatting:

```
5483 \newcommand*{\LWR@sectionnumber}[1]{%
5484 \InlineClass{sectionnumber}{#1}%
5485 }
```

```
lwarp 369
             autosec A tag used by the TOC and index.
   \LWR@createautosec {\section type}}
                        Create an autosection tag.
                       5486 \newcommand*{\LWR@createautosec}[1]{%
                       5487 \LWR@htmltag{#1 id="\LWR@print@mbox{autosec-\arabic{page}}"}%
                      5488 }
    \LWR@pushoneclose \{\langle depth \rangle\} \ {\langle printclose\rangle\} Stacks the new sectioning level's closing tag, to be used
                        when this section is closed some time later.
                \triangle \LWR@stoppars must be executed first.
                       5489 \NewDocumentCommand{\LWR@pushoneclose}{m m}{%
                      5490 \LWR@traceinfo{LWR@pushoneclose #1}%
                      5491 \pushclose{#2}{#1}%
                      5492 }
   \LWR@startnewdepth {\depth}} {\printclose}}
                        Closes currently stacked tags of a lesser level, then opens the new nesting level by
                        saving this new sectioning level's closing tag for later use.
                \triangle \LWR@stoppars must be executed first.
                       5493 \NewDocumentCommand{\LWR@startnewdepth}{m m}{%
                        Close any stacked sections up to this new one.
                       5494 \LWR@closeprevious{#1}%
                        Push a new section depth:
                       5495 \LWR@pushoneclose{#1}{#2}%
                       5496 }
Ctr LWR@prevFileDepth Remembers the previous LWR@FileDepth.
                        Initialized to a deep level so that any section will trigger a new HTML page after the
                        home page.
                       5497 \newcounter{LWR@prevFileDepth}
                       5498 \setcounter{LWR@prevFileDepth}{\LWR@depthsubparagraph}
```
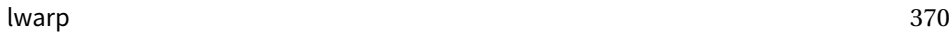

\@seccntformat {\*sectiontype*}}

5499 \def\@seccntformat#1{\csname the#1\endcsname\protect\quad} \simplechapterdelim Used by tocbibind and anonchap. 5500 \newcommand\*{\simplechapterdelim}{} \@chapcntformat {*\sectiontype*}} \let to \@seccntformat by default, but may be redefined by \simplechapter and \restorechapter from tocbibind or anonchap. 5501 \let\@chapcntformat\@seccntformat \@partcntformat {\*sectiontype*}} \let to \@seccntformat by default, but may be redefined by ctex. 5502 \let\@partcntformat\@seccntformat

\@partnameformat Prints "Part" for part sections.

Nullified by ctex.

5503 \newcommand\*{\@partnameformat}{\LWR@isolate{\partname}~}%

Ctr LWR@currentautosec Records the page number when the section was created. If a math expression is included in the section name, and SVG math is used, the corresponding lateximage will cause the page number to change by the time the following autosec label is created.

5504 \newcounter{LWR@currentautosec}

\LWR@section \* [\*TOC name*}] {\*name*}} {\sectiontype}}

The common actions for the high-level sectioning commands.

```
5505 \DeclareDocumentCommand{\LWR@section}{m m m m}{%
5506 \LWR@traceinfo{LWR@section: starting}%
5507 \LWR@stoppars%
```
Cancel special minipage horizontal space interaction:

5508 \global\boolfalse{LWR@minipagethispar}%

Start a new HTML file unless starred, and if is a shallow sectioning depth.

Exception: Also start a new HTML file for \part\*, for appendix.

Generate a new LATEX page so that TOC and index page number points to the section:

```
5509 \LWR@traceinfo{LWR@section: testing whether to start a new HTML file}%
5510 \IfBooleanT{#1}{\LWR@traceinfo{LWR@section: starred}}%
5511 \ifbool{LWR@forcinghtmlpage}{\LWR@traceinfo{LWR@section: forcinghtmlpage}}{}%
5512 \ifthenelse{%
5513 \sqrt{\%}5514 \\\NOT\equal{#1}{\BooleanTrue}\)\OR%
5515 \(\cnttest{\@nameuse{LWR@depth#4}}{=}{\LWR@depthpart}\)\OR%
5516 \\thoolean{LWR@forcinghtmlpage}\)%
5517 \)%
5518 \AND%
5519 \cnttest{\@nameuse{LWR@depth#4}}{<=}{\value{FileDepth}}%
5520 \AND%
5521 \sqrt{\%}5522 \NOT\boolean{CombineHigherDepths}\OR%
5523 \cnttest{\@nameuse{LWR@depth#4}}{<=}{\value{LWR@prevFileDepth}}%
5524 \)%
5525 \AND%
5526 \(% phantomsection
5527 \NOT\isempty{#3}%
5528 \OR%
5529 \\\NOT\equal{#1}{\BooleanTrue}\)%
5530 \)%
5531 }%
 If so: start a new HTML file:
5532 {% new file
5533 \LWR@traceinfo{LWR@section: new HTML file}%
 See if there was an optional TOC name entry:
5534 \IfNoValueTF{#2}%
 If no optional entry
5535 {\LWR@newhtmlfile{#3}}%
 If yes an optional entry
5536 {\LWR@newhtmlfile{#2}}%
5537 }% new file
```
Else: No new HTML file:

{% not new file

Generate a new LATEX page so that  $\tau$  and index page number points to the section:

```
5539 \LWR@traceinfo{LWR@section: not a new HTML file, about to LWR@orignewpage}%
5540 \LWR@orignewpage%
5541
5542 }% not new file
```
Remember this section's name for \nameref:

```
5543 \IfValueT{#3}{%
5544 \LWR@traceinfo{LWR@section: about to LWR@setlatestname}%
5545 \IfValueTF{#2}{\LWR@setlatestname{#2}}{\LWR@setlatestname{#3}}%
5546 }%
```
Print an opening comment with the level and the name; ex: "section" "Introduction" Footnotes may be used in section names, which would also appear in the HTML section opening comments, so the short TOC entry is used if possible, and a limited opening comment is made if the sectional unit is starred.

```
5547
5548 \ifbool{HTMLDebugComments}{%
5549 \begingroup%
5550 \LWR@nullfonts%
5551 \IfBooleanTF{#1}% starred
5552 {\LWR@htmlcomment{Opening #4*}}%
5553 {%
5554 \IfNoValueTF{#2}% short TOC
5555 {\LWR@htmlcomment{Opening #4 ''#3''}}%
5556 {\LWR@htmlcomment{Opening #4 ''#2''}}%
5557 }
5558 \endgroup%
5559 }{}%
5560
```
For inline sections paragraph and subparagraph, start a new paragraph now:

```
5561 \ifthenelse{%
5562 \cnttest{\@nameuse{LWR@depth#4}}{>=}{\LWR@depthparagraph}%
5563 }%
5564 {\LWR@startpars}%
5565 {}%
```
Create the opening tag with an autosec:

```
5566 \LWR@traceinfo{LWR@section: about to LWR@createautosec}%
5567 \LWR@createautosec{\@nameuse{LWR@tag#4}}%
```
\setcounter{LWR@currentautosec}{\value{page}}%

Check if starred:

```
5569 \IfBooleanTF{#1}%
5570 {%
5571 \LWR@traceinfo{LWR@section: starred}%
```
Starred, but also forcing a TOC entry, so add unnumbered TOC name or regular name:

```
5572 \ifbool{LWR@forcinghtmltoc}%
5573 {%
5574 \addcontentsline{toc}{#4}{%
5575 \IfValueTF{#2}{\LWR@isolate{#2}}{\LWR@isolate{#3}}%
5576 }%
5577 }%
5578 {}%
5579 }% starred
```
Not starred, so step counter and add to TOC:

{% not starred

Only add a numbered TOC entry if section number is not too deep:

```
5581 \ifthenelse{%
5582 \cnttest{\@nameuse{LWR@depth#4}}{<=}{\value{secnumdepth}}%
5583 }%
5584 {% if secnumdepth
```
If in the main matter, step the counter and add the TOC entry. For article class, lwarp assumes that all is mainmatter.

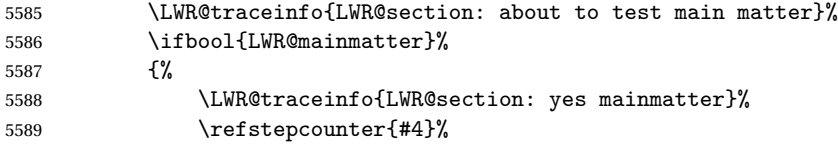

Add main matter numbered TOC entry with the TOC name or the regular name:

```
5590 \LWR@traceinfo{LWR@section: about to addcontentsline}%
5591 \addcontentsline{toc}{#4}%
5592 {%
```
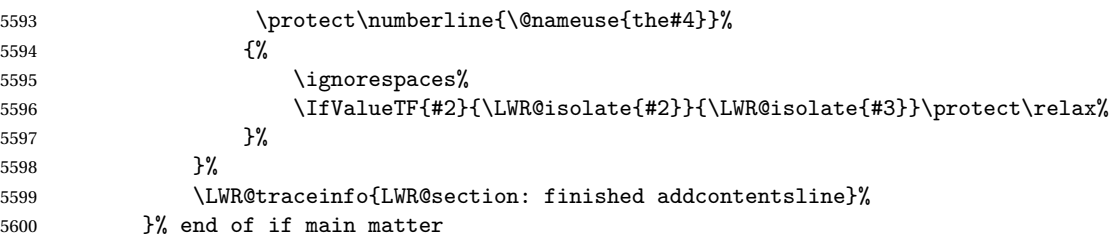

If not main matter, add unnumbered TOC name or regular name:

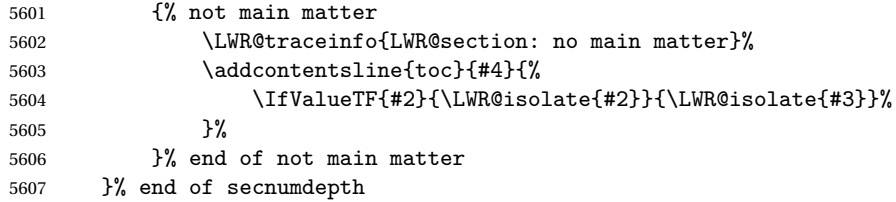

Deeper than secnumdepth, so add an unnumbered TOC entry:

```
5608 {%
5609 \addcontentsline{toc}{#4}{%
5610 \IfValueTF{#2}{\LWR@isolate{#2}}{\LWR@isolate{#3}}%
5611 }%<br>5612 }%
5612
```
For part, print "Part":

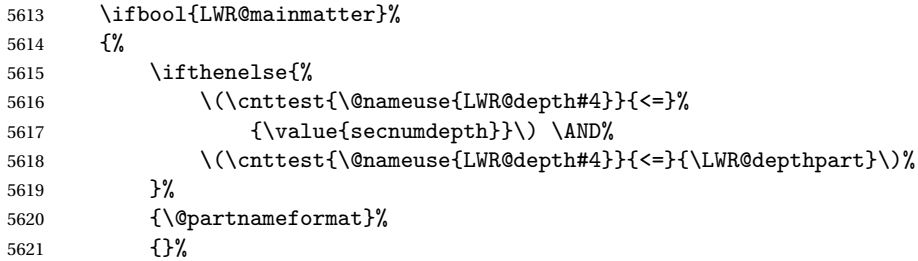

Print the section number:

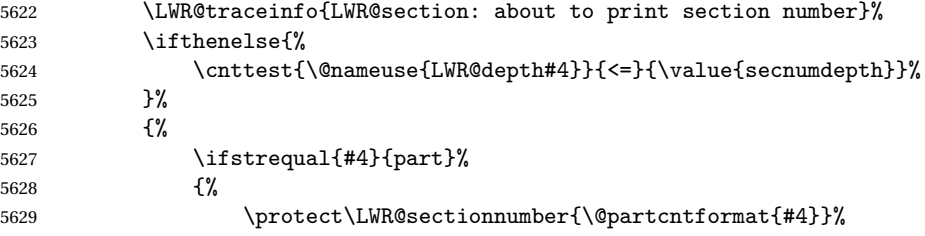

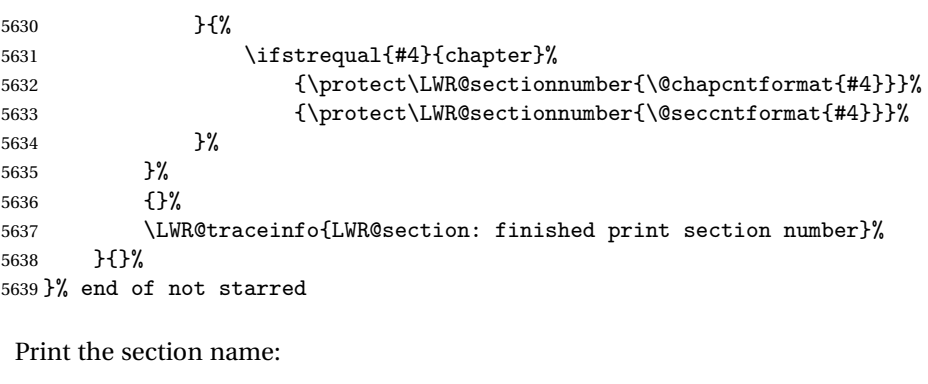

 \LWR@traceinfo{LWR@section: about to print the section name}% \LWR@isolate{#3}%

Close the heading tag, such as /H2:

 \LWR@traceinfo{LWR@section: about to close the heading tag}% \LWR@htmltag{\@nameuse{LWR@tag#4end}}%

```
Generate a LATFX label:
```
 \LWR@traceinfo{LWR@section: about to create the LaTeX label}% \LWR@newautopagelabel{LWR@currentautosec}%

Start paragraph handing unless is an inline paragraph or subparagraph:

```
5646 \ifthenelse{%
5647 \cnttest{\@nameuse{LWR@depth#4}}{<}{\LWR@depthparagraph}%
5648 }%
5649 {\LWR@startpars}%
5650 {}%
```
If not starred, remember the previous depth to possibly trigger a new HTML page.

HOWEVER, allow a \part\* to start a new HTML page. This is used by appendix.

A starred section does not trigger a new HTML page at the beginning of this macro, so it should not affect it here at the end either. This became an issue when a \listoftables was tested in the middle of the document. The \chapter\* for the list was not allowing a new HTML page for the section following it while CombineHigherDepths was true.

```
5651 \ifthenelse{%
5652 \NOT\equal{#1}{\BooleanTrue}\OR%
5653 \cnttest{\@nameuse{LWR@depth#4}}{=}{\LWR@depthpart}%
5654 }%
```

```
5655 {% not starred
5656 \setcounter{LWR@prevFileDepth}{\@nameuse{LWR@depth#4}}%
5657 }% not starred
5658 {}%
```
Reset to defaults if not a phantomsection:

```
5659 \ifstrempty{#3}%
5660 {}%
5661 {%
5662 \global\boolfalse{LWR@forcinghtmlpage}%
5663 \global\boolfalse{LWR@forcinghtmltoc}%
5664 }%
5665 %
5666 \LWR@traceinfo{LWR@section: done}%
5667 }
```
# **60.4 \section and friends**

```
\part * [\langle TOC \ name \rangle] \ {\langle name \rangle}
```

```
5668 \newcommand{\part@preamble}{}% for koma-script
5669
5670 \DeclareDocumentCommand{\part}{s o m}{%
5671 \LWR@maybeprintpendingfootnotes{\LWR@depthpart}%
5672 \LWR@stoppars%
5673
5674 \LWR@startnewdepth{\LWR@depthpart}{\LWR@printclosepart}%
5675
5676 \LWR@section{#1}{#2}{#3}{part}%
5677
5678 \part@preamble% for koma-script
5679 \renewcommand{\part@preamble}{}%
5680 }
```
\chapter \* [ $\langle TOC \ name \rangle$ ] [ $\langle \ name \rangle$ ] { $\langle \ name \rangle$ }

```
5681 \let\@printcites\relax% for quotchap package
5682
5683 \newcommand{\chapter@preamble}{}% for koma-script
5684
5685 \@ifundefined{chapter}
5686 {}
5687 {%
5688 \DeclareDocumentCommand{\chapter}{s o o m}{%
```

```
5689 \IfValueTF{#2}{
5690 \LWR@traceinfo{chapter #2}%
5691 }{
5692 \LWR@traceinfo{chapter #4}%
5693 }
5694 \LWR@maybeprintpendingfootnotes{\LWR@depthchapter}%
5695 \LWR@stoppars%
5696
5697 \LWR@startnewdepth{\LWR@depthchapter}{\LWR@printclosechapter}%
5698
5699 \LWR@section{#1}{#2}{#4}{chapter}%
5700
5701 \@printcites% for quotchap package
5702
5703 \chapter@preamble% for koma-script
5704 \renewcommand{\chapter@preamble}{}%
5705 }
5706 }
```
\section \* [ $\langle TOC \text{ name} \rangle$ ] [ $\langle \text{ name} \rangle$ ] { $\langle \text{ name} \rangle$ }

```
5707 \DeclareDocumentCommand{\section}{s o o m}{%
5708 \LWR@traceinfo{section: starting}%
5709 \LWR@maybeprintpendingfootnotes{\LWR@depthsection}%
5710 \LWR@stoppars%
5711
5712 \LWR@startnewdepth{\LWR@depthsection}{\LWR@printclosesection}%
5713
5714 \LWR@section{#1}{#2}{#4}{section}%
5715 }
```
\subsection \* [\*TOC name*}] {\*name*}}

```
5716 \DeclareDocumentCommand{\subsection}{s o m}{%
5717 \LWR@maybeprintpendingfootnotes{\LWR@depthsubsection}%
5718 \LWR@stoppars%
5719
5720 \LWR@startnewdepth{\LWR@depthsubsection}{\LWR@printclosesubsection}%
5721
5722 \LWR@section{#1}{#2}{#3}{subsection}%
5723 }
```
\subsubsection \* [\*TOC name*}] {\*name*}}

```
5724 \DeclareDocumentCommand{\subsubsection}{s o m}{%
5725 \LWR@maybeprintpendingfootnotes{\LWR@depthsubsubsection}%
5726 \LWR@stoppars%
5727
```

```
5728 \LWR@startnewdepth{\LWR@depthsubsubsection}%
5729 {\LWR@printclosesubsubsection}%
5730
5731 \LWR@section{#1}{#2}{#3}{subsubsection}%
5732 }
```

```
\langleparagraph * [\langle TOC \space name \rangle] \{ \langle name \rangle \}
```

```
5733 \DeclareDocumentCommand{\paragraph}{s o m}{%
5734 \LWR@maybeprintpendingfootnotes{\LWR@depthparagraph}%
5735 \LWR@stoppars%
5736
5737 \LWR@startnewdepth{\LWR@depthparagraph}{\LWR@printcloseparagraph}%
5738
5739 \LWR@section{#1}{#2}{#3}{paragraph}%
5740 }
```
\subparagraph \* [\*TOC name*}] {\*name*}}

```
5741 \DeclareDocumentCommand{\subparagraph}{s o m}{%
5742 \LWR@maybeprintpendingfootnotes{\LWR@depthsubparagraph}%
5743 \LWR@stoppars%
5744
5745 \LWR@startnewdepth{\LWR@depthsubparagraph}{\LWR@printclosesubparagraph}%
5746
5747 \LWR@section{#1}{#2}{#3}{subparagraph}%
5748 }
```
\end{warpHTML}

# **Starting a new file**

```
for HTML & PRINT: 5750 \begin{warpall}
```
\HTMLLanguage Default language for the HTML lang tag.

```
5751 \newcommand*{\LWR@currentHTMLLanguage}{en-US}
5752
5753 \newcommand*{\HTMLLanguage}[1]{%
5754 \renewcommand*{\LWR@currentHTMLLanguage}{#1}%
5755 }
```
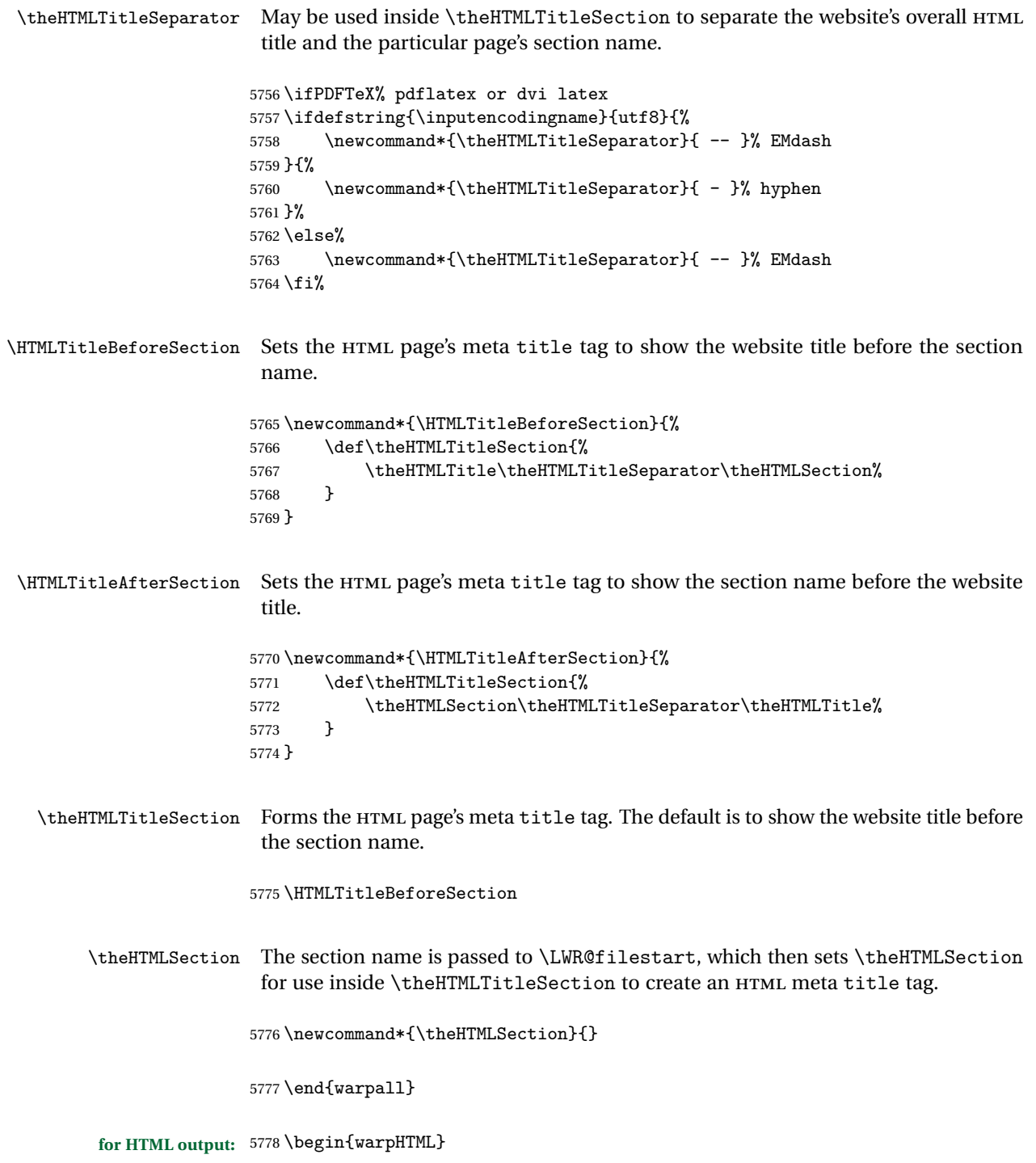

```
\LWR@filestart [\sectionname}] Creates the opening HTML tags.
```

```
5779 \newcommand*{\LWR@filestart}[1][]{%
5780 \LWR@traceinfo{LWR@filestart !#1!}%
```
Locally temporarily disable direct-formatting commands:

```
5781 \begingroup%
5782 \LWR@nullfonts%
```
Save the section name for use while creating the HTML meta title tag:

```
5783 \edef\theHTMLSection{#1}%
```
Create the page's HTML header:

5784 \LWR@htmltag{!DOCTYPE html}\LWR@orignewline

The language is user-adjustable:

5785 \LWR@htmltag{html lang="\LWR@currentHTMLLanguage"}\LWR@orignewline

Start of the meta data:

5786 \LWR@htmltag{head}\LWR@orignewline

Charset is fixed at UTF-8:

5787 \LWR@htmltag{meta charset="UTF-8" /}\LWR@orignewline

### Author:

```
5788 \ifthenelse{\equal{\theHTMLAuthor}{}}%
5789 {}%
5790 {\LWR@htmltag{meta name="author" content="\theHTMLAuthor" /}\LWR@orignewline}%
```
lwarp is the generator:

```
5791 \LWR@htmltag{meta name="generator" content="LaTeX lwarp package" /}%
5792 \LWR@orignewline
```
If there is a description, add it now:

```
5793 \ifdefempty{\LWR@currentHTMLDescription}{}{%
5794 \LWR@htmltag{%
5795 meta name="description" content="\LWR@currentHTMLDescription" /}%
5796 \LWR@orignewline
5797 }%
```
Mobile-friendly viewport:

```
5798 \LWR@htmltag{meta name="viewport" %
5799 content="width=device-width, initial-scale=1.0" /}%
5800 \LWR@orignewline
```
IE patch:

```
5801 \LWR@htmltag{!{-}{-}[if lt IE 9]}\LWR@orignewline
5802 \LWR@htmltag{%
5803 script src="http://html5shiv.googlecode.com/svn/trunk/html5.js"}%
5804 \LWR@htmltag{/script}\LWR@orignewline
5805 \LWR@htmltag{![endif]{-}{-}}\LWR@orignewline
```
The page's title, if there is one. A section name is also added if given.

```
5806 \ifthenelse{\equal{\theHTMLTitle}{}}%
5807 {}%
5808 {%
5809 \LWR@htmltag{title}%
5810 \ifdefempty{\theHTMLSection}%
5811 {\theHTMLTitle}%
5812 {\theHTMLTitleSection}%
5813 \LWR@htmltag{/title}\LWR@orignewline%
5814 }%
```
The page's stylesheet:

```
5815 \LWR@htmltag{%
5816 link rel="stylesheet" type="text/css" href="\LWR@currentcss" /}%
5817 \LWR@orignewline
```
Optional MATHJAX support. The HTML tags must be turned off during the verbatim input, and the paragraph handling which was turned on at the end of verbatim input must be immediately turned off again.

```
5818 \ifbool{mathjax}%
5819 {%
5820 \begingroup%
5821 \LWR@restoreoriglists%
5822 \boolfalse{LWR@verbtags}%
5823 \verbatiminput{lwarp_mathjax.txt}%
5824 \booltrue{LWR@verbtags}%
5825 \endgroup%
5826 \LWR@stoppars%
5827 }% end of mathjax
```
{}%

End of the header:

\LWR@htmltag{/head}\LWR@orignewline

Start of the body:

```
5830 \LWR@htmltag{body}\LWR@orignewline
5831 \endgroup
5832 \LWR@traceinfo{LWR@filestart: done}
5833 }
```
\end{warpHTML}

# **Starting HTML output**

**for HTML output:** 5835 \begin{warpHTML}

\LWR@LwarpStart Executed at the beginning of the entire document.

```
5836 \catcode'\$=\active
5837 \newcommand*{\LWR@LwarpStart}
5838 {%
5839 \LWR@traceinfo{LWR@lwarpStart}
```
If formatting for a word processor, force filedepth to single-file only, force HTML debug comments off.

```
5840 \ifbool{FormatWP}{%
5841 \setcounter{FileDepth}{-5}%
5842 \boolfalse{HTMLDebugComments}%
5843 }{}
```
Expand and detokenize \HomeHTMLFilename and \HTMLFilename:

```
5844 \edef\LWR@strresult{\HomeHTMLFilename}
5845 \edef\HomeHTMLFilename{\detokenize\expandafter{\LWR@strresult}}
5846 \edef\LWR@strresult{\HTMLFilename}
5847 \edef\HTMLFilename{\detokenize\expandafter{\LWR@strresult}}
```
Force onecolumn and empty page style:

```
5848 \LWR@origonecolumn%
5849 \LWR@origpagestyle{empty}%
```
No black box for overfull lines:

5850 \overfullrule=0pt

Reduce chance of line overflow in verbatim environments:

5851 \LWR@print@scriptsize%

In PDF output, don't allow line breaks to interfere with HTML tags:

```
5852 \LWR@print@raggedright%
5853 \LetLtxMacro{\\}{\LWR@endofline}%
```
Spread the lines for *pdftotext* to read them well:

```
5854 \linespread{1.3}%
```
For *pdftotext* to reliably identify paragraph splits:

```
5855 \setlength{\parindent}{0pt}
5856 \setlength{\parskip}{2ex}
```
For the lateximages record file:

5857 \immediate\openout\LWR@lateximagesfile=lateximages.txt

Removes space around the caption in the HTML:

```
5858 \setlength{\belowcaptionskip}{0ex}
5859 \setlength{\abovecaptionskip}{0ex}
```
Redefine the plain page style to be empty when used by index pages:

```
5860 \renewcommand{\ps@plain}{}
```
Plug in some new actions. This is done just before the document start so that they won't be over-written by some other package.

Tabular:

```
5861 \LetLtxMacro\LWR@origtabular\tabular
5862 \LetLtxMacro\LWR@origendtabular\endtabular
5863 \LetLtxMacro\tabular\LWR@tabular
5864 \LetLtxMacro\endtabular\endLWR@tabular
```
Float captions:

5865 \let\LWR@origcaption\caption

Labels: \ltx@label is used in amsmath environments and is also patched by Label in HTML cleveref.

```
5866 \let\LWR@origltx@label\ltx@label
5867 \let\ltx@label\LWR@htmlmathlabel
```
Logos:

```
5868 \LetLtxMacro\TeX\LWR@TeX
5869 \LetLtxMacro\LaTeX\LWR@LaTeX
5870 \LetLtxMacro\LuaTeX\LWR@LuaTeX
5871 \LetLtxMacro\LuaLaTeX\LWR@LuaLaTeX
5872 \LetLtxMacro\XeTeX\LWR@XeTeX
5873 \LetLtxMacro\XeLaTeX\LWR@XeLaTeX
5874 \LetLtxMacro\ConTeXt\LWR@ConTeXt
```
Not yet started any paragraph handling:

```
5875 \global\boolfalse{LWR@doingapar}
5876 \global\boolfalse{LWR@doingstartpars}
```
Document and page settings:

```
5877 \mainmatter
5878 \LWR@origpagenumbering{arabic}
```
Start a new HTML file and a header:

```
5879 \LWR@traceinfo{LWR@lwarpStart: Starting new file.}
5880 \LWR@filestart
5881 \LWR@traceinfo{LWR@lwarpStart: Generating first header.}
5882 \LWR@htmltag{header}\LWR@orignewline
5883 \LWR@startpars
5884 \LWR@firstpagetop
5885 \LWR@stoppars
5886 \LWR@htmltag{/header}\LWR@orignewline
5887 \LWR@traceinfo{LWR@lwarpStart: Generating textbody.}
5888 \LWR@htmltag{section class="textbody"}
```
Patch the itemize, enumerate, and description environments and \item. This works with the native LATEX environments, as well as those provided by enumitem, enumerate, and paralist.

#### \LWR@patchlists

Ensure that math mode is active to call lwarp's patches:

\catcode'\\$=\active

Required for \nameref to work with SVG math:

```
5891 \immediate\write\@mainaux{\catcode'\string$\active}%
5892 \LetLtxMacro\LWR@syntaxhighlightone$% balance for editor syntax highlighting
```
Allow HTML paragraphs to begin:

\LWR@startpars

If using MATHJAX, disable \ensuremath by printing a nullified definition at the start of each file, and add further customizations:

\LWR@customizeMathJax

```
5895 \LWR@traceinfo{LWR@lwarpStart: done}
5896 }
5897 \catcode'\$=3% math shift until lwarp starts
```
\end{warpHTML}

# **Ending HTML output**

**for HTML output:** 5899 \begin{warpHTML}

\LWR@requesttoc  $\{\langle boolean \rangle\} \{\langle suffix \rangle\}$  Requests that a TOC, LOF, or LOTbe generated.

```
5900 \newcommand*{\LWR@requesttoc}[2]{%
5901 \ifbool{#1}
5902 {
5903 \expandafter\newwrite\@nameuse{tf@#2}
5904 \immediate\openout \@nameuse{tf@#2} \jobname.#2\relax
5905 }{}
5906 }
```
\LWR@LwarpEnd Final stop of all HTML output:

```
5907 \newcommand*{\LWR@LwarpEnd}
5908 {
5909 \LWR@stoppars
5910 \LWR@closeprevious{\LWR@depthfinished}
```
At the bottom of the ending file:

Close the textbody:

\LWR@htmlelementclassend{section}{textbody}

Print any pending footnotes:

\LWR@printpendingfootnotes

Create the footer:

 \LWR@htmlelement{footer} \LWR@pagebottom \LWR@htmlelementend{footer}

No bottom navigation if are finishing the home page, or if formatting for an EPUB or word processor.

Presumably has a table-of-contents.

```
5918 \ifthenelse{\boolean{FormatEPUB}\OR\boolean{FormatWP}}
5919 {}
5920 {
5921 \ifnumcomp{\value{LWR@htmlfilenumber}}{>}{0}{\LWR@botnavigation}{}
5922 }
```
\LWR@stoppars% final stop of all paragraphs

Finish the HTML file:

```
5924 \LWR@htmltag{/body}\LWR@orignewline
5925 \LWR@htmltag{/html}\LWR@orignewline
```
Seems to be required sometimes:

\LWR@orignewpage

For lateximage commands:

```
5927 \immediate\closeout\LWR@lateximagesfile
5928 }
```
\end{warpHTML}

# **64 Title page**

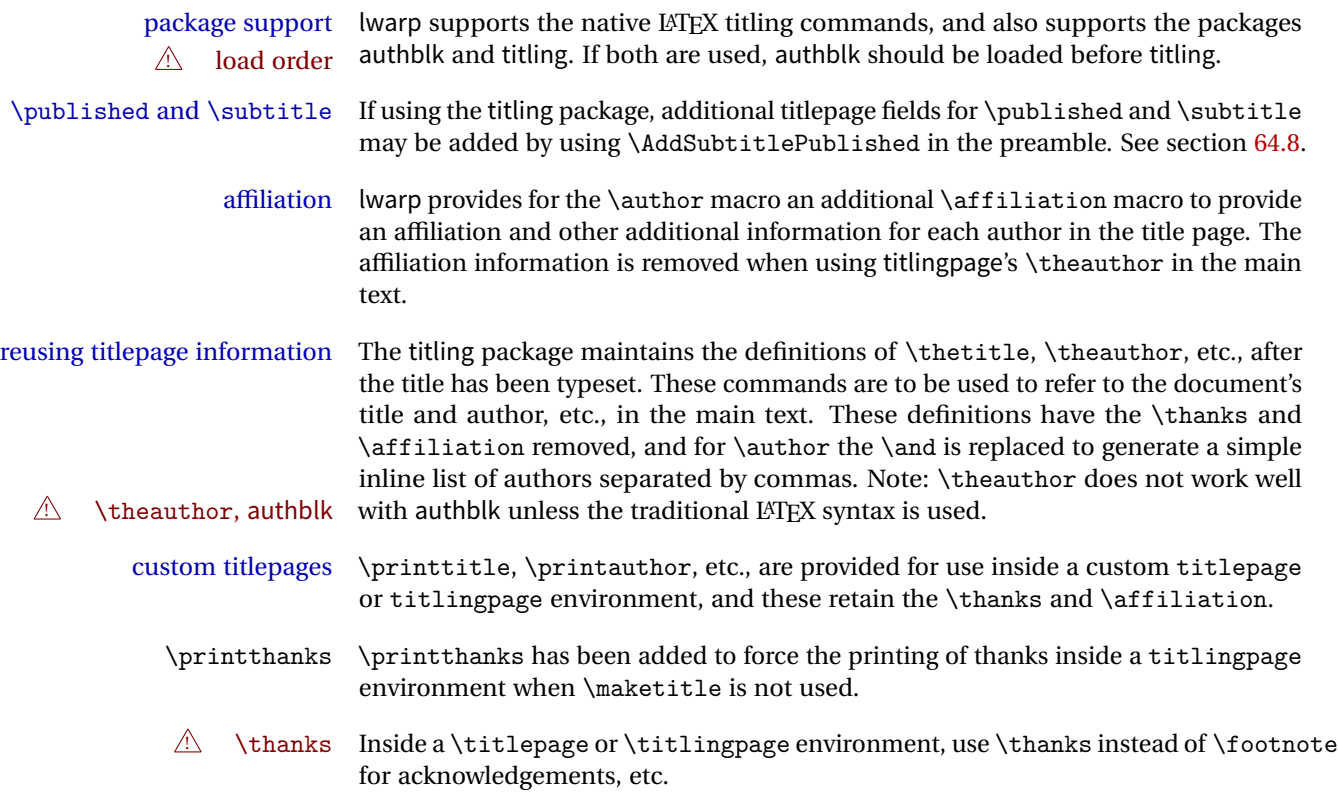

## **64.1 Setting the title, etc.**

The following provide setting commands for both HTML and print outputs.

\author  $\{author\}$  While using \maketitle and print mode, the author is treated as a single-\and column tabular and the \and feature finishes the current tabular then starts a new one for the next author. Each author thus is placed into its own tabular, and an affiliation may be placed on its own line such as

\author{Name \\ Affiliation \and Second Name \\ Second Affiliation}

For HTML, the entire author block is placed inside a <div> of class author, and each individual author is inside a <div> of class oneauthor.

\@title \@title, \@author, etc. store the values as originally assigned, including any \@author \thanks, \and, or \affiliation. These are low-level macros intended to be used by\@date

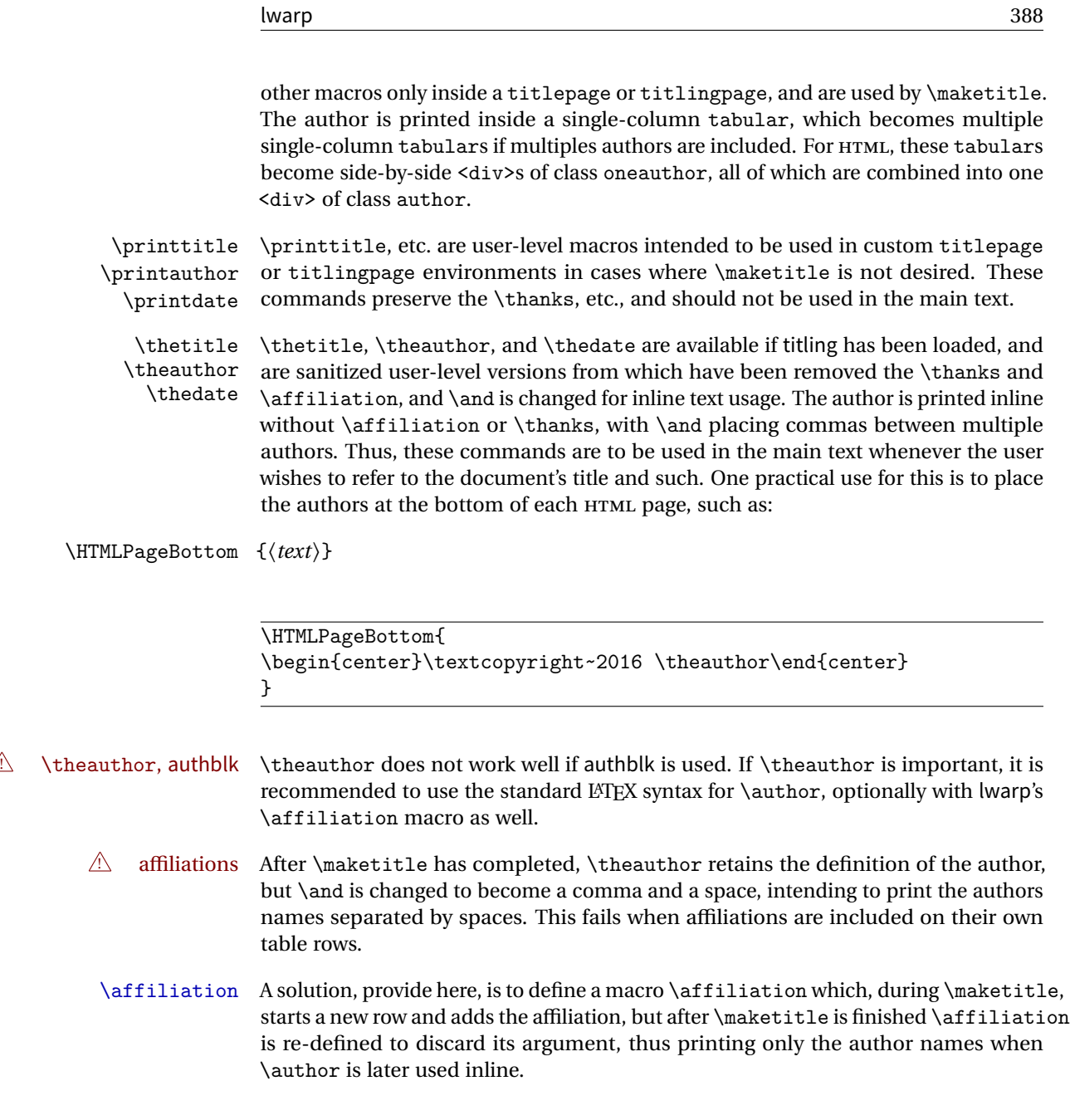

# **64.2 \if@titlepage**

**for HTML & PRINT:** 5930 \begin{warpall}

\if@titlepage Some classes do not provide \if@titlepage. In this case, provide it and force it false.

```
5931 \ifcsvoid{@titlepagefalse}{
5932 \newif\if@titlepage
5933 \@titlepagefalse
5934 }{}
```
5935 \end{warpall}

### **64.3 Changes for \affiliation**

```
\left\{\text{iteration} \quad \left\{\text{textright}\right\}
```
Adds the affiliation to the author for use in \maketitle.

Inside titlepage, this macro prints its argument. Outside, it is null.

```
for HTML & PRINT: 5936 \begin{warpall}
                 5937 \providerobustcmd{\affiliation}[1]{}
                 5938 \end{warpall}
```
**for PRINT output:** 5939 \begin{warpprint}

```
5940 \AtBeginEnvironment{titlepage}{
5941\renewrobustcmd{\affiliation}[1]{\\ \textsc{\small#1}}
5942 }
5943
5944 \AtBeginDocument{
5945 \@ifpackageloaded{titling}{
5946 \AtBeginEnvironment{titlingpage}{
5947\renewrobustcmd{\affiliation}[1]{\\ \textsc{\small#1}}
5948 }
5949 }{}% titling loaded
5950 }% AtBeginDocument
```
5951 \end{warpprint}

**for HTML output:** 5952 \begin{warpHTML}

Env titlepage Sets up a <div> of class titlepage. Provided even for memoir class, since it is used by \maketitle.

```
5953 \DeclareDocumentEnvironment{titlepage}{}
5954 {
```

```
5955 \renewrobustcmd{\affiliation}[1]{\\ \InlineClass{affiliation}{##1}}
5956 \LWR@printpendingfootnotes
5957 \LWR@forcenewpage
5958 \BlockClass{titlepage}
5959 }
5960 {
5961 \endBlockClass
5962 \LWR@printpendingfootnotes
5963 }
```
\end{warpHTML}

# **64.4 Printing the thanks**

#### **for HTML & PRINT:** 5965 \begin{warpall}

\printthanks Forces the \thanks to be printed.

This is necessary in a titlingpage environment when \maketitle was not used.

```
5966 \newcommand*{\printthanks}{\@thanks}
```
\end{warpall}

## **64.5 Printing the title, etc. in HTML**

The following are for printing the title, etc. in a titlepage or a titlingpage in HTML:

```
for HTML output: 5968 \begin{warpHTML}
```

```
\printtitle
```

```
5969 \newcommand*{\printtitle}
5970 {
5971 \LWR@stoppars
5972 \LWR@htmltag{\LWR@tagtitle}%
5973 \@title%
5974 \LWR@htmltag{\LWR@tagtitleend}
5975 \LWR@startpars
5976 }
```
\LWR@printthetitle A private version which prints the title without footnotes, used to title each HTML page.

```
5977 \newcommand*{\LWR@printthetitle}
5978 {
5979 \LWR@stoppars
5980 \LWR@htmltag{\LWR@tagtitle}%
5981 \thetitle%
5982 \LWR@htmltag{\LWR@tagtitleend}
5983 \LWR@startpars
5984 }
```
\printauthor HTML version.

```
5985 \newcommand*{\printauthor}{
```
The entire author block is contained in a <div> named author:

```
5986 \begin{BlockClass}{author}
```
\and finishes one author and starts the next:

```
5987 \renewcommand{\and}{%
5988 \end{BlockClass}
5989 \begin{BlockClass}{oneauthor}
5990 }
```
Individual authors are contained in a <div> named oneauthor:

```
5991 \begin{BlockClass}{oneauthor}
5992 \@author
5993 \end{BlockClass}
5994 \end{BlockClass}
5995 }
```
#### \printdate

```
5996 \newcommand*{\printdate}{%
5997 \begin{BlockClass}{titledate}
5998 \@date
5999 \end{BlockClass}
6000 }
```
\end{warpHTML}

## **64.6 Printing the title, etc. in print form**

The following are for printing the title, etc. in a titlepage or a titlingpage in print form:

**for PRINT output:** 6002 \begin{warpprint}

\printtitle

6003 \newcommand\*{\printtitle}{{\Huge\@title}}

\printauthor Print mode.

6004 \newcommand\*{\printauthor} 6005 {{\large\begin{tabular}[t]{c}\@author\end{tabular}}}

\printdate

```
6006 \newcommand*{\printdate}{{\small\textit{\@date}}}
```
6007 \end{warpprint}

### **64.7 \maketitle for HTML output**

An HTML <div> of class titlepage is used.

\thanks are a form of footnotes used in the title page. See section [57](#page-350-0) for other kinds of footnotes.

See \thanksmarkseries{series}, below, to set the style of the footnote marks.

**for HTML output:** 6008 \begin{warpHTML}

```
6009 \@ifclassloaded{memoir}
6010 {
6011 \newcommand{\LWR@setfootnoteseries}{%
6012 \renewcommand\thefootnote{\@arabic\c@footnote}%
6013 }
6014 }{% not memoir
6015 \if@titlepage
6016 \newcommand{\LWR@setfootnoteseries}{%
6017 \renewcommand\thefootnote{\@arabic\c@footnote}%
6018 }
6019 \else
```

```
6020 \newcommand{\LWR@setfootnoteseries}{%
6021 \renewcommand\thefootnote{\@fnsymbol\c@footnote}%
6022 }
6023 \fi
6024 }% not memoir
```
\LWR@maketitlesetup Patches \thanks macros.

```
6025 \newcommand*{\LWR@maketitlesetup}{%
```
Redefine the footnote mark:

```
6026 \LWR@setfootnoteseries%
6027 \def\@makefnmark{\textsuperscript{\thefootnote}}
```
\thefootnote ⇒ \nameuse{arabic}{footnote}, or \thefootnote ⇒ \nameuse{fnsymbol}{footnote}

```
Redefine the footnote text:
```

```
6028 \long\def\@makefntext##1{%
```
Make the footnote mark and some extra horizontal space for the tags:

```
6029 \textsuperscript{\@thefnmark}~%
```

```
\mathsf{notmark} \Rightarrow \mathsf{notmark} \Rightarrow \mathsf{notmark} \Rightarrow\@thefnmark ⇒ \itshape a (or similar)
```
Print the text:

6030 ##1% 6031 }% 6032 }

\@fnsymbol {*\counter*}}

Re-defined to use an HTML entity for the double vertical bar symbol. The original definition used  $\setminus$  which was not being seen by *pdftotext*.

```
6033 \def\@fnsymbol#1{\ifcase#1\or *\or \HTMLentity{dagger}\or \HTMLentity{Dagger}\or
6034 \HTMLentity{sect}\or \HTMLentity{para}\or \text{\HTMLunicode{2016}}\or
6035 **\or \HTMLentity{dagger}\HTMLentity{dagger} \or
6036 \HTMLentity{Dagger}\HTMLentity{Dagger} \else\@ctrerr\fi}
```
\maketitle HTML mode. Creates an HTML titlepage div and typesets the title, etc.

Code from the titling package is adapted, simplified, and modified for HTML output.

\renewcommand\*{\maketitle}{%

An HTML titlepage <div> is used for all classes.

\begin{titlepage}

Set up special patches:

\LWR@maketitlesetup

Typeset the title, etc:

\@maketitle

Immediately generate any \thanks footnotes:

\@thanks

Close the HTML titlepage div and cleanup:

```
6042 \end{titlepage}
6043 \setcounter{footnote}{0}%
6044 \global\let\thanks\relax
6045 \global\let\maketitle\relax
6046 \global\let\@maketitle\relax
6047 \global\let\@thanks\@empty
6048 \global\let\@author\@empty
6049 \global\let\@date\@empty
6050 \global\let\@title\@empty
6051 \global\let\title\relax
6052 \global\let\author\relax
6053 \global\let\date\relax
6054 \global\let\and\relax
6055 }
```
\@maketitle HTML mode. Typesets the title, etc.:

```
6056 \DeclareDocumentCommand{\@maketitle}{}{%
6057 \LWR@stoppars\LWR@htmltag{\LWR@tagtitle}
6058 \@title
6059 \LWR@htmltag{\LWR@tagtitleend}\LWR@startpars
6060 \begin{BlockClass}{author}
```
For IEEEtran class:

```
6061 \renewcommand*{\cr}{}
6062 \renewcommand*{\crcr}{}
6063 \renewcommand*{\noalign}{}
6064 \renewcommand{\and}{
6065 \end{BlockClass}
6066 \begin{BlockClass}{oneauthor}
6067 }
6068 \begin{BlockClass}{oneauthor}
6069 \@author
6070 \end{BlockClass}
6071 \end{BlockClass}
6072 \begin{BlockClass}{titledate}
6073 \@date
6074 \end{BlockClass}
6075 }
```
\LWR@titlingmaketitle \maketitle for use inside an HTML titlingpage environment.

```
6076 \newcommand*{\LWR@titlingmaketitle}{%
```
Keep pending footnotes out of the title block:

\@thanks

Set up special patches:

\LWR@maketitlesetup

Typeset the title, etc:

\@maketitle

Immediately generate any \thanks footnotes:

 \@thanks }

\end{warpHTML}

## <span id="page-394-0"></span>**64.8 \published and \subtitle**

\subtitle and \published To add \subtitle and \published to the titlepage, load the titling package and

use \AddSubtitlePublished in the preamble.

The default lwarp.css has definitions for the published and subtitle classes.

If titling is loaded, \AddSubtitlePublished creates a number of additional macros, and also assigns some of the titling hooks. If titling is not loaded, \AddSubtitlePublished creates null macros.

 $\triangle$  titling hooks Do not use \AddSubtitlePublished if the user has patched the titling hooks for some other reason. Portions are marked \warpprintonly to reduce extra tags in HTML. Similarly, BlockClass has no effect in print mode. Thus, the following may be marked warpall.

```
for HTML & PRINT: 6083 \begin{warpall}
```
\AddSubtitlePublished Adds \published and \subtitle, and related.

```
6084 \newcommand*{\AddSubtitlePublished}{%
6085 \@ifpackageloaded{titling}{% yes titling package
6086 \newcommand{\@published}{}%
6087 \newcommand{\published}[1]{\gdef\@published{##1}}%
6088 \renewcommand*{\maketitlehooka}{\printpublished}%
6089 \newcommand*{\printpublished}{%
6090 \warpprintonly{\begin{center}\unskip}%
6091 \begin{BlockClass}{published}%
6092 \warpprintonly{\large\itshape}%
6093 \@published%
6094 \end{BlockClass}%
6095 \warpprintonly{\end{center}}%
6096 }%
6097 \newcommand{\@subtitle}{}%
6098 \newcommand{\subtitle}[1]{\gdef\@subtitle{##1}}%
6099 \renewcommand*{\maketitlehookb}{\printsubtitle}%
6100 \newcommand*{\printsubtitle}{%
6101 \warpprintonly{\begin{center}\unskip}%
6102 \begin{BlockClass}{subtitle}%
6103 \warpprintonly{\Large\itshape}%
6104 \@subtitle%
6105 \end{BlockClass}%
6106 \warpprintonly{\end{center}}%
6107 }%
6108 }% yes titling package
6109 {% no titling package
6110 \newcommand{\published}[1]{}%
6111 \newcommand*{\printpublished}{}%
6112 \newcommand{\subtitle}{}%
6113 \newcommand*{\printsubtitle}%
6114 }% no titling package
6115 }% \AddSubtitlePublished
```
6116 \end{warpall}

## **65 Abstract**

The following code replaces the LATEX default, and will itself be replaced later if the abstract package is loaded.

```
for HTML output: 6117 \begin{warpHTML}
```
\abstractname User-redefinable title for the abstract.

Also over-written by the babel package.

6118 \providecommand\*{\abstractname}{Abstract}

Some classes allow an optional name, so it is allowed here.

Env abstract

```
6119 \DeclareDocumentEnvironment{abstract}{O{\abstractname}}
6120 {
6121 \LWR@forcenewpage
6122 \BlockClass{abstract}
6123 \BlockClassSingle{abstracttitle}{#1}
6124 }
6125 {
6126 \endBlockClass
6127 }
```
6128 \end{warpHTML}

# **66 Quote and verse**

## **66.1 Attributions**

\attribution For use with quote, quotation, verse:

Ex: "A quotation." \attribution{\textsc{Author Name}\\\textsl{Book Title}}

**for HTML output:** 6129 \begin{warpHTML}

```
6130 \newcommand{\attribution}[1]{%
               6131 \begin{BlockClass}{attribution}<br>6132 #1
               6132
               6133 \end{BlockClass}
               6134 }
               6135 \end{warpHTML}
for PRINT output: 6136 \begin{warpprint}
               6137 \newcommand{\attribution}[1]{
               6138 \begin{flushright}
               6139 \unskip
               6140 #1
               6141 \end{flushright}%
               6142 }
               6143 \end{warpprint}
```
### **66.2 Quotes, quotations**

```
for HTML output: 6144 \begin{warpHTML}
```
Env quote

```
6145 \renewenvironment*{quote}
6146 {
6147 \LWR@forcenewpage
6148 \LWR@htmlblocktag{blockquote}
6149 }
6150 {\LWR@htmlblocktag{/blockquote}}
6151
6152 \renewenvironment*{quotation}
6153 {
6154 \LWR@forcenewpage
6155 \LWR@htmlblocktag{blockquotation}
6156 }
6157 {\LWR@htmlblocktag{/blockquotation}}
```

```
6158 \end{warpHTML}
```
## **66.3 Verse**

When using verse or memoir, always place a \\ after each line.

\attrib The documentation for the verse and memoir packages suggest defining an \attrib command, which may already exist in current documents, but it will only work for print output. lwarp provides \attribution, which works for both print and HTML output. To combine the two so that \attrib is used for print and \attribution is used for HTML:

\begin{warpHTML} \let\attrib\attribution \end{warpHTML}

Len \HTMLvleftskip Len \HTMLleftmargini

Len \vleftskip These lengths are used by verse and memoir to control the left margin, and they Len \vleftmargini may already be set by the user for print output. New lengths \HTMLvleftskip and \HTMLleftmargini are provided to control the margins in HTML output. These new lengths may be set by the user before any verse environment, and persist until they are manually changed again. One reason to change \HTMLleftmargini is if there is a wide \flagverse in use, such as the word "Chorus", in which case the value of \HTMLleftmargini should be set to a wide enough length to contain "Chorus". The default is wide enough for a stanza number.

 $\triangle$  spacing Horizontal spacing relies on *pdftotext's* ability to discern the layout (-layout option) of the text in the HTML-tagged PDF output. For some settings of \HTMLleftmargini or \HTMLleftskip the horizontal alignment may not work out exactly, in which case a label may be shifted by one space.

#### **66.3.1 LATEX core verse environment**

**for HTML output:** 6159 \begin{warpHTML}

Env verse

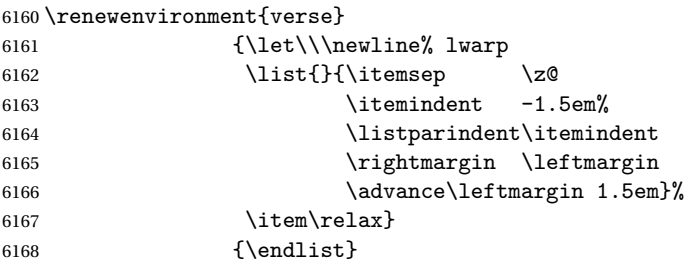

6169 \end{warpHTML}

**for HTML & PRINT:** 6170 \begin{warpall}

#### **66.3.2 verse and memoir**

The following lengths are used by verse and memoir. They may be set in either print or HTML output, but are only used in HTML. This allows the user to set \vleftskip and \leftmargini for print output, and optionally select different values for HTML.

Len \HTMLvleftskip Sets \vleftskip inside a verse environment in HTML.

```
6171 \newlength{\HTMLvleftskip}
6172 \setlength{\HTMLvleftskip}{1em}
```
Len \HTMLleftmargini Sets \leftmargini inside a verse environment in HTML.

```
6173 \newlength{\HTMLleftmargini}
6174 \setlength{\HTMLleftmargini}{4.5em}
```

```
6175 \end{warpall}
```
# **67 Verbatim and tabbing**

**for HTML & PRINT:** 6176 \begin{warpall}

```
Len \VerbatimHTMLWidth Width to use in HTML Verbatim environment.
```
This width is used when placing line numbers to the right. Ignored during print output.

```
6177 \newlength{\VerbatimHTMLWidth}
6178 \setlength{\VerbatimHTMLWidth}{4in}
6179 \end{warpall}
```
**for HTML output:** 6180 \begin{warpHTML}

Bool LWR@verbtags Used to temporarily turn off verbatim tags while doing \verbatiminput in the HTML head.

> 6181 \newbool{LWR@verbtags} 6182 \booltrue{LWR@verbtags}

\LWR@atbeginverbatim  $[(1: style) \frac{1}{2: negative \base \base \angle \} \{3: class\}$ 

Encloses a verbatim environment with the given CSS class.

6183 \newcommand\*{\LWR@atbeginverbatim}[3][] 6184 {%

Avoid excessive space between lines:

```
6185 \setlength{\parskip}{0ex}%
```
Stop generating HTML paragraph tags:

```
6186 \LWR@stoppars%
```
Create a new pre of the given class. The tags may temporarily be turned off for internal use, such as loading the MATHJAX script.

```
6187 \ifbool{LWR@verbtags}{%
6188 \LWR@htmltag{pre class="#3"
6189 \ifthenelse{\equal{#1}{}}{}{style="#1"}%
6190 }%
6191 \LWR@orignewline% pre
6192 \leavevmode\unskip\LWR@print@vspace*{-#2\baselineskip}%
6193 }{}%
```
Use a mono-spaced font to preserve horizontal positioning. If horizontal alignment is important for the user, use a mono-spaced font in the css for the verse class.

```
6194 \begingroup%
```

```
6195 % \LWR@print@normalsize%
6196 \LWR@origttfamily%
6197 \LWR@print@small%
```
Since inside a <pre>, restore the original list processing:

```
6198 \LWR@restoreoriglists%
```
Turn off babel-french extra space before punctuation:

6199 \LWR@FBcancel%

Do not produce HTML tags for \hspace inside a verse par. Restore plain LATEX \hspace functionality:

```
6200 \LWR@select@print@hspace%
6201 }
```
\LWR@afterendverbatim {*{negative \baselineskip \vspace}}* 

Finishes enclosing a verbatim environment.

```
6202 \newcommand*{\LWR@afterendverbatim}[1]{%
6203 \endgroup%
6204 \par%
```
At the end of the environment, close the pre:

```
6205 \ifbool{LWR@verbtags}{%
6206 \LWR@print@vspace*{-#1\baselineskip}%
6207 \noindent\LWR@htmltag{/pre}\LWR@orignewline% pre
6208 }{}%
```
Resume regular paragraph handling:

```
6209 \LWR@startpars%
6210 }
```
\verbatiminput {\*filename*}}

Patch \verbatiminput to add HTML tags:

```
6211 \let\LWRV@origverbatim@input\verbatim@input
6212
6213 \renewcommand{\verbatim@input}[2]{%
6214 \ifbool{LWR@verbtags}{\LWR@forcenewpage}{}%
6215 \LWR@atbeginverbatim{2.5}{Verbatim}%
6216 \LWRV@origverbatim@input{#1}{#2}%
6217 \LWR@afterendverbatim{1.5}%
6218 }
```
#### Env verbatim

```
6219 \AfterEndPreamble{
6220 \LWR@traceinfo{Patching verbatim.}
6221 \AtBeginEnvironment{verbatim}{%
6222 \LWR@forcenewpage%
6223 \LWR@atbeginverbatim{2.5}{verbatim}%
6224 }
6225 \AfterEndEnvironment{verbatim}{%
6226 \LWR@afterendverbatim{1}%
6227 }
6228 }
```
Env tabbing The tabbing environment works, except that SVG math and lateximages do not yet work inside the environment.

 $\triangle$  math in tabbing If math is used inside tabbing, place tabbing inside a lateximage environment,

which will render the entire environment as a single svG image.

```
6229 \newcommand*{\LWR@HTML@tabbing}{%
6230 \LWR@forcenewpage%
6231 \LWR@atbeginverbatim{3}{tabbing}%
6232 \LWR@print@tabbing%
6233 }
6234
6235 \newcommand*{\LWR@HTML@endtabbing}{%
6236 \LWR@print@endtabbing%
6237 \LWR@afterendverbatim{1}%
6238 }
6239
6240 \LWR@formatted{tabbing}
6241 \LWR@formatted{endtabbing}
6242 \end{warpHTML}
```
## **Theorems**

 $\{\text{text}\} [\text{counter}]\ -\text{left}[ \text{delta}]\ {\text{text}}\$ 

A few minor changes are made to supply HTML tags.

- The entire theorem is placed into a <div> of class theoremcontents.
- The label for each theorem is placed inside a <span> of class theoremlabel.
- The contents are placed inside a <div> of class theoremcontents.

**for HTML output:** 6243 \begin{warpHTML}

\@begintheorem {*\name*}} {*\number*}}

```
6244 \renewcommand{\@begintheorem}[2]{%
6245 \LWR@forcenewpage
6246 \BlockClass{theoremcontents}
6247 \trivlist
6248 \item[\InlineClass{theoremlabel}{#1\ #2\ }]\itshape
6249 }
```
\@opargbegintheorem {*\name*}} {*\number*}} {*\oparg*}}

```
6250 \renewcommand{\@opargbegintheorem}[3]{%
6251 \LWR@forcenewpage
6252 \BlockClass{theoremcontents}
6253 \trivlist
6254 \item[\InlineClass{theoremlabel}{#1\ #2\ (#3)\ }]\itshape
6255 }
```
#### \@endtheorem

```
6256 \renewcommand*{\@endtheorem}{%
6257 \endtrivlist
6258 \endBlockClass% theoremcontents
6259 }
```
6260 \end{warpHTML}

# **69 Lists**

The environments itemize, enumerate, and description are patched when lwarp is started. These patches support the standard LATEX environments, as well as those of enumerate, enumitem, and paralist, and at least the French version of babel. Additional patches are done on a package-specific basis.

The LATEX source for itemize and enumerate are found in source2e, but the source for description is found in article.cls, etc.

empty item To have an empty item, use  $\mbox{nbox}$  or a trailing backslash. This forces a new line in print output, matching the new line which will appear in HTML output. Ex:

```
begin{itemize}
item \mbox{}
    \begin{itemize}
...
    \end{itemize}
item \
    \begin{itemize}
  ...
    \end{itemize}
```
\makelabel While inside a list environment, lwarp nullifies a number of TEX horizontal skip and fill commands, allowing the user to define \makelabel for print mode while HTML mode ignores those commands.

 $\triangle$  label font When defining \makelabel in a list environment, use \textbf etc. instead of \bfseries.

## **69.1 List environment**

**for HTML output:** 6261 \begin{warpHTML}

\LWR@printcloselist May be locally redefined by enumerate or description.

6262 \newcommand\*{\LWR@printcloselist}{\LWR@printcloseitemize}

\LWR@printopenlist May be locally redefined by enumerate or description.

6263 \newcommand\*{\LWR@printopenlist}{ul style="\LWR@print@mbox{list-style-type:none}"}

\@mklab Removes PDF spacing.

```
6264 \AtBeginDocument{
6265 \def\@mklab#1{%
6266 % \hfil %
6267 #1}
6268 \let\makelabel\@mklab
6269 }
```
\@donoparitem Modified for HTML output by replacing TEX boxes with plain text. Also removes PDF spacing.

```
6270 \def\@donoparitem{%
6271 \@noparitemfalse
6272 % \global\setbox\@labels\hbox{\hskip -\leftmargin
6273 % \unhbox\@label{s}6274 % \hskip \leftmargin}%
6275 % \if@minipage\else
6276 % \@tempskipa\lastskip
6277% \vskip -\lastskip
6278 % \advance\@tempskipa\@outerparskip
6279 % \advance\@tempskipa -\parskip
6280 % \vskip\@tempskipa
6281 \frac{1}{2} \fi
6282 }
```
\@item Modified for HTML output by replacing TEX boxes with plain text. Also removes PDF spacing.

```
6283 \def\LWR@HTML@item[#1]{%
6284 \LWR@traceinfo{@item}
6285 \if@noparitem
6286 \@donoparitem
6287 \else
6288 % \if@inlabel
6289 % \indent
6290 \text{par}<br>6291% \text{fi}6291%6292 \ifhmode
6293 % \unskip\unskip
6294 \par
6295 \fi
6296 \if@newlist
6297 \if@nobreak
6298 \Qnbitem<br>6299 \else
        \else
6300 % \addpenalty\@beginparpenalty
6301% \addvspace\@topsep
6302 % \addvspace{-\parskip}%
6303 \fi
6304 \else
6305% \addpenalty\@itempenalty
6306% \addvspace\itemsep
6307 \fi
6308 \global\@inlabeltrue
6309 \fi
6310 % \everypar{%
6311 \@minipagefalse
6312 \global\@newlistfalse
6313 % \if@inlabel
6314% \global\@inlabelfalse
6315 % {\setbox\z@\lastbox
6316 % \ifvoid\z@
6317% \kern-\itemindent
6318 % \fi}%
6319 % \box\@labels
6320 % \penalty\z@
6321 % \fi
6322 % \if@nobreak<br>6323 % \@nobreak
          \verb+\@nobreakfalse+6324 % \clubpenalty \@M
6325 % \else
6326 % \clubpenalty \@clubpenalty
6327 % \everypar{}%
```

```
6328 % \fi}%
6329 \if@noitemarg
6330 \@noitemargfalse
6331 \if@nmbrlist
6332 \refstepcounter\@listctr
6333 \fi
6334 \fi
6335 \makelabel{#1} % extra space
6336 % \sbox\@tempboxa{\makelabel{#1}%
6337 % \global\setbox\@labels\hbox{%
6338 % \unhbox\@labels
6339 % \hskip \itemindent
6340 % \hskip -\labelwidth
6341 % \hskip -\labelsep
6342 % \ifdim \wd\@tempboxa >\labelwidth
6343 % \box\@tempboxa
6344 % \else
6345% \hbox to\labelwidth {\unhbox\@tempboxa}%
6346 % \fi
6347 % \hskip \labelsep}%
6348 \ignorespaces%
6349 }
```
#### \@nbitem

```
6350 \def\@nbitem{%
6351 % \@tempskipa\@outerparskip
6352 % \advance\@tempskipa -\parskip
6353 % \addvspace\@tempskipa
6354 }
```
\LWR@listitem [*(label*)]

Handles \item inside a list, itemize, or enumerate.

See \LWR@openparagraph where extra \hspace is used to leave room for the label while inside a list during paragraph construction.

```
6355 \newcommand*{\LWR@listitem}{%
6356 \LWR@stoppars%
6357 \LWR@startnewdepth{\LWR@depthlistitem}{\LWR@printcloselistitem}%
6358 \LWR@htmltag{li}%
6359 \LWR@startpars%
```

```
6360 \LWR@origitem%
6361 }
```
\LWR@nulllistfills Nullifies various TEX fill commands, in case they are used inside \makelabel. Problems are caused when these are nullified all the time.

```
6362 \newcommand*{\LWR@nulllistfills}{%
6363 \renewcommand*{\hss}{}%
6364 \renewcommand*{\llap}[1]{##1}%
6365 \renewcommand*{\rlap}[1]{##1}%
6366 \renewcommand*{\hfil}{}%
6367 \renewcommand*{\hfilneg}{}%
6368 \renewcommand*{\hfill}{}%
6369 }
```
Env list  ${\langle label \rangle} {\{\langle commands \rangle\}}$ 

```
6370 \newcommand*{\LWR@liststart}{%
6371 \LWR@traceinfo{LWR@liststart}%
6372 \LWR@stoppars%
6373 \LWR@pushoneclose{\LWR@depthlist}{\LWR@printcloselist}%
6374 \LWR@htmltag{\LWR@printopenlist}\LWR@orignewline%
6375 \LWR@startpars%
6376 \setlength{\topsep}{0pt}%
6377 \setlength{\partopsep}{0pt}%
6378 \setlength{\itemsep}{0pt}%
6379 \setlength{\parsep}{0pt}%
6380 \setlength{\leftmargin}{0pt}%
6381 \setlength{\rightmargin}{0pt}%
6382 \setlength{\listparindent}{0pt}%
6383 \setlength{\itemindent}{0pt}%
6384 \setlength{\labelsep}{1em}%
6385 \LWR@nulllistfills%
6386 }
6387 \newcommand*{\LWR@listend}{%
6388 \LWR@traceinfo{LWR@listend}%
6389 \LWR@stoppars%
6390 \LWR@closeprevious{\LWR@depthlist}%
6391 \LWR@startpars%
```

```
6392 }
```
### **69.2 Itemize**

\LWR@itemizeitem [\*label*}]

Handles \item inside an itemize or enumerate.

See \LWR@openparagraph where extra \hspace is used to leave room for the label while inside a list during paragraph construction.

```
6393 \newcommand*{\LWR@itemizeitem}{%
6394 \LWR@stoppars%
6395 \LWR@startnewdepth{\LWR@depthlistitem}{\LWR@printcloselistitem}%
6396 \LWR@htmltag{li}%
6397 \LWR@startpars%
6398 \LWR@origitem%
6399 }
```

```
Env itemize [(options)]
```

```
6400 \newcommand*{\LWR@itemizestart}{%
6401 \renewcommand*{\LWR@printcloselist}{\LWR@printcloseitemize}
6402 \renewcommand*{\LWR@printopenlist}{ul style="\LWR@print@mbox{list-style-type:none}"}
6403 \let\item\LWR@itemizeitem%
6404 \LWR@nulllistfills%
6405 }
```
### **69.3 Enumerate**

An HTML unordered list is used with customized LATEX-generated labels.

```
Env enumerate [(options)]
```

```
6406 \newcommand*{\LWR@enumeratestart}{%
6407 \renewcommand*{\LWR@printcloselist}{\LWR@printcloseitemize}
6408 \renewcommand*{\LWR@printopenlist}{ul style="\LWR@print@mbox{list-style-type:none}"}
6409 \let\item\LWR@itemizeitem%
6410 \LWR@nulllistfills%
6411 }
```
### **69.4 Description**

\LWR@descitem [\*label*}] Handles an \item inside a description.

```
6412\newcommand*{\LWR@descitem}[1][]%
6413 {%
6414 \LWR@stoppars%
```

```
6415 \LWR@setlatestname{#1}%
                  6416 \LWR@startnewdepth{\LWR@depthlistitem}{\LWR@printclosedescitem}%
                   Temporarily disable \hspace, which article.cls, etc. use per \item for descriptions
                   only. This causes lwarp to mistakenly place an empty span between HTML list tags.
                  6417 \LWR@select@html@nohspace%
                   Process the original \item code:
                  6418 \LWR@origitem[]%
                   Restore \hspace for use in the item text:
                 6419 \LWR@select@html@hspace%
                 6420 \LWR@htmltag{dt}#1\LWR@htmltag{/dt}%
                 6421 \LWR@orignewline%
                 6422 \LWR@htmltag{dd}%
                 6423 \LWR@startpars%
                 6424 }
Env description [\langle options \rangle]
                 6425 \newcommand*{\LWR@descriptionstart}{%
                 6426 \renewcommand*{\LWR@printcloselist}{\LWR@printclosedescription}
```

```
6427 \renewcommand*{\LWR@printopenlist}{dl}
6428 \let\item\LWR@descitem%
6429 \LWR@nulllistfills%
6430 }
```
## **69.5 Patching the lists**

\LWR@patchlists Patches list environments.

\LWR@patchlists remembers \item as defined by whatever packages have been loaded, then patches the itemize, enumerate, and description environments and \item. This works with the native LATEX environments, as well as those provided by enumitem, enumerate, and paralist.

```
6431 \newcommand*{\LWR@patchlists}{%
6432 \LetLtxMacro\item\LWR@listitem%
6433 \LetLtxMacro\@item\LWR@HTML@item%
6434 \renewcommand*{\@trivlist}{%
```

```
6435 \LWR@traceinfo{@trivlist start}%
6436 \LWR@liststart%
6437 \LWR@orig@trivlist%
6438 \LWR@traceinfo{@trivlist done}%
6439 }%
6440 \renewcommand*{\trivlist}{%
6441 \LWR@traceinfo{trivlist}%
6442 \LWR@origtrivlist%
6443 }%
6444 \renewcommand*{\endtrivlist}{%
6445 \LWR@traceinfo{endtrivlist start}%
6446 \LWR@origendtrivlist\LWR@listend%
6447 \LWR@traceinfo{endtrivlist done}%
6448 }%
6449 \renewcommand*{\itemize}{%
6450 \LWR@itemizestart\LWR@origitemize%<br>6451 }%
6451
6452 \renewcommand*{\enumerate}{%
6453 \LWR@enumeratestart\LWR@origenumerate%
6454 }%
6455 \renewcommand*{\description}{%
6456 \LWR@descriptionstart\LWR@origdescription%
6457 }%
6458 }
```
\LWR@restoreoriglists Restores the original trivlist environment.

```
6459 \newcommand*{\LWR@restoreoriglists}{%
6460 \LWR@traceinfo{LWR@restoreoriglists}%
6461 \LetLtxMacro\item\LWR@origitem%
6462 \LetLtxMacro\@item\LWR@orig@item%
6463 \let\@trivlist\LWR@orig@trivlist%
6464 \let\trivlist\LWR@origtrivlist%
6465 \let\endtrivlist\LWR@origendtrivlist%
6466 \LetLtxMacro\itemize\LWR@origitemize%
6467 \LetLtxMacro\enditemize\LWR@endorigitemize%
6468 \LetLtxMacro\enumerate\LWR@origenumerate%
6469 \LetLtxMacro\endenumerate\LWR@endorigenumerate%
6470 \LetLtxMacro\description\LWR@origdescription%
6471 \LetLtxMacro\enddescription\LWR@endorigdescription%
6472 \let\@mklab\LWR@orig@mklab%
6473 \let\makelabel\LWR@origmakelabel%
6474 \let\@donoparitem\LWR@orig@donoparitem%
6475 \let\@nbitem\LWR@orig@nbitem%
6476 }
```
\end{warpHTML}

# **70 Tabular**

This is arguably the most complicated part of the entire package. Numerous tricks are employed to handle the syntax of the LATEX core and the various tabular-related packages.

## **70.1 Limitations**

Tabular mostly works as expected, but pay special attention to the following, especially if working with environments, macros inside tabulars, multirows, \* column specifiers, siunitx S columns, or the packages multirow, longtable, supertabular, or xtab.

#### **Defining environments:**

 $\triangle$  Misplaced alignment • When defining environments or macros which include tabular and intab character & stances of the & character, it may be necessary to make & active before the environment or macro is defined, then restore & to its default catcode after, using the following commands. These are are ignored in print mode.

```
\StartDefiningTabulars
<define macros or environments using tabular and &
here>
\StopDefiningTabulars
```
 $\triangle$  floatrow This includes before and after defining any macro which used \ttabbox from floatrow.

 $\triangle$  tabular inside another • When creating a new environment which contains a tabular environenvironment ment, lwarp's emulation of the tabular does not automatically resume when the containing enviroment ends, resulting in corrupted HTML rows. To fix this, use \ResumeTabular as follows. This is ignored in print mode.

> \StartDefiningTabulars % because & is used in a definition

```
\newenvironment{outerenvironment}
{
\tabular{cc}
left & right \\
}
{
\TabularMacro\ResumeTabular
left & right \\
\endtabular
}
\StopDefiningTabulars
```
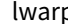

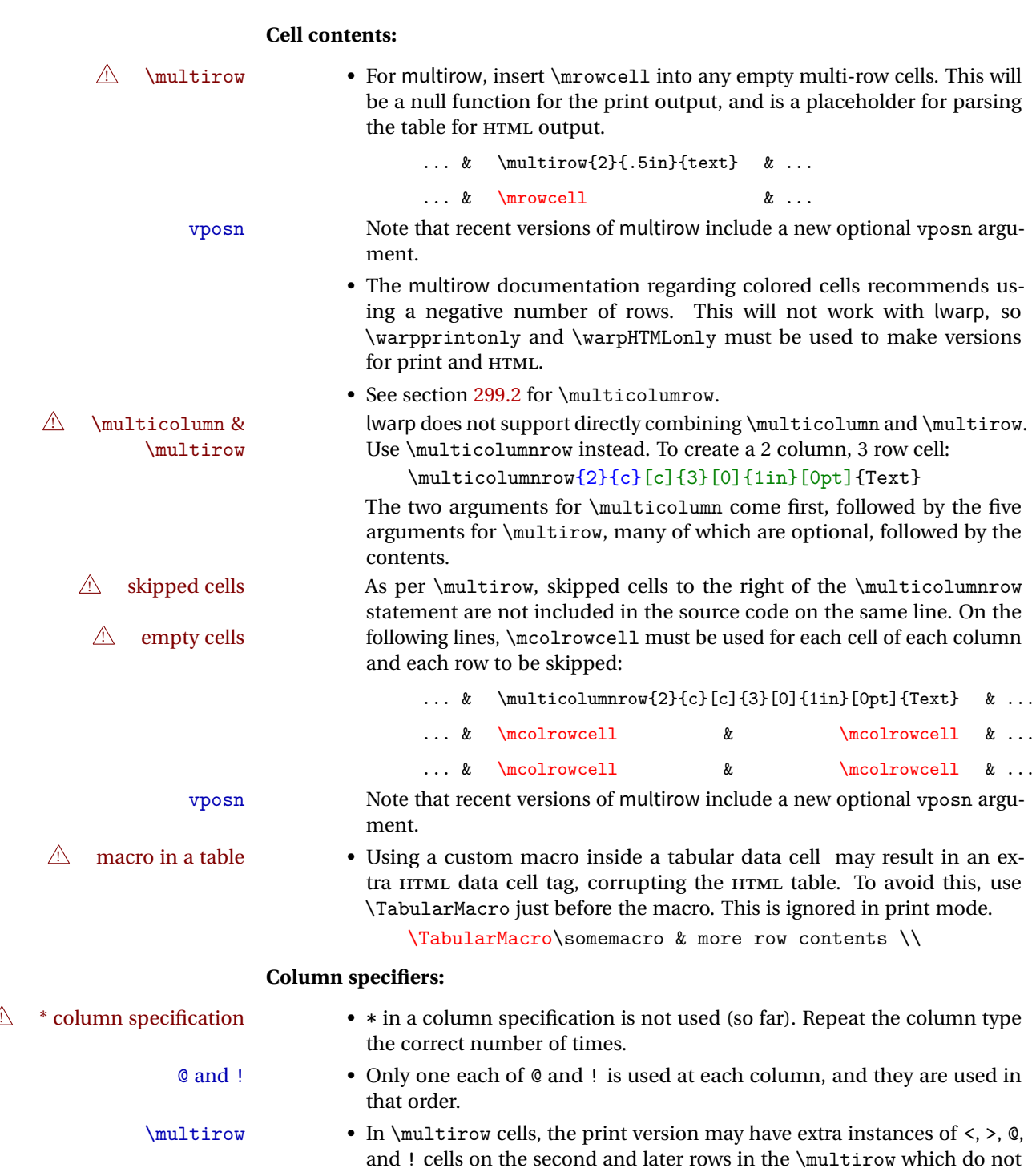

appear in the HTML version.

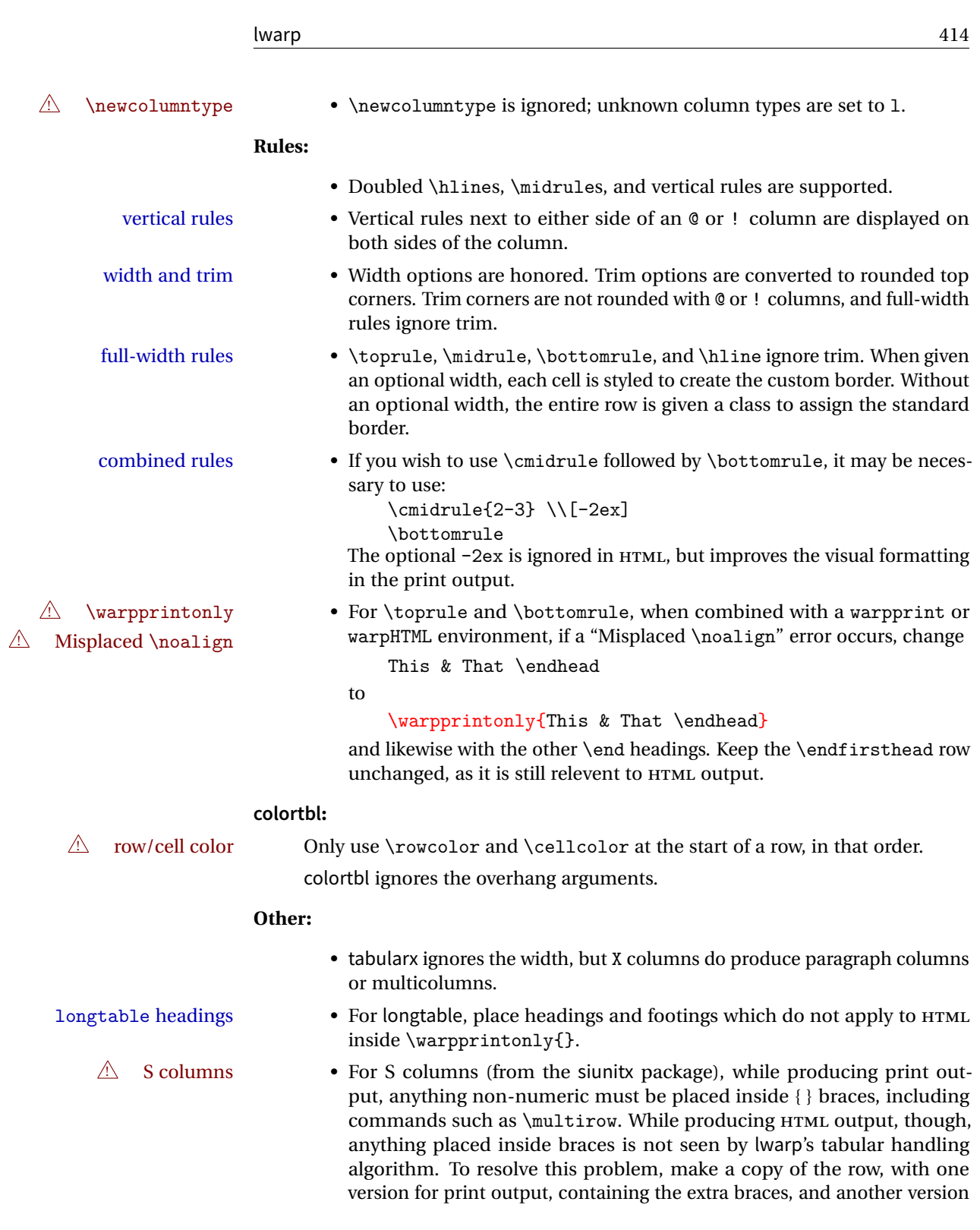

```
for HTML output, without the extra braces, such as:
      \warpprintonly{1 & 2 & {\multirow{2}{2cm}{Text}} & 3 \\}
      \warpHTMLonly{1 & 2 & \multirow{2}{2cm}{Text} & 3 \\}
```

```
for HTML output: 6478 \begin{warpHTML}
```
## **70.2 Temporary package-related macros**

These macros are temporary placeholders for macros defined by various packages. If the relevent package is not loaded, these placeholders are used instead.

### **70.2.1 arydshln**

Emualated by the original LATEX non-dashed versions.

```
6479 \LetLtxMacro\hdashline\hline
6480 \LetLtxMacro\cdashline\cline
6481 \LetLtxMacro\firsthdashline\hline
6482 \LetLtxMacro\lasthdashline\hline
```
## **70.3 Token lookahead**

Used by \LWR@futurenonspacelet to look at the next token.

\LWR@mynexttoken

6483 \newcommand\LWR@mynexttoken\relax

\futurelet copies the next token then executes a function to analyze

\LWR@futurenonspacelet does the same, but ignores intervening white space

Based on the booktabs style:

#### \LWR@futurenonspacelet

```
6484 \def\LWR@futurenonspacelet#1{\def\LWR@cs{#1}%
6485 \afterassignment\LWR@fnslone\let\nexttoken= }
6486 \def\LWR@fnslone{\expandafter\futurelet\LWR@cs\LWR@fnsltwo}
6487 \def\LWR@fnsltwo{%
```

```
6488 \exp\{t \er\ifx\LWR@cs \@sptoken\let\nextchar{!}{next=\LWR@fnslthree\@f}}6489 \else\let\next=\nexttoken\fi\next}
6490 \def\LWR@fnslthree{\after} asigment\LWR@fnslone\let\nextverb|next= 1
```
\LWR@getmynexttoken Looks ahead and copies the next token into \LWR@mynexttoken.

```
6491 \newcommand*{\LWR@getmynexttoken}{%
6492 \LWR@traceinfo{LWR@getmynexttoken}%
6493 % nothing must follow this next line
6494 \LWR@futurenonspacelet\LWR@mynexttoken\LWR@tabledatacolumntag
6495 }
```
## **70.4 Tabular variables**

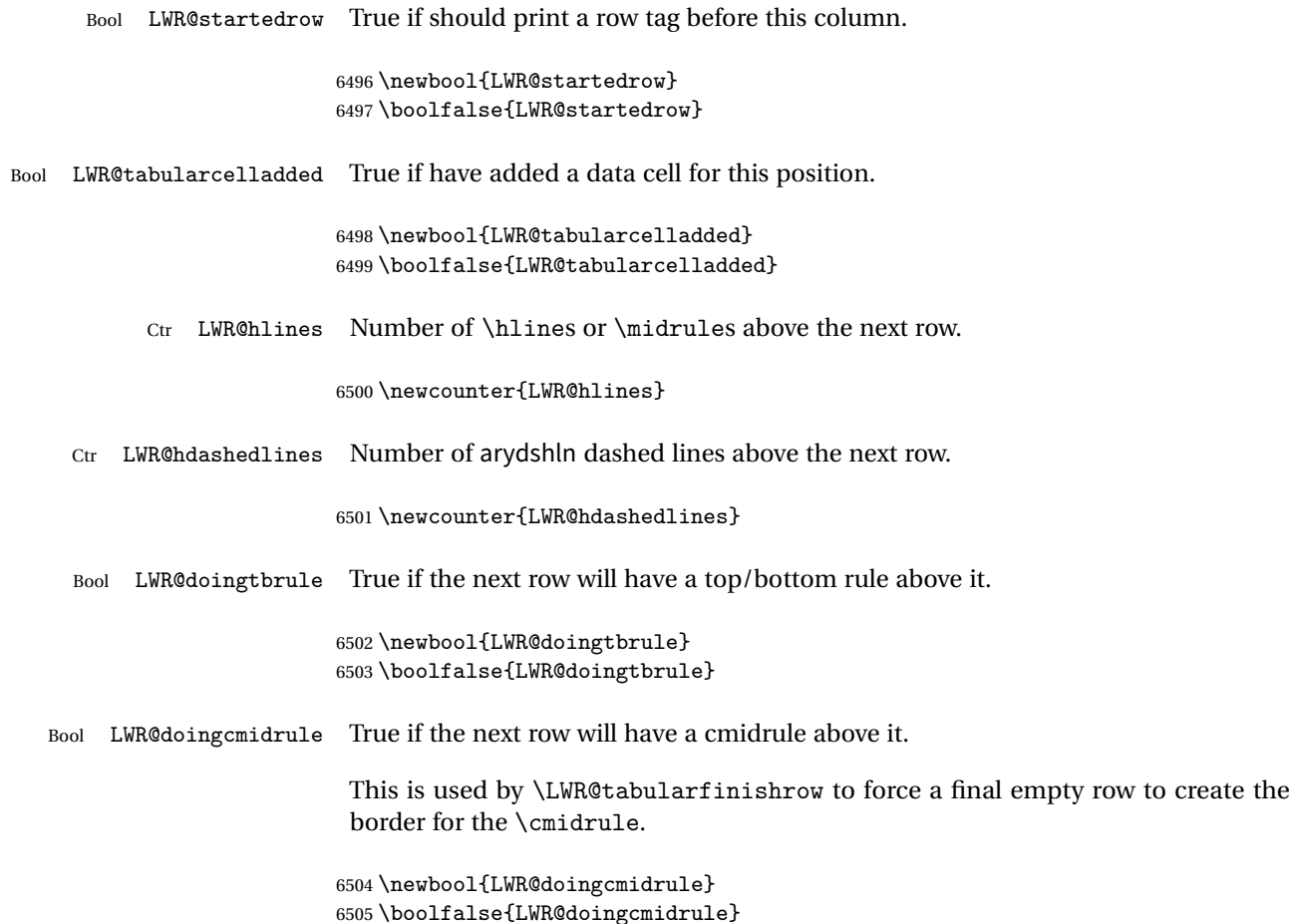

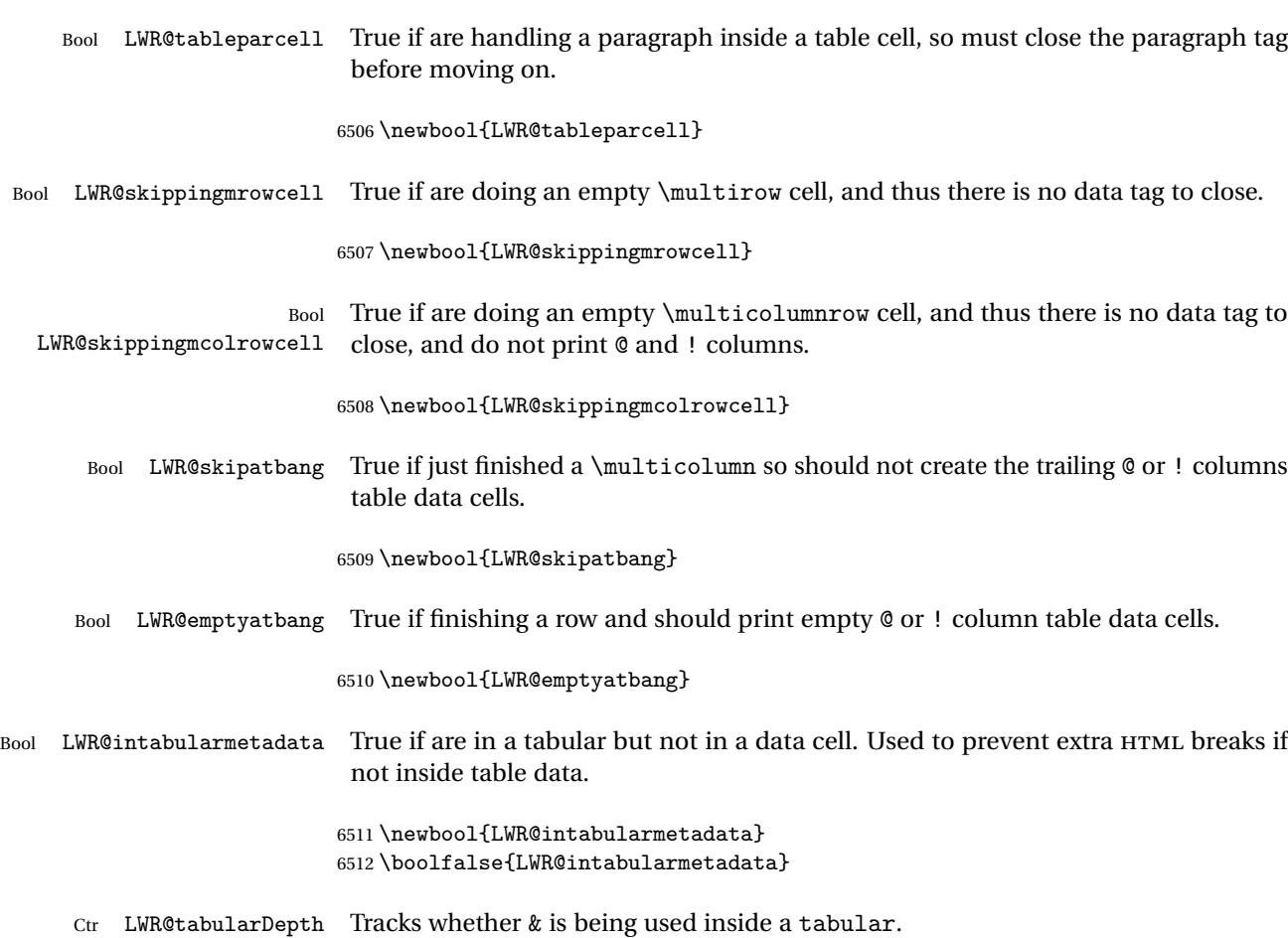

6513 \newcounter{LWR@tabulardepth} 6514 \setcounter{LWR@tabulardepth}{0}

Ctr LWR@tabularpardepth Tracks whether should look ahead at the next token when encountering a \par while processing tabular contents.

> When LWR@tabularpardepth is deeper than LWR@tabulardepth then lwarp has started looking at the contents of the tabular, and thus any \pars encountered must be followed by another token lookahead.

```
6515 \newcounter{LWR@tabularpardepth}
6516 \setcounter{LWR@tabularpardepth}{0}
6517 \newcommand*{\LWR@colsresult}{}%temp storage for column format results
6518 \newcommand*{\LWR@pposition}{}
```

```
6519 \newcommand*{\LWR@pleft}{}
```

```
6520 \newcommand*{\LWR@pright}{}
```
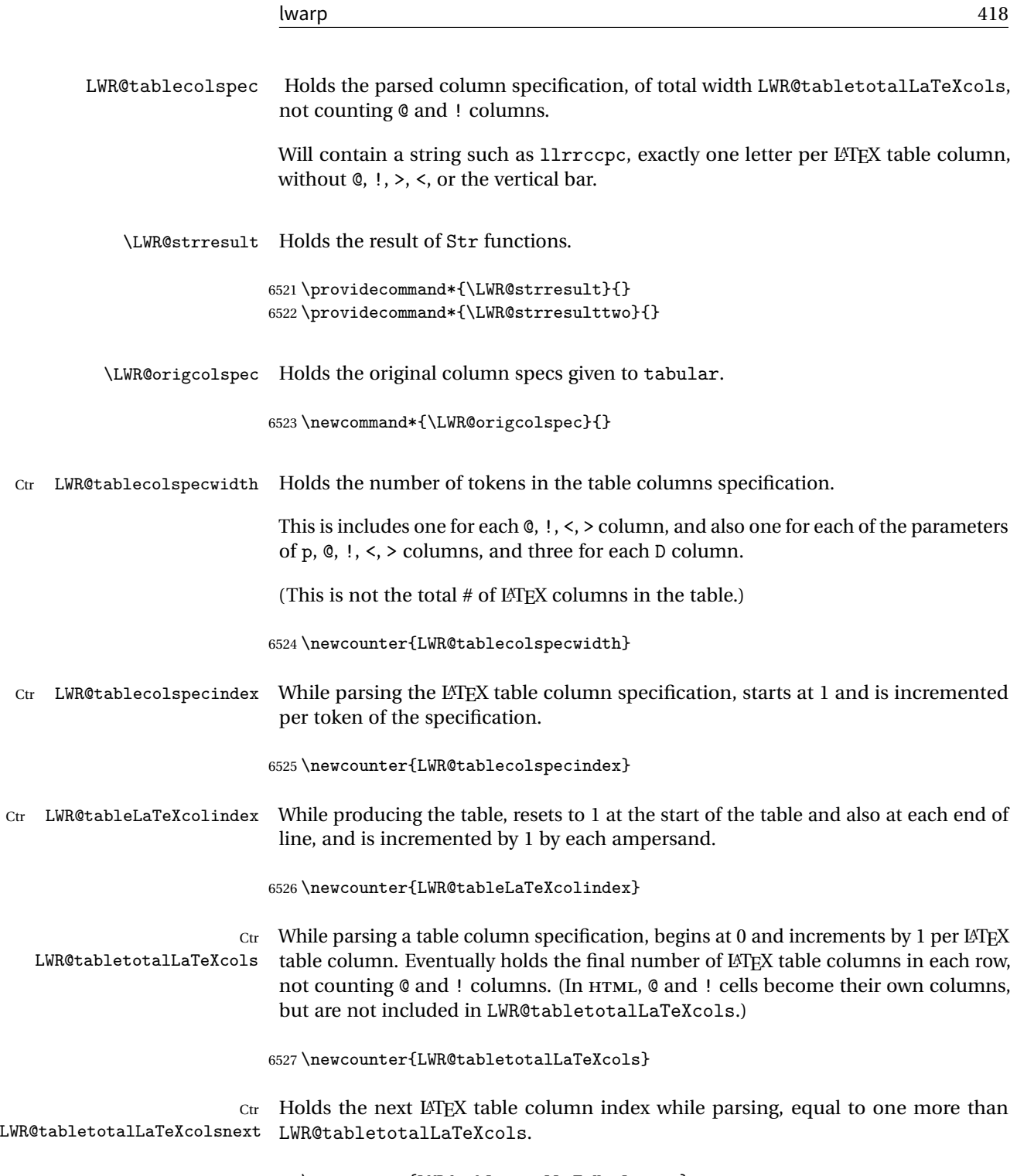

6528 \newcounter{LWR@tabletotalLaTeXcolsnext}

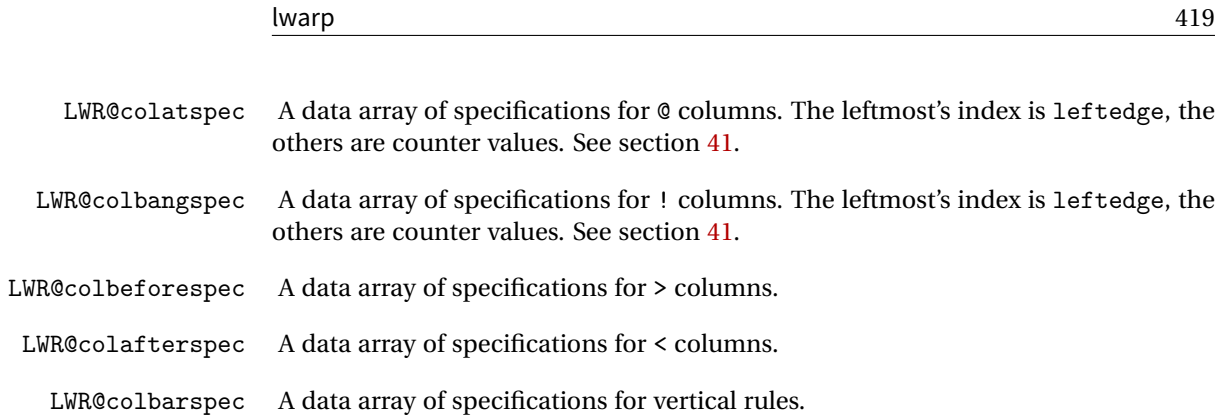

### **70.5 Handling &, @, !, and bar**

For technical discussion regarding problems redefining \&, See: [http://tex.stackexchange.com/questions/11638/](http://tex.stackexchange.com/questions/11638/where-do-i-find-futurelets-nasty-behaviour-documented/11860#11860) [where-do-i-find-futurelets-nasty-behaviour-documented/11860#11860](http://tex.stackexchange.com/questions/11638/where-do-i-find-futurelets-nasty-behaviour-documented/11860#11860)

#### \LWR@instertatbangcols

```
6529 \newcommand*{\LWR@insertatbangcols}{%
6530 \ifbool{LWR@skipatbang}%
6531 {}%
6532 {%
6533 \LWR@printatbang{at}{\arabic{LWR@tableLaTeXcolindex}}%
6534 \LWR@printatbang{bang}{\arabic{LWR@tableLaTeXcolindex}}%
6535 }%
6536 }
```
\LWR@closetabledatacell If LWR@skippingmrowcell or LWR@skippingmcolrowcell then there is no data tag to close. Otherwise, close any paragraphs, then close the data tag.

```
6537 \newcommand*{\LWR@closetabledatacell}{%
6538 \LWR@stoppars%
6539 \global\booltrue{LWR@intabularmetadata}%
6540 \ifbool{LWR@exitingtabular}{}%
6541 {% not exiting tabular
6542 \ifboolexpr{bool{LWR@skippingmrowcell} or bool{LWR@skippingmcolrowcell}}%
6543 {%
```
If not skipping a \multicolumnrow cell, insert the @ and ! columns after this nonexistant column.

6544 \ifbool{LWR@skippingmcolrowcell}% 6545 {}%

```
6546 {\LWR@insertatbangcols}%
6547 }%
6548 {% not skippingmrowcell
```
Insert any < then any @ and ! column contents, unless muted for the \bottomrule or a \multicolumn:

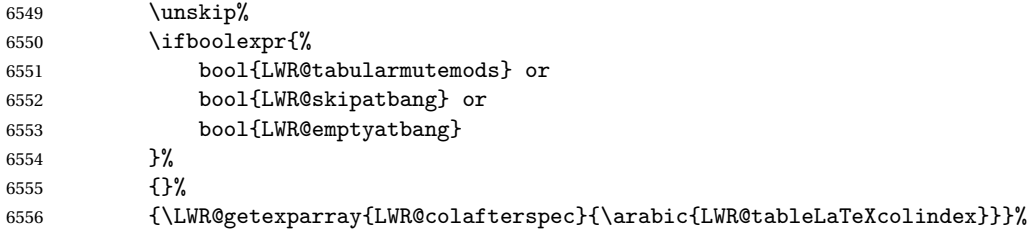

Close paragraphs:

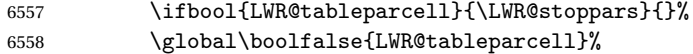

Close the table data cell.

Close any color <div>s.

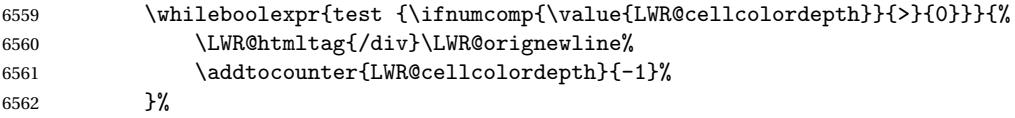

Skip the @ and ! cells if are closing a multicolumn cell.

```
6563 \leavevmode\unskip\LWR@htmltag{/td}\LWR@orignewline%
6564 \global\booltrue{LWR@tabularcelladded}%
6565 \LWR@insertatbangcols%
6566 }% not skipping mrowcell
6567 }% not exiting tabular
6568 \global\boolfalse{LWR@skippingmrowcell}%
6569 \global\boolfalse{LWR@skippingmcolrowcell}%
6570 \global\boolfalse{LWR@skipatbang}%
```
Color control. Column is set by >{} for each cell, so it must be cleared here.

```
6571 \gdef\LWR@cellHTMLcolor{}
6572 \gdef\LWR@columnHTMLcolor{}
6573 \setcounter{LWR@cellcolordepth}{0}
6574 }
```
When not used inside a tabular, & performs its original function as recorded here ( with catcode 4 ).

6575 \let\LWR@origampmacro&

6576 \end{warpHTML}

#### **70.5.1 Handling &**

**for HTML output:** 6577 \begin{warpHTML}

& Will behave depending on whether it is being used inside tabular.

& is redefined to test whether it is inside a tabular environment, in which case it performs special processing for HTML conversion. If not, it behaves normally.

```
6578 \newcommand*{\LWR@tabularampersand}{%
6579 \LWR@traceinfo{LWR@tabularampersand}%
6580 \ifnumcomp{\value{LWR@tabulardepth}}{>}{0}%
6581 {%
```
If not skipping a multirow cell, close the current data cell.

```
6582 \unskip%
6583 \LWR@closetabledatacell%
```
Move to the next column.

6584 \addtocounter{LWR@tableLaTeXcolindex}{1}%

Have not yet added data in this column:

6585 \global\boolfalse{LWR@tabularcelladded}%

Look at the next token to decide multi or single column data tag.

6586 \LWR@getmynexttoken% 6587 }%

If not inside a tabular, performs the original action:

```
6588 {\LWR@origampmacro}%
6589 }
```
& is left with its original catcode for now.

tikz package seems to require & be left alone until after tikz has been loaded. Also, cleveref uses the ampersand in one of its options.

& is made active inside a tabular.

& is left alone when in math alignments.

#### **70.5.2 Filling an unfinished row**

\LWR@tabularfinishrow Adds empty table cells if necessary to finish the row.

At the end of the table, if any bottom rules are requested then an empty row must be generated to form the borders which show the rules.

```
6590 \newcommand*{\LWR@tabularfinishrow}{%
```
If not exiting the tabular, or doing a rule, or have already started a row, finish this row:

```
6591 \ifboolexpr{%
6592 not bool {LWR@exitingtabular} or%
6593 bool{LWR@doingtbrule} or%
6594 bool{LWR@doingcmidrule} or%
6595 test{\ifnumcomp{\value{LWR@hlines}}{>}{0}} or%
6596 test{\ifnumcomp{\value{LWR@hdashedlines}}{>}{0}} or%
6597 bool{LWR@startedrow}%
6598 }{%
```
To temporarily turn off LWR@exitingtabular so that table data tags will still be generated:

If generating a final row for the \bottomrule borders, turn off the  $\&$ ,  $\&$ ,  $\&$ , and  $\&$ column output:

```
6599 \ifbool{LWR@exitingtabular}{%
6600 \global\booltrue{LWR@tabularmutemods}%
6601 }{%
6602 \global\boolfalse{LWR@tabularmutemods}%
6603 }%
```
Locally reenable the table data tags until finished with the final row:

6604 \global\boolfalse{LWR@exitingtabular}%

Generate table data tags and ampersands until the right edge:

```
6605 \whileboolexpr{%
6606 test {
6607 \ifnumcomp{\value{LWR@tableLaTeXcolindex}}{<}{\value{LWR@tabletotalLaTeXcols}}
6608 } or %
6609 (%
6610 bool{LWR@intabularmetadata} and%
6611 not bool{LWR@tabularcelladded} and%
6612 test {
6613 \ifnumcomp{\value{LWR@tableLaTeXcolindex}}{=}{\value{LWR@tabletotalLaTeXcols}}
6614 }%
6615 )%
6616 }%
6617 {%
6618 \LWR@tabledatasinglecolumntag%
```
The following is essentially \LWR@tabularampersand with LWR@emptyatbang added to empty the following cells:

```
6619 \LWR@closetabledatacell%
6620 \addtocounter{LWR@tableLaTeXcolindex}{1}%
6621 \global\boolfalse{LWR@tabularcelladded}%
6622 \global\booltrue{LWR@emptyatbang}%
```
Starts the next cell:

```
6623 \ifnumcomp{\value{LWR@tableLaTeXcolindex}}{<}{\value{LWR@tabletotalLaTeXcols}}%
6624 {\LWR@getmynexttoken}%
6625 {}%
6626 }%
```
Reenable the original LWR@exitingtabular to close the entire table:

```
6627 \ifbool{LWR@tabularmutemods}{%
6628 \global\booltrue{LWR@exitingtabular}%
6629 }{%
6630 \global\boolfalse{LWR@exitingtabular}%
6631 }%
6632 \global\boolfalse{LWR@tabularmutemods}%
6633 \global\boolfalse{LWR@emptyatbang}%
6634 }{}% ifboolexpr
```

```
6635 }
```
## **70.6 Handling \\**

Inside tabular, \\ is redefined to \LWR@tabularendofline

Throws away options  $\lvert \cdot \rvert$  or  $\lvert \cdot \rvert$ 

\LWR@tabularendofline

```
6636 \NewDocumentCommand{\LWR@tabularendofline}{s o}{%
```
Finish the row:

```
6637 \ifnumcomp{\value{LWR@tableLaTeXcolindex}}{<}{\value{LWR@tabletotalLaTeXcols}}%
6638 {\LWR@tabularfinishrow}%
6639 {\LWR@closetabledatacell}%
6640 \LWR@htmltag{/tr}\LWR@orignewline%
```
xcolor row color support:

6641 \@rowc@lors%

No longer inside a data cell:

6642 \global\booltrue{LWR@intabularmetadata}%

Not yet started a table row:

6643 \global\boolfalse{LWR@startedrow}%

Additional setup:

```
6644 \setcounter{LWR@hlines}{0}%
6645 \setcounter{LWR@hdashedlines}{0}%
6646 \global\boolfalse{LWR@doingtbrule}%
6647 \global\boolfalse{LWR@doingcmidrule}%
6648 \LWR@clearmidrules%
6649 \gdef\LWR@rowHTMLcolor{}%
```
Start at first column:

6650 \setcounter{LWR@tableLaTeXcolindex}{1}%

Have not yet added data in this column:

6651 \global\boolfalse{LWR@tabularcelladded}%

Allow TEX to flush the pending paragraph. Not doing so causes a slowdown for very large tables.

6652 \LWR@stoppars 6653 \LWR@origpar

Look at the next token to decide between single column data tag or a special case:

```
6654 \LWR@getmynexttoken%
6655 }
```
## **70.7 Looking ahead in the column specifications**

\LWR@columnspeclookahead { $\{offset\}$ }

Looks offset tokens ahead in the column specification, setting \LWR@strresulttwo.

The w column alignment will be seen as a single unit such as {c}.

```
6656 \newcommand*{\LWR@columnspeclookahead}[1]{%
6657 \setcounter{LWR@tempcountone}{\value{LWR@tablecolspecindex}}%
6658 \addtocounter{LWR@tempcountone}{#1}%
6659 \fullexpandarg%
6660 \StrChar{\LWR@origcolspec}{\arabic{LWR@tempcountone}}[\LWR@strresulttwo]%
```
Get the contents of the first group in \LWR@strresulttwo:

```
6661 \exploregroups%
6662 \StrChar{\LWR@strresulttwo}{1}[\LWR@strresulttwo]%
6663 \noexploregroups%
6664 }
```
## **70.8 Parsing @, >, <, !, bar columns**

Holds the parsed argument for @, >, <, or ! columns:

```
6665 \newcommand*{\LWR@colparameter}{}
```
\LWR@parseatcolumn Handles @{text} columns.

6666 \newcommand\*{\LWR@parseatcolumn}{%

Move to the next token after the '@':

```
6667 \LWR@traceinfo{at column}%
6668 \addtocounter{LWR@tablecolspecindex}{1}%
 Read the next token into \LWR@colparameter, expanding once:
6669 \LWR@traceinfo{about to read the next token:}%
6670 \expandarg%
6671 \StrChar{\LWR@origcolspec}%
6672 {\arabic{LWR@tablecolspecindex}}[\LWR@colparameter]
6673 \fullexpandarg%
 Store the result into a data array, expanding once out of \LWR@colparameter:
6674 \LWR@traceinfo{have now read the next token}%
6675 \ifnumcomp{\value{LWR@tabletotalLaTeXcols}}{=}{0}%
6676 {% left edge of the table:
```

```
6677 \LWR@traceinfo{at the left edge}%
6678 \LWR@setexparray{LWR@colatspec}{leftedge}{\LWR@colparameter}%
6679 \LWR@traceinfo{at the left edge: %
6680 \LWR@getexparray{LWR@colatspec}{leftedge}}%
6681 }%
6682 {% not at the left edge:
6683 \LWR@traceinfo{not at the left edge}%
6684 \LWR@setexparray{LWR@colatspec}%
6685 {\arabic{LWR@tabletotalLaTeXcols}}{\LWR@colparameter}%
6686 \LWR@traceinfo{at \arabic{LWR@tabletotalLaTeXcols}: %
6687 \LWR@getexparray{LWR@colatspec}{\arabic{LWR@tabletotalLaTeXcols}}}%
6688 }%
6689 \let\LWR@colparameter\relax%
6690 \global\booltrue{LWR@validtablecol}%
6691 }
```
\LWR@parsebangcolumn Handles !{text} columns.

\newcommand\*{\LWR@parsebangcolumn}{%

Move to the next token after the '!':

```
6693 \LWR@traceinfo{bang column}%
6694 \addtocounter{LWR@tablecolspecindex}{1}%
```
Read the next token into \LWR@colparameter, expanding once:

 \LWR@traceinfo{about to read the next token:}% \expandarg%

```
6697 \StrChar{\LWR@origcolspec}%
                       6698 {\arabic{LWR@tablecolspecindex}}[\LWR@colparameter]
                       6699 \fullexpandarg%
                        Store the result into a data array, expanding once out of \LWR@colparameter:
                       6700 \LWR@traceinfo{have now read the next token}%
                       6701 \ifnumcomp{\value{LWR@tabletotalLaTeXcols}}{=}{0}%
                       6702 {% left edge of the table:
                       6703 \LWR@traceinfo{at the left edge}%
                       6704 \LWR@setexparray{LWR@colbangspec}{leftedge}{\LWR@colparameter}%
                       6705 }%
                       6706 {% not at the left edge:
                       6707 \LWR@traceinfo{not at the left edge}%
                       6708 \LWR@setexparray{LWR@colbangspec}%
                       6709 {\arabic{LWR@tabletotalLaTeXcols}}{\LWR@colparameter}%
                       6710 \LWR@traceinfo{bang \arabic{LWR@tabletotalLaTeXcols}: \LWR@colparameter!}%
                       6711 }%
                       6712 \let\LWR@colparameter\relax%
                       6713 \global\booltrue{LWR@validtablecol}%
                       6714 }
\LWR@parsebeforecolumn Handles >{text} columns.
                       6715 \newcommand*{\LWR@parsebeforecolumn}{%
                        Move to the next token after the '>':
                       6716 \addtocounter{LWR@tablecolspecindex}{1}%
                        Read the next token, expanding once into \LWR@colparameter:
                       6717 \expandarg%
                       6718 \StrChar{\LWR@origcolspec}%
                       6719 {\arabic{LWR@tablecolspecindex}}[\LWR@colparameter]%
                       6720 \fullexpandarg%
                        Store the result into a data array, expanding once out of \LWR@colparameter:
                       6721 \LWR@setexparray{LWR@colbeforespec}%
                       6722 {\arabic{LWR@tabletotalLaTeXcolsnext}}{\LWR@colparameter}%
                       6723 \let\LWR@colparameter\relax%
                       6724 \global\booltrue{LWR@validtablecol}%
                       6725 }
```
\LWR@parseaftercolumn Handles <{text} columns.

\newcommand\*{\LWR@parseaftercolumn}{%

Move to the next token after the '<':

\addtocounter{LWR@tablecolspecindex}{1}%

Read the next token, expanding once into \LWR@colparameter:

```
6728 \expandarg%
6729 \StrChar{\LWR@origcolspec}%
6730 {\arabic{LWR@tablecolspecindex}}[\LWR@colparameter]%
6731 \fullexpandarg%
```
Store the result into a data array, expanding once out of \LWR@colparameter:

```
6732 \LWR@setexparray{LWR@colafterspec}%
6733 {\arabic{LWR@tabletotalLaTeXcols}}{\LWR@colparameter}%
6734 \let\LWR@colparameter\relax%
6735 \global\booltrue{LWR@validtablecol}%
6736 }
```

```
\LWR@parsebarcolumn Handles vertical rules.
```

```
6737 \newcommand*{\LWR@parsebarcolumn}{%
6738 \LWR@traceinfo{LWR@parsebarcolumn}%
```
Remember the bar at this position:

```
6739 \ifnumcomp{\value{LWR@tabletotalLaTeXcols}}{=}{0}%
6740 {% left edge of the table:
6741 \edef\LWR@tempone{\LWR@getexparray{LWR@colbarspec}{leftedge}}%
6742 \ifdefstring{\LWR@tempone}{tvertbarl}%
6743 {\LWR@setexparray{LWR@colbarspec}{leftedge}{tvertbarldouble}}%
6744 {\LWR@setexparray{LWR@colbarspec}{leftedge}{tvertbarl}}%
6745 }%
6746 {% not at the left edge:
6747 \edef\LWR@tempone{%
6748 \LWR@getexparray{LWR@colbarspec}{\arabic{LWR@tabletotalLaTeXcols}}%
6749 }%
6750 \ifdefstring{\LWR@tempone}{tvertbarr}%
6751 {%
6752 \LWR@setexparray{LWR@colbarspec}%
6753 {\arabic{LWR@tabletotalLaTeXcols}}{tvertbarrdouble}%
6754 }%
6755 {%
6756 \LWR@setexparray{LWR@colbarspec}%
6757 {\arabic{LWR@tabletotalLaTeXcols}}{tvertbarr}%
6758 }%
6759 }%
6760 \global\booltrue{LWR@validtablecol}%
```
}

\LWR@parsecoloncolumn Handles vertical rules.

 \newcommand\*{\LWR@parsecoloncolumn}{% \LWR@traceinfo{LWR@parsecoloncolumn}%

Remember the bar at this position:

```
6764 \ifnumcomp{\value{LWR@tabletotalLaTeXcols}}{=}{0}%
6765 {% left edge of the table:
6766 \edef\LWR@tempone{\LWR@getexparray{LWR@colbarspec}{leftedge}}%
6767 \ifdefstring{\LWR@tempone}{tvertbarldash}%
6768 {\LWR@setexparray{LWR@colbarspec}{leftedge}{tvertbarldoubledash}}%
6769 {\LWR@setexparray{LWR@colbarspec}{leftedge}{tvertbarldash}}%
6770 }%
6771 {% not at the left edge:
6772 \edef\LWR@tempone{%
6773 \LWR@getexparray{LWR@colbarspec}{\arabic{LWR@tabletotalLaTeXcols}}%
6774 }%
6775 \ifdefstring{\LWR@tempone}{tvertbarrdash}%
6776 {\LWR@setexparray{LWR@colbarspec}%
6777 {\arabic{LWR@tabletotalLaTeXcols}}{tvertbarrdoubledash}}%
6778 {\LWR@setexparray{LWR@colbarspec}%
6779 {\arabic{LWR@tabletotalLaTeXcols}}{tvertbarrdash}}%
6780 }%
6781 \global\booltrue{LWR@validtablecol}%
6782 }
```
\LWR@parsesemicoloncolumn Handles vertical rules.

\newcommand\*{\LWR@parsesemicoloncolumn}{%

Treat ; as a : column:

\LWR@parsecoloncolumn%

Skip the following width token:

```
6785 \addtocounter{LWR@tablecolspecindex}{1}%
6786 }
```
## **70.9 Parsing 'l', 'c', or 'r' columns**

\LWR@parsenormalcolumn {\*thiscolumn*}}

Add to the accumulated column specs, advance counters, and pre-clear another column of at, before, and after specs.

```
6787 \newcommand*{\LWR@parsenormalcolumn}[1]{%
6788 \addtocounter{LWR@tabletotalLaTeXcols}{1}%
6789 \addtocounter{LWR@tabletotalLaTeXcolsnext}{1}%
```
\LWR@setexparray{LWR@tablecolspec}{\arabic{LWR@tabletotalLaTeXcols}}{#1}%

```
6791 \LWR@traceinfo{normal column \arabic{LWR@tabletotalLaTeXcols}: #1}%
6792 \LWR@setexparray{LWR@colatspec}{\arabic{LWR@tabletotalLaTeXcolsnext}}{}%
6793 \LWR@setexparray{LWR@colbangspec}{\arabic{LWR@tabletotalLaTeXcolsnext}}{}%
6794 \LWR@setexparray{LWR@colbeforespec}{\arabic{LWR@tabletotalLaTeXcolsnext}}{}%
6795 \LWR@setexparray{LWR@colafterspec}{\arabic{LWR@tabletotalLaTeXcolsnext}}{}%
6796 \LWR@setexparray{LWR@colbarspec}{\arabic{LWR@tabletotalLaTeXcolsnext}}{}%
6797 \global\booltrue{LWR@validtablecol}%
6798 }
```
### **70.10 Parsing 'p', 'm', or 'b' columns**

\LWR@parsepcolumn {\*thiscolumn*}} The width will be ignored.

\newcommand\*{\LWR@parsepcolumn}[1]{%

Converts to the given column type:

\LWR@parsenormalcolumn{#1}%

Skips the following width token:

 \addtocounter{LWR@tablecolspecindex}{1}% }

## **70.11 Parsing 'w' columns**

\LWR@parsewcolumn The width will be ignored.

\newcommand\*{\LWR@parsewcolumn}{%

 \LWR@columnspeclookahead{1}% \expandafter\LWR@parsenormalcolumn\expandafter{\LWR@strresulttwo}%

<span id="page-430-0"></span>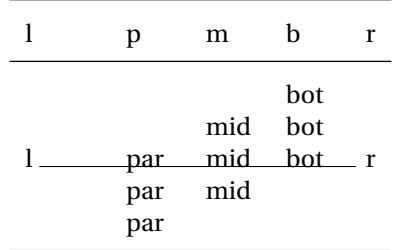

Table 10: Tabular baseline

Skips the following width and alignment tokens:

6806 \addtocounter{LWR@tablecolspecindex}{2}% 6807 }

## **70.12 Parsing 'D' columns**

From the dcolumn package.

\LWR@parseDcolumn {\thiscolumn}} The three parameters will be ignored.

6808 \newcommand\*{\LWR@parseDcolumn}[1]{%

Converts to the given column type.

6809 \LWR@parsenormalcolumn{#1}%

Skips the following three parameters.

6810 \addtocounter{LWR@tablecolspecindex}{3}% 6811 }

## **70.13 Parsing the column specifications**

 $\triangle$  tabular baselines HTML CSS cannot exactly match the LATEX concept of a baseline for a table row. Table [10](#page-430-0) shows the LATEX results for various vertical-alignment choices, with the baseline of the first column drawn across all the columns for comparison. See the p column specification in table [11](#page-431-0) for details.

Table [11](#page-431-0) describes how each kind of column is converted to HTML.

Table 11: Tabular HTML column conversions

- <span id="page-431-0"></span>**l, r, c:** Converted to table cells without paragraph tags. Uses CSS vertical-align:middle so that top or bottom-aligned cells may go above or below this cell.
- **p:** Converted to table cells with paragraph tags. Ref: Table [10,](#page-430-0) LATEX places the top line of a parbox aligned with the rest of the text line, so css vertical-align:bottom is used to have the HTML result appear with the paragraph extending below the L, R, C cells at the middle, if possible. This may be confusing as a P cell may not top-align with an L,R,C cell in the HTML conversion, especially in the presence of a B cell, and two P cells side-by-side will be aligned at the bottom instead of the top. Some adjustment of the css may be desired, changing td.tdp, td.tdP, td.tdprule, and td.tdPrule to vertical-align: middle. Another possibility is to change L,R,C, and P to vertical-align: top and not worry about the alignment of B and M cells or trying to approximate LATEX baselines.
- m: With paragraph tags, CSS vertical-align:middle.
- **b:** With paragraph tags, css vertical-align: top so that the bottom of the text is closest to the middle of the text line.
- **P, M, B:** Horizontally-centered versions.
- **S:** Converted to 'r'. Ignores optional argument. From the siunitx package.
- **D:** Converted to 'c'. From the dcolumn package.
- **@, !, >, <:** One each, in that order.
- **|:** Vertical rule.

**Unknown:** Converted to 'l'.

**\newcolumn:** Currently treated as unknown.
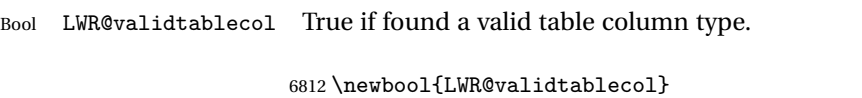

Bool LWR@opttablecol True if found a table column optional argument.

6813 \newbool{LWR@opttablecol}

\LWR@parsetablecols {*\colspecs*}}

Scans the column specification left to right.

Builds \LWR@tablecolspec with the final specification, one LATEX column per entry. The final number of LATEX columns in each row is stored in LWR@tabletotalLaTeXcols, which is the number of  $\&$  and  $\setminus$  in each line, but which does not include  $\&$ ,  $\setminus$ ,  $\gt$ specifications in the count.

```
6814 \newcommand*{\LWR@parsetablecols}[1]{%
6815 \LWR@traceinfo{LWR@parsetablecols}%
```
Remember the original supplied column spec:

6816 \renewcommand\*{\LWR@origcolspec}{#1}%

Remove spaces:

```
6817 \expandarg%
6818 \StrSubstitute{\LWR@origcolspec}{ }{}[\LWR@origcolspec]%
```
The parsed column spec data array, LWR@tablecolspec, will be overwritten with new values.

Total number of columns found so far. Also pre-initialize the first several columns of specs:

```
6819 \setcounter{LWR@tabletotalLaTeXcols}{0}%
6820 \setcounter{LWR@tabletotalLaTeXcolsnext}{1}%
6821 \LWR@setexparray{LWR@colatspec}{leftedge}{}%
6822 \LWR@setexparray{LWR@colatspec}{1}{}%
6823 \LWR@setexparray{LWR@colatspec}{2}{}%
6824 \LWR@setexparray{LWR@colatspec}{3}{}%
6825 \LWR@setexparray{LWR@colbangspec}{leftedge}{}%
6826 \LWR@setexparray{LWR@colbangspec}{1}{}%
6827 \LWR@setexparray{LWR@colbangspec}{2}{}%
6828 \LWR@setexparray{LWR@colbangspec}{3}{}%
6829 \LWR@setexparray{LWR@colbeforespec}{1}{}%
6830 \LWR@setexparray{LWR@colbeforespec}{2}{}%
```

```
6831 \LWR@setexparray{LWR@colbeforespec}{3}{}%
6832 \LWR@setexparray{LWR@colafterspec}{1}{}%
6833 \LWR@setexparray{LWR@colafterspec}{2}{}%
6834 \LWR@setexparray{LWR@colafterspec}{3}{}%
6835 \LWR@setexparray{LWR@colbarspec}{leftedge}{}%
6836 \LWR@setexparray{LWR@colbarspec}{1}{}%
6837 \LWR@setexparray{LWR@colbarspec}{2}{}%
6838 \LWR@setexparray{LWR@colbarspec}{3}{}%
```
Starting at the first column specification:

```
6839 \setcounter{LWR@tablecolspecindex}{1}%
```
Place the colspecs string length into \LWR@strresult, and remember the number of characters in the column specification:

```
6840 \expandarg%
6841 \StrLen{\LWR@origcolspec}[\LWR@strresult]%
6842 \fullexpandarg%
6843 \LWR@traceinfo{original column spec length: \LWR@strresult}%
6844 \setcounter{LWR@tablecolspecwidth}{\LWR@strresult}%
```
Haven't seen any optional arguments so far

```
6845 \global\boolfalse{LWR@opttablecol}%
```
Scan through the column specifications:

```
6846 \whileboolexpr{%
6847 not test{%
6848 \ifnumcomp{\value{LWR@tablecolspecindex}}{>}%
6849 {\value{LWR@tablecolspecwidth}}%
6850 }%
6851 }%
6852 {%
```
Place the next single-character column type into \LWR@strresult:

```
6853 \expandarg%
6854 \StrChar{\LWR@origcolspec}{\arabic{LWR@tablecolspecindex}}[\LWR@strresult]%
6855 \LWR@traceinfo{position \arabic{LWR@tablecolspecindex}: \LWR@strresult}%
6856 \fullexpandarg%
```
Not yet found a valid column type:

```
6857 \global\boolfalse{LWR@validtablecol}%
```
Skip over any optional arguments, such as siunitx S column:

```
6858 \IfStrEq{\LWR@strresult}{[}{\global\booltrue{LWR@opttablecol}}{}%
```
Throw away anything found inside the optional argument:

```
6859 \ifbool{LWR@opttablecol}%
6860 {}% inside an optional argument
6861 {% not an optional tabular argument
```
Not inside an optional argument, so consider the column type:

```
6862 \IfStrEq{\LWR@strresult}{l}{\LWR@parsenormalcolumn{l}}{}%
6863 \IfStrEq{\LWR@strresult}{c}{\LWR@parsenormalcolumn{c}}{}%
6864 \IfStrEq{\LWR@strresult}{r}{\LWR@parsenormalcolumn{r}}{}%
6865 \IfStrEq{\LWR@strresult}{L}{\LWR@parsenormalcolumn{l}}{}%
6866 \IfStrEq{\LWR@strresult}{C}{\LWR@parsenormalcolumn{c}}{}%
6867 \IfStrEq{\LWR@strresult}{R}{\LWR@parsenormalcolumn{r}}{}%
6868 \IfStrEq{\LWR@strresult}{J}{\LWR@parsenormalcolumn{l}}{}%
```

```
6869 \IfStrEq{\LWR@strresult}{S}{\LWR@parsenormalcolumn{c}}{}%
6870 \IfStrEq{\LWR@strresult}{s}{\LWR@parsenormalcolumn{c}}{}%
```

```
6871 \IfStrEq{\LWR@strresult}{\detokenize{@}}{\LWR@parseatcolumn}{}%
6872 \IfStrEq{\LWR@strresult}{!}{\LWR@parsebangcolumn}{}%
6873 \IfStrEq{\LWR@strresult}{>}{\LWR@parsebeforecolumn}{}%
6874 \IfStrEq{\LWR@strresult}{<}{\LWR@parseaftercolumn}{}%
6875 \IfStrEq{\LWR@strresult}{|}{\LWR@parsebarcolumn}{}%
6876 \IfStrEq{\LWR@strresult}{:}{\LWR@parsecoloncolumn}{}%
6877 \IfStrEq{\LWR@strresult}{;}{\LWR@parsesemicoloncolumn}{}%
```

```
6878 \IfStrEq{\LWR@strresult}{p}{\LWR@parsepcolumn{p}}{}%
6879 \IfStrEq{\LWR@strresult}{m}{\LWR@parsepcolumn{m}}{}%
6880 \IfStrEq{\LWR@strresult}{b}{\LWR@parsepcolumn{b}}{}%
```

```
6881 \IfStrEq{\LWR@strresult}{w}{\LWR@parsewcolumn}{}%
6882 \IfStrEq{\LWR@strresult}{W}{\LWR@parsewcolumn}{}%
```
From the dcolumn package:

\IfStrEq{\LWR@strresult}{D}{\LWR@parseDcolumn{c}}{}%

From the tabularx package. X column has no parameter, but will be given paragraph tags.

\IfStrEq{\LWR@strresult}{X}{\LWR@parsenormalcolumn{X}}{}%

Many people define centered versions "P", "M", and "B":

\newcolumntype{P}[1]{>{\centering\arraybackslash}p{#1}}

```
6885 \IfStrEq{\LWR@strresult}{P}{\LWR@parsepcolumn{P}}{}%
6886 \IfStrEq{\LWR@strresult}{M}{\LWR@parsepcolumn{M}}{}%
6887 \IfStrEq{\LWR@strresult}{B}{\LWR@parsepcolumn{B}}{}%
```
If this column was an invalid column type, convert it to an l column:

```
6888 \ifbool{LWR@validtablecol}{}{%
6889 \LWR@traceinfo{invalid column type: \LWR@strresult}%
6890 \LWR@parsenormalcolumn{l}%
6891 }%
6892 }% not an optional column argument
```
If read the closing bracket, no longer inside the optional argument:

6893 \IfStrEq{\LWR@strresult}{]}{\global\boolfalse{LWR@opttablecol}}{}%

Move to the next character:

```
6894 \addtocounter{LWR@tablecolspecindex}{1}%
6895 }% whiledo
6896 }%
```
## **70.14 colortbl and xparse tabular color support**

These macros provide a minimal emulation of some colortbl macros which might appear between table cells. If colortbl is loaded, these macros will be replaced with functional versions.

For each of the HTML colors below, the text for the HTML color is set if requested, but the macro is empty if none has been set.

\rownum Reserve a counter register.

6897 \@ifundefined{rownum}{\newcount\rownum}{}

\@rowcolors Emulated in case xcolor is not used.

6898 \newcommand\*{\@rowcolors}{}

\@rowc@lors Emulated in case xcolor is not used.

6899 \newcommand\*{\@rowc@lors}{}

\LWR@xcolorrowHTMLcolor Emulated xcolor row color.

6900 \newcommand\*{\LWR@xcolorrowHTMLcolor}{}

\LWR@columnHTMLcolor HTMLstyle code for the column color.

6901 \def\LWR@columnHTMLcolor{}

\LWR@rowHTMLcolor HTMLstyle code for the row color.

6902 \def\LWR@rowHTMLcolor{}

\LWR@cellHTMLcolor HTMLstyle code for the cell color.

6903 \def\LWR@cellHTMLcolor{}

\LWR@ruleHTMLcolor HTMLstyle code for the cell color.

6904 \newcommand\*{\LWR@ruleHTMLcolor}{}

\rowcolor  $[\langle model \rangle] \{ \langle color \rangle\} \[ \langle right \ overhang \rangle] \[ \langle right \ overhang \rangle] \] \$ Print version. The HTML version is in lwarp-colortbl. Used before starting a tabular data cell, thus \LWR@getmynexttoken.

6905 \newcommand\*{\rowcolor}{\LWR@getmynexttoken}%

\arrayrulecolor  $[(model)] \{ (color)\}$ 

\arrayrulecolornexttoken [ $\langle model \rangle$ ]  $\{\langle color \rangle\}$ 

Print versions for use outside and inside a tabular:

6906 \newcommand{\arrayrulecolor}[2][named]{} 6907 \newcommand{\arrayrulecolornexttoken}[2][named]{\LWR@getmynexttoken}

\doublerulesepcolor  $[(model)](color)$ 

\doublerulesepcolornexttoken [ $\langle model \rangle$ ]  $\{ \langle color \rangle \}$ 

Print versions for use inside and outside a tabular:

 \newcommand{\doublerulesepcolor}[2][named]{} \newcommand{\doublerulesepcolornexttoken}[2][named]{\LWR@getmynexttoken}

### **70.15 Starting a new row**

\LWR@maybenewtablerow If have not yet started a new table row, begin one now. Creates a new row tag, adding a class for hline or tbrule if necessary.

> \newcommand\*{\LWR@maybenewtablerow} {% \ifbool{LWR@startedrow}% {}% started the row {% not started the row

Remember that now have started the row:

\global\booltrue{LWR@startedrow}%

Create the row tag, with a class if necessary.

```
6916 \global\booltrue{LWR@intabularmetadata}%
6917 \ifboolexpr{%
6918 test{\ifnumcomp{\value{LWR@hlines}}{>}{0}} or%
6919 test{\ifnumcomp{\value{LWR@hdashedlines}}{>}{0}}%
6920 }%
6921 {%
6922 \LWR@htmltag{tr class="hline" }%
6923 \LWR@orignewline%
6924 }%
6925 {% not doing hline
6926 \ifbool{LWR@doingtbrule}%
6927 {%
6928 \ifdefvoid{\LWR@ruleHTMLcolor}{%
6929 \LWR@htmltag{tr class="tbrule"}%
6930 }{%
6931 \LWR@htmltag{%
6932 tr class="tbrule" % space
6933 style="border-top: 1px solid % space
6934 \LWR@origpound\LWR@ruleHTMLcolor "%
6935 }%
6936 }%
6937 \LWR@orignewline%
```

```
6938 }%
6939 {\LWR@htmltag{tr}\LWR@orignewline}%
6940 }% end of not doing hline
6941 }% end of not started the row
6942 }
```
## **70.16 Printing vertical bar tags**

\LWR@printbartag {*\index*}}

Adds to a tabular data cell an HTML class name for a left/right vertical bar.

```
6943 \newcommand*{\LWR@printbartag}[1]{%
6944 \LWR@traceinfo{LWR@printbartag !#1!}%
6945 \ifboolexpr{bool{LWR@tabularmutemods} or bool{LWR@emptyatbang}}%
6946 {}% muting or empty
6947 {% not muting
6948 \edef\LWR@tempone{\LWR@getexparray{LWR@colbarspec}{#1}}%
6949 \ifdefempty{\LWR@tempone}{}{ \LWR@tempone}%
6950 }% not muting
6951 \LWR@traceinfo{LWR@printbartag done}%
6952 }
```
## **70.17 Printing at or bang tags**

\LWR@printatbang {\*at -or- bang*}} {\*index*}}

```
6953 \newcommand*{\LWR@printatbang}[2]{%
```
Fetch the column at or bang spec:

```
6954 \xdef\LWR@atbangspec{\LWR@getexparray{LWR@col#1spec}{#2}}%
6955 \LWR@traceinfo{atbang: #2 !\LWR@atbangspec!}%
```
Only generate if is not empty;

```
6956 \ifdefempty{\LWR@atbangspec}%
6957 {}%
6958 {% not empty
6959 \LWR@htmltag{%
6960 td class="td#1%
6961 \LWR@subaddcmidruletrim{}{}%
6962 \LWR@printbartag{#2}%
```
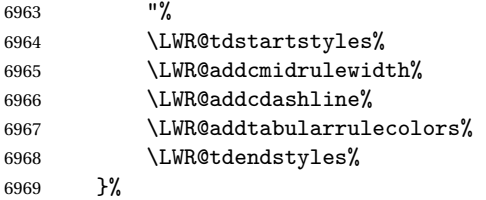

Create an empty cell if muting for the \bottomrule:

```
6970 \ifboolexpr{bool{LWR@tabularmutemods} or bool{LWR@emptyatbang}}%
6971 {}%
6972 {\LWR@atbangspec}%
6973 %
6974 \LWR@htmltag{/td}\LWR@orignewline%
6975 \global\booltrue{LWR@tabularcelladded}%
6976 }% not empty
6977 }%
```
#### \LWR@addleftmostbartag

```
6978 \newcommand*{\LWR@addleftmostbartag}{%
6979 \ifnumcomp{\value{LWR@tableLaTeXcolindex}}{=}{1}{%
6980 \LWR@printbartag{leftedge}%
6981 }{}%
6982 }
```
#### \LWR@tabularleftedge

```
6983 \newcommand*{\LWR@tabularleftedge}{%
6984 \ifnumcomp{\value{LWR@tableLaTeXcolindex}}{=}{1}%
6985 {%
6986 \LWR@printatbang{at}{leftedge}%
6987 \LWR@printatbang{bang}{leftedge}%
6988 }% left edge
6989 {}% not left edge
6990 }
```
### **70.18 Data opening tag**

\LWR@thiscolspec Temporary storage.

```
6991 \newcommand*{\LWR@thiscolspec}{}
```
\LWR@tabledatasinglecolumntag Print a table data opening tag with style for alignment and color.

```
6992 \newcommand*{\LWR@tabledatasinglecolumntag}%
6993 {%
6994 \LWR@traceinfo{LWR@tabledatasinglecolumntag}%
6995 \LWR@maybenewtablerow%
```
Don't start a new paragraph tag if have already started one:

```
6996 \ifbool{LWR@intabularmetadata}%
6997 {%
```
If have found the end of tabular command, do not create the next data cell:

```
6998 \ifbool{LWR@exitingtabular}{}%
6999 {% not exiting tabular
```
Print the @ and ! contents before first column:

\LWR@tabularleftedge%

Fetch the current column's alignment character into \LWR@strresult:

```
7001 \xdef\LWR@strresult{%
7002 \LWR@getexparray{LWR@tablecolspec}{\arabic{LWR@tableLaTeXcolindex}}%
7003 }%
```
print the start of a new table data cell:

```
7004 \LWR@traceinfo{LWR@tabledatasinglecolumntag: about to print td tag}%
7005 \LWR@htmltag{td class="td%
```
append this column's spec:

\LWR@strresult%

If this column has a cmidrule, add "rule" to the end of the HTML class tag. Also add vertical bar tags.

```
7007 \LWR@addcmidruletrim%
7008 \LWR@addleftmostbartag%
7009 \LWR@printbartag{\arabic{LWR@tableLaTeXcolindex}}%
7010 "%
```
Add styles for rules, alignment:

\LWR@tdstartstyles%

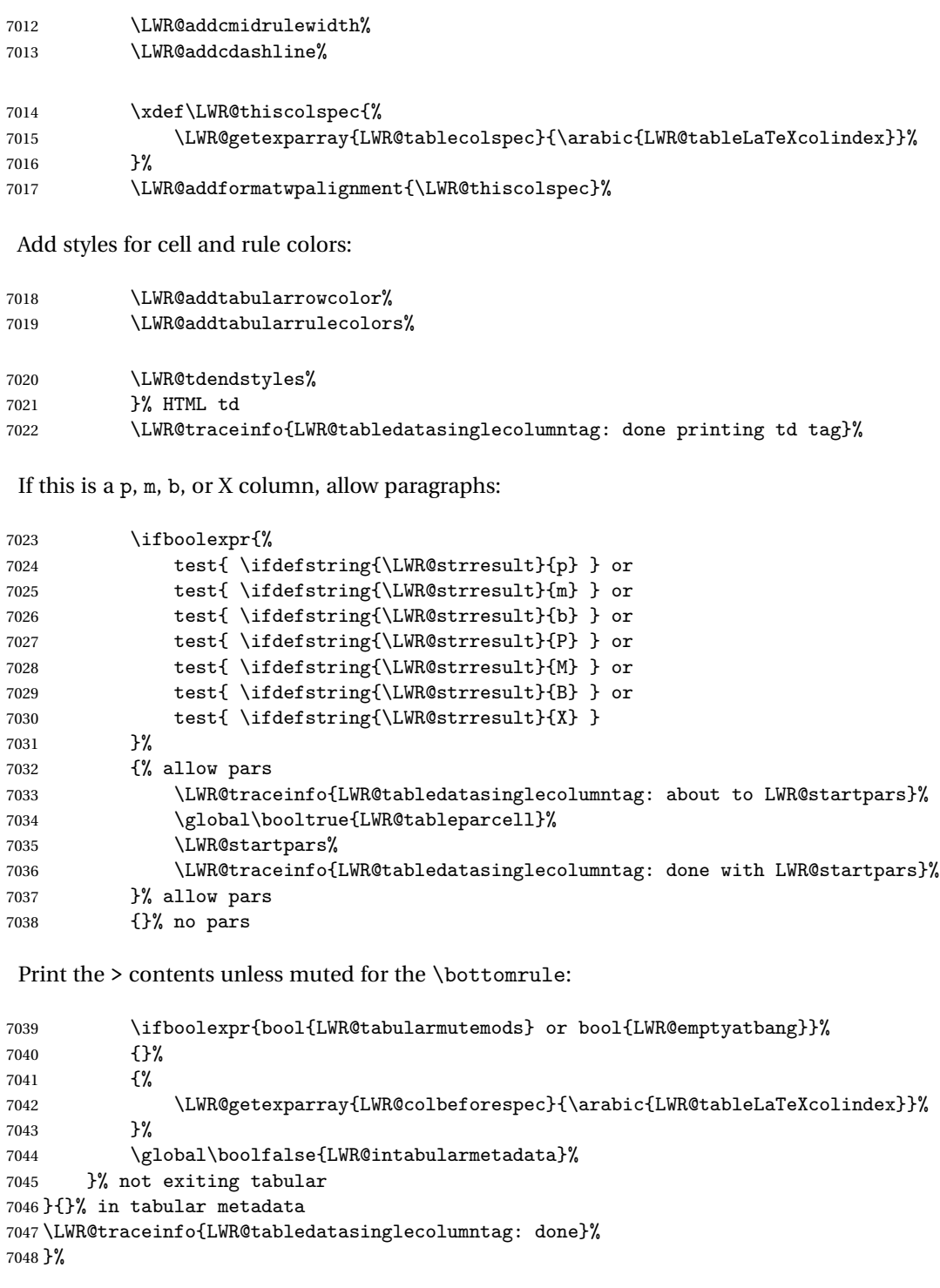

# **70.19 Midrules**

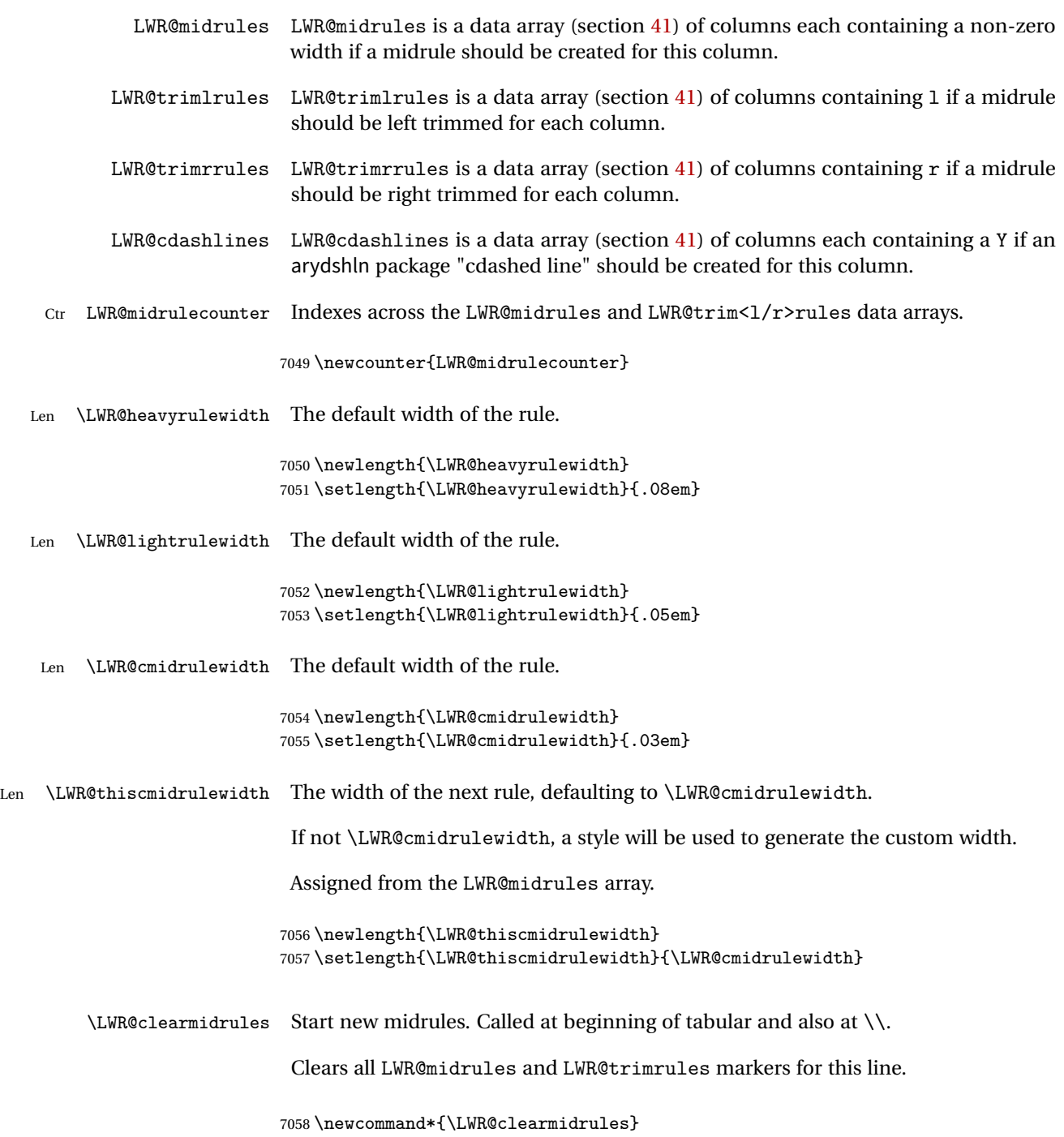

```
7059 {%
7060 \setcounter{LWR@midrulecounter}{1}%
7061 \whileboolexpr{%
7062 not test{%
7063 \ifnumcomp{\value{LWR@midrulecounter}}{>}%
7064 {\value{LWR@tabletotalLaTeXcols}}%
7065 }%
7066 }%
7067 {%
7068 \LWR@setexparray{LWR@midrules}{\arabic{LWR@midrulecounter}}{0pt}%
7069 \setlength{\LWR@thiscmidrulewidth}{\LWR@cmidrulewidth}%
7070 \LWR@setexparray{LWR@trimlrules}{\arabic{LWR@midrulecounter}}{}%
7071 \LWR@setexparray{LWR@trimrrules}{\arabic{LWR@midrulecounter}}{}%
7072 \LWR@setexparray{LWR@cdashlines}{\arabic{LWR@midrulecounter}}{N}%
7073 \addtocounter{LWR@midrulecounter}{1}%
7074 }%
7075 }
```
\LWR@subcmidrule {*{width}*} {*{trim}*} {*{leftcolumn}*} {*(rightcolumn)*}

Marks LWR@midrules data array elements to be non-zero widths from left to right columns. Also marks trimming for the L and/or R columns.

LWR@doingcmidrule is set to force an empty row at the end of the tabular to create the rule.

```
7076 \newcommand*{\LWR@subcmidrule}[4]{%
7077 \setcounter{LWR@midrulecounter}{#3}%
7078 \whileboolexpr{%
7079 not test {% 7080 \ifnumcom
            \ifnumcomp{\value{LWR@midrulecounter}}{>}{#4}%
7081 }%
7082 }%
7083 {%
7084 \LWR@setexparray{LWR@midrules}{\arabic{LWR@midrulecounter}}{#1}%
7085 \addtocounter{LWR@midrulecounter}{1}%
7086 }% whiledo
7087 \IfSubStr{#2}{l}{\LWR@setexparray{LWR@trimlrules}{#3}{l}}{}%
7088 \IfSubStr{#2}{r}{\LWR@setexparray{LWR@trimrrules}{#4}{r}}{}%
7089 \global\booltrue{LWR@doingcmidrule}%
7090 }
```
\LWR@docmidrule  $[\langle width \rangle] (\langle trim \rangle) \{ \langle left column-right column \rangle \}$ 

Marks LWR@midrules array elements to be a non-zero width from left to right columns. Also marks trimming for the L and/or R columns.

\NewDocumentCommand{\LWR@docmidrule}

```
7092 {O{\LWR@cmidrulewidth} D(){} >{\SplitArgument{1}{-}}m}
7093 {\LWR@subcmidrule{#1}{#2}#3}
```
\LWR@subcdashline {\leftcolumn\} {\tightcolumn\}}

Marks LWR@cdashlines data array elements to be Y from left to right columns.

LWR@doingcmidrule is set to force an empty row at the end of the tabular to create the rule.

```
7094 \newcommand*{\LWR@subcdashline}[2]{%
7095 \setcounter{LWR@midrulecounter}{#1}%
7096 \whileboolexpr{%
7097 not test {%
7098 \ifnumcomp{\value{LWR@midrulecounter}}{>}{#2}%
7099 }%
7100 }%
7101 {%
7102 \LWR@setexparray{LWR@cdashlines}{\arabic{LWR@midrulecounter}}{Y}%
7103 \addtocounter{LWR@midrulecounter}{1}%
7104 }% whiledo
7105 \global\booltrue{LWR@doingcmidrule}%
7106 }
```
\LWR@docdashline {\leftcolumn-rightcolumn}}

Marks LWR@cdashlines data array elements to be Y from left to right columns.

```
7107 \NewDocumentCommand{\LWR@docdashline}
7108 {>{\SplitArgument{1}{-}}m}%
7109 {%
7110 \LWR@subcdashline#1%
7111 }
```
Used to compute margins, tabular trims, column offsets:

```
7112 \newlength{\LWR@templengthone}
7113 \newlength{\LWR@templengthtwo}
7114 \newlength{\LWR@templengththree}
7115 \newcounter{LWR@tempcountone}
```
Used to add a style to a table data cell:

\newbool{LWR@tdhavecellstyle}

\LWR@tdstartstyles Begins possibly adding a table data cell style.

```
7117 \newcommand*{\LWR@tdstartstyles}{\global\boolfalse{LWR@tdhavecellstyle}}
```

```
\LWR@tdaddstyle Starts adding a table data cell style.
```

```
7118 \newcommand*{\LWR@tdaddstyle}{%
7119 \ifbool{LWR@tdhavecellstyle}%
7120 {; }%
7121 { style="}%
7122 \booltrue{LWR@tdhavecellstyle}%
7123 }
```
\LWR@tdendstyles Finishes possibly adding a table data cell style. Prints the closing quote.

```
7124 \newcommand*{\LWR@tdendstyles}{%
7125 \ifbool{LWR@tdhavecellstyle}{%
7126 "%
7127 \global\boolfalse{LWR@tdhavecellstyle}%
7128 }{}%
7129 }
```
\LWR@subaddcmidruletrim { $\left\{ \right\}$ } { $\left\{ \right\}$  Adds a \cmidrule with optional trim.

```
7130 \newcommand*{\LWR@subaddcmidruletrim}[2]{%
7131 \setlength{\LWR@templengthone}{%
7132 \LWR@getexparray{LWR@midrules}{\arabic{LWR@tableLaTeXcolindex}}%
7133 }%
7134 \ifdimcomp{\LWR@templengthone}{>}{0pt}%
7135 {%
```
Print the class with left and right trim letters appended:

```
7136 \LWR@origtilde tdrule#1#2%
```
Remember the width of the rule:

```
7137 \setlength{\LWR@thiscmidrulewidth}{\LWR@templengthone}%
7138 }%
7139 {%
7140 \setlength{\LWR@thiscmidrulewidth}{0pt}%
7141 }%
7142 }
```
\LWR@addcmidruletrim Adds left or right trim to a \cmidrule.

```
7143 \newcommand*{\LWR@addcmidruletrim}{%
7144 \LWR@subaddcmidruletrim%
```

```
7145 {\LWR@getexparray{LWR@trimlrules}{\arabic{LWR@tableLaTeXcolindex}}}%
7146 {\LWR@getexparray{LWR@trimrrules}{\arabic{LWR@tableLaTeXcolindex}}}%
7147 }
```
\LWR@addrulewidth {\thiswidth\} {\defaultwidth\}}

If not default width, add a custom style with width and color depending on thiswidth.

Must be placed between \LWR@tdstartstyles and \LWR@tdendstyles.

\newcommand{\LWR@addrulewidth}[2]{%

Only add a custom width if thiswidth is different than the defaultwidth, or if a color is being used:

```
7149 \ifboolexpr{%
7150 test{\ifdimcomp{#1}{=}{0pt}} or
7151 (
7152 ( test{\ifdimcomp{#1}{=}{#2}} and not bool{FormatWP} )
7153 and ( test {\ifdefvoid{\LWR@ruleHTMLcolor}} )
7154 )
7155 }%
7156 {}% default width and color
7157 {% custom width and/or color
```
Ensure that the width is wide enough to display in the browser:

\LWR@forceminwidth{#1}%

Begin adding another style:

\LWR@tdaddstyle%

The style itself:

border-top:\LWR@printlength{\LWR@atleastonept} solid %

If default gray, the darkness of the color depends on the thickness of the rule:

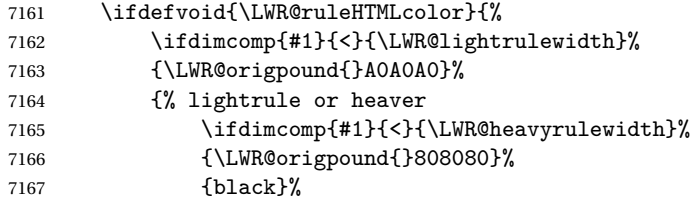

```
7168 }% lightrule or heavier
7169 }{%
7170 \LWR@origpound\LWR@ruleHTMLcolor%
7171 }
7172 }% custom width and/or color
7173 }
```
\LWR@addcmidrulewidth Adds a style for the rule width.

Must be placed between \LWR@tdstartstyles and \LWR@tdendstyles.

```
7174 \newcommand{\LWR@addcmidrulewidth}{%
7175 \LWR@addrulewidth{\LWR@thiscmidrulewidth}{\LWR@cmidrulewidth}%
7176 }
```
\LWR@addcdashline Must be placed between \LWR@tdstartstyles and \LWR@tdendstyles.

```
7177 \newcommand{\LWR@addcdashline}{%
7178 \edef\LWR@tempone{%
7179 \LWR@getexparray{LWR@cdashlines}{\arabic{LWR@tableLaTeXcolindex}}%
7180 }%
7181 \ifdefstring{\LWR@tempone}{Y}{%
7182 \LWR@tdaddstyle%
7183 border-top: 1pt dashed %
7184 \ifdefvoid{\LWR@ruleHTMLcolor}%
7185 {black}%
7186 {\LWR@origpound\LWR@ruleHTMLcolor}%
7187 }{}%
7188 }
```
\LWR@WPcell {*\text-align*}} {*\vertical-align*}}

```
7189 \newcommand*{\LWR@WPcell}[2]{%
7190 \LWR@tdaddstyle%
7191 \LWR@print@mbox{text-align:#1}; \LWR@print@mbox{vertical-align:#2}%
7192 }
```
\LWR@addformatwpalignment If FormatWP, adds a style for the alignment.

Must be placed between \LWR@tdstartstyles and \LWR@tdendstyles.

```
7193 \newcommand*{\LWR@addformatwpalignment}[1]{%
7194 \ifbool{FormatWP}{%
7195 \IfSubStr{#1}{l}{\LWR@WPcell{left}{middle}}{}%
7196 \IfSubStr{#1}{c}{\LWR@WPcell{center}{middle}}{}%
7197 \IfSubStr{#1}{r}{\LWR@WPcell{right}{middle}}{}%
```

```
7198 \IfSubStr{#1}{p}{\LWR@WPcell{left}{bottom}}{}%
7199 \IfSubStr{#1}{m}{\LWR@WPcell{left}{middle}}{}%
7200 \IfSubStr{#1}{b}{\LWR@WPcell{left}{top}}{}%
7201 \IfSubStr{#1}{P}{\LWR@WPcell{center}{bottom}}{}%
7202 \IfSubStr{#1}{M}{\LWR@WPcell{center}{middle}}{}%
7203 \IfSubStr{#1}{B}{\LWR@WPcell{center}{top}}{}%
7204 }{}%
7205 }
```
## **70.20 Cell colors**

\LWR@addtabularrowcolor Adds a cell's row color style, if needed.

No color is added for the final row of empty cells which finishes each tabular.

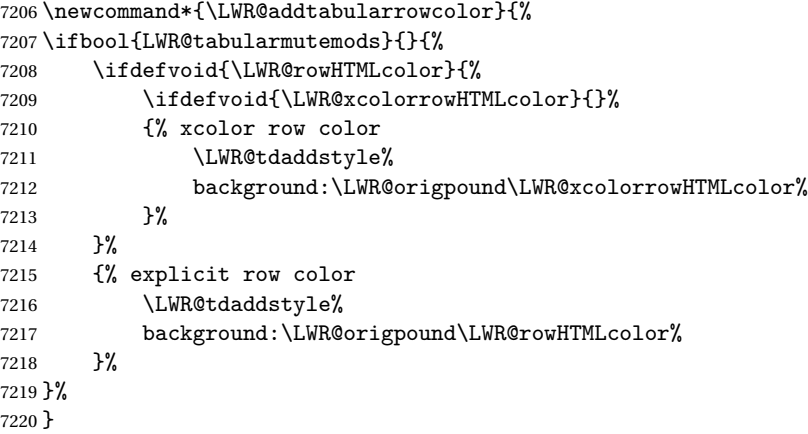

\LWR@addtabularhrulecolor Adds a cell's horizontal rule color style, if needed.

\newcommand\*{\LWR@addtabularhrulecolor}{%

If either form of horizontal rule is requested:

```
7222 \ifboolexpr{%
7223 test{\ifnumcomp{\value{LWR@hlines}}{>}{0}} or%
7224 test{\ifnumcomp{\value{LWR@hdashedlines}}{>}{0}} or%
7225 bool{LWR@doingtbrule}%
7226 }{%
```
If there is a no custom color:

```
7227 \ifdefvoid{\LWR@ruleHTMLcolor}%
7228 {%
7229 \ifnumcomp{\value{LWR@hlines}}{>}{1}%
7230 {%
7231 \LWR@tdaddstyle%
7232 border-top: 4px double%
7233 }{% else
7234 \ifnumcomp{\value{LWR@hdashedlines}}{>}{1}%
7235 {%
7236 \LWR@tdaddstyle%
7237 border-top: 2px dashed%
7238 }{% else
7239 \ifnumcomp{\value{LWR@hdashedlines}}{=}{1}%
7240 {%
7241 \LWR@tdaddstyle%
7242 border-top: 1px dashed%
7243 }{}}}%
```
If no color and not doubled or dashed, then add nothing, since a simpler rule is the default.

}%

If there is a custom color:

```
7245 {%
7246 \ifnumcomp{\value{LWR@hlines}}{>}{1}%
7247 {%
7248 \LWR@tdaddstyle%
7249 border-top: 4px double \LWR@origpound\LWR@ruleHTMLcolor%
7250 }{% else
7251 \ifnumcomp{\value{LWR@hdashedlines}}{>}{1}%
7252 {%
7253 \LWR@tdaddstyle%
7254 border-top: 2px dashed \LWR@origpound\LWR@ruleHTMLcolor%
7255 }{% else
7256 \ifnumcomp{\value{LWR@hdashedlines}}{=}{1}%
7257 {%
7258 \LWR@tdaddstyle%
7259 border-top: 1px dashed \LWR@origpound\LWR@ruleHTMLcolor%
7260 }{% else
7261 \LWR@tdaddstyle%
7262 border-top: 1px solid \LWR@origpound\LWR@ruleHTMLcolor%
7263 }}}%
7264 }%
7265 }{}%
7266 }
```
\LWR@addtabularrulecolors Adds a cell's rule color styles, if needed.

No color is added for the final row of empty cells which finishes each tabular.

\newcommand\*{\LWR@addtabularrulecolors}{%

Custom horizonal rule color:

\LWR@addtabularhrulecolor%

No vertical rules if finishing the tabular with a row of empty cells:

\ifbool{LWR@tabularmutemods}{}{%

If at the leftmost cell, possibly add a leftmost vertical rule:

\ifnumequal{\value{LWR@tableLaTeXcolindex}}{1}{%

Fetch the left edge's vertical bar specification:

\edef\LWR@tempone{\LWR@getexparray{LWR@colbarspec}{leftedge}}%

Add a custom style if a vertical bar was requested:

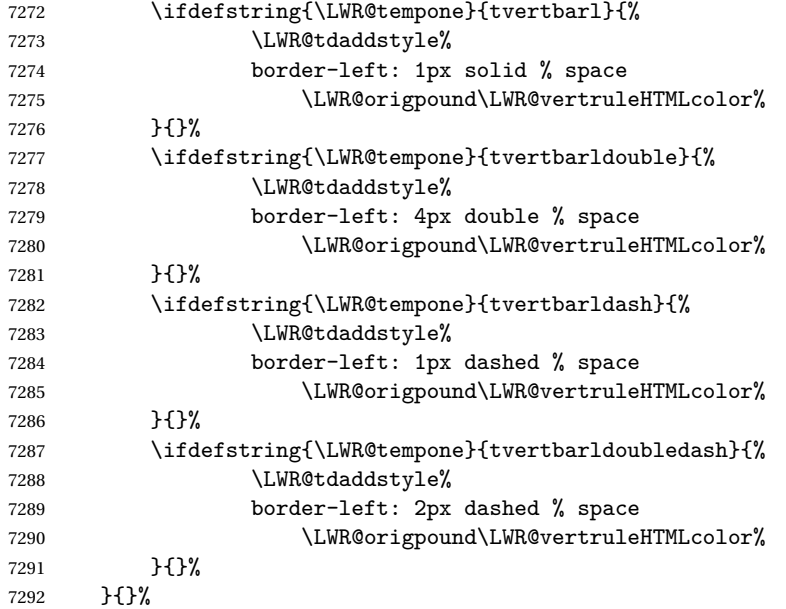

Possibly add a right vertical rule for this cell:

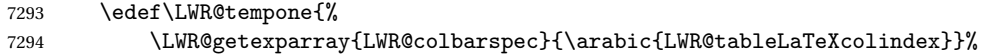

```
7295 }%
                     7296 \ifdefstring{\LWR@tempone}{tvertbarr}{%
                     Add a custom style if a vertical bar was requested:
                     7297 \LWR@tdaddstyle%
                     7298 border-right: 1px solid \LWR@origpound\LWR@vertruleHTMLcolor%
                     7299 }{}%
                     7300 \ifdefstring{\LWR@tempone}{tvertbarrdouble}{%
                     7301 \LWR@tdaddstyle%
                     7302 border-right: 4px double \LWR@origpound\LWR@vertruleHTMLcolor%
                     7303 }{}%
                     7304 \ifdefstring{\LWR@tempone}{tvertbarrdash}{%
                    7305 \LWR@tdaddstyle%
                    7306 border-right: 1px dashed \LWR@origpound\LWR@vertruleHTMLcolor%
                    7307 }{}%
                     7308 \ifdefstring{\LWR@tempone}{tvertbarrdoubledash}{%
                     7309 \LWR@tdaddstyle%
                     7310 border-right: 2px dashed \LWR@origpound\LWR@vertruleHTMLcolor%
                    7311 }{}%
                    7312 }%
                    7313 }
Ctr LWR@cellcolordepth Counts how many cell color <div>s were added to the current tabular data cell.
                     7314 \newcounter{LWR@cellcolordepth}
```
\LWR@subaddtabularcellcolor {\*HTML color*}}

```
7315 \newcommand*{\LWR@subaddtabularcellcolor}[1]{%
7316 \LWR@htmltag{div class="cellcolor" style="%
7317 background:\LWR@origpound{}{}#1 %
7318 " }%
7319 \addtocounter{LWR@cellcolordepth}{1}%
7320 }
```
\LWR@addtabularcellcolor Adds a cell color style, if needed.

```
7321 \newcommand*{\LWR@addtabularcellcolor}{%
7322 \ifdefvoid{\LWR@cellHTMLcolor}%
7323 {%
7324 \ifdefvoid{\LWR@rowHTMLcolor}%
7325 {%
7326 \ifdefvoid{\LWR@xcolorrowHTMLcolor}%
7327 {%
7328 \ifdefvoid{\LWR@columnHTMLcolor}%
7329 {}%
```

```
7330 {\LWR@subaddtabularcellcolor{\LWR@columnHTMLcolor}}%
7331 }%
7332 {\LWR@subaddtabularcellcolor{\LWR@xcolorrowHTMLcolor}}%
7333 }%
7334 {\LWR@subaddtabularcellcolor{\LWR@rowHTMLcolor}}%
7335 }%
7336 {\LWR@subaddtabularcellcolor{\LWR@cellHTMLcolor}}%
7337 }
```
### **70.21 Multicolumns**

#### **70.21.1 Parsing multicolumns**

\newcounter{LWR@tablemulticolswidth}

Indexes into the multicolumn specification:

```
7339 \newcounter{LWR@tablemulticolspos}
```
Remembers multicolumn vertical rules if found in the column spec.

```
7340 \newcounter{LWR@mcolvertbarsl}
7341 \newcounter{LWR@mcolvertbarsr}
7342 \newcounter{LWR@mcolvertbarsldash}
7343 \newcounter{LWR@mcolvertbarsrdash}
7344 \newbool{LWR@mcolvertbaronleft}%
```
\LWR@printmccoltype {h*colspec*i} Print any valid column type found. Does not print @, !, >, or < columns or their associated tokens.

This is printed as part of the table data tag's class.

```
7345 \newcommand*{\LWR@printmccoltype}[1]{%
7346 \LWR@traceinfo{lwr@printmccoltype -#1-}%
```
Get one token of the column spec:

\StrChar{#1}{\arabic{LWR@tablemulticolspos}}[\LWR@strresult]%

Add to the HTML tag depending on which column type is found:

 \IfStrEq{\LWR@strresult}{l}{l}{}% \IfStrEq{\LWR@strresult}{c}{c}{}% \IfStrEq{\LWR@strresult}{r}{r}{}% \IfStrEq{\LWR@strresult}{p}{p}{}%

```
7352 \IfStrEq{\LWR@strresult}{m}{m}{}%
                   7353 \IfStrEq{\LWR@strresult}{b}{b}{}%
                   7354 \IfStrEq{\LWR@strresult}{P}{P}{}%
                   7355 \IfStrEq{\LWR@strresult}{M}{M}{}%
                   7356 \IfStrEq{\LWR@strresult}{B}{B}{}%
                   7357 \IfStrEq{\LWR@strresult}{w}{w}{}%
                   7358 \IfStrEq{\LWR@strresult}{W}{W}{}%
                   7359 \IfStrEq{\LWR@strresult}{S}{c}{}%
                   7360 \IfStrEq{\LWR@strresult}{s}{c}{}%
                   7361 \IfStrEq{\LWR@strresult}{X}{p}{}%
                   7362 \IfStrEq{\LWR@strresult}{|}%
                   7363 {%
                   7364 \ifbool{LWR@mcolvertbaronleft}%
                   7365 {\addtocounter{LWR@mcolvertbarsl}{1}}% left edge
                   7366 {\addtocounter{LWR@mcolvertbarsr}{1}}% not left edge
                   7367 }%
                   7368 {%
                   7369 \IfStrEq{\LWR@strresult}{:}%
                   7370 {%
                   7371 \ifbool{LWR@mcolvertbaronleft}%
                   7372 {\addtocounter{LWR@mcolvertbarsldash}{1}}% left edge
                   7373 {\addtocounter{LWR@mcolvertbarsrdash}{1}}% not left edge
                   7374 }%
                   7375 {%
                   7376 \IfStrEq{\LWR@strresult}{;}%
                   7377 {%
                   7378 \ifbool{LWR@mcolvertbaronleft}%
                   7379 {\addtocounter{LWR@mcolvertbarsldash}{1}}% left edge
                   7380 {\addtocounter{LWR@mcolvertbarsrdash}{1}}% not left edge
                   7381 }%
                   7382 {\boolfalse{LWR@mcolvertbaronleft}}%
                   7383 }%
                   7384 }%
                   7385 \LWR@traceinfo{lwr@printmccoltype done}%
                   7386 }
\LWR@multicolpartext {{num parameters}} Print the data with paragraph tags, advance to bypass the given
```

```
number of parameters.
```

```
7387 \newcommand*{\LWR@multicolpartext}[1]{%
7388 \LWR@startpars%
7389 \LWR@multicoltext%
7390 \addtocounter{LWR@tablemulticolspos}{#1}%
```

```
7391 \LWR@stoppars%
7392 }
```
\LWR@multicolother  $\{ \ncolspec \}$  For @, !, >, <, print the next token without paragraph tags:

```
7393 \newcommand*{\LWR@multicolother}[1]{%
7394 \addtocounter{LWR@tablemulticolspos}{1}%
7395 \StrChar{#1}{\arabic{LWR@tablemulticolspos}}[\LWR@strresult]%
7396 \LWR@strresult%
```
A valid column data type was found:

```
7397 \global\booltrue{LWR@validtablecol}%
7398 }
```
\LWR@multicolskip Nothing to print for this column type.

\newcommand\*{\LWR@multicolskip}{%

A valid column data type was found:

```
7400 \global\booltrue{LWR@validtablecol}%
7401 }
```
\LWR@printmccoldata {*{colspec}}* Print the data for any valid column type found.

```
7402 \newcommand*{\LWR@printmccoldata}[1]{%
7403 \LWR@traceinfo{lwr@printmccoldata -#1}%
```
Not yet found a valid column type:

\global\boolfalse{LWR@validtablecol}%

Get one token of the column spec:

\StrChar{#1}{\arabic{LWR@tablemulticolspos}}[\LWR@strresult]%

Print the text depending on which column type is found. Also handles @, >, < as it comes to them.

```
7406 \IfStrEq{\LWR@strresult}{l}{\LWR@multicoltext}{}%
7407 \IfStrEq{\LWR@strresult}{c}{\LWR@multicoltext}{}%
7408 \IfStrEq{\LWR@strresult}{r}{\LWR@multicoltext}{}%
7409 \IfStrEq{\LWR@strresult}{D}{%
7410 \addtocounter{LWR@tablemulticolspos}{3}% skip parameters
7411 \LWR@multicoltext%
7412 }{}%
```

```
7413 \IfStrEq{\LWR@strresult}{p}{\LWR@multicolpartext{0}}{}%
7414 \IfStrEq{\LWR@strresult}{m}{\LWR@multicolpartext{0}}{}%
7415 \IfStrEq{\LWR@strresult}{b}{\LWR@multicolpartext{0}}{}%
7416 \IfStrEq{\LWR@strresult}{P}{\LWR@multicolpartext{0}}{}%
7417 \IfStrEq{\LWR@strresult}{M}{\LWR@multicolpartext{0}}{}%
7418 \IfStrEq{\LWR@strresult}{B}{\LWR@multicolpartext{0}}{}%
7419 \IfStrEq{\LWR@strresult}{w}{\LWR@multicolpartext{3}}{}%
7420 \IfStrEq{\LWR@strresult}{W}{\LWR@multicolpartext{3}}{}%
7421 \IfStrEq{\LWR@strresult}{S}{\LWR@multicoltext}{}%
7422 \IfStrEq{\LWR@strresult}{s}{\LWR@multicoltext}{}%
7423 \IfStrEq{\LWR@strresult}{X}{\LWR@multicolpartext{0}}{}%
7424 \IfStrEq{\LWR@strresult}{|}{\LWR@multicolskip}{}%
7425 \IfStrEq{\LWR@strresult}{:}{\LWR@multicolskip}{}%
7426 \IfStrEq{\LWR@strresult}{;}{%
7427 \LWR@multicolskip%
7428 \addtocounter{LWR@tablemulticolspos}{1}% skip parameter
7429 }{}%
7430 \IfStrEq{\LWR@strresult}{\detokenize{@}}{\LWR@multicolother{#1}}{}%
7431 \IfStrEq{\LWR@strresult}{\detokenize{!}}{\LWR@multicolother{#1}}{}%
7432 \IfStrEq{\LWR@strresult}{\detokenize{>}}{\LWR@multicolother{#1}}{}%
7433 \IfStrEq{\LWR@strresult}{\detokenize{<}}{\LWR@multicolother{#1}}{}%
 If an invalid column type:
7434 \ifbool{LWR@validtablecol}{}{\LWR@multicoltext}%
 Tracing:
7435 \LWR@traceinfo{lwr@printmccoldata done}%
7436 }
 Scan the multicolumn specification and execute the printfunction for each entry.
 match 1, c, r, or p.
7437 \newcommand*{\LWR@parsemulticolumnalignment}[2]{%
7438 \setcounter{LWR@tablemulticolspos}{1}%
```
\parsemulticolumnalignment {\*1: colspec*}} {\*2: printresults*}}

Note that the spec for a p{spec} column, or  $\mathcal{O}, \geq, \leq$ , is a token list which will NOT

```
7439 \StrLen{#1}[\LWR@strresult]%
7440 \setcounter{LWR@tablemulticolswidth}{\LWR@strresult}%
```
Scan across the tokens in the column spec:

```
7441 \whileboolexpr{%
7442 not test {%
7443 \ifnumcomp{\value{LWR@tablemulticolspos}}{>}%
7444 {\value{LWR@tablemulticolswidth}}%<br>7445 }%
7445
7446 }%
7447 {%
```
Execute the assigned print function for each token in the column spec:

#2{#1}%

Move to the next token in the column spec:

```
7449 \addtocounter{LWR@tablemulticolspos}{1}%
7450 }%
7451 }
```
### **70.21.2 Multicolumn factored code**

#### \LWR@addmulticolvertrulecolor

\newcommand\*{\LWR@addmulticolvertrulecolor}{%

No vertical rules if finishing the tabular with a row of empty cells:

\ifbool{LWR@tabularmutemods}{}{%

Left side:

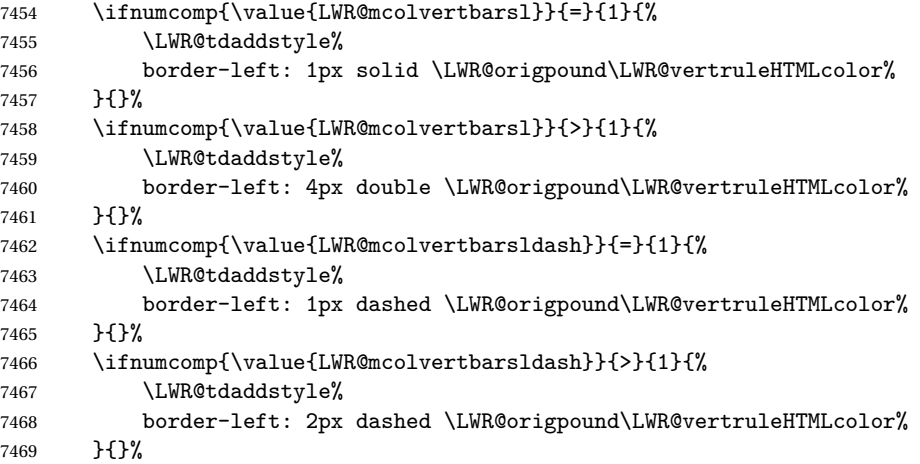

Right side:

```
7470 \ifnumcomp{\value{LWR@mcolvertbarsr}}{=}{1}{%
                  7471 \LWR@tdaddstyle%
                  7472 border-right: 1px solid \LWR@origpound\LWR@vertruleHTMLcolor%
                  7473 }{}%
                  7474 \ifnumcomp{\value{LWR@mcolvertbarsr}}{>}{1}{%
                  7475 \LWR@tdaddstyle%
                  7476 border-right: 4px double \LWR@origpound\LWR@vertruleHTMLcolor%
                  7477 }{}%
                  7478 \ifnumcomp{\value{LWR@mcolvertbarsrdash}}{=}{1}{%
                   7479 \LWR@tdaddstyle%
                   7480 border-right: 1px dashed \LWR@origpound\LWR@vertruleHTMLcolor%
                   7481 }{}%
                  7482 \ifnumcomp{\value{LWR@mcolvertbarsrdash}}{>}{1}{%
                  7483 \LWR@tdaddstyle%
                  7484 border-right: 2px dashed \LWR@origpound\LWR@vertruleHTMLcolor%
                   7485 }{}%
                  7486 }%
                  7487 }
                   7488 \newcommand{\LWR@multicoltext}{}
                   To find multicolumn right trim:
                   7489 \newcounter{LWR@lastmulticolumn}
\LWR@domulticolumn [h1: vposi] [h2: #rowsi] {h3: numLaTeXcolsi} {h4: numHTMLcolsi} {h5: colspeci}
                   \{\langle 6: \text{text}\rangle\}7490 \NewDocumentCommand{\LWR@domulticolumn}{o o m m m +m}{%
                   7491 \LWR@traceinfo{LWR@domulticolumn -#1- -#2- -#4- -#5-}%
                    Remember the text to be inserted, and remember that a valid column type was found:
                   7492 \renewcommand{\LWR@multicoltext}{%
                   7493 #6%
                   7494 \global\booltrue{LWR@validtablecol}%
                   7495 }%
                    Compute the rightmost column to be included. This is used to create the right trim.
                  7496 \setcounter{LWR@lastmulticolumn}{\value{LWR@tableLaTeXcolindex}}%
                   7497 \addtocounter{LWR@lastmulticolumn}{#3}%
                   7498 \addtocounter{LWR@lastmulticolumn}{-1}%
```
Row processing:

\LWR@maybenewtablerow%

Begin the opening table data tag:

```
7500 \LWR@htmltag{td colspan="#4" %
7501 \IfValueT{#2}{ % rows?
7502 rowspan="#2" %
7503 \IfValueT{#1}{% vpos?
7504 \ifstrequal{#1}{b}{style="\LWR@print@mbox{vertical-align:bottom}" }{}%
7505 \ifstrequal{#1}{t}{style="\LWR@print@mbox{vertical-align:top}" }{}%
7506 }% vpos?
7507 }% rows?
7508 class="td%
```
Print the column type and vertical bars:

```
7509 \setcounter{LWR@mcolvertbarsl}{0}%
7510 \setcounter{LWR@mcolvertbarsr}{0}%
7511 \setcounter{LWR@mcolvertbarsldash}{0}%
7512 \setcounter{LWR@mcolvertbarsrdash}{0}%
7513 \booltrue{LWR@mcolvertbaronleft}%
7514 \LWR@parsemulticolumnalignment{#5}{\LWR@printmccoltype}%
```
If this column has a cmidrule, add "rule" to the end of the HTML class tag.

If this position had a "Y" then add "rule" for a horizontal rule:

```
7515 \LWR@subaddcmidruletrim%
7516 {\LWR@getexparray{LWR@trimlrules}{\arabic{LWR@tableLaTeXcolindex}}}%
7517 {\LWR@getexparray{LWR@trimrrules}{\arabic{LWR@lastmulticolumn}}}%
```
Also add vertical bar class.

```
7518 \ifnumcomp{\value{LWR@mcolvertbarsl}}{=}{1}{ tvertbarl}{}%
7519 \ifnumcomp{\value{LWR@mcolvertbarsl}}{>}{1}{ tvertbarldouble}{}%
7520 \ifnumcomp{\value{LWR@mcolvertbarsr}}{=}{1}{ tvertbarr}{}%
7521 \ifnumcomp{\value{LWR@mcolvertbarsr}}{>}{1}{ tvertbarrdouble}{}%
7522 \ifnumcomp{\value{LWR@mcolvertbarsldash}}{=}{1}{ tvertbarldash}{}%
7523 \ifnumcomp{\value{LWR@mcolvertbarsldash}}{>}{1}{ tvertbarldoubledash}{}%
7524 \ifnumcomp{\value{LWR@mcolvertbarsrdash}}{=}{1}{ tvertbarrdash}{}%
7525 \ifnumcomp{\value{LWR@mcolvertbarsrdash}}{>}{1}{ tvertbarrdoubledash}{}%
```
Close the class tag's opening quote: " NOT A TYPO

%

```
7527 \LWR@tdstartstyles%
7528 \LWR@addtabularrowcolor%
7529 \LWR@addcmidrulewidth%
7530 \LWR@addcdashline%
7531 \LWR@addtabularhrulecolor%
7532 \LWR@addmulticolvertrulecolor%
7533 \LWR@addformatwpalignment{#5}%
7534 \LWR@tdendstyles%
7535 }% end of the opening table data tag
7536 \global\boolfalse{LWR@intabularmetadata}%
7537 \LWR@parsemulticolumnalignment{#5}{\LWR@printmccoldata}%
7538 }
```
### **70.21.3 Multicolumn**

\LWR@htmlmulticolumn { $\{numcols\}$  { $\{alignment\}$  { $\{text\}$ }

```
7539 \NewDocumentCommand{\LWR@htmlmulticolumn}{m m +m}%
7540 {%
```
Figure out how many extra HTML columns to add for @ and ! columns:

```
7541 \LWR@tabularhtmlcolumns{\arabic{LWR@tableLaTeXcolindex}}{#1}
```
Create the multicolumn tag:

\LWR@domulticolumn{#1}{\arabic{LWR@tabhtmlcoltotal}}{#2}{#3}%

Move to the next IATFX column:

 \addtocounter{LWR@tableLaTeXcolindex}{#1}% \addtocounter{LWR@tableLaTeXcolindex}{-1}%

Skip any trailing @ or ! columns for this cell:

```
7545 \global\booltrue{LWR@skipatbang}%
7546 }
```
### **70.21.4 Longtable captions**

longtable captions use \multicolumn.

```
Bool LWR@starredlongtable Per the caption pacakge, step the counter if longtable*.
                              7547 \newbool{LWR@starredlongtable}
                              7548 \boolfalse{LWR@starredlongtable}
                               Per the caption package. User-redefinable float type.
                              7549 \providecommand*{\LTcaptype}{table}
\LWR@longtabledatacaptiontag * [\\\ \toc entry\)] {\\\ \ \caption\)}
                              7550 \NewDocumentCommand{\LWR@longtabledatacaptiontag}{s o +m}
                              7551 {%
                               Remember the latest name for \nameref:
                              7552 \IfValueTF{#2}{% optional given?
                              7553 \ifblank{#2}% optional empty?
                              7554 {\LWR@setlatestname{#3}}% empty
                              7555 {\LWR@setlatestname{#2}}% given and non-empty
                              7556 }% optional given
                              7557 {\LWR@setlatestname{#3}}% no optional
                               Create a multicolumn across all the columns:
                               Figure out how many extra HTML columns to add for @ and ! columns found between
                               the first and the last column:
                              7558 \LWR@tabularhtmlcolumns{1}{\arabic{LWR@tabletotalLaTeXcols}}
                               Create the multicolumn tag:
                              7559 \LWR@domulticolumn{\arabic{LWR@tabletotalLaTeXcols}}%
                              7560 {\arabic{LWR@tabhtmlcoltotal}}%
                              7561 {P}%
                              7562 {% \LWR@domulticolumn
                              7563 \IfBooleanTF{#1}% star?
                               Star version, show a caption but do not make a LOT entry:
                              7564 {% yes star
                              7565 \LWR@figcaption%
                              7566 \LWR@isolate{#3}%
                              7567 \endLWR@figcaption%
                              7568 }%
```
Not the star version:

Don't step the counter if \caption[]{A caption.}

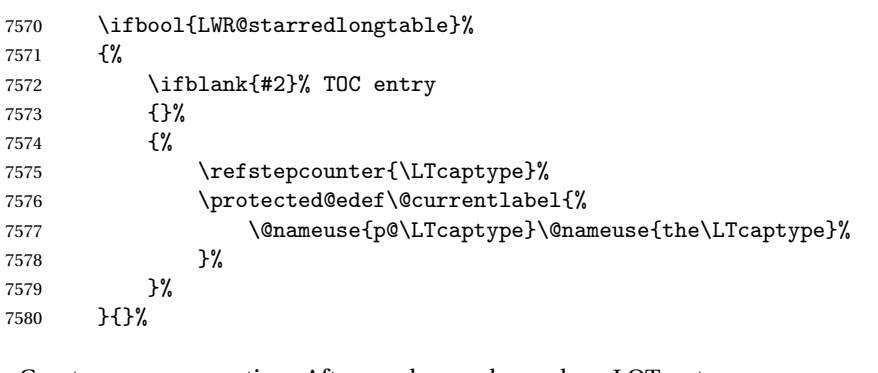

Create an HTML caption. Afterwards, maybe make a LOT entry.

```
7581 \LWR@figcaption%
7582 \LWR@isolate{\@nameuse{fnum@\LTcaptype}}%
7583 \CaptionSeparator%
7584 \LWR@isolate{#3}%
7585 \endLWR@figcaption%
```
See if an optional caption was given:

```
7586 \ifblank{#2}% TOC entry empty
```
if the optional caption was given, but empty, do not form a TOC entry

{}%

If the optional caption was given, but might only be []:

```
7588 {% TOC entry not empty
7589 \IfNoValueTF{#2}% No TOC entry?
```
The optional caption is []:

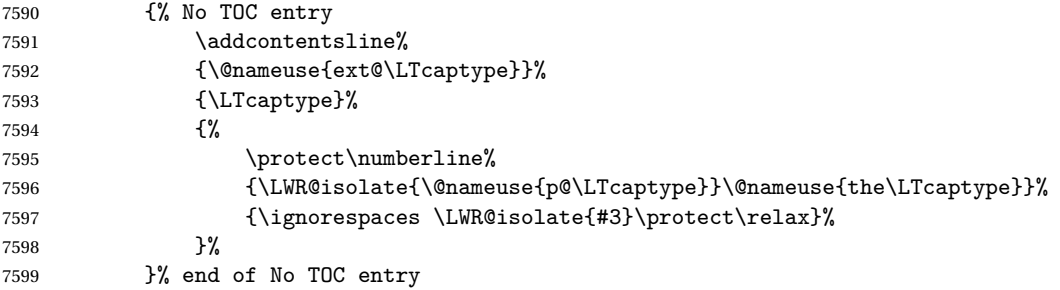

7618 }

The optional caption has text enclosed:

```
7600 {% yes TOC entry
7601 \addcontentsline%
7602 {\@nameuse{ext@\LTcaptype}}%
7603 {\LTcaptype}%
7604 {%
7605 \protect\numberline%
7606 {\LWR@isolate{\@nameuse{p@\LTcaptype}}\@nameuse{the\LTcaptype}}%
7607 {\ignorespaces \LWR@isolate{#2}\protect\relax}%
7608 }%
7609 }% end of yes TOC entry
7610 }% end of TOC entry not empty
7611 }% end of no star
Skip any trailing @ or ! columns for this cell:
```

```
7612 \global\booltrue{LWR@skipatbang}%
7613 }% end of \LWR@domulticolumn
7614
7615 \addtocounter{LWR@tableLaTeXcolindex}{\arabic{LWR@tabletotalLaTeXcols}}
7616 \addtocounter{LWR@tableLaTeXcolindex}{-1}
7617
```
### **70.21.5 Counting HTML tabular columns**

The LATEX specification for a table includes a number of columns separated by the & character. These columns differ in content from line to line. Additional virtual columns may be specified by the special @ and ! columns. These columns are identical from line to line, but may be skipped during a multicolumn cell.

For HTML output, @ and ! columns are placed into their own tabular columns. Thus, a LATEX \multicolumn command may span several additional @ and ! columns in HTML output. These additional columns must be added to the total number of columns spanned by an HTML multi-column data cell.

```
7619 \newcounter{LWR@tabhtmlcolindex}
7620 \newcounter{LWR@tabhtmlcolend}
7621 \newcounter{LWR@tabhtmlcoltotal}
```
### \LWR@subtabularhtmlcolumns {*\index*}}

Factored from \LWr@tabularhtmlcolumns, which follows.

7622 \newcommand\*{\LWR@subtabularhtmlcolumns}[1]{%

Temporarily define a macro equal to the @ specification for this column:

\edef\LWR@atbangspec{\LWR@getexparray{LWR@colatspec}{#1}}%

If the @ specification is not empty, add to the count:

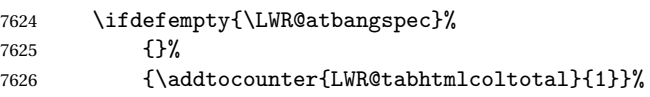

Likewise for the ! columns:

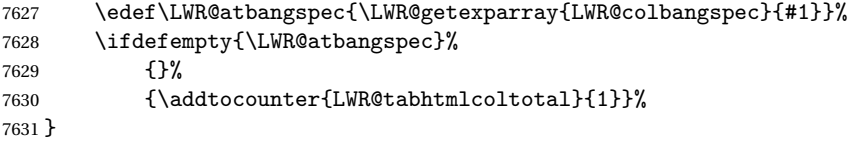

#### \LWR@tabularhtmlcolumns {*{starting L<sup>A</sup>TEX column}*} {*{number LATEX columns}*}

Compute the total number of HTML columns being spanned, considering the starting LATEX table column and the number of LATEX tabular columns being spanned. Any @ and ! columns within this span are included in the total count. The resulting number of HTML columns is returned in the counter LWR@tabhtmlcoltotal.

\newcommand\*{\LWR@tabularhtmlcolumns}[2]{%

Count the starting index, compute ending index, and begin with the count being the LATEX span, to which additional @ and ! columns may be added:

```
7633 \setcounter{LWR@tabhtmlcolindex}{#1}%
7634 \setcounter{LWR@tabhtmlcoltotal}{#2}%
7635 \setcounter{LWR@tabhtmlcolend}{#1}%
7636 \addtocounter{LWR@tabhtmlcolend}{#2}%
```
If at the left edge, add the at/bang columns for the left edge:

```
7637 \ifnumcomp{\value{LWR@tabhtmlcolindex}}{=}{1}{%
7638 \LWR@subtabularhtmlcolumns{leftedge}%
7639 }{}%
```
Walk across the LATEX columns looking for @ and ! columns:

```
7640 \whileboolexpr{%
7641 test {%
7642 \ifnumcomp{\value{LWR@tabhtmlcolindex}}{<}{\value{LWR@tabhtmlcolend}}%
7643 }%
```

```
7644 }%
7645 {%
7646 \LWR@subtabularhtmlcolumns{\arabic{LWR@tabhtmlcolindex}}%
7647 \addtocounter{LWR@tabhtmlcolindex}{1}%
7648 }% whiledo
7649 }
```
7650 \end{warpHTML}

## **70.22 Multirow if not loaded**

A default defintion in case multirow is not loaded. This is used during table parsing.

```
7651 \begin{warpHTML}
7652 \newcommand{\multirow}[2][c]{}
7653 \end{warpHTML}
```
## **70.23 Multicolumnrow**

A print-mode version is defined here, and is also used during HTML output while inside a lateximage.

See section [299](#page-821-0) for the HTML versions.

```
for HTML & PRINT: 7654 \begin{warpall}
```
\multicolumnrow {h*1:cols*i} {h*2:halign*i} [h*3:vpos*i] {h*4:numrows*i} [h*5:bigstruts*i] {h*6:width*i} [h*7:fixup*i]  $\{\langle 8:text \rangle\}$ 

> For discussion of the use of \DeclareExpandableDocumentCommand, see: [https://tex.stackexchange.com/questions/168434/](https://tex.stackexchange.com/questions/168434/problem-with-abbreviation-of-multirow-and-multicolumn-latex) [problem-with-abbreviation-of-multirow-and-multicolumn-latex](https://tex.stackexchange.com/questions/168434/problem-with-abbreviation-of-multirow-and-multicolumn-latex)

\AtBeginDocument to adjust after the user may have loaded multirow, which requires several tests to determine which version is loaded and thus which options are available.

7655 \AtBeginDocument{

\@ifundefined{@xmultirow} determines if multirow was never loaded.

Null action if not loaded:

7656 \@ifundefined{@xmultirow}

```
7657 {
7658 \DeclareExpandableDocumentCommand{\LWR@print@multicolumnrow}%
7659 {+m +m +O{c} +m +O{0} +m +O{0pt} +m}%
7660 {}%
7661 }% no version of multirow was loaded
7662 {% \@xmultirow defined, so some version of multirow was loaded
```
\@ifpackageloaded{multirow} determines if v2.0 or later of multirow was used, which included the \ProvidesPackage macro.

The print version:

```
7663 \@ifpackageloaded{multirow}{% v2.0 or newer
7664 \@ifpackagelater{multirow}{2016/09/01}% 2016/09/27 for v2.0
7665 {% v2.0+:
7666 \DeclareExpandableDocumentCommand{\LWR@print@multicolumnrow}%
7667 {+m +m +O{c} +m +O{0} +m +O{0pt} +m}%
7668 {\multicolumn{#1}{#2}{\@xmultirow[#3]{#4}[#5]{#6}[#7]{#8}}}%
7669 }
7670 {% loaded but older, probably not executed:
7671 \DeclareExpandableDocumentCommand{\LWR@print@multicolumnrow}%
7672 {+m +m +O{c} +m +O{0} +m +O{0pt} +m}%
7673 {\multicolumn{#1}{#2}{\@xmultirow{#4}[#5]{#6}[#7]{#8}}}%
7674 }
7675 }% packageloaded{multirow}
```
If not \@ifpackageloaded{multirow} but \@xmultirow is defined, then this must be v1.6 or earlier, which did not \ProvidesPackage{multirow}, and did not have the vposn option.

```
7676 {% v1.6 or older did not \ProvidePackage
7677 \DeclareExpandableDocumentCommand{\LWR@print@multicolumnrow}%
7678 {+m +m +O{c} +m +O{0} +m +O{0pt} +m}%
7679 {\multicolumn{#1}{#2}{\@xmultirow{#4}[#5]{#6}[#7]{#8}}}%
7680 }
7681
7682 }% \@ifundefined{@xmultirow}
7683
7684 \providecommand*{\multicolumnrow}{\LWR@print@multicolumnrow}
7685
7686 }% AtBeginDocument
```

```
7687 \end{warpall}
```
## **70.24 Utility macros inside a table**

**for HTML output:** 7688 \begin{warpHTML}

Used to prevent opening a tabular data cell if the following token is one which does not create tabular data:

```
7689 \newcommand*{\LWR@donothing}{}
 In case array is not loaded:
7690 \let\firsthline\relax
7691 \let\lasthline\relax
7692 \newcommand*{\firsthline}{}
7693 \newcommand*{\lasthline}{}
 In case bigdelim is not loaded:
7694 \newcommand*{\ldelim}{}
7695 \newcommand*{\rdelim}{}
```
7696 \end{warpHTML}

### **70.25 Special-case tabular markers**

```
for HTML & PRINT: 7697 \begin{warpall}
```
\TabularMacro Place this just before inserting a custom macro in a table data cell. Doing so tells lwarp not to automatcally start a new HTML table data cell yet. See section [9.9.](#page-164-0) 7698 \newcommand\*{\TabularMacro}{}

7699 \end{warpall}

\ResumeTabular Used to resume tabular entries after resuming an environment.

 $\triangle$  tabular inside another When creating a new environment which contains a tabular environment, lwarp's environment emulation of the tabular does not automatically resume when the containing enviroment ends, resulting in corrupted HTML rows. To fix this, use \ResumeTabular as follows. This is ignored in print mode.

```
\StartDefiningTabulars % because & is used in a definition
                    \newenvironment{outerenvironment}
                    {
                    \tabular{cc}
                    left & right \\
                    }
                    {
                    \TabularMacro\ResumeTabular
                    left & right \\
                    \endtabular
                    }
                    \StopDefiningTabulars
for HTML output: 7700 \begin{warpHTML}
               7701 \newcommand*{\ResumeTabular}{%
               7702 \global\boolfalse{LWR@exitingtabular}%
               7703 \global\boolfalse{LWR@tabularmutemods}%
               7704 \LWR@getmynexttoken%
               7705 }
               7706 \end{warpHTML}
for PRINT output: 7707 \begin{warpprint}
               7708 \newcommand*{\ResumeTabular}{}
               7709 \end{warpprint}
```
# **70.26 Checking for a new table cell**

```
for HTML output: 7710 \begin{warpHTML}
```
Bool LWR@exitingtabular When \end is found, turns off the next opening data tag.

```
7711 \newbool{LWR@exitingtabular}
```
Bool LWR@tabularmutemods Mutes HTML output for @, !, < and >.

This is used while printing the final row to generate \bottomrules.

7712 \newbool{LWR@tabularmutemods}
```
lwarp and the contract of the contract of the contract of the contract of the contract of the contract of the contract of the contract of the contract of the contract of the contract of the contract of the contract of the 
\LWR@tabledatacolumntag Open a new HTML table cell unless the next token is for a macro which does not
                            create data, such as \hline, \toprule, etc:
                           7713 \newcommand*{\LWR@tabledatacolumntag}%
                           7714 {%
                           7715 \LWR@traceinfo{LWR@tabledatacolumntag}%
                                     \show\LWR@mynexttoken to see what tokens to look for
                            If not any of the below, start a new table cell:
                           7716 \global\let\LWR@mynextaction\LWR@tabledatasinglecolumntag%
                            If exiting the tabular:
                           7717 \ifdefequal{\LWR@mynexttoken}{\end}%
                           7718 {\global\booltrue{LWR@exitingtabular}}{}%
                            longtable can have a caption in a cell
                           7719 \ifdefequal{\LWR@mynexttoken}{\caption}%
                           7720 {\global\let\LWR@mynextaction\LWR@donothing}{}%
                            Look for other things which would not start a table cell:
                           7721\ifdefequal{\LWR@mynexttoken}{\multicolumn}%
                           7722 {\global\let\LWR@mynextaction\LWR@donothing}{}%
                          7723 \ifdefequal{\LWR@mynexttoken}{\multirow}%
                          7724 {\global\let\LWR@mynextaction\LWR@donothing}{}%
                          7725\ifdefequal{\LWR@mynexttoken}{\multicolumnrow}%
                          7726 {\global\let\LWR@mynextaction\LWR@donothing}{}%
                          7727\ifdefequal{\LWR@mynexttoken}{\noalign}%
                           7728 {\global\let\LWR@mynextaction\LWR@donothing}{}%
                            If an \mrowcell, this is a cell to be skipped over:
                           7729 \ifdefequal{\LWR@mynexttoken}{\mrowcell}%
                           7730 {\global\let\LWR@mynextaction\LWR@donothing}{}%
                            If an \mcolrowcell, this is a cell to be skipped over:
                           7731 \ifdefequal{\LWR@mynexttoken}{\mcolrowcell}%
                           7732 {\global\let\LWR@mynextaction\LWR@donothing}{}%
                          7733 \ifdefequal{\LWR@mynexttoken}{\TabularMacro}%
```

```
7734 {\global\let\LWR@mynextaction\LWR@donothing}{}%
```

```
7735 \ifdefequal{\LWR@mynexttoken}{\hline}%
7736 {\global\let\LWR@mynextaction\LWR@donothing}{}%
7737 \ifdefequal{\LWR@mynexttoken}{\firsthline}%
7738 {\global\let\LWR@mynextaction\LWR@donothing}{}%
7739 \ifdefequal{\LWR@mynexttoken}{\lasthline}%
7740 {\global\let\LWR@mynextaction\LWR@donothing}{}%
7741 \ifdefequal{\LWR@mynexttoken}{\toprule}%
7742 {\global\let\LWR@mynextaction\LWR@donothing}{}%
7743 \ifdefequal{\LWR@mynexttoken}{\midrule}%
7744 {\global\let\LWR@mynextaction\LWR@donothing}{}%
7745 \ifdefequal{\LWR@mynexttoken}{\cmidrule}%
7746 {\global\let\LWR@mynextaction\LWR@donothing}{}%
7747 \ifdefequal{\LWR@mynexttoken}{\morecmidrules}%
7748 {\global\let\LWR@mynextaction\LWR@donothing}{}%
7749\ifdefequal{\LWR@mynexttoken}{\specialrule}%
7750 {\global\let\LWR@mynextaction\LWR@donothing}{}%
7751 \ifdefequal{\LWR@mynexttoken}{\cline}%
7752 {\global\let\LWR@mynextaction\LWR@donothing}{}%
7753 \ifdefequal{\LWR@mynexttoken}{\bottomrule}%
7754 {\global\let\LWR@mynextaction\LWR@donothing}{}%
7755 \ifdefequal{\LWR@mynexttoken}{\rowcolor}%
7756 {\global\let\LWR@mynextaction\LWR@donothing}{}%
7757 \ifdefequal{\LWR@mynexttoken}{\arrayrulecolor}%
7758 {\global\let\LWR@mynextaction\LWR@donothing}{}%
7759 \ifdefequal{\LWR@mynexttoken}{\doublerulesepcolor}%
7760 {\global\let\LWR@mynextaction\LWR@donothing}{}%
7761 \ifdefequal{\LWR@mynexttoken}{\warpprintonly}%
7762 {\global\let\LWR@mynextaction\LWR@donothing}{}%
7763 \ifdefequal{\LWR@mynexttoken}{\warpHTMLonly}%
7764 {\global\let\LWR@mynextaction\LWR@donothing}{}%
```

```
7765 \ifdefequal{\LWR@mynexttoken}{\ldelim}%
7766 {\global\let\LWR@mynextaction\LWR@donothing}{}%
7767 \ifdefequal{\LWR@mynexttoken}{\rdelim}%
7768 {\global\let\LWR@mynextaction\LWR@donothing}{}%
 For arydshln:
7769 \ifdefequal{\LWR@mynexttoken}{\hdashline}%
7770 {\global\let\LWR@mynextaction\LWR@donothing}{}%
7771 \ifdefequal{\LWR@mynexttoken}{\cdashline}%
7772 {\global\let\LWR@mynextaction\LWR@donothing}{}%
7773 \ifdefequal{\LWR@mynexttoken}{\firsthdashline}%
7774 {\global\let\LWR@mynextaction\LWR@donothing}{}%
7775 \ifdefequal{\LWR@mynexttoken}{\lasthdashline}%
7776 {\global\let\LWR@mynextaction\LWR@donothing}{}%
 Ignore an empty line between rows:
```

```
7777 \ifdefequal{\LWR@mynexttoken}{\par}%
7778 {\global\let\LWR@mynextaction\LWR@donothing}{}%
```
No action for an \end token.

Add similar to the above for any other non-data tokens which might appear in the table.

Start the new table cell if was not any of the above:

```
7779 \LWR@traceinfo{LWR@tabledatacolumntag: about to do mynext}%
7780 \LWR@mynextaction%
7781 \LWR@traceinfo{LWR@tabledatacolumntag: done}%
7782 }
```
7783 \end{warpHTML}

### **70.27 \mrowcell**

**for HTML & PRINT:** 7784 \begin{warpall}

\mrowcell The user must insert \mrowcell into any \multirow cells which must be skipped.  $\triangle$  multirow cells This command has no action during print output.

7785 \newcommand\*{\mrowcell}{}

7786 \end{warpall}

#### **70.28 \mcolrowcell**

**for HTML & PRINT:** 7787 \begin{warpall}

\mcolrowcell The user must insert \mcolrowcell into any \multicolumnrow cells which must be  $\triangle$  multirow cells skipped. This command has no action during print output.

7788 \newcommand\*{\mcolrowcell}{}

7789 \end{warpall}

#### **70.29 HTML tabular environment**

**for HTML output:** 7790 \begin{warpHTML}

These are default defininitions in case booktabs is not loaded, and are not expected to used, but must exist as placeholders. They are pre-deleted in case memoir has already loaded booktabs.

```
7791 \LetLtxMacro\toprule\relax
7792 \LetLtxMacro\midrule\relax
7793 \LetLtxMacro\cmidrule\cline
7794 \LetLtxMacro\bottomrule\relax
7795 \LetLtxMacro\addlinespace\relax
7796 \LetLtxMacro\morecmidrules\relax
7797 \LetLtxMacro\specialrule\relax
7798
7799 \newcommand*{\toprule}[1][]{\hline}
7800 \newcommand*{\midrule}[1][]{\hline}
7801 \LetLtxMacro\cmidrule\cline
7802 \newcommand*{\bottomrule}[1][]{\hline}
7803\newcommand*{\addlinespace}[1][]{}
7804 \newcommand*{\morecmidrules}{}
7805 \newcommand*{\specialrule}[3]{\hline}
```
 $\n\cdot {\langle text \rangle} \text{ Redefined for use inside tabular.}$ 

```
7806 \LetLtxMacro\LWR@orignoalign\noalign
7807
7808 \newcommand{\LWR@tabularnoalign}[1]{%
7809 \begingroup%
7810 \global\advance\rownum\m@ne%
7811 \renewcommand*{\LWR@xcolorrowHTMLcolor}{}%
7812 \multicolumn{\value{LWR@tabletotalLaTeXcols}}{l}{#1} \\
7813 \endgroup%
7814 % \@rowc@lors%
7815 \LWR@getmynexttoken%
7816 }
```
\LWR@HTMLhline The definition of \hline depends on whether tabls has been loaded. If so, optional space below the line may be specified, but will be ignored.

```
7817 \AtBeginDocument{
               7818 \@ifpackageloaded{lwarp-tabls}
              7819 {
              7820 \newcommand*{\LWR@HTMLhline}[1][]{%
              7821 \ifbool{FormatWP}%
              7822 {\LWR@docmidrule{1-\arabic{LWR@tabletotalLaTeXcols}}}%
               7823 {\addtocounter{LWR@hlines}{1}}%
               7824 \LWR@getmynexttoken}%
               7825 }
              7826 {
              7827 \newcommand*{\LWR@HTMLhline}{%
              7828 \ifbool{FormatWP}%
               7829 {\LWR@docmidrule{1-\arabic{LWR@tabletotalLaTeXcols}}}%
               7830 {\addtocounter{LWR@hlines}{1}}%
               7831 \LWR@getmynexttoken}%
              7832 }
              7833 }% AtBeginDocument
\LWR@HTMLcline {\columns}}
```

```
7834 \NewDocumentCommand{\LWR@HTMLcline}{m}%
7835 {\LWR@docmidrule{#1}\LWR@getmynexttoken}%
```
#### \LWR@nullifyNoAutoSpacing For babel-french, turn off auto spacing at the start of the tabular, then nullify the autospacing commands inside the tabular, since they were not compatible with the tabular column parsing code, which uses xstring.

```
7836 \AtBeginDocument{
7837 \@ifundefined{frenchbsetup}%
7838 {% no babel-french
7839 \newcommand*{\LWR@nullifyNoAutoSpacing}{}
7840 }% no babel-french
```

```
7841 {% yes babel-french
7842 \newcommand*{\LWR@nullifyNoAutoSpacing}{%
7843 \NoAutoSpacing%
7844 \renewcommand*{\NoAutoSpacing}{}%
7845 \renewcommand*{\LWR@FBcancel}{}%
7846 }
7847 }% yes babel-french
7848 }% AtBeginDocument
```

```
Env LWR@tabular [\langle \textit{vertposition} \rangle] \{ \langle \textit{colspecs} \rangle \}
```
The new tabular environment will be \let in \LWR@LwarpStart, since siunitx might redefine tabular in the user's document.

```
7849 \StartDefiningTabulars
7850
7851 \newenvironment*{LWR@tabular}[2][]
7852 {%
7853 \LWR@traceinfo{LWR@tabular started}%
7854 \addtocounter{LWR@tabulardepth}{1}%
```
Not yet started a table row:

\global\boolfalse{LWR@startedrow}%

Not yet doing any rules:

```
7856 \setcounter{LWR@hlines}{0}%
7857 \setcounter{LWR@hdashedlines}{0}%
7858 \global\boolfalse{LWR@doingtbrule}%
7859 \global\boolfalse{LWR@doingcmidrule}%
```
For babel-french, turn off auto spacing one time, then nullify the autospacing commands since were not compatible with the tabular parsing code.

\LWR@nullifyNoAutoSpacing%

Have not yet found the end of tabular command. Unmute the @ and ! columns.

```
7861 \global\boolfalse{LWR@exitingtabular}%
7862 \global\boolfalse{LWR@tabularmutemods}%
```
Create the table tag:

```
7863 \global\booltrue{LWR@intabularmetadata}%
7864 \LWR@traceinfo{LWR@tabular: About to LWR@forecenewpage.}%
7865 \LWR@forcenewpage
7866 \LWR@htmlblocktag{table}%
```
Parse the table columns:

7867 \LWR@parsetablecols{#2}%

Table col spec is: \LWR@tablecolspec which is a string of llccrr, etc.

Do not place the table inside a paragraph:

7868 \LWR@stoppars%

Track column #:

7869 \setcounter{LWR@tableLaTeXcolindex}{1}%

Have not yet added data in this column:

7870 \global\boolfalse{LWR@tabularcelladded}%

Start looking for midrules:

7871 \LWR@clearmidrules%

\\ becomes a macro to end the table row:

7872 \LetLtxMacro{\\}{\LWR@tabularendofline}%

The following adjust for colortbl.

```
7873 \LetLtxMacro\arrayrulecolor\arrayrulecolornexttoken%
7874 \LetLtxMacro\doublerulesepcolor\doublerulesepcolornexttoken%
7875 \gdef\LWR@columnHTMLcolor{}%
7876 \gdef\LWR@rowHTMLcolor{}%
7877 \gdef\LWR@cellHTMLcolor{}%
7878 \@rowcolors%
```
The vertical rules are set to the color active at the start of the tabular.  $\arctan 2$ will then affect horizontal rules inside the tabular, but not the vertical rules.

7879 \edef\LWR@vertruleHTMLcolor{\LWR@ruleHTMLcolor}%

Tracking the depth of cell color <div>s:

```
7880 \setcounter{LWR@cellcolordepth}{0}%
```
The following may appear before a data cell is created, so after doing their actions, we look ahead with \LWR@getmynextoken to see if the next token might create a new data cell:

The optional parameter for \hline supports the tabls package.

```
7881 \LWR@traceinfo{LWR@tabular: redefining macros}%
7882 \LetLtxMacro\noalign\LWR@tabularnoalign%
7883 \LetLtxMacro\hline\LWR@HTMLhline%
7884 \LetLtxMacro\cline\LWR@HTMLcline%
7885 \DeclareDocumentCommand{\hdashline}{o}{%
7886 \ifbool{FormatWP}%
7887 {\LWR@docdashline{1-\arabic{LWR@tabletotalLaTeXcols}}}%
7888 {\addtocounter{LWR@hdashedlines}{1}}%
7889 \LWR@getmynexttoken%
7890 }%
7891 \DeclareDocumentCommand{\cdashline}{m}{%
7892 \LWR@docdashline{##1}\LWR@getmynexttoken%
7893 }%
7894 \DeclareDocumentCommand{\firsthdashline}{o}{%
7895 \ifbool{FormatWP}%
7896 {\LWR@docdashline{1-\arabic{LWR@tabletotalLaTeXcols}}}%
7897 {\addtocounter{LWR@hdashedlines}{1}}%
7898 \LWR@getmynexttoken%
7899 }%
7900 \DeclareDocumentCommand{\lasthdashline}{o}{%
7901 \ifbool{FormatWP}%
7902 {\LWR@docdashline{1-\arabic{LWR@tabletotalLaTeXcols}}}%
7903 {\addtocounter{LWR@hdashedlines}{1}}%
7904 \LWR@getmynexttoken%
7905 }%
```
The following create data cells and will have no more data in this cell, so we do not want to look ahead for a possible data cell, so do not want to use \LWR@getmynexttoken.

```
7906 \renewcommand{\multicolumn}{\LWR@htmlmulticolumn}%
7907 \renewcommand*{\mrowcell}{%
7908 \LWR@maybenewtablerow%
7909 \LWR@tabularleftedge%
7910 \global\booltrue{LWR@skippingmrowcell}%
7911 }%
7912 \renewcommand*{\mcolrowcell}{%
7913 \LWR@maybenewtablerow%
7914 \global\booltrue{LWR@skippingmcolrowcell}%
7915 }%
7916 \LetLtxMacro\caption\LWR@longtabledatacaptiontag%
```
Reset for new processing:

```
7917 \global\boolfalse{LWR@tableparcell}%
7918 \global\boolfalse{LWR@skippingmrowcell}%
7919 \global\boolfalse{LWR@skippingmcolrowcell}%
7920 \global\boolfalse{LWR@skipatbang}%
7921 \global\boolfalse{LWR@emptyatbang}%
 Set & for its special meaning inside the tabular:
7922 \StartDefiningTabulars%
7923 \protected\gdef&{\LWR@tabularampersand}%
 Nest one level deeper of tabular paragraph handling:
7924 \addtocounter{LWR@tabularpardepth}{1}%
 Look ahead for a possible table data cell:
7925 \LWR@traceinfo{LWR@tabular: about to LWR@getmynexttoken}%
7926 \LWR@getmynexttoken%
7927 }%
 Ending the environment:
7928 {%
7929 \LWR@traceinfo{LWR@tabular ending}%
 Unnest one level of tabular paragraph handling:
7930 \addtocounter{LWR@tabularpardepth}{-1}%
7931 \ifboolexpr{%
7932 test {%
7933 \ifnumcomp{\value{LWR@tableLaTeXcolindex}}{<}{\value{LWR@tabletotalLaTeXcols}}
7934 } or %
7935 (%
7936 bool{LWR@intabularmetadata} and%
7937 not bool{LWR@tabularcelladded} and%
7938 test {%
7939 \ifnumcomp{\value{LWR@tableLaTeXcolindex}}{=}{\value{LWR@tabletotalLaTeXcols}}%
7940 }%
7941 )%
7942 }%
7943 {%
7944 \LWR@tabularfinishrow%
7945 }%
7946 {%
7947 \LWR@closetabledatacell%
```

```
7948 }%
7949 \LWR@htmlblocktag{/tr}%
 xcolor row color support:
7950 \@rowc@lors%
7951 \LWR@htmlblocktag{/table}%
7952 \global\boolfalse{LWR@intabularmetadata}%
 Unnest one level of tabular:
7953 \addtocounter{LWR@tabulardepth}{-1}%
 Restore & to its usual meaning:
7954 \protected\gdef&{\LWR@origampmacro}%
7955 \StopDefiningTabulars%
7956 \LWR@traceinfo{LWR@tabular finished ending}%
7957 }
7958
7959 \StopDefiningTabulars
7960 \end{warpHTML}
```
# **71 Cross-references**

Sectioning commands have been emulated from scratch, so the cross-referencing commands are custom-written for them. Emulating both avoids several layers of patches.

The zref package is used to remember section name, file, and lateximage depth and number for each label.

Table [12](#page-478-0) shows the data structures related to cross-referencing.

**for HTML output:** 7961 \begin{warpHTML}

### **71.1 Setup**

\@currentlabelname To remember the most recently defined section name, description, or caption, for \nameref.

Table 12: Cross-referencing data structures

<span id="page-478-0"></span>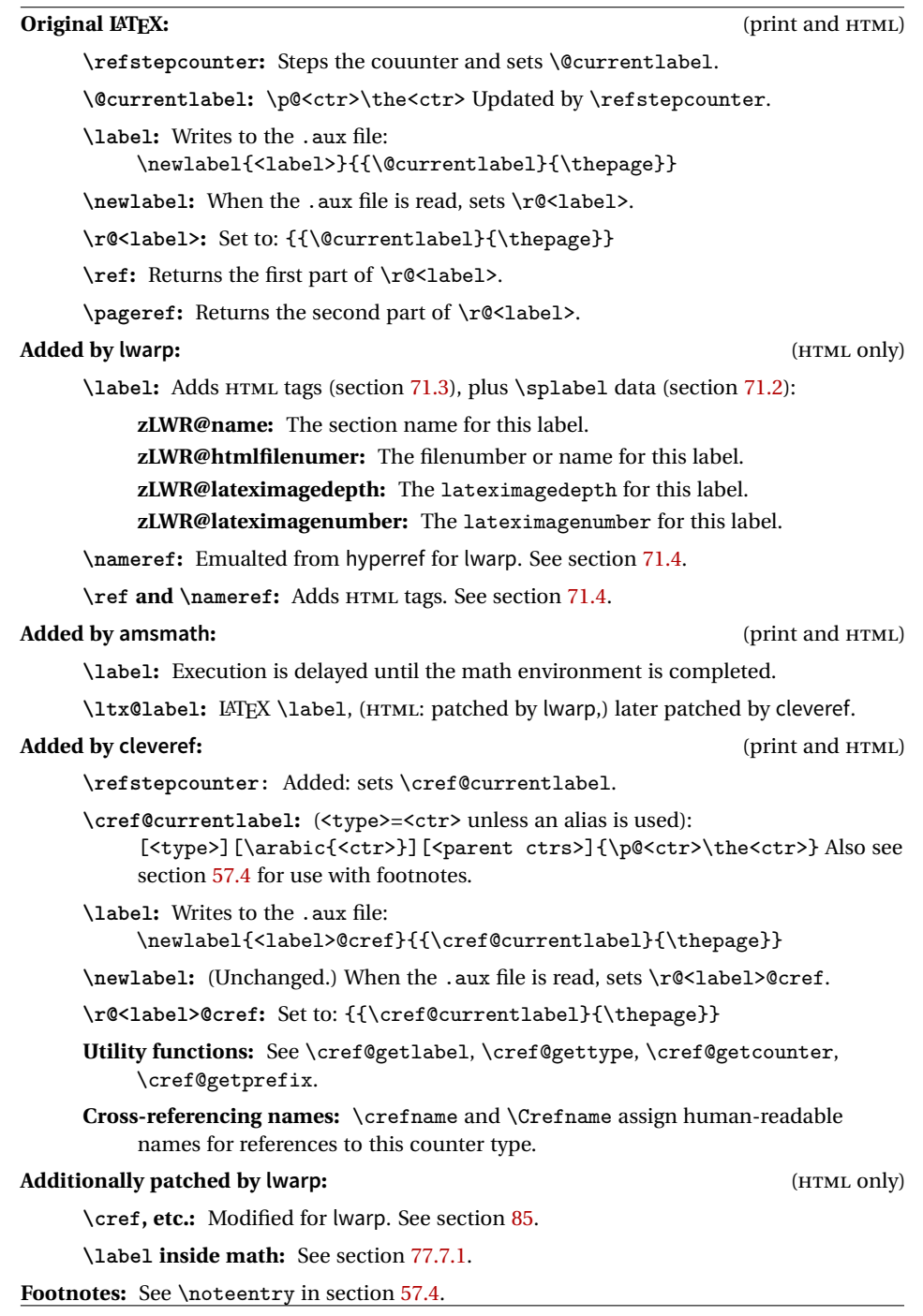

7962 \providecommand\*{\@currentlabelname}{}

\LWR@stripperiod {\*text*}} [\, \)]

Removes a trailing period.

7963 \def\LWR@stripperiod#1.\ltx@empty#2\@nil{#1}%

\LWR@setlatestname {*\object name*}}

Removes \label, strips any final period, and remembers the result.

```
7964 \newcommand*{\LWR@setlatestname}[1]{%
```
Remove \label and other commands from the name, the strip any final period. See zref-titleref and gettitlestring.

```
7965 \GetTitleStringExpand{#1}%
7966 \edef\@currentlabelname{\detokenize\expandafter{\GetTitleStringResult}}%
7967 \edef\@currentlabelname{%
7968 \expandafter\LWR@stripperiod\@currentlabelname%
7969 \ltx@empty.\ltx@empty\@nil%
7970 }%
7971 }
```
## <span id="page-479-0"></span>**71.2 zref setup**

```
See:
http://tex.stackexchange.com/questions/57194/
     extract-section-number-from-equation-reference
```
Create a new property list called special:

```
7972 \zref@newlist{special}
```
Define a new property which has the name of the most recently declared section:

7973 \zref@newprop{zLWR@name}{\@currentlabelname}

Define a new property which has either a filename or a file number:

```
7974 \zref@newprop{zLWR@htmlfilenumber}{%
7975 \ifbool{FileSectionNames}{\LWR@thisfilename}{\arabic{LWR@htmlfilenumber}}%
7976 }%
```
Additional properties for lateximages:

```
7977 \zref@newprop{zLWR@lateximagedepth}{\arabic{LWR@lateximagedepth}}
                          7978 \zref@newprop{zLWR@lateximagenumber}{\arabic{LWR@lateximagenumber}}
                           zLWR@htmlfilenumber property holds the file number or name
                           Add a LWR@htmlfilenumber property, and lateximage properties to special:
                          7979 \zref@addprop{special}{zLWR@name}
                          7980 \zref@addprop{special}{zLWR@htmlfilenumber}
                          7981 \zref@addprop{special}{zLWR@lateximagedepth}
                          7982 \zref@addprop{special}{zLWR@lateximagenumber}
                           Returns the selected field:
                          7983 \newcommand*{\LWR@spref}[2]{%
                          7984 \zref@extractdefault{#1}{#2}{??}%
                          7985 }
            \LWR@nameref {\label}} Returns the section name for this label:
                          7986 \newcommand*{\LWR@nameref}[1]{%
                          7987 \LWR@spref{#1}{zLWR@name}%
                          7988 }
        \LWR@htmlfileref {{label}} Returns the file number or name for this label:
                          7989 \newcommand*{\LWR@htmlfileref}[1]{%
                           DO NOT USE \LWR@traceinfo HERE! Will be expanded.
                          7990 \LWR@spref{#1}{zLWR@htmlfilenumber}%
                          7991 }
 \LWR@lateximagedepthref \{ (label)} Returns the lateximagedepth for this label:
                          7992 \newcommand*{\LWR@lateximagedepthref}[1]{%
                          7993 \LWR@spref{#1}{zLWR@lateximagedepth}%
                          7994 }
\LWR@lateximagenumberref {\langle label \rangle} Returns the lateximagenumber for this label:
                          7995 \newcommand*{\LWR@lateximagenumberref}[1]{%
                          7996 \LWR@spref{#1}{zLWR@lateximagenumber}%
                          7997 }
```
\LWR@splabel {*\label*}} Sanitize the name and then creates the label:

```
7998 \newcommand*{\LWR@splabel}[1]{%
7999 \LWR@traceinfo{LWR@splabel !#1!}%
8000 \LWR@setlatestname{\@currentlabelname}%
8001 \zref@labelbylist{#1}{special}%
8002 }
```
# <span id="page-481-0"></span>**71.3 Labels**

\LWR@sublabel {*\label*}} Creates an HTML id tag.

\detokenize is used to allow underscores in the labels.

```
8003 \newcommand*{\LWR@sublabel}[1]{%
8004 \LWR@traceinfo{LWR@sublabel !#1!}%
```
Create an HTML id tag unless are inside a lateximage, since it would appear in the image:

```
8005 \ifnumcomp{\value{LWR@lateximagedepth}}{>}{0}%
8006 {}%
8007 {% not lateximage
```
If not doing a lateximage, create an HTML ID tag: (To be factored...)

```
8008 \LWR@sanitize{#1}%
8009 \ifbool{LWR@doingstartpars}%
8010 {% pars allowed
8011 \ifbool{LWR@doingapar}%
8012 {% par started
8013 \LWR@htmltag{a \LWR@print@mbox{id="\LWR@sanitized"}}\LWR@htmltag{/a}%
8014 }% par started
8015 {% par not started
8016 \LWR@stoppars%
8017 \LWR@htmltag{a \LWR@print@mbox{id="\LWR@sanitized"}}\LWR@htmltag{/a}%
8018 \LWR@startpars%
8019 }% par not started
8020 }% pars allowed
8021 {% pars not allowed
8022 \LWR@htmltag{a \LWR@print@mbox{id="\LWR@sanitized"}}\LWR@htmltag{/a}%
8023 }% pars not allowed
8024 }% not lateximage
8025 }
```
\LWR@new@label  $(\langle \text{bookmark} \rangle) \{ \langle \text{label} \} \}$  [ $\langle \text{type} \rangle$ ]

\label during HTML output when not in SVG math mode, removing extra spaces around the label, as done by regular LATEX \label.

The is also used during a lateximage, including SVG math, since the special label handling is required, but \LWR@sublabel does not generate HTML tags inside a lateximage.

clevereref later encases this to add its own cross-referencing.

The optional  $\langle \textit{bookmark} \rangle$  is per the memoir class, and is ignored.

The optional  $\langle type \rangle$  is per the ntheorem package, and is ignored.

```
8026 \NewDocumentCommand{\LWR@new@label}{d() m o}{%
8027 \LWR@traceinfo{LWR@new@label: starting}%
8028 \LWR@traceinfo{LWR@new@label: !#2!}%
8029 % \@bsphack%
```
Create a traditional LATEX label, as modified by cleveref:

```
8030 \LWR@orig@label{#2}%
```
Create a special label which holds the section number, LWR@htmlfilenumber, LWR@lateximagedepth, and LWR@lateximagenumber:

```
8031 \LWR@traceinfo{LWR@new@label: filesectionnames is \ifbool{FileSectionNames}{true}{false}}%
8032 \LWR@traceinfo{LWR@new@label: LWR@thisfilename is !\LWR@thisfilename!}%
8033 \LWR@traceinfo{LWR@new@label: LWR@htmlfilenumber is \arabic{LWR@htmlfilenumber}}%
8034 \LWR@splabel{#2}%
8035 \LWR@sublabel{#2}%
8036 % \@esphack%
8037 \LWR@traceinfo{LWR@new@label: done}%
8038 }
```
#### <span id="page-482-0"></span>**71.4 References**

```
\LWR@startref {\label}} (Common code for \ref and \nameref.)
```
Open an HTML tag reference to a filename, # character, and a label.

```
8039 \newcommand*{\LWR@startref}[1]
8040 {%
8041 \edef\LWR@lidref{\LWR@lateximagedepthref{#1}}%
8042 \LWR@sanitize{#1}%
8043 \LWR@traceinfo{LWR@startref A: !#1!}%
```
Create the filename part of the link:

```
8044 \LWR@htmltag{a href="%
8045 \LWR@traceinfo{LWR@startref B}%
8046 \LWR@print@mbox{\LWR@htmlrefsectionfilename{#1}}%
8047 \LWR@traceinfo{LWR@startref C}%
8048 \LWR@origpound%
```
Create the destination id:

See if LWR@lateximagedepth is unknown:

```
8049 \LWR@traceinfo{LWR@startref D: !#1!}%
8050 \ifthenelse{\equal{\LWR@lidref}{??}}%
```
"??" if LWR@lateximagedepth is unknown, so create a link with an unknown destination:

```
8051 {%
8052 \LWR@traceinfo{LWR@startref D0: ??}%
8053 ??%
8054 }%
```
If LWR@lateximagedepth is known. Use a lateximage if the depth is greater than zero, or a regular link otherwise:

```
8055 {%
8056 \LWR@traceinfo{LWR@startref D1: \LWR@lidref}%
8057 \ifthenelse{\cnttest{\LWR@lidref}{>}{0}}%
8058 {%
8059 \LWR@traceinfo{LWR@startref D2: \LWR@lidref}%
8060 lateximage\LWR@lateximagenumberref{#1}%
8061 }%
8062 {%
8063 \LWR@traceinfo{LWR@startref D3}%
```
\detokenize is used to allow underscores in the labels:

```
8064 \LWR@print@mbox{\LWR@sanitized}%
8065 }%
8066 }%
8067 \LWR@traceinfo{LWR@startref E}%
```
Closing quote:

 "}% \LWR@traceinfo{LWR@startref F}% }

```
\LWR@subnewref {\label}} {\label or sub@label}}
```
Factored for the subfig package. Uses the original label for the hyper-reference, but prints its own text, such as "1(b)".

```
8071 \NewDocumentCommand{\LWR@subnewref}{m m}{%
8072 \LWR@traceinfo{LWR@subnewref #1 #2}%
8073 \LWR@startref{#1}%
8074 \LWR@print@ref{#2}%
8075 \LWR@htmltag{/a}%
8076 }
```
- \ref \* {\*label*}} \ref is redefined to \LWR@HTML@ref, except inside the text part of a \hyperref, where it is redefined to \LWR@ref@ignorestar.
- \LWR@HTML@ref \* {\*label*}} Create an internal document reference link, or without a link if starred per hyperref.

```
8077 \NewDocumentCommand{\LWR@HTML@ref}{s m}{%
8078 \LWR@traceinfo{LWR@HTML@ref !#2!}%
8079 \IfBooleanTF{#1}%
8080 {\LWR@print@ref{#2}}%
8081 {\LWR@subnewref{#2}{#2}}%
8082 }
8083
8084 \LWR@formatted{ref}
```
 $\L{WRPerf@ignorestar * {\langle label \} }$  For use inside \hyperref. Ignores the star, then uses the original \ref.

```
8085 \NewDocumentCommand{\LWR@ref@ignorestar}{s m}{%
8086 \LWR@print@ref{#2}%
8087 }
```
\pagerefPageFor Text for page references.

```
8088 \newcommand*{\pagerefPageFor}{see }
```
\pageref \* {\*label*}} Create an internal document reference, or just the unlinked number if starred, per hyperref.

```
8089 \NewDocumentCommand{\LWR@new@pageref}{s m}{%
8090 \IfBooleanTF{#1}%
8091 {(\pagerefPageFor\LWR@print@ref{#2})}%
8092 {(\cpageref{#2})}%
8093 }
```
\nameref {\*label*}}

```
8094 \newrobustcmd*{\nameref}[1]{%
8095 \LWR@traceinfo{nameref}%
8096 \LWR@startref{#1}%
8097 \LWR@traceinfo{nameref B}%
8098 \LWR@nameref{#1}%
8099 \LWR@traceinfo{nameref C}%
8100 \LWR@htmltag{/a}%
8101 \LWR@traceinfo{nameref: done}%
8102 }
```
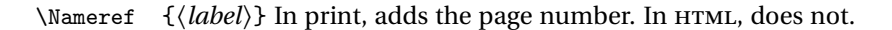

```
8103 \LetLtxMacro\Nameref\nameref
```
# **71.5 Hyper-references**

 $\triangle$  Note that the code currently only sanitizes the underscore character. Additional characters should be rendered inert as well. See the hyperref.sty definition of \gdef\hyper@normalise for an example.

Pkg hyperref

```
\triangle Do not tell other packages that hyperref is emulated. Some packages patch various
       commands if hyperref is present, which will probably break something, and the
       emulation already handles whatever may be emulated anyhow.
```
8104 % DO NOT TELL OTHER PACKAGES TO ASSUME HYPERREF, lest they attempt to patch it: 8105 % \EmulatesPackage{hyperref}[2015/08/01]% Disabled. Do not do this.

Emulates hyperref:

\@currentHref Added to support backref.

```
8106 \AtBeginDocument{
8107 \def\@currentHref{%
8108 autopage-\theLWR@currentautosec%
8109 }
8110 }
```
\LWR@subhyperref {*\URL*}}

Starts a link for \LWR@hrefb. A group must have been opened first, with nullified catcodes. The text name is printed afterwards, after the group is closed and catcodes restored.

```
8111 \NewDocumentCommand{\LWR@subhyperref}{m}{%
8112 \LWR@traceinfo{LWR@subhyperref !#1!}%
8113 \LWR@sanitize{#1}%
8114 \LWR@htmltag{%
8115 a href="\LWR@sanitized" %
8116 target="\_{}blank"\LWR@orignewline%
8117 }%
8118 }
```

```
\LWR@subhyperreftext {\text}}
```
Finishes the hyperref for \LWR@hrefb. Catcodes must have been restored already. To be used after \LWR@subhyperref, and after its group has been closed.

```
8119 \newcommand{\LWR@subhyperreftext}[1]{%
8120 #1%
8121 \LWR@htmltag{/a}%
8122 \LWR@ensuredoingapar%
8123 }
```
\LWR@subhyperrefclass { $\langle \textit{URL} \rangle$ } { $\langle \textit{htmlclass} \rangle$ }

```
8124 \NewDocumentCommand{\LWR@subhyperrefclass}{m +m m}{%
8125 \LWR@htmltag{%
8126 a href="%
8127 \begingroup\@sanitize#1\endgroup%
8128 " %
8129 class="#3"\LWR@orignewline%
8130 }%
8131 #2%
8132 \LWR@htmltag{/a}%
8133 \LWR@ensuredoingapar%
8134 }
```
 $\hbox{here}$  [ $\{options$ ]  $\{ \text{URL} \}$ 

Create a link with accompanying text:

```
8135 \DeclareDocumentCommand{\LWR@hrefb}{O{} m}{%
8136 \LWR@ensuredoingapar%
8137 \LWR@subhyperref{#2}%
8138 \endgroup% restore catcodes
8139 \LWR@subhyperreftext%
```

```
8140 }
8141
8142 \newrobustcmd*{\href}{%
8143 \begingroup%
8144 \catcode'\#=12%
8145 \catcode'\%=12%
8146 \catcode'\&=12%
8147 \catcode'\~=12%
8148 \catcode'\_=12%
8149 \LWR@hrefb%
8150 }
```
 $\n\label{VRL}$ 

Print the name of the link without creating the link:

```
8151 \newcommand*{\LWR@nolinkurlb}[1]{%
8152 \LWR@ensuredoingapar%
8153 \def\LWR@templink{#1}%
8154 \@onelevel@sanitize\LWR@templink%
8155 \LWR@templink%
8156 \endgroup%
8157 }
8158
8159 \newrobustcmd*{\nolinkurl}{%
8160 \begingroup%
8161 \catcode'\#=12%
8162 \catcode'\%=12%
8163 \catcode'\&=12%
8164 \catcode'\~=12%
8165 \catcode'\_=12%
8166 \LWR@nolinkurlb%
8167 }
```
 $\ur1 \quad {\langle \text{URL}\rangle}$ 

Create a link whose text name is the address of the link.

The url package may redefine \url, so it is \let to \LWR@urlahere and also redefined by lwarp-url.

```
8168 \DeclareDocumentCommand{\LWR@urlb}{m}{%
8169 \LWR@ensuredoingapar%
8170 \def\LWR@templink{#1}%
8171 \@onelevel@sanitize\LWR@templink%
8172 \href{\LWR@templink}{\LWR@templink}%
8173 \endgroup%
8174 }
```

```
8175
8176 \newrobustcmd*{\url}{%
8177 \begingroup%
8178 \catcode'\#=12%
8179 \catcode'\%=12%
8180 \catcode'\&=12%
8181 \catcode'\~=12%
8182 \catcode'\_=12%
8183 \LWR@urlb%
8184 }
```
\LWR@subinlineimage  $[(alttag) ] { \langle class \rangle } { \{filename \} } { \langle extension \rangle } { \langle style \rangle } }$ 

```
8185 \newcommand*{\LWR@subinlineimage}[5][]{%
8186 \ifblank{#1}%
8187 {\LWR@htmltag{img src="#3.#4" alt="#3" style="#5" class="#2"}}%
8188 {\LWR@htmltag{img src="#3.#4" alt="#1" style="#5" class="#2"}}%
8189 }
```
\end{warpHTML}

#### Table 13: Float data structures

<span id="page-489-0"></span>For each <type> of float (figure, table, etc.) there exists the following:

**counter <type>:** A counter called <type>, such as figure, table.

**\<type>name:** Name. \figurename prints "Figure", etc.

**\ext@<type>:** File extension. \ext@figure prints "lof", etc.

**\fps@<type>:** Placement.

**\the<type>:** Number. \thetable prints the number of the table, etc.

**\p@<type>:** Parent's number. Prints the number of the [within] figure, etc.

**\fnum@<type>:** Prints the figure number for the caption. \<type>name \the<type>, "Figure 123".

**\<type>:** Starts the float environment. \figure or \begin{figure}

**\end<type>:** Ends the float environment. \endfigure or \end{figure}

**\tf@<ext>:** The LATEX file identifier for the output file.

- **LWR@have<type>:** A boolean remembering whether a \listof was requested for a float of this type.
- **File with extension**  $\text{lo}\le f$ **,**  $t$ **,**  $a-z$ **): An output file containing the commands to** build the \listof<type> "table-of-contents" structure.
- **Cross-referencing names:** For cleveref's \cref and related, \crefname and \Crefname assign human-readable names for references to this float type.

# **72 Floats**

Floats are supported, although partially through emulation.

Table [13](#page-489-0) shows the data structure associated with each <type> of float.

\@makecaption is redefined to print the float number and caption text, separated by \CaptionSeparator, which works with the babel package to adjust the caption separator according to the language. French, for example, uses an en-dash instead of a colon: "Figure 123 – Caption text".

### **72.1 Float environment**

```
for HTML output: 8191 \begin{warpHTML}
```

```
\LWR@floatbegin {\type}} [\placement}] Begins a \newfloat environment.
```

```
8192 \NewDocumentCommand{\LWR@floatbegin}{m o}{%
8193 \ifbool{FormatWP}{\newline}{}%
8194 \LWR@stoppars
```
There is a new float, so increment the unique float counter:

```
8195 \addtocounter{LWR@thisautoid}{1}%
8196 \booltrue{LWR@freezethisautoid}%
```

```
8197 \begingroup%
```
Settings while inside the environment:

```
8198 \LWR@print@raggedright%
```
Open an HTML figure tag. The figure is assigned a class equal to its type, and another class according to the float package style, if used. Note that \csuse returns an empty string if \LWR@floatstyle@<type> is note defined.

```
8199 \LWR@htmltag{%
8200 figure id="\LWR@print@mbox{autoid-\arabic{LWR@thisautoid}}" % space
8201 class="#1 \@nameuse{LWR@floatstyle@#1}"%
8202 }%
8203 \ifbool{FormatWP}{%
8204 \LWR@orignewline%
8205 \LWR@BlockClassWP{}{}{wp#1}%
8206 }{}%
```
Update the caption type:

```
8207 \renewcommand*{\@captype}{#1}%
8208 \caption@settype{#1}%
```
Mark the float for a word processor conversion:

```
8209 \LWR@startpars%
8210 \ifboolexpr{bool{FormatWP} and bool{WPMarkFloats}}{%
8211
8212 == begin#1 ===
8213
8214 }{}%
```

```
Look for \centering, etc:
               8215 \LWR@futurenonspacelet\LWR@mynexttoken\LWR@floatalignment%
              8216 }
                For koma-script. The following does not work for tables.
               8217 \AtBeginDocument{
              8218 \@ifpackageloaded{tocbasic}{
              8219 \appto\figure@atbegin{%
              8220 \LWR@futurenonspacelet\LWR@mynexttoken\LWR@floatalignment%
              8221 }
              8222 }{}
              8223 }
      \@float
Support packages which create floats directly.
   \@dlbfloat
              8224 \let\@float\LWR@floatbegin
              8225 \let\@dblfloat\LWR@floatbegin
\LWR@floatend Ends a \newfloat environment.
              8226 \newcommand*{\LWR@floatend}{%
                If saw a \centering, finish the center environment:
               8227 \LWR@endfloatalignment%
                Mark the float end for a word processor conversion:
              8228 \ifboolexpr{bool{FormatWP} and bool{WPMarkFloats}}{%
              8229
              8230 == end ==8231
              8232 }{}%
```

```
Close an HTML figure tag:
```
\LWR@stoppars%

```
8234 \ifbool{FormatWP}{\endLWR@BlockClassWP}{}%
8235 \LWR@htmlelementend{figure}%
8236 \endgroup%
8237 \boolfalse{LWR@freezethisautoid}%
8238 \LWR@startpars%
8239 \ifbool{FormatWP}{\newline}{}%
8240 }
```
\end@float Support packages which create floats directly. \end@dlbfloat 8241 \let\end@float\LWR@floatend 8242 \let\end@dblfloat\LWR@floatend

### **72.2 Float tracking**

Ctr LWR@thisautoid A sequential counter for all floats and theorems. This is used to identify the float or theorem then reference it from the List of Figures and List of Tables.

8243 \newcounter{LWR@thisautoid}

Ctr LWR@thisautoidWP A sequential counter for all word processor conversion <div>s. This is used to convince LIBREOFFICE to form a frame around this element.

8244 \newcounter{LWR@thisautoidWP}

Bool LWR@freezethisautoid Prevents multiple increments of \LWR@thisautoid inside a float.

8245 \newbool{LWR@freezethisautoid} 8246 \boolfalse{LWR@freezethisautoid}

\LWR@newautoidanchor Adds a new <autoid> anchor.

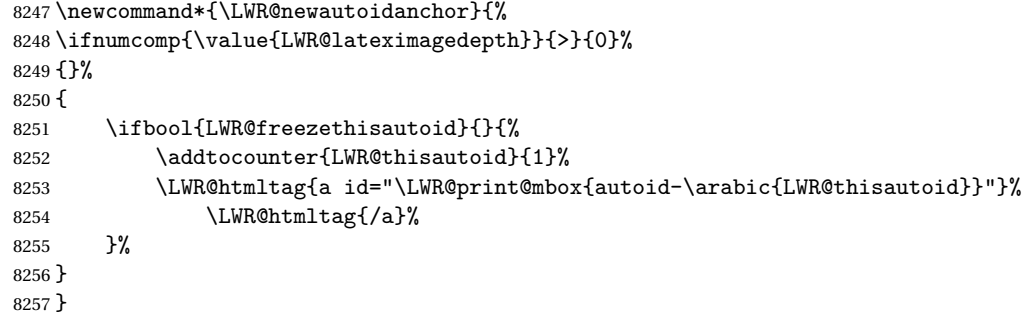

\@captype Remembers which float type is in use.

8258 \newcommand\*{\@captype}{}

\LWR@floatalignmentname Set to center, flushleft, or flushright if saw \centering, \raggedright, or \raggedleft.

8259 \newcommand\*{\LWR@floatalignmentname}{}

```
\LWR@floatalignment If sees a \centering, \raggedleft, or \raggedright, creates a center, flushright,
                     or flushleft environment.
```

```
8260 \newcommand*{\LWR@floatalignment}{%
8261 \ifdefstrequal{\LWR@mynexttoken}{\centering}{%
8262 \center%
8263 \renewcommand*{\LWR@floatalignmentname}{center}%
8264 }{}%
8265 \ifdefstrequal{\LWR@mynexttoken}{\raggedright}{%
8266 \flushleft%
8267 \renewcommand*{\LWR@floatalignmentname}{flushleft}%
8268 }{}%
8269 \ifdefstrequal{\LWR@mynexttoken}{\raggedleft}{%
8270 \flushright%
8271 \renewcommand*{\LWR@floatalignmentname}{flushright}%
8272 }{}%
8273 }
```
\LWR@endfloatalignment Closes an environment from \LWR@floatalignment.

```
8274 \newcommand*{\LWR@endfloatalignment}{%
8275 \ifdefvoid{\LWR@floatalignmentname}{}{\@nameuse{end\LWR@floatalignmentname}}%
8276 \renewcommand*{\LWR@floatalignmentname}{}%
8277 }
```
### **72.3 Caption inside a float environment**

\CaptionSeparator How to separate the float number and the caption text.

\AtBeginDocument{\providecommand\*{\CaptionSeparator}{:~}}

 $\{\mathsf{hame} and \mathsf{num}\}$  { $\{\text{text}\}$ }

Prints the float type and number, the caption separator, and the caption text.

```
8279 \AtBeginDocument{\renewcommand{\@makecaption}[2]{%
8280 \LWR@traceinfo{@makecaption}%
8281 \LWR@isolate{#1}\CaptionSeparator\LWR@isolate{#2}%
8282 \LWR@traceinfo{@makecaption: done}%
8283 }%
8284 }
```
### **72.4 Caption and LOF linking and tracking**

When a new HTML file is marked in the LATEX PDF file, the LATEX page number at that point is stored in LWR@latestautopage, (and the associated filename is remembered by the special LATEX labels). This page number is used to generate an autopage HTML  $\langle$ id> in the HTML output at the start of the new HTML file. Meanwhile, there is a float counter used to generate an HTML autoid <id> at the start of the float itself in the HTML file. The autopage and autoid values to use for each float are written to the .lof, etc. files just before each float's entry. These values are used by \l@figure, etc. to create the HTML links in the List of Figures, etc. Ctr LWR@nextautoid Tracks autoid for floats. Tracks autopage for floats. Ctr LWR@nextautopage These are updated per float as the .1of, .1ot file is read. 8285 \newcounter{LWR@nextautoid} 8286 \newcounter{LWR@nextautopage} \LWRsetnextfloat {*\autopage*}} {*\autoid*}} This is written to the .lof, .lot file just before each float's usual entry. The autopage and autoid are remembered for  $\lceil \cdot \rceil$  and  $\lceil \cdot \rceil$  are when creating the HTML links. 8287 \newcommand\*{\LWRsetnextfloat}[2]{% 8288 \setcounter{LWR@nextautopage}{#1}% 8289 \setcounter{LWR@nextautoid}{#2}% 8290 } Ctr LWR@latestautopage Updated each time a new HTML file is begun. \LWRsetnextfloat is written with this and the autoid by the modified \addcontentsline just before each float's entry. 8291 \newcounter{LWR@latestautopage} 8292 \setcounter{LWR@latestautopage}{1} Env LWR@figcaption Encapsulates a caption inside <figcaption>, and if FormatWP then also a <div> with an italic style. 8293 \newenvironment\*{LWR@figcaption} 8294 {% 8295 \LWR@traceinfo{LWR@figcaption env start}% 8296 \LWR@htmlblocktag{figcaption}% 8297 \ifbool{FormatWP}{% 8298 \begin{BlockClass}[font-style:italic]{italic} 8299 \LWR@print@vspace\*{\baselineskip}

8300 }{}%

```
8301 \LWR@traceinfo{LWR@figcaption env start: done}%
```

```
8302 }
8303 {%
8304 \LWR@traceinfo{LWR@figcaption env end}%
8305 \ifbool{FormatWP}{\end{BlockClass}}{}%
8306 \LWR@htmlblocktag{/figcaption}%
8307 \LWR@traceinfo{LWR@figcaption env end: done}%
8308 }
```

```
\LWR@HTML@caption@begin {\type}}
```
Low-level patches to create HTML tags for captions.

```
8309 \newcommand*{\LWR@HTML@caption@begin}[1]
8310 {
8311 \LWR@traceinfo{LWR@HTML@caption@begin}%
```
Keep par and minipage changes local:

```
8312 \begingroup%
```
The caption code was not allowing the closing par tag:

```
8313 \@setpar{\LWR@closeparagraph\@@par}%
```
No need for a minipage or \parbox inside the caption:

```
8314 \RenewDocumentEnvironment{minipage}{O{t} o O{t} m}{}{}%
8315 \RenewDocumentCommand{\parbox}{O{t} o O{t} m +m}{##5}%
```
Enclose the original caption code inside an HTML tag:

```
8316 \LWR@figcaption%
8317 \LWR@traceinfo{LWR@HTML@caption@begin: about to LWR@origcaption@begin}%
8318 \LWR@print@caption@begin{#1}%
8319 \LWR@traceinfo{LWR@HTML@caption@begin: done}%
8320 }
```
\LWR@HTML@caption@end Low-level patches to create HTML tags for captions.

```
8321 \newcommand*{\LWR@HTML@caption@end}
8322 {%
8323 \LWR@traceinfo{LWR@HTML@caption@end}%
8324 \LWR@print@caption@end%
```
Closing tag:

\endLWR@figcaption%

```
8326 \endgroup%
8327 % \leavevmode% avoid bad space factor (0) error
8328 \LWR@traceinfo{LWR@HTML@caption@end: done}%
8329 }
```

```
\caption@begin
Low-level patches to create HTML tags for captions. These are assigned \AtBeginDocument
  \caption@end
                so that other packages which modify captions will have already been loaded before
                saving the print-mode version.
```

```
8330 \AtBeginDocument{
8331 \LWR@formatted{caption@begin}
8332 \LWR@formatted{caption@end}
8333 }
```
\captionlistentry Tracks the float number for this caption used outside a float. Patched to create an HTML anchor.

```
8334 \let\LWR@origcaptionlistentry\captionlistentry
8335
8336 \renewcommand*{\captionlistentry}{%
8337 \LWR@ensuredoingapar%
8338 \LWR@origcaptionlistentry%
8339 }
8340
8341 \def\LWR@LTcaptionlistentry{%
8342 \LWR@ensuredoingapar%
8343 \LWR@htmltag{a id="\LWR@print@mbox{autoid-\arabic{LWR@thisautoid}}"}\LWR@htmltag{/a}%
8344 \bgroup
8345 \@ifstar{\egroup\LWR@LT@captionlistentry}% gobble *
8346 {\egroup\LWR@LT@captionlistentry}}%
8347 \def\LWR@LT@captionlistentry#1{%
8348 \caption@listentry\@firstoftwo[\LTcaptype]{#1}}%
```
\addcontentsline Patched to write the autopage and autoid before each float's entry. No changes if writing .toc For a theorem, automatically defines \ext@<type> as needed, to mimic and reuse the float mechanism.

f

```
8349 \let\LWR@origaddcontentsline\addcontentsline
8350
8351 \renewcommand*{\addcontentsline}[3]{%
8352 \ifstrequal{#1}{toc}{}{% not TOC
8353 \ifnumcomp{\value{LWR@lateximagedepth}}{>}{0}%
```

```
8354 {}%
8355 {\LWR@newautoidanchor}%
```

```
8356 \ifcsvoid{ext@#2}{\csdef{ext@#2}{#1}}{}%
8357 \addtocontents{\@nameuse{ext@#2}}{%
8358 \protect\LWRsetnextfloat%
8359 {\arabic{LWR@latestautopage}}%
8360 {\arabic{LWR@thisautoid}}%
8361 }%
8362 }% not TOC
8363 \LWR@origaddcontentsline{#1}{#2}{#3}%
8364 }
```
Pkg capt-of Either package provides \captionof, which is later patched at the beginning of the Pkg caption document.

\captionof Patched to handle paragraph tags.

```
8365 \AtBeginDocument{
8366 \let\LWR@origcaptionof\captionof
8367
8368 \renewcommand*{\captionof}{%
8369 \LWR@stoppars
8370 \LWR@origcaptionof%
8371 }
8372 }
```
8373 \end{warpHTML}

# **73 Table of Contents, LOF, LOT**

This section controls the generation of the TOC, LOF, and LOT.

The .toc, .lof, and .lot files are named by the source code \jobname.

In HTML, the printed tables are placed inside a <div> of class toc, lof, or lot.

A "sidetoc" is provided which prints a subset of the TOC on the side of each page other than the homepage.

The regular LATEX infrastructure is used for TOC, along with some patches to generate HTML output.

**for HTML output:** 8374 \begin{warpHTML}

# **73.1 Reading and printing the TOC**

```
\LWR@myshorttoc {\toc/lof/lot/sidetoc}}
```
Reads in and prints the TOC/LOF/LOT at the current position. While doing so, makes the @ character into a normal letter to allow formatting commands in the section names.

Unlike in regular LATEX, the file is not reset after being read, since the sideroc may be referred to again in each HTML page.

```
8375 \newcommand*{\LWR@myshorttoc}[1]{%
8376 \LWR@traceinfo{LWR@myshorttoc: #1}%
8377 \LWR@ensuredoingapar%
```
Only if the file exists:

```
8378 \IfFileExists{\jobname.#1}{%
8379 \LWR@traceinfo{LWR@myshorttoc: loading}%
```
 $\triangle$  Many of the commands in the file will have @ characters in them, so @ must be made a regular letter.

8380 \begingroup% 8381 \makeatletter%

Read in the TOC file:

```
8382 \@input{\jobname.#1}%
8383 \endgroup%
8384 }%
8385 {}%
8386 \LWR@traceinfo{LWR@myshorttoc: done}%
8387 }
```
\LWR@subtableofcontents {\*tocllof/lot*}} {\sectionstarname}}

Places a TOC/LOF/LOT at the current position.

8388 \NewDocumentCommand{\LWR@subtableofcontents}{m m}{%

Closes previous levels:

```
8389 \@ifundefined{chapter}
8390 {\LWR@closeprevious{\LWR@depthsection}}
8391 {\LWR@closeprevious{\LWR@depthchapter}}
```
Prints any pending footnotes so that they appear above the potentially large TOC:

8392 \LWR@printpendingfootnotes

Place the list into its own chapter (if defined) or section:

8393 \@ifundefined{chapter}{\section\*{#2}}{\chapter\*{#2}}

Create a new HTML nav containing the TOC/LOF/LOT:

8394 \LWR@htmlelementclass{nav}{#1}

Create the actual list:

8395 \LWR@myshorttoc{#1}

Close the nav:

```
8396 \LWR@htmlelementclassend{nav}{#1}
8397 }
```
 $\setminus$ @starttoc  $\{\langle ext \rangle\}$ 

Patch \@starttoc to encapsulate the TOC inside HTML tags:

```
8398 \let\LWR@orig@starttoc\@starttoc
8399
8400 \renewcommand{\@starttoc}[1]{
8401 \LWR@htmlelementclass{nav}{#1}
8402 \LWR@orig@starttoc{#1}
8403 \LWR@htmlelementclassend{nav}{#1}
8404 }
```
Bool LWR@copiedsidetoc Used to only copy the TOC file to the sidetoc a single time.

(listings and perhaps other packages would re-use \tableofcontents for their own purposes, causing the sidetoc to be copied more than once, and thus end up empty.)

8405 \newbool{LWR@copiedsidetoc} 8406 \boolfalse{LWR@copiedsidetoc}

\tableofcontents Patch \tableofcontents, etc. to print footnotes first. newfloat uses \listoffigures for all future float types.

8407 \AtBeginDocument{

```
8408 \let\LWR@origtableofcontents\tableofcontents
8409
8410 \renewcommand*{\tableofcontents}{%
```
Do not print the table of contents if formatting for a word processor, which will presumably auto-generate its own updated table of contents:

```
8411 \ifboolexpr{bool{FormatWP} and bool{WPMarkTOC}}{
8412
8413 == table of contents ===
8414
8415 }
8416 {
```
Copy the .toc file to .sidetoc for printing the sideTOC. The original .toc file is renewed when \tableofcontents is finished.

```
8417 \ifbool{LWR@copiedsidetoc}{}{%
8418 \LWR@copyfile{\jobname.toc}{\jobname.sidetoc}%
8419 \booltrue{LWR@copiedsidetoc}%
8420 }%
8421 \LWR@printpendingfootnotes
8422 \LWR@origtableofcontents
8423 }
8424 }% \tableofcontents
8425 }% AtBeginDocument
```
#### \listoffigures

```
8426 \let\LWR@origlistoffigures\listoffigures
8427
8428 \renewcommand*{\listoffigures}{
8429 \ifboolexpr{bool{FormatWP} and bool{WPMarkLOFT}}{
8430
8431 === list of figures ===
8432
8433 }
8434 {
8435 \LWR@printpendingfootnotes
8436 \LWR@origlistoffigures
8437 }
8438 }
```
#### \listoftables

```
8439 \let\LWR@origlistoftables\listoftables
8440
8441 \renewcommand*{\listoftables}{
```

```
8442 \ifboolexpr{bool{FormatWP} and bool{WPMarkLOFT}}{
8443
8444 == list of tables ==8445
8446 }
8447 {
8448 \LWR@printpendingfootnotes
8449 \LWR@origlistoftables
8450 }
8451 }
```
# **73.2 High-level TOC commands**

```
\listof {\langle type \rangle} {\langle title \rangle}
```
Emulate the \listof command from the float package (section [214\)](#page-724-0). Used to create lists of custom float types. Also used to redefine the standard LATEX *listoffigures* and \listoftables commands.

```
8452 \NewDocumentCommand{\listof}{m +m}{%
8453 \@ifundefined{l@#1}{%
8454 \csdef{l@#1}##1##2{\hypertocfloat{1}{#1}{\@nameuse{ext@#1}}{##1}{##2}}%
8455 }{}%
8456 \LWR@subtableofcontents{\@nameuse{ext@#1}}{#2}
8457 \expandafter\newwrite\csname tf@\csname ext@#1\endcsname\endcsname
8458 \immediate\openout \csname tf@\csname ext@#1\endcsname\endcsname
8459 \jobname.\@nameuse{ext@#1}\relax
8460 }
```
# **73.3 Side TOC**

The "side TOC" is a table-of-contents positioned to the side.

It may be renamed by redefining \sidetocname, and may contain paragraphs.

CSS may be used to format the sideTOC:

```
CSS related to sideTOC:
```
**nav.sidetoc:** The entire sideTOC. **div.sidetoctitle:** The title. **div.sidetoccontents:** The table of contents. \end{warpHTML}

**for HTML & PRINT:** 8462 \begin{warpall}

 $Ctr$  SideTOCDepth Controls how deep the side-TOC gets. Use a standard L<sup>AT</sup>EX section level similar to tocdepth.

> \newcounter{SideTOCDepth} \setcounter{SideTOCDepth}{1}

\sidetocname Holds the default name for the sideTOC.

\newcommand{\sidetocname}{Contents}

\end{warpall}

**for HTML output:** 8467 \begin{warpHTML}

\LWR@sidetoc Creates the actual side-TOC.

```
8468 \newcommand*{\LWR@sidetoc}{
8469 \LWR@forcenewpage
8470 \LWR@stoppars
8471
```
The entire side TOC is placed into a nav of class side toc.

```
8472 \LWR@htmlelementclass{nav}{sidetoc}
8473
8474 \setcounter{tocdepth}{\value{SideTOCDepth}}
8475
```
The title is placed into a <div> of class sidetoctitle, and may contain paragraphs.

```
8476 \begin{BlockClass}{sidetoctitle}
8477 \sidetocname
8478 \end{BlockClass}
```
The table of contents is placed into a <div> of class sidetoccontents.

```
8479 \begin{BlockClass}{sidetoccontents}
8480 \LinkHome
8481
8482 \LWR@myshorttoc{sidetoc}
8483 \end{BlockClass}
8484 \LWR@htmlelementclassend{nav}{sidetoc}
8485 }
```
# **73.4 Low-level TOC line formatting**

\numberline {*\number*}}

(Called from each line in the .aux, .lof files.)

Record this section number for further use:

```
8486 \newcommand*{\LWR@numberline}[1]{%
8487 \LWR@sectionnumber{#1}\quad%
8488 }
8489
8490 \LetLtxMacro\numberline\LWR@numberline
```
\hypertoc {\*1: depth*}} {\*2: type*}} {\*3: name*}} {\*4: page*}}

Called by \1@section, etc. to create a hyperlink to a section.

The autopage label is always created just after the section opens.

- **#1** is depth
- **#2** is section, subsection, etc.
- **#3** the text of the caption
- **#4** page number

```
8491 \NewDocumentCommand{\hypertoc}{m m +m m}{%
8492 \LWR@traceinfo{hypertoc !#1!#2!#3!#4!}%
```
Respond to tocdepth:

```
8493 \ifthenelse{\cnttest{#1}{<=}{\value{tocdepth}}}{%
8494 \LWR@startpars%
```
Create an HTML link to filename#autosec-(page), with the name, of the given HTML class.

```
8495 \LWR@subhyperrefclass{%
8496 \LWR@htmlrefsectionfilename{autopage-#4}\LWR@origpound\LWR@print@mbox{autosec-#4}%
8497 }{#3}{toc#2}%
8498 \LWR@stoppars%
8499 }%
8500 {}%
8501 \LWR@traceinfo{hypertoc done}%
8502 }
```
Ctr lofdepth TOC depth for figures.

```
8503 \@ifclassloaded{memoir}{}{
8504 \newcounter{lofdepth}
8505 \setcounter{lofdepth}{1}
8506 }
```
Ctr lotdepth TOC depth for tables.

```
8507 \@ifclassloaded{memoir}{}{
8508 \newcounter{lotdepth}
8509 \setcounter{lotdepth}{1}
8510 }
```
\hypertocfloat { $\{2: \text{type}\}$  { $\{3: \text{action}\}$  { $\{4: \text{option}\}$ } { $\{5: \text{page}\}$ }

```
#1 is depth
#2 is figure, table, etc.
```
- **#3** is lof, lot, of the parent.
- **#4** the text of the caption
- **#5** page number

```
8511 \newcommand{\hypertocfloat}[5]{%
8512 \LWR@startpars
```
If some float-creation package has not yet defined the float type's lofdepth counter, etc, define it here:

```
8513 \@ifundefined{c@#3depth}{%
8514 \newcounter{#3depth}%
8515 \setcounter{#3depth}{1}%
8516 }{}%
```
Respond to lofdepth, etc.:

```
8517 \LWR@traceinfo{hypertocfloat depth is #1 #3depth is \arabic{#3depth}}%
8518 \text{thenelse} \texttt{#1}{<=} {\arabic{#3depth}}{\text{%}8519 \LWR@startpars%
```
Create an HTML link to filename#autoid-(float number), with text of the caption, of the given HTML class.

```
8520 \LWR@subhyperrefclass{%
8521 \LWR@htmlrefsectionfilename{autopage-\arabic{LWR@nextautopage}}%
8522 \LWR@origpound\LWR@print@mbox{autoid-\arabic{LWR@nextautoid}}}%
8523 {#4}{toc#2}%
8524 \LWR@stoppars%
8525 }{}%
8526 }
```
Automatically called by \contentsline:

```
\l@part {\name}} {\page}}
```
Uses \DeclareDocumentCommand in case the class does not happen to have a \part.

\DeclareDocumentCommand{\l@part}{m m}{\hypertoc{-1}{part}{#1}{#2}}

\l@chapter {*\name*}} {*\page*}}

Uses \DeclareDocumentCommand in case the class does not happen to have a \chapter.

```
8528 \@ifundefined{chapter}
8529 {}
8530 {
8531 \DeclareDocumentCommand{\l@chapter}{m m}
8532 {\hypertoc{0}{chapter}{#1}{#2}}
8533 }
```
\l@section {*\name*}} {*\page*}}

\renewcommand{\l@section}[2]{\hypertoc{1}{section}{#1}{#2}}

\l@subsection {*\name*}} {*\page*}}

\renewcommand{\l@subsection}[2]{\hypertoc{2}{subsection}{#1}{#2}}

\l@subsubsection {*\name*}} {*\page*}}

\renewcommand{\l@subsubsection}[2]{\hypertoc{3}{subsubsection}{#1}{#2}}

\l@paragraph {\*name*}} {\page}}

\renewcommand{\l@paragraph}[2]{\hypertoc{4}{paragraph}{#1}{#2}}

\l@subparagraph {\*name*}} {\page}}

8538 \renewcommand{\l@subparagraph}[2]{\hypertoc{5}{subparagraph}{#1}{#2}}

\l@figure {\*name*}} {\page}}

8539 \renewcommand{\l@figure}[2]{\hypertocfloat{1}{figure}{lof}{#1}{#2}}

\l@table {*\name*}} {*\page*}}

8540 \renewcommand{\l@table}[2]{\hypertocfloat{1}{table}{lot}{#1}{#2}}

8541 \end{warpHTML}

# **74 Index and glossary**

See:

```
http://tex.stackexchange.com/questions/187038/
     how-to-mention-section-number-in-index-created-by-imakeidx
```
Index links are tracked by the counter LWR@autoindex. This counter is used to create a label for each index entry, and a reference to this label for each entry in the index listing. This method allows each index entry to link directly to its exact position in the document.

**for HTML output:** 8542 \begin{warpHTML}

 \newcounter{LWR@autoindex} \setcounter{LWR@autoindex}{0} 8545 \newcounter{LWR@autoglossary} \setcounter{LWR@autoglossary}{0}

#### Env theindex

```
8548 \@ifundefined{chapter}
8549 {\newcommand*{\LWR@indexsection}[1] {\section*{#1}}}
8550 {\newcommand*{\LWR@indexsection}[1]{\chapter*{#1}}}
8551
8552 \AtBeginDocument{
8553 \renewenvironment*{theindex}{%
8554 \LWR@indexsection{\indexname}%
8555 \let\item\LWR@indexitem%
```

```
8556 \let\subitem\LWR@indexsubitem%
8557 \let\subsubitem\LWR@indexsubsubitem%
8558 }{}
8559 }% AtBeginDocument
```
\LWR@indexitem  $[\langle index \, key \rangle]$  The optional argument is added to support repeatindex.

```
8560\newcommand{\LWR@indexitem}[1][\@empty]{
8561
8562 \InlineClass{indexitem}{}#1%
8563 }
```
#### \LWR@indexsubitem

 \newcommand{\LWR@indexsubitem}{ \InlineClass{indexsubitem}{} }

#### \LWR@indexsubsubitem

```
8568 \newcommand{\LWR@indexsubsubitem}{
8569
8570 \InlineClass{indexsubsubitem}{}
8571 }
```
\@wrindex  $\{\langle term \rangle\}$  Redefined to write the LWR@autoindex counter instead of page.

```
8572 \def\LWR@wrindex#1{%
8573 \addtocounter{LWR@autoindex}{1}%
8574 \LWR@new@label{LWRindex-\arabic{LWR@autoindex}}%
8575 \protected@write\@indexfile{}%
8576 {\string\indexentry{#1}{\arabic{LWR@autoindex}}}%
8577 \endgroup
8578 \@esphack}
8579
8580 \AtBeginDocument{
8581 \let\@wrindex\LWR@wrindex
8582 }
```
\@wrglossary  $\{\langle term \rangle\}$  Redefined to write the LWR@latestautopage counter instead of page.

```
8583 \def\@wrglossary#1{%
8584 \addtocounter{LWR@autoglossary}{1}%
8585 \LWR@new@label{LWRglossary-\theLWR@autoglossary}%
8586 \protected@write\@glossaryfile{}%
```

```
8587 {\string\glossaryentry{#1}{\theLWR@autoglossary}}%
                            8588 \endgroup
                            8589 \@esphack}
          \LWR@indexnameref {\LWR@autoindex}}
                             Creates a hyperlink based on the given entry's autoindex.
                            8590 \newcommand*{\LWR@indexnameref}[1]{\nameref{LWRindex-#1}}
          \LWR@doindexentry {\lumptimatex, or macros.}}
                             Creates a hyperlink, or handles \see, \textbf, etc.
                            8591 \newrobustcmd{\LWR@doindexentry}[1]{%
                            8592 \IfInteger{#1}%
                            8593 {\LWR@indexnameref{#1}}%
                            8594 {#1}%
                            8595 }
\LWR@hyperindexrefnullified Handles macros commonly seen inside an \index entry.
                             To handle additional macros:
                                  \appto\LWR@hyperindexrefnullified{...}
                            8596 \newcommand{\LWR@hyperindexrefnullified}{%
                            8597 \renewrobustcmd{\emph}[1]{\LWR@HTML@emph{\LWR@doindexentry{##1}}}%
                            8598 \renewrobustcmd{\textbf}[1]{\LWR@HTML@textbf{\LWR@doindexentry{##1}}}%
                            8599 \renewrobustcmd{\textrm}[1]{\LWR@HTML@textrm{\LWR@doindexentry{##1}}}%
                            8600 \renewrobustcmd{\textsf}[1]{\LWR@HTML@textsf{\LWR@doindexentry{##1}}}%
                            8601 \renewrobustcmd{\texttt}[1]{\LWR@HTML@texttt{\LWR@doindexentry{##1}}}%
                            8602 \renewrobustcmd{\textup}[1]{\LWR@HTML@textup{\LWR@doindexentry{##1}}}%
                            8603 \renewrobustcmd{\textsc}[1]{\LWR@HTML@textsc{\LWR@doindexentry{##1}}}%
                            8604 \renewrobustcmd{\textit}[1]{\LWR@HTML@textit{\LWR@doindexentry{##1}}}%
                            8605 \renewrobustcmd{\textsl}[1]{\LWR@HTML@textsl{\LWR@doindexentry{##1}}}%
                            8606 }
             \hyperindexref {{LWR@autoindex}}
                             \hyperindexref{LWR@autoindex} is inserted into *.ind by the makeindex style
                             file lwarp.ist or the xindy style file lwarp.xdy.
```

```
8607 \newcommand{\hyperindexref}[1]{%
8608 \IfInteger{#1}%
8609 {\LWR@indexnameref{#1}}%
```

```
8610 {%
                8611 \begingroup%
                8612 \LWR@hyperindexrefnullified
                8613 #1%
                8614 \endgroup%
                8615 }%
                8616 }
                8617 \end{warpHTML}
 for PRINT output: A null command for print mode, in case hyperref was not used:
                8618 \begin{warpprint}
                8619 \newcommand{\hyperindexref}[1]{#1}
                8620 \end{warpprint}
for HTML & PRINT: For the glossaries package, try to prevent an error where \glo@name was not found:
                8621 \begin{warpall}
                8622 \providecommand{\glo@name}{}
                8623 \end{warpall}
```
# **Bibliography presentation**

```
for HTML output: 8624 \begin{warpHTML}
```

```
\bibliography {\filenames\}
```
Modified to use the base jobname instead of the \_html jobname.

```
8625 \def\bibliography#1{%
8626 \if@filesw
8627 \immediate\write\@auxout{\string\bibdata{#1}}%
8628 \fi
8629 % \@input@{\jobname.bbl}% original
8630 \begingroup%
8631 \@input@{\BaseJobname.bbl}% lwarp
8632 \endgroup%
8633 }
```

```
\@biblabel {\text-refnumber}}
```

```
8634 \renewcommand{\@biblabel}[1]{[#1]\quad}
```
Env thebibliography To emphasize document titles in the bibliography, the following redefines \em inside thebibliography to gather everything until the next closing brace, then display these tokens with \textit.

```
Adapted from embracedef.sty, which is by TAKAYUKI YATO:
    https://gist.github.com/zr-tex8r/b72555e3e7ad2f0a37f1
8635 \AtBeginDocument{
8636 \AtBeginEnvironment{thebibliography}{
8637 \providecommand*{\LWR@newem}[1]{\textit{#1}}
8638
8639 \renewrobustcmd{\em}{%
8640 \begingroup
8641 \gdef\LWR@em@after{\LWR@em@finish\LWR@newem}%
8642 \afterassignment\LWR@em@after
8643 \toks@\bgroup
8644 }
8645
8646 \def\LWR@em@finish#1{%
8647 \xdef\LWR@em@after{\noexpand#1{\the\toks@}}%
8648 \endgroup
8649 \LWR@em@after\egroup
8650 }
```

```
8651 }% \AtBeginEnvironment{thebibliography}
8652 }% \AtBeginDocument
```

```
8653 \end{warpHTML}
```
# <span id="page-510-0"></span>**Restoring original formatting**

\LWR@restoreorigformatting Used to temporarily restore the print-mode meaning of a number of formatting, graphics, and symbols-related macros while generating SVG math or a lateximage.

Must be used inside a group.

Sets \LWR@formatting to print until the end of the group.

A number of packages will \appto additional actions to this macro.

Various packages add to this macro using \appto.

**for HTML output:** 8654 \begin{warpHTML}

 \newcommand\*{\LWR@restoreorigformatting}{% \LWR@traceinfo{LWR@restoreorigformatting}% Numerous macros change their print/HTML meaning depending on \LWR@formatting:

```
8657 \renewcommand*{\LWR@formatting}{print}%
8658 \linespread{1}%
8659 \let\par\LWR@origpar%
8660 \LWR@select@print@hspace%
8661 \LetLtxMacro\hfil\LWR@orighfil%
8662 \let\hss\LWR@orighss%
8663 \let\llap\LWR@origllap%
8664 \let\rlap\LWR@origrlap%
8665 \let\hfilneg\LWR@orighfilneg%
8666 \let\,\LWR@origcomma% disable HTML short unbreakable space
8667 \let\thinspace\LWR@origthinspace% disable HTML short unbreakable space
8668 \let\negthinspace\LWR@orignegthinspace% disable HTML negative short unbreakable space
8669 \let\textellipsis\LWR@origtextellipsis%
8670 \let\textless\LWR@origtextless%
8671 \let\textgreater\LWR@origtextgreater%
8672 \LetLtxMacro\rmfamily\LWR@origrmfamily%
8673 \LetLtxMacro\sffamily\LWR@origsffamily%
8674 \LetLtxMacro\ttfamily\LWR@origttfamily%
8675 \LetLtxMacro\bfseries\LWR@origbfseries%
8676 \LetLtxMacro\mdseries\LWR@origmdseries%
8677 \LetLtxMacro\upshape\LWR@origupshape%
8678 \LetLtxMacro\slshape\LWR@origslshape%
8679 \LetLtxMacro\scshape\LWR@origscshape%
8680 \LetLtxMacro\itshape\LWR@origitshape%
8681 \LetLtxMacro\em\LWR@origem%
8682 \LetLtxMacro\normalfont\LWR@orignormalfont%
8683 \let\sp\LWR@origsp%
8684 \let\sb\LWR@origsb%
8685 \LetLtxMacro\textsuperscript\LWR@origtextsuperscript%
8686 \LetLtxMacro\@textsuperscript\LWR@orig@textsuperscript%
8687 \LetLtxMacro\textsubscript\LWR@origtextsubscript%
8688 \LetLtxMacro\@textsubscript\LWR@orig@textsubscript%
8689 \LetLtxMacro\underline\LWR@origunderline%
8690 \let~\LWR@origtilde%
8691 \let\enskip\LWR@origenskip%
8692 \let\quad\LWR@origquad%
8693 \let\qquad\LWR@origqquad%
8694 \LetLtxMacro\tabular\LWR@origtabular%
8695 \LetLtxMacro\endtabular\LWR@origendtabular%
8696 \LetLtxMacro\noalign\LWR@orignoalign%
8697 \LetLtxMacro\hline\LWR@orighline%
8698 \let\newline\LWR@orignewline%
```

```
8699 \LetLtxMacro\includegraphics\LWR@origincludegraphics%
8700 \let\TeX\LWR@origTeX%
8701 \let\LaTeX\LWR@origLaTeX%
8702 \let\LaTeXe\LWR@origLaTeXe%
8703 \renewcommand*{\Xe}{X\textsubscript{E}}%
8704 \LetLtxMacro\@ensuredmath\LWR@origensuredmath%
8705 %
8706 \LWR@restoreorigaccents%
8707 \LWR@restoreoriglists%
8708 %
8709 \LWR@FBcancel%
8710 }
```
8711 \end{warpHTML}

## **77 Math**

## **77.1 Limitations**

#### **77.1.1 Rendering tradeoffs**

- Math rendering Math may be rendered as SVG graphics or using the MATHJAX JavaScript display engine.
	- SVG files Rendering math as images creates a new SVG file for each expression, except that an MD5 hash is used to combine identical duplicates of the same inline math expression into a single file, which must be converted to SVG only once. Display math is still handled as individual files, since it may contain labels or references which are likely to change.
	- SVG inline The SVG images are currently stored separately, but they could be encoded in-line directly into the HTML document. This may reduce the number of files and potentially speed loading the images, but slows the display of the rest of the document before the images are loaded.
		- PNG files Others LATEX-to-HTML converters have used PNG files, sometimes pre-scaled for print resolution but displayed on-screen at a scaled down size. This allows high-quality print output at the expense of larger files, but SVG files are the preferred approach for scalable graphics.
		- MathML Conversion to MathML might be a better approach, among other things allowing a more compact representation of math than svG drawings. Problems with MathML

include limited browser support and some issues with the fine control of the appear-ance of the result. Also see section [11](#page-180-0) regarding EPUB output with MATHJAX.

#### **77.1.2 SVG option**

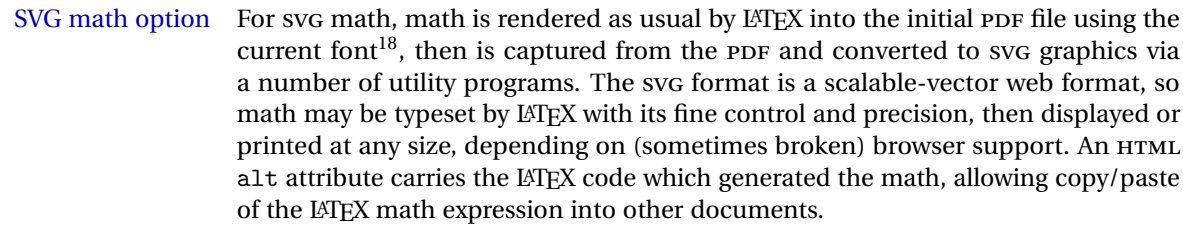

SVG image font size For the lateximage environment, the size of the math and text used in the SVG image may be adjusted by setting \LateximageFontSizeName to a font size name *without the backslash*, which defaults to:

\renewcommand{\LateximageFontSizeName}{normalsize}

For inline SVG math, font size is instead controlled by \LateximageFontScale, which defaults to:

\newcommand\*{\LateximageFontScale}{.75}

- SVG math copy/paste For svG math, text copy/paste from the HTML <alt> tags lists the equation number or tag for single equations, along with the LATEX code for the math expression. For  $A_{\mathcal{M}}S$ environments with multiple numbers in the same environment, only the first and last is copy/pasted, as a range. No tags are listed inside a starred  $A\mathcal{M}S$  environment, although the \tag macro will still appear inside the LATEX math expression.
- $\triangle$  SVG math in TEX boxes SVG math does not work inside TEX boxes, since a \newpage is required before and after each image.

#### **77.1.3 MATHJAX option**

MATHJAX math option The popular MATHJAX alternative (<mathjax.org>) may be used to display math.

Prog MathJax

When MATHJAX is enabled, math is rendered twice:

1. As regular LATEX PDF output placed inside an HTML comment, allowing equation numbering and cross referencing to be almost entirely under the control of LATEX, and

<sup>18</sup>See section [448](#page-978-0) regarding fonts and fractions.

2. As detokenized printed LATEX commands placed directly into the HTML output for interpretation by the MATHJAX display scripts. An additional script is used to pre-set the equation number format and value according to the current LATEX values, and the MATHJAX cross-referencing system is ignored in favor of the LATEX internal system, seamlessly integrating with the rest of the LATEX code.

#### **77.1.4 Customizing MATHJAX**

MATHJAX does not have preexisting support every possible math function. Additional MATHJAX function definitions may be defined. These will be declared at the start of each HTML page, and thus will have a global effect.

Examples:

```
\CustomizeMathJax{
    \newcommand{\expval}[1]{\langle#1\rangle}
    \newcommand{\abs}[1]{\lvert#1\rvert}
}
\CustomizeMathJax{\newcommand{\arsinh}{\text{arsinh}}}
\CustomizeMathJax{\newcommand{\arcosh}{\text{arcosh}}}
\label{thm:main} $$\Customize MathJax{} \newcommand{\NN}{\mathbb{N}} \} $$
```
### **77.1.5 MATHJAX limitations**

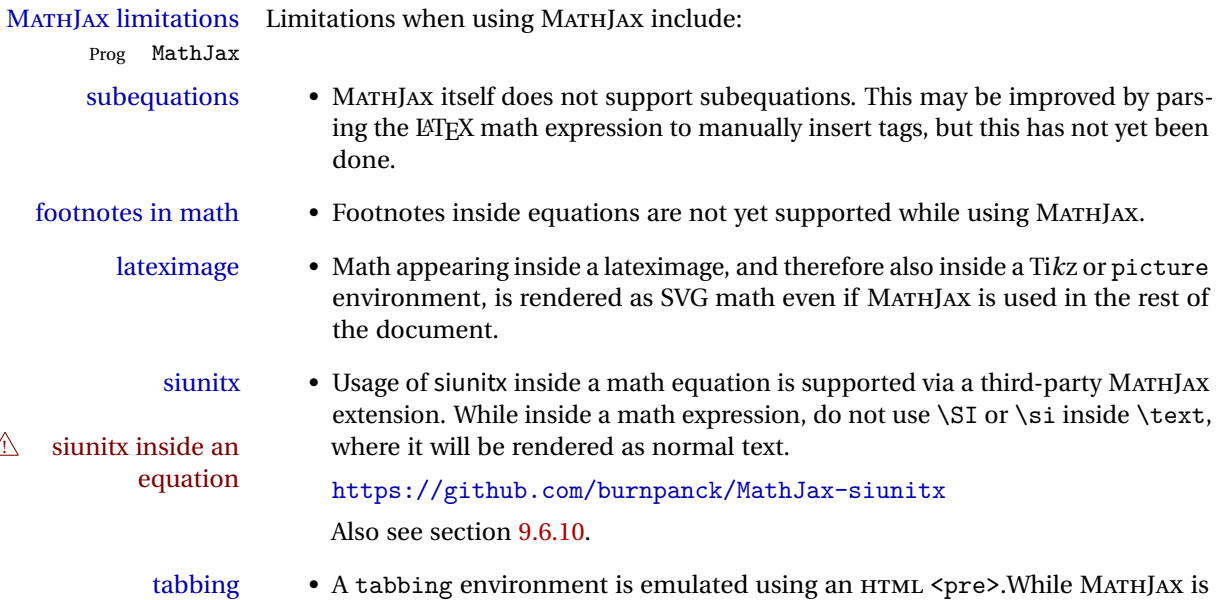

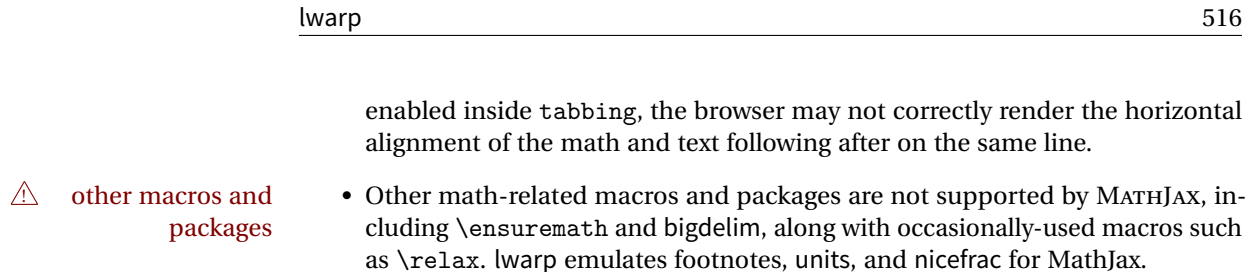

#### **77.1.6 Catcode changes**

### preamble macros with math The math shift character \$ is not set for HTML output until after the preamble. Macros defined in the preamble which contain \$ must be enclosed between \StartDefiningMath and \StopDefiningMath to temporarily change to the HTML meaning of \$:

\StartDefiningMath \newcommand{...} \StopDefiningMath

As an alternative, use  $\langle$  and  $\rangle$  instead of \$, in which case  $\StartDefiningMath$ and \StopDefiningMath are not necessary.

If a package defines macros using \$, it may be nessary to use \StartDefiningMath and \StopDefiningMath before and after loading the package.

#### **77.1.7 Complicated inline math objects**

\inlinemathnormal An inline math expression is usually converted to a reusable hashed SVG math image, \inlinemathother or a MathJax expression. The hash or expression depends on the contents of the math expression. In most cases this math expression is static, such as \$x+1\$, so the image can be reused for multiples instances of the same expression. In some cases, changing contents the math expression includes a counter or other object which may change between complicated alt tag uses. Another problem is complicated contents which do not expand well in an alt tag. The macro \inlinemathother may be used before a dynamic math expression, and \inlinemathnormal after. Doing so tells lwarp to use an unhashed svG math image, even if MathJax is in use. See section [43.](#page-323-0)

#### **77.1.8 Complicated display math objects**

\displaymathnormal By default, or when selecting \displaymathnormal, MATHJAX math display environments print their contents as text into HTML, and SVG display math environments render their contents as SVG images and use their contents as the alt tag of HTML output. To do so, the contents are loaded into a macro for reuse. In some cases, such as complicated Ti*k*z pictures, compilation will fail.

\displaymathother When selecting \displaymathother, it is assumed that the contents are more com-MathJax unsupported plicated than "pure" math. An example is an elaborate Ti*k*z picture, which will not complicated alt tag render in MATHJAX and will not make sense as an HTML alt tag. In this mode, MATH-JAX is turned off, math display environments become SVG images, even if MATHJAX is selected, and the HTML alt tags become simple messages. The contents are internally processed as an environment instead of a macro argument, so complicated objects such as Ti*k*z pictures are more likely to compile successfully.

#### **77.2 HTML alt tag names**

Redefinable names for the HTML alt tags, for translation according to the reader's native language.

```
for HTML & PRINT: 8712 \begin{warpall}
```
\mathimagename The HTML alt tag for an SVG math image.

Default: "math image"

8713 \newcommand\*{\mathimagename}{math image}

\packagediagramname Appended to the lateximage HTML alt tag for the images generated by many pack-Default: "diagram" ages.

8714 \newcommand\*{\packagediagramname}{diagram}

8715 \end{warpall}

### **77.3 Inline and display math**

**for HTML output:** 8716 \begin{warpHTML}

```
Ctr LWR@externalfilecnt Counter for the external files which are generated and then referenced from the
                         HTML:
```
8717 \newcounter{LWR@externalfilecnt}

Bool True if processing display math for SVG output. Inside a lateximage, display math LWR@indisplaymathimage is only set to print-mode output if LWR@indisplaymathimage is false. Used to avoid nullifying display math before it has been completed.

8718 \newbool{LWR@indisplaymathimage}

\\$ Plain dollar signs appearing in the HTML output may be interpreted by MATHJAX to be math shifts. For a plain text dollar  $\$ , use an HTML entity to avoid it being interpreted by MATHJAX, unless are inside a lateximage, in which case it will not be seen by MATHJAX.

```
8719 \let\LWR@origtextdollar\$
                            8720
                            8721 \renewcommand*{\$}{%
                            8722 \ifnumcomp{\value{LWR@lateximagedepth}}{>}{0}%
                            8723 {\LWR@origtextdollar}%
                            8724 {\HTMLentity{dollar}}%
                            8725 }
                        File A marker to be used to help pdfcrop identify the inline math baseline and width. If
lwarp_baseline_marker.png
                        File
lwarp_baseline_marker.eps
                             either graphicx or graphics is loaded, this marker is placed at the lower left and lower
                             right corners of the inline math. pdfcrop is then able to identify the width of the
                             image, and also the height of an image such as a horizontal dash which does not
                             otherwise touch the baseline.
                             A marker with alpha or opacity of 0% is not registered by pdfcrop, so the marker is
                             a small square block of 1% alpha, which seems to work while still being effectively
                             invisible in the final SVG image.
                             If graphicx is loaded, this marker is sized as a tiny 1 sp square. If graphics is loaded,
                             this marker is used at its default size of around .25 pt. If neither graphics package is
                             loaded, the marker is replaced by a 10 sp horizontal space, and there is no assistance
                             for determining baseline or width of the inline math image. The best results are
                             obtained when using graphicx.
   \LWR@addbaselinemarker Places a small marker in an SVG inline image. If graphics or graphicx are loaded, the
                             marker is a mostly transparent image. If neither is loaded, no marker is used.
                            8726 \AtBeginDocument{
                            8727
                            8728 \ifpdf
                            8729 \newcommand*{\LWR@baselinename}{lwarp_baseline_marker.png}
                            8730 \else
                            8731 \{ifXeTeX\}8732 \newcommand*{\LWR@baselinename}{lwarp_baseline_marker.png}
                            8733 \text{e} \text{e}8734 \newcommand*{\LWR@baselinename}{lwarp_baseline_marker.eps}
                            8735 \fi
                            8736 \fi
                            8737
                            8738 \IfFileExists{\LWR@baselinename}%
                            8739 {
                            8740 \@ifpackageloaded{graphicx}{
                            8741 \newcommand*{\LWR@addbaselinemarker}{%
```
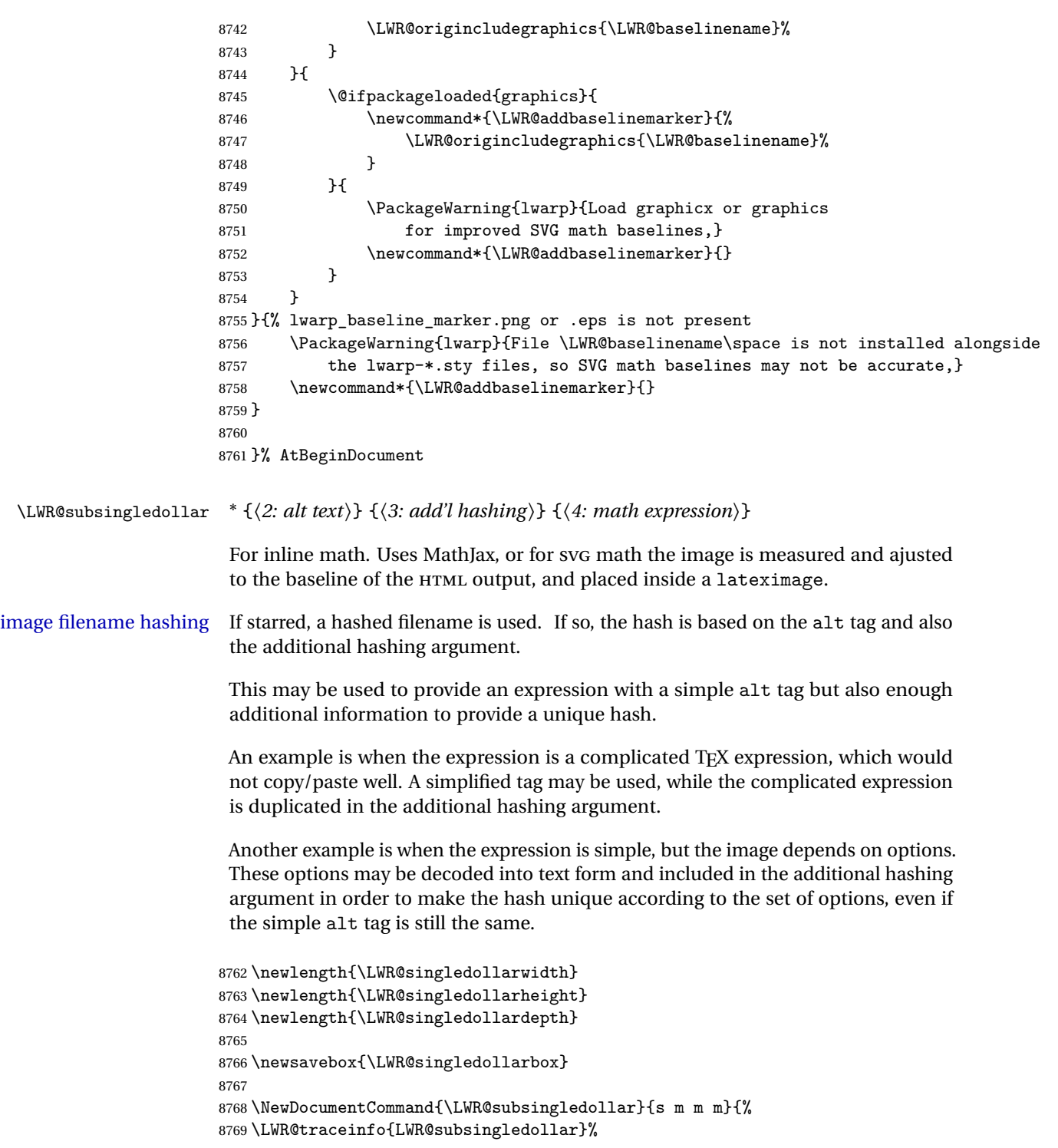

```
8770 \ifnumcomp{\value{LWR@lateximagedepth}}{>}{0}%
8771 {%
8772 \LWR@traceinfo{LWR@subsingledollar: already in a lateximage}%
8773 #4% contents
8774 }%
8775 {% not in a lateximage
8776 \begingroup%
```
MathJax cannot parse the often complicated TEX expressions which appear in the various uses of \ensuredmath. \ensuremath forces the alt tag to "(math image)", as translated according to \mathimagename. If this is the case, force the use of a lateximage even if MathJax. Likewise for siunitx if parse-numbers=false.

If MathJax, or if formatting math for a word processor, and not \ensuredmath, and not a dynamic math expression, print the math expression:

```
8777 \ifboolexpr{%
8778 (
8779 bool{mathjax} or
8780 ( bool{FormatWP} and bool{WPMarkMath} )
8781 ) and
8782 ( not test { \ifstrequal {#2} {(\mathimagename)} } ) and % from \ensuredmath
8783 ( not bool{LWR@dynamicmath} )
8784 }%
```
For MATHJAX, print the math between  $\setminus$  ( and  $\setminus$ ):

```
8785 {%
8786 \LWR@traceinfo{LWR@subsingledollar: Mathjax}%
8787 {\textbackslash(\LWR@HTMLsanitize{#4}\textbackslash)}%
8788 }% mathjax
```
For SVG, print the math inside a lateximage, with an <alt> tag of the LATEX code, and a CSS style to control the baseline adjustment.

```
8789 {% not mathjax
8790 \LWR@traceinfo{LWR@subsingledollar: NOT mathjax, or is ensuremath, or is dynamic}%
```
Measure the depth, width, and height of the math image:

\begingroup%

Temporarily disable formatting while measuring the image parameters:

```
8792 \LWR@restoreorigformatting%
8793 \RenewDocumentEnvironment{lateximage}{s o o o}{}{}% inside group
8794 \LWR@print@normalsize%
```
Temporarily set font for the HTML PDF output:

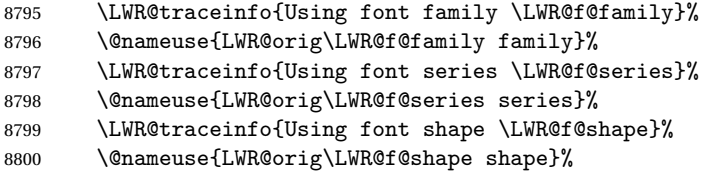

lateximagedepth must be nested to avoid generating paragraph tags.  $A\mathcal{W}S$  math modifies the \text macro such that \addtocounter does not always occur as expected. Lower-level code is used instead.

8801 \global\advance\c@LWR@lateximagedepth 1\relax%

Typeset and save the contents, depending on how they were generated:

**SVG math:** \LWR@origensuredmath is part of argument #4.

**SVG math \ensuremath:** \LWR@origensuredmath is part of argument #4.

**SVG dynamic math:** \LWR@origensuredmath is part of argument #4.

**Mathjax:** Argument #4 is the contents of the math expression without \LWR@origensuredmath. This case is handled above.

**Mathjax \ensuremath:** \LWR@origensuredmath is part of argument #4.

**Mathjax dynamic math:** Argument #4 is the contents of the math expression without \LWR@origensuredmath, so \LWR@origensuredmath is added below.

**\ifmmode:** Included "just in case".

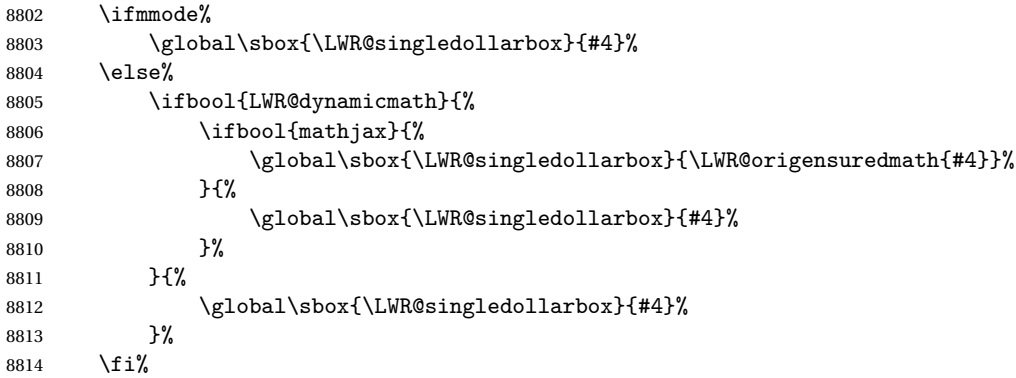

Add a small and almost transparent marker at the depth of the image.

A math minus sign has the same depth as a plus, even though it does not draw anything below the baseline. This means that pdfcrop would crop the image without depth. The marker below the baseline is seen by *pdfcrop* and preserves the depth.

```
8815 \global\sbox{\LWR@singledollarbox}{%
8816 \usebox{\LWR@singledollarbox}%
8817 \raisebox{-\dp\LWR@singledollarbox}{%
8818 \LWR@addbaselinemarker%
8819 }%
8820 }%
```
More low-level code to undo the counter change.

8821 \global\advance\c@LWR@lateximagedepth -1\relax% Due to AmS \text macro.

Measure the depth:

```
8822 \setlength{\LWR@singledollardepth}{%
8823 \LateximageFontScale\dp\LWR@singledollarbox%
8824 }%
```
Make the length a global change:

8825 \global\LWR@singledollardepth=\LWR@singledollardepth%

Likewise for width:

```
8826 \setlength{\LWR@singledollarwidth}{%
8827 \LateximageFontScale\wd\LWR@singledollarbox%
8828 }%
8829 \global\LWR@singledollarwidth=\LWR@singledollarwidth%
```
Likewise for total height:

```
8830 \setlength{\LWR@singledollarheight}{%
8831 \LateximageFontScale\ht\LWR@singledollarbox%
8832 }%
8833 \addtolength{\LWR@singledollarheight}{%
8834 \LateximageFontScale\dp\LWR@singledollarbox%
8835 }%
8836 \global\LWR@singledollarheight=\LWR@singledollarheight%
```
8837 \endgroup%

Set a style for the the height or width. The em unit is used so that the math scales according to the user's selected font size.

Start with the greater of the width or the height, biased towards the width:

```
8838 \ifdimgreater{\LWR@singledollarwidth}{.7\LWR@singledollarheight}{%
8839 \def\LWR@singledollarstyle{%
8840 width:\LWR@convertto{em}{\the\LWR@singledollarwidth} em%
8841 }%
8842 }{%
8843 \def\LWR@singledollarstyle{%
8844 height:\LWR@convertto{em}{\the\LWR@singledollarheight} em%
8845 }%
8846 }%
```
If a very narrow width, use the height.

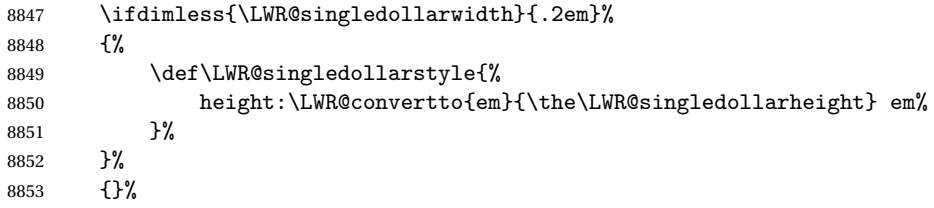

If very wide and short, use the width:

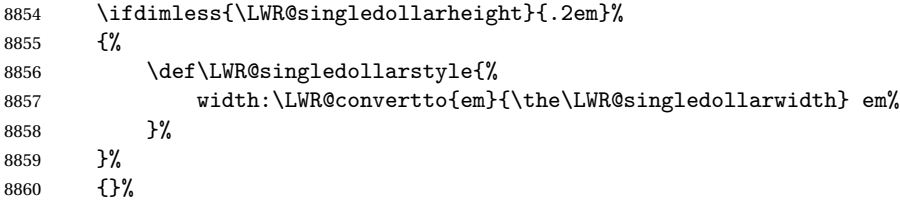

If there is significant text depth, add the depth to the style.

```
8861 \ifdimgreater{\LWR@singledollardepth}{0.05ex}{%
8862 \def\LWR@singledollardepthstyle{%
8863 \ ; % extra space
8864 \LWR@print@mbox{%
8865 vertical-align:-\LWR@convertto{em}{\the\LWR@singledollardepth} em%
8866 } % extra space
8867 }%
8868 }{%
8869 \def\LWR@singledollardepthstyle{}%
8870 }%
```
Create the lateximage using the alternate tag and the computed size and depth. The star causes lateximage to use an MD5 hash as the filename. When hashing, also include the current font and color in the hash.

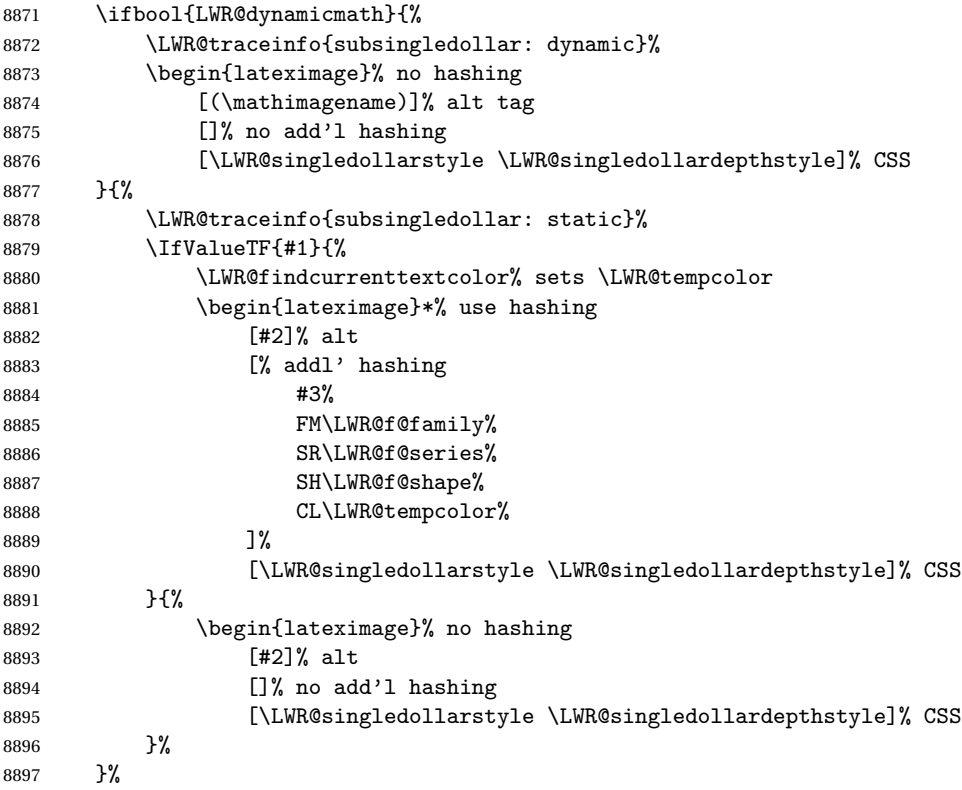

Place small and almost transparent markers on the baseline at the left and right edges of the image. These markers are seen by pdfcrop, and force vertically-centered objects such as a dash to be raised off the baseline in the cropped image, and also force the total width and left/right margins to be correct. (Except that in some fonts a character may exceed the bounding box, and thus may appear wider than expected when converted to an image.)

\LWR@addbaselinemarker%

Typeset the contents:

\usebox{\LWR@singledollarbox}%

The closing baseline marker:

 \LWR@addbaselinemarker% \end{lateximage}% % }% not mathjax

```
8904 \endgroup%
  8905 }% not in a lateximage
  8906 \LWR@traceinfo{LWR@subsingledollar: done}%
  8907 }
  8908 \LetLtxMacro\LWR@origdollar$
  8909 \LetLtxMacro\LWR@secondorigdollar$% balance for editor syntax highlighting
  8910 \LetLtxMacro\LWR@origopenparen\(
  8911 \LetLtxMacro\LWR@origcloseparen\)
  8912 \LetLtxMacro\LWR@origopenbracket\[
  8913 \LetLtxMacro\LWR@origclosebracket\]
$ Redefine the dollar sign to place math inside a lateximage, or use MATHJAX:
```
\$\$

```
8914 \begingroup
8915 \catcode'\$=\active%
```

```
8916 \protected\gdef${\@ifnextchar$\LWR@doubledollar\LWR@singledollar}%
```
Used by chemformula to escape single-dollar math:

```
8917 \protected\gdef\LWR@newsingledollar{\@ifnextchar$\LWR@doubledollar\LWR@singledollar}%
```
\LWR@doubledollar Redefine the double dollar sign to place math inside a lateximage, or use MATHJAX:

\protected\gdef\LWR@doubledollar\$#1\$\${%

If MATHJAX or formatting for a word processor, print the LATEX expression:

\ifboolexpr{bool{mathjax} or ( bool{FormatWP} and bool{WPMarkMath} ) }%

For MATHJAX, print the math between  $\langle \cdot |$  and  $\langle \cdot | \cdot \rangle$ :

```
8920 {
8921
8922 \textbackslash[%
8923 \LWR@HTMLsanitize{#1}%
8924 \textbackslash]
8925
8926 }% mathjax
```
For SVG, print the math inside a lateximage, with an <alt> tag of the LATEX code:

```
8927 {% not mathjax
8928 \begin{BlockClass}{displaymath}%
8929 \LWR@newautoidanchor%
8930 \booltrue{LWR@indisplaymathimage}%
```

```
8931 \begin{lateximage}%
8932 [%
8933 \textbackslash{[} % extra space
8934 \LWR@HTMLsanitize{#1} % extra space
8935 \textbackslash{]}%
8936 ]%
8937 \LWR@origdollar\LWR@origdollar#1\LWR@origdollar\LWR@origdollar%
8938 \end{lateximage}%
8939 \end{BlockClass}%
8940 }% not mathjax
8941 }%
```
\LWR@singledollar {*\alt text*}} {*\math expression*}}

```
8942 \protected\gdef\LWR@singledollar#1${%
8943 \ifbool{mathjax}{%
8944 \LWR@subsingledollar*%
8945 {% alt tag
8946 \textbackslash( %)
8947 \LWR@HTMLsanitize{#1} % extra space
8948 \textbackslash)%
8949 }%
8950 {singledollar}% add'l hashing
8951 {#1}% contents
8952 }{% not mathjax
8953 \LWR@subsingledollar*%
8954 {% alt tag
8955 \textbackslash( %
8956 \LWR@HTMLsanitize{#1} % extra space
8957 \textbackslash)%
8958 }%
8959 {singledollar}% add'l hashing
8960 {\LWR@origensuredmath{#1}}% contents
8961 }% not mathjax
8962 }
```

```
\(
Redefine to the above dollar macros.
\sqrt{2}
```

```
8963 \AtBeginDocument{
8964\protected\gdef\(#1\){$#1$}
8965 \protected\gdef\[#1\]{$$#1$$}
8966 }
8967
8968 \endgroup
```

```
8969 \AtBeginDocument{
8970 \LetLtxMacro\LWR@openbracketnormal\[
8971 \LetLtxMacro\LWR@closebracketnormal\]
```
}

#### \@ensuredmath {\*expression*}}

If MathJax, a lateximage is used, since \ensuremath is often used for complex TEX expressions which MathJax may not render. If SVG math, a hashed file is used with a simple alt tag, but additional hashing provided by the contents.

```
8973 \LetLtxMacro\LWR@origensuredmath\@ensuredmath
8974
8975 \renewcommand{\@ensuredmath}[1]{%
8976 \ifbool{mathjax}{%
8977 \LWR@subsingledollar*{(\mathimagename)}{%
8978 \protect\LWR@HTMLsanitize{\detokenize\expandafter{#1}}%
8979 }{\relax%
8980 \LWR@origensuredmath{#1}%
8981 }%
8982 }{% SVG math
```
If already inside a lateximage in math mode, continue as-is.

```
8983 \ifmmode%
8984 \LWR@origensuredmath{#1}%
8985 \else%
```
Create an inline math lateximage with a simple alt tag and additional hashing according to the contents.

```
8986 \ifnumcomp{\value{LWR@lateximagedepth}}{>}{0}%
8987 {\LWR@origensuredmath{#1}}%
8988 {%
8989 \LWR@subsingledollar*{(\mathimagename)}{%
8990 \protect\LWR@HTMLsanitize{\detokenize\expandafter{#1}}%
8991 }{%
8992 \LWR@origensuredmath{#1}%
8993 }%
8994 }%
8995 \fi%
8996 }%
8997 }
```
Remove the old math and displaymath environments:

```
8998 \let\math\relax
8999 \let\endmath\relax
9000 \let\displaymath\relax
9001 \let\enddisplaymath\relax
```
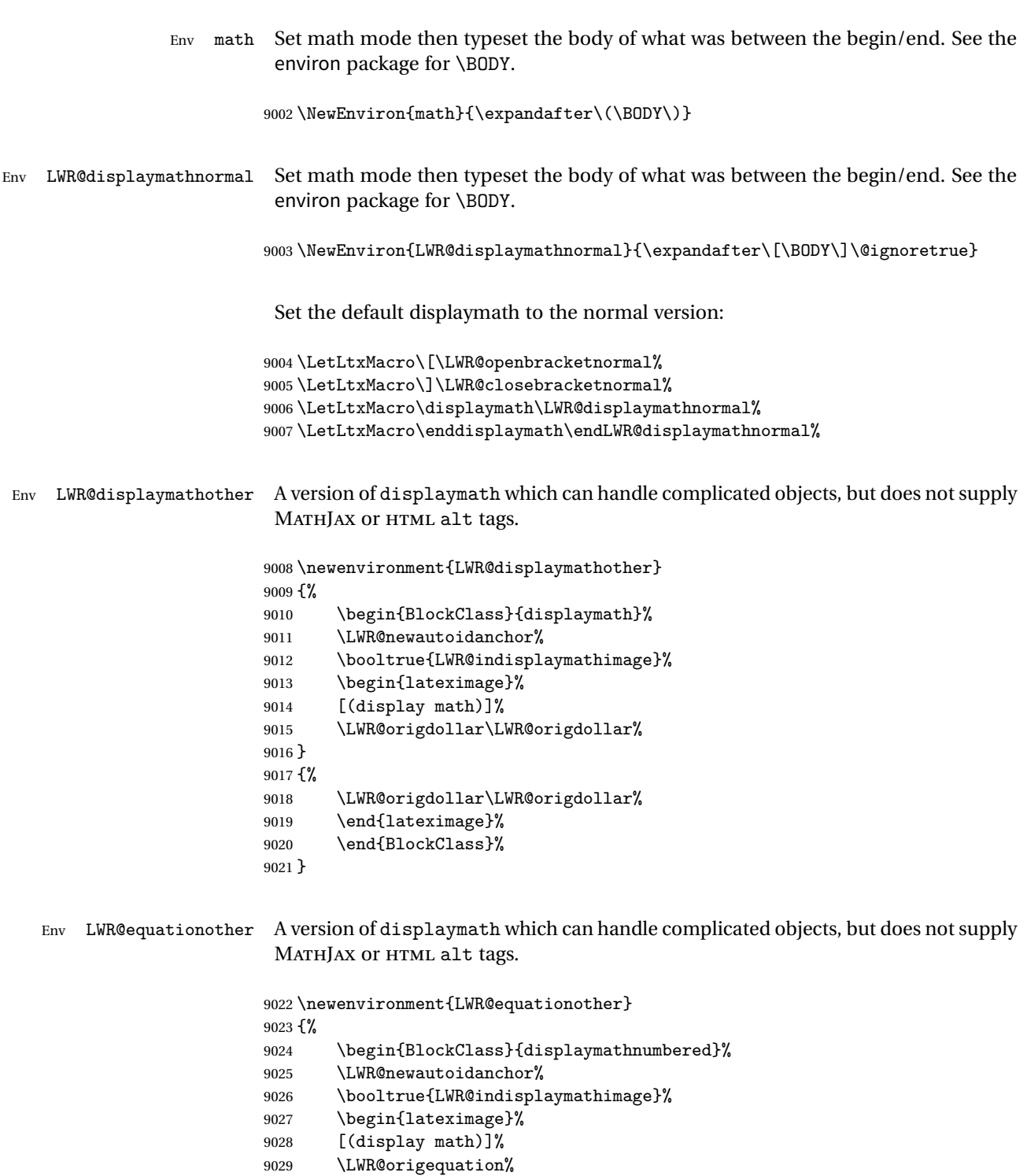

```
9030 }
9031 {%
9032 \LWR@origendequation%
9033 \end{lateximage}%
9034 \end{BlockClass}%
9035 }
```
### **77.4 MATHJAX support**

Ctr LWR@nextequation Used to add one to compute the next equation number.

```
9036 \newcounter{LWR@nextequation}
```
\LWR@syncmathjax Sets the MATHJAX equation format and number for the following equations.

These MATHJAX commands are printed inside "\(" and "\)" characters. They are printed to HTML output, not interpreted by LATEX.

```
9037 \newcommand*{\LWR@syncmathjax}{%
```
If using chapters, place the chapter number in front of the equation. Otherwise, use the simple equation number.

```
9038 \ifcsdef{thechapter}{
9039 \InlineClass{hidden}{
9040 \textbackslash(
9041\textbackslash{}seteqsection\{\thechapter\}
9042 \textbackslash)
9043 }
9044 }
9045 {}% not using chapters
```
MATHJAX doesn't allow setting the equation number to 1:

```
9046\ifthenelse{\cnttest{\value{equation}}>0}
9047 {
```
Tell MATHJAX that the next set of equations begins with the current LATEX equation number, plus one.

```
9048 \setcounter{LWR@nextequation}{\value{equation}}
9049 \addtocounter{LWR@nextequation}{1}
```
Place the MATHJAX command inside " $\langle$  " and " $\rangle$ " characters, to be printed to HTML, not interpreted by LATEX.

```
9050 \InlineClass{hidden}{
9051 \textbackslash(
9052 \textbackslash{}seteqnumber \{\arabic{LWR@nextequation}\}
9053 \textbackslash)
9054 }
9055 }{}% not eq > 0
9056 }
```

```
\LWR@hidelatexequation {\environment} } {\contents}}
```
Creates the LATEX version of the equation inside an HTML comment.

\NewDocumentCommand{\LWR@hidelatexequation}{m +m}{%

Stop HTML paragraph handling and open an HTML comment:

```
9058 \LWR@stoppars
9059 \LWR@htmlopencomment
9060
```
Start the LATEX math environment inside the HTML comment:

```
9061 \begingroup
9062 \@nameuse{LWR@orig#1}
```
While in the math environment, restore various commands to their LATEX meanings.

```
9063 \LWR@restoreorigformatting
```

```
See \LWR@htmlmathlabel in section 77.7.1.
```

```
Print the contents of the equation:
```
#2

End the LATEX math environment inside the HTML comment:

```
9065 \@nameuse{LWR@origend#1}
9066 \endgroup
9067
```
Close the HTML comment and resume HTML paragraph handling:

```
9068 \LWR@htmlclosecomment
9069 \LWR@startpars
9070 }
```
\LWR@addmathjax {*\environment*}} {*\contents*}}

Given the name of a math environment and its contents, create a MATHJAX instance. The contents are printed to HTML output, not interpreted by LATEX.

9071 \NewDocumentCommand{\LWR@addmathjax}{m +m}{%

Enclose the MATHJAX environment inside printed " $\langle$ " and " $\rangle$ " characters.

```
9072 \LWR@origtilde\LWR@orignewline
9073 \textbackslash{}begin\{#1\}
```
Print the contents, sanitizing for HTML special characters.

9074 \LWR@HTMLsanitizeexpand{\detokenize\expandafter{#2}}

Close the MATHJAX environment:

```
9075 \textbackslash{}end\{#1\}
9076 \LWR@orignewline
9077 }
```
#### **77.5 Equation environment**

Remember existing equation environment:

```
9078 \AtBeginDocument{
9079 \let\LWR@origequation\equation
9080 \let\LWR@origendequation\endequation
9081 \csletcs{LWR@origequation*}{equation*}
9082 \csletcs{LWR@origendequation*}{endequation*}
9083 }
```
\LWR@doequation {*\env contents*} } {*\env name*}}

For SVG math output, the contents are typeset using the original equation inside a lateximage, along with an <alt> tag containing a detokenized copy of the LATEX source for the math.

For MATHJAX output, the contents are typeset in an original equation environment placed inside a HTML comment, with special processing for \labels. The contents are also printed to the HTML output for processing by the MATHJAX script.

```
9084 \newcommand*{\LWR@doequation}[2]{%
9085
```
If mathjax or FormatWP, print the LATEX expression:

9086 \ifboolexpr{bool{mathjax} or ( bool{FormatWP} and bool{WPMarkMath} ) }%

MATHJAX output:

9087 {

Print commands to syncronize MATHJAX's equation number and format to the current LATEX chapter/section and equation number:

9088 \LWR@syncmathjax

Print the LATEX math inside an HTML comment:

```
9089 \LWR@hidelatexequation{#2}{#1}
9090 }
```
SVG output: Create the lateximage along with an HTML <alt> tag having an equation number, the LATEX equation environment commmands, and the contents of the environment's \BODY.

```
9091 {% not mathjax
```
Begin the lateximage with an <alt> tag containing the math source:

```
9092 \ifstrequal{#2}{equation*}{%
9093 \begin{BlockClass}{displaymath}%
9094 }{%
9095 \begin{BlockClass}{displaymathnumbered}%
9096 }%
9097 \LWR@newautoidanchor%
9098 \booltrue{LWR@indisplaymathimage}%
9099 \begin{lateximage}[%
9100 \ifstrequal{#2}{equation*}{%
9101 \ifdefequal{\LWR@equationtag}{\theequation}{%
9102 % no tag was given
9103 }{%
9104 (\LWR@equationtag) % tag was given
9105 }%
9106 }{%
9107 (\LWR@equationtag) % automatic numbering
9108 }%
9109 \textbackslash{begin\{#2\}} % extra space
9110 \LWR@HTMLsanitizeexpand{\detokenize\expandafter{#1}} % extra space
9111 \textbackslash{end\{#2\}}%
9112 ]% alt tag
```
Create the actual LATEX-formatted equation inside the lateximage using the contents of the environment.

```
9113 \@nameuse{LWR@orig#2}%
9114 #1% contents collected by \collect@body
9115 \@nameuse{LWR@origend#2}%
9116 \end{lateximage}%
9117 \end{BlockClass}%
9118 }% not mathjax
9119 }
```
After the environment, if MATHJAX, print the math to the HTML output for MATHJAX processing:

```
9120 \newcommand*{\LWR@doendequation}[1]{%
9121 \ifboolexpr{bool{mathjax} or ( bool{FormatWP} and bool{WPMarkMath} ) }%
9122 {%
9123 \LWR@addmathjax{#1}{\BODY}%
9124 }{}%
9125
9126 }
```
Remove existing equation environment:

```
9127 \AtBeginDocument{
9128 \let\equation\relax
9129 \let\endequation\relax
9130 \csletcs{equation*}{relax}
9131 \csletcs{endequation*}{relax}
9132 }
```
Env equation The new equation environment is created with \NewEnviron (from the environ package), which stores the contents of its environment in a macro called \BODY.

```
9133 \AtBeginDocument{
9134 \NewEnviron{equation}%
9135 {\LWR@doequation{\BODY}{equation}}%
9136 [\LWR@doendequation{equation}]
9137
9138 \LetLtxMacro\LWR@equationnormal\equation
9139 \LetLtxMacro\endLWR@equationnormal\endequation
9140 }
```
#### Env equation\*

```
9141 \AtBeginDocument{
9142 \NewEnviron{equation*}%
```

```
9143 {\LWR@doequation{\BODY}{equation*}}%
9144 [\LWR@doendequation{equation*}]
9145
9146\csletcs{LWR@equationnormalstar}{equation*}
9147\csletcs{LWR@endequationnormalstar}{endequation*}
9148 }
```
Remember the "less" version of equation, which uses MATHJAX and alt tags, but does not support complicated contents such as some Ti*k*z expressions.

```
9149\AtBeginDocument{
9150 \LetLtxMacro\LWR@equationless\equation
9151 \LetLtxMacro\endLWR@equationless\endequation
9152 \csletcs{LWR@equationlessstar}{equation*}
9153 \csletcs{LWR@endequationlessstar}{endequation*}
9154 }
```
## **77.6 \displaymathnormal and \displaymathother**

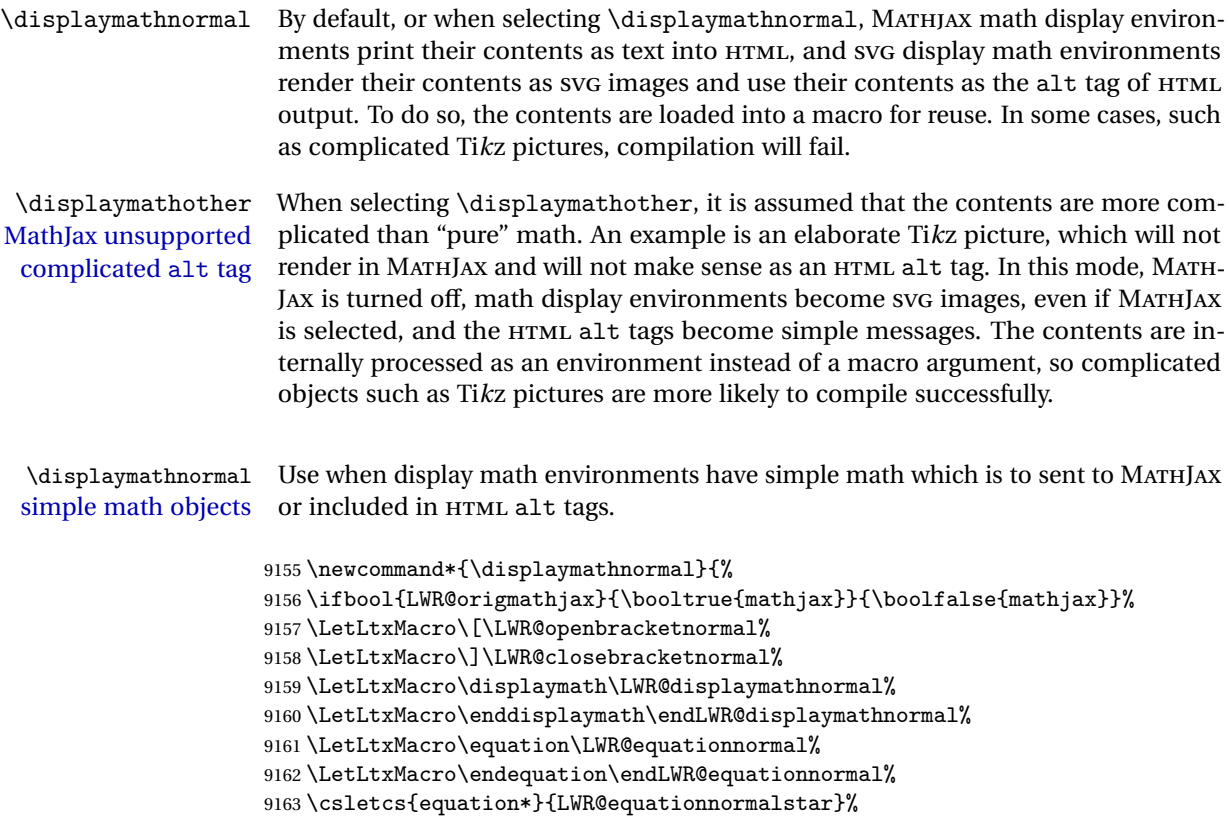

```
9164 \csletcs{endequation*}{LWR@endequationnormalstar}%
                          9165 }
      \displaymathother Use when display math environments have complicated objects which will not work
complicated math objects with MathJax or should not be included in HTML alt tags. Complicated contents are
                           more likely to compile correctly.
                          9166 \newcommand*{\displaymathother}{%
                         9167 \boolfalse{mathjax}%
                         9168 \LetLtxMacro\displaymath\LWR@displaymathother%
                         9169 \LetLtxMacro\enddisplaymath\endLWR@displaymathother%
                         9170 \LetLtxMacro\[\LWR@displaymathother%
                         9171 \LetLtxMacro\]\endLWR@displaymathother%
                         9172 \LetLtxMacro\equation\LWR@equationother%
                         9173 \LetLtxMacro\endequation\endLWR@equationother%
                         9174 \csletcs{equation*}{displaymath}%
                         9175 \csletcs{endequation*}{enddisplaymath}%
                         9176 }
                         9177 \end{warpHTML}
         for PRINT output: 9178 \begin{warpprint}
                           Print-mode versions:
                          9179 \newcommand*{\displaymathnormal}{}
                          9180 \newcommand*{\displaymathother}{}
                         9181 \end{warpprint}
          for HTML output: 9182 \begin{warpHTML}
```
## **77.7 AMS Math environments**

#### <span id="page-534-0"></span>**77.7.1 Support macros**

Bool LWR@amsmultline True if processing a multline environment.

To compensate for multline-spefific code, LWR@amsmultline is used to add extra horizontal space in \LWR@htmlmathlabel if is used in an amsmath environment which is not a multline environment and not an equation.

```
9183 \newbool{LWR@amsmultline}
9184 \boolfalse{LWR@amsmultline}
```
\LWR@htmlmathlabel {\*label*}}

lwarp points \ltx@label here. This is used by \label when inside a LATEX AMS math environment's math display environment.

\LWR@origltx@label points to the LATEX original, modified by lwarp, then by amsmath, then by cleveref.

```
9185 \newcommand*{\LWR@htmlmathlabel}[1]{%
9186 \LWR@traceinfo{LWR@htmlmathlabelb #1}%
```
If mathjax or FormatWP, print the LATEX expression:

```
9187 \ifboolexpr{bool{mathjax} or ( bool{FormatWP} and bool{WPMarkMath} ) }%
9188 {%
```
The combined LATEX & HTML label is printed in a \text field:

9189 \text{%

Shift the label over to the right side of the environment to avoid over-printing the math:

9190 \ifbool{LWR@amsmultline}{}{\hspace\*{\totwidth@}}%

Temporarily end the HTML comment, insert the LATEX & HTML label, then resume the HTML comment. *\@firstofone* is required to remove extra braces introduced by the amsmath package.)

```
9191 \LWR@htmlclosecomment%
9192 \LWR@origltx@label{#1}%
9193 \LWR@htmlopencomment%
9194 }% text
9195 }% mathjax
9196 {%
9197 \LWR@origltx@label{#1}%
9198 }%
9199 }
```
\LWR@beginhideamsmath Starts hiding LATEX math inside an HTML comment.

```
9200 \newcommand*{\LWR@beginhideamsmath}{
9201 \LWR@stoppars
9202 \LWR@origtilde\LWR@orignewline
9203 \LWR@htmlopencomment
9204
9205 \begingroup
9206 \LWR@restoreorigformatting
```
9207 }

\LWR@endhideamsmath Ends hiding LATEX math inside an HTML comment.

```
9208\newcommand*{\LWR@endhideamsmath}{
9209 \endgroup
9210
9211 \LWR@htmlclosecomment
9212 \LWR@orignewline
9213 \LWR@startpars
9214 }
```
#### **77.7.2 Environment patches**

The amsmath environments already collect their contents in \@envbody for further processing. eqnarray is not an  $A\mathcal{M}S$  package, and thus requires special handling.

For SVG math: Each envrionment is encapsulated inside a lateximage environment, along with a special optional argument of \LWR@amsmathbody or \LWR@amsmathbodynumbered telling lateximage to use as the HTML <alt> tag the environment's contents which were automatically captured by the  $A_{\mathcal{M}}S$  environment.

For MATHJAX: Each environment is syched with LATEX's equation numbers, typeset with LATEX inside an HTML comment, then printed to HTML output for MATHJAX to process.

```
E_{\text{IV}} eqnarray This environmnet is not an \mathcal{H}_{\text{IV}}S environment and thus its body is not automatically
                  captured, so the environ package is used to capture the environment into \BODY.
```

```
9215 \let\LWR@origeqnarray\eqnarray
9216 \let\LWR@origendeqnarray\endeqnarray
```
To remember whether the starred environment was used, and thus whether to number the equations:

```
9217 \newbool{LWR@numbereqnarray}
9218 \booltrue{LWR@numbereqnarray}
```
Common code used by eqnarray and Beqnarray (from fancybox):

9219 \newcommand{\LWR@eqnarrayfactor}{%

If mathjax or FormatWP, print the LATFX expression:

9220 \ifboolexpr{bool{mathjax} or ( bool{FormatWP} and bool{WPMarkMath} ) }% 9221 {%

If MATHJAX, the environment contents (the \BODY) are executed in a HTML comment to trigger the correct equation number increment (if not starred), then are included verbatim in the output for MATHJAX to interpret:

```
9222 \LWR@syncmathjax
9223 \boolfalse{LWR@amsmultline}
9224 \ifbool{LWR@numbereqnarray}
9225 {
```
If numbering the equations, execute a copy inside an HTML comment block:

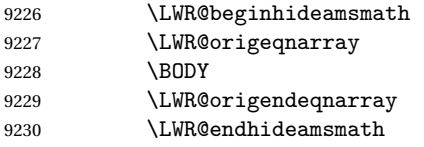

Then print the (sanitized) contents to the output for MATHJAX to interpret:

```
9231 \LWR@addmathjax{eqnarray}{\BODY}
9232 }%
9233 {% not LWR@numbereqnarray
```
If not numbering equations, just create the contents for MATHJAX:

```
9234 \LWR@addmathjax{eqnarray*}{\BODY}
9235 }% LWR@numbereqnarray
9236 }% mathjax
9237 {% not mathjax
9238 \ifbool{LWR@numbereqnarray}
9239 {
```
For numbered SVG equations, first create a lateximage with an alt attribute containing sanitized copy of the source code:

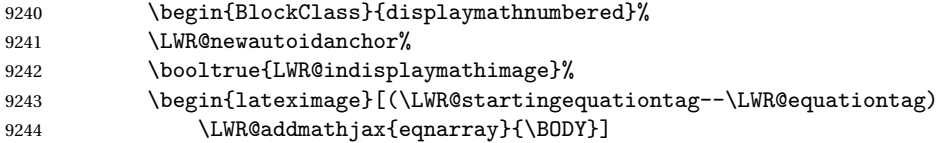

Then create the image contents using an actual eqnarray:

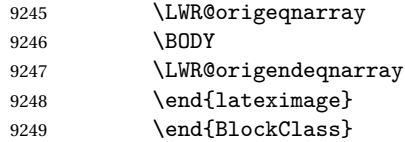

9250 }% 9251 {% not LWR@numbereqnarray

If not numbered, do the same, but an extra \nonumber seems to be required:

```
9252 \begin{BlockClass}{displaymath}
9253 \LWR@newautoidanchor%
9254 \booltrue{LWR@indisplaymathimage}%
9255 \begin{lateximage}[\LWR@addmathjax{eqnarray*}{\BODY}]
9256 \LWR@origeqnarray
9257 \BODY
9258 \nonumber
9259 \LWR@origendeqnarray
9260 \end{lateximage}
9261 \end{BlockClass}
9262 }% LWR@numbereqnarray
9263 }% not mathjax
```
Default to number equations in the future:

```
9264 \booltrue{LWR@numbereqnarray}
9265 }
```
eqnarray itself is made with a blank line before and after to force it to be on its own line:

```
9266 \RenewEnviron{eqnarray}
9267 {%
9268
9269 \LWR@eqnarrayfactor
9270
9271 }
```
The starred version is patched to turn off the numbering:

9272 \csgpreto{eqnarray\*}{\boolfalse{LWR@numbereqnarray}}

```
9273 \end{warpHTML}
```
## **78 Lateximages**

## **78.1 Description**

Env lateximage A lateximage is a piece of the document which is typeset in LATEX then included in

the HTML output as an image. This is used for math if SVG math is chosen, and also for the picture, tikzpicture, and other environments.

Before typesetting the lateximage a large number of formatting, graphics, and symbols-related macros are temporarily restored to their print-mode meaning by \LWR@restoreorigformatting. (See section [76.](#page-510-0))

A lateximage is typeset on its own PDF page inside an HTML comment which starts on the preceeding page and ends on following page, and instructions are written to lateximage.txt for lwarpmk to extract the lateximage from the page of the PDF file then generate an accompanying .svg file image file. Meanwhile, instructions to show this image are placed into the HTML file after the comment.

An HTML <span> is created to hold both the HTML comment, which will have the pdftotext conversion, and also the link to the final . svg image.

A LATEX label is used to remember which PDF page has the image. A label is used because footnotes, endnotes, and pagenotes may cause the image to appear at a later time. The label is declared along with the image, and so it correctly remembers where the image finally ended up.

HTML alt tag The HTML alt tag is set to the LATEX source for svG math, some chemistry expressions, and perhaps some other expressions which make sense for text copy/paste. In some other cases, the alt tag is set according to the package name.

> When creating an svg math image, its alt tag may be set to the math expression, which may be hashed for image reuse. In the case of \ensuremath or after \inlinemathother, where the contents require a unique image for each instance of the same expression, the alt tag is set to \mathimagename, and the image is not reused.

> This expression is visible in the browser if images are not loaded, and appears when the text is copied and pasted. The default is "math image", and it may be changed according to the document's language. This may be set in the preamble, or changed as necessary inside the document, where it will affect the following SVG math images.

> For many packages, the output is placed inside a lateximage with an HTML alt tag set to the package name followed by \packagediagramname. For example:

```
(-xy- diagram)
```
This expression is visible in the browser if images are not loaded, and appears when the text is copied and pasted. The default is "diagram", and may it be changed according to the document's language. This may be set in the preamble, or changed as necessary inside the document, where it will affect the following lateximages.

SVG image font size For the lateximage environment, the size of the math and text used in the SVG
image may be adjusted by setting \LateximageFontSizeName to a font size name *without the backslash*, which defaults to:

\renewcommand{\LateximageFontSizeName}{normalsize}

For inline SVG math, font size is instead controlled by \LateximageFontScale, which defaults to:

\newcommand\*{\LateximageFontScale}{.75}

### **78.2 Support counters and macros**

**for HTML output:** 9274 \begin{warpHTML}

Ctr LWR@lateximagenumber Sequence the images.

9275 \newcounter{LWR@lateximagenumber} 9276 \setcounter{LWR@lateximagenumber}{0}

Ctr LWR@lateximagedepth Do not create \lateximage inside of \lateximage.

9277 \newcounter{LWR@lateximagedepth} 9278 \setcounter{LWR@lateximagedepth}{0}

A few utility macros to write special characters:

9279 \edef\LWR@hashmark{\string#} % for use in \write 9280 \edef\LWR@percent{\@percentchar} % for use in \write

Ctr LWR@LIpage Used to reference the PDF page number of a lateximage to be written into lateximages.txt.

9281 \newcounter{LWR@LIpage}

9282 \end{warpHTML}

### **78.3 Font size**

**for HTML & PRINT:** 9283 \begin{warpall}

- \LateximageFontSizeName Declares how large to write text in \lateximages. The .svg file text size should blend well with the surrounding HTML text size.
	- ! no backslash *Do not include the leading backslash in the name.*

9284 \newcommand\*{\LateximageFontSizeName}{normalsize}

\LateximageFontScale Declares how large to scale inline SVG math images. The .svg file text size should blend well with the surrounding HTML text size. The default is .75, but it may be redefined as needed depending on the HTML font.

```
9285 \newcommand*{\LateximageFontScale}{.75}
```
9286 \end{warpall}

### **78.4 Sanitizing math expressions for HTML**

**for HTML output:** 9287 \begin{warpHTML}

\LWR@HTMLsanitize  $\{(text)\}$ 

Math expressions are converted to lateximages, and some math environments may contain  $\&$ ,  $\lt$ , or  $>$ , which should not be allowed inside an HTML  $\lt$ alt $>$  tag, so must convert them to HTML entities.

Two versions follow, depending on expansion needs. There may be a better way...

9288 \newrobustcmd{\LWR@HTMLsanitize}[1]{%

Cancel French babel character handling, and fully expand the strings:

```
9289 \begingroup%
9290 \LWR@FBcancel%
9291 \fullexpandarg%
```
The  $\&$ ,  $\lt$ , and  $\gt$  may be interpreted by the browser:

```
9292 \protect\StrSubstitute{\detokenize{#1}}%
9293 {\detokenize{&}}{\detokenize{&}}[\LWR@strresult]%
```
9294 \protect\StrSubstitute{\detokenize\expandafter{\LWR@strresult}}% 9295 {\detokenize{<}}{\detokenize{&lt;}}[\LWR@strresult]%

```
9296 \protect\StrSubstitute{\detokenize\expandafter{\LWR@strresult}}%
9297{\detokenize{>}}{\detokenize{>}}[\LWR@strresult]%
```
The double quote occasionally causes problems.

```
9298 \protect\StrSubstitute{\detokenize\expandafter{\LWR@strresult}}%
9299 {\detokenize{"}}{\detokenize{"}}[\LWR@strresult]%
```
MathJax allows expressions to be defined with \newcommand. These expressions would appear with ## for each argument, and each must be changed to a single #. This must be done after all the above changes. Attempting another conversion after this causes an error upon further expansion.

9300 \protect\StrSubstitute{\detokenize\expandafter{\LWR@strresult}}% 9301 {\detokenize{##}}{\LWR@origpound}[\LWR@strresult]%

9302 \LWR@strresult% 9303 \endgroup% 9304 }

#### \LWR@HTMLsanitizeexpand {\*text*}}

This version expands the argument before sanitizing it.

9305 \newrobustcmd{\LWR@HTMLsanitizeexpand}[1]{%

Cancel French babel character handling, and fully expand the strings:

```
9306 \begingroup%
9307 \LWR@FBcancel%
9308 \fullexpandarg%
```
The difference between this and \LWR@HTMLsanitize (without "expand") is the following \expandafter:

```
9309 \protect\StrSubstitute{\detokenize\expandafter{#1}}%
9310 {\detokenize{&}}{\detokenize{&}}[\LWR@strresult]%
```

```
9311 \protect\StrSubstitute{\detokenize\expandafter{\LWR@strresult}}%
9312 {\detokenize{<}}{\detokenize{&lt;}}[\LWR@strresult]%
```

```
9313 \protect\StrSubstitute{\detokenize\expandafter{\LWR@strresult}}%
9314 {\detokenize{>}}{\detokenize{>}}[\LWR@strresult]%
```

```
9315 \protect\StrSubstitute{\detokenize\expandafter{\LWR@strresult}}%
9316 {\detokenize{"}}{\detokenize{"}}[\LWR@strresult]%
```
\LWR@HTMLsanitizeexpand is not used for defining new MathJax macros, so the ## conversion is not needed here.

```
9317 \LWR@strresult%
9318 \endgroup%
9319 }
```
\LWR@remembertag {\*tag*}}

### **78.5 Equation numbers**

```
Ctr LWR@startingequation For use with lateximage and multi-line numbered equations. Remembers the next
                           equation number so that it may be printed in the alt tag.
```

```
9320 \newcounter{LWR@startingequation}
                          9321
                          9322 \@ifundefined{chapter}
                          9323 {
                          9324 \renewcommand{\theLWR@startingequation}{%
                          9325 \arabic{LWR@startingequation}%
                          9326 }
                          9327 }
                          9328 {% chapter defined
                          9329 \renewcommand{\theLWR@startingequation}{%
                          9330 \ifnumcomp{\value{chapter}}{>}{0}{\arabic{chapter}.}{}%
                          9331 \arabic{LWR@startingequation}%
                          9332 }
                          9333 }
                      Bool True for the first equation tag, false for later tags in the same environment.
 LWR@isstartingequation
                          9334 \newbool{LWR@isstartingequation}
\LWR@startingequationtag Prints the starting equation number or tag.
                          9335 \let\LWR@startingequationtag\theLWR@startingequation
        \LWR@equationtag Prints the ending equation number or tag.
                           This is reset by lateximage, may be temporarily overwritten by \tag calling
                           \LWR@remembertag.
                          9336 \newcommand*{\LWR@equationtag}{}
                           Only if SVG math, patch \tag after packages have loaded, in case someone else
                           modified \tag.
                          9337 \AtBeginDocument{
                          9338
                          9339 \ifbool{mathjax}{}{% not mathjax
```
For use inside the math environments while using SVG math. Sets \theLWR@startingequation and \theequation to the given tag.

```
9340 \NewDocumentCommand{\LWR@remembertag}{m}{%
9341 \ifbool{LWR@isstartingequation}%
9342 {%
9343 \global\boolfalse{LWR@isstartingequation}%
9344 \xdef\LWR@startingequationtag{#1}%
9345 }{}%
9346 \xdef\LWR@equationtag{#1}%
9347 }%
9348 }% not mathjax
```

```
9349 }% AtBeginDocument
```
### **78.6 HTML alt tags**

\LWR@amsmathbody {\*envname*}} For use inside the optional argument to a lateximage to add the contents of a AMS math environment to the <alt> tag.

```
9350 \newcommand*{\LWR@amsmathbody}[1]
9351 {%
9352 \textbackslash\{begin\}\{#1\} % extra space
9353 \LWR@HTMLsanitizeexpand{\detokenize\expandafter{\the\@envbody}}%
9354 \textbackslash\{end\}\{#1\}%
9355 }
```
#### \LWR@amsmathbodynumbered {*{envname}}* For use inside the optional argument to a lateximage to add the contents of a AMS math environment to the alt tag, prefixed by the equation numbers.

```
9356 \newcommand*{\LWR@amsmathbodynumbered}[1]
9357 {%
9358 \ifnumcomp{\value{LWR@startingequation}}{=}{\value{equation}}%
9359 {(\LWR@equationtag)}%
9360 {(\LWR@startingequationtag--\LWR@equationtag)} % extra space
9361 \LWR@amsmathbody{#1} % extra space
9362 }
```
#### **78.7 lateximage environment**

Env lateximage  $*(2: lt>  $tag$ <sup>}</sup>] [ $\langle 3: add'l$  hashing<sup>{2}</sup>] [ $\langle 4: css$  *style*}]$ 

Typesets the contents and then renders the result as an SVG file. Star causes the image to be hashed for reuse.

The optional <alt> tag is included in the HTML code for use with copy/paste.

image filename hashing If starred, a hashed filename is used. If so, the hash is based on the alt tag and also the additional hashing argument.

> This may be used to provide an expression with a simple alt tag but also enough additional information to provide a unique hash.

> An example is when the expression is a complicated TEX expression, which would not copy/paste well. A simplified tag may be used, while the complicated expression is duplicated in the additional hashing argument.

> Another example is when the expression is simple, but the image depends on options. These options may be decoded into text form and included in the additional hashing argument in order to make the hash unique according to the set of options, even if the simple alt tag is still the same.

```
9363 \catcode'\$=\active%
9364
9365 \NewDocumentEnvironment{lateximage}{s O{(image)} O{} O{}}
9366 {%
9367 \LWR@traceinfo{lateximage: starting on \jobname.pdf page \arabic{page}}%
9368 \LWR@traceinfo{lateximage: entering depth is \arabic{LWR@lateximagedepth}}%
```
Nested lateximages remain one large lateximage:

9369 \ifnumcomp{\value{LWR@lateximagedepth}}{>}{0}%

If nesting inside an already-existing lateximage, simply record one more level.  $\mathcal{A}_{\mathcal{N}}\mathcal{S}$ packages redefine \addtocounter to do nothing if inside a \text, so lower-level T<sub>F</sub>X macros are used for tracking nested lateximages.

```
9370 {%
9371% \addtocounter{LWR@lateximagedepth}{1}%
9372 \global\advance\c@LWR@lateximagedepth 1\relax% Due to AmS \text macro.
9373 }%
```
Otherwise, this is the outer-most lateximage:

9374 {% start of outer-most lateximage

Remember the next equation number to be allocated, in case it must be printed in a multi-equation environment:

9375 \LWR@traceinfo{lateximage: starting outer-most lateximage}%

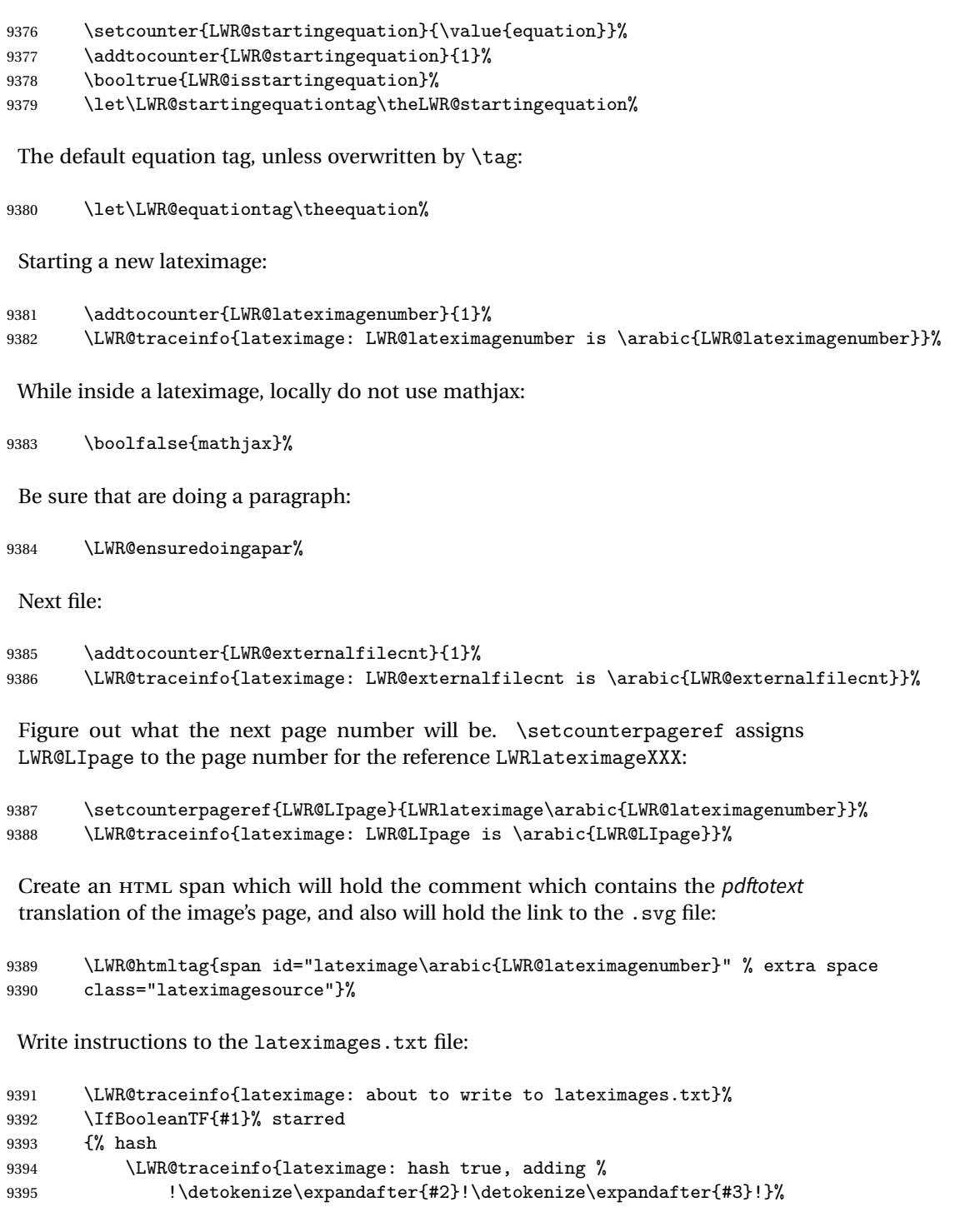

Compute and save the hashed file name for later use:

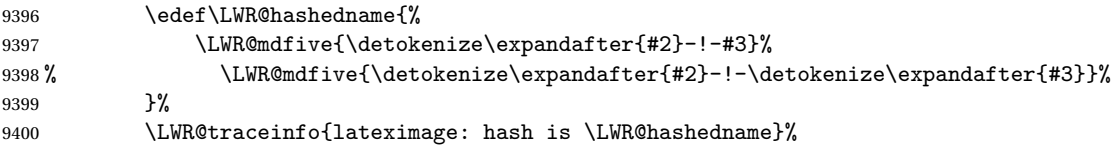

Write the page, hashing, and hashed name:

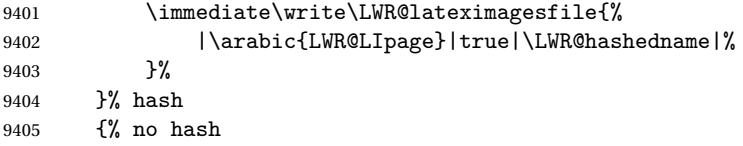

No hash, so write the page, no hashing, and the image number:

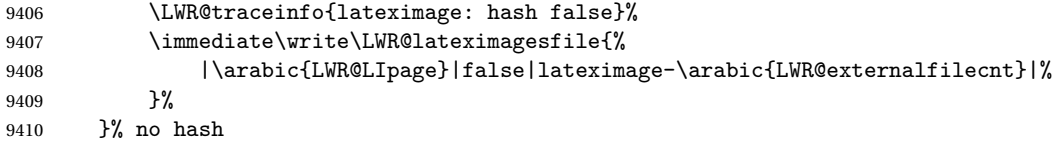

Place an open comment tag. This will hide any traces of the lateximage PDF page which were picked up by *pdftotext*.

```
9411 \LWR@traceinfo{lateximage: about to create open comment}%
9412 \LWR@htmlopencomment%
```
One level deeper. At this outer-most lateximage, it is known that this is not being used inside an  $A\mathcal{M}$ S \text, since the outer-most level will never be in math mode.

9413 \addtocounter{LWR@lateximagedepth}{1}%

Start the new PDF page:

9414 \LWR@traceinfo{lateximage: about to create a new page}% 9415 \LWR@orignewpage%

Typeset the image in a "standard" width page and font size:

9416 \LWR@traceinfo{lateximage: about to create minipage}% 9417 \LWR@print@minipage{6in}% 9418 \@nameuse{LWR@print@\LateximageFontSizeName}%

Temporarily restore formatting to its PDF definitions: Do not produce HTML tags for \hspace, etc. inside a lateximage.

```
9419 \LWR@traceinfo{lateximage: about to temporarily restore formatting}%
9420 \LWR@restoreorigformatting%
```
Use full-page footnotes instead of minipage footnotes. These become HTML footnotes.

```
9421 \def\@mpfn{footnote}%
9422 \def\thempfn{\thefootnote}%
9423 \LetLtxMacro\@footnotetext\LWR@footnotetext%
```
Create the LWRlateximage<number> label:

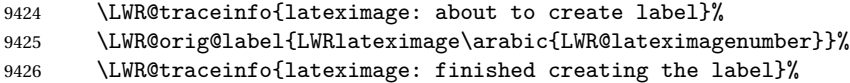

Enable print-mode math functions:

```
9427 \LetLtxMacro$\LWR@origdollar%
9428 \catcode'\$=3% math shift
9429 \LetLtxMacro\(\LWR@origopenparen%
9430 \LetLtxMacro\)\LWR@origcloseparen%
```
Only enable print-mode display math if are not already inside display math:

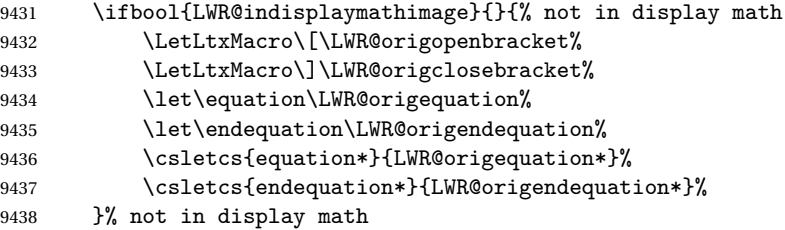

For chemformula:

```
9439 \LetLtxMacro\LWR@newsingledollar$%
9440 \LetLtxMacro\LWR@newsingledollar$% syntax highlighting
9441 }% end of outer-most lateximage
9442 \LWR@traceinfo{lateximage: finished start of environment}%
9443 }% end of \begin{lateximage}
```
\endlateximage When the environment closes:

```
9444 {% start of \end{lateximage}
9445 \LWR@traceinfo{lateximage: starting end of lateximage}%
```
Nested more than one deep?

```
9446 \LWR@traceinfo{lateximage: internal depth was \arabic{LWR@lateximagedepth}}%
9447 \ifnumcomp{\value{LWR@lateximagedepth}}{>}{1}%
```
If nesting inside an already existing lateximage, simply record one less level. Uses a lower-level TEX macro due to  $\mathcal{A}\mathcal{S}$  \text change of \addtocounter.

```
9448 {%
9449 \LWR@traceinfo{lateximage: unnesting}%
9450 \global\advance\c@LWR@lateximagedepth -1\relax%
9451 }%
```
If this is the outer-most lateximage:

{% end of outer-most lateximage

Finish the lateximage minipage and start a new PDF page:

```
9453 \LWR@traceinfo{lateximage: ending outer-most lateximage}%
9454 \endLWR@print@minipage%
9455 \LWR@orignewpage%
9456 \LWR@print@scriptsize%
```
Close the HTML comment which encapsulated any traces of the lateximage picked up by pdftotext:

```
9457 \LWR@print@vspace*{.5\baselineskip}%
9458 \LWR@htmlclosecomment%
9459 \LWR@traceinfo{lateximage: The page after the image is \arabic{page}}%
```
Create a link to the lateximage, allowing its natural height:

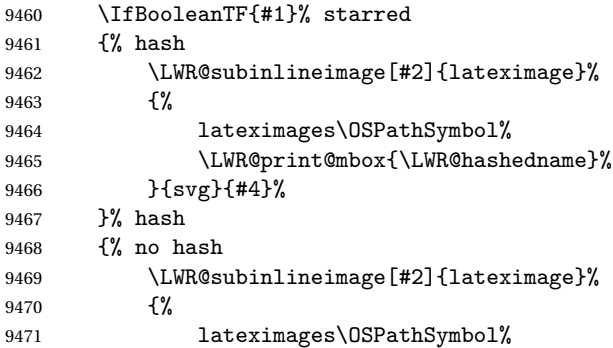

```
9472 \LWR@print@mbox{lateximage-\theLWR@externalfilecnt}%
9473 }{svg}{#4}%
9474 }% no hash
```
Be sure that are doing a paragraph:

9475 \LWR@ensuredoingapar%

Close the HTML span which has the *pdftotext* comment and also the link to the .svg image:

```
9476 \LWR@htmltag{/span}%
9477 \ifbool{HTMLDebugComments}{%
9478 \LWR@htmlcomment{End of lateximage}%
9479 }{}%
```
Undo one lateximage level. This is not inside an  $\mathcal{A}\mathcal{A}$  \text, so regular \addtocounter may be used here.

```
9480 \addtocounter{LWR@lateximagedepth}{-1}%
9481 }% end of outer-most lateximage
9482 \LWR@traceinfo{lateximage: exiting depth is \arabic{LWR@lateximagedepth}}%
9483 \LWR@traceinfo{lateximage: done}%
9484 }%
9485 \catcode'\$=3% math shift
9486 \end{warpHTML}
```
**for PRINT output:** 9487 \begin{warpprint}

Env lateximage  $[\langle \langle a \, l \, t \rangle \, tag \rangle]$   $[\langle \, \text{CSS} \, st \rangle]$ 

varwidth is used to create a box of the natural width of its contents.

```
9488 \NewDocumentEnvironment{lateximage}{s o o o}
9489 {\begin{varwidth}[b]{\linewidth}}
9490 {\end{varwidth}}
```
9491 \end{warpprint}

## **79 center, flushleft, flushright**

**for HTML output:** 9492 \begin{warpHTML}

Env center Replace center functionality with CSS tags:

```
9493 \renewenvironment*{center}
9494 {
9495 \LWR@forcenewpage
9496 \ifbool{FormatWP}
9497 {\BlockClass[\LWR@print@mbox{text-align:center}]{center}}
9498 {\BlockClass{center}}
9499 }
9500 {\endBlockClass}
```
#### Env flushright

```
9501 \renewenvironment*{flushright}
9502 {
9503 \LWR@forcenewpage
9504 \ifbool{FormatWP}
9505 {\BlockClass[\LWR@print@mbox{text-align:right}]{flushright}}
9506 {\BlockClass{flushright}}
9507 }
9508 {\endBlockClass}
```
#### Env flushleft

```
9509 \renewenvironment*{flushleft}
9510 {
9511 \LWR@forcenewpage
9512 \ifbool{FormatWP}
9513 {\BlockClass[\LWR@print@mbox{text-align:left}]{flushleft}}
9514 {\BlockClass{flushleft}}
9515 }
9516 {\endBlockClass}
```
\centering, \raggedleft, and \raggedright usually have no effect on the HTML output, but they may be used to compare with the next token to identify their use at the start of a float. See \LWR@floatalignment.

#### \centering

```
9517 \newcommand*{\LWR@HTML@centering}{%
9518 \ifbool{HTMLDebugComments}{%
9519 \LWR@htmlcomment{centering}%
9520 }{}%
9521 }
9522 \LWR@formatted{centering}
```
lwarp 553

#### \raggedleft

```
9523 \newcommand*{\LWR@HTML@raggedleft}{%
9524 \ifbool{HTMLDebugComments}{%
9525 \LWR@htmlcomment{raggedleft}%
9526 }{}%
9527 }
9528 \LWR@formatted{raggedleft}
```
#### \raggedright

```
9529 \newcommand*{\LWR@HTML@raggedright}{%
9530 \ifbool{HTMLDebugComments}{%
9531 \LWR@htmlcomment{raggedright}%
9532 }{}%
9533 }
9534 \LWR@formatted{raggedright}
```
\leftline  $\{\langle text \rangle\}$ 

\renewcommand{\leftline}[1]{\begin{flushleft}#1\end{flushleft}}

\centerline  $\{\langle text \rangle\}$ 

\renewcommand{\centerline}[1]{\begin{center}#1\end{center}}

\rightline {\*text*}}

9537\renewcommand{\rightline}[1]{\begin{flushright}#1\end{flushright}}

\end{warpHTML}

# **Preloaded packages**

```
for HTML output: 9539 \begin{warpHTML}
```
If was loaded before lwarp, load the lwarp version as well.

```
\LWR@PreloadedPackage {\packagename}}
```

```
9540 \newcommand*{\LWR@PreloadedPackage}[1]{%
9541 \@ifpackageloaded{#1}{\LWR@origRequirePackage{lwarp-#1}}{}
9542 }
```
If textcomp was loaded before lwarp, perhaps as part of the font-related packages, explicitly load the lwarp patches now:

9543 \LWR@PreloadedPackage{textcomp}

If xunicode was loaded before lwarp, perhaps as part of the font-related packages, explicitly load the lwarp patches now:

9544 \LWR@PreloadedPackage{xunicode}

If graphics or graphicx were loaded before lwarp, perhaps by xunicode, explicitly load the lwarp patches now:

```
9545 \LWR@PreloadedPackage{graphics}
9546 \LWR@PreloadedPackage{graphicx}
```
ulem may be preloaded by ctex, ctexart, and related classes.

9547 \LWR@PreloadedPackage{ulem}

9548 \end{warpHTML}

## **81 siunitx**

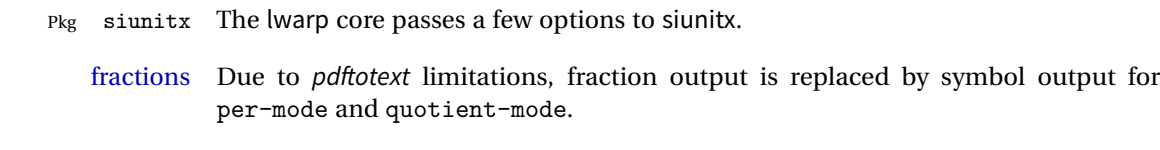

 $\triangle$  math mode required Some units will require that the expression be placed inside math mode.

NOTE: As of this writing, the siunitx extension for MATHJAX is not currently hosted at any public CDN, thus siunitx is not usable with MATHJAX unless a local copy of this extension is created first.

 $\triangle$  tabular Tabular S columns are rendered as simple c columns, and tabular s columns are not supported. These may be replaced by c columns with each cell contained in  $\text{num}$  or \si.

**for HTML output:** 9549 \begin{warpHTML}

Options for siunitx:

9550 \newrobustcmd{\LWR@siunitx@textcelsius}{\HTMLentity{deg}C} 9551 \newrobustcmd{\LWR@siunitx@textdegree}{\HTMLentity{deg}}

```
9552 \newrobustcmd{\LWR@siunitx@textprime}{\HTMLunicode{2032}}
9553 \newrobustcmd{\LWR@siunitx@textdblprime}{\HTMLunicode{2033}}
9554 \newrobustcmd{\LWR@siunitx@textplanckbar}{\text{\textit{\HTMLunicode{0127}}}}
9555
9556 \appto\LWR@restoreorigformatting{%
9557 \renewrobustcmd{\LWR@siunitx@textcelsius}{\text{\ensuremath{^\circ}C}}%
9558 \renewrobustcmd{\LWR@siunitx@textdegree}{\text{\ensuremath{^\circ}}}%
9559 \renewrobustcmd{\LWR@siunitx@textprime}{\text{\ensuremath{^\prime}}}%
9560 \renewrobustcmd{\LWR@siunitx@textdblprime}{\text{\ensuremath{^{\prime\prime}}}}%
9561 \renewrobustcmd{\LWR@siunitx@textplanckbar}{\text{\ensuremath{\hbar}}}%
9562 }
9563
9564 \PassOptionsToPackage{
9565 detect-mode=true,
9566 per-mode=symbol,% fraction is not seen by pdftotext
9567 text-celsius = {\LWR@siunitx@textcelsius},
9568 text-degree = {\LWR@siunitx@textdegree},
9569 text-arcminute = {\LWR@siunitx@textprime} ,
9570 text-arcsecond = {\LWR@siunitx@textdblprime} ,
9571 }{siunitx}
9572 \end{warpHTML}
```
## **82 Graphics print-mode modifications**

### **82.1 General limitations**

```
\includegraphics file For \includegraphics with .pdf or .eps files, the user must provide a .pdf or
              formats .eps image file for use in print mode, and also a .svg, .png, or .jpg version of the
                       same image for use in HTML.
                            \includegraphics{filename} % print:.pdf/.eps HTML:.svg, etc.
                       For print output, lwarp will automatically choose the .pdf or .eps format if available,
                       or some other format otherwise. For HTML, one of the other formats is used instead.
                       If a .pdf or .eps image is referred to with its file extension, the extension will be
                       changed to .svg for HTML:
                            \includegraphics{filename.pdf} % uses .svg in html
                            \includegraphics{filename.eps} % uses .svg in HTML
```
Prog pdftocairo To convert a PDF image to SVG, use the utility pdftocairo: PDF to SVG Enter ⇒ pdftocairo -svg filename.pdf

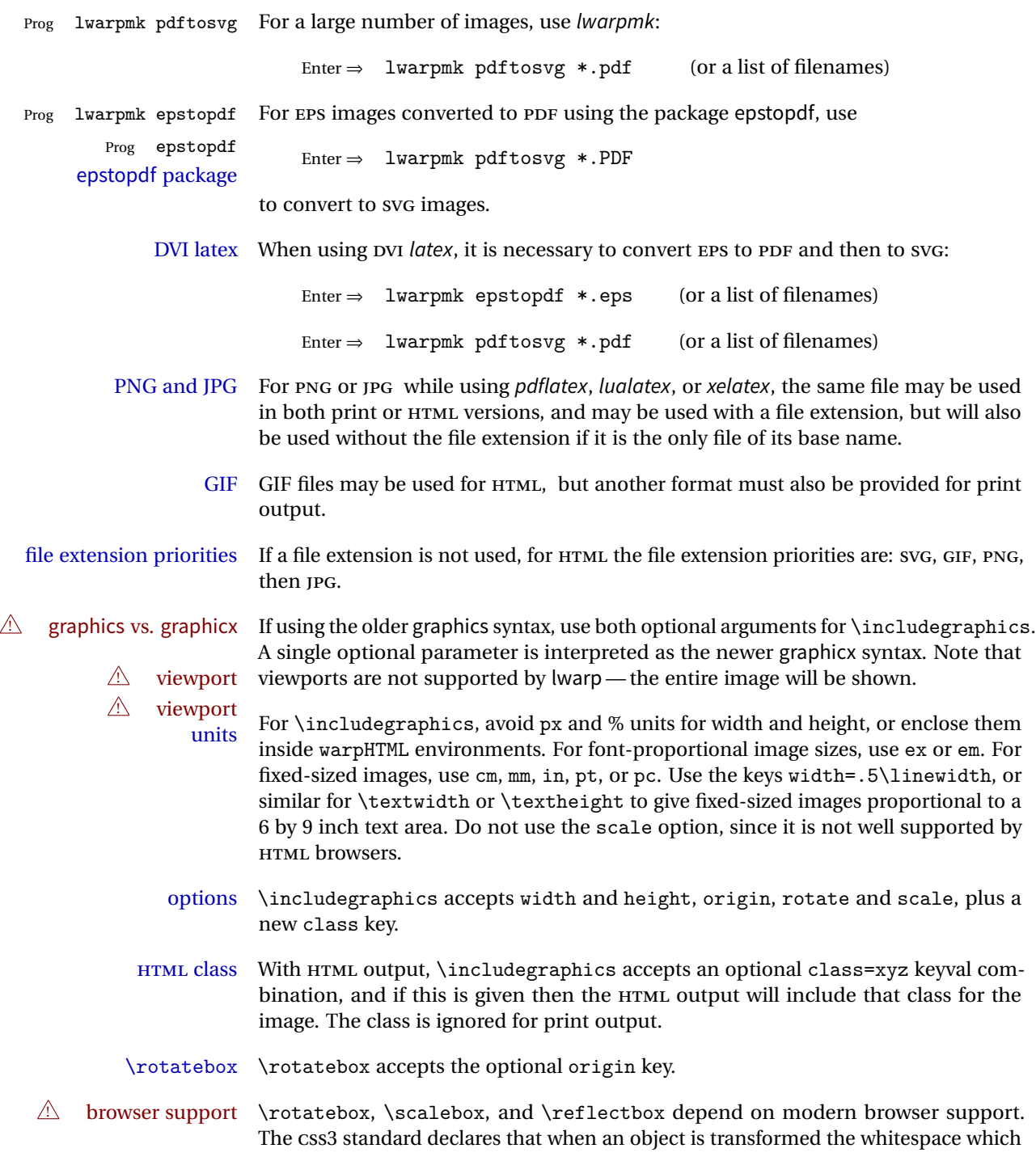

they occupied is preserved, unlike LATEX, so expect some ugly results for scaling and rotating.

### **82.2 Print-mode modifications**

**for PRINT output:** For print output, accept and then discard the new class key:

```
9573 \begin{warpprint}
9574 \define@key{Gin}{class}{}
```
Print-mode additions for the overpic package. See section [317](#page-847-0) for the HTML version.

```
9575 \AtBeginDocument{
9576 \@ifpackageloaded{overpic}{
9577 \newcommand*{\overpicfontsize}{12}
9578 \newcommand*{\overpicfontskip}{14}
9579 }{}
9580 }
9581 \end{warpprint}
```
# **83 xcolor boxes**

Pkg xcolor A few new definitions are provided for enhanced HTML colored boxes, and \fcolorbox is slightly modified. Print-mode version are also provided.

> Print-mode versions of new xcolor defintions. These are defined inside warpall because they are also used for HTML while inside a lateximage. They are defined \AtBeginDocument so that the xcolor originals may first be loaded and saved for reuse.

> The framed versions are modified to allow a background color of none, in which case only the frame is drawn, allowing the background page color to show.

**for HTML & PRINT:** 9582 \begin{warpall}

After xparse may have been loaded ...

9583 \AtBeginDocument{

... and *only* if xcolor was loaded:

```
9584 \@ifpackageloaded{xcolor}{
9585 \LWR@traceinfo{patching xcolor}
```
The print version:

\colorboxBlock \colorboxBlock is the same as \colorbox:

9586 \LetLtxMacro\colorboxBlock\colorbox

The original definition is reused by the new versions:

9587 \LetLtxMacro\LWR@orig@print@fcolorbox\fcolorbox

\fcolorbox [\*framemodel*}] {\*framecolor*}} [\*boxmodel*}] {\*boxcolor*}} {\*text*}}

In print mode, \fcolorbox is modified to accept a background color of none.

(\fcolorbox is particular about its optional arguments, thus the elaborate combinations of \ifthenelse.)

```
9588 \newsavebox{\LWR@colorminipagebox}
9589
9590 \NewDocumentCommand{\LWR@print@fcolorbox}{o m o m +m}{%
9591 \LWR@traceinfo{LWR@print@fcolorbox #2 #4}%
```
Pre-load the contents into an LR box so that they can be used inside a \fcolorbox:

```
9592 \begin{lrbox}{\LWR@colorminipagebox}%
9593 #5%
9594 \end{lrbox}%
```
Sort out the various optional arguments and the background color of none. In each case, the LRbox is placed inside a \fcolorbox.

The current color is remembered, then set to the frame, then the current color is used for the contents.

```
9595 \ifstrequal{#4}{none}%
9596 {% #4 none
9597 \LWR@traceinfo{background is none}%
9598 {% scope the \colorlet
9599 \colorlet{LWR@currentcolor}{.}%
9600 \color{#2}%
9601 \fbox{%
9602 \color{LWR@currentcolor}%
9603 \usebox{\LWR@colorminipagebox}%
9604 }% fbox
9605 }% colorlet
9606 }% #4 none
9607 {% #4 not none
```

```
9608 \LWR@traceinfo{background not none}%
                     9609 \IfValueTF{#1}%
                     9610 {%
                     9611 \IfValueTF{#3}%
                     9612 {\LWR@orig@print@fcolorbox[#1]{#2}[#3]{#4}{\usebox{\LWR@colorminipagebox}}}%
                     9613 {\LWR@orig@print@fcolorbox[#1]{#2}{#4}{\usebox{\LWR@colorminipagebox}}}%
                     9614 }%
                     9615 {% no value #1
                     9616 \IfValueTF{#3}%
                     9617 {\LWR@orig@print@fcolorbox{#2}[#3]{#4}{\usebox{\LWR@colorminipagebox}}}%
                     9618 {\LWR@orig@print@fcolorbox{#2}{#4}{\usebox{\LWR@colorminipagebox}}}%
                     9619 }% no value #1
                     9620 }% #4 not none
                     9621 \LWR@traceinfo{LWR@print@fcolorbox done}%
                     9622 }
                     9623
                     9624 \renewcommand*{\fcolorbox}{\LWR@print@fcolorbox}
    \fcolorboxBlock [\framemodel}] {\framecolor}} [\boxmodel}] {\boxcolor}} {\text}}
                      In print mode, \fcolorboxBlock is the same as \fcolorbox.
                     9625 \newcommand*{\LWR@print@fcolorboxBlock}{\LWR@print@fcolorbox}
                     9626 \newcommand*{\fcolorboxBlock}{\LWR@print@fcolorboxBlock}
Env fcolorminipage [\{1:framemodel\}] {\{\langle 2:framecolor\rangle\}} [\{3:boxmodel\}] {\{\langle 4:boxcolor\rangle\}} [\langle 5:align\rangle] [\langle 6:height\rangle]\left[\langle 7:inner-align:456667em, or\\delta(8:width)\right]In print mode, becomes a \fcolorbox containing a minipage:
                     9627 \NewDocumentEnvironment{LWR@print@fcolorminipage}{o m o m O{c} O{} o m}
                     9628 {%
                     9629 \LWR@traceinfo{*** fcolorminipage: #2 #4 #8}%
                      Pre-load the contents into an LR box so that they can be used inside a \fcolorbox:
                     9630 \begin{lrbox}{\LWR@colorminipagebox}%
                      If inner alignment is not given, use the outer alignment instead:
                     9631 \IfValueTF{#7}%
                     9632 {\begin{minipage}[#5][#6][#7]{#8}}%
                     9633 {\begin{minipage}[#5][#6][#5]{#8}}%
                     9634 }%
                     9635 {%
                     9636 \end{minipage}%
                     9637 \end{lrbox}%
```
\end{warpall}

Sort out the various optional arguments and the background color of none. In each case, the LRbox is placed inside a \fcolorbox.

The current color is remembered, then set to the frame, then the current color is used for the contents.

```
9639 \ifstrequal{#4}{none}%
9640 {% #4 none
9641 {% scope the \colorlet
9642 \colorlet{LWR@currentcolor}{.}%
9643 \color{#2}%
9644 \fbox{%
9645 \color{LWR@currentcolor}%
9646 \usebox{\LWR@colorminipagebox}%
9647 }% fbox
9648 }% colorlet
9649 }% #4 none
9650 {% #4 not none
9651 \IfValueTF{#1}%
9652 {%
9653 \IfValueTF{#3}%
9654 {\LWR@orig@print@fcolorbox[#1]{#2}[#3]{#4}{\usebox{\LWR@colorminipagebox}}}%
9655 {\LWR@orig@print@fcolorbox[#1]{#2}{#4}{\usebox{\LWR@colorminipagebox}}}%
9656 }%
9657 {% no value #1
9658 \IfValueTF{#3}%
9659 {\LWR@orig@print@fcolorbox{#2}[#3]{#4}{\usebox{\LWR@colorminipagebox}}}%
9660 {\LWR@orig@print@fcolorbox{#2}{#4}{\usebox{\LWR@colorminipagebox}}}%
9661 }% no value #1
9662 }% #4 not none
9663 \LWR@traceinfo{*** finished end fcolorminipage}%
9664 }
9665
9666 \newenvironment*{fcolorminipage}
9667 {\LWR@print@fcolorminipage}
9668 {\endLWR@print@fcolorminipage}
9669 \LWR@traceinfo{xcolor patches done}
9670 }{}% xcolor loaded
9671 }% AtBeginDocument
```
## **84 chemmacros environments**

\makepolymerdelims and redox reactions must be enclosed in a lateximage during HTML output. These environments are provided here in print mode, and in the chemmacros code in HTML mode, as a high-level semantic syntax which automatically embeds the contents in a lateximage with an appropriate alt tag.

```
for PRINT output: 9673 \begin{warpprint}
```

```
9674 \AtBeginDocument{
9675 \@ifpackageloaded{chemmacros}{
```
Env polymerdelims

```
9676 \DeclareDocumentEnvironment{polymerdelims}{}
9677 {}{}
```
Env redoxreaction  ${\{\langle space \ above\rangle\}} {\{\langle space \ below\rangle\}}$ 

For print output, extra space is include above and below the image, and a lateximage is not necessary. This extra space must be enforced, even inside a float, so zero-width rules are used.

For the HTML version, see section [159.4.](#page-662-0)

```
9678 \DeclareDocumentEnvironment{redoxreaction}{m m}
9679 {\rule{0pt}{#1}}{\rule[-#2]{0pt}{#2}}
```
9680 }{}% chemmacros 9681 }% AtBeginDocument

9682 \end{warpprint}

## <span id="page-560-0"></span>**85 cleveref**

Pkg cleveref cleveref package is used as-is with minor patches.

 $\triangle$  cleveref page numbers cleveref and varioref are supported, but printed page numbers do not map to HTML, so a section name or a text phrase are used for \cpageref and \cpagerefrange. This phrase includes \cpagerefFor, which defaults to "for".

Ex:

```
\cpageref{tab:first,tab:second}
in HTML becomes:
   "pages for table 4.1 and for table 4.2"
```
See \cpagerefFor at page [563](#page-560-0) to redefine the message which is printed for page number references.

loading order cleveref and the following associated macro patches are automatically preloaded at the end of the preamble via \AtEndPreamble and \AfterEndPreamble. This is done because the HTML conversion requires cleveref. The user's document may not require cleveref, thus the user may never explicitly load it, so during HTML output lwarp loads it last. If the user's document preamble uses cleveref options, or functions such as \crefname, then cleveref may be loaded in the user's preamble near the end, and lwarp's additional loading of cleveref will have no effect.

> Table [12](#page-478-0) on page [479](#page-478-0) shows the data structure of the label/reference system as revised by lwarp and cleveref.

A few patches allow cleveref to work as-is:

```
for HTML output: 9683 \begin{warpHTML}
```
\AtEndPreable forces cleveref to be loaded last:

```
9684 \AtEndPreamble{
9685 \RequirePackage{cleveref}
9686 }
```
The following patches are applied after cleveref has loaded, and after \AtBeginDocument. Print-mode versions are not required since they all come down to \ref eventually, and \ref has a print-mode version.

```
9687 \AfterEndPreamble{
9688 \LWR@traceinfo{Patching cleveref.}
```
\@@@setcref {*\kindofref*}} {*\label*}}

\@templabel becomes the section number.

```
9689 \def\LWR@orig@@@setcref#1#2{\cref@getlabel{#2}{\@templabel}#1{\@templabel}{}{}}%
9690
9691 \ifdefequal{\@@setcref}{\LWR@orig@@@setcref}{% before v0.21
9692 \renewcommand*{\@@setcref}[2]{#1{\ref{#2}}{}{}}
9693 }{
9694 \ifdefequal{\@@@setcref}{\LWR@orig@@@setcref}{% as of v0.21
```

```
9695 \renewcommand*{\@@@setcref}[2]{#1{\ref{#2}}{}{}}
9696 }{
9697 \PackageWarning{lwarp-cleveref}{
9698 Unknown version of cleveref.
9699 \protect\cref\space will fail.
9700 }%
9701 }
9702 }
```

```
\@@@setcrefrange {\text}} {\label}} {\label}}
```

```
9703 \def\LWR@orig@@@setcrefrange#1#2#3{%
9704 \cref@getlabel{#2}{\@labela}%
9705 \cref@getlabel{#3}{\@labelb}%
9706 #1{\@labela}{\@labelb}{}{}{}{}}%
9707
9708 \ifdefequal{\@@setcrefrange}{\LWR@orig@@@setcrefrange}{
9709 \renewcommand{\@@setcrefrange}[3]{%
9710 #1{\ref{#2}}{\ref{#3}}{}{}{}{}}
9711 }
9712 }{
9713 \ifdefequal{\@@@setcrefrange}{\LWR@orig@@@setcrefrange}{
9714 \renewcommand{\@@@setcrefrange}[3]{%
9715 \{+1{\ref{#2}}{\ref{#3}}{\}{}{\}{}{\}{}{\}{}9716 }
9717 }{
9718 \PackageWarning{lwarp-cleveref}{
9719 Unknown version of cleveref.
9720 \protect\crefrange\space will fail.
9721 }
9722 }
9723 }
9724
```
\cpagerefFor Redefinable word between "page(s)" and the page numbers.

\newcommand\*{\cpagerefFor}{for}

\@@setcpageref {\*typeofref*}} {\*label*}}, where typeofref is "page" or "pages"

```
9726 \def\LWR@orig@@setcpageref#1#2{% before v0.21
9727 \cref@getpageref{#2}{\@temppage}#1{\@temppage}{}{}}%
9728
9729 \def\LWR@orig@@@setcpageref#1#2{% as of v0.21
9730 \cpageref@getlabel{#2}{\@temppage}#1{\@temppage}{}{}}%
9731
```

```
9732 \ifdefequal{\@@setcpageref}{\LWR@orig@@setcpageref}{
9733 \renewcommand*{\@@setcpageref}[2]{%
9734 #1{\cpagerefFor\ \cref{#2}}{}{}}
9735 }
9736 }{
9737 \ifdefequal{\@@@setcpageref}{\LWR@orig@@@setcpageref}{
9738 \renewcommand*{\@@@setcpageref}[2]{%
9739 #1{\cpagerefFor\ \cref{#2}}{}{}%
9740 }
9741 }
9742 {
9743 \PackageWarning{lwarp-cleveref}{
9744 Unknown version of cleveref.
9745 \protect\cpageref\space will fail.
9746 }
9747 }
9748 }
9749 \def\LWR@orig@@setcpagerefrange#1#2#3{% before v0.21
9750 \cref@getpageref{#2}{\@pagea}%
9751 \cref@getpageref{#3}{\@pageb}%
9752 #1{\@pagea}{\@pageb}{}{}{}{}}%
9753
9754 \def\LWR@orig@@@setcpagerefrange#1#2#3{% as of v0.21
9755 \cpageref@getlabel{#2}{\@pagea}%
9756 \cpageref@getlabel{#3}{\@pageb}%
9757 #1{\@pagea}{\@pageb}{}{}{}{}}%
9758
9759 \ifdefequal{\@@setcpagerefrange}{\LWR@orig@@setcpagerefrange}{
9760 \renewcommand*{\@@setcpagerefrange}[3]{%
9761 #1{\cpagerefFor\ \cref{#2}}{\cref{#3}}{}{}{}{}{}
9762 }
9763 }{
9764 \ifdefequal{\@@@setcpagerefrange}{\LWR@orig@@@setcpagerefrange}{
9765 \renewcommand*{\@@@setcpagerefrange}[3]{%
9766 #1{\cpagerefFor\ \cref{#2}}{\cref{#3}}{}{}{}{}{}
9767 }
9768 }
9769 {
9770 \PackageWarning{lwarp-cleveref}{
9771 Unknown version of cleveref.
9772 \protect\cpagerefrange\space will fail.
9773 }
9774 }
9775 }
9776
9777 }% AfterEndPreamble
```
Remember and patch some label-related defintions. These will be further encased and patched by other packages later.

\label and \pageref do NOT change their behavior according to print or HTML output, and thus do not use the \LWR@formatted system.

```
9778 \LetLtxMacro\LWR@orig@label\label
9779 \RenewDocumentCommand{\label}{}{\LWR@new@label}
9780
9781 \LetLtxMacro\LWR@orig@pageref\pageref
9782 \RenewDocumentCommand{\pageref}{}{\LWR@new@pageref}
9783 \end{warpHTML}
```
## **86 picture environment**

Env picture The picture environment is enclosed inside a \lateximage.

```
for HTML output: 9784 \begin{warpHTML}
```
Env picture

```
9785 \BeforeBeginEnvironment{picture}{\begin{lateximage}[(picture)]}
9786
9787 \AfterEndEnvironment{picture}{\end{lateximage}}
```
9788 \end{warpHTML}

## **87 Boxes and Minipages**

A CSS flexbox is used for minipages and parboxes, allowing external and internal vertical positioning.

- $\triangle$  inline A line of text with an inline minipage or parbox will have the minipage or parbox placed onto its own line, because a paragraph is a block element and cannot be made inline-block.
- placement Minipages and parboxes will be placed side-by-side in HTML unless you place a \newline between them.
- side-by-side Side-by-side minipages may be separated by  $\quad \quad \delta \$ \hfill, or a \rule. When inside a center environment, the result is similar in print

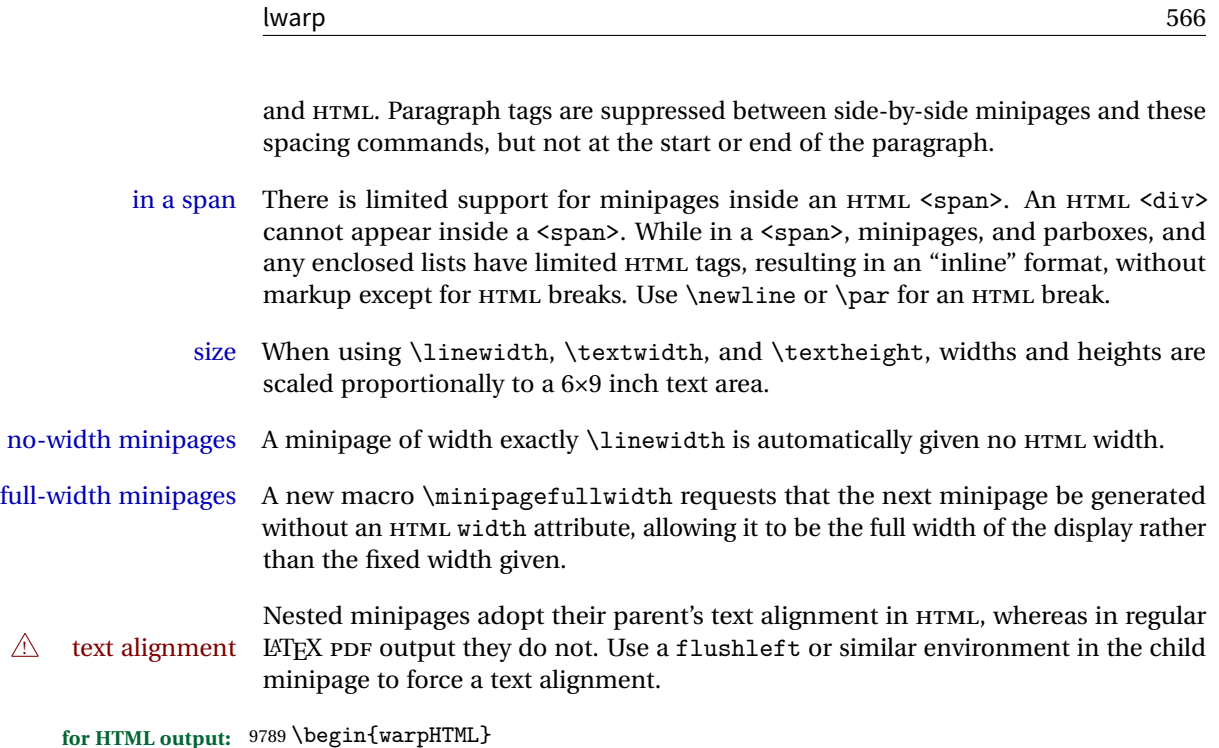

## **87.1 Counters and lengths**

Ctr LWR@minipagedepth Used to only reset the line width at the outermost minipage.

9790 \newcounter{LWR@minipagedepth} 9791 \setcounter{LWR@minipagedepth}{0}

Len \LWR@minipagewidth Used to convert the width into printable units.

9792 \newlength{\LWR@minipagewidth}

Len \LWR@minipageheight Used to convert the height into printable units.

9793 \newlength{\LWR@minipageheight}

## **87.2 Footnote handling**

Also see section [57](#page-350-0) for other forms of footnotes. Minipage footnotes are gathered in section [57.5,](#page-354-0) and then placed into the document in section [87.3.](#page-566-0)

# <span id="page-566-0"></span>**87.3 Minipage handling**

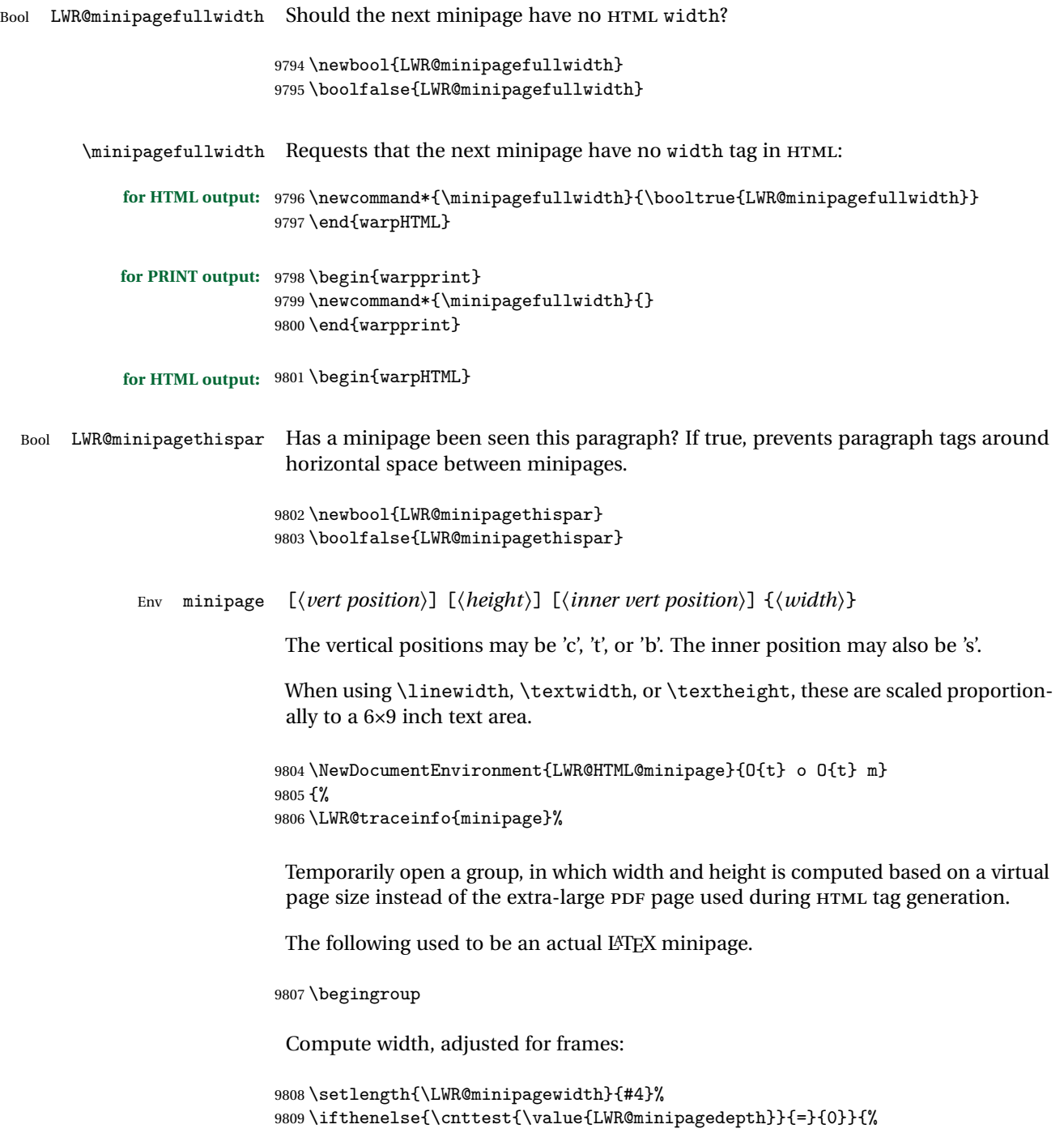

Only create a new page if not yet nested:

\LWR@orignewpage%

Adjust virtual page size:

```
9811 \addtolength{\LWR@minipagewidth}{3em}% room for frames
9812 \setlength{\linewidth}{6in}%
9813 \setlength{\textwidth}{6in}%
9814 \setlength{\textheight}{9in}%
9815 }{}%
9816 \LWR@traceinfo{computed width is \LWR@printlength{\LWR@minipagewidth}}%
```
Compute height:

 \setlength{\LWR@minipageheight}{\textheight}% default unless specified \IfValueT{#2}{\setlength{\LWR@minipageheight}{#2}}%

Track nesting depth:

```
9819 \addtocounter{LWR@minipagedepth}{1}%
```
LATEX wants to start a paragraph for the virtual minipage, then start a paragraph again for the contents of the minipage, so cancel the paragraph tag handling until the minipage has begun.

```
9820 \ifbool{FormatWP}{\newline}{}%
9821 \LWR@stoppars%
```
If FormatWP, add a text frame:

```
9822 \ifbool{FormatWP}{%
9823
9824 \addtocounter{LWR@thisautoidWP}{1}%
9825 \LWR@htmltag{%
9826 div id="\LWR@print@mbox{autoidWP-\arabic{LWR@thisautoidWP}}" %
9827 class="wpminipage"%
9828 }%
9829
9830 }{}%
```
Create the <div> tag with optional alignment style:

```
9831 \LWR@traceinfo{minipage: creating div class}%
9832 \LWR@htmltag{div class="minipage" style="%
9833 \ifthenelse{\equal{#1}{t}}{\LWR@print@mbox{vertical-align:bottom} ; }{}%
9834 \ifthenelse{\equal{#1}{c}}{\LWR@print@mbox{vertical-align:middle} ; }{}%
9835 \ifthenelse{\equal{#1}{b}}{\LWR@print@mbox{vertical-align:top} ; }{}%
```

```
9836 \ifthenelse{\equal{#3}{t}}{\LWR@print@mbox{justify-content:flex-start} ; }{}%
9837 \ifthenelse{\equal{#3}{c}}{\LWR@print@mbox{justify-content:center} ; }{}%
9838 \ifthenelse{\equal{#3}{b}}{\LWR@print@mbox{justify-content:flex-end} ; }{}%
9839 \ifthenelse{\equal{#3}{s}}{\LWR@print@mbox{justify-content:space-between} ; }{}%
```
Print the width and optional height styles:

```
9840 \LWR@traceinfo{minipage: about to print the width of \LWR@printlength{\LWR@minipagewidth}}%
9841 \ifbool{LWR@minipagefullwidth}%
9842 {\boolfalse{LWR@minipagefullwidth}}%
9843 {%
9844 \ifthenelse{\lengthtest{#4}=\linewidth}%
9845 {}%
9846 {width:\LWR@printlength{\LWR@minipagewidth} ; }%
9847 }%
9848 \LWR@traceinfo{minipage: about to print the height}%
9849 \IfValueT{#2}{height:\LWR@printlength{\LWR@minipageheight} ; }%
9850 "}%
```
Finish with an empty line to start the contents on a new line.

```
9851
9852 % The preceding empty line is required.
```
Set the user-accessible line and text width and height values inside the virtual minipage. These do not affect the actual size of the PDF output, but are used by any reference to \linewidth, etc. inside the virtual minipage being created here.

```
9853 \setlength{\linewidth}{#4}% the original width
9854 \setlength{\textwidth}{6in}%
9855 \setlength{\textheight}{9in}%
```
\raggedright cancels hyphenation, which will be done by HTML instead.

```
9856 \LWR@print@raggedright%
```
Set minipage footnotes:

```
9857 \def\@mpfn{mpfootnote}%
9858 \def\thempfn{\thempfootnote}\c@mpfootnote\z@%
9859 \let\@footnotetext\@mpfootnotetext%
```
Resume paragraph tag handling for the contents of the minipage:

```
9860 \LWR@startpars%
9861 \ifboolexpr{bool{FormatWP} and bool{WPMarkMinipages}}{%
9862
9863 == begin minipage ==
```

```
9864
9865 }{}%
9866 \LWR@traceinfo{minipage: finished starting the minipage}%
9867 }% finished \minipage
9868 {% \endminipage
 Print pending minipage footnotes:
9869 \LWR@printpendingmpfootnotes%
 End the environment with closing tag:
9870 \ifboolexpr{bool{FormatWP} and bool{WPMarkMinipages}}{%
9871
9872 == end miningage == =9873
9874 }{}%
9875 \LWR@stoppars%
 The following used to be an actual LATEX minipage.
```

```
9876 \endgroup%
9877
9878 \ifbool{FormatWP}{%
9879
9880 \LWR@htmlelementend{div}%
9881
9882 }{}%
9883 \LWR@htmldivclassend{minipage}%
9884
9885 \addtocounter{LWR@minipagedepth}{-1}%
9886 \LWR@startpars%
9887 \ifbool{FormatWP}{\newline}{}%
```
Prevent paragraph tags around horizontal white space until the start of the next paragraph:

```
9888 \global\booltrue{LWR@minipagethispar}%
9889 \LWR@traceinfo{LWR@minipage: done}%
9890 }
9891
9892 \LWR@formattedenv{minipage}
```
### **87.4 \parbox, \mbox, \makebox, \framebox, \fbox, \raisebox**

**for HTML output:**

```
\parbox [\langle pos \rangle] [\langle height \rangle] [\langle inner-pos \rangle] {\langle width \rangle} {\langle text \rangle}
```
A parbox uses the minipage code:

```
9893 \NewDocumentCommand{\LWR@HTML@parbox}{O{t} o O{t} m +m}
9894 {
9895 \LWR@traceinfo{parbox of width #4}%
9896 \begin{minipage}[#1][#2][#3]{#4}%
9897 #5
9898 \end{minipage}%
9899 }
9900
9901 \LWR@formatted{parbox}
```
\mbox  $\{\langle text \rangle\}$  Nullified for HTML.

```
9902 \newcommand*{\LWR@HTML@mbox}[1]{#1}
9903
9904 \LWR@formatted{mbox}
```
 $\mathcal{h}\$  ((()posn)  $[\langle width \rangle] [\langle pos \rangle] {\langle text \rangle}$ 

\NewDocumentCommand{\LWR@HTML@makebox}{d() o o m}{%

Check for the optional width:

```
9906 \IfValueTF{#2}%
9907 {%
```
Check for the horizontal text alignment. For stretched, the best HTML can do is justified alignment.

```
9908 {% scope
9909 \def\LWR@align{center}%
9910 \ifstrequal{#3}{l}{\def\LWR@align{left}}{}%
9911 \ifstrequal{#3}{r}{\def\LWR@align{right}}{}%
9912 \ifstrequal{#3}{s}{\def\LWR@align{justify}}{}%
```
To print the width argument:

```
9913 \setlength{\LWR@tempwidth}{#2}%
```
inline-block allows width and text-alignment to be used in a <span>.

```
9914 \InlineClass[%
9915 \LWR@print@mbox{display:inline-block} ; %
```

```
9916 \LWR@print@mbox{text-align}:\LWR@align\ ; %
                   9917 width:\LWR@printlength{\LWR@tempwidth}%
                    9918 ]%
                   9919 {makebox}%
                   9920 {#4}%
                   9921 }% scope
                   9922 }%
                     Without a width argument, the text is simply used inline:
                   9923 {#4}% no width
                   9924 }
                   9925
                   9926 \LWR@formatted{makebox}
         \frac{iv\frac{d}{h}}{(\frac{post}{h}) [\frac{best}{h}] {\frac{text}{h}}
                   9927 \LetLtxMacro\LWR@origframebox\framebox
                   9928
                   9929 \NewDocumentCommand{\LWR@HTML@framebox}{o o m}{%
                   9930 \fbox{\makebox[#1][#2]{#3}}%
                   9931 }
                   9932
                   9933 \LWR@formatted{framebox}
\LWR@forceminwidth {\legth}}
                     Sets \LWR@atleastonept to be at least 1pt.
                   9934 \newlength{\LWR@atleastonept}
                   9935
                   9936 \newcommand*{\LWR@forceminwidth}[1]{%
                   9937 \setlength{\LWR@atleastonept}{#1}%
                   9938 \ifthenelse{%
                   9939 \lengthtest{\LWR@atleastonept>0pt}\AND%
                   9940 \lengthtest{\LWR@atleastonept<1pt}%
                   9941 }%
                   9942 {\setlength{\LWR@atleastonept}{1pt}}%
```
\LWR@blackborderpadding Prints the HTML attributes for a black border and padding.

 {}% }

\LWR@forceminwidth must be used first in order to set the border width.

```
9945 \newcommand*{\LWR@blackborderpadding}{%
9946 border:\LWR@printlength{\LWR@atleastonept} solid black ; %
9947 padding:\LWR@printlength{\fboxsep}%
9948 }
```
 $\text{fbox } {\text{text}}$ 

Creates a framed inline span enclosing the text.

Create a new HTML version, but don't use it until after xcolor may have loaded:

```
9949 \newcommand{\LWR@HTML@fbox}[1]{%
9950 \LWR@traceinfo{HTML fbox}%
9951 \LWR@forceminwidth{\fboxrule}%
9952 \InlineClass[%
9953 \LWR@blackborderpadding%
9954 ]{fbox}{#1}
9955 }
```
xcolor \lets things to \fbox when it is loaded, and this must remain even for HTML output while in a lateximage, so \fbox is not modified until \AtBeginDocument:

```
9956 \AtBeginDocument{\LWR@formatted{fbox}}
```
\fboxBlock {*{text}*} Creates a framed HTML <div> of the text.

First, a print-mode version. This is newly defined for print mode, so it is defined inside warpall.

```
for HTML & PRINT: 9957 \end{warpHTML}
                 9958 \begin{warpall}
                  9959 \let\fboxBlock\fbox
                  9960 \end{warpall}
                  9961 \begin{warpHTML}
```
**for HTML output:** Next, an HTML version:

```
9962 \newcommand{\LWR@HTML@fboxBlock}[1]{%
9963 \LWR@forceminwidth{\fboxrule}%
9964 \begin{BlockClass}[%
9965 \LWR@blackborderpadding%
9966 ]{fboxBlock}
9967 #1
9968 \end{BlockClass}
9969 }
9970
9971 \LWR@formatted{fboxBlock}
9972
9973 \end{warpHTML}
```
Env fminipage  $[\langle align \rangle] [\langle height \rangle] [\langle align \rangle] \{\langle width \rangle\}$ 

Creates a framed HTML <div> around its contents.

**for HTML & PRINT:** Print version:

```
9974 \begin{warpall}
9975
9976 \newsavebox{\LWR@fminipagebox}
9977
9978 \NewDocumentEnvironment{LWR@print@fminipage}{O{t} o O{t} m}
9979 {%
```
An outer minipage will be used for vertical alignment. An inner minipage will be framed with \fbox.

If the optional inner alignment is not given, use the outer instead:

```
9980 \IfValueTF{#3}%
9981 {\def\LWR@thisalign{#3}}
9982 {\def\LWR@thisalign{#1}}%
```
Form the outer minipage depending on whether a height was given. Make the outer minipage larger to compensate for the frame.

```
9983 \IfValueTF{#2}%
9984 {\minipage[#1][#2+2\fboxsep+2\fboxrule][\LWR@thisalign]{#4+2\fboxsep+2\fboxrule}}%
9985 {\minipage[#1]{#4+2\fboxsep+2\fboxrule}}%
```
Capture the contents of the environment:

```
9986 \begin{lrbox}{\LWR@fminipagebox}%
```
Nest the contents inside an inner minipage of the desired size:

```
9987 \IfValueTF{#2}%
9988 {\minipage[#1][#2][\LWR@thisalign]{#4}}%
9989 {\minipage[#1]{#4}}%
9990 }
9991 {%
```
Close the inner minipage and the LR box with the contents:

```
9992 \endminipage%
9993 \end{lrbox}%
```
Create a frame around the contents of the environment:

```
9994 \fbox{\usebox{\LWR@fminipagebox}}%
```
The entire thing is placed inside the outer minipage:

```
9995 \endminipage%
9996 }
9997
9998 \LetLtxMacro\fminipage\LWR@print@fminipage
9999 \LetLtxMacro\endfminipage\endLWR@print@fminipage
10000 % \newenvironment{fminipage}{\LWR@print@fminipage}{\endLWR@print@fminipage}
10001
10002 \end{warpall}
```
#### for HTML output: 10003 hegien sign pHTML}

```
10004
10005 \NewDocumentEnvironment{LWR@HTML@fminipage}{O{t} o O{t} m}
10006 {%
10007 \LWR@traceinfo{fminipage #1 #2 #3 #4}%
10008 \LWR@forceminwidth{\fboxrule}%
10009 \setlength{\LWR@tempwidth}{#4}%
10010 \IfValueT{#2}{\setlength{\LWR@tempheight}{#2}}%
```
\LWR@stoppars%

```
10012 \begin{BlockClass}[%
10013 \LWR@blackborderpadding ; %
10014 \IfValueT{#2}{height:\LWR@printlength{\LWR@tempheight} ; }%
10015 width:\LWR@printlength{\LWR@tempwidth}%
10016 ]{fminipage}%
10017 }
10018 {%
10019 \end{BlockClass}%
```
Prevent paragraph tags around horizontal white space until the start of the next paragraph:

```
10020 \global\booltrue{LWR@minipagethispar}%
10021 \LWR@traceinfo{fminipage done}%
10022 }
10023
10024 \LWR@formattedenv{fminipage}
```
\end{warpHTML}

\raisebox {\*raiselen*}} [\/*height*}] [\*depth*}] {\*text*}}

 \begin{warpHTML} \NewDocumentCommand{\LWR@HTML@raisebox}{m o o m}{% 10029 #4% 10030 } 10031 10032 \LWR@formatted{raisebox}

10033 \end{warpHTML}

## **88 Direct formatting**

 $\triangle$  \bfseries, etc. \textbf, etc. are supported, but \bfseries, etc. work only in some situations.

- $\triangle$  HTML special chars  $\<$ ,  $\<$ , and > have special meanings in HTML. If \&, \textless, and \textgreater are used, proper HTML entities will be used, but there may be HTML parsing problems if these special characters occur unescaped in program listings or other verbatim text.
	- program listings For program listings, the listings package is supported, and its literate option is used to convert  $k$ ,  $\le$ , and  $>$  to proper HTML entities.
		- verbatim The various verbatim-related environments do not convert &, <, and >, so care must be taken to avoid accidentally including valid HTML code inside these environments. Adding a space on either side may be sufficient.

For high-level block and inline custom css classes, see section [51.8.](#page-338-0)

```
for HTML output: 10034 \begin{warpHTML}
```

```
\text{depth} \quad {\text{text}}
```

```
10035 \DeclareRobustCommand{\LWR@HTML@emph}[1]{%
10036 {%
10037 \itshape%
10038 \LWR@htmlspan{em}{#1}%
10039 }%
10040 }
10041 \LWR@formatted{emph}
10042
10043 \DeclareRobustCommand{\LWR@null@emph}[1]{#1}
```

```
\textmd {\text}}
```

```
10044 \DeclareRobustCommand{\LWR@HTML@textmd}[1]{%
10045 {%
10046 \mdseries%
10047 \InlineClass(font-weight:normal){textmd}{#1}%
```
```
10048 }%
10049 }
10050 \LWR@formatted{textmd}
10051
10052 \DeclareRobustCommand{\LWR@null@textmd}[1]{#1}
```

```
\textbf {\text}}
```

```
10053 \DeclareRobustCommand{\LWR@HTML@textbf}[1]{%
10054 {%
10055 \bfseries%
10056 \LWR@htmlspan{b}{#1}%
10057 }%
10058 }
10059 \LWR@formatted{textbf}
10060
10061 \DeclareRobustCommand{\LWR@null@textbf}[1]{#1}
```
\textrm {*\text*}}

```
10062 \DeclareRobustCommand{\LWR@HTML@textrm}[1]{%
10063 {%
10064 \rmfamily%
10065 \InlineClass(font-family:serif){textrm}{#1}%
10066 }%
10067 }
10068 \LWR@formatted{textrm}
10069
10070 \DeclareRobustCommand{\LWR@null@textrm}[1]{#1}
```
\textsf {*\text*}}

```
10071 \DeclareRobustCommand{\LWR@HTML@textsf}[1]{%
10072 {%
10073 \sqrt{\text{sfamily}}10074 \InlineClass(font-family:sans){textsf}{#1}%
10075 }%
10076 }
10077 \LWR@formatted{textsf}
10078
10079 \DeclareRobustCommand{\LWR@null@textsf}[1]{#1}
```
\texttt {*\text*}}

```
10080 \DeclareRobustCommand{\LWR@HTML@texttt}[1]{%
10081 {%
10082 \ttfamily%
```

```
10083 \LWR@htmlspan{kbd}{#1}%
10084 }%
10085 }
10086 \LWR@formatted{texttt}
10087
10088 \DeclareRobustCommand{\LWR@null@texttt}[1]{#1}
```
\textup  $\{\langle text \rangle\}$ 

```
10089 \DeclareRobustCommand{\LWR@HTML@textup}[1]{%
10090 {%
10091 \upshape%
10092 \InlineClass(font-style:normal){textup}{#1}%
10093 }%
10094 }
10095 \LWR@formatted{textup}
10096
10097 \DeclareRobustCommand{\LWR@null@textup}[1]{#1}
```
\textit  $\{\langle text \rangle\}$ 

```
10098 \DeclareRobustCommand{\LWR@HTML@textit}[1]{%
10099 {%
10100 \itshape%
10101 \LWR@htmlspan{i}{#1}%
10102 }%
10103 }
10104 \LWR@formatted{textit}
10105
10106 \DeclareRobustCommand{\LWR@null@textit}[1]{#1}
```
\textsc {\*text*}}

```
10107 \DeclareRobustCommand{\LWR@HTML@textsc}[1]{%
10108 {%
10109 \scshape%
10110 \InlineClass(
10111 font-variant: small-caps ;
10112 font-variant-numeric: oldstyle-nums ;
10113 ){textsc}{#1}%
10114 }%
10115 }
10116 \LWR@formatted{textsc}
10117
10118 \DeclareRobustCommand{\LWR@null@textsc}[1]{#1}
```

```
\textsl {\text}}
```

```
10119 \DeclareRobustCommand{\LWR@HTML@textsl}[1]{%
10120 {%
10121 \slshape%
10122 \InlineClass(font-style:oblique){textsl}{#1}%
10123 }%
10124 }
10125 \LWR@formatted{textsl}
10126
10127 \DeclareRobustCommand{\LWR@null@textsl}[1]{#1}
```
#### \textnormal {*\text*}}

```
10128 \DeclareRobustCommand{\LWR@HTML@textnormal}[1]{\textmd{\textrm{\textup{#1}}}}
10129 \LWR@formatted{textnormal}
10130
10131 \DeclareRobustCommand{\LWR@null@textnormal}[1]{#1}
10132 \DeclareRobustCommand{\LWR@null@rmfamily}{}
10133 \DeclareRobustCommand{\LWR@null@sffamily}{}
```

```
10134 \DeclareRobustCommand{\LWR@null@ttfamily}{}
10135 \DeclareRobustCommand{\LWR@null@bfseries}{}
10136 \DeclareRobustCommand{\LWR@null@mdseries}{}
10137 \DeclareRobustCommand{\LWR@null@upshape}{}
10138 \DeclareRobustCommand{\LWR@null@slshape}{}
10139 \DeclareRobustCommand{\LWR@null@scshape}{}
10140 \DeclareRobustCommand{\LWR@null@itshape}{}
10141 \DeclareRobustCommand{\LWR@null@normalfont}{}
```
\DeclareRobustCommand{\LWR@null@em}{}

\LWR@nullfonts Removes formatting during filename operations.

## $\triangle$  Use only inside a group.

The following are *not* made robust, since they must be expanded to their nullified versions.

```
10143 \newcommand*{\LWR@nullfonts}{%
10144 \LetLtxMacro\emph\LWR@null@emph%
10145 \LetLtxMacro\textmd\LWR@null@textmd%
10146 \LetLtxMacro\textbf\LWR@null@textbf%
10147 \LetLtxMacro\textrm\LWR@null@textrm%
10148 \LetLtxMacro\textsf\LWR@null@textsf%
10149 \LetLtxMacro\texttt\LWR@null@texttt%
10150 \LetLtxMacro\textup\LWR@null@textup%
```

```
10151 \LetLtxMacro\textit\LWR@null@textit%
10152 \LetLtxMacro\textsc\LWR@null@textsc%
10153 \LetLtxMacro\textsl\LWR@null@textsl%
10154 \LetLtxMacro\textnormal\LWR@null@textnormal%
10155 \LetLtxMacro\rmfamily\LWR@null@rmfamily%
10156 \LetLtxMacro\sffamily\LWR@null@sffamily%
10157 \LetLtxMacro\ttfamily\LWR@null@ttfamily%
10158 \LetLtxMacro\bfseries\LWR@null@bfseries%
10159 \LetLtxMacro\mdseries\LWR@null@mdseries%
10160 \LetLtxMacro\upshape\LWR@null@upshape%
10161 \LetLtxMacro\slshape\LWR@null@slshape%
10162 \LetLtxMacro\scshape\LWR@null@scshape%
10163 \LetLtxMacro\itshape\LWR@null@itshape%
10164 \LetLtxMacro\normalfont\LWR@null@normalfont%
10165 \LetLtxMacro\em\LWR@null@em%
10166 \renewcommand*{\,}{-}%
10167 \renewcommand*{~}{-}%
10168 \renewcommand*{\newline}{ }%
10169 \renewcommand*{\textellipsis}{-}%
10170 \renewcommand*{\HTMLunicode}[1]{}%
10171 \renewcommand*{\HTMLentity}[1]{}%
 Ampersand becomes "and", which is a short word and is then removed from the
 filename.
10172 \renewcommand*{\&}{and}%
10173 \renewcommand{\textsuperscript}[1]{##1}%
10174 \renewcommand{\textsubscript}[1]{##1}%
10175 \renewcommand{\underline}[1]{##1}%
10176 \RenewDocumentCommand{\LWR@htmlspanclass}{o m +m}{##3}%
10177 \DeclareExpandableDocumentCommand{\InlineClass}{D{(}{)}{} o m +m}{##4}%
 Nullify math macros.
10178 \def\(##1\){}%
```
Use the simpler form with \texorpdfstring:

\RenewDocumentCommand{\LWR@subsingledollar}{s m m m}{}%

```
10181 \let\texorpdfstring\relax%
```
\def\[##1\]{}%

```
10182 \newcommand{\texorpdfstring}[2]{##2}%
10183 }
```
Remembers the current font family, series, and shape.

```
10184 \newcommand*{\LWR@f@family}{rm}
10185 \newcommand*{\LWR@f@series}{md}
10186 \newcommand*{\LWR@f@shape}{up}
```
\LWR@textcurrentfont {\*text*}}

Prints the text with the current font choices. Avoids nesting repeated font selections.

```
10187 \newcounter{LWR@textcurrentfontdepth}
10188 \setcounter{LWR@textcurrentfontdepth}{0}
10189
10190 \newcommand*{\LWR@textcurrentfont}[1]{%
10191 \ifnumcomp{\value{LWR@textcurrentfontdepth}}{>}{0}%
10192 {%
10193 \ddtocounter{LWR@textcurrentfontdepth}{1}%
10194 #1%
10195 \addtocounter{LWR@textcurrentfontdepth}{-1}%
10196 }%
10197 {%
10198 \addtocounter{LWR@textcurrentfontdepth}{1}%
10199 \InlineClass{%
10200 text\LWR@f@family\LWR@origtilde{}%
10201 text\LWR@f@series\LWR@origtilde{}%
10202 text\LWR@f@shape%
10203 }%
10204 {#1}%
10205 \addtocounter{LWR@textcurrentfontdepth}{-1}%
10206 }%
10207 }
```
Env LWR@blocktextcurrentfont Prints the contents with the current font choices.

```
10208 \newenvironment*{LWR@blocktextcurrentfont}{%
10209 \BlockClass{%
10210 text\LWR@f@family\LWR@origtilde{}%
10211 text\LWR@f@series\LWR@origtilde{}%
10212 text\LWR@f@shape%
10213 }%
10214 }{\endBlockClass}
```
\mdseries

10215 \renewrobustcmd\*{\mdseries}{\renewcommand\*{\LWR@f@series}{md}}

#### \bfseries

10216 \renewrobustcmd\*{\bfseries}{\renewcommand\*{\LWR@f@series}{bf}}

#### \rmfamily

 $10217 \verb|\remewrobustcmd*{\rmfamily}{{\rm command*{\rmMethod}}{rm} }$ 

#### \sffamily

10218 \renewrobustcmd\*{\sffamily}{\renewcommand\*{\LWR@f@family}{sf}}

#### \ttfamily

10219 \renewrobustcmd\*{\ttfamily}{\renewcommand\*{\LWR@f@family}{tt}}

#### \upshape

10220 \renewrobustcmd\*{\upshape}{\renewcommand\*{\LWR@f@shape}{up}}

#### \itshape

10221 \renewrobustcmd\*{\itshape}{\renewcommand\*{\LWR@f@shape}{it}}

#### \scshape

10222 \renewrobustcmd\*{\scshape}{\renewcommand\*{\LWR@f@shape}{sc}}

#### \slshape

10223 \renewrobustcmd\*{\slshape}{\renewcommand\*{\LWR@f@shape}{sl}}

#### \normalfont

10224 \renewrobustcmd\*{\normalfont}{\rmfamily\mdseries\upshape}

#### $\text{sp} \quad \{\text{text}\}$

For siunitx. Must work in math mode.

10225\renewcommand{\sp}[1]{\text{<sup>#1</sup>}{}}

 $\succeq$ *\sb*  $\{(text)}\}$ 

For siunitx. Must work in math mode.

10226 \renewcommand{\sb}[1]{\text{<sub>#1</sub>}{}}

\textsuperscript {\*text*}}

10227 \renewrobustcmd{\textsuperscript}[1]{\LWR@htmlspan{sup}{#1}}

\@textsuperscript {\*text*}}

10228 \renewcommand{\@textsuperscript}[1]{\LWR@htmlspan{sup}{#1}}

\textsubscript {\*text*}}

```
10229 \AtBeginDocument{
10230 \renewrobustcmd{\textsubscript}[1]{\LWR@htmlspan{sub}{#1}}
10231 }
```
\@textsubscript {\*text*}}

```
10232 \AtBeginDocument{
10233 \renewcommand{\@textsubscript}[1]{\LWR@htmlspan{sub}{#1}}
10234 }
```
\up {*\text*}} Prints superscript.

This is \let at the beginning of the document in case some other package has changed the definition.

10235 \AtBeginDocument{\let\up\textsuperscript}

\fup {h*text*i} Prints superscript.

Supports fmtcount package.

This is \let at the beginning of the document in case some other package has changed the definition.

10236 \AtBeginDocument{\let\fup\textsuperscript}

\underline  $\{\text{text}\}$ 

```
10237 \renewcommand{\underline}[1]{%
10238 \InlineClass%
10239 (text-decoration:underline; text-decoration-skip: auto)%
10240 {underline}{#1}%
10241 }
```
\LWR@overline  $\{\langle text \rangle\}$ 

```
10242 \newcommand{\LWR@overline}[1]{%
10243 \InlineClass%
10244 (text-decoration:overline; text-decoration-skip: auto)%
10245 {overline}{#1}%
10246 }
```
\LWR@currenttextcolor The color to use for text and \rule, defaulting to black:

\newcommand\*{\LWR@currenttextcolor}{black}

\LWR@tempcolor The color converted to HTML colorspace. \LWR@tempcolortwo \newcommand\*{\LWR@tempcolor}{} \newcommand\*{\LWR@tempcolortwo}{}

\LWR@findcurrenttextcolor Sets \LWR@tempcolor to the current color.

```
10250 \newcommand*{\LWR@findcurrenttextcolor}{%
10251 \renewcommand{\LWR@tempcolor}{black}%
10252 }
```
\LWR@textcurrentcolor {h*text*i} Like \textcolor but uses the current \color instead.

```
10253 \NewDocumentCommand{\LWR@textcurrentcolor}{m}{%
10254 \renewcommand*{\LWR@currenttextcolor}{black}%
10255 #1%
10256 }
```
\end{warpHTML}

**for PRINT output:** 10258 \begin{warpprint}

\LWR@textcurrentfont {*\text*}}

Prints the text with the current font choices.

\newcommand\*{\LWR@textcurrentfont}[1]{#1}

Env LWR@blocktextcurrentfont Prints the contents with the current font choices.

```
10260 \newenvironment*{LWR@blocktextcurrentfont}{}{}
```
\end{warpprint}

# **Skips, spaces, font sizes**

**for HTML output:** 10262 \begin{warpHTML}

\, and \thinspace may be redefined by other packages, so are redefined \AtBeginDocument here.

Direct-formatting space commands become HTML entities:

```
10263 \AtBeginDocument{
10264 \renewrobustcmd*{\,}{\HTMLunicode{202f}} % HTML thin non-breakable space
10265 \renewrobustcmd*{\thinspace}{\HTMLunicode{202f}} % HTML thin non-breakable space
10266 \renewrobustcmd*{\negthinspace}{\HTMLunicode{202f}} % HTML thin non-breakable space
10267 \renewrobustcmd*{~}{\HTMLentity{nbsp}}
10268 \renewrobustcmd*{\textellipsis}{\HTMLunicode{2026}}
10269 }
```
Direct-formatting font sizes are ignored:

```
10270 \newrobustcmd*{\LWR@HTML@normalsize}{}
10271 \LWR@formatted{normalsize}
10272
10273 \newrobustcmd*{\LWR@HTML@small}{}
10274 \LWR@formatted{small}
10275
10276 \newrobustcmd*{\LWR@HTML@footnotesize}{}
10277 \LWR@formatted{footnotesize}
10278
10279 \newrobustcmd*{\LWR@HTML@scriptsize}{}
10280 \LWR@formatted{scriptsize}
10281
10282 \newrobustcmd*{\LWR@HTML@tiny}{}
10283 \LWR@formatted{tiny}
10284
10285 \newrobustcmd*{\LWR@HTML@large}{}
10286 \LWR@formatted{large}
10287
10288 \newrobustcmd*{\LWR@HTML@Large}{}
10289 \LWR@formatted{Large}
```

```
10290
10291 \newrobustcmd*{\LWR@HTML@LARGE}{}
10292 \LWR@formatted{LARGE}
10293
10294 \newrobustcmd*{\LWR@HTML@huge}{}
10295 \LWR@formatted{huge}
10296
10297 \newrobustcmd*{\LWR@HTML@Huge}{}
10298 \LWR@formatted{Huge}
10299 \DeclareDocumentCommand{\onecolumn}{}{}
10300
10301 \DeclareDocumentCommand{\twocolumn}{O{}}{
10302
10303 #1
10304
```
#### \hfill

}

```
10306 \newcommand*{\LWR@HTML@hfill}{\qquad}
10307 \LWR@formatted{hfill}
```
#### \hrulefill

```
10308 \newcommand*{\LWR@HTML@hrulefill}{\rule{1in}{1pt}}
10309 \LWR@formatted{hrulefill}
```
#### \dotfill

```
10310\newcommand*{\LWR@HTML@dotfill}{\dots}
10311 \LWR@formatted{dotfill}
```
#### \newpage

```
10312 \renewcommand*{\newpage}{
10313
10314 }
```
\newline Uses the HTML <br /> element.

```
10315 \newrobustcmd*{\LWR@newlinebr}{\unskip\LWR@htmltag{br /}\LWR@orignewline}%
10316 \LetLtxMacro\newline\LWR@newlinebr
```
\\ Redefined to \LWR@endofline or \LWR@tabularendofline.

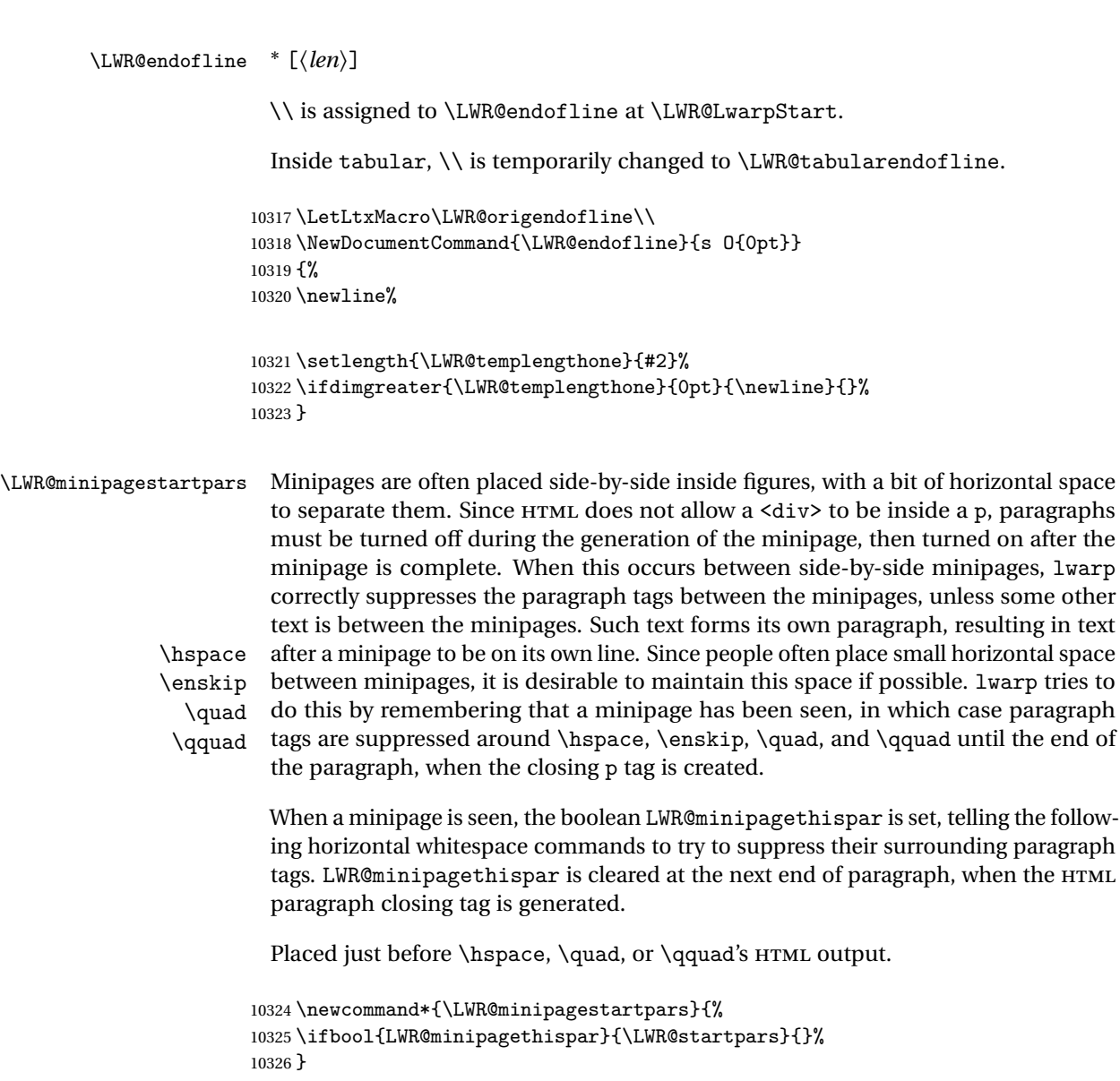

\LWR@minipagestoppars Placed just after \hspace, \quad, or \qquad's HTML output.

```
10327 \newcommand*{\LWR@minipagestoppars}{%
10328 \ifbool{LWR@minipagethispar}{\LWR@stoppars}{}%
10329 }
```
\quad Handles special minipage & horizontal space interactions.

```
10330 \renewcommand*{\quad}{%
10331 \LWR@minipagestoppars%
10332 \HTMLunicode{2001}%
10333 \LWR@minipagestartpars%
10334 }
```
\qquad Handles special minipage & horizontal space interactions.

```
10335 \renewcommand*{\qquad}{\quad\quad}
```
\enskip Handles special minipage & horizontal space interactions.

```
10336 \renewcommand*{\enskip}{%
10337 \LWR@minipagestoppars%
10338 \HTMLunicode{2000}%
10339 \LWR@minipagestartpars%
10340 }
```
Len \LWR@tempwidth Used to compute span width, height, raise for \hspace and \rule:

```
Len \LWR@tempheight
```

```
Len \LWR@tempraise 10342\newlength{\LWR@tempheight}
                   10341 \newlength{\LWR@tempwidth}
                   10343 \newlength{\LWR@tempraise}
```

```
\LWR@select@html@hspace *{\length\} * {\length\}
                \hspace
                          Handles special minipage & horizontal space interactions.
                          Prints a span of a given width. Ignores the optional star.
                          \hspace{\fill} is converted to \hspace{2em}, equal to \qquad.
                        10344 \newcommand{\LWR@select@html@hspace}{%
                        10345 \RenewDocumentCommand{\hspace}{s m}{%
                        10346 \setlength{\LWR@tempwidth}{##2}%
                          If \fill, change to \qquad:
                        10347 \ifnum\gluestretchorder\LWR@tempwidth>0%
                        10348 \setlength{\LWR@tempwidth}{2em}%
                        10349 \fi%
                          Only if the width is not zero:
```

```
10350 \ifdimcomp{\LWR@tempwidth}{=}{0pt}{}{%
```
If had a minipage this paragraph, try to inline the white space without generating paragraph tags:

10351 \LWR@minipagestoppars%

Support the HTML thin wrappable space:

```
10352 \ifdimcomp{\LWR@tempwidth}{=}{.16667em}%
10353 {%
10354 \HTMLunicode{2009}% thin breakable space
10355 }%
```
Print the span with the converted width. Not rounded.

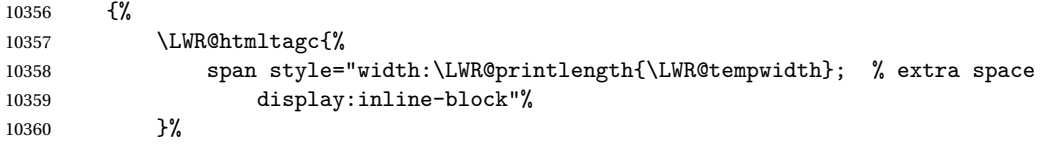

If formatting for a word processor, approximate with a number of \quads, in case a span of a given width is not supported:

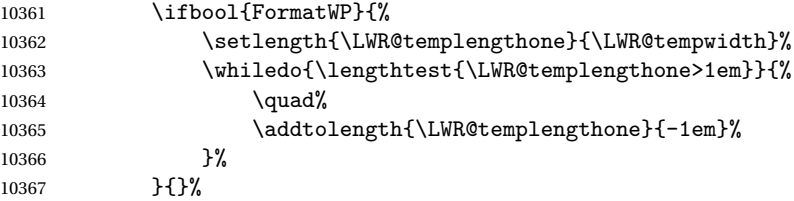

Close the span:

```
10368 \LWR@htmltagc{/span}%
10369 }%
```
If had a minipage this paragraph, try to inline the white space without generating paragraph tags:

```
10370 \LWR@minipagestartpars%
10371 }% width not 0
10372 }%
10373 }
```
\LWR@select@html@nohspace  $*\{$ 

\hspace

Used to disable \hspace while creating description \items.

```
10374 \newcommand{\LWR@select@html@nohspace}{%
10375 \RenewDocumentCommand{\hspace}{s m}{}%
10376 }
```
\LWR@select@print@hspace

```
10377 \newcommand*{\LWR@select@print@hspace}{%
10378 \renewrobustcmd\hspace{\@ifstar\@hspacer\@hspace}%
10379 }
```
\hspace \* {\length}}

Handles special minipage & horizontal space interactions.

\LWR@select@html@hspace

\LWR@vspace \* {\length\} Nullified vspace.

 \NewDocumentCommand{\LWR@HTML@vspace}{s m}{} \LWR@formatted{vspace}

\linebreak [\*num*}] Inserts an HTML br tag.

\renewcommand\*{\linebreak}[1][]{\newline}

\nolinebreak  $[(num)]$ 

\renewcommand\*{\nolinebreak}[1][]{}

\pagebreak [ $\langle num \rangle$ ] Starts a new paragraph.

 \renewcommand\*{\pagebreak}[1][]{ }

\nopagebreak [ $\langle num \rangle$ ]

\renewcommand\*{\nopagebreak}[1][]{}

 $\ell$ enlargethispage \* { $\langle len \rangle$ }

\RenewDocumentCommand{\enlargethispage}{s m}{}

\clearpage \cleardoublepage

```
10391 \renewcommand*{\clearpage}{}
10392 \renewcommand*{\cleardoublepage}{}
```
\rule  $[\langle raise \rangle] \{ \langle width \rangle \} \{ \langle height \rangle \}$ 

Handles special minipage & horizontal space interactions.

Creates a span of a given width and height. Ignores the optional star.

\fill is zero-width, so \hspace{\fill} is ignored.

```
10393 \newcommand*{\LWR@HTML@rule}[3][]{%
```
The width is copied into a temporary LATEX length, from which comparisons and conversions may be made:

```
10394 \setlength{\LWR@tempwidth}{#2}%
```
If it's zero-width then skip the entire rule:

```
10395 \ifthenelse{\lengthtest{\LWR@tempwidth=0pt}}
10396 {}% zero- width
10397 {% non-zero width
```
If it's non-zero width, set a minimal thickness so that it more reliably shows in the browser:

```
10398 \ifthenelse{%
10399 \lengthtest{\LWR@tempwidth>0pt}\AND%
10400 \lengthtest{\LWR@tempwidth<1pt}%
10401 }%
10402 {\setlength{\LWR@tempwidth}{1pt}}{}%
```
Likewise with height:

```
10403 \setlength{\LWR@tempheight}{#3}%
10404 \ifthenelse{%
10405 \lengthtest{\LWR@tempheight>0pt}\AND%
10406 \lengthtest{\LWR@tempheight<1pt}%
10407 }%
10408 {\setlength{\LWR@tempheight}{1pt}}{}%
```
If had a minipage this paragraph, try to inline the rule without generating paragraph tags:

10409 \LWR@minipagestoppars%

Print the span with the converted width and height. The width and height are NOT rounded, since a height of less than 1pt is quite common in LATEX code.

```
10410 \LWR@findcurrenttextcolor%
10411 \LWR@htmltagc{%
10412 span
10413 style="%
```
The background color is used to draw the filled rule. The color may be changed by \textcolor.

```
10414 \ifbool{FormatWP}{}{background:\LWR@currenttextcolor ; }%
```
The width and height are printed, converted to PT:

```
10415 width:\LWR@printlength{\LWR@tempwidth} ; %
10416 height:\LWR@printlength{\LWR@tempheight} ; %
```
The raise height is converted to a css transform. The  $*2$  raise multiplier is to approximately match HTML output's X height. Conversion to a LATEX length allows a typical LATEX expression to be used as an argument for the raise, whereas printing the raise argument directly to HTML output without conversion to a LATEX length limits the allowable syntax. To do: A superior method would compute a ratio of LATEX ex height, then print that to HTML with an ex unit.

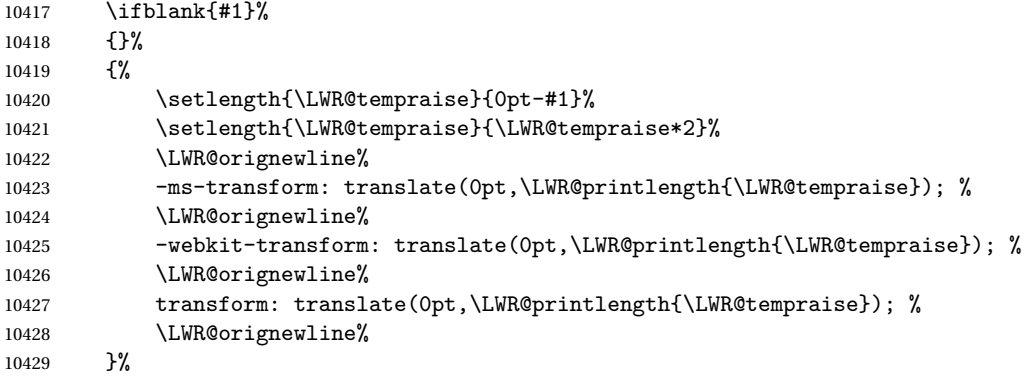

Display inline-block to place the span inline with the text:

 display:inline-block;"% }%

If formatting for a word processor, approximate with a number of underscores, in case a span of a given width is not supported:

\ifbool{FormatWP}{%

```
10433 \setlength{\LWR@templengthone}{\LWR@tempwidth}%
10434 \whiledo{\lengthtest{\LWR@templengthone>1em}}{%
10435 \qquad \qquad \qquad \qquad \qquad \qquad \qquad \qquad \qquad \qquad \qquad \qquad \qquad \qquad \qquad \qquad \qquad \qquad \qquad \qquad \qquad \qquad \qquad \qquad \qquad \qquad \qquad \qquad \qquad \qquad \qquad \qquad \qquad \qquad \qquad \qquad \qquad \qquad10436 \addtolength{\LWR@templengthone}{-1em}%
10437 }%
10438 }{}%
```
Close the span:

\LWR@htmltagc{/span}%

If had a minipage this paragraph, try to inline the white space without generating paragraph tags:

```
10440 \LWR@minipagestartpars%
10441 }% non-zero width
10442 }
10443
10444 \LWR@formatted{rule}
```
\end{warpHTML}

# **\phantomsection**

**for HTML output:** 10446 \begin{warpHTML}

```
\phantomsection Emulate the hyperref \phantomsection command, often used to insert the bibliog-
                 raphy into the table of contents. Ignores \ForceHTMLTOC.
```

```
10447 \DeclareDocumentCommand{\phantomsection}{}{%
10448 \begingroup%
10449 \boolfalse{LWR@forcinghtmltoc}%
10450 \section*{}%
10451 \endgroup%
10452 }
```
\end{warpHTML}

# **\LaTeX and other logos**

Logos for HTML and print modes:

Some of these logos may be redefined in a later package, so after loading other packages, and at the beginning of the document, their definitions are finally \let in \LWR@LwarpStart.

For CSS conversions, see: <http://edward.oconnor.cx/2007/08/tex-poshlet> <http://nitens.org/taraborelli/texlogo> and the spacing described in the metafont package documentation.

## **91.1 HTML logos**

**for HTML output:** 10454 \begin{warpHTML}

\TeX TEX

latexlogo is a css class used to properly typeset the E and A in LATEX and friends.

latexlogofont is a css class used to select the font for the rest of the logo in LATEX, LuaTEX, ConTEXt, etc.

```
10455 \LetLtxMacro\LWR@origTeX\TeX
10456
10457 \newrobustcmd*{\LWR@TeX}
10458 \, \frac{\text{10}}{10459}\InlineClass{latexlogofont}%
10460 {%
10461 \InlineClass{latexlogo}%
10462 {%
10463 T%
10464 \InlineClass{latexlogosub}{e}%
10465 X%
10466 }%
10467 }%
10468 }
```
\LaTeX LATEX, LATEX 2

```
\LaTeXe
```

```
10469 \LetLtxMacro\LWR@origLaTeX\LaTeX
10470
10471 \newrobustcmd*{\LWR@LaTeX}
10472 {%
10473 \InlineClass{latexlogofont}%
10474 {%
10475 \InlineClass{latexlogo}%
10476 {%
10477 L%
```

```
10478 \InlineClass{latexlogosup}{a}%
10479 T%
10480 \InlineClass{latexlogosub}{e}%
10481 X%
10482 }%
10483 }%
10484 }
10485
10486 \LetLtxMacro\LWR@origLaTeXe\LaTeXe
10487
10488 \renewrobustcmd*{\LaTeXe}
10489 {%
10490 \LaTeX%
10491 \InlineClass{latexlogofont}{%
10492 \InlineClass{latexlogotwoe}{%
10493 2%
10494 \InlineClass{latexlogotwoesub}{\HTMLunicode{03B5}}%
10495 }%
10496 }%
10497 }
```
\LuaTeX LuaTEX, LuaL<sup>AT</sup>EX

### \LuaLaTeX

```
10498 \newrobustcmd*{\LWR@LuaTeX}{\InlineClass{latexlogofont}{Lua}\TeX}
10499 \newrobustcmd*{\LWR@LuaLaTeX}{\InlineClass{latexlogofont}{Lua}\LaTeX}
```
\XeTeX XHIEX, XHATEX

```
\XeLaTeX
```
xetexlogo is a css class which aligns the backwards  $E$  in X $f$ FEX and spaces TEX appropriately.

 $\mathtt{x}$ e $\mathtt{lat}$ ex $\mathtt{log}$ o is a  $\mathtt{c}$ ss class which aligns the backwards E in X $\mathtt{H}$ EX and spaces LAT $\mathtt{EX}$ appropriately.

```
10500 \newrobustcmd*{\Xe}
10501 {%
10502 X%
10503 \InlineClass{xelatexlogosub}{\HTMLunicode{18e}}%
10504 }
10505
10506 \newrobustcmd*{\LWR@XeTeX}{\InlineClass{xelatexlogo}{\Xe}\TeX}
10507
10508 \newrobustcmd*{\LWR@XeLaTeX}{\InlineClass{xelatexlogo}{\Xe}\LaTeX}
```

```
\ConTeXt ConTEXt
```
\newrobustcmd\*{\LWR@ConTeXt}

```
10510 {\InlineClass{latexlogofont}{Con}\TeX{}%
10511 \InlineClass{latexlogofont}{t}}
```
\BibTeX BIBTE X, *MakeIndex*

#### \MakeIndex

```
10512 \providerobustcmd*{\BibTeX}
10513 {\InlineClass{latexlogofont}{B\textsc{ib}}\TeX}
10514
10515 \newrobustcmd*{\MakeIndex}
10516 {\InlineClass{latexlogofont}{\textit{MakeIndex}}}
```
## $\text{MMS}$   $\mathcal{A}$

amslogo is a css class used for the  $A_{\mathcal{M}}S$  logo.

```
10517 \AtBeginDocument{%
10518 \DeclareDocumentCommand{\AmS}{}
10519 {%
10520 \InlineClass{amslogo}{%
10521 \textit{%
10522 A%
10523 \InlineClass{latexlogosub}{M}%
10524 S%
10525 }%<br>10526 }%
10526
10527 }%
10528 }
```
#### \MiKTeX MiKTEX

\newrobustcmd\*{\MiKTeX}{\InlineClass{latexlogofont}{MiK}\TeX}

\LyX LyX

lyxlogo is a CSS class used for the LyX logo.

\newrobustcmd\*{\LyX}{\InlineClass{lyxlogo}{LyX}}

\end{warpHTML}

## **91.2 Print logos**

**for PRINT output:** 10532 \begin{warpprint} 

```
10534 \newrobustcmd*{\XeTeXrevE}
10535 {\hspace{-.1667em}\raisebox{-.5ex}{E}\hspace{-.125em}}
10536
10537 \AtBeginDocument{
10538 \@ifpackageloaded{graphics}{
10539 \renewrobustcmd*{\XeTeXrevE}
10540 {\hspace{-.1667em}\raisebox{-.5ex}{\reflectbox{E}}\hspace{-.125em}}
10541 }{
10542 \PackageWarning{lwarp}{Load graphicx or graphics
10543 for improved XeTeX logo}
10544 }
10545 }
10546
10547 \providerobustcmd*{\XeTeX}{\mbox{X\XeTeXrevE\TeX}}
10548 \providerobustcmd*{\XeLaTeX}{\mbox{X\XeTeXrevE\LaTeX}}
10549 \providerobustcmd*{\AmS}{%
10550 \leavevmode\hbox{$\mathcal A\kern-.2em\lower.376ex%
10551 \hbox{$\mathcal M$}\kern-.2em\mathcal S$}%
10552 }
10553 \newrobustcmd*{\LyX}{\textsf{LyX}}
10554 \providerobustcmd*{\LuaTeX}{\mbox{Lua\TeX}}
10555 \providerobustcmd*{\\text{LuaLaTeX}}{\mbox{Lua\textbf{LraTeX}}}\label{fig:1}10556 \providerobustcmd*{\BibTeX}{\mbox{B\textsc{ib}\TeX}}
10557 \providerobustcmd*{\MakeIndex}{\mbox{\textit{MakeIndex}}}
10558 \providerobustcmd*{\ConTeXt}{\mbox{Con\TeX{}t}}
10559 \providerobustcmd*{\MiKTeX}{\mbox{MiK\TeX}}
10560 \end{warpprint}
```
## **\AtBeginDocument, \AtEndDocument**

**for HTML output:** 10561 \begin{warpHTML}

\LWR@LwarpStart \LWR@LwarpEnd Automatically sets up the HTML-related actions for the start and end of the document.

```
10562 \AfterEndPreamble{\LWR@LwarpStart}
10563 \AtEndDocument{\LWR@LwarpEnd}
```
\end{warpHTML}

# **KOMA-SCRIPT classes**

Load patches to koma-script.

```
for HTML output: 10565 \begin{warpHTML}
```

```
10566 \@ifclassloaded{scrbook}{\RequirePackage{lwarp-patch-komascript}}{}
10567 \@ifclassloaded{scrartcl}{\RequirePackage{lwarp-patch-komascript}}{}
10568 \@ifclassloaded{scrreprt}{\RequirePackage{lwarp-patch-komascript}}{}
```
10569 \end{warpHTML}

# **94 MEMOIR class**

Load patches to memoir.

**for HTML output:** 10570 \begin{warpHTML}

10571 \@ifclassloaded{memoir}{\RequirePackage{lwarp-patch-memoir}}{}

10572 \end{warpHTML}

# **95 CTEXpatch**

Patches for ctex and related classes, which are loaded before lwarp.

All CTEX classes and the ctex package seem to load ctexpatch, so its presence is used to decide whether to have lwarp patch CTEX.

**for HTML output:** 10573 \begin{warpHTML}

\AtBeginDocument in case the user set FileSectionNames in the preamble.

```
10574 \AtBeginDocument{
10575 \@ifpackageloaded{ctexpatch}{%
10576 \def\@partcntformat#1{%
10577 \LWR@isolate{\CTEX@partname}~%
10578 \CTEX@part@aftername%
10579 }%
10580
10581 \def\@partnameformat{}
10582
10583 \def\@chapcntformat#1{%
10584 \LWR@isolate{\CTEX@chaptername}~%
10585 \CTEX@chapter@aftername%
10586 }%
```
 }{} }

\end{warpHTML}

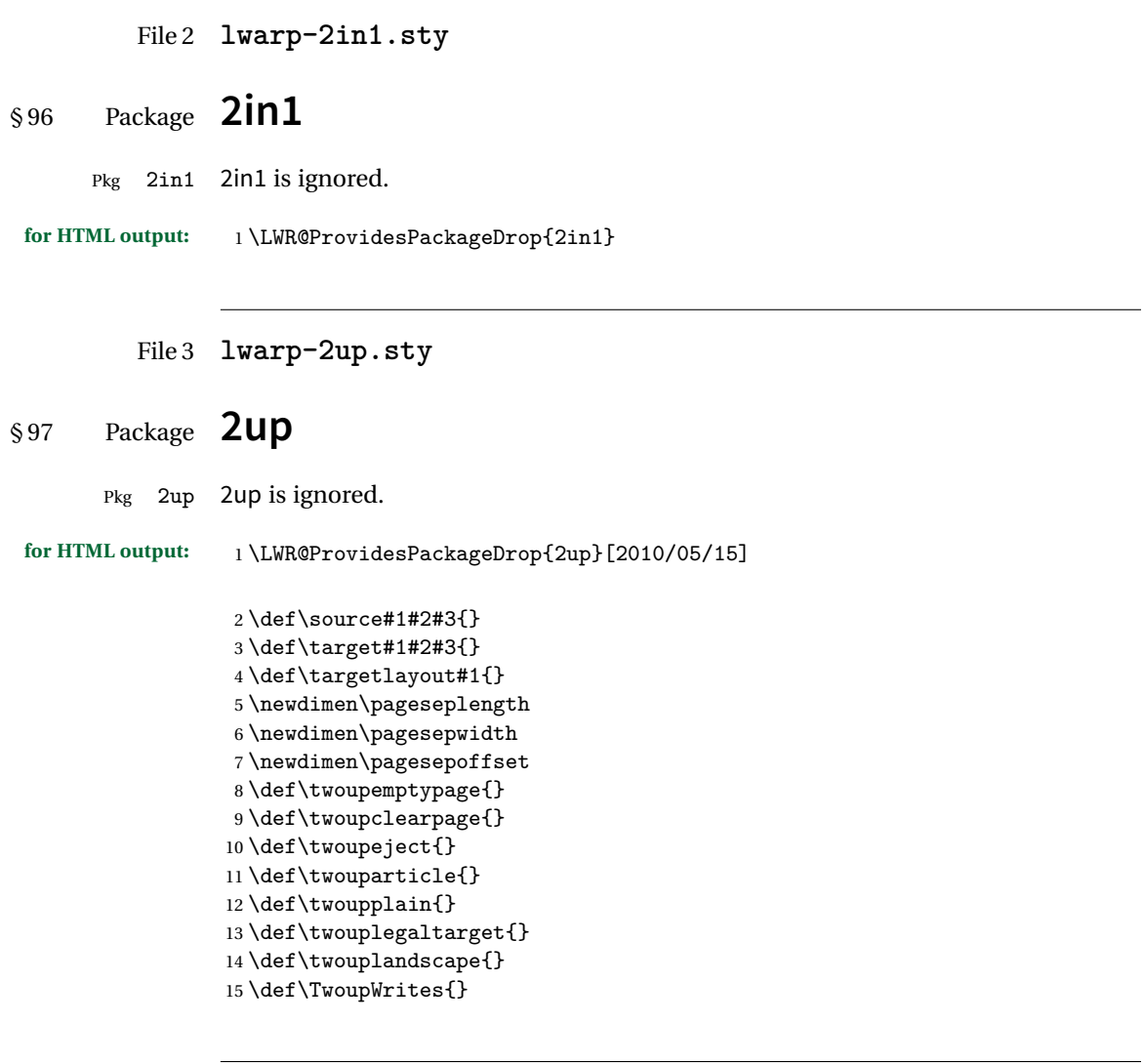

File 4 **lwarp-a4.sty**

# § 98 Package **a4**

Pkg a4 a4 is ignored.

**for HTML output:** <sup>1</sup> \LWR@ProvidesPackageDrop{a4}

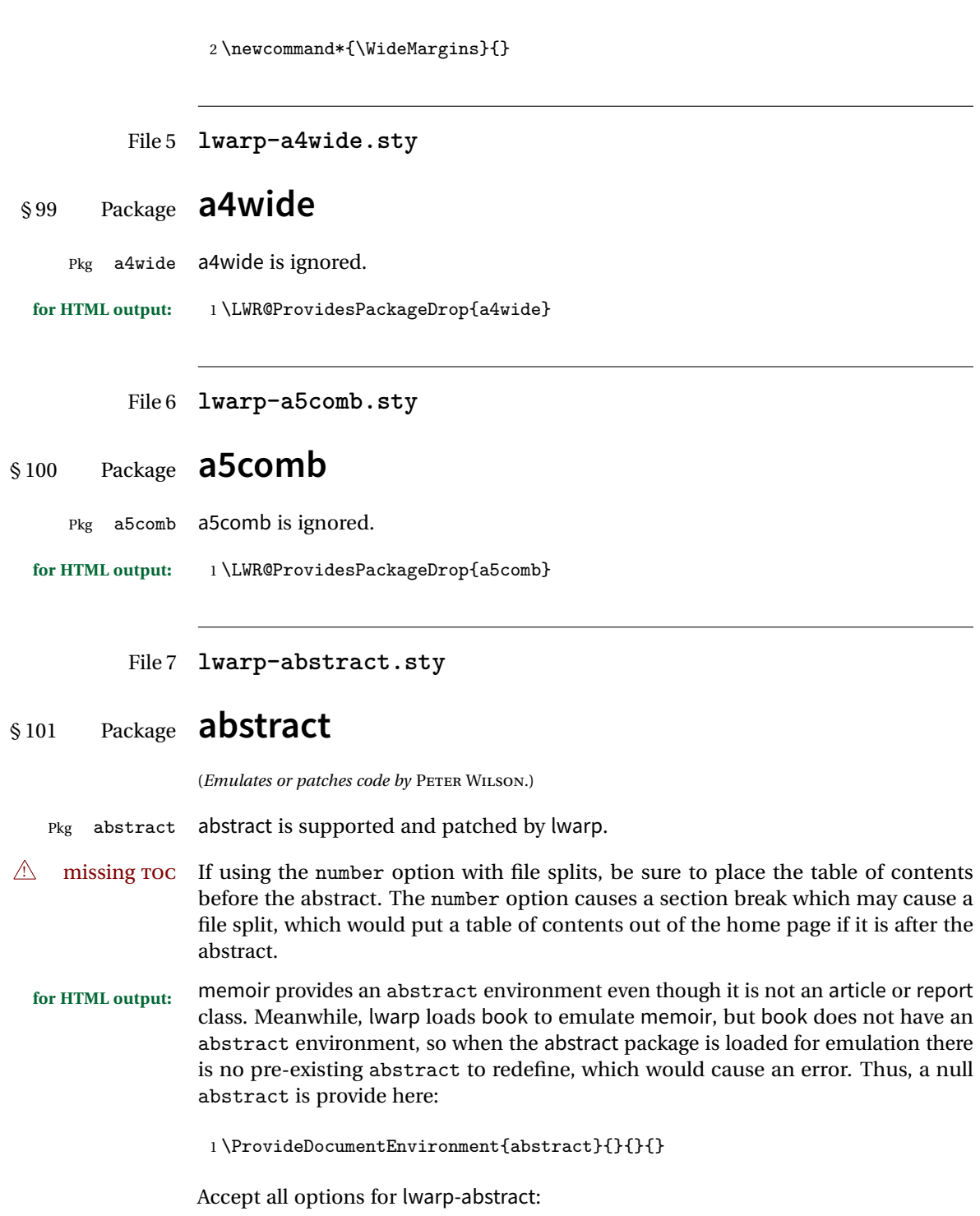

```
2 \LWR@ProvidesPackagePass{abstract}
3 \AtBeginDocument{
4 \BeforeBeginEnvironment{abstract}{
5 \LWR@forcenewpage
6 \BlockClass{abstract}
7 }
8 \AfterEndEnvironment{abstract}{\endBlockClass}
9 }
10
11 \renewcommand{\@bsrunintitle}{%
12 \hspace*{\abstitleskip}%
13 {\abstractnamefont%
14 \InlineClass{abstractrunintitle}{\abstractname}%
15 \@bslabeldelim}%
16 }
17
18 \@ifclassloaded{memoir}
19 {
20 \renewenvironment{abstract}{%
21 % \titlepage
22 \null\sqrt{il}23 \@beginparpenalty\@lowpenalty
24 \if@bsrunin
25 \else
26 \if@bsstyle
27 \abstitlestyle{\BlockClassSingle{abstracttitle}{\abstractname}}
28 \else
29 \ifnumber@bs
30 \num@bs
31 \else
32 \begin{\absnamepos}%
33 \abstractnamefont \BlockClassSingle{abstracttitle}{\abstractname}
34 \@endparpenalty\@M
35 \end\absnamepos%
36 %% \vspace{\abstitleskip}%
37 \quad \text{if}38 \fi
39 \vspace{\abstitleskip}%
40 \fi
41 \put@bsintoc%
42 \begin{@bstr@ctlist}\if@bsrunin\@bsrunintitle\fi\abstracttextfont}%
43 {\par\end{@bstr@ctlist}\vfil\null%\endtitlepage
44 }
45 }{% not memoir
46 \if@titlepage
47 \renewenvironment{abstract}{%
48 % \titlepage
49 \null\vfil
```

```
50 \@beginparpenalty\@lowpenalty
51 \if@bsrunin
52 \else
53 \if@bsstyle
54 \abstitlestyle{\BlockClassSingle{abstracttitle}{\abstractname}}
55 \else
56 \ifnumber@bs
57 \num@bs
58 \else
59 \begin{\absnamepos}%
60 \abstractnamefont \BlockClassSingle{abstracttitle}{\abstractname}
61 \@endparpenalty\@M
62 \end\absnamepos%
63 %% \vspace{\abstitleskip}%
64 \overline{\ } \65 \fi
66 \vspace{\abstitleskip}%
67 \fi
68 \put@bsintoc%
69 \begin{@bstr@ctlist}\if@bsrunin\@bsrunintitle\fi\abstracttextfont}%
70 {\par\end{@bstr@ctlist}\vfil\null%\endtitlepage
71 }
72 \else
73 \renewenvironment{abstract}{%
74 \if@bsrunin
75 \else
76 \if@bsstyle
77 \abstitlestyle{\BlockClassSingle{abstracttitle}{\abstractname}}
78 \else
79 \ifnumber@bs
80 \num@bs
81 \else
82 \begin{\absnamepos}%
83 \abstractnamefont\BlockClassSingle{abstracttitle}{\abstractname}%
84 \end\absnamepos%
85%% \vspace{\abstitleskip}%
86 \quad \text{if}87 \fi
88 \vspace{\abstitleskip}%
89 \fi
90 \put@bsintoc%
91 \begin{@bstr@ctlist}\if@bsrunin\@bsrunintitle\fi\abstracttextfont}%
92 {\par\end{@bstr@ctlist}}
93 \fi
94 }% not memoir
```
### File 8 **lwarp-accsupp.sty**

## § 102 Package **accsupp**

Pkg accsupp accsupp is ignored.

**for HTML output:** <sup>1</sup> \LWR@ProvidesPackageDrop{accsupp}

2 \newcommand\*{\BeginAccSupp}[1]{} 3 \newcommand\*{\EndAccSupp}[1]{}

File 9 **lwarp-acro.sty**

## § 103 Package **acro**

(*Emulates or patches code by* CLEMENS NIEDERBERGER.)

- Pkg acro acro is patched for use by lwarp.
- **for HTML output:** <sup>1</sup> \LWR@ProvidesPackagePass{acro}

\DeclareAcronym is used in the preamble, where lwarp has not yet made the dollar active, so temporarily enable lwarp math catcode just for this definition:

```
2 \ExplSyntaxOn
3 \NewDocumentCommand \LWR@DeclareAcronym {mm}
4 {
5 \acro_declare_acronym:nn {#1} {#2}
6 \catcode'\$=3% lwarp
7 }
8 \ExplSyntaxOff
9
10 \RenewDocumentCommand{\DeclareAcronym}{}{
11 \catcode'\$=\active% lwarp
12 \LWR@DeclareAcronym
13 }
```
Modified to activate the current font:

```
14 \ExplSyntaxOn
15 \cs_gset_protected:Npn \acro_write_short:nn #1#2
16 {
```

```
17 \mode_if_horizontal:F { \leavevmode }
18 \group_begin:
19 \bool_if:NTF \l__acro_custom_format_bool
20 \{ \lq \ldots \lq (\lq \ldots \lq cro_custom_format_tl }
21 \{ \lq \ldots \lq \lq \ldots \lq \ldots \l22 {\LWR@textcurrentfont{#2}}% lwarp
23 \group_end:
24 }
25
26 \cs_gset_protected:Npn \acro_write_alt:nn #1#2
27 {
28 \mode_if_horizontal:F { \leavevmode }
29 \group_begin:
30 \thinspace \bbox{\tt \hbox{book\_if:NTF} \lbox{1\_acro\_custom\_format\_bool}}31 { \lceil \cdot \rceil { \lceil \cdot \cdot \rceil }
32 { \l__acro_alt_format_tl }
33 {\LWR@textcurrentfont{#2}}% lwarp
34 \group_end:
35 }
36
37 \cs_gset_protected:Npn \acro_write_long:nn #1#2
38 {
39 \mode_if_horizontal:F { \leavevmode }
40 \group_begin:
41 \bool_if:NTF \l__acro_custom_long_format_bool
42 { \l__acro_custom_long_format_tl }
43 { \use:n }
44 {
45 \use:x
46 {
47 \exp_not:n {#1}
48 {
49 \bool_if:NTF \l__acro_first_upper_bool
50 \{ \exp_not: N \_\acro\_first\_upper\_case:n \} \exp_not: n \}51 \LWR@textcurrentfont{#2}% lwarp
52 } } }
53 { \exp_not:n {\LWR@textcurrentfont{#2}} }% lwarp
54 }
55 }
56 }
57 \group_end:
58 }
59 \ExplSyntaxOff
```
#### File 10 **lwarp-acronym.sty**

```
§ 104 Package acronym
```
(*Emulates or patches code by* TOBIAS OETIKER.)

Pkg acronym acronym is patched for use by lwarp.

 $\triangle$  multiply-defined labels \acresetall does not work with cleveref, causing multiply-defined labels. Iwarp patches acronym for HTML, but not for print mode.

**for HTML output:** <sup>1</sup> \LWR@ProvidesPackagePass{acronym}

Uses \textit instead of \itshape:

```
2 \renewcommand{\acfia}[1]{%
3 {\textit{\AC@acl{#1}}} (\ifAC@starred\acs*{#1}\else\acs{#1}\fi)}
```
Removes the mbox to allow math inside:

```
4 \renewcommand*\AC@acs[1]{%
5\% \mbox{
6 \expandafter\AC@get\csname fn@#1\endcsname\@firstoftwo{#1}}
7 % }
```
Modified for cleveref and zref:

```
8 \renewcommand*\AC@und@newl@bel[3]{%
9 \@ifundefined{#1@#3}%
10 \frac{\binom{9}{2}}{\binom{10}{2}}11 \global\expandafter\let\csname#2@#3\endcsname\@nnil
12 \global\expandafter\let\csname#2@#3@cref\endcsname\@nnil% lwarp
13 }%
14 \frac{1}{8}15 \global\expandafter\let\csname#1@#3\endcsname\relax
16 \global\expandafter\let\csname#1@#3@cref\endcsname\relax% lwarp
17 \global\expandafter\let\csname Z@R@#3\endcsname\relax% lwarp
18 }%
19 }%
```
Modified for cleveref and zref:

```
20 \renewcommand*\AC@testdef[3]{%
21 \ifstrequal{#1}{Z@R}{}{% lwarp
```

```
22 \@ifundefined{s@#2}\@secondoftwo\@firstofone
23 {%
24 \expandafter\ifx\csname s@#2\endcsname\empty
25 \expandafter\@firstofone
26 \else
27 \expandafter\xdef\csname s@#2\endcsname{%
28 \expandafter\expandafter
29 \expandafter\@gobble
30 \csname s@#2\endcsname
31 }%
32 \expandafter\@gobble
33 \setminusfi
34 }%
35 {%
36 \@testdef{#1}{#2}{#3}%
37 }%
38 }% lwarp
39 }%
```
## File 11 **lwarp-adjmulticol.sty**

# § 105 Package **adjmulticol**

(*Emulates or patches code by* BORIS VEYTSMAN.)

Pkg adjmulticol adjmulticol is emulated.

Emulation similar to multicols is used, with adjusted margins. If the number of columns is specified as 1, it is set so, but if two or greater are used, lwarp allows a variable number of columns up to three.

**for HTML output:** <sup>1</sup> \LWR@ProvidesPackageDrop{adjmulticol}

\RequirePackage{multicol}

adjmulticols \* { $\langle numcols \rangle$ } { $\langle left~margin \rangle$ } { $\langle right~margin \rangle$ }

```
3 \NewDocumentEnvironment{adjmulticols}{s m m m}
4 {%
```
Compute the margins, and limit to positive only:

```
5 \setlength{\LWR@templengthone}{#3}%
6 \ifdimcomp{\LWR@templengthone}{<}{0pt}{\setlength{\LWR@templengthone}{0pt}}{}%
7 \setlength{\LWR@templengthtwo}{#4}
8 \ifdimcomp{\LWR@templengthtwo}{<}{0pt}{\setlength{\LWR@templengthtwo}{0pt}}{}%
```
If one column is specified, use a <div> of class singlecolumn, else use multicols:

```
9 \newcommand*{\LWR@mcolstype}{multicols}%
10 \ifnumcomp{#2}{=}{1}{\renewcommand*{\LWR@mcolstype}{singlecolumn}}{}%
```
Help avoid page overflow:

11 \LWR@forcenewpage%

Create the <div> with the given margin and class:

```
12 \BlockClass[%
13 \LWR@print@mbox{margin-left:\LWR@printlength{\LWR@templengthone}} ; %
14 \LWR@print@mbox{margin-right:\LWR@printlength{\LWR@templengthtwo}}%
15 ]{\LWR@mcolstype}%
16 }
17 {\endBlockClass}
```
File 12 **lwarp-addlines.sty**

# § 106 Package **addlines**

(*Emulates or patches code by* WILL ROBERTSON.)

- Pkg addlines addlines is emulated.
- **for HTML output:** <sup>1</sup> \LWR@ProvidesPackageDrop{addlines}
	- $2 \neq 2$  \newcommand\*\addlines[1][1]{}
	- 3 \let\addline\addlines
	- 4 \newcommand\*\removelines[1][1]{}
	- 5 \let\removeline\removelines

File 13 **lwarp-ae.sty**

### § 107 Package **ae**

 $Pkg$  ae ae does not work with *pdftotext*, and is superceded by latinmodern.

**for HTML output:** 1 \LWR@loadnever{ae}{latinmodern}

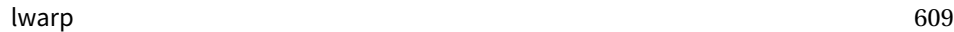

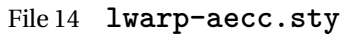

## § 108 Package **aecc**

Pkg aecc aecc does not work with pdftotext, and is superceded by latinmodern.

**for HTML output:** 1 \LWR@loadnever{aecc}{latinmodern}

File 15 **lwarp-afterpage.sty**

# §109 Package **afterpage**

(*Emulates or patches code by* DAVID CARLISLE.)

Pkg afterpage Emulated.

for HTML output: Discard all options for lwarp-afterpage:

1 \LWR@ProvidesPackageDrop{afterpage}

2 \newcommand{\afterpage}[1]{#1}

## File 16 **lwarp-algorithm2e.sty**

# § 110 Package **algorithm2e**

(*Emulates or patches code by* CHRISTOPHE FIORIO.)

Pkg algorithm2e algorithm2e is patched for use by lwarp.

For print output, captions are placed according to package options, but for HTML output captions are placed where used. Therefore, to have captions appear at the top of the algorithms for both print and HTML, place each captions at the top of each algorithm.

**for HTML output:** <sup>1</sup> \LWR@ProvidesPackagePass{algorithm2e}

For the list-of entries:

2 \renewcommand{\l@algocf}[2]{\hypertocfloat{1}{algocf}{loa}{#1}{#2}}

Select the lwarp float style according to the algorithm2e style:

```
3 \newcommand*{\LWR@floatstyle@algocf}{ruled}
4
5 \ifdefstring{\algocf@style}{boxed}{%
6 \renewcommand*{\LWR@floatstyle@algocf}{boxed}
7 }{}
8
9 \ifdefstring{\algocf@style}{boxruled}{%
10 \renewcommand*{\LWR@floatstyle@algocf}{boxruled}
11 }{}
12
13 \ifdefstring{\algocf@style}{plain}{%
14 \renewcommand*{\LWR@floatstyle@algocf}{plain}
15 }{}
```
Paragraph handling to allow line numbers under certain conditions:

```
16 \newbool{LWR@algocf@dopars}
17 \booltrue{LWR@algocf@dopars}
18
19 \renewcommand{\algocf@everypar}{%
20 \ifbool{LWR@algocf@dopars}{%
21 \ifbool{LWR@doingstartpars}{%
22 \ifnumcomp{\value{LWR@lateximagedepth}}{>}{0}%
23 {}%
24 \{ \%25 \algocf@everyparnl\algocf@everyparhanging%
26 }%
27 }{}%
28 }{}%
29 }
```
lwarp caption handling:

```
30 \renewcommand{\algocf@makecaption}[2]{%
31 \LWR@HTML@caption@begin{algocf}%
32 \LWR@isolate{\algocf@captiontext{#1}{#2}}%
33 \LWR@HTML@caption@end%
34 }
```
Print any caption where it is declared:

```
35 \renewcommand{\algocf@makecaption@plain}[2]{%
36 \LWR@HTML@caption@begin{algocf}%
37 \LWR@isolate{\algocf@captiontext{#1}{#2}}%
38 \LWR@HTML@caption@end%
39 }
40
```

```
41 \renewcommand{\algocf@makecaption@boxed}[2]{%
42 \LWR@HTML@caption@begin{algocf}%
43 \LWR@isolate{\algocf@captiontext{#1}{#2}}%
44 \LWR@HTML@caption@end%
45 }
46
47 \renewcommand{\algocf@makecaption@ruled}[2]{%
48 \LWR@HTML@caption@begin{algocf}%
49 \LWR@isolate{\algocf@captiontext{#1}{#2}}%
50 \LWR@HTML@caption@end%
51 }
```
Turn off line numbering while making the caption:

```
52 \long\def\algocf@latexcaption#1[#2]#3{% original definition of caption
53 \boolfalse{LWR@algocf@dopars}% lwarp
54 \par%
55 \addcontentsline{\csname ext@#1\endcsname}{#1}%
56 {\protect\numberline{\csname the#1\endcsname}{\ignorespaces \LWR@isolate{#2}}}%
57 \begingroup%
58 \@parboxrestore%
59 \if@minipage%
60 \@setminipage%
61 \overline{\xi}62 \normalsize%
63 \@makecaption{\csname fnum@#1\endcsname}{\ignorespaces #3}\par%
64 \endgroup%
65 \booltrue{LWR@algocf@dopars}% lwarp
66 }
```
Line numbers are printed in a <span> of class alg2elinenumber:

```
67 \renewcommand{\algocf@printnl}[1]{%
68 \InlineClass{alg2elinenumber}{\NlSty{#1}}~%
69 }%
```
While initializing an algorithm environment, locally declare the style of a regular figure to be the same as the algorithm style, in case the figure option was used.

```
70 \preto\@algocf@init{%
71 \edef\LWR@floatstyle@figure{\LWR@floatstyle@algocf}%
72 }
```
For lwarp, the algorithm is not assembled inside a box, since lateximages would not work, so the captions are printed where declared.

```
73 \renewcommand{\@algocf@start}{%
74 \let\@mathsemicolon=\;\def\;{\ifmmode\@mathsemicolon\else\@endalgoln\fi}%
75 % \raggedright%
```

```
76 \AlFnt{}%
77 \booltrue{LWR@algocf@dopars}% lwarp
78 }
79
80 \renewcommand{\@algocf@finish}{%
81 \boolfalse{LWR@algocf@dopars}% lwarp
82 \lineskip\normallineskip\setlength{\skiptotal}{\@defaultskiptotal}%
83 \let\;=\@mathsemicolon%
84 \let\]=\@emathdisplay%
85 }
```
Use an HTML break:

```
86 \renewcommand{\BlankLine}{%
87 \LWR@stoppars%
88 \LWR@htmltagc{br /}%
89 \LWR@startpars%
90 }
```
Simplified for HTML. The paragraph handling must be preserved.

```
91 \renewcommand{\SetKwInOut}[2]{%
92 \algocf@newcommand{#1}[1]{%
93 \ifthenelse{\boolean{algocf@hanginginout}}%
94 {\relax}%
95 {\algocf@seteveryparhanging{\relax}}%
96 \ifthenelse{\boolean{algocf@inoutnumbered}}%
97 {\relax}%
98 {\algocf@seteveryparnl{\relax}}%
99 {%
100 \KwSty{#2\algocf@typo:}%
101 ~##1\par%
102 }%
103 \algocf@linesnumbered% reset the numbering of the lines
104 \ifthenelse{\boolean{algocf@hanginginout}}%
105 {\relax}%
106 {\algocf@reseteveryparhanging}%
107 }%
108 }%
109
110 \renewcommand{\ResetInOut}[1]{}%
```
Each of the following creates a  $\langle \text{div} \rangle$  of a given class, and turns off line numbering while creating the  $\langle \text{div} \rangle$  tags:

```
111 \renewcommand{\algocf@Vline}[1]{%
112 \boolfalse{LWR@algocf@dopars}%
113 \begin{BlockClass}{alg2evline}
114 \booltrue{LWR@algocf@dopars}%
```
```
115 #1
116 \boolfalse{LWR@algocf@dopars}%
117 \end{BlockClass}
118 \booltrue{LWR@algocf@dopars}%
119 }
120 \renewcommand{\algocf@Vsline}[1]{%
121 \boolfalse{LWR@algocf@dopars}%
122 \begin{BlockClass}{alg2evsline}
123 \booltrue{LWR@algocf@dopars}%
124 #1
125 \boolfalse{LWR@algocf@dopars}%
126 \end{BlockClass}
127 \booltrue{LWR@algocf@dopars}%
128 }
129 \renewcommand{\algocf@Noline}[1]{%
130 \boolfalse{LWR@algocf@dopars}%
131 \begin{BlockClass}{alg2enoline}
132 \booltrue{LWR@algocf@dopars}%
133 #1
134 \boolfalse{LWR@algocf@dopars}%
135 \end{BlockClass}
136 \booltrue{LWR@algocf@dopars}%
137 }
```
The [H] environment is converted to a regular float, which in HTML is placed where declared. Reusing the regular float allows the [H] version to reuse the ruled and boxed options.

```
138 \LetLtxMacro\algocf@Here\algocf
139 \LetLtxMacro\endalgocf@Here\endalgocf
```
### File 17 **lwarp-algorithmicx.sty**

## § 111 Package **algorithmicx**

(*Emulates or patches code by* SZÁSZ JÁNOS.)

Pkg algorithmicx algorithmicx is supported with minor adjustments.

**for HTML output:** 1 \LWR@ProvidesPackagePass{algorithmicx}

Inside the algorithmic environment, level indenting is converted to a  $\langle$ span $\rangle$  of the required length, and comments are placed inside a <span> which is floated right.

```
\triangle421.1.
```

```
for HTML output: 2 \begin{warpHTML}
                 3 \AtBeginEnvironment{algorithmic}{%
                 4 %
                 5 \let\origALG@doentity\ALG@doentity%
                 6 %
                  7 \renewcommand*{\ALG@doentity}{%
                 8 \origALG@doentity%
                 9 \LWR@htmltagc{%
                 10 span style="width:\LWR@printlength{\ALG@thistlm}; display:inline-block;"%
                 11 }%
                 12 \ifbool{FormatWP}{%
                 13 \setlength{\LWR@templengthone}{\the\ALG@thistlm}%
                 14 \whiledo{\lengthtest{\LWR@templengthone>1em}}{%
                 15 \quad%
                 16 \addtolength{\LWR@templengthone}{-1em}%
                 17 }%
                 18 }{}%
                 19 \LWR@htmltagc{/span}%
                 20 }%
                 21
                 22 \let\LWR@origComment\Comment%
                 23
                 24 \renewcommand{\Comment}[1]{%
                 25 \InlineClass{floatright}{\LWR@origComment{#1}}%
                 26 }%
                 27 }
                 28
                 29 \renewcommand\algorithmiccomment[1]{%
                 30 \hfill\HTMLunicode{25B7} #1% white right triangle
                 31 }%
                 32 \end{warpHTML}
```
File 18 **lwarp-alltt.sty**

### § 112 Package **alltt**

(*Emulates or patches code by* JOHANNES BRAAMS.)

Pkg alltt alltt is patched for use by lwarp.

**for HTML output:** <sup>1</sup> \LWR@ProvidesPackagePass{alltt}

```
2 \AfterEndPreamble{
3 \LWR@traceinfo{Patching alltt.}
4 \AtBeginEnvironment{alltt}{%
5 \LWR@forcenewpage
6 \LWR@atbeginverbatim{3}{alltt}%
7 }
8 \AfterEndEnvironment{alltt}{%
9 \LWR@afterendverbatim{2}%
10 }
11 }
```
File 19 **lwarp-amsmath.sty**

### § 113 Package **amsmath**

(*Emulates or patches code by* AMERICAN MATHEMATICAL SOCIETY, LATEX3 PROJECT.)

```
Pkg amsmath amsmath is patched for use by lwarp.
```
#### **for HTML output:** <sup>1</sup> \LWR@ProvidesPackagePass{amsmath}

Patches to allow \eqref inside a caption:

```
2 \def\maketag@@@#1{\text{#1}}
3 \def\tagform@#1{\maketag@@@{(\ignorespaces#1\unskip)}}
```
Patches for  $A\setminus B$  math \tag macro to remember the first tag:

```
4 \ifbool{mathjax}{}{% not mathjax
5
6 \LetLtxMacro\LWR@origmake@df@tag@@\make@df@tag@@
7 \LetLtxMacro\LWR@origmake@df@tag@@@\make@df@tag@@@
8
9 \renewcommand*{\make@df@tag@@}[1]{%
10 \LWR@remembertag{#1}%
11 \LWR@origmake@df@tag@@{#1}%
12 }
13
14 \renewcommand*{\make@df@tag@@@}[1]{%
15 \LWR@remembertag{#1}%
16 \LWR@origmake@df@tag@@@{#1}%
17 }
18
19 }% not mathjax
```
The following  $A\mathcal{M}S$  environments are more easily patched in-place:

```
Env multline
```

```
20 \BeforeBeginEnvironment{multline}{
21
22 \ifboolexpr{bool{mathjax} or ( bool{FormatWP} and bool{WPMarkMath} ) }%
23 {
24 \LWR@syncmathjax
25 \booltrue{LWR@amsmultline}
26 \LWR@beginhideamsmath
27 }
28 {
29 \begin{BlockClass}{displaymathnumbered}
30 \LWR@newautoidanchor%
31 \booltrue{LWR@indisplaymathimage}%
32 \begin{lateximage}[\LWR@amsmathbodynumbered{multline}]
33 }
34 }
35
36 \AfterEndEnvironment{multline}{
37
38 \ifboolexpr{bool{mathjax} or ( bool{FormatWP} and bool{WPMarkMath} ) }%
39 {
40 \LWR@endhideamsmath
41 \boolfalse{LWR@amsmultline}
42 \LWR@addmathjax{multline}{\the\@envbody}
43 }
44 {\end{lateximage}\end{BlockClass}}
45
46 }
```

```
Env multline*
```

```
47 \BeforeBeginEnvironment{multline*}{
48
49 \ifboolexpr{bool{mathjax} or ( bool{FormatWP} and bool{WPMarkMath} ) }%
50 {
51 \LWR@syncmathjax
52 \booltrue{LWR@amsmultline}
53 \LWR@beginhideamsmath
54 }
55 {
56 \begin{BlockClass}{displaymath}
57 \LWR@newautoidanchor
58 \booltrue{LWR@indisplaymathimage}%
59 \begin{lateximage}[\LWR@amsmathbody{multline*}]
60 }
61 }
62
63 \AfterEndEnvironment{multline*}{
```

```
64
65 \ifboolexpr{bool{mathjax} or ( bool{FormatWP} and bool{WPMarkMath} ) }%
66 {
67 \LWR@endhideamsmath
68 \boolfalse{LWR@amsmultline}
69 \LWR@addmathjax{multline*}{\the\@envbody}
70 }
71 {\end{lateximage}\end{BlockClass}}
72
73 }
74
```
#### Env gather

```
75 \BeforeBeginEnvironment{gather}{
76
77 \ifboolexpr{bool{mathjax} or ( bool{FormatWP} and bool{WPMarkMath} ) }%
78 {
79 \LWR@syncmathjax
80 \boolfalse{LWR@amsmultline}
81 \LWR@beginhideamsmath
82 }
83 {
84 \begin{BlockClass}{displaymathnumbered}
85 \LWR@newautoidanchor%
86 \booltrue{LWR@indisplaymathimage}%
87 \begin{lateximage}[\LWR@amsmathbodynumbered{gather}]
88 }
89 }
90
91\AfterEndEnvironment{gather}{
92
93 \ifboolexpr{bool{mathjax} or ( bool{FormatWP} and bool{WPMarkMath} ) }%
94 {
95 \LWR@endhideamsmath
96 \LWR@addmathjax{gather}{\the\@envbody}
97 }
98 {\end{lateximage}\end{BlockClass}}
99
100 }
```

```
Env gather*
```

```
101 \BeforeBeginEnvironment{gather*}{
102
103 \ifboolexpr{bool{mathjax} or ( bool{FormatWP} and bool{WPMarkMath} ) }%
104 {
105 \LWR@syncmathjax
```

```
106 \boolfalse{LWR@amsmultline}
107 \LWR@beginhideamsmath
108 }
109 {
110 \begin{BlockClass}{displaymath}
111 \LWR@newautoidanchor%
112 \booltrue{LWR@indisplaymathimage}%
113 \begin{lateximage}[\LWR@amsmathbody{gather*}]
114 }
115 }
116
117 \AfterEndEnvironment{gather*}{
118
119 \ifboolexpr{bool{mathjax} or ( bool{FormatWP} and bool{WPMarkMath} ) }%
120 {
121 \LWR@endhideamsmath
122 \LWR@addmathjax{gather*}{\the\@envbody}
123 }
124 {\end{lateximage}\end{BlockClass}}
125
126 }
```

```
Env align
```

```
127 \BeforeBeginEnvironment{align}{
128
129 \ifboolexpr{bool{mathjax} or ( bool{FormatWP} and bool{WPMarkMath} ) }%
130 {
131 \LWR@syncmathjax
132 \boolfalse{LWR@amsmultline}
133 \LWR@beginhideamsmath
134 }
135 {
136 \begin{BlockClass}{displaymathnumbered}
137 \LWR@newautoidanchor%
138 \booltrue{LWR@indisplaymathimage}%
139 \begin{lateximage}[\LWR@amsmathbodynumbered{align}]
140 }
141 }
142
143 \AfterEndEnvironment{align}{
144
145 \ifboolexpr{bool{mathjax} or ( bool{FormatWP} and bool{WPMarkMath} ) }%
146 {
147 \LWR@endhideamsmath
148 \LWR@addmathjax{align}{\the\@envbody}
149 }
150 {\end{lateximage}\end{BlockClass}}
151
```
}

Env align\*

```
153 \BeforeBeginEnvironment{align*}{
154
155 \ifboolexpr{bool{mathjax} or ( bool{FormatWP} and bool{WPMarkMath} ) }%
156 {
157 \LWR@syncmathjax
158 \boolfalse{LWR@amsmultline}
159 \LWR@beginhideamsmath
160 }
161 {
162 \begin{BlockClass}{displaymath}
163 \LWR@newautoidanchor%
164 \booltrue{LWR@indisplaymathimage}%
165 \begin{lateximage}[\LWR@amsmathbody{align*}]
166 }
167 }
168
169 \AfterEndEnvironment{align*}{
170
171 \ifboolexpr{bool{mathjax} or ( bool{FormatWP} and bool{WPMarkMath} ) }%
172 {
173 \LWR@endhideamsmath
174 \LWR@addmathjax{align*}{\the\@envbody}
175 }
176 {\end{lateximage}\end{BlockClass}}
177
178 }
```

```
Env flalign
```

```
179 \BeforeBeginEnvironment{flalign}{
180
181 \ifboolexpr{bool{mathjax} or ( bool{FormatWP} and bool{WPMarkMath} ) }%
182 {
183 \LWR@syncmathjax
184 \boolfalse{LWR@amsmultline}
185 \LWR@beginhideamsmath
186 }
187 {
188 \begin{BlockClass}{displaymathnumbered}
189 \LWR@newautoidanchor%
190 \booltrue{LWR@indisplaymathimage}%
191 \begin{lateximage}[\LWR@amsmathbodynumbered{flalign}]
192 }
193 }
```

```
194
195 \AfterEndEnvironment{flalign}{
196
197 \ifboolexpr{bool{mathjax} or ( bool{FormatWP} and bool{WPMarkMath} ) }%
198 {
199 \LWR@endhideamsmath
200 \LWR@addmathjax{flalign}{\the\@envbody}
201 }
202 {\end{lateximage}\end{BlockClass}}
203
204 }
```
#### Env flalign\*

```
205 \BeforeBeginEnvironment{flalign*}{
206
207 \ifboolexpr{bool{mathjax} or ( bool{FormatWP} and bool{WPMarkMath} ) }%
208 {
209 \LWR@syncmathjax
210 \boolfalse{LWR@amsmultline}
211 \LWR@beginhideamsmath
212 }
213 {
214 \begin{BlockClass}{displaymath}
215 \LWR@newautoidanchor%
216 \booltrue{LWR@indisplaymathimage}%
217 \begin{lateximage}[\LWR@amsmathbody{flalign*}]
218 }
219 }
220
221 \AfterEndEnvironment{flalign*}{
222
223 \ifboolexpr{bool{mathjax} or ( bool{FormatWP} and bool{WPMarkMath} ) }%
224 {
225 \LWR@endhideamsmath
226 \LWR@addmathjax{flalign*}{\the\@envbody}
227 }
228 {\end{lateximage}\end{BlockClass}}
229
230 }
```
#### Env alignat

```
231 \BeforeBeginEnvironment{alignat}{
232
233 \ifboolexpr{bool{mathjax} or ( bool{FormatWP} and bool{WPMarkMath} ) }%
234 {
235 \LWR@syncmathjax
```

```
236 \boolfalse{LWR@amsmultline}
237 \LWR@beginhideamsmath
238 }
239 {
240 \begin{BlockClass}{displaymathnumbered}
241 \LWR@newautoidanchor%
242 \booltrue{LWR@indisplaymathimage}%
243 \begin{lateximage}[\LWR@amsmathbodynumbered{alignat}]
244 }
245 }
246
247 \AfterEndEnvironment{alignat}{
248
249 \ifboolexpr{bool{mathjax} or ( bool{FormatWP} and bool{WPMarkMath} ) }%
250 {
251 \LWR@endhideamsmath
252 \LWR@addmathjax{alignat}{\the\@envbody}
253 }
254 {\end{lateximage}\end{BlockClass}}
255
256 }
```

```
Env alignat*
```

```
257 \BeforeBeginEnvironment{alignat*}{
258
259 \ifboolexpr{bool{mathjax} or ( bool{FormatWP} and bool{WPMarkMath} ) }%
260 {
261 \LWR@syncmathjax
262 \boolfalse{LWR@amsmultline}
263 \LWR@beginhideamsmath
264 }
265 {
266 \begin{BlockClass}{displaymath}
267 \LWR@newautoidanchor%
268 \booltrue{LWR@indisplaymathimage}%
269 \begin{lateximage}[\LWR@amsmathbody{alignat*}]
270 }
271 }
272
273 \AfterEndEnvironment{alignat*}{
274
275 \ifboolexpr{bool{mathjax} or ( bool{FormatWP} and bool{WPMarkMath} ) }%
276 {
277 \LWR@endhideamsmath
278 \LWR@addmathjax{alignat*}{\the\@envbody}
279 }
280 {\end{lateximage}\end{BlockClass}}
281
```
282 }

File 20 **lwarp-amsthm.sty**

### § 114 Package **amsthm**

(*Emulates or patches code by* PUBLICATIONS TECHNICAL GROUP — AMERICAN MATHEMATICAL SOCIETY.) The original source code is located in amsclass.dtx, and printed in amsclass.pdf. Pkg amsthm amsthm is patched for use by lwarp.

Table 14: amsthm package — css styling of theorems and proofs

Theorem: <div> of class amsthmbody<theoremstyle>

**Theorem Name:** <span> of class amsthmname<theoremtyle>

**Theorem Number:** <span> of class amsthmnumber<theoremstyle>

**Theorem Note:** <span> of class amsthmnote<theoremstyle>

Proof:  $\langle \text{div} \rangle$  of class amsthmproof

**Proof Name:** <span> of class amsthmproofname

where <theoremstyle> is plain, definition, etc.

**for HTML output:** <sup>1</sup> \LWR@ProvidesPackagePass{amsthm}

Storage for the style being used for new theorems:

2 \newcommand{\LWR@newtheoremstyle}{plain}

Patched to remember the style being used for new theorems:

 \renewcommand{\theoremstyle}[1]{% \@ifundefined{th@#1}{% \PackageWarning{amsthm}{Unknown theoremstyle '#1'}% \thm@style{plain}% \renewcommand{\LWR@newtheoremstyle}{plain}% lwarp 8 }{% \thm@style{#1}% \renewcommand{\LWR@newtheoremstyle}{#1}% lwarp 11 }% 12 }

Patched to remember the style for this theorem type:

```
13 \def\@xnthm#1#2{%
14 \csedef{LWR@thmstyle#2}{\LWR@newtheoremstyle}% lwarp
15 \let\@tempa\relax
16 \@xp\@ifdefinable\csname #2\endcsname{%
17 \global\@xp\let\csname end#2\endcsname\@endtheorem
18 \ifx *#1% unnumbered, need to get one more mandatory arg
19 \edef\@tempa##1{%
20 \gdef\@xp\@nx\csname#2\endcsname{%
21 \@nx\@thm{\@xp\@nx\csname th@\the\thm@style\endcsname}%
22 {}{##1}}}%
23 \else % numbered theorem, need to check for optional arg
24 \def\@tempa{\@oparg{\@ynthm{#2}}[]}%
25 \foralli
26 \AtBeginEnvironment{#2}{\edef\LWR@thisthmstyle{\@nameuse{LWR@thmstyle#2}}}% lwarp
27 }%
28 \@tempa
29 }
```
Patched to enclose with css:

```
30 \newcommand{\LWR@haveamsthmname}{
31 \renewcommand{\thmname}[1]{\InlineClass{amsthmname\LWR@thisthmstyle}{##1}}
32 }
33
34 \newcommand{\LWR@haveamsthmnumber}{
35 \renewcommand{\thmnumber}[1]{\InlineClass{amsthmnumber\LWR@thisthmstyle}{##1}}
36 }
37
38 \newcommand{\LWR@haveamsthmnote}{
39 \renewcommand{\thmnote}[1]{\InlineClass{amsthmnote\LWR@thisthmstyle}{##1}}
40 }
41
42 \LWR@haveamsthmname
43 \LWR@haveamsthmnumber
44 \LWR@haveamsthmnote
```
Patches for css:

```
45 \def\@begintheorem#1#2[#3]{%
```

```
46 \item[
```

```
47 % \deferred@thm@head{
```
- % \the\thm@headfont \thm@indent
- \@ifempty{#1}{\let\thmname\@gobble}{\LWR@haveamsthmname}% lwarp
- \@ifempty{#2}{\let\thmnumber\@gobble}{\LWR@haveamsthmnumber}% lwarp
- \@ifempty{#3}{\let\thmnote\@gobble}{\LWR@haveamsthmnote}% lwarp
- \thm@swap\swappedhead\thmhead{#1}{#2}{#3}%
- 53 \the\thm@headpunct~

```
54 \thmheadnl % possibly a newline.
55 \hskip\thm@headsep
56 % }%
57 ]
58 \ignorespaces}
Patched for css:
59 \def\@thm#1#2#3{%
60 \ifhmode\unskip\unskip\par\fi
61 \normalfont
62 \LWR@forcenewpage% lwarp
63 \BlockClass{amsthmbody\LWR@thisthmstyle}% lwarp
64 \trivlist
65 \let\thmheadnl\relax
66 \let\thm@swap\@gobble
67 \thm@notefont{\fontseries\mddefault\upshape}%
68 \thm@headpunct{.}% add period after heading
69 \thm@headsep 5\p@ plus\p@ minus\p@\relax
70 \thm@space@setup
71 #1% style overrides
72 \@topsep \thm@preskip % used by thm head
73 \@topsepadd \thm@postskip % used by \@endparenv
74 \def\@tempa{#2}\ifx\@empty\@tempa
75 \def\@tempa{\@oparg{\@begintheorem{#3}{}}[]}%
76 \else
77 \refstepcounter{#2}%
78 \def\@tempa{\@oparg{\@begintheorem{#3}{\csname the#2\endcsname}}[]}%
79 \fi
80 \@tempa
81 }
```
cleveref patches \@thm to do \cref@thmoptarg if an optional argument is given. lwarp then patches \cref@thmoptarg \AtBeginDocument.

```
82 \AtBeginDocument{
83 \def\cref@thmoptarg[#1]#2#3#4{%
84 \ifhmode\unskip\unskip\par\fi%
85 \normalfont%
86 \LWR@forcenewpage% lwarp
87 \BlockClass{amsthmbody\LWR@thisthmstyle}% lwarp
88 \trivlist%
89 \let\thmheadnl\relax%
90 \let\thm@swap\@gobble%
91 \thm@notefont{\fontseries\mddefault\upshape}%
92 \thm@headpunct{.}% add period after heading
93 \thm@headsep 5\p@ plus\p@ minus\p@\relax%
```

```
94 \thm@space@setup%
```

```
95 #2% style overrides
```

```
96 \@topsep \thm@preskip % used by thm head
97 \@topsepadd \thm@postskip % used by \@endparenv
98 \def\@tempa{#3}\ifx\@empty\@tempa%
99 \def\@tempa{\@oparg{\@begintheorem{#4}{}}[]}%
100 \else%
101 \refstepcounter[#1]{#3}% <<< cleveref modification
102 \def\@tempa{\@oparg{\@begintheorem{#4}{\csname the#3\endcsname}}[]}%
103 \fi%
104 \@tempa
105 }%
106 }% AtBeginDocument
107
108 \def\@endtheorem{\endtrivlist\endBlockClass\@endpefalse }
Proof QED symbol:
109 \AtBeginDocument{
110 \@ifundefined{LWR@orig@openbox}{
111 \LetLtxMacro\LWR@orig@openbox\openbox
112 \LetLtxMacro\LWR@orig@blacksquare\blacksquare
113 \LetLtxMacro\LWR@orig@Box\Box
114
115 \def\openbox{\text{\HTMLunicode{25A1}}}% UTF-8 white box
116 \def\blacksquare{\text{\HTMLunicode{220E}}}% UTF-8 end-of-proof
117 \def\Box{\text{\HTMLunicode{25A1}}}% UTF-8 white box
118
119 \appto\LWR@restoreorigformatting{%
120 \LetLtxMacro\openbox\LWR@orig@openbox%
121 \LetLtxMacro\blacksquare\LWR@orig@blacksquare%
122 \LetLtxMacro\Box\LWR@orig@Box%
123 }% appto
124 }{}% @ifundefined
125 }% AtBeginDocument
Patched for css:
126 \renewenvironment{proof}[1][\proofname]{\par
127 \LWR@forcenewpage% lwarp
128 \BlockClass{amsthmproof}% lwarp
129 \pushQED{\qed}%
130 \normalfont \topsep6\p@\@plus6\p@\relax
131 \trivlist
132 \item[
133 \InlineClass{amsthmproofname}{#1\@addpunct{.}}]\ignorespaces% changes
134 }{%
135 \InlineClass{theoremendmark}{\popQED}\endtrivlist%
136 \endBlockClass% lwarp
137 \@endpefalse
```
}

#### File 21 **lwarp-anonchap.sty**

### § 115 Package **anonchap**

(*Emulates or patches code by* PETER WILSON.)

Pkg anonchap anonchap is emulated.

Pkg tocloft If using tocloft with tocbibind, anonchap, fncychap, or other packages which change  $\triangle$  tocloft & other packages chapter title formatting, load tocloft with its titles option, which tells tocloft to use standard LATEX commands to create the titles, allowing other packages to work with it.

The code is shared by tocbibind.

**for HTML output:** <sup>1</sup> \LWR@ProvidesPackageDrop{anonchap}

```
2 \newcommand{\simplechapter}[1][\@empty]{%
3 \def\@chapcntformat##1{%
4 #1~\csname the##1\endcsname\simplechapterdelim\protect\quad%
5 }%
6 }
7
8 \newcommand{\restorechapter}{%
9 \let\@chapcntformat\@seccntformat%
10 }
```
File 22 **lwarp-anysize.sty**

### § 116 Package **anysize**

(*Emulates or patches code by* MICHAEL SALZENBERG, THOMAS ESSER.)

Pkg anysize anysize is emulated.

**for HTML output:** <sup>1</sup> \LWR@ProvidesPackageDrop{anysize}

2 \def\papersize#1#2{} 3 \def\marginsize#1#2#3#4{}

### File 23 **lwarp-appendix.sty**

### § 117 Package **appendix**

(*Emulates or patches code by* PETER WILSON.)

Pkg appendix appendix is patched for use by lwarp.

 $\triangle$  incorrect TOC link During HTML conversion, the option toc without the option page results in a TOC link to whichever section was before the appendices environment. It is recommended to use both toc and also page at the same time.

```
for HTML output: 1 \LWR@ProvidesPackagePass{appendix}
```

```
2 \renewcommand*{\@chap@pppage}{%
3 \part*{\appendixpagename}
4 \if@dotoc@pp
5 \addappheadtotoc
6 \fi
7 }
8
9 \renewcommand*{\@sec@pppage}{%
10 \part*{\appendixpagename}
11 \if@dotoc@pp
12 \addappheadtotoc
13 \fi
14 }
```
File 24 **lwarp-arabicfront.sty**

# § 118 Package **arabicfront**

Pkg arabicfront arabicfront is ignored.

**for HTML output:** <sup>1</sup> \LWR@ProvidesPackageDrop{arabicfront}

```
File 25 lwarp-array.sty
```
#### § 119 Package **array**

Pkg array array is used as-is for print output, and emulated for HTML.

for HTML output: Remove the dummy macros:

```
1 \let\firsthline\relax
2 \let\lasthline\relax
3
4 \LWR@ProvidesPackagePass{array}
5 \newcommand*{\LWR@HTML@firsthline}{\LWR@HTMLhline}%
6 \LWR@expandableformatted{firsthline}
7
8 \newcommand*{\LWR@HTML@lasthline}{\LWR@HTMLhline}%
9 \LWR@expandableformatted{lasthline}
```
File 26 **lwarp-arydshln.sty**

### § 120 Package **arydshln**

(*Emulates or patches code by* HIROSHI NAKASHIMA.)

Pkg arydshln arydshln heavily patches tabular code, so the actual package is not used. arydshln is emulated for HTML tabular, and reverts to solid rules for SVG math array and tabular in a lateximage.

> CSS is not able to display a double-dashed border, so a single-dashed rule is displayed as a single-dashed border, and a double-dashed rule is displayed as a thicker singledashed border.

**for HTML output:** array is required to allow \newcolumn below.

1 \RequirePackage{array}

2 \LWR@ProvidesPackageDrop{arydshln}

Ignored, but included for source compatibility:

3 \newdimen\dashlinedash \dashlinedash4pt %

```
4 \newdimen\dashlinegap \dashlinegap4pt %
5 \let\hdashlinewidth\dashlinedash
6 \let\hdashlinegap\dashlinegap
7
8 \def\ADLnullwide{}
9 \def\ADLsomewide{}
10 \def\ADLnullwidehline{}
11 \def\ADLsomewidehline{}
12
13 \def\ADLactivate{}
14 \def\ADLinactivate{}
15 \newcommand*{\ADLdrawingmode}[1]{}
16 \newcommand*{\ADLnoshorthanded}{}
17 \newcommand*{\dashgapcolor}[2][]{}
18 \newcommand*{\nodashgapcolor}{}
```
In a lateximage, revert to solid vertical rules:

```
19 \appto\LWR@restoreorigformatting{
20 \newcolumntype{:}{|}%
21 \newcolumntype{;}[1]{|}%
22 \LetLtxMacro\hdashline\hline%
23 }
```
Some of these macros are already defined as temporary placeholders in the lwarp core, so they must be redefined here.

The emulated defaults also work for an emulated print mode inside a lateximage:

```
24 \def\hdashline{
25 % \adl@hdashline\adl@ihdashline
26 \adl@hdashline\adl@inactivehdl
27 }
28 \def\adl@hdashline#1{\noalign{\ifnum0='}\fi
29 % \ifadl@zwhrule \vskip-\arrayrulewidth
30 % \else
31% \adl@hline\adl@connect\arrayrulewidth
32 \hrule \@height \arrayrulewidth% lwarp
33 \% \fi
34 \@ifnextchar[%]
35 {+1}%
36 {#1[%
37% \dashlinedash/\dashlinegap
38 1pt/1pt
39 ]}}
40 % \def\adl@ihdashline[#1/#2]{\ifnum0='{\fi}%
41 % \multispan{\adl@columns}\unskip \adl@hcline\z@[#1/#2]%
42 % \noalign{\ifnum0='}\fi
43 % \futurelet\@tempa\adl@xhline}
```

```
44 \def\adl@inactivehdl[#1/#2]{
45 % \ifadl@zwhrule \vskip-\arrayrulewidth \fi
46 \hrule\@height\arrayrulewidth
47 \futurelet\@tempa\adl@xhline}
48 \def\adl@xhline{\ifx\@tempa\hline \adl@ixhline\fi
49 \ifx\@tempa\hdashline \adl@ixhline\fi
50 \ifnum0='{\fi}}
51 \def\adl@ixhline{\vskip\doublerulesep \adl@hline\relax\doublerulesep}
52 \def\adl@hline#1#2{%
53 % \@tempcnta#2
54 % \global\advance\adl@totalheight\@tempcnta
55 % \xdef\adl@rowsL{\adl@rowsL
56 % (#1/\number\@tempcnta);}%
57% \xdef\adl@rowsR{\adl@rowsR
58 % (#1/\number\@tempcnta);}
59 }
60
61 \def\cdashline#1{\noalign{\ifnum0='}\fi
62 \@ifnextchar[%]
63 % {\add{Cdim[F1]}}\64% {\add0cdline[#1][\dash][\dash] \dash}65 {\add10inactivecdl[#1]}66 {\adl@inactivecdl[#1][\dashlinedash/\dashlinegap]}
67 }
68
69 \def\adl@inactivecdl[#1-#2][#3]{\ifnum0='{\fi}\cline{#1-#2}}
```
File 27 **lwarp-asymptote.sty**

### § 121 Package **asymptote**

(*Emulates or patches code by* ANDY HAMMERLINDL, JOHN BOWMAN, TOM PRINCE.)

Pkg asymptote asymptote is patched for use by lwarp.

To compile:

```
pdflatex project.tex
                   asy project-*.asy
                   pdflatex project.tex
                   lwarpmk print
                   asy project-*.asy
                   lwarpmk print1
                   lwarpmk print1
                   lwarpmk html
                   asy project_html-*.asy
                   lwarpmk html1
                   lwarpmk html1
                   lwarpmk limages
for HTML output: 1 \LWR@ProvidesPackagePass{asymptote}
                2 \BeforeBeginEnvironment{asy}{\begin{lateximage}[(-asymptote-~\packagediagramname)]}
                3 \AfterEndEnvironment{asy}{\end{lateximage}}
                4
                5 \xpatchcmd{\asyinclude}
                6 {\begingroup}
                7 {\begin{lateximage}[(-asymptote-~\packagediagramname)]}
                8 {}
                9 {\LWR@patcherror{asymptote}{asyinclude-begingroup}}
               10
               11 \xpatchcmd{\asyinclude}
               12 {\endgroup}
               13 {\end{lateximage}}
               14 {}
               15 {\LWR@patcherror{asymptote}{asyinclude-endgroup}}
```
#### File 28 **lwarp-atbegshi.sty**

## § 122 Package **atbegshi**

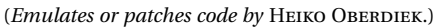

Pkg atbegshi Emulated.

**for HTML output:** Discard all options for lwarp-atbegshi:

1 \LWR@ProvidesPackageDrop{atbegshi}[2011/10/05]

```
2 \newcommand*{\AtBeginShipout}[1]{}
3 \newbox\AtBeginShipoutBox
4 \newcommand*{\AtBeginShipoutNext}[1]{}
5 \newcommand*{\AtBeginShipoutFirst}[1]{}
6 \newcommand*{\AtBeginShipoutDiscard}{}
7 \newcommand*{\AtBeginShipoutInit}{}
8 \newcommand*{\AtBeginShipoutAddToBox}[1]{}
9 \newcommand*{\AtBeginShipoutAddToBoxForeground}[1]{}
10 \newcommand*{\AtBeginShipoutUpperLeft}[1]{}
11 \newcommand*{\AtBeginShipoutUpperLeftForeground}[1]{}
12 \newcommand*{\AtBeginShipoutOriginalShipout}[1]{}
13 \def\AtBeginShipoutBoxWidth{0pt}
14 \def\AtBeginShipoutBoxHeight{0pt}
15 \def\AtBeginShipoutBoxDepth{0pt}
16
```
#### File 29 **lwarp-attachfile.sty**

## § 123 Package **attachfile**

(*Emulates or patches code by* SCOTT PAKIN.)

Pkg attachfile attachfile is patched for use by lwarp.

```
\triangle Metadata is ignored for now.
```
**for HTML output:** <sup>1</sup> \LWR@ProvidesPackagePass{attachfile}

Encloses each icon:

```
2 \newenvironment*{LWR@attachfile@icon}
3 {
4 \begin{lateximage}*%
5 [-attachfile-]%
6 [%
7 \detokenize\expandafter{\atfi@icon@icon}-%
8 \detokenize\expandafter{\atfi@color@rgb}%
9 ]%
10 }
11 {
12 \end{lateximage}
13 }
```
Each icon is enclosed inside a LWR@attachfile@icon environment:

 \xpretocmd{\atfi@acroGraph}{\LWR@attachfile@icon}{}{} \xapptocmd{\atfi@acroGraph}{\endLWR@attachfile@icon}{}{}

```
16
17 \xpretocmd{\atfi@acroPaperclip}{\LWR@attachfile@icon}{}{}
18 \xapptocmd{\atfi@acroPaperclip}{\endLWR@attachfile@icon}{}{}
19
20 \xpretocmd{\atfi@acroPushPin}{\LWR@attachfile@icon}{}{}
21 \xapptocmd{\atfi@acroPushPin}{\endLWR@attachfile@icon}{}{}
22
23 \xpretocmd{\atfi@acroTag}{\LWR@attachfile@icon}{}{}
24 \xapptocmd{\atfi@acroTag}{\endLWR@attachfile@icon}{}{}
```
Disable PDF file embedding:

\DeclareRobustCommand{\atfi@embedfile}[1]{}

The displayed output for an \attachfile reference:

```
26 \newcommand*{\LWR@attachfile@appearance}{}
27
28 \DeclareRobustCommand{\atfi@set@appearance}[1]{%
29 \def\LWR@attachfile@appearance{#1}%
30 }
```
A file annotation becomes a reference:

```
31 \DeclareRobustCommand{\atfi@insert@file@annot}[1]{%
32 \href{#1}{\LWR@attachfile@appearance}%
33 }
```
File 30 **lwarp-attachfile2.sty**

## § 124 Package **attachfile2**

(*Emulates or patches code by* HEIKO OBERDIEK.)

- Pkg attachfile2 attachfile2 is patched for use by lwarp.
	- $\triangle$  Metadata is ignored for now.
- **for HTML output:** <sup>1</sup> \LWR@ProvidesPackagePass{attachfile2}

Adds memory of the selected color:

```
2 \def\LWR@attachfiletwo@color{}%
3
4 \define@key{AtFi}{color}{%
5 \def\LWR@attachfiletwo@color{#1}% lwarp
```

```
6 \HyColor@AttachfileColor{#1}%
7 \atfi@color@tex\atfi@color@inline\atfi@color@annot
8 {attachfile2}{color}%
9 }
```
Encloses each icon:

```
10 \newenvironment*{LWR@attachfile@icon}
11 {
12 \begin{lateximage}*%
13 [-attachfile-]%
14 \lbrack\%15 \detokenize\expandafter{\atfi@icon@icon}-%
16 \detokenize\expandafter{\LWR@attachfiletwo@color}%
17 1\%18 }
19 {
20 \end{lateximage}
21 }
```
Each icon is enclosed inside a LWR@attachfile@icon environment:

```
22 \xpretocmd{\atfi@acroGraph}{\LWR@attachfile@icon}{}{}
23 \xapptocmd{\atfi@acroGraph}{\endLWR@attachfile@icon}{}{}
24
25 \xpretocmd{\atfi@acroPaperclip}{\LWR@attachfile@icon}{}{}
26 \xapptocmd{\atfi@acroPaperclip}{\endLWR@attachfile@icon}{}{}
27
28 \xpretocmd{\atfi@acroPushPin}{\LWR@attachfile@icon}{}{}
29 \xapptocmd{\atfi@acroPushPin}{\endLWR@attachfile@icon}{}{}
30
31 \xpretocmd{\atfi@acroTag}{\LWR@attachfile@icon}{}{}
32 \xapptocmd{\atfi@acroTag}{\endLWR@attachfile@icon}{}{}
```
Disable PDF file embedding:

```
33 \DeclareRobustCommand{\atfi@embedfile}[1]{}
```
The displayed output for an \attachfile reference:

```
34 \newcommand*{\LWR@attachfile@appearance}{}
35
36 \def\atfi@set@appearance@icon{%
37 \atfi@set@appearance{\csname atfi@acro\atfi@icon@icon\endcsname}%
38 }
39
40 \DeclareRobustCommand{\atfi@set@appearance}[1]{%
41 \def\LWR@attachfile@appearance{#1}%
42 }
```
A file annotation becomes a reference:

```
43 \DeclareRobustCommand{\atfi@insert@file@annot}[1]{%
44 \href{#1}{\LWR@attachfile@appearance}%
45 }
```
#### Modified for text color:

```
46 \DeclareRobustCommand{\notextattachfile}[2][]{%
47 \begingroup
48 \atfi@setup{#1}%
49 \ifatfi@print
50 \leavevmode
51 \begingroup
52 \HyColor@UseColor\atfi@color@tex
53 \LWR@textcurrentcolor{#2}% lwarp
54 % \strut
55 \endgroup
56\% \else
57% \sbox\ltx@zero{#2\strut}%
58 % \makebox [\wd0] {} %
59 \fi
60 \endgroup
61 }
```
Modified to draw the icon:

```
62 \DeclareRobustCommand{\noattachfile}[1][]{%
63 \begingroup
64 \atfi@setup{#1}%
65 \atfi@set@appearance@icon
66 \ifatfi@print
67 \LWR@attachfile@appearance% lwarp
68% \expandafter
69 % \atfi@refxform\csname atfi@appobj@\atfi@icon@icon\endcsname
70\% \else
71 % \makebox[\atfi@appearancewidth]{}%
72 \forallfi
73 \endgroup
74 }
```
#### File 31 **lwarp-authblk.sty**

## § 125 Package **authblk**

(*Emulates or patches code by* PATRICK W. DALY.)

```
lwarp 636
             Pkg authblk authblk is patched for HTML.
          package support lwarp supports the native LATEX titling commands, and also supports the packages
          \Lambda load order authblk and titling. If both are used, authblk should be loaded before titling.
\published and \subtitle If using the titling package, additional titlepage fields for \published and \subtitle
                          64.8.
                          (Emulates or patches code by PATRICK W. DALY.)
          for HTML output: Require that authblk be loaded before titling:
                           1 \@ifpackageloaded{titling}{
                           2 \PackageError{lwarp-authblk}
                           3 {Package authblk must be loaded before titling}
                           4 {Titling appends authblk's author macro, so authblk must be loaded first.}
                          5 }
                           6 {}
                          Load authblk:
                           7 \LWR@ProvidesPackagePass{authblk}
                          Patch to add a class for the affiliation:
                           8 \LetLtxMacro\LWRAB@affil\affil
                           9
                          10 \renewcommand{\affil}[2][]{%
                          11 \LWRAB@affil[#1]{\protect\InlineClass{affiliation}{#2}}
                          12 }
                          Create an HTML break for an \authorcr:
                          13 \renewcommand*{\authorcr}{\protect\LWR@newlinebr}
                  File 32 lwarp-axessibility.sty
         § 126 Package axessibility
        Pkg axessibility axessibility is ignored.
          for HTML output: 1 \LWR@ProvidesPackageDrop{axessibility}
                           2 \newcommand{\wrap}[1]{}
```
#### File 33 **lwarp-axodraw2.sty**

# § 127 Package **axodraw2**

(*Emulates or patches code by* JOHN C. COLLINS, J.A.M. VERMASEREN.)

Pkg axodraw2 axodraw2 is patched for use by lwarp.

**for HTML output:** <sup>1</sup> \LWR@ProvidesPackagePass{axodraw2}

2 \BeforeBeginEnvironment{axopicture}{\begin{lateximage}[(-axopicture-~\packagediagramname)]} 3 4 \AfterEndEnvironment{axopicture}{\end{lateximage}}

File 34 **lwarp-backref.sty**

### § 128 Package **backref**

(*Emulates or patches code by* DAVID CARLISLE AND SEBASTIAN RAHTZ.)

- Pkg backref backref is patched for use by lwarp.
- $\triangle$  loading Note that backref must be explicitly loaded, and is not automatically loaded by hyperref when generating HTML output.
- **for HTML output:** <sup>1</sup> \LWR@ProvidesPackagePass{backref}

Force the hyperref option:

2 \def\backref{}\let\backrefxxx\hyper@section@backref

### File 35 **lwarp-balance.sty**

### § 129 Package **balance**

(*Emulates or patches code by* PATRICK W. DALY.)

Pkg balance Emulated.

**for HTML output:**

Discard all options for lwarp-balance:

1 \LWR@ProvidesPackageDrop{balance}

2 \newcommand\*{\balance}{} 3 \newcommand\*{\nobalance}{}

File 36 **lwarp-bibunits.sty**

# § 130 Package **bibunits**

(*Emulates or patches code by* THORSTEN HANSEN.)

- Pkg bibunits bibunits is patched for use by lwarp.
- **for HTML output:** <sup>1</sup> \LWR@ProvidesPackagePass{bibunits}

2 \def\bu@bibdata{\BaseJobname}

File 37 **lwarp-bigdelim.sty**

## § 131 Package **bigdelim**

(*Emulates or patches code by* PIET VAN OOSTRUM, ØYSTEIN BACHE, JERRY LEICHTER.)

Pkg bigdelim bigdelim is used as-is for print or lateximage, and patched for HTML.

The delimiters are displayed in HTML by printing the delimiter, the text, and a thick border across the side of the \multirow which indicates the actual height of the delimiter. The delimiter character is given a <span> class of ldelim or rdelim, and the default CSS sets this to font-size:200%

 $\triangle$  use \mrowcell \ldelim and \rdelim use \multirow, so \mrowcell must be used in the proper number of empty cells in the same column below \ldelim or \rdelim, but not in cells which are above or below the delimiter:

```
\begin{tabular}{lll}
\langle \text{empty} \rangle & a & b \\
\ldelim{\{}{2}{.25in}[left ] & c & d \\
\mrowcell & e & f \\
\langleempty> & g & h \\
\end{tabular}
 \leftrightarrow a b
 left
      Į
      \overline{\mathcal{L}}J.
         c d
         e f
 <> g h
```
**for HTML output:** First, remove the temporary definitions of \ldelim and \rdelim, which were previously defined for tabular scanning in case bigdelim was not loaded:

```
1 \let\ldelim\relax
2 \let\rdelim\relax
```
Next, load the package's new definitions:

```
3 \LWR@ProvidesPackagePass{bigdelim}
\1delim {\1:delimiter}} {\2:#rows}} {\3:width}} [\4:text}]
\rdelim
           4 \NewDocumentCommand{\LWR@HTML@ldelim}{m m m O{}}{%
           5 \renewcommand{\LWR@multirowborder}{right}%
           6 \multirow{#2}{#3}{#4 \InlineClass{ldelim}{#1}}%
           7 }
           8
           9 \LWR@formatted{ldelim}
          10
          11 \NewDocumentCommand{\LWR@HTML@rdelim}{m m m O{}}{%
          12 \renewcommand{\LWR@multirowborder}{left}%
          13 \multirow{#2}{#3}{\InlineClass{rdelim}{#1} #4}%
          14 }
          15
          16 \LWR@formatted{rdelim}
```
File 38 **lwarp-bigstrut.sty**

### § 132 Package **bigstrut**

(*Emulates or patches code by* PIET VAN OOSTRUM, ØYSTEIN BACHE, JERRY LEICHTER.)

Pkg bigstrut bigstrut is used as-is for print or lateximage, and patched for HTML.

### lwarp 640

```
for HTML output: 1 \LWR@ProvidesPackagePass{bigstrut}
                 2 \LetLtxMacro\LWR@origbigstrut\bigstrut
                 3
                 4 \renewcommand\bigstrut[1][x]{}
                 5
                 6 \appto\LWR@restoreorigformatting{%
                 7 \LetLtxMacro\bigstrut\LWR@origbigstrut%
                 8 }
```
File 39 **lwarp-bitpattern.sty**

## § 133 Package **bitpattern**

(*Emulates or patches code by* JEAN-MARC BOURGUET.)

Pkg bitpattern bitpattern is patched for use by lwarp.

**for HTML output:** <sup>1</sup> \LWR@ProvidesPackagePass{bitpattern}

```
2 \xpatchcmd{\bitpattern}
3 {\begingroup}
4 {\begin{lateximage}[(-bitpattern-~\packagediagramname)]}
5 {}
6 {\LWR@patcherror{bitpattern}{bitpattern}}
7
8 \xpatchcmd{\bp@Done}
9 {\endgroup}
10 {\end{lateximage}}
11 {}
12 {\LWR@patcherror{bitpattern}{bp@Done}}
```
File 40 **lwarp-blowup.sty**

### § 134 Package **blowup**

Pkg blowup blowup is ignored.

**for HTML output:** <sup>1</sup> \LWR@ProvidesPackageDrop{blowup}

2 \newcommand\*\blowUp[1]{}

### File 41 **lwarp-booklet.sty**

# § 135 Package **booklet**

(*Emulates or patches code by* PETER WILSON.)

Pkg booklet booklet is nullified.

**for HTML output:** <sup>1</sup> \LWR@ProvidesPackageDrop{booklet}[2009/09/02]

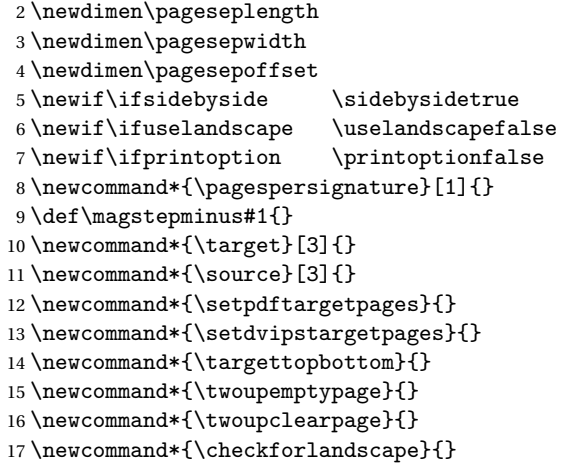

File 42 **lwarp-bookmark.sty**

### § 136 Package **bookmark**

(*Emulates or patches code by* HEIKO OBERDIEK.)

Pkg bookmark bookmark is emulated.

**for HTML output:** Discard all options for lwarp-bookmark:

\LWR@ProvidesPackageDrop{bookmark}

\newcommand\*{\bookmarksetup}[1]{}

- \newcommand\*{\bookmarksetupnext}[1]{}
- \newcommand\*{\bookmark}[2][]{}
- \newcommand\*{\bookmarkdefinestyle}[2]{}

```
6 \newcommand*{\bookmarkget}[1]{}
```

```
7 \newcommand{\BookmarkAtEnd}[1]{}
```
#### File 43 **lwarp-booktabs.sty**

## § 137 Package **booktabs**

```
(Emulates or patches code by SIMON FEAR.)
```

```
Pkg booktabs booktabs is emulated during HTML output, and used as-is during print output and
              inside an HTML lateximage.
for HTML output: First, forget the placeholder macros:
               1 \LetLtxMacro\toprule\relax
               2 \LetLtxMacro\midrule\relax
               3 \LetLtxMacro\cmidrule\cline
               4 \LetLtxMacro\bottomrule\relax
               5 \LetLtxMacro\addlinespace\relax
               6 \LetLtxMacro\morecmidrules\relax
               7 \LetLtxMacro\specialrule\relax
               8
               9 \LWR@ProvidesPackagePass{booktabs}
              10 \DeclareDocumentCommand{\LWR@HTML@toprule}{o d()}%
              11 {%
              12 \IfValueTF{#1}%
              13 {\LWR@docmidrule[#1](){1-\arabic{LWR@tabletotalLaTeXcols}}}%
              14 \{%
              15 \ifbool{FormatWP}%
              16 {\LWR@docmidrule[#1](){1-\arabic{LWR@tabletotalLaTeXcols}}}%
              17 {\g}lobal\booltrue{LWR@doingtbrule}}18 }%
              19 \LWR@getmynexttoken}
              20
              21 \LWR@expandableformatted{toprule}
              22
              23 \DeclareDocumentCommand{\LWR@HTML@midrule}{o d()}%
              24 {%
              25 \IfValueTF{#1}%
              26 {\LWR@docmidrule[#1](){1-\arabic{LWR@tabletotalLaTeXcols}}}%
              27 {%
              28 \ifbool{FormatWP}%
              29 {\LWR@docmidrule[#1](){1-\arabic{LWR@tabletotalLaTeXcols}}}%
              30 {\addtocounter{LWR@hlines}{1}}%
              31 \frac{1}{2}32 \LWR@getmynexttoken}
```

```
33
34 \LWR@expandableformatted{midrule}
35
36 \DeclareDocumentCommand{\LWR@HTML@cmidrule}{O{\LWR@cmidrulewidth} d() m}{%
37 \LWR@docmidrule[#1](#2){#3}%
38 \LWR@getmynexttoken%
39 }%
40
41 \LWR@expandableformatted{cmidrule}
42
43 \DeclareDocumentCommand{\LWR@HTML@bottomrule}{o d()}{%
44 \IfValueTF{#1}%
45 {\LWR@docmidrule[#1](){1-\arabic{LWR@tabletotalLaTeXcols}}}%
46 {%
47 \ifbool{FormatWP}%
48 {\LWR@docmidrule[#1](){1-\arabic{LWR@tabletotalLaTeXcols}}}%
49 {\global\booltrue{LWR@doingtbrule}}%
50 }%
51 \LWR@getmynexttoken%
52 }%
53
54 \LWR@expandableformatted{bottomrule}
55
56 \DeclareDocumentCommand{\LWR@HTML@addlinespace}{o}{}%
57
58 \LWR@expandableformatted{addlinespace}
59
60 \DeclareDocumentCommand{\LWR@HTML@morecmidrules}{}{}%
61
62 \LWR@expandableformatted{morecmidrules}
63
64 \DeclareDocumentCommand{\LWR@HTML@specialrule}{m m m d()}%
65 {\LWR@docmidrule[#1](){1-\arabic{LWR@tabletotalLaTeXcols}}\LWR@getmynexttoken}%
66
67 \LWR@expandableformatted{specialrule}
```
File 44 **lwarp-bophook.sty**

### § 138 Package **bophook**

Pkg bophook bophook is ignored.

**for HTML output:** <sup>1</sup> \LWR@ProvidesPackageDrop{bophook}

\newcommand\*{\AtBeginPage}[1]{}

```
3 \newcommand*{\PageLayout}[1]{}
```
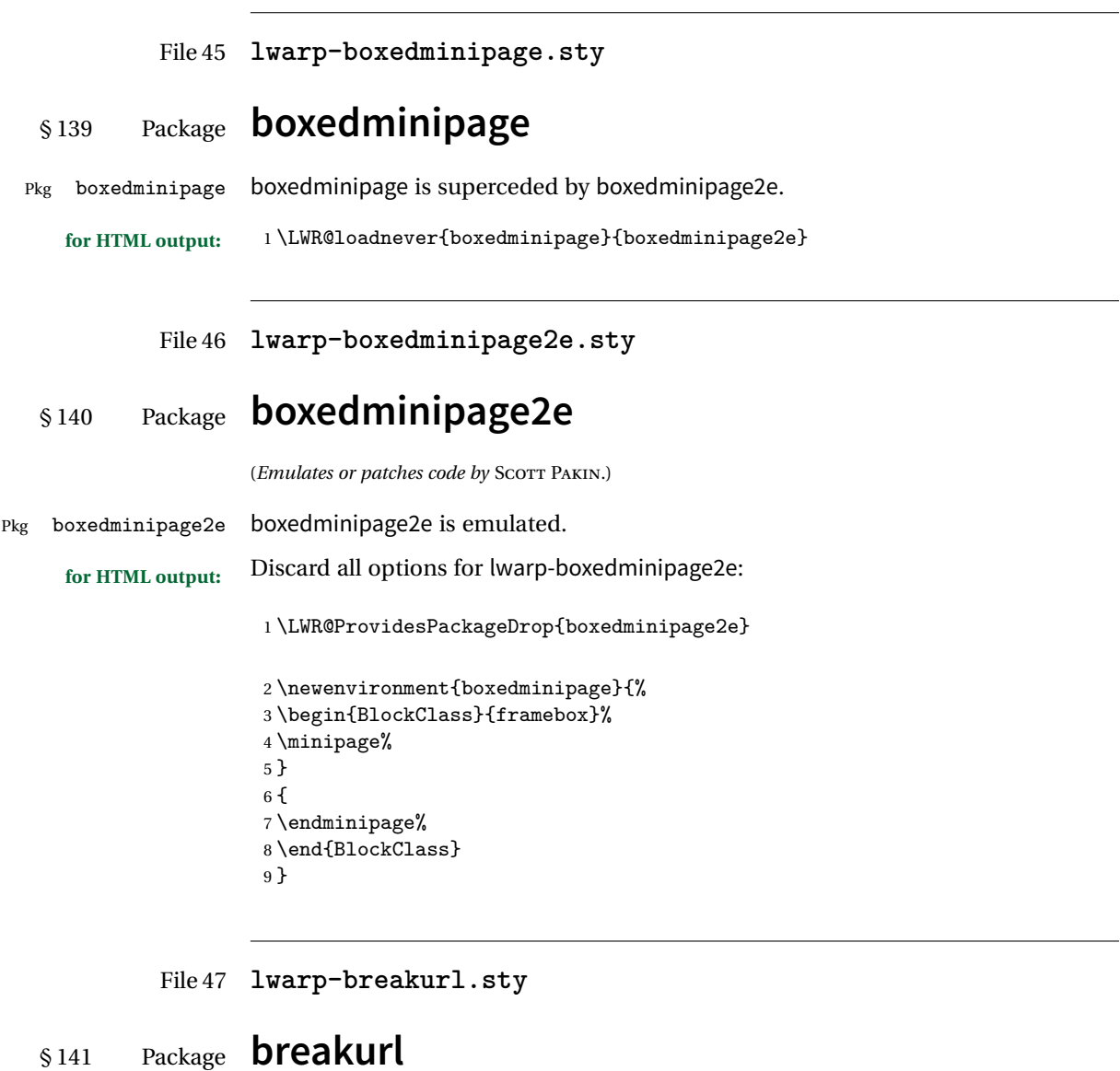

(*Emulates or patches code by* VILAR CAMARA NETO.)

Pkg breakurl breakurl is emulated.

**for HTML output:** <sup>1</sup> \LWR@ProvidesPackageDrop{breakurl}

2 \LetLtxMacro\burl\url

```
3
4 \NewDocumentCommand{\LWR@burlaltb}{O{} +m m}{%
5 \LWR@ensuredoingapar%
6 \LWR@subhyperref{#2}%
7 \LWR@subhyperreftext{#3}%
8 \endgroup% restore catcodes
9 }
10
11 \newrobustcmd*{\burlalt}{%
12 \begingroup%
13 \catcode'\#=12%
14 \catcode'\%=12%
15 \catcode'\&=12%
16 \catcode'\~=12%
17 \catcode'\_=12%
18 \LWR@burlaltb%
19 }
20
21 \LetLtxMacro\urlalt\burlalt
```
File 48 **lwarp-breqn.sty**

### § 142 Package **breqn**

(*Emulates or patches code by* MICHAEL J. DOWNES, MORTEN HØGHOLM.)

```
Pkg breqn breqn is patched for use by lwarp.
  \triangle darray darray is not supported.
\triangle MATHJAX MathJax does not support breqn.
for HTML output: 1 \LWR@ProvidesPackagePass{breqn}
                 2 \setkeys{breqn}{spread={5pt}}
                 3
                 4 \def\eqnumside{R}
                 5 % \def\eqnumplace{T}
                 6
                 7 \BeforeBeginEnvironment{dmath}{
                 8 \begin{BlockClass}{displaymathnumbered}
                 9 \LWR@newautoidanchor%
                 10 \booltrue{LWR@indisplaymathimage}%
                 11 \begin{lateximage}[-breqn dmath- \mathimagename]
                 12 }
                 13
                 14 \AfterEndEnvironment{dmath}{
```

```
15 \end{lateximage}\end{BlockClass}
16 }
17
18 \BeforeBeginEnvironment{dmath*}{
19 \begin{BlockClass}{displaymath}
20 \LWR@newautoidanchor%
21 \booltrue{LWR@indisplaymathimage}%
22 \begin{lateximage}[-breqn dmath*- \mathimagename]
23 }
24
25 \AfterEndEnvironment{dmath*}{
26 \end{lateximage}\end{BlockClass}
27 }
28
29 \BeforeBeginEnvironment{dseries}{
30 \begin{BlockClass}{displaymathnumbered}
31 \LWR@newautoidanchor%
32 \booltrue{LWR@indisplaymathimage}%
33 \begin{lateximage}[-breqn dseries- \mathimagename]
34 }
35
36 \AfterEndEnvironment{dseries}{
37 \end{lateximage}\end{BlockClass}
38 }
39
40 \BeforeBeginEnvironment{dseries*}{
41 \begin{BlockClass}{displaymath}
42 \LWR@newautoidanchor%
43 \booltrue{LWR@indisplaymathimage}%
44 \begin{lateximage}[-breqn dseries*- \mathimagename]
45 }
46
47 \AfterEndEnvironment{dseries*}{
48 \end{lateximage}\end{BlockClass}
49 }
50
51 \BeforeBeginEnvironment{dgroup}{
52 \begin{BlockClass}{displaymath}
53 \LWR@newautoidanchor%
54 \booltrue{LWR@indisplaymathimage}%
55 \begin{lateximage}[-breqn dgroup- \mathimagename]
56 }
57
58 \AfterEndEnvironment{dgroup}{
59 \end{lateximage}\end{BlockClass}
60 }
61
62 \BeforeBeginEnvironment{dgroup*}{
63 \begin{BlockClass}{displaymath}
64 \LWR@newautoidanchor%
```

```
65 \booltrue{LWR@indisplaymathimage}%
66 \begin{lateximage}[-breqn dgroup*- \mathimagename]
67 }
68
69 \AfterEndEnvironment{dgroup*}{
70 \end{lateximage}\end{BlockClass}
71 }
```

```
File 49 lwarp-bxpapersize.sty
```
## § 143 Package **bxpapersize**

Pkg bxpapersize bxpapersize is ignored.

**for HTML output:** <sup>1</sup> \LWR@ProvidesPackageDrop{bxpapersize}

2 \providecommand\*\papersizesetup{\bxpapersizesetup} 3 \newcommand\*\bxpapersizesetup[1]{}

File 50 **lwarp-bytefield.sty**

### § 144 Package **bytefield**

(*Emulates or patches code by* SCOTT PAKIN.)

Pkg bytefield bytefield is patched for use by lwarp.

**for HTML output:** <sup>1</sup> \LWR@ProvidesPackagePass{bytefield}

2 \BeforeBeginEnvironment{bytefield}{\begin{lateximage}[(-bytefield-~\packagediagramname)]}

4 \AfterEndEnvironment{bytefield}{\end{lateximage}}

File 51 **lwarp-cancel.sty**

3

### § 145 Package **cancel**

Pkg cancel cancel is used as-is for SVG math, and emulated for HTML text output.

**for HTML output:** <sup>1</sup> \LWR@origRequirePackage{lwarp-xcolor}% for \convertcolorspec 2 \LWR@ProvidesPackagePass{cancel}

```
\cancelto is math-only, so is used as-is.
                   3 \LetLtxMacro\LWR@origcancel\cancel
                   4 \LetLtxMacro\LWR@origbcancel\bcancel
                   5 \LetLtxMacro\LWR@origxcancel\xcancel
                   6
                   7 \appto\LWR@restoreorigformatting{%
                   8 \LetLtxMacro\cancel\LWR@origcancel%
                   9 \LetLtxMacro\bcancel\LWR@origbcancel%
                   10 \LetLtxMacro\xcancel\LWR@origxcancel%
                   11 }
\LWR@cancelcolor {{text} {{color} {{class} {{colorstyle} } {{FormatWPstyle}}
                  Add colors if not empty:
                   12 \newcommand{\LWR@cancelcolor}[5]{%
                   13 \ifcsempty{#2}%
                   14 {\InlineClass(#5){#3}{#1}}%
                   15 {\LWR@htmlspanclass[#5;#4:\LWR@origpound\LWR@tempcolor]{#3}{#1}}%
                   16 }
         \cancel {\text}}
                   17 \DeclareRobustCommand{\cancel}[1]{%
                   18 \begingroup%
                   19 \CancelColor%
                   20 \LWR@findcurrenttextcolor%
                   21 \color{black}%
                   22 \LWR@cancelcolor{#1}{LWR@tempcolor}{sout}{text-decoration-color}%
                   23 {text-decoration:line-through}%
                   24 \endgroup%
                   25 }
                   26
                   27 \LetLtxMacro\bcancel\cancel
                   28 \LetLtxMacro\xcancel\cancel
```

```
File 52 lwarp-canoniclayout.sty
```
### § 146 Package **canoniclayout**

Pkg canoniclayout canoniclayout is ignored.

**for HTML output:** s <sup>1</sup> \LWR@ProvidesPackageDrop{canoniclayout}

\newcommand\*{\currentfontletters}{}

\newcommand\*{\charactersperpage}{}
#### File 53 **lwarp-caption.sty**

### § 147 Package **caption**

```
(Emulates or patches code by AXEL SOMMERFELDT.)
  Pkg caption caption is patched for use by lwarp.
for HTML output: 1 \LWR@ProvidesPackagePass{caption}
                2 \renewcommand\caption@ibox[3]{%
                3 \@testopt{\caption@iibox{#1}{#2}{#3}}{%
                4% \wd\@tempboxa%
                5 \linewidth% lwarp
                6 }%
                7 % \LWR@traceinfo{caption@ibox: done}%
                8 }
                9 \long\def\caption@iibox#1#2#3[#4]{%
                10 \@testopt{\caption@iiibox{#1}{#2}{#3}{#4}}\captionbox@hj@default
                11 }
                12 \long\def\caption@iiibox#1#2#3#4[#5]#6{%
                13% \setbox\@tempboxa\hbox{#6}%
                14 \begingroup
                15 #1*% set \caption@position
                16 \caption@iftop{%
               17 \LWR@traceinfo{caption@iiibox top}%
               18 \endgroup
                19 \parbox[t]{#4}{%
               20 #1\relax
               21 \caption@setposition t%
               22 % \vbox{\caption#2{#3}}%
               23 {\caption#2{#3}}% lwarp
               24% \captionbox@hrule<br>25% \csname caption@h
                         \csname caption@hj@#5\endcsname
               26% \unhbox\@tempboxa
               27 #6% lwarp
               28 }%
               29 }{%
               30 \LWR@traceinfo{caption@iiibox bottom}%
               31 \endgroup
               32 \parbox[b]{#4}{%
               33 #1\relax
               34 \caption@setposition b%
```

```
35 % \csname caption@hj@#5\endcsname
36 % \unhbox\@tempboxa
37 #6% lwarp
38 % \captionbox@hrule
39 % \vtop{\caption#2{#3}}}%
40 {\caption#2{#3}}% lwarp
41 }%
42 }%
43 \LWR@traceinfo{caption@iiibox: done}%
44 }
45
46 \def\caption@caption{%
47 \caption@iftype
48 {%
49 \caption@checkgrouplevel\@empty\caption
50 \caption@star
51 {\caption@refstepcounter\@captype}%
52 {\caption@dblarg{\@caption\@captype}}}%
53 {\caption@Error{\noexpand\caption outside float}%
54 \caption@gobble}%
55 }
56
57 \long\def\caption@@caption#1[#2]#3{%
58 \ifcaption@star \else
59 \caption@prepareanchor{#1}{#2}%
60 \memcaptioninfo{#1}{\csname the#1\endcsname}{#2}{#3}%
61 \@nameuse{nag@hascaptiontrue}%
62 \overline{f}63 \par
64 \caption@beginex{#1}{#2}{#3}%
65 \caption@setfloatcapt{%
66 \caption@boxrestore
67 \if@minipage
68 \@setminipage
69 \overline{f}70 \caption@normalsize
71 \ifcaption@star
72 \let\caption@makeanchor\@firstofone
73 \setminusfi
74 \@makecaption{\csname fnum@#1\endcsname}%
75 {\ignorespaces\caption@makeanchor{#3}}\par
76 \caption@if@minipage\@minipagetrue\@minipagefalse}%
77 \caption@end%
78 }
```
\caption@@@make {*\caption label*} {*\caption text*} }

```
79 \renewcommand\caption@@@make[2]{%
               80 \LWR@startpars% lwarp
               81% \sbox\@tempboxa{#1}%
               82 % \ifdim\wd\@tempboxa=\z@
               83% \let\caption@lsep\relax
               84\% \fi
               85 \caption@ifempty{#2}{%
               86 \let\caption@lsep\@empty
               87 \let\caption@tfmt\@firstofone
               88 }%
               89 \@setpar{\LWR@closeparagraph\@@par}% lwarp
               90 \caption@applyfont
               91 \caption@fmt
               92 {\ifcaption@star\else
               93 \begingroup
               94 \captionlabelfont
               95 #1%
               96 \endgroup
               97 \fi}%
               98 {\ifcaption@star\else
               99 \begingroup
               100 \caption@iflf\captionlabelfont
               101 \relax\caption@lsep
               102 \endgroup
               103 \fi}%
               104 {{\captiontextfont
               105 \caption@ifstrut
               106 {\vrule\@height\ht\strutbox\@width\z@}%
               107 {}%
               108 \nobreak\hskip\z@skip % enable hyphenation
               109 \caption@tfmt{#2}
               110 \LWR@ensuredoingapar% lwarp
               111 \caption@ifstrut
               112 {\ifhmode\@finalstrut\strutbox\fi}%
               113 {}%
               114 \par}}
               115 \LWR@stoppars% lwarp
               116 }
\caption@@make@ \{\langle\}\}\ {\langle\rangle}117 \renewcommand{\caption@@make@}[2]{%
               118 \caption@stepthecounter
               119 \caption@beginhook
               120 \caption@@@make{#1}{#2}%
```
- \caption@endhook
- }

% \DeclareCaptionBox{none}{#2}

```
124 \DeclareCaptionBox{parbox}{%
125 #2%
126 }
127 \DeclareCaptionBox{colorbox}{%
128 #2%
129 }
```
### File 54 **lwarp-caption2.sty**

# § 148 Package **caption2**

Pkg caption2 caption2 is not used. The user is recommended to use caption instead.

**for HTML output:** 1 \LWR@loadnever{caption2}{caption}

File 55 **lwarp-cases.sty**

### § 149 Package **cases**

(*Emulates or patches code by* DONALD ARSENEAU.)

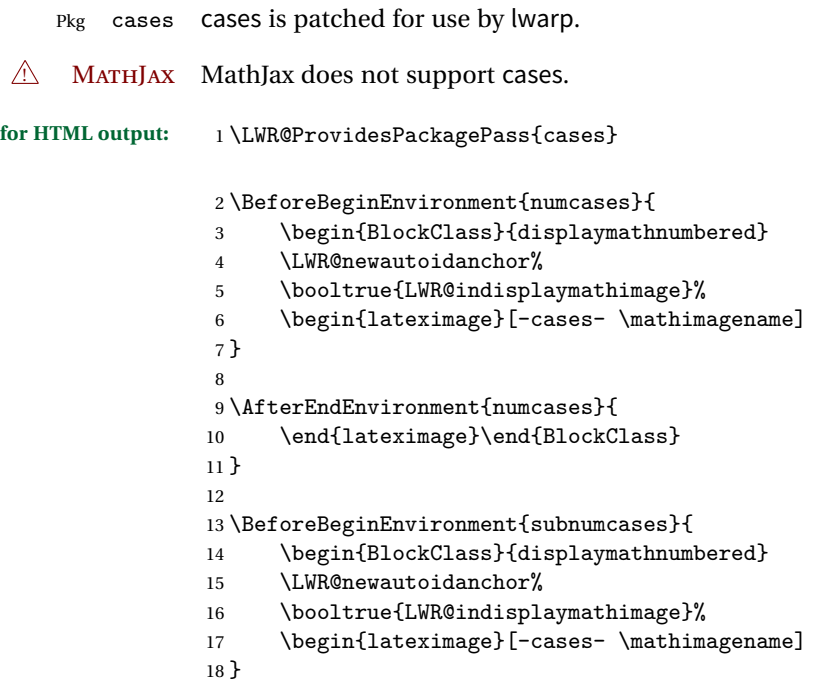

```
19
20 \AfterEndEnvironment{subnumcases}{
21 \end{lateximage}\end{BlockClass}
22 }
```
### File 56 **lwarp-ccaption.sty**

### § 150 Package **ccaption**

Pkg ccaption ccaption is not used. The user is recommended to use caption instead.

**for HTML output:** 1 \LWR@loadnever{ccaption}{caption}

### File 57 **lwarp-changebar.sty**

## § 151 Package **changebar**

Pkg changebar changebar is ignored.

**for HTML output:** <sup>1</sup> \LWR@ProvidesPackageDrop{changebar}[2018/03/09]

- 2 \newcommand\*{\cbstart}{}
	- 3 \newcommand\*{\cbend}{}
	- 4 \newenvironment\*{\changebar}{}{}
- 5 \newcommand\*{\cbdelete}{}
- 6 \newcommand\*{\nochnagebars}{}
- 7 \newcommand\*{\cbcolor}[1]{} 8 \newlength{\changebarwidth}
- 9 \newlength{\deletebarwidth}
- 10 \newlength{\changebarsep}
- 11 \newcounter{changebargrey}

File 58 **lwarp-changepage.sty**

### § 152 Package **changepage**

(*Emulates or patches code by* PETER WILSON.)

Pkg changepage changepage is emulated.

**for HTML output:**

Discard all options for lwarp-changepage:

```
1 \LWR@ProvidesPackageDrop{changepage}
2 \newif\ifoddpage
3 \DeclareRobustCommand{\checkoddpage}{\oddpagetrue}
4 \DeclareRobustCommand{\changetext}[5]{}
5 \DeclareRobustCommand{\changepage}[9]{}
6
7 \@ifundefined{adjustwidth}{
8 \newenvironment{adjustwidth}[2]{}{}
9 \newenvironment{adjustwidth*}[2]{}{}
10 }{
11 \renewenvironment{adjustwidth}[2]{}{}
12 \renewenvironment{adjustwidth*}[2]{}{}
13 }
14 \DeclareDocumentCommand{\strictpagecheck}{}{}
15 \DeclareDocumentCommand{\easypagecheck}{}{}
```
File 59 **lwarp-chngpage.sty**

# § 153 Package **chngpage**

(*Emulates or patches code by* PETER WILSON.)

Pkg chngpage chngpage is emulated.

**for HTML output:** Discard all options for lwarp-chngpage:

1 \LWR@ProvidesPackageDrop{chngpage} 2 \LWR@origRequirePackage{lwarp-changepage}

File 60 **lwarp-chappg.sty**

## § 154 Package **chappg**

(*Emulates or patches code by* ROBIN FAIRBAIRNS.)

Pkg chappg chappg is emulated.

**for HTML output:** <sup>1</sup> \LWR@ProvidesPackageDrop{chappg}

```
2 \renewcommand{\pagenumbering}[2][]{}
3 \providecommand{\chappgsep}{--}
```

```
File 61 lwarp-chapterbib.sty
```
## § 155 Package **chapterbib**

(*Emulates or patches code by* DONALD ARSENEAU.)

Pkg chapterbib chapterbib is patched for use by lwarp.

**for HTML output:** <sup>1</sup> \LWR@ProvidesPackagePass{chapterbib}

2 \xdef\@savedjobname{\BaseJobname} 3 \let\@currentipfile\@savedjobname

File 62 **lwarp-chemfig.sty**

## § 156 Package **chemfig**

(*Emulates or patches code by* CHRISTIAN TELLECHEA.)

Pkg chemfig chemfig is patched for use by lwarp.

If using \polymerdelim to add delimiters to a \chemfig, wrap both inside a single lateximage:

```
\begin{lateximage}[(-chemfig-~\packagediagramname)]
\chemfig{...}
\polymerdelim[...]{...}
\end{lateximage}
```
The images are not hashed because they depend on external settings which may be changed at any time, and are unlikely to be reused inline anyhow.

```
for HTML output: 1 \LWR@ProvidesPackagePass{chemfig}
                2 \LetLtxMacro\LWR@chemfig@origchemfig\chemfig
                3
                4 \DeclareDocumentCommand\chemfig{s O{} O{} m}{%
                5 \begin{lateximage}[(-chemfig-~\packagediagramname)]%
                6 \IfBooleanTF{#1}{%
                7 \LWR@chemfig@origchemfig*[#2][#3]{#4}%
                8 }{%
```

```
9 \LWR@chemfig@origchemfig[#2][#3]{#4}%
10 }
11 \end{lateximage}%
12 }
13
14 \LetLtxMacro\LWR@chemfig@origCF@lewis@b\CF@lewis@b
15
16 \def\CF@lewis@b#1#2{%
17 \begin{lateximage}[(-chemfig-~\packagediagramname)]%
18 \LWR@chemfig@origCF@lewis@b{#1}{#2}%
19 \end{lateximage}%
20 }
21
22 \preto{\schemestart}{\begin{lateximage}[(-chemfig-~\packagediagramname)]}
23 \appto{\CF@schemestop}{\end{lateximage}}
24
25 \LetLtxMacro\LWR@chemfig@origchemleft\chemleft
26
27 \def\chemleft#1#2\chemright#3{%
28 \begin{lateximage}[(-chemfig-~\packagediagramname)]%
29 \LWR@chemfig@origchemleft#1#2\chemright#3%
30 \end{lateximage}%
31 }
32
33 \LetLtxMacro\LWR@chemfig@origchemup\chemup
34
35 \def\chemup#1#2\chemdown#3{%
36 \begin{lateximage}[(-chemfig-~\packagediagramname)]%
37 \LWR@chemfig@origchemup#1#2\chemdown#3%
38 \end{lateximage}%
39 }
```
File 63 **lwarp-chemformula.sty**

# § 157 Package **chemformula**

(*Emulates or patches code by* CLEMENS NIEDERBERGER.)

Pkg chemformula chemformula is patched for use by lwarp.

The SVG images are hashed according to contents and local options. Global options are assumed to be constant document-wide.

 $\triangle$  chemformula with chemformula works best without MATHJAX. If MATHJAX is used, \displaymathother MATHJAX must be used before array, and then \displaymathnormal may be used after. (The chemformula package adapts to array, but does not know about MATHJAX, and MATHJAX does not know about chemformula.)

While using MATHJAX, \displaymathother may also be used for other forms of display and inline math which contain chemformula expressions.

```
for HTML output: 1 \LWR@ProvidesPackagePass{chemformula}[2017/03/23]
```
\ExplSyntaxOn

\ch Enclose in an inline SVG image or MathJax. The alt tag is is the contents of the \ch expression. The filename is hashed, and also has additional hashing information based on the local options.

```
3 \RenewDocumentCommand \ch { O{}m }
4 {%
```
To work inside align with \displaymathother, a simple version must be used to work with chemformula's adaptation to align.

```
5 \ifnumcomp{\value{LWR@lateximagedepth}}{>}{0}% lwarp
6 {
7 \chemformula_ch:nn {#1} {#2}% original
8 }
```
If used as the outer level, must temporarily ensure MATHJAX is disabled:

 { \begingroup% \boolfalse{mathjax}%

An inline image is used, adjusted for the baseline:

```
12 \LWR@subsingledollar*{% lwarp
13 \textbackslash{}ch\{\LWR@HTMLsanitize{#2}\}% alt text
14 }{%
15 \protect\LWR@HTMLsanitize{\detokenize\expandafter{#1}}% add'l hashing
16 }%
17 {%
18 \chemformula_ch:nn {#1} {#2}% original
19 }%
20 \endgroup%
21 }
22 }
```
\chcpd Similar to \ch.

```
23 \cs_gset_protected:Npn \chemformula_chcpd:nn #1#2
24 {
25 \begingroup%
26 \boolfalse{mathjax}%
27 \LWR@subsingledollar*{% lwarp
28 \textbackslash{}chcpd\{\LWR@HTMLsanitize{#2}\}%
29 }{%
```

```
30 \protect\LWR@HTMLsanitize{\detokenize\expandafter{#1}}%
         31 }{% original
         32 \group_begin:
         33 \tilde{\text{t1}_jf\_blank:nF } {#2}
         34 {
         35 \keys_set:nn {chemformula} {#1}
         36 \__chemformula_save_catcodes:
         37 \__chemformula_sanitize:Nn
         38 \l__chemformula_chemformula_tmpa_tl
         39 {#2}
         40 \__chemformula_input_compound_no_check:NV
         41 \l__chemformula_compound_tl
         42 \l__chemformula_chemformula_tmpa_tl
         43 \__chemformula_prepare_output:N \l__chemformula_compound_tl
         44 \chemformula_write:V \l__chemformula_compound_tl
         45 }
         46 \group_end:
         47 }
         48 \endgroup
         49 }
\charrow If standalone, appears in a regular lateximage.
         50 \RenewDocumentCommand \charrow { mO{}O{} }
         51 {
         52 \begin{lateximage}[(-chemformula- charrow)]
         53 \group_begin:
         54 \__chemformula_draw_arrow:nnn {#1} {#2} {#3}55 \group_end:
         56 \end{lateximage}
         57 }
\chname If standalone, appears in a regular lateximage, hashed according to contents.
         58 \RenewDocumentCommand \chname { R(){}R(){} }
         59 {
         60 \begin{lateximage}*[%
         61 \textbackslash{}chname(\LWR@HTMLsanitize{#1})(\LWR@HTMLsanitize{#2})
         62 ]%
         63 \chemformula_chwritebelow:nn {#1} {#2}
         64 \end{lateximage}
         65 }
\chlewis Placed inline, hashed according to contents and options.
         66 \RenewDocumentCommand \chlewis { O{}mm }
         67 {
         68 \begingroup%
         69 \boolfalse{mathjax}%
```

```
70 \LWR@subsingledollar*{\textbackslash{}chlewis\{#2\}\{#3\}}%
71 {
72 \protect\LWR@HTMLsanitize{\detokenize\expandafter{#1}}%
73 }{
74 \chemformula_lewis:nnn {#1} {#2} {#3}
75 }
76 \endgroup%
77 }
```
lwarp redefines the \$ character, so special handling is required to escape math expressions inside \ch.

This boolean tracks a new kind of escaped math:

\bool\_new:N \l\_\_chemformula\_first\_last\_LWRdollar\_bool

#### \chemformula\_input\_escape\_math

Adds additional escaping for the new dollar definition:

```
79 \cs_gset_protected:Npn \__chemformula_input_escape_math:n #1
80 {
81 \__chemformula_first_last_math:n {#1}
82 \bool_if:NT \l__chemformula_first_last_dollar_bool
83 {
84 \bool_set_true:N \l__chemformula_first_last_math_bool
85 \qquad \qquad \searrow_chemformula_read_escape_dollar:w #1 \q_nil 86
86 }
87 \bool_if:NT \l__chemformula_first_last_mathbraces_bool
88 {
89 \bool_set_true:N \l__chemformula_first_last_math_bool
90 \__chemformula_read_escape_mathbraces:w #1 \q_nil
91 }
Added by lwarp:
92 \bool_if:NT \l__chemformula_first_last_LWRdollar_bool% lwarp
93 {
94 \bool_set_true:N \l__chemformula_first_last_math_bool% lwarp
95 \__chemformula_read_escape_LWRdollar:w #1 \q_nil% lwarp
```
\chemformula\_read\_escape\_LWRdollar

 } }

The following parses the contents inside the new dollars.

lwarp keeps the dollar as its original math shift until the document starts. While chemmacros is being patched, the dollar must temporarily be set to its new meaning during the following definition.

```
98 \begingroup
99 \catcode'\$=\active
100
101 \cs_new_protected:Npn \__chemformula_read_escape_LWRdollar:w $#1$ \q_nil
102 {
103 \__chemformula_read_escape_math:n {#1}
104 }
105
106 \endgroup
```
#### \chemformula\_bool\_set\_if\_first\_last

The following looks at the first and last tokens for delimiters to escape math inside \ch. The original definition is modified to look for the control sequences which are used by the new meaning of \$.

```
107 \cs_new_protected:Npn \__chemformula_bool_cs_set_if_first_last:NnNN #1#2#3#4
108 {
109 \int_zero:N \l__chemformula_tmpa_int
110 \int_zero:N \l__chemformula_tmpb_int
111 \int_set:Nn \l__chemformula_tmpa_int { \tl_count:n {#2} }
112 \tl_map_inline:nn {#2}
113 {
114 \int_incr:N \l__chemformula_tmpb_int
115 \int_{compare: nT {\l_1_{chemical\_tmpb_int = 1} }116 {
At the start, the cs_ version compares control sequences:
```

```
117 \ifdefstrequal{##1}{#3}% lwarp
118 {
119 \bool set true:N #1
120 }% lwarp
121 \{ \}122 }
```
At the end, compare more control sequences:

```
123 \int \int \mathrm{supp} \{ \lceil \cdot \rceil \}124 {
125 \ifdefstrequal{##1}{#4}
126 {}
127 {
128 \bool_set_false:N #1
129 }
130 }
131 }
```
}

\chemformula\_first\_last\_math

Modified to check for the new meaning of \$ at first/last:

```
133 \cs_gset_protected:Npn \__chemformula_first_last_math:n #1
134 \quad 5135 \bool_set_false:N \l__chemformula_first_last_math_bool
136 \bool_set_false:N \l__chemformula_first_last_dollar_bool
137 \bool_set_false:N \l__chemformula_first_last_LWRdollar_bool% lwarp
138 \bool_set_false:N \l__chemformula_first_last_mathbraces_bool
139 \__chemformula_bool_set_if_first_last:Nnnn
140 \l__chemformula_first_last_dollar_bool
141 {#1}
142 { $ } { $ }
143 \bool_if:NF \l__chemformula_first_last_dollar_bool
144 {
145 \ chemformula_bool_set_if_first_last:Nnnn
146 \l__chemformula_first_last_mathbraces_bool
147 {#1}
148 \{\ \langle\ (\ \} \ \{\ \rangle\ \}
```
Added by lwarp:

```
149 \bool_if:NF \l__chemformula_first_last_mathbraces_bool% lwarp
150 {
151 \__chemformula_bool_cs_set_if_first_last:NnNN
152 \l__chemformula_first_last_LWRdollar_bool
153 {#1}
154 { \LWR@newsingledollar } { \LWR@newsingledollar }
155 }% lwarp
156 }
157 }
```
\ExplSyntaxOff

File 64 **lwarp-chemgreek.sty**

### § 158 Package **chemgreek**

(*Emulates or patches code by* CLEMENS NIEDERBERGER.)

Pkg chemgreek chemgreek is patched for use by lwarp.

Greek symbols To use text-mode symbols, use packages textalpha or textgreek. Using the other  $\triangle$  package selection packages supported by chemgreek will result in math-mode greek characters, which

will result in SVG images being used. These images will be hashed.

े XHATEX, LuaIATEX If using XHATEX or LuaIATEX, select the fontspec mapping:

\selectchemgreekmapping{fontspec}

**for HTML output:** <sup>1</sup> \LWR@ProvidesPackagePass{chemgreek}[2016/02/10]

```
2 \ExplSyntaxOn
 3
4 \cs_gset_protected:Npn \chemgreek_text:n #1
5 { { \text {#1} } }
6
7 \appto\LWR@restoreorigformatting{%
8 \cs_set_protected:Npn \chemgreek_text:n #1%
9 { \ensuremath { \text {#1} } }%
10 }
11
12 \ExplSyntaxOff
```
File 65 **lwarp-chemmacros.sty**

### § 159 Package **chemmacros**

(*Emulates or patches code by* CLEMENS NIEDERBERGER.)

- Pkg chemmacros chemmacros is patched for use by lwarp.
- **for HTML output:** <sup>1</sup> \LWR@ProvidesPackagePass{chemmacros}

SVG file hashing assumes that the relevent options are constant for the entire document.

#### § 159.1 **Changes to the user's document**

 $\triangle$  \makepolymerdelims When using \makepolymerdelims, enclose the entire expression inside a polymerdelims environment, such as (from the chemmacros manual):

```
\begin{polymerdelims}
\chemfig{-[@{op,.75}]CH_2-CH(-[6]Cl)-[@{cl,0.25}]}
\makepolymerdelims{5pt}[27pt]{op}{cl}
\end{polymerdelims}
```
 $\triangle$  redox reactions Redox reactions must be enclosed inside a redoxreaction environment. For print output, extra space must be included above and/or below the result, so they are

declared as arguments to the environment, instead of being manually entered as per the chemmacros manual. For HTML output, the extra space is ignored and a lateximage is used instead.

```
\begin{redoxreaction}{7mm}{7mm}
\OX{a,Na} $\rightarrow$ \OX{b,Na}\pch\redox(a,b){oxidation}
\end{redoxreaction}
```
#### § 159.2 **Code**

#### § 159.3 **Loading modules**

Patching chemmacros modules must be done \AtBeginDocument, since modules are invoked by the user in the preamble, and each patch is only done if the module is loaded.

```
2 \ExplSyntaxOn
3
4 \newcommand{\@ifchemmacrosmoduleloaded}[1]{%
5 \@ifl@aded{\c__chemmacros_module_extension_tl}{\c__chemmacros_module_prefix_tl.#1}%
6 }
7
8 \ExplSyntaxOff
```
### § 159.4 **New environments**

\makepolymerdelims and redox reactions must be enclosed in a lateximage during HTML output. These environments are provided here in HTML mode, and in the lwarp core in print mode, as a high-level semantic syntax which automatically embeds the contents in a lateximage with an appropriate alt tag.

```
Env polymerdelims
```

```
9 \DeclareDocumentEnvironment{polymerdelims}{}
10 {\begin{lateximage}[(-chemmacros- polymer)]}
11 {\end{lateximage}}
```
Env redoxreaction  ${\{\langle space \ above\rangle\}} {\{\langle space \ below\rangle\}}$ 

For HTML output, the above and below space is ignored, and a lateximage is used instead. For the print output version, see section [84.](#page-560-0)

```
12 \DeclareDocumentEnvironment{redoxreaction}{m m}
13 {\begin{lateximage}[(-chemmacros- redoxreaction)]}
14 {\end{lateximage}}
```
15 \ExplSyntaxOn

#### § 159.5 **Acid-base**

```
16 \AtBeginDocument{
17 \@ifchemmacrosmoduleloaded{acid-base}{
18 \PackageInfo{lwarp}{Patching~chemmacros~module~acid-base}
19
20 \cs_gset_protected:Npn \chemmacros_p:n #1
21 {
22 \begingroup
23 \boolfalse{mathjax}
24 \LWR@subsingledollar*{
25 \textbackslash{}p\{\LWR@HTMLsanitize{#1}\}
26 }{
27 chemmacrosp\protect\LWR@HTMLsanitize{\detokenize\expandafter{#1}}%
28 }{
29 \group_begin:
30 \mbox
31 {
32 \chemmacros_p_style:n {p}
33 \ensuremath {#1}
34 }
35 \group_end:
36 }
37 \endgroup
38 }
39
40 \RenewDocumentCommand \pH {} {
41 \begingroup
42 \boolfalse{mathjax}
43 \LWR@subsingledollar*{\textbackslash{}pH}{chemmacros}{
44 \chemmacros_p:n { \chemmacros_chemformula:n {H} }
45 }
46 \endgroup
47 }
48
49 \RenewDocumentCommand \pOH {} {
50 \begingroup
51 \boolfalse{mathjax}
52 \LWR@subsingledollar*{\textbackslash{}pOH}{chemmacros}{
53 \chemmacros_p:n { \chemmacros_chemformula:n {OH} }
54 }
55 \endgroup
56 }
57
58 \RenewDocumentCommand \pKa {O{}}
59 {
60 \begingroup
61 \boolfalse{mathjax}
62 \LWR@subsingledollar*{\textbackslash{}pKa{[}#1{]}}{chemmacros #1}{
63 \chemmacros_p:n
```

```
64 {
65 \kappa \{ \#1 \}66 \{ \} \c_{\text{subscript\_token} \cdot \text{[#1]} } \}67 }
68 }
69 \endgroup
70 }
71
72 \RenewDocumentCommand \pKb {O{}}
73 {
74 \begingroup
75 \boolfalse{mathjax}
76 \LWR@subsingledollar*{\textbackslash{}pKb{[}#1{]}}{chemmacros #1}{
77 \chemmacros_p:n
78 {
79 \Kb \ifblank {#1} {}
80 { {} \c_math_subscript_token { \chemmacros_bold:n {#1} } }
81 }
82 }
83 \endgroup
84 }
85
86 \LetLtxMacro\LWR@chemmacros@origKa\Ka
87 \renewcommand*{\Ka}{%
88 \begingroup
89 \boolfalse{mathjax}
90 \LWR@subsingledollar*{\textbackslash{}Ka}{chemmacros}{%
91 \LWR@chemmacros@origKa%
92 }%
93 \endgroup
94 }
95
96 \LetLtxMacro\LWR@chemmacros@origKb\Kb
97 \renewcommand*{\Kb}{%
98 \begingroup
99 \boolfalse{mathjax}
100 \LWR@subsingledollar*{\textbackslash{}Kb}{chemmacros}{%
101 \LWR@chemmacros@origKb%
102 }%
103 \endgroup
104 }
105
106 \LetLtxMacro\LWR@chemmacros@origKw\Kw
107\renewcommand*{\Kw}{%
108 \begingroup
109 \boolfalse{mathjax}
110 \LWR@subsingledollar*{\textbackslash{}Kw}{chemmacros}{
111 \LWR@chemmacros@origKw
112 }
113 \endgroup
```

```
114 }
115
116 }{}% \@ifchemmacrosmoduleloaded
117 }% AtBeginDocument
```
#### § 159.6 **Charges**

```
118 \AtBeginDocument{
119 \@ifchemmacrosmoduleloaded{charges}{
120 \PackageInfo{lwarp}{Patching~chemmacros~module~charges}
121
122 \cs_gset_protected:Npn \fplus {
123 \begingroup
124 \boolfalse{mathjax}
125 \LWR@subsingledollar*{\textbackslash{}fplus}{chemmacros}
126 { \LWR@origensuredmath{\chemformula_fplus:} }
127 \endgroup
128 }
129 \cs_gset_protected:Npn \fminus {
130 \begingroup
131 \boolfalse{mathjax}
132 \LWR@subsingledollar*{\textbackslash{}fminus}{chemmacros}
133 { \LWR@origensuredmath{\chemformula_fminus:} }
134 \endgroup
135 }
136
137 }{}% \@ifchemmacrosmoduleloaded
138 }% AtBeginDocument
```
#### § 159.7 **Nomenclature**

```
139 \AtBeginDocument{
140 \@ifchemmacrosmoduleloaded{nomenclature}{
141 \PackageInfo{lwarp}{Patching~chemmacros~module~nomenclature}
142
143 \cs_gset_protected:Npn \chemmacros_charge:n #1
144 {
145 \ifnumcomp{\value{LWR@lateximagedepth}}{>}{0}
146 {\chemmacros_chemformula:n { {}^{*41} }}
147 {
148 \ifmmode
149 {\chemmacros_chemformula:n { {}^{#1} }}
150 \else
151 { \textsuperscript{\ensuremath{#1}} }
152 \qquad \qquad \int fi
153 }
154 }
155
156
```

```
157 \LetLtxMacro\LWR@chemmacros@origchemprime\chemprime
158
159 \protected\def\chemprime { \HTMLunicode{2032} }
160
161 \appto\LWR@restoreorigformatting{%
162 \LetLtxMacro\chemprime\LWR@chemmacros@origchemprime%
163 }
164 \ChemCompatibilityFrom{5.8}
165 \cs_gset_protected:Npn \__chemmacros_cip:n #1
166 {
167 \tl_set:Nn \l_chemmacros_tmpa_tl {#1}
168 \int_step_inline:nnnn {0} {1} {9}
169 \{170 \tl_replace_all:Nnn \l__chemmacros_tmpa_tl
171 {4\#1}172 { { \l_chemmacros_cip_number_tl ##1} }
173 }
174 {
175 \l__chemmacros_cip_inner_tl
176 \LWR@textcurrentcolor{\LWR@textcurrentfont{% lwarp
177 \l__chemmacros_tmpa_tl
178 }}% 1warp
179 }
180 }
181 \EndChemCompatibility
182 \RenewDocumentCommand \Sconf { O{S} } {
183 \begin{lateximage}[\textbackslash{}Sconf{[}#1{]}]
184 \chemmacros_sconf:n {#1}
185 \end{lateximage}
186 }
187
188 \RenewDocumentCommand \Rconf { O{R} } {
189 \begin{lateximage}[\textbackslash{}Rconf{[}#1{]}]
190 \chemmacros_rconf:n {#1}
191 \end{lateximage}
192 }
193 \cs_gset_protected:Npn \chemmacros_hapto:n #1
194 {
195 \begingroup
196 \boolfalse{mathjax}
197 \LWR@subsingledollar*{\textbackslash{}hapto\{#1\}}{chemmacros}{
198 \chemmacros_coordination_symbol:nnnn
199 {\{\lceil \ln n \rceil\}}200 {
201 \chemmacros_if_compatibility:nnTF {>} {5.7}
202 { \c_true_bool }
203 			{ \c_false_bool }
```

```
204 }
205 { \chemeta }
206 {#1}
207 }
208 \endgroup
209 }
210
211 \cs_gset_protected:Npn \chemmacros_dento:n #1
212 {
213 \begingroup
214 \boolfalse{mathjax}
215 \LWR@subsingledollar*{\textbackslash{}dento\{#1\}}{chemmacros}{
216 \chemmacros_coordination_symbol:nnnn
217 { \l__chemmacros_coord_use_hyphen_bool }
218 {
219 \chemmacros_if_compatibility:nnTF {>} {5.7}
220 \{ \c_{true\_bool} \}221 \{ \c_{false\_bool} \}222 }
223 { \chemkappa }
224 {#1}
225 }
226 \endgroup
227 }
228
229 \cs_gset_protected:Npn \chemmacros_bridge:n #1
230 {
231 \begingroup
232 \boolfalse{mathjax}
233 \LWR@subsingledollar*{\textbackslash{}bridge\{#1\}}{chemmacros}{
234 \chemmacros_coordination_symbol:nnnn
235 { \l__chemmacros_coord_use_hyphen_bool }
236 { \l_chemmacros_bridge_super_bool }
237 { \chemmu }
238 {#1}
239 }
240 \endgroup
241 }
242 }{}% \@ifchemmacrosmoduleloaded
243 }% AtBeginDocument
```
#### § 159.8 **Particles**

```
244 \AtBeginDocument{
245 \@ifchemmacrosmoduleloaded{particles}{
246 \PackageInfo{lwarp}{Patching~chemmacros~module~particles}
247
248 \cs_gset_protected:Npn \chemmacros_declare_nucleophile:Nn #1#2
249 {
```

```
250 \cs_set_protected:cpn {__chemmacros_ \chemmacros_remove_backslash:N #1:}
251 {
252 \bool_if:NTF \l__chemmacros_nucleophile_elpair_bool
253 {
254 \chemmacros_elpair:n { #2 }
255 \chemmacros_if_compatibility:nnT {>=} {5.3}
256 { \skip_horizontal:N \l__chemmacros_nucleophile_dim }
257 \chemmacros_chemformula:n { {}^{e}258 }
259 { \chemmacros_chemformula:n { \#2^{-}-} } }
260 }
261 \DeclareDocumentCommand #1 {o}
262 {%
263 \begin{lateximage}%
264 \group_begin:%
265 \IfNoValueF {##1}%
266 { \chemmacros_set_keys:nn {particles} {##1} }%
267 \use:c {__chemmacros_ \chemmacros_remove_backslash:N #1:}%
268 \group_end:%
269 \end{lateximage}%
270 }
271 }
272
273 \RenewChemNucleophile \Nuc {Nu}
274 \RenewChemNucleophile \ba {ba}
275
276 }{}% \@ifchemmacrosmoduleloaded
277 }% AtBeginDocument
```
#### § 159.9 **Phases**

```
278 \AtBeginDocument{
279 \@ifchemmacrosmoduleloaded{phases}{
280 \PackageInfo{lwarp}{Patching~chemmacros~module~phases}
281
282 \cs_undefine:N \chemmacros_phase:n
283 \cs_new_protected:Npn \chemmacros_phase:n #1
284 {
285 \chemmacros_leave_vmode:
286 \bool_if:NTF \l__chemmacros_phases_sub_bool
287 {
288 \ifnumequal{\value{LWR@lateximagedepth}}{0}
289 {
290 \textsubscript{ (#1) }
291 }
292 {
293 \chemformula_subscript:n { (#1) }
294 }
295 }
```

```
296 {
297 \skip_horizontal:N \l__chemmacros_phases_space_dim
298 \chemmacros_text:n { (#1) }<br>299 }
299 }
300 }
301
302 }{}% \@ifchemmacrosmoduleloaded
303 }% AtBeginDocument
```
#### § 159.10 **Mechanisms**

```
304 \AtBeginDocument{
305 \text{ \textcirc}306 \PackageInfo{lwarp}{Patching~chemmacros~module~mechanisms}
307
308 \chemmacros_define_keys:nn {textmechanisms}
309 {
310 type .choice: ,
311 type / .code:n =
312 {
313 \__chemmacros_set_mechanisms:nnn { S }
314 {
315 \textsubscript{N}
316 }
317 { }
318 } ,
319 type / 1 .code:n =
320 {
321 \__chemmacros_set_mechanisms:nnn { S }
322 {
323 \textsubscript{N}
324 1
325 }
326 { }
327 },
328 type / 2 .code:n =
329 {
330 \__chemmacros_set_mechanisms:nnn { S }
331 {
332 \textsubscript{N}
333 2
334 }
335 { }
336 \qquad \qquad \} \quad ,337 type / se .code:n =
338 {
\verb|339| \verb|\c{}| \verb|\c{}| \verb|\chemmacros_set_mechanisms:nnn { S }340 {
341 \textsubscript{E}
```

```
342 }
343 { }
344 \qquad \qquad \} \quad ,345 type / 1e .code:n =
346 {
\verb|347| - \verb|\n  (hemmacros_set_mechanisms:nnn { S }348 {
349 \textsubscript{E}
350 1
351 }
352 { }
353 } ,
354 type / 2e .code:n =
355 {
356 \__chemmacros_set_mechanisms:nnn { S }
357 {
358 \textsubscript{E}
359 2
360 }
361 { }
362 \qquad \qquad \} \quad ,363 type / ar .code:n =
364 {
365 \__chemmacros_set_mechanisms:nnn { S }
366 {
367 \textsubscript{E}
368 }
369 { Ar - }
370 \qquad \qquad \} \quad ,371 type / e .code:n =
372 \{\ \setminus \_\_chemmacros_set_mechanisms:nnn \{ E \} \{ \} \{ \} \},
373 type / e1 .code:n =
374 \{\ \setminus \_\_chemmacros_set_mechanisms:nnn \{ E \} \{ 1 \} \{ \} \},
375 type / e2 .code:n =
376 \{\ \setminus \_\_chemmacros_set_mechanisms:nnn \{ E \} \{ 2 \} \{ \} \},
377 type / cb .code:n =
378 {
379 \setminus_chemmacros_set_mechanisms:nnn { E }
380 {
381 1
382 \textsubscript{cb}
383 }
384 { }
385 \qquad \qquad \} \quad ,386 type .default:n =
387 }
388
389 \cs_gset_protected:Npn \chemmacros_mechanisms:n #1
390 {
391 \tl_if_blank:nTF {#1}
```

```
392 { \chemmacros_set_keys:nn {textmechanisms} { type } }
393 { \chemmacros_set_keys:nn {textmechanisms} { type = #1 } }
394 \mbox
395 {
396 \tl_use:N \l__chemmacros_mechanisms_ar_tl
397 \tl_use:N \l__chemmacros_mechanisms_type_tl
398 \tl_use:N \l__chemmacros_mechanisms_mol_tl
399 }
400 }
401
402 \appto\LWR@restoreorigformatting{%
403 \cs_set_protected:Npn \chemmacros_mechanisms:n #1%
404 {%
405 \tl_if_blank:nTF {#1}%
406 { \chemmacros_set_keys:nn {mechanisms} { type } }%
407 { \chemmacros_set_keys:nn {mechanisms} { type = #1 } }%
408 \mbox%
409 {%
410 \tl_use:N \l__chemmacros_mechanisms_ar_tl%
411 \tl_use:N \l__chemmacros_mechanisms_type_tl%
412 \tl_use:N \l__chemmacros_mechanisms_mol_tl%
413 }%
414 }%
415 }
416
417 }{}% \@ifchemmacrosmoduleloaded
418 }% AtBeginDocument
```
### § 159.11 **Newman**

```
419 \AtBeginDocument{
420 \@ifchemmacrosmoduleloaded{newman}{
421 \PackageInfo{lwarp}{Patching~chemmacros~module~newman}
422
423 \RenewDocumentCommand \newman {od()m}%
424 {
425 \IfValueTF{#2}
426 {\begin{lateximage}[\textbackslash{}newman(#2)\{#3\}]}
427 {\begin{lateximage}[\textbackslash{}newman\{#3\}]}
428 \group_begin:
429 \IfNoValueF {#1} { \chemmacros_set_keys:nn {newman} {#1} }
430 \IfNoValueTF {#2}
431 { \chemmacros_newman:nn { } {#3} }
432 { \chemmacros_newman:nn {#2} {#3} }
433 \group_end:
434 \end{lateximage}
435 }%
436
437 }{}% \@ifchemmacrosmoduleloaded
```
}% AtBeginDocument

#### § 159.12 **Orbital**

```
439 \AtBeginDocument{
440 \@ifchemmacrosmoduleloaded{orbital}{
441 \PackageInfo{lwarp}{Patching~chemmacros~module~orbital}
442
443 \RenewDocumentCommand \orbital {om}
444 {
445 \IfValueTF{#1}
446 {
447 \begin{lateximage}[%
448 \textbackslash{}orbital{[}\LWR@HTMLsanitize{#1}{]}\{#2\}%
449 ][][margin-left: 1em ; margin-right: 1em]
450 }
451 {
452 \begin{lateximage}[%
453 \textbackslash{}orbital\{#2\}%
454 ][][margin-left: 1em ; margin-right: 1em]
455 }
456 \group_begin:
457 \chemmacros_set_keys:nn {orbital/type} {#2}
458 \IfNoValueTF {#1}
459 { \chemmacros_orbital:n { } }
460 { \chemmacros_orbital:n {#1} }
461 \group end:
462 \end{lateximage}
463 }
464
465 }{}% \@ifchemmacrosmoduleloaded
466 }% AtBeginDocument
```
#### § 159.13 **Reactions**

\chemmacros\_declare\_reaction\_env {\*chem*}} {\*math*} {\args number}} {\argument list ({#2}{#3}...)}}

```
467 \AtBeginDocument{
468 \@ifchemmacrosmoduleloaded{reactions}{
469 \PackageInfo{lwarp}{Patching~chemmacros~module~reactions}
470
471 \cs_gset_protected:Npn \chemmacros_declare_reaction_env:nnnn #1#2#3#4
472 {
473 \exp_args:Nnx \DeclareDocumentEnvironment {#1} { O{} \prg_replicate:nn {#3+0} {m} }
474 {
475 \boolfalse{mathjax}% lwarp
476 \chemmacros_add_reaction_description:n {##1}
477 \__chemmacros_begin_reaction:
478 \chemmacros_reaction_read:nnw {#2} {#4}
```

```
479 }
480 {
481 \__chemmacros_end_reaction:
482 }
483 }
484 \cs_generate_variant:Nn \chemmacros_declare_reaction_env:nnnn {nnnV}
485
486 \RenewChemReaction {reaction} {equation}
487 \RenewChemReaction {reaction*} {equation*}
488 \RenewChemReaction {reactions} {align}
489 \RenewChemReaction {reactions*} {align*}
490
491 }{}% \@ifchemmacrosmoduleloaded
492 }% AtBeginDocument
```
#### § 159.14 **Redox**

```
493 \AtBeginDocument{
494 \@ifchemmacrosmoduleloaded{redox}{
495 \PackageInfo{lwarp}{Patching~chemmacros~module~redox}
496
497 \NewDocumentCommand \LWR@chemmacros@ox { s m >{\SplitArgument{1}{,}}m }
498 {
499 \IfBooleanTF {#1}
500 { \chemmacros_ox:nnnn {#1} {#2} #3 }
501 { \chemmacros_ox:nnnn { } {#2} #3 }
502 }
503
504 \RenewDocumentCommand \ox { s O{} m }
505 {
506 \begingroup
507 \boolfalse{mathjax}
508 \IfBooleanTF {#1}
509 {
510 \LWR@subsingledollar*{% yes hash
511 \textbackslash{}ox*\{\LWR@HTMLsanitize{#3}\}% alt
512 }{%
513 star \protect\LWR@HTMLsanitize{\detokenize\expandafter{#2}}%
514 }{%
515 \LWR@chemmacros@ox* {#2} {#3}% contents
516 }%
517 }
518 {
519 \LWR@subsingledollar*{% yes hash
520 \textbackslash{}ox*\{\LWR@HTMLsanitize{#3}\}% alt
521 }{%
522 \protect\LWR@HTMLsanitize{\detokenize\expandafter{#2}}%
523 }{%
524 \LWR@chemmacros@ox {#2} {#3}% contents
525 }%
```

```
526 }
527 \endgroup
528 }
529
530 }{}% \@ifchemmacrosmoduleloaded
531 }% AtBeginDocument
```
#### § 159.15 **Scheme**

Fix for chemmacros as of v5.8b, when using newfloat and babel:

```
532 \AtBeginDocument{
533 \@ifchemmacrosmoduleloaded{scheme}{
534 \PackageInfo{lwarp}{Patching~chemmacros~module~scheme}
535
536\ifdefstring{\schemename}{los}{
537 \SetupFloatingEnvironment{scheme}{
538 name = \chemmacros_translate:n {scheme-name}
539 }
540 }{}
541
542 }{}% \@ifchemmacrosmoduleloaded
543 }% AtBeginDocument
```
#### § 159.16 **Spectroscopy**

```
544 \AtBeginDocument{
545 \@ifchemmacrosmoduleloaded{spectroscopy}{
546 \PackageInfo{lwarp}{Patching~chemmacros~module~spectroscopy}
547
548 \ChemCompatibilityTo{5.8}
549 \cs_gset_protected:Npn \__chemmacros_nmr_base:nn #1#2
550 {
551 \tl_if_blank:VF \g__chemmacros_nmr_element_coupled_tl
552 {
553 \tl_put_left:Nn \g__chemmacros_nmr_element_coupled_tl { \{ }
554 \tl_put_right:Nn \g__chemmacros_nmr_element_coupled_tl { \} }
555 }
556 \tl_put_left:Nn \g__chemmacros_nmr_element_coupled_tl {#2}
557% \chemmacros_chemformula:n { ^{\{#1\}} }
558 \textsuperscript{#1}
559 \bool_if:NTF \l__chemmacros_nmr_parse_bool
560 { \chemformula_ch:nV {} \g__chemmacros_nmr_element_coupled_tl }
561 { \chemmacros_chemformula:V \g__chemmacros_nmr_element_coupled_tl }
562 \tl_use:N \l__chemmacros_nmr_element_method_connector_tl
563 \tl_use:N \l__chemmacros_nmr_method_tl
564 }
565 \EndChemCompatibility
566 \ChemCompatibilityFrom{5.8}
```

```
567 \cs_gset_protected:Npn \__chemmacros_nmr_base:nn #1#2
568 {
569 \group_begin:
570 \tl_use:N \l__chemmacros_nmr_base_format_tl
571 \tl_if_blank:VF \g__chemmacros_nmr_element_coupled_tl
572 {
573 \tl_put_left:Nn \g__chemmacros_nmr_element_coupled_tl { \{ }
574 \tl_put_right:Nn \g__chemmacros_nmr_element_coupled_tl { \} }
575 }
576 \tl_put_left:Nn \g__chemmacros_nmr_element_coupled_tl {#2}
577% \chemmacros_chemformula:n \{ f \{ #1 \} \}578 \textsuperscript{#1}
579 \tl_if_blank:VF \g__chemmacros_nmr_element_coupled_tl
580 {
581 \bool_if:NTF \l__chemmacros_nmr_parse_bool
582 { \chemformula_ch:nV {} \g__chemmacros_nmr_element_coupled_tl }
583 { \chemmacros_chemformula:V \g__chemmacros_nmr_element_coupled_tl }
584 }
585 \tl_use:N \l__chemmacros_nmr_element_method_connector_tl
586 \tl_use:N \l__chemmacros_nmr_method_tl
587 \group_end:
588 }
589 \EndChemCompatibility
590
591
592 \cs_gset_protected:Npn \chemmacros_nmr_position:n #1
593 {
594 \chemmacros_chemformula:x
595 {
596 \exp_not:V \g__chemmacros_nmr_element_tl
597 \bool_if:NF \l__chemmacros_nmr_position_side_bool
598 {
599 \tl_if_eq:NnTF \l__chemmacros_nmr_position_tl {^}% lwarp
600 { \textsuperscript{\exp_not:n { {#1} }} }% lwarp
601 { \textsubscript{\exp_not:n { {#1} }} }% lwarp
602 % \exp_not:V \l__chemmacros_nmr_position_tl
603 % \exp_not:n { {#1} }
604 }
605 }
606 \bool_if:NT \l__chemmacros_nmr_position_side_bool
607 {
608 \tl_use:N \l__chemmacros_nmr_position_tl
609 \__chemmacros_nmr_position:n {#1}
610 }
611 }
612
613 \cs_gset_protected:Npn \__chemmacros_nmr_coupling:w (#1;#2)
614 {
615 \tl_set:Nn \l__chemmacros_nmr_coupling_bonds_tl
616 {
```

```
617 \l__chemmacros_nmr_coupling_bonds_pre_tl
618 #1
619 \l__chemmacros_nmr_coupling_bonds_post_tl
620 }
621 \bool_if:NTF \l__chemmacros_nmr_coupling_nuclei_sub_bool
622 {
623 \tl_set:Nn \l__chemmacros_nmr_coupling_nuclei_tl
624 {
625% \c_math_subscript_token
626 \textsubscript% lwarp
627 {
628 \l__chemmacros_nmr_coupling_nuclei_pre_tl
629 \chemmacros_chemformula:n {#2}
630 \l__chemmacros_nmr_coupling_nuclei_post_tl
631 }
\begin{array}{ccc}\n632 & & & \cr\n633 & & & \cr\n\end{array}633 }
634 {
635 \tl_set:Nn \l__chemmacros_nmr_coupling_nuclei_tl
636 {
637 \l__chemmacros_nmr_coupling_nuclei_pre_tl
638 \chemmacros_chemformula:n {#2}
639 \l__chemmacros_nmr_coupling_nuclei_post_tl
640 }
641 }
642 \__chemmacros_nmr_coupling_aux_i:w
643 }
644
645 \AfterEndPreamble{% After \AtBeginDocument
646 % \NMR{<num>,<elem>}(<num>,<unit>)[<solvent>] ALL arguments are optional
647 % \NMR* same but without ": $\delta$" at end
648 \cs_gset_protected:Npn \chemmacros_nmr:nnnn #1#2#3#4
649 {
650 \bool_if:NT \l__chemmacros_nmr_list_bool { \item \scan_stop: }
651 \group_begin:
652 \chemmacros_leave_vmode:
653 \bool_set_false:N \l__chemmacros_nmr_frequency_bool
654 \bool_set_false:N \l__chemmacros_nmr_solvent_bool
655 \tl_if_empty:nF {#3}
656 { \bool_set_true:N \l__chemmacros_nmr_frequency_bool }
657 \tilde{\text{t1\_if\_empty: nF }} {#4}658 { \bool_set_true:N \l__chemmacros_nmr_solvent_bool }
659 \bool_if:nT
660 {
661 \l__chemmacros_nmr_frequency_bool
662 ||
663 \l__chemmacros_nmr_solvent_bool
664 }
665 { \bool_set_true:N \l__chemmacros_nmr_delimiters_bool }
666 \bool_if:nT
```

```
667 {
668 \l__chemmacros_nmr_frequency_bool
669 &&
670 \l__chemmacros_nmr_solvent_bool
671 }
672 { \bool_set_true:N \l__chemmacros_nmr_comma_bool }
673 \tl_if_empty:nTF {#2}
674 {
675 \__chemmacros_nmr_nucleus:VV
676 \l__chemmacros_nmr_isotope_default_tl
677 \l__chemmacros_nmr_element_default_tl
678 }
679 \{\ \mathcal{L}_\text{chemmacros\_mm\_nucleus: w #2 } \qquad \680 \mode_if_math:TF
681 {
682 \text
683 {
684 \group_begin:
685 \tl_use:N \l__chemmacros_nmr_format_tl
686 \LWR@textcurrentcolor{\LWR@textcurrentfont{% lwarp
687 \__chemmacros_nmr_base:VV
688 \g__chemmacros_nmr_isotope_tl
689 \g__chemmacros_nmr_element_tl
690 \bool_if:NT \l__chemmacros_nmr_delimiters_bool
691 { ~ ( }
692 \bool_if:NT \l__chemmacros_nmr_frequency_bool
693 { \__chemmacros_nmr_frequency:n {#3} }
694 \bool_if:NT \l__chemmacros_nmr_comma_bool
695 { , ~ }
696 \bool_if:NT \l__chemmacros_nmr_solvent_bool
697 { \chemmacros_chemformula:n {#4} }
698 \bool_if:NT \l__chemmacros_nmr_delimiters_bool
699 { ) }
700 \tl_if_blank:nT {#1} {:~}
701 }}% lwarp
702 \group_end:
703 }
704 \tl_if_blank:nT {#1}
705 {
706 \delta
707 \text { \l__chemmacros_nmr_delta_tl }
708 \bool_if:NT \l__chemmacros_nmr_use_equal_bool {=}
709 }
710 }
711 {
712 \group_begin:
713 \tl_use:N \l__chemmacros_nmr_format_tl
714 \LWR@textcurrentcolor{\LWR@textcurrentfont{% lwarp
715 \__chemmacros_nmr_base:VV
716 \g_chemmacros_nmr_isotope_tl
```

```
717 \g__chemmacros_nmr_element_tl
718 \bool_if:NT \l__chemmacros_nmr_delimiters_bool
719 \{-(\}720 \bool_if:NT \l__chemmacros_nmr_frequency_bool
721 \{\ \mathcal{N}_\text{S} \text{chem}\text{macro\_mm\_frequency:} \ \text{if} \ \text{if} \ \} \ \}722 \bool_if:NT \l__chemmacros_nmr_comma_bool
723 {, ~}
724 \bool_if:NT \l__chemmacros_nmr_solvent_bool
725 {
726 \bool_if:NTF \l__chemmacros_nmr_parse_bool
727 % { \chemformula_ch:nn { } {#4} }% original
728 {\ch{#4}}% lwarp
729 {#4}
730 }
731 \bool_if:NT \l__chemmacros_nmr_delimiters_bool
732 {)}
733 }}% lwarp
734 \tl_if_blank:nT {#1} {:}
735 \group_end:
736 \tl_if_blank:nT {#1}
737 {
738 \tl_use:N \c_space_tl
739 \c_math_toggle_token
740 \delta741 \c_math_toggle_token
742 \l__chemmacros_nmr_delta_tl
743 \bool_if:NT \l__chemmacros_nmr_use_equal_bool {~=}
744 }
745 }
746 \group_end:
747 }
748 }% AfterEndPremble
749
750
751 \RenewDocumentCommand \chemmacros_data:w { smo }
752 {
753 \bool_if:NT \l__chemmacros_nmr_list_bool { \item }
754 {
755 % \tl_use:N \l__chemmacros_nmr_format_tl #2
756 \tl_use:N \l__chemmacros_nmr_format_tl
757 \LWR@textcurrentcolor{\LWR@textcurrentfont{% lwarp
758 #2
759 \IfNoValueF {#3} { ~ ( #3 ) }
760 \IfBooleanT {#1} { \bool_if:NT \l_chemmacros_nmr_use_equal_bool { : } }
761 }}% lwarp
762 }
763 \IfBooleanF {#1} { \bool_if:NT \l__chemmacros_nmr_use_equal_bool { \sim = } }
764 }
```

```
765
766 }{}% \@ifchemmacrosmoduleloaded
767 }% AtBeginDocument
```
### § 159.17 **Thermodynamics**

```
768 \AtBeginDocument{
769 \@ifchemmacrosmoduleloaded{thermodynamics}{
770 \PackageInfo{lwarp}{Patching~chemmacros~module~thermodynamics}
771
772 \cs_gset_protected:Npn \chemmacros_state:nn #1#2
773 {
774 \group_begin:
775 \boolfalse{mathjax}
776 \chemmacros_set_keys:nn {thermodynamics} {#1}
777 \LWR@subsingledollar*{% yes hashing
778 \textbackslash{}state\{\LWR@HTMLsanitize{#2}\}% alt
779 }{%
780 chemmacros_state% add'l hashing
781 #1% options
782 LSP \tl_use:N \l__chemmacros_state_sp_left_tl% super/subscripts
783 LSB \tl_use:N \l__chemmacros_state_sb_left_tl
784 RSP \tl_use:N \l__chemmacros_state_sp_right_tl
785 RSB \tl_use:N \l__chemmacros_state_sb_right_tl
786 }
787 {
788 \LWR@origensuredmath{
789 \chemmacros_text:V \l__chemmacros_state_pre_tl
790 \c_math_superscript_token
791 { \chemmacros_text:V \l__chemmacros_state_sp_left_tl }
```
Only add the subscripts if they are being used. This avoids causing an incorrect depth, as the empty subscript will be measured by TEX but cropped out by *pdfcrop*.

```
792 \tl_if_empty:NTF \l__chemmacros_state_sb_left_tl
793 {}
794 {
795 \c_math_subscript_token
796 { \chemmacros_text:V \l__chemmacros_state_sb_left_tl }
797 }
798 #2
799 \c_math_superscript_token
800 { \chemmacros_text:V \l__chemmacros_state_sp_right_tl }
801 \tl_if_empty:NTF \l__chemmacros_state_sb_right_tl
802 {}
803 {
804 \c_math_subscript_token
805 { \chemmacros_text:V \l__chemmacros_state_sb_right_tl }
806 }
```

```
807 \chemmacros_text:V \l__chemmacros_state_post_tl
808 }
809 }
810 \group_end:
811 }
812 \cs_generate_variant:Nn \chemmacros_state:nn { nV }
813
814 \cs_gset_protected:Npn \chemmacros_declare_state:Nn #1#2
815 {
816 \chemmacros_define_keys:xn
817 {thermodynamics/\chemmacros_remove_backslash:N #1}
818 {
819 pre .meta:nn = {chemmacros/thermodynamics} { pre = ##1 } ,
820 post .meta:nn = {chemmacros/thermodynamics} { post = \##1 }
821 superscript-left .meta:nn = {chemmacros/thermodynamics} { superscript-left = ##1 } ,
822 superscript-right .meta:nn = {chemmacros/thermodynamics} { superscript-right = ##1 } ,
823 superscript .meta:n = { superscript-right = ##1 }
824 subscript-left .meta:nn = {chemmacros/thermodynamics} { subscript-left = ##1 } ,
825 subscript-right .meta:nn = {chemmacros/thermodynamics} { subscript-right = ##1 } ,
826 subscript .meta:n = { subscript-left = ##1 } ,
827 subscript-pos .choices:nn =
828 { left , right }
829 \hspace{1cm} \textrm{{\tt \{ \t1_set\_eq:NN \l1{\_}chemical \l1\_keys\_choice\_t1 \l1} \l6} \; ,}830 symbol .tl_set:N = \l__chemmacros_state_symbol_tl ,
831 unit .tl_set:N = \l__chemmacros_state_unit_tl
832 }
833 \DeclareDocumentCommand #1 { sO{}D(){}m }
834 {
835 \group_begin:
836 \chemmacros_set_keys:xn
837 {thermodynamics/\chemmacros_remove_backslash:N #1}
838 {#2}
839 \tl_if_blank:nF {##3}
840 {
841 \chemmacros set keys:nx {thermodynamics}
842 { subscript-\l__chemmacros_state_sb_pos_tl = \exp_not:n {##3} }
843 }
844 \chemmacros_state:nV {##2} \l__chemmacros_state_symbol_tl
845 \chemmacros_set_keys_groups:nnn {thermodynamics} {variables} {##2}
846 \left\{\leftarrow\} \left\{ \#1 \right\} \leftarrow\ \left\{ \mathcal{H}\right\} \left\{ \mathcal{H}\right\} \left\{ \mathcal{H}\right\} \left\{ \mathcal{H}\right\} \left\{ \mathcal{H}\right\} \left\{ \mathcal{H}\right\} \left\{ \mathcal{H}\right\} \left\{ \mathcal{H}\right\} \left\{ \mathcal{H}\right\} \left\{ \mathcal{H}\right\} \left\{ \mathcal{H}\right\} \left\{ \mathcal{847 \group_end:
848 }
849 }
```
The pre-existing macros are redefined with the new definition:

```
850 \RenewChemState \enthalpy { symbol = H , unit = \kilo\joule\per\mole }
851\RenewChemState \entropy { symbol = S , unit = \joule\per\kelvin\per\mole , pre = }
852 \RenewChemState \gibbs { symbol = G , unit = \kilo\joule\per\mole }
853
```
 }{}% \@ifchemmacrosmoduleloaded }% AtBeginDocument

\ExplSyntaxOff

#### File 66 **lwarp-chemnum.sty**

## § 160 Package **chemnum**

(*Emulates or patches code by* CLEMENS NIEDERBERGER.)

Pkg chemnum chemnum is patched for use by lwarp.

**for HTML output:** <sup>1</sup> \LWR@ProvidesPackagePass{chemnum}

```
2 \ExplSyntaxOn
3
4 \cs_gset_protected:Npn \chemnum_compound_write:n #1
5 {
6 \chemnum_get_compound_property:nn {#1} {pre-main-label-code}
7 \group_begin:
8 \bool_if:NTF \l__chemnum_compound_local_bool
9 { \l__chemnum_local_label_format_tl }
10 { \chemnum_get_compound_property:nn {#1} {label-format} }
11 {
12 \LWR@textcurrentfont{
13 \chemnum_get_compound_property:nn {#1} {counter-representation}
14 }
15 }
16 \group_end:
17 \chemnum_get_compound_property:nn {#1} {post-main-label-code}
18 }
19
20 \cs_gset_protected:Npn \chemnum_subcompound_write:nn #1#2
21 {
22 \group_begin:
23 \bool_if:NTF \l__chemnum_compound_local_bool
24 { \l__chemnum_local_label_format_tl }
25 { \chemnum_get_compound_property:nn {#1} {label-format} }
26 {
27 \LWR@textcurrentfont{
28 \chemnum_get_subcompound_property:nnn {#1} {#2}
29 {counter-representation}
30 }
31 }
32 \group_end:
33 }
```
34 35 \ExplSyntaxOff

File 67 **lwarp-chkfloat.sty**

# § 161 Package **chkfloat**

Pkg chkfloat chkfloat is ignored.

**for HTML output:** <sup>1</sup> \LWR@ProvidesPackageDrop{chkfloat}[2012/08/19]

File 68 **lwarp-cite.sty**

## § 162 Package **cite**

(*Emulates or patches code by* DONALD ARSENEAU.)

Pkg cite cite is patched for use by lwarp.

**for HTML output:** <sup>1</sup> \LWR@ProvidesPackagePass{cite}

For the [super] option, the \kern must be removed:

```
2 \def\LWRCT@biblabel#1{\@cites}{\#1}\kern-\label{eq:1}3
4 \ifdefstrequal{\@biblabel}{\LWRCT@biblabel}
5 {
6 \def\@biblabel#1{\@citess{#1}}
7 }{}
```
For the [super] option, \textsuperscript is used instead of math superscript:

```
8 \def\@citess#1{\textsuperscript{#1}}
9
10 \DeclareDocumentCommand\citepunct{}{,\,\relax}
```

```
File 69 lwarp-CJK.sty
```
## § 163 Package **CJK**

Pkg CJK CJK does not work with lwarp unless called from ctex.

```
lwarp 684
 for HTML output: 1 \@ifpackageloaded{xeCJK}{}{
                 2 \LWR@loadnever{CJK}{ctex}
                3 }
         File 70 lwarp-CJKutf8.sty
§ 164 Package CJKutf8
    Pkg CJKutf8 CJKutf8 does not work with lwarp unless called from ctex.
 for HTML output: 1 \@ifpackageloaded{xeCJK}{}{
                 2 \LWR@loadnever{CJKutf8}{ctex}
                3 }
         File 71 lwarp-clrdblpg.sty
§ 165 Package clrdblpg
   Pkg clrdblpg clrdblpg is ignored.
 for HTML output: 1 \LWR@ProvidesPackageDrop{clrdblpg}
         File 72 lwarp-cmdtrack.sty
§ 166 Package cmdtrack
   Pkg cmdtrack cmdtrack is ignored.
 for HTML output: 1 \LWR@ProvidesPackageDrop{cmdtrack}[2012/12/18]
                 2 \newcommand{\\untrack}{\textbf{1}}{}
         File 73 lwarp-color.sty
§ 167 Package color
     Pkg color Allowed but ignored. xcolor is then required as well.
```
color is superceded by xcolor, and lwarp requires several of the features of xcolor. When color is requested, xcolor is loaded as well.

**for HTML output:** 1 \LWR@ProvidesPackagePass{color} 2 \RequirePackage{xcolor}

#### File 74 **lwarp-colortbl.sty**

## § 168 Package **colortbl**

Pkg colortbl colortbl is emulated.

 $\triangle$  row/cell color Only use \rowcolor and \cellcolor at the start of a row, in that order.

colortbl ignores the overhang arguments.

**for HTML output:** A few placeholder definitions are forgotten first:

1 \let\rowcolor\relax 2 3 \LWR@ProvidesPackagePass{colortbl}

The following \LWR@HTML versions are used inside an HTML tabular.

\columncolor  $[\langle model \rangle] \{ \langle color \rangle\} [\langle left \space overlap] \] [\langle right \space overlap]$ 

\LWR@getmynexttoken is not used here because \columncolor is not used inside the data area of the tabular.

```
4 \NewDocumentCommand{\LWR@HTML@columncolor}{O{named} m o o}{%
5 \convertcolorspec{#1}{#2}{HTML}\LWR@columnHTMLcolor%
6 \LWR@addtabularcellcolor%
7 }
8
9 \LWR@formatted{columncolor}
```
\LWR@getmynexttoken is used for \rowcolor because it is used inside the data area of the tabular.

```
\rowcolor [(model)] \{ \langle color \rangle\} [ \langle left \space overlap] ] [\langle right \space overlap] ]10 \NewDocumentCommand{\LWR@HTML@rowcolor}{O{named} m o o}{%
              11 \convertcolorspec{#1}{#2}{HTML}\LWR@rowHTMLcolor%
              12 \LWR@getmynexttoken%
              13 }
              14
              15 \LWR@expandableformatted{rowcolor}
```
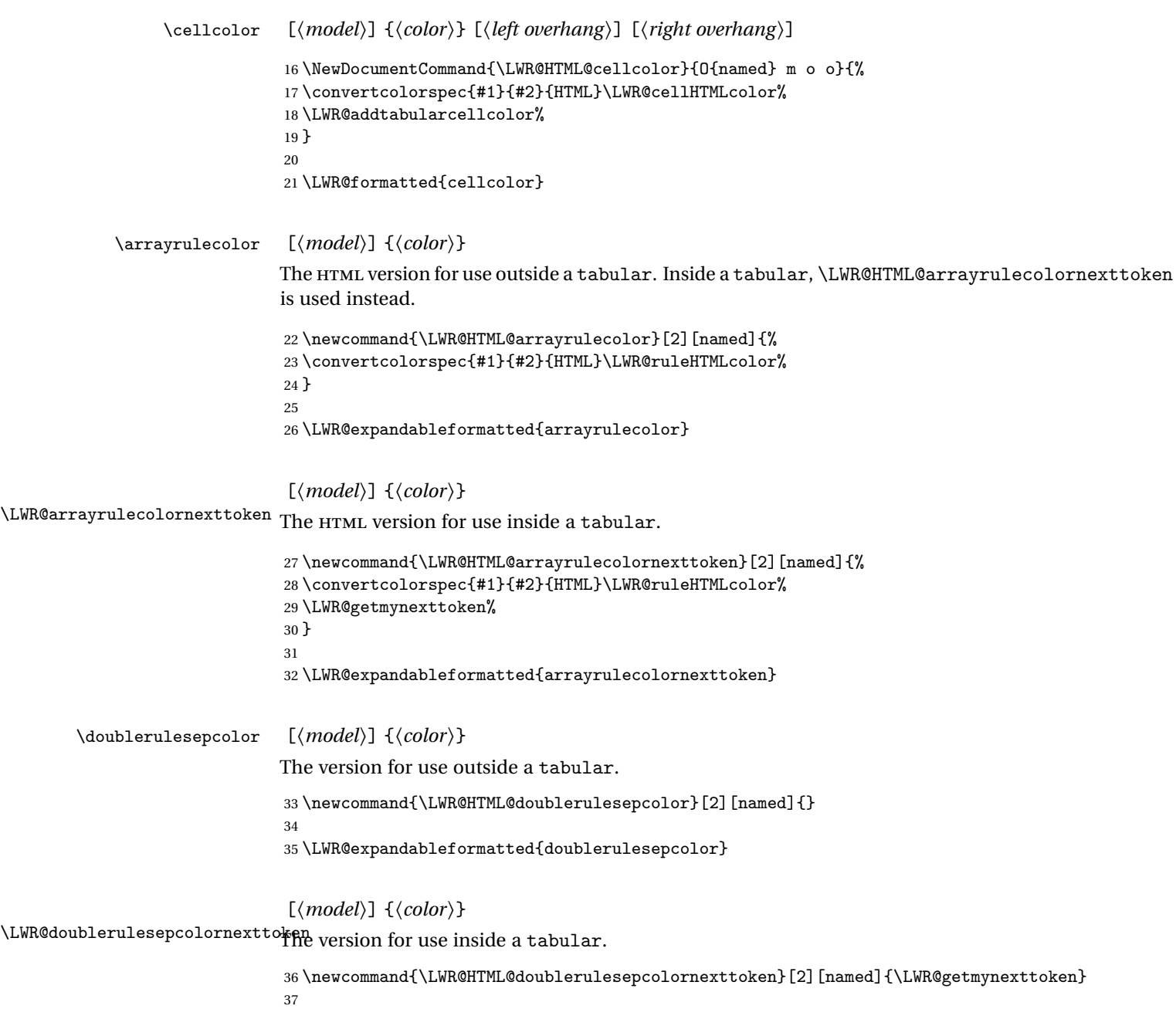

\LWR@expandableformatted{doublerulesepcolornexttoken}

```
File 75 lwarp-continue.sty
```
## § 169 Package **continue**

Pkg continue continue is ignored.

**for HTML output:** <sup>1</sup> \LWR@ProvidesPackageDrop{continue}

 \newcommand\*{\flagcont}{} \newcommand\*{\flagend}{} \newcommand\*{\flagword}{} \newcommand\*{\preflagword}{} \newcommand\*{\postflagword}{} \newlength\contsep \newlength\contdrop

File 76 **lwarp-copyrightbox.sty**

# § 170 Package **copyrightbox**

(*Emulates or patches code by* THOMAS FISCHER, IVES VAN DER FLAAS.)

Pkg copyrightbox copyrightbox is emulated for use by lwarp.

The entire copyright box is placed inside a <div> of class copyrightbox.

The contents are placed inside a <div> of class copyrightboxcontents.

The copyright notice is placed inside a <div> of class copyrightboxnote.

**for HTML output:** <sup>1</sup> \LWR@ProvidesPackageDrop{copyrightbox}

```
2 \newcommand{\copyrightbox}[3][r]{%
3 \begin{BlockClass}[
4 display: inline-flex;
5 flex-direction: column ;
6 ]{copyrightbox}
7 \begin{BlockClass}{copyrightboxcontents}
8 #2
9 \end{BlockClass}
10 \begin{BlockClass}{copyrightboxnote}
11 #3
```

```
12 \end{BlockClass}
13 \end{BlockClass}
14 }
15
16 \newcommand{\CRB@setcopyrightfont}{}
17 \newcommand{\CRB@setcopyrightparagraphstyle}{}
```
#### File 77 **lwarp-crop.sty**

### § 171 Package **crop**

(*Emulates or patches code by* MELCHIOR FRANZ.)

Pkg crop Emulated.

**for HTML output:** Discard all options for lwarp-crop:

1 \LWR@ProvidesPackageDrop{crop}

2 \newcommand\*{\crop}[1][]{} 3 \newcommand\*{\cropdef}[6][]{}

File 78 **lwarp-ctex.sty**

### § 172 Package **ctex**

Pkg ctex Error if ctex is loaded after lwarp.

Load ctex before lwarp so that lwarp can take control of the sectioning commands. The ctex heading option is then ignored.

Ref: <http://bbs.ctex.org/forum.php?mod=viewthread&tid=155890>

Discard all options for lwarp-ctex:

**for HTML output:** 1 \LWR@ProvidesPackageDrop{ctex}[2018-05-02]

2 \LWR@loadbefore{ctex}

#### File 79 **lwarp-cuted.sty**

## § 173 Package **cuted**

(*Emulates or patches code by* SIGITAS TOLUŠIS.)

Pkg cuted cuted is emulated.

**for HTML output:** <sup>1</sup> \LWR@ProvidesPackageDrop{cuted}

 \newenvironment{strip}{}{} \newskip\stripsep \def\oldcolsbreak#1{}

File 80 **lwarp-cutwin.sty**

### § 174 Package **cutwin**

(*Emulates or patches code by* PETER WILSON AND ALAN HOENIG.)

```
Pkg cutwin Emulated.
for HTML output: Discard all options for lwarp-cutwin:
                   1 \LWR@ProvidesPackageDrop{cutwin}
                   2 \newcommand{\mathrmcal}{\operatorname{mathrmleft}}3 \newcommand*{\opencutright}{}
                   4 \newcommand*{\opencutcenter}{}
                   5 \newcommand*{\cutfuzz}{}
                   6
                   7 \newenvironment{cutout}[4]
                   8 {\marginpar{\windowpagestuff}}
                   9 {}
                  10
                  11 \newcommand*{\windowpagestuff}{}
                  12
                  13 \newcommand*{\pageinwindow}{%
                  14 % \begin{minipage}{.3\linewidth}
                  15 \windowpagestuff
                  16 % \end{minipage}
                  17 }
                  18
```

```
19 \newenvironment{shapedcutout}[3]
20 {\marginpar{\picinwindow}}
21 {}
22
23 \newcommand*{\putstuffinpic}{}
24
25 \newcommand*{\picinwindow}{%
26 \begin{picture}(0,0)
27 \putstuffinpic
28 \end{picture}}
```
#### File 81 **lwarp-dblfloatfix.sty**

# § 175 Package **dblfloatfix**

Pkg dblfloatfix dblfloatfix is ignored.

**for HTML output:** <sup>1</sup> \LWR@ProvidesPackageDrop{dblfloatfix}

File 82 **lwarp-dblfnote.sty**

## § 176 Package **dblfnote**

(*Emulates or patches code by* HIROSHI NAKASHIMA.)

Pkg dblfnote dblfnote is emulated.

**for HTML output:** <sup>1</sup> \LWR@ProvidesPackageDrop{dblfnote}

 \newcounter{DFNsloppiness} \newdimen\DFNcolumnsep \newdimen\DFNcolumnwidth \def\DFNallowcbreak{} \def\DFNinhibitcbreak{} \def\DFNtrysingle{} \def\DFNalwaysdouble{} \def\DFNruleboth{} \def\DFNruleleft{}

File 83 **lwarp-dcolumn.sty** § 177 Package **dcolumn** Pkg dcolumn dcolumn is emulated by the lwarp core. 1 \LWR@ProvidesPackageDrop{dcolumn} File 84 **lwarp-diagbox.sty** § 178 Package **diagbox** (*Emulates or patches code by* LEO LIU.) Pkg diagbox diagbox is patched for use by lwarp. **for HTML output:** <sup>1</sup> \LWR@ProvidesPackagePass{diagbox} To restore print-mode inside a lateximage: 2 \LetLtxMacro\LWR@origdiagbox@double\diagbox@double 3 \LetLtxMacro\LWR@origdiagbox@triple\diagbox@triple 4 5 \appto\LWR@restoreorigformatting{% 6 \LetLtxMacro\diagbox@double\LWR@origdiagbox@double% 7 \LetLtxMacro\diagbox@triple\LWR@origdiagbox@triple% 8 }  $\LWR@diagbox@AB$   ${\langle EW \rangle} {\langle A \rangle} {\langle EW \rangle} {\{\langle B \rangle\}}$ 9 \newcommand{\LWR@diagbox@AB}[4]{ 10 \begingroup% 11 \LetLtxMacro\\\newline% 12 \BlockClassSingle{diagbox#1}{#2}% 13 \BlockClassSingle{diagbox#3}{#4}% 14 \endgroup% 15 \LWR@stoppars% 16 }  $\Upsilon$ WR@diagboxNW  $\{\langle A \rangle\}$   $\{\langle B \rangle\}$ 

```
17 \newcommand{\LWR@diagboxNW}[2]{%
                     18 \LWR@diagbox@AB{E}{#2}{W}{#1}%
                     19 }
                    Likewise for NE, SW, SE:
                     20 \newcommand{\LWR@diagboxNE}[2]{%
                     21 \LWR@diagbox@AB{W}{#1}{E}{#2}%
                     22 }
                     23
                     24 \let\LWR@diagboxSW\LWR@diagboxNE
                     25 \let\LWR@diagboxSE\LWR@diagboxNW
\delta {\langle keys \rangle} {\langle A \rangle} {\langle B \rangle}
                     26 \def\diagbox@double#1#2#3{%
                     27 \setkeys{diagbox}{dir=NW,#1}%
                     28 \@nameuse{LWR@diagbox\diagbox@dir}{#2}{#3}%
                     29 }
\UpsilonWR@diagboxTNW {\langle title \rangle} {\langle A \rangle} {\langle B \rangle}30 \newcommand{\LWR@diagboxTNW}[3]{%
                     31 \BlockClassSingle{diagboxtitleN}{#1}
                     32 \LWR@diagboxNW{#2}{#3}
                     33 }
                    Likewise for NE, SW, SE:
                     34 \newcommand{\LWR@diagboxTNE}[3]{%
                     35 \BlockClassSingle{diagboxtitleN}{#1}
                     36 \LWR@diagboxNE{#2}{#3}
                     37 }
                     38
                     39 \newcommand{\LWR@diagboxTSW}[3]{%
                     40 \LWR@diagboxSW{#2}{#3}
                     41 \BlockClassSingle{diagboxtitleS}{#1}
                     42 \LWR@stoppars%
                     43 }
                     44
                     45 \newcommand{\LWR@diagboxTSE}[3]{%
                     46 \LWR@diagboxSE{#2}{#3}
                     47 \BlockClassSingle{diagboxtitleS}{#1}
                     48 \LWR@stoppars%
                     49 }
\diagbox@triple {\langle keys \rangle} {\{\langle A \rangle\}} {\{\langle T \rangle\}} {\{\langle B \rangle\}}
```

```
50 \def\diagbox@triple#1#2#3#4{%
51 \setkeys{diagbox}{dir=NW,#1}%
52 \@nameuse{LWR@diagboxT\diagbox@dir}{#3}{#2}{#4}%
53 }
```

```
File 85 lwarp-dprogress.sty
```
### § 179 Package **dprogress**

Pkg dprogress dprogress is ignored.

**for HTML output:** <sup>1</sup> \LWR@ProvidesPackageDrop{dprogress}[2008/02/21]

```
File 86 lwarp-draftcopy.sty
```
## §180 Package **draftcopy**

Pkg draftcopy draftcopy is ignored.

```
for HTML output: 1 \LWR@ProvidesPackageDrop{draftcopy}
```
- 2 \newcommand{\draftcopyVersion}[1]{} 3 \newcommand{\draftcopySetGrey}[1]{}
- 4 \newcommand{\draftcopySetScale}[1]{}
- 5 \newcommand{\draftcopySetScaleFactor}[1]{} 6 \newcommand{\draftcopyFirstPage}[1]{}
- 7 \newcommand{\draftcopyLastPage}[1]{}
- 8 \newcommand{\draftcopyName}[2]{}
- 9 \newcommand{\draftcopyPageTransform}[1]{}
- 10 \newcommand{\draftcopyBottomTransform}[1]{}
- 11 \newcommand{\draftcopyPageX}[1]{}
- 12 \newcommand{\draftcopyPageY}[1]{}
- 13 \newcommand{\draftcopyBottomX}[1]{}
- 14 \newcommand{\draftcopyBottomY}[1]{}

File 87 **lwarp-draftfigure.sty**

## § 181 Package **drafigure**

Pkg draftfigure draftfigure is ignored.

**for HTML output:**

```
1 \LWR@ProvidesPackageDrop{draftfigure}[2017/07/19]
2 \RequirePackage{xkeyval}
3 \define@key{draftfigure}{code}{}
4 \define@key{draftfigure}{noframe}[true]{}
5 \define@key{draftfigure}{filename}[true]{}
6 \define@key{draftfigure}{content}[]{}
7 \define@key{draftfigure}{style}[normal]{}
8 \define@key{draftfigure}{position}[left]{}
9 \define@key{draftfigure}{size}[normal]{}
10 \newcommand\setdf[1]{\setkeys{draftfigure}{#1}}
```
File 88 **lwarp-draftwatermark.sty**

## §182 Package draftwatermark

(*Emulates or patches code by* SERGIO CALLEGARI.)

Pkg draftwatermark draftwatermark is emulated.

**for HTML output:** <sup>1</sup> \LWR@ProvidesPackageDrop{draftwatermark}

- 2 \newcommand{\SetWatermarkAngle}[1]{} 3 \newcommand{\SetWatermarkColor}[1]{} 4 \newcommand{\SetWatermarkLightness}[1]{} 5 \newcommand{\SetWatermarkFontSize}[1]{} 6 \newcommand{\SetWatermarkScale}[1]{} 7 \newcommand{\SetWatermarkHorCenter}[1]{} 8 \newcommand{\SetWatermarkVertCenter}[1]{}
- 9\newcommand{\SetWatermarkText}[1]{}

File 89 **lwarp-easy-todo.sty**

## § 183 Package **easy-todo**

(*Emulates or patches code by* JUAN RADA-VILELA.)

- Pkg easy-todo easy-todo is patched for use by lwarp.
- **for HTML output:** <sup>1</sup> \LWR@ProvidesPackagePass{easy-todo}

\listoftodos Modified to correct buggy use of \flushright.

```
2 \let\LWR@origlistoftodos\listoftodos
3
4 \renewcommand{\listoftodos}{%
5 \begingroup
6 \renewcommand{\flushright}{}
7 \LWR@origlistoftodos
8 \endgroup
9 }
```
\todoii Modified to use \textcolor instead of \color.

```
10 \renewcommand{\todoii}[2]{%
11 \ifthenelse{\equal{\@todoobeyfinal}{true}}{%
12 \ifoptionfinal{\todoenable{false}}{\todoenable{true}}%
13 }{}%
14 \ifthenelse{\equal{\@todoenable}{true}}{%
15 \refstepcounter{todos}%
16 \noindent{%
17 \todocolor%
18 \LWR@textcurrentcolor{%
19 \normalfont\scriptsize{\bfseries{\thetodos.#1}}%
20 }%
21 }%
22 \addcontentsline{lod}{todos}{\protect{\thetodos. }\LWR@isolate{#2}}%
23 }{}%
24 }
```

```
File 90 lwarp-ebook.sty
```
## § 184 Package **ebook**

(*Emulates or patches code by* JØRGEN STEENSGAARD.)

```
Pkg ebook ebook is emulated.
```

```
for HTML output: 1 \LWR@ProvidesPackageDrop{ebook}
                  2 \setcounter{secnumdepth}{0}
                  3 \setcounter{tocdepth}{2}
                  4
                  5 \propto 5 \providecommand{\pagefill}[1][0.001mm]{\noindent}
                  6
                  7 \providecommand{\ebook}{
                  8 \setcounter{secnumdepth}{0}
                  9 \setcounter{tocdepth}{2}
                  10 }
```
#### File 91 **lwarp-ellipsis.sty**

# § 185 Package **ellipsis**

(*Emulates or patches code by* PETER J. HESLIN.)

Pkg ellipsis ellipsis is emulated.

```
1 \LWR@ProvidesPackageDrop{ellipsis}
2
3 \newcommand{\ellipsisgap}{0.1em}
4
5 \newcommand*{\\mid\label{thm:main} 5 \newcommand*{\nbar}{\mid\!\!} \begin{minip} \end{minip}
```
File 92 **lwarp-emptypage.sty**

### § 186 Package **emptypage**

Pkg emptypage emptypage is ignored.

**for HTML output:** Discard all options for lwarp-emptypage:

1 \LWR@ProvidesPackageDrop{emptypage}

File 93 **lwarp-endfloat.sty**

## § 187 Package **endfloat**

Pkg endfloat endfloat is ignored.

**for HTML output:** <sup>1</sup> \LWR@ProvidesPackageDrop{endfloat}

- 2 \newcommand\figureplace{}
- 3 \newcommand\tableplace{}
- 4 \newcommand\floatplace[1]{}
- 5 \newcounter{posttable}
- 6 \newcounter{postfigure}
- 7 \newcommand\*{\theposttbl}{}
- 8 \newcommand\*{\thepostfig}{}

```
9 \newcommand{\AtBeginFigures}[1]{}
10 \newcommand{\AtBeginTables}[1]{}
11 \newcommand{\AtBeginDelayedFloats}[1]{}
12 \newcommand*{\processdelayedfloats}{}
13 \newcommand*{\efloatseparator}{}
14 \def\efloattype{}
15 \providecommand\efloatheading[1]{}
16 \providecommand\efloatpreamble{}
17 \providecommand\efloatpostamble{}
```
File 94 **lwarp-endheads.sty**

## § 188 Package **endheads**

Pkg endheads endheads is ignored.

```
for HTML output: 1 \LWR@ProvidesPackageDrop{endheads}
```

```
2 \newcommand{\changesinglepageabbrev}[1]{}
3 \newcommand{\changemultiplepageabbrev}[1]{}
4 \newcommand{\changenotesname}[1]{}
5 \newcommand{\changenotesheader}[1]{}
6 \newcommand{\changenotescontentsname}[1]{}
7 \newcommand{\changechapternotesline}[1]{}
8 \newcommand{\checknoteheaders}{}
9 \newif\ifnotesincontentson \notesincontentsonfalse
10 \newcommand{\notesincontents}{\notesincontentsontrue}
11 \newif\ifendnoteheaderson \endnoteheadersonfalse
12 \newcommand{\setupendnoteheaders}{%
13 \endnoteheadersontrue%
14 }
15 \newif\iftitleinnotes \titleinnotestrue
16 \newcommand{\styleforchapternotebegin}{}
17 \newcommand{\styleforchapternoteend}{}
18 \newcommand{\setstyleforchapternotebegin}[1]{%
19 \renewcommand{\styleforchapternotebegin}{#1}%
20 }
21 \newcommand{\setstyleforchapternoteend}[1]{%
22 \renewcommand{\styleforchapternoteend}{#1}%
23 }
24 \newcommand{\resetendnotes}{}
25 \newif\ifnotesbychapteron \notesbychapteronfalse
26 \newcommand{\notesbychapter}{\notesbychapterontrue}
```
#### File 95 **lwarp-endnotes.sty**

# § 189 Package **endnotes**

(*Emulates or patches code by* JOHN LAVAGNINO.)

Pkg endnotes Used as-is.

table of contents To place the endnotes in the TOC, use:

```
\usepackage{endnotes}
\appto\enoteheading{\addcontentsline{toc}{section}{\notesname}}
\renewcommand*{\notesname}{Endnotes} % optional
```
HTML page To additionally have the endnotes on their own HTML page, if FileDepth allows:

```
\ForceHTMLPage
\theendnotes
```
**for HTML output:** 1 \LWR@ProvidesPackagePass{endnotes} 2 \def\enoteformat{% 3 % \rightskip\z@ \leftskip\z@ \parindent=1.8em 4 \leavevmode 5 % \llap{ 6 \makeenmark 7 % } 8 }  $\mathbf{q}$ 

10 \def\@makeenmark{\hbox{\LWR@htmlspan{sup}{\normalfont\theenmark}}} 11 \def\makeenmark{\@makeenmark}

#### § 190 Package **enumerate**

Pkg enumerate enumerate is supported with no changes.

This package is only required because it was used in the past to drop and then emulate the package. It cannot be removed because an older version which dropped the package may still remain, for example in a local vs. distribution directory, but it is now supported directly by lwarp and thus must no longer be dropped.

File 96 **lwarp-enumerate.sty**

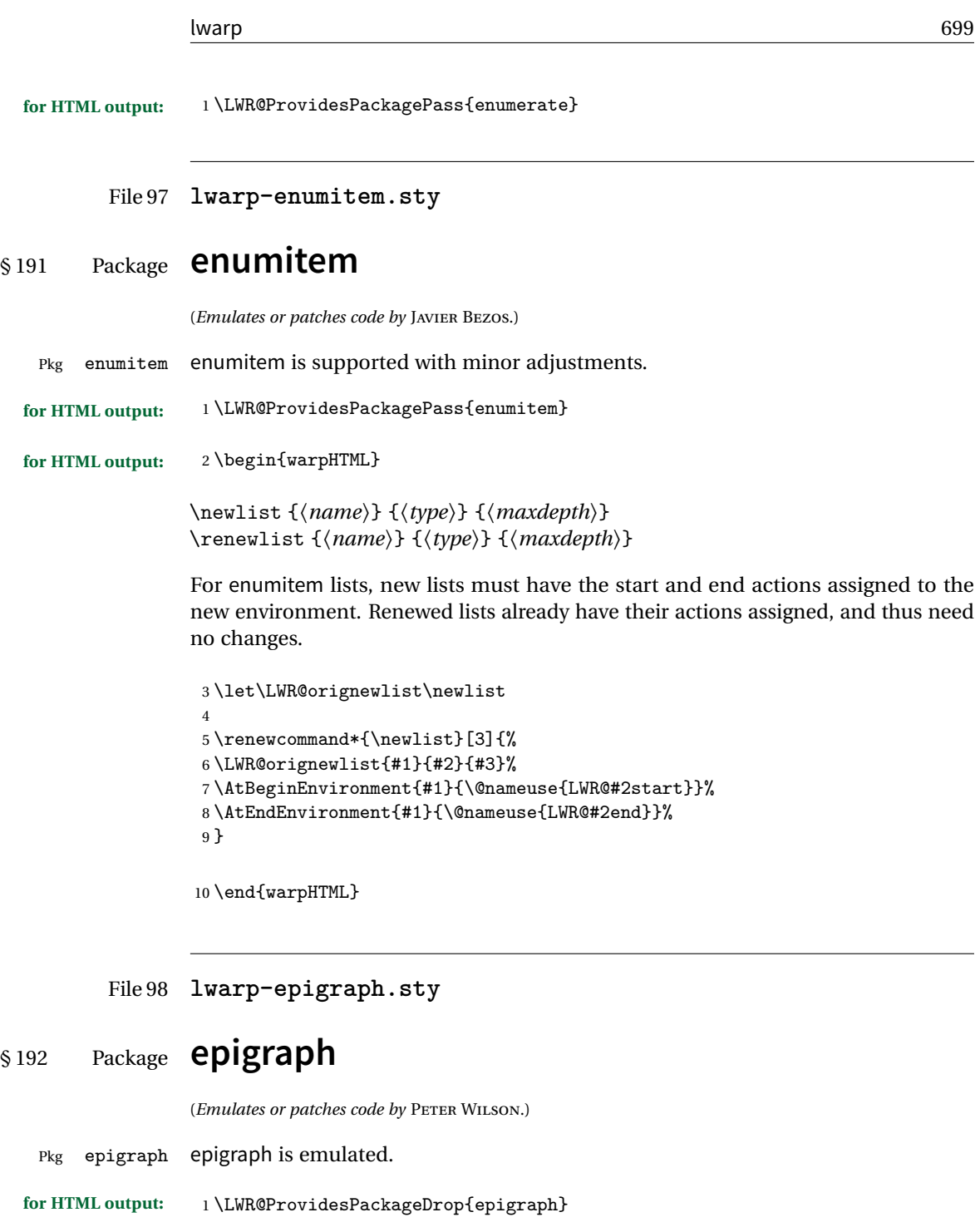

 $2 \ \beta \ m \}$ 3 {

```
4 \begin{BlockClass}{qitem}
5 #1
6 \ifbool{FormatWP}
7 {\begin{BlockClass}[border-top:1px solid gray]{epigraphsource}}
8 {\begin{BlockClass}{epigraphsource}}
9 #2
10 \end{BlockClass}
11 \end{BlockClass}
12 }
13 \DeclareDocumentCommand{\epigraph}{m m}
14 {
15 \begin{LWR@BlockClassWP}{\LWR@print@mbox{text-align:right}}{}{epigraph}
16 \qitem{#1}{#2}
17 \end{LWR@BlockClassWP}
18 }
19
20 \DeclareDocumentEnvironment{epigraphs}{}
21 {\LWR@BlockClassWP{\LWR@print@mbox{text-align:right}}{}{epigraph}}
22 {\endLWR@BlockClassWP}
```
Use CSS to format epigraphs.

The following are null commands for source compatibility:

```
23 \newenvironment*{flushepinormal}{}{}
```

```
24 \@ifclassloaded{memoir}{
25 \setlength{\epigraphwidth}{.5\linewidth}
26 \renewcommand{\textflush}{flushepinormal}
27 \renewcommand{\epigraphhead}[2][0]{#2}
28 \renewcommand{\dropchapter}[1]{}
29 \renewcommand*{\undodrop}{}
30 }{% not memoir
31 \newlength{\epigraphwidth}
32 \setlength{\epigraphwidth}{.5\linewidth}
33 \newcommand{\textflush}{flushepinormal}
34 \newcommand{\epigraphflush}{flushright}
35 \newcommand{\sourceflush}{flushright}
36 \newcommand*{\epigraphsize}{\small}
37 \newlength{\epigraphrule}
38 \newlength{\beforeepigraphskip}
39 \newlength{\afterepigraphskip}
40 \newcommand{\epigraphhead}[2][0]{#2}
41 \newcommand{\dropchapter}[1]{}
42 \newcommand*{\undodrop}{}
43 }% not memoir
44
```

```
45 \let\cleartoevenpage\relax% also in nextpage
                   46 \newcommand{\cleartoevenpage}[1][]{}
          File 99 lwarp-epsfig.sty
§ 193 Package epsfig
     Pkg epsfig epsfig is emulated for use by lwarp.
           \triangle Only the LATEX2e syntax is emulated.
  for HTML output: 1 \LWR@ProvidesPackageDrop{epsfig}[2017/06/25]
                  A few additional keys to capture the filename:
                   2 \RequirePackage{graphics}
                   3
                   4 \define@key{igraph}{file}{%
                   5 \xdef\LWR@epsfig@filename{#1}%
                   6 }
                   7
                   8 \define@key{igraph}{figure}{%
                   9 \xdef\LWR@epsfig@filename{#1}%
                   10 }
                   11
                   12 \define@key{igraph}{prolog}{}
                   13
                   14 \define@key{igraph}{silent}[]{}
```
The captured filename is used as the argument to \includegraphics:

```
15 \newcommand{\epsfig}[1]{\includegraphics[#1]{\LWR@epsfig@filename}}
16
17 \newcommand{\psfig}[1]{\includegraphics[#1]{\LWR@epsfig@filename}}
```
File 100 **lwarp-epstopdf.sty**

## § 194 Package **epstopdf**

Pkg epstopdf Previous versions of lwarp had a nullfied verison, but now epstopdf-base is supported. lwarp-epstopdf becomes a placeholder to overwrite previous versions.

See package epstopdf-base for details.

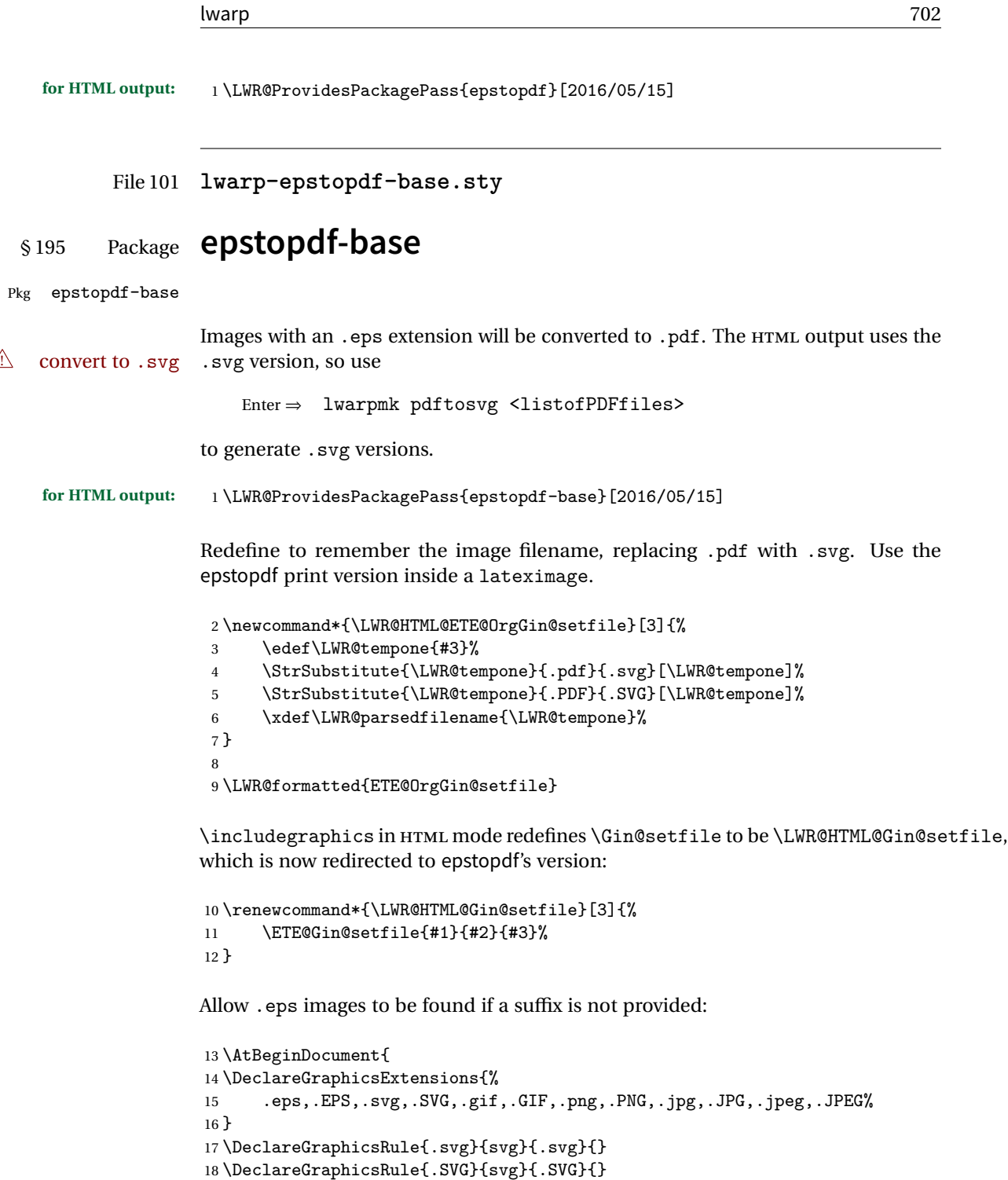

19 }

Likewise when inside a lateximage:

```
20 \appto\LWR@restoreorigformatting{%
21 \DeclareGraphicsExtensions{%
22 .eps,.EPS,.pdf,.PDF,.gif,.GIF,.png,.PNG,.jpg,.JPG,.jpeg,.JPEG%
23 }%
24 }
```
File 102 **lwarp-errata.sty**

### § 196 Package **errata**

(*Emulates or patches code by* MICHAEL KOHLHASE.)

Pkg errata errata is patched for use by lwarp.

This is for v0.3 of errata. A newer version of errata with more features is under development, at which time the lwarp version will have to be updated.

**for HTML output:** Macros are being defined with the math dollar, so enable the HTML version during package loading:

\StartDefiningMath

Now load the package:

\LWR@ProvidesPackagePass{errata}[2006/11/12]

Patches for dynamic inline math:

```
3 \xpatchcmd{\erratumAdd}
4 {$_a^{\arabic{erratum}}$}
5 % {\inlinemathother$_a^{\arabic{erratum}}$\inlinemathnormal}
6 {\textsubscript{a}\textsuperscript{\arabic{erratum}}}
7 {}
8 {\LWR@patcherror{erratum}{erratumAdd}}
9
10 \xpatchcmd{\erratumDelete}
11 {$_d^{\arabic{erratum}}$}
12 % {\inlinemathother$_d^{\arabic{erratum}}$\inlinemathnormal}
13 {\textsubscript{d}\textsuperscript{\arabic{erratum}}}
14 {}
15 {\LWR@patcherror{erratum}{erratumDelete}}
16
17 \xpatchcmd{\erratumReplace}
18 {$_r^{\arabic{erratum}}$}
19 % {\inlinemathother$_r^{\arabic{erratum}}$\inlinemathnormal}
```

```
20 {\textsubscript{r}\textsuperscript{\arabic{erratum}}}
21 {}
22 {\LWR@patcherror{erratum}{erratumReplace}}
23
24 \xpatchcmd{\erratum}
25 {$_a$}
26 % {\inlinemathother$_a$\inlinemathnormal}
27 {\textsubscript{a}}
28 {}
29 {\LWR@patcherror{erratum}{erratumDelete}}
30
31 \xpatchcmd{\erratum}
32 {$_d^{\@thefnmark}$}
33 % {\inlinemathother$_d^{\@thefnmark}$\inlinemathnormal}
34 {\textsubscript{d}\textsuperscript{\@thefnmark}}
35 {}
36 {\LWR@patcherror{erratum}{eDelete}}
37
38 \xpatchcmd{\erratum}
39 {$_r^{\@thefnmark}$}
40 % {\inlinemathother$_r^{\@thefnmark}$\inlinemathnormal}
41 \hspace{13pt} {\texttt{r}\texttt{superscript}\textbf{\\@thefmmark}}42 {}
43 {\LWR@patcherror{erratum}{eReplace}}
```
Finish the current page's errata before closing and reloading the list:

\preto\PrintErrata{\LWR@orignewpage}

No longer defining math macros with the HTML \$:

\StopDefiningMath

File 103 **lwarp-eso-pic.sty**

### § 197 Package **eso-pic**

(*Emulates or patches code by* ROLF NIEPRASCHK.)

Pkg eso-pic eso-pic is emulated.

**for HTML output:** <sup>1</sup> \LWR@ProvidesPackageDrop{eso-pic}

\newcommand\*{\LenToUnit}{}

\newcommand{\AtPageUpperLeft}[1]{}

\newcommand{\AtPageLowerLeft}[1]{}

```
5 \newcommand{\AtPageCenter}[1]{}
6 \newcommand{\AtStockLowerLeft}[1]{}
7 \newcommand{\AtStockUpperLeft}[1]{}
8 \newcommand{\AtStockCenter}[1]{}
9 \newcommand{\AtTextUpperLeft}[1]{}
10 \newcommand{\AtTextLowerLeft}[1]{}
11 \newcommand{\AtTextCenter}[1]{}
12 \NewDocumentCommand{\AddToShipoutPictureBG}{s +m}{}
13 \newcommand{\AddToShipoutPicture}{\AddToShipoutPictureBG}
14 \NewDocumentCommand{\AddToShipoutPictureFG}{s +m}{}
15 \newcommand*{\ClearShipoutPictureBG}{}
```

```
16 \newcommand*{\ClearShipoutPicture}{}
```

```
17 \newcommand*{\ClearShipoutPictureFG}{}
```

```
18 \newcommand{\gridSetup}[6][]{}
```
#### File 104 **lwarp-everypage.sty**

### § 198 Package **everypage**

(*Emulates or patches code by* SERGIO CALLEGARI.)

- Pkg everypage everypage is emulated.
- **for HTML output:** 1 \LWR@ProvidesPackageDrop{everypage}
	- 2 \newcommand\*{\AddEverypageHook}[1]{} 3 \newcommand\*{\AddThispageHook}[1]{}
	- File 105 **lwarp-everyshi.sty**

### § 199 Package **everyshi**

(*Emulates or patches code by* MARTIN SCHRÖDER.)

Pkg everyshi Emulated.

**for HTML output:** Discard all options for lwarp-everyshi:

1 \LWR@ProvidesPackageDrop{everyshi}

2 \newcommand\*{\EveryShipout}[1]{}

3 \newcommand\*{\AtNextShipout}[1]{}

## File 106 **lwarp-extramarks.sty** § 200 Package **extramarks** (*Emulates or patches code by* PIET VAN OOSTRUM.) Pkg extramarks extramarks is emulated. **for HTML output:** Discard all options for lwarp-extramarks: 1 \LWR@ProvidesPackageDrop{extramarks} 2 \newcommand\*{\extramarks}[2]{} 3 \newcommand\*{\firstleftxmark}{} 4 \newcommand\*{\lastleftxmark}{} 5 \newcommand\*{\firstrightxmark}{} 6 \newcommand\*{\lastrightxmark}{} 7 \newcommand\*{\firstxmark}{} 8 \newcommand\*{\lastxmark}{} 9 \newcommand\*{\topxmark}{} 10 \newcommand\*{\topleftxmark}{} 11 \newcommand\*{\firstleftmark}{}

12 \newcommand\*{\lastrightmark}{}

#### File 107 **lwarp-fancybox.sty**

## § 201 Package **fancybox**

(*Emulates or patches code by* TIMOTHY VAN ZANDT.)

Pkg fancybox fancybox is supported with some patches.

framed equation example fancybox's documentation has an example FramedEqn environment which combines math, \Sbox, a minipage, and an \fbox. This combination requires that the entire environment be enclosed inside a lateximage, which is done by adding \lateximage at the very start of FramedEqn's beginning code, and \endlateximage at the very end of the ending code. Unfortunately, the HTML alt attribute is not used here.

```
\newenvironmentFramedEqn
{
\lateximage% NEW
\setlength{\fboxsep}{15pt}
...}{...
\[\fbox{\TheSbox}\]
\endlateximage% NEW
}
```
framing alternatives \fbox works with fancybox. Also see lwarp's \fboxBlock macro and fminipage environment for alternatives to \fbox for framing environments.

framed table example The fancybox documentation's example framed table using an \fbox containing a tabular does not work with lwarp, but the FramedTable environment does work if \fbox is replaced by \fboxBlock. This method loses HTML formatting. A better method is to enclose the table's contents inside a fminipage environment. The caption may be placed either inside or outside the fminipage:

```
\begin{table}
\begin{fminipage}{\linewidth}
\begin{tabular}{lr}
...
\end{tabular}
\end{fminipage}
\end{table}
```
 $\triangle$  framed verbatim lwarp does not support the verbatim environment inside a span, box, or fancybox's \Sbox, but a verbatim may be placed inside a fminipage. The fancybox documentation's example FramedVerb may be defined as:

```
\newenvironment{FramedVerb}[1] % width
{
\VerbatimEnvironment
\fminipage{#1}
\beginVerbatim
}{
\endVerbatim
\endfminipage
}
```
framed \VerbBox fancybox's \VerbBox may be used inside \fbox.

indented alignment LVerbatim, \LVerbatimInput, and \LUseVerbatim indent with horizontal space which may not line up exactly with what pdftotext detects. Some lines may be off slightly in their left edge.

 $\triangle$  \VerbatimFootnotes If using fancybox or fancyvrb with \VerbatimFootnotes, and using footnotes in a  $\triangle$  sectioning or sectioning command or display math, use  $\footnotesize\big\}$  and  $\footnotesize\big\}$  and  $\footnotesize\big\}$ displaymath

```
\subsection[Subsection Name]
                            {Subsection Name\protect\footnotemark}
                        \footnotetext{A footnote with \verb+verbtim+.}
                   and likewise for equations or display math.
                   At present there is a bug such that paragraph closing tags are not present in footnotes
                   when \VerbatimFootnotes are selected. The browser usually compensates.
                     1 \LWR@ProvidesPackagePass{fancybox}
                   After the preamble is loaded, after any patches to Verbatim:
                     2 \AfterEndPreamble{
                     3 \LWR@traceinfo{Patching fancybox.}
\VerbatimFootnotes Patched to use the new version.
                     4 \def\VerbatimFootnotes{%
                    5 \let\@footnotetext\V@footnotetext%
                     6 \let\LWR@footnotetext\V@footnotetext% lwarp
                    7 }
 \V@@footnotetext Patches in a subset of lwarp's \LWR@footnotetext to the fancyvrb version of
                   \V@@footnotetext.
                     8 \def\V@@footnotetext{%
                     9 \LWR@traceinfo{V@footnotetext}%
                    10 \global\setbox\LWR@footnotes=\vbox\bgroup%
                   Add to any current footnotes:
                    11 \unvbox\LWR@footnotes%
                   Remember the footnote number for \ref:
                    12 \protected@edef\@currentlabel{%
                    13 \csname p@footnote\endcsname\@thefnmark%
                    14 }% @currentlabel
                   Use HTML superscripts in the footnote even inside a lateximage:
                    15 \renewrobustcmd{\textsuperscript}[1]{\LWR@htmlspan{sup}{##1}}%
                   Use paragraph tags if in a tabular data cell or a lateximage:
                    16 \ifthenelse{%
                    17 \boolean{LWR@doingstartpars} \AND%
                    18 \cnttest{\value{LWR@lateximagedepth}}{=}{0}%
                    19 }%
                    20 {}%
                    21 {\LWR@htmltagc{\LWR@tagregularparagraph}}%
```
Append the footnote to the list:

```
22 \@makefntext{}%
23 \bgroup%
24 \aftergroup{\V@@@footnotetext}%
25 \ignorespaces%
26 }%
27 }% AfterEndPreamble
28 \renewcommand*{\@shadowbox}[1]{%
29 \ifbool{FormatWP}%
30 {\InlineClass[border:1px solid black]{shadowbox}{#1}}%
31 {\InlineClass{shadowbox}{#1}}%
32 }
33
34 \renewcommand*{\@doublebox}[1]{%
35 \ifbool{FormatWP}%
36 {\InlineClass[border:1px double black]{doublebox}{#1}}%
37 {\InlineClass{doublebox}{#1}}%
38 }
39
40 \renewcommand*{\@ovalbox}[2]{%
41 \ifbool{FormatWP}%
42 {\InlineClass[border:1px solid black; border-radius:1ex]{ovalbox}{#2}}%
43 {%
44 \ifthenelse{\isequivalentto{#1}{\thinlines}}%
45 {\InlineClass{ovalbox}{#2}}%
46 {\InlineClass{Ovalbox}{#2}}%
47 }%
48 }
```
Convert minipages, parboxes, and lists into linear text using the LWR@nestspan environment:

```
49 \let\LWR@origSbox\Sbox
50
51 \def\Sbox{\LWR@origSbox\LWR@nestspan}
52
53
54 \let\LWR@origendSbox\endSbox
55
56 \def\endSbox{\endLWR@nestspan\LWR@origendSbox}
```
Beqnarray is adapted for MATHJAX or enclosed inside a lateximage:

```
57 \RenewEnviron{Beqnarray}
58 {\LWR@eqnarrayfactor}
```

```
59
60 \csgpreto{Beqnarray*}{\boolfalse{LWR@numbereqnarray}}
\GenericCaption is enclosed in an HTML block:
61 \renewcommand{\GenericCaption}[1]{%
```

```
62 \LWR@figcaption%
63 \LWR@isolate{#1}%
64 \endLWR@figcaption%
65 }
```
Btrivlist is enclosed in an HTML block. This is a tabular, and does not use \item.

#### \trivlist  $\{\langle l/c/r \rangle\}$  [ $\langle t/c/b \rangle$ ]

```
66 \RenewDocumentEnvironment{Btrivlist}{m o}
67 {%
68 \begin{BlockClass}{Btrivlist}%
69 \text{tabular} \{ \text{#1} \}70 }
71 {%
72 \endtabular%
73 \end{BlockClass}%
74 }
```
Btrivlist is also neutralized when used inside a span:

```
75 \AtBeginEnvironment{LWR@nestspan}{%
76 \RenewDocumentEnvironment{Btrivlist}{m o}{}{}%
77 }
```
lwarp's handling of \item is patched to accept fancybox's optional arguments:

```
78 \let\LWRFB@origitemizeitem\LWR@itemizeitem
79 \let\LWRFB@origdescitem\LWR@descitem
80
81 \RenewDocumentCommand{\LWR@itemizeitem}{d()o}{%
82 \IfValueTF{#2}{%
83 \LWRFB@origitemizeitem[#2]%
84 }{%
85 \LWRFB@origitemizeitem%
86 }%
87 }
88
89 \RenewDocumentCommand{\LWR@descitem}{d()o}{%
90 \IfValueTF{#2}{%
91 \LWRFB@origdescitem[#2]~%
92 }{%
```

```
93 \LWRFB@origdescitem%
94 }%
95 }
96 \RenewDocumentCommand{\LWR@nestspanitem}{d()}{%
97 \if@newlist\else{\LWR@htmltagc{br /}}\fi%
98 \LWR@origitem%
99 }
```
The various boxed lists become regular lists:

```
100 \renewenvironment{Bitemize}[1][]{\begin{itemize}}{\end{itemize}}
101 \renewenvironment{Benumerate}[1][]{\begin{enumerate}}{\end{enumerate}}
102 \renewenvironment{Bdescription}[1][]{\begin{description}}{\end{description}}
```
\boxput simply prints one then the other argument, side-by-side instead of above and behind:

```
103 \RenewDocumentCommand{\boxput}{s d() m m}{%
104 \IfBooleanTF{#1}{#3\quad#4}{#4\quad#3}%
105 }
```
Neutralized commands:

```
106 \RenewDocumentCommand{\fancyput}{s d() m}{}
107 \RenewDocumentCommand{\thisfancyput}{s d() m}{}
108
109 \RenewDocumentCommand{\fancypage}{m m}{}
110 \RenewDocumentCommand{\thisfancypage}{m m}{}
111
112 \def\LandScape#1{}
113 \def\endLandScape{}
114 \def\@Landscape#1#2#3{}
115 \def\endLandscape{}
```
Low-level patches for UseVerbatim and friends:

```
116 \let\LWRFB@UseVerbatim\UseVerbatim
117 \renewcommand*{\UseVerbatim}[1]{%
118 \LWR@atbeginverbatim{3}{Verbatim}%
119 \LWRFB@UseVerbatim{#1}%
120 \LWR@afterendverbatim{.5}%
121 }
122
123 \let\LWRFB@LUseVerbatim\LUseVerbatim
124
125 \renewcommand*{\LUseVerbatim}[1]{%
```

```
126 \LWR@atbeginverbatim{3}{LVerbatim}%
127 \noindent%
128 \LWRFB@LUseVerbatim{#1}%
129 \LWR@afterendverbatim{.5}%
130 }
131
132 \def\@BUseVerbatim[#1]#2{%
133 \LWR@atbeginverbatim{3}{BVerbatim}%
134 \LWRFB@UseVerbatim{#2}%
135 \LWR@afterendverbatim{.5}%
136 }
```
File 108 **lwarp-fancyheadings.sty**

## § 202 Package **fancyheadings**

Pkg fancyheadings fancyheadings is superceded by fancyhdr.

**for HTML output:** 1 \LWR@loadnever{fancyheadings}{fancyhdr}

File 109 **lwarp-fancyhdr.sty**

## § 203 Package **fancyhdr**

(*Emulates or patches code by* PIET VAN OOSTRUM.)

Pkg fancyhdr fancyhdr is nullified.

**for HTML output:** Discard all options for lwarp-fancyhdr:

\LWR@ProvidesPackageDrop{fancyhdr}

```
2 \newcommand*{\fancyhead}[2][]{}
3 \newcommand*{\fancyfoot}[2][]{}
4 \neqcommand*{\fancyhf}[2][]{}
5 \newcommand*{\fancypagestyle}[2]{}
6 \newcommand{*}{\hbox{\0.5}5} 6 \newcommand*{\lhead}[2][]{}
7 \newcommand*{\chead}[2][]{}
8\newcommand*{\rhead}[2][]{}
9 \newcommand*{\lfoot}[2][]{}
10 \newcommand*{\cfoot}[2][]{}
11 \newcommand*{\rfoot}[2][]{}
12 \newcommand*{\headrulewidth}{}
13 \newcommand*{\footrulewidth}{}
```

```
14 \newcommand*{\fancyheadoffset}[2][]{}
15 \newcommand*{\fancyfootoffset}[2][]{}
16 \newcommand*{\fancyhfoffset}[2][]{}
17 \newcommand*{\iffloatpage}[2]{#2}
18 \newcommand*{\ifftopfloat}[2]{#2}
19 \newcommand*{\iffbotfloat}[2]{#2}
```
File 110 **lwarp-fancyref.sty**

### § 204 Package **fancyref**

Pkg fancyref fancyref is emulated.

**for HTML output:** <sup>1</sup> \LWR@ProvidesPackagePass{fancyref}

To remove the margin option, if \fancyrefhook is anything other than the paren option, then force it to the default instead. (Comparing to the margin option was not possible since lwarp has revised the meaning of \mbox so the comparison failed.)

```
2 \newcommand*{\LWRfref@parenfancyrefhook}[1]{(#1)}
3
4 \ifdefstrequal{\fancyrefhook}{\LWRfref@parenfancyrefhook}
5 {}{
6 \renewcommand*{\fancyrefhook}[1]{#1}%
7 }
```
Modified to ignore the page number and varioref.

```
8 \renewcommand*{\@f@ref}[4]{%
9 \@ifundefined{#1r@#2@#3}{%
10 \PackageError{fancyref}{%
11 \backslashchar#1ref\space format ''#2''
12 undefined\MessageBreak
13 for label type ''#3''%
14 }{%
15 The format ''#2'' was not defined for the label type
16 ('#3''\MessageBreak
17 and the \backslashchar#1ref\space command. Perhaps
18 you have only misspelled its name.\MessageBreak
19 Otherwise you will have to define it with
20 \protect\new#1refformat\MessageBreak
21 prior to using it.%
22 \frac{\cancel{10}}{20}23 }{%
24 \fancyrefhook{%
25 \@nameuse{#1r@#2@#3}%
```

```
26 {\ref{#3\fancyrefargdelim#4}}%
27 % {\pageref{#3\fancyrefargdelim#4}}% original
28 % {\@fancyref@page@ref{#3\fancyrefargdelim#4}}% original
29 {}% lwarp
30 {}% lwarp
31 }%
32 }%
33 }%
```
File 111 **lwarp-fancytabs.sty**

## § 205 Package **fancytabs**

Pkg fancytabs fancytabs is ignored.

```
for HTML output: 1 \LWR@ProvidesPackageDrop{fancytabs}
```

```
2 \newcommand{\fancytab}[3][RIGHT]{}
3 \newcommand{\fancytabsStyle}[1]{}
4 \newcommand{\fancytabsHeight}[1]{}
5 \newcommand{\fancytabsWidth}[1]{}
6 \newcommand{\fancytabsCount}[1]{}
7 \newcommand{\fancytabsLeftColor}[1]{}
8 \newcommand{\fancytabsRightColor}[1]{}
9 \newcommand{\fancytabsTop}[1]{}
10 \newline \newline \hspace{1.5em}\newline \hspace{1.5em}\newline 10 \newline \hspace{1.5em}\newline \hspace{1.5em}\newline \hspace{1.5em}\newline 11 \newline \hspace{1.5em}\newline \hspace{1.5em}\newline11 \newcommand{\fancytabsTextHPos}[1]{}
12 \newcommand{\fancytabsGap}[1]{}
13 \newcommand{\fancytabsFloor}[1]{}
14 \newcommand{\fancytabsRotate}[1]{}
```
File 112 **lwarp-fancyvrb.sty**

## § 206 Package **fancyvrb**

(*Emulates or patches code by* TIMOTHY VAN ZANDT.)

Pkg fancyvrb fancyvrb is supported with some patches.

 $\triangle$  \VerbatimFootnotes If using fancybox or fancyvrb with \VerbatimFootnotes, and using footnotes in a  $\triangle$  sectioning or sectioning command or display math, use  $\footnotesize\big\}$  and  $\footnotesize\big\}$  and  $\footnotesize\big\}$ displaymath

```
\subsection[Subsection Name]
    {Subsection Name\protect\footnotemark}
\footnotetext{A footnote with \verb+verbtim+.}
```
and likewise for equations or display math.

At present there is a bug such that paragraph closing tags are not present in footnotes when \VerbatimFootnotes are selected. The browser usually compensates.

```
1 \RequirePackage{xcolor}% for \convertcolorspec
2
3 \LWR@ProvidesPackagePass{fancyvrb}
```
Initial default patch for fancyvrb:

```
4 \fvset{frame=none}%
```
After the preamble is loaded, after any patches to Verbatim:

```
5 \AfterEndPreamble{
6 \LWR@traceinfo{Patching fancyvrb.}
```

```
\VerbatimFootnotes Patched to use the new version.
                     7 \def\VerbatimFootnotes{%
                     8 \let\@footnotetext\V@footnotetext%
                     9 \let\footnote\V@footnote%
                    10 \let\LWR@footnotetext\V@footnotetext% lwarp
                    11 }
 \V@@footnotetext Patches in a subset of lwarp's \LWR@footnotetext to the fancyvrb version of
```
\V@@footnotetext.

```
12 \def\V@@footnotetext{%
13 \LWR@traceinfo{V@footnotetext}%
14 \global\setbox\LWR@footnotes=\vbox\bgroup%
```
Add to any current footnotes:

```
15 \unvbox\LWR@footnotes%
```
Remember the footnote number for \ref:

```
16 \protected@edef\@currentlabel{%
17 \csname p@footnote\endcsname\@thefnmark%
18 }% @currentlabel
```
Use HTML superscripts in the footnote even inside a lateximage:

```
19 \renewrobustcmd{\textsuperscript}[1]{\LWR@htmlspan{sup}{##1}}%
```
Use paragraph tags if in a tabular data cell or a lateximage:

```
20 \ifthenelse{%
21 \boolean{LWR@doingstartpars} \AND%
22 \cnttest{\value{LWR@lateximagedepth}}{=}{0}%
23 }%
24 {}%
25 {\LWR@htmltagc{\LWR@tagregularparagraph}}%
```
Append the footnote to the list:

```
26 \@makefntext{}%
27 \bgroup%
28 \aftergroup{\V@@@footnotetext}%
29 \ignorespaces%
30 }%
31 \preto\FVB@Verbatim{\LWR@forcenewpage}
```

```
32 \preto\FVB@LVerbatim{\LWR@forcenewpage}
33 % \preto\FVB@BVerbatim{\LWR@forcenewpage}% Fails, so done below.
```
Simplified to remove PDF formatting:

```
34 \def\FV@BeginListFrame@Single{%
35 \FV@SingleFrameLine{\z@}%
36 }
37
38 \def\FV@EndListFrame@Single{%
39 \FV@SingleFrameLine{\@ne}%
40 }
41
42 \def\FV@BeginListFrame@Lines{%
43 \FV@SingleFrameLine{\z@}%
44 }
45
46 \def\FV@EndListFrame@Lines{%
47 \FV@SingleFrameLine{\@ne}%
48 }
49
50 \renewcommand*{\FV@SingleFrameSep}{}
```
Adds HTML formatting:

```
51 \def\FV@BUseVerbatim#1{%
52 \LWR@atbeginverbatim[\LWR@FVstyle]{0}{verbatim}%
53 \FV@BVerbatimBegin#1\FV@BVerbatimEnd%
54 \LWR@afterendverbatim{0}%
55 }
```
\LWR@FVstyle Holds the style of the verbatim.

```
56 \newcommand*{\LWR@FVstyle}{}
```
The following patches to Verbatim are executed at the start and end of the environment, depending on the choice of frame. Original code is from the fancyvrb package.

```
57 \newcommand*{\LWR@fvstartnone}{%
58 \LWR@traceinfo{fvstartnone}%
59 % \hbox to\z@{
60 \LWR@atbeginverbatim[\LWR@FVstyle]{0}{verbatim}%
61 % }%
62 }
63
64 \newcommand*{\LWR@fvendnone}{%
65 \LWR@traceinfo{fvendnone}%
66 % \hbox to\z@{
67 \LWR@afterendverbatim{0}%
68 % }%
69 }
70
71 \newcommand*{\LWR@fvstartsingle}{%
72 \LWR@traceinfo{fvstartsingle}%
73 \LWR@fvstartnone%
74 \FV@BeginListFrame@Single%
75 }
76
77 \newcommand*{\LWR@fvendsingle}{%
78 \LWR@traceinfo{fvendsingle}%
79 \FV@EndListFrame@Single%
80 \LWR@fvendnone%
81 }
82
83 \newcommand*{\LWR@fvstartline}{%
84 \LWR@traceinfo{fvstartline}%
85 \LWR@fvstartnone%
86 % \setlength{\LWR@templengthone}{\baselineskip}%
87 \FV@BeginListFrame@Lines%
88 % \setlength{\baselineskip}{\LWR@templengthone}%
89 % \setlength{\baselineskip}{5pt}%
90 }
91
92 \newcommand*{\LWR@fvendline}{%
93 \LWR@traceinfo{fvendline}%
94 \FV@EndListFrame@Lines%
95 \LWR@fvendnone%
```
The following patches select the start/left/right/end behaviors depending on frame. Original code is from the fancyvrb package.

```
97 \newcommand*{\LWR@FVfindbordercolor}{%
98 \FancyVerbRuleColor%
99 \LWR@findcurrenttextcolor%
100 \color{black}%
101 }
102
103 % border width of \FV@FrameRule
104 \newcommand*{\LWR@FVborderstyle}[1]{%
105 padding#1: \strip@pt\dimexpr \FV@FrameSep\relax\relax pt ; %
106 \LWR@FVfindbordercolor %
107 border#1: \strip@pt\dimexpr \FV@FrameRule\relax\relax pt %
108 solid \LWR@origpound\LWR@tempcolor ; %
109 }
110
111 \def\FV@Frame@none{%
112 \renewcommand*{\LWR@FVstyle}{\LWR@currenttextcolorstyle}%
113 \let\FV@BeginListFrame\LWR@fvstartnone%
114 \let\FV@LeftListFrame\relax%
115 \let\FV@RightListFrame\relax%
116 \let\FV@EndListFrame\LWR@fvendnone}
117
118 \FV@Frame@none% default values
119
120 \def\FV@Frame@single{%
121 \renewcommand*{\LWR@FVstyle}{\LWR@currenttextcolorstyle\LWR@FVborderstyle{}}%
122 \let\FV@BeginListFrame\LWR@fvstartsingle%
123 \let\FV@LeftListFrame\FV@LeftListFrame@Single%
124 \let\FV@RightListFrame\FV@RightListFrame@Single%
125 \let\FV@EndListFrame\LWR@fvendsingle}
126
127 \def\FV@Frame@lines{%
128 \renewcommand*{\LWR@FVstyle}{%
129 \LWR@currenttextcolorstyle\LWR@FVborderstyle{-top}\LWR@FVborderstyle{-bottom}%
130 }%
131 \let\FV@BeginListFrame\LWR@fvstartline%
132 \let\FV@LeftListFrame\relax%
133 \let\FV@RightListFrame\relax%
134 \let\FV@EndListFrame\LWR@fvendline}
135
136 \def\FV@Frame@topline{%
137 \renewcommand*{\LWR@FVstyle}{\LWR@currenttextcolorstyle\LWR@FVborderstyle{-top}}%
138 \let\FV@BeginListFrame\LWR@fvstartline%
139 \let\FV@LeftListFrame\relax%
140 \let\FV@RightListFrame\relax%
141 \let\FV@EndListFrame\LWR@fvendnone}
142
```

```
143 \def\FV@Frame@bottomline{%
144 \renewcommand*{\LWR@FVstyle}{\LWR@currenttextcolorstyle\LWR@FVborderstyle{-bottom}}%
145 \let\FV@BeginListFrame\LWR@fvstartnone%
146 \let\FV@LeftListFrame\relax%
147 \let\FV@RightListFrame\relax%
148 \let\FV@EndListFrame\LWR@fvendline}
149
150 \def\FV@Frame@leftline{%
151 \renewcommand*{\LWR@FVstyle}{\LWR@currenttextcolorstyle\LWR@FVborderstyle{-left}}%
152 % To define the \FV@FrameFillLine macro (from \FV@BeginListFrame)
153 \ifx\FancyVerbFillColor\relax%
154 \let\FV@FrameFillLine\relax%
155 \else%
156 \@tempdima\FV@FrameRule\relax%
157 \multiply\@tempdima-\tw@%
158 \edef\FV@FrameFillLine{%
159 {\noexpand\FancyVerbFillColor{\vrule\@width\number\@tempdima sp}%
160 \kern-\number\@tempdima sp}}%
161 \text{ t}162 \let\FV@BeginListFrame\LWR@fvstartnone%
163 \let\FV@LeftListFrame\FV@LeftListFrame@Single%
164 \let\FV@RightListFrame\relax%
165 \let\FV@EndListFrame\LWR@fvendnone}
```
Adds the optional label to the top and bottom edges. Original code is from the fancyvrb package.

```
166 \def\FV@SingleFrameLine#1{%
167 % \hbox to\z@{%
168% \kern\leftmargin
169 \ifnum#1=\z@\relax
170 \let\FV@Label\FV@LabelBegin
171 \else
172 \let\FV@Label\FV@LabelEnd
173 \fi
174 \ifx\FV@Label\relax
175 % \FancyVerbRuleColor{\vrule \@width\linewidth \@height\FV@FrameRule}%
176 \else
177 \ifnum#1=\z@
178% \setbox\z@\hbox{\strut\enspace\FV@LabelBegin\enspace\strut}%
179 \ifx\FV@LabelPositionTopLine\relax
180 \else
181 \LWR@FVfindbordercolor
182 \LWR@htmltagc{%
183 div class="fancyvrblabel" % extra space
184 style="color: \LWR@origpound\LWR@tempcolor"%
185 }
186 \LWR@print@textrm{\FV@LabelBegin}% \textrm preserves emdash
187 \LWR@htmltagc{/div}
```

```
188 \fi
189 \else
190% \setbox\z@\hbox{\strut\enspace\FV@LabelEnd\enspace\strut}%
191 \ifx\FV@LabelPositionBottomLine\relax
192 \else
193 \LWR@FVfindbordercolor
194
195 \LWR@htmltagc{%
196 div class="fancyvrblabel" % extra space
197 style="color: \LWR@origpound\LWR@tempcolor"%
198 }
199 \LWR@print@textrm{\FV@LabelEnd}
200 \LWR@htmltagc{/div}
201 \qquad \qquad \int fi
202 \qquad \qquad \fi
203 \fi <br>204 % \
        \hspace{0.1cm}\text{^{hss}}205 % }
206 }
```
Processes each line, adding optional line numbers. Original code is from the fancyvrb package.

```
207 \def\FV@ListProcessLine#1{%
208 \hbox to \hsize{%
209% \kern\leftmargin
210 \hbox to \VerbatimHTMLWidth {%
211 \ifcsvoid{FV@LeftListNumber}{}{\kern 2.5em}%
212 \FV@LeftListNumber%
213% \FV@LeftListFrame
214 \FancyVerbFormatLine{#1}%
215 \hbox{hss}%
216% \FV@RightListFrame
217 \FV@RightListNumber%
218 \frac{1}{6}219 \hss% required to avoid underfull hboxes
220 }
221 }
```
#### Env BVerbatim

```
222 \AtBeginEnvironment{BVerbatim}
223 {%
224 \LWR@forcenewpage% instead of \preto
225 \LWR@atbeginverbatim{0}{bverbatim}%
226 }
227
228 \AfterEndEnvironment{BVerbatim}
229 {%
```
```
230 \LWR@afterendverbatim{0}%
231 }
```
End of the modifications to make at the end of the preamble:

232 } % \AfterEndPreamble

File 113 **lwarp-figcaps.sty**

## § 207 Package **figcaps**

(*Emulates or patches code by* PATRICK W. DALY.)

Pkg figcaps Emulated.

**for HTML output:** Discard all options for lwarp-figcaps:

1 \LWR@ProvidesPackageDrop{figcaps}

```
2 \newcommand*{\figcapson}{}
3 \newcommand*{\figcapsoff}{}
4 \newcommand*{\printfigures}{}
5 \newcommand*{\figmarkon}{}
6 \newcommand*{\figmarkoff}{}
7 \def\figurecapname{Figure Captions}
8 \def\tablepagename{Tables}
9 \def\figurepagename{Figures}
```
File 114 **lwarp-figsize.sty**

## § 208 Package **figsize**

(*Emulates or patches code by* ANTHONY A. TANBAKUCHI.)

Pkg figsize figsize is emulated.

**for HTML output:** <sup>1</sup> \LWR@ProvidesPackageDrop{figsize}

Emulates a virtual 6×9 inch textsize.

2 \newlength{\figwidth} 3 \newlength{\figheight} 4

```
5 \newcommand{\SetFigLayout}[3][0]{%
6 \setlength{\figheight}{8in}%
7 \setlength{\figheight}{\figheight / #2}%
8 %
9 \setlength{\figwidth}{5.5in}%
10 \setlength{\figwidth}{\figwidth / #3}%
11 }
```
File 115 **lwarp-fix2col.sty**

## § 209 Package **fix2col**

Pkg fix2col fix2col is ignored.

**for HTML output:** <sup>1</sup> \LWR@ProvidesPackageDrop{fix2col}

#### File 116 **lwarp-fixme.sty**

## § 210 Package **fixme**

(*Emulates or patches code by* DIDIER VERNA.)

```
Pkg fixme fixme is patched for use by lwarp.
```
 $\triangle$  external layouts External layouts (\fxloadlayouts) are not supported.

User control is provided for setting the HTML styling of the "faces". The defaults are as follows, and may be changed in the preamble after fixme is loaded:

```
\def\FXFaceInlineHTMLStyle{font-weight:bold}
\def\FXFaceEnvHTMLStyle{font-weight:bold}
\def\FXFaceSignatureHTMLStyle{font-style:italic}
\def\FXFaceTargetHTMLStyle{font-style:italic}
```
**for HTML output:** <sup>1</sup> \LWR@ProvidesPackagePass{fixme}

Restore lwarp's version of \@wrindex, ignoring the fixme package's target option:

2 \let\@wrindex\LWR@wrindex

Float-related macros required by lwarp:

3 \newcommand{\ext@fixme}{lox}

```
4
5 \renewcommand{\l@fixme}[2]{\hypertocfloat{1}{fixme}{lox}{#1}{#2}}
Other modifications:
6 \def\FXFaceInlineHTMLStyle{font-weight:bold}
 7
8 \renewcommand*\FXLayoutInline[3]{ %
9 \InlineClass[\FXFaceInlineHTMLStyle]{fixmeinline}%
10 {\@fxtextstd{#1}{#2}{#3}}%
11 }
12
13 \def\FXFaceEnvHTMLStyle{font-weight:bold}
14
15 \renewcommand*\FXEnvLayoutPlainBegin[2]{%
16 \BlockClass[\FXFaceEnvHTMLStyle]{fixmebold}
17 \ignorespaces#2 \fxnotename{#1}: \ignorespaces}
18
19 \renewcommand*\FXEnvLayoutPlainEnd[2]{\endBlockClass}
20
21 \renewcommand*\FXEnvLayoutSignatureBegin[2]{%
22 \BlockClass[\FXFaceEnvHTMLStyle]{fixmebold}
23 \fxnotename{#1}: \ignorespaces}
24
25 \renewcommand*\FXEnvLayoutSignatureEnd[2]{\@fxsignature{#2}\endBlockClass}
26
27 \def\FXFaceSignatureHTMLStyle{font-style:italic}
28
29 \DeclareRobustCommand*\@fxsignature[1]{%
30 \ifthenelse{\equal{#1}{}}%
31 {}%
32 { -- {\InlineClass[\FXFaceSignatureHTMLStyle]{fixmesignature}{#1}}}%
33 }
34
35
36 \def\FXFaceTargetHTMLStyle{font-style:italic}
37
38 \renewcommand\FXTargetLayoutPlain[2]{%
39 \InlineClass[\FXFaceTargetHTMLStyle]{fixmetarget}{#2}%
40 }
```
File 117 **lwarp-fixmetodonotes.sty**

### § 211 Package **fixmetodonotes**

(*Emulates or patches code by* GIOELE BARABUCCI.)

lwarp 224

```
Pkg fixmetodonotes fixmetodonotes is patched for use by lwarp.
    for HTML output: 1 \LWR@ProvidesPackagePass{fixmetodonotes}
                    2 \renewcommand{\NOTES@addtolist}[2]{%
                    3 \refstepcounter{NOTES@note}%
                    4 % \phantomsection% REMOVED
                    5 \addcontentsline{notes}{NOTES@note}{%
                    6 \protect\numberline{\theNOTES@note}{{#1}: {#2}}%
                    7 }%
                    8 }
                    9
                    10 \renewcommand{\NOTES@marker}[2]{\fbox{%
                    11 \textcolor{#2}{% WAS \color
                    12 \textbf{#1}}%
                    13 \t} }}
                    14
                    15 \renewcommand{\NOTES@colorline}[2]{%
                    16 \bgroup%
                    17 \ULon{\LWR@backgroundcolor{#1}{#2}}%
                    18 }
           File 118 lwarp-flafter.sty
  §212 Package flafter
      Pkg flafter flafter is ignored.
    for HTML output: 1 \LWR@ProvidesPackageDrop{flafter}
                    2 \providecommand\fl@trace[1]{}
           File 119 lwarp-flippdf.sty
  § 213 Package flippdf
      Pkg flippdf flippdf is ignored.
```
**for HTML output:** <sup>1</sup> \LWR@ProvidesPackageDrop{flippdf}[2006/06/30]

2 \newcommand\FlipPDF{}

3 \newcommand\UnFlipPDF{}

#### File 120 **lwarp-float.sty**

## § 214 Package **float**

(*Emulates or patches code by* ANSELM LINGNAU.)

Pkg float float is emulated.

Float styles boxed and ruled are emulated by css and a float class according to style.

The HTML <figure> class is set to the float type, so css may also be used to format the float and its caption, according to float type. Furthermore, an additional class is set to the float style: plain, plaintop, boxed, or ruled, so css may be used to format by float style as well. Default formatting by CSS is provided for ruled and boxed styles.

- **for HTML output:** 1 \LWR@ProvidesPackageDrop{float}[2001/11/08]
	- \listof See section [73.2](#page-501-0) for the \listof command.
- \LWR@floatstyle The default float style:

2 \newcommand\*{\LWR@floatstyle}{plain}

\newfloat { $\{l: type\}$ } { $\{2: placement\}$ } { $\{3: ext\}$  [ $\{4: within\}$ ]

Emulates the \newfloat command from the float package.

"placement" is ignored.

```
3 \NewDocumentCommand{\newfloat}{m m m o}{%
4 \IfValueTF{#4}%
5 {\DeclareFloatingEnvironment[fileext=#3,within=#4]{#1}}%
6 {\DeclareFloatingEnvironment[fileext=#3]{#1}}%
```
Remember the float style:

```
7 \csedef{LWR@floatstyle@#1}{\LWR@floatstyle}%
```
newfloat package automatically creates the \listof command for new floats, but float does not, so remove \listof here in case it is manually created later.

8 \cslet{listof#1s}\relax% 9 \cslet{listof#1es}\relax%

```
Likesize, newfloat also creates \1@<type>, but float does not, so remove it here:
                    10 \cslet{l@#1}\relax%
                    11 }
      \{\langle type \rangle\} {\langle name \rangle\}Sets the text name of the float, such as "Figure".
                    12 \NewDocumentCommand{\floatname}{m +m}{%
                    13 \SetupFloatingEnvironment{#1}{name=#2}%
                    14 }
 \floatplacement {\type}} {\placement}}
                    Float placement is ignored.
                    15 \newcommand*{\floatplacement}[2]{%
                    16 \SetupFloatingEnvironment{#1}{placement=#2}%
                    17 }
     \floatstyle {\style}}
                    Remember the style for future floats:
                    18 \newcommand{\floatstyle}[1]{%
                    19 \def\LWR@floatstyle{#1}%
                    20 }
   \text{testyleft} * {\langle \text{type} \rangle}
                    Remember the style for this float:
                    21 \NewDocumentCommand{\restylefloat}{s m}{%
                    22 \csedef{LWR@floatstyle@#2}{\LWR@floatstyle}%
                    23 }
          File 121 lwarp-floatflt.sty
§ 215 Package floatflt
                    (Emulates or patches code by MATS DAHLGREN.)
```
Pkg floatflt Emulated.

**for HTML output:** Discard all options for lwarp-floatflt:

1 \LWR@ProvidesPackageDrop{floatflt}

```
Env \lbrack \langle \rangle \rbrack offset \{\langle type \rangle\} \{\langle width \rangle\} Borrowed from the lwarp version of keyfloat:
```

```
2 \NewDocumentEnvironment{KFLTfloatflt@marginfloat}{O{-1.2ex} m m}
                       3 {%
                       4 \setlength{\LWR@templengthone}{#3}%
                       5 \LWR@BlockClassWP{%
                       6 float:right; %
                       7 width:\LWR@printlength{\LWR@templengthone}; % extra space
                       8 margin:10pt%
                       9 }{%
                      10 width:\LWR@printlength{\LWR@templengthone}%
                      11 }%
                      12 {marginblock}%
                      13 \captionsetup{type=#2}%
                      14 }
                      15 {%
                      16 \endLWR@BlockClassWP%
                      17 }
Env floatingfigure [\langle placement \rangle] \{\langle width \rangle\}18 \DeclareDocumentEnvironment{floatingfigure}{o m}
                      19 {\begin{KFLTfloatflt@marginfloat}{figure}{#2}}
                      20 {\end{KFLTfloatflt@marginfloat}}
 Env floatingtable [\langle placement \rangle]21 \DeclareDocumentEnvironment{floatingtable}{o}
                      22 {\begin{KFLTfloatflt@marginfloat}{table}{1.5in}}
                      23 {\end{KFLTfloatflt@marginfloat}}
```
File 122 **lwarp-floatpag.sty**

## § 216 Package **floatpag**

(*Emulates or patches code by* VYTAS STATULEVIČIUS AND SIGITAS TOLUŠIS.)

Pkg floatpag Emulated.

**for HTML output:** Discard all options for lwarp-floatpag:

\LWR@ProvidesPackageDrop{floatpag}

```
2 \newcommand*{\floatpagestyle}[1]{}
```

```
3 \newcommand*{\rotfloatpagestyle}[1]{}
```
\newcommand\*{\thisfloatpagestyle}[1]{}

#### File 123 **lwarp-floatrow.sty**

# § 217 Package **floatrow**

(*Emulates or patches code by* OLGA LAPKO.)

Pkg floatrow floatrow is emulated.

**for HTML output:** 1 \LWR@ProvidesPackageDrop{floatrow}

- $\triangle$  Misplaced alignment Use \StartDefiningTabulars and \StopDefiningTabulars before and after defintab character & ing macros using \ttabbox with a tabular inside. See section [9.9.](#page-164-0)
	- $\triangle$  subfig package When combined with the subfig package, while inside a subfloatrow \ffigbox and \ttabbox must have the caption in the first of the two of the mandatory arguments.

The emulation of floatrow does not support \FBwidth or \FBheight. These values  $\triangle$  \FBwidth, \FBheight are pre-set to .3\linewidth and 2in. Possible solutions include:

- Use fixed lengths. lwarp will scale the HTML lengths appropriately.
- Use warpprint and warpHTML environments to select appropriate values for each case.
- Inside a warpHTML environment, manually change \FBwidth or \FBheight before the \ffigbox or \ttabbox. Use \FBwidth or \FBheight normally afterwards; it will be used as expected in print output, and will use your customselected value in HTML output. This custom value will be used repeatedly, until it is manually changed to a new value.

After everything has loaded, remember whether subcaption was loaded. If not, it is assumed that subfig is used instead:

```
2 \newbool{LWR@subcaptionloaded}
3
4 \AtBeginDocument{
5 \@ifpackageloaded{subcaption}
6 {\booltrue{LWR@subcaptionloaded}}
7 {\boolfalse{LWR@subcaptionloaded}}
8 }
```
\floatbox [h*1 preamble*i] {h*2 captype*i} [h*3 width*i] [h*4 height*i] [h*5 vert pos*i] {h*6 caption*i}  $\{\langle 7 \text{ object}\rangle\}$ 

Only parameters for captype, width, caption, and object are used.

LWR@insubfloatrow is true if inside a subfloatrow environment.

There are two actions, depending on the use of subcaption or subfig.

```
9 \NewDocumentCommand{\floatbox}{o m o o o +m +m}{%
10 \ifbool{LWR@subcaptionloaded}%
11 {% subcaption
```
For subcaption:

```
12 \ifbool{LWR@insubfloatrow}%
13 {% subcaption in a subfloatrow
```
subfigure and subtable environments take width as an argument.

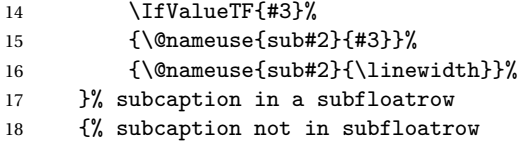

figure and table environments do not take a width argument.

```
19 \@nameuse{#2}%
20 }% subcaption not in subfloatrow
21 #6
22
23 #7
```
End the environments:

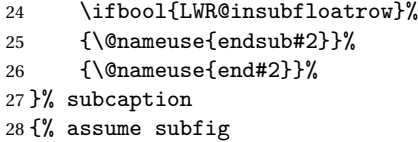

For subfig:

 \ifbool{LWR@insubfloatrow}% {% subfig in a subfloatrow

\subfloat is a macro, not an environment.

Package subfig's \subfloat command takes an optional argument which is the caption, but \floatbox argument #6 contains commands to create the caption and label, not the caption itself. Thus, \caption is temporarily disabled to return its own argument without braces.

- \begingroup
- \let\caption\@firstofone
- \subfloat[#6]{#7}
- \endgroup
- }% subfig in a subfloatrow
- {% subfig package, but not a subfig

figure and table are environments:

```
37 \@nameuse{#2}
                       38 #6
                       39
                       40 #7
                       41 \@nameuse{end#2}
                       42 }% subfig package, but not a subfig
                       43 }% assume subfig
                       44 }
                      Not used:
                       45 \newcommand*{\nocapbeside}{}
                       46 \newcommand*{\capbeside}{}
                       47 \newcommand*{\captop}{}
                       48 \newlength{\FBwidth}
                       49 \setlength{\FBwidth}{.3\linewidth}
                       50 \newlength{\FBheight}
                       51 \setlength{\FBheight}{2in}
                       52 \newcommand*{\useFCwidth}{}
                       53\newcommand{\floatsetup}[2][]{}
                       54 \newcommand{\thisfloatsetup}[1]{}
                       55 \newcommand{\clearfloatsetup}[1]{}
                       56 \newcommand*{\killfloatstyle}{}
  \newfloatcommand {\{l command}} {\{2 captype}} [\{3 preamble}] [\{4 default width\rangle]
                      Preamble and default width are ignored.
                       57 \NewDocumentCommand{\newfloatcommand}{m m o o}{%
                       58 \@namedef{#1}{
                       59 \floatbox{#2}
                       60 }
                       61 }
\renewfloatcommand {h1 commandi} {h2 captypei} [h3 preamblei] [h4 default widthi]
                      Preamble and default width are ignored.
                       62 \NewDocumentCommand{\renewfloatcommand}{m m o o}{%
                       63 \@namedef{#1}{%
                       64 \floatbox{#2}
                       65 }
                       66 }
           \ffigbox [\langle width \rangle] [\langle height \rangle] [\langle vposn \rangle] \{ \langle caption\, commands \rangle \} {\langle contents \rangle}
```
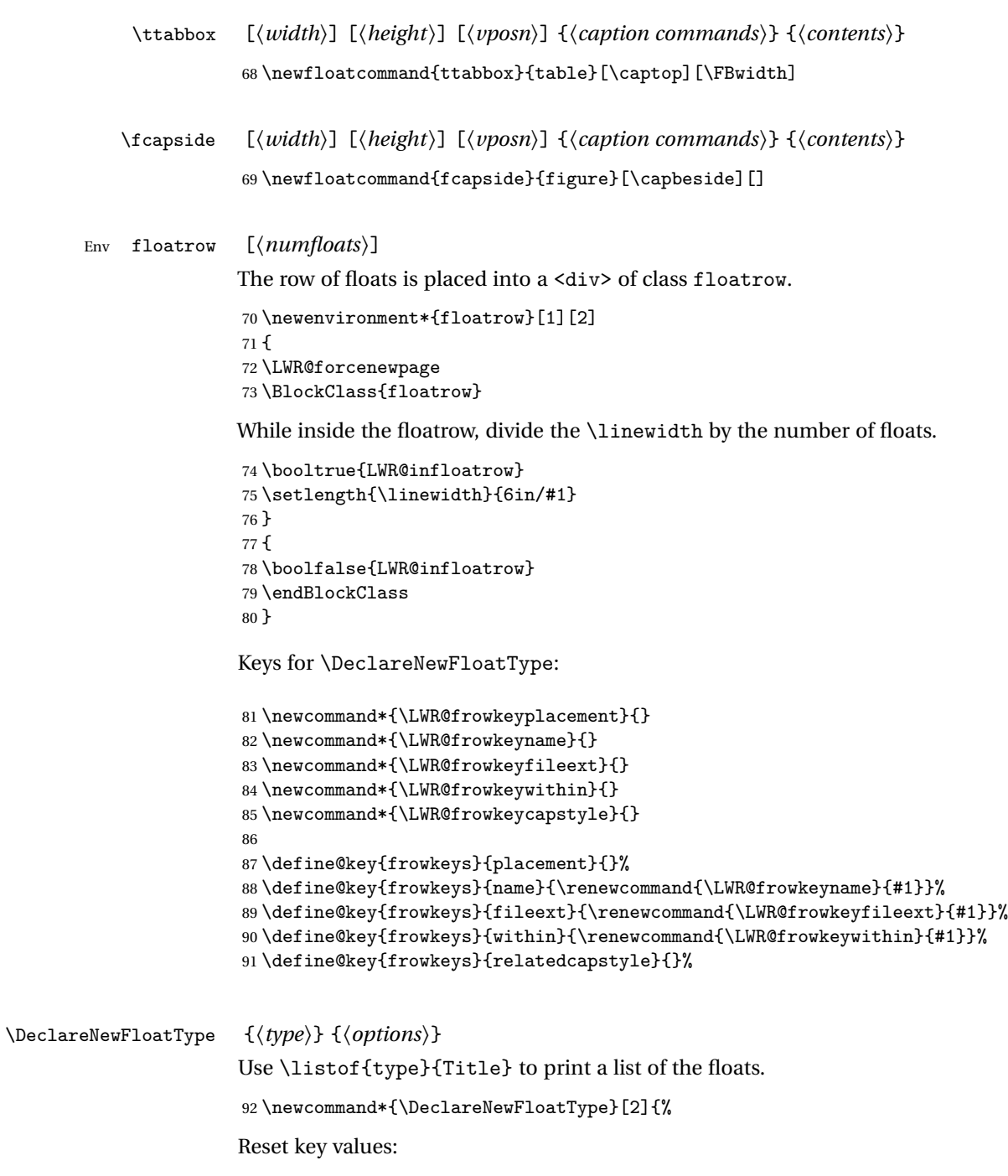

```
% \begin{equation} \label{thm:optimal} $$\m 93 \renewcommand*{\LWR@frowkeyplacement}{\LWR@frowkeyplacement}$$ \label{thm:optimal} $$94 \renewcommand*{\LWR@frowkeyname}{}%
95 \renewcommand*{\LWR@frowkeyfileext}{}%
```

```
96 \renewcommand*{\LWR@frowkeywithin}{}%
97 \renewcommand*{\LWR@frowkeycapstyle}{}%
Read new key values:
98 \LWR@traceinfo{about to setkeys frowkeys}%
99 \setkeys{frowkeys}{#2}%
100 \LWR@traceinfo{finished setkeys frowkeys}%
Create a new float with optional [within]:
101 \ifthenelse{\equal{\LWR@frowkeywithin}{}}%
102 {%
```

```
103 \LWR@traceinfo{about to newfloat #1 \LWR@frowkeyplacement\ %
104 \LWR@frowkeyfileext}%
105 \newfloat{#1}{\LWR@frowkeyplacement}{\LWR@frowkeyfileext}%
106 }%
107 {%
108 \LWR@traceinfo{about to newfloat #1\ \LWR@frowkeyplacement\ %
109 \LWR@frowkeyfileext\ \LWR@frowkeywithin}%
110 \newfloat{#1}{\LWR@frowkeyplacement}%
111 {\LWR@frowkeyfileext}[\LWR@frowkeywithin]%
112 \LWR@traceinfo{finished newfloat #1}%
113 }%
```
Rename the float if a name was given:

```
114 \ifthenelse{\equal{\LWR@frowkeyname}{}}%
115 {}%
116 {\floatname{#1}{\LWR@frowkeyname}}%
117 }
```
Not used:

```
118 \newcommand{\buildFBBOX}[2]{}
119 \newcommand*{\CenterFloatBoxes}{}
120 \newcommand*{\TopFloatBoxes}{}
121 \newcommand*{\BottomFloatBoxes}{}
122 \newcommand*{\PlainFloatBoxes}{}
123
124 \newcommand{\capsubrowsettings}{}
125
126 \NewDocumentCommand{\RawFloats}{o o}{}
```

```
\RawCaption {\text}}
```
To be used inside a minipage or parbox. 127\newcommand{\RawCaption}[1]{#1}

 $\{\text{text}\}$ 

Places additional text inside a float, inside a CSS <div> of class floatfoot.

```
128 \NewDocumentCommand{\floatfoot}{s +m}{%
129 \begin{BlockClass}{floatfoot}
130 #2
131 \end{BlockClass}
132 }
```
Used to compute \linewidth.

```
133 \newbool{LWR@insubfloatrow}
134 \boolfalse{LWR@insubfloatrow}
```
Env subfloatrow  $[\langle num_f|louts\rangle]$ 

 \newenvironment\*{subfloatrow}[1][2] {

The row of floats is placed into a <div> of class floatrow:

```
137 \LWR@forcenewpage
138 \BlockClass{floatrow}
```
While inside the floatrow, LWR@insubfloatrow is set true, which tells \floatbox to use \subfigure or \subtable.

```
139 \begingroup
140 \booltrue{LWR@insubfloatrow}
141 }
142 {
143 \endgroup
144 \endBlockClass
145 \boolfalse{LWR@insubfloatrow}
146 }
```
File 124 **lwarp-fltrace.sty**

## § 218 Package **fltrace**

Pkg fltrace fltrace is ignored.

**for HTML output:** <sup>1</sup> \LWR@ProvidesPackageDrop{fltrace}

 \def\tracefloats{} \def\tracefloatsoff{} \def\tracefloatvals{}

#### File 125 **lwarp-flushend.sty**

## § 219 Package **flushend**

(*Emulates or patches code by* SIGITAS TOLUŠIS.)

Pkg flushend Emulated.

**for HTML output:** Discard all options for lwarp-flushend:

1 \LWR@ProvidesPackageDrop{flushend}

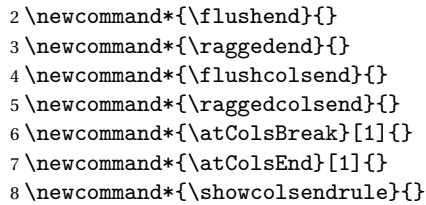

File 126 **lwarp-fnbreak.sty**

## § 220 Package **fnbreak**

Pkg fnbreak fnbreak is ignored.

**for HTML output:** <sup>1</sup> \LWR@ProvidesPackageDrop{fnbreak}

 \newcommand\*{\fnbreakverbose}{} \newcommand\*{\fnbreaknonverbose}{} \newcommand\*{\fnbreaklabel}{} \newcommand\*{\fnbreaknolabel}{}

File 127 **lwarp-fncychap.sty**

## § 221 Package **fncychap**

(*Emulates or patches code by* ULF A. LINDGREN.)

Pkg fncychap fncychap is emulated.

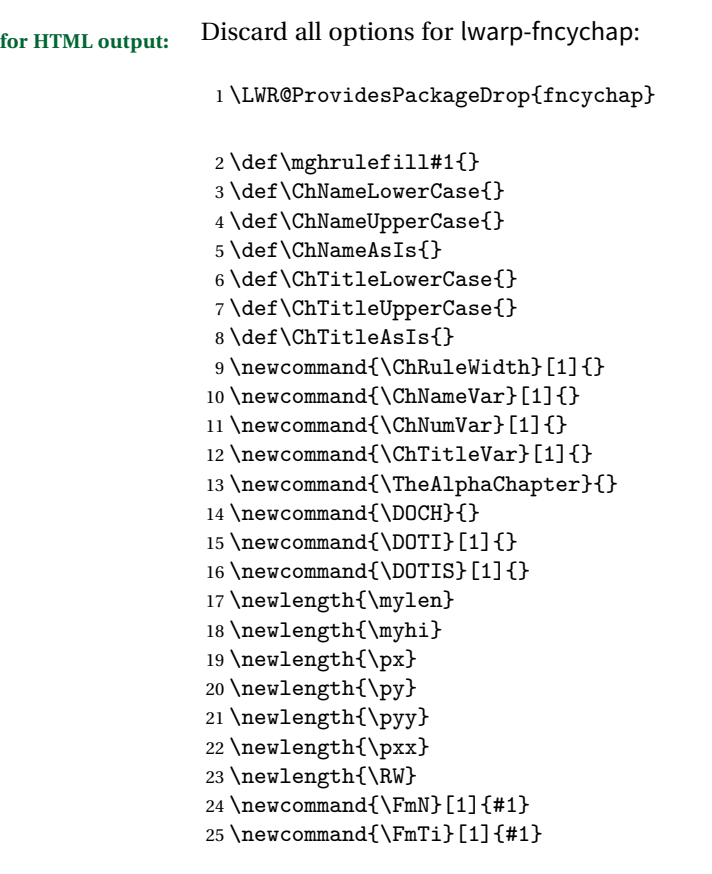

File 128 **lwarp-fnlineno.sty**

## § 222 Package **fnlineno**

- Pkg fnlineno fnlineno is ignored.
- **for HTML output:** <sup>1</sup> \LWR@ProvidesPackageDrop{fnlineno}
	- File 129 **lwarp-fnpos.sty**

## § 223 Package **fnpos**

(*Emulates or patches code by* HIROSHI NAKASHIMA.)

Pkg fnpos fnpos is emulated.

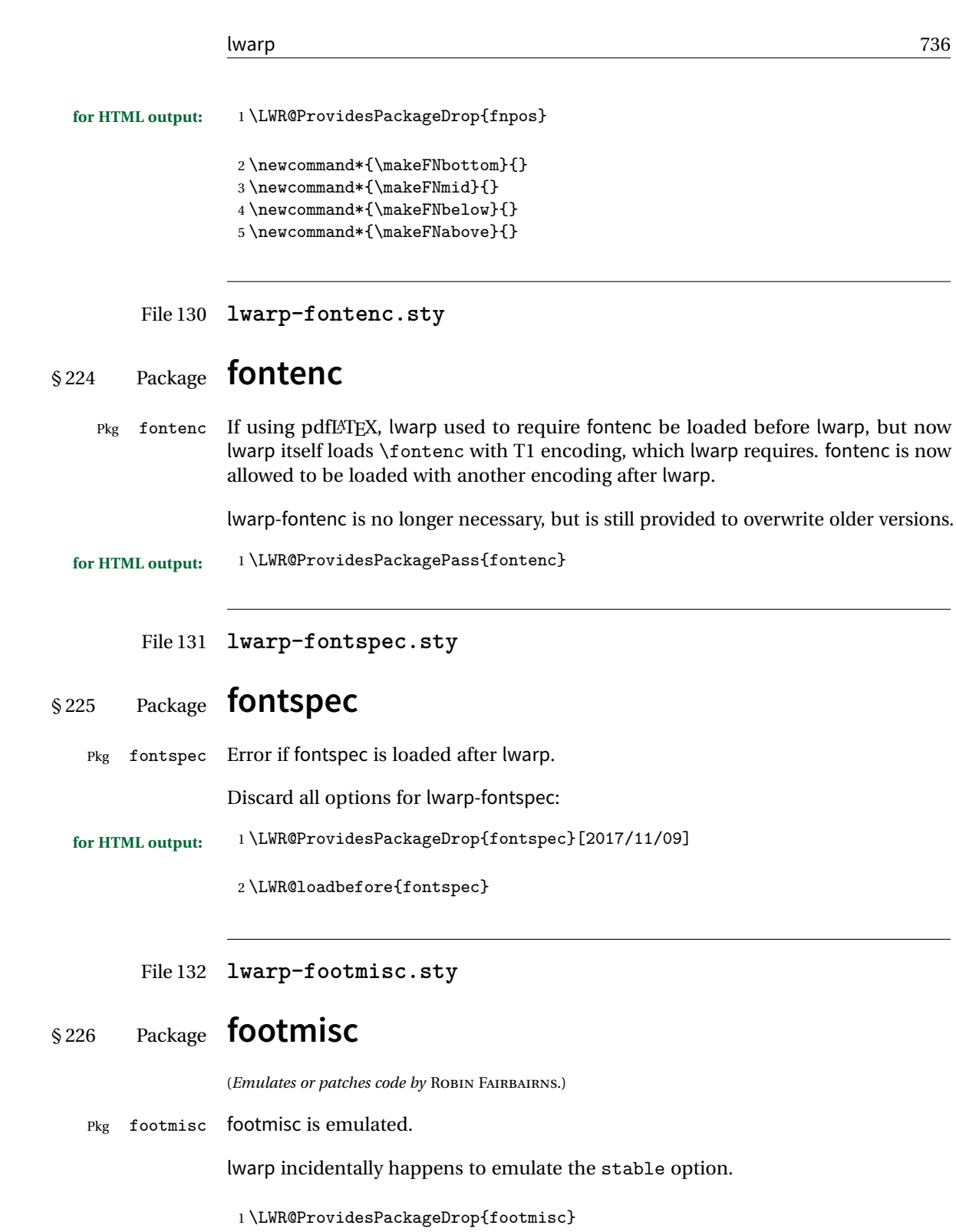

Some nullified commands:

```
2 \newcommand{\footnotelayout}{}
3 \newcommand{\setfnsymbol}[1]{}
4 \NewDocumentCommand{\DefineFNsymbols}{s m o m}{}
5
6 \newdimen\footnotemargin
7 \footnotemargin1.8em\relax
8
9 \newcommand*\hangfootparskip{0.5\baselineskip}
10 \newcommand*\hangfootparindent{0em}%
11
12 \let\pagefootnoterule\footnoterule
13 \let\mpfootnoterule\footnoterule
14 \def\splitfootnoterule{\kern-3\p@ \hrule \kern2.6\p@}
15
16 \providecommand*{\multiplefootnotemarker}{3sp}
17 \providecommand*{\multfootsep}{,}
```
Using cleveref:

\providecommand\*{\footref}[1]{\labelcref{#1}}

The following work as-is:

```
19 \newcommand\mpfootnotemark{%
20 \@ifnextchar[%
21 \@xmpfootnotemark%
22 {%
23 \stepcounter\@mpfn%
24 \protected@xdef\@thefnmark{\thempfn}%
25 \@footnotemark%
26 }%
27 }
28 \def\@xmpfootnotemark[#1]{%
29 \begingroup%
30 \csname c@\@mpfn\endcsname #1\relax%
31 \unrestored@protected@xdef\@thefnmark{\thempfn}%
32 \endgroup%
33 \@footnotemark%
34 }
```
File 133 **lwarp-footnote.sty**

### § 227 Package **footnote**

(*Emulates or patches code by* MARK WOODING.)

Pkg footnote footnote is used with minor patches.

**for HTML output:** 1 \LWR@ProvidesPackagePass{footnote}

Removed print-version formatting:

```
2 \def\fn@startnote{%
3 % \@parboxrestore%
4 \protected@edef\@currentlabel{\csname p@\@mpfn\endcsname\@thefnmark}%
5 % \color@begingroup% *** conflicts with lwarp
6 }
7
8 % \let\fn@endnote\color@endgroup% *** conflicts with lwarp
9 \def\fn@endnote{%
10 \LWR@htmltagc{/\LWR@tagregularparagraph}%
11 \LWR@orignewline%
12 }
```
Removed print-version formatting:

```
13 \def\fn@startfntext{%
14 \setbox\z@\vbox\bgroup%
15 \fn@startnote%
16 \fn@prefntext%
17 \ignorespaces%
18 }
```
Removed print-version formatting, added closing paragraph tag:

```
19 \def\fn@endfntext{%
20 \LWR@htmltagc{/\LWR@tagregularparagraph}%
21 \LWR@orignewline%
22 \fn@postfntext%
23 \egroup%
24 \begingroup%
25 \let\@makefntext\@empty%
26 \let\@finalstrut\@gobble%
27 \LetLtxMacro\rule\@gobbletwo% *8* also the optional argument?
28 \@footnotetext{\unvbox\z@}%
29 \endgroup%
30 }
```
These have been redefined, so re-\let them again:

 \let\endfootnote\fn@endfntext \let\endfootnotetext\endfootnote

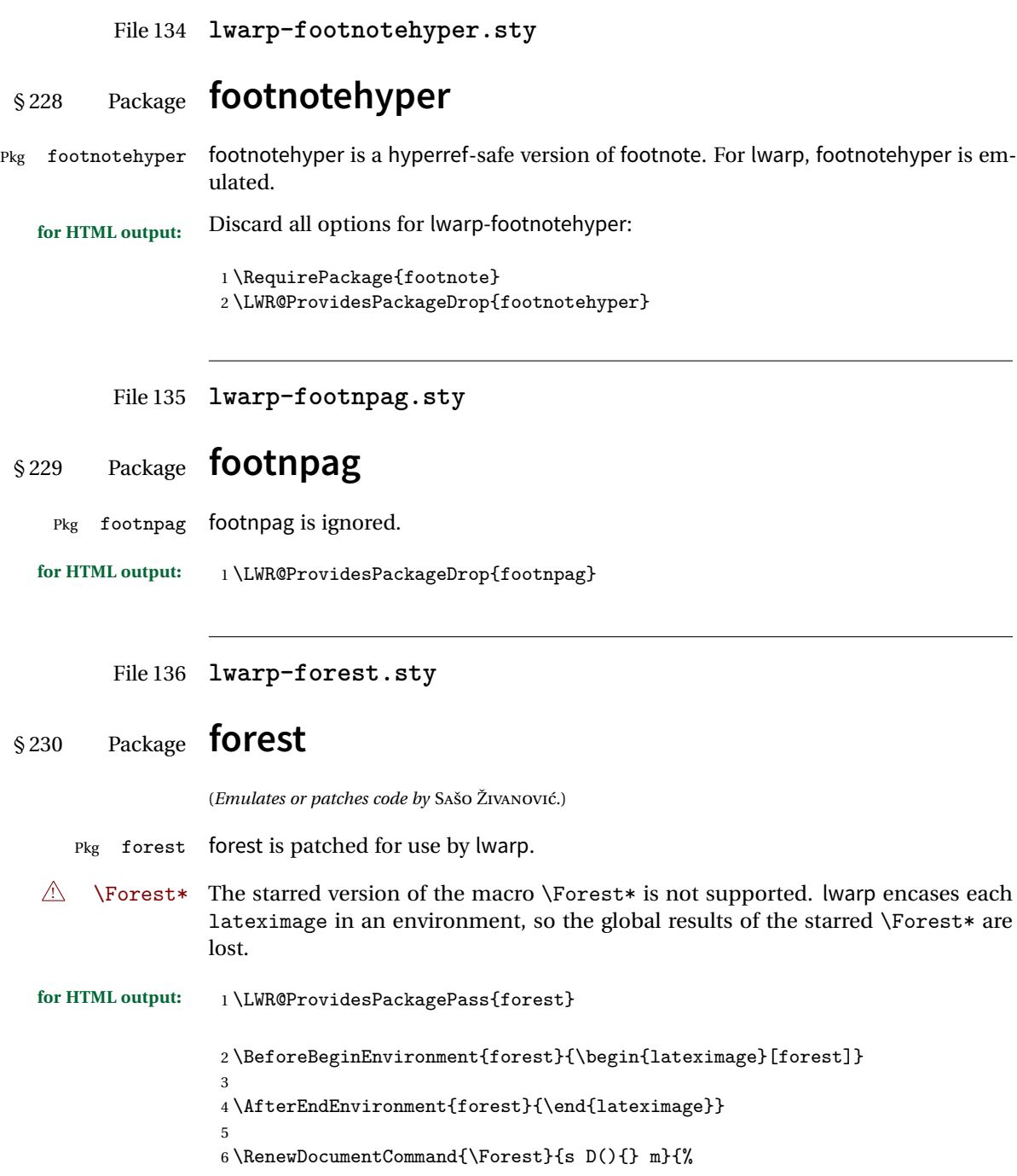

```
7 \forest@config{#2}%
8 \IfBooleanTF{#1}{%
9 \PackageError{lwarp-forest}%
10 {Starred \Forest is not supported}%
11 {Lwarp uses an environment for images, but \Forest* cannot work in an environment.}%
12 \let\forest@next\forest@env%
13 }{\let\forest@next\forest@group@env}%
14 \begin{lateximage}[forest]% lwarp
15 \forest@next{#3}%
16 \end{lateximage}% lwarp
17 }
```
File 137 **lwarp-framed.sty**

## § 231 Package **framed**

(*Emulates or patches code by* DONALD ARSENEAU.) Pkg framed framed is supported and patched by lwarp.

**for HTML output:** Accept all options for lwarp-framed:

```
1 \LWR@ProvidesPackagePass{framed}
2 \RequirePackage{xcolor}% for \convertcolorspec
3
4 \renewenvironment{framed}{%
5 \LWR@forcenewpage
6 \BlockClass{framed}%
7 }
8 {\endBlockClass}
9
10 \renewenvironment{oframed}{%
11 \LWR@forcenewpage
12 \BlockClass{framed}%
13 }
14 {\endBlockClass}
15
16
17 \renewenvironment{shaded}{%
18 \convertcolorspec{named}{shadecolor}{HTML}\LWR@tempcolor%
19 \LWR@forcenewpage
20 \BlockClass[background: \LWR@origpound\LWR@tempcolor]{shaded}%
21 }
22 {\endBlockClass}
23
24 \renewenvironment{shaded*}{%
```

```
25 \convertcolorspec{named}{shadecolor}{HTML}\LWR@tempcolor%
26 \LWR@forcenewpage
27 \BlockClass[background: \LWR@origpound\LWR@tempcolor]{shaded}%
28 }
29 {\endBlockClass}
30
31
32 \renewenvironment{leftbar}{%
33 \LWR@forcenewpage
34 \BlockClass{framedleftbar}
35 \def\FrameCommand{}%
36 \MakeFramed {}
37 }%
38 {\endMakeFramed\endBlockClass}
39
40
41 \renewenvironment{snugshade}{%
42 \convertcolorspec{named}{shadecolor}{HTML}\LWR@tempcolor%
43 \LWR@forcenewpage
44 \BlockClass[background: \LWR@origpound\LWR@tempcolor]{snugframed}%
45 }
46 {\endBlockClass}
47
48 \renewenvironment{snugshade*}{%
49 \convertcolorspec{named}{shadecolor}{HTML}\LWR@tempcolor%
50 \LWR@forcenewpage
51 \BlockClass[background: \LWR@origpound\LWR@tempcolor]{snugframed}%
52 }
53 {\endBlockClass}
54
55 \let\oframed\framed
56 \let\endoframed\endframed
57
58
59 \RenewEnviron{titled-frame}[1]{%
60 \CustomFBox{#1}{}{0pt}{0pt}{0pt}{0pt}{\BODY}
61 }
\CustomFBox {\toptitle\} {\bottitle\} {\thicknesstop\} {\bottom\} {\left\} {\right\}
```

```
\{\langle \text{text contents} \rangle\}
```

```
62 \renewcommand{\CustomFBox}[7]{%
63 \convertcolorspec{named}{TFFrameColor}{HTML}\LWR@tempcolor%
64 \LWR@forcenewpage
65 \begin{BlockClass}[border: 3px solid \LWR@origpound\LWR@tempcolor]{framed}%
66 \ifthenelse{\isempty{#1}}{}{% not empty
67 \begin{BlockClass}[background: \LWR@origpound\LWR@tempcolor]{framedtitle}%
68 \textcolor{TFTitleColor}{\textbf{#1}}%
69 \end{BlockClass}
```

```
70 }% not empty
71
72 #7
73
74 \ifthenelse{\isempty{#2}}{}{% not empty
75 \convertcolorspec{named}{TFFrameColor}{HTML}\LWR@tempcolor%
76 \begin{BlockClass}[background: \LWR@origpound\LWR@tempcolor]{framedtitle}%
77 \textcolor{TFTitleColor}{\textbf{#2}}%
78 \end{BlockClass}
79 }% not empty
80 \end{BlockClass}
81 }
\TitleBarFrame [\{mark> marker}] {\{\'{i}(contents)}
82\renewcommand\TitleBarFrame[3][]{
83 \CustomFBox
84 {#2}{}%
85 \fboxrule\fboxrule\fboxrule\fboxrule
86 {#3}%
87 }
88 \renewcommand{\TF@Title}[1]{#1}
MakeFramed {\langlesettings}}
89 \let\MakeFramed\relax
90 \let\endMakeFramed\relax
91
92 \NewEnviron{MakeFramed}[1]{%
93 \FrameCommand{\begin{minipage}{\linewidth}\BODY\end{minipage}}%
94 }
\fb@put@frame {\frame cmd no split}} {\frame cmd split}}
95 \renewcommand*{\fb@put@frame}[2]{%
96 \relax%
97 \@tempboxa%
98 }
```
#### File 138 **lwarp-ftnright.sty**

## §232 Package **ftnright**

Pkg ftnright ftnright is ignored.

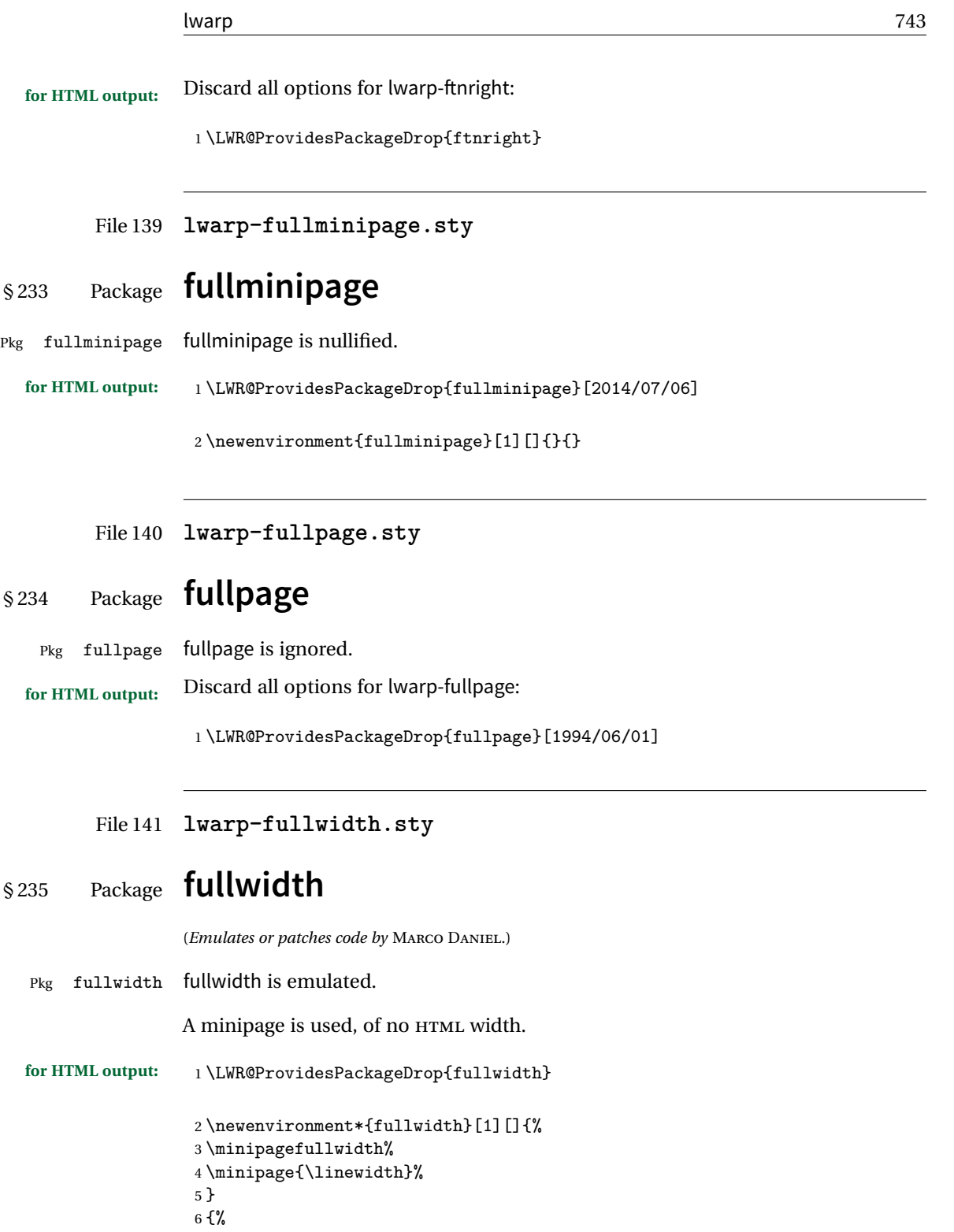

```
7 \endminipage%
8 }
```
File 142 **lwarp-fwlw.sty**

# § 236 Package **fwlw**

Pkg fwlw fwlw is ignored.

**for HTML output:** <sup>1</sup> \LWR@ProvidesPackageDrop{fwlw}

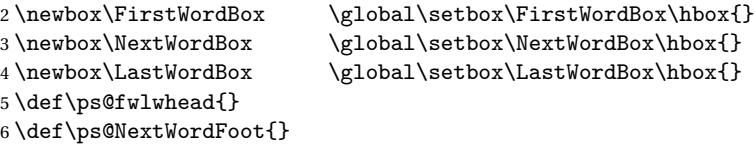

File 143 **lwarp-geometry.sty**

### § 237 Package **geometry**

(*Emulates or patches code by* HIDEO UMEKI.)

- Pkg geometry geometry is preloaded by lwarp, but must be nullified as seen by the user's source code.
- **for HTML output:** Discard all options for lwarp-geometry:

1 \LWR@ProvidesPackageDrop{geometry}

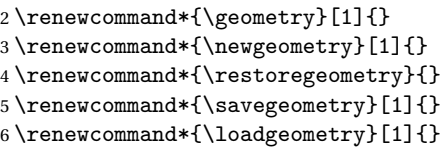

File 144 **lwarp-glossaries.sty**

# § 238 Package **glossaries**

(*Emulates or patches code by* NICOLA L.C. TALBOT.)

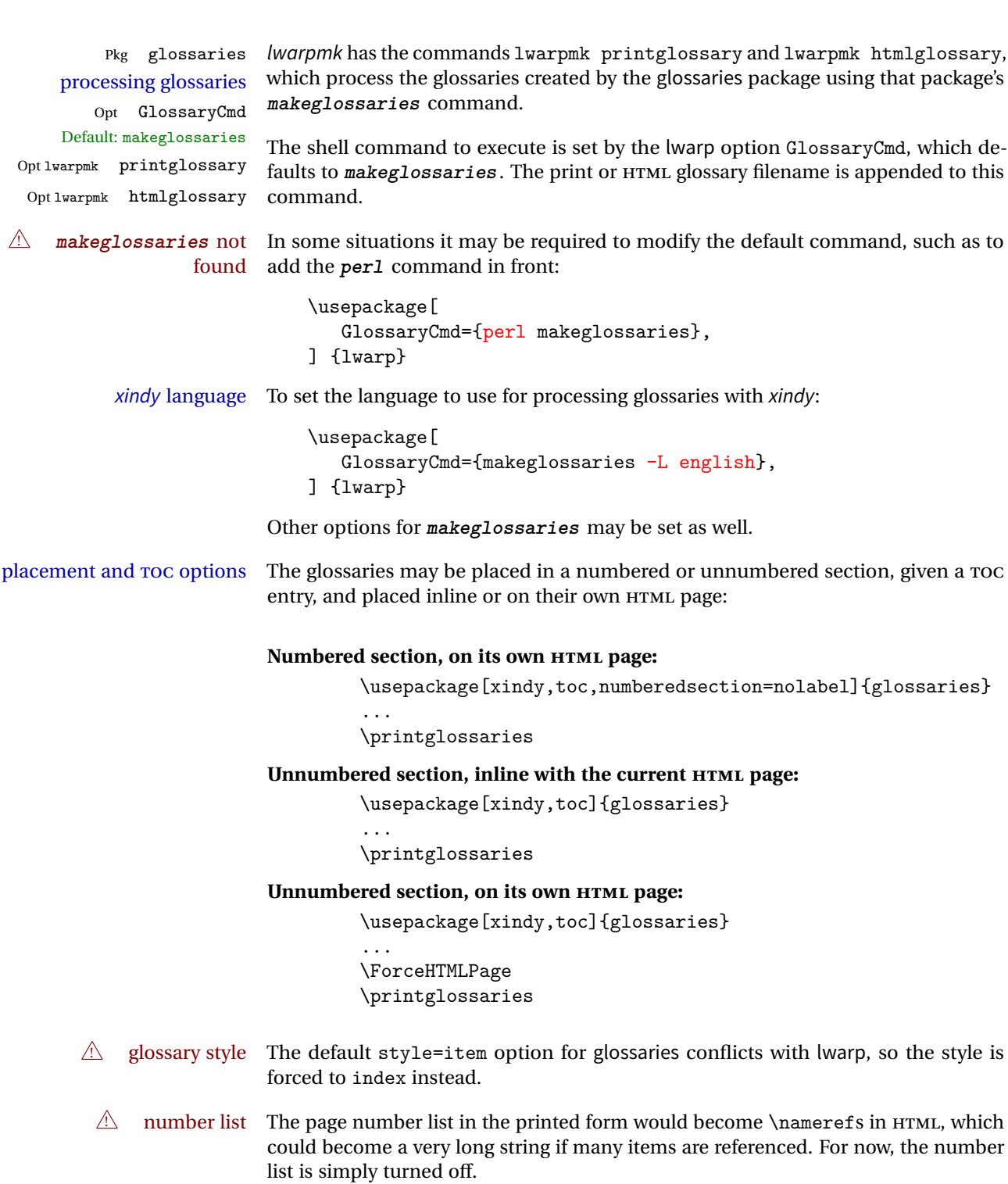

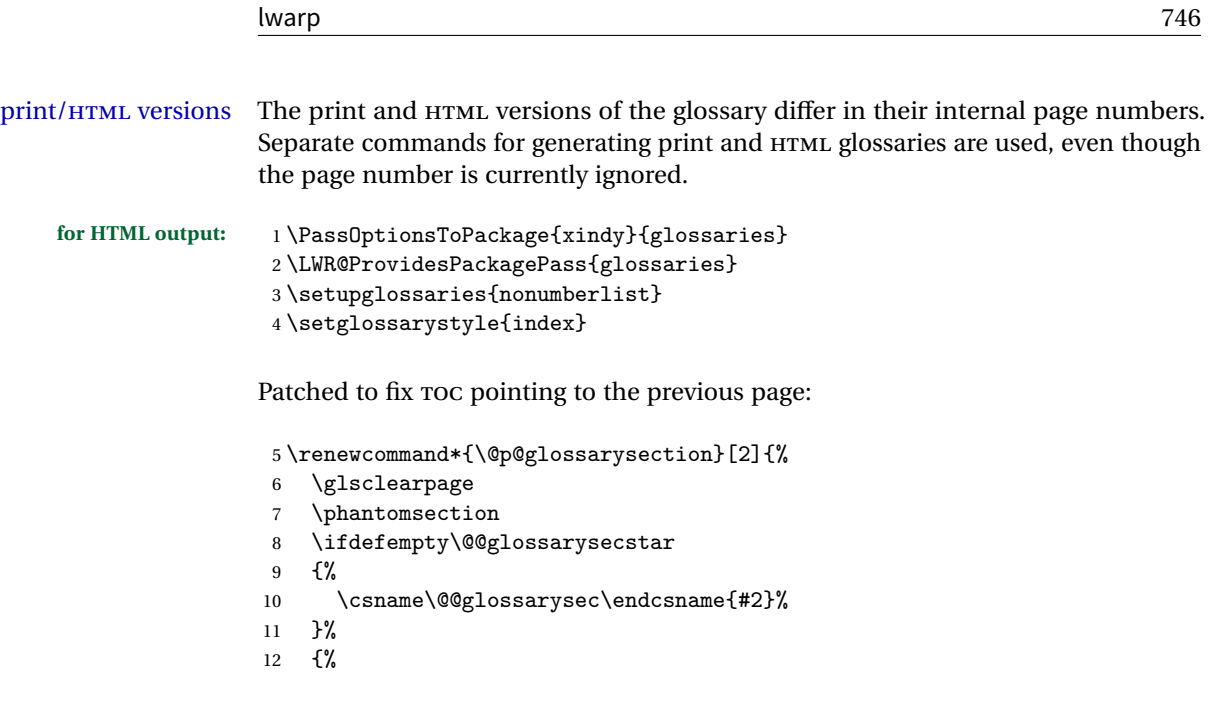

In the original, the TOC entry was made before the section, thus linking to the phantomsection in the printed version, but for HTML, this caused the link to point to the page before the glossaries, which could be a different HTML file. Here, the TOC entry is made after the section is created:

```
13 \csname\@@glossarysec\endcsname*{#2}%
14 \@gls@toc{#1}{\@@glossarysec}% Moved after the previous line.
15 }%
16 \@@glossaryseclabel
17 }
```
lwarp's sectioning commands cannot handle robust macros when splitting HTML into named filenames. glossaries uses \translate in sectioning names, and \translate is robust and cannot be expanded. The following pre-expands the translations at this moment, making use of \translatelet.

```
18 \newcommand*{\LWR@comp@glossaryname}{\translate{Glossary}}
19
20 \ifdefstrequal{\glossaryname}{\LWR@comp@glossaryname}{
21 \translatelet\LWR@translatetemp{Glossary}
22 \edef\glossaryname{\LWR@translatetemp}
23 }{}
24
25 \newcommand*{\LWR@comp@acronymname}{\translate{Acronym}}
26
27 \ifdefstrequal{\acronymname}{\LWR@comp@acronymname}{
28 \translatelet\LWR@translatetemp{Acronym}
29 \edef\acronymname{\LWR@translatetemp}
```

```
30 }{}
31
32 \newcommand*{\LWR@comp@glssymbolsgroupname}{\translate{Symbols (glossaries)}}
33
34 \ifdefstrequal{\glssymbolsgroupname}{\LWR@comp@glssymbolsgroupname}{
35 \translatelet\LWR@translatetemp{Symbols (glossaries)}
36 \edef\glssymbolsgroupname{\LWR@translatetemp}
37 }{}
38
39 \newcommand*{\LWR@comp@glsnumbersgroupname}{\translate{Numbers (glossaries)}}
40
41 \ifdefstrequal{\glsnumbersgroupname}{\LWR@comp@glsnumbersgroupname}{
42 \translatelet\LWR@translatetemp{Numbers (glossaries)}
43 \edef\glsnumbersgroupname{\LWR@translatetemp}
44 }{}
```
File 145 **lwarp-glossary.sty**

### § 239 Package **glossary**

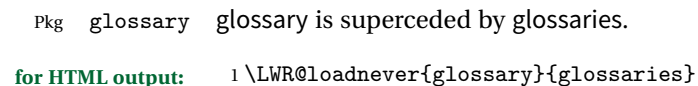

File 146 **lwarp-graphics.sty**

### § 240 Package **graphics**

(*Emulates or patches code by* D. P. CARLISLE.)

- Pkg graphics graphics is emulated.
- **for HTML output:** 1 \LWR@ProvidesPackagePass{graphics}

#### § 240.1 **Graphics extensions**

\DeclareGraphicsExtensions {\*list*}}

\AtBeginDocument allow SVG files instead of PDF:

```
2 \AtBeginDocument{
```

```
3 \DeclareGraphicsExtensions{.svg,.SVG,.gif,.GIF,.png,.PNG,.jpg,.JPG,.jpeg,.JPEG}
```

```
4 \DeclareGraphicsRule{.svg}{svg}{.svg}{}
```
5 \DeclareGraphicsRule{.SVG}{svg}{.SVG}{}

}

Inside a lateximage, allow PDF instead of SVG:

```
7 \ifpdf
8 \appto\LWR@restoreorigformatting{%
9 \DeclareGraphicsExtensions{.pdf,.PDF,.gif,.GIF,.png,.PNG,.jpg,.JPG,.jpeg,.JPEG}%
10 }
11 \else% \ifpdf
12 \ifXeTeX
13 \appto\LWR@restoreorigformatting{%
14 \DeclareGraphicsExtensions{.pdf,.PDF,.gif,.GIF,.png,.PNG,.jpg,.JPG,.jpeg,.JPEG}%
15 }
16 \else
17 \appto\LWR@restoreorigformatting{%
18 \DeclareGraphicsExtensions{.eps,.EPS,.gif,.GIF,.png,.PNG,.jpg,.JPG,.jpeg,.JPEG}%
19 }
20 \setminusfi
21 \fi
```
#### § 240.2 **Length conversions and graphics options**

A scaled image in LATEX by default takes only as much space on the page as it requires,  $\triangle$  whitespace but HTML browsers use as much space as the original unscaled image would have taken, with the scaled image over- or under-flowing the area.

Used to store the user's selected dimensions and HTML class.

The class defaults to "inlineimage" unless changed by a class=xyx option.

```
22 \newlength{\LWR@igwidth}
23 \newlength{\LWR@igheight}
24 \newcommand*{\LWR@igwidthstyle}{}
25 \newcommand*{\LWR@igheightstyle}{}
26 \newcommand*{\LWR@igorigin}{}
27 \newcommand*{\LWR@igangle}{}
28 \newcommand*{\LWR@igxscale}{1}
29 \newcommand*{\LWR@igyscale}{1}
30 \newcommand*{\LWR@igclass}{inlineimage}
```
Set the actions of each of the key/value combinations for \includegraphics. Many are ignored.

If an optional width was given, set an HTML style:

```
31 \define@key{igraph}{width}{%
32 \setlength{\LWR@igwidth}{#1}%
33 \ifthenelse{\lengthtest{\LWR@igwidth > 0pt}}%
34 {%
```
Default to use the converted fixed length given:

```
35 \renewcommand*{\LWR@igwidthstyle}{width:\LWR@printlength{\LWR@igwidth}}%
```
If ex or em dimensions were given, use those instead:

```
36 \IfEndWith{#1}{ex}%
37 {\renewcommand*{\LWR@igwidthstyle}{width:#1}}% yes ex
38 {}% not ex
39 \IfEndWith{#1}{em}%
40 {\renewcommand*{\LWR@igwidthstyle}{width:#1}}% yes em
41 {}% not em
42 \IfEndWith{#1}{\%}%
43 {\renewcommand*{\LWR@igwidthstyle}{width:#1}}% yes percent
44 {}% not percent
45 \IfEndWith{#1}{px}%
46 {\renewcommand*{\LWR@igwidthstyle}{width:#1}}% yes px
47 {}% not px
48 }{}% end of length > 0pt
49 }
```
If an optional height was given, set an HTML style:

```
50 \define@key{igraph}{height}{%
51 \setlength{\LWR@igheight}{#1}%
52 \ifthenelse{\lengthtest{\LWR@igheight > 0pt}}%
53 {%
```
Default to use the converted fixed length given:

```
54 \renewcommand*{\LWR@igheightstyle}{%
55 height:\LWR@printlength{\LWR@igheight} % extra space
56 }%
```
If ex or em dimensions were given, use those instead:

```
57 \IfEndWith{#1}{ex}%
58 {\renewcommand*{\LWR@igheightstyle}{height:#1}}% yes ex
59 {}% not ex
60 \IfEndWith{#1}{em}%
61 {\renewcommand*{\LWR@igheightstyle}{height:#1}}% yes em
62 {}% not em
63 \IfEndWith{#1}{\%}%
64 {\renewcommand*{\LWR@igheightstyle}{height:#1}}% yes percent
65 {}% not percent
66 \IfEndWith{#1}{px}%
67 {\renewcommand*{\LWR@igheightstyle}{height:#1}}% yes px
68 {}% not px
69 }{}% end of length > 0pt
```
}

Handle origin key:

```
71 \define@key{igraph}{origin}[c]{%
72 \renewcommand*{\LWR@igorigin}{#1}%
73 }
Handle angle key:
74 \define@key{igraph}{angle}{\renewcommand*{\LWR@igangle}{#1}}
Handle class key:
```

```
75 \define@key{igraph}{class}{\renewcommand*{\LWR@igclass}{#1}}
76
```
It appears that graphicx does not have separate keys for xscale and yscale. scale adjusts both at the same time.

```
77 \define@key{igraph}{scale}{%
78 \renewcommand*{\LWR@igxscale}{#1}%
79 \renewcommand*{\LWR@igyscale}{#1}%
80 }
```
Numerous ignored keys:

```
81 \define@key{igraph}{bb}{}
82 \define@key{igraph}{bbllx}{}
83 \define@key{igraph}{bblly}{}
84 \define@key{igraph}{bburx}{}
85 \define@key{igraph}{bbury}{}
86 \define@key{igraph}{natwidth}{}
87 \define@key{igraph}{natheight}{}
88 \define@key{igraph}{hiresbb}[true]{}
89 \define@key{igraph}{viewport}{}
90 \define@key{igraph}{trim}{}
91 \define@key{igraph}{totalheight}{}
92 \define@key{igraph}{keepaspectratio}[true]{}
93 \define@key{igraph}{clip}[true]{}
94 \define@key{igraph}{draft}[true]{}
95 \define@key{igraph}{type}{}
96 \define@key{igraph}{ext}{}
97 \define@key{igraph}{read}{}
98 \define@key{igraph}{command}{}
```
New in v1.1a:

```
99 \define@key{igraph}{quite}{}
100 \define@key{igraph}{page}{}
101 \define@key{igraph}{pagebox}{}
102 \define@key{igraph}{interpolate}[true]{}
```
New in v1.1b:

103 \define@key{igraph}{decodearray}{}

#### § 240.3 **Printing HTML styles**

\LWR@rotstyle {*\prefix*}} {*\degrees*}}

Prints the rotate style with the given prefix.

prefix is -ms- or -webkit- or nothing, and is used to generate three versions of the transform:rotate style.

```
104 \newcommand*{\LWR@rotstyle}[2]{%
105 #1transform:rotate(-#2deg);
106 }
```
\LWR@scalestyle  ${\langle prefix \rangle} {\langle xscale \rangle} {\langle yscale \rangle}$ 

Prints the scale style with the given prefix.

prefix is -ms- or -webkit- or nothing, and is used to generate three versions of the transform:scale style.

```
107 \newcommand*{\LWR@scalestyle}[3]{%
108 #1transform:scale(#2,#3);
109 }
```
#### § 240.4 **\includegraphics**

Bool LWR@infloatrow Used to compute \linewidth.

```
110 \newbool{LWR@infloatrow}
111 \boolfalse{LWR@infloatrow}
```
\LWR@opacity For HTML, used only for \includegraphics.

\LWR@opacity may be set by the transparent package.

112 \def\LWR@opacity{1}

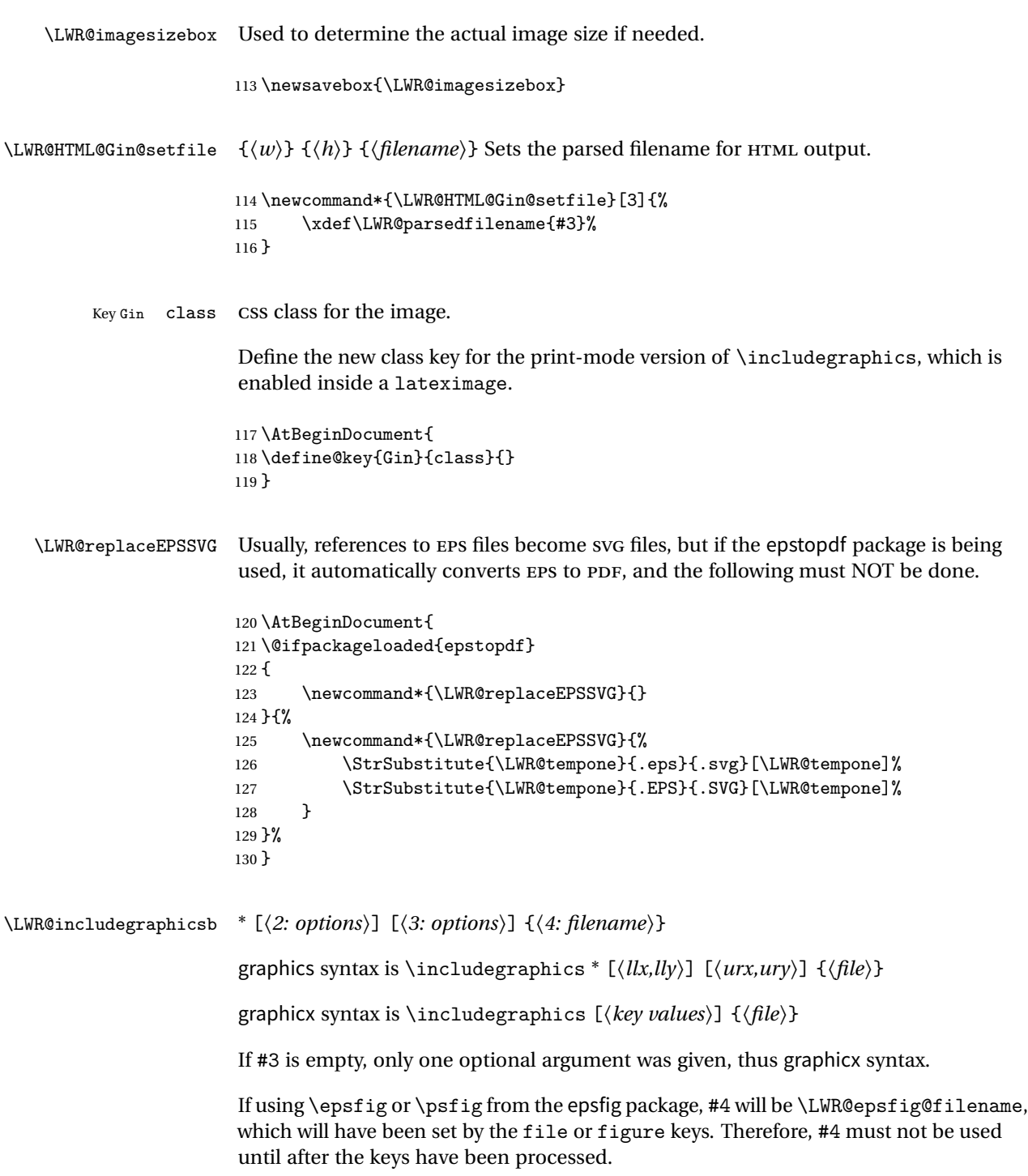

```
131 \NewDocumentCommand{\LWR@includegraphicsb}{s o o m}
132 {%
```
Start the image tag on a new line, allow PDF output word wrap:

```
133 \LWR@origtilde \LWR@orignewline%
```
Temporarily compute \linewidth, \textwidth, \textheight arguments with a 6x9 inch size until the next \endgroup.

```
134 \begingroup%
135 \ifthenelse{\cnttest{\value{LWR@minipagedepth}}{=}{0}}%
136 {%
137 \ifbool{LWR@infloatrow}%
138 {}
139 {% not in a minipage or a floatrow:
140 \setlength{\linewidth}{6in}%
141 \setlength{\textwidth}{6in}%
142 \setlength{\textheight}{9in}%
143 }%
144 }{}%
```
For correct em sizing during the width and height conversions:

```
145 \large%
```
Reset some defaults, possibly will be changed below if options were given:

```
146 \setlength{\LWR@igwidth}{0pt}%
147 \setlength{\LWR@igheight}{0pt}%
148 \renewcommand*{\LWR@igwidthstyle}{}%
149 \renewcommand*{\LWR@igheightstyle}{}%
150 \renewcommand*{\LWR@igorigin}{}%
151 \renewcommand*{\LWR@igangle}{}%
152 \renewcommand*{\LWR@igxscale}{1}%
153 \renewcommand*{\LWR@igyscale}{1}%
154 \renewcommand*{\LWR@igclass}{inlineimage}%
```
If #3 is empty, only one optional argument was given, thus graphicx syntax:

```
155 \IfValueF{#3}{%
156 \IfValueTF{#2}%
157 {\setkeys{igraph}{#2}}%
158 {\setkeys{igraph}{}}%
159 }%
```
Fully expand and detokenize the filename, changing the file extension to .svg if necessary.

```
160 \begingroup%
161 \LetLtxMacro\Gin@setfile\LWR@HTML@Gin@setfile%
162 \edef\LWR@tempone{#4}%
163 \StrSubstitute{\LWR@tempone}{.pdf}{.svg}[\LWR@tempone]%
164 \StrSubstitute{\LWR@tempone}{.PDF}{.SVG}[\LWR@tempone]%
165 \LWR@replaceEPSSVG%
166 \xdef\LWR@parsedfilename{\LWR@tempone}%
167 \Ginclude@graphics{\detokenize\expandafter{\LWR@tempone}}%
168 \endgroup%
169 \filename@parse{\LWR@parsedfilename}%
170 \LWR@traceinfo{LWR@parsedfilename is \LWR@parsedfilename}%
171 % \LWR@sanitize{\LWR@parsedfilename}%
```
If formatting for a word processor, find and set the actual image size, without rotation, using PDF instead of SVG to find the original bounding box:

```
172 \ifbool{FormatWP}{%
173 \begingroup%
174 \LWR@restoreorigformatting%
175 \ifpdf%
176 \appto\LWR@restoreorigformatting{%
177 \DeclareGraphicsExtensions{.pdf,.PDF,.gif,.GIF,.png,.PNG,.jpg,.JPG,.jpeg,.JPEG}%
178 }%
179 \else% \ifpdf
180 \ifXeTeX%
181 \appto\LWR@restoreorigformatting{%
182 \DeclareGraphicsExtensions{.pdf,.PDF,.gif,.GIF,.png,.PNG,.jpg,.JPG,.jpeg,.JPEG}%
183 }%
184 \else%
185 \appto\LWR@restoreorigformatting{%
186 \DeclareGraphicsExtensions{.eps,.EPS,.gif,.GIF,.png,.PNG,.jpg,.JPG,.jpeg,.JPEG}%
187 }%
188 \quad \text{if } \mathbf{x}189 \fi% \ifpdf
190 \define@key{Gin}{angle}{}%
191 \IfBooleanTF{#1}%
192 {% starred
193 \IfValueTF{#3}%
194 {%
195 \global\sbox{\LWR@imagesizebox}{\LWR@origincludegraphics*[#2][#3]{#4}}%
196 }%
197 {%
198 \IfValueTF{#2}%
199 \{%
200 \global\sbox{\LWR@imagesizebox}{\LWR@origincludegraphics*[#2]{#4}}%
201 }{%
```
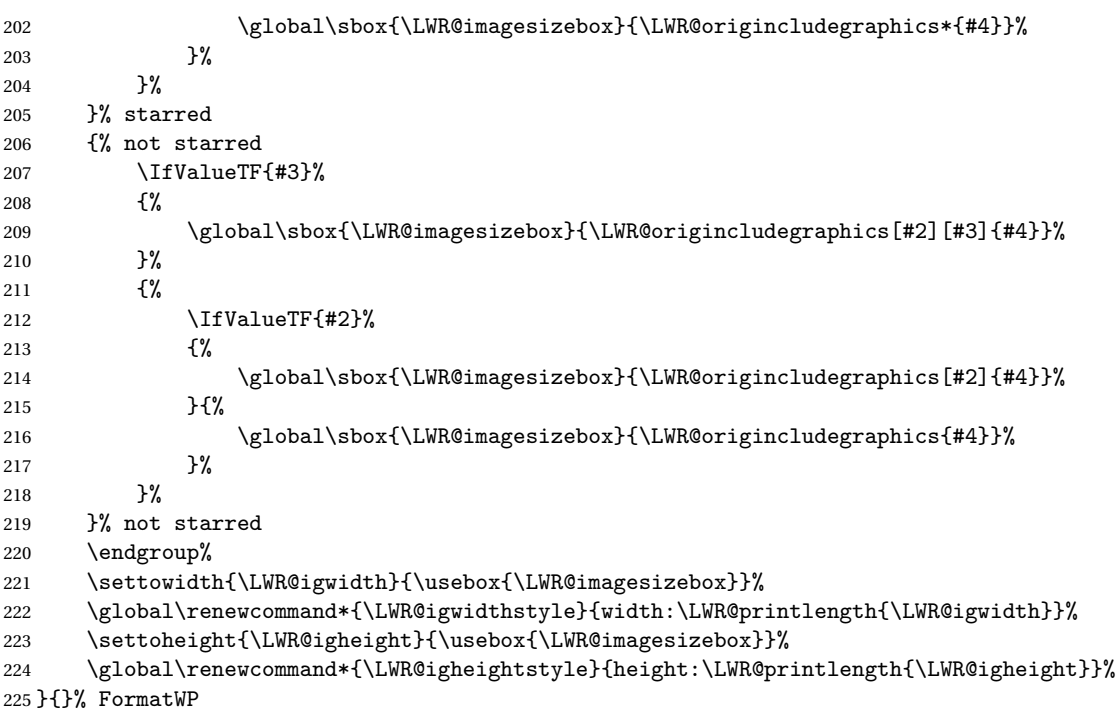

Create the HTML reference with the graphicspath, filename, extension, alt tag, style, and class.

The \LWR@origtilde adds space between tags in case this is being done inside a \savebox where \newline has no effect.

```
226 \LWR@traceinfo{LWR@includegraphicsb: about to create href}%
227 \href{\LWR@parsedfilename}%
228 {% start of href
229 \LWR@traceinfo{LWR@includegraphicsb: about to LWR@htmltag}%
230 \LWR@htmltag{% start of image tags
231 img src="%
```
\detokenize\expandafter{\LWR@parsedfilename}%

```
233 " \LWR@orignewline%
```
Only include a style tag if a width, height, angle, or scale was given:

```
234 \ifthenelse{
235 \NOT\equal{\LWR@igwidthstyle}{} \OR
236 \NOT\equal{\LWR@igheightstyle}{} \OR
237 \NOT\equal{\LWR@igorigin}{} \OR
```

```
238 \NOT\equal{\LWR@igangle}{} \OR
239 \NOT\equal{\LWR@igxscale}{1} \OR
240 \NOT\equal{\LWR@igyscale}{1}
241 }%
242 {%
243 \LWR@origtilde{} style="%
244 \ifthenelse{\NOT\equal{\LWR@igwidthstyle}{}}%
245 {\LWR@igwidthstyle; }{}%
246 \ifthenelse{\NOT\equal{\LWR@igheightstyle}{}}%
247 {\LWR@igheightstyle; }{}%
248 \ifthenelse{\NOT\equal{\LWR@igorigin}{}}%
249 {%
250 \LWR@origtilde{} transform-origin: \LWR@originnames{\LWR@igorigin}; %
251 \LWR@orignewline%
252 } { } { } }
253 \ifthenelse{\NOT\equal{\LWR@igangle}{}}%
254 {%
255 \LWR@rotstyle{-ms-}{\LWR@igangle} % extra space
256 \LWR@rotstyle{-webkit-}{\LWR@igangle} % extra space
257 \LWR@rotstyle{}{\LWR@igangle }%
258 }{}%
259 \ifthenelse{%
260 \NOT\equal{\LWR@igxscale}{1}\OR%
261 \NOT\equal{\LWR@igyscale}{1}%
262 }%
263 {%
264 \LWR@scalestyle{-ms-}{\LWR@igxscale}{\LWR@igyscale} % extra space
265 \LWR@scalestyle{-webkit-}{\LWR@igxscale}{\LWR@igyscale} % extra space
266 \LWR@scalestyle{}{\LWR@igxscale}{\LWR@igyscale}%
267 }{} % extra space
268 %
269 \ifthenelse{\NOT\equal{\LWR@opacity}{1}}%
270 {opacity:\LWR@opacity; }{}%
271 %
272 " \LWR@orignewline%
273 }{}%
Set the class:
274 \LWR@origtilde{} class="\LWR@igclass" \LWR@orignewline%
275 }% end of image tags
276 }% end of href
Return to original page size and font size:
```

```
277 \endgroup
278 \LWR@traceinfo{LWR@includegraphicsb done}%
279 }
```
\includegraphics  $[\langle key=val \rangle] \{ \{filename \} \}$ 

Handles width and height, converted to fixed width and heights.

The user should always use no file suffix in the document source.

```
280 \AtBeginDocument{
281
282 \LWR@traceinfo{Patching includegraphics.}
283
284 \LetLtxMacro\LWR@origincludegraphics\includegraphics
285
286 \renewcommand*{\includegraphics}
287 {%
```
This graphic should trigger an HTML paragraph even if alone, so ensure that are doing paragraph handling:

```
288 \LWR@traceinfo{includegraphics}%
289 \LWR@ensuredoingapar%
290 \LWR@includegraphicsb%
291 }% includegraphics
292 }% AtBeginDocument
```
### § 240.5 **Boxes**

```
\LWR@rotboxorigin Holds the origin key letters.
                   293 \newcommand*{\LWR@rotboxorigin}{}
  \LWR@originname {\letter}}
                    Given one LATEX origin key value, translate into an HTML origin word:
                   294 \newcommand*{\LWR@originname}[1]{%
                   295 \ifthenelse{\equal{#1}{t}}{top}{}%
                   296 \ifthenelse{\equal{#1}{b}}{bottom}{}%
                   297 \ifthenelse{\equal{#1}{c}}{center}{}%
                   298 \ifthenelse{\equal{#1}{l}}{left}{}%
                   299 \ifthenelse{\equal{#1}{r}}{right}{}%
                   300 }
 \LWR@originnames {\letters}}
```
Given one- or two-letter LATEX origin key values, translate into HTML origin words:

\newcommand\*{\LWR@originnames}[1]{%

```
302 \StrChar{#1}{1}[\LWR@strresult]%
303 \LWR@originname{\LWR@strresult}
304 \StrChar{#1}{2}[\LWR@strresult]%
305 \LWR@originname{\LWR@strresult}
306 }
Handle the origin key for \rotatebox:
307 \define@key{krotbox}{origin}{%
308 \renewcommand*{\LWR@rotboxorigin}{#1}%
309 }
```
These keys are ignored:

```
310 \define@key{krotbox}{x}{}
311 \define@key{krotbox}{y}{}
312 \define@key{krotbox}{units}{}
```
\rotatebox  $[\langle keyval list \rangle] {\langle angle \rangle} {\langle text \rangle}$ 

\AtBeginDocument{

The **HTML** version:

\NewDocumentCommand{\LWR@HTML@rotatebox}{O{} m +m}{%

Reset the origin to "none-given":

```
315 \renewcommand*{\LWR@rotboxorigin}{}
```
Process the optional keys, which may set \LWR@rotateboxorigin:

\setkeys{krotbox}{#1}%

Select inline-block so that HTML will transform this span:

\LWR@htmltagc{span style="display: inline-block; %

If an origin was given, translate and print the origin information:

```
318 \ifthenelse{\NOT\equal{\LWR@rotboxorigin}{}}%
319 {transform-origin: \LWR@originnames{\LWR@rotboxorigin};\LWR@origtilde}{}%
```
Print the rotation information:

\LWR@rotstyle{-ms-}{#2} % extra space

```
321 \LWR@rotstyle{-webkit-}{#2} % extra space
           322 \LWR@rotstyle{}{#2} % extra space
           323 "}\LWR@orignewline%
           Print the text to be rotated:
           324 \begin{LWR@nestspan}%
           325 #3%
           Close the span:
           326 \LWR@htmltagc{/span}%
           327 \end{LWR@nestspan}%
           328 }
           The high-level interface:
           329 \LWR@formatted{rotatebox}
           330
           331 }% AtBeginDocument
\{scale\} \ \{v-scale\} \ \{ \text{text} \}332 \AtBeginDocument{
           The HTML version:
           333 \NewDocumentCommand{\LWR@HTML@scalebox}{m o m}{%
           Select inline-block so that HTML will transform this span:
           334 \LWR@htmltagc{span style="display: inline-block; %
           Print the scaling information:
           335 \LWR@scalestyle{-ms-}{#1}{\IfNoValueTF{#2}{#1}{#2}} % extra space
           336 \LWR@scalestyle{-webkit-}{#1}{\IfNoValueTF{#2}{#1}{#2}} % extra space
           337 \LWR@scalestyle{}{#1}{\IfNoValueTF{#2}{#1}{#2}} % extra space
           338 "}%
           Print the text to be scaled:
           339 \begin{LWR@nestspan}%
```
#3%

Close the span:

```
341 \LWR@htmltagc{/span}%
              342 \end{LWR@nestspan}%
              343 }
              The high-level interface:
              344 \LWR@formatted{scalebox}
              345
              346 }% AtBeginDocument
\reflectbox {\text}}
              347 \AtBeginDocument{
              348
              349 \newcommand{\LWR@HTML@reflectbox}[1]{%
              350 \scalebox{-1}[1]{#1}%
              351 }% \reflectbox
              352
              353 \LWR@formatted{reflectbox}
              354
              355 }% AtBeginDocument
 \resizebox \{\langle h\text{-length}\rangle\} \ \{\langle text\rangle\}Simply prints its text argument.
              356 \AtBeginDocument{
              357
              358 \NewDocumentCommand{\LWR@HTML@resizebox}{s m m m}{%
              359 #4%
              360 }
              361
              362 \LWR@formatted{resizebox}
              363
              364 }% AtBeginDocument
```
File 147 **lwarp-graphicx.sty**

# § 241 Package **graphicx**

Pkg graphicx graphicx is emulated.

graphicx loads graphics, which also loads lwarp-graphics, which remembers the original graphics definitions for use inside a lateximage, and then patches them \AtBeginDocument for HTML output.

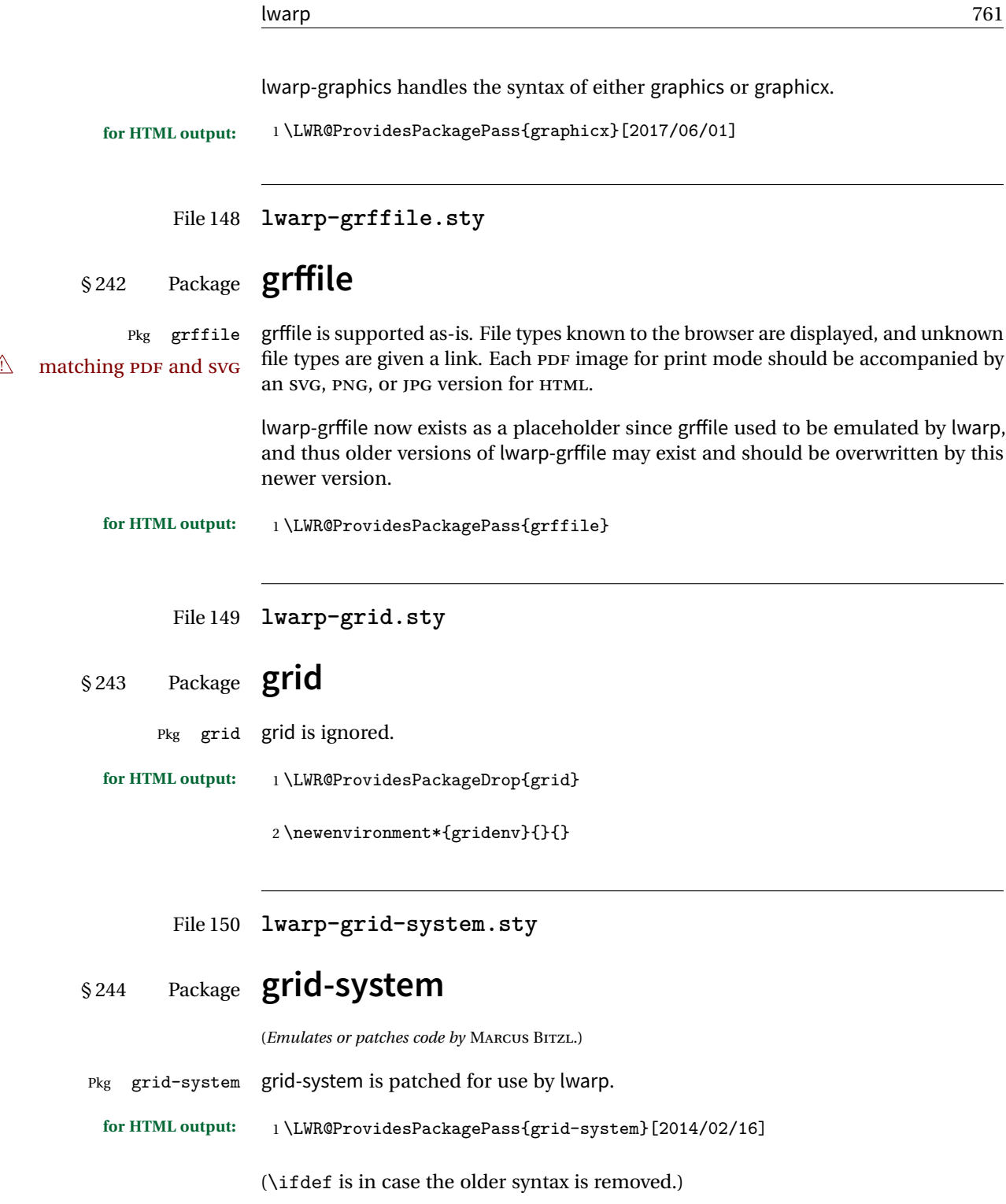

```
2 \AtBeginEnvironment{Row}{\setlength{\linewidth}{6in}}
3
4 \ifdef{\endrow}{
5 \AtBeginEnvironment{row}{\setlength{\linewidth}{6in}}
6 }{}
7
8 \renewcommand{\gridsystem@finishcell}{\hspace{\gridsystem@cellsep}}
```
File 151 **lwarp-gridset.sty**

### § 245 Package **gridset**

Pkg gridset gridset is ignored.

**for HTML output:** <sup>1</sup> \LWR@ProvidesPackageDrop{gridset}

```
2 \newcommand*{\gridbase}{}
3 \newcommand*{\gridinterval}{}
4 \newcommand*{\savepos}[1]{}
5 \newcounter{gridcnt}
6 \newcommand*{\vskipnextgrid}{}
7 \newcommand*{\thegridinfo}[1]{}
8 \newcommand*{\theposinfo}[1]{}
9 \newcommand*{\thepos}[1]{\thepos}
```

```
File 152 lwarp-hang.sty
```
# § 246 Package **hang**

(*Emulates or patches code by* ANDREAS NOLDA.)

```
Pkg hang hang is emulated.
```

```
for HTML output: 1 \LWR@ProvidesPackageDrop{hang}
                 2 \newlength{\hangingindent}
                 3 \setlength{\hangingindent}{1em}
                 4 \newlength{\hangingleftmargin}
                 5 \setlength{\hangingleftmargin}{0em}
                 6
                 7 \newcommand*{\LWR@findhangingleftmargin}{%
                 8 \setlength{\LWR@templengthone}{\hangingleftmargin}%
```

```
9 \addtolength{\LWR@templengthone}{\hangingindent}%
```

```
10 }
11
12 \newenvironment{hangingpar}
13 {
14 \LWR@findhangingleftmargin%
15 \BlockClass[%
16 \LWR@print@mbox{margin-left:\LWR@printlength{\LWR@templengthone}} ; %
17 \LWR@print@mbox{text-indent:-\LWR@printlength{\hangingindent}}%
18 ]%
19 {hangingpar}%
20 }
21 {\endBlockClass}
22
23 \newenvironment{hanginglist}
24 {%
25 \renewcommand*{\LWR@printcloselist}{\LWR@printcloseitemize}%
26 \renewcommand*{\LWR@printopenlist}{%
27 \LWR@findhangingleftmargin%
28 ul style="%
29 \LWR@print@mbox{list-style-type:none;} % extra space
30 \LWR@print@mbox{%
31 margin-left:\LWR@printlength{\LWR@templengthone}%
32 } ; % extra space
33 \LWR@print@mbox{%
34 text-indent:-\LWR@printlength{\hangingindent}%
35 }%
36 "%
37 }%
38 \let\item\LWR@itemizeitem%
39 \list{}{}%
40 }
41 {\endlist}
42
43 \newenvironment{compacthang}
44 {\hanginglist}
45 {\endhanginglist}
46
47 \newlength{\labeledleftmargin}
48 \setlength{\labeledleftmargin}{0em}
49
50 \newenvironment{labeledpar}[2]
51 {%
52 \BlockClass[%
53 \LWR@findhangingleftmargin%
54 \LWR@print@mbox{margin-left:\LWR@printlength{\LWR@templengthone}} ; %
55 \LWR@print@mbox{text-indent:-\LWR@printlength{\hangingindent}}%
56 ]{labeledpar}#2%
57 }
58 {\endBlockClass}
59
```

```
60 \newenvironment{labeledlist}[1]
61 {\hanginglist}
62 {\endhanginglist}
63
64 \newenvironment{compactlabel}[1]
65 {\hanginglist}
66 {\endhanginglist}
```
File 153 **lwarp-hanging.sty**

# § 247 Package **hanging**

```
Pkg hanging hanging is emulated.
for HTML output: 1 \LWR@ProvidesPackageDrop{hanging}
                 2 \@ifclassloaded{memoir}{
                 3 \let\hangpara\relax
                 4 \let\hangparas\relax
                 5 \let\endhangparas\relax
                 6 \let\hangpunct\relax
                 7 \let\endhangpunct\relax
                8 }{}
    \hangpara {\indent}} {\afternum}}
                Use hangparas instead.
                 9 \newcommand*{\hangpara}[2]{}
Env hangparas {\{indent\}} {\{afternum\}}10 \newenvironment*{hangparas}[2]
                11 {%
                12 \BlockClass[%
                13 \LWR@print@mbox{margin-left:\LWR@printlength{#1}} ; %
                14 \LWR@print@mbox{text-indent:-\LWR@printlength{#1}}%
                15 ]%
                16 {hangingpar}%
                17 }
                18 {\endBlockClass}
Env hangpunct
                19 \newenvironment*{hangpunct}
                20 {\BlockClass{hangpunct}}
```

```
21 {\endBlockClass}
```

```
22 \newcommand{\nhpt}{.}
23 \newcommand{\nhlq}{'}
24 \newcommand{\nhrq}{'}
```
### File 154 **lwarp-hypcap.sty**

### § 248 Package **hypcap**

Pkg hypcap hypcap is ignored.

**for HTML output:** <sup>1</sup> \LWR@ProvidesPackageDrop{hypcap}

 $2 \newcommand{\label{log_2}1}$  \newcommand\*{\hypcapspace}{} \newcommand\*{\hypcapredef}[1]{} \newcommand\*{\capstartfalse}{} \newcommand\*{\capstarttrue}{}

File 155 **lwarp-hypdestopt.sty**

# § 249 Package **hypdestopt**

Pkg hypdestopt hypdestopt is ignored.

**for HTML output:** <sup>1</sup> \LWR@ProvidesPackageDrop{hypdestopt}

File 156 **lwarp-hypernat.sty**

### § 250 Package **hypernat**

Pkg hypernat hypernat is ignored.

**for HTML output:** <sup>1</sup> \LWR@ProvidesPackageDrop{hypernat}

### File 157 **lwarp-hyperref.sty**

# § 251 Package **hyperref**

(*Emulates or patches code by* SEBASTIAN RAHTZ, HEIKO OBERDIEK.)

Pkg hyperref hyperref is emulated.

**for HTML output:** 1 % \LWR@ProvidesPackageDrop{hyperref} \typeout{Using the lwarp html version of package 'hyperref', discarding options.} \typeout{ Are not using ProvidesPackage, so that other packages} \typeout{ do not attempt to patch lwarp's version of 'hyperref'.} % \ProvidesPackage{lwarp-#1-#2} \DeclareOption\*{} \ProcessOptions\relax

> \newcommand\*{\hypersetup}[1]{} \newcommand\*{\hyperbaseurl}[1]{}

 $\hbox{hyperimage}$  { $\langle \text{URL} \rangle$ } { $\langle \text{d}t \text{ text} \rangle$ }

Insert an image with alt text:

```
10 \NewDocumentCommand{\LWR@hyperimageb}{m +m}{%
11 \LWR@ensuredoingapar%
12 \def\LWR@templink{#1}%
13 \@onelevel@sanitize\LWR@templink%
14 \LWR@htmltag{img src="\LWR@templink" alt="#2" class="hyperimage"}%
15 \LWR@ensuredoingapar%
16 \endgroup%
17 }
18
19 \newrobustcmd*{\hyperimage}{%
20 \begingroup%
21 \catcode'\#=12%
22 \catcode'\%=12%
23 \catcode'\&=12%
24 \catcode'\~=12%
25 \catcode'\_=12%
26 \LWR@hyperimageb%
27 }
28
```
\hyperdef  ${\langle l: category \rangle} {\langle 2: name \rangle} {\langle 3: text \rangle}$ 

Creates an HTML anchor to category.name with the given text.

```
29 \NewDocumentCommand{\LWR@hyperdefb}{m m +m}{%
                 30 \LWR@ensuredoingapar%
                 31 \LWR@sublabel{#1.#2}%
                 32 #3%
                 33 \endgroup%
                 34 }
                 35
                 36 \newcommand*{\hyperdef}{%
                 37 \begingroup%
                 38 \catcode'\#=12%
                 39 \catcode'\%=12%
                 40 \catcode'\&=12%
                 41 \catcode'\~=12%
                 42 \text{tode}' =12%
                 43 \LWR@hyperdefb%
                 44 }
                 45
\LWR@hyperrefb {\{l: URL\}} {\{2: category\} {\{3: name\}} {\{4: text\}}
                Creates an HTML link to URL#category.name with the given text.
                 46 \newcommand{\LWR@hyperreffinish}[1]{%
                 47 \begingroup%
                 48 \RenewDocumentCommand{\ref}{}{\LWR@ref@ignorestar}%
                 49 #1%
                 50 \endgroup%
                 51 \LWR@htmltag{/a}%
                 52 }
                 53
                 54 \newcommand*{\LWR@hyperrefbb}[3]{%
                 55 \LWR@htmltag{%
                 56 a href="%
                 57 \detokenize\expandafter{#1}\LWR@hashmark%
                 58 \detokenize\expandafter{#2}.\detokenize\expandafter{#3}%
                 59 "%
                 60 }%
                 61 \endgroup%
                 62 \LWR@hyperreffinish%
                 63 }
                 64
                 65 \newrobustcmd*{\LWR@hyperrefb}{%
                 66 \begingroup%
                 67 \catcode'\#=12%
                 68 \catcode'\%=12%
                 69 \catcode'\&=12%
                 70 \catcode'\~=12%
                 71 \catcode'\_=12%
```

```
72 \LWR@hyperrefbb%
                  73 }
\LWR@hyperrefc [\label}] {\text}}
                  Creates text as an HTML link to the LATEX label.
                  74
                  75 \NewDocumentCommand{\LWR@hyperrefcb}{O{label}}{%
                  76 \LWR@startref{#1}%
                  77 \endgroup%
                  78 \LWR@hyperreffinish%
                  79 }
                  80
                  81 \newcommand*{\LWR@hyperrefc}{%
                  82 \begingroup%
                  83 \catcode'\#=12%
                  84 \catcode'\%=12%
                  85 \catcode'\&=12%
                  86 \catcode'\~=12%
                  87 \catcode'\_=12%
                  88 \LWR@hyperrefcb%
                  89 }
     \hyperref {\{i: \text{URL}\}\ {\{2: \text{category}\} \ {\{3: \text{name}\} \ {\{4: \text{text}\}} — or —
                  [\langle 1: label \rangle] \{ \langle 2: text \rangle\}90 \DeclareRobustCommand*{\hyperref}{%
                  91 \LWR@ensuredoingapar%
                  92 \@ifnextchar[\LWR@hyperrefc\LWR@hyperrefb%
                  93 }
  \hypertarget {\name}} {\text}}
                  Creates an anchor to name with the given text.
                  94 \NewDocumentCommand{\LWR@hypertargetb}{m +m}{%
                  95 \label{LWR-ht-#1}%
                  96 #2%
                  97 \endgroup%
                  98 }
                  99
                  100 \newcommand*{\hypertarget}{%
                  101 \begingroup%
                  102 \catcode'\#=12%
                 103 \catcode'\%=12%
                 104 \catcode'\&=12%
                 105 \catcode'\~=12%
                 106 \catcode'\_=12%
                  107 \LWR@hypertargetb%
```
}

```
\hyperlink {\name}} {\text}}
```
Creates a link to the anchor created by hypertarget, with the given link text. Declared because also defined by memoir.

```
109 \DeclareDocumentCommand{\LWR@hyperlinkb}{m}{%
          110 \LWR@hyperrefcb[LWR-ht-#1]%
          111 }
          112
          113 \DeclareDocumentCommand{\hyperlink}{}{%
          114 \LWR@ensuredoingapar%
          115 \begingroup%
          116 \catcode'\#=12%
          117 \catcode'\%=12%
          118 \catcode'\&=12%
          119 \catcode'\~=12%
          120 \catcode'\_=12%
          121 \LWR@hyperlinkb%
          122 }
\autoref * {\label}}
          For HTML, \cleveref is used instead.
```

```
123 \NewDocumentCommand{\autoref}{s m}{%
124 \IfBooleanTF{#1}{\ref{#2}}{\cref{#2}}%
125 }
```
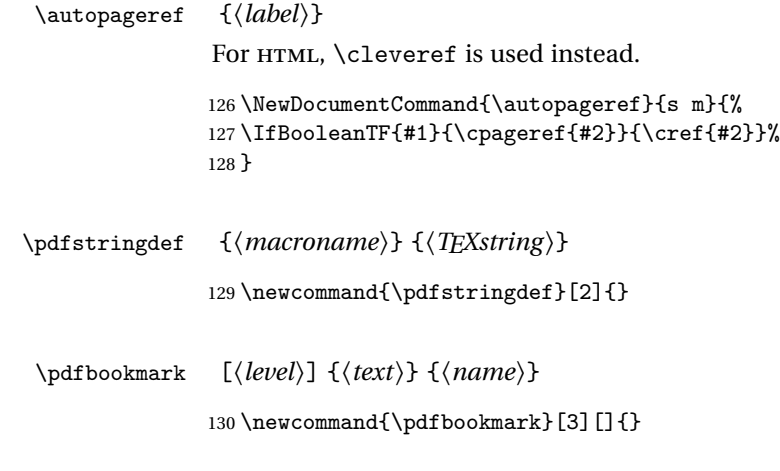

\currentpdfbookmark {\*text*} {\*name*}}

\newcommand{\currentpdfbookmark}[2]{}

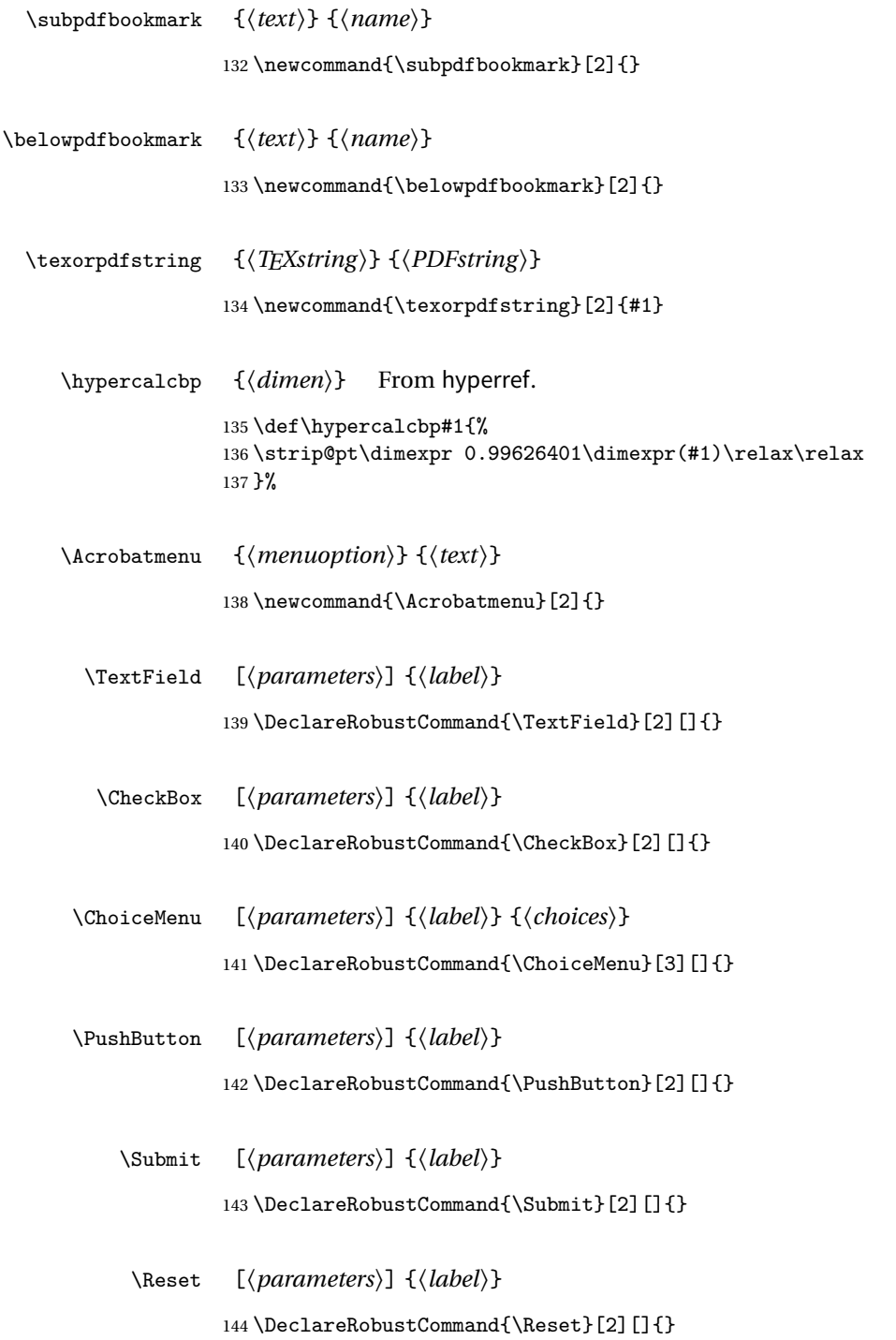

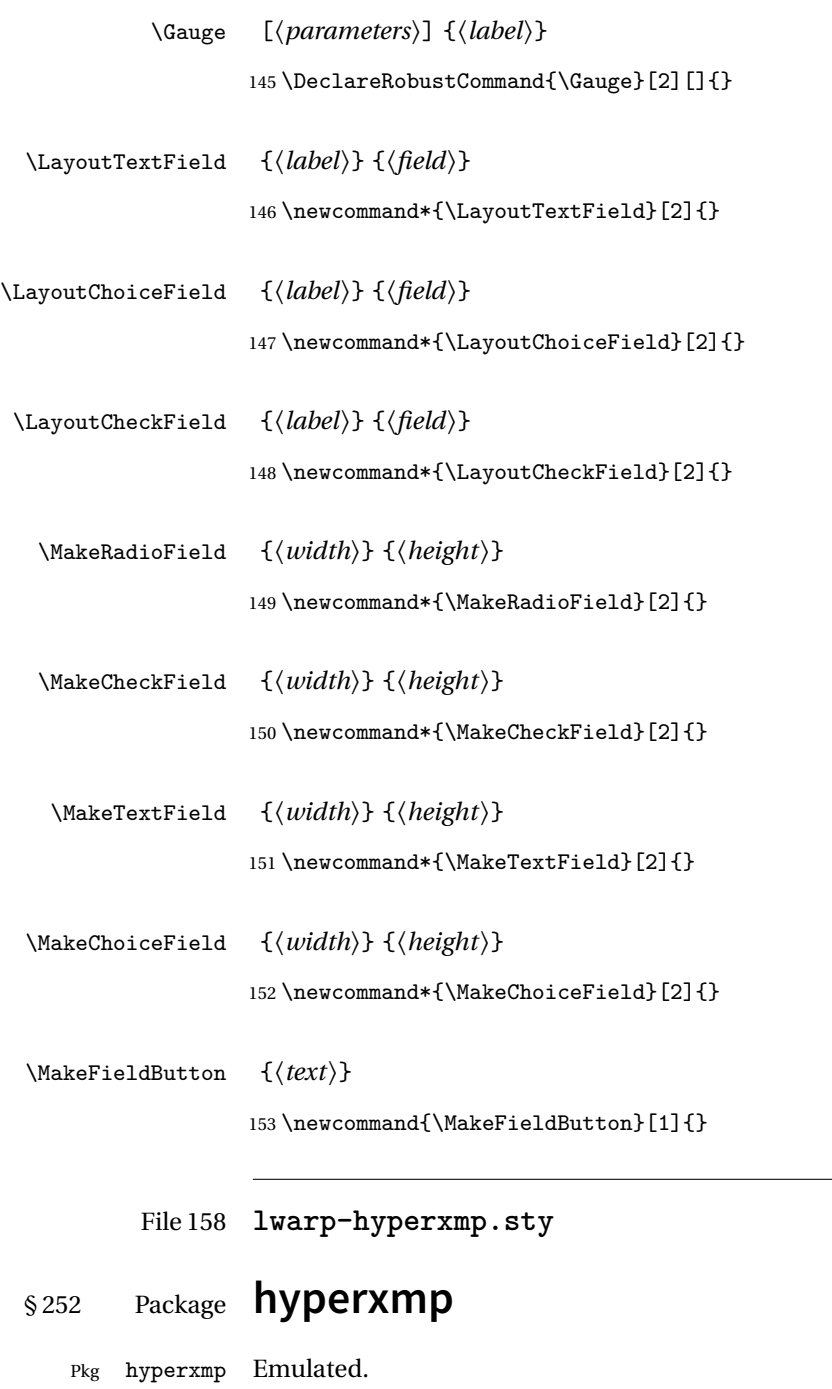

**for HTML output:**

Discard all options for lwarp-hyperxmp:

\LWR@ProvidesPackageDrop{hyperxmp}

File 159 **lwarp-hyphenat.sty**

## § 253 Package **hyphenat**

Pkg hyphenat hyphenat is emulated during HTML output, while the print-mode version is used inside a lateximage.

### **for HTML output:** <sup>1</sup> \LWR@ProvidesPackagePass{hyphenat}

 \LetLtxMacro\LWRHYNAT@origtextnhtt\textnhtt \LetLtxMacro\LWRHYNAT@orignhttfamily\nhttfamily \LetLtxMacro\LWRHYNAT@orignohyphens\nohyphens \LetLtxMacro\LWRHYNAT@origbshyp\bshyp \LetLtxMacro\LWRHYNAT@origfshyp\fshyp \LetLtxMacro\LWRHYNAT@origdothyp\dothyp \LetLtxMacro\LWRHYNAT@origcolonhyp\colonhyp \LetLtxMacro\LWRHYNAT@orighyp\hyp \LetLtxMacro\textnhtt\texttt \LetLtxMacro\nhttfamily\ttfamily \renewcommand{\nohyphens}[1]{#1} \renewrobustcmd{\bshyp}{% \ifmmode\backslash\else\textbackslash\fi% } \renewrobustcmd{\fshyp}{/} \renewrobustcmd{\dothyp}{.} \renewrobustcmd{\colonhyp}{:} \renewrobustcmd{\hyp}{-} \appto\LWR@restoreorigformatting{% \LetLtxMacro\textnhtt\LWRHYNAT@origtextnhtt% \LetLtxMacro\nhttfamily\LWRHYNAT@orignhttfamily% \LetLtxMacro\nohyphens\LWRHYNAT@orignohyphens% \LetLtxMacro\bshyp\LWRHYNAT@origbshyp% \LetLtxMacro\fshyp\LWRHYNAT@origfshyp% \LetLtxMacro\dothyp\LWRHYNAT@origdothyp% \LetLtxMacro\colonhyp\LWRHYNAT@origcolonhyp% \LetLtxMacro\hyp\LWRHYNAT@orighyp% }

### File 160 **lwarp-idxlayout.sty**

# § 254 Package **idxlayout**

(*Emulates or patches code by* THOMAS TITZ.)

Pkg idxlayout Emulated.

**for HTML output:** Discard all options for lwarp-idxlayout:

\LWR@ProvidesPackageDrop{idxlayout}

```
2 \newcommand{\LWR@indexprenote}{}
3
4 \preto\printindex{
5
6 \LWR@orignewpage
7 \LWR@startpars
8
9 \LWR@indexprenote
10
11 }
12
13 \newcommand{\setindexprenote}[1]{\renewcommand{\LWR@indexprenote}{#1}}
14 \newcommand*{\noindexprenote}{\renewcommand{\LWR@indexprenote}{}}
15
16 \newcommand{\idxlayout}[1]{}
17 \newcommand*{\indexfont}{}
18 \newcommand*{\indexjustific}{}
19 \newcommand*{\indexsubsdelim}{}
```
\newcommand\*{\indexstheadcase}{}

File 161 **lwarp-ifoddpage.sty**

# § 255 Package **ifoddpage**

(*Emulates or patches code by* MARTIN SCHARRER.)

Pkg ifoddpage ifoddpage is emulated.

**for HTML output:** Discard all options for lwarp-ifoddpage:

\LWR@ProvidesPackageDrop{ifoddpage}

```
2 \newif\ifoddpage
3
4 \newif\ifoddpageoroneside
5
6 \DeclareRobustCommand{\checkoddpage}{\oddpagetrue\oddpageoronesidetrue}
7
8 \def\oddpage@page{1}
9
10 \def\@ifoddpage{%
11 \expandafter\@firstoftwo
12 }
13
14 \def\@ifoddpageoroneside{%
15 \expandafter\@firstoftwo
16 }
```
File 162 **lwarp-imakeidx.sty**

## § 256 Package **imakeidx**

(*Emulates or patches code by* ENRICO GREGORIO.)

- Pkg imakeidx imakeidx is patched for use by lwarp.
- letter headings When using makeindex, to match the print and HTML output's display of index letter headings, specify the lwarp.ist style:

```
\makeindex[options={-s lwarp.ist}]
```
(For HTML the lwarp.ist style is used automatically, which displays letter headings. When using xindy the default style also displays letter headings.)

- index setup See section [9.5.15](#page-145-0) for how to setup lwarpmk to process the indexes with imakeidx, both with and without shell escape.
- **for HTML output:** <sup>1</sup> \LWR@ProvidesPackagePass{imakeidx}

Use the new HTML suffix:

```
2 \text{ } \text{ } 2 \cdot \text{ } 2\%3 \define@key{imki}{name}{\def\imki@name{#1_html}}
4 \cdot 4
```
\printindex The HTML version of \printindex:  $5 \text{ \textdegree} \text{-}12\%$ 

```
6
7 \renewcommand*{\printindex}[1][\imki@jobname]{%
8 \LWR@orignewpage%
9 \LWR@startpars%
10 \ifstrequal{#1}{\imki@jobname}{%
11 \@ifundefined{#1@idxfile}{%
12 \imki@error{#1}%
13 }{%
14 \imki@putindex{#1}%
15 }%
16 }{%
17 \@ifundefined{#1_html@idxfile}{\imki@error{#1_html}}{\imki@putindex{#1_html}}%
18 }%
19 }
20
21 \catcode\degree\_=8%
```
\@index The HTML version of \index:

```
22 \catcode'\_=12%
23
24 \def\@index[#1]{%
25 \ifstrequal{#1}{\imki@jobname}%
26 {%
27 \@ifundefined{#1@idxfile}%
28 {%
29 \PackageWarning{imakeidx}{Undefined index file '#1'}%
30 \begingroup
31 \Csanitize
32 \imki@nowrindex%
33 }%
34 {%
35 \edef\@idxfile{#1}%
36 \begingroup
37 \@sanitize
38 \@wrindex\@idxfile%
39 }%
40 }%
41 {%
42 \@ifundefined{#1_html@idxfile}%
43 {%
44 \PackageWarning{imakeidx}{Undefined index file '#1_html'}%
45 \begingroup
46 \\@sanitize
47 \imki@nowrindex%
48 }%
49 {%
50 \edef\@idxfile{#1_html}%
51 \begingroup
```

```
52 \\@sanitize
                          53 \@wrindex\@idxfile%
                          54 }%
                          55 }%
                          56 }
                          57
                          58 \catcode'\_=8%
                   \item
                \subitem
            \subsubitem HTML versions of \item, etc.:
                          59 \appto\theindex{%
                          60 \let\item\LWR@indexitem%
                          61 \let\subitem\LWR@indexsubitem%
                          62 \let\subsubitem\LWR@indexsubsubitem%
                          63 }
\imki@wrindexentrysplit {\file}} {\entry} {\page}}
\imki@wrindexentryunique {\file}} {\entry} {\page}}
                          While writing index entries, adds an HTML label, and writes the label's index instead
                          of the page number:
                          64 \renewcommand\imki@wrindexentrysplit[3]{%
                          65 \addtocounter{LWR@autoindex}{1}%
                          66 \LWR@new@label{LWRindex-\arabic{LWR@autoindex}}%
                          67 \expandafter\protected@write\csname#1@idxfile\endcsname{}%
                          68 {\string\indexentry{#2}{\arabic{LWR@autoindex}}}%
                          69 }
                          70
                          71 \renewcommand\imki@wrindexentryunique[3]{%
                          72 \addtocounter{LWR@autoindex}{1}%
                          73 \LWR@new@label{LWRindex-\arabic{LWR@autoindex}}%
                          74 \protected@write\@indexfile{}%
                          75 {\string\indexentry[#1]{#2}{\arabic{LWR@autoindex}}}%
                          76 }
                          77
                          78 \def\imki@wrindexsplit#1#2{%
                          79 \imki@wrindexentrysplit{#1}{#2}{\thepage}%
                          80 \endgroup\imki@showidxentry{#1}{#2}%
                          81 \@esphack%
                          82 }
                          83
                          84 \def\imki@wrindexunique#1#2{%
                          85 \imki@wrindexentryunique{#1}{#2}{\thepage}%
                          86 \endgroup\imki@showidxentry{#1}{#2}%
                          87 \@esphack%
                          88 }
```
\LWR@imki@setxdydefopts

Sets the xindy HTML options, ignoring the user's settings.

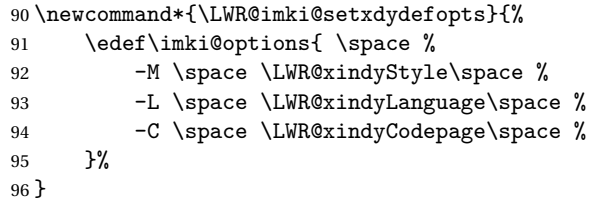

#### \LWR@imki@setdefopts {*\user options*}}

Sets the HTML options, added to the user's settings, depending on whether makeindex or xindy are used.

For makeindex, the user's choice is ignored, and only the lwarp version is used. (Only one style at a time is possible.)

For xindy, multiple modules may be specified, and the lwarp version is appended.

```
97 \newcommand*{\LWR@imki@setdefopts}[1]{%
98 \ifblank{#1}{%
99 \edef\imki@options{\space -s \space \LWR@makeindexStyle \space}%
100 \ifdefstring{\imki@progdefault}{xindy}{\LWR@imki@setxdydefopts}{}%
101 \ifdefstring{\imki@progdefault}{texindy}{\LWR@imki@setxdydefopts}{}%
102 \ifdefstring{\imki@progdefault}{truexindy}{\LWR@imki@setxdydefopts}{}%
103 }{%
104 \edef\imki@options{\space #1 \space}%
105 }%
106 }
```
\imki@makeindex Use the new HTML options: \xpatchcmd{\imki@makeindex}

```
108 {\let\imki@options\space}
109 {\LWR@imki@setdefopts{}}%
110 {}
111 {\LWR@patcherror{imakeidx}{makeindex}}
```
Use the new HTML options.

\define@key{imki}{options}{\LWR@imki@setdefopts{#1}}

\imki@resetdefaults Use the new HTML options:

 \xpatchcmd{\imki@resetdefaults} {\def\imki@options{ }}

{\LWR@imki@setdefopts{}}

```
116 {}
```
{\LWR@patcherror{imakeidx}{resetdefaults}}

theindex was already defined \AtBeginDocument by the lwarp core, so it must be redefined here similarly, but patched for imakeidx:

#### Env theindex

```
118 \AtBeginDocument{
119 \renewenvironment*{theindex}{%
120 \imki@maybeaddtotoc
121 \imki@indexlevel{\indexname}
122 \let\item\LWR@indexitem%
123 \let\subitem\LWR@indexsubitem%
124 \let\subsubitem\LWR@indexsubsubitem%
125 }{}
126 }% AtBeginDocument
```
Update to the new defaults:

#### \imki@resetdefaults

Update to the new patches:

\AtBeginDocument is because \@wrindex is previously defined as \AtBeginDocument in the lwarp core.

```
128 \ifimki@splitindex
129 \let\imki@startidx\imki@startidxunique
130 \AtBeginDocument{\let\@wrindex\imki@wrindexunique}
131 \let\imki@putindex\imki@putindexunique
132 \let\imki@wrindexentry\imki@wrindexentryunique
133 \let\imki@startidxsplit\@undefined
134 \let\imki@wrindexsplit\@undefined
135 \let\imki@putindexsplit\@undefined
136 \else
137 \let\imki@startidx\imki@startidxsplit
138 \AtBeginDocument{\let\@wrindex\imki@wrindexsplit}
139 \let\imki@putindex\imki@putindexsplit
140 \let\imki@wrindexentry\imki@wrindexentrysplit
141 \let\imki@startidxunique\@undefined
142 \let\imki@wrindexunique\@undefined
143 \let\imki@putindexunique\@undefined
144 \fi
```
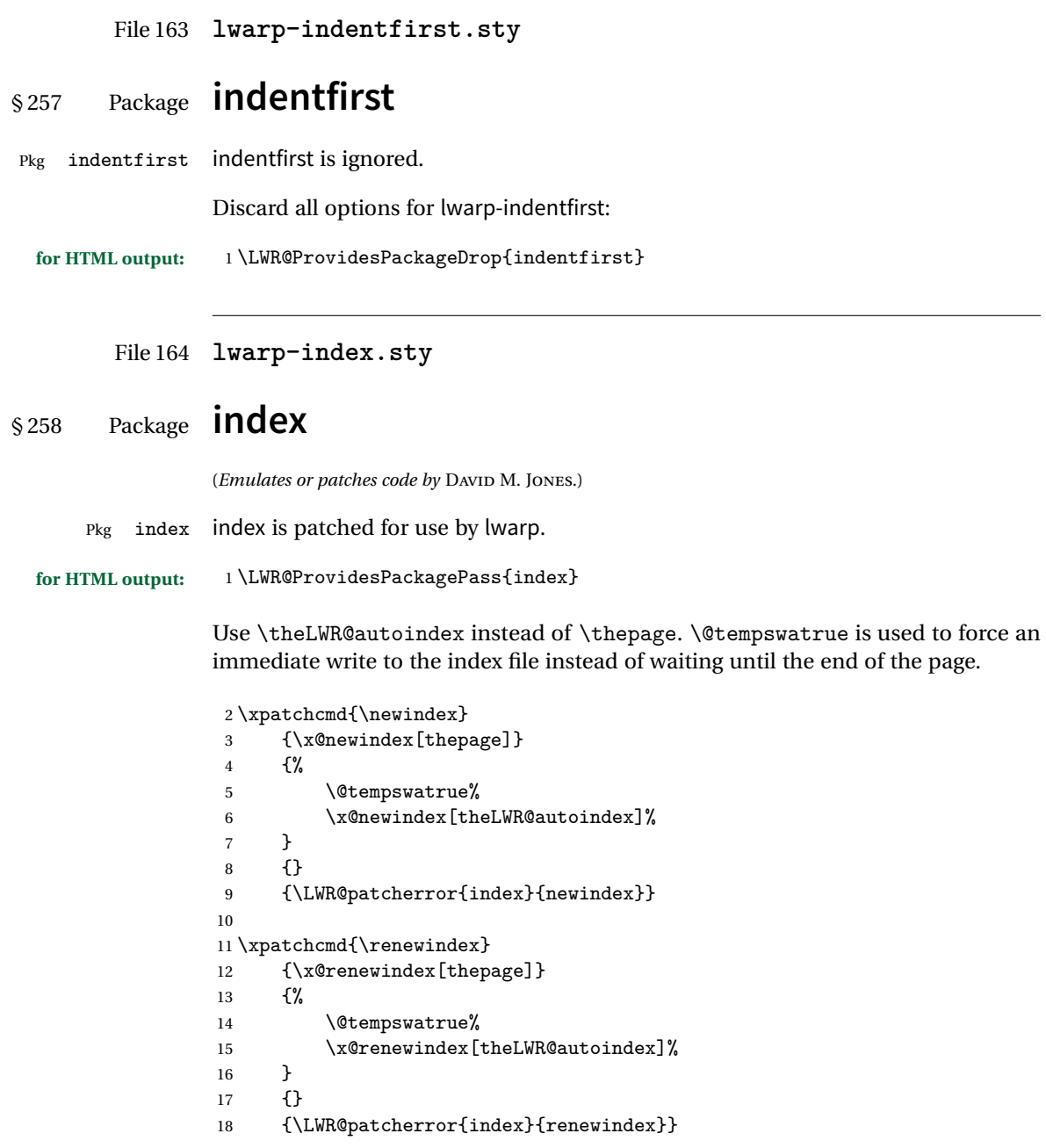

Patched to set a new autoindex:

```
19 \xpatchcmd{\@wrindex}
20 {\begingroup}
21 {%
22 \addtocounter{LWR@autoindex}{1}% lwarp
23 \LWR@new@label{LWRindex-\arabic{LWR@autoindex}}% lwarp
24 \begingroup%
25 }
26 {}
27 {\LWR@patcherror{index}{@wrindex}}
```
\AtBeginDocument lwarp core \lets \@wrindex to \LWR@wrindex. Since the index package has been loaded, \let to its version instead:

```
28 \let\LWR@index@wrindex\@wrindex
29
30 \AtBeginDocument{
31 \let\@wrindex\LWR@index@wrindex
32 }
```
Modified to add \index@prologue:

```
33 \AtBeginDocument{
34 \renewenvironment*{theindex}{%
35 \LWR@indexsection{\indexname}%
36 \ifx\index@prologue\@empty\else
37 \index@prologue
38 \bigskip
39 \fi
40 \let\item\LWR@indexitem%
41 \let\subitem\LWR@indexsubitem%
42 \let\subsubitem\LWR@indexsubsubitem%
43 }{}
44 }% AtBeginDocument
```
Disabled:

```
45 \def\@showidx#1{}
46 \let\@texttop\relax
47 \renewcommand*{\raggedbottom}{}
48 \renewcommand*{\flushbottom}{}
49 \renewcommand*{\markboth}[2]{}
50 \renewcommand*{\markright}[1]{}
```
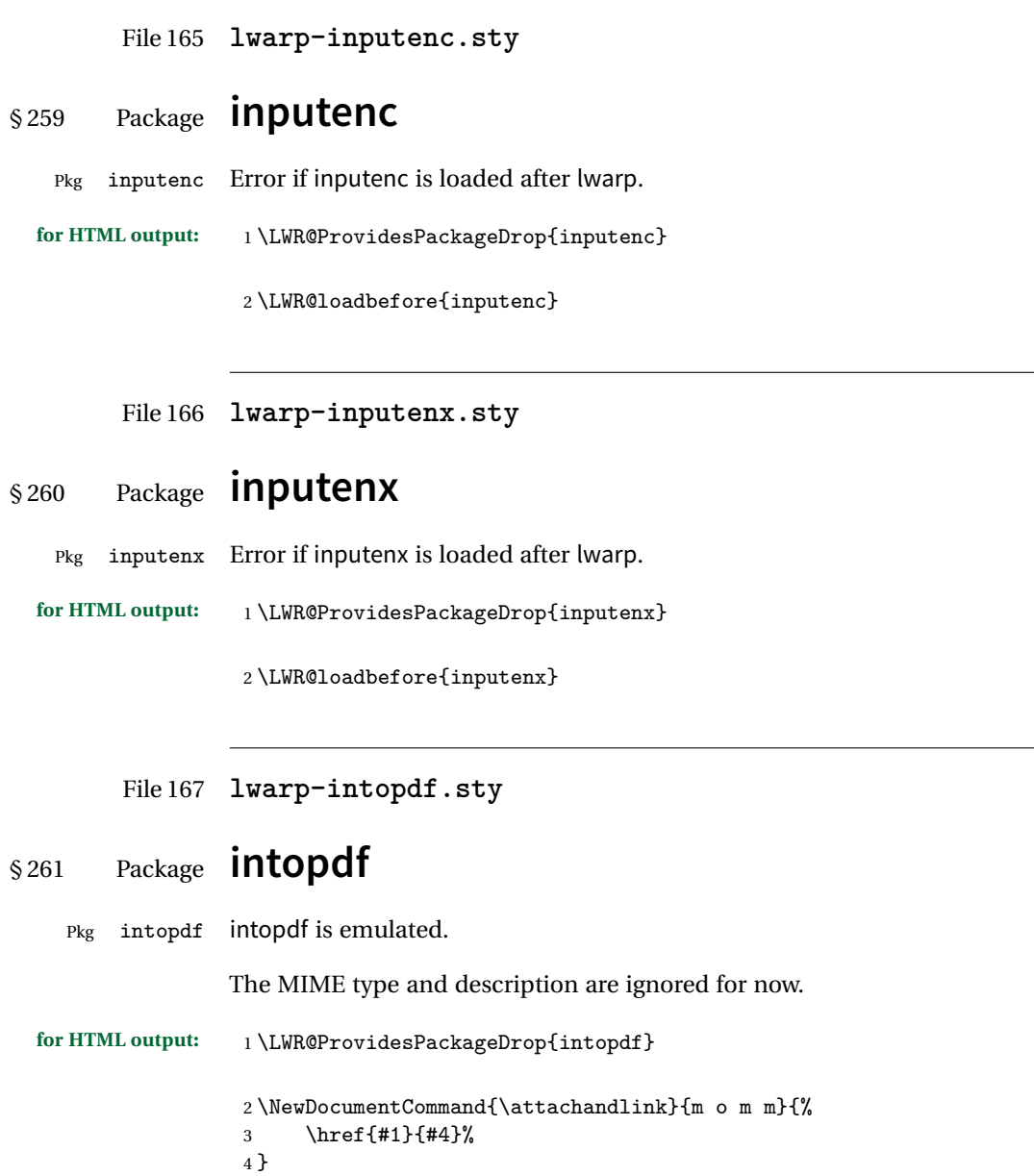

### File 168 **lwarp-keyfloat.sty**

# § 262 Package **keyfloat**

(*Emulates or patches code by* BRIAN DUNN.)

- Pkg keyfloat keyfloat is supported with minor adjustments.
- $\triangle$  keywrap If placing a \keyfig[H] inside a keywrap, use an absolute width for \keyfig, instead of lw-proportional widths. (The [H] option forces the use of a minipage, which internally adjusts for a virtual 6-inch wide minipage, which then corrupts the lw option.)

**for HTML output:** 1 \LWR@ProvidesPackagePass{keyfloat}

After keyfloat has loaded:

```
2 \AtBeginDocument{
```

```
3 \RenewDocumentCommand{\KFLT@onefigureimage}{}
4 {%
5 \LWR@traceinfo{KFLT@onefigureimage}%
6 % \begin{lrbox}{\KFLT@envbox}%
7 \ifthenelse{\NOT\equal{\KFLT@lw}{}}%
8 {\includegraphics%
9 [scale=\KFLT@s,width=\KFLT@imagewidth]{\KFLT@i}}%
10 {% not linewidth
11 \ifthenelse{\dimtest{\KFLT@w}{>}{0pt}}%
12 {% width is given
13 \ifthenelse{\dimtest{\KFLT@h}{>}{0pt}}%
14 {% w and h
15 \includegraphics%
16 [scale=\KFLT@s,%
17 width=\KFLT@imagewidth,height=\KFLT@h]{\KFLT@i}%
18 }% w and h
19 {% only w
20 \includegraphics%
21 [scale=\KFLT@s,width=\KFLT@imagewidth]{\KFLT@i}%
22 }% only w
23 }% width is given
24 {% width is not given
25 \ifthenelse{\dimtest{\KFLT@h}{>}{0pt}}%
26 {\includegraphics%
27 [scale=\KFLT@s,height=\KFLT@h]{\KFLT@i}}%
28 {\includegraphics%
```

```
29 [scale=\KFLT@s]{\KFLT@i}}%
30 }% width is not given
31 }% not linewidth
32 % \end{lrbox}%
33 % \unskip%
34 % \KFLT@findenvboxwidth%
35 % \begin{turn}{\KFLT@r}%
36 % \KFLT@frame{\usebox{\KFLT@envbox}}%
37 % \unskip%
38 % \end{turn}%
39 \LWR@traceinfo{KFLT@onefigureimage: done}%
40 }
41 \RenewDocumentEnvironment{KFLT@boxinner}{}
42 {%
43 \LWR@traceinfo{KFLT@boxinner}%
44 \LWR@stoppars%
45 }
46 {
47 \LWR@startpars%
48 \LWR@traceinfo{KFLT@boxinner: done}%
49 }
50 \DeclareDocumentEnvironment{KFLT@marginfloat}{O{-1.2ex} m}
51 {%
52 \LWR@BlockClassWP{float:right; width:2in; margin:10pt}{}{marginblock}%
53 \captionsetup{type=#2}%
54 }
55 {%
56 \endLWR@BlockClassWP%
57 }
58 \DeclareDocumentEnvironment{marginfigure}{o}
59 {\begin{KFLT@marginfloat}{figure}}
60 {\end{KFLT@marginfloat}}
61
62 \DeclareDocumentEnvironment{margintable}{o}
63 {\begin{KFLT@marginfloat}{table}}
64 {\end{KFLT@marginfloat}}
65 \DeclareDocumentEnvironment{keywrap}{m +m}
66 {%
67 \LWR@ensuredoingapar%
68 \setlength{\LWR@templengthone}{#1}%
69 \begin{LWR@BlockClassWP}{%
70 float:right; width:\LWR@printlength{\LWR@templengthone}; % extra space
71 margin:10pt%
72 }%
```

```
73 {%
                  74 width:\LWR@printlength{\LWR@templengthone}%
                  75 }%
                  76 {marginblock}%
                  77 \setlength{\linewidth}{.95\LWR@templengthone}%
                  78 #2%
                  79 \end{LWR@BlockClassWP}%
                  80 }
                  81 {%
                  82 }
                  83 }% AtBeginDocument
         File 169 lwarp-layaureo.sty
§ 263 Package layaureo
   Pkg layaureo layaureo is ignored.
  for HTML output: 1 \LWR@ProvidesPackageDrop{layaureo}[2004/09/16]
         File 170 lwarp-layout.sty
§ 264 Package layout
                  (Emulates or patches code by KENT MCPHERSON, JOHANNES BRAAMS, HIDEO UMEKI.)
     Pkg layout layout is emulated.
  for HTML output: Discard all options for lwarp-layout:
                   1 \LWR@ProvidesPackageDrop{layout}
                   2 \NewDocumentCommand{\layout}{s}{}
         File 171 lwarp-leading.sty
§ 265 Package leading
    Pkg leading leading is ignored.
```
**for HTML output:** 1 \LWR@ProvidesPackageDrop{leading}[2008/12/11]

2 \newcommand\leading[1]{}

```
File 172 lwarp-letterspace.sty
```
## § 266 Package **letterspace**

(*Emulates or patches code by* R SCHLICHT.)

Pkg letterspace letterspace is a subset of microtype, which is pre-loaded by lwarp. All user options and macros are ignored and disabled.

**for HTML output:** Discard all options for lwarp-letterspace:

1 \LWR@ProvidesPackageDrop{letterspace}

```
2 \newcommand*\lsstyle{}
3\newcommand\textls[2][]{}
4 \def\textls#1#{}
5 \newcommand*\lslig[1]{#1}
```
File 173 **lwarp-lettrine.sty**

```
§ 267 Package lettrine
```
(*Emulates or patches code by* DANIEL FLIPO.)

Pkg lettrine Emulated.

**for HTML output:** Discard all options for lwarp-lettrine:

```
1 \LWR@ProvidesPackageDrop{lettrine}
```
The initial letter is in a <span> of class lettrine, and the following text is in a <span> of class lettrinetext. \lettrine [ $\{keys\}$ ]  ${\{left\} {\{additional text\}}$ 

```
2 \DeclareDocumentCommand{\lettrine}{o m m}{%
3 \InlineClass{lettrine}{#2}\InlineClass{lettrinetext}{#3} % extra space
4 }
5
6 \newcounter{DefaultLines}
7 \setcounter{DefaultLines}{2}
8 \newcounter{DefaultDepth}
9 \newcommand*{\DefaultOptionsFile}{\relax}
10 \newcommand*{\DefaultLoversize}{0}
```

```
11 \newcommand*{\DefaultLraise}{0}
12 \newcommand*{\DefaultLhang}{0}
13 \newdimen\DefaultFindent
14 \setlength{\DefaultFindent}{\z@}
15 \newdimen\DefaultNindent
16 \setlength{\DefaultNindent}{0.5em}
17 \newdimen\DefaultSlope
18 \setlength{\DefaultSlope}{\z@}
19 \newdimen\DiscardVskip
20 \setlength{\DiscardVskip}{0.2\p@}
21 \newif\ifLettrineImage
22 \newif\ifLettrineOnGrid
23 \newif\ifLettrineRealHeight
24
25\newcommand*{\LettrineTextFont}{\scshape}
26 \newcommand*{\LettrineFontHook}{}
27 \newcommand*{\LettrineFont}[1]{\InlineClass{lettrine}{#1}}
28 \newcommand*{\LettrineFontEPS}[1]{\includegraphics[height=1.5ex]{#1}}
```
File 174 **lwarp-lineno.sty**

### § 268 Package **lineno**

(*Emulates or patches code by* STEPHAN I. BÖTTCHER.)

```
Pkg lineno lineno is ignored.
for HTML output: 1 \LWR@ProvidesPackageDrop{lineno}
                 2 \newcommand*\resetlinenumber[1][\@ne]{}
                 3
                 4 \def\linenumbers{%
                 5 \@ifnextchar[{\resetlinenumber}%]
                 6 {\@ifstar{\resetlinenumber}{}}%
                 7 }
                 8
                 9\newcommand*{\nolinenumbers}{}
                10
                11 \@namedef{linenumbers*}{\par\linenumbers*}
                12 \@namedef{runninglinenumbers*}{\par\runninglinenumbers*}
                13
                14 \def\endlinenumbers{\par}
                15 \let\endrunninglinenumbers\endlinenumbers
                16 \let\endpagewiselinenumbers\endlinenumbers
                17 \expandafter\let\csname endlinenumbers*\endcsname\endlinenumbers
                18 \expandafter\let\csname endrunninglinenumbers*\endcsname\endlinenumbers
                19 \let\endnolinenumbers\endlinenumbers
```

```
20
21 \def\pagewiselinenumbers{\linenumbers\setpagewiselinenumbers}
22
23\def\runninglinenumbers{\setrunninglinenumbers\linenumbers}
24
25 \def\setpagewiselinenumbers{}
26
27 \def\setrunninglinenumbers{}
28
29 \def\linenomath{}%
30 \@namedef{linenomath*}{}%
31 \def\endlinenomath{}
32 \expandafter\let\csname endlinenomath*\endcsname\endlinenomath
33
34 \let\linelabel\label
35
36 \def\switchlinenumbers{\@ifstar{}{}}
37 \def\setmakelinenumbers#1{\@ifstar{}{}}
38
39 \def\leftlinenumbers{\@ifstar{}{}}
40 \def\rightlinenumbers{\@ifstar{}{}}
41
42 \newcounter{linenumber}
43 \newcount\c@pagewiselinenumber
44 \let\c@runninglinenumber\c@linenumber
45
46 \def\runningpagewiselinenumbers{}
47 \def\realpagewiselinenumbers{}
48
49
50 \NewDocumentCommand\modulolinenumbers{s o}{}
51
52 \chardef\c@linenumbermodulo=5
53 \modulolinenumbers[1]
54
55 \newcommand*\firstlinenumber[1]{}
56
57 \newcommand\internallinenumbers{}
58 \let\endinternallinenumbers\endlinenumbers
59 \@namedef{internallinenumbers*}{\internallinenumbers*}
60 \expandafter\let\csname endinternallinenumbers*\endcsname\endlinenumbers
61
62 \newcommand*{\linenoplaceholder}[1]{% redefine per language
63 (line number reference for \detokenize\expandafter{#1})
64 }
65
66 \newcommand*{\lineref}[2][]{\linenoplaceholder{#2}}
67 \newcommand*{\linerefp}[2][]{\linenoplaceholder{#2}}
68 \newcommand*{\linerefr}[2][]{\linenoplaceholder{#2}}
69
```

```
70 \newcommand\quotelinenumbers
71 {\@ifstar\linenumbers{\@ifnextchar[\linenumbers{\linenumbers*}}}
72
73 \newdimen\linenumbersep
74 \newdimen\linenumberwidth
75 \newdimen\quotelinenumbersep
76
77 \quotelinenumbersep=\linenumbersep
78 \let\quotelinenumberfont\linenumberfont
79
80 \def\linenumberfont{\normalfont\tiny\sffamily}
81
82
83 \linenumberwidth=10pt
84 \linenumbersep=10pt
85
86 \def\thelinenumber{}
87
88 \def\LineNumber{}
89 \def\makeLineNumber{}
90 \def\makeLineNumberLeft{}
91 \def\makeLineNumberRight{}
92 \def\makeLineNumberOdd{}
93 \def\makeLineNumberEven{}
94 \def\makeLineNumberRunning{}
95
96
97\newenvironment{numquote} {\quote}{\endquote}
98\newenvironment{numquotation} {\quotation}{\endquotation}
99 \newenvironment{numquote*} {\quote}{\endquote}
100 \newenvironment{numquotation*}{\quotation}{\endquotation}
101
102 \newdimen\bframerule
103 \bframerule=\fboxrule
104
105 \newdimen\bframesep
106 \bframesep=\fboxsep
107
108 \newenvironment{bframe}
109 {%
110 \LWR@forceminwidth{\bframerule}%
111 \BlockClass[
112 border:\LWR@printlength{\LWR@atleastonept} solid black ; %
113 padding:\LWR@printlength{\bframesep}%
114 ]{bframe}
115 }
116 {\endBlockClass}
```
### File 175 **lwarp-lips.sty**

# § 269 Package **lips**

(*Emulates or patches code by* MATT SWIFT.)

### Pkg lips lips is emulated.

```
1 % \LWR@ProvidesPackageDrop{lips}
2 \PackageInfo{lwarp}{Using the lwarp version of package 'lips'.}%
3 \ProvidesPackage{lwarp-lips}
4
5 \NewDocumentCommand{\Lips}{}{\textellipsis}
6
7 \NewDocumentCommand{\BracketedLips}{}{[\textellipsis]}
8
9 \let\lips\Lips
10 \let\olips\lips
11
12 \DeclareOption*{}
13 \DeclareOption{mla}{
14 \let\lips\BracketedLips
15 }
16 \ProcessOptions\relax
17
18 \newcommand \LPNobreakList {}
```
File 176 **lwarp-listings.sty**

# § 270 Package **listings**

(*Emulates or patches code by* CARSTEN HEINZ, BROOKS MOSES, JOBST HOFFMANN.)

Pkg listings listings is supported with some limitations. Text formatting is not yet supported.

```
for HTML output: 1 \begin{warpHTML}
```
\LWR@ProvidesPackagePass{listings}

Force flexible columns. Fixed columns inserts spaces in the PDF output.

\lst@column@flexible

Patches to embed listings inside pre tags:

```
4 \let\LWR@origlst@Init\lst@Init
5 \let\LWR@origlst@DeInit\lst@DeInit
6
7 \let\LWR@origlsthkEveryPar\lsthk@EveryPar
8
9 \renewcommand{\l@lstlisting}[2]{\hypertocfloat{1}{lstlisting}{lol}{#1}{#2}}
```
### \lstset {*\options*}}

Use the listings literate option to replace HTML entities:

```
10 \def\lstset@#1{\endgroup%
11 % \ifx\@empty#1%
12 \% \@empty%
13 \% \else%
14 \setkeys{lst}{%
15 #1%
16 ,literate=%
17 \{\{\HrmMLentity{lt}\} \{4\}\18 \{\HrmMLentity{gt}\}{4}%
19 {\&}{{\HTHLentity{\amp{amp}}}{5}\%20 }%
21 \% \fi%
22 }
```
\lst@Init {\*hackslash-processing*}} Done at the start of a listing.

```
23 \renewcommand{\lst@Init}[1]{%
```
Perform the listings initialization:

```
24 \LWR@traceinfo{lst@Init}%
25 \renewcommand*{\@captype}{lstlisting}%
26 \let\lst@aboveskip\z@\let\lst@belowskip\z@%
27 \gdef\lst@boxpos{t}%
28 \let\lst@frame\@empty
29 \let\lst@frametshape\@empty
30 \let\lst@framershape\@empty
31 \let\lst@framebshape\@empty
32 \let\lst@framelshape\@empty
33 \lstframe@\lst@frameround ffff\relax%
34 \lst@multicols\@empty%
35 \LWR@origlst@Init{#1}\relax%
```
Avoids extra horizontal space:

```
36 \def\lst@framelr{}%
```
\LWR@traceinfo{finished origlst@Init}%

```
38 \lst@ifdisplaystyle%
```
#### Creating a display.

Disable line numbers, produce the <pre>, then reenable line numbers.

```
39 \LWR@traceinfo{About to create verbatim.}%
40 \let\lsthk@EveryPar\relax%
41 \LWR@forcenewpage
42 \LWR@atbeginverbatim{2}{programlisting}%
43
44 \let\lsthk@EveryPar\LWR@origlsthkEveryPar%
45 \else%
```
Inline, so open a <span>:

```
46 \ifbool{LWR@verbtags}{\LWR@htmltag{span class="inlineprogramlisting"}}{}%
47 \fi%
48 }
49
```
\lst@DeInit Done at the end of a listing.

```
50 \renewcommand*{\lst@DeInit}{%
51 \lst@ifdisplaystyle%
```
Creating a display.

Disable line numbers, produce the </pre>, then reenable line numbers:

```
52 \let\lsthk@EveryPar\relax%
53 \LWR@afterendverbatim{0}%
54 \let\lsthk@EveryPar\LWR@origlsthkEveryPar%
55 \else%
```
Inline, so create the closing </span>:

```
56 \ifbool{LWR@verbtags}{\noindent\LWR@htmltag{/span}}{}%
57 \fi%
```
Final listings deinit:

 \LWR@origlst@DeInit% }

#### \lst@MakeCaption { $\langle t/b \rangle$ }

This is called BOTH at the top and at the bottom of each listing. Patched for lwarp.

```
60 \def\lst@MakeCaption#1{%
61 \LWR@traceinfo{MAKING CAPTION at #1}%
62 \lst@ifdisplaystyle
63 \LWR@traceinfo{making a listings display caption}%
64 \ifx #1t%
```

```
65 \ifx\lst@@caption\@empty\expandafter\lst@HRefStepCounter \else
66 \expandafter\refstepcounter
67 \fi {lstlisting}%
68 \LWR@traceinfo{About to assign label: !\lst@label!}%
69 % \ifx\lst@label\@empty\else
70 % \label{\lst@label}\fi
71 \LWR@traceinfo{Finished assigning the label.}%
72 \let\lst@arg\lst@intname \lst@ReplaceIn\lst@arg\lst@filenamerpl
73 \global\let\lst@name\lst@arg \global\let\lstname\lst@name
74 \lst@ifnolol\else
75 \ifx\lst@caption\@empty
76 \ifx\lst@caption\@empty
77 \ifx\lst@intname\@empty \else \def\lst@temp{ }%
78 \ifx\lst@intname\lst@temp \else
```
This code places a contents entry for a non-float. This would have to be modified for lwarp:

79 \LWR@traceinfo{addcontents lst@name: -\lst@name-}% 80 % \addcontentsline{lol}{lstlisting}{\lst@name}  $81 \quad \text{ifif}$  $82 \quad \text{If}$ 83 \else

This would have to be modified for lwarp:

```
84 \LWR@traceinfo{addcontents lst@@caption: -\lst@@caption-}%
85 \addcontentsline{lol}{lstlisting}%
86 {\protect\numberline{\thelstlisting}%
87 {\protect\ignorespaces \LWR@isolate{\lst@@caption} \protect\relax}}%
88 \quad \overline{\qquad} \fi
89 \qquad \qquad \int fi
90 \fi
91 \ifx\lst@caption\@empty\else
92 \LWR@traceinfo{lst@caption not empty-}%
93 \lst@IfSubstring #1\lst@captionpos
94 {\begingroup
95 \LWR@traceinfo{at the selected position}%
```
These space and box commands are not needed for HTML output:

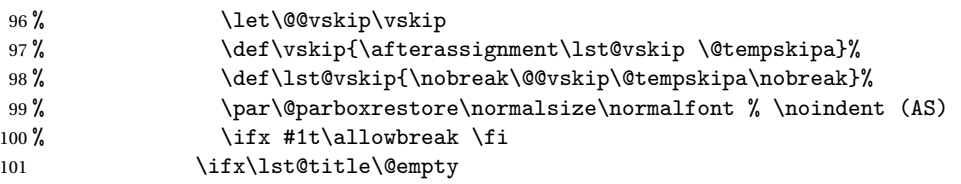

New lwarp code to create a caption:

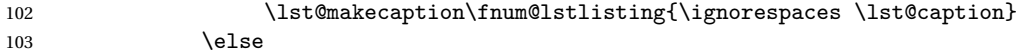
New lwarp code to create a title:

```
104 % \lst@maketitle\lst@title % (AS)
105 \LWR@traceinfo{Making title: \lst@title}%
106 \begin{BlockClass}{lstlistingtitle}% lwarp
107 \lst@maketitle\lst@title% lwarp
108 \end{BlockClass}% lwarp
109 \qquad \qquad \text{if }110 \LWR@traceinfo{About to assign label: !\lst@label!}%
111 \ifx\lst@label\@empty\else
112 \leavevmode% gets rid of bad space factor error
113 \GetTitleStringExpand{\lst@caption}%
114 \edef\LWR@lntemp{\GetTitleStringResult}%
115 \edef\@currentlabelname{\detokenize\expandafter{\LWR@lntemp}}%
116 \label{\lst@label}\fi
117 \LWR@traceinfo{Finished assigning the label.}%
```
Not needed for lwarp:

```
118% \frac{1}{18} \ifx #1b\allowbreak \fi
119 \endgroup}{}%
120 \foralli
121 \LWR@traceinfo{end of making a listings display caption}%
122 \else
123 \LWR@traceinfo{INLINE}%
124 \fi
125 \LWR@traceinfo{DONE WITH CAPTION at #1}%
126 }
```
line numbers Patched to keep left line numbers outside of the left margin, and place right line numbers in a field \VerbatimHTMLWidth wide.

```
127 \lst@Key{numbers}{none}{%
128 \let\lst@PlaceNumber\@empty
129 \lstKV@SwitchCases{#1}%
130 {none&\\%
131 left&\def\lst@PlaceNumber{%
```
For now, lwarp places left line numbers inline. Ideally the entire line would be moved to the right, but conflicts with list indenting occurs.

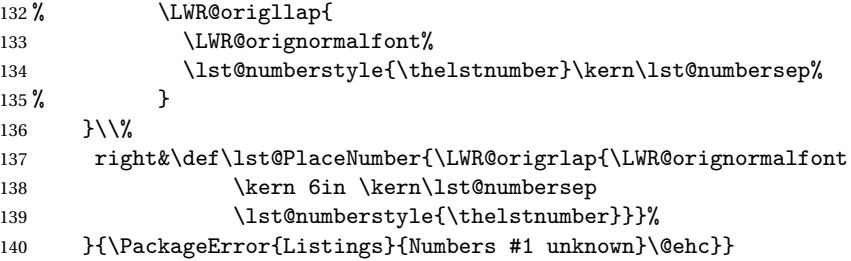

141 \end{warpHTML}

```
File 177 lwarp-longtable.sty
```
## § 271 Package **longtable**

(*Emulates or patches code by* DAVID CARLISLE.)

Pkg longtable longtable is emulated.

**for HTML output:** 1 \LWR@ProvidesPackageDrop{longtable}

Longtable \endhead, \endfoot, and \endlastfoot rows are not used for HTML, and  $\triangle$  Misplaced \noalign these rows should be disabled. Use

\warpprintonly{row contents}

instead of

\begin{warpprint} ... \end{warpprint}

Doing so helps avoid "Misplaced \noalign." when using \begin{warpprint}.

Keep the \endfirsthead row, which is still relevent to HTML output.

 $\triangle$  \kill \kill is ignored, place a \kill line inside

\begin{warpprint} ... \end{warpprint}

or place it inside \warpingprintonly.

 $\triangle$  lateximage longtable is not supported inside a lateximage.

```
See:
http://tex.stackexchange.com/questions/43006/
why-is-input-not-expandable
```
Env longtable \* [(*horizalignment*)] {(colspec)} Emulates the longtable environment.

Per the caption package, the starred version steps the counter per caption. The unstarred version steps the counter once at the beginning, but not at each caption.

Options [c], [l], and [r] are thrown away.

```
2 \newenvironment{longtable*}[2][]{%
3 \LWR@floatbegin{table}%
4 \setcaptiontype{\LTcaptype}%
```

```
5 \caption@setoptions{longtable}%
6 \caption@setoptions{@longtable}%
7 \caption@LT@setup%
8 \booltrue{LWR@starredlongtable}%
9 \let\captionlistentry\LWR@LTcaptionlistentry%
10 \LWR@tabular{#2}
11 }
12 {\endLWR@tabular\LWR@floatend}
13
14 \newenvironment{longtable}[2][]{%
15 \LWR@floatbegin{table}%
16 \setcaptiontype{\LTcaptype}%
17 \caption@setoptions{longtable}%
18 \caption@setoptions{@longtable}%
19 \caption@LT@setup%
20 \refstepcounter{\LTcaptype}%
21 \let\captionlistentry\LWR@LTcaptionlistentry%
22 \LWR@tabular{#2}
23 }
24 {\endLWR@tabular\LWR@floatend}
25
```
Provided for compatibility, but ignored:

```
26 \newcounter{LTchunksize}
27 \def\endhead{\LWR@tabularendofline}% throws away options //[dim] and //*
28 \def\endfirsthead{\LWR@tabularendofline}
29 \def\endfoot{\LWR@tabularendofline}
30 \def\endlastfoot{\LWR@tabularendofline}
31 \newcommand\tabularnewline{\LWR@tabularendofline}
32 \newcommand{\setlongtables}{}% Obsolete command, does nothing.
33 \newlength{\LTleft}
34 \newlength{\LTright}
35 \newlength{\LTpre}
36 \newlength{\LTpost}
37 \newlength{\LTcapwidth}
38 \LetLtxMacro\LWR@origkill\kill
39 \renewcommand*{\kill}{\LWR@tabularendofline}
40 \appto\LWR@restoreorigformatting{%
```

```
41 \LetLtxMacro\kill\LWR@origkill%
42 }
```
#### File 178 **lwarp-lscape.sty**

### § 272 Package **lscape**

(*Emulates or patches code by* D. P. CARLISLE.)

Pkg lscape lscape is emulated.

**for HTML output:** Discard all options for lwarp-lscape.

1 \LWR@ProvidesPackageDrop{lscape}

2 \newenvironment\*{landscape}{}{}

File 179 **lwarp-ltablex.sty**

## § 273 Package **ltablex**

(*Emulates or patches code by* ANIL K. GOEL.)

Pkg ltablex ltablex is emulated by lwarp.

**for HTML output:** Relies on tabularx.

```
1 \RequirePackage{tabularx}
2
3 \LWR@ProvidesPackageDrop{ltablex}
4
5 \DeclareDocumentEnvironment{tabularx}{m o m}
6 {\longtable{#3}}
7 {\endlongtable}
8
9 \DeclareDocumentEnvironment{tabularx*}{m o m}
10 {\longtable{#3}}
11 {\endlongtable}
12
13 \newcommand*{\keepXColumns}{}
14 \newcommand*{\convertXColumns}{}
```
#### File 180 **lwarp-ltcaption.sty**

## § 274 Package **ltcaption**

(*Emulates or patches code by* AXEL SOMMERFELDT.)

Pkg 1tcaption ltcaption is emulated.

**for HTML output:** 1 \LWR@ProvidesPackageDrop{ltcaption}

\LTcaptype is already defined by lwarp.

longtable\* is already defined by lwarp-longtable.

```
2 \newlength{\LTcapskip}
3 \newlength{\LTcapleft}
4 \newlength{\LTcapright}
5 \newcommand*{\LTcapmarginsfalse}{}
```
File 181 **lwarp-ltxgrid.sty**

# § 275 Package **ltxgrid**

Pkg ltxgrid ltxgrid is ignored.

**for HTML output:** <sup>1</sup> \LWR@ProvidesPackageDrop{ltxgrid}

 \newcommand\*{\onecolumngrid}{} \newcommand\*{\twocolumngrid}{} \newcommand\*{\removestuff}{} \newcommand\*{\addstuff}[2]{} \newcommand\*{\replacestuff}[2]{}

File 182 **lwarp-ltxtable.sty**

# § 276 Package **ltxtable**

Pkg ltxtable ltxtable is emulated.

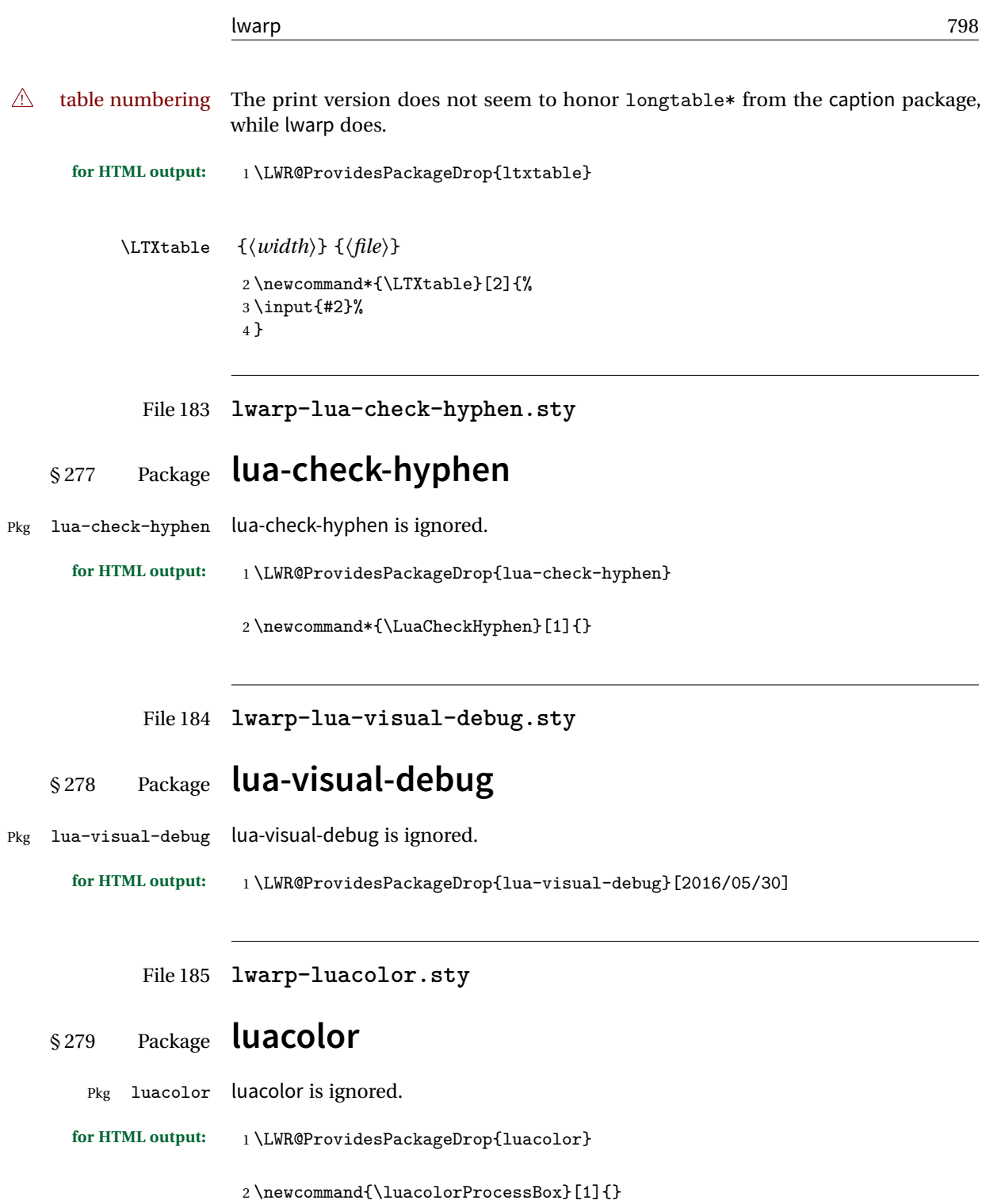

#### File 186 **lwarp-luatodonotes.sty**

## § 280 Package **luatodonotes**

(*Emulates or patches code by* FABIAN LIPP.)

#### Pkg luatodonotes luatodonotes is emulated.

The documentation for todonotes and luatodonotes have an example with a todo inside a caption. If this example does not work it will be necessary to move the todo outside of the caption.

**for HTML output:** <sup>1</sup> \LWR@ProvidesPackagePass{luatodonotes}

Nullify options:

\@todonotes@additionalMarginEnabledfalse

```
3 \if@todonotes@disabled
4 \else
5
6 \newcommand{\ext@todo}{tdo}
7
8 \verb+\renewcommand{\lltdo+ [2]{\hbox*{!}}{todo}{{\tt1}}{todo}{{\tt41}}{t42}}9 \let\LWRTODONOTES@orig@todototoc\todototoc
10
11 \renewcommand*{\todototoc}{%
12 \phantomsection%
13 \LWRTODONOTES@orig@todototoc%
14 }
15
16
17 \renewcommand{\@todonotes@drawMarginNoteWithLine}{%
18 \fcolorbox
19 {\@todonotes@currentbordercolor}
20 {\@todonotes@currentbackgroundcolor}
21 {\arabic{@todonotes@numberoftodonotes}}
22 \marginpar{\@todonotes@drawMarginNote}
23 }
24
25 \renewcommand{\@todonotes@drawInlineNote}{%
26 \fcolorboxBlock%
27 {\@todonotes@currentbordercolor}%
```

```
28 {\@todonotes@currentbackgroundcolor}%
29 {%
30 \if@todonotes@authorgiven%
31 {\@todonotes@author:\,}%
32 \overrightarrow{fi}33 \@todonotes@text%
34 }%
35 }
36
37 \newcommand{\@todonotes@drawMarginNote}{%
38 \if@todonotes@authorgiven%
39 \@todonotes@author\par%
40 \foralli%
41 \arabic{@todonotes@numberoftodonotes}: %
42 \fcolorbox%
43 {\@todonotes@currentbordercolor}%
44 {\@todonotes@currentbackgroundcolor}%
45 {%
46 \@todonotes@sizecommand%
47 \@todonotes@text %
48 }%
49 }%
50
51 \renewcommand{\missingfigure}[2][]{%
52 \setkeys{todonotes}{#1}%
53 \addcontentsline{tdo}{todo}{\@todonotes@MissingFigureText: #2}%
54 \fcolorboxBlock%
55 {\@todonotes@currentbordercolor}%
56 {\@todonotes@currentfigcolor}%
57 {%
58 \setlength{\fboxrule}{4pt}%
59 \fcolorbox{red}{white}{Missing figure} \quad #2%
60 }
61 }
62
63 \LetLtxMacro\LWRTODONOTES@orig@todocommon\@todocommon
64
65 \RenewDocumentCommand{\@todocommon}{m m}{%
66 \begingroup%
67 \renewcommand*{\phantomsection}{}%
68 \LWRTODONOTES@orig@todocommon{#1}{#2}%
69 \endgroup%
70 }
71
72 \renewcommand{\@todoarea}[3][]{%
73 \@todonotes@areaselectedtrue%
74 \@todocommon{#1}{#2}%
75 \todonotes@textmark@highlight{#3}%
76 \zref@label{@todonotes@\arabic{@todonotes@numberoftodonotes}@end}%
77 }%
```

```
78
79
80 \DeclareDocumentCommand{\todonotes@textmark@highlight}{m}{%
81 \InlineClass[background:\LWR@origpound{}B3FFB3]{highlight}{#1}%
82 }
83
84 \fi% \if@todonotes@disabled
```
File 187 **lwarp-magaz.sty**

### § 281 Package **magaz**

Pkg magaz magaz is emulated.

```
for HTML output: 1 \LWR@ProvidesPackageDrop{magaz}
```

```
2 \newcommand\FirstLine[1]{%
3 \begingroup%
4 \FirstLineFont{%
5 \LWR@textcurrentcolor{%
6 \LWR@textcurrentfont{%
7 + 1%8 }%
9 }%
10 }%
11 \endgroup%
12 }
13
14 \providecommand\FirstLineFont{\scshape}
```
File 188 **lwarp-makeidx.sty**

# § 282 Package **makeidx**

(*Emulates or patches code by* LATEX PROJECT TEAM.)

Pkg makeidx makeidx is patched for use by lwarp.

**for HTML output:** <sup>1</sup> \LWR@ProvidesPackagePass{makeidx}

\@wrindex is redefined \AtBeginDocument by the lwarp core.

```
lwarp 802
```

```
\printindex
```
 \preto\printindex{% \LWR@orignewpage% \LWR@startpars% 5 }

File 189 **lwarp-marginfit.sty**

## § 283 Package **marginfit**

Pkg marginfit marginfit is ignored.

**for HTML output:** Discard all options for lwarp-marginfit:

1 \LWR@ProvidesPackageDrop{marginfit}

File 190 **lwarp-marginfix.sty**

### § 284 Package **marginfix**

(*Emulates or patches code by* STEPHEN HICKS.)

Pkg marginfix Emulated.

**for HTML output:** Discard all options for lwarp-marginfix:

1 \LWR@ProvidesPackageDrop{marginfix}

```
2 \newcommand*{\marginskip}[1]{}
3 \newcommand*{\clearmargin}{}
4 \neq \texttt{\softclearmargin}{}5 \newcommand{*}{\extendmargin}[1]{}6 \newcommand*{\mparshift}[1]{}
7 \newdimen\marginheightadjustment
8 \newdimen\marginposadjustment
9 \newcommand*{\blockmargin}[1][]{}
10 \newcommand*{\unblockmargin}[1][]{}
11 \newcommand*{\marginphantom}[2][]{}
```
#### File 191 **lwarp-marginnote.sty**

### § 285 Package **marginnote**

(*Emulates or patches code by* MARKUS KOHM.)

Pkg marginnote Emulated.

**for HTML output:** Discard all options for lwarp-marginnote:

1 \LWR@ProvidesPackageDrop{marginnote}

2 \NewDocumentCommand{\marginnote}{+o +m o}{\marginpar{#2}}

- 3 \newcommand\*{\marginnoteleftadjust}{}
- 4 \newcommand\*{\marginnoterightadjust}{}
- ${\verb+\magnd*{\\marginnotetextwidth}{\}}$
- 6 \let\marginnotetextwidth\textwidth
- 7 \newcommand\*{\marginnotevadjust}{}
- 8 \newcommand\*{\marginfont}{}
- 9 \newcommand\*{\raggedleftmarginnote}{}
- 10 \newcommand\*{\raggedrightmarginnote}{}

File 192 **lwarp-mcaption.sty**

### § 286 Package **mcaption**

(*Emulates or patches code by* STEPHAN HENNIG.)

Pkg mcaption mcaption is nullified.

**for HTML output:** Discard all options for lwarp-mcaption:

1 \LWR@ProvidesPackageDrop{mcaption}

- 2 \newenvironment{margincap}{}{}
- 3 \newcommand\*{\margincapalign}{}
- 4 \newlength{\margincapsep}

#### File 193 **lwarp-mdframed.sty**

# § 287 Package **mdframed**

(*Emulates or patches code by* MARCO DANIEL, ELKE SCHUBERT.)

Pkg mdframed mdframed is loaded with options forced to framemethod=none.

#### § 287.1 **Limitations**

- support Most basic functionality is supported, including frame background colors and singleborder colors and thickness, title and subtitle background colors and borders and thickness, border radius, and shadow. CSS classes are created for mdframed environments and frame titles.
- $\triangle$  loading When used, lwarp loads mdframed in HTML with framemethod=none.
	- font For title font, use

frametitlefont=\textbf,

instead of

frametitlefont=\bfseries,

where \textbf must appear just before the comma and will receive the following text as its argument (since the text happens to be between braces in the mdframed source). Since lwarp does not support \bfseries and friends, only one font selection may be made at a time.

- theoremtitlefont theoremtitlefont is not supported, since the following text is not in braces in the mdframed source.
	- footnotes Footnotes are currently placed at the bottom of the HTML page.
- ignored options userdefinedwidth and align are currently ignored.
	- CSS classes Environments created or encapsulated by mdframed are enclosed in a <div> of class md<environmentname>, or mdframed otherwise.

Frame titles are placed into a <span> of class mdframedtitle. Subtitles are in a <span> of class mdframedsubtitle, and likewise for subsubtitles.

Pre-existing hooks are used to patch extra functions before and after the frames.

#### § 287.2 **Package loading**

**for HTML output:** 1 \RequirePackage{xcolor}% for \convertcolorspec 

\LWR@ProvidesPackageDrop{mdframed}

amsthm must be loaded before mdframed

\LWR@origRequirePackage{amsthm}

Do not require Ti*k*z or pstricks:

\LWR@origRequirePackage[framemethod=none]{mdframed}

#### § 287.3 **Patches**

Patch to remove PDF formatting and add HTML tags:

```
6 \AtBeginDocument{
7 \def\mdf@trivlist#1{%
8 \edef\mdf@temp{%
9% \topsep=\the\topsep\relax%
10% \partopsep=\the\partopsep\relax%
11 % \parsep=\the\parsep\relax%
12 }%
13 % \setlength{\topsep}{#1}%
14 % \topskip\z@%
15 % \partopsep\z@%
16% \parsep\z@%
17% \@nmbrlistfalse%
18 % \@trivlist%
19 % \labelwidth\z@%
20 % \leftmargin\z@%
21 % \itemindent\z@%
22 \let\@itemlabel\@empty%
23 \def\makelabel##1{##1}%
24 % \item\relax\mdf@temp\relax%
25 }
26
27 \renewcommand*{\endmdf@trivlist}{%
28 \LWR@traceinfo{endmdf@trivlist}%
29 % \endtrivlist%
30 \LWR@listend%
31 }
32 }% AtBeginDocument
```
#### § 287.4 **Initial setup**

To handle CSS and paragraphs, patch code at start and end of environment and contents. \LWR@print@raggedright helps avoid hyphenation.

```
33 \mdfsetup{
34 startcode={\LWR@mdframedstart\LWR@print@raggedright},
35 endcode={\LWR@mdframedend},
36 startinnercode={\LWR@startpars\LWR@print@raggedright},
37 endinnercode={\LWR@stoppars},
38 }
```
#### § 287.5 **Color and length HTML conversion**

```
\LWR@mdfprintcolor {{mdfcolorkey}}
                     Given the mdframed key, print the color.
                      39 \newcommand*{\LWR@mdfprintcolor}[1]{%
                      40 \convertcolorspec{named}{\@nameuse{mdf@#1}}{HTML}\LWR@tempcolor%
                      41 \LWR@origpound\LWR@tempcolor
                      42 }
\LWR@mdfprintlength {{mdflengthkey}}
                     Given the mdframed key, print the length.
                      43 \newcommand*{\LWR@mdfprintlength}[1]{%
                      44 \LWR@printlength{\@nameuse{mdf@#1@length}}
                      45 }
            § 287.6 Environment encapsulation
\LWR@mdframedstart Actions before an mdframe starts.
                     Encapsulate a frame inside a <div> of the desired class.
                      46 \newcommand*{\LWR@mdframedstart}{%
                      47 \LWR@traceinfo{LWR@mdframedstart start}%
                     Turn off paragraph handling during the generation of the encapsulating tags:
                      48 \LWR@stoppars%
                     Open a <div> and with custom class and custom style:
                      49 \LWR@htmltagc{div class="\LWR@mdthisenv" \LWR@orignewline
                      50 style=" \LWR@orignewline
                     Convert and print the background color:
                      51 background: \LWR@mdfprintcolor{backgroundcolor} ; \LWR@orignewline
                     Convert and print the border color and width:
```

```
52 border: \LWR@mdfprintlength{linewidth} solid
53 \LWR@mdfprintcolor{linecolor} ; \LWR@orignewline
Convert and print the border radius:
54 border-radius: \LWR@mdfprintlength{roundcorner} ; \LWR@orignewline
Convert and print the shadow:
55 \ifbool{mdf@shadow}{%
56 box-shadow:
57 \LWR@mdfprintlength{shadowsize}
58 \LWR@mdfprintlength{shadowsize}
59 \LWR@mdfprintlength{shadowsize}
60 \LWR@mdfprintcolor{shadowcolor} ;
61 }
62 {box-shadow: none ;}
63 \LWR@orignewline
64 "}
65 % \LWR@htmldivclass{\LWR@mdthisenv}
```
mdframed environment may not work with the HTML versions of the following, so restore them to their originals while inside mdframed:

```
66 \LWR@select@print@hspace%
67 \renewcommand*{\rule}{\LWR@print@rule}
68 \LetLtxMacro\makebox\LWR@print@makebox%
69 \LWR@startpars%
70 \LWR@traceinfo{LWR@mdframedstart done}%
71 }
```
\LWR@mdframedend Actions after an mdframe ends.

After closing the <div>, globally restore to the default environment type:

```
72 \newcommand*{\LWR@mdframedend}{
73 \LWR@traceinfo{LWR@mdframedend start}%
```
Close the custom <div>:

\LWR@htmldivclassend{\LWR@mdthisenv}

Reset future custom class to the default:

\gdef\LWR@mdthisenv{mdframed}

Resume paragraph handling:

```
76 \LWR@startpars%
77 \LWR@traceinfo{LWR@mdframedend done}%
78 }
```
#### § 287.7 **Mdframed environment**

```
79 \renewenvironment{mdframed}[1][]{%
80 \color@begingroup%
81 \mdfsetup{userdefinedwidth=\linewidth,#1}%
82 \mdf@startcode%
83 \mdf@preenvsetting%
84 \ifdefempty{\mdf@firstframetitle}{}%
85 {\let\mdf@frametitlesave\mdf@frametitle%
86 \let\mdf@frametitle\mdf@firstframetitle%
87 }%
88 \ifvmode\nointerlineskip\fi%
89 \ifdefempty{\mdf@frametitle}{}%
90 {\mdfframedtitleenv{\mdf@frametitle}%
91% \mdf@@frametitle@use%
92 \frac{1}{10}93 \mdf@trivlist{\mdf@skipabove@length}%%
94 \mdf@settings%
95 % \mdf@lrbox{\mdf@splitbox@one}%
96% \mdf@startinnercode%
97 }%
98 {%
99 % \mdf@@ignorelastdescenders%
100 \par%
101% \unskip\ifvmode\nointerlineskip\hrule \@height\z@ \@width\hsize\fi%%
102 \ifmdf@footnoteinside%
103 \def\mdf@reserveda{%
104 \mdf@footnoteoutput%
105 % \mdf@endinnercode%
106% \endmdf@lrbox%
107% \ifdefempty{\mdf@frametitle}{}%
108 % {\mdfframedtitleenv{\mdf@frametitle}\mdf@@frametitle@use}%
109% \detected@mdf@put@frame
110 }%
111 \else%
112 \def\mdf@reserveda{%
113% \mdf@endinnercode%
114% \endmdf@lrbox%
115% \ifdefempty{\mdf@frametitle}{}%
116 % {\mdfframedtitleenv{\mdf@frametitle}\mdf@@frametitle@use}%
117% \detected@mdf@put@frame%
118 \mdf@footnoteoutput%
119 }%
120 \fi%
121 \mdf@reserveda%
122 \aftergroup\endmdf@trivlist%
123 \color@endgroup%
124 \mdf@endcode%
125 }
```
\mdf@footnoteoutput

```
126 \renewrobustcmd*\mdf@footnoteoutput{%
127 \LWR@printpendingmpfootnotes%
128 }
```
#### § 287.8 **Titles and subtitles**

#### \mdfframedtitleenv {*\title*}}

Encapsulation of the original which places the title inside a <span> of class mdframedtitle:

```
129 \LetLtxMacro\LWR@origmdfframedtitleenv\mdfframedtitleenv
```

```
130
131 \newlength{\LWR@titleroundcorner}
132
133 \renewrobustcmd\mdfframedtitleenv[1]{%
134 \LWR@traceinfo{LWR@mdframedtitleenv start}%
135 % \LWR@origmdfframedtitleenv{%
```
Open a <span> with a custom class and custom style:

 \LWR@htmltagc{span class="mdframedtitle" \LWR@orignewline style=" \LWR@orignewline

Convert and print the title background color:

```
138 background:
139 \LWR@mdfprintcolor{frametitlebackgroundcolor}
140 ; \LWR@orignewline
```
Convert and print the title rule:

```
141 \ifbool{mdf@frametitlerule}{%
142 border-bottom:
143 \LWR@mdfprintlength{frametitlerulewidth}
144 solid
145 \LWR@mdfprintcolor{frametitlerulecolor}
146 ; \LWR@orignewline
147 }{}%
```
Finish the custom style and the opening span tag:

```
148 " \LWR@orignewline
149 }% span
```
Restrict paragraph tags inside a span:

```
150 \begin{LWR@nestspan}%
```
Print the title inside the span:

#1%

Closee the span and unnest the paragraph tag restriction:

```
152 \LWR@htmltagc{/span}%
                        153 \end{LWR@nestspan}%
                        154 % }
                        155 \LWR@traceinfo{LWR@mdframedtitleenv end}%
                        156 }
\LWR@mdfsubtitlecommon {(sub -or- subsub)} [{options}] {{title}}
                        Common code for \LWR@mdfsubtitle and \LWR@mdfsubsubtitle.
                        Encapsulate the subtitle inside a <span> of class mdframedsubtitle:
                        157 \NewDocumentCommand{\LWR@mdfsubtitlecommon}{m o m}
                        158 {% the following empty line is required
                        159
                        160 \LWR@traceinfo{LWR@mdframedsubtitlecommon start}%
                        Special handling for mdframed: Subtitles have \pars around them, so temporarily
                        disable them here.
                        161 \let\par\LWR@origpar%
                        Open a <span> with a custom class and custom style:
                        162 \LWR@htmltagc{span class="mdframed#1title"
                        163 style=" \LWR@orignewline
                        Convert and print the background color:
                        164 background:
                        165 \LWR@mdfprintcolor{#1titlebackgroundcolor}
                        166 ; \LWR@orignewline
                        Convert and print the above line:
                        167 \ifbool{mdf@#1titleaboveline}{%
                        168 border-top:
                        169 \LWR@mdfprintlength{#1titleabovelinewidth}
                        170 solid
                        171 \LWR@mdfprintcolor{#1titleabovelinecolor}
                        172 ; \LWR@orignewline
```

```
173 }{}%
```
Convert and print the below line:

```
174 \ifbool{mdf@#1titlebelowline}{%
175 border-bottom:
176 \LWR@mdfprintlength{#1titlebelowlinewidth}
177 solid
178 \LWR@mdfprintcolor{#1titlebelowlinecolor}
179 ; \LWR@orignewline
180 }{}%
```
Finish the custom style and the opening span tag:

"}% span

}

Restrict paragraph tags inside a span:

 \begin{LWR@nestspan}% Perform the original subtitle action: \IfNoValueTF{#2} {\@nameuse{LWR@origmdf#1title}{#3}}% {\@nameuse{LWR@origmdf#1title}[#2]{#3}}% Close the span and unnest the paragraph tag restriction: \LWR@htmltagc{/span}% the following empty line is required \end{LWR@nestspan}% must follow the /span or an extra <p> appears \LWR@traceinfo{LWR@mdframedsubtitlecommon end}% } \LWR@mdfsubtitle  $[*options*] $\{*title*\}$$  \newcommand\*{\LWR@mdfsubtitle}{% \LWR@mdfsubtitlecommon{sub}% } \let\mdfsubtitle\LWR@mdfsubtitle \LWR@mdfsubsubtitle  $[\langle options \rangle] \{ \langle title \rangle\}$  \newcommand\*{\LWR@mdfsubsubtitle}{% \LWR@mdfsubtitlecommon{subsub}% } \let\mdfsubsubtitle\LWR@mdfsubsubtitle § 287.9 **New environments** \LWR@mdthisenv Stores the environment of the frame about to be created: \newcommand\*{\LWR@mdthisenv}{mdframed} \newmdenv [\*options*\] {\*env-name*\} Modified from the original to remember the environment. 200\renewrobustcmd\*\newmdenv[2][]{% \newenvironment{#2}% {% \mdfsetup{#1}% \renewcommand\*{\LWR@mdthisenv}{md#2}% \begin{mdframed}% } {\end{mdframed}}%

```
\surroundwithmdframed [\options}] {\environment}}
                     Modified from the original to remember the environment.
                     209 \renewrobustcmd*{\surroundwithmdframed}[2][]{%
                     210 \BeforeBeginEnvironment{#2}{%
                     211 \renewcommand*{\LWR@mdthisenv}{md#2}%
                     212 \begin{mdframed}[#1]}%
                     213 \AfterEndEnvironment{#2}{\end{mdframed}}%
                     214 }
          \mdtheorem [\{mdframed-options\}] {\{envname\} [\{numberedlike\}] {\{cap\} [\{within]
                     Modified from the original to remember the environment.
                     215 \DeclareDocumentCommand{\mdtheorem}{ O{} m o m o }%
                     216 {\ifcsdef{#2}%
                     217 {\mdf@PackageWarning{Environment #2 already exits\MessageBreak}}%
                     218 {%
                     219 \IfNoValueTF {#3}%
                     220 {%#3 not given -- number relationship
                     221 \IfNoValueTF {#5}%
                     222 {%#3+#5 not given
                     223 \@definecounter{#2}%
                     224 \expandafter\xdef\csname the#2\endcsname{\@thmcounter{#2}}%
                     225 \newenvironment{#2}[1][]\{%
                     226 \refstepcounter{#2}%
                     227 \ifstrempty{##1}%
                     228 {\let\@temptitle\relax}%
                     229 \{%230 \def\@temptitle{\mdf@theoremseparator%
                     231 \mdf@theoremspace%
                     232 \mdf@theoremtitlefont%
                     233 \# \text{#1}234 \mdf@thm@caption{#2}{{#4}{\csname the#2\endcsname}{##1}}%
                     235 } }236 \begin{mdframed}[#1,frametitle={\strut#4\ \csname the#2\endcsname%
                     237 \displaystand \displaystand \displaystand \displaystand \displaystand \displaystand \displaystand \displaystand \displaystand \displaystand \displaystand \displaystand \displaystand \displaystand \displaystand \display
                     238 {\end{mdframed}}%
                     239 \newenvironment{#2*}[1][]{\%}240 \ifstrempty{##1}{\let\@temptitle\relax}{\def\@temptitle{:\ ##1}}%
                     241 \begin{mdframed}[#1,frametitle={\strut#4\@temptitle}]}%
                     242 {\end{mdframed}}%
                     243 }%
                     244 {%#5 given -- reset counter
                     245 \@definecounter{#2}\@newctr{#2}[#5]%
                     246 \expandafter\xdef\csname the#2\endcsname{\@thmcounter{#2}}%
                     247 \expandafter\xdef\csname the#2\endcsname{%
                     248 \expandafter\noexpand\csname the#5\endcsname \@thmcountersep%
                     249 \\thmcounter{#2}}%
                     250 \neq \newenvironment{#2}[1][]{%
```
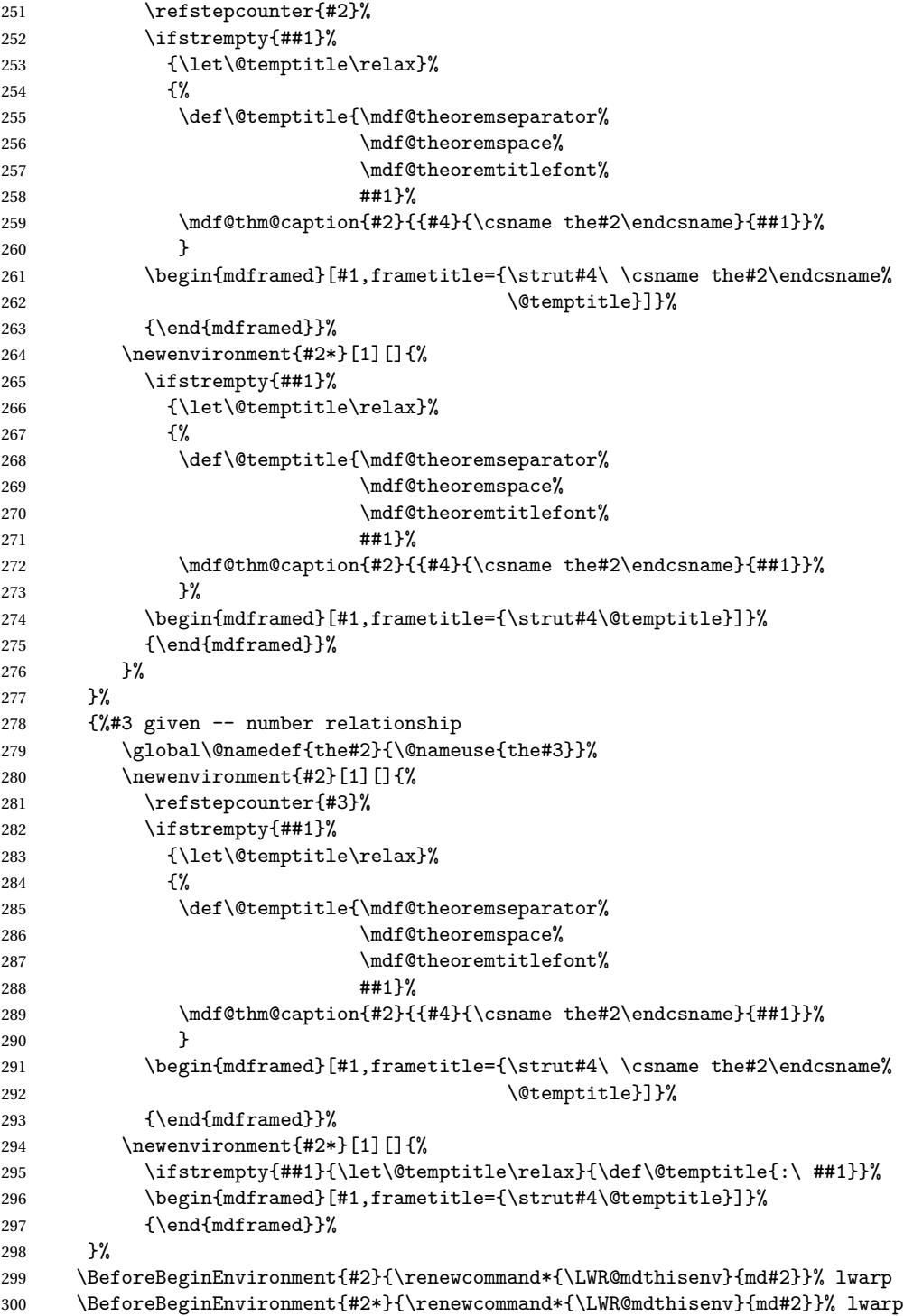

```
301 }%
302 }
```
\newmdtheoremenv  $[\langle \text{math}] \{ \langle \text{numberedlike} \rangle \} \{ \langle \text{caption} \rangle$ Modified from the original to remember the environment. \DeclareDocumentCommand\newmdtheoremenv{O{} m o m o }{%

```
304 \ifboolexpr{ test {\IfNoValueTF {#3}} and test {\IfNoValueTF {#5}} }%
305 {\newtheorem{#2}{#4}}%
306 {%
307 \IfValueT{#3}{\newtheorem{#2}[#3]{#4}}%
308 \IfValueT{#5}{\newtheorem{#2}{#4}[#5]}%
309 }%
310 \BeforeBeginEnvironment{#2}{%
311 \renewcommand*{\LWR@mdthisenv}{md#2}%
312 \begin{mdframed}[#1]}%
313 \AfterEndEnvironment{#2}{%
314 \end{mdframed}}%
315 }
```
File 194 **lwarp-memhfixc.sty**

# § 288 Package **memhfixc**

Pkg memhfixc memhfixc is ignored.

- **for HTML output:** <sup>1</sup> \LWR@ProvidesPackageDrop{memhfixc}
	- File 195 **lwarp-metalogo.sty**

### § 289 Package **metalogo**

(*Emulates or patches code by* ANDREW GILBERT MOSCHOU.)

Pkg metalogo metalogo is emulated. **for HTML output:** <sup>1</sup> \LWR@ProvidesPackageDrop{metalogo} \newcommand\setlogokern[2]{} \newcommand\setlogodrop[2][XeTeX]{} \newcommand\setLaTeXa[1]{} \newcommand\setLaTeXee[1]{} \newcommand\seteverylogo[1]{} \newcommand\everylogo[1]{}

```
File 196 lwarp-mhchem.sty
```
# § 290 Package **mhchem**

(*Emulates or patches code by* MARTIN HENSEL.)

Pkg mhchem mhchem is patched for use by lwarp.

mhchem expressions are converted to SVG math. Inline expressions use hashed filenames to allow reuse, and assume that any mhchem options are global.

 $\triangle$  MATHJAX and mhchem The MATHJAX mhchem extension is not yet used. If MATHJAX is used for math in the rest of the document, lwarp converts standalone mhchem expressions into SVG math images, but expressions inside math must be placed between \displaymathother and \displaymathnormal:

> \displaymathother \[ \ce{ ... } \] ... \$ \ce { ... } \$ \displaymathnormal

 $\triangle$  nested math When producing HTML output, lwarp does not support the use of nested dollar signs in mhchem expressions.

For some examples from the mhchem manual, change as follows:

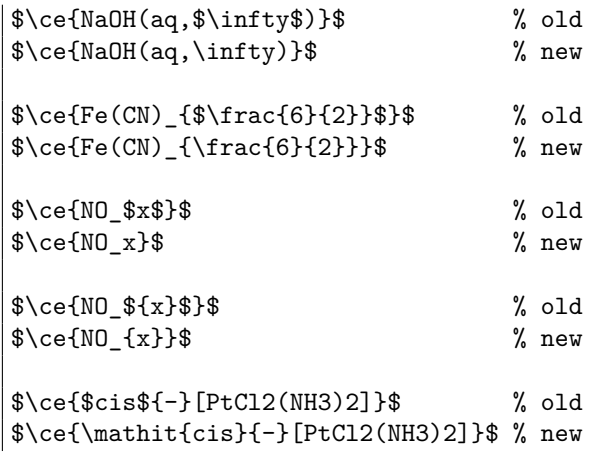

**for HTML output:** <sup>1</sup> \LWR@ProvidesPackagePass{mhchem}

The original definition of \ce:

```
2 \LetLtxMacro\LWR@mhchem@origce\ce
```
The new definition, called from the new \ce after math shift is set. The starred lateximage uses a hashed filename for the SVG image. The alt tag is set to the mhchem expression.

```
3 \newcommand{\LWR@mhchem@HTML@ce}[1]{%
4 \begin{lateximage}*[\textbackslash{}ce\{\LWR@HTMLsanitize{#1}\}]%
5 \LWR@mhchem@origce{#1}%
6 \end{lateximage}%
7 \endgroup%
8 \addtocounter{LWR@mhchem@cedepth}{-1}%
9 }
```
Only set math shift if outer depth:

```
10 \newcounter{LWR@mhchem@cedepth}
11 \setcounter{LWR@mhchem@cedepth}{0}
```
The new \ce. Sets math shift then continues.

```
12 \renewcommand{\ce}{%
13 \begingroup%
14 \ifnumequal{\value{LWR@mhchem@cedepth}}{0}{%
15 \catcode'\$=3% math shift
16 }{}%
17 \addtocounter{LWR@mhchem@cedepth}{1}%
18 \LWR@mhchem@HTML@ce%
19 }
```
The original definition of \cesplit:

```
20 \LetLtxMacro\LWR@mhchem@origcesplit\cesplit
```
The new definition, called from the new \cesplit after math shift is set. The starred lateximage uses a hashed filename for the SVG image. The alt tag is set to the mhchem expression.

```
21 \newcommand*{\LWR@mhchem@HTML@cesplit}[2]
22 {%
23 \begin{lateximage}*[\textbackslash{}cesplit\{\LWR@HTMLsanitize{#2}\}]%
24 \LWR@mhchem@origcesplit{#1}{#2}%
25 \end{lateximage}%
26 \endgroup%
27 }
```
Only set math shift if outer depth:

```
28 \newcounter{LWR@mhchem@cesplitdepth}
29 \setcounter{LWR@mhchem@cesplitdepth}{0}
```
The new \cesplit. Sets math shift then continues.

```
30 \renewcommand{\cesplit}{%
31 \begingroup%
32 \ifnumequal{\value{LWR@mhchem@cesplitdepth}}{0}{%
33 \catcode'\$=3% math shift
34 }{}%
35 \addtocounter{LWR@mhchem@cesplitdepth}{1}%
36 \LWR@mhchem@HTML@cesplit%
37 }
```
Resore originals inside a lateximage:

```
38 \appto\LWR@restoreorigformatting{%
39 \LetLtxMacro\ce\LWR@mhchem@origce%
40 \LetLtxMacro\cesplit\LWR@mhchem@origcesplit%
41 }
```
File 197 **lwarp-microtype.sty**

### § 291 Package **microtype**

(*Emulates or patches code by* R SCHLICHT.)

Pkg microtype microtype is pre-loaded by lwarp. All user options and macros are ignored and disabled.

**for HTML output:** Discard all options for lwarp-microtype:

```
1 \LWR@ProvidesPackageDrop{microtype}
```
\DeclareDocumentCommand{\DeclareMicrotypeSet}{o m m}{}

```
3 \DeclareDocumentCommand{\UseMicrotypeSet}{o m}{}
```

```
4 \DeclareDocumentCommand{\DeclareMicrotypeSetDefault}{o m}{}
```

```
5 \DeclareDocumentCommand{\SetProtrusion}{o m m}{}
```
- \DeclareDocumentCommand{\SetExpansion}{o m m}{}
- \DeclareDocumentCommand{\SetTracking}{o m m}{}
- \DeclareDocumentCommand{\SetExtraKerning}{o m m}{}
- \DeclareDocumentCommand{\SetExtraSpacing}{o m m}{}
- \DeclareDocumentCommand{\DisableLigatures}{o m}{}
- \DeclareDocumentCommand{\DeclareCharacterInheritance}{o m m}{}
- \DeclareDocumentCommand{\DeclareMicrotypeVariants}{m}{}

```
13 \DeclareDocumentCommand{\DeclareMicrotypeAlias}{m m}{}
14 \DeclareDocumentCommand{\LoadMicrotypeFile}{m}{}
15 \DeclareDocumentCommand{\DeclareMicrotypeBabelHook}{m m}{}
16 \DeclareDocumentCommand{\microtypesetup}{m}{}
17 \DeclareDocumentCommand{\microtypecontext}{m}{}
18 \DeclareDocumentCommand{\textmicrotypecontext}{m m}{#2}
19 \@ifpackageloaded{letterspace}{\let\MT@textls\relax}{%
20 \DeclareDocumentCommand{\lsstyle}{}{}
21 \DeclareDocumentCommand{\textls}{o +m}{}
22 \DeclareDocumentCommand{\lslig}{m}{#1}
23 }
24 \def\DeclareMicrotypeSet#1#{\@gobbletwo}
25 \def\DeclareMicrotypeVariants#1#{\@gobble}
26 \@onlypreamble\DeclareMicrotypeSet
27 \@onlypreamble\UseMicrotypeSet
28 \@onlypreamble\DeclareMicrotypeSetDefault
29 \@onlypreamble\DisableLigatures
30 \@onlypreamble\DeclareMicrotypeVariants
31 \@onlypreamble\DeclareMicrotypeBabelHook
```
File 198 **lwarp-midfloat.sty**

# § 292 Package **midfloat**

(*Emulates or patches code by* SIGITAS TOLUŠIS.)

Pkg midfloat midfloat is emulated.

**for HTML output:** <sup>1</sup> \LWR@ProvidesPackageDrop{midfloat}

2 \newenvironment{strip}[1][]{}{} \newskip\stripsep

File 199 **lwarp-midpage.sty**

### § 293 Package **midpage**

Pkg midpage midpage is ignored.

**for HTML output:** <sup>1</sup> \LWR@ProvidesPackageDrop{midpage}

\newenvironment{midpage}

{\begin{BlockClass}[\LWR@print@mbox{margin-top:6ex} ; \LWR@print@mbox{margin-bottom:6ex}]{midpage}}

{\end{BlockClass}}

```
File 200 lwarp-morefloats.sty
```
# § 294 Package **morefloats**

Pkg morefloats morefloats is ignored.

**for HTML output:** <sup>1</sup> \LWR@ProvidesPackageDrop{morefloats}

File 201 **lwarp-moreverb.sty**

### § 295 Package **moreverb**

(*Emulates or patches code by* ROBIN FAIRBAIRNS.)

Pkg moreverb moreverb is supported with some patches.

```
for HTML output: 1 \begin{warpHTML}
                  2 \LWR@ProvidesPackagePass{moreverb}
                  3 \BeforeBeginEnvironment{verbatimtab}{%
                  4 \LWR@forcenewpage
                  5 \LWR@atbeginverbatim{3}{Verbatim}%
                 6 }
                  7 \AfterEndEnvironment{verbatimtab}{%
                  8 \LWR@afterendverbatim{1}%
                 9 }
                 10
                 11
                 12 \LetLtxMacro\LWRMV@orig@verbatimtabinput\@verbatimtabinput
                 13
                 14 \renewcommand{\@verbatimtabinput}[2][]{%
                 15 \LWR@forcenewpage
                 16 \LWR@atbeginverbatim{3}{Verbatim}%
                 17 \LWRMV@orig@verbatimtabinput[#1]{#2}%
                 18 \LWR@afterendverbatim{1}%
                 19 }
                 20
                 21 \BeforeBeginEnvironment{listing}{%
                 22 \LWR@forcenewpage
                 23 \LWR@atbeginverbatim{3}{programlisting}%
                 24 }
```

```
25
26 \AfterEndEnvironment{listing}{%
27 \LWR@afterendverbatim{1}%
28 }
29
30 \BeforeBeginEnvironment{listingcont}{%
31 \LWR@forcenewpage
32 \LWR@atbeginverbatim{3}{programlisting}%
33 }
34
35 \AfterEndEnvironment{listingcont}{%
36 \LWR@afterendverbatim{1}%
37 }
38 \LetLtxMacro\LWRMV@@listinginput\@listinginput
39
40 \renewcommand{\@listinginput}[3][]{
41 \LWR@forcenewpage
42 \LWR@atbeginverbatim{3}{programlisting}%
43 \LWRMV@@listinginput[#1]{#2}{#3}%
44 \LWR@afterendverbatim{1}%
45 }
46
47
48 \renewenvironment*{boxedverbatim}
49 {
50 \LWR@forcenewpage
51 \LWR@atbeginverbatim{3}{boxedverbatim}%
52 \verbatim%
53 }
54 {
55 \endverbatim%
56 \LWR@afterendverbatim{1}%
57 }
```
\end{warpHTML}

File 202 **lwarp-morewrites.sty**

### § 296 Package **morewrites**

Pkg morewrites Error if morewrites is loaded after lwarp.

Discard all options for lwarp-morewrites:

**for HTML output:** <sup>1</sup> \LWR@ProvidesPackageDrop{morewrites}

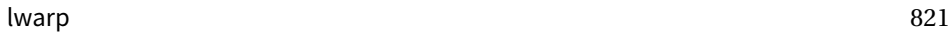

2 \LWR@loadbefore{morewrites}

File 203 **lwarp-mparhack.sty**

## § 297 Package **mparhack**

Pkg mparhack Ignored.

**for HTML output:** Discard all options for lwarp-mparhack:

1 \LWR@ProvidesPackageDrop{mparhack}

File 204 **lwarp-multicol.sty**

## § 298 Package **multicol**

(*Emulates or patches code by* FRANK MITTELBACH.)

- Pkg multicol multicol is emulated.
- **for HTML output:** 1 \LWR@ProvidesPackageDrop{multicol}[2015/09/13]

Multicols are converted into a 1–3 column display, browser-supported.

The optional multicols heading is placed inside a  $\langle \text{div} \rangle$  of class multicolsheading.

The content is placed inside a <div> of class multicols.

2 \begin{warpHTML}

Env multicols  $*(\langle numcols \rangle) [ \langle heading \rangle]$ 

3 \NewDocumentEnvironment{multicols}{s m o}

HTML <div> class to contain everything:

4 { 5 \LWR@forcenewpage 6 \BlockClass{multicols}

Optional HTML <div> class for the heading:

7 \IfValueT{#3}{\begin{BlockClass}{multicolsheading}#3\end{BlockClass}}} When done with the environment, close the <div>:

8 {\endBlockClass}

Emulated null functions which are not used in HTML:

```
9 \newcommand*{\columnbreak}{}
10 \newcommand*{\RLmulticolcolumns}{}
11 \newcommand*{\LRmulticolcolumns}{}
12
13 \newlength{\premulticols}
14 \newlength{\postmulticols}
15 \newlength{\multicolsep}
16 \newlength{\multicolbaselineskip}
17 \newlength{\multicoltolerance}
18 \newlength{\multicolpretolerance}
19 \newcommand*{\columnseprulecolor}{\normalcolor}
20 \newcounter{columnbadness}
21 \newcounter{finalcolumnbadness}
22 \newcounter{collectmore}
23 \newcounter{unbalance}
24 \newlength{\multicolovershoot}
25 \newlength{\multicolundershoot}
```
\end{warpHTML}

File 205 **lwarp-multirow.sty**

# § 299 Package **multirow**

(*Emulates or patches code by* PIET VAN OOSTRUM, ØYSTEIN BACHE, JERRY LEICHTER.)

Pkg multirow multirow is emulated during HTML output, and used as-is while inside a lateximage.

In a lateximage, the original print-mode versions are temporarily restored by \LWR@restoreorigformatting.

See section [70.23](#page-464-0) for the print-mode versions.

**for HTML output:** Remove the placeholder macro which was used if multirow was not loaded:

\LetLtxMacro\multirow\relax

\LWR@ProvidesPackagePass{multirow}

\LWR@multirowborder Set to left or right to create a thick border for the cell, for use by bigdelim:

\newcommand{\LWR@multirowborder}{}

#### § 299.1 **Multirow**

```
\multirow [\langle vpos \rangle] {\langle numrows \rangle [\langle bigstruts \rangle] {\langle width \rangle} [\langle fixup \rangle] {\langle text \rangle}
                     4 \NewDocumentCommand{\LWR@HTML@multirow}{O{c} m o m o +m}%
                     5 {%
```

```
6 \LWR@traceinfo{*** LWR@HTML@multirow #1 #2 #4}%
7 \LWR@maybenewtablerow%
8 \LWR@tabularleftedge%
```
Print the start of a new table data cell:

\LWR@htmltag{td rowspan="#2" %

The vertical alignment, if given:

```
10 \IfValueT{#1}{%
11 \ifstrequal{#1}{b}{style="\LWR@print@mbox{vertical-align:bottom}" }{}%
12 \ifstrequal{#1}{t}{style="\LWR@print@mbox{vertical-align:top}" }{}%
13 }%
```
The left/right border, if given:

```
14 \ifdefvoid{\LWR@multirowborder}{}{%
15 style="\LWR@print@mbox{border-\LWR@multirowborder:} 2px dotted black ; %
16 \LWR@print@mbox{padding-\LWR@multirowborder:} 2px" %
17 }%
```
A class adds the column spec and the rule:

```
18 class="td%
```
Append this column's spec:

\LWR@getexparray{LWR@tablecolspec}{\arabic{LWR@tableLaTeXcolindex}}%

If this column has a cmidrule, add "rule" to the end of the HTML class tag. Also add the vertical bar class.

```
20 \LWR@addcmidruletrim%
21 \LWR@addleftmostbartag%
22 \LWR@printbartag{\arabic{LWR@tableLaTeXcolindex}}%
23 "%
```

```
24 \LWR@tdstartstyles%
25 \LWR@addcmidrulewidth%
26 \LWR@addcdashline%
```

```
27 \LWR@addtabularrulecolors%
28 \LWR@tdendstyles%
29 }%
```
The column's < spec:

30 \LWR@getexparray{LWR@colbeforespec}{\arabic{LWR@tableLaTeXcolindex}}%

While printing the text, redefine  $\setminus\setminus$  to generate a new line

```
31 \begingroup\LetLtxMacro{\\}{\LWR@endofline}#6\endgroup%
32 \LWR@stoppars%
33 \global\boolfalse{LWR@intabularmetadata}%
34 \renewcommand{\LWR@multirowborder}{}%
35 \LWR@traceinfo{*** LWR@HTML@multirow done}%
36 }%
37
38 \LWR@formatted{multirow}
```
#### § 299.2 **Combined multicolumn and multirow**

 $\triangle$  \multicolumn & lwarp does not support directly combining \multicolumn and \multirow. Use \multirow \multicolumnrow instead. To create a 2 column, 3 row cell:

\multicolumnrow{2}{c}[c]{3}[0]{1in}[0pt]{Text}

The two arguments for \multicolumn come first, followed by the five arguments for \multirow, many of which are optional, followed by the contents.

 $\triangle$  skipped cells As per \multirow, skipped cells to the right of the \multicolumnrow statement are not included in the source code on the same line. On the following lines,  $\triangle$  empty cells \mcolrowcell must be used for each cell of each column and each row to be skipped:

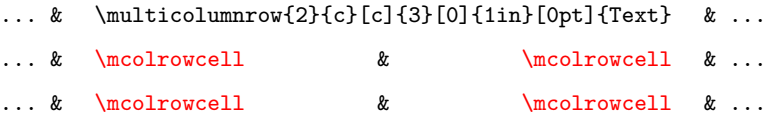

vposn Note that recent versions of multirow include a new optional vposn argument.

\multicolumnrow {h*1:cols*i} {h*2:halign*i} [h*3:vpos*i] {h*4:numrows*i} [h*5:bigstruts*i] {h*6:width*i} [h*7:fixup*i]  $\{\langle 8:text \rangle\}$ 

> \@ifpackageloaded{multirow} determines if v2.0 or later of multirow was used, which included the \ProvidesPackage macro.

The HTML version follows.

\AtBeginDocument because the print version had to see if multirow was loaded before determining how to define \LWR@print@multicolumnrow.

```
39 \AtBeginDocument{
40
41\NewExpandableDocumentCommand{\LWR@HTML@multicolumnrow}{m m 0{} m 0{} m 0{} +m}{%
```
Figure out how many extra HTML columns to add for @ and ! columns:

```
42 \LWR@tabularhtmlcolumns{\arabic{LWR@tableLaTeXcolindex}}{#1}
```
Create the multicolumn/multirow tag:

```
43 \begingroup%
44 \LetLtxMacro{\\}{\LWR@endofline}%
45 \LWR@domulticolumn[#3][#4]{#1}{\arabic{LWR@tabhtmlcoltotal}}{#2}{#8}%
46 \endgroup%
```
Move to the next LAT<sub>E</sub>X column:

```
47 \addtocounter{LWR@tableLaTeXcolindex}{#1}%
48 \addtocounter{LWR@tableLaTeXcolindex}{-1}%
```
Skip any trailing @ or ! columns for this cell:

```
49 \global\booltrue{LWR@skipatbang}%
50 }
51
52 \LWR@expandableformatted{multicolumnrow}
53
54 }% \AtBeginDocument
```
File 206 **lwarp-multitoc.sty**

## § 300 Package **multitoc**

Pkg multitoc multitoc is ignored.

**for HTML output:** <sup>1</sup> \LWR@ProvidesPackageDrop{multitoc}

\newcommand{\multicolumntoc}{2}

\newcommand{\multicolumnlot}{2}

- \newcommand{\multicolumnlof}{2}
- \newcommand\*{\immediateaddtocontents}[2]{}

#### File 207 **lwarp-musicography.sty**

## § 301 Package **musicography**

(*Emulates or patches code by* ANDREW A. CASHNER.)

Pkg musicography musicography is patched for use by lwarp.

Images are used for the meter symbols, since the HTML fonts tend not to be the correct size. The HTML alt tag copies C and 3/2, etc. Hashes are used for the meter images, which are then reused as necessary.

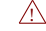

 $\triangle$  Note that browser support for musical symbols may be buggy. Copy/paste into a text editor works well.

**for HTML output:** <sup>1</sup> \LWR@ProvidesPackagePass{musicography}[2018/05/21]

```
2 \RenewDocumentCommand{\musSymbol}{ O{\musFont} m m m m }{%
3 \begin{lateximage}%
4 {#1\kern#2\raisebox{#3}{#5}\kern#4}%
5 \end{lateximage}%
6 }
7
8 \RenewDocumentCommand{\musStemmedNote}{ m }{%
9 \begin{lateximage}%
10 \musSymbol{0.05em}{0.5ex}{0.2em}{#1\musStem}%
11 \end{lateximage}%
12 }
13
14 \RenewDocumentCommand{\musFlaggedNote}{ m m }{%
15 \begin{lateximage}%
16 \musSymbol{0.05em}{0.5ex}{0pt}{#1\musStem}%
17 \musSymbol{0pt}{0pt}{0.9em}{#2}%
18 \end{lateximage}%
19 }
20
21 \RenewDocumentCommand{\musDottedNote}{ m }{%
22 \begin{lateximage}%
23 #1\musDot%
24 \end{lateximage}%
25 }
26
27 \RenewDocumentCommand{\musMeter}{ m m }{%
28 \begin{lateximage}*[#1/#2][#1#2]%
29 \musStack{#1}{#2}\kern0.05em%
```

```
30 \end{lateximage}%
31 }
32
33 \RenewDocumentCommand{\meterCplus}{ m }{%
34 \begin{lateximage}*[C#1]%
35 \meterC{}\kern-0.7pt#1%
36 \end{lateximage}%
37 }
38
39 \RenewDocumentCommand{\meterC}{}{%
40 \begin{lateximage}*[C]%
41 \musSymbolMeter{\symbol{83}}%
42 \end{lateximage}%
43 }
44
45 \RenewDocumentCommand{\meterCutC}{}{%
46 \begin{lateximage}*[C|]%
47 \musSymbolMeter{\symbol{82}}%
48 \end{lateximage}%
49 }
50
51 \RenewDocumentCommand{\meterCThreeTwo}{}{%
52 \begin{lateximage}*[C3/2]%
53 \meterCplus{\musStack{3}{2}}%
54 \end{lateximage}%
55 }
56
57\RenewDocumentCommand{\musFlat} {}{\HTMLunicode{266D}}
58 \RenewDocumentCommand{\musDoubleFlat} {}{\HTMLunicode{1D12B}}
59 \RenewDocumentCommand{\musSharp} {}{\HTMLunicode{266F}}
60 \RenewDocumentCommand{\musDoubleSharp}{}{\HTMLunicode{1D12A}}
61 \RenewDocumentCommand{\musNatural} {}{\HTMLunicode{266E}}
62
63 \RenewDocumentCommand{\musWhole}{}{\HTMLunicode{1D15D}}
64 \RenewDocumentCommand{\musHalf}{}{\HTMLunicode{1D15E}}
65 \RenewDocumentCommand{\musQuarter}{}{\HTMLunicode{1D15F}}
66 \RenewDocumentCommand{\musEighth}{}{\HTMLunicode{1D160}}
67 \RenewDocumentCommand{\musSixteenth}{}{\HTMLunicode{1D161}}
68
69 \RenewDocumentCommand{\musWholeDotted}{}{\HTMLunicode{1D15D}\HTMLunicode{1D16D}}
70 \RenewDocumentCommand{\musHalfDotted}{}{\HTMLunicode{1D15E}\HTMLunicode{1D16D}}
71 \RenewDocumentCommand{\musQuarterDotted}{}{\HTMLunicode{1D15F}\HTMLunicode{1D16D}}
72 \RenewDocumentCommand{\musEighthDotted}{}{\HTMLunicode{1D160}\HTMLunicode{1D16D}}
```
\RenewDocumentCommand{\musSixteenthDotted}{}{\HTMLunicode{1D161}\HTMLunicode{1D16D}}

```
File 208 lwarp-nameref.sty
```
## § 302 Package **nameref**

Pkg nameref nameref is emulated by lwarp.

**for HTML output:** Discard all options for lwarp-nameref:

```
1 \typeout{Using the lwarp html version of package 'nameref', discarding options.}
2 \typeout{ Are not using ProvidesPackage, so that other packages}
3 \typeout{ do not attempt to patch lwarp's version of 'nameref'.}
4 \DeclareOption*{}
5 \ProcessOptions\relax
```
File 209 **lwarp-natbib.sty**

## § 303 Package **natbib**

(*Emulates or patches code by* PATRICK W. DALY.)

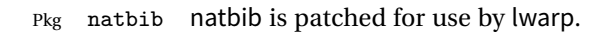

**for HTML output:** <sup>1</sup> \LWR@ProvidesPackagePass{natbib}

Replace math < and > with \textless and \textgreater:

A macro to compare:

2 \newcommand{\LWRNB@NAT@open}{\$<\$}

To patch \NAT@open and \NAT@close

```
3 \newcommand{\LWRNB@patchnatbibopenclose}{
4 \ifdefstrequal{\NAT@open}{\LWRNB@NAT@open}
5 {
6 \renewcommand{\NAT@open}{\textless}
7 \renewcommand{\NAT@close}{\textgreater}
8 }{}
9 }
```
Do it now in case angle was selected as an option:

10 \LWRNB@patchnatbibopenclose
Also patch \setcitestyle to patch after settings are made:

```
11 \let\LWRNB@origsetcitestyle\setcitestyle
12
13 \renewcommand{\setcitestyle}[1]{%
14 \LWRNB@origsetcitestyle{#1}%
15 \LWRNB@patchnatbibopenclose%
16 }
```
File 210 **lwarp-nccfancyhdr.sty**

# § 304 Package **nccfancyhdr**

(*Emulates or patches code by* ALEXANDER I. ROZHENKO.)

```
Pkg nccfancyhdr nccfancyhdr is ignored.
 for HTML output: 1 \LWR@ProvidesPackageDrop{nccfancyhdr}
                   2 \newcommand*{\headrulewidth}{}
                   3 \newcommand*{\footrulewidth}{}
                   4 \newcommand{\headstrutheight}{}
                   5 \newcommand{\footstrutheight}{}
                   6 \newcommand*{\headrule}{}
                   7 \newcommand*{\footrule}{}
                   8
                   9\newdimen\headwidth
                  10 \newcommand*{\extendedheaders}{}
                  11 \newcommand*{\normalheaders}{}
                  12
                  13 \newcommand*{\fancyhead}[2][]{}
                  14 \newcommand*{\fancyfoot}[2][]{}
                  15 \newcommand*{\fancyhf}[2][]{}
                  16 \newcommand*{\fancypagestyle}[2]{}
                  17 \newcommand*{\lhead}[2][]{}
                  18 \newcommand*{\chead}[2][]{}
                  19 \newcommand*{\rhead}[2][]{}
                  20 \newcommand*{\lfoot}[2][]{}
                  21 \newcommand*{\cfoot}[2][]{}
                  22 \newcommand*{\rfoot}[2][]{}
                  23
                  24 \newcommand{\nouppercase}[1]{#1}
                  25
                  26 \NewDocumentCommand{\fancycenter}{o o m m m}{}
                  27
                  28 \NewDocumentCommand{\newpagestyle}{m o m}{}
                  29
```

```
30 \newcommand*{\iffloatpage}[2]{#2}
31 \newcommand*{\ifftopfloat}[2]{#2}
32 \newcommand*{\iffbotfloat}[2]{#2}
```
### File 211 **lwarp-needspace.sty**

# § 305 Package **needspace**

(*Emulates or patches code by* PETER WILSON.)

Pkg needspace needspace is not used during HTML conversion.

**for HTML output:** Discard all options for lwarp-needspace:

1 \LWR@ProvidesPackageDrop{needspace}

- 2
- 3 \DeclareDocumentCommand{\needspace}{m}{}
- 4 \DeclareDocumentCommand{\Needspace}{s m}{}
- File 212 **lwarp-newclude.sty**

# § 306 Package **newclude**

Pkg newclude Error if newclude is loaded after lwarp.

Discard all options for lwarp-newclude:

**for HTML output:** 1 \LWR@ProvidesPackageDrop{newclude}

2 \LWR@loadbefore{newclude}

### File 213 **lwarp-newunicodechar.sty**

# § 307 Package **newunicodechar**

Pkg newunicodechar Error if newunicodechar is loaded after lwarp. Discard all options for lwarp-newunicodechar:

**for HTML output:** 1 \LWR@ProvidesPackageDrop{newunicodechar}

2 \LWR@loadbefore{newunicodechar}

#### File 214 **lwarp-nextpage.sty**

## § 308 Package **nextpage**

(*Emulates or patches code by* PETER WILSON.)

Pkg nextpage nextpage is nullified.

**for HTML output:** Discard all options for lwarp-nextpage.

1 \LWR@ProvidesPackageDrop{nextpage}

2 \DeclareDocumentCommand{\cleartoevenpage}{o}{}

3 \DeclareDocumentCommand{\movetoevenpage}{o}{}

- 4 \DeclareDocumentCommand{\cleartooddpage}{o}{}
- 5 \DeclareDocumentCommand{\movetooddpage}{o}{}

File 215 **lwarp-nicefrac.sty**

# § 309 Package **nicefrac**

```
(Emulates or patches code by AXEL REICHERT.)
 Pkg nicefrac nicefrac is patched for use by lwarp.
for HTML output: 1 \LWR@ProvidesPackagePass{nicefrac}[1998/08/04]
               2 \DeclareRobustCommand*{\LWR@HTML@@UnitsNiceFrac}[3][]{%
               3 {% localize font selection
               4 #1\{\%5 \LWR@textcurrentfont{%
               6 \InlineClass{numerator}{#2}%
               7 /%
               8 \InlineClass{denominator}{#3}%
               9 }%
              10 }%
              11 }%
              12 }
              13
              14 \LWR@formatted{@UnitsNiceFrac}
              15
              16 \DeclareRobustCommand*{\LWR@HTML@@UnitsUglyFrac}[3][]{%
              17 {% localize font selection
```

```
18 #1{\LWR@textcurrentfont{#2/#3}}%
19 }%
20 }
21
22 \LWR@formatted{@UnitsUglyFrac}
```
For Mathjax:

23 \CustomizeMathJax{\newcommand{\nicefrac}[3][]{#2/#3}}

File 216 **lwarp-nonfloat.sty**

# § 310 Package **nonfloat**

(*Emulates or patches code by* KAI RASCHER.)

Pkg nonfloat nonfloat is emulated.

**for HTML output:** <sup>1</sup> \LWR@ProvidesPackageDrop{nonfloat}

```
2 \LetLtxMacro\topcaption\caption
3 \newcommand{\figcaption}{\def\@captype{figure}\caption}
4 \newcommand{\tabcaption}{\def\@captype{table}\topcaption}
5 \newenvironment{narrow}[2]{}{}
```
File 217 **lwarp-nonumonpart.sty**

## § 311 Package **nonumonpart**

Pkg nonumonpart nonumonpart is ignored.

**for HTML output:** <sup>1</sup> \LWR@ProvidesPackageDrop{nonumonpart}

File 218 **lwarp-nopageno.sty**

## § 312 Package **nopageno**

Pkg nopageno nopageno is ignored.

**for HTML output:** <sup>1</sup> \LWR@ProvidesPackageDrop{nopageno}

```
File 219 lwarp-notespages.sty
§ 313 Package notespages
 Pkg notespages notespages is ignored.
  for HTML output: 1 \LWR@ProvidesPackageDrop{notespages}
                   2 \newcommand*{\npnotesname}{}
                   3 \newcommand*{\npnotestext}{}
                   4 \newcommand*{\remainingtextheight}{}
                   5 \newdimen\remainingtextheight
                   6 \newcommand*{\notestitletext}{}
                   7 \newcommand*{\notesareatext}{}
                   8 \newcommand*{\npnpinfo}[1]{}
                   9 \newcommand*{\tracingnpmarks}{}
                   10 \newcommand*{\notespage}[1][]{}
                   11 \newcommand*{\notespages}[1][]{}
                   12 \newcommand*{\notesfill}[1][]{}
                   13 \newcommand*{\setnotespages}[1]{}
                   14 \newcommand*{\definenotesoption}[2]{}
                   15 \newcommand{\definenotesstyle}[2]{}
                   16 \newcommand{\definetitlestyle}[2]{}
                   17 \newcommand{\nppatchchapter}[1]{}
                   18 \newcommand{\npunpatchchapter}{}
```
File 220 **lwarp-nowidow.sty**

# § 314 Package **nowidow**

(*Emulates or patches code by* RAPHAËL PINSON.)

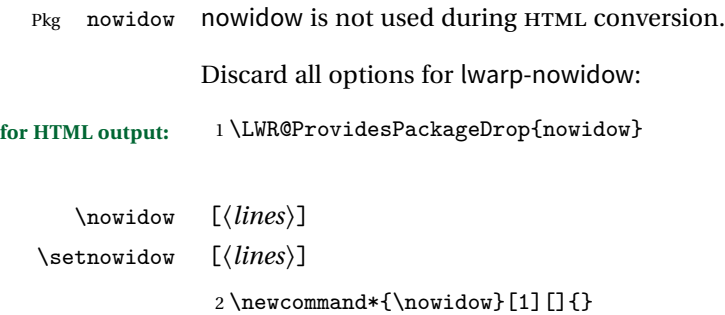

3 \newcommand\*{\setnowidow}[1][]{}

\noclub [*\lines*}] \setnoclub [\*lines*)]  $4 \neq$ command\*{\noclub}[1][]{} 5 \newcommand\*{\setnoclub}[1][]{}

File 221 **lwarp-ntheorem.sty**

# § 315 Package **ntheorem**

(*Emulates or patches code by* WOLFGANG MAY, ANDREAS SCHEDLER.)

Pkg ntheorem ntheorem is patched for use by lwarp.

Table 15: Ntheorem package — css styling of theorems and proofs

Theorem: <div> of class theorembody<theoremstyle>

Theorem Header: <span> of class theoremheader<style>

where <theoremstyle> is plain, break, etc.

## § 315.1 **Limitations**

 $\triangle$  Font control This conversion is not total. Font control is via css, and the custom LATEX font settings are ignored.

 $\triangle$  Equation numbering ntheorem has a bug with equation numbering in  $\mathcal{HVB}$  environmentswhen the option thref is used. Iwarp does not share this bug, so equations with \split, etc, are numbered correctly with lwarp's HTML output, but not with the print output. It is recommended to use cleveref instead of ntheorem's thref option.

#### § 315.2 **Options**

Options amsthm or standard choose which set of theorems and proofs to initialize.

 $\triangle$  Disabled options The options thmmarks and amsmath are disabled, since they heavily modify the underlying math code. Theorem marks are emulated. The AMS-math modifications are not done.

> Option thref is disabled because cleveref functions are used instead. \thref is emulated.

Option hyperref is disabled because lwarp emulated hyperref.

**for HTML output:** Some disabled options:

```
1 \DeclareOption{thref}{}
2
3
4 \newbool{LWR@ntheoremmarks}
5 \boolfalse{LWR@ntheoremmarks}
6
7 \DeclareOption{thmmarks}{
8 \booltrue{LWR@ntheoremmarks}
9 \newif\ifsetendmark\setendmarktrue
10 }
11
12
13 \newbool{LWR@ntheoremamsthm}
14 \boolfalse{LWR@ntheoremamsthm}
15
16 \DeclareOption{amsthm}{\booltrue{LWR@ntheoremamsthm}}
17
18
19 \DeclareOption{amsmath}{}
20 \DeclareOption{hyperref}{}
21
22 \LWR@ProvidesPackagePass{ntheorem}
```
### § 315.3 **Remembering the theorem style**

Storage for the style being used for new theorems.

\newcommand{\LWR@newtheoremstyle}{plain}

```
24 \AtBeginDocument{
25 \@ifpackageloaded{cleveref}{
26 \gdef\@thm#1#2#3{%
27 \if@thmmarks
28 \stepcounter{end\InTheoType ctr}%
29 \forallfi
30 \renewcommand{\InTheoType}{#1}%
31 \if@thmmarks
32 \stepcounter{curr#1ctr}%
33 \setcounter{end#1ctr}{0}%
34 \fi
35 \refstepcounter[#1]{#2}% <<< cleveref modification
36 \theorem@prework
37 \LWR@forcenewpage% lwarp
38 \BlockClass{theorembody#1}%\LWR@thisthmstyle% lwarp
39 \trivlist % latex's \trivlist, calling latex's \@trivlist unchanged
40 \ifuse@newframeskips % cf. latex.ltx for topsepadd: \@trivlist
```

```
41 \ifthm@inframe
42 \thm@topsep\theoreminframepreskipamount
43 \thm@topsepadd\theoreminframepostskipamount
44 \else
45 \thm@topsep\theorempreskipamount
46 \thm@topsepadd\theorempostskipamount
47 \fi
48 \else% oldframeskips
49 \thm@topsep\theorempreskipamount
50 \thm@topsepadd \theorempostskipamount
51 \ifvmode\advance\thm@topsepadd\partopsep\fi
52 \overrightarrow{fi}53 \@topsep\thm@topsep
54 \@topsepadd\thm@topsepadd
55 \advance\linewidth -\theorem@indent
56 \advance\linewidth -\theorem@rightindent
57 \advance\@totalleftmargin \theorem@indent
58 \parshape \@ne \@totalleftmargin \linewidth
59 \@ifnextchar[{\@ythm{#1}{#2}{#3}}{\@xthm{#1}{#2}{#3}}
60 }
61 }{% not @ifpackageloaded{cleveref}
62 \gdef\@thm#1#2#3{%
63 \if@thmmarks
64 \stepcounter{end\InTheoType ctr}%
65 \setminusfi
66 \renewcommand{\InTheoType}{#1}%
67 \if@thmmarks
68 \stepcounter{curr#1ctr}%
69 \setcounter{end#1ctr}{0}%
70 \mathbf{f}71 \refstepcounter{#2}%
72 \theorem@prework
73 \LWR@forcenewpage% lwarp
74 \BlockClass{theorembody#1}%\LWR@thisthmstyle% lwarp
75 \trivlist % latex's \trivlist, calling latex's \@trivlist unchanged
76 \ifuse@newframeskips % cf. latex.ltx for topsepadd: \@trivlist
77 \ifthm@inframe
78 \thm@topsep\theoreminframepreskipamount
79 \thm@topsepadd\theoreminframepostskipamount
80 \else
81 \thm@topsep\theorempreskipamount
82 \thm@topsepadd\theorempostskipamount
83 \overline{\phantom{a}3}84 \else% oldframeskips
85 \thm@topsep\theorempreskipamount
86 \thm@topsepadd \theorempostskipamount
87 \ifvmode\advance\thm@topsepadd\partopsep\fi
88 \fi
89 \@topsep\thm@topsep
90 \@topsepadd\thm@topsepadd
```

```
91 \advance\linewidth -\theorem@indent
92 \advance\linewidth -\theorem@rightindent
93 \advance\@totalleftmargin \theorem@indent
94 \parshape \@ne \@totalleftmargin \linewidth
95 \@ifnextchar[{\@ythm{#1}{#2}{#3}}{\@xthm{#1}{#2}{#3}}
96 }
97 }
98 }% AtBeginDocument
```
Patched to remember the style being used for new theorems:

```
99 \gdef\theoremstyle#1{%
100 \@ifundefined{th@#1}{\@warning
101 {Unknown theoremstyle '#1'. Using 'plain'}%
102 \theorem@style{plain}
103 \renewcommand{\LWR@newtheoremstyle}{plain}% lwarp
104 }%
105 {
106 \theorem@style{#1}
107 \renewcommand{\LWR@newtheoremstyle}{#1}% lwarp
108 }
109 }
```
Patched to remember the style for this theorem type, and set it later when the environment is started.

```
110
111 \gdef\@xnthm#1#2[#3]{%
112 \ifthm@tempif
113 \csedef{LWR@thmstyle#1}{\LWR@newtheoremstyle}% lwarp
114 \expandafter\@ifundefined{c@#1}%
115 {\@definecounter{#1}}{}%
116 \@newctr{#1}[#3]%
117 \expandafter\xdef\csname the#1\endcsname{%
118 \expandafter\noexpand\csname the#3\endcsname \@thmcountersep
119 {\noexpand\csname\the\theoremnumbering\endcsname{#1}}}%
120 \expandafter\gdef\csname mkheader@#1\endcsname
121 {\csname setparms@#1\endcsname
122 \\thm{#1}{#1}{#2}
123 }%
124 \global\@namedef{end#1}{\@endtheorem}
125 \AtBeginEnvironment{#1}{\edef\LWR@thisthmstyle{\@nameuse{LWR@thmstyle#1}}}% lwarp
126 \fi
127 }
128
129 \gdef\@ynthm#1#2{%
130 \ifthm@tempif
131 \csedef{LWR@thmstyle#1}{\LWR@newtheoremstyle}% lwarp
132 \expandafter\@ifundefined{c@#1}%
```

```
133 {\@definecounter{#1}}{}%
134 \expandafter\xdef\csname the#1\endcsname
135 {\noexpand\csname\the\theoremnumbering\endcsname{#1}}%
136 \expandafter\gdef\csname mkheader@#1\endcsname
137 {\csname setparms@#1\endcsname
138 \@thm{#1}{#1}{#2}
139 }%
140 \global\@namedef{end#1}{\@endtheorem}
141 \AtBeginEnvironment{#1}{\edef\LWR@thisthmstyle{\@nameuse{LWR@thmstyle#1}}}% lwarp
142 \fi
143 }
144
145 \gdef\@othm#1[#2]#3{%
146 \@ifundefined{c@#2}{\@nocounterr{#2}}%
147 {\ifthm@tempif
148 \csedef{LWR@thmstyle#1}{\LWR@newtheoremstyle}% lwarp
149 \global\@namedef{the#1}{\@nameuse{the#2}}%
150 \expandafter\protected@xdef\csname num@addtheoremline#1\endcsname{%
151 \noexpand\@num@addtheoremline{#1}{#3}}%
152 \expandafter\protected@xdef\csname nonum@addtheoremline#1\endcsname{%
153 \noexpand\@nonum@addtheoremline{#1}{#3}}%
154 \theoremkeyword{#3}%
155 \expandafter\protected@xdef\csname #1Keyword\endcsname
156 {\the\theoremkeyword}%
157 \expandafter\gdef\csname mkheader@#1\endcsname
158 {\csname setparms@#1\endcsname
159 \\thm{#1}{#2}{#3}
160 }%
161 \global\@namedef{end#1}{\@endtheorem}
162 \AtBeginEnvironment{#1}{\edef\LWR@thisthmstyle{\@nameuse{LWR@thmstyle#1}}}% lwarp
163 \fi}
164 }
```
### § 315.4 **HTML cross-referencing**

Mimics a float by incrementing the float counter and generating an HTML anchor. These are used for list-of-theorem cross-references.

```
165 \newcommand{\LWR@inctheorem}{%
166 \addtocounter{LWR@thisautoid}{1}%
167 \LWR@stoppars%
168 \LWR@htmltag{a id="\LWR@print@mbox{autoid-\arabic{LWR@thisautoid}}"}\LWR@htmltag{/a}%
169 \LWR@startpars%
170 }
```
### § 315.5 **\newtheoremstyle**

The following are patched for css.

These were in individual files thp.sty for plain, thmb.sty for margin break, etc. They are gathered together here.

Each theorem is encased in a BlockClass environment of class theorembody<style>.

Each header is encased in an \InlineClass of class theoremheader<style>.

```
171 \gdef\newtheoremstyle#1#2#3{%
172 \expandafter\@ifundefined{th@#1}%
173 {\expandafter\gdef\csname th@#1\endcsname{%
174 \def\@begintheorem####1####2{%
175 \LWR@inctheorem% lwarp
176 #2}%
177 \def\@opargbegintheorem####1####2####3{%
178 \LWR@inctheorem% lwarp
179 #3}%
180 }%
181 }%
182 {\PackageError{\basename}{Theorem style #1 already defined}\@eha}
183 }
```
### § 315.6 **Standard styles**

```
184 \renewtheoremstyle{plain}%
185 {\item[
186 \InlineClass{theoremheaderplain}{##1\ ##2\theorem@separator}]}%
187 {\item[
188 \InlineClass{theoremheaderplain}{##1\ ##2\ (##3)\theorem@separator}]}
189
190 \renewtheoremstyle{break}%
191 {\item[
192 \InlineClass{theoremheaderbreak}{##1\ ##2\theorem@separator}\newline
193 ]}%
194 {\item[
195 \InlineClass{theoremheaderbreak}%
196 {##1\ ##2\ (##3)\theorem@separator}\newline
197 ]}
198
199 \renewtheoremstyle{change}%
200 {\item[
201 \InlineClass{theoremheaderchange}{##2\ ##1\theorem@separator}]}%
202 {\item[
203 \InlineClass{theoremheaderchange}{##2\ ##1\ (##3)\theorem@separator}]}
204
205 \renewtheoremstyle{changebreak}%
206 {\item[
```

```
207 \InlineClass{theoremheaderchangebreak}%
208 {##2\ ##1\theorem@separator}\newline
209 ]}%
210 {\item[
211 \InlineClass{theoremheaderchangebreak}%
212 {##2\ ##1\ (##3)\theorem@separator}\newline
213 ]}
214
215 \renewtheoremstyle{margin}%
216 {\item[
217 \InlineClass{theoremheadermargin}{##2 \qquad ##1\theorem@separator}
218 ]}%
219 {\item[
220 \InlineClass{theoremheadermargin}{##2 \qquad ##1\ (##3)\theorem@separator}
221 ]}
222
223 \renewtheoremstyle{marginbreak}%
224 {\item[
225 \InlineClass{theoremheadermarginbreak}%
226 {##2 \qquad ##1\theorem@separator}\newline
227 ]}%
228 {\item[
229 \InlineClass{theoremheadermarginbreak}%
230 {##2 \qquad ##1\ (##3)\theorem@separator}\newline
231 ]}
232
233 \renewtheoremstyle{nonumberplain}%
234 {\item[
235 \InlineClass{theoremheaderplain}{##1\theorem@separator}]}%
236 {\item[
237 \InlineClass{theoremheaderplain}{##1\ (##3)\theorem@separator}]}
238
239 \renewtheoremstyle{nonumberbreak}%
240 {\item[
241 \InlineClass{theoremheaderbreak}{##1\theorem@separator}\newline
242 ]}%
243 {\item[
244 \InlineClass{theoremheaderbreak}{##1\ (##3)\theorem@separator}\newline
245 ]}
246
247 \renewtheoremstyle{empty}%
248 {\item[]}%
249 {\item[
250 \InlineClass{theoremheaderplain}{##3}]}
251
252 \renewtheoremstyle{emptybreak}%
253 {\item[]}%
254 {\item[
255 \InlineClass{theoremheaderplain}{##3}] \\newline}
```
## § 315.7 **Additional objects**

The following manually adjust the css for the standard configuration objects which are not a purely plain style:

\ifbool{LWR@ntheoremamsthm}{}{%

Upright text via CSS:

```
257 \newtheoremstyle{plainupright}%
258 {\item[
259 \InlineClass{theoremheaderplain}{##1\ ##2\theorem@separator}]}%
260 {\item[
261 \InlineClass{theoremheaderplain}{##1\ ##2\ (##3)\theorem@separator}]}
```
Upright text and small caps header via CSS:

```
262 \newtheoremstyle{nonumberplainuprightsc}%
263 {\item[
264 \InlineClass{theoremheadersc}{##1\theorem@separator}]}%
265 {\item[
266 \InlineClass{theoremheadersc}{##1\ (##3)\theorem@separator}]}
267 }% not amsthm
```
## § 315.8 **Renewed standard configuration**

The following standard configuration is renewed using the new css:

```
268 \ifbool{LWR@ntheoremamsthm}{}{%
```

```
269 \ifx\thm@usestd\@undefined
270 \else
271 \theoremnumbering{arabic}
272 \theoremstyle{plain}
273 \RequirePackage{latexsym}
274 \theoremsymbol{\Box}
275 \theorembodyfont{\itshape}
276 \theoremheaderfont{\normalfont\bfseries}
277 \theoremseparator{}
278 \renewtheorem{Theorem}{Theorem}
279 \renewtheorem{theorem}{Theorem}
280 \renewtheorem{Satz}{Satz}
281 \renewtheorem{satz}{Satz}
282 \renewtheorem{Proposition}{Proposition}
283 \renewtheorem{proposition}{Proposition}
284 \renewtheorem{Lemma}{Lemma}
285 \renewtheorem{lemma}{Lemma}
286 \renewtheorem{Korollar}{Korollar}
```

```
287 \renewtheorem{korollar}{Korollar}
288 \renewtheorem{Corollary}{Corollary}
289 \renewtheorem{corollary}{Corollary}
290
291 \theoremstyle{plainupright}
292 \theorembodyfont{\upshape}
293 \theoremsymbol{\HTMLunicode{25A1}}% UTF-8 white box
294 \renewtheorem{Example}{Example}
295 \renewtheorem{example}{Example}
296 \renewtheorem{Beispiel}{Beispiel}
297 \renewtheorem{beispiel}{Beispiel}
298 \renewtheorem{Bemerkung}{Bemerkung}
299 \renewtheorem{bemerkung}{Bemerkung}
300 \renewtheorem{Anmerkung}{Anmerkung}
301 \renewtheorem{anmerkung}{Anmerkung}
302 \renewtheorem{Remark}{Remark}
303 \renewtheorem{remark}{Remark}
304 \renewtheorem{Definition}{Definition}
305 \renewtheorem{definition}{Definition}
306
307 \theoremstyle{nonumberplainuprightsc}
308 \theoremsymbol{\HTMLunicode{220E}}% UTF-8 end-of-proof
309 \renewtheorem{Proof}{Proof}
310 \renewtheorem{proof}{Proof}
311 \renewtheorem{Beweis}{Beweis}
312 \renewtheorem{beweis}{Beweis}
313 \qedsymbol{\HTMLunicode{220E}}% UTF-8 end-of-proof
314
315 \theoremsymbol{}
316 \fi
317 }% not amsthm
```
#### § 315.9 **amsthm option**

Only if the amsthm option was given:

```
318 \ifbool{LWR@ntheoremamsthm}{
319
320 \gdef\th@plain{%
321 \def\theorem@headerfont{\normalfont\bfseries}\itshape%
322 \def\@begintheorem##1##2{%
323 \LWR@inctheorem% lwarp
324 \item[
325 \InlineClass{theoremheaderplain}{##1\ ##2.}
326 ]}%
327 \def\@opargbegintheorem##1##2##3{%
328 \LWR@inctheorem% lwarp
329 \item[
330 \InlineClass{theoremheaderplain}{##1\ ##2\ (##3).}
```

```
331 ]}}
332
333 \gdef\th@nonumberplain{%
334 \def\theorem@headerfont{\normalfont\bfseries}\itshape%
335 \def\@begintheorem##1##2{%
336 \LWR@inctheorem% lwarp
337 \item[
338 \InlineClass{theoremheaderplain}{##1.}
339 ]}%
340 \def\@opargbegintheorem##1##2##3{%
341 \LWR@inctheorem% lwarp
342 \item[
343 \InlineClass{theoremheaderplain}{##1\ (##3).}
344 ]}}
345
346 \gdef\th@definition{%
347 \def\theorem@headerfont{\normalfont\bfseries}\normalfont%
348 \def\@begintheorem##1##2{%
349 \LWR@inctheorem% lwarp
350 \item[
351 \InlineClass{theoremheaderdefinition}{##1\ ##2.}
352 ]}%
353 \def\@opargbegintheorem##1##2##3{%
354 \LWR@inctheorem% lwarp
355 \item[
356 \InlineClass{theoremheaderdefinition}{##1\ ##2\ (##3).}
357 ]}}
358
359 \gdef\th@nonumberdefinition{%
360 \def\theorem@headerfont{\normalfont\bfseries}\normalfont%
361 \def\@begintheorem##1##2{%
362 \LWR@inctheorem% lwarp
363 \item[
364 \InlineClass{theoremheaderdefinition}{##1.}
365 ]}%
366 \def\@opargbegintheorem##1##2##3{%
367 \LWR@inctheorem% lwarp
368 \item[
369 \InlineClass{theoremheaderdefinition}{##1\ (##3).}
370 ]}}
371
372 \gdef\th@remark{%
373 \def\theorem@headerfont{\itshape}\normalfont%
374 \def\@begintheorem##1##2{%
375 \LWR@inctheorem% lwarp
376 \item[
377 \InlineClass{theoremheaderremark}{##1\ ##2.}
378 ]}%
379 \def\@opargbegintheorem##1##2##3{%
380 \LWR@inctheorem% lwarp
```

```
381 \item[
382 \InlineClass{theoremheaderremark}{##1\ ##2\ (##3).}
383 ]}}
384
385 \gdef\th@nonumberremark{%
386 \def\theorem@headerfont{\itshape}\normalfont%
387 \def\@begintheorem##1##2{%
388 \LWR@inctheorem% lwarp
389 \item[
390 \InlineClass{theoremheaderremark}{##1.}
391 ]}%
392 \def\@opargbegintheorem##1##2##3{%
393 \LWR@inctheorem% lwarp
394 \item[
395 \InlineClass{theoremheaderremark}{##1\ (##3).}
396 ]}}
397
398 \gdef\th@proof{%
399 \def\theorem@headerfont{\normalfont\bfseries}\itshape%
400 \def\@begintheorem##1##2{%
401 \LWR@inctheorem% lwarp
402 \item[
403 \InlineClass{theoremheaderproof}{##1.}
404 ]}%
405 \def\@opargbegintheorem##1##2##3{%
406 \LWR@inctheorem% lwarp
407 \item[
408 \InlineClass{theoremheaderproof}{##1\ (##3).}
409 ]}}
410
411
412
413 \newcounter{proof}%
414 \if@thmmarks
415 \newcounter{currproofctr}%
416 \newcounter{endproofctr}%
417 \fi
418
419 \gdef\proofSymbol{\openbox}
420
421 \newcommand{\proofname}{Proof}
422
423 \newenvironment{proof}[1][\proofname]{
424 \th@proof
425 \def\theorem@headerfont{\itshape}%
426 \normalfont
427 \theoremsymbol{\HTMLunicode{220E}}% UTF-8 end-of-proof
428 \@thm{proof}{proof}{#1}
429 }%
430 {\@endtheorem}
```
 }{}% amsthm option

### § 315.10 **Ending a theorem**

Patched for css:

```
433 \let\LWR@origendtheorem\@endtheorem
434 \renewcommand{\@endtheorem}{%
435 \ifbool{LWR@ntheoremmarks}{%
436 \ifsetendmark%
437 \InlineClass{theoremendmark}{\csname\InTheoType Symbol\endcsname}%
438 \setendmarkfalse%
439 \overrightarrow{1\%}440 }{}%
441 \LWR@origendtheorem% also does \@endtrivlist
442 \ifbool{LWR@ntheoremmarks}{\global\setendmarktrue}{}%
443 \endBlockClass%
444 }
```
### § 315.11 **\NoEndMark**

\gdef\NoEndMark{\global\setendmarkfalse}

## § 315.12 **List-of**

Redefined to reuse the float mechanism to add list-of-theorem links:

\thm@thmline {\*1: printed type*}} {\*2: #*}} {\*3: optional*}} {\*4: page*}}

```
446 \renewcommand{\thm@@thmline@noname}[4]{%
447 \hypertocfloat{1}{theorem}{thm}{#2 #3}{}%
448 }
449
450 \renewcommand{\thm@@thmline@name}[4]{%
451 \hypertocfloat{1}{theorem}{thm}{#1 #2 #3}{}%
452 }
```
This was redefined by ntheorem when loaded, so it is now redefined for lwarp:

```
453 \def\thm@@thmline{\thm@@thmline@name}
```
Patch for css:

```
454 \def\listtheorems#1{
455 \LWR@htmlelementclass{nav}{lothm}%
456 \begingroup
457 \c@tocdepth=-2%
```

```
458 \def\thm@list{#1}\thm@processlist
459 \endgroup
460 \LWR@htmlelementclassend{nav}{lothm}%
461 }
```
## § 315.13 **Symbols**

Proof QED symbol:

```
462\newcommand{\qed}{\qquad\the\qedsymbol}
463
464 \AtBeginDocument{
465 \@ifundefined{LWR@orig@openbox}{
466 \LetLtxMacro\LWR@orig@openbox\openbox
467 \LetLtxMacro\LWR@orig@blacksquare\blacksquare
468 \LetLtxMacro\LWR@orig@Box\Box
469
470 \def\openbox{\text{\HTMLunicode{25A1}}}% UTF-8 white box
471 \def\blacksquare{\text{\HTMLunicode{220E}}}% UTF-8 end-of-proof
472 \def\Box{\text{\HTMLunicode{25A1}}}% UTF-8 white box
473
474 \appto\LWR@restoreorigformatting{%
475 \LetLtxMacro\openbox\LWR@orig@openbox%
476 \LetLtxMacro\blacksquare\LWR@orig@blacksquare%
477 \LetLtxMacro\Box\LWR@orig@Box%
478 }% appto
479 }{}% @ifundefined
480 }% AtBeginDocument
```
## § 315.14 **Cross-referencing**

\thref {*\label*}}

\newcommand\*{\thref}[1]{\cref{#1}}

File 222 **lwarp-octave.sty**

## § 316 Package **octave**

(*Emulates or patches code by* ANDREW A. CASHNER.)

Pkg octave octave is patched for use by lwarp.

**for HTML output:** <sup>1</sup> \LWR@ProvidesPackagePass{octave}[2017/10/31]

Remove the leading 1pt kern:

```
2 \RenewDocumentCommand{\@PrintTicks}{ m }{%
3 \kern-1pt% lwarp
4 \sqrt{GTickNum} = #1%5 \loop
6 \@Tick{}%
7 \advance\@TickNum by -1
8 \ifnum\@TickNum > 0
9 \repeat
10 }
```
Use unicode for the prime character:

\RenewDocumentCommand{\@Tick}{}{\HTMLunicode{2032}}

Catch the inline font:

```
12 \RenewDocumentCommand{\pitch}{ m o m }{%
13 \if@OctaveNumber%
14 {%
15 \pitchfont{%
16 \LWR@textcurrentfont{% lwarp
17 \MakeUppercase{#1}%
18 \IfValueTF{#2}{#2}{}\textsubscript{#3}%
19 }%
20 }%
21 }%
22 \else%
23 {%
24 \pitchfont{%
25 \LWR@textcurrentfont{% lwarp
26 \@GetOctaveTick{#1}[#2]{#3}%
27 }%
28 }%
29 }%
30 \text{ t}i%
31 }
```
The original was hard to adapt to lwarp's handling of &.

```
32 \StartDefiningTabulars
33 \renewcommand{\octavetable}{%
34 \begin{tabular}{ll}
35 \octaveprimes \pitch{C}{0} & \octavenumbers \pitch{C}{0} \\
36\octaveprimes \pitch{C}{1} & \octavenumbers \pitch{C}{1} \\
37 \octaveprimes \pitch{C}{2} & \octavenumbers \pitch{C}{2} \\
38 \octaveprimes \pitch{C}{3} & \octavenumbers \pitch{C}{3} \\
39 \octaveprimes \pitch{C}{4} & \octavenumbers \pitch{C}{4} \\
```

```
40 \octaveprimes \pitch{C}{5} & \octavenumbers \pitch{C}{5} \\
41 \octaveprimes \pitch{C}{6} & \octavenumbers \pitch{C}{6} \\
42 \octaveprimes \pitch{C}{7} & \octavenumbers \pitch{C}{7} \\
43 \end{tabular}
44 }
45 \StopDefiningTabulars
```
File 223 **lwarp-overpic.sty**

## § 317 Package **overpic**

(*Emulates or patches code by* ROLF NIEPRASCHK.)

```
Pkg overpic overpic is patched for use by lwarp.
```
**for HTML output:** <sup>1</sup> \LWR@ProvidesPackagePass{overpic}

 $\triangle$  scaling The macros \overpicfontsize and \overpicfontskip are used during HTML generation. These are sent to \fontsize to adjust the font size for scaling differences between the print and HTML versions of the document. Renew these macros before using the overpic and Overpic environments.

See section [82.2](#page-556-0) for the print-mode version of \overpicfontsize and \overpicfontskip.

```
2 \newcommand*{\overpicfontsize}{12}
3 \newcommand*{\overpicfontskip}{14}
4
5 \BeforeBeginEnvironment{overpic}{%
6 \begin{lateximage}%
7 \fontsize{\overpicfontsize}{\overpicfontskip}%
8 \selectfont%
9 }
10
11 \AfterEndEnvironment{overpic}{\end{lateximage}}
12
13 \BeforeBeginEnvironment{Overpic}{%
14 \begin{lateximage}%
15 \fontsize{\overpicfontsize}{\overpicfontskip}%
16 \selectfont%
17 }
18
19 \AfterEndEnvironment{Overpic}{\end{lateximage}}
```
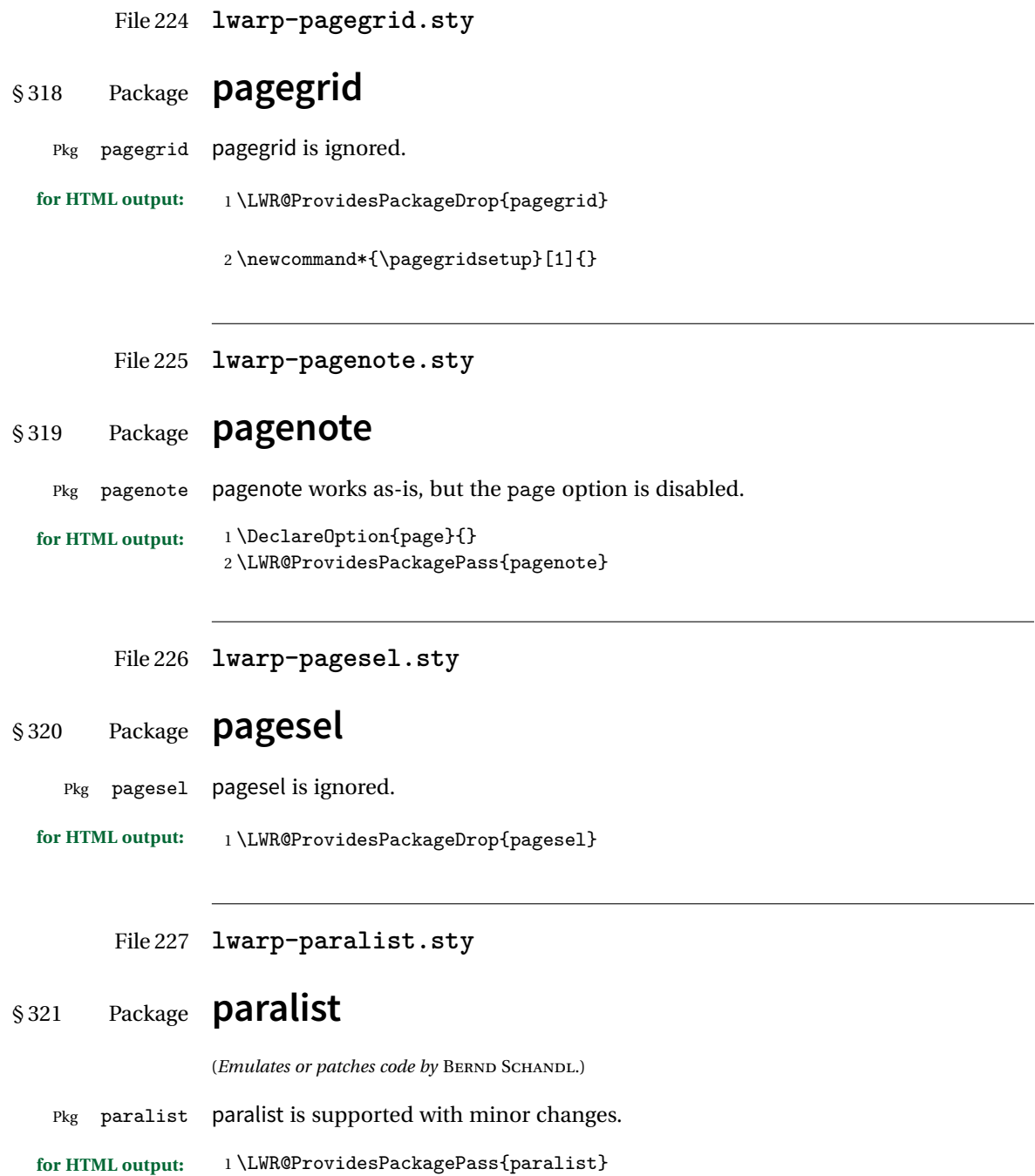

The compact environments are identical to the regular ones:

2 \LetLtxMacro\compactitem\itemize

3 \LetLtxMacro\compactenum\enumerate

4 \LetLtxMacro\compactdesc\description

5 \LetLtxMacro\endcompactitem\enditemize

6 \LetLtxMacro\endcompactenum\endenumerate

7 \LetLtxMacro\endcompactdesc\enddescription

For the inline environments, revert \item to its original print-mode version:

```
8 \AtBeginEnvironment{inparaitem}{\LetLtxMacro\item\LWR@origitem}
9 \AtBeginEnvironment{inparaenum}{\LetLtxMacro\item\LWR@origitem}
10 \AtBeginEnvironment{inparadesc}{\LetLtxMacro\item\LWR@origitem}
```
Manual formatting of the description labels:

11 \def\paradescriptionlabel#1{{\normalfont\textbf{#1}}}

### File 228 **lwarp-parnotes.sty**

## § 322 Package **parnotes**

(*Emulates or patches code by* CHELSEA HUGHES.)

Pkg parnotes parnotes is supported with some patches.

**for HTML output:** <sup>1</sup> \LWR@ProvidesPackagePass{parnotes}

2 \long\def\PN@parnote@real#1#2{%

3 \parnotemark{#1}%

```
4 % Unless this is the first parnote in \PN@text, add a separator first
5 \unless\ifx\PN@text\@empty\g@addto@macro\PN@text{\parnoteintercmd}\fi
6 % Redefine \@currentlabel to the parnote label, so \label works
7 \g@addto@macro\PN@text{%
8% \phantomsection%
9 \def\@currentlabel{#1}%
10 \def\cref@currentlabel{% lwarp
11 [parnotemark][\arabic{parnotemark}][]\theparnotemark%
12 }%
13 }%
14 \g@addto@macro\PN@text{%
15 \LWR@textcurrentfont{% lwarp
16 \parnotemark{#1}\nolinebreak\thinspace#2%
17 }%
18 }%
```

```
19 }
20
21 \def\PN@parnotes@real{%
22 % We call \par later, so this avoids recursion with \PN@parnotes@auto
23 \PN@inparnotestrue
24 \unless\ifvmode\par\fi
25 % Avoid page breaks between a paragraph and its parnotes
26 \nopagebreak\addvspace{\parnotevskip}%
27 \LWR@forcenewpage% lwarp
28 \begin{BlockClass}{footnotes}% lwarp
29 {\parnotefmt{\PN@text}\par}%
30 \end{BlockClass}% lwarp
31 \global\def\PN@text{}%
32 \addvspace{\parnotevskip}%
33 %
34 % These can be enabled or disabled by package options
35 %
36 \PN@disable@indent
37 \PN@reset@optional
38 \PN@inparnotesfalse
39 }
40
41 \AtBeginDocument{
42 \crefname{parnotemark}{paragraph note}{paragraph notes}
43 \Crefname{parnotemark}{Paragraph note}{Paragraph notes}
44 }
```

```
File 229 lwarp-parskip.sty
```
## § 323 Package **parskip**

Pkg parskip parskip is ignored.

**for HTML output:** Discard all options for lwarp-parskip.

\LWR@ProvidesPackageDrop{parskip}

File 230 **lwarp-pbox.sty**

## § 324 Package **pbox**

(*Emulates or patches code by* SIMON LAW.)

Pkg pbox pbox is emulated.

```
lwarp 852
```

```
for HTML output: 1 \LWR@ProvidesPackageDrop{pbox}
                 2 \NewDocumentCommand{\pbox}{O{t} o O{t} m +m}{%
                 3 \booltrue{LWR@minipagefullwidth}%
                 4 \parbox[#1][#2][#3]{#4}{#5}%
                 5 }
                  6
                 7 \newcommand{\settominwidth}[3][\columnwidth]{%
                 8 \settowidth{#2}{#3}%
                 9 }
                 10
                 11 \newcommand{\widthofpbox}[1]{%
                 12 \widthof{#1}%
                 13 }
```
File 231 **lwarp-pdfcomment.sty**

# § 325 Package **pdfcomment**

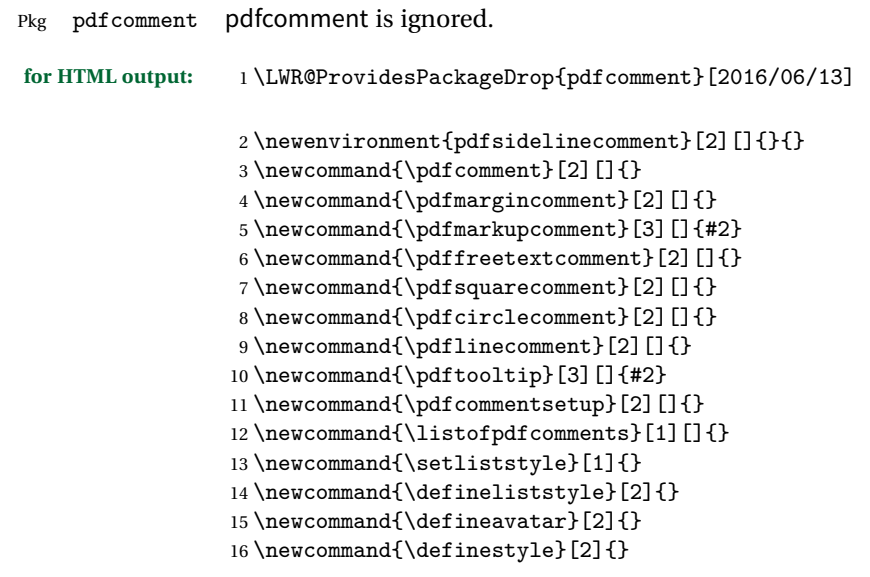

File 232 **lwarp-pdflscape.sty**

# § 326 Package **pdflscape**

Pkg pdflscape pdflscape is ignored.

**for HTML output:** Discard all options for lwarp-pdflscape:

1 \LWR@ProvidesPackageDrop{pdflscape}

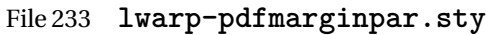

# § 327 Package **pdfmarginpar**

Pkg pdfmarginpar pdfmarginpar is ignored.

**for HTML output:** <sup>1</sup> \LWR@ProvidesPackageDrop{pdfmarginpar}[2011/08/05]

2 \newcommand{\pdfmarginpar}[2][]{}

- 3 \newcommand{\pdfmarginparset}[1]{}
- File 234 **lwarp-pdfpages.sty**

# § 328 Package **pdfpages**

(*Emulates or patches code by* ANDREAS MATTHIAS.)

Pkg pdfpages pdfpages is patched for use by lwarp.

Option link and linkname work:

\hyperlink{<filename>.pdf.<pagenubmer}}{some text} \hyperlink{<linkname>.<pagenubmer}}{some text}

Options which make no sense in HTML are disabled.

```
for HTML output: 1 \LWR@ProvidesPackagePass{pdfpages}
```
Disable option which have no meaning for HTML output:

```
2 \define@key{pdfpages}{fitpaper}[false]{}
3 \define@key{pdfpages}{landscape}[false]{}
4 \define@key{pdfpages}{openright}[false]{}
5 \define@key{pdfpages}{signature}{}
6 \define@key{pdfpages}{signature*}{}
```

```
7 \define@key{pdfpages}{booklet}[false]{}
                      8 \define@key{pdfpages}{rotateoversize}[false]{}
                      9 \define@key{pdfpages}{doublepages}[false]{}
                      10 \define@key{pdfpages}{doublepagestwist}[false]{}
                      11 \define@key{pdfpages}{doublepagestwistodd}[false]{}
                      12 \define@key{pdfpages}{doublepagestwist*}[false]{}
                      13 \define@key{pdfpages}{doublepagestwistodd*}[false]{}
                      14 \define@key{pdfpages}{duplicatepages}[2]{}
                      15 \define@key{pdfpages}{thread}[false]{}
                      16 \define@key{pdfpages}{threadname}{}
                      17 \define@key{pdfpages}{linkfit}{}
                      18 \define@key{pdfpages}{linktodoc}[false]{}
                      19 \define@key{pdfpages}{linktodocfit}{}
                      20 \define@key{pdfpages}{linkfilename}{}
                      21 \define@key{pdfpages}{survey}[false]{}
                      22 \define@key{pdfpages}{survey-nolink}[false]{}
                      23 \define@key{pdfpages}{newwindow}[false]{}
                     Use print mode while measuring the page numbers:
                      24 \xpretocmd{\AM@getpagecount}{\LWR@restoreorigformatting}{}{}
                     Emulate a bit of eso-pic:
                      25 \newif\ifESO@texcoord
                      26
                      27 \newcommand{\ESO@HookIIBG}{}
                      28
                      29 \renewcommand{\AM@AddToShipoutPicture}{\g@addto@macro\ESO@HookIIBG}
                      30
                      31 \renewcommand{\ClearShipoutPicture}{}
\LWR@esopic@newpage At each \newpage.
                      32 \newcommand*{\LWR@esopic@newpage}{%
                     Is there something to draw?
                      33 \ifdefvoid{\ESO@HookIIBG}%
                      34 {}%
                      35 {%
                     If the link option was specified, add a hyper taraget:
                      36 \ifAM@link%
                      37 \hypertarget{\AM@linkname.\AM@page}{}%
                      38 \fi%
                     Draw inside a picture environment of the size of a virtual page:
                      39 \begingroup%
```

```
40 \setlength{\unitlength}{1in}%
                 41 \begin{picture}(8,10.5)%
                 42 \ESO@HookIIBG%
                 43 \end{picture}%
                 44 \endgroup%
                 45 \global\let\ESO@HookIIBG\@empty%
                 46 }
                 47 }
     \AM@output Patched to use \LWR@esopic@newpage.
                 48 \xpatchcmd{\AM@output}
                 49 {\newpage}
                 50 {\LWR@esopic@newpage}
                 51 {}
                 52 {\LWR@patcherror{pdfpages}{AM@output-1}}
                 53
                 54 \xpatchcmd{\AM@output}
                 55 {\newpage}
                 56 {\LWR@esopic@newpage}
                 57 {}
                 58 {\LWR@patcherror{pdfpages}{AM@output-2}}
                 59
                 60 \xpatchcmd{\AM@output}
                 61 {\newpage}
                 62 {\LWR@esopic@newpage}
                 63 {}
                 64 {\LWR@patcherror{pdfpages}{AM@output-3}}
    \includepdf Patched to set a reasonable paper size.
                 65 \xpretocmd{\includepdf}{%
                 66 \begingroup%
                 67 \setlength{\paperwidth}{8in}%
                 68 \setlength{\paperheight}{10.5in}%
                 69 }{}{}
                 70
                 71 \xapptocmd{\includepdf}{%
                 72 \endgroup%
                 73 }{}{}
\includepdfmerge Patched to set a reasonable paper size.
                 74 \xpretocmd{\includepdfmerge}{%
                 75 \begingroup%
                 76 \setlength{\paperwidth}{8in}%
                 77 \setlength{\paperheight}{10.5in}%
                 78 }{}{}
                 79
```

```
80 \xapptocmd{\includepdfmerge}{%
81 \endgroup%
82 }{}{}
```
\AM@hyper@begin@i Hyper links are created by \LWR@esopic@newpage, so don't create them here: 83 \renewcommand{\AM@hyper@begin@i}{}

File 235 **lwarp-pdfprivacy.sty**

# § 329 Package **pdfprivacy**

Pkg pdfprivacy pdfprivacy is ignored.

**for HTML output:** 1 \LWR@ProvidesPackageDrop{pdfprivacy}

File 236 **lwarp-pdfrender.sty**

# § 330 Package **pdfrender**

Pkg pdfrender pdfrender is ignored.

**for HTML output:** 1 \LWR@ProvidesPackageDrop{pdfrender}

2 \newcommand\*{\pdfrender}[1]{} 3 \newcommand{\textpdfrender}[2]{#2}

File 237 **lwarp-pdfsync.sty**

# § 331 Package **pdfsync**

(*Emulates or patches code by* J. LAURENS.)

Pkg pdfsync Emulated.

**for HTML output:** Discard all options for lwarp-pdfsync:

1 \LWR@ProvidesPackageDrop{pdfsync}

```
2 \newcommand*{\pdfsync}{}
```
- 3 \newcommand\*{\pdfsyncstart}{}
- 4 \newcommand\*{\pdfsyncstop}{}

```
File 238 lwarp-pdftricks.sty
```
# §332 Package **pdftricks**

(*Emulates or patches code by* C. V. RADHAKRISHNAN, C. V. RAJAGOPAL, ANTOINE CHAMBERT-LOIR.)

Pkg pdftricks pdftricks is patched for use by lwarp.

 $\triangle$  convert image files The pdftricks image files  $\lt$ jobname>-fig $\star$ . pdf must be converted to .svg, or else a missing file error will occur. The image files must also be converted again whenever they change. To convert the images:

Enter ⇒ lwarpmk pdftosvg <jobname>-fig\*.pdf

**for HTML output:** <sup>1</sup> \LWR@ProvidesPackagePass{pdftricks}

Reuse the print-mode images:

2 \def\PDFTfigname{\BaseJobname-fig\thepsfig}

If the .pdf images have not yet been converted to .svg then an error about a missing file will occur. Warn the user to convert the images.

```
3 \PackageWarning{lwarp-pdftricks}{
4 When the pdftricks images change,
5 remember to convert PDF images to SVG using 'lwarpmk pdftosvg *-fig.pdf',
6 }
7
8 \AfterEndDocument{\typeout{***}}
9 \AfterEndDocument{\typeout{*** Note: If pdftricks images are not found, new, or updated,}}
10 \AfterEndDocument{\typeout{*** \space use 'lwarpmk pdftosvg \BaseJobname-fig*.pdf'}}
11 \AfterEndDocument{\typeout{***}}
```
File 239 **lwarp-pdfx.sty**

## § 333 Package **pdfx**

Pkg pdfx pdfx is ignored.

**for HTML output:** <sup>1</sup> \LWR@ProvidesPackageDrop{pdfx}

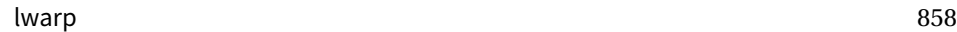

```
File 240 lwarp-pfnote.sty
   § 334 Package pfnote
        Pkg pfnote pfnote is emulated.
\triangle pfnote numbers While emulating pfnote, lwarp is not able to reset HTML footnote numbers per page
                     number to match the printed version, as HTML has no concept of page numbers.
                     lwarp therefore uses continuous footnote numbering even for pfnote.
     for HTML output: 1 \LWR@ProvidesPackageDrop{pfnote}
            File 241 lwarp-phfqit.sty
   § 335 Package phfqit
                     (Emulates or patches code by PHILIPPE FAIST.)
        Pkg phfqit phfqit is patched for use by lwarp.
     for HTML output: 1 \LWR@ProvidesPackagePass{phfqit}
                      2 \LetLtxMacro\LWR@origbitstring\bitstring
                      3
                      4 \renewcommand\bitstring[1]{%
                      5 \InlineClass[%
                       6 text-decoration: overline underline ;
                       7 ]{bitstring}{#1}%
                      8 % \phfqit@bitstring{#1}%
                      9 }
                      10
                      11 \appto\LWR@restoreorigformatting{%
                      12 \LetLtxMacro\bitstring\LWR@origbitstring%
                      13 }
```

```
File 242 lwarp-placeins.sty
```
# § 336 Package **placeins**

(*Emulates or patches code by* DONALD ARSENEAU.)

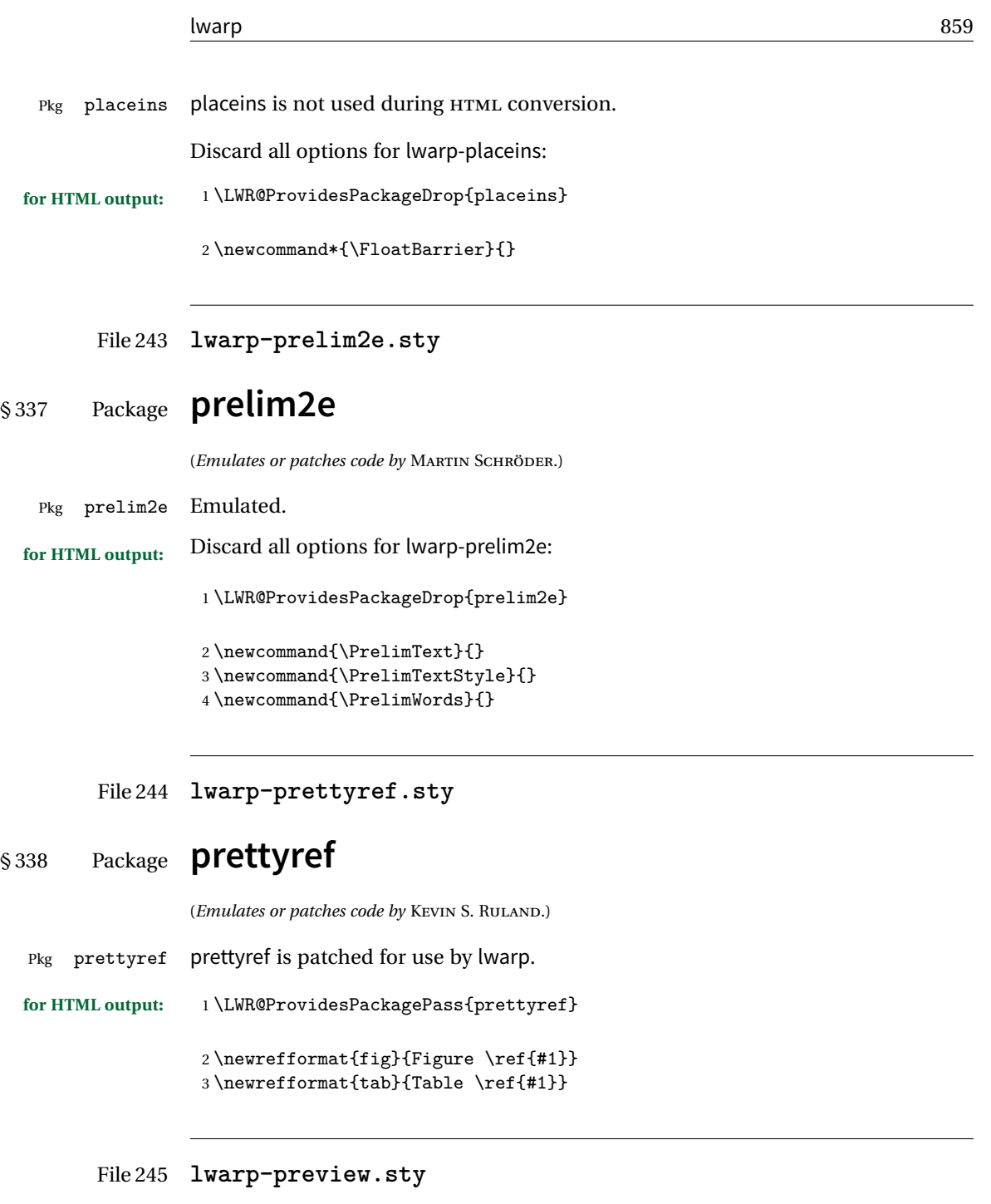

# § 339 Package **preview**

Pkg preview preview is ignored.

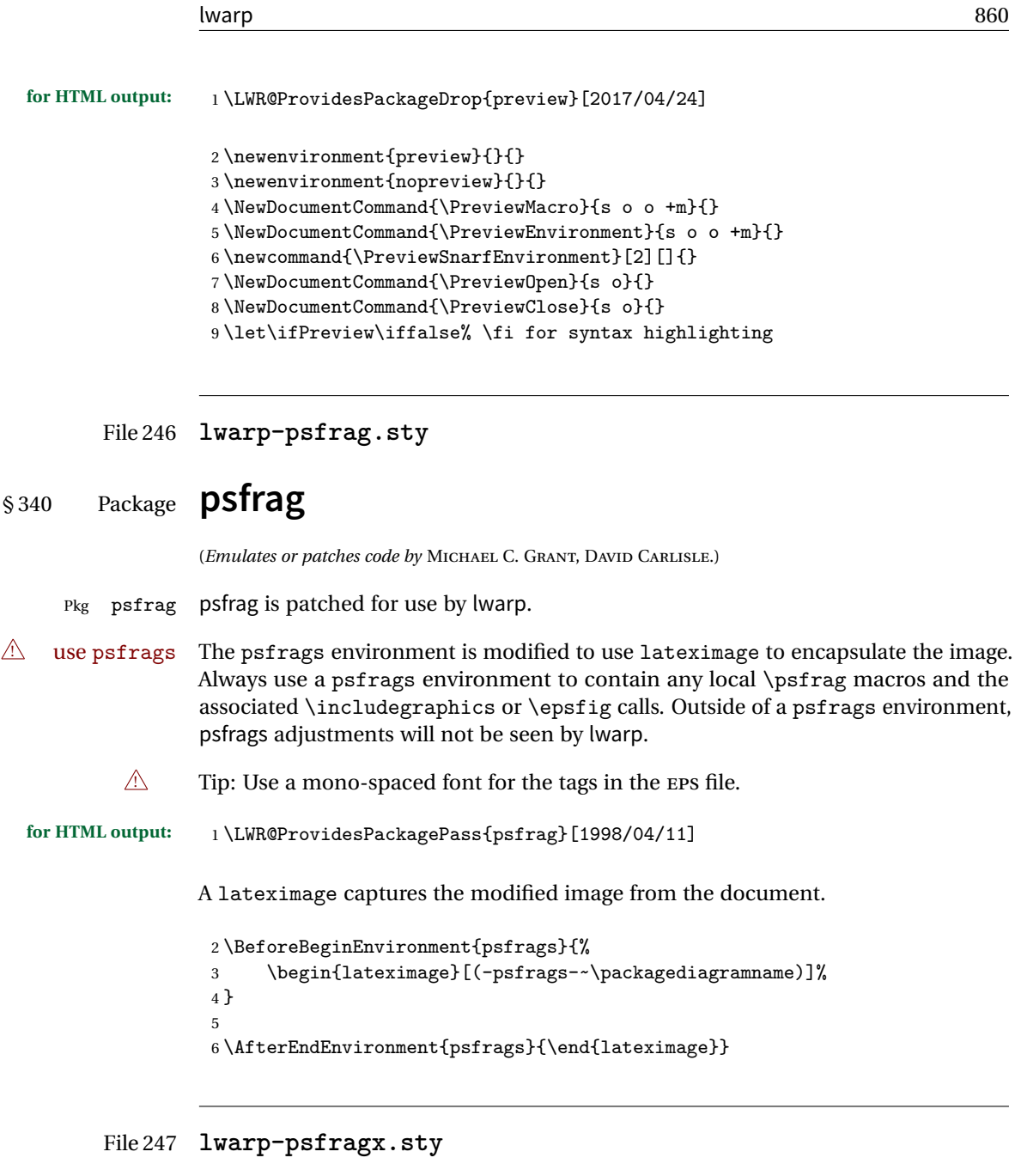

## § 341 Package **psfragx**

(*Emulates or patches code by* PASCAL KOCKAERT.)

Pkg psfragx psfragx is patched for use by lwarp.

```
lwarp 861
```

```
for HTML output: 1 \LWR@ProvidesPackagePass{psfragx}[2012/05/02]
               A lateximage captures the modified image from the document.
                 2 \def\pfx@includegraphicx#1#2{%
                 3 \begin{lateximage}[(-psfragx-~\packagediagramname)]%
                 4 \mbox{\pfx@overpix{#1}{#2}\endpfx@overpix}%
                 5 \end{lateximage}%
                 6 }
                 7
                 8 \def\@@@overpix[#1]<#2>[#3]#4{%
                 9 \begin{lateximage}[(-psfragx-~\packagediagramname)]%
                10 \pfx@overpix{#1,ovpfgd={#2},ovpbgd={#3}}{#4}%
                11 }
                12
                13 \def\endoverpix{%
                14 \endpfx@overpix%
                15 \end{lateximage}%
                16 }
```
File 248 **lwarp-pst-eps.sty**

## § 342 Package **pst-eps**

(*Emulates or patches code by* HERBERT VOSS.)

Pkg pst-eps pst-eps is patched for use by lwarp.

**for HTML output:** <sup>1</sup> \LWR@ProvidesPackagePass{pst-eps}

2 \renewenvironment{TeXtoEPS}{}{} 3 \renewcommand{\PSTtoEPS}[3][]{}

File 249 **lwarp-pstool.sty**

## § 343 Package **pstool**

(*Emulates or patches code by* ZEBB PRIME, WILL ROBERTSON.)

Pkg pstool pstool is patched for use by lwarp.

\graphicspath is ignored, and the file directory must be stated.

 $\triangle$  path and filename The filename must not have a file extension.

```
Use
                    Enter ⇒ lwarpmk html
                followed by
                    Enter ⇒ lwarpmk limages
                .
for HTML output: 1 \LWR@ProvidesPackagePass{pstool}
                Each image is placed inside a lateximage to capture the results of psfrag.
                 2 \renewcommand\pstool@alwaysprocess[3][]{%
                 3 \begin{lateximage}[(-pstool-~\packagediagramname)]%
                 4 \includegraphics{#2.pdf}%
                 5 \end{lateximage}%
                 6 }
                 7 \LetLtxMacro\pstool@neverprocess\pstool@alwaysprocess
                 8 \LetLtxMacro\pstool@maybeprocess\pstool@alwaysprocess
                 9
                10 \renewcommand\pstool@@psfragfig[4]{%
                11 \begin{lateximage}[(-pstool-~\packagediagramname)]%
                12 \includegraphics{#2.pdf}%
                13 \end{lateximage}%
                14 }
```

```
File 250 lwarp-pstricks.sty
```
## § 344 Package **pstricks**

(*Emulates or patches code by* TIMOTHY VAN ZANDT.)

```
Pkg pstricks pstricks is patched for use by lwarp.
```

```
\triangle use pspicture All pstricks content should be contained inside a pspicture environment.
```
**for HTML output:** <sup>1</sup> \LWR@ProvidesPackagePass{pstricks}

 $2 \Befor \verb|eginEnvironment{pspicture}{\begin{array}{c}}{ (pspicture) ] } \end{array}$ 3 \AfterEndEnvironment{pspicture}{\end{lateximage}}

#### File 251 **lwarp-quotchap.sty**

## § 345 Package **quotchap**

(*Emulates or patches code by* KARSTEN TINNEFELD, JAN KLEVER.)

Pkg quotchap quotchap is emulated.

**for HTML output:** <sup>1</sup> \LWR@ProvidesPackageDrop{quotchap}

```
2 \newcommand{\@quotchap}{}
3 \newlength{\LWR@quotchapwidth}
4
5 \let\@printcites\relax
6
7 \newcommand*{\@iprintcites}{%
```
Place the quotes inside a <div> of class quotchap, of the maximum selected width:

```
8 \begin{BlockClass}[max-width: \LWR@printlength{\LWR@quotchapwidth}]{quotchap}
9 %\begin{minipage}{\LWR@quotchapwidth}
10 \@quotchap
11 %\end{minipage}
12 \end{BlockClass}
```
Deactivate the quote printing:

```
13 \global\let\@printcites\relax
14 }
15
16 \NewEnviron{savequote}[1][\linewidth]{%
```
Remember the width, adjusted for HTML, and make the length assignment global, per:

```
https://tex.stackexchange.com/questions/300823/
     why-is-setlength-ineffective-inside-a-tabular-environment
```

```
17 \setlength{\LWR@quotchapwidth}{#1*2}%
18 \global\LWR@quotchapwidth=\LWR@quotchapwidth%
```
Remember the body, and activate the quote printing:

```
19 \global\let\@quotchap\BODY
20 \global\let\@printcites\@iprintcites%
```
21 }

The quotation author is placed inside a <div> of class qauthor:

22 \newcommand{\qauthor}[1]{\begin{BlockClass}{qauthor}{#1}\end{BlockClass}}

\qsetcnfont is ignored:

23 \newcommand{\qsetcnfont}[1]{}

## File 252 **lwarp-quoting.sty**

# § 346 Package **quoting**

(*Emulates or patches code by* THOMAS TITZ.)

Pkg quoting quoting is patched for use by lwarp.

**for HTML output:** <sup>1</sup> \LWR@ProvidesPackagePass{quoting}

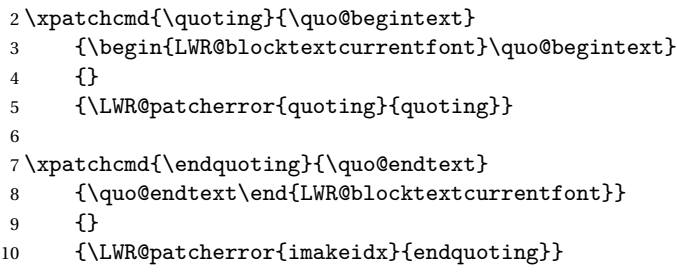

File 253 **lwarp-ragged2e.sty**

# § 347 Package **ragged2e**

(*Emulates or patches code by* MARTIN SCHRÖDER.)

Pkg ragged2e ragged2e is not used during HTML conversion.

Discard all options for lwarp-ragged2e:

**for HTML output:** 1 \LWR@ProvidesPackageDrop{ragged2e}

2 \LetLtxMacro\Centering\centering
```
3 \LetLtxMacro\RaggedLeft\raggedleft
4 \LetLtxMacro\RaggedRight\raggedright
5 \newcommand*{\justifying}{}
6 \newlength{\CenteringLeftskip}
7 \newlength{\RaggedLeftLeftskip}
8 \newlength{\RaggedRightLeftskip}
9 \newlength{\CenteringRightskip}
10 \newlength{\RaggedLeftRightskip}
11 \newlength{\RaggedRightRightskip}
12 \newlength{\CenteringParfillskip}
13 \newlength{\RaggedLeftParfillskip}
14 \newlength{\RaggedRightParfillskip}
15 \newlength{\JustifyingParfillskip}
16 \newlength{\CenteringParindent}
17 \newlength{\RaggedLeftParindent}
18 \newlength{\RaggedRightParindent}
19 \newlength{\JustifyingParindent}
20 \newenvironment*{Center}{\center}{\endcenter}
21 \newenvironment*{FlushLeft}{\flushleft}{\endflushleft}
22 \newenvironment*{FlushRight}{\flushright}{\endflushright}
23 \newenvironment*{justify}{\justifying}{\endjustifying}
```
File 254 **lwarp-realscripts.sty**

## § 348 Package **realscripts**

(*Emulates or patches code by* WILL ROBERTSON.)

Pkg realscripts realscripts is emulated. See lwarp.css for the <span> of class supsubscript.

```
for HTML output: 1 \LWR@ProvidesPackageDrop{realscripts}
                 2 \let\realsuperscript\textsuperscript
                 3 \let\realsubscript\textsubscript
                 4
                 5 \let\fakesuperscript\textsuperscript
                 6 \let\fakesubscript\textsubscript
                  7
                 8 \newlength{\subsupersep}
                 9
                 10 \newcommand*{\LWR@realscriptsalign}{}
                 11
                 12 \newcommand*{\LWR@setrealscriptsalign}[1]{%
                 13 \renewcommand*{\LWR@realscriptsalign}{}%
                 14 \ifthenelse{\equal{#1}{c}}{%
                 15 \renewcommand{\LWR@realscriptsalign}{\LWR@print@mbox{text-align:center} ; }%
                 16 }{}%
```

```
17 \ifthenelse{\equal{#1}{r}}{%
18 \renewcommand{\LWR@realscriptsalign}{\LWR@print@mbox{text-align:right} ; }%
19 }{}%
20 }
21
22 \DeclareDocumentCommand \textsubsuperscript {s O{l} mm} {%
23 \LWR@setrealscriptsalign{#2}%
24 \InlineClass[\LWR@realscriptsalign]{supsubscript}{%
25 \textsuperscript{#4}\textsubscript{#3}%
26 }%
27 }
28
29 \DeclareDocumentCommand \textsupersubscript {s O{l} mm} {%
30 \LWR@setrealscriptsalign{#2}%
31 \InlineClass[\LWR@realscriptsalign]{supsubscript}{%
32 \textsubscript{#4}\textsuperscript{#3}%
33 }%
34 }
```
File 255 **lwarp-refcheck.sty**

## § 349 Package **refcheck**

Pkg refcheck refcheck is ignored.

**for HTML output:** <sup>1</sup> \LWR@ProvidesPackageDrop{refcheck}[2013/02/14]

```
2 \def\showrefnames{}
3 \def\norefnames{}
4 \def\showcitenames{}
5 \def\nocitenames{}
6 \def\setonmsgs{}
7 \def\setoffmsgs{}
8 \def\checkunlbld{}
9 \def\ignoreunlbld{}
10 \newcommand*{\refcheckxrdoc}[2][]{}
```
#### File 256 **lwarp-register.sty**

### § 350 Package **register**

(*Emulates or patches code by* MATTHEW LOVELL.)

Pkg register register is patched for use by lwarp.

```
for HTML output: 1 \LWR@ProvidesPackagePass{register}[2018/11/10]
               2 \xpatchcmd{\register}
                3 {\centering}
                4 {\begin{center}\begin{lateximage}[(-register-~\packagediagramname)]}
                5 {}
                6 {\LWR@patcherror{register}{register}}
                7
                8 \xpatchcmd{\endregister}
               9 {\leftskip}
               10 {%
               11 \end{lateximage}\end{center}%
               12 \leftskip%
               13 }%
               14 {}
               15 {\LWR@patcherror{register}{endregister}}
               16
               17 \expandafter\xapptocmd\csname register*\endcsname
               18 {\begin{center}\begin{lateximage}[(-register-~\packagediagramname)]}
               19 {}
               20 {\LWR@patcherror{register}{register*}}
               21
               22 \expandafter\xpatchcmd\csname endregister*\endcsname
               23 {\leftskip}
               24 {%
               25 \end{lateximage}\end{center}%
               26 \leftskip%
               27 }%
               28 {}
               29 {\LWR@patcherror{register}{endregister*}}
               30
               31 \setlength{\regWidth}{5in}
```

```
File 257 lwarp-relsize.sty
```
# § 351 Package **relsize**

(*Emulates or patches code by* DONALD ARSENEAU, BERNIE COSELL, MATT SWIFT.)

Pkg relsize relsize is patched for use by lwarp.

For HTML, only the inline macros are supported: \textlarger, \textsmaller, and \textscale. Each becomes an inline span of a modified font-size.

\relsize, \larger, \smaller, and \relscale are ignored.

While creating svG math for HTML, the original definitions are temporarilty restored, and so should work as expected.

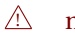

 $\triangle$  not small The HTML browser's setting for minumum font size may limit how small the output will be displayed.

```
for HTML output: 1 \LWR@ProvidesPackagePass{relsize}
```

```
2 \let\LWR@origrelsize\relsize
3 \LetLtxMacro\LWR@origlarger\larger
4 \LetLtxMacro\LWR@origsmaller\smaller
5 \let\LWR@relscale\relscale
6 \LetLtxMacro\LWR@origtextlarger\textlarger
7 \LetLtxMacro\LWR@origtextsmaller\textsmaller
8 \let\LWR@textscale\textscale
 9
10 \appto\LWR@restoreorigformatting{%
11 \let\relsize\LWR@origrelsize%
12 \LetLtxMacro\larger\LWR@origlarger%
13 \LetLtxMacro\smaller\LWR@origsmaller%
14 \let\relscale\LWR@relscale%
15 \LetLtxMacro\textlarger\LWR@origtextlarger%
16 \LetLtxMacro\textsmaller\LWR@origtextsmaller%
17 \let\textscale\LWR@textscale%
18 }
19
20 \newcounter{LWR@relsizetemp}
21
22 \renewcommand*{\relsize}[1]{}
23 renewcommand*{\\larger}[1][]24 \renewcommand*{\smaller}[1][]{}
25 \renewcommand*{\relscale}[1]{}
26
27 \renewcommand*{\textlarger}[2][1]{%
28 \setcounter{LWR@relsizetemp}{100+(#1*20)}%
29 \InlineClass[font-size:\arabic{LWR@relsizetemp}\%]{textlarger}{#2}%
30 }
31
32 \renewcommand*{\textsmaller}[2][1]{%
33 \setcounter{LWR@relsizetemp}{100-(#1*20)}%
34 \InlineClass[font-size:\arabic{LWR@relsizetemp}\%]{textsmaller}{#2}%
35 }
36
37 \renewcommand*{\textscale}[2]{%
38 \setcounter{LWR@relsizetemp}{100*\real{#1}}%
39 \InlineClass[font-size:\arabic{LWR@relsizetemp}\%]{textscale}{#2}%
40 }
```
#### File 258 **lwarp-repeatindex.sty**

## § 352 Package **repeatindex**

Pkg repeatindex repeatindex is emulated for lwarp.

lwarp must be used with a special style file:

\usepackage[makeindex,makeindexStyle={lwarp\_repeatindex}]{lwarp}

where lwarp\_repeatindex.ist may be copied from the following modified version of lwarp.ist:

```
preamble
"\\begin{theindex}
  \\providecommand*\\lettergroupDefault[1]{}
  \\providecommand*\\lettergroup[1]{%
      \\par\\textbf{#1}\\par
      \\nopagebreak
  }
"
headings_flag 1
heading prefix "
  \\lettergroup{"
heading_suffix "}"
delim_0 "], \\hyperindexref{"
delim_1 ", \\hyperindexref{"
delim_2 ", \\hyperindexref{"
delim_n "}, \\hyperindexref{"
delim_r "} -- \\hyperindexref{"
delim_t "}"
item_0 "\n \\item ["
```
(The modifications are the delim\_0 and item\_0 entries.)

**for HTML output:** <sup>1</sup> \LWR@ProvidesPackageDrop{repeatindex}[2001/10/13]

In the lwarp core, \LWR@indexitem is modified to accept the optional \item argument.

2 \RequirePackage{makeidx}

```
3 \def\entryprefix{\itshape}
                   4 \def\entrypostfix{\dots}
         File 259 lwarp-resizegather.sty
§ 353 Package resizegather
Pkg resizegather resizegather is ignored.
  for HTML output: 1 \LWR@ProvidesPackageDrop{resizegather}
                   2 \newcommand*{\resizegathersetup}[1]{}
         File 260 lwarp-romanbar.sty
§ 354 Package romanbar
                  (Emulates or patches code by H.-MARTIN MÜNCH.)
    Pkg romanbar romanbar is patched for use by lwarp.
                  An inline class with an overline and underline is used.
  for HTML output: 1 \LWR@ProvidesPackagePass{romanbar}
                   2 \DeclareRobustCommand{\Roman@bar}[1]{% #1 is in Roman, i.e. MMXII
                   3 \InlineClass[%
                   4 text-decoration: overline underline ;
                   5 ]{romanbar}{#1}%
                   6 }
         File 261 lwarp-romanbarpagenumber.sty
```
## § 355 Package **romanbarpagenumber**

Pkg romanbarpagenumber romanbarpagenumber is ignored.

**for HTML output:** <sup>1</sup> \LWR@ProvidesPackageDrop{romanbarpagenumber}

#### File 262 **lwarp-rotating.sty**

## § 356 Package **rotating**

(*Emulates or patches code by* ROBIN FAIRBAIRNS, SEBASTIAN RAHTZ, LEONOR BARROCA.)

Pkg rotating rotating is emulated.

All rotations are ignored in HTML output.

**for HTML output:** 1 \LWR@ProvidesPackageDrop{rotating}

```
2 \LetLtxMacro\sidewaystable\table
3 \let\endsidewaystable\endtable
4
5 \LetLtxMacro\sidewaysfigure\figure
6 \let\endsidewaysfigure\endfigure
7
8 \newenvironment*{sideways}{}{}
9\newenvironment*{turn}[1]{}{}
10 \newenvironment*{rotate}[1]{}{}
11 \NewDocumentCommand{\turnbox}{m +m}{#2}
12 \let\rotcaption\caption
13 \let\@makerotcaption\@makecaption
```
#### File 263 **lwarp-rotfloat.sty**

# § 357 Package **rotfloat**

(*Emulates or patches code by* AXEL SOMMERFELDT.)

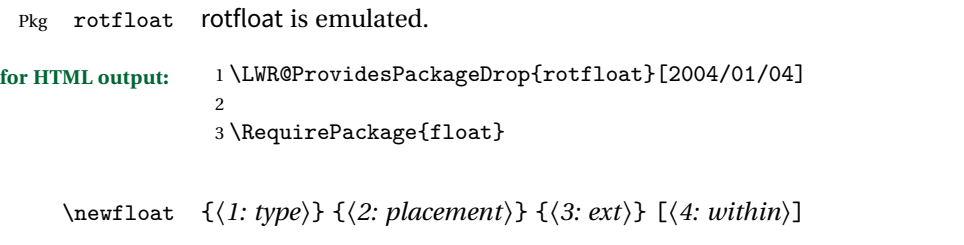

Emulates the \newfloat command from the float package. Sideways floats are \let to the same as regular floats.

"placement" is ignored.

```
4 \RenewDocumentCommand{\newfloat}{m m m o}{%
5 \IfValueTF{#4}%
6 {%
7 \DeclareFloatingEnvironment[fileext=#3,within=#4]{#1}%
8 }%
9 {%
10 \DeclareFloatingEnvironment[fileext=#3]{#1}%
11 }%
12 \csletcs{sideways#1}{#1}%
13 \csletcs{endsideways#1}{end#1}%
```
Remember the float style:

```
14 \csedef{LWR@floatstyle@#1}{\LWR@floatstyle}%
15 \csedef{LWR@floatstyle@sideways#1}{\LWR@floatstyle}%
```
newfloat package automatically creates the \listof command for new floats, but float does not, so remove \listof here in case it is manually created later:

```
16 \cslet{listof#1s}\relax%
17 \cslet{listof#1es}\relax%
18 \cslet{listofsideways#1s}\relax%
19 \cslet{listofsideways#1es}\relax%
20 }
```

```
File 264 lwarp-rviewport.sty
```
## § 358 Package **rviewport**

Pkg rviewport rviewport is honored inside a lateximage, and otherwise ignored for HTML output.

If rviewport is important for an image, enclose the image inside a lateximage environment.

**for HTML output:** <sup>1</sup> \LWR@ProvidesPackagePass{rviewport}[2011/08/27]

\define@key{igraph}{rviewport}{}

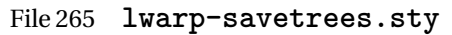

### § 359 Package **savetrees**

Pkg savetrees Emulated.

**for HTML output:** Discard all options for lwarp-savetrees:

1 \LWR@ProvidesPackageDrop{savetrees}

#### File 266 **lwarp-scalefnt.sty**

## § 360 Package **scalefnt**

(*Emulates or patches code by* D. CARLISLE.)

Pkg scalefnt scalefnt is ignored.

**for HTML output:** <sup>1</sup> \LWR@ProvidesPackageDrop{scalefnt}

2 \DeclareRobustCommand\scalefont[1]{}

File 267 **lwarp-schemata.sty**

### § 361 Package **schemata**

(*Emulates or patches code by* CHARLES P. SCHAUM.)

- Pkg schemata schemata is patched for use by lwarp.
- **for HTML output:** <sup>1</sup> \LWR@ProvidesPackagePass{schemata}
	- 2 \LetLtxMacro\LWR@schemata@origschema\schema 3 \LetLtxMacro\LWR@schemata@origSchema\Schema 4 5 \renewcommand{\schema}[3][open]{% 6 \begin{lateximage}% 7 \LWR@print@normalsize 8 \LWR@schemata@origschema[#1]{#2}{#3}% 9 \end{lateximage}%

```
10 }
11
12 \renewcommand{\Schema}[5][open]{%
13 \begin{lateximage}%
14 \LWR@print@normalsize
15 \LWR@schemata@origSchema[#1]{#2}{#3}{#4}{#5}%
16 \end{lateximage}%
17 }
```
File 268 **lwarp-scrextend.sty**

## § 362 Package **scrextend**

Pkg scrextend scrextend is emulated.

This package may be loaded standalone, but is also loaded automatically if koma-script classes are in use. \DeclareDocumentCommand is used to overwrite the koma-script definitions.

```
for HTML output: 1 \LWR@ProvidesPackageDrop{scrextend}
```

```
2 \DeclareDocumentCommand{\setkomafont}{m m}{}
3 \DeclareDocumentCommand{\addkomafont}{m m}{}
4 \DeclareDocumentCommand{\usekomafont}{m}{}
5
6 \DeclareDocumentCommand{\usefontofkomafont}{m}{}
7 \DeclareDocumentCommand{\useencodingofkomafont}{m}{}
8 \DeclareDocumentCommand{\usesizeofkomafont}{m}{}
9 \DeclareDocumentCommand{\usefamilyofkomafont}{m}{}
10 \DeclareDocumentCommand{\useseriesofkomafont}{m}{}
11 \DeclareDocumentCommand{\useshapeofkomafont}{m}{}
12
13 \AtBeginDocument{
14 \let\LWR@maketitle\maketitle
15 \DeclareDocumentCommand{\maketitle}{o}{\LWR@maketitle}
16 }
17
18 \DeclareDocumentCommand{\extratitle}{m}{}
19 \DeclareDocumentCommand{\titlehead}{m}{}
20 \DeclareDocumentCommand{\subject}{m}{}
21 \DeclareDocumentCommand{\publishers}{m}{\published{#1}}
22 \DeclareDocumentCommand{\uppertitleback}{m}{}
23 \DeclareDocumentCommand{\lowertitleback}{m}{}
24 \DeclareDocumentCommand{\dedication}{m}{}
25
26 \DeclareDocumentCommand{\ifthispageodd}{m m}{#1}
27
```

```
28 \DeclareDocumentCommand{\titlepagestyle}{}{}
2930 \DeclareDocumentCommand{\cleardoublepageusingstyle}{m}{}
31 \DeclareDocumentCommand{\cleardoubleemptypage}{}{}
32 \DeclareDocumentCommand{\cleardoubleplainpage}{}{}
33 \DeclareDocumentCommand{\cleardoublestandardpage}{}{}
34 \DeclareDocumentCommand{\cleardoubleoddpage}{}{}
35 \DeclareDocumentCommand{\cleardoubleoddpageusingstyle}{m}{}
36 \DeclareDocumentCommand{\cleardoubleoddemptypage}{}{}
37 \DeclareDocumentCommand{\cleardoubleoddplainpage}{}{}
38 \DeclareDocumentCommand{\cleardoubleoddstandardpage}{}{}
39 \DeclareDocumentCommand{\cleardoubleevenpage}{}{}
40 \DeclareDocumentCommand{\cleardoubleevenpageusingstyle}{m}{}
41 \DeclareDocumentCommand{\cleardoubleevenemptypage}{}{}
42 \DeclareDocumentCommand{\cleardoubleevenplainpage}{}{}
43 \DeclareDocumentCommand{\cleardoubleevenstandardpage}{}{}
44
45 \DeclareDocumentCommand{\multiplefootnoteseparator}{}{%
46 \begingroup\let\thefootnotemark\multfootsep\@makefnmark\endgroup
47 }
48
49 \DeclareDocumentCommand{\multfootsep}{}{,}
50
51 \DeclareDocumentCommand{\footref}{m}{%
52 \begingroup
53 \unrestored@protected@xdef\@thefnmark{\ref{#1}}%
54 \endgroup
55 \@footnotemark
56 }
57
58 \DeclareDocumentCommand{\deffootnote}{o m m m}{}
59 \DeclareDocumentCommand{\deffootnotemark}{m}{}
60 \DeclareDocumentCommand{\setfootnoterule}{o m}{}
61 \DeclareDocumentCommand{\raggedfootnote}{}{}
62
63 \DeclareDocumentCommand{\dictum}{o m}{
64 \begin{LWR@BlockClassWP}{\LWR@print@mbox{text-align:right}}{}{dictum}
65 #2
66 \IfValueT{#1}
67 {
68 \ifbool{FormatWP}
69 {\begin{BlockClass}[\LWR@print@mbox{border-top:} 1px solid gray]{dictumauthor}}
70 {\begin{BlockClass}{dictumauthor}}
71 \dictumauthorformat{#1}
72 \end{BlockClass}
73 }
74 \end{LWR@BlockClassWP}
75 }
76
77 \DeclareDocumentCommand{\dictumwidth}{}{}
```

```
78 \DeclareDocumentCommand{\dictumauthorformat}{m}{(#1)}
79 \DeclareDocumentCommand{\dictumrule}{}{}
80 \DeclareDocumentCommand{\raggeddictum}{}{}
81 \DeclareDocumentCommand{\raggeddictumtext}{}{}
82 \DeclareDocumentCommand{\raggeddictumauthor}{}{}
83
84 \DeclareDocumentEnvironment{labeling}{o m}
85 {%
86 \def\sc@septext{#1}%
87 \list{}{}%
88 \let\makelabel\labelinglabel%
89 }
90 {
91 \endlist
92 }
93
94 \DeclareDocumentCommand{\labelinglabel}{m}{%
95 #1 \qquad \sc@septext%
96 }
97
98 \let\addmargin\relax
99 \let\endaddmargin\relax
100 \cslet{addmargin*}{\relax}
101 \cslet{endaddmargin*}{\relax}
102
103 \NewDocumentEnvironment{addmargin}{s O{} m}
104 {
105 \setlength{\LWR@templengthtwo}{#3}
106 \ifblank{#2}
107 {
108 \begin{BlockClass}[
109 \LWR@print@mbox{margin-left:\LWR@printlength{\LWR@templengthtwo}} ;
110 \LWR@print@mbox{margin-right:\LWR@printlength{\LWR@templengthtwo}}
111 ]{addmargin}
112 }
113 {
114 \setlength{\LWR@templengthone}{#2}
115 \begin{BlockClass}[
116 \LWR@print@mbox{margin-left:\LWR@printlength{\LWR@templengthone}} ;
117 \LWR@print@mbox{margin-right:\LWR@printlength{\LWR@templengthtwo}}
118 ]{addmargin}
119 }
120 }
121 {\end{BlockClass}}
```
Ref to create a starred environment:

```
https://tex.stackexchange.com/questions/45401/
    use-the-s-star-argument-with-newdocumentenvironment
```

```
122
123 \ExplSyntaxOn
124\cs_new:cpn {addmargin*} {\addmargin*}
125 \cs_new_eq:cN {endaddmargin*} \endaddmargin
126 \ExplSyntaxOff
127
128 \DeclareDocumentCommand{\marginline}{m}{\marginpar{#1}}
```

```
File 269 lwarp-scrhack.sty
```
## § 363 Package **scrhack**

Pkg scrhack scrhack is ignored.

- **for HTML output:** <sup>1</sup> \LWR@ProvidesPackageDrop{scrhack}
	- File 270 **lwarp-scrlayer.sty**

## § 364 Package **scrlayer**

(*Emulates or patches code by* MARKUS KOHM.)

- Pkg scrlayer scrlayer is emulated.
- $\triangle$  Not fully tested! Please send bug reports!
	- **for HTML output:** <sup>1</sup> \LWR@ProvidesPackageDrop{scrlayer}

```
2 \newcommand*{\DeclareSectionNumberDepth}[2]{}
3 \newcommand*{\DeclareLayer}[2][]{}
4 \newcommand*{\DeclareNewLayer}[2][]{}
5 \newcommand*{\ProvideLayer}[2][]{}
6 \newcommand*{\RedeclareLayer}[2][]{}
7 \newcommand*{\ModifyLayer}[2][]{}
8 \newcommand*{\layerhalign}{}
9 \newcommand*{\layervalign}{}
10 \newcommand*{\layerxoffset}{}
11 \newcommand*{\layeryoffset}{}
12 \newcommand*{\layerwidth}{}
13 \newcommand*{\layerheight}{}
14 \providecommand*{\LenToUnit}[1]{\strip@pt\dimexpr#1*\p@/\unitlength}
15 \newcommand*{\putUL}[1]{}
16 \newcommand*{\putUR}[1]{}
17\newcommand*{\putLL}[1]{}
```
 \newcommand\*{\putLR}[1]{} \newcommand\*{\putC}[1]{} \newcommand\*{\GetLayerContents}[1]{} \newcommand{\IfLayerExists}[3]{#3} \newcommand\*{\DestroyLayer}[1]{} \newcommand\*{\layercontentsmeasure}{} \newcommand\*{\currentpagestyle}{} \newcommand\*{\BeforeSelectAnyPageStyle}[1]{} \newcommand\*{\AfterSelectAnyPageStyle}[1]{} \newcommand\*{\DeclarePageStyleAlias}[2]{} \newcommand\*{\DeclareNewPageStyleAlias}[2]{} \newcommand\*{\ProvidePageStyleAlias}[2]{} \newcommand\*{\RedeclarePageStyleAlias}[2]{} \newcommand\*{\DestroyPageStyleAlias}[1]{} \newcommand\*{\GetRealPageStyle}[1]{} \newcommand\*{\DeclarePageStyleByLayers}[3][]{} \newcommand\*{\DeclareNewPageStyleByLayers}[3][]{} \newcommand\*{\ProvidePageStyleByLayers}[3][]{} \newcommand\*{\RedeclarePageStyleByLayers}[3][]{} \NewDocumentCommand{\ForEachLayerOfPageStyle}{s m m}{} \newcommand\*{\AddLayersToPageStyle}[2]{} \newcommand\*{\AddLayersAtBeginOfPageStyle}[2]{} \newcommand\*{\AddLayersAtEndOfPageStyle}[2]{} \newcommand\*{\RemoveLayersFromPageStyle}[2]{} \newcommand\*{\AddLayersToPageStyleBeforeLayer}[3]{} \newcommand\*{\AddLayersToPageStyleAfterLayer}[3]{} \newcommand\*{\UnifyLayersAtPageStyle}[1]{} \newcommand\*{\ModifyLayerPageStyleOptions}[2]{} \newcommand\*{\AddToLayerPageStyleOptions}[2]{} \newcommand{\IfLayerPageStyleExists}[3]{#3} \newcommand{\IfRealLayerPageStyleExists}[3]{#3} \newcommand{\IfLayerAtPageStyle}[4]{#4} \newcommand{\IfSomeLayerAtPageStyle}[4]{#4} \newcommand{\IfLayersAtPageStyle}[4]{#4} \newcommand\*{\DestroyRealLayerPageStyle}[1]{} \@ifundefined{footheight}{\newlength\footheight}{} \DeclareDocumentCommand{\automark}{s o m}{} \DeclareDocumentCommand{\manualmark}{}{} \DeclareDocumentCommand{\MakeMarkcase}{m}{#1} \DeclareDocumentCommand{\GenericMarkFormat}{}{} \newcommand\*{\@mkleft}[1]{} \newcommand\*{\@mkright}[1]{} \newcommand\*{\@mkdouble}[1]{} \newcommand\*{\@mkboth}[2]{} \newcommand\*{\scrlayerInitInterface}[1][]{} \newcommand{\scrlayerAddToInterface}[3][]{} \newcommand{\scrlayerAddCsToInterface}[3][]{} \newcommand{\scrlayerOnAutoRemoveInterface}[2][]{}

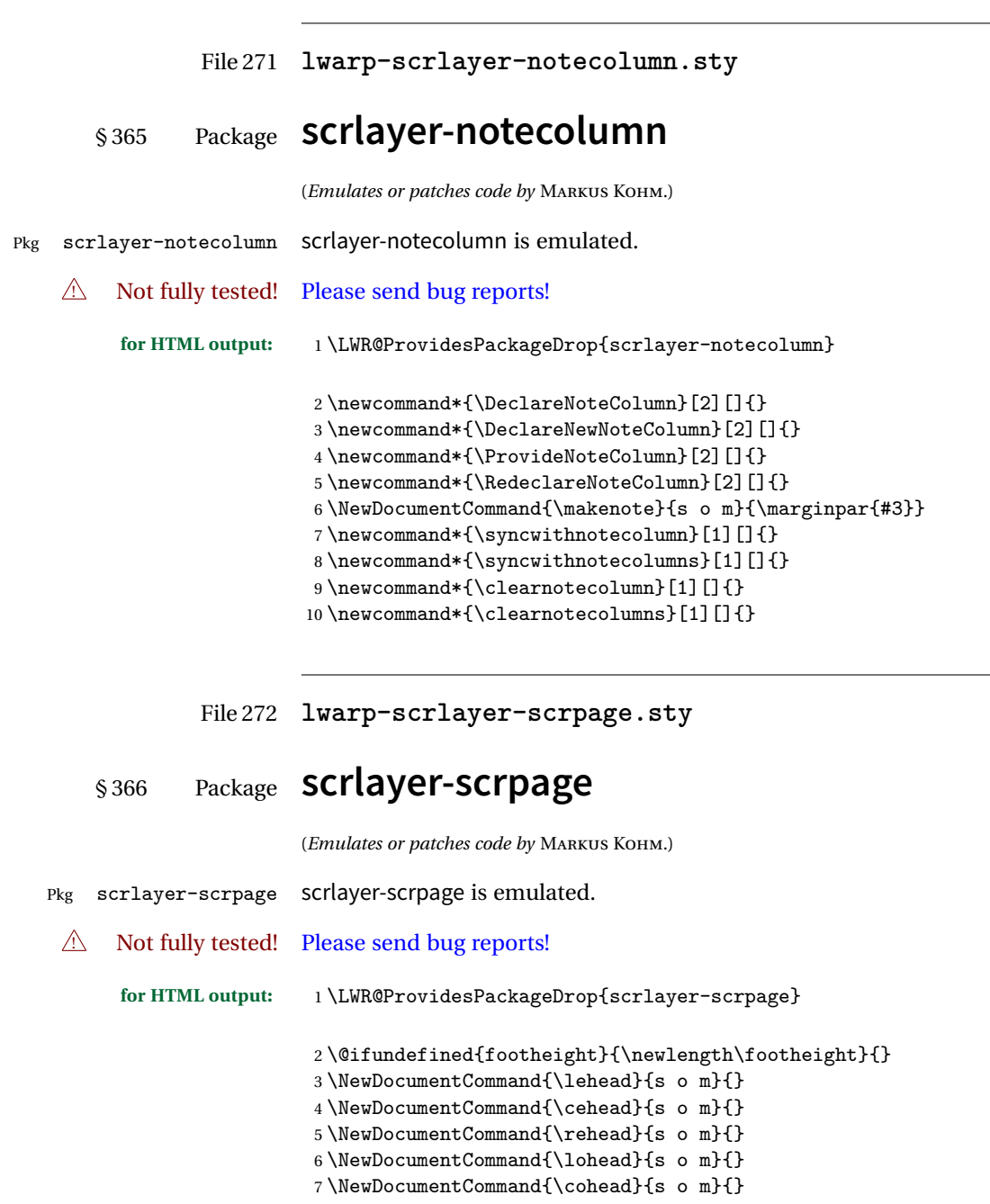

9 \NewDocumentCommand{\lefoot}{s o m}{}  $10 \ \NewDocumentCommand{} \ cefoot{} f s \ o \ m{} {} \}$ 

```
11 \NewDocumentCommand{\refoot}{s o m}{}
12 \NewDocumentCommand{\lofoot}{s o m}{}
13 \NewDocumentCommand{\cofoot}{s o m}{}
14 \NewDocumentCommand{\rofoot}{s o m}{}
15 \NewDocumentCommand{\ohead}{s o m}{}
16 \NewDocumentCommand{\chead}{s o m}{}
17 \NewDocumentCommand{\ihead}{s o m}{}
18 \NewDocumentCommand{\ofoot}{s o m}{}
19 \NewDocumentCommand{\cfoot}{s o m}{}
20 \NewDocumentCommand{\ifoot}{s o m}{}
21 \DeclareDocumentCommand{\automark}{s o m}{}
22 \DeclareDocumentCommand{\manualmark}{}{}
23 \DeclareDocumentCommand{\MakeMarkcase}{m}{#1}
24 \DeclareDocumentCommand{\GenericMarkFormat}{}{}
25 \newcommand*{\defpairofpagestyles}[3][]{}
26 \newcommand*{\newpairofpagestyles}[3][]{}
27 \newcommand*{\renewpairofpagestyles}[3][]{}
28 \newcommand*{\providepairofpagestyles}[3][]{}
29 \newcommand*{\clearmainofpairofpagestyles}
30 \newcommand*{\clearplainofpairofpagestyles}
31 \newcommand*{\clearpairofpagestyles}
32 \NewDocumentCommand{\deftriplepagestyle}{m o o m m m m m m}{}
33 \NewDocumentCommand{\newtriplepagestyle}{m o o m m m m m m}{}
34 \NewDocumentCommand{\renewtriplepagestyle}{m o o m m m m m m}{}
35 \NewDocumentCommand{\providetriplepagestyle}{m o o m m m m m m}{}
36 \newcommand*{\defpagestyle}[3]{}
37 \newcommand*{\newpagestyle}[3]{}
38 \newcommand*{\providepagestyle}[3]{}
39 \newcommand*{\renewpagestyle}[3]{}
```
File 273 **lwarp-section.sty**

### § 367 Package **section**

Pkg section section is ignored. (*Emulates or patches code by* OLIVER PRETZEL.) **for HTML output:** <sup>1</sup> \LWR@ProvidesPackageDrop{section} \ifx\chapter\undefined \def\chsize{\Large}\def\hdsize{\huge}\else \def\chsize{\huge}\def\hdsize{\Huge} \fi \let\ttsize\LARGE

```
8 \let\dasize\large
```

```
9 \let\secsize\Large
10 \let\subsize\large
11 \let\hdpos\raggedright
12 \newcounter{hddepth}
13 \let\fpind\relax
14 \def\ttfnt{}
15 \def\hdfnt{}
16 \def\fefnt{}
17 \def\thfnt{}
18 \def\{\gamma\}19 \def\hmkfnt{}
20 \let\mkcse\uppercase
21 \def\hddot{}
22 \def\cpdot{:}
23 \def\mbox{d}24 \ifx\secindent\undefined
25 \newdimen\secindent
26 \newskip\secpreskp
27 \newskip\secpstskp
28 \newdimen\subindent
29 \newskip\subpreskp
30 \newskip\subpstskp
31 \newskip\parpstskp
32 \newcount\c@hddepth
33 \fi
```
#### File 274 **lwarp-sectionbreak.sty**

## § 368 Package **sectionbreak**

(*Emulates or patches code by* MICHAL HOFTICH.) Pkg sectionbreak sectionbreak is patched for use by lwarp. **for HTML output:** <sup>1</sup> \LWR@ProvidesPackagePass{sectionbreak} \renewcommand\asterism{\HTMLunicode{2042}} \renewcommand\pre@sectionbreak{} \renewcommand\post@sectionbreak{} \renewcommand\print@sectionbreak[1]{% \begin{center} #1 \end{center} } 

#### File 275 **lwarp-sectsty.sty**

#### § 369 Package **sectsty**

(*Emulates or patches code by* ROWLAND MCDONNELL.)

- Pkg sectsty sectsty is emulated.
- **for HTML output:** <sup>1</sup> \LWR@ProvidesPackageDrop{sectsty}

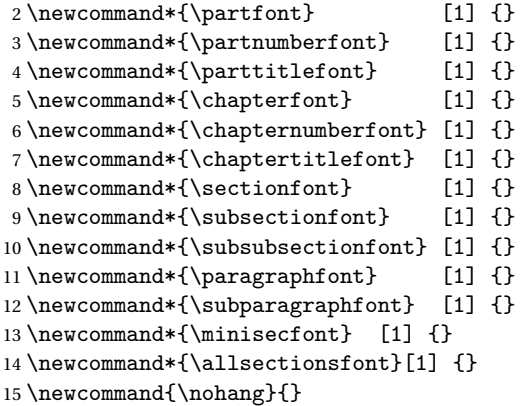

\sectionrule is only to be used in \*font commands, thus it is ignored.

16 \newcommand\*{\sectionrule}[5]{} 17 18 \def\ulemheading#1#2{}

File 276 **lwarp-semantic-markup.sty**

## § 370 Package **semantic-markup**

(*Emulates or patches code by* ANDREW A. CASHNER.)

Pkg semantic-markup semantic-markup is patched for use by lwarp.

 $\triangle$  If using the endnotes option, add \theendnotes where desired.

**for HTML output:** <sup>1</sup> \LWR@ProvidesPackagePass{semantic-markup}[2018/05/21]

The endnotes must be printed by the user before the end of the document, since the end is after the HTML footer, etc.

```
2 \ifendnotes
3 \RenewDocumentCommand{\SetupEndnotes}{}{%
4 \let\footnote=\endnote
5% \AtEndDocument{\DoBeforeEndnotes{\EndnoteFont\theendnotes}}%
6 }
7 \text{ t}
```
HTML unicode characters from musicography are used.

```
8 \RequirePackage{musicography}
9
10 \let\fl\musFlat
11 \let\sh\musSharp
12 \let\na\musNatural
```
The \musfig is placed inside a hashed image, with a simple alt tag.

```
13 \RequirePackage{amsmath}
14
15 \RenewDocumentCommand{\musfig}{ m m }{%
16 \LWR@subsingledollar*%
17 {#1/#2}% alt tag
18 {musfig}% addl' hashing
19 {% contents
20 \LWR@origensuredmath{%
21 \genfrac{}{}{0pt}{1}{\text{#1}}{\text{#2}}%
22 }%
23 }%
24 }
```
The \meter is taken from musicography, and becomes a hashed image with a simple alt tag.

```
25 \RenewDocumentCommand{\meter}{ m m }{%
26 \musMeter{#1}{#2}%
27 }
```
File 277 **lwarp-setspace.sty**

#### § 371 Package **setspace**

(*Emulates or patches code by* ROBIN FAIRBAIRNS.)

Pkg setspace setspace is not used during HTML conversion.

Discard all options for lwarp-setspace :

```
for HTML output:
                  1 \LWR@ProvidesPackageDrop{setspace} 2<br>3\newcommand*{\setstretch}[1]{}
                  4 \newcommand*{\SetSinglespace}[1]{} 5 \newcommand*{\singlespacing}{} 6 \neq \mathtt{\onelaffspacing}}7 \newcommand*{\doublespacing}{} 8<br>9\newenvironment*{singlespace}
                  10
{
                 11 \LWR@forcenewpage
                 12 \BlockClass{singlespace}
                  13
}
                 14 {\endBlockClass}
                 15
                 16 \newenvironment*{singlespace*}
                  17
{
                 18 \LWR@forcenewpage
                 19 \BlockClass{singlespace}
                  20
}
                 21 {\endBlockClass}
                 22
                 23 \newenvironment*{spacing}[1]{
                 24
                 25 }{
                 26
                  27
}
                 28
                 29 \newenvironment*{onehalfspace}
                  30
{
                 31 \LWR@forcenewpage
                 32 \BlockClass{onehalfspace}
                  33
}
                 34 {\endBlockClass}
                 35
                 36 \newenvironment*{doublespace}
                  37
{
                 38 \LWR@forcenewpage
                 39 \BlockClass{doublespace}
                  40
}
                 41 {\endBlockClass}
```
#### File 278 **lwarp-shadow.sty**

# § 372 Package **shadow**

(*Emulates or patches code by* MAURO ORLANDINI.)

Pkg shadow shadow is emulated.

**for HTML output:** Discard all options for lwarp-shadow:

1 \LWR@ProvidesPackageDrop{shadow}

```
2 \newdimen\sboxsep
3 \newdimen\sboxrule
4 \newdimen\sdim
5
6 \newcommand{\slabel{eq:11}1}7 \InlineClass{shabox}{#1}%
8 }
```
File 279 **lwarp-showidx.sty**

# § 373 Package **showidx**

Pkg showidx showidx is ignored.

**for HTML output:** Discard all options for lwarp-showidx:

1 \LWR@ProvidesPackageDrop{showidx}

\@wrindex is redefined \AtBeginDocument by the lwarp core.

File 280 **lwarp-showkeys.sty**

# § 374 Package **showkeys**

(*Emulates or patches code by* DAVID CARLISLE, MORTEN HØGHOLM.)

Pkg showkeys showkeys is ignored.

**for HTML output:**

Discard all options for lwarp-showkeys:

\LWR@ProvidesPackageDrop{showkeys}

\NewDocumentCommand{\showkeys}{s}{}

```
File 281 lwarp-sidecap.sty
```
### § 375 Package **sidecap**

(*Emulates or patches code by* ROLF NIEPRASCHK, HUBERT GÄSSLEIN.)

Pkg sidecap sidecap is emulated.

**for HTML output:** Discard all options for lwarp-sidecap.

\LWR@ProvidesPackageDrop{sidecap}

#### See:

```
http://tex.stackexchange.com/questions/45401/
use-the-s-star-argument-with-newdocumentenvironment
regarding the creation of starred environments with xparse.
```

```
2 \NewDocumentEnvironment{SCtable}{soo}
3 {\IfValueTF{#3}{\table[#3]}{\table}}
4 {\endtable}
5
6 \ExplSyntaxOn
7 \cs_new:cpn {SCtable*} {\SCtable*}
8 \cs_new_eq:cN {endSCtable*} \endSCtable
9 \ExplSyntaxOff
10
11
12 \NewDocumentEnvironment{SCfigure}{soo}
13 {\IfValueTF{#3}{\figure[#3]}{\figure}}
14 {\endfigure}
15
16 \ExplSyntaxOn
17 \cs_new:cpn {SCfigure*} {\SCfigure*}
18 \cs_new_eq:cN {endSCfigure*} \endSCfigure
19 \ExplSyntaxOff
20
21
22 \newenvironment*{wide}{}{}
```
#### File 282 **lwarp-sidenotes.sty**

# § 376 Package **sidenotes**

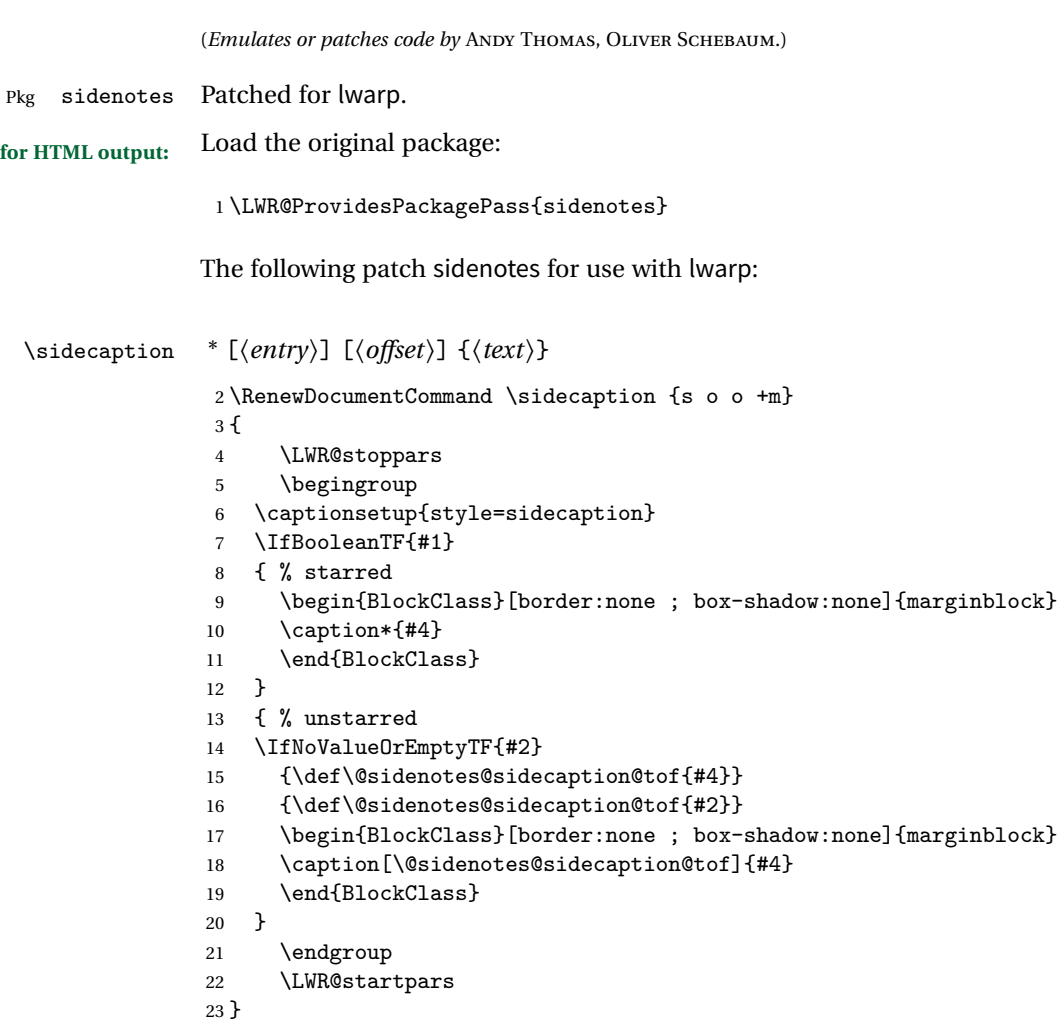

Borrowed from the lwarp version of keyfloat:

```
24 \NewDocumentEnvironment{KFLTsidenotes@marginfloat}{O{-1.2ex} m}
25 {% start
26 \LWR@BlockClassWP{float:right; width:2in; margin:10pt}{}{marginblock}%
27 \captionsetup{type=#2}%
```

```
28 }
29 {%
30 \endLWR@BlockClassWP%
31 }
32
33 \RenewDocumentEnvironment{marginfigure}{o}
34 {\begin{KFLTsidenotes@marginfloat}{figure}}
35 {\end{KFLTsidenotes@marginfloat}}
36
37 \RenewDocumentEnvironment{margintable}{o}
38 {\begin{KFLTsidenotes@marginfloat}{table}}
39 {\end{KFLTsidenotes@marginfloat}}
```
The following were changed by sidenotes, and now are reset back to their lwarpsupported originals:

Restoring the definition from the  $\mathbb{M}\to \mathbb{M}$  article.cls source:

```
40 \renewenvironment{figure*}
41 {\@dblfloat{figure}}
42 {\end@dblfloat}
43
44 \renewenvironment{table*}
45 {\@dblfloat{table}}
46 {\end@dblfloat}
```

```
File 283 lwarp-SIunits.sty
```
## § 377 Package **SIunits**

(*Emulates or patches code by* MARCEL HELDOORN.)

Pkg SIunits SIunits is patched for use by lwarp.

It is recommended to use \unit where possible, which combines the entire expression into a single lateximage, and adds the alt tag containing the LATEX code, allowing for copy/paste. When units are used outside of the \unit macro, each unit macro will have its own lateximage, and each will have the alt tag set to "(<\mathimagename>)", which defaults to "(math image)".

**for HTML output:** <sup>1</sup> \LWR@ProvidesPackagePass{SIunits}

Patched for copy/paste with the HTML alt tag:

2 \DeclareRobustCommand{\unit}[2]{% 3 \@inunitcommandtrue% original

```
4 \LWR@subsingledollar*% lwarp
5 {% alt tag
6 \textbackslash{}unit\{\LWR@HTMLsanitize{#1}\}%
7 \{ \LWR@HTMLsanitize{#2}\}% extra space
8 }%
9 {SIunits}% add'l hashing
10 {%
11 \LWR@origensuredmath{% lwarp modification
12 \SI@fstyle{#1\@qsk\period@active{#2}}% original
13 }%
14 }% contents
15 \@inunitcommandfalse% original
16 }
```
File 284 **lwarp-siunitx.sty**

### § 378 Package **siunitx**

(*Emulates or patches code by* JOSEPH WRIGHT.)

- Pkg siunitx siunitx is patched for use by lwarp.
	- fractions Due to *pdftotext* limitations, fraction output is replaced by symbol output for per-mode and quotient-mode.
- $\triangle$  math mode required Some units will require that the expression be placed inside math mode.

NOTE: As of this writing, the siunitx extension for MATHJAX is not currently hosted at any public CDN, thus siunitx is not usable with MATHJAX unless a local copy of this extension is created first.

 $\triangle$  tabular Tabular S columns are rendered as simple c columns, and tabular s columns are not supported. These may be replaced by c columns with each cell contained in  $\text{num}$  or \si.

**for HTML output:** <sup>1</sup> \RequirePackage{xcolor}% for \convertcolorspec 2 3 \LWR@ProvidesPackagePass{siunitx}

> \AtBeginDocument{% in case textcomp was not loaded \DeclareSIUnit\bohr{\textit{a}\textsubscript{0}} \DeclareSIUnit\clight{\textit{c}\textsubscript{0}} \DeclareSIUnit\elementarycharge{\textit{e}} \DeclareSIUnit\electronmass{\textit{m}\textsubscript{e}} \DeclareSIUnit\hartree{\textit{E}\textsubscript{h}} \DeclareSIUnit\planckbar{\LWR@siunitx@textplanckbar}

11 }% AtBeginDocument

\@ensuredmath is not supported inside an \hbox, so it must temporarily be restored to its original. Similar for \mbox. SVG math is created explicitly when necessary, using \LWR@subsingledollar.

 \ExplSyntaxOn %

Modified to set set HTML \textcolor if not black:

```
15 \cs_undefine:N \__siunitx_print_aux:
16 \cs_new_protected:Npn \__siunitx_print_aux:
17 {
18 \text
19 {
20 \__siunitx_ensure_ltr:n
21 {
22 \color@begingroup
23 \__siunitx_print_color:
24 \__siunitx_font_shape:
25 \__siunitx_font_weight:
26 \use: c
27 {
28 00_ \l__siunitx_print_type_tl _
29 text \l__siunitx_font_family_tl :
30 }
31 \bool_if:NTF \l__siunitx_font_math_mode_bool
32 \{\ \mathcal{L}\_ \text{simitz\_print\_math} }
33 {
34 \LWR@findcurrenttextcolor% lwarp
35 \ifdefstring{\LWR@tempcolor}{000000}% lwarp
36 {\__siunitx_print_text:}% lwarp
37 {% lwarp
38 \LWR@textcurrentcolor{% lwarp
39 \__siunitx_print_text:
40 } } lwarp
41 }% lwarp
42 }
43 \color@endgroup
44 }
45 }
46 }
47
48
49 \cs_undefine:N \__siunitx_set_math_fam:n
50 \cs_new_protected:Npn \__siunitx_set_math_fam:n #1 {
51 \int_new:c { c__siunitx_math #1 _int }
52 \group_begin:% lwarp
```
\LetLtxMacro\@ensuredmath\LWR@origensuredmath% lwarp

```
54 \LetLtxMacro\mbox\LWR@print@mbox% lwarp
55 \hbox_set:Nn \l__siunitx_tmp_box
56 {
57 \ensuremath
58 {
59 \use:c { math #1 }
60 {
61 \int_Sset:cn \ { c_siunitz_matrix_math #1 int } {\ \{ \gamma \} }62 }
63 }
64 }
65 \group_end:% lwarp
66 }
67
68 \cs_undefine:N \__siunitx_combined_output:n
69 \cs_new_protected:Npn \__siunitx_combined_output:n #1 {
70 \group_begin:% lwarp
71 \LetLtxMacro\@ensuredmath\LWR@origensuredmath% lwarp
72 \LetLtxMacro\mbox\LWR@print@mbox% lwarp
73 \bool_if:NTF \l__siunitx_number_parse_bool
74 {
75 \text{tl\_clear:N }\l_{\_sivnitz\_number\_out\_tl}76 \bool_set_false:N \l__siunitx_number_compound_bool
77 \__siunitx_number_output_parse:n {#1}
78 }
79 {
80 \__siunitx_unit_output_pre_print:
For parse-numbers=false:
81% \__siunitx_print:nn { number } { \ensuremath {#1} }
82 \LWR@subsingledollar{% lwarp
83 \textbackslash( \LWR@HTMLsanitize{#1} \textbackslash)% lwarp
84 }{siunitx}{%
85 \__siunitx_print:nn { number } {%
86 \LWR@origensuredmath{#1}%
87 }%
88 }% lwarp
89 \__siunitx_unit_output_print:
90 }
91 \group_end:% lwarp
92 }
93 %
```
For quotients, the fraction code is replaced by the symbol code:

 \cs\_undefine:N \\_\_siunitx\_number\_output\_quotient\_fraction: \cs\_new\_protected:Npn \\_\_siunitx\_number\_output\_quotient\_fraction: {

```
96 \bool_set_true:N \l__siunitx_number_compound_bool
97 \__siunitx_number_output_quotient_aux_i:
98 \tl_set_eq:NN \l__siunitx_number_out_tl
99 \l__siunitx_number_numerator_tl
100 \tl_put_right:NV \l__siunitx_number_out_tl \l__siunitx_output_quotient_tl
101 \tl_put_right:NV \l__siunitx_number_out_tl
102 \l__siunitx_number_denominator_tl
103 \__siunitx_number_output_single_aux:
104 }
```
For units, the fraction code is replaced by the symbol code:

```
105 \cs_undefine:N \__siunitx_unit_format_fraction_fraction:
106 \cs_new_protected:Npn \__siunitx_unit_format_fraction_fraction: {
107 \__siunitx_unit_format_fraction_symbol_aux:
108 \int_compare:nNnT { \l_siunitx_unit_denominator_int } > { 1 }
109 {
110 \bool_if:NT \l__siunitx_unit_denominator_bracket_bool
111 {
112 \tl_put_left:NV \l__siunitx_unit_denominator_tl \l__siunitx_bracket_open_tl
113 \tl_put_right:NV \l__siunitx_unit_denominator_tl \l__siunitx_bracket_close_tl
114 }
115 }
116 \tl_set_eq:NN \l__siunitx_unit_tl \l__siunitx_unit_numerator_tl
117 \tl_put_right:NV \l__siunitx_unit_tl \l__siunitx_per_symbol_tl
118 \tl_put_right:NV \l__siunitx_unit_tl \l__siunitx_unit_denominator_tl
119 }
120 \cs_undefine:N \__siunitx_angle_print_astronomy_aux:
121 \cs_new_protected:Npn \__siunitx_angle_print_astronomy_aux: {
122 \prop_get:NnNT \l__siunitx_number_out_prop { mantissa-integer }
123 \l__siunitx_tmpa_tl
124 \{ \ \text{sum}\ + \{ \ \text{number} \ \ \text{l\_sionity\_tmp} \ \}125 \ifnumcomp{\value{LWR@lateximagedepth}}{>}{0}% lwarp
126 {% lateximage
127 \hbox_set:Nn \l__siunitx_angle_marker_box
128 {
129 \_\iunitx_print:nn { number } { { \lceil \cdot \rceil { number } { { \1__siunitx_output_decimal_tl } }
130 }
131 \hbox_set:Nn \l__siunitx_angle_unit_box
132 {
133 \__siunitx_print:nV { unit } \l__siunitx_unit_tl
134 \skip_horizontal:n { -\scriptspace }
135 }
136 \__siunitx_angle_print_astronomy_aux:n { marker }
137 \__siunitx_angle_print_astronomy_aux:n { unit }
138 \hbox_set:Nn \l__siunitx_angle_marker_box
139 {
140 \box_use:N \l_siunitx_angle_marker_box
```

```
141 \boxtimes: N \l_{\nsim1} x_\angl\neq_\unl\to l142 }
143 \dim_compare:nNnTF
144 \{ \lceil \lceil \cdot \rceil \rceil \cdot \lceil \cdot \rceil \} > \{ \lceil \cdot \lceil \cdot \rceil \cdot \rceil \cdot \rceil \cdot \rceil \cdot \rceil \cdot \rceil \}145 { \__siunitx_angle_print_astronomy_marker: }
146 { \__siunitx_angle_print_astronomy_unit: }
147 }% lateximage
148 {% not a lateximage
149 \__siunitx_print:nV { unit } \l__siunitx_unit_tl
150 \__siunitx_print:nn { number } { { \l__siunitx_output_decimal_tl } }
151 }% not a lateximage
152 \prop_get:NnNT \l__siunitx_number_out_prop { mantissa-decimal }
153 \l__siunitx_tmpa_tl
154 { \__siunitx_print:nV { number } \l__siunitx_tmpa_tl }
155 }
156 \RenewDocumentCommand \num { o m } {
157 \leavevmode
158 \group_begin:% lwarp
159 \LetLtxMacro\@ensuredmath\LWR@origensuredmath% lwarp
160 \LetLtxMacro\mbox\LWR@print@mbox% lwarp
161 \bool_set_false:N \l__siunitx_font_set_bool
162 \IfNoValueF {#1}
163 { \keys_set:nn { siunitx } {#1} }
164 \__siunitx_number_output:n {#2}
165 \group end:% lwarp
166 }
167
168 \RenewDocumentCommand \numrange { o m m } {
169 \leavevmode
170 \group_begin:% lwarp
171 \LetLtxMacro\@ensuredmath\LWR@origensuredmath% lwarp
172 \LetLtxMacro\mbox\LWR@print@mbox% lwarp
173 \bool_set_false:N \l_siunitx_font_set_bool
174 \IfNoValueF {#1}
175 { \keys_set:nn { siunitx } {#1} }
176 \__siunitx_range_numbers:nn {#2} {#3}
177 \group_end:% lwarp
178 }
179
180 \RenewDocumentCommand \ang { o > { \SplitArgument { 2 } { ; } } m } {
181 \group_begin:% lwarp
182 \LetLtxMacro\@ensuredmath\LWR@origensuredmath% lwarp
183 \LetLtxMacro\mbox\LWR@print@mbox% lwarp
184 \IfNoValueF {#1}
185 { \keys_set:nn { siunitx } {#1} }
186 \__siunitx_angle_output:nnn #2
187 \group_end:% lwarp
188 }
```

```
189
190 \RenewDocumentCommand \si { o m } {
191 \leavevmode
192 \group_begin:% lwarp
193 \LetLtxMacro\@ensuredmath\LWR@origensuredmath% lwarp
194 \LetLtxMacro\mbox\LWR@print@mbox% lwarp
195 \bool_set_false:N \l__siunitx_font_set_bool
196 \IfNoValueTF {#1}
197 { \__siunitx_unit_output:nn {#2} { } }
198 {
199 \keys_set:nn { siunitx } {#1}
200 \__siunitx_unit_output:nn {#2} {#1}
201 }
202 \group_end:% lwarp
203 }
204
205
206 \RenewDocumentCommand{\SIrange}{o m m m}
207 {%
208 \leavevmode
209 \group_begin:% lwarp
210 \LetLtxMacro\@ensuredmath\LWR@origensuredmath% lwarp
211 \LetLtxMacro\mbox\LWR@print@mbox% lwarp
212 \bool_set_false:N \l__siunitx_font_set_bool
213 \IfNoValueTF {#1}
214 { \__siunitx_range_unit:nnnn {#4} { } {#2} {#3} }
215 {
216 \keys_set:nn { siunitx } {#1}
217 \__siunitx_range_unit:nnnn {#4} {#1} {#2} {#3}
218 }
219 \group_end:% lwarp
220 }
221
222 \ExplSyntaxOff
```
File 285 **lwarp-soul.sty**

## § 379 Package **soul**

```
(Emulates or patches code by MELCHIOR FRANZ.)
```
Pkg soul Emulated.

```
for HTML output: 1 \LWR@ProvidesPackageDrop{soul}[2003/11/17]
                 2 \RequirePackage{xcolor}% for \convertcolorspec
```
Storage for the colors to use:

```
3 \newcommand*{\LWR@soululcolor}{}
4
5 \newcommand*{\LWR@soulstcolor}{}
6
7 % \definecolor{LWR@soulhlcolordefault}{HTML}{F8E800}
8 % \newcommand*{\LWR@soulhlcolor}{LWR@soulhlcolordefault}
9 \newcommand*{\LWR@soulhlcolor}{}
```

```
\simeq {\langle text \rangle}
```
Basic markup with CSS:

```
10 \newcommand{\so}[1]{%
11 \InlineClass(letter-spacing:.2ex){letterspacing}{#1}%
12 }
```

```
\text{caps} {\text}}
```

```
13 \newcommand{\caps}[1]{%
14 \InlineClass%
15 (font-variant:small-caps;letter-spacing:.1ex)%
16 {capsspacing}{#1}%
17 }
```

```
\LWR@soulcolor {{text} {{color} {{class} {{colorstyle} } {{FormatWPstyle}}
```
Add colors if not empty:

```
18 \newcommand{\LWR@soulcolor}[5]{%
19 \ifcsempty{#2}%
20 {%
21 \InlineClass(#5){#3}{#1}%
22 }%
23 {%
24 \convertcolorspec{named}{\@nameuse{#2}}{HTML}\LWR@tempcolor%
25 \LWR@htmlspanclass[#5;#4:\LWR@origpound\LWR@tempcolor]{#3}{#1}%
26 }%
27 }
28 \newcommand{\ul}[1]{%
29 \LWR@soulcolor{#1}{LWR@soululcolor}{uline}{text-decoration-color}%
30 {text-decoration:underline; text-decoration-skip: auto;}%
31 }
32
33\newcommand{\st}[1]{
34 \LWR@soulcolor{#1}{LWR@soulstcolor}{sout}{text-decoration-color}%
35 {text-decoration:line-through}%
36 }
```

```
37
38 \newcommand{\hl}[1]{
39 \LWR@soulcolor{#1}{LWR@soulhlcolor}{highlight}{background-color}%
40 {background:\LWR@origpound{}F8E800}
41 }
```
Nullified:

```
42 \newcommand*{\soulaccent}[1]{}
43 \newcommand*{\soulregister}[2]{}
44 \newcommand{\sloppyword}[1]{#1}
45 \newcommand*{\sodef}[5]{\DeclareRobustCommand*#1[1]{\so{##1}}}
46 \newcommand*{\resetso}{}
47 \newcommand*{\capsdef}[5]{}
48 \newcommand*{\capsreset}{}
49 \newcommand*{\capssave}[1]{}
50 \newcommand*{\capsselect}[1]{}
51 \newcommand*{\setul}[2]{}
52 \newcommand*{\resetul}{}
53 \newcommand*{\setuldepth}[1]{}
54 \newcommand*{\setuloverlap}[1]{}
```
Set colors:

```
55 \newcommand*{\setulcolor}[1]{\renewcommand{\LWR@soululcolor}{#1}}
56 \newcommand*{\setstcolor}[1]{\renewcommand{\LWR@soulstcolor}{#1}}
57 \newcommand*{\sethlcolor}[1]{\renewcommand{\LWR@soulhlcolor}{#1}}
```
Long versions of the user-level macros:

```
58 \let\textso\so
59 \let\textul\ul
60 \let\texthl\hl
61 \let\textcaps\caps
```
File 286 **lwarp-soulpos.sty**

### § 380 Package **soulpos**

(*Emulates or patches code by* JAVIER BEZOS.)

Pkg soulpos soulpos is emulated.

for HTML output: 1 \RequirePackage{soul} \RequirePackage{soulutf8} \LWR@ProvidesPackageDrop{soulpos}

```
4 \NewDocumentCommand{\ulposdef}{m o m}{}
5
6 \newdimen\ulwidth
7
8 \newcommand\ifulstarttype[1]{%
9 \expandafter\@secondoftwo%
10 }
11
12 \newcommand\ifulendtype[1]{%
13 \expandafter\@secondoftwo%
14 }
15
16 \newcommand{\ulstarttype}{0}
17 \newcommand{\ulendtype}{0}
18 \newcommand\ulpostolerance{0}%
```
File 287 **lwarp-soulutf8.sty**

## § 381 Package **soulutf8**

Pkg soulutf8 soulutf8 is emulated.

lwarp's HTML output naturally supports UTF-8 encoding.

**for HTML output:** <sup>1</sup> \LWR@ProvidesPackageDrop{soulutf8}

```
File 288 lwarp-splitidx.sty
```
### § 382 Package **splitidx**

(*Emulates or patches code by* MARKUS KOHM.)

Pkg splitidx splitidx is patched for use by lwarp.

If the latexmk option is selected for lwarp, latexmk will compile the document but will *not* compile the indexes. **lwarpmk printindex** and **lwarpmk htmlindex** will still be required.

 $\triangle$  \thepage When using \AtWriteToIndex or \AtNextWriteToIndex, the user must not refer to \thepage during HTML output, as the concept of a page number is meaningless. Instead, do

```
\addtocounter{LWR@autoindex}{1}
\LWR@new@label{LWRindex-\arabic{LWR@autoindex}}
```
where the \index-like action occurs, and then refer to \arabic{LWR@autoindex} instead of \thepage where the reference should occur.

See section [459.17](#page-1013-0) in the lwarp-patch-memoir package for the \@@wrspindexhyp macro as an example.

```
for HTML output: 1 \LWR@ProvidesPackagePass{splitidx}
```

```
2 \text{ } \text{ } 2 \cdot \text{ } 2\%3 \xpatchcmd{\newindex}
4 {\jobname-#2.idx}
5 {\jobname-#2_html.idx}
6 {}
7 {\LWR@patcherror{splitidx}{@newindex}}
8 \catcode'\_=8%
```
Patched to use lwarp's automatic indexing counter instead of \thepage:

```
9\renewcommand*{\@wrsindex}[2][]{%
10 \ifx\relax#1\relax
11 \if@splitidx
12 \text{Qwrsindex}[\text{idx}]\{\#2\}\13 \else
14 \def\@tempa{#2}%
15 \if@verbindex\@onelevel@sanitize\@tempa\fi
16 \@wrindex{\@tempa}%
17 \fi
18 \else
19 \def\@tempa{#2}%
20 \csname index@#1@hook\endcsname
21% \expandafter\ifx\csname @@wrsindex\endcsname\relax
22 \addtocounter{LWR@autoindex}{1}% lwarp
23 \LWR@new@label{LWRindex-\arabic{LWR@autoindex}}% lwarp
24% \@@@wrsindex{#1}{{\@tempa}{\thepage}}%
25 \@@@wrsindex{#1}{{\@tempa}{\arabic{LWR@autoindex}}}%
26\% \else
27% \def\@tempb{\@@wrsindex{#1}}%
28% \expandafter\@tempb\@tempa||\\%
29\% \fi
30 \endgroup
31 \@esphack
32 \fi
33 }
```
lwarp defines sectioning commands with xparse, so the below patches are done as temporary redefinitions instead of being \let.

```
34 \xpatchcmd{\printsubindex}
35 {\let\section\subsection}
```

```
36 {\renewcommand*{\section}{\subsection}}
37 {}
38 {\LWR@patcherror{splitidx}{printsubindex-section}}
39
40 \xpatchcmd{\printsubindex}
41 {\let\chapter\section}
42 {\renewcommand*{\chapter}{\section}}
43 {}
44 {\LWR@patcherror{splitidx}{printsubindex-chapter}}
45
46 \xpatchcmd{\printsubindex}
47 {\let\@makechapterhead\section}
48 {\def\@makechapterhead{\section}}
49 {}
50 {\LWR@patcherror{splitidx}{printsubindex-chapter}}
```
File 289 **lwarp-srcltx.sty**

# § 383 Package **srcltx**

Pkg srcltx srcltx is ignored.

**for HTML output:** <sup>1</sup> \LWR@ProvidesPackageDrop{srcltx}[2006/11/12]

```
2 \newif\ifSRCOK \SRCOKfalse
3 \newcommand*\srcIncludeHook[1]{}
4 \newcommand*\srcInputHook[1]{}
5 \newcommand*\MainFile{}
6 \def\MainFile{\jobname.tex}
7 \newcommand*\CurrentInput{}
8 \gdef\CurrentInput{\MainFile}
9 \newcommand\Input{}
10 \let\Input\input
```
File 290 **lwarp-srctex.sty**

### § 384 Package **srctex**

Pkg srctex srctex is ignored.

**for HTML output:** <sup>1</sup> \LWR@ProvidesPackageDrop{srctex}[2006/11/12] \LWR@origRequirePackage{lwarp-srcltx}

#### File 291 **lwarp-stabular.sty**

# § 385 Package **stabular**

(*Emulates or patches code by* SIGITAS TOLUŠIS.)

Pkg stabular stabular is emulated.

**for HTML output:** <sup>1</sup> \LWR@ProvidesPackageDrop{stabular}

Env stabular  $[\langle vpos \rangle] \{ \langle colspec \rangle \}$ 

 \newenvironment{stabular}[2][c] 3 { \begin{tabular}[#1]{#2} \renewcommand{\noalign}[1]{} 6 } {\end{tabular}}

Env stabular  ${\langle \textit{width} \rangle}$  [ $\langle \textit{vpos} \rangle$ ]  ${\langle \textit{colspec} \rangle}$ 

 \NewDocumentEnvironment{stabular\*}{m o m} 9 { \begin{tabular}[#2]{#3} \renewcommand{\noalign}[1]{} 12 } {\end{tabular}}

File 292 **lwarp-stfloats.sty**

## § 386 Package **stfloats**

Pkg stfloats stfloats is ignored.

**for HTML output:** <sup>1</sup> \LWR@ProvidesPackageDrop{stfloats}

2 \newcommand\*{\fnbelowfloat}{}

- 3 \newcommand\*{\fnunderfloat}{}
- $4 \neq \texttt{\set{setbaselinefloat}}$
- 5 \newcommand\*{\setbaselinefixed}{}
### File 293 **lwarp-subfig.sty**

# § 387 Package **subfig**

(*Emulates or patches code by* STEVEN DOUGLAS COCHRAN.)

- Pkg subfig subfig is supported and patched by lwarp.
- $\triangle$  lof/lotdepth At present, the package options for lofdepth and lotdepth are not working. These counters must be set separately after the package has been loaded.

In the document source, use \hfill and \hspace\* subfig>inline between subfigures to spread them apart horizontally. The use of other forms of whitespace may cause paragraph tags to be generated, resulting in subfigures appearing on the following lines instead of all on a single line.

**for HTML output:** Accept all options for lwarp-subfig:

1 \LWR@ProvidesPackagePass{subfig}

\sf@@@subfloat  $\{\langle 1 \text{ type} \rangle\}$  [ $\langle 2 \text{ LOF entry} \rangle$ ] [ $\langle 3 \text{ caption} \rangle$ ]  $\{\langle 4 \text{ contents} \rangle\}$ 

The outer minipage allows side-by-side subfloats with \hfill between.

```
2 \long\def\sf@@@subfloat#1[#2][#3]#4{%
3 \begin{minipage}{\linewidth}% lwarp
4 \IfValueTF{#2}{%
5 \LWR@setlatestname{#2}%
6 }{%
7 \IfValueTF{#3}{%
8 \LWR@setlatestname{#3}%
9 }{}%
10 }%
11 \LWR@stoppars% lwarp
12 \@ifundefined{FBsc@max}{}%
13 {\FB@readaux{\let\FBsuboheight\relax}}%
14 \@tempcnta=\@ne
15 \if@minipage
16 \@tempcnta=\z@
17 \else\ifdim \lastskip=\z@ \else
18 \@tempcnta=\tw@
19 \fi\fi
20 \ifmaincaptiontop
21 \sf@top=\sf@nearskip
22 \sf@bottom=\sf@farskip
```

```
23 \else
24 \sf@top=\sf@farskip
25 \sf@bottom=\sf@nearskip
26 \foralli
27 \leavevmode
28% \setbox\@tempboxa \hbox{#4}%
29% \@tempdima=\wd\@tempboxa<br>30% \@ifundefined{FBsc@max}{]
        30 % \@ifundefined{FBsc@max}{}%
31% {\global\advance\Xhsize-\wd\@tempboxa<br>32% \dimen@=\ht\@tempboxa
             \dimen@=\ht\@tempboxa
33% \advance\dimen@\dp\@tempboxa
34 % \ifdim\dimen@>\FBso@max
35 % \global\FBso@max\dimen@
36\% \fi}%
```
Do not use boxes, which interfere with lateximages:

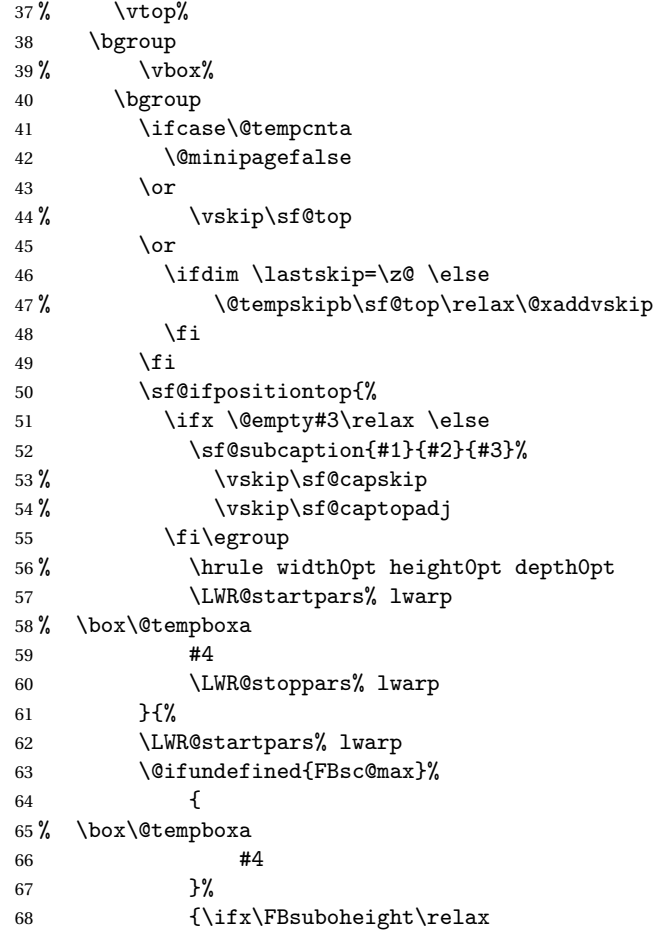

```
69% \box\@tempboxa
              70 \t\t\t\t\t\#471 \else
             72% \forall<br>73 #4
              73 \#474 \quad \text{If } i \}%
              75 \LWR@stoppars% lwarp
             76 \egroup
             77 \ifx \@empty#3\relax \else
             78%  \vskip\sf@capskip
             79 % \hrule width0pt height0pt depth0pt
             80 \sf@subcaption{#1}{#2}{#3}%
             81 \setminusfi
             82 }%
             83% \vskip\sf@bottom
             84 \egroup
             85 \@ifundefined{FBsc@max}{}%
             86 {\addtocounter{FRobj}{-1}%
             87 \ifnum\c@FRobj=0\else
             88 \subfloatrowsep
             89 \fi}%
             90 \ifmaincaptiontop\else
             91 \global\advance\@nameuse{c@\@captype}\m@ne
             92 \fi
             93 \end{minipage}% lwarp
              94 \LWR@startpars% lwarp
             95 \endgroup\ignorespaces%
             96 }%
\{sf@subcaption \{(1 \text{ type})\} \{(2 \text{ LOF entry})\} \{(3 \text{ caption})\}97 \long\def\sf@subcaption#1#2#3{%
             98 \LWR@stoppars% lwarp
             99 \ifx \relax#2\relax \else
             100 \bgroup
             101 \let\label=\@gobble
             102 \let\protect=\string
             103 \def\@subcaplabel{%
             104 \caption@lstfmt{\@nameuse{p@#1}}{\@nameuse{the#1}}}%
             105 \sf@updatecaptionlist{#1}{#2}{\the\value{\@captype}}{\the\value{#1}}%
             106 \egroup
             107 \fi
             108 \bgroup
             109 \ifx \relax#3\relax
             110 \let\captionlabelsep=\relax
             111 \fi
             112% \setbox0\vbox{%
             113% \hb@xt@\the\@tempdima{%
             114 %
```

```
115 % % \hss
116% % \parbox[t]{\the\@tempdima}{%
117% \caption@make
118% {\Omega_{\Omega}}119% {\Omega}120 % {#3}
121 % % }%
122 \% % \hss
123 % }
124 % }%
125 \@ifundefined{FBsc@max}%
126 % {\box0}%
127 {
128 % \parbox[t]{\the\@tempdima}{%
129 \LWR@traceinfo{sfsubcap B1}% lwarp
130 \LWR@figcaption% lwarp
131 \caption@make
132 {\@nameuse{sub\@captype name}}%
133 {\@nameuse{thesub\@captype}}%
134 {\LWR@isolate{#3}}%
135 \endLWR@figcaption% lwarp
136 \LWR@traceinfo{sfsubcap B2}% lwarp
137 % }%
138 }%
139 {\dimen@\ht0%
140 \advance\dimen@\dp0%
141 \ifdim\dimen@>\FBsc@max
142 \global\FBsc@max\dimen@
143 \qquad \qquad \int fi
144 \FB@readaux{\let\FBsubcheight\relax}%
145 \ifx\FBsubcheight\relax
146 \def\next{
147 % \parbox[t]{\the\@tempdima}
148 }%
149 \text{le}150 \def\next{
151 % \parbox[t][\FBsubcheight][t]{\the\@tempdima}
152 }%
153 \qquad \qquad \int f154 \% \forall \text{box} \155% \hb@xt@\the\@tempdima{%
156
157\% \hss
158 % \next{%
159 \LWR@traceinfo{sfsubcap C1}% lwarp
160 \caption@make
161 {\@nameuse{sub\@captype name}}%
162 {\Omega} {\@nameuse{thesub\@captype}}%
163 {#3}
```

```
164 \LWR@traceinfo{sfsubcap C1}% lwarp
                165 % }%
                166 \% 
\hss
                167
                168 % }
                169 % }
                170 }%
                171 \egroup
                172 \LWR@startpars% lwarp
                173 }
\subfloat@label Patches for \sf@sub@label:
                174 \def\subfloat@label{%
                175 \LWR@ensuredoingapar% lwarp<br>176 \@ifnextchar(% %) match
                176 \@ifnextchar(% %) match left parenthesis
                177 {\sf@sub@label}
                178 {\sf@sub@label(Sub\@captype\space
                179 \@ifundefined{thechapter}{}{\@nameuse{thechapter}\space}%
                180 \@nameuse{p@sub\@captype}%
                181 \@nameuse{thesub\@captype}.) } }
                 Patches for \subref.
    \sf@subref {\label}}
                The unstarred version uses a \ref link whose printed text comes from the sub@<label>:
                182 \renewcommand{\sf@subref}[1]{%
                183 \LWR@subnewref{#1}{sub@#1}%
                184 }
    \sf@@subref {\label}}
                 The starred version uses the printed sub@<label> which is stored as if it were a page
                 number:
                185 \renewcommand{\sf@@subref}[1]{\LWR@orig@pageref{sub@#1}}
                 Defining new subfloats. The l@sub<type> for each is redefined.
 \@newsubfloat [\keys/values}] {\float name}}
                186 \LetLtxMacro\LWR@orig@newsubfloat\@newsubfloat
                187
                188 \def\@newsubfloat[#1]#2{%
                189 \LWR@orig@newsubfloat[#1]{#2}%
                190 \renewcommand{\l@sub#2}[2]{\hypertocfloat{2}{sub#2}{\ext@sub#2}{##1}{##2}}%
                191 }
```
Pre-defined for figures and tables:

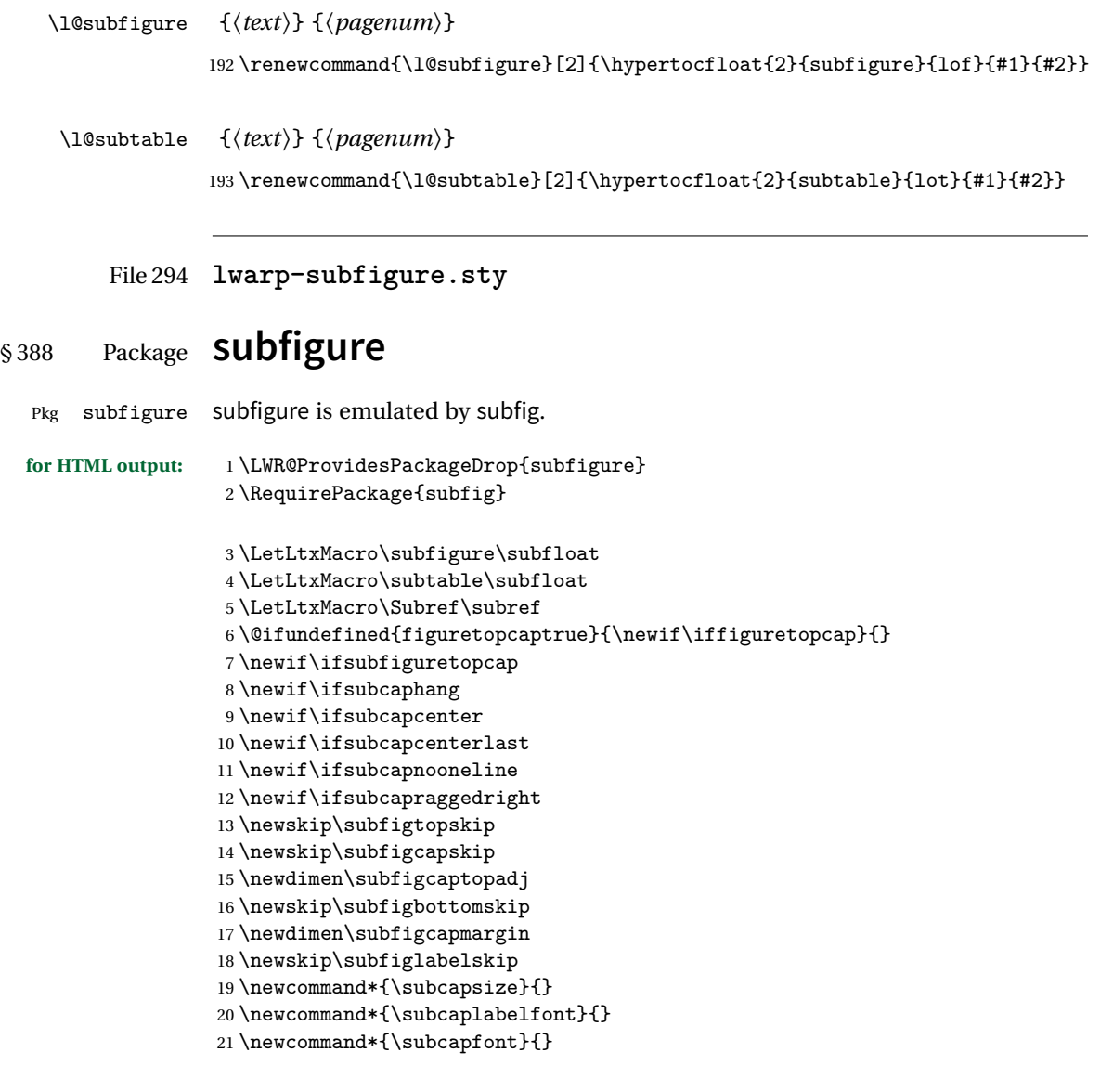

File 295 **lwarp-supertabular.sty**

# § 389 Package **supertabular**

(*Emulates or patches code by* JOHANNES BRAAMS, THEO JURRIENS.)

```
lwarp 307
      Pkg supertabular supertabular is emulated.
         for HTML output: 1 \LWR@ProvidesPackageDrop{supertabular}
\triangle Misplaced alignment For \tablefirsthead, etc., enclose them as follows:
         tab character & \StartDefiningTabulars
                            \tablefirsthead
                            ...
                            \StopDefiningTabulars
                        See section 9.9.
        \triangle lateximage supertabular and xtab are not supported inside a lateximage.
                         2 \newcommand{\LWRST@firsthead}{}
                         3
                         4 \newcommand{\tablefirsthead}[1]{%
                         5 \long\gdef\LWRST@firsthead{#1}%
                         6 }
                         7
                         8 \newcommand{\tablehead}[1]{}
                         9\newcommand{\tabletail}[1]{}
                         10
                         11 \newcommand{\LWRST@lasttail}{}
                        12
                         13 \newcommand{\tablelasttail}[1]{%
                        14 \long\gdef\LWRST@lasttail{#1}%
                        15 }
                         16 \newcommand{\tablecaption}[2][]{%
                        17 \long\gdef\LWRST@caption{%
                         18 \ifblank{#1}%
                         19 {\caption{#2}}%
                        20 {\caption[#1]{#2}}%
                        21 }%
                        22 }
                        23
                         24 \let\topcaption\tablecaption
                         25 \let\bottomcaption\tablecaption
                        26 \newcommand*{\LWRST@caption}{}
                        27
                        28 \newcommand*{\shrinkheight}[1]{}
                        29
                        30 \NewDocumentEnvironment{supertabular}{s o m}
                        31 {%
                        32 \LWR@traceinfo{supertabular}%
                         33 \begin{table}%
```

```
34 \LWRST@caption%
35 \begin{tabular}{#3}%
36 \TabularMacro\ifdefvoid{\LWRST@firsthead}%
37 {\LWR@getmynexttoken}%
38 \verb|{{expandafter}\LWR@getmynexttoken\LWRST@firsthead}\%39 }%
40 {%
41 \ifdefvoid{\LWRST@lasttail}%
42 {}%
43 {%
44 \TabularMacro\ResumeTabular%
45 \LWRST@lasttail%
46 }%
47 \end{tabular}%
48 \end{table}%
49 \LWR@traceinfo{supertabular done}%
50 }
51
52 \NewDocumentEnvironment{mpsupertabular}{s o m}
53 {\minipage{\linewidth}\supertabular{#3}}
54 {\endsupertabular\endminipage}
```
File 296 **lwarp-syntonly.sty**

### § 390 Package **syntonly**

(*Emulates or patches code by* FRANK MITTELBACH, RAINER SCHÖPF.)

Pkg syntonly Emulated.

**for HTML output:** Discard all options for lwarp-syntonly:

\LWR@ProvidesPackageDrop{syntonly}

```
2 \newif\ifsyntax@
3 \syntax@false
4
5 \newcommand*{\syntaxonly}{}
6
7 \@onlypreamble\syntaxonly
```
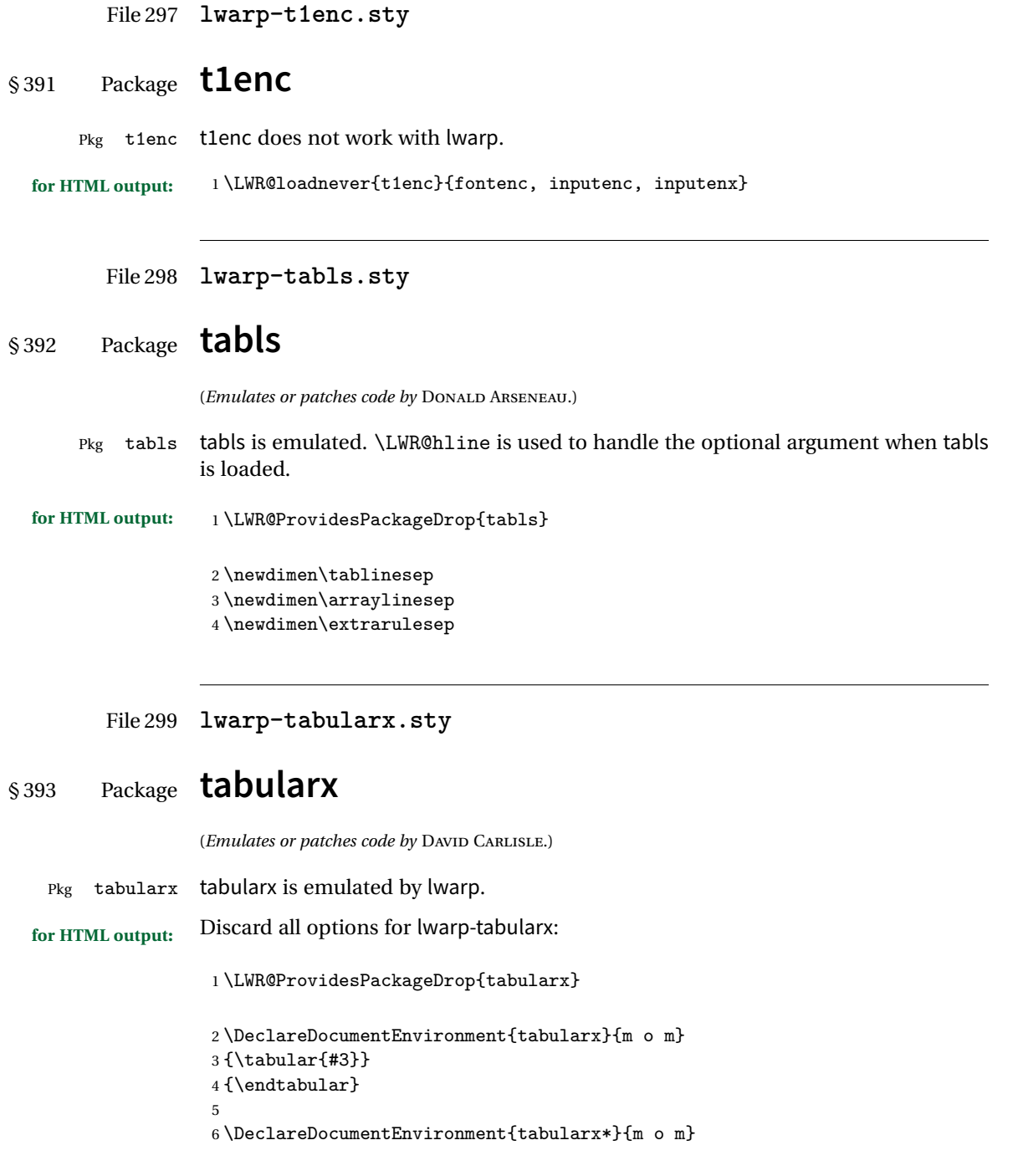

```
7 {\tabular{#3}}
8 {\endtabular}
```
### File 300 **lwarp-tabulary.sty**

### § 394 Package **tabulary**

(*Emulates or patches code by* DAVID CARLISLE.)

Pkg tabulary tabulary is emulated by lwarp.

**for HTML output:** Discard all options for lwarp-tabulary.

Column types L, C, R, and J are emulated by lwarp core code.

\LWR@ProvidesPackageDrop{tabulary}

```
2 \NewDocumentEnvironment{tabulary}{m o m}
3 {\tabular{#3}}
4 {\endtabular}
5
6 \NewDocumentEnvironment{tabulary*}{m o m}
7 {\tabular{#3}}
8 {\endtabular}
9
10 \newdimen\tymin
11 \newdimen\tymax
12 \def\tyformat{}
```
File 301 **lwarp-textarea.sty**

### § 395 Package **textarea**

(*Emulates or patches code by* ALEXANDER I. ROZHENKO.)

- Pkg textarea textarea is ignored.
- **for HTML output:** <sup>1</sup> \LWR@ProvidesPackageDrop{textarea}
	- \newcommand\StartFromTextArea{}
	- \newcommand\StartFromHeaderArea{}
	- \newcommand\*\RestoreTextArea{}
	- \newcommand\*\ExpandTextArea[1][\*]{}
	- \let\NCC@restoretextarea\@empty

#### File 302 **lwarp-textcomp.sty**

### § 396 Package **textcomp**

(*Emulates or patches code by* FRANK MITTELBACH, ROBIN FAIRBAIRNS, WERNER LEMBERG.)

Pkg textcomp textcomp is patched for use by lwarp.

### § 396.1 **Limitations**

Some textcomp symbols do not have Unicode equivalents, and thus are not supported.

 $\triangle$  missing symbols Many textcomp symbols are not supported by many fonts. In the css try referencing fonts which are more complete, but expect to see gaps in coverage.

#### § 396.2 **Package loading**

**for HTML output:** <sup>1</sup> \LWR@ProvidesPackagePass{textcomp}

#### § 396.3 **HTML symbols**

For HTML, use HTML entities or direct Unicode, depending on the engine.

\AtBeginDocument improves support for LuaLATEX and XHATEX.

#### § 396.3.1 **pdfLATEX symbols**

```
2 \AtBeginDocument{
3 \ifPDFTeX% pdflatex or dvi latex
4 \newcommand*{\LWR@HTML@textdegree}{\HTMLentity{deg}}
5 \newcommand*{\LWR@HTML@textcelsius}{\HTMLunicode{2103}}
6 \newcommand*{\LWR@HTML@textohm}{\HTMLunicode{2126}}
7 \newcommand*{\LWR@HTML@textmu}{\HTMLunicode{00B5}}
8 \newcommand*{\LWR@HTML@textlquill}{\HTMLunicode{2045}}
9 \newcommand*{\LWR@HTML@textrquill}{\HTMLunicode{2046}}
10 \newcommand*{\LWR@HTML@textcircledP}{\HTMLunicode{2117}}
11 \newcommand*{\LWR@HTML@texttwelveudash}{\HTMLunicode{2014}}% emdash
12 \newcommand*{\LWR@HTML@textthreequartersemdash}{\HTMLunicode{2014}}% emdash
13 \newcommand*{\LWR@HTML@textmho}{\HTMLunicode{2127}}
14 \newcommand*{\LWR@HTML@textnaira}{\HTMLunicode{20A6}}
15 \newcommand*{\LWR@HTML@textpeso}{\HTMLunicode{20B1}}
16 \newcommand*{\LWR@HTML@textrecipe}{\HTMLunicode{211E}}
```

```
17 \newcommand*{\LWR@HTML@textinterrobangdown}{\HTMLunicode{2E18}}
18 \newcommand*{\LWR@HTML@textperthousand}{\HTMLunicode{2030}}
19 \newcommand*{\LWR@HTML@textpertenthousand}{\HTMLunicode{2031}}
20 \newcommand*{\LWR@HTML@textbaht}{\HTMLunicode{0E3F}}
21 \newcommand*{\LWR@HTML@textdiscount}{\%}
22 \newcommand*{\LWR@HTML@textservicemark}{\HTMLunicode{2120}}
23 \else
```
#### § 396.3.2 **X LE<sup>A</sup>TEX and LuaLATEX symbols**

NOTE: Some of the following do not print well in the listing. Consult the .dtx or .sty file for the actual characters.

```
24 \newcommand*{\LWR@HTML@textdegree}{°}
25 \newcommand*{\LWR@HTML@textcelsius}{℃}
26 \newcommand*{\LWR@HTML@textohm}{Ω}
27 \newcommand*{\LWR@HTML@textmu}{µ}
28 \newcommand*{\LWR@HTML@textlquill}{ {}
29 \newcommand*{\LWR@HTML@textrquill}{}}
30\newcommand*{\LWR@HTML@textcircledP}{@}
31 \newcommand*{\LWR@HTML@texttwelveudash}{–-}% emdash
32 \newcommand*{\LWR@HTML@textthreequartersemdash}{–-}% emdash
33 \newcommand*{\LWR@HTML@textmho}{M}
34 \newcommand*{\LWR@HTML@textnaira}{\}
35 \newcommand*{\LWR@HTML@textpeso}{}
36 \newcommand*{\LWR@HTML@textrecipe}{}
37\newcommand*{\LWR@HTML@textinterrobangdown}{_{i}}
38 \newcommand*{\LWR@HTML@textperthousand}{%}
39 \newcommand*{\LWR@HTML@textpertenthousand}{%}
40 \newcommand*{\LWR@HTML@textbaht}{}
41 \newcommand*{\LWR@HTML@textdiscount}{\%}
42 \newcommand*{\LWR@HTML@textservicemark}{}
43 \fi
44
45 \LWR@formatted{textdegree}
46 \LWR@formatted{textcelsius}
47 \LWR@formatted{textohm}
48 \LWR@formatted{textmu}
49 \LWR@formatted{textlquill}
50 \LWR@formatted{textrquill}
51 \LWR@formatted{textcircledP}
52 \LWR@formatted{texttwelveudash}
53 \LWR@formatted{textthreequartersemdash}
54 \LWR@formatted{textmho}
55 \LWR@formatted{textnaira}
56 \LWR@formatted{textpeso}
57 \LWR@formatted{textrecipe}
58 \LWR@formatted{textinterrobangdown}
59 \LWR@formatted{textperthousand}
```

```
60 \LWR@formatted{textpertenthousand}
61 \LWR@formatted{textbaht}
62 \LWR@formatted{textdiscount}
63 \LWR@formatted{textservicemark}
```
#### § 396.4 **HTML diacritics**

For HTML, Unicode diacritical marks are used:

```
64 \newcommand*{\LWR@HTML@capitalcedilla}[1]{#1\HTMLunicode{0327}}
65 \newcommand*{\LWR@HTML@capitalogonek}[1]{#1\HTMLunicode{0328}}
66 \newcommand*{\LWR@HTML@capitalgrave}[1]{#1\HTMLunicode{0300}}
67 \newcommand*{\LWR@HTML@capitalacute}[1]{#1\HTMLunicode{0301}}
68 \newcommand*{\LWR@HTML@capitalcircumflex}[1]{#1\HTMLunicode{0302}}
69 \newcommand*{\LWR@HTML@capitaltilde}[1]{#1\HTMLunicode{0303}}
70 \newcommand*{\LWR@HTML@capitaldieresis}[1]{#1\HTMLunicode{0308}}
71 \newcommand*{\LWR@HTML@capitalhungarumlaut}[1]{#1\HTMLunicode{30B}}
72 \newcommand*{\LWR@HTML@capitalring}[1]{#1\HTMLunicode{30A}}
73 \newcommand*{\LWR@HTML@capitalcaron}[1]{#1\HTMLunicode{30C}}
74 \newcommand*{\LWR@HTML@capitalbreve}[1]{#1\HTMLunicode{306}}
75 \newcommand*{\LWR@HTML@capitalmacron}[1]{#1\HTMLunicode{304}}
76 \newcommand*{\LWR@HTML@capitaldotaccent}[1]{#1\HTMLunicode{307}}
```
\textcircled becomes a span with a rounded border. \providecommand is used to avoid conflict with xunicode.

```
77 \providecommand*{\LWR@HTML@textcircled}[1]{%
78 \InlineClass[border: 1px solid \LWR@currenttextcolor]{textcircled}{#1}%
79 }
80
81 \LWR@formatted{capitalcedilla}
82 \LWR@formatted{capitalogonek}
83 \LWR@formatted{capitalgrave}
84 \LWR@formatted{capitalacute}
85 \LWR@formatted{capitalcircumflex}
86 \LWR@formatted{capitaltilde}
87 \LWR@formatted{capitaldieresis}
88 \LWR@formatted{capitalhungarumlaut}
89 \LWR@formatted{capitalring}
90 \LWR@formatted{capitalcaron}
91 \LWR@formatted{capitalbreve}
92 \LWR@formatted{capitalmacron}
93 \LWR@formatted{capitaldotaccent}
94 \LWR@formatted{textcircled}
95
96 }% AtBeginDocument
```

```
File 303 lwarp-textfit.sty
```
# § 397 Package **textfit**

Pkg textfit textfit is emulated.

Text is placed into a <span> of class textfit. Sizes are approximated, and also limited by browser min/max font-size settings.

```
for HTML output: 1 \LWR@ProvidesPackageDrop{textfit}
```

```
2 \newsavebox{\LWR@textfitbox}
3
4 \newcommand*{\LWR@textfitscale}[2]{%
5 \setlength{\LWR@templengthone}{#1}%
6 \setlength{\LWR@templengthone}{%
7 1em*\ratio{\LWR@templengthone}{\LWR@templengthtwo}%
8 }%
9 \InlineClass[font-size:\LWR@printlength{\LWR@templengthone}]{textfit}{#2}%
10 }
11
12 \newcommand*{\scaletowidth}[2]{%
13 \sbox{\LWR@textfitbox}{#2}%
14 \settowidth{\LWR@templengthtwo}{\usebox{\LWR@textfitbox}}%
15 \LWR@textfitscale{#1}{#2}%
16 }
17
18 \newcommand*{\scaletoheight}[2]{%
19 \sbox{\LWR@textfitbox}{#2}%
20 \settoheight{\LWR@templengthtwo}{\usebox{\LWR@textfitbox}}%
21 \LWR@textfitscale{#1}{#2}%
22 }
```
File 304 **lwarp-textpos.sty**

### § 398 Package **textpos**

(*Emulates or patches code by* NORMAN GRAY.)

Pkg textpos textpos is emulated.

**for HTML output:** 1 \LWR@ProvidesPackageDrop{textpos}

```
2 \NewDocumentEnvironment{textblock}{m r()}{}{}
3 \NewDocumentEnvironment{textblock*}{m o r()}{}{}
4 \neqcommand*{\TPGrid}[3][]{}
5 \NewDocumentCommand{\TPMargin}{s o}{}
6 \newcommand*{\textblockcolour}[1]{}
7 \newcommand*{\textblockrulecolour}[1]{}
8 \newcommand*{\textblockcolor}[1]{}
9 \newcommand*{\textblockrulecolor}[1]{}
10 \newcommand*{\tekstblokkulur}[1]{}
11 \newcommand*{\tekstblokrulekulur}[1]{}
12 \newlength{\TPHorizModule}
13 \newlength{\TPVertModule}
14 \newlength{\TPboxrulesize}
15 \newcommand{\textblocklabel}[1]{}
16 \newcommand*{\showtextsize}{}
17 \newcommand{\textblockorigin}[2]{}
```
File 305 **lwarp-theorem.sty**

### § 399 Package **theorem**

(*Emulates or patches code by* FRANK MITTELBACH.)

Pkg theorem theorem is patched for use by lwarp.

Table 16: Theorem package - css styling of theorems and proofs

Theorem: <div> of class theorembody<theoremstyle>

**Theorem Header:** <span> of class theoremheader

where <theoremstyle> is plain, break, etc.

**for HTML output:** <sup>1</sup> \LWR@ProvidesPackagePass{theorem}

### § 399.1 **Remembering the theorem style**

Storage for the style being used for new theorems:

2 \newcommand{\LWR@newtheoremstyle}{plain}

Patched to remember the style being used for new theorems:

3 \gdef\theoremstyle#1{%

4 \@ifundefined{th@#1}{\@warning

```
5 {Unknown theoremstyle '#1'. Using 'plain'}%
6 \theorem@style{plain}%
7 \renewcommand{\LWR@newtheoremstyle}{plain}% lwarp
8 }%
9 {%
10 \theorem@style{#1}%
11 \renewcommand{\LWR@newtheoremstyle}{#1}% lwarp
12 }%
13 \begingroup
14 \csname th@\the\theorem@style \endcsname
15 \endgroup}
```
Patched to remember the style for this theorem type, and set it later when the environment is started.

```
16 \gdef\@xnthm#1#2[#3]{%
17 \expandafter\@ifdefinable\csname #1\endcsname
18 {%
19 \csedef{LWR@thmstyle#1}{\LWR@newtheoremstyle}% lwarp
20 \@definecounter{#1}\@newctr{#1}[#3]%
21 \expandafter\xdef\csname the#1\endcsname
22 {\expandafter \noexpand \csname the#3\endcsname
23 \@thmcountersep \@thmcounter{#1}}%
24 \def\@tempa{\global\@namedef{#1}}%
25 \expandafter \@tempa \expandafter{%
26 \csname th@\the \theorem@style
27 \expandafter \endcsname \the \theorem@bodyfont
28 \@thm{#1}{#2}}%
29 \global \expandafter \let \csname end#1\endcsname \@endtheorem
30 \AtBeginEnvironment{#1}{\edef\LWR@thisthmstyle{\@nameuse{LWR@thmstyle#1}}}% lwarp
31 }}
32
33 \gdef\@ynthm#1#2{%
34 \expandafter\@ifdefinable\csname #1\endcsname
35 {
36 \csedef{LWR@thmstyle#1}{\LWR@newtheoremstyle}% lwarp
37 \@definecounter{#1}%
38 \expandafter\xdef\csname the#1\endcsname{\@thmcounter{#1}}%
39 \def\@tempa{\global\@namedef{#1}}\expandafter \@tempa
40 \expandafter{\csname th@\the \theorem@style \expandafter
41 \endcsname \the\theorem@bodyfont \@thm{#1}{#2}}%
42 \global \expandafter \let \csname end#1\endcsname \@endtheorem
43 \AtBeginEnvironment{#1}{\edef\LWR@thisthmstyle{\@nameuse{LWR@thmstyle#1}}}% lwarp
44 }}
45
46 \gdef\@othm#1[#2]#3{%
47 \expandafter\ifx\csname c@#2\endcsname\relax
48 \@nocounterr{#2}%
49 \else
```

```
50 \expandafter\@ifdefinable\csname #1\endcsname
51 {
52 \csedef{LWR@thmstyle#1}{\LWR@newtheoremstyle}% lwarp
53 \expandafter \xdef \csname the#1\endcsname
54 {\expandafter \noexpand \csname the#2\endcsname}%
55 \def\@tempa{\global\@namedef{#1}}\expandafter \@tempa
56 \expandafter{\csname th@\the \theorem@style \expandafter
57 \endcsname \the\theorem@bodyfont \@thm{#2}{#3}}%
58 \global \expandafter \let \csname end#1\endcsname \@endtheorem
59 \AtBeginEnvironment{#1}{\edef\LWR@thisthmstyle{\@nameuse{LWR@thmstyle#1}}}% lwarp
60 }%
61 \fi}
```
### § 399.2 **CSS patches**

The following are patched for css.

These were in individual files thp.sty for plain, thmb.sty for margin break, etc. They are gathered together here.

Each theorem is encased in a BlockClass environment of class theorembody<style>.

Each header is encased in an \InlineClass of class theoremheader.

```
62 \gdef\th@plain{%
63 \def\@begintheorem##1##2{%
64 \item[
65 \InlineClass{theoremheader}{##1\ ##2}
66 ]
67 }%
68 \def\@opargbegintheorem##1##2##3{%
69 \item[
70 \InlineClass{theoremheader}{##1\ ##2\ (##3)}
71 ]
72 }
73 }
74
75 \gdef\th@break{%
76 \def\@begintheorem##1##2{%
77 \item[
78 \InlineClass{theoremheader}{##1\ ##2}\newline%
79 ]
80 }%
81 \def\@opargbegintheorem##1##2##3{%
82 \item[
83 \InlineClass{theoremheader}{##1\ ##2\ (##3)}\newline
84 ]
85 }
86 }
```

```
87
88 \gdef\th@marginbreak{%
89 \def\@begintheorem##1##2{
90 \item[
91 \InlineClass{theoremheader}{##2 \qquad ##1}\newline
92 ]
93 }%
94 \def\@opargbegintheorem##1##2##3{%
95 \item[
96 \InlineClass{theoremheader}{##2 \qquad ##1\ %
97 (##3)}\newline
98 ]
99 }
100 }
101
102 \gdef\th@changebreak{%
103 \def\@begintheorem##1##2{
104 \item[
105 \InlineClass{theoremheader}{##2\ ##1}\newline
106 ]
107 }%
108 \def\@opargbegintheorem##1##2##3{%
109 \item[
110 \InlineClass{theoremheader}{ ##2\ ##1\ %
111 (##3)}\newline
112 ]
113 }
114 }
115
116 \gdef\th@change{%
117 \def\@begintheorem##1##2{
118 \item[
119 \InlineClass{theoremheader}{##2\ ##1}
120 ]
121 }%
122 \def\@opargbegintheorem##1##2##3{%
123 \item[
124 \InlineClass{theoremheader}{##2\ ##1\ (##3)}
125 ]
126 }
127 }
128
129 \gdef\th@margin{%
130 \def\@begintheorem##1##2{
131 \item[
132 \InlineClass{theoremheader}{##2 \qquad ##1}
133 ]
134 }%
135 \def\@opargbegintheorem##1##2##3{%
136 \item[
```

```
137 \InlineClass{theoremheader}{##2 \qquad ##1\ (##3)}
138 ]<br>139 }
139 }
140 }
Patched for css:
141 \gdef\@thm#1#2{\refstepcounter{#1}%
142 \LWR@forcenewpage% lwarp
143 \BlockClass{theorembody\LWR@thisthmstyle}% lwarp
144 \trivlist
145 \@topsep \theorempreskipamount % used by first \item
146 \@topsepadd \theorempostskipamount % used by \@endparenv
147 \@ifnextchar [%]
148 {\@ythm{#1}{#2}}%
149 {\@begintheorem{#2}{\csname the#1\endcsname}\ignorespaces}}
150
151 \gdef\@endtheorem{%
152 \endtrivlist
153 \endBlockClass
154 }
```
File 306 **lwarp-thinsp.sty**

### § 400 Package **thinsp**

- Pkg thinsp thinsp is emulated.
- **for HTML output:** <sup>1</sup> \LWR@ProvidesPackageDrop{thinsp}

```
2 \AtBeginDocument{
3 \let\thinthinspace\relax% defined by some packages
4 \newcommand*{\thinthinspace}{\thinspace}
5 }
6
7 \newcommand*{\stretchthinspace}{\thinspace}
8 \newline \newline9 \newcommand*{\stretchnegthinspace}{\negthinspace}
```
File 307 **lwarp-threadcol.sty**

### § 401 Package **threadcol**

Pkg threadcol threadcol is ignored.

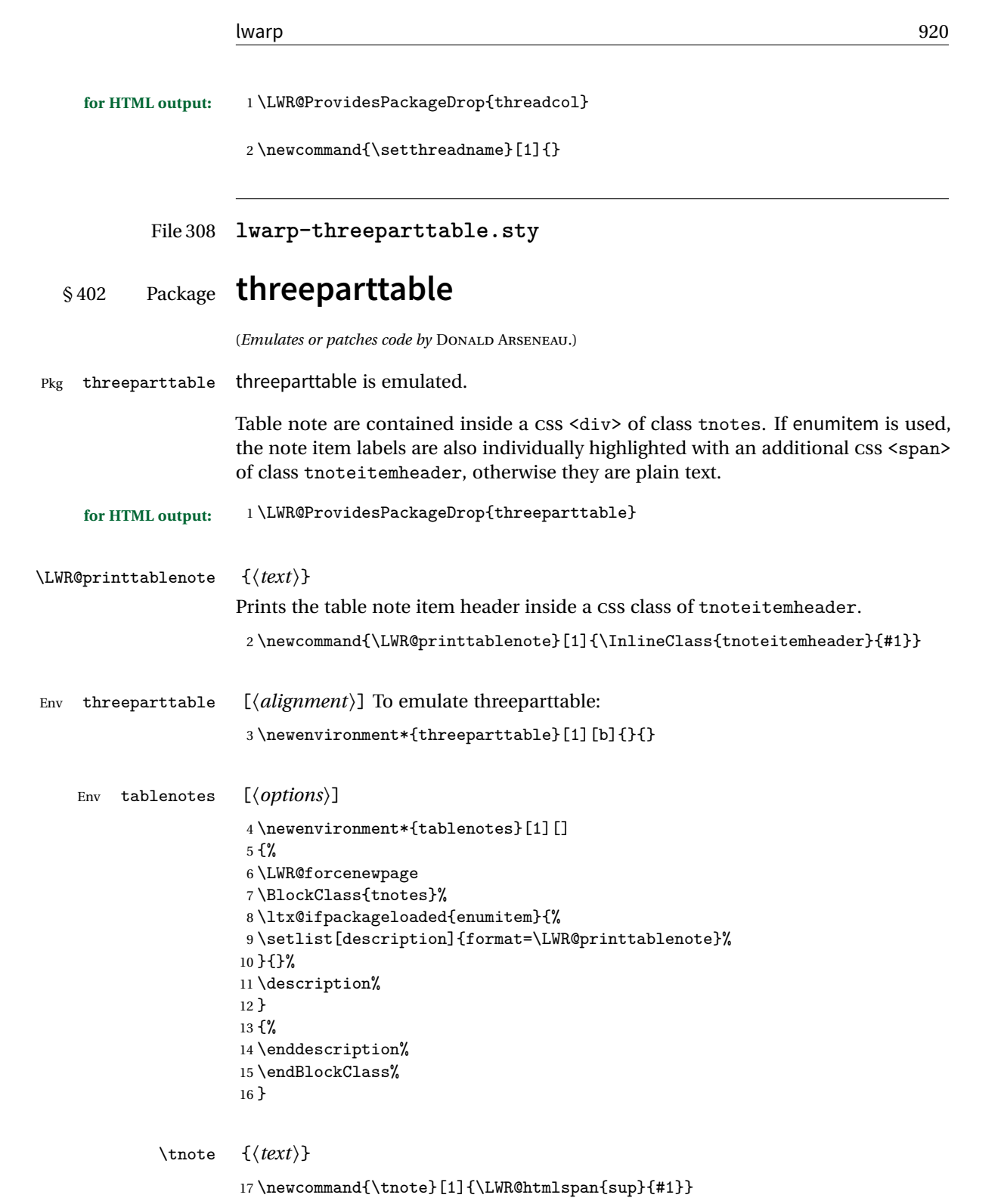

```
File 309 lwarp-thumb.sty
```
## § 403 Package **thumb**

Pkg thumb thumb is ignored.

**for HTML output:** <sup>1</sup> \LWR@ProvidesPackageDrop{thumb}

2 \newcommand\*{\Overviewpage}{} 3 \newlength{\thumbheight} 4 \newlength{\thumbwidth}

File 310 **lwarp-thumbs.sty**

# § 404 Package **thumbs**

Pkg thumbs thumbs is ignored.

```
for HTML output: 1 \LWR@ProvidesPackageDrop{thumbs}
```

```
2 \newcommand{\addthumb}[4]{}
```

```
3 \newcommand{\addtitlethumb}[5]{}
```
- 4 \newcommand{\stopthumb}{}
- 5 \newcommand{\continuethumb}{}
- 6 \newcommand{\thumbsoverview}[1]{} 7 \newcommand{\thumbsoverviewback}[1]{}
- 8 \newcommand{\thumbsoverviewverso}[1]{}
- 9 \newcommand{\thumbsoverviewdouble}[1]{}
- 10 \newcommand{\thumbnewcolumn}{}
- 11 \newcommand{\addthumbsoverviewtocontents}[2]{}
- 12 \newcommand{\thumbsnophantom}{}

### File 311 **lwarp-tikz.sty**

## § 405 Package **tikz**

(*Emulates or patches code by* TILL TANTAU.)

Pkg tikz tikz is supported.

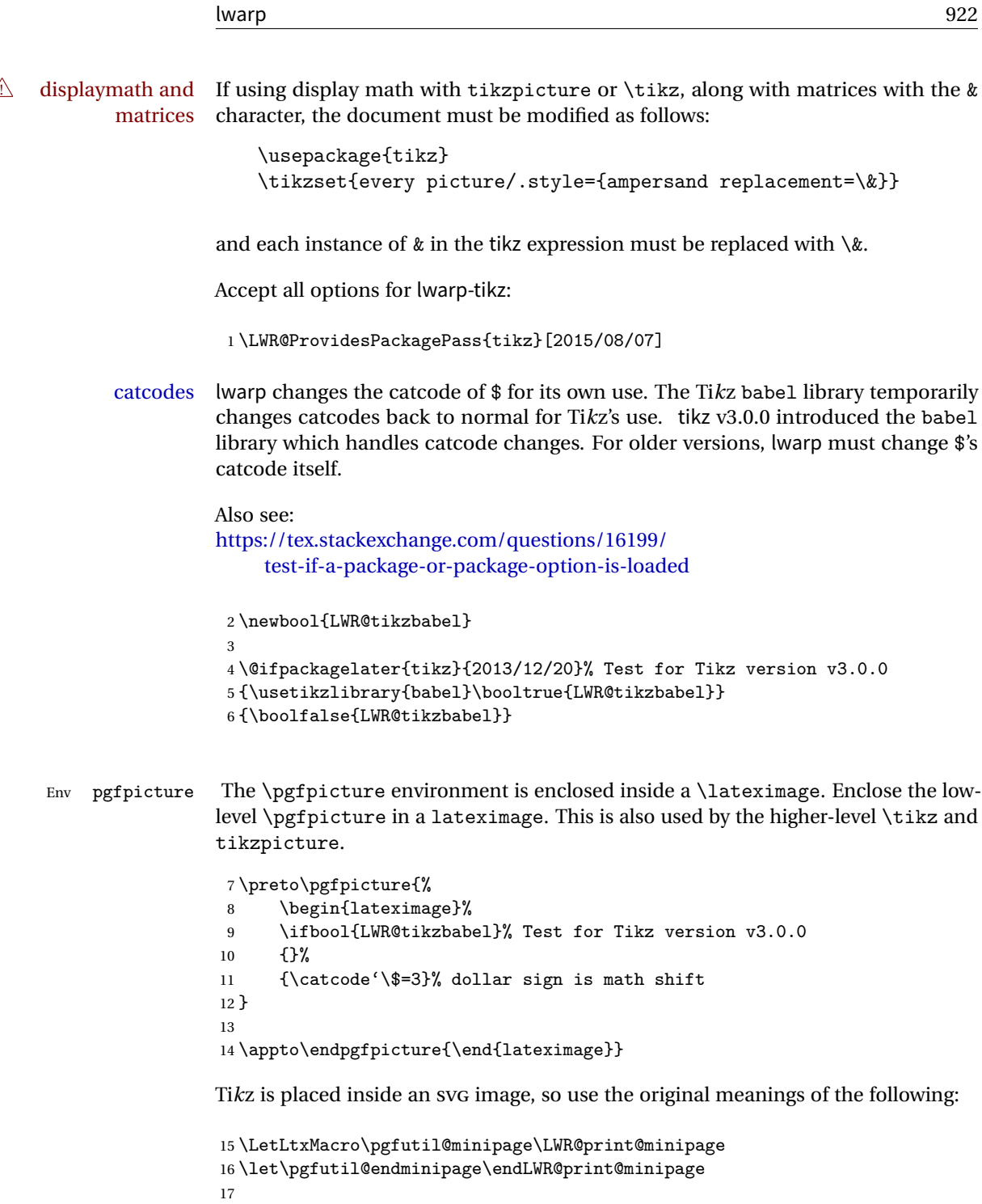

18 \let\pgfutil@raggedleft\LWR@print@raggedleft 19 \let\pgfutil@raggedright\LWR@print@raggedright

```
20
21 \def\pgfutil@font@tiny{\LWR@printtiny}
22 \def\pgfutil@font@scriptsize{\LWR@printscriptsize}
23 \def\pgfutil@font@footnotesize{\LWR@printfootnotesize}
24 \def\pgfutil@font@small{\LWR@print@small}
25 \def\pgfutil@font@normalsize{\LWR@print@normalsize}
26 \def\pgfutil@font@large{\LWR@printlarge}
27 \def\pgfutil@font@Large{\LWR@printLarge}
28 \def\pgfutil@font@huge{\LWR@printhuge}
29 \def\pgfutil@font@Huge{\LWR@printHuge}
30
31 \def\pgfutil@font@itshape{\LWR@origitshape}
32 \def\pgfutil@font@bfseries{\LWR@origbfseries}
33
34 \def\pgfutil@font@normalfont{\LWR@orignormalfont}
```
### File 312 **lwarp-titleps.sty**

# § 406 Package **titleps**

(*Emulates or patches code by* JAVIER BEZOS.)

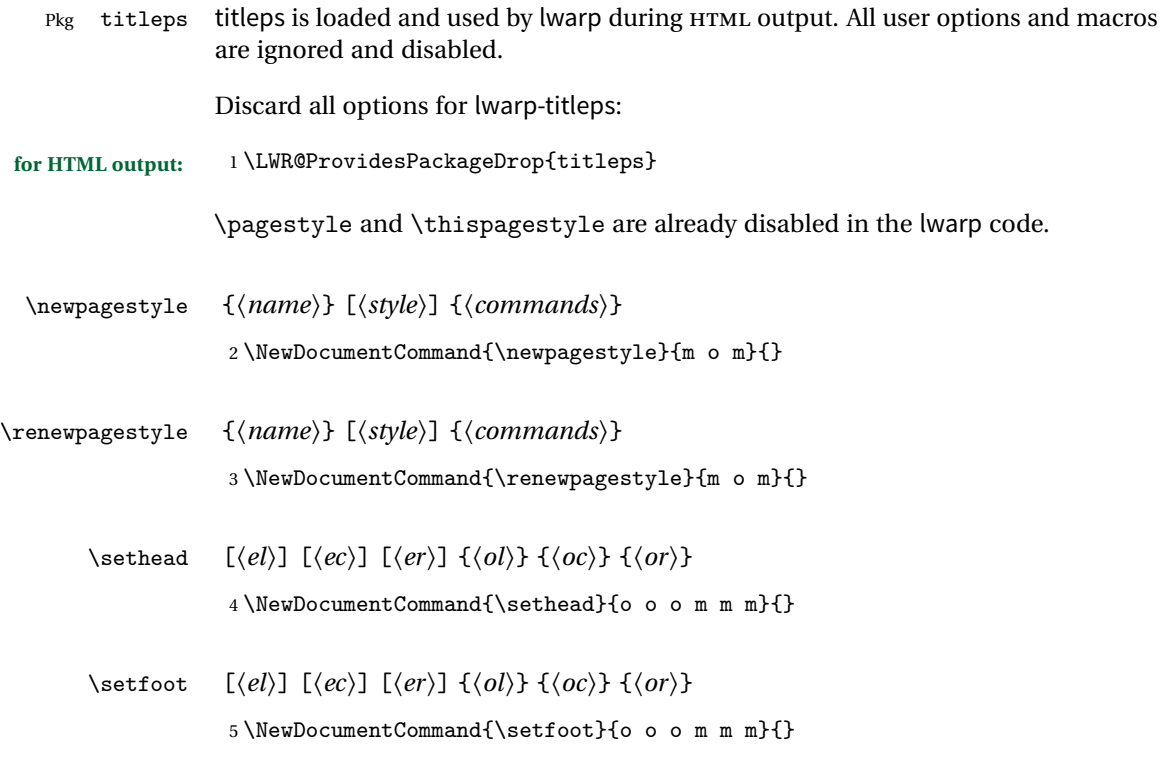

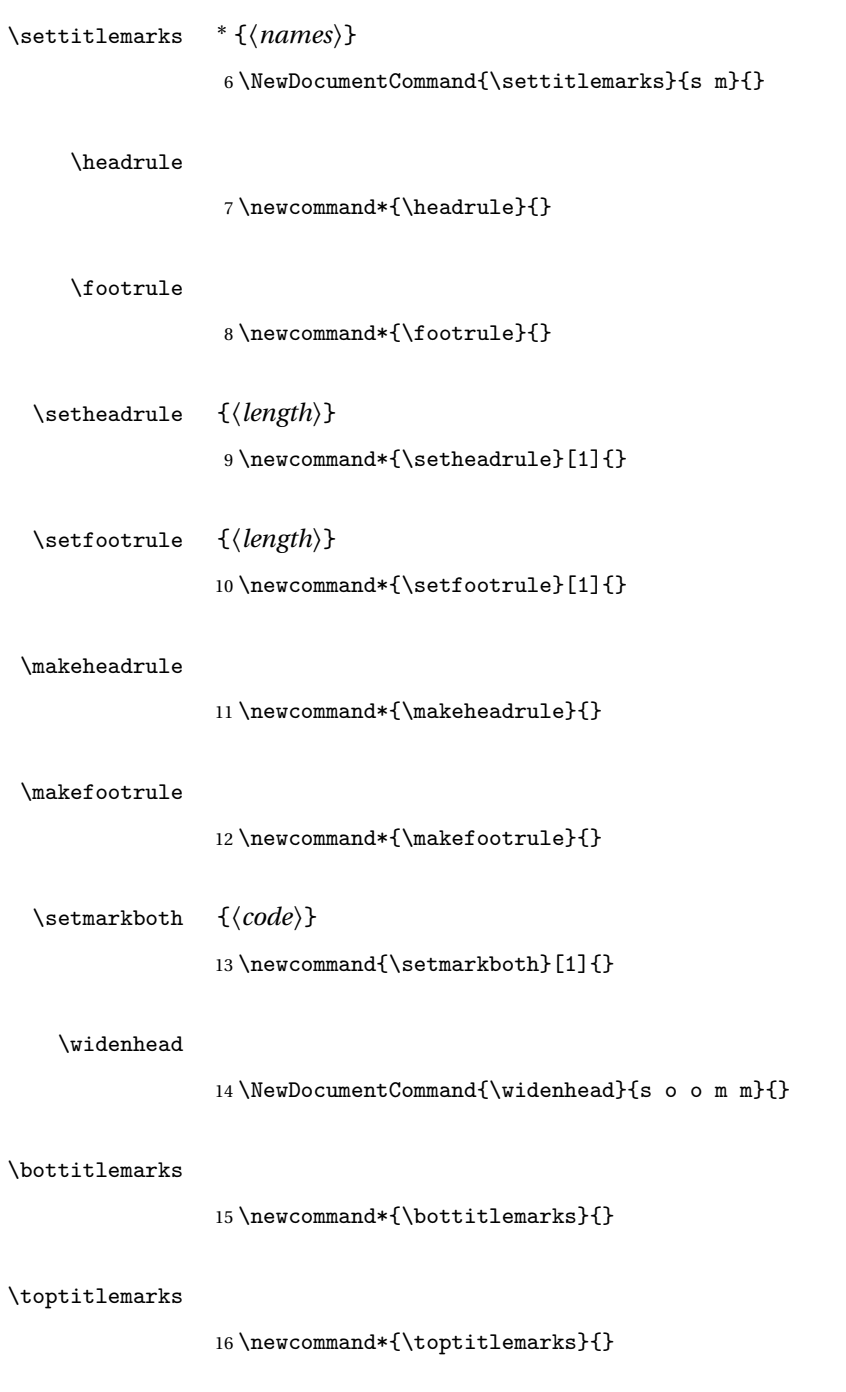

### \firsttitlemarks

#### \nexttitlemarks

18 \newcommand\*{\nexttoptitlemarks}{}

#### \outertitlemarks

19 \newcommand\*{\outertitlemarks}{}

#### \innertitlemarks

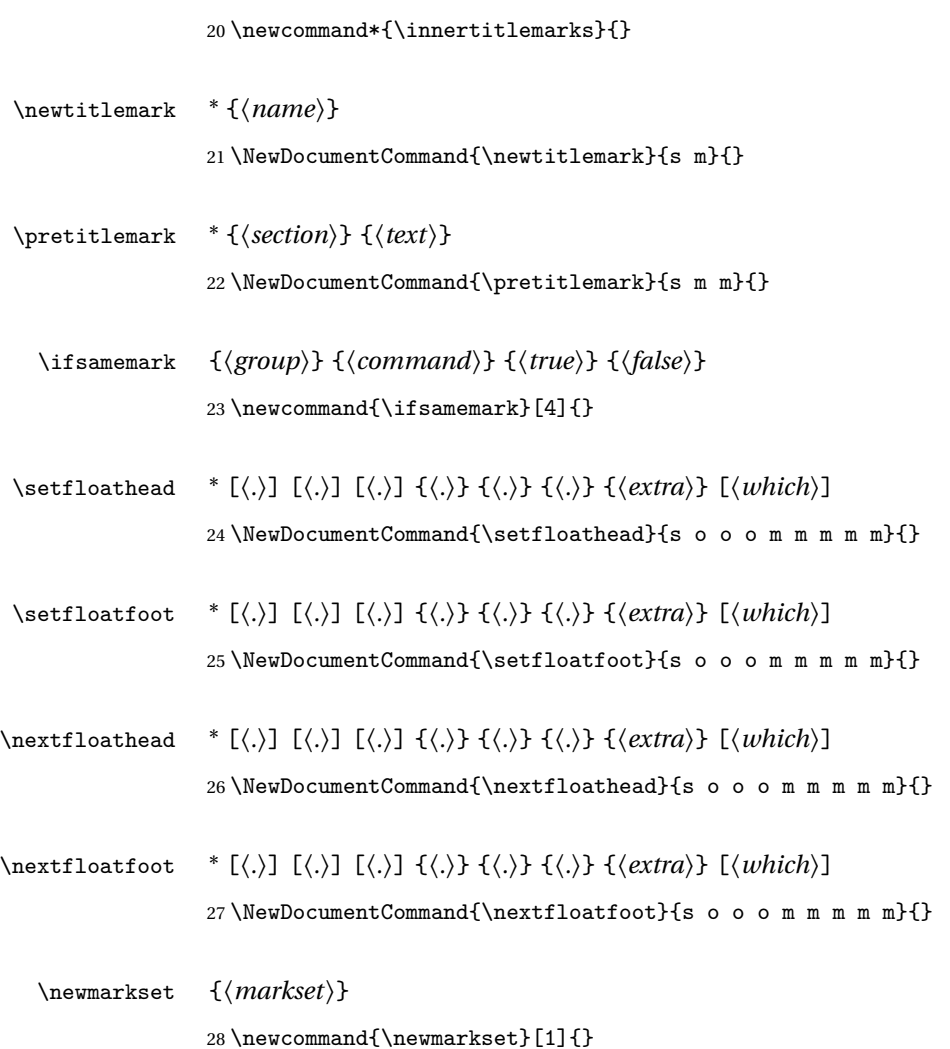

### lwarp 926

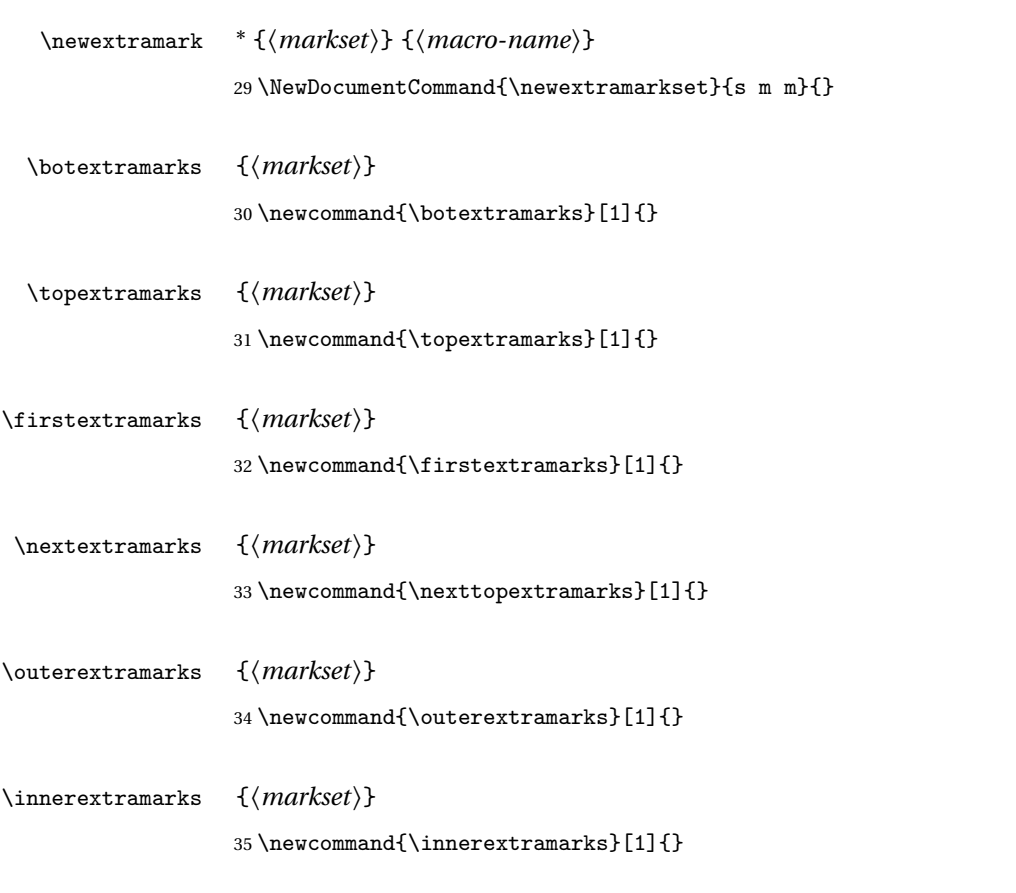

## File 313 **lwarp-titleref.sty**

# § 407 Package **titleref**

Pkg titleref titleref is emulated.

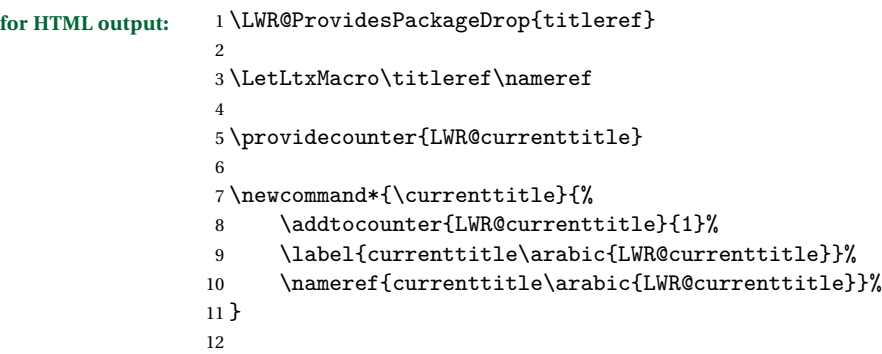

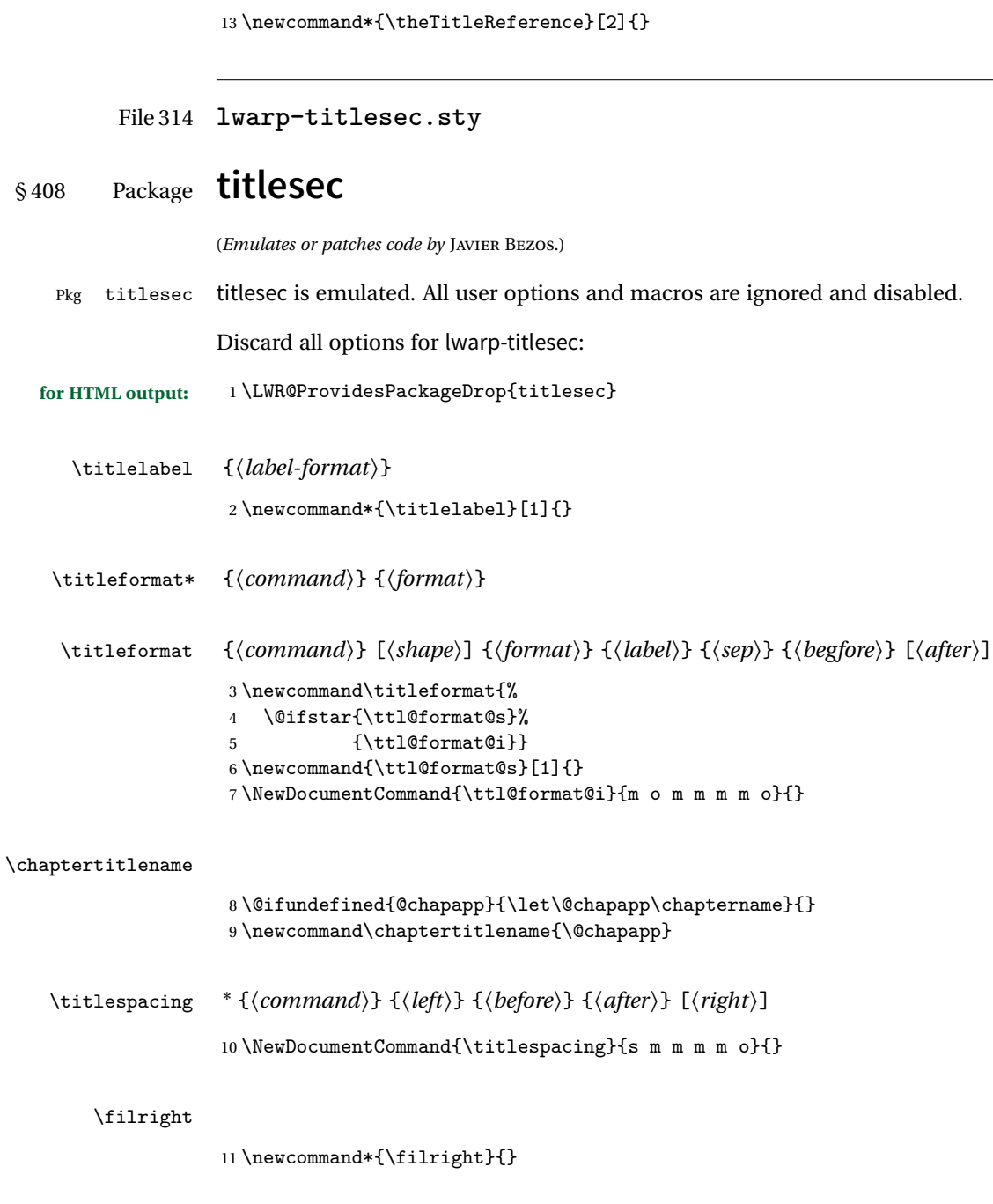

12 \newcommand\*{\filcenter}{}

### \filleft

13 \newcommand\*{\filleft}{}

### \fillast

14 \newcommand\*{\fillast}{}

### \filinner

15 \newcommand\*{\filinner}{}

### \filouter

16 \newcommand\*{\filouter}{}

### \wordsep

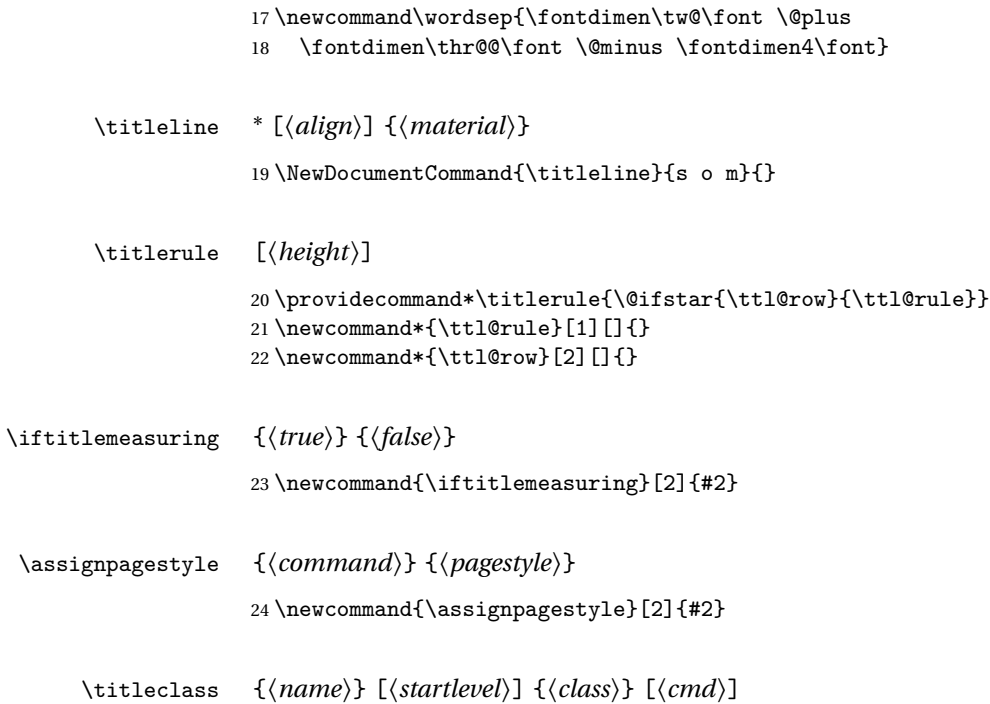

25 \NewDocumentCommand{\titleclass}{m o m o}

# File 315 **lwarp-titletoc.sty**

# § 409 Package **titletoc**

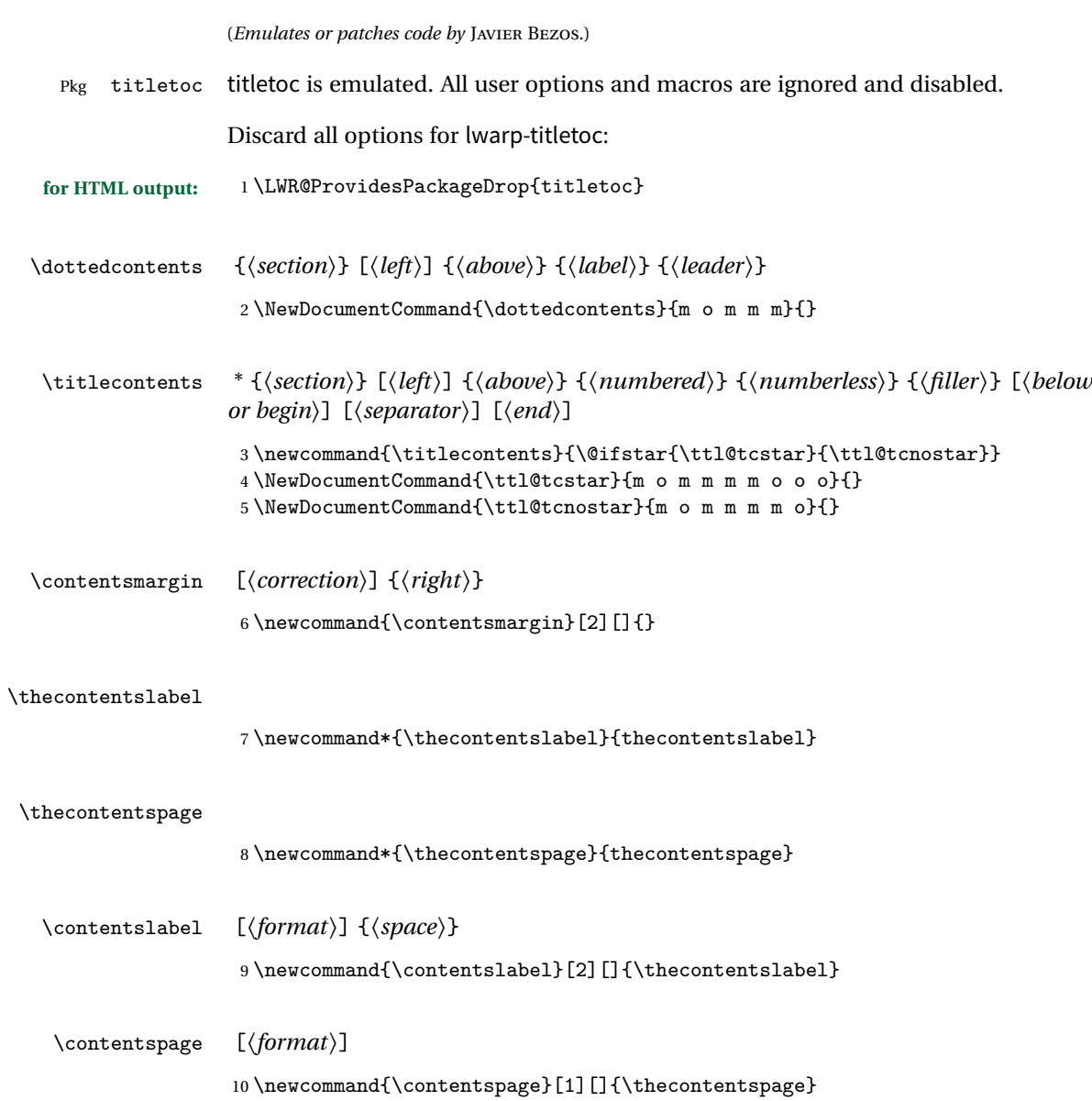

### lwarp 930

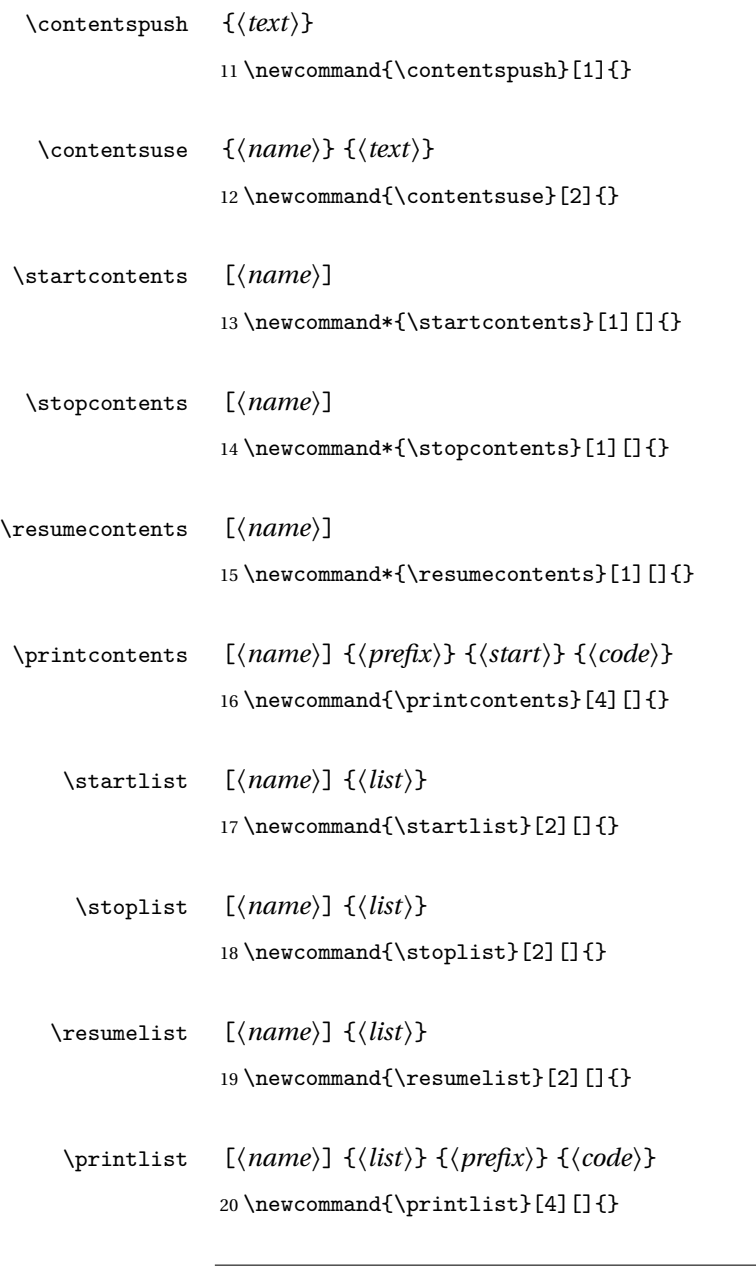

File 316 **lwarp-titling.sty**

# § 410 Package **titling**

(*Emulates or patches code by* PETER WILSON.)

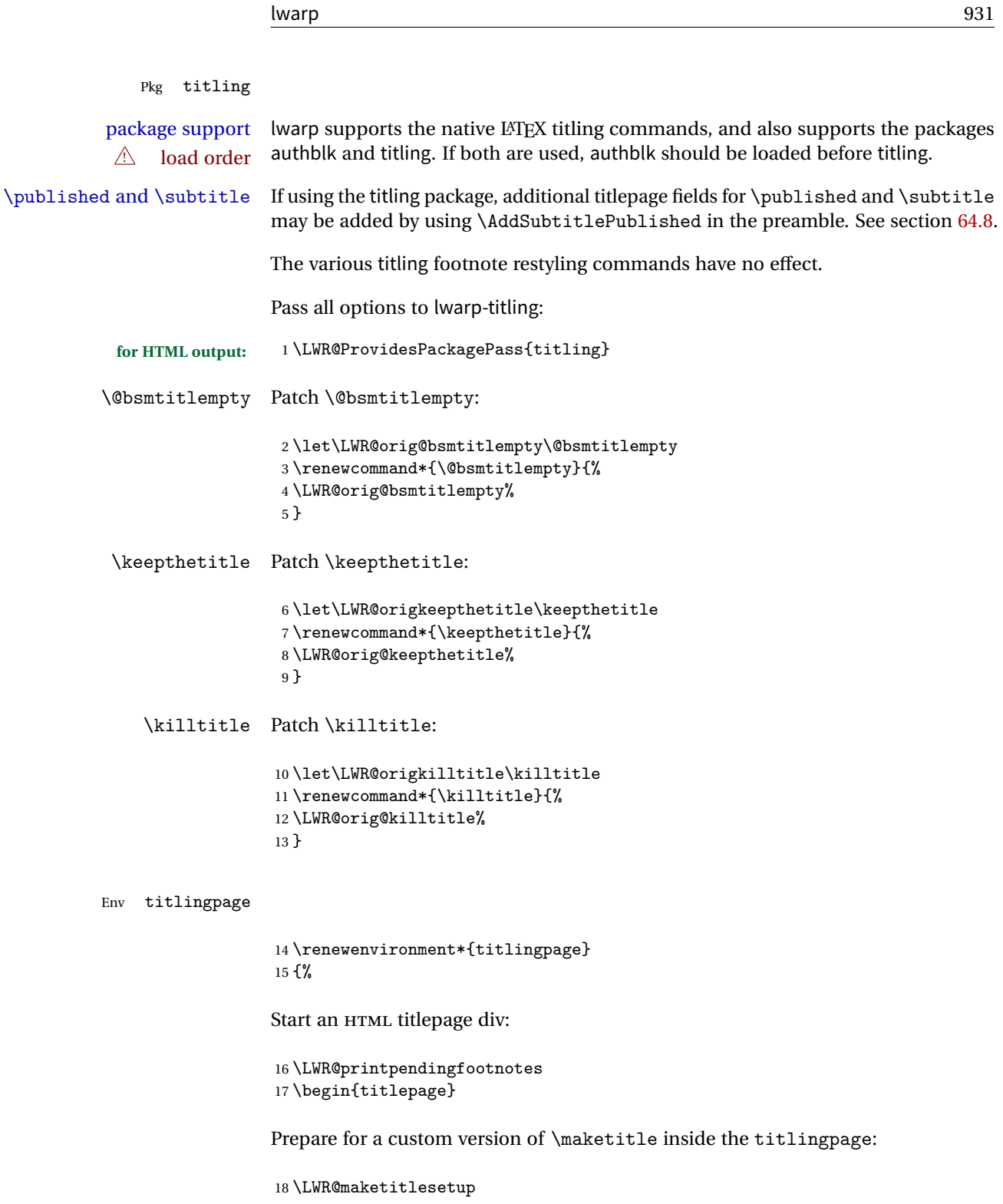

```
19 \let\maketitle\LWR@titlingmaketitle
20 }
21 {
```
At the end of the environment, end the HTML titlepage div:

22 \end{titlepage} 23 }

Patch the pre/post title/author/date to add HTML tags, then initilize:

```
24
25 \pretitle{}
26 \posttitle{}
27
28 \preauthor{}
29 \postauthor{}
30
31 \predate{}
32 \postdate{}
```
\LWR@maketitlesetup Patches \thanks macros.

33 \renewcommand\*{\LWR@maketitlesetup}{%

Redefine the footnote mark:

34 \def\@makefnmark{\textsuperscript{\@thefnmark}}

\thefootnote ⇒ \nameuse{arabic}{footnote}, or \thefootnote ⇒ \nameuse{fnsymbol}{footnote}

Redefine the footnote text:

```
35 \long\def\@makefntext##1{%
```
Make the footnote mark and some extra horizontal space for the tags:

36 \makethanksmark~%

\makethanksmark ⇒ \thanksfootmark ⇒ \tamark ⇒ \@thefnmark ⇒ \itshape a (or similar)

Print the text:

```
37 ##1%
38 }% \@makefntext
39 }
```
\thanksfootmark

```
40 \renewcommand{\thanksfootmark}{%
41 % \hb@xt@\thanksmarkwidth{\hfil\normalfont%
42 \thanksscript{%
43 \thanksfootpre \tamark \thanksfootpost%
44 }%
45 % }%
46 }
```
\maketitle HTML mode. Creates an HTML titlepage div and typesets the title, etc.

Code from the titling package is adapted, simplified, and modified for HTML output.

\renewcommand\*{\maketitle}{%

An HTML titlepage <div> is used for all classes.

\begin{titlepage}

Select which kind of footnote marks to use:

\@bsmarkseries

Set up special patches:

\LWR@maketitlesetup

Typeset the title, etc:

\@maketitle

Immediately generate any \thanks footnotes:

\@thanks

Close the HTML titlepage div:

\end{titlepage}

Reset the footnote counter:

```
54 \@bscontmark
55 }
```
\@maketitle Typesets the title, etc. Patched for HTML.

```
56 \DeclareDocumentCommand{\@maketitle}{}{%
                    57 \maketitlehooka
                    58 {
                    59 \LWR@stoppars\LWR@htmltag{\LWR@tagtitle}
                    60 \@bspretitle \@title \@bsposttitle
                    61 \LWR@htmltag{\LWR@tagtitleend}\LWR@startpars
                    62 }
                    63 \maketitlehookb
                    64 {
                    65 \begin{BlockClass}{author}
                    66 \renewcommand{\and}{
                    67 \end{BlockClass}
                    68 \begin{BlockClass}{oneauthor}
                    69 }
                    70 \begin{BlockClass}{oneauthor}
                    71 \@bspreauthor \@author \@bspostauthor
                    72 \end{BlockClass}
                    73 \end{BlockClass}
                    74 }
                    75 \maketitlehookc
                    76 {
                    77 \begin{BlockClass}{titledate}
                    78 \@bspredate \@date \@bspostdate
                    79 \end{BlockClass}
                    80 }
                    81 \maketitlehookd
                    82 }
\LWR@titlingmaketitle \maketitle for use inside an HTML titlingpage environment.
                    83 \renewcommand*{\LWR@titlingmaketitle}{%
                   Keep pending footnotes out of the title block:
```
\@thanks

Select which kind of footnote marks to use:

\@bsmarkseries

Set up special patches:

\LWR@maketitlesetup

Typeset the title, etc:

87 \@maketitle

Immediately generate any \thanks footnotes:

88 \@thanks

Reset the footnote counter:

89 \@bscontmark 90 }

```
\thanksmarkseries {\series\}
```
Sets the type of footnote marks used by \thanks, where type is 'arabic', 'roman', 'fnsymbol', etc.

```
91\renewcommand{\thanksmarkseries}[1]{%
92 \def\@bsmarkseries{\renewcommand{\thefootnote}{\@nameuse{#1}}footnote}}\93 }
```
Set default titlepage thanks footnote marks. See section [64.7.](#page-391-0)

```
94 \@ifclassloaded{memoir}{
95 \thanksmarkseries{arabic}
96 }{% not memoir
97 \if@titlepage
98 \thanksmarkseries{arabic}
99 \else
100 \thanksmarkseries{fnsymbol}
101 \mid fi
102 }% not memoir
```
File 317 **lwarp-tocbasic.sty**

# § 411 Package **tocbasic**

(*Emulates or patches code by* MARKUS KOHM.)

Pkg tocbasic tocbasic is patched for use by lwarp.

This package may be loaded standalone, but is also loaded automatically if koma-script classes are in use. \DeclareDocumentCommand is used to overwrite the koma-script definitions.

### lwarp 936 **for HTML output:** <sup>1</sup> \LWR@ProvidesPackagePass{tocbasic} 2 \DeclareDocumentCommand{\usetocbasicnumberline}{o}{} 3 \DeclareDocumentCommand{\DeclareTOCStyleEntry}{o m m}{} 4 \DeclareDocumentCommand{\DeclareTOCEntryStyle}{m o m}{} 5 \DeclareDocumentCommand{\DefineTOCEntryOption}{m o m}{} 6 \DeclareDocumentCommand{\DefineTOCEntryBooleanOption}{m o m m m}{} 7 \DeclareDocumentCommand{\DefineTOCEntryCommandOption}{m o m m m}{} 8 \DeclareDocumentCommand{\DefineTOCEntryIfOption}{m o m m m}{} 9 \DeclareDocumentCommand{\DefineTOCEntryLengthOption}{m o m m m}{} 10 \DeclareDocumentCommand{\DefineTOCEntryNumberOption}{m o m m m}{} 11 \DeclareDocumentCommand{\CloneTOCEntryStyle}{m m}{} 12 \DeclareDocumentCommand{\TOCEntryStyleInitCode}{m m}{} 13 \DeclareDocumentCommand{\TOCEntryStyleStartInitCode}{m m}{}

File 318 **lwarp-tocbibind.sty**

## § 412 Package **tocbibind**

(*Emulates or patches code by* PETER WILSON.)

Pkg tocbibind tocbibind is patched for use by lwarp.

placement and TOC options An index may be placed inline with other HTML text, or on its own HTML page:

Pkg makeidx **Inline, with a manual TOC entry:**

A commonly-used method to introduce an index in a LATEX document:

\cleardoublepage \phantomsection \addcontentsline{toc}{section}{\indexname}% or chapter \printindex

Pkg makeidx **On its own HTML page, with a manual TOC entry:**

\begin{warpprint} \cleardoublepage \phantomsection \addcontentsline{toc}{section}{\indexname}% or chapter \end{warpprint} \ForceHTMLPage \ForceHTMLTOC \printindex

Pkg tocbibind **Inline, with an automatic TOC entry:**

The tocbibind package may be used to automatically place an entry in the TOC.
```
\usepackage[nottoc]{tocbibind}
                               ...
                               \cleardoublepage
                               \phantomsection % to fix print-version index link
                               \printindex
       Pkg tocbibind On its own HTML page, with an automatic TOC entry:
                               \usepackage[nottoc]{tocbibind}
                               ...
                               \cleardoublepage
                               \phantomsection % to fix print-version index link
                               \ForceHTMLPage
                               \printindex
 Opt tocbibind numindex Use the tocbibind numindex option to generate a numbered index. Without this
numbered index section option, the index heading has no number.
                      Other packages, such as imakeidx, may also have options for including the index in
                      the Table of Contents.
       for HTML output: 1 \let\simplechapterdelim\relax
                       2
                       3 \LWR@ProvidesPackagePass{tocbibind}
                       4 \renewenvironment{theindex}%
                       5 {%
                       6 \if@bibchapter
                       7 \if@donumindex
                       8 \chapter{\indexname}
                       9 \else
                      10 \if@dotocind
                      11 \chapter*{\indexname}
                      12 \addcontentsline{toc}{chapter}{\LWR@isolate{\indexname}}
                      13 \else
                      14 \chapter*{\indexname}
                      15 \qquad \qquad \int f16 \quad \text{if}17 \else
                      18 \if@donumindex
                      19 \section{\indexname}
                      20 \else
                      21 \if@dotocind
                      22 \section*{\indexname}
                      23 \addcontentsline{toc}{\@tocextra}{\LWR@isolate{\indexname}}
                      24 \else
                      25 \section*{\indexname}
                      26 \qquad \qquad1
                      27 \ifmmode \overline{\text{1}}\else \fi
```

```
28 \setminusfi
29 \let\item\LWR@indexitem%
30 \let\subitem\LWR@indexsubitem%
31 \let\subsubitem\LWR@indexsubsubitem%
32 }{}
```
The following code is shared by anonchap.

```
33 \DeclareDocumentCommand{\simplechapter}{O{\@empty}}{%
34 \def\@chapcntformat##1{%
35 #1~\csname the##1\endcsname\simplechapterdelim\protect\quad%
36 }%
37 }
38
39 \DeclareDocumentCommand{\restorechapter}{}{%
40 \let\@chapcntformat\@seccntformat%
41 }
```
File 319 **lwarp-tocenter.sty**

### § 413 Package **tocenter**

Pkg tocenter tocenter is ignored.

```
for HTML output: 1 \LWR@ProvidesPackageDrop{tocenter}
```
2 \NewDocumentCommand{\ToCenter}{s o m m}{} 3 \NewDocumentCommand{\FromMargins}{s o m m m m}{}

File 320 **lwarp-tocloft.sty**

## § 414 Package **toclo**

(*Emulates or patches code by* PETER WILSON.)

Pkg tocloft tocloft is emulated. Most user options and macros are ignored and disabled. \newlistof and \cftchapterprecis are supported.

Pkg tocloft If using tocloft with tocbibind, anonchap, fncychap, or other packages which change  $\triangle$  tocloft & other packages chapter title formatting, load tocloft with its titles option, which tells tocloft to use standard LATEX commands to create the titles, allowing other packages to work with it.

### lwarp 939

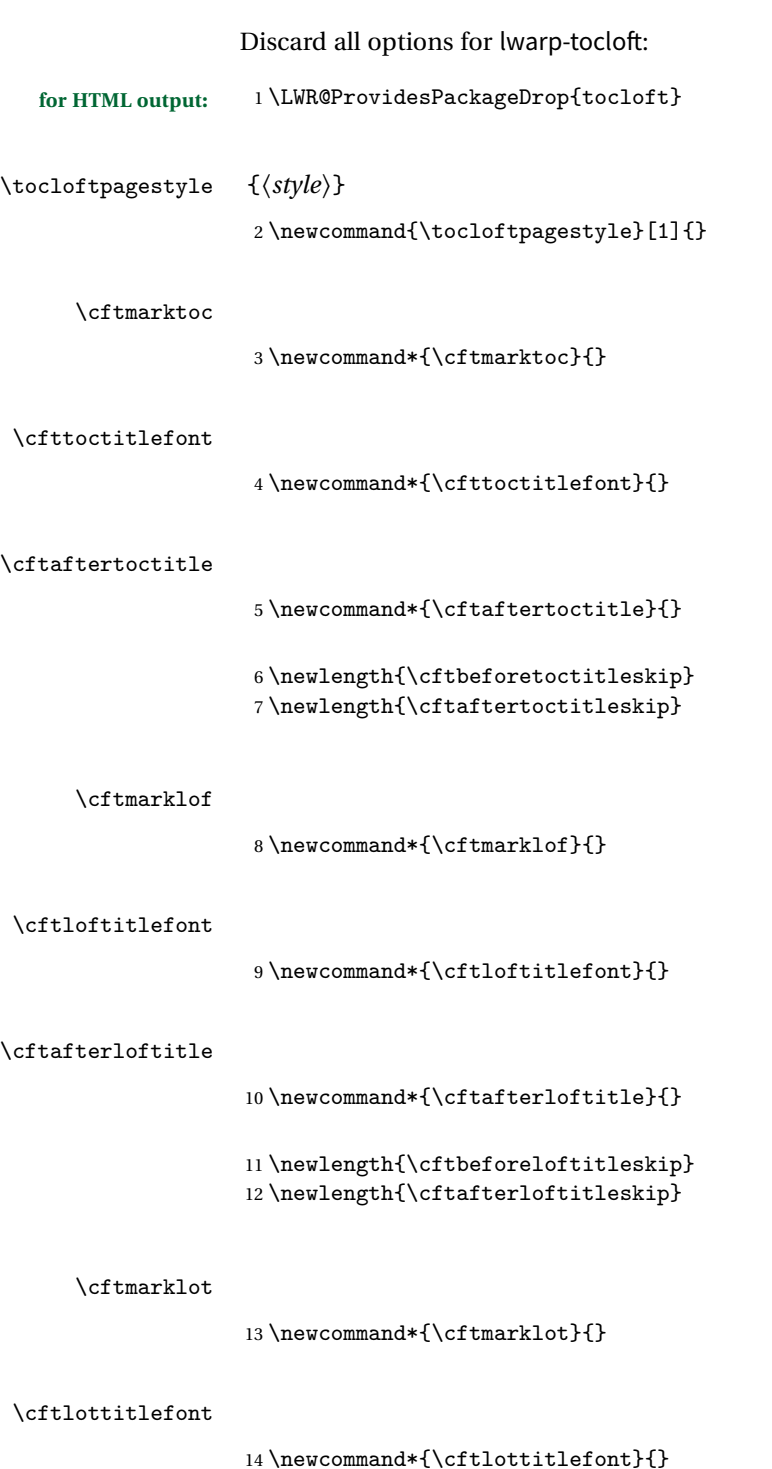

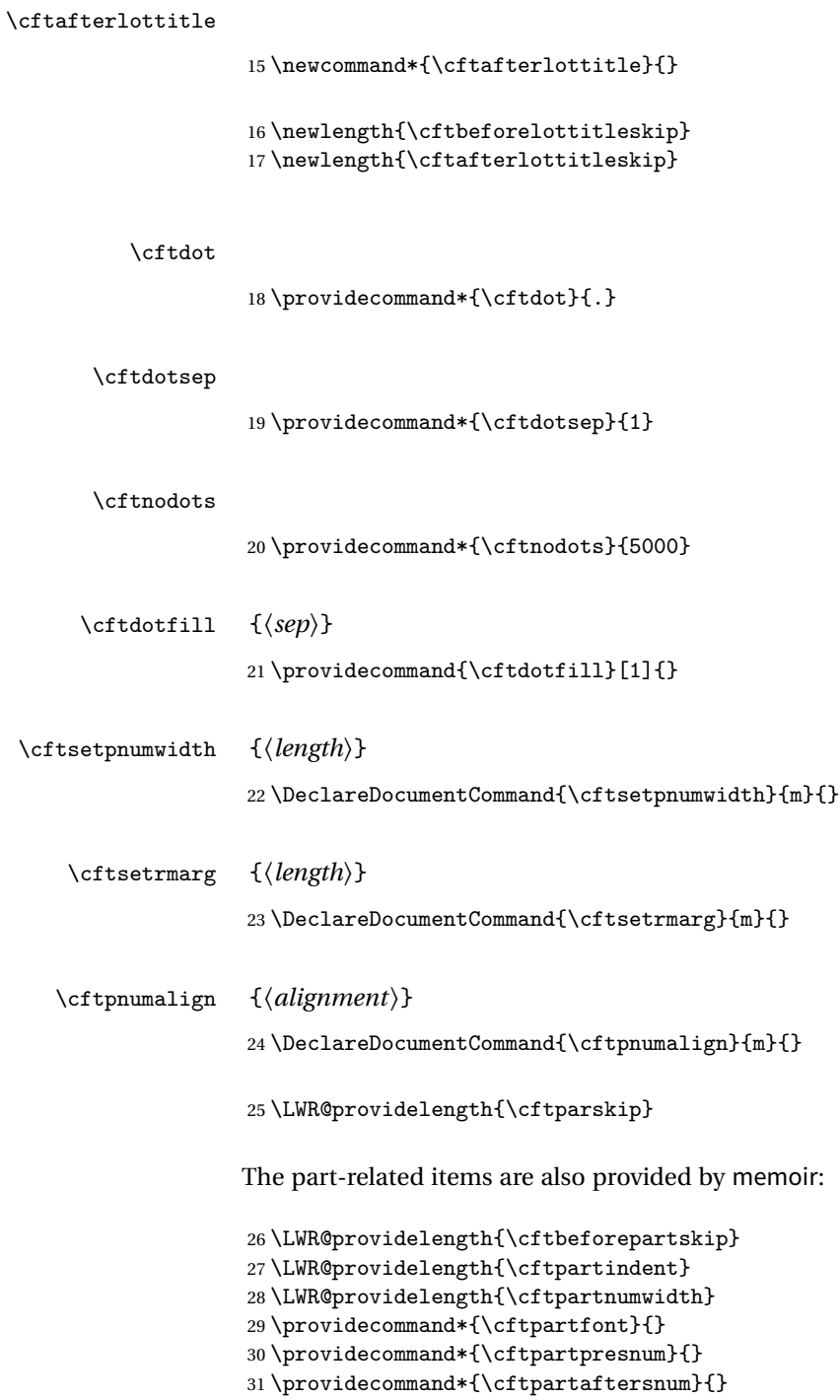

```
32 \providecommand*{\cftpartaftersnumb}{}
33 \providecommand*{\cftpartleader}{}
34 \providecommand*{\cftpartdotsep}{1}
35 \providecommand*{\cftpartpagefont}{}
36 \providecommand*{\cftpartafterpnum}{}
```
memoir uses the full name "chapter" instead of "chap":

```
37 \LWR@providelength{\cftbeforechapskip}
38 \LWR@providelength{\cftchapindent}
39 \LWR@providelength{\cftchapnumwidth}
40 \newcommand*{\cftchapfont}{}
41 \newcommand*{\cftchappresnum}{}
42 \newcommand*{\cftchapaftersnum}{}
43 \newcommand*{\cftchapaftersnumb}{}
44 \newcommand*{\cftchapleader}{}
45 \newcommand*{\cftchapdotsep}{1}
46 \newcommand*{\cftchappagefont}{}
47 \newcommand*{\cftchapafterpnum}{}
```
The following do not appear in memoir:

```
48 \LWR@providelength{\cftbeforesecskip}
49 \LWR@providelength{\cftsecindent}
50 \LWR@providelength{\cftsecnumwidth}
51 \newcommand*{\cftsecfont}{}
52 \newcommand*{\cftsecpresnum}{}
53 \newcommand*{\cftsecaftersnum}{}
54 \newcommand*{\cftsecaftersnumb}{}
55 \newcommand*{\cftsecleader}{}
56 \newcommand*{\cftsecdotsep}{1}
57 \newcommand*{\cftsecpagefont}{}
58 \newcommand*{\cftsecafterpnum}{}
59 \LWR@providelength{\cftbeforesubsecskip}
60 \LWR@providelength{\cftsubsecindent}
61 \LWR@providelength{\cftsubsecnumwidth}
62 \newcommand*{\cftsubsecfont}{}
63 \newcommand*{\cftsubsecpresnum}{}
64 \newcommand*{\cftsubsecaftersnum}{}
65 \newcommand*{\cftsubsecaftersnumb}{}
66 \newcommand*{\cftsubsecleader}{}
67 \newcommand*{\cftsubsecdotsep}{1}
68 \newcommand*{\cftsubsecpagefont}{}
69 \newcommand*{\cftsubsecafterpnum}{}
70 \LWR@providelength{\cftbeforesubsubsecskip}
71 \LWR@providelength{\cftsubsubsecindent}
```
- 
- \LWR@providelength{\cftsubsubsecnumwidth}

```
73 \newcommand*{\cftsubsubsecfont}{}
 74 \newcommand*{\cftsubsubsecpresnum}{}
 75 \newcommand*{\cftsubsubsecaftersnum}{}
 76 \newcommand*{\cftsubsubsecaftersnumb}{}
 77 \newcommand*{\cftsubsubsecleader}{}
 78 \newcommand*{\cftsubsubsecdotsep}{1}
 79 \newcommand*{\cftsubsubsecpagefont}{}
 80 \newcommand*{\cftsubsubsecafterpnum}{}
 81 \LWR@providelength{\cftbeforeparaskip}
 82 \LWR@providelength{\cftparaindent}
 83 \LWR@providelength{\cftparanumwidth}
 84 \newcommand*{\cftparafont}{}
 85 \newcommand*{\cftparapresnum}{}
86 \newcommand*{\cftparaaftersnum}{}
87 \newcommand*{\cftparaaftersnumb}{}
 88 \newcommand*{\cftparaleader}{}
 89 \newcommand*{\cftparadotsep}{1}
 90 \newcommand*{\cftparapagefont}{}
 91 \newcommand*{\cftparaafterpnum}{}
 92 \LWR@providelength{\cftbeforesubparaskip}
 93 \LWR@providelength{\cftsubparaindent}
 94 \LWR@providelength{\cftsubparanumwidth}
 95 \newcommand*{\cftsubparafont}{}
 96 \newcommand*{\cftsubparapresnum}{}
 97 \newcommand*{\cftsubparaaftersnum}{}
 98 \newcommand*{\cftsubparaaftersnumb}{}
 99 \newcommand*{\cftsubparaleader}{}
100 \newcommand*{\cftsubparadotsep}{1}
101 \newcommand*{\cftsubparapagefont}{}
102 \newcommand*{\cftsubparaafterpnum}{}
103 \LWR@providelength{\cftbeforefigskip}
104 \LWR@providelength{\cftfigindent}
105 \LWR@providelength{\cftfignumwidth}
106 \newcommand*{\cftfigfont}{}
107 \newcommand*{\cftfigpresnum}{}
108 \newcommand*{\cftfigaftersnum}{}
109 \newcommand*{\cftfigaftersnumb}{}
110 \newcommand*{\cftfigleader}{}
111 \newcommand*{\cftfigdotsep}{1}
112 \newcommand*{\cftfigpagefont}{}
113 \newcommand*{\cftfigafterpnum}{}
114 \LWR@providelength{\cftbeforesubfigskip}
115 \LWR@providelength{\cftsubfigindent}
116 \LWR@providelength{\cftsubfignumwidth}
117 \newcommand*{\cftsubfigfont}{}
```

```
118 \newcommand*{\cftsubfigpresnum}{}
               119 \newcommand*{\cftsubfigaftersnum}{}
               120 \newcommand*{\cftsubfigaftersnumb}{}
               121 \newcommand*{\cftsubfigleader}{}
               122 \newcommand*{\cftsubfigdotsep}{1}
               123 \newcommand*{\cftsubfigpagefont}{}
               124 \newcommand*{\cftsubfigafterpnum}{}
               125 \LWR@providelength{\cftbeforetabskip}
               126 \LWR@providelength{\cfttabindent}
               127 \LWR@providelength{\cfttabnumwidth}
               128 \newcommand*{\cfttabfont}{}
               129 \newcommand*{\cfttabpresnum}{}
               130 \newcommand*{\cfttabaftersnum}{}
               131 \newcommand*{\cfttabaftersnumb}{}
               132 \newcommand*{\cfttableader}{}
               133 \newcommand*{\cfttabdotsep}{1}
               134 \newcommand*{\cfttabpagefont}{}
               135 \newcommand*{\cfttabafterpnum}{}
               136 \LWR@providelength{\cftbeforesubtabskip}
               137 \LWR@providelength{\cftsubtabindent}
               138 \LWR@providelength{\cftsubtabnumwidth}
               139 \newcommand*{\cftsubtabfont}{}
               140 \newcommand*{\cftsubtabpresnum}{}
               141 \newcommand*{\cftsubtabaftersnum}{}
               142 \newcommand*{\cftsubtabaftersnumb}{}
               143 \newcommand*{\cftsubtableader}{}
               144 \newcommand*{\cftsubtabdotsep}{1}
               145 \newcommand*{\cftsubtabpagefont}{}
               146 \newcommand*{\cftsubtabafterpnum}{}
               147 \DeclareDocumentCommand{\cftsetindents}{m m m}{}
               148 \newcommand{\pagenumbersoff}[1]{}
               149 \newcommand{\pagenumberson}[1]{}
\newlistentry [\langle within \rangle] {\langle counter \rangle} {\langle ext \rangle} {\langle level-1 \rangle}150 \DeclareDocumentCommand{\newlistentry}{o m m m}
               151 {%
               152 \LWR@traceinfo{newlistentry #2 #3 #4}%
               153 \IfValueTF{#1}%
               154 {%
               155 \@ifundefined{c@#2}{%
               156 \newcounter{#2}[#1]%
               157 \expandafter\edef\csname the#2\endcsname{%
               158 \expandafter\noexpand\csname the#1\endcsname.\noexpand\arabic{#2}%
```

```
159 }%
            160 }{}%
            161 }%
            162 {%
            163 \@ifundefined{c@#2}{%
            164 \newcounter{#2}%
            165 }{}%
            166 }%
            167 \@namedef{l@#2}##1##2{%
            168 \hypertocfloat{1}{#2}{#3}{##1}{##2}%
            169 \def\cftwhatismyname{#2}% from memoir
            170 }%
            171 \expandafter\newlength\csname cftbefore#2skip\endcsname%
            172 \expandafter\newlength\csname cft#2indent\endcsname%
            173 \expandafter\newlength\csname cft#2numwidth\endcsname%
            174 \@namedef{cft#2font}{}%
            175 \@namedef{cft#2presnum}{}%
            176 \@namedef{cft#2aftersnum}{}%
            177 \@namedef{cft#2aftersnumb}{}%
            178 \@namedef{cft#2leader}{}%
            179 \@namedef{cft#2dotsep}{1}%
            180 \@namedef{cft#2pagefont}{}%
            181 \@namedef{cft#2afterpnum}{}%
            182 \@namedef{toclevel@#2}{#4}%
            183 \@namedef{cft#2fillnum}##1{}%
            184 \LWR@traceinfo{newlistentry done}%
            185 }
\newlistof [\langle within \rangle] {\langle type \rangle} {\langle ext \rangle} {\langle listofname \rangle}Emulated through the \newfloat mechanism.
            186 \DeclareDocumentCommand{\newlistof}{o m m m}
            187 {%
            188 \IfValueTF{#1}
            189 {\newlistentry[#1]{#2}{#3}{0}}
            190 {\newlistentry{#2}{#3}{0}}
            191 \@namedef{ext@#2}{#3}
            192 \@ifundefined{c@#3depth}{\newcounter{#3depth}}{}
            193 \setcounter{#3depth}{1}
            194 \@namedef{cftmark#3}{}
            195 \@namedef{listof#2}{\listof{#2}{#4}}
            196 \@namedef{@cftmake#3title}{}
            197 \expandafter\newlength\csname cftbefore#3titleskip\endcsname
            198 \expandafter\newlength\csname cftafter#3titleskip\endcsname
            199 \@namedef{cft#3titlefont}{}
            200 \@namedef{cftafter#3title}{}
            201 \@namedef{cft#3prehook}{}
            202 \@namedef{cft#3posthook}{}
            203 }
```

```
\cftchapterprecis {\text}}
```

```
204 \newcommand{\cftchapterprecis}[1]{%
205 \cftchapterprecishere{#1}
206 \cftchapterprecistoc{#1}}
207 \newcommand{\cftchapterprecishere}[1]{%
208 \begin{quote}\textit{#1}\end{quote}}
209 \newcommand{\cftchapterprecistoc}[1]{
210 \addtocontents{toc}{%
211 {
212 \protect\begin{quote}#1\protect\end{quote}}
213 }
214 }
```

```
File 321 lwarp-tocstyle.sty
```
### § 415 Package **tocstyle**

Pkg tocstyle tocstyle is ignored.

 $\triangle$  Not fully tested! Please send bug reports!

```
for HTML output: 1 \LWR@ProvidesPackageDrop{tocstyle}
```

```
2 \newcommand*{\usetocstyle}[2][]{}
3 \newcommand*{\deactivatetocstyle}[1][]{}
4 \newcommand*{\reactivatetocstyle}[1][]{}
5 \NewDocumentCommand{\settocfeature}{o o m m}{}
6 \NewDocumentCommand{\settocstylefeature}{o m m}{}
7 \NewDocumentCommand{\newtocstyle}{o o m m}{}
8 \newcommand*{\aliastoc}[2]{}
9\newcommand*{\showtoc}[2][]{}
10 \newcommand{\iftochasdepth}[4]{}
```
File 322 **lwarp-todo.sty**

## § 416 Package **todo**

(*Emulates or patches code by* FEDERICO GARCIA.)

Pkg todo todo is patched for use by lwarp.

**for HTML output:** <sup>1</sup> \LWR@ProvidesPackagePass{todo}

```
2 \renewcommand\todoitem[2]{%
3 \refstepcounter{todo}%
4 \item[%
5 \HTMLunicode{2610} \quad
6 \ref{todopage:\thetodo}
7 ] : {\todoformat\ifx#1\todomark\else\textbf{#1} \fi}#2%
8 \label{todolbl:\thetodo}%
9 }%
10
11 \renewcommand\doneitem[2]{%
12 \stepcounter{todo}%
13 \item[%
14 \HTMLunicode{2611} \quad
15 \ref{todopage:\thetodo}
16 ] \@nameuse{@done\the\c@todo}:
17 {\todoformat\ifx#1\todomark\else\textbf{#1} \fi}#2%
18 }
19
20 \xpatchcmd{\@displaytodo}
21 {\todoformat #1}{\todoformat \textbf{#1}}{}
22 {\PackageWarning{lwarp-todo}{Unable to patch @displaytodo.}}
23
24 \xpatchcmd{\@displayfulltodo}
25 {\todoformat #1}{\todoformat \textbf{#1}}{}
26 {\PackageWarning{lwarp-todo}{Unable to patch @displayfulltodo.}}
27
28 \patchcmd{\todoenv}{\itshape see text.}{\textit{see text.}}{}
29 {\PackageWarning{lwarp-todo}{Unable to patch todoenv.}}
30
31 \patchcmd{\astodos}{\todoformat #1}{\todoformat \textbf{#1}}{}
32 {\PackageWarning{lwarp-todo}{Unable to patch astodos.}}
33
34 \AtBeginDocument{
35 \crefname{todo}{todo}{todos}
36 \Crefname{todo}{Todo}{Todos}
37 }
```

```
File 323 lwarp-todonotes.sty
```
## § 417 Package **todonotes**

(*Emulates or patches code by* HENRIK SKOV MIDTIBY.)

Pkg todonotes todonotes is emulated.

The documentation for todonotes and luatodonotes have an example with a todo inside a caption. If this example does not work it will be necessary to move the todo outside of the caption.

```
for HTML output: 1 \LWR@ProvidesPackagePass{todonotes}
                2 \if@todonotes@disabled
                3 \else
                4
                5 \newcommand{\ext@todo}{tdo}
                6
                7 \renewcommand{\l@todo}[2]{\hypertocfloat{1}{todo}{ldo}{#1}{#2}}
                8 \let\LWRTODONOTES@orig@todototoc\todototoc
                9
                10 \renewcommand*{\todototoc}{%
                11 \phantomsection%
                12 \LWRTODONOTES@orig@todototoc%
                13 }
                14
                15 \renewcommand{\@todonotes@drawMarginNoteWithLine}{
                16 \fcolorbox
                17 {\@todonotes@currentbordercolor}
                18 {\@todonotes@currentbackgroundcolor}
                19 {\arabic{@todonotes@numberoftodonotes}}
                20 \marginpar{\@todonotes@drawMarginNote}
                21 }
                22
                23 \renewcommand{\@todonotes@drawInlineNote}{%
                24 \fcolorboxBlock%
                25 {\@todonotes@currentbordercolor}%
                26 {\@todonotes@currentbackgroundcolor}%
                27 {%
                28 \if@todonotes@authorgiven%
                29 {\@todonotes@author:\,}%
                30 \overrightarrow{fi}31 \@todonotes@text%
                32 }%
                33 }
                34
                35 \renewcommand{\@todonotes@drawMarginNote}{%
                36 \if@todonotes@authorgiven%
                37 \@todonotes@author\par%
                38 \{f_i\}39 \arabic{@todonotes@numberoftodonotes}: %
                40 \fcolorbox%
                41 {\@todonotes@currentbordercolor}%
                42 {\@todonotes@currentbackgroundcolor}%
                43 {%
```

```
44 \@todonotes@sizecommand%
45 \@todonotes@text %
46 }%
47 }%
48
49 \renewcommand{\@todonotes@drawLineToRightMargin}{}
50
51 \renewcommand{\@todonotes@drawLineToLeftMargin}{}
52
53 \renewcommand{\missingfigure}[2][]{%
54 \setkeys{todonotes}{#1}%
55 \addcontentsline{tdo}{todo}{\@todonotes@MissingFigureText: #2}%
56 \fcolorboxBlock%
57 {\@todonotes@currentbordercolor}%
58 {\@todonotes@currentfigcolor}%
59 {%
60 \setlength{\fboxrule}{4pt}%
61 \fcolorbox{red}{white}{Missing figure} \quad #2%
62 }
63 }
64
65 \LetLtxMacro\LWRTODONOTES@orig@todo\@todo
66
67 \RenewDocumentCommand{\@todo}{o m}{%
68 \begingroup%
69 \renewcommand*{\phantomsection}{}%
70 \IfValueTF{#1}{%
71 \LWRTODONOTES@orig@todo[#1]{#2}%
72 }{%
73 \LWRTODONOTES@orig@todo{#2}%
74 }
75 \endgroup%
76 }
77
78 \fi% \if@todonotes@disabled
```
File 324 **lwarp-tram.sty**

### § 418 Package **tram**

Pkg tram tram is emulated.

 $\triangle$  block only The HTML emulation uses a <div>, which must not appear inside an HTML <span> or an HTML paragraph. For this reason, the tram environment should only be used to contain paragraphs inside a \parbox or minipage. tram should not be used to mark up inline text.

To disable tram, allowing source compatibility with inline uses:

\begin{warpHTML} \renewenvironment{tram}[1][]{}{} \end{warpHTML}

```
for HTML output: 1 \LWR@ProvidesPackageDrop{tram}
                 2 \newenvironment{tram}[1][]%
                 3 {\BlockClass[background:lightgray]{tram}}
```

```
4 {\endBlockClass}
```
File 325 **lwarp-transparent.sty**

### § 419 Package **transparent**

(*Emulates or patches code by* HEIKO OBERDIEK.)

- Pkg transparent Emulated. \texttransparent works for inline objects. \transparent only works for \includegraphics.
- $\triangle$  Not XHATEX! Note that transparent does not work with XHATEX.
- **for HTML output:** Discard all options for lwarp-transparent:

```
1 \LWR@ProvidesPackageDrop{transparent}
```

```
2 \newcommand*{\transparent}[1]{\edef\LWR@opacity{#1}}
3
4 \newcommand*{\texttransparent}[2]{%
5 \begingroup%
6 \transparent{#1}%
7 \InlineClass[opacity: #1]{transparent}{#2}%
8 \endgroup%
9 }
```
File 326 **lwarp-trimclip.sty**

## § 420 Package **trimclip**

Pkg trimclip trimclip is nullified.

**for HTML output:** <sup>1</sup> \LWR@ProvidesPackageDrop{trimclip}

The third argument, the text, is not touched. This allows \bgroup / \egroup, and verbatim content.

```
2 \csdef{trimbox}{\@ifstar\@gobble\@gobble}
3 \csletcs{trimbox*}{trimbox}
4 \def\endtrimbox{}
5 \csletcs{endtrimbox*}{endtrimbox}
 6
7 \csletcs{clipbox}{trimbox}
8 \csletcs{clipbox*}{trimbox}
9 \csletcs{endclipbox}{endtrimbox}
10 \csletcs{endclipbox*}{endtrimbox}
11
12 \csletcs{marginbox}{trimbox}
13 \csletcs{marginbox*}{trimbox}
14 \csletcs{endmarginbox}{endtrimbox}
15 \csletcs{endmarginbox*}{endtrimbox}
```
File 327 **lwarp-trivfloat.sty**

# § 421 Package **trivfloat**

(*Emulates or patches code by* JOSEPH WRIGHT.)

Pkg trivfloat trivfloat is forced to use the built-in lwarp emulation for floats.

To create a new float type and change its name:

```
\trivfloat{example}
\renewcommand{\examplename}{Example Name}
\crefname{example}{example}{examples}
\Crefname{example}{Example}{Examples}
```
Discard all options for lwarp-trivfloat. This tells trivfloat not to use floatrow or memoir.

1 \LWR@ProvidesPackageDrop{trivfloat} 2 \LWR@origRequirePackage{trivfloat}

\tfl@chapter@fix Nullified at the beginning of the document. Is used by trivfloat to correct float chapter numbers, but is not needed for lwarp.

**for HTML output:** 3 \begin{warpHTML}

```
4 \AtBeginDocument{\DeclareDocumentCommand{\tfl@chapter@fix}{m m}{}}
```
5 \end{warpHTML}

#### § 421.1 **Combining \newfloat, \trivfloat, and algorithmicx**

for HTML & PRINT: 6 \begin{warpall}

#### For both print and HTML output:

- When using float, trivfloat, or algorithmicx at the same time, be aware of conflicting  $\triangle$  file usage. algorithmicx uses . loa. trivfloat by default starts with . loa and goes up for additional floats, skipping .lof and .lot.
- $\triangle$  When using \newfloat, be sure to manually assign higher letters to the \newfloat files to avoid .loa used by algorithmicx, and any files used by trivfloat. Also avoid using .lof and .lot.
- $\triangle$  When using \trivfloat, you may force it to avoid conflicting with algorithmicx by starting trivfloat's file extensions with .lob:

```
\makeatletter
\setcounter{tfl@float@cnt}{1} % start trivfloats with .lob
\makeatletter
```
7 \end{warpall}

### File 328 **lwarp-turnthepage.sty**

## § 422 Package **turnthepage**

- Pkg turnthepage turnthepage is ignored.
- **for HTML output:** 1 \LWR@ProvidesPackageDrop{turnthepage}

2 \newcommand{\turnthepage}{}

File 329 **lwarp-twoup.sty**

### § 423 Package **twoup**

Pkg twoup twoup is ignored.

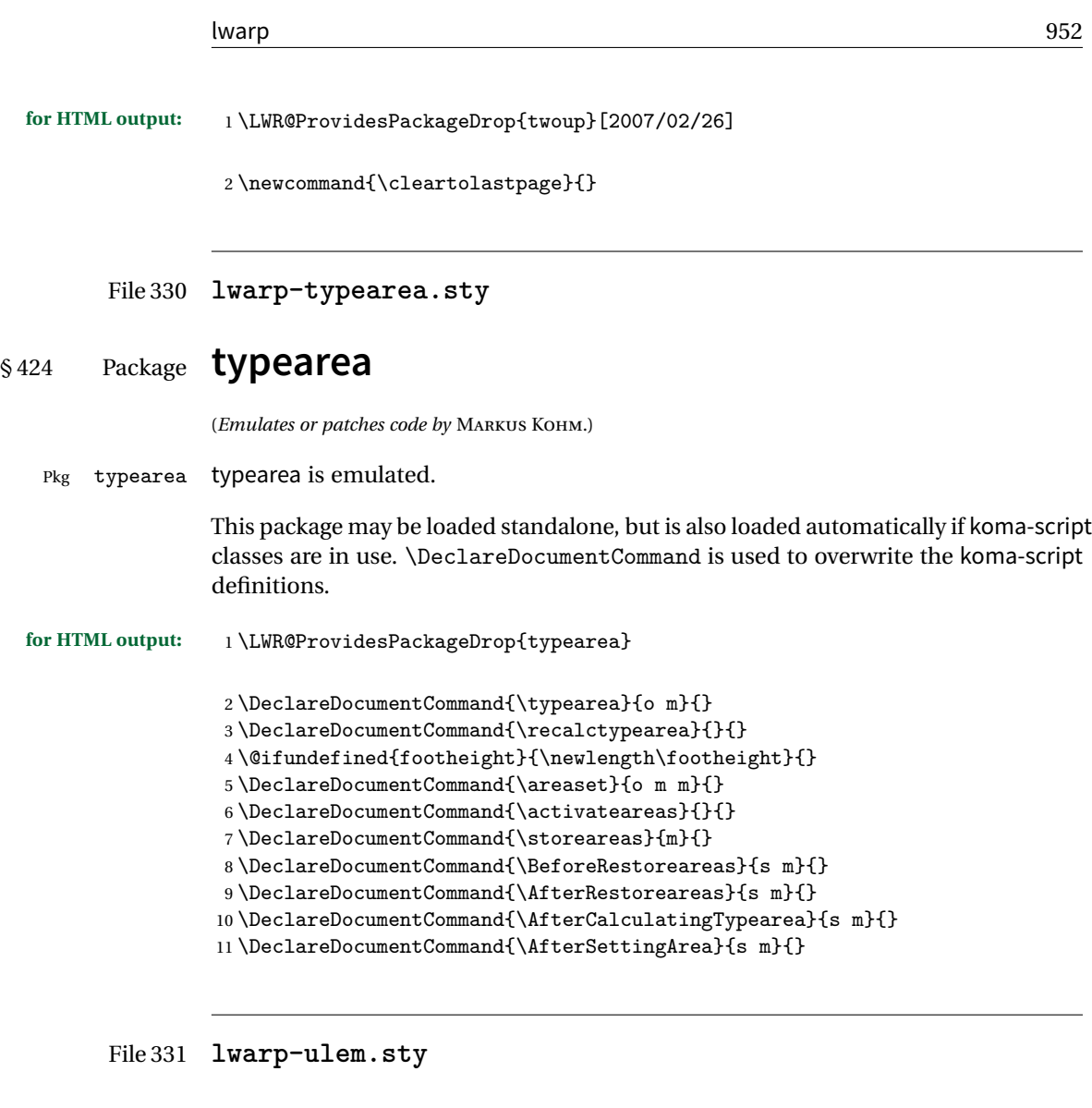

# § 425 Package **ulem**

(*Emulates or patches code by* DONALD ARSENEAU.)

Pkg ulem Patched for use by lwarp.

**for HTML output:** Use the original package:

1 \LWR@ProvidesPackagePass{ulem}[2012/05/18]

Basic markup commands, using CSS:

```
2 \NewDocumentCommand{\LWR@HTML@uline}{+m}{%
3 \InlineClass%
4 (text-decoration:underline; text-decoration-skip: auto)%
5 {uline}{\LWR@isolate{#1}}%
6 }
7 \LWR@formatted{uline}
8
9 \NewDocumentCommand{\LWR@HTML@uuline}{+m}{%
10 \InlineClass%
11 (%
12 text-decoration:underline; text-decoration-skip: auto;%
13 text-decoration-style:double%
14 ) %
15 {uuline}{\LWR@isolate{#1}}%
16 }
17 \LWR@formatted{uuline}
18
19 \NewDocumentCommand{\LWR@HTML@uwave}{+m}{%
20 \InlineClass%
21 (%
22 text-decoration:underline; text-decoration-skip: auto;%
23 text-decoration-style:wavy%
24 ) %
25 {uwave}{\LWR@isolate{#1}}%
26 }
27 \LWR@formatted{uwave}
28
29 \NewDocumentCommand{\LWR@HTML@sout}{+m}{%
30 \InlineClass%
31 (text-decoration:line-through)%
32 {sout}{\LWR@isolate{#1}}%
33 }
34 \LWR@formatted{sout}
35
36 \NewDocumentCommand{\LWR@HTML@xout}{+m}{%
37 \InlineClass%
38 (text-decoration:line-through)%
39 {xout}{\LWR@isolate{#1}}%
40 }
41
42 \NewDocumentCommand{\LWR@HTML@dashuline}{+m}{%
43 \InlineClass%
44 (%
45 text-decoration:underline;%
46 text-decoration-skip: auto;%
47 text-decoration-style:dashed%
48 )%
49 {dashuline}{\LWR@isolate{#1}}%
50 }
51 \LWR@formatted{xout}
```

```
52
53 \NewDocumentCommand{\LWR@HTML@dotuline}{+m}{%
54 \InlineClass%
55 (%
56 text-decoration:underline;%
57 text-decoration-skip: auto;%
58 text-decoration-style: dotted%
59 )%
60 {dotuline}{\LWR@isolate{#1}}%
61 }
62 \LWR@formatted{dotuline}
```
Nullified/emulated macros:

```
63 \NewDocumentCommand{\LWR@HTML@markoverwith}{m}{}
64 \LWR@formatted{markoverwith}
65
66 \NewDocumentCommand{\LWR@HTML@ULon}{+m}{\uline{#1}\egroup}
67 \LWR@formatted{ULon}
```
File 332 **lwarp-underscore.sty**

## § 426 Package **underscore**

Pkg underscore underscore is ignored.

- **for HTML output:** <sup>1</sup> \LWR@ProvidesPackageDrop{underscore}
	- File 333 **lwarp-units.sty**

## § 427 Package **units**

(*Emulates or patches code by* AXEL REICHERT.)

Pkg units units is patched for use by lwarp.

Values are not styled by css, and take the style of the surrounding HTML text.

Units are styled according to the print verison, so they will be forced to upright roman in HTML if the print version does so. It may be necessary to adjust the document's body css to match the print version.

**for HTML output:** <sup>1</sup> \LWR@ProvidesPackagePass{units}[1998/08/04]

```
2 \DeclareRobustCommand*{\LWR@HTML@unit}[2][]{%
3 \i{thlank{#1}}4 {\LWR@textcurrentfont{#2}}%
5 {%
6 #1%7 \ifthenelse{\boolean{B@UnitsLoose}}{~}{\,}%
8 \LWR@textcurrentfont{#2}%
9 }%
10 }
11 \LWR@formatted{unit}
12 \DeclareRobustCommand*{\LWR@HTML@unitfrac}[3][]{%
13 \ifblank{#1}%
14 {%
15 \nicefrac{#2}{#3}%
16 }%
17 {%
18 #1%
19 \ifthenelse{\boolean{B@UnitsLoose}}{~}{\,}%
20 \nicefrac{#2}{#3}%
21 }%
22 }
23
24 \LWR@formatted{unitfrac}
```
For Mathjax:

 \CustomizeMathJax{\newcommand{\unit}[2][]{#1 #2}} \CustomizeMathJax{\newcommand{\unitfrac}[3][]{#1 #2/#3}}

File 334 **lwarp-unitsdef.sty**

# § 428 Package **unitsdef**

(*Emulates or patches code by* PATRICK HAPPEL.)

```
Pkg unitsdef unitsdef is patched for use by lwarp.
for HTML output: 1 \LWR@ProvidesPackagePass{unitsdef}
                2\renewcommand{\unitvaluesep}{\,}
                 3
                 4 \renewcommand{\\unit{eq}{\unit{q0s}etunitsepfalse\HTML\nund{22c5}}\5
                 6 \renewunit{\arcmin}{%
                 7 \ifnumcomp{\value{LWR@lateximagedepth}}{>}{0}%
```

```
8 {\ensuremath{{}^\prime}}%
9 {\HTMLunicode{2032}}% prime
10 }
11
12 \renewunit{\arcsec}{%
13 \ifnumcomp{\value{LWR@lateximagedepth}}{>}{0}%
14 {\ensuremath{{}^{\prime\prime}}}%
15 {\HTMLunicode{2033}}% dbl prime
16 }
17
18 \renewrobustcmd{\SI}[2]{%
19 \begingroup%
20 \let\unit@@xspace\relax%
21 \unitSIdef\selectfont%
22 \LWR@textcurrentfont{#1#2}% lwarp
23 \endgroup%
24 }
```
File 335 **lwarp-upref.sty**

### § 429 Package **upref**

Pkg upref Ignored.

**for HTML output:** Discard all options for lwarp-upref:

1 \LWR@ProvidesPackageDrop{upref}

File 336 **lwarp-url.sty**

# § 430 Package **url**

(*Emulates or patches code by* DONALD ARSENEAU.)

Pkg url url is patched for use by lwarp.

**for HTML output:** <sup>1</sup> \LWR@ProvidesPackagePass{url}

3

url uses math mode to print its string inside a group, so the original meaning of math is restored first.

2 \LetLtxMacro\LWR@url@origUrl@FormatString\Url@FormatString

4 \renewcommand\*{\Url@FormatString}{%

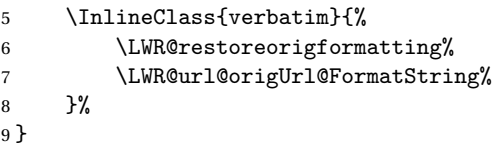

File 337 **lwarp-uspace.sty**

### § 431 Package **uspace**

Pkg uspace uspace is ignored.

**for HTML output:** <sup>1</sup> \LWR@ProvidesPackageDrop{uspace}

### File 338 **lwarp-verse.sty**

#### § 432 Package **verse**

(*Emulates or patches code by* PETER WILSON.)

- Pkg verse verse is supported and patched by lwarp.
- **for HTML output:** Pass all options for lwarp-verse:
	- 1 \LWR@ProvidesPackagePass{verse}

When using verse or memoir, always place a  $\setminus \$  after each line.

\attrib The documentation for the verse and memoir packages suggest defining an \attrib command, which may already exist in current documents, but it will only work for print output. Iwarp provides \attribution, which works for both print and HTML output. To combine the two so that \attrib is used for print and \attribution is used for HTML:

```
\begin{warpHTML}
```
\let\attrib\attribution

\end{warpHTML}

Len \HTMLvleftskip Len \HTMLleftmargini

Len \vleftskip These lengths are used by verse and memoir to control the left margin, and they Len \vleftmargini may already be set by the user for print output. New lengths \HTMLvleftskip and \HTMLleftmargini are provided to control the margins in HTML output. These new

lengths may be set by the user before any verse environment, and persist until they are manually changed again. One reason to change \HTMLleftmargini is if there is a wide \flagverse in use, such as the word "Chorus", in which case the value of \HTMLleftmargini should be set to a wide enough length to contain "Chorus". The default is wide enough for a stanza number.

- $\triangle$  spacing Horizontal spacing relies on *pdftotext's* ability to discern the layout (-layout option) of the text in the HTML-tagged PDF output. For some settings of \HTMLleftmargini or \HTMLleftskip the horizontal alignment may not work out exactly, in which case a label may be shifted by one space.
	- Env verse The verse environment will be placed inside a HTML <pre>.

```
2 \AfterEndPreamble{
3 \LWR@traceinfo{Patching verse.}
```
At the beginning of the verse environment:

```
4 \AtBeginEnvironment{verse}
5 {%
```
Use the original list environment inside a <pre> to attempt to preserve formatting.

```
6 \LWR@restoreoriglists%
```

```
Pkg verse The verse or memoir packages can place stanza numbers to the left with their
Cls memoir \flagverse command. Do not allow them to go into the left margin, which would
\flagverse cause pdfcrop to crop the entire page further to the left:
```

```
Len \widehat{\tilde{\vleftarrows}}8 \setlength{\vleftskip}{\HTMLvleftskip}
                 9 \setlength{\leftmargini}{\HTMLleftmargini}
                 10 }{}
                 11 \LWR@forcenewpage
                 12 \LWR@atbeginverbatim{3}{verse}%
                 13 }
```
After the end of the verse environment, which places the <pre>tag at the regular left margin:

```
14 \AtEndEnvironment{verse}{%
15 \leavevmode%
16 \LWR@afterendverbatim{1}%
17 }
```
Patch to place poemtitle inside an HTML <span> of class poemtitle:

```
18 \ifdef{\poemtitle}{
19 \DeclareDocumentCommand{\@vstypeptitle}{m}{%
20 \vspace{\beforepoemtitleskip}%
21 {\InlineClass{poemtitle}{\poemtitlefont #1}\par}%
22 \vspace{\afterpoemtitleskip}%
23 }
24 }{}
25
26 \LWR@traceinfo{Finished patching verse.}
27 }% AfterEndPreamble
```
File 339 **lwarp-vertbars.sty**

# § 433 Package **vertbars**

(*Emulates or patches code by* PETER WILSON.)

```
Pkg vertbars vertbars is emulated.
for HTML output: 1 \LWR@ProvidesPackageDrop{vertbars}
                2 \newlength{\barwidth}
                3 \setlength{\barwidth}{0.4pt}
                4 \newlength{\barspace}
                5 \setlength{\barspace}{1em}
                6
                7 \newenvironment{vertbar}{
                8 \LWR@forcenewpage
                9 \LWR@forceminwidth{\barwidth}
                10 \begin{BlockClass}[%
                11 border-left: \LWR@printlength{\LWR@atleastonept} solid black ; %
                12 padding-left: \LWR@printlength{\barspace}%
                13 ]{vertbar}
               14 }{
               15 \end{BlockClass}
               16 }
```
File 340 **lwarp-vmargin.sty**

## § 434 Package **vmargin**

Pkg vmargin vmargin is ignored.

**for HTML output:** <sup>1</sup> \LWR@ProvidesPackageDrop{vmargin}

```
2 \newcommand*{\LWRVM@customsize}[2]{}
3 \newcommand*{\setpapersize}[2][]{\ifstrequal{#2}{custom}{\LWRVM@customsize}{}}
4 \newcommand*{\setmargins}[8]{}
5 \newcommand*{\setmarginsrb}[8]{}
6 \newcommand*{\setmargnohf}[4]{}
7 \newcommand*{\setmargnohfrb}[4]{}
8 \newcommand*{\setmarg}[4]{}
9 \newcommand*{\setmargrb}[4]{}
10 \newlength{\PaperWidth}
11 \setlength{\PaperWidth}{8.5in}
12 \newlength{\PaperHeight}
13 \setlength{\PaperHeight}{11in}
14 \newif\ifLandscape
```
File 341 **lwarp-vowel.sty**

## § 435 Package **vowel**

(*Emulates or patches code by* FUKUI REI.)

```
Pkg vowel vowel is patched for use by lwarp.
```
This package has been tested with *pdflatex* and the Type 1 TIPA fonts using the following package load sequence:

```
\usepackage[T3,T1]{fontenc}
\usepackage[utf8]{inputenc}
\usepackage[noenc]{tipa}
\usepackage{vowel}
```

```
for HTML output: 1 \LWR@ProvidesPackagePass{vowel}
```

```
2 \renewenvironment{vowel}[1][]
3 {%
4 \begin{lateximage}[(-vowel-~\packagediagramname)]%
5 \qquad \qquad \text{Quouel[}\#1]\text{''}6 }
7 {%
8 \@@vowel%
9 \end{lateximage}%
10 }
```
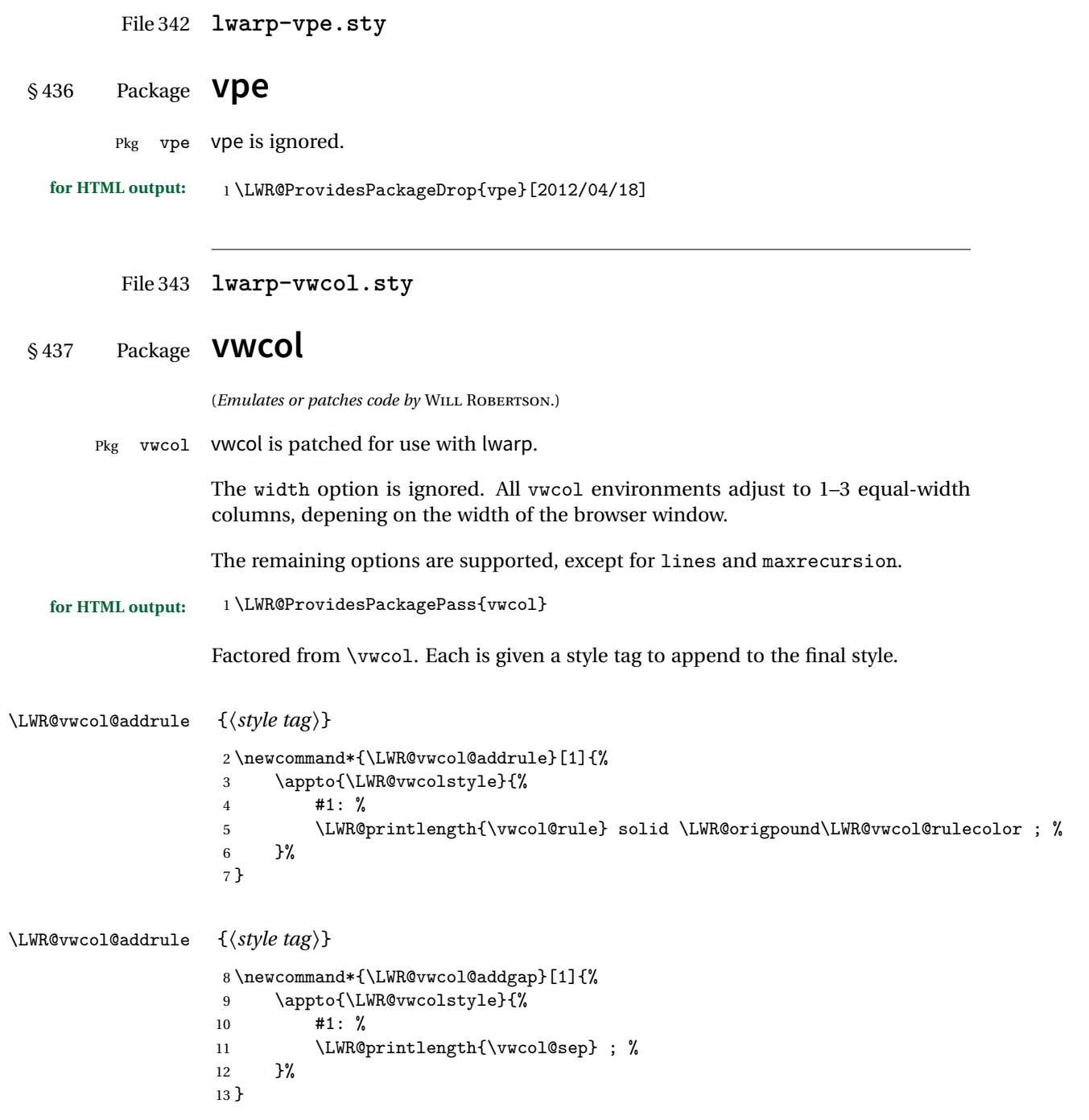

```
Env vwcol \{\langle key/values \rangle\}
```
Redefine the environment to add a HTML style. The style is built depending on the required options.

\renewenvironment\*{vwcol}[1][]{%

New paragraph, and process the options:

 \par\noindent% \vwcolsetup{#1}%

Begin with no style:

\newcommand\*{\LWR@vwcolstyle}{}

presep and postsep are created with HTML margins:

```
18 \if@vwcol@presep
19 \appto{\LWR@vwcolstyle}{margin-left: 1em ; padding-left: .5em ; }
20 \setminus fi21 \if@vwcol@postsep
22 \appto{\LWR@vwcolstyle}{margin-right: 1em ; padding-right: .5em ; }
23 \fi
```
sep becomes column-gap:

```
24 \ifdimgreater{\vwcol@sep}{1sp}{
25 \LWR@vwcol@addgap{column-gap}
26 \LWR@vwcol@addgap{-moz-column-gap}
27 \LWR@vwcol@addgap{-webkit-column-gap}
28 }{}
```
rule become column-rule, while prerule and postrule become HTML borders:

```
29 \convertcolorspec{named}{\vwcol@rulecol}{HTML}\LWR@vwcol@rulecolor%
30 \ifdimgreater{\vwcol@rule}{0pt}{
31 \ifdimless{\vwcol@rule}{1pt}{
32 \setlength{\vwcol@rule}{1pt}
33 }{}
34 \LWR@vwcol@addrule{column-rule}
35 \LWR@vwcol@addrule{-moz-column-rule}
36 \LWR@vwcol@addrule{-webkit-column-rule}
37 \if@vwcol@prerule\LWR@vwcol@addrule{border-left}\fi
38 \if@vwcol@postrule\LWR@vwcol@addrule{border-right}\fi
39 }{}
```
Each of the justify options becomes a text-align. Indentation is added where appropriate.

```
40 \ifdefequal{\vwcol@justify}{\RaggedRight}{
41 \appto{\LWR@vwcolstyle}{text-align: left ; }
42 \ifdimgreater{\vwcol@parindent}{0pt}{
43 \appto{\LWR@vwcolstyle}{%
```

```
44 text-indent: \LWR@printlength{\vwcol@parindent} ; %
45 }
46 }{}
47 }{}
48 \ifdefequal{\vwcol@justify}{\RaggedLeft}{
49 \appto{\LWR@vwcolstyle}{text-align: right ; }
50 }{}
51 \ifdefequal{\vwcol@justify}{\Centering}{
52 \appto{\LWR@vwcolstyle}{text-align: center ; }
53 }{}
54 \ifdefequal{\vwcol@justify}{\justifying}{
55 \appto{\LWR@vwcolstyle}{text-align: justify ; }
56 \ifdimgreater{\vwcol@parindent}{0pt}{
57 \appto{\LWR@vwcolstyle}{%
58 text-indent: \LWR@printlength{\vwcol@parindent} ; %
59 }
60 }{}
61 }{}
```
Create the <div> with the assembled style:

```
62 \BlockClass[\LWR@vwcolstyle]{multicols}
63 }
```
When the environment ends:

 { \endBlockClass }

File 344 **lwarp-wallpaper.sty**

## § 438 Package **wallpaper**

Pkg wallpaper wallpaper is emulated.

(*Emulates or patches code by* MICHAEL H.F. WILKINSON.)

```
for HTML output: 1 \LWR@ProvidesPackageDrop{wallpaper}
                 2 \newcommand*{\CenterWallPaper}[2]{}
                 3 \newcommand*{\ThisCenterWallPaper}[2]{}
                 4 \neq \texttt{\{}\TileWallPaper\[3]\{\}5 \newcommand*{\ThisTileWallPaper}[3]{}
                 6 \newcommand*{\TileSquareWallPaper}[2]{}
                 7 \newcommand*{\ThisTileSquareWallPaper}[2]{}
                 8 \newcommand*{\ULCornerWallPaper}[2]{}
```

```
9 \newcommand*{\ThisULCornerWallPaper}[2]{}
10 \newcommand*{\LLCornerWallPaper}[2]{}
11 \newcommand*{\ThisLLCornerWallPaper}[2]{}
12 \newcommand*{\URCornerWallPaper}[2]{}
13 \newcommand*{\ThisURCornerWallPaper}[2]{}
14 \newcommand*{\LRCornerWallPaper}[2]{}
15 \newcommand*{\ThisLRCornerWallPaper}[2]{}
16 \newcommand*{\ClearWallPaper}{}
17 \newlength{\wpXoffset}
18 \newlength{\wpYoffset}
```
File 345 **lwarp-wasysym.sty**

### § 439 Package **wasysym**

Pkg wasysym wasysym does not work with pdftotext.

**for HTML output:** 1 \LWR@loadnever{wasysym}{textcomp, amssymb, amsfonts, mnsymbol, fdsymbol}

File 346 **lwarp-watermark.sty**

## § 440 Package **watermark**

(*Emulates or patches code by* ALEXANDER I. ROZHENKO.)

Pkg watermark watermark is emulated.

**for HTML output:** <sup>1</sup> \LWR@ProvidesPackageDrop{watermark}

2 \newcommand{\watermark}[1]{}

- 3 \newcommand{\leftwatermark}[1]{}
- 4 \newcommand{\rightwatermark}[1]{} 5 \newcommand{\thiswatermark}[1]{}
- 6 \newcommand{\thispageheading}[1]{}
- 

File 347 **lwarp-widows-and-orphans.sty**

## § 441 Package **widows-and-orphans**

Pkg widows-and-orphans widows-and-orphans is ignored.

**for HTML output:** <sup>1</sup> \LWR@ProvidesPackageDrop{widows-and-orphans}[2018/09/01]

\NewDocumentCommand\WaOsetup{m}{}

\NewDocumentCommand\WaOparameters{}{}

\NewDocumentCommand\WaOignorenext{}{}

File 348 **lwarp-wrapfig.sty**

## § 442 Package **wrapfig**

(*Emulates or patches code by* DONALD ARSENEAU.)

Pkg wrapfig wrapfig is emulated.

#### **for HTML output:** 1 \LWR@ProvidesPackageDrop{wrapfig}

```
2 \newcommand*{\LWR@wrapposition}{}
3
4 \newcommand*{\LWR@subwrapfigure}[2]{%
5 \renewcommand*{\LWR@wrapposition}{}%
6 \ifthenelse{%
7 \qquad \texttt{\#1}^{r}\OR\equal{#1}^{R}\OR\8 \equal{#1}{o}\OR\equal{#1}{O}%
9 }%
10 {\renewcommand*{\LWR@wrapposition}{float:right}}%
11 {\renewcommand*{\LWR@wrapposition}{float:left}}%
12 \setlength{\LWR@templengthone}{#2}%
13 \LWR@BlockClassWP{%
14 width:\LWR@printlength{\LWR@templengthone}; \LWR@wrapposition; %
15 margin:10pt%
16 }%
17 {%
18 width:\LWR@printlength{\LWR@templengthone}; \LWR@wrapposition%
19 }%
20 {marginblock}%
21 }
22
23
24 \NewDocumentEnvironment{wrapfigure}{o m o m}
25 {%
26 \LWR@subwrapfigure{#2}{#4}%
27 \captionsetup{type=figure}%
28 }
29 {%
30 \endLWR@BlockClassWP%
31 }
32
33
34 \NewDocumentEnvironment{wraptable}{o m o m}
```

```
35 {%
36 \LWR@subwrapfigure{#2}{#4}%
37 \captionsetup{type=table}%
38 }
39 {%
40 \endLWR@BlockClassWP%
41 }
42
43
44 \NewDocumentEnvironment{wrapfloat}{m o m o m}
45 {%
46 \LWR@subwrapfigure{#3}{#5}%
47 \captionsetup{type=#1}%
48 }
49 {%
50 \endLWR@BlockClassWP%
51 }
52
53 \newlength{\wrapoverhang}
```
File 349 **lwarp-xbmks.sty**

# § 443 Package **xbmks**

Pkg xbmks xbmks is ignored.

**for HTML output:** <sup>1</sup> \LWR@ProvidesPackageDrop{xbmks}[2018/07/04]

\newcommand{\xbmksetup}[1]{}

```
3 \NewDocumentCommand{\pdfbookmarkx}{o m o m}{}
```

```
4 \NewDocumentCommand{\currentpdfbookmark}{m} of o m}{}
```
- \NewDocumentCommand{\subpdfbookmarkx}{m o m}{}
- \NewDocumentCommand{\belowpdfbookmarkx}{m o m}{}

File 350 **lwarp-xcolor.sty**

## § 444 Package **xcolor**

(*Emulates or patches code by* DR. UWE KERN.)

Pkg xcolor xcolor is supported by lwarp.

#### § 444.1 **Limitations**

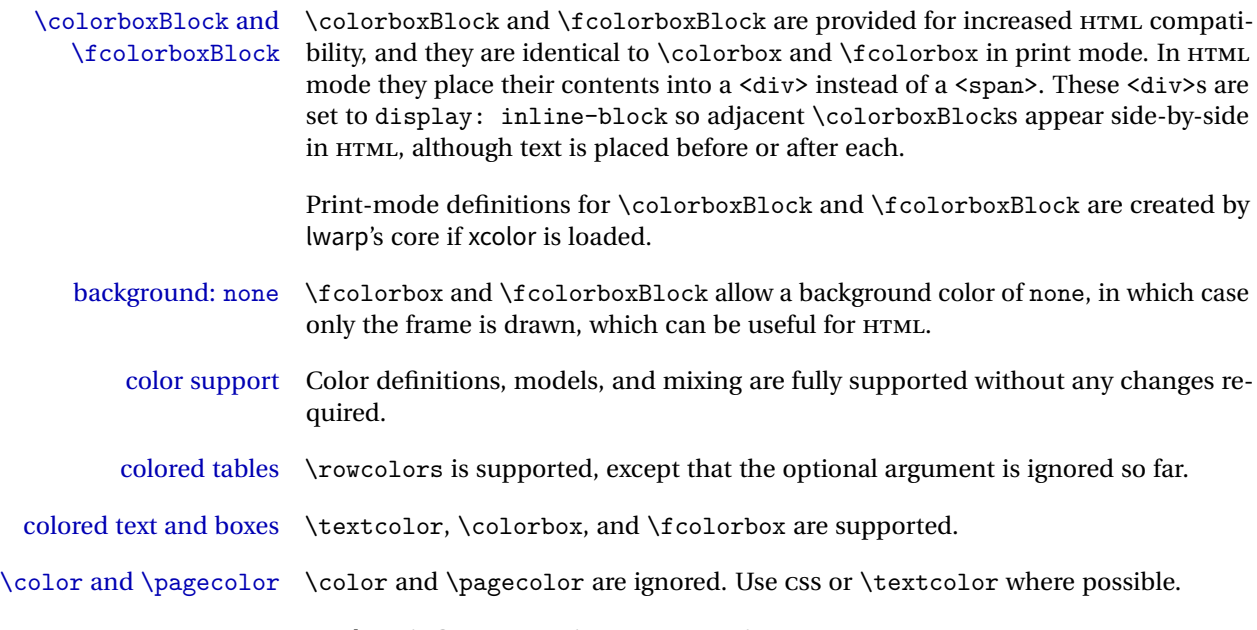

### § 444.2 **xcolor definitions: location and timing**

The lwarp core and its lwarp-xcolor package are tightly integrated to allow comparable results for print, HTML, and print inside an HTML lateximage. This requires a number of definitions and redefintions depending on whether each of xcolor and lateximage is being used, and whether print or HTML is being generated. Some of these actions are one-time when xcolor is loaded, and others are temporary as lateximage is used.

- **When xcolor is loaded in print mode:** No special actions are taken at the time that xcolor is loaded in print mode, but see \AtBeginDocument below.
- **When lwarp-xcolor is loaded in HTML mode:** xcolor's original definitions are saved for later restoration. \LWR@restoreorigformatting is appended to restore these definitions for use inside a lateximage. New HTML-mode definitions are created for \textcolor, \pagecolor, \nopagecolor, \colorbox, \colorboxBlock, \fcolorbox, \fcolorboxBlock, and fcolorminipage.
- **\AtBeginDocument in print or HTML mode:** See Section [83.](#page-556-0) If xcolor has been loaded, the print-mode \fcolorbox is modified to accept a background color of none, and additional definitions are created for lwarp's new macros printmode macros \colorboxBlock, \fcolorboxBlock, and fcolorminipage. The HTML versions of these macros will already have been created by lwarp-xcolor if it has been loaded.

For use inside an HTML lateximage, \LWR@restoreorigformatting is appended to temporarily set these functions to their print-mode versions.

**In a lateximage in HTML mode:** \LWR@restoreorigformatting temporarily restores the print-mode definitions of xcolor's functions. See \LWR@restoreorigformatting on page [511.](#page-510-0)

#### **\color:**

**Print:** Used as-is.

**HTML:** Ignored by *pdftotext*, and will not appear.

**HTML lateximage:** Colors will appear in a lateximage.

#### **\textcolor:**

**Print:** Used as-is.

**HTML:** Redefined by lwarp-xcolor, page [971.](#page-970-0)

**HTML lateximage:** Remembers and reuses the print version.

#### **\pagecolor:**

**Print:** Used as-is.

```
HTML: Ignored.
```
**HTML lateximage:** Colors will be picked up in a lateximage.

#### **\nopagecolor:**

**Print:** Used as-is. **HTML:** Ignored. **HTML lateximage:** Colors will be picked up in a lateximage.

#### **\colorbox:**

**Print:** Used as-is. **HTML:** Redefined by lwarp-xcolor, page [972.](#page-970-0)

**HTML lateximage:** Remembers and reuses the print version.

#### **\colorboxBlock:**

Print: Becomes \colorbox.

**HTML:** Newly defined by lwarp-xcolor to use a <div>, page [972.](#page-970-0)

**HTML lateximage:** Remembers and reuses the print version \colorbox.

### **\fcolorbox:**

**Print:** Modified to allow a background of none. \LWR@print@fcolorbox at section [83](#page-556-0)

**HTML:** Redefined by lwarp-xcolor, page [973.](#page-970-0)

**HTML lateximage:** Remembers and reuses the print version.

**\fcolorboxBlock:**

Print: Becomes \fcolorbox. Section [83](#page-556-0)

**HTML:** Newly defined by lwarp-xcolor to use a <div>, page [974.](#page-970-0)

**HTML lateximage:** Remembers and reuses the print version \fcolorbox.

#### **fcolorminipage:**

Print: Newly defined in the lwarp core. LWR@print@fcolorminipage at section [83](#page-556-0) **HTML:** Newly defined by lwarp-xcolor, page [975.](#page-970-0)

**HTML lateximage:** Uses the print version.

#### **\boxframe:**

**Print:** Used as-is.

**HTML:** Redefined by lwarp-xcolor, page [976.](#page-970-0)

**HTML lateximage:** Remembers and reuses the print version.

#### § 444.3 **Package loading**

**for HTML output:** 1 \LWR@ProvidesPackagePass{xcolor}

2 \begin{warpHTML}

#### § 444.4 **Remembering and restoring original definitions**

Remember the following print-mode actions to be restored when inside a lateximage environment:

3 \LetLtxMacro\LWR@print@pagecolor\pagecolor 4 \LetLtxMacro\LWR@print@nopagecolor\nopagecolor

\LWR@restoreorigformatting Inside a lateximage the following gets restored to their print-mode actions:

```
5 \appto\LWR@restoreorigformatting{%
```
6 \LetLtxMacro\pagecolor\LWR@print@pagecolor%

7 \LetLtxMacro\nopagecolor\LWR@print@nopagecolor%

8 }

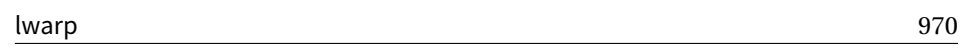

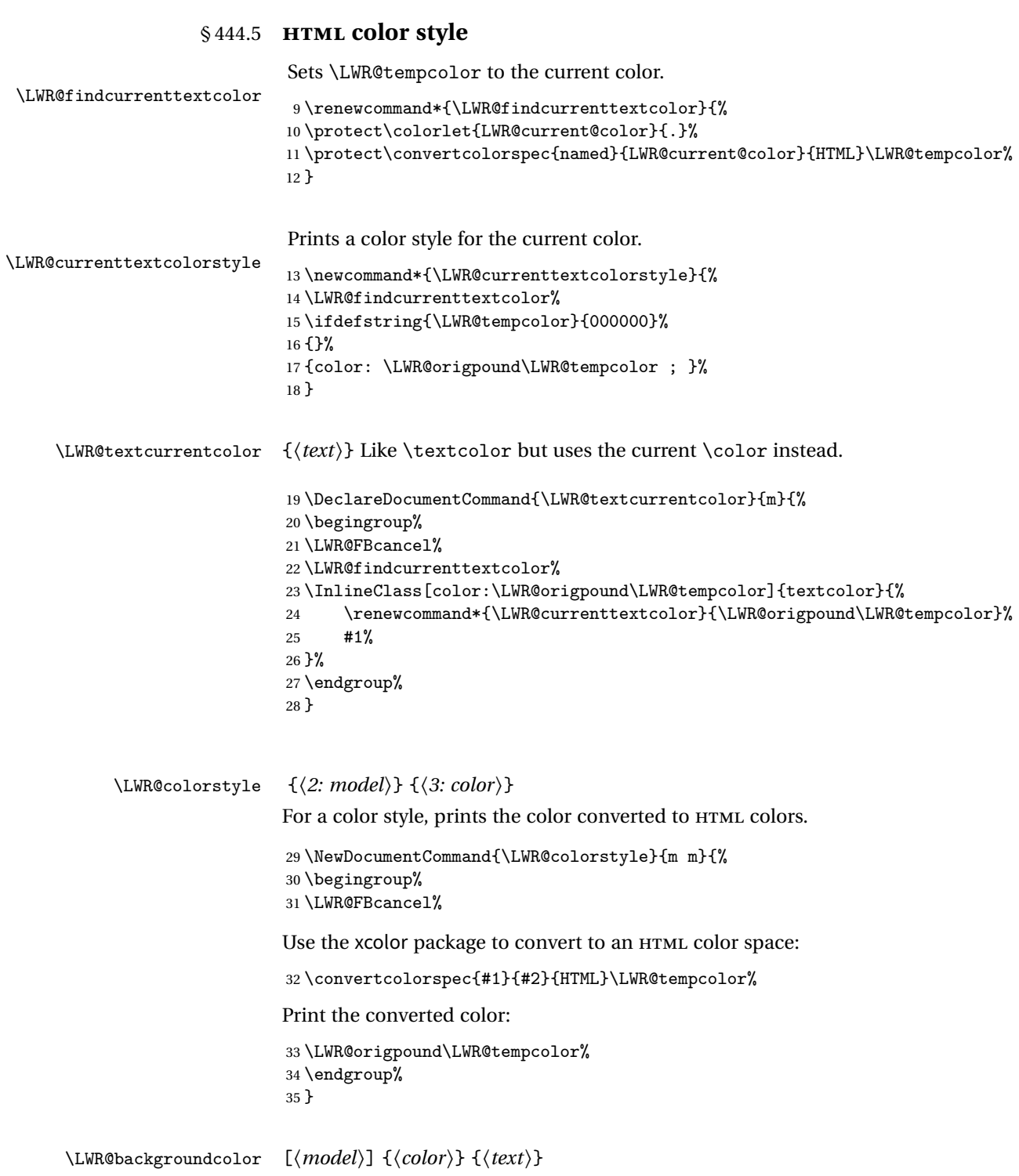

Similar to \textcolor, but prints black text against a color background.

Converted into an HTML hex color span.

```
36 \NewDocumentCommand{\LWR@backgroundcolor}{O{named} m m}{%
37 \begingroup%
38 \LWR@FBcancel%
39 \InlineClass[background:\LWR@colorstyle{#1}{#2}]{backgroundcolor}{%
40 #3%
41 }%
42 \endgroup%
43 }
```
### § 444.6 **HTML border**

\LWR@borderpadding {h*colorstyle*i} {h*color*i} Prints the HTML attributes for a black border and padding. \LWR@forceminwidth must be used first in order to set the border width.

```
44 \newcommand*{\LWR@borderpadding}[2]{%
45 border:\LWR@printlength{\LWR@atleastonept} solid \LWR@colorstyle{#1}{#2} ; %
46 padding:\LWR@printlength{\fboxsep}%
47 }
```
### § 444.7 **High-level macros**

\textcolor  $[(model)] \{ (color) \} \{ (text) \}$ 

Converted into an HTML hex color span.

```
48 \NewDocumentCommand{\LWR@HTML@textcolor}{o m m}{%
49 \begingroup%
```
Set the PDF color, to be picked up by SVG math if possible.

The print-mode \color command cannot accept the named option with color mixing, but it works with no option at all.

```
50 \IfValueTF{#1}{%
51 \color[#1]{#2}%
52 }{%
53 \color{#2}%
54 }%
55 \LWR@FBcancel%
56 \IfValueTF{#1}{%
57 \InlineClass[color:\LWR@colorstyle{#1}{#2}]{textcolor}{%
58 \renewcommand*{\LWR@currenttextcolor}{\LWR@origpound\LWR@tempcolor}%
59 #3%
```

```
60 }%
               61 }{%
               62 \InlineClass[color:\LWR@colorstyle{named}{#2}]{textcolor}{%
               63 \renewcommand*{\LWR@currenttextcolor}{\LWR@origpound\LWR@tempcolor}%
               64 #3%
               65 }%
               66 }%
               67 \endgroup%
               68 }
               69
               70 \LWR@formatted{textcolor}
 \pagecolor [(model)] \{ (color)\}Ignored. Use css instead.
               71 \renewcommand*{\pagecolor}[2][named]{}
\nopagecolor Ignored.
               72 \renewcommand*{\nopagecolor}{}
   \colorbox [\langle model \rangle] {\langle color \rangle} {\langle text \rangle}Converted into an HTML hex background color <span>.
               73 \NewDocumentCommand{\LWR@HTML@colorbox}{O{named} m +m}{%
               74 \begingroup%
               75 \LWR@FBcancel%
               76 \InlineClass[%
               77 background:\LWR@colorstyle{#1}{#2} ; %
               78 padding:\LWR@printlength{\fboxsep}%
               79 ]{colorbox}{#3}%
               80 \endgroup%
               81 }
               82
               83 \AtBeginDocument{
               84 \LWR@formatted{colorbox}
               85 }
```

```
\colorboxBlock [\langle model \rangle] {\langle color \rangle} {\langle text \rangle}
```
Converted into an HTML hex background color <div>.

\NewDocumentCommand{\LWR@HTML@colorboxBlock}{O{named} m +m}{%
```
87 \begingroup%
88 \LWR@FBcancel%
89 \LWR@stoppars%
90 \begin{BlockClass}[%
91 background:\LWR@colorstyle{#1}{#2} ; %
92 padding:\LWR@printlength{\fboxsep}%
93 ]{colorboxBlock}
94 #3
95 \end{BlockClass}%
96 \endgroup%
```
Prevent paragraph tags around horizontal white space until the start of the next paragraph:

```
97 \global\booltrue{LWR@minipagethispar}%
98 }
99
100 \AtBeginDocument{
101 \LWR@formatted{colorboxBlock}
102 }
```
\fcolorbox  $[\{framemodel\}] \ {\{framecolor\} \} \ {\{box\} \} \ {\{box\} \} \ {\{box\} \} \$ 

Converted into a framed HTML hex background color span.

A background color of none creates a colored frame without a background color.

```
103\NewDocumentCommand{\LWR@HTML@fcolorbox}{O{named} m O{named} m +m}{%
104 \LWR@traceinfo{HTML fcolorbox #2 #4}%
105 \begingroup%
106 \LWR@FBcancel%
107 \LWR@forceminwidth{\fboxrule}%
108 \ifthenelse{\equal{#4}{none}}%
109 {% no background color
110 \InlineClass[%
111 \LWR@borderpadding{#1}{#2}%
112 ]{fcolorbox}{#5}%
113 }%
114 {% yes background color
115 \InlineClass[%
116 \LWR@borderpadding{#1}{#2} ; %
117 background:\LWR@colorstyle{#3}{#4}%
118 ]{fcolorbox}{#5}%
119 }%
120 \endgroup%
```

```
121 }
122
123 \AtBeginDocument{
124 \LWR@formatted{fcolorbox}
125 }
```

```
\fcolorboxBlock [\framemodel\] {\framecolor\} [\boxmodel\] {\boxcolor\} {\text}}
```
Converted into a framed HTML hex background color span.

A background color of none creates a colored frame without a background color.

```
126 \NewDocumentCommand{\LWR@HTML@fcolorboxBlock}{O{named} m 0{named} m +m}{%
127 \LWR@traceinfo{HTML fcolorboxBlock #2 #4}%
128 \begingroup%
129 \LWR@FBcancel%
130 \LWR@forceminwidth{\fboxrule}%
131 \LWR@stoppars%
132 \ifthenelse{\equal{#4}{none}}%
133 {% no background color
134 \begin{BlockClass}[%
135 \LWR@borderpadding{#1}{#2}%
136 ]{fcolorboxBlock}
137 #5
138 \end{BlockClass}%
139 }%
140 {% yes background color
141 \convertcolorspec{#3}{#4}{HTML}\LWR@tempcolortwo%
142 \begin{BlockClass}[%
143 background:\LWR@origpound\LWR@tempcolortwo\ ; %
144 \LWR@borderpadding{#1}{#2}%
145 ]{fcolorboxBlock}
146 #5
147 \end{BlockClass}%
148 }%
149 \endgroup%
```
Prevent paragraph tags around horizontal white space until the start of the next paragraph:

```
150 \global\booltrue{LWR@minipagethispar}%
151 \LWR@traceinfo{HTML fcolorboxBlock done}%
152 }
153
154 \AtBeginDocument{
```

```
155 \LWR@formatted{fcolorboxBlock}
                          156 }
                           Creates a framed HTML <div> around its contents.
                           A print-output version is defined in the lwarp core: section 83
\LWR@subfcolorminipage {\{ \mathsf{framemodel} \} \{ \mathsf{famecolor} \} \{ \mathsf{background tag} \} \{ \mathsf{height} \}157 \NewDocumentCommand{\LWR@subfcolorminipage}{m m m m}{%
                          158 \LWR@stoppars%
                          159 \begin{BlockClass}[%
                          160 #3%
                          161 \LWR@borderpadding{#1}{#2} ; %
                          162 \IfValueT{#4}{height:\LWR@printlength{\LWR@tempheight} ; }%
                          163 width:\LWR@printlength{\LWR@tempwidth}%
                          164 ]{fcolorminipage}%
                          165 }
   Env fcolorminipage [\{I:framemodel\}] [\{2:framecolor\}]\ [\{3:boxmodel\}] [\{4:boxcolor\}]\ [\{5:align\}] [\{6:height\}]\left[\langle 7:inner-align:45em\right]\left\{\langle 8:width \rangle\right\}166 \NewDocumentEnvironment{LWR@HTML@fcolorminipage}{O{named} m O{named} m O{c} o o m}
                          167 {%
                          168 \LWR@FBcancel%
                          169 \setlength{\LWR@tempwidth}{#8}%
                          170 \IfValueT{#6}{\setlength{\LWR@tempheight}{#6}}%
                          171 \LWR@forceminwidth{\fboxrule}%
                          172 \convertcolorspec{#1}{#2}{HTML}\LWR@tempcolor%
                          173 \ifthenelse{\equal{#4}{none}}%
                          174 {\LWR@subfcolorminipage{#1}{#2}{}{#6}}%
                          175 {%
                          176 \convertcolorspec{#3}{#4}{HTML}\LWR@tempcolortwo%
                          177 \LWR@subfcolorminipage{#1}{#2}{background:\LWR@origpound\LWR@tempcolortwo\ ; }{#6}%
                          178 }%
                          179 }
                          180 {%
                          181 \end{BlockClass}%
                           Prevent paragraph tags around horizontal white space until the start of the next
                           paragraph:
```
 \global\booltrue{LWR@minipagethispar}% } \AtBeginDocument{

```
186 \LWR@formattedenv{fcolorminipage}
187 }
```
\boxframe {*\width*}} {*\height*}} {*\depth*}}

The depth is added to the height, but the box is not decended below by the depth. \textcolor is honored.

```
188 \newcommand*{\LWR@HTML@boxframe}[3]{%
189 {%
190 \setlength{\LWR@tempwidth}{#1}%
191 \setlength{\LWR@tempheight}{#2}%
192 \addtolength{\LWR@tempheight}{#3}%
193 \LWR@forceminwidth{\fboxrule}%
194 \LWR@findcurrenttextcolor%
195 \InlineClass[%
196 display:inline-block ; %
197 border:\LWR@printlength{\LWR@atleastonept} solid \LWR@currenttextcolor{} ; %
198 width:\LWR@printlength{\LWR@tempwidth} ; %
199 height:\LWR@printlength{\LWR@tempheight}%
200 ]{boxframe}{}%
201 }%
202 }
203
204 \LWR@formatted{boxframe}
```
#### § 444.8 **Row colors**

```
\rowc@l@rs [\{cmds\}] {\{statrow\}} {\{odd color\}} {\{even color\}}205 \newcommand*{\LWR@xcolortempcolor}{}
          206
          207 \def\rowc@l@rs[#1]#2#3#4%
          208 {
          209 \global\rownum=1
          210 \global\@rowcolorstrue
          211 \@ifxempty{#3}%
          212 {\def\@oddrowcolor{\@norowcolor}}%
          213 {%
          214 \convertcolorspec{named}{#3}{HTML}\LWR@xcolortempcolor%
          215 \edef\@oddrowcolor{%
          216 \csdef{LWR@xcolorrowHTMLcolor}{\LWR@xcolortempcolor}%
          217 }%
          218 }%
          219 \@ifxempty{#4}%
          220 {\def\@evenrowcolor{\@norowcolor}}%
          221 {%
          222 \convertcolorspec{named}{#4}{HTML}\LWR@xcolortempcolor%
```
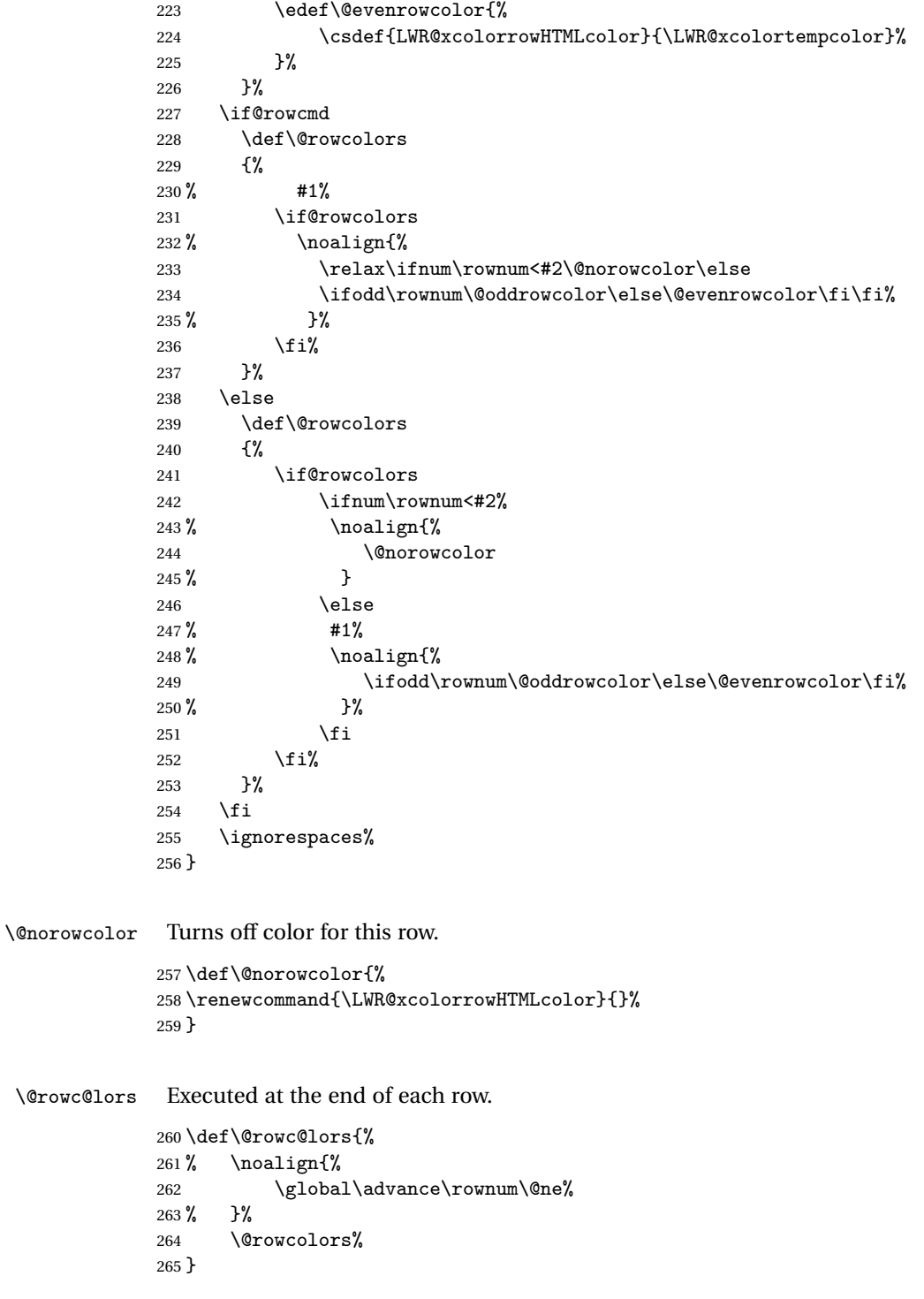

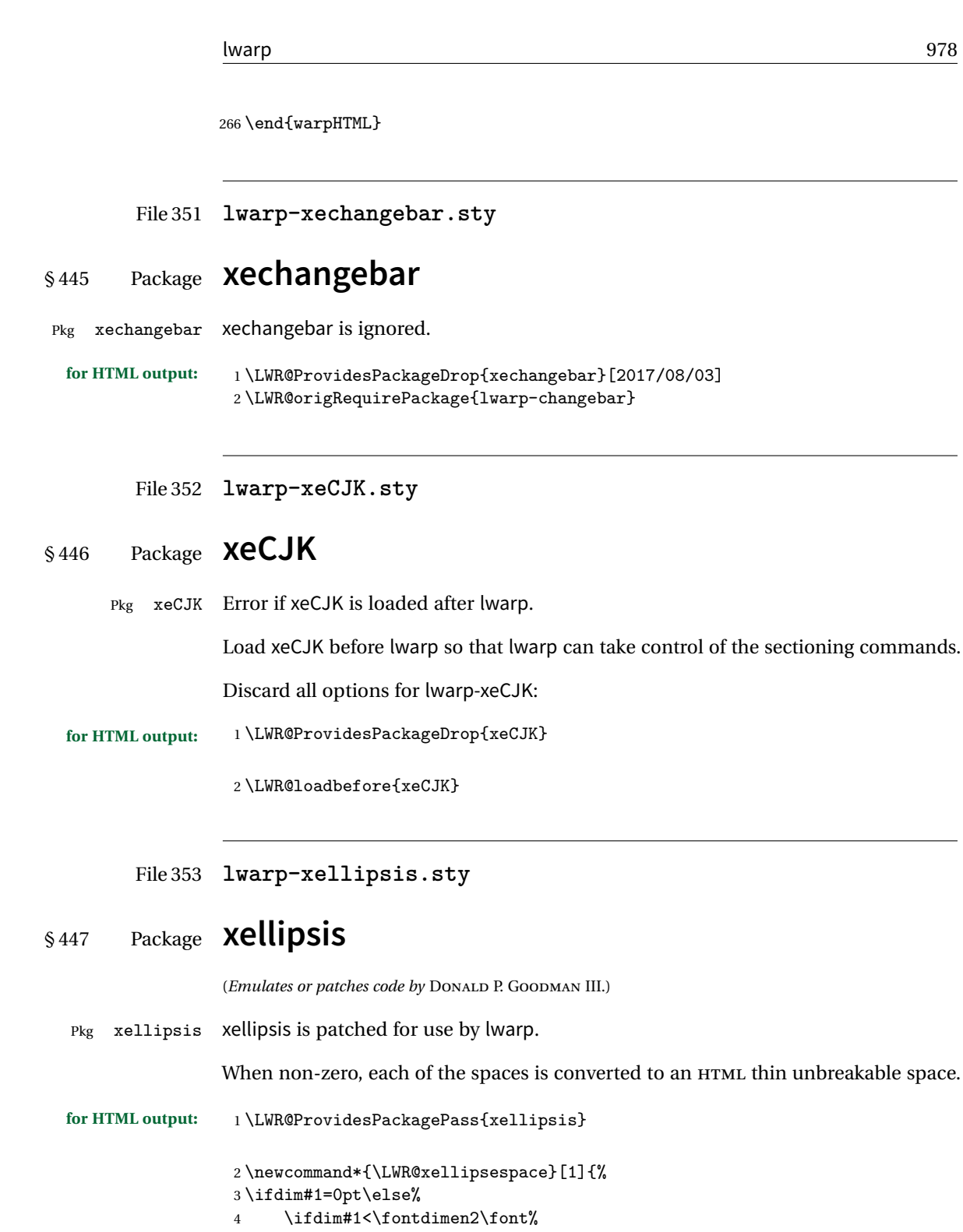

 $\frac{4}{5}$  \,  $\frac{11111m+1}{5}$ 

```
6 \else%
7 \sim %8 \fi%
9 \text{fi}10 }
11
12 \def\xelip{%
13 \mbox{%
14 \LWR@xellipsespace{\xelipprebef}%
15 \xelipprechar%
16 \LWR@xellipsespace{\xelippreaft}%
17 \LWR@xellipsespace{\xelipbef}%
18 \xelipchar%
19 \{xe1@loopi = 1\}20 \loop\ifnum\xelipnum>\xel@loopi%
21 \advance\xel@loopi by1%
22 \LWR@xellipsespace{\xelipgap}%
23 \xelipchar%
24 \repeat%
25 \LWR@xellipsespace{\xelipaft}%
26 \LWR@xellipsespace{\xelippostbef}%
27 \xelippostchar%
28 \LWR@xellipsespace{\xelippostaft}%
29 }%
30 }%
```
File 354 **lwarp-xfrac.sty**

# § 448 Package **xfrac**

(*Emulates or patches code by* THE LATEX3 PROJECT.)

Pkg xfrac Supported by adding xfrac instances.

**for HTML output:** 1 \LWR@ProvidesPackagePass{xfrac}

In the user's document preamble, lwarp should be loaded after font-related setup.  $\triangle$  font size During HTML conversion, this font is used by lwarp to generate its initial PDF output containing HTML tags, later to be converted by *pdftotext* to a plain text file. While the text may be in any font which *pdftotext* can read, the math is directly converted into SVG images using this same user-selected font. xfrac below is set for the Latin Modern (lmr) font. If another font is used, it may be desirable to redefine \xfracHTMLfontsize with a different em size.

\sfrac [\*instance*\] {\*num*\} [\sep\] {\*denom*\}

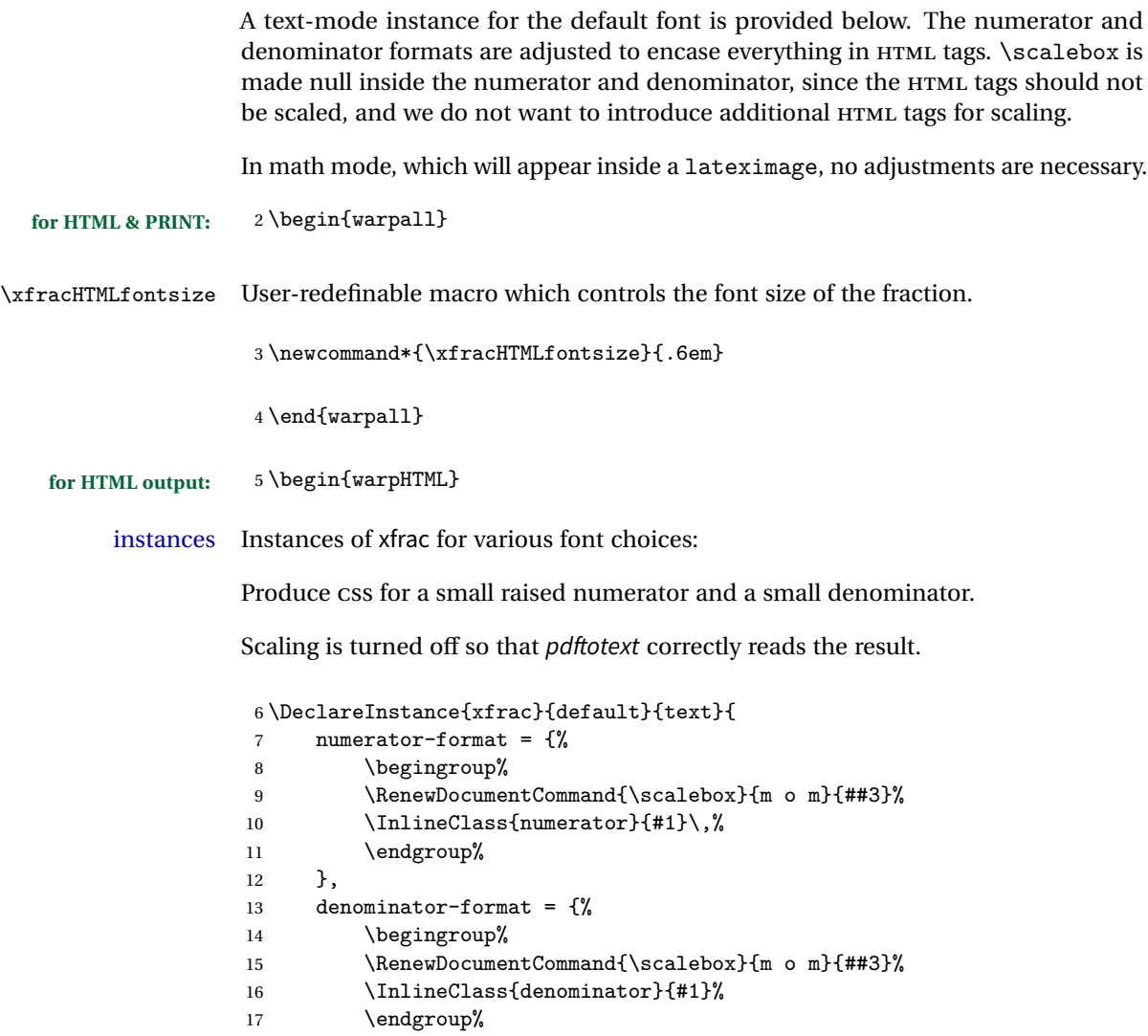

},

For *pdftotext*, do not scale the text:

```
19 scaling = false
20 }
21
22 \DeclareInstance{xfrac}{lmr}{text}{
23 numerator-format = {%
24 \begingroup%
25 \RenewDocumentCommand{\scalebox}{m o m}{##3}%
26 \InlineClass{numerator}{#1}\,%
27 \endgroup%
```

```
28 },
29 denominator-format = {%
30 \begingroup%
31 \RenewDocumentCommand{\scalebox}{m o m}{##3}%
32 \InlineClass{denominator}{#1}%
33 \endgroup%
34 },
```
For *pdftotext*, do not scale the text:

```
35 scaling = false
36 }
37
38 \DeclareInstance{xfrac}{lmss}{text}{
39 numerator-format = {%
40 \begingroup%
41 \RenewDocumentCommand{\scalebox}{m o m}{##3}%
42 \InlineClass{numerator}{#1}\,%
43 \endgroup%
44 },
45 denominator-format = \frac{1}{6}46 \begingroup%
47 \RenewDocumentCommand{\scalebox}{m o m}{##3}%
48 \InlineClass{denominator}{#1}%
49 \endgroup%
50 },
```
For *pdftotext*, do not scale the text:

```
51 scaling = false
52 }
53
54 \DeclareInstance{xfrac}{lmtt}{text}{
55 numerator-format = {%
56 \begingroup%
57 \RenewDocumentCommand{\scalebox}{m o m}{##3}%
58 \InlineClass{numerator}{#1}\,%
59 \endgroup%
60 },
61 denominator-format = \frac{1}{6}62 \begingroup%
63 \RenewDocumentCommand{\scalebox}{m o m}{##3}%
64 \InlineClass{denominator}{#1}%
65 \endgroup%
66 },
```
For *pdftotext*, do not scale the text:

scaling = false

68 }

69 \end{warpHTML}

File 355 **lwarp-xltabular.sty**

# § 449 Package **xltabular**

(*Emulates or patches code by* ROLF NIEPRASCHK, HERBERT VOSS.)

Pkg xltabular xltabular is emulated by lwarp.

**for HTML output:** Relies on tabularx.

 $\triangle$  table numbering At present, an xltabular without a caption or with only a \caption\* may be misnumbered in HTML, so it may be necessary to place at the end of the table:

```
\warpHTMLonly{\addtocounter{table}{-1}}
```

```
1 \RequirePackage{tabularx}
2
3 \LWR@ProvidesPackageDrop{xltabular}
4
5 \DeclareDocumentEnvironment{xltabular}{o m m}
6 {\longtable{#3}}
7 {\endlongtable}
```
File 356 **lwarp-xltxtra.sty**

### § 450 Package **xltxtra**

(*Emulates or patches code by* WILL ROBERTSON, JONATHAN KEW.)

```
Pkg xltxtra xltxtra is emulated.
for HTML output: 1 \LWR@ProvidesPackageDrop{xltxtra}
                 2 \RequirePackage{realscripts}
                 3 \RequirePackage{metalogo}
                 4 \newcommand*\TeX@logo@spacing[6]{}
                 5
                 6 \newcommand*{\vfrac}[2]{%
                 7 \textsuperscript{#1}/\textsubscript{#2}%
```

```
8 }
9
10 \newcommand\namedglyph[1]{%
11 \@tempcnta=\XeTeXglyphindex "#1"\relax
12 \ifnum\@tempcnta>0
13 \XeTeXglyph\@tempcnta
14 \else
15 \xxt@namedglyph@fallback{#1}%
16 \fi}
17
18 \newcommand\xxt@namedglyph@fallback[1]{[#1]}
19
20 \DeclareDocumentCommand{\showhyphens}{m}{}
```
File 357 **lwarp-xmpincl.sty**

## § 451 Package **xmpincl**

(*Emulates or patches code by* MAARTEN SNEEP.)

Pkg xmpincl Emulated.

**for HTML output:** Discard all options for lwarp-xmpincl:

\LWR@ProvidesPackageDrop{xmpincl}

\newcommand\*{\includexmp}[1]{}

File 358 **lwarp-xpiano.sty**

### § 452 Package **xpiano**

(*Emulates or patches code by* ENRICO GREGORIO.)

```
Pkg xpiano xpiano is patched for use by lwarp.
for HTML output: 1 \LWR@ProvidesPackagePass{xpiano}
                 2 \ExplSyntaxOn
                 3 \NewDocumentCommand{\LWR@print@keyboard}{ O{}m }
                 4 {
                 5 \xpiano_keyboard:nn { #1 } { #2 }
                 6 }
                 7
```

```
8 \NewDocumentCommand{\LWR@HTML@keyboard}{ O{}m }
9 {
10 \begin{lateximage}*
11 [(-xpiano-~\packagediagramname{}: \detokenize\expandafter{#2})]
12 [\detokenize\expandafter{#1}]
13 \xpiano_keyboard:nn { #1 } { #2 }
14 \end{lateximage}
15 }
16 \ExplSyntaxOff
17
18 \LWR@formatted{keyboard}
```
File 359 **lwarp-xtab.sty**

```
§ 453 Package xtab
```
(*Emulates or patches code by* PETER WILSON.)

- Pkg xtab xtab is emulated.
- **for HTML output:** 1 \LWR@ProvidesPackageDrop{xtab}
- $\triangle$  Misplaced alignment For \tablefirsthead, etc., enclose them as follows:

tab character & \StartDefiningTabulars \tablefirsthead ...

#### \StopDefiningTabulars

See section [9.9.](#page-164-0)

 $\triangle$  lateximage supertabular and xtab are not supported inside a lateximage.

```
2 \newcommand{\LWRXT@firsthead}{}
3
4 \newcommand{\tablefirsthead}[1]{%
5 \long\gdef\LWRXT@firsthead{#1}%
6 }
7
8 \newcommand{\tablehead}[1]{}
9
10 \newcommand{\tablelasthead}[1]{}
11
12\newcommand{\notablelasthead}{}
13
14 \newcommand{\tabletail}[1]{}
15
```

```
16 \newcommand{\LWRXT@lasttail}{}
17
18 \newcommand{\tablelasttail}[1]{%
19 \long\gdef\LWRXT@lasttail{#1}%
20 }
21 \newcommand{\tablecaption}[2][]{%
22 \long\gdef\LWRXT@caption{%
23 \iintblank{#1}24 {\caption{#2}}%
25 {\caption[#1]{#2}}%
26 }%
27 }
28
29 \let\topcaption\tablecaption
30 \let\bottomcaption\tablecaption
31 \newcommand*{\LWRXT@caption}{}
32
33 \newcommand*{\shrinkheight}[1]{}
34
35 \newcommand*{\xentrystretch}[1]{}
36
37 \NewDocumentEnvironment{xtabular}{s o m}
38 {%
39 \LWR@traceinfo{xtabular}%
40 \table%
41 \LWRXT@caption%
42 \begin{tabular}{#3}%
43 \TabularMacro\ifdefvoid{\LWRXT@firsthead}%
44 {\LWR@getmynexttoken}%
45 {\expandafter\LWR@getmynexttoken\LWRXT@firsthead}%
46 }%
47 {%
48 \ifdefvoid{\LWRXT@lasttail}%
49 {}%
50 {%
51 \TabularMacro\ResumeTabular%
52 \LWRXT@lasttail%
53 }%
54 \end{tabular}%
55 \endtable%
56 \LWR@traceinfo{xtabular done}%
57 }
58
59 \NewDocumentEnvironment{mpxtabular}{s o m}
60 {\minipage{\linewidth}\xtabular{#3}}
61 {\endxtabular\endminipage}
```
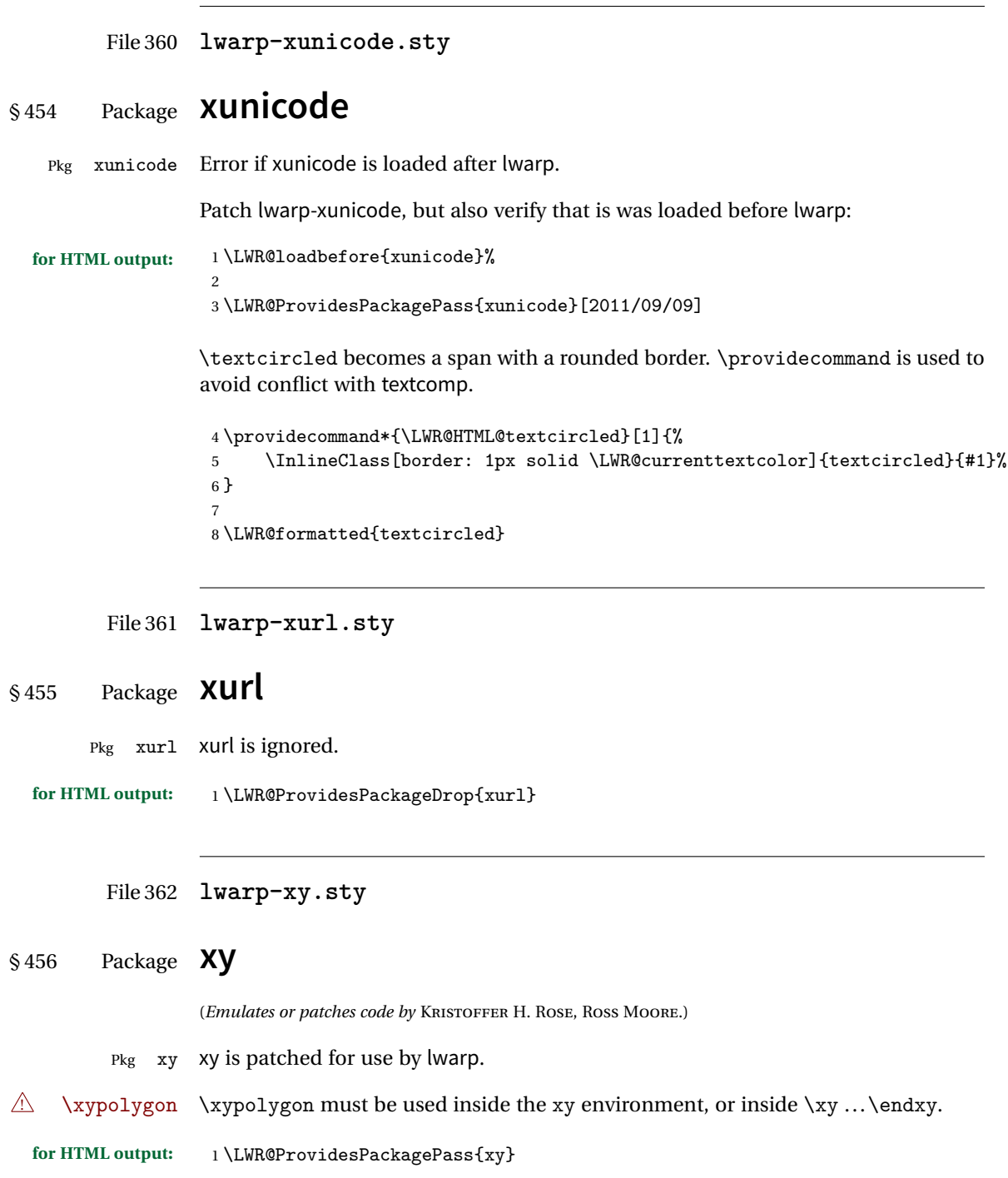

```
2 \AtBeginDocument{
3
4 \preto{\xy}{\begin{lateximage}[(-xy-~\packagediagramname)]}
5 \appto{\endxy}{\end{lateximage}}
6
7 \@ifundefined{xymatrix}{}{
8 \LetLtxMacro\LWR@origxymatrix\xymatrix
9
10 \renewcommand{\xymatrix}[1]{%
11 \begin{lateximage}[(-xy- xymatrix \packagediagramname)]
12 \LWR@origxymatrix{#1}
13 \end{lateximage}
14 }
15 }
16
17 \@ifundefined{xygraph}{}{
18 \LetLtxMacro\LWR@origxygraph\xygraph
19
20 \renewcommand{\xygraph}[1]{%
21 \begin{lateximage}[(-xy- xygraph \packagediagramname)]
22 \LWR@origxygraph{#1}
23 \end{lateximage}
24 }
25 }
26
27 }
```

```
File 363 lwarp-zwpagelayout.sty
```

```
§ 457 Package zwpagelayout
```
(*Emulates or patches code by* ZDENĚK WAGNER.)

Pkg zwpagelayout zwpagelayout is ignored.

```
for HTML output: 1 \LWR@ProvidesPackageDrop{zwpagelayout}
```

```
2 \def\noBboxes{}
3 \@onlypreamble\noBboxes
4
5 \expandafter\ifx\csname definecolor\endcsname\relax \else
6 \definecolor{cmykblack}{cmyk}{0,0,0,1}
7 \definecolor{grblack}{gray}{0}
8% \ifzwpl@redefineblack
9% \definecolor{black}{cmyk}{0,0,0,1}\color{black}
10 \% \fi
11 \definecolor{cmykred}{cmyk}{0,1,1,0}
```

```
12 \definecolor{cmykgreen}{cmyk}{1,0,1,0}
13 \definecolor{cmykblue}{cmyk}{1,1,0,0}
14 \definecolor{rgbred}{rgb}{1,0,0}
15 \definecolor{rgbgreen}{rgb}{0,1,0}
16 \definecolor{rgbblue}{rgb}{0,0,1}
17 % \ifzwpl@redefinetocmyk
18% \definecolor{red}{cmyk}{0,1,1,0}
19 % \definecolor{green}{cmyk}{1,0,1,0}
20% \definecolor{blue}{cmyk}{1,1,0,0}
21 \% \fi
22 \fi
2324 \let\OverprintXeTeXExtGState\relax
25
26 \DeclareRobustCommand\SetOverprint{\ignorespaces}
27 \DeclareRobustCommand\SetKnockout{\ignorespaces}
28\DeclareRobustCommand\textoverprint[1]{{\SetOverprint#1}}
29 \DeclareRobustCommand\textknockout[1]{{\SetKnockout#1}}
30
31 \def\SetPDFminorversion#1{}
32 \@onlypreamble\SetPDFminorversion
33
34 \newcommand*\Vcorr{}
35
36 \DeclareRobustCommand\vb[1][]{}
37 \NewDocumentCommand{\NewOddPage}{* o}{}
38 \NewDocumentCommand{\NewEvenPage}{* o}{}
39 \def\SetOddPageMessage#{\gdef\ZW@oddwarning}
40 \def\SetEvenPageMessage#{\gdef\Z@@evenwarning}
41 \def\ZW@oddwarning{Empty page inserted}\let\ZW@evenwarning\ZW@oddwarning
42
43 \def\clap#1{#1}
44
45 \def\CropFlap{2in}
46 \def\CropSpine{1in}
47 \def\CropXSpine{1in}
48 \def\CropXtrim{.25in}
49 \def\CropYtrim{.25in}
50 \def\UserWidth{5in}
51 \def\UserLeftMargin{1in}
52 \def\UserRightMargin{1in}
53 \def\UserTopMargin{1in}
54 \def\UserBotMargin{1in}
55 \def\thePageNumber{\LWR@origpound\,\arabic{page}}
56 \ifXeTeX
57 \def\ifcaseZWdriver{\ifcase2}
58 \else
59 \def\ifcaseZWdriver{\ifcase1}
60 \fi
61 \DeclareRobustCommand\ZWifdriver[2]{}
```
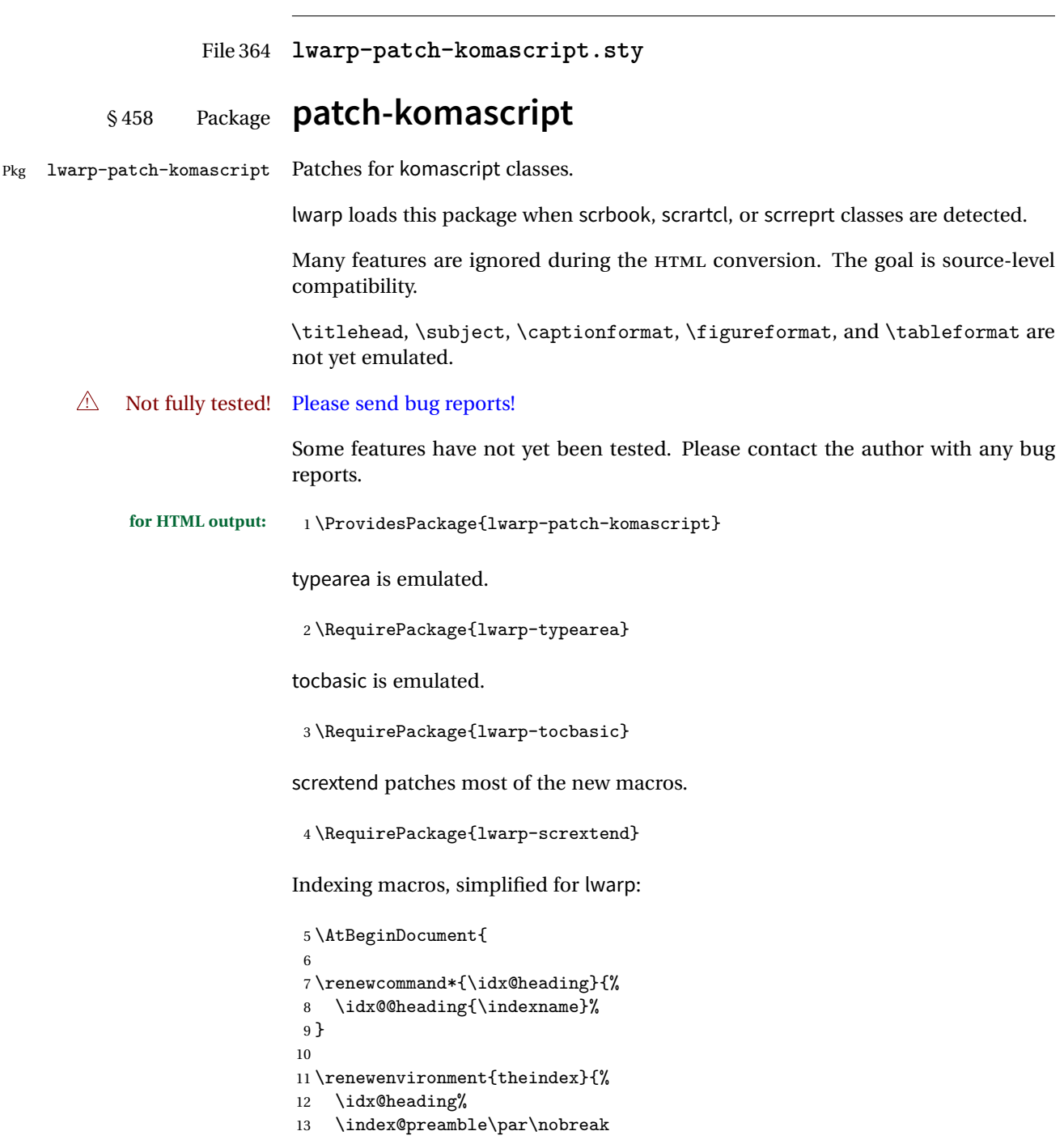

```
14 \let\item\LWR@indexitem%
15 \let\subitem\LWR@indexsubitem%
16 \let\subsubitem\LWR@indexsubsubitem%
17 }
18 {}
19
20 \renewcommand*\indexspace{}
21
22 }% AtBeginDocument
```
The \minisec is placed inside a <div> of class minisec.

```
23 \renewcommand*{\minisec}[1]{
24 \begin{BlockClass}{minisec}
25 #1
26 \end{BlockClass}
27 }
```
The part and chapter preambles are placed as plain text just after each heading.

```
28 \@ifundefined{setpartpreamble}{}{
29 \RenewDocumentCommand{\setpartpreamble}{o o +m}{%
30 \renewcommand{\part@preamble}{#3}%
31 }
32 }
33
34 \@ifundefined{setchapterpreamble}{}{
35 \RenewDocumentCommand{\setchapterpreamble}{o o +m}{%
36 \renewcommand{\chapter@preamble}{#3}%
37 }
38 }
```
Simple captions are used in all cases.

```
39 \LetLtxMacro\captionbelow\caption
40 \LetLtxMacro\captionabove\caption
41
42 \LetLtxMacro\captionofbelow\captionof
43 \LetLtxMacro\captionofabove\captionof
44
45 \RenewDocumentEnvironment{captionbeside}{o m o o o s}
46 {}
47 {%
48 \IfValueTF{#1}%
49 {\caption[#1]{#2}}%
50 {\caption{#2}}%
51 }
52
53 \RenewDocumentEnvironment{captionofbeside}{m o m o o o s}
```

```
54 {}
                          55 {%
                          56 \IfValueTF{#2}%
                          57 {\captionof{#1}[#2]{#3}}%
                          58 {\captionof{#1}{#3}}%
                          59 }
                          60
                          61\RenewDocumentCommand{\setcapindent}{s m}{}
                          62 \renewcommand*{\setcaphanging}{}
                          63 \renewcommand*{\setcapwidth}[2][]{}
                          64 \renewcommand*{\setcapdynwidth}[2][]{}
                          65 \RenewDocumentCommand{\setcapmargin}{s o m}{}
                File 365 lwarp-patch-memoir.sty
      § 459 Package patch-memoir
                         (Emulates or patches code by PETER WILSON.)
Pkg lwarp-patch-memoir Patches for memoir class.
   \triangle Not fully tested! Please send bug reports!
                         lwarp loads this package when the memoir class is detected.
                         While emulating memoir, lwarp pre-loads a number of packages (section 459.1). This
     \triangle options clash can cause an options clash when the user's document later loads the same packages
                         with options. To fix this problem, specify the options before loading lwarp:
                              \documentclass{memoir}
                              ...
                              \PassOptionsToPackage{options_list}{package_name}
                              ...
                              \usepackage{lwarp}
                              ...
                              \usepackage{package_name}
                         \verbfootnote is not supported.
                         \newfootnoteseries, etc. are not supported.
                         lwarp loads pagenote to perform memoir's pagenote functions, but there are minor
                         differences in \pagenotesubhead and related macros.
```
Poem numbering is not supported.

The verbatim environment does not yet support the memoir enhancements. It is currently recommended to load and use fancyvrb instead.

The memoir glossary system is not yet supported by lwarpmk. The glossaries package may be used instead, but does require the glossary entries be changed from the memoir syntax to the glossaries syntax.

**for HTML output:** <sup>1</sup> \ProvidesPackage{lwarp-patch-memoir}

#### § 459.1 **Packages**

<span id="page-991-0"></span>These are pre-loaded to provide emulation for many of memoir's functions. memoir pretends that abstract, etc. are already loaded, via its "emulated" package mechanism, but lwarp is directly loading the "lwarp-" version of each, which happens to avoid memoir's emulation system.

```
2 \RequirePackage{lwarp-abstract}% req'd
3 \RequirePackage{lwarp-array}% req'd
4 \RequirePackage{lwarp-booktabs}% req'd
5 % \RequirePackage{lwarp-ccaption}% emualated below
6 \RequirePackage{lwarp-changepage}% req'd
7 \RequirePackage{lwarp-crop}
8 \RequirePackage{lwarp-dcolumn}% req'd
9 \RequirePackage{lwarp-enumerate}% req'd
10 \RequirePackage{lwarp-epigraph}% req'd
11 \RequirePackage{lwarp-fancyvrb}% req'd
12 \RequirePackage{lwarp-footmisc}% req'd
13 \RequirePackage{lwarp-framed}% req'd
14 \RequirePackage{lwarp-hanging}% req'd
15 \RequirePackage{lwarp-makeidx}% req'd
16 \DisemulatePackage{moreverb}
17 \RequirePackage{lwarp-moreverb}
18 \RequirePackage{lwarp-mparhack}
19 \RequirePackage{lwarp-needspace}% req'd
20 \RequirePackage{lwarp-nextpage}% req'd
21 \RequirePackage{lwarp-pagenote}% req'd
22 \RequirePackage{lwarp-parskip}
23 \RequirePackage{lwarp-setspace}% req'd
24 \RequirePackage{lwarp-showidx}
25 \RequirePackage{lwarp-subfigure}% red'q
26 \makeindex
```
subfigure is emulated via subfig, which pre-defines subfigure and subtable, but memoir does not, so they must be tested for here:

```
27 \LetLtxMacro\LWR@memorignewsubfloat\newsubfloat
28 \RenewDocumentCommand{\newsubfloat}{O{} m}{%
29 \@ifundefined{c@sub#2}{%
30 \LWR@memorignewsubfloat[#1]{#2}%
```

```
31 }{}%
32 }
33
34 \RequirePackage{lwarp-tabularx}% req'd
35 \RequirePackage{lwarp-titling}% req'd
36 % \RequirePackage{lwarp-tocbibind}% not emulated by memoir
37 \RequirePackage{lwarp-tocloft}% req'd
38 \RequirePackage{lwarp-verse}% req'd
```
#### § 459.2 **Preliminary setup**

Bypass the memoir package mechanism:

```
39 \LetLtxMacro\LWR@orig@label\@mem@old@label
```
memoir already set the page size to a default, so it must be forced large for lwarp's use, to avoid tag overflows off the page.

```
40 \setstocksize{190in}{20in}
41 \setlrmarginsandblock{2in}{2in}{*}
42 \setulmarginsandblock{1in}{1in}{*}
```
#### § 459.3 **Laying out the page**

```
43 \renewcommand*{\stockavi}{}
44 \renewcommand*{\stockav}{}
45 \renewcommand*{\stockaiv}{}
46 \renewcommand*{\stockaiii}{}
47 \renewcommand*{\stockbvi}{}
48 \renewcommand*{\stockbv}{}
49 \renewcommand*{\stockbiv}{}
50 \renewcommand*{\stockbiii}{}
51 % \renewcommand*{\stockmetriccrownvo}{}% in docs but not in the package
52 \renewcommand*{\stockmlargecrownvo}{}
53 \renewcommand*{\stockmdemyvo}{}
54 \renewcommand*{\stockmsmallroyalvo}{}
55 \renewcommand*{\pageavi}{}
56 \renewcommand*{\pageav}{}
57 \renewcommand*{\pageaiv}{}
58 \renewcommand*{\pageaiii}{}
59 \renewcommand*{\pagebvi}{}
60 \renewcommand*{\pagebv}{}
61 \renewcommand*{\pagebiv}{}
62 \renewcommand*{\pagebiii}{}
63 % \renewcommand*{\pagemetriccrownvo}{}% in docs but not in the package
64 \renewcommand*{\pagemlargecrownvo}{}
65 \renewcommand*{\pagemdemyvo}{}
66 \renewcommand*{\pagemsmallroyalvo}{}
67
```

```
68 \renewcommand*{\stockdbill}{}
69 \renewcommand*{\stockstatement}{}
70 \renewcommand*{\stockexecutive}{}
71 \renewcommand*{\stockletter}{}
72 \renewcommand*{\stockold}{}
73 \renewcommand*{\stocklegal}{}
74 \renewcommand*{\stockledger}{}
75 \renewcommand*{\stockbroadsheet}{}
76 \renewcommand*{\pagedbill}{}
77 \renewcommand*{\pagestatement}{}
78 \renewcommand*{\pageexecutive}{}
79 \renewcommand*{\pageletter}{}
80 \renewcommand*{\pageold}{}
81 \renewcommand*{\pagelegal}{}
82 \renewcommand*{\pageledger}{}
83 \renewcommand*{\pagebroadsheet}{}
84
85 \renewcommand*{\stockpottvo}{}
86 \renewcommand*{\stockfoolscapvo}{}
87 \renewcommand*{\stockcrownvo}{}
88 \renewcommand*{\stockpostvo}{}
89 \renewcommand*{\stocklargecrownvo}{}
90 \renewcommand*{\stocklargepostvo}{}
91\renewcommand*{\stocksmalldemyvo}{}
92 \renewcommand*{\stockdemyvo}{}
93 \renewcommand*{\stockmediumvo}{}
94 \renewcommand*{\stocksmallroyalvo}{}
95 \renewcommand*{\stockroyalvo}{}
96 \renewcommand*{\stocksuperroyalvo}{}
97 \renewcommand*{\stockimperialvo}{}
98 \renewcommand*{\pagepottvo}{}
99 \renewcommand*{\pagefoolscapvo}{}
100 \renewcommand*{\pagecrownvo}{}
101 \renewcommand*{\pagepostvo}{}
102 \renewcommand*{\pagelargecrownvo}{}
103 \renewcommand*{\pagelargepostvo}{}
104 \renewcommand*{\pagesmalldemyvo}{}
105 \renewcommand*{\pagedemyvo}{}
106 \renewcommand*{\pagemediumvo}{}
107 \renewcommand*{\pagesmallroyalvo}{}
108 \renewcommand*{\pageroyalvo}{}
109 \renewcommand*{\pagesuperroyalvo}{}
110 \renewcommand*{\pageimperialvo}{}
111
112 \renewcommand*{\memfontfamily}{}
113 \renewcommand*{\memfontenc}{}
114 \renewcommand*{\memfontpack}{}
115
116 \renewcommand*{\anyptfilebase}{}
117 \renewcommand*{\anyptsize}{10}
```

```
118
119 \renewcommand*{\setstocksize}[2]{}
120 \renewcommand*{\settrimmedsize}[3]{}
121\renewcommand*{\settrims}[2]{}
122
123 % \newlength{\lxvchars}
124 % \setlength{\lxvchars}{305pt}
125 % \newlength{\xlvchars}
126 % \setlength{\xlvchars}{190pt}
127\renewcommand*{\setxlvchars}[1]{}
128 \renewcommand*{\setlxvchars}[1]{}
129
130 \renewcommand*{\settypeblocksize}[3]{}
131 \renewcommand*{\setlrmargins}[3]{}
132 \renewcommand*{\setlrmarginsandblock}[3]{}
133\renewcommand*{\setbinding}[1]{}
134 \renewcommand*{\setulmargins}[3]{}
135 \renewcommand*{\setulmarginsandblock}[3]{}
136 \renewcommand*{\setcolsepandrule}[2]{}
137
138 \renewcommand*{\setheadfoot}[2]{}
139 \renewcommand*{\setheaderspaces}[3]{}
140 \renewcommand*{\setmarginnotes}[3]{}
141 \renewcommand*{\setfootins}[2]{}
142 \renewcommand*{\checkandfixthelayout}[1][]{}
143 \renewcommand*{\checkthelayout}[1]{}
144 \renewcommand*{\fixthelayout}{}
145
%
146 % \newlength{\stockheight}
147 % \newlength{\trimtop}
148 % \newlength{\trimedge}
149 % \newlength{\stockwidth}
150 % \newlength{\spinemargin}
151 % \newlength{\foremargin}
152 % \newlength{\uppermargin}
153 % \newlength{\headmargin}
154
%
155 \renewcommand*{\typeoutlayout}{}
156 \renewcommand*{\typeoutstandardlayout}{}
157 \renewcommand*{\settypeoutlayoutunit}[1]{}
158 \renewcommand*{\fixpdflayout}{}
159 \renewcommand*{\fixdvipslayout}{}
160
161 \renewcommand*{\medievalpage}[1][]{}
162 \renewcommand*{\isopage}[1][]{}
163 \renewcommand*{\semiisopage}[1][]{}
164
165 \renewcommand{\setpagebl}[3]{}
166 \renewcommand{\setpageml}[3]{}
167 \renewcommand{\setpagetl}[3]{}
```

```
168 \renewcommand{\setpagetm}[3]{}
169 \renewcommand{\setpagetr}[3]{}
170 \renewcommand{\setpagemr}[3]{}
171 \renewcommand{\setpagebr}[3]{}
172 \renewcommand{\setpagebm}[3]{}
173 \renewcommand{\setpagecc}[3]{}
```
#### § 459.4 **Text and fonts**

```
174 \let\miniscule\tiny
175 \let\HUGE\Huge
176
177 \renewcommand*{\abnormalparskip}[1]{}
178 \renewcommand*{\nonzeroparskip}{}
179 \renewcommand*{\traditionalparskip}{}
180
181 \let\onelineskip\baselineskip
182
183 \let\OnehalfSpacing\onehalfspacing
184 \let\DoubleSpacing\doublespacing
185 \renewcommand*{\setPagenoteSpacing}[1]{}
186 \renewcommand*{\setFloatSpacing}[1]{}
187 \let\SingleSpacing\singlespacing
188 \let\setSingleSpace\SetSinglespace
189 \let\SingleSpace\singlespace
190 \let\endSingleSpace\endsinglespace
191 \let\Spacing\spacing
192 \let\endSpacing\endspacing
193 \let\OnehalfSpace\onehalfspace
194 \let\endOnehalfSpace\endonehalfspace
195 \csletcs{OnehalfSpace*}{onehalfspace}
196 \csletcs{endOnehalfSpace*}{endonehalfspace}
197 \let\DoubleSpace\doublespace
198 \let\endDoubleSpace\enddoublespace
199 \csletcs{DoubleSpace*}{doublespace}
200 \csletcs{endDoubleSpace*}{enddoublespace}
201 \renewcommand*{\setDisplayskipStretch}[1]{}
202 \renewcommand*{\memdskipstretch}{}
203 \renewcommand*{\noDisplayskipStretch}{}
204 \renewcommand*{\memdskips}{}
205
206 \renewcommand*{\midsloppy}{}
207 \renewenvironment*{midsloppypar}{}{}
208
209 \renewcommand*{\sloppybottom}{}
```
#### § 459.5 **Titles**

\csletcs{titlingpage\*}{titlingpage}

```
211 \csletcs{endtitlingpage*}{endtitlingpage}
212 \let\titlingpageend\relax
213 \newcommand{\titlingpageend}[2]{}
214 \let\andnext\and
215 \renewcommand*{\thanksmarkstyle}[1]{}
216 \renewcommand{\thanksfootmark}{%
217 \thanksscript{\tamark}%
218 }
219
220 % \newlength{\thanksmarksep}
```
#### § 459.6 **Abstracts**

```
221 \renewcommand*{\abstractcol}{}
222 \renewcommand*{\abstractintoc}{}
223 \renewcommand*{\abstractnum}{}
224 \renewcommand*{\abstractrunin}{}
```
#### § 459.7 **Docment divisions**

```
225
226 \def\@apppage{%
227 \part*{\appendixpagename}
228 }
229 \renewcommand\mempreaddapppagetotochook{}
230 \renewcommand\mempostaddapppagetotochook{}
231
232 \def\@sapppage{%
233 \part*{\appendixpagename}
234 }
235
236 \csletcs{frontmatter*}{frontmatter}
237 \csletcs{mainmatter*}{mainmatter}
238 \renewcommand*{\raggedbottomsection}{}
239 \renewcommand*{\normalbottomsection}{}
240 \renewcommand*{\bottomsectionskip}{}
241 \renewcommand*{\bottomsectionpenalty}{}
242 \csletcs{appendixpage*}{appendixpage}
243 \renewcommand*{\namedsubappendices}{}
244 \renewcommand*{\unnamedsubappendices}{}
245 \renewcommand*{\setsecnumdepth}[1]{}% todo tocvsec2
246 \renewcommand*{\maxsecnumdepth}[1]{}% todo tocvsec2
247 \renewcommand*{\beforebookskip}{}
248 \renewcommand*{\afterbookskip}{}
249 \renewcommand*{\beforepartskip}{}
250 \renewcommand*{\afterpartskip}{}
251 \renewcommand*{\midbookskip}{}
252 \renewcommand*{\midpartskip}{}
253 \renewcommand*{\printbookname}{}
```

```
254 \renewcommand*{\booknamefont}{}
255 \renewcommand*{\booknamenum}{}
256 \renewcommand*{\printbooknum}{}
257 \renewcommand*{\booknumfont}{}
258 \renewcommand*{\printpartname}{}
259 \renewcommand*{\partnamefont}{}
260 \renewcommand*{\partnamenum}{}
261 \renewcommand*{\printpartnum}{}
262 \renewcommand*{\partnumfont}{}
263 \renewcommand*{\printbooktitle}[1]{}
264 \renewcommand*{\booktitlefont}{}
265 \renewcommand{\printparttitle}[1]{}
266 \renewcommand*{\parttitlefont}{}
267 \renewcommand*{\bookpageend}{}
268 \renewcommand*{\bookblankpage}{}
269 \renewcommand*{\nobookblankpage}{}
270 \renewcommand*{\partpageend}{}
271 \renewcommand*{\partblankpage}{}
272 \renewcommand*{\nopartblankpage}{}
273 \RenewDocumentCommand{\newleadpage}{s o m m}{}% todo
274 \RenewDocumentCommand{\renewleadpage}{s o m m}{}% todo
275 \renewcommand*{\leadpagetoclevel}{chapter}
276
277 \renewcommand*{\openright}{}
278 \renewcommand*{\openleft}{}
279 \renewcommand*{\openany}{}
280 \renewcommand*{\clearforchapter}{}
281 \renewcommand*{\memendofchapterhook}{}
282 \renewcommand*{\chapterheadstart}{}
283 % \newlength{\beforechapskip}
284 \renewcommand*{\afterchapternum}{}
285 % \newlength{\midchapskip}
286 \renewcommand*{\afterchaptertitle}{}
287 % \newlength{\afterchapskip}
288 \renewcommand*{\printchaptername}{}
289 \renewcommand*{\chapnamefont}{}
290 \renewcommand*{\chapternamenum}{}
291 \renewcommand*{\printchapternum}{}
292 \renewcommand*{\chapnumfont}{}
293 \renewcommand{\printchaptertitle}[1]{}
294 \renewcommand*{\chaptitlefont}{}
295 \renewcommand*{\printchapternonum}{}
296 \renewcommand*{\indentafterchapter}{}
297 \renewcommand*{\noindentafterchapter}{}
298 \renewcommand*{\insertchapterspace}{}
299
300 \renewcommand*{\chapterstyle}[1]{}
301 \renewcommand{\makechapterstyle}[2]{}
302 \renewcommand*{\chapindent}{}
303 \let\chapterprecis\cftchapterprecis
```

```
304 \let\chapterprecishere\cftchapterprecishere
305 \let\chapterprecistoc\cftchapterprecistoc
306 \renewcommand*{\precisfont}{}
307 \renewcommand*{\prechapterprecis}{}
308 \renewcommand*{\postchapterprecis}{}
309 \renewcommand{\precistoctext}[1]{}
310 \renewcommand*{\precistocfont}{}
311 \renewcommand*{\precistocformat}{}
312 % \newlength{\prechapterprecisshift}
313
314 \renewcommand*{\setbeforesecskip}[1]{}
315 \renewcommand*{\setaftersecskip}[1]{}
316\renewcommand*{\setsecindent}[1]{}
317 \renewcommand*{\setsecheadstyle}[1]{}
318 \renewcommand*{\setbeforesubsecskip}[1]{}
319 \renewcommand*{\setaftersubsecskip}[1]{}
320 \renewcommand*{\setsubsecindent}[1]{}
321 \renewcommand*{\setsubsecheadstyle}[1]{}
322 \renewcommand*{\setbeforesubsubsecskip}[1]{}
323 \renewcommand*{\setaftersubsubsecskip}[1]{}
324 \renewcommand*{\setsubsubsecindent}[1]{}
325 \renewcommand*{\setsubsubsecheadstyle}[1]{}
326 \renewcommand*{\setbeforeparaskip}[1]{}
327 \renewcommand*{\setafterparaskip}[1]{}
328\renewcommand*{\setparaindent}[1]{}
329 \renewcommand*{\setparaheadstyle}[1]{}
330 \renewcommand*{\setbeforesubparaskip}[1]{}
331 \renewcommand*{\setaftersubparaskip}[1]{}
332\renewcommand*{\setsubparaindent}[1]{}
333 \renewcommand*{\setsubparaheadstyle}[1]{}
334 \renewcommand{\@hangfrom}[1]{#1}
335\renewcommand{\sethangfrom}[1]{}
336\renewcommand{\setsecnumformat}[1]{}
337
338 \renewcommand*{\hangsecnum}{}
339 \renewcommand*{\defaultsecnum}{}
340
341 \renewcommand*{\sechook}{}
342 \renewcommand{\setsechook}[1]{}
343 \renewcommand*{\subsechook}{}
344 \renewcommand{\setsubsechook}[1]{}
345 \renewcommand*{\subsubsechook}{}
346 \renewcommand{\setsubsubsechook}[1]{}
347 \renewcommand*{\parahook}{}
348 \renewcommand{\setparahook}[1]{}
349 \renewcommand*{\subparahook}{}
350 \renewcommand{\setsubparahook}[1]{}
351
352 \RenewDocumentCommand{\plainbreak}{s m}{\begin{center}~\end{center}}
353
```

```
354 \RenewDocumentCommand{\fancybreak}{s +m}{%
355 \begin{center}#2\end{center}%
356 }
357
358 \RenewDocumentCommand{\plainfancybreak}{s m m +m}{%
359 \begin{center}#4\end{center}%
360 }
361
362 \RenewDocumentCommand{\pfbreak}{s}{%
363 \begin{center}
364 \pfbreakdisplay
365 \end{center}
366 }
367
368 % \newlength{\pfbreakskip}
369 \renewcommand{\pfbreakdisplay}{*\quad*\quad*}
370
371 \renewcommand{\makeheadstyles}[2]{}
372 \renewcommand*{\headstyles}[1]{}
```
#### § 459.8 **Pagination and headers**

```
373 \renewcommand*{\savepagenumber}{}
374 \renewcommand*{\restorepagenumber}{}
375 \renewcommand*{\uppercaseheads}{}
376 \renewcommand*{\nouppercaseheads}{}
377
378 \renewcommand*{\bookpagemark}[1]{}
379 \renewcommand*{\partmark}[1]{}
380 \renewcommand*{\bibmark}{}
381 \renewcommand*{\indexmark}{}
382 \renewcommand*{\glossarymark}{}
383
384 \LWR@origpagestyle{empty}
385 \renewcommand*{\ps@empty}{}
386 \renewcommand*{\makepagestyle}[1]{}
387 \renewcommand*{\emptypshook}{}%
388 % \renewcommand*{\empty@oddhead}{}
389 % \renewcommand*{\empty@oddfoot}{}
390 % \renewcommand*{\empty@evenhead}{}
391 % \renewcommand*{\empty@evenfoot}{}
392 \renewcommand*{\@oddhead}{}
393 \renewcommand*{\@oddfoot}{}
394 \renewcommand*{\@evenhead}{}
395 \renewcommand*{\@evenfoot}{}
396 \renewcommand*{\aliaspagestyle}[2]{}
397 \renewcommand*{\copypagestyle}[2]{}
398
399 \renewcommand*{\makeevenhead}[4]{}
```

```
400 \renewcommand*{\makeoddhead}[4]{}
401 \renewcommand*{\makeevenfoot}[4]{}
402 \renewcommand*{\makeoddfoot}[4]{}
403 \renewcommand*{\makerunningwidth}[3]{}
404 % \newlength{\headwidth}
405 \renewcommand*{\makeheadrule}[3]{}
406 \renewcommand*{\makefootrule}[3]{}
407 \renewcommand*{\makeheadfootruleprefix}[3]{}
408 % \newlength{\normalrulethickness}
409 % \setlength{\normalrulethickness}{.4pt}
410 % \newlength{\footruleheight}
411 % \newlength{\footruleskip}
412 \renewcommand*{\makeheadposition}[5]{}
413 \renewcommand{\makepsmarks}[2]{}
414 \renewcommand*{\makeheadfootstrut}[3]{}
415
416 \renewcommand{\createplainmark}[3]{}
417 \renewcommand{\memUChead}[1]{}
418 \renewcommand{\createmark}[5]{}
419 \renewcommand*{\clearplainmark}[1]{}
420 \renewcommand*{\clearmark}[1]{}
421 \renewcommand{\addtopsmarks}[3]{}
422 \renewcommand{\ifonlyfloats}[2]{#2}
423 \renewcommand*{\mergepagefloatstyle}[3]{}
424
425 \renewcommand*{\framepichead}{}
426 \renewcommand*{\framepictextfoot}{}
427 \renewcommand*{\framepichook}{}
428 \renewcommand*{\showheadfootlocoff}{}
429 \renewcommand*{\showtextblocklocoff}{}
```
#### § 459.9 **Paragraphs and lists**

```
430 \renewcommand{\hangfrom}[1]{#1}
431 \let\centerfloat\centering
432 \renewcommand*{\raggedyright}[1][]{}
433 % \newlength{\ragrparindent}
434 \renewcommand{\sourceatright}[2][]{\attribution{#2}}
435 \let\memorigdbs\LWR@endofline
436 \let\memorigpar\par
437 \let\atcentercr\LWR@endofline
438
439 \renewcommand*{\linenottooshort}[1][]{}
440 \renewcommand*{\russianpar}{}
441 \renewcommand*{\lastlinerulefill}{}
442 \renewcommand*{\lastlineparrule}{}
443 \renewcommand*{\justlastraggedleft}{}
444 \renewcommand*{\raggedrightthenleft}{}
445 \renewcommand*{\leftcenterright}{}
```

```
446
447 \renewcommand{\leftspringright}[4]{%
448 \begin{minipage}{#1\linewidth}#3\end{minipage}\qquad%
449 \begin{minipage}{#2\linewidth}\begin{flushright}#4\end{flushright}\end{minipage}%
450 }
451
452 \renewenvironment*{blockdescription}
453 {\LWR@descriptionstart\LWR@origdescription}
454 {\enddescription}
455 \renewcommand*{\blockdescriptionlabel}[1]{\textbf{#1}}
456 \renewenvironment*{labelled}[1]{\begin{description}}{\end{description}}
457 \renewenvironment*{flexlabelled}[6]{\begin{description}}{\end{description}}
458 \renewcommand*{\tightlists}{}
459 \renewcommand*{\defaultlists}{}
460 \RenewDocumentCommand{\firmlists}{s}{}
461 \renewcommand*{\firmlist}{}
462 \renewcommand*{\tightlist}{}
463 \renewcommand*{\zerotrivseps}{}
464 \renewcommand*{\savetrivseps}{}
465 \renewcommand*{\restoretrivseps}{}
```
#### § 459.10 **Contents lists**

```
466 \csletcs{tableofcontents*}{tableofcontents}
467 \csletcs{listoffigures*}{listoffigures}
468 \csletcs{listoftables*}{listoftables}
469 \renewenvironment{KeepFromToc}{}{}
470 \renewcommand*{\onecoltocetc}{}
471 \renewcommand*{\twocoltocetc}{}
472 \renewcommand*{\ensureonecol}{}
473 \renewcommand*{\restorefromonecol}{}
474 \renewcommand*{\doccoltocetc}{}
475 \renewcommand*{\maxtocdepth}[1]{}% tocvsec2
476 \renewcommand*{\settocdepth}[1]{}% tocvsec2
477
478 \renewcommand{\tocheadstart}{}
479 \renewcommand{\printtoctitle}[1]{}
480 \renewcommand{\tocmark}{}
481 \renewcommand{\aftertoctitle}{}
482 \renewcommand{\lofheadstart}{}
483 \renewcommand{\printloftitle}[1]{}
484 \renewcommand{\lofmark}{}
485 \renewcommand{\afterloftitle}{}
486 \renewcommand{\lotheadstart}{}
487 \renewcommand{\printlottitle}[1]{}
488 \renewcommand{\lotmark}{}
489 \renewcommand{\afterlottitle}{}
490
491 \renewcommand*{\setpnumwidth}[1]{}
```

```
492 \renewcommand*{\setrmarg}[1]{}
493 \renewcommand*{\cftbookbreak}{}
494 \renewcommand*{\cftpartbreak}{}
495 \renewcommand*{\cftchapterbreak}{}
496 % \newlength{\cftbeforebookskip}
497 % \newlength{\cftbookindent}
498 % \newlength{\cftbooknumwidth}
499 \renewcommand*{\cftbookfont}{}
500 \renewcommand*{\cftbookname}{}
501 \renewcommand*{\cftbookpresnum}{}
502 \renewcommand*{\cftbookaftersnum}{}
503 \renewcommand*{\cftbookaftersnumb}{}
504 \renewcommand*{\cftbookleader}{}
505 \renewcommand*{\cftbookdotsep}{1}
506 \renewcommand*{\cftbookpagefont}{}
507 \renewcommand*{\cftbookafterpnum}{}
508 \renewcommand*{\cftbookformatpnum}[1]{}
509 \renewcommand*{\cftbookformatpnumhook}[1]{}
```
Part is already defined by tocloft.

```
510 % \newlength{\cftbeforechapterskip}
511 % \newlength{\cftchapterindent}
512 % \newlength{\cftchapternumwidth}
513 \renewcommand*{\cftchapterfont}{}
514 \renewcommand*{\cftchaptername}{}
515 \renewcommand*{\cftchapterpresnum}{}
516 \renewcommand*{\cftchapteraftersnum}{}
517 \renewcommand*{\cftchapteraftersnumb}{}
518 \renewcommand*{\cftchapterleader}{}
519 \renewcommand*{\cftchapterdotsep}{1}
520 \renewcommand*{\cftchapterpagefont}{}
521 \renewcommand*{\cftchapterafterpnum}{}
522 \renewcommand*{\cftchapterformatpnum}[1]{}
523 \renewcommand*{\cftchapterformatpnumhook}[1]{}
524 % \newlength{\cftbeforesectionskip}
525 % \newlength{\cftsectionindent}
526 % \newlength{\cftsectionnumwidth}
527 \renewcommand*{\cftsectionfont}{}
528 \renewcommand*{\cftsectionname}{}
529 \renewcommand*{\cftsectionpresnum}{}
530 \renewcommand*{\cftsectionaftersnum}{}
531 \renewcommand*{\cftsectionaftersnumb}{}
532 \renewcommand*{\cftsectionleader}{}
533 \renewcommand*{\cftsectiondotsep}{1}
534 \renewcommand*{\cftsectionpagefont}{}
535 \renewcommand*{\cftsectionafterpnum}{}
536 \renewcommand*{\cftsectionformatpnum}[1]{}
```

```
537 \renewcommand*{\cftsectionformatpnumhook}[1]{}
538 % \newlength{\cftbeforesubsectionskip}
539 % \newlength{\cftsubsectionindent}
540 % \newlength{\cftsubsectionnumwidth}
541 \renewcommand*{\cftsubsectionfont}{}
542 \renewcommand*{\cftsubsectionname}{}
543 \renewcommand*{\cftsubsectionpresnum}{}
544 \renewcommand*{\cftsubsectionaftersnum}{}
545 \renewcommand*{\cftsubsectionaftersnumb}{}
546 \renewcommand*{\cftsubsectionleader}{}
547 \renewcommand*{\cftsubsectiondotsep}{1}
548 \renewcommand*{\cftsubsectionpagefont}{}
549 \renewcommand*{\cftsubsectionafterpnum}{}
550 \renewcommand*{\cftsubsectionformatpnum}[1]{}
551 \renewcommand*{\cftsubsectionformatpnumhook}[1]{}
552 % \newlength{\cftbeforesubsubsectionskip}
553 % \newlength{\cftsubsubsectionindent}
554 % \newlength{\cftsubsubsectionnumwidth}
555 \renewcommand*{\cftsubsubsectionfont}{}
556 \renewcommand*{\cftsubsubsectionname}{}
557 \renewcommand*{\cftsubsubsectionpresnum}{}
558 \renewcommand*{\cftsubsubsectionaftersnum}{}
559 \renewcommand*{\cftsubsubsectionaftersnumb}{}
560 \renewcommand*{\cftsubsubsectionleader}{}
561 \renewcommand*{\cftsubsubsectiondotsep}{1}
562 \renewcommand*{\cftsubsubsectionpagefont}{}
563 \renewcommand*{\cftsubsubsectionafterpnum}{}
564 \renewcommand*{\cftsubsubsectionformatpnum}[1]{}
565 \renewcommand*{\cftsubsubsectionformatpnumhook}[1]{}
566 % \newlength{\cftbeforeparagraphskip}
567 % \newlength{\cftparagraphindent}
568 % \newlength{\cftparagraphnumwidth}
569 \renewcommand*{\cftparagraphfont}{}
570 \renewcommand*{\cftparagraphname}{}
571 \renewcommand*{\cftparagraphpresnum}{}
572 \renewcommand*{\cftparagraphaftersnum}{}
573 \renewcommand*{\cftparagraphaftersnumb}{}
574 \renewcommand*{\cftparagraphleader}{}
575 \renewcommand*{\cftparagraphdotsep}{1}
576 \renewcommand*{\cftparagraphpagefont}{}
577 \renewcommand*{\cftparagraphafterpnum}{}
578 \renewcommand*{\cftparagraphformatpnum}[1]{}
579 \renewcommand*{\cftparagraphformatpnumhook}[1]{}
580 % \newlength{\cftbeforesubparagraphskip}
581 % \newlength{\cftsubparagraphindent}
582 % \newlength{\cftsubparagraphnumwidth}
```

```
583 \renewcommand*{\cftsubparagraphfont}{}
584 \renewcommand*{\cftsubparagraphname}{}
585 \renewcommand*{\cftsubparagraphpresnum}{}
586 \renewcommand*{\cftsubparagraphaftersnum}{}
587 \renewcommand*{\cftsubparagraphaftersnumb}{}
588 \renewcommand*{\cftsubparagraphleader}{}
589 \renewcommand*{\cftsubparagraphdotsep}{1}
590 \renewcommand*{\cftsubparagraphpagefont}{}
591 \renewcommand*{\cftsubparagraphafterpnum}{}
592 \renewcommand*{\cftsubparagraphformatpnum}[1]{}
593 \renewcommand*{\cftsubparagraphformatpnumhook}[1]{}
594 % \newlength{\cftbeforefigureskip}
595 % \newlength{\cftfigureindent}
596 % \newlength{\cftfigurenumwidth}
597 \renewcommand*{\cftfigurefont}{}
598 \renewcommand*{\cftfigurename}{}
599 \renewcommand*{\cftfigurepresnum}{}
600 \renewcommand*{\cftfigureaftersnum}{}
601 \renewcommand*{\cftfigureaftersnumb}{}
602 \renewcommand*{\cftfigureleader}{}
603 \renewcommand*{\cftfiguredotsep}{1}
604 \renewcommand*{\cftfigurepagefont}{}
605 \renewcommand*{\cftfigureafterpnum}{}
606 \renewcommand*{\cftfigureformatpnum}[1]{}
607 \renewcommand*{\cftfigureformatpnumhook}[1]{}
608 % \newlength{\cftbeforesubfigureskip}
609 % \newlength{\cftsubfigureindent}
610 % \newlength{\cftsubfigurenumwidth}
611 \newcommand*{\cftsubfigurefont}{}
612 \newcommand*{\cftsubfigurename}{}
613 \newcommand*{\cftsubfigurepresnum}{}
614 \newcommand*{\cftsubfigureaftersnum}{}
615 \newcommand*{\cftsubfigureaftersnumb}{}
616 \newcommand*{\cftsubfigureleader}{}
617 \newcommand*{\cftsubfiguredotsep}{1}
618 \newcommand*{\cftsubfigurepagefont}{}
619 \newcommand*{\cftsubfigureafterpnum}{}
620 \newcommand*{\cftsubfigureformatpnum}[1]{}
621 \newcommand*{\cftsubfigureformatpnumhook}[1]{}
622 % \newlength{\cftbeforetableskip}
623 % \newlength{\cfttableindent}
624 % \newlength{\cfttablenumwidth}
625 \renewcommand*{\cfttablefont}{}
626 \renewcommand*{\cfttablename}{}
627 \renewcommand*{\cfttablepresnum}{}
628 \renewcommand*{\cfttableaftersnum}{}
629 \renewcommand*{\cfttableaftersnumb}{}
```

```
630 \renewcommand*{\cfttableleader}{}
631 \renewcommand*{\cfttabledotsep}{1}
632 \renewcommand*{\cfttablepagefont}{}
633 \renewcommand*{\cfttableafterpnum}{}
634 \renewcommand*{\cfttableformatpnum}[1]{}
635 \renewcommand*{\cfttableformatpnumhook}[1]{}
636 % \newlength{\cftbeforesubtableskip}
637 % \newlength{\cftsubtableindent}
638 % \newlength{\cftsubtablenumwidth}
639 \newcommand*{\cftsubtablefont}{}
640 \newcommand*{\cftsubtablename}{}
641 \newcommand*{\cftsubtablepresnum}{}
642 \newcommand*{\cftsubtableaftersnum}{}
643 \newcommand*{\cftsubtableaftersnumb}{}
644 \newcommand*{\cftsubtableleader}{}
645 \newcommand*{\cftsubtabledotsep}{1}
646 \newcommand*{\cftsubtablepagefont}{}
647 \newcommand*{\cftsubtableafterpnum}{}
648 \newcommand*{\cftsubtableformatpnum}[1]{}
649 \newcommand*{\cftsubtableformatpnumhook}[1]{}
650 \renewcommand*{\booknumberline}[1]{}
651 \renewcommand*{\partnumberline}[1]{}
652 \renewcommand*{\chapternumberline}[1]{}
653 \renewcommand*{\numberlinehook}[1]{}
654 % \renewcommand*{\cftwhatismyname}{}%
655 \renewcommand*{\booknumberlinehook}[1]{}
656 \renewcommand*{\partnumberlinehook}[1]{}
657 \renewcommand*{\chapternumberlinehook}[1]{}
658 \renewcommand{\numberlinebox}[2]{}
659 \renewcommand{\booknumberlinebox}[2]{}
660 \renewcommand{\partnumberlinebox}[2]{}
661 \renewcommand{\chapternumberlinebox}[2]{}
662 %
663 % \newlength{\cftparfillskip}
664 \renewcommand*{\cftpagenumbersoff}[1]{}
665 \renewcommand*{\cftpagenumberson}[1]{}
666 \renewcommand*{\cftlocalchange}[3]{}
667 \renewcommand*{\cftaddtitleline}[4]{}
668 \renewcommand*{\cftaddnumtitleline}[4]{}
669 \renewcommand{\cftinsertcode}[2]{}
670 \renewcommand{\cftinserthook}[2]{}
671 \renewcommand{\settocpreprocessor}[2]{}
672 \DeclareRobustCommand{\cftpagenumbersoff}[1]{}
673 \DeclareRobustCommand{\cftpagenumberson}[1]{}
```
#### § 459.11 **Floats and captions**

\newfloat  $[(1: within)]$   $({2: type})$   $({3: ext})$   $({4: camame})$ }

```
674 \RenewDocumentCommand{\newfloat}{o m m m}{%
675 \IfValueTF{#1}%
676 {\DeclareFloatingEnvironment[fileext=#3,within=#1,name={#4}]{#2}}%
677 {\DeclareFloatingEnvironment[fileext=#3,name={#4}]{#2}}%
```
newfloat package automatically creates the \listof command for new floats, but float does not, so remove \listof here in case it is manually created later.

```
678 \cslet{listof#2s}\relax%
679 \cslet{listof#2es}\relax%
680 }
```

```
\newlistof [\langle within \rangle] {\langle type \rangle} {\langle ext \rangle} {\langle listofname \rangle}
```
Emulated through the \newfloat mechanism. Note that memoir uses a different syntax than tocloft for the name.

```
681 \RenewDocumentCommand{\newlistof}{o m m m}
682 {%
683 \IfValueTF{#1}
684 {\newlistentry[#1]{#2}{#3}{0}}
685 {\newlistentry{#2}{#3}{0}}
686 \@namedef{ext@#2}{#3}%
687 \@ifundefined{c@#3depth}{\newcounter{#3depth}}{}%
688 \setcounter{#3depth}{1}%
689 \@namedef{#3mark}{}%
690 \@namedef{#2}{\listof{#2}{#4}}
691 \@namedef{@cftmake#3title}{}
692 \@ifundefined{cftbefore#3titleskip}{
693 \expandafter\newlength\csname cftbefore#3titleskip\endcsname
694 \expandafter\newlength\csname cftafter#3titleskip\endcsname
695 }{}
696 \@namedef{cft#3titlefont}{}
697 \@namedef{cftafter#3title}{}
698 \@namedef{cft#3prehook}{}
699 \@namedef{cft#3posthook}{}
700 }
```
\renewcommand{\setfloatadjustment}[2]{}

Borrowed from the lwarp version of keyfloat:

```
702 \NewDocumentEnvironment{KFLTmemoir@marginfloat}{O{-1.2ex} m}
703 {% start
704 \LWR@BlockClassWP{float:right; width:2in; margin:10pt}{}{marginblock}%
705 \captionsetup{type=#2}%
706 }
707 {%
708 \endLWR@BlockClassWP%
709 }
```

```
710
711 \DeclareDocumentEnvironment{marginfigure}{o}
712 {\begin{KFLTmemoir@marginfloat}{figure}}
713 {\end{KFLTmemoir@marginfloat}}
714
715 \DeclareDocumentEnvironment{margintable}{o}
716 {\begin{KFLTmemoir@marginfloat}{table}}
717 {\end{KFLTmemoir@marginfloat}}
718 \renewcommand{\setmarginfloatcaptionadjustment}[2]{}
719 \renewcommand{\setmpjustification}[2]{}
720 \renewcommand*{\mpjustification}{}
721 \renewcommand*{\setfloatlocations}[2]{}
722 \DeclareDocumentCommand{\suppressfloats}{o}{}
723 \renewcommand*{\FloatBlock}{}
724 \renewcommand*{\FloatBlockAllowAbove}{}
725 \renewcommand*{\FloatBlockAllowBelow}{}
726 \renewcommand*{\setFloatBlockFor}{}
727
728 \renewcommand{\captiontitlefinal}[1]{}
729
730 \renewcommand{\flegtable}{\tablename}
731 \renewcommand{\flegfigure}{\figurename}
732 \renewcommand{\flegtoctable}{}
733 \renewcommand{\flegtocfigure}{}
734
735
736 \renewcommand{\subcaption}[2][]{%
737 \ifblank{#1}{\subfloat[#2]{}}{\subfloat[#1][#2]{}}%
738 }
739
740 \renewcommand{\contsubcaption}{\ContinuedFloat\subcaption}
741
742 \LetLtxMacro\subcaptionref\subref
743
744 \renewcommand*{\tightsubcaptions}{}
745 \renewcommand*{\loosesubcaptions}{}
746
747 \renewcommand*{\subcaptionsize}[1]{}
748 \renewcommand*{\subcaptionlabelfont}[1]{}
749 \renewcommand*{\subcaptionfont}[1]{}
750 \renewcommand*{\subcaptionstyle}[1]{}
751
752 \renewcommand*{\hangsubcaption}{}
753 \renewcommand*{\shortsubcaption}{}
754 \renewcommand*{\normalsubcaption}{}
755
756 \RenewDocumentEnvironment{sidecaption}{o m o}
757 {}
```
```
758 {
759 \IfValueTF{#1}{\caption[#1]{#2}}{\caption{#2}}%
760 \IfValueT{#3}{\label{#3}}%
761 }
762
763 % \newlength{\sidecapwidth}
764 % \newlength{\sidecapsep}
765 \renewcommand*{\setsidecaps}[2]{}
766 \renewcommand*{\sidecapmargin}[1]{}
767 % \newif\ifscapmargleft
768 \scapmargleftfalse
769 \renewcommand*{\setsidecappos}[1]{}
770
771 \RenewDocumentEnvironment{sidecontcaption}{m o}
772 {}
773 {%
774 \ContinuedFloat%
775 \caption{#1}%
```
Without \@captype, the section is referred to instead.

```
776 \IfValueT{#2}{\label[\@captype]{#2}}%
777 }
```
\sidenamedlegend does not appear to use the TOC argument.

```
778 \renewenvironment{sidenamedlegend}[2][]{
779 \begin{center}
780 \@nameuse{\@captype name}\CaptionSeparator#2
781 \end{center}
782 }
783 {}
784
785 \renewenvironment{sidelegend}[1]
786 {\begin{center}
787 #1
788
789 }
790 {\end{center}}
791
792 \renewcommand*{\sidecapstyle}{}
793 \renewcommand*{\overridescapmargin}[1]{}
794 % \newlength{\sidecapraise}
795 \renewcommand*{\sidecapfloatwidth}{\linewidth}
796
797 \LetLtxMacro\ctabular\tabular
798 \LetLtxMacro\endctabular\endtabular
799
800 \renewcommand{\autorows}[5][]{%
```

```
801 #5
802 }
803
804 \renewcommand{\autocols}[5][]{%
805 #5
806 }
```
### § 459.12 **Page notes**

```
807 \renewcommand*{\feetabovefloat}{}
808 \renewcommand*{\feetbelowfloat}{}
809 \renewcommand*{\feetatbottom}{}
810
811\renewcommand*{\verbfootnote}[2][]{
812 \PackageError{lwarp,memoir}
813 {Verbatim footnotes are not yet supported by lwarp.}
814 {This may be improved some day.}
815 }
816
817 \renewcommand*{\plainfootnotes}{}
818 \renewcommand*{\twocolumnfootnotes}{}
819 \renewcommand*{\threecolumnfootnotes}{}
820 \renewcommand*{\paragraphfootnotes}{}
821\renewcommand*{\footfudgefiddle}{}
822
823 \renewcommand*{\newfootnoteseries}[1]{
824 \PackageError{lwarp,memoir}
825 {Memoir footnote series are not yet supported by lwarp.}
826 {This may be improved some day.}
827 }
828
829 \renewcommand*{\plainfootstyle}[1]{}
830 \renewcommand*{\twocolumnfootstyle}[1]{}
831\renewcommand*{\threecolumnfootstyle}[1]{}
832 \renewcommand*{\paragraphfootstyle}[1]{}
833
834 \renewcommand*{\footfootmark}{}
835\renewcommand*{\footmarkstyle}[1]{}
836
837% \newlength{\footmarkwidth}
838 % \newlength{\footmarksep}
839% \newlength{\footparindent}
840
841 \renewcommand*{\foottextfont}{}
842
843 \renewcommand*{\marginparmargin}[1]{}
844 \renewcommand*{\sideparmargin}[1]{}
845
```

```
847 \renewcommand*{\sideparfont}{}
848 \renewcommand*{\sideparform}{}
849 \LWR@providelength{\sideparvshift}
850
851 \renewcommand*{\parnopar}{}
852
853\renewcommand{\sidebar}[1]{\begin{quote}#1\end{quote}}
854 \renewcommand*{\sidebarmargin}[1]{}
855 \renewcommand*{\sidebarfont}{}
856 \renewcommand*{\sidebarform}{}
857 % \newlength{\sidebarhsep}
858 % \newlength{\sidebarvsep}
859 % \newlength{\sidebarwidth}
860 % \newlength{\sidebartopsep}
861 \renewcommand{\setsidebarheight}[1]{}
862 \renewcommand*{\setsidebars}[6]{}
863 \renewcommand*{\footnotesatfoot}{}
864 \renewcommand*{\footnotesinmargin}{}
865
866 \LetLtxMacro\sidefootnote\footnote
867 \LetLtxMacro\sidefootnotemark\footnotemark
868 \LetLtxMacro\sidefootnotetext\footnotetext
869
870 \renewcommand*{\sidefootmargin}[1]{}
871% \newlength{\sidefoothsep}
872 % \newlength{\sidefootvsep}
873 % \newlength{\sidefootwidth}
874 % \newlength{\sidefootadjust}
875 % \newlength{\sidefootheight}
876 \renewcommand*{\setsidefootheight}[1]{}
877 % \renewcommand*{\sidefootfont}{}% in docs but not in the package
878\renewcommand*{\setsidefeet}[6]{}
879 \renewcommand*{\sidefootmarkstyle}[1]{}
880\renewcommand*{\sidefoottextfont}{}
881 \renewcommand*{\sidefootform}{}
882
883 \renewcommand*{\continuousnotenums}{\pncontopttrue}% from pagenote
884 \renewcommand*{\notepageref}{}
885 \renewcommand*{\prenotetext}{}
886 \renewcommand*{\postnotetext}{}
887 \renewcommand*{\idtextinnotes}[1]{}
888 \renewcommand*{\printpageinnotes}[1]{}
889 \renewcommand*{\printpageinnoteshyperref}[1]{}
890 \renewcommand*{\foottopagenote}{}
891 \renewcommand*{\pagetofootnote}{}
```
#### § 459.13 **Decorative text**

\renewcommand\*{\epigraphposition}[1]{}

```
893 \renewcommand*{\epigraphtextposition}[1]{}
894 \renewcommand*{\epigraphsourceposition}[1]{}
895 \renewcommand*{\epigraphfontsize}[1]{}
896\renewcommand*{\epigraphforheader}[2][]{}
897 \renewcommand*{\epigraphpicture}{}
```
### § 459.14 **Poetry**

```
898 \renewcommand*{\vinphantom}{}
899 \renewcommand*{\vleftofline}[1]{#1}
900 % \let\linenumberfrequency\poemlines
901% \renewcommand*{\linenumberfont}[1]{}
902
903 \DeclareDocumentCommand{\PoemTitle}{s o o m}{%
904 \IfValueTF{#2}%
905 {\poemtitle[#2]{#4}}%
906 {\poemtitle{#4}}%
907 }
908
909 \renewcommand*{\NumberPoemTitle}{}
910\renewcommand*{\PlainPoemTitle}{}
911 \renewcommand*{\poemtitlepstyle}{}
912 \renewcommand*{\poemtitlestarmark}[1]{}
913 \renewcommand*{\poemtitlestarpstyle}{}
914 \renewcommand*{\PoemTitleheadstart}{}
915 \renewcommand*{\printPoemTitlenonum}{}
916\renewcommand*{\printPoemTitlenum}{}
917 \renewcommand*{\afterPoemTitlenum}{}
918 \renewcommand*{\printPoemTitletitle}[1]{}
919 \renewcommand*{\afterPoemTitle}{}
920 \newlength{\midpoemtitleskip}
921\renewcommand*{\PoemTitlenumfont}{}
922\renewcommand*{\PoemTitlefont}{}
```
#### § 459.15 **Boxes, verbatims and files**

```
923\renewenvironment{qframe}{\framed}{\endframed}
924 \renewenvironment{qshade}{\shaded}{\endshaded}
```
Use the comment package:

```
925 \renewcommand*{\commentsoff}[1]{\includecomment{#1}}
926\renewcommand*{\commentson}[1]{\excludecomment{#1}}
927 \LetLtxMacro\renewcomment\commentson
928
929 \renewcommand*{\setverbatimfont}[1]{}
930 \renewcommand*{\tabson}[1]{}
931\renewcommand*{\tabsoff}{}
932 \renewcommand*{\wrappingon}{}
```

```
933 \renewcommand*{\wrappingoff}{}
934 \renewcommand*{\verbatimindent}{}
935\renewcommand*{\verbatimbreakchar}[1]{}
936 \DefineVerbatimEnvironment{fboxverbatim}{Verbatim}{frame=single}
```
boxedverbatim is already defined by moreverb. boxedverbatim\* does not appear to work at all, even in a minimal print memoir document.

```
937\renewcommand*{\bvbox}{}
938 \renewcommand*{\bvtopandtail}{}
939\renewcommand*{\bvsides}{}
940 \renewcommand*{\nobvbox}{}
941 % \newlength\bvboxsep
942 \renewcommand*{\bvtoprulehook}{}
943 \renewcommand*{\bvtopmidhook}{}
944 \renewcommand*{\bvendrulehook}{}
945 \renewcommand*{\bvleftsidehook}{}
946 \renewcommand*{\bvrightsidehook}{}
947 \renewcommand*{\bvperpagetrue}{}
948 \renewcommand*{\bvperpagefalse}{}
949 \renewcommand{\bvtopofpage}[1]{}
950 \renewcommand{\bvendofpage}[1]{}
951 \renewcommand*{\linenumberfrequency}[1]{}
952\renewcommand*{\resetbvlinenumber}{}
953\renewcommand*{\setbvlinenums}[2]{}
954 \renewcommand*{\linenumberfont}[1]{}
955 \renewcommand*{\bvnumbersinside}{}
956\renewcommand*{\bvnumbersoutside}{}
```
# § 459.16 **Cross referencing**

```
957 \renewcommand*{\fref}[1]{\cref{#1}}
958\renewcommand*{\tref}[1]{\cref{#1}}
959 \renewcommand*{\pref}[1]{\cpageref{#1}}
960 \renewcommand*{\Aref}[1]{\cref{#1}}
961 \renewcommand*{\Bref}[1]{\cref{#1}}
962 \renewcommand*{\Pref}[1]{\cref{#1}}
963 \renewcommand*{\Sref}[1]{\cref{#1}}
964 \renewcommand*{\figurerefname}{Figure}
965 \renewcommand*{\tablerefname}{Table}
966 \renewcommand*{\pagerefname}{page}
967 \renewcommand*{\bookrefname}{Book~}
968 \renewcommand*{\partrefname}{Part~}
969 \renewcommand*{\chapterrefname}{Chapter~}
970 \renewcommand*{\sectionrefname}{\S}
971\renewcommand*{\appendixrefname}{Appendix~}
972 \LetLtxMacro\titleref\nameref
973\renewcommand*{\headnameref}{}
```

```
974 \renewcommand*{\tocnameref}{}
975
976 \providecounter{LWR@currenttitle}
977
978 \renewcommand*{\currenttitle}{%
979 \addtocounter{LWR@currenttitle}{1}%
980 \label{currenttitle\arabic{LWR@currenttitle}}%
981 \nameref{currenttitle\arabic{LWR@currenttitle}}%
982 }
983
984 \renewcommand*{\theTitleReference}[2]{}
985 \renewcommand*{\namerefon}{}
986 \renewcommand*{\namerefoff}{}
```
### § 459.17 **Back matter**

Redefined to write the LWR@autoindex counter instead of page. Note that memoir has two versions, depending on the use of hyperref.

```
987 \AtBeginDocument{
988
989 \def\@@wrindexhyp#1||\\{%
990 \addtocounter{LWR@autoindex}{1}%
991 \LWR@new@label{LWRindex-\arabic{LWR@autoindex}}%
992 % \ifshowindexmark\@showidx{#1}\fi
993 \protected@write\@auxout{}%
994 {\string\@@wrindexm@m{\@idxfile}{#1}{\arabic{LWR@autoindex}}}%
995 \endgroup
996 \@esphack}%
```
\specialindex behaves like a regular \index, pointing to where \specialindex is used. If  $\operatorname{\mathsf{Specialindex}}$  is used inside a figure or table after the  $\operatorname{\mathsf{caption}}$ , then the hyperlink will be given the name of that particular figure or table.

```
997 \def\@@wrspindexhyp#1||\\{%
998 \addtocounter{LWR@autoindex}{1}%
999 \LWR@new@label{LWRindex-\arabic{LWR@autoindex}}%
1000% \ifshowindexmark\@showidx{#1}\fi
1001 \protected@write\@auxout{}%
1002 {%
1003% \string\@@wrindexm@m{\@idxfile}{#1}{\@nameuse{the\@sptheidx}}%
1004 \string\@@wrindexm@m{\@idxfile}{#1}{\arabic{LWR@autoindex}}%
1005 }%
1006 \endgroup
1007 \@esphack}%
1008
1009 }% \AtBeginDocument
```
Patched to use \_html filename and \BaseJobname:

```
1010 \catcode'\_=12%
1011 \renewcommand*{\makeindex}[1][\BaseJobname]{%
1012 \if@filesw
1013 \def\gindex{\@bsphack%
1014 \@ifnextchar [{\@index}{\@index[\BaseJobname]}}
1015 \def\specialindex{\@bsphack\@spindex}%
1016 \makememindexhook
1017 \expandafter\newwrite\csname #1@idxfile\endcsname
1018 \expandafter\immediate\openout \csname #1@idxfile\endcsname #1_html.idx\relax
1019 \typeout{Writing index file #1_html.idx }%
1020 \fi}
1021 \catcode'\_=8%
```
Patched to use \_html filename and \BaseJobname. This will later be patched by the lwarp core.

```
1022 \catcode'\_=12%
1023 \renewcommand{\printindex}[1][\BaseJobname]{\@input@{#1_html.ind}}
1024 \catcode'\_=8%
1025 \DeclareDocumentCommand{\newblock}{}{}
```

```
1026 %
1027 \renewcommand*{\showindexmarks}{}
1028 \renewcommand*{\hideindexmarks}{}
1029
1030 \renewcommand*{\xindyindex}{}
```
#### § 459.18 **Miscellaneous**

```
1031 \renewcommand*{\changemarks}{}
1032 \renewcommand*{\nochangemarks}{}
1033 \renewcommand*{\added}[1]{}
1034 \renewcommand*{\deleted}[1]{}
1035 \renewcommand*{\changed}[1]{}
1036
1037 \renewcommand*{\showtrimsoff}{}
1038 \renewcommand*{\showtrimson}{}
1039 \renewcommand*{\trimXmarks}{}
1040 \renewcommand*{\trimLmarks}{}
1041 \renewcommand*{\trimFrame}{}
1042 \renewcommand*{\trimNone}{}
1043 \renewcommand*\trimmarkscolor{}
1044 \renewcommand*{\trimmarks}{}
1045 \renewcommand*{\tmarktl}{}
1046 \renewcommand*{\tmarktr}{}
1047 \renewcommand*{\tmarkbr}{}
1048 \renewcommand*{\tmarkbl}{}
```

```
1049 \renewcommand*{\tmarktm}{}
1050 \renewcommand*{\tmarkmr}{}
1051 \renewcommand*{\tmarkbm}{}
1052 \renewcommand*{\tmarkml}{}
1053 \renewcommand*{\trimmark}{}
1054 \renewcommand*{\quarkmarks}{}
1055 \renewcommand*{\registrationColour}[1]{}
1056
1057 \renewcommand*{\leavespergathering}[1]{}
1058
1059 \renewcommand*{\noprelistbreak}{}
1060
1061 \renewcommand*{\cleartorecto}{}
1062 \renewcommand*{\cleartoverso}{}
1063
1064 \renewenvironment{vplace}[1][]{}{}
```
#### § 459.19 **ccaption emulation**

```
1065 \renewcommand*{\captiondelim}[1]{\renewcommand*{\CaptionSeparator}{#1}}
1066 \renewcommand*{\captionnamefont}[1]{}
1067 \renewcommand*{\captiontitlefont}[1]{}
1068 \renewcommand*{\flushleftright}{}
1069 \renewcommand*{\centerlastline}{}
1070 \renewcommand*{\captionstyle}[2][]{}
1071 \DeclareDocumentCommand{\captionwidth}{m}{}
1072 \renewcommand*{\changecaptionwidth}{}
1073 \renewcommand*{\normalcaptionwidth}{}
1074 \renewcommand*{\hangcaption}{}
1075 \renewcommand*{\indentcaption}[1]{}
1076 \renewcommand*{\normalcaption}{}
1077 \renewcommand{\precaption}[1]{}
1078 \renewcommand{\postcaption}[1]{}
1079 \renewcommand{\midbicaption}[1]{}
1080 \renewcommand{\contcaption}[1]{%
1081 % \ContinuedFloat%
1082 % \caption{#1}%
1083 \begin{LWR@figcaption}% later becomes \caption*
1084 \LWR@isolate{\@nameuse{\@captype name}}~%
1085 \thechapter.\the\value{\@captype}\CaptionSeparator\LWR@isolate{#1}%
1086 \end{LWR@figcaption}
1087 }
1088 \newlength{\abovelegendskip}
1089 \setlength{\abovelegendskip}{0.5\baselineskip}
1090 \newlength{\belowlegendskip}
1091 \setlength{\belowlegendskip}{\abovelegendskip}
```
The extra  $\iota \$  here forces a  $\iota$  in HTML when  $\leq$  is used in a  $\m{marginpar}$ .

```
1092 \renewcommand{\legend}[1]{\begin{center}#1\\\end{center}}
1093
1094 \renewcommand{\namedlegend}[2][]{
1095 \begin{center}
1096 \@nameuse{fleg\@captype}\CaptionSeparator#2\\
1097 \end{center}
1098 \@nameuse{flegtoc\@captype}{#1}
1099 }
1100
1101 \renewcommand{\newfixedcaption}[3][\caption]{%
1102 \renewcommand{#2}{\def\@captype{#3}#1}}
1103 \renewcommand{\renewfixedcaption}[3][\caption]{%
1104 \renewcommand{#2}{\def\@captype{#3}#1}}
1105 \renewcommand{\providefixedcaption}[3][\caption]{%
1106 \providecommand{#2}{\def\@captype{#3}#1}}
1107
1108 \renewcommand{\bitwonumcaption}[6][]{%
1109 \ifblank{#2}{\caption{#3}}{\caption[#2]{#3}}%
1110 \addtocounter{\@captype}{-1}%
1111 \begingroup%
1112 \csdef{\@captype name}{#4}%
1113 \ifblank{#5}{\caption{#6}}{\caption[#5]{#6}}%
1114 \endgroup%
1115 \ifblank{#1}{}{\label{#1}}%
1116 }
1117
1118 \LetLtxMacro\bionenumcaption\bitwonumcaption% todo
1119
1120 \renewcommand{\bicaption}[5][]{%
1121 \ifblank{#2}{\caption{#3}}{\caption[#2]{#3}}%
1122 \begin{LWR@figcaption}% later becomes \caption*
1123 \LWR@isolate{#4} \thechapter.\the\value{\@captype}\CaptionSeparator\LWR@isolate{#5}%
1124 \end{LWR@figcaption}
1125 \ifblank{#1}{}{\label{#1}}%
1126 }
1127
1128 \renewcommand{\bicontcaption}[3]{%
1129 \contcaption{#1}%
1130 \begingroup%
1131 \csdef{\@captype name}{#2}%
1132 \contcaption{#3}%
1133 \endgroup%
1134 }
1135 % only in ccaption, not in memoir:
1136 % \LetLtxMacro\longbitwonumcaption\bitwonumcaption%
1137 % \LetLtxMacro\longbionenumcaption\bitwonumcaption%
1138 % \LetLtxMacro\longbicaption\bicaption%
1139
1140 \RenewDocumentCommand{\subtop}{O{} O{} m}{%
```

```
1141 \subfloat[#1][#2]{#3}%
1142 }
1143
1144 \RenewDocumentCommand{\subbottom}{O{} O{} m}{%
1145 \subfloat[#1][#2]{#3}%
1146 }
1147
1148 \renewcommand{\contsubtop}{%
1149 \ContinuedFloat\addtocounter{\@captype}{1}%
1150 \subtop}
1151
1152 \renewcommand{\contsubbottom}{%
1153 \ContinuedFloat\addtocounter{\@captype}{1}%
1154 \subbottom}
1155
1156 \renewcommand{\subconcluded}{}
1157
1158 \let\subfigure\subbottom
1159 \let\subtable\subtop
1160
1161 \let\contsubtable\contsubtop
1162 \let\contsubfigure\contsubbottom
1163 \newcommand{\newfloatentry}[4][\@empty]{TODO: newfloatentry}
1164 \newcommand{\newfloatlist}[5][\@empty]{TODO: newfloatlist}
1165 \newcommand{\newfloatenv}[4][\@empty]{TODO: newfloatenv}
1166 \DeclareRobustCommand{\newfloatpagesoff}[1]{}
1167 \DeclareRobustCommand{\newfloatpageson}[1]{}
1168 \newcommand{\setnewfloatindents}[3]{}
```
## § 459.20 **Final patchwork**

```
1169 \newlistof{tableofcontents}{toc}{\contentsname}
1170 \newlistof{listoffigures}{lof}{\listfigurename}
1171 \newlistof{listoftables}{lot}{\listtablename}
```
# **Change History**

# § 460 **Chg Hist**

For the most recent changes, see page [1044.](#page-1043-0)

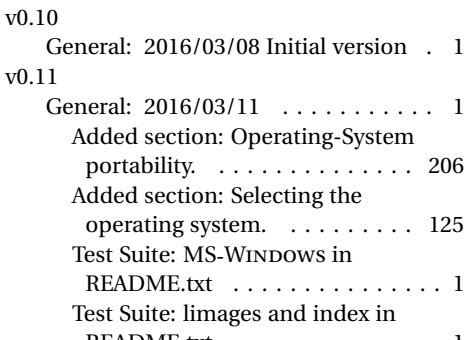

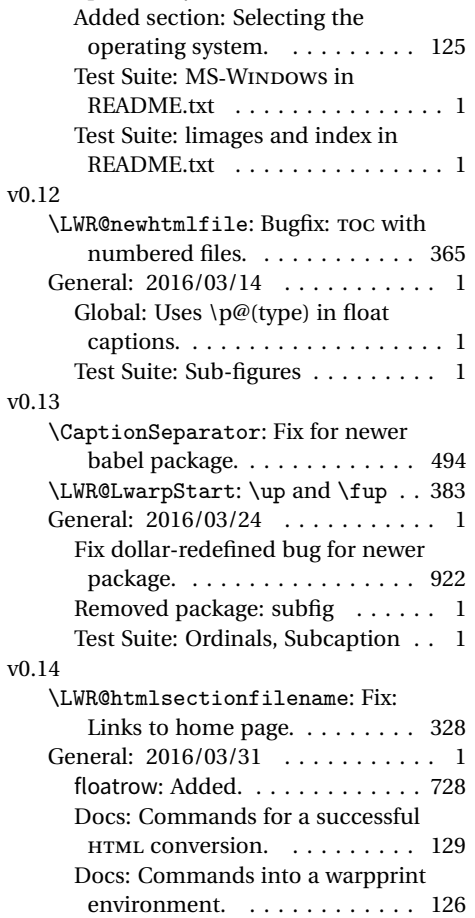

Docs: Newclude limitations. . . . 172

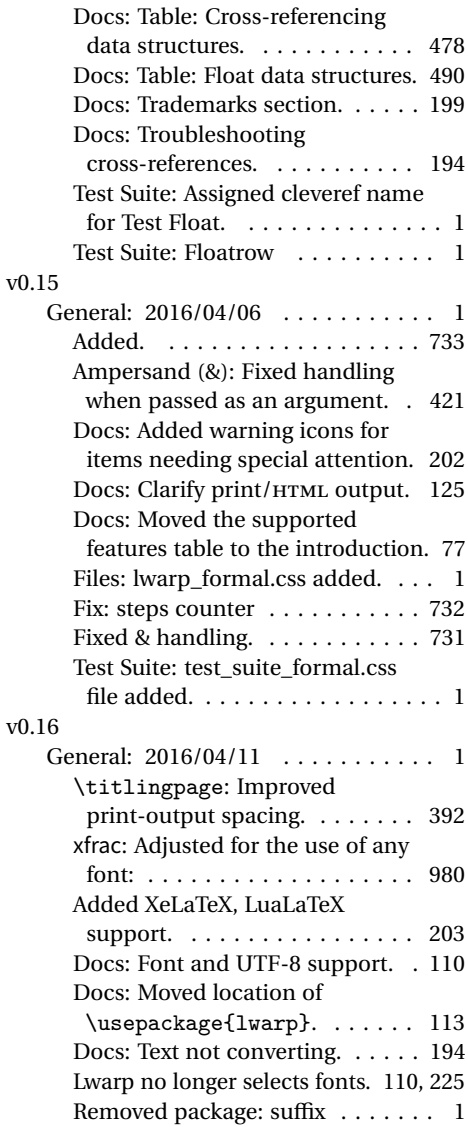

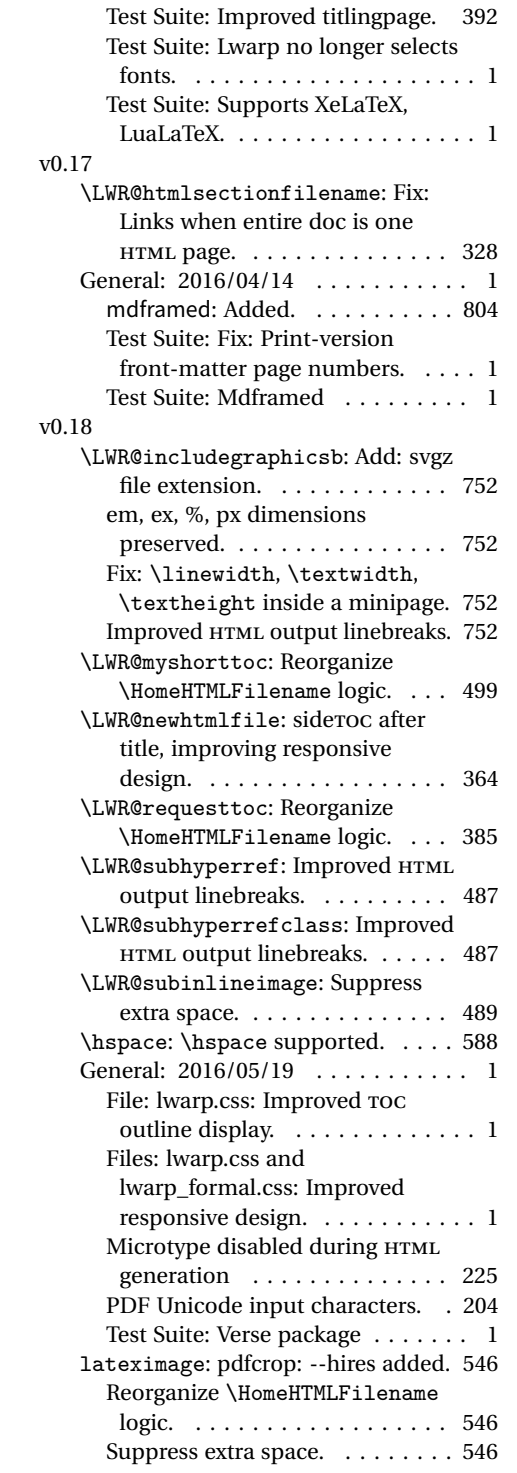

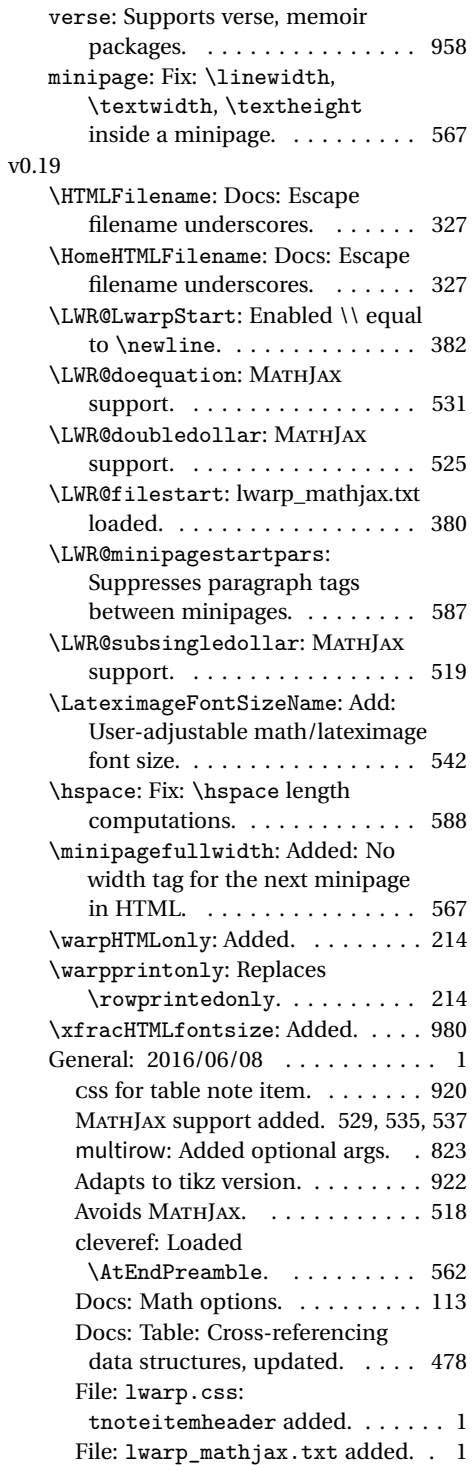

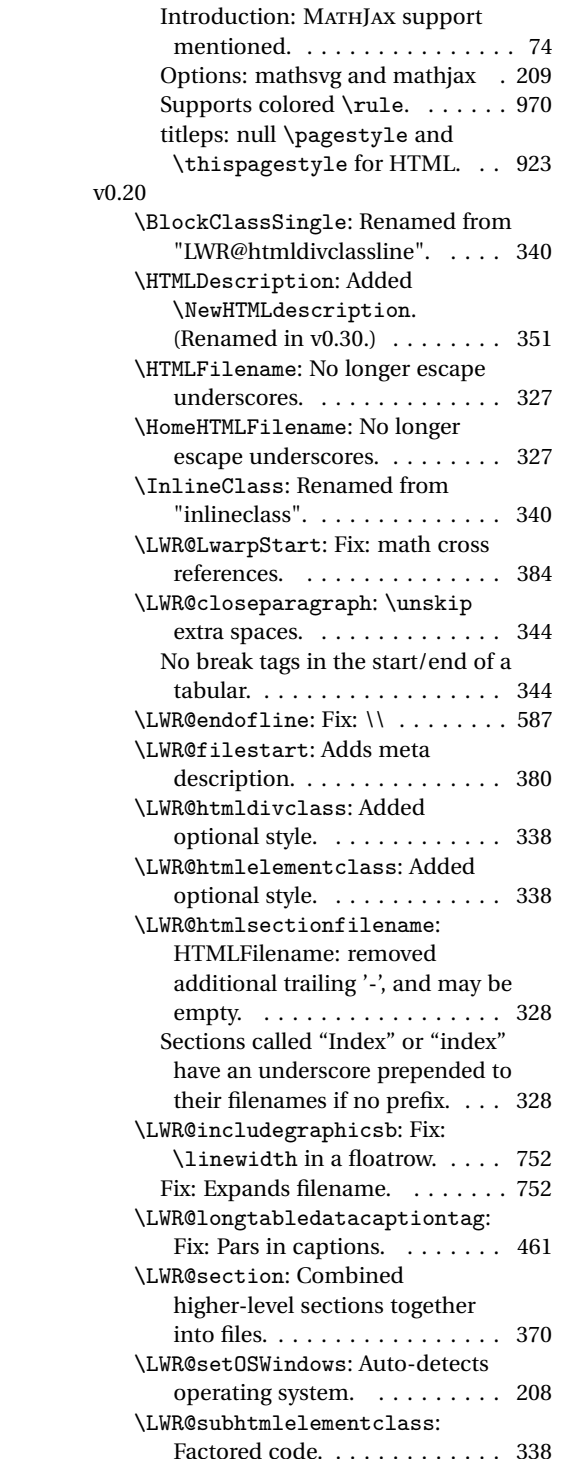

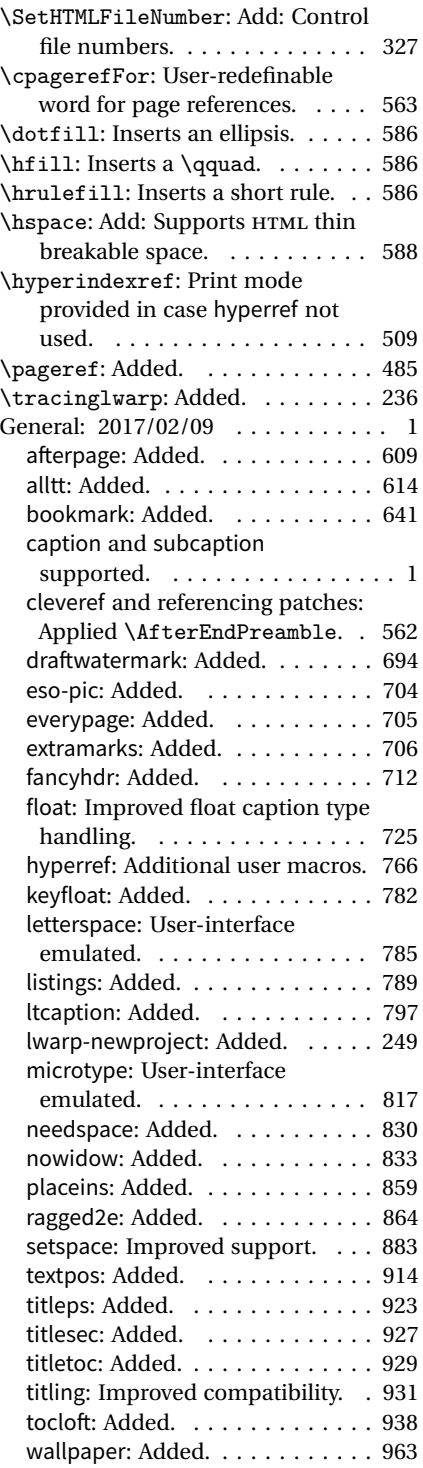

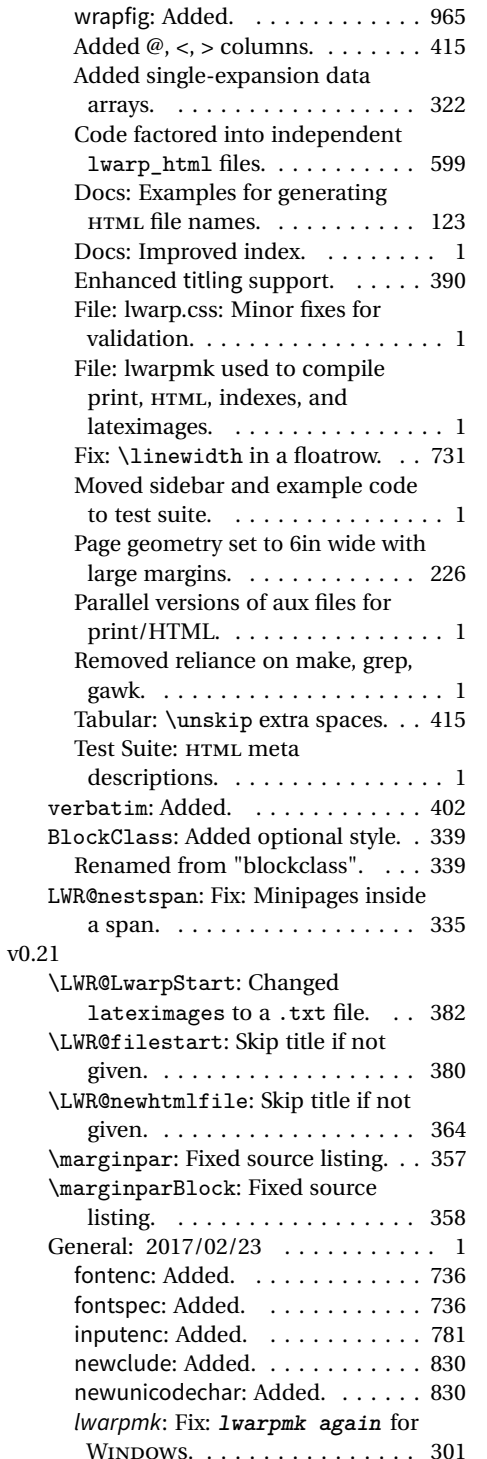

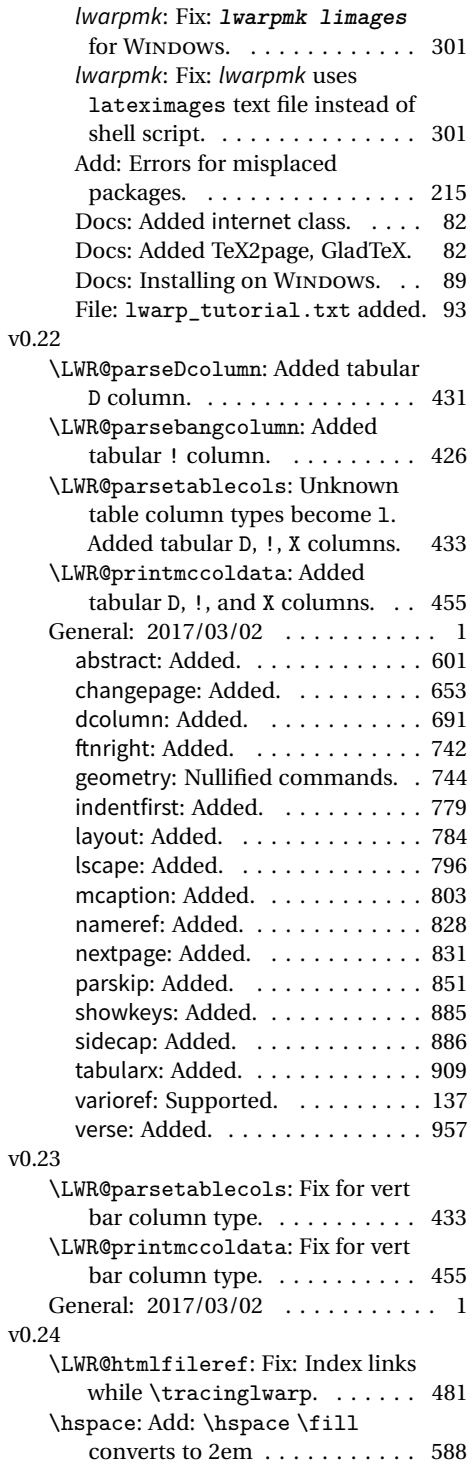

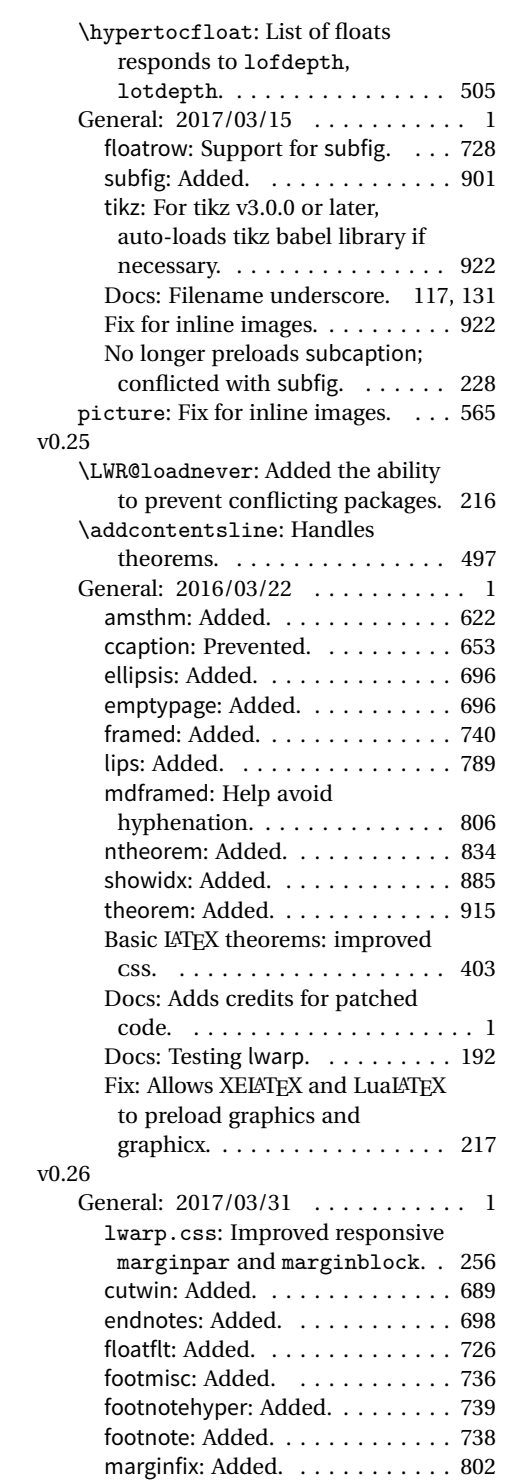

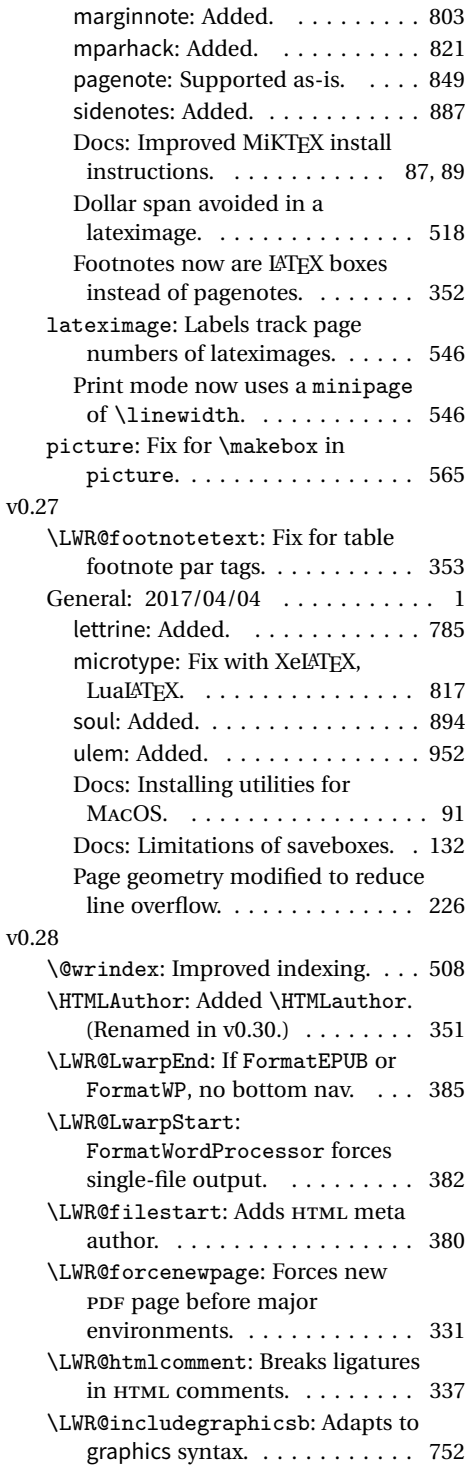

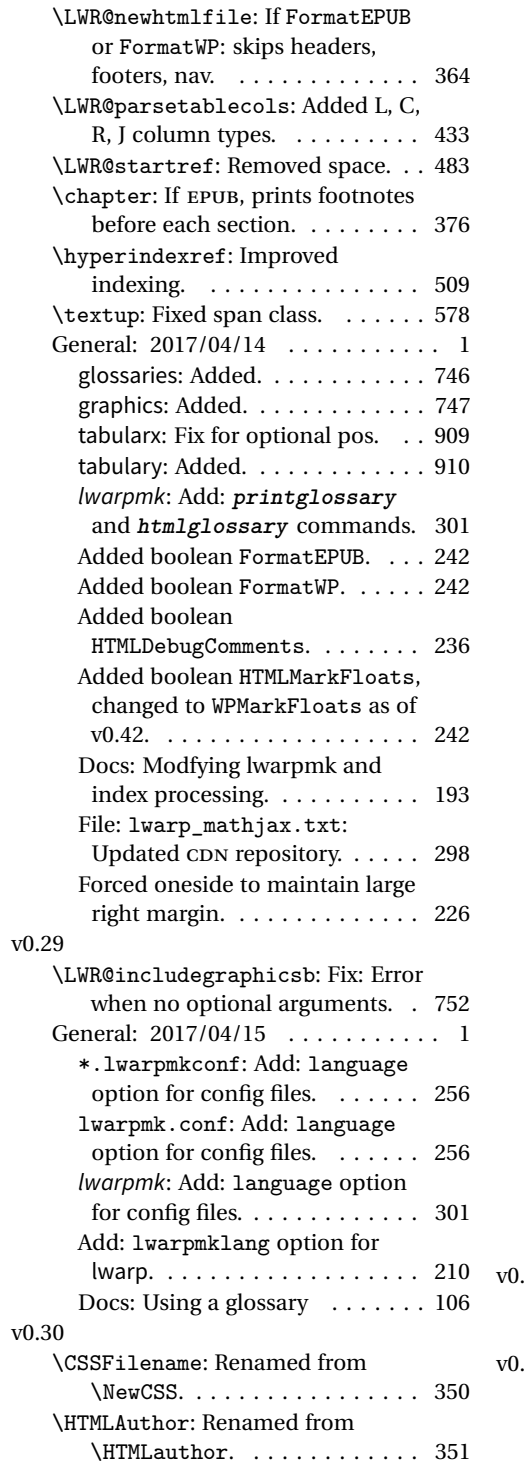

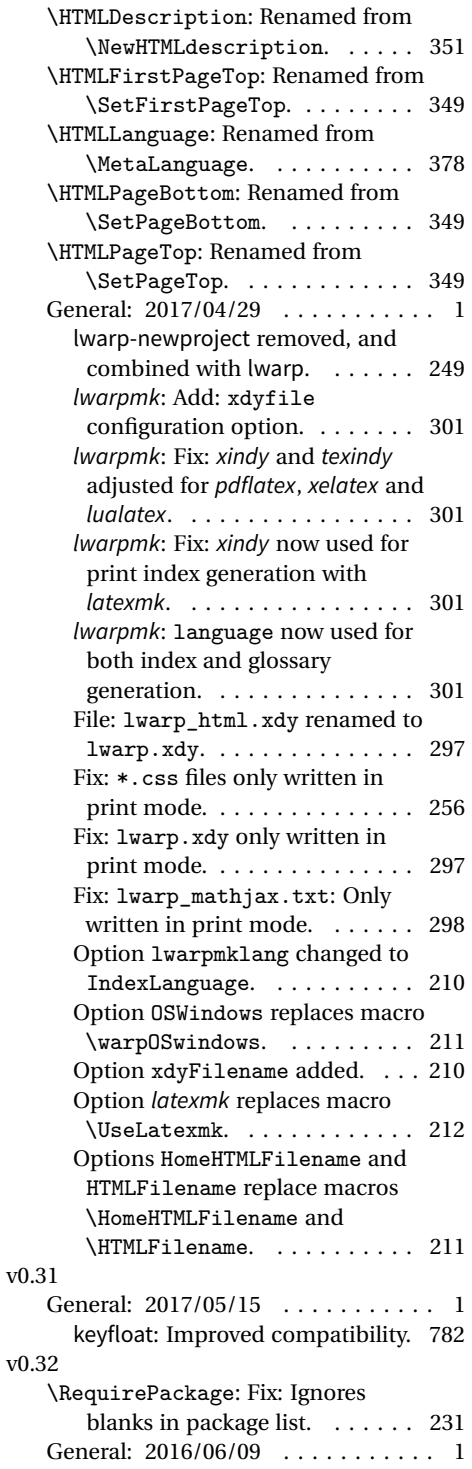

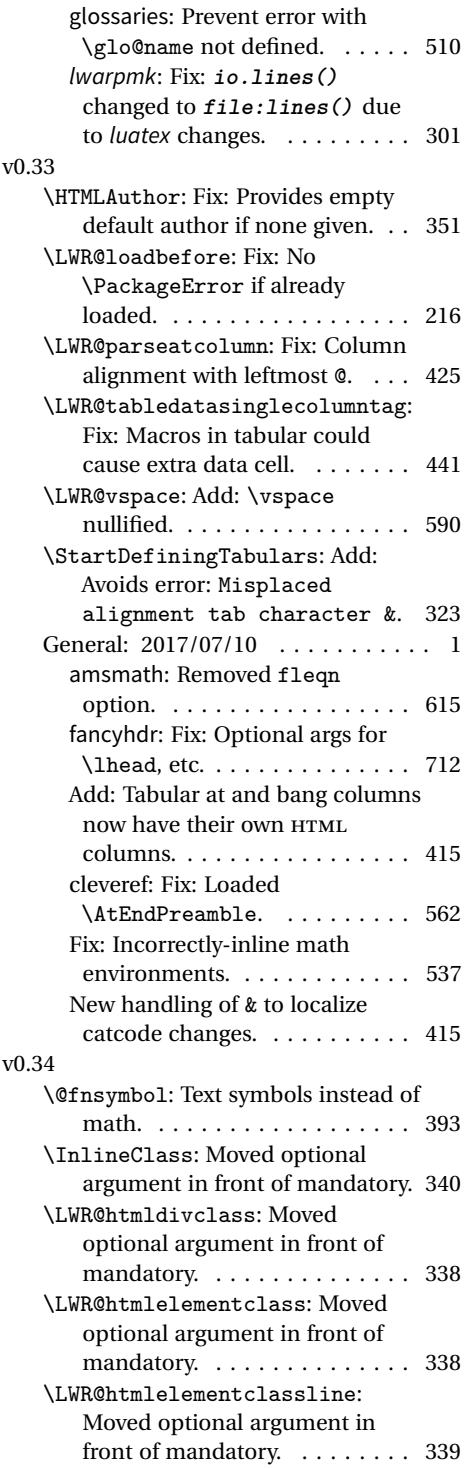

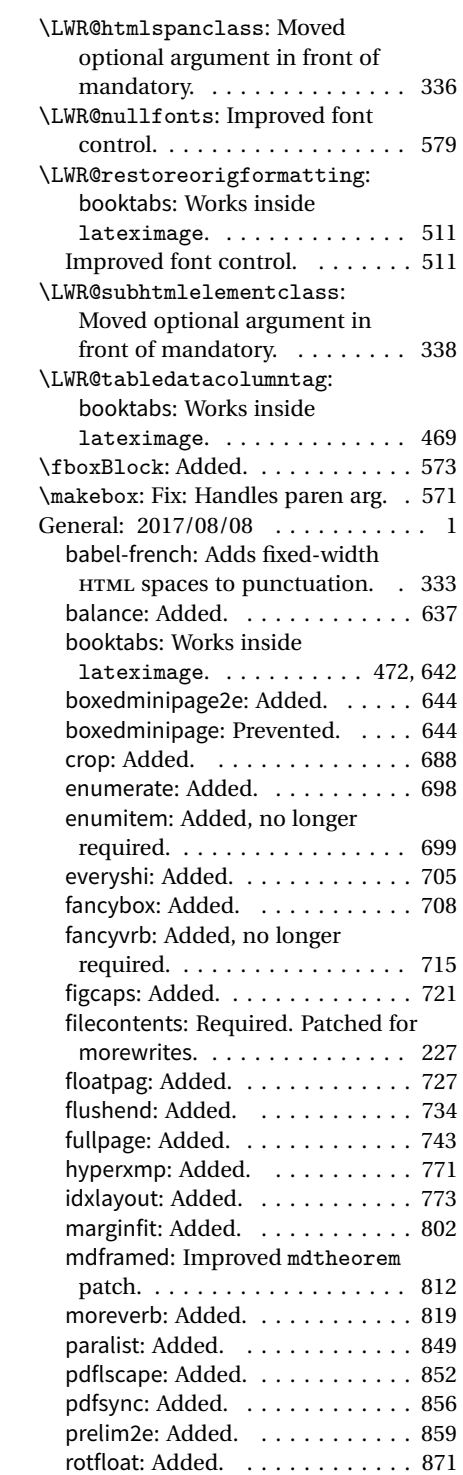

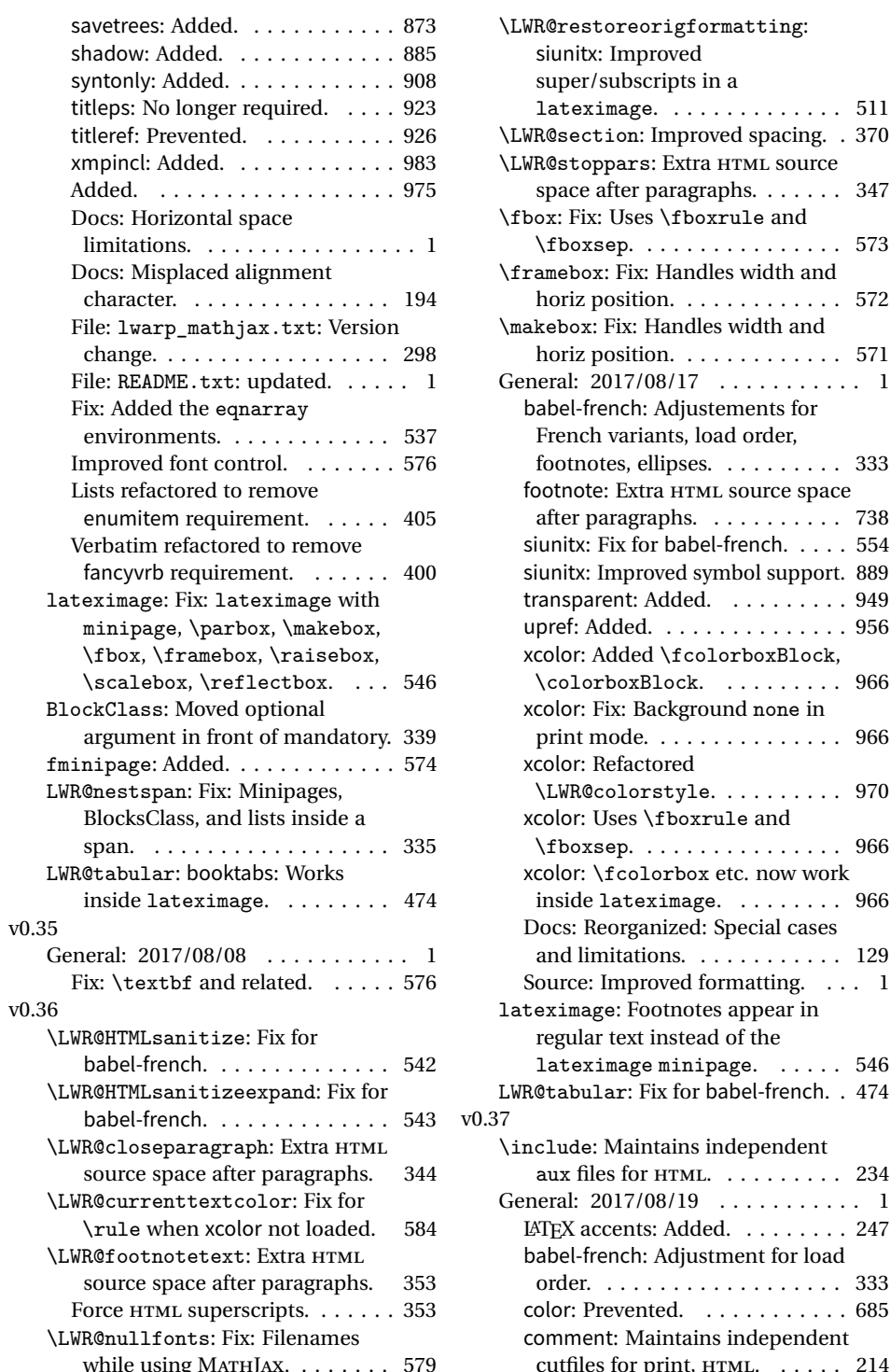

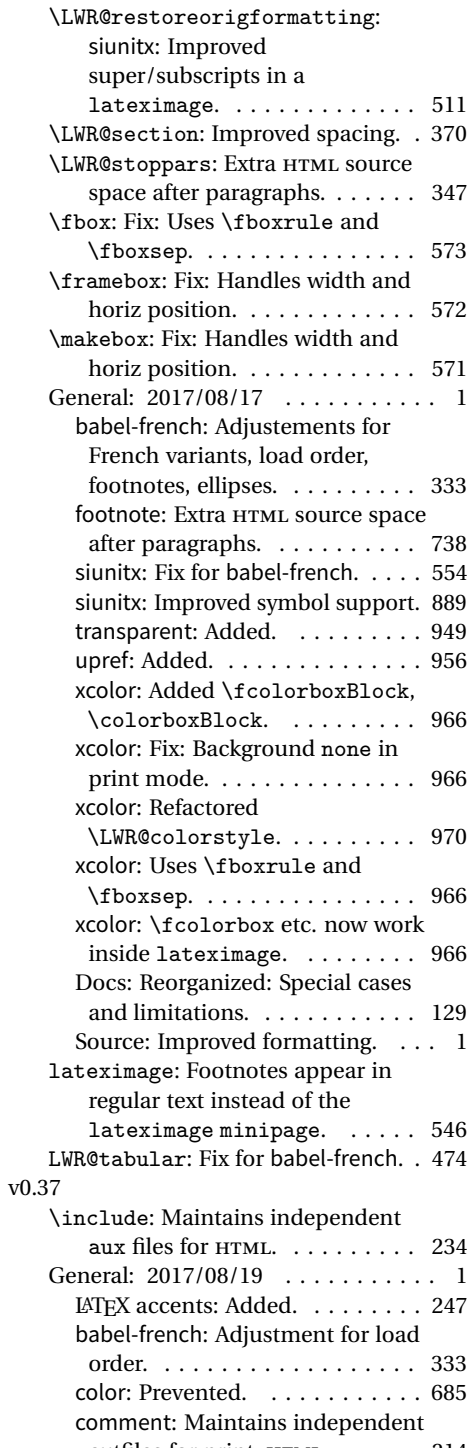

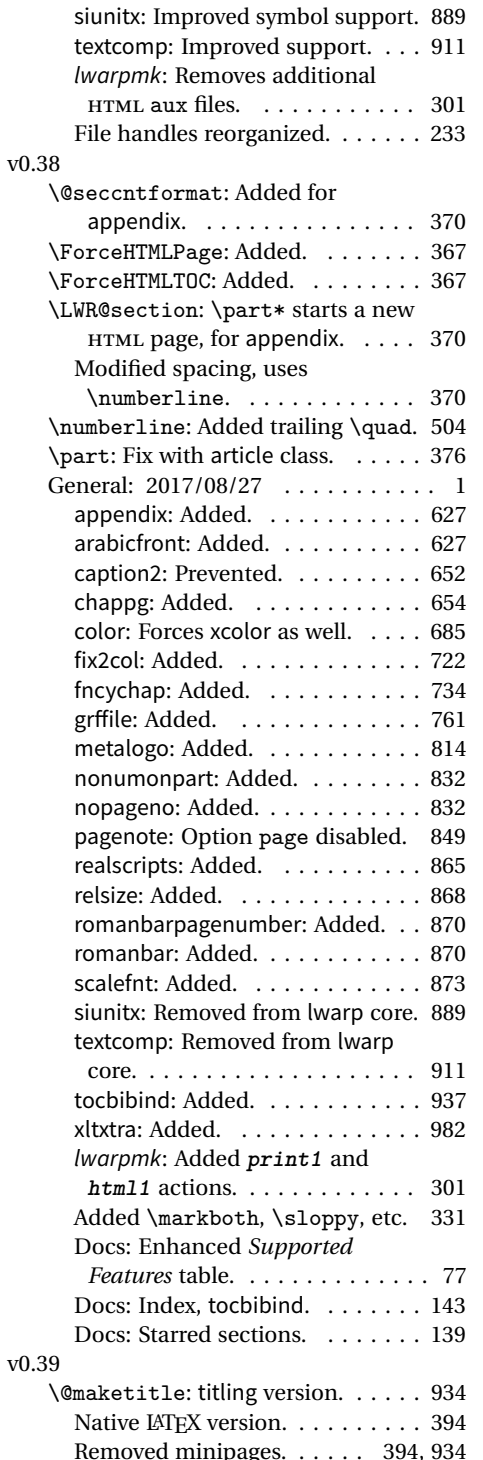

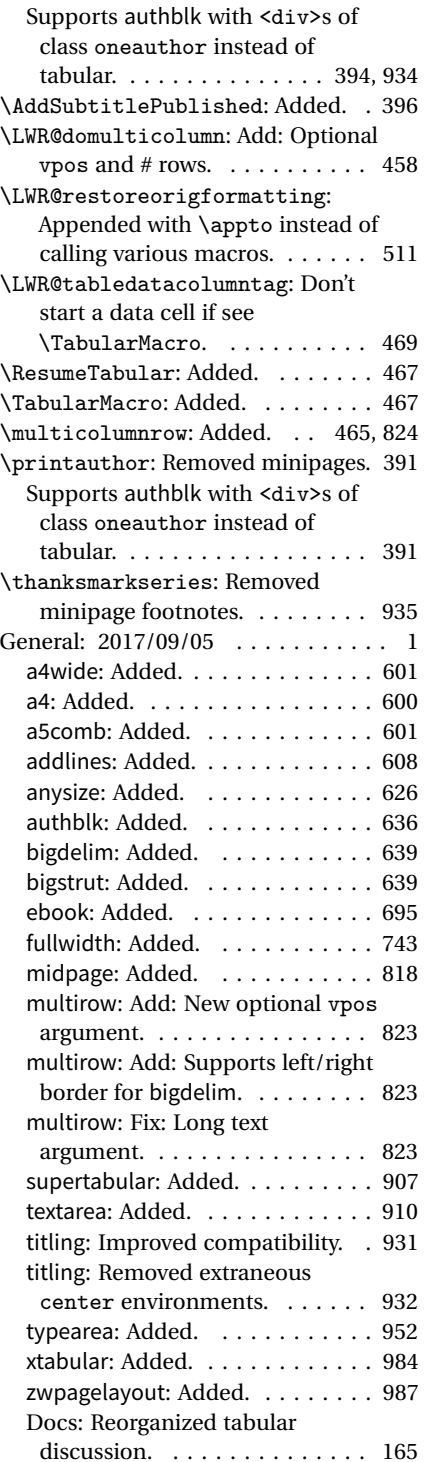

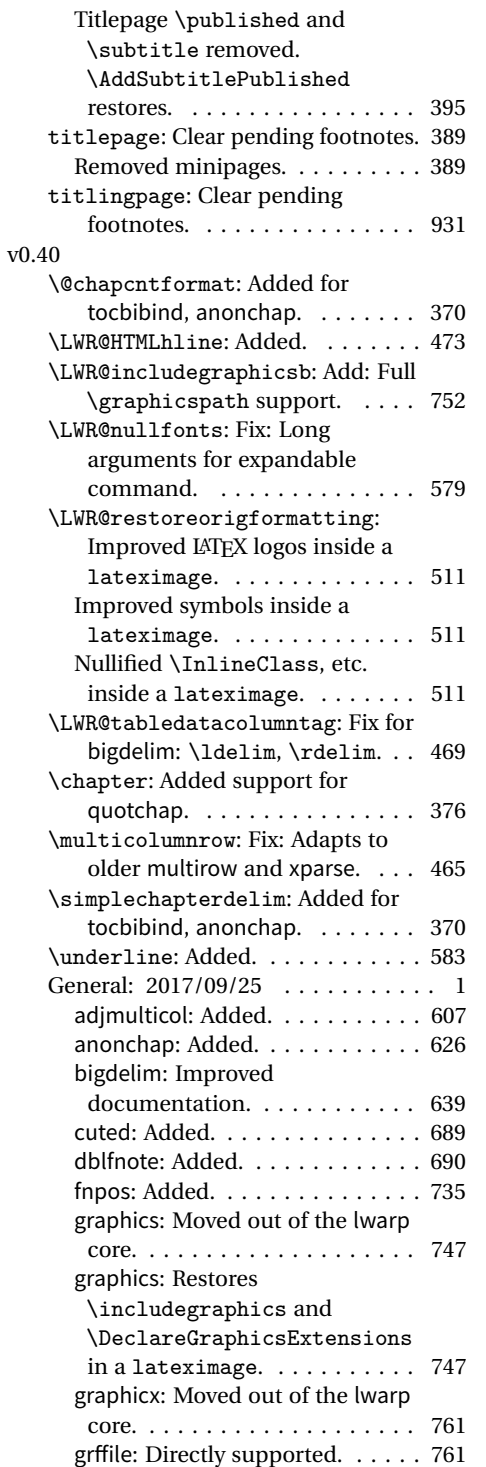

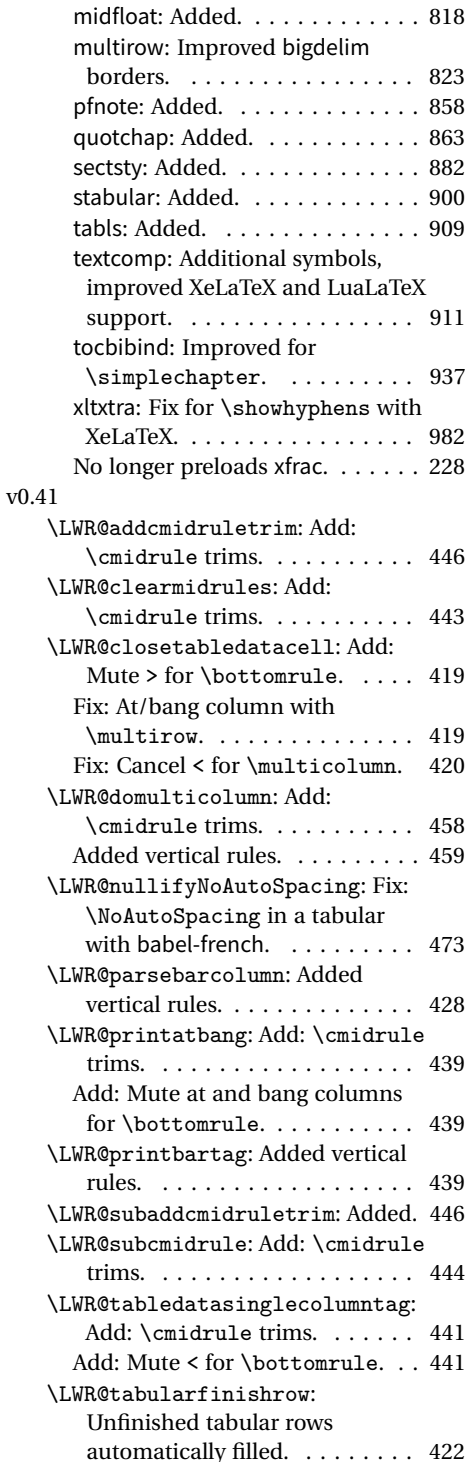

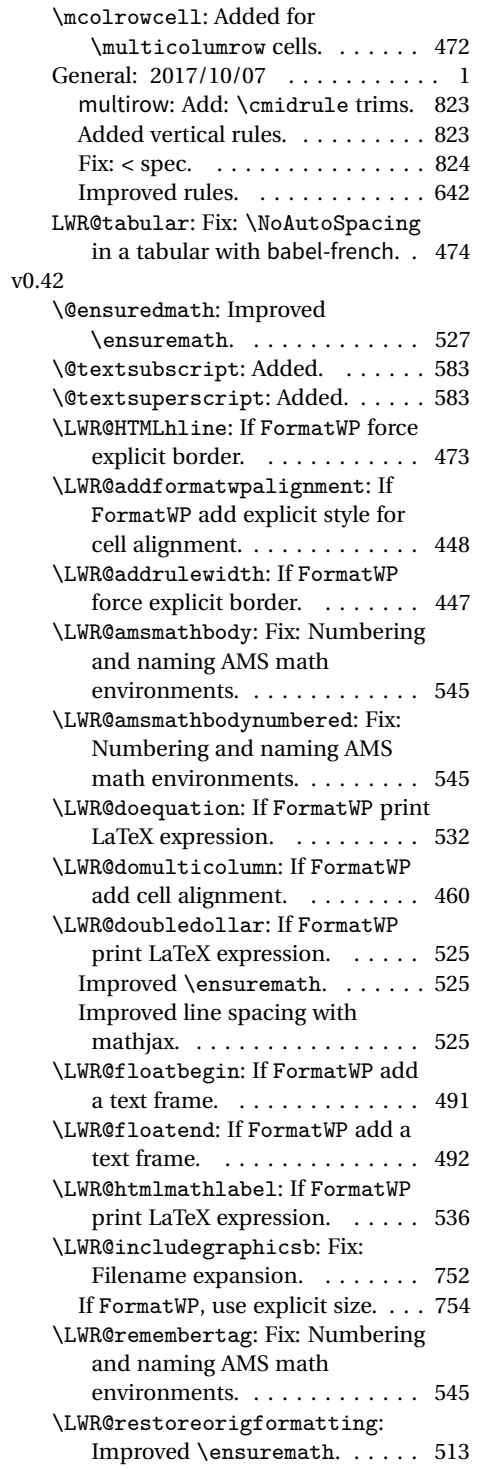

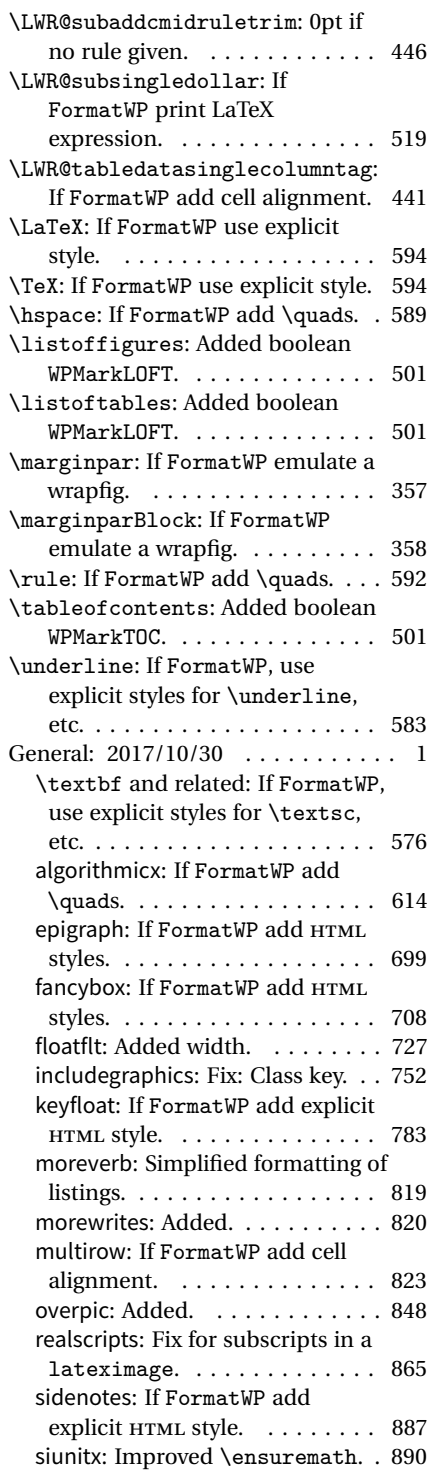

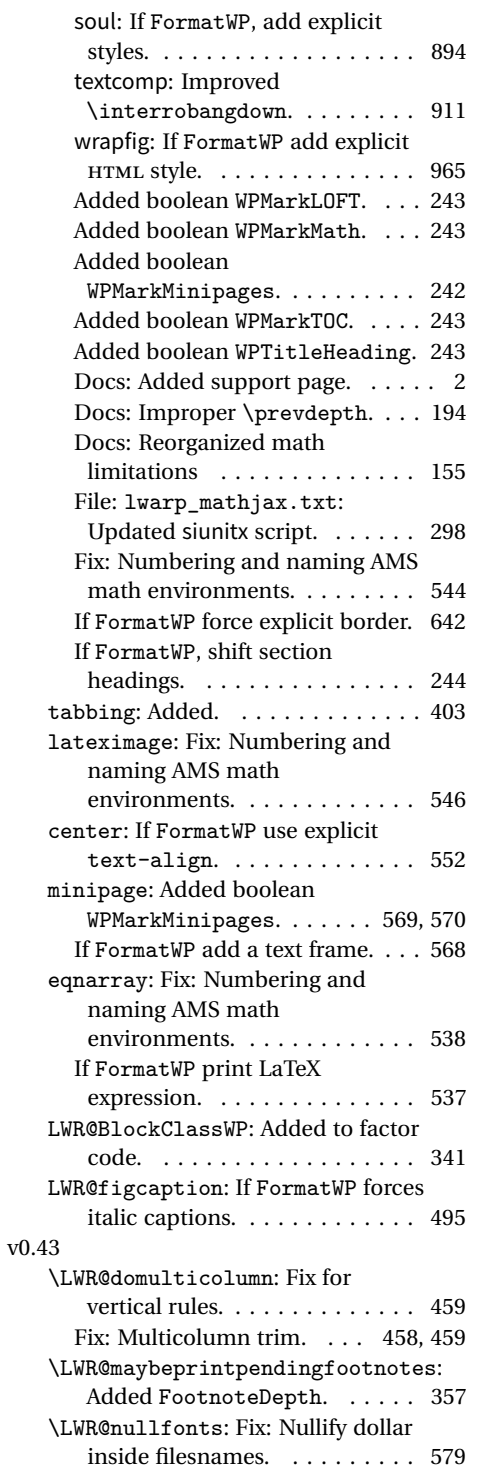

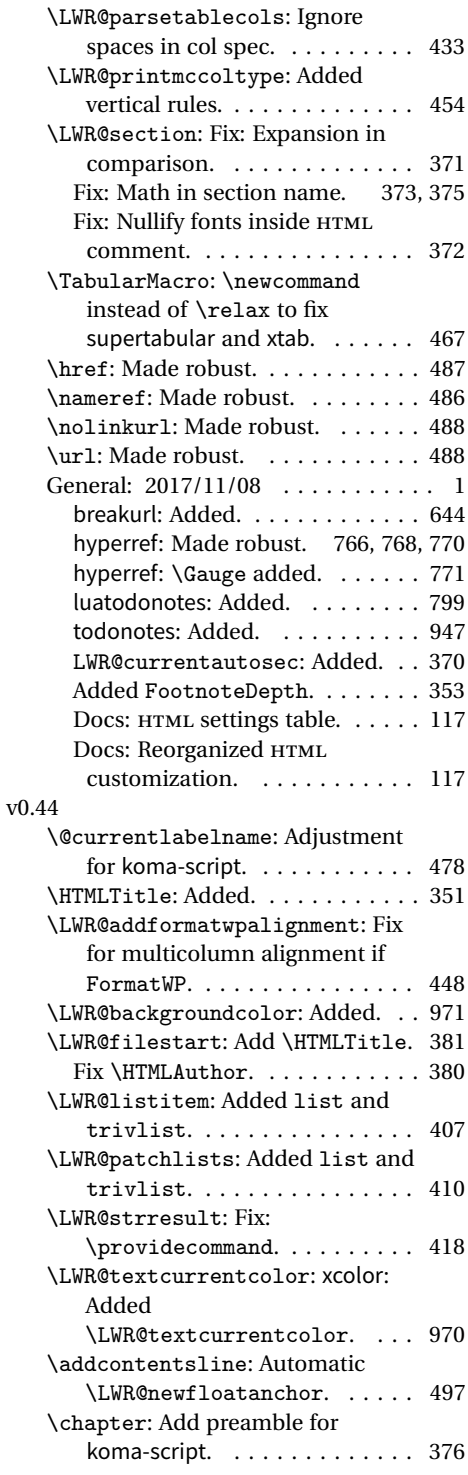

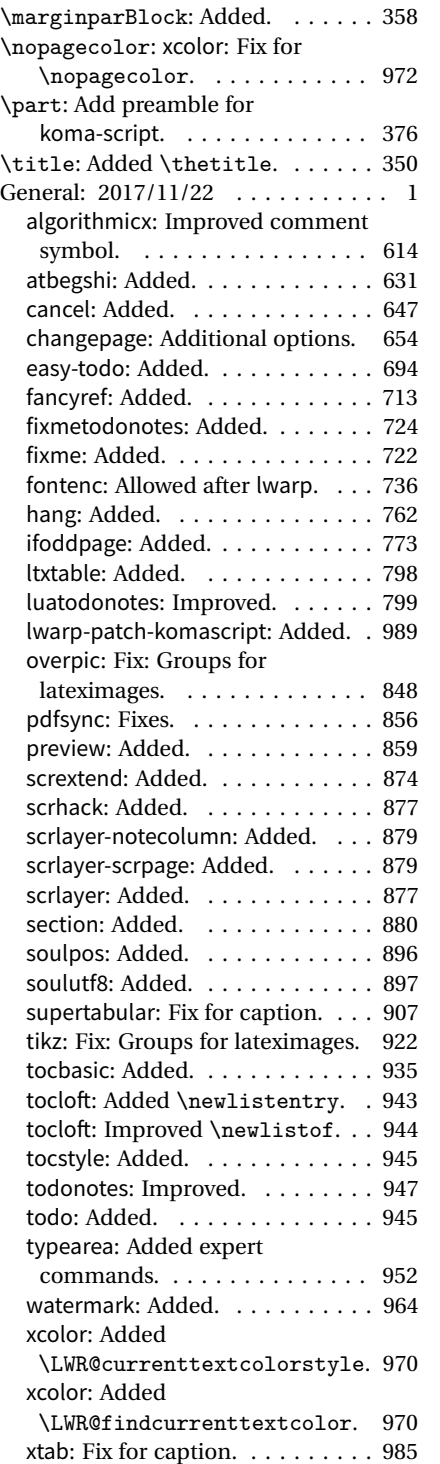

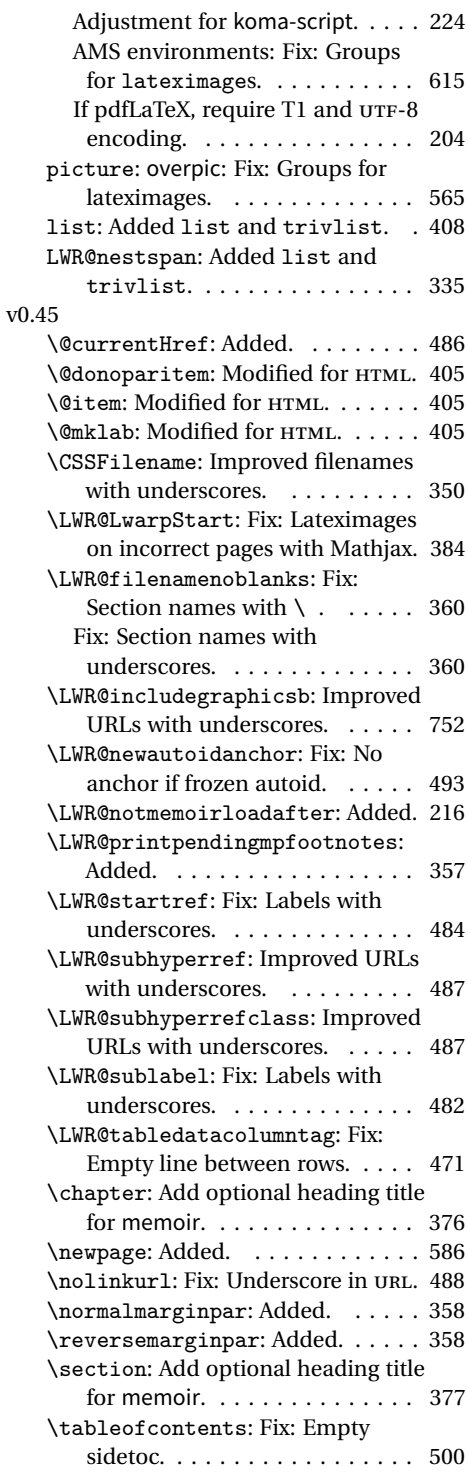

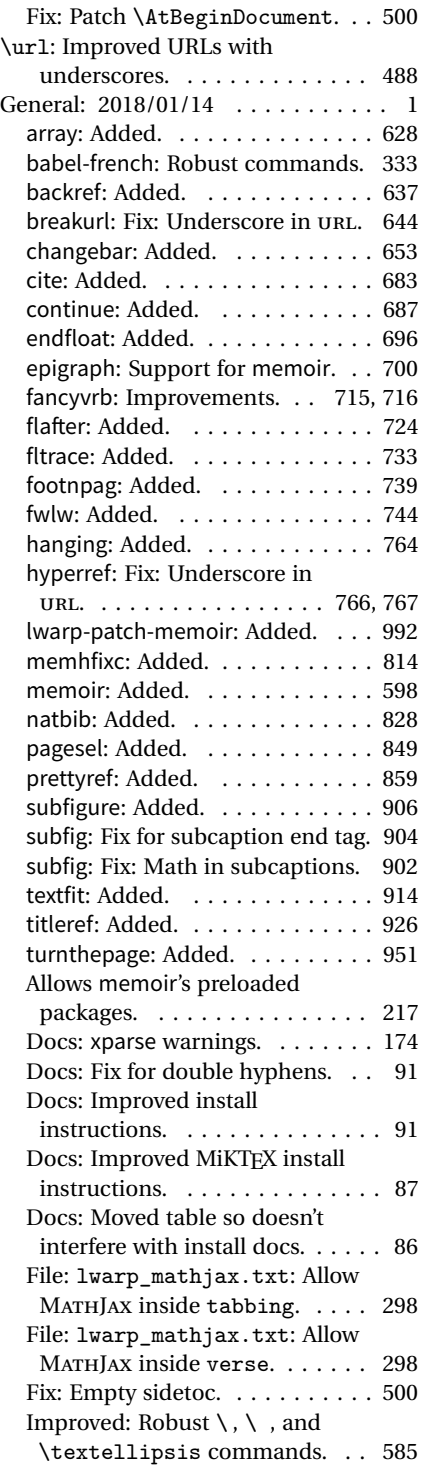

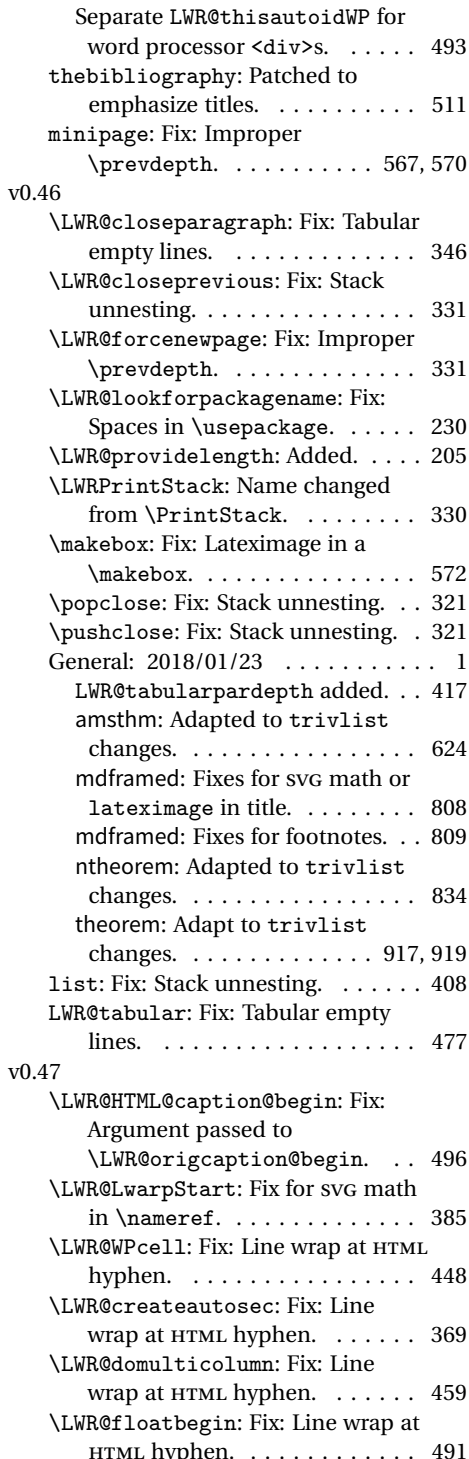

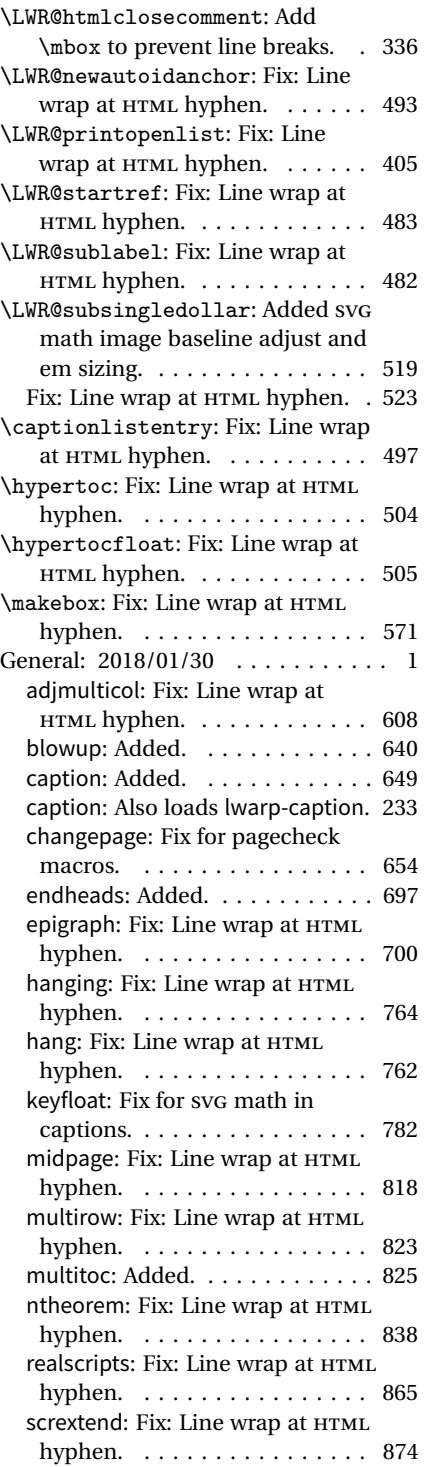

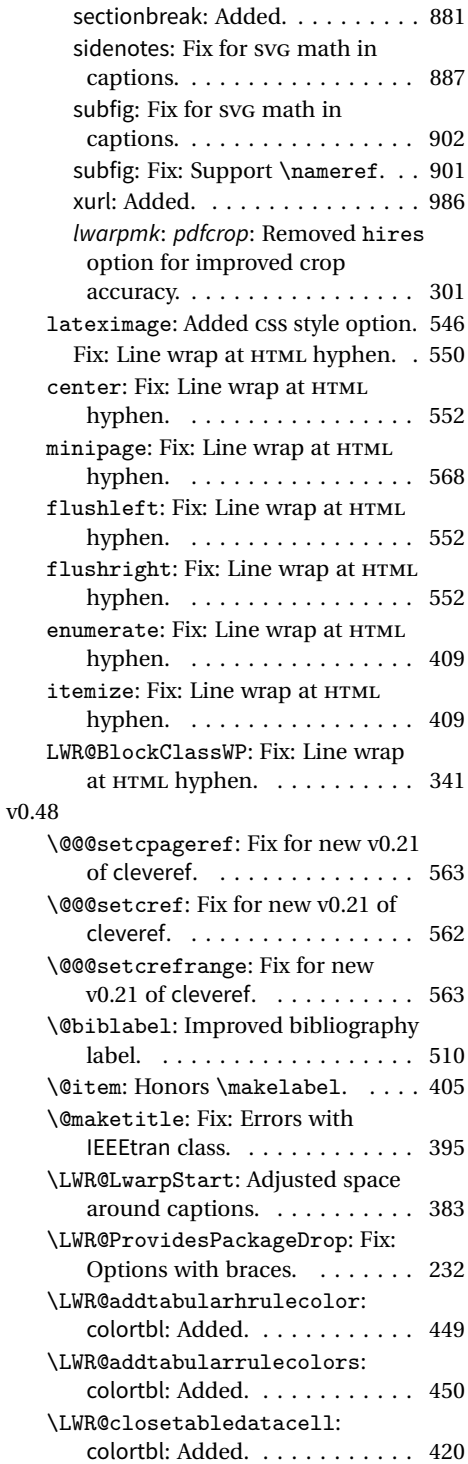

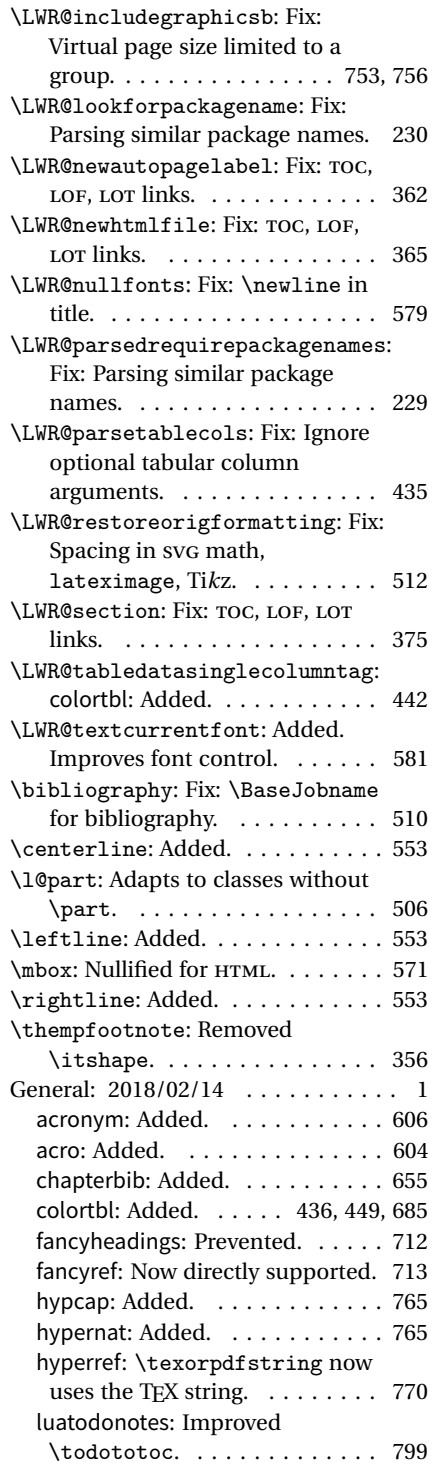

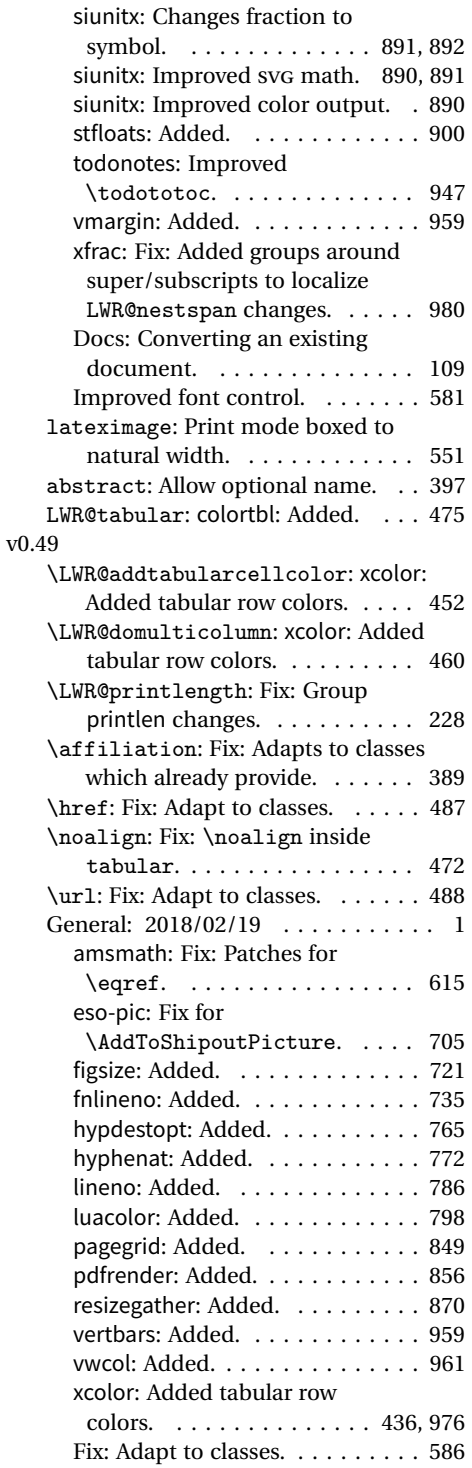

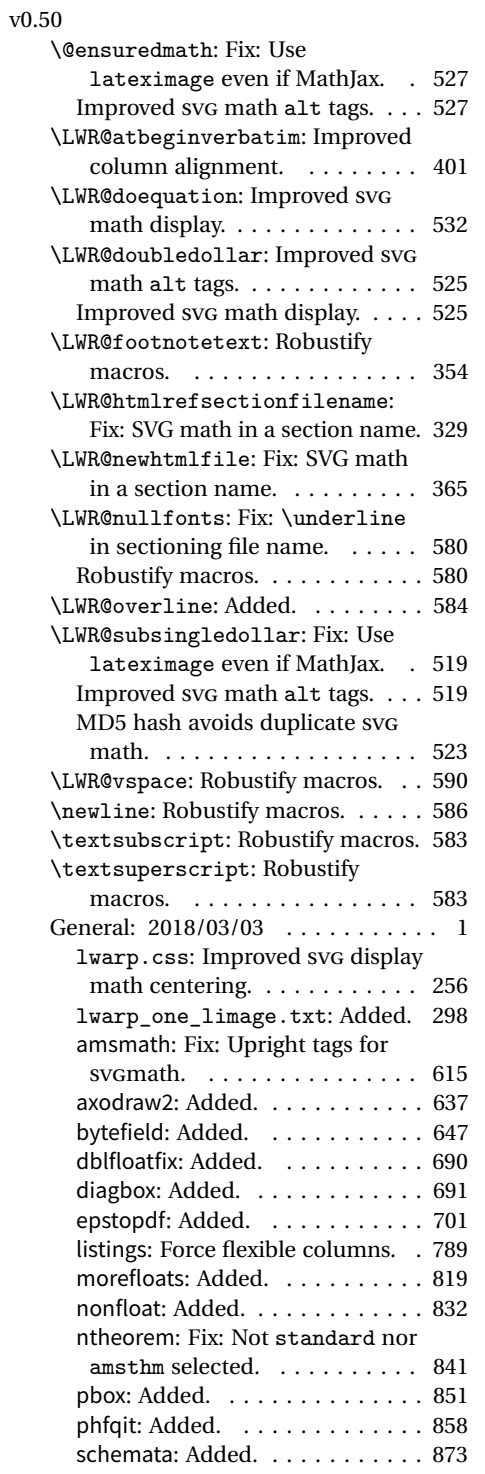

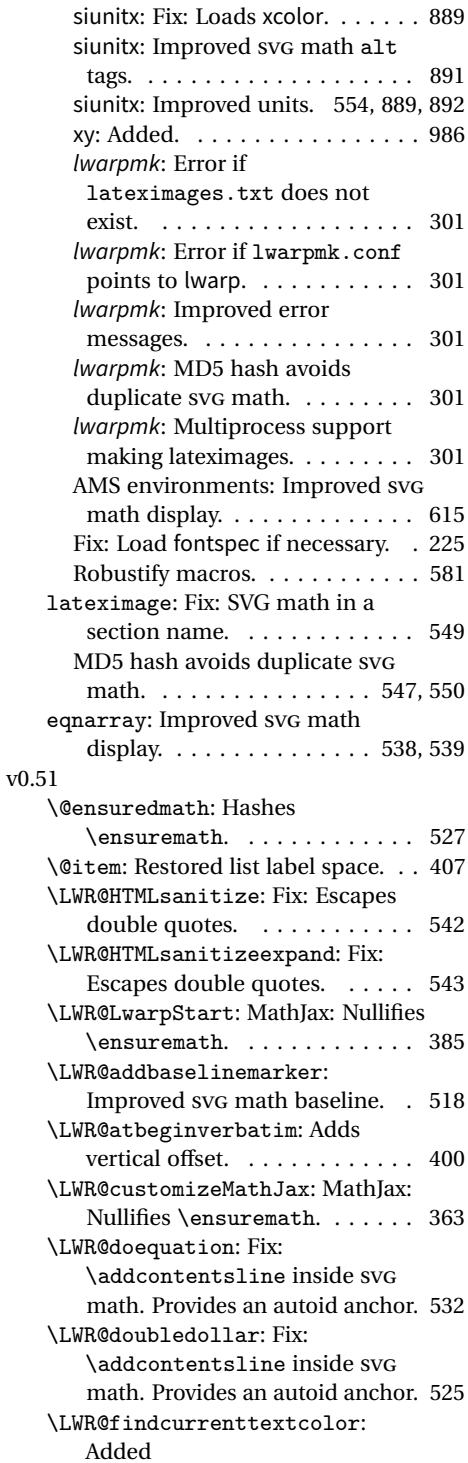

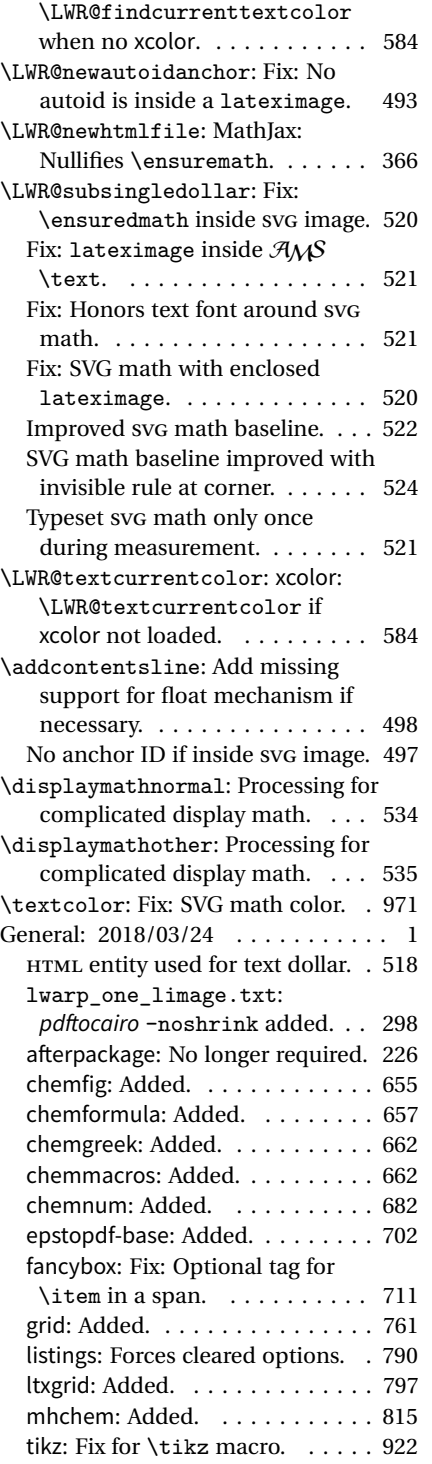

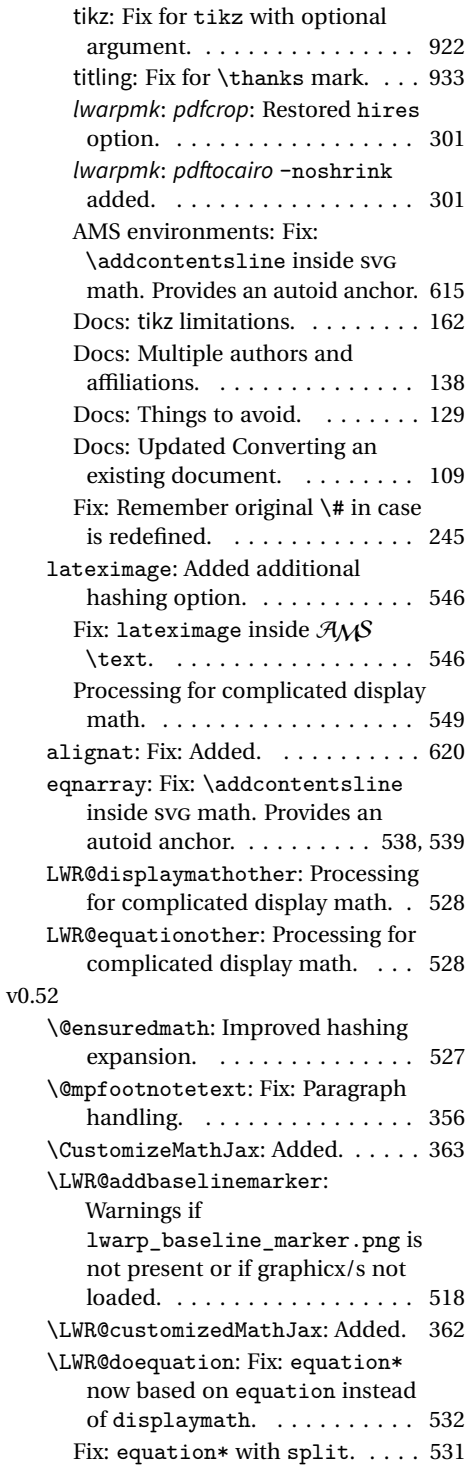

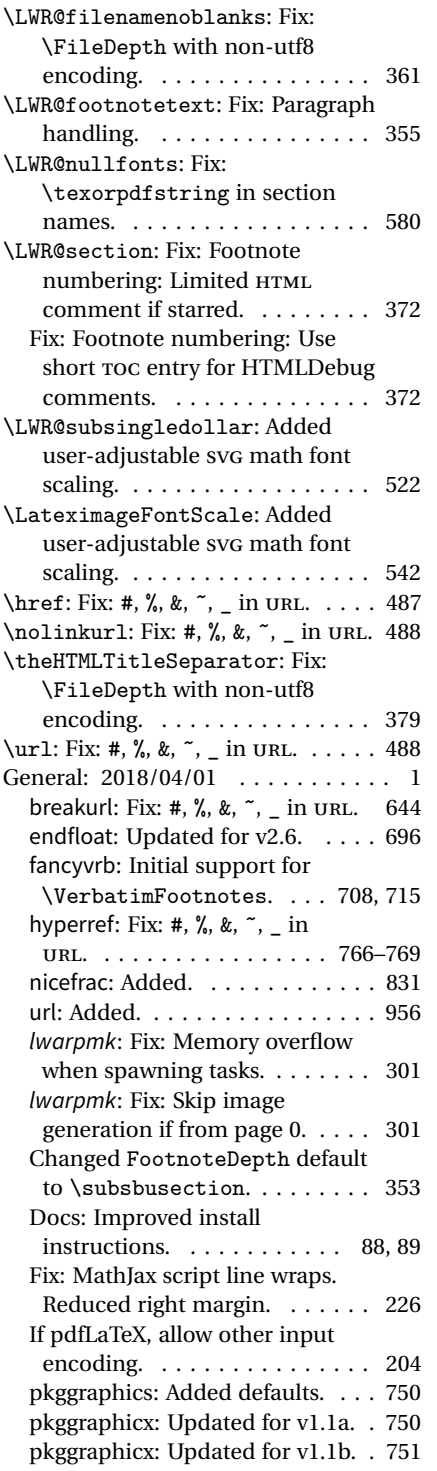

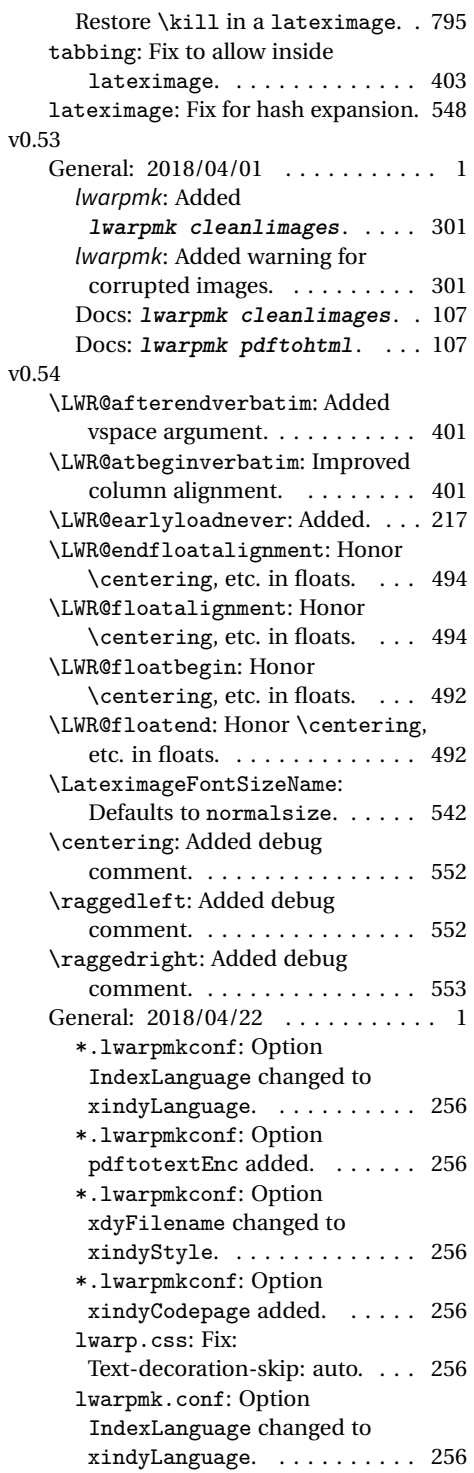

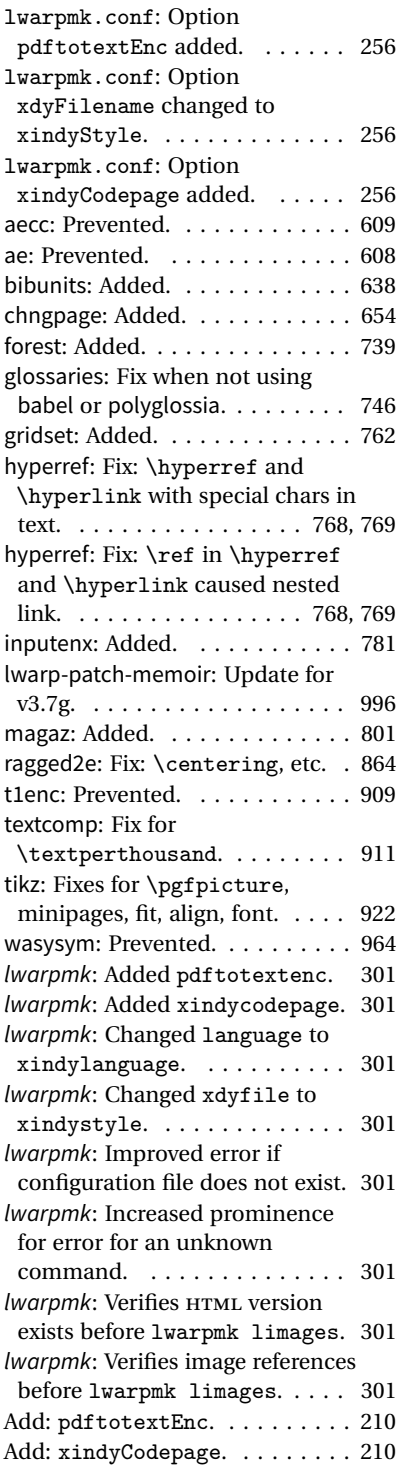

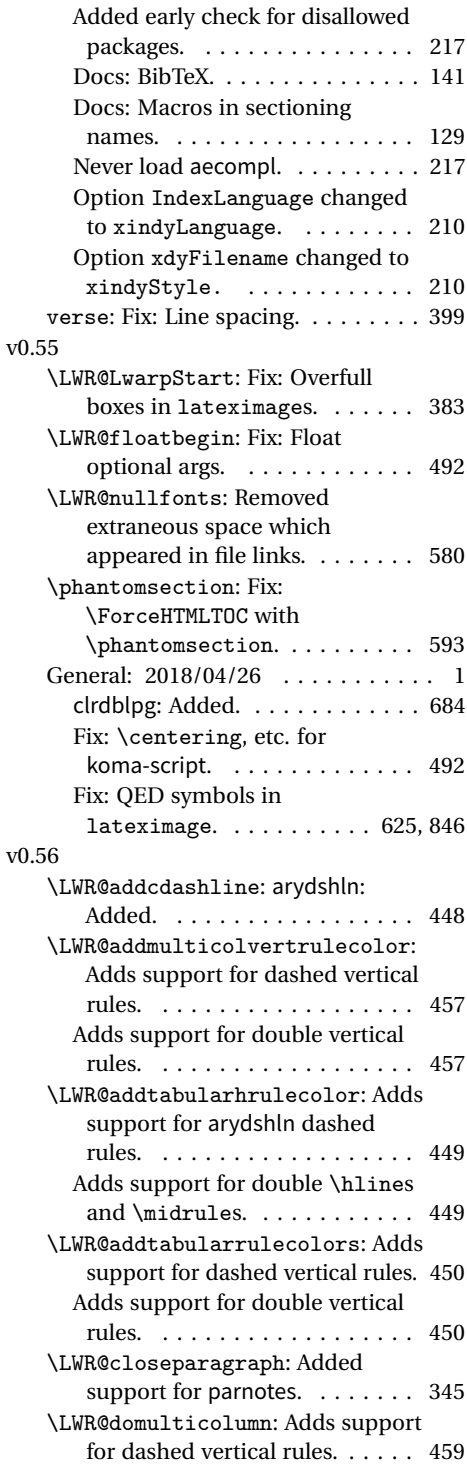

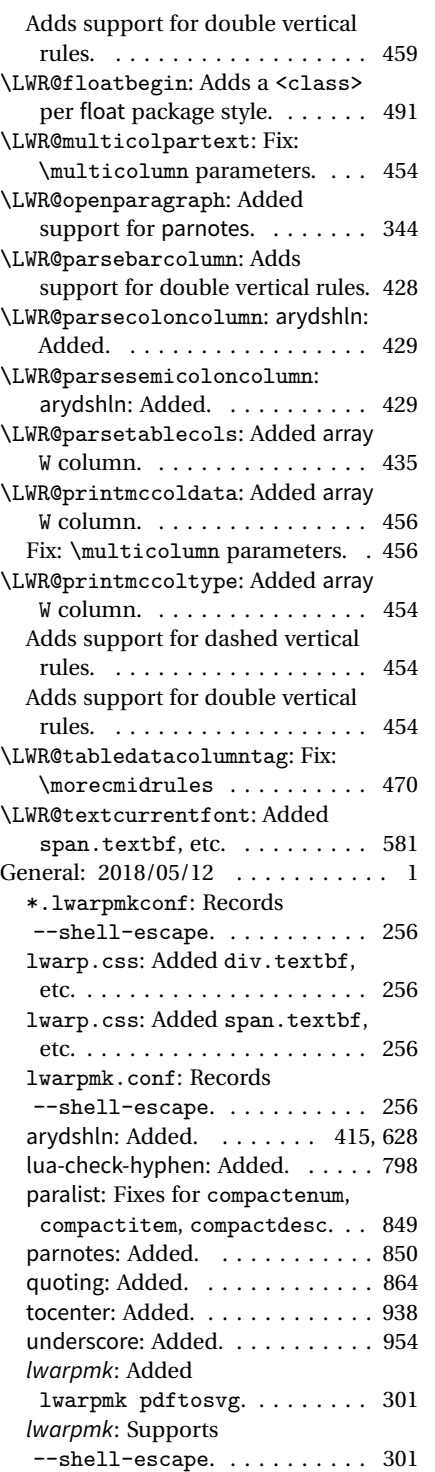

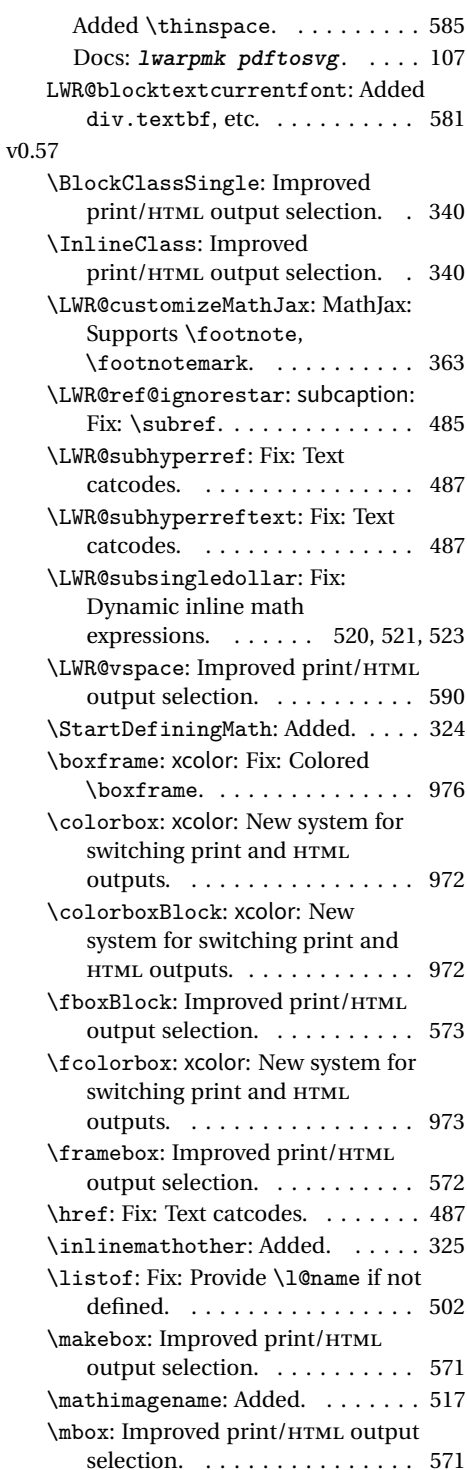

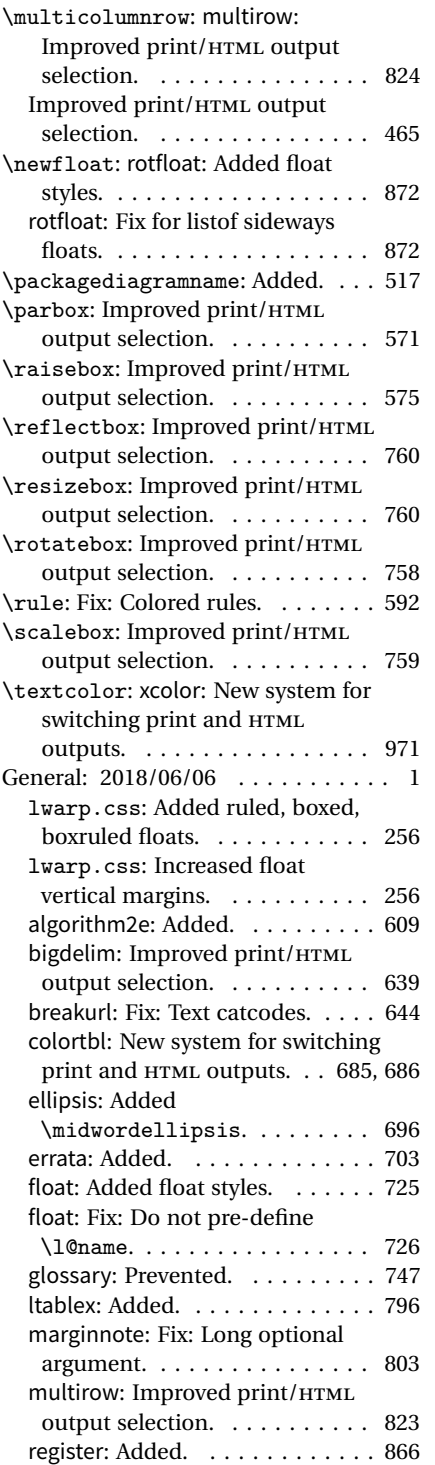

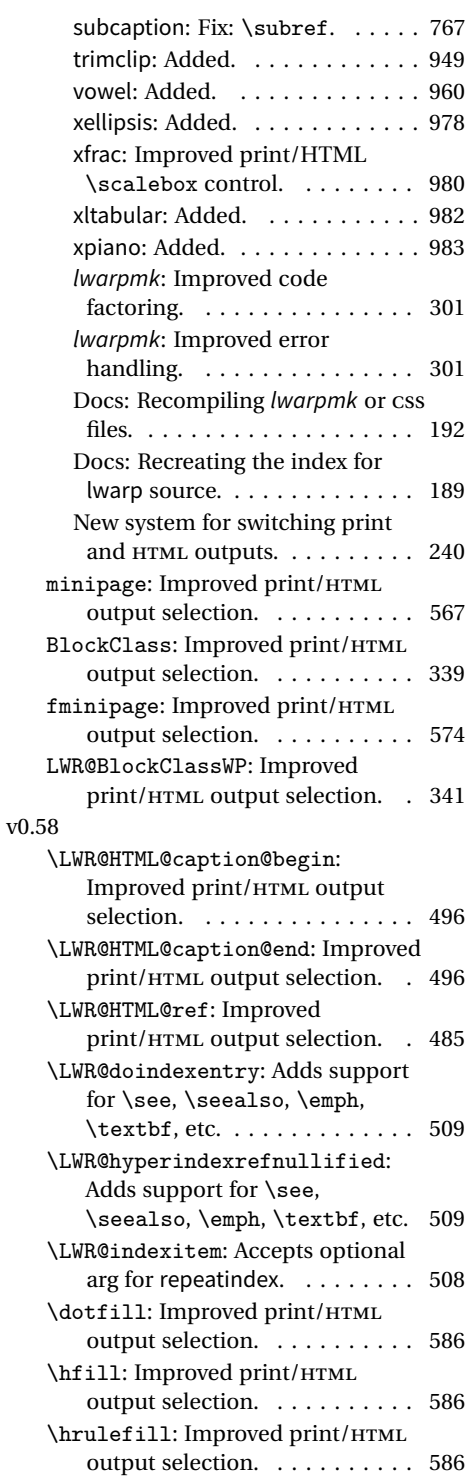

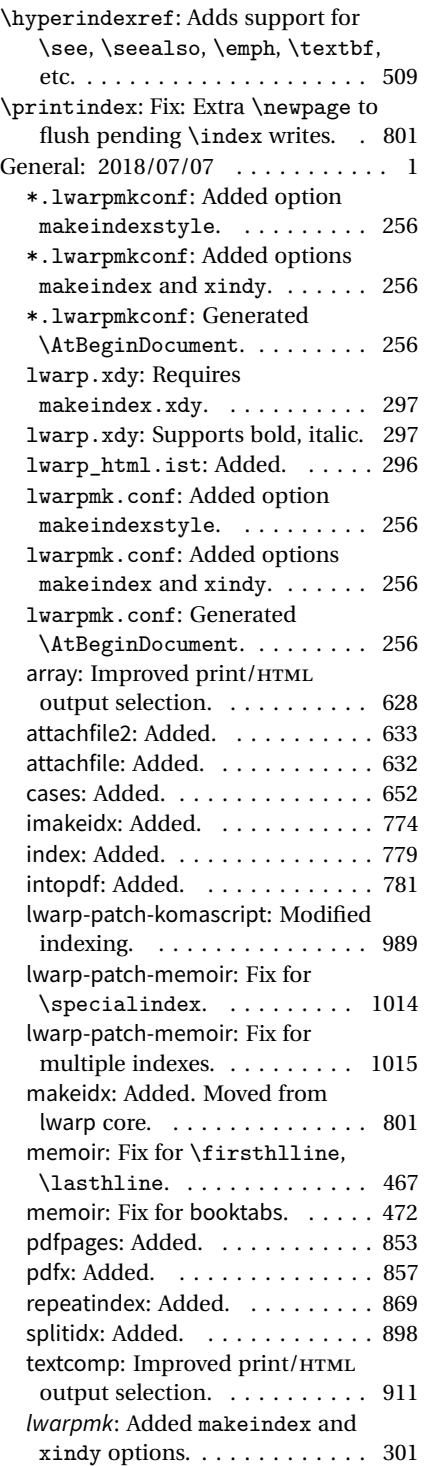

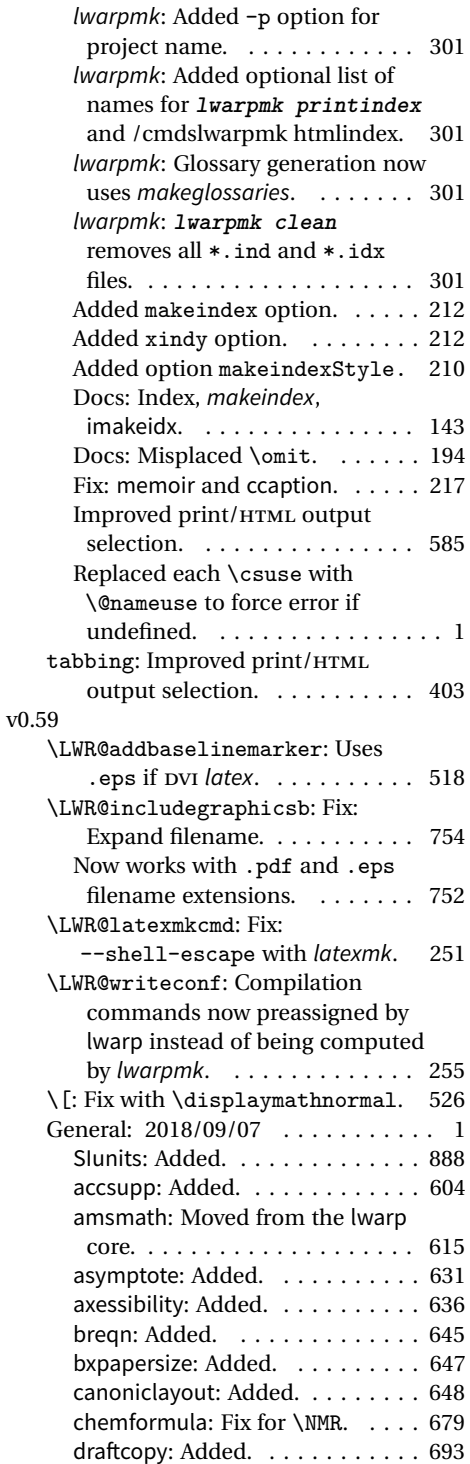

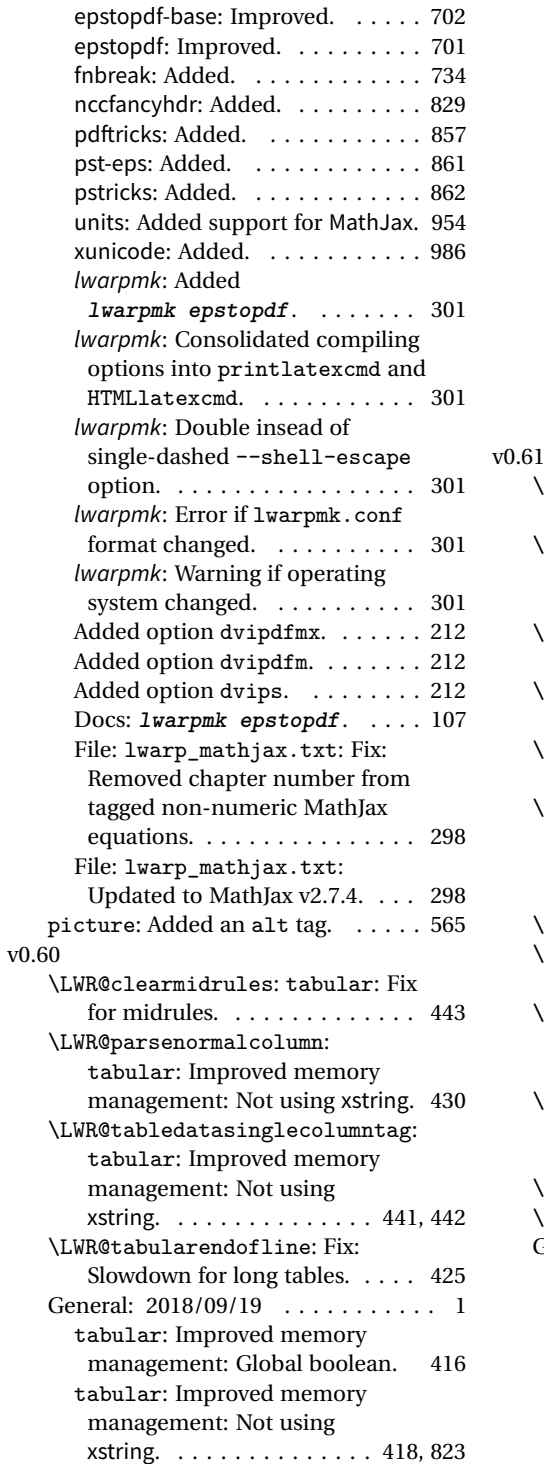

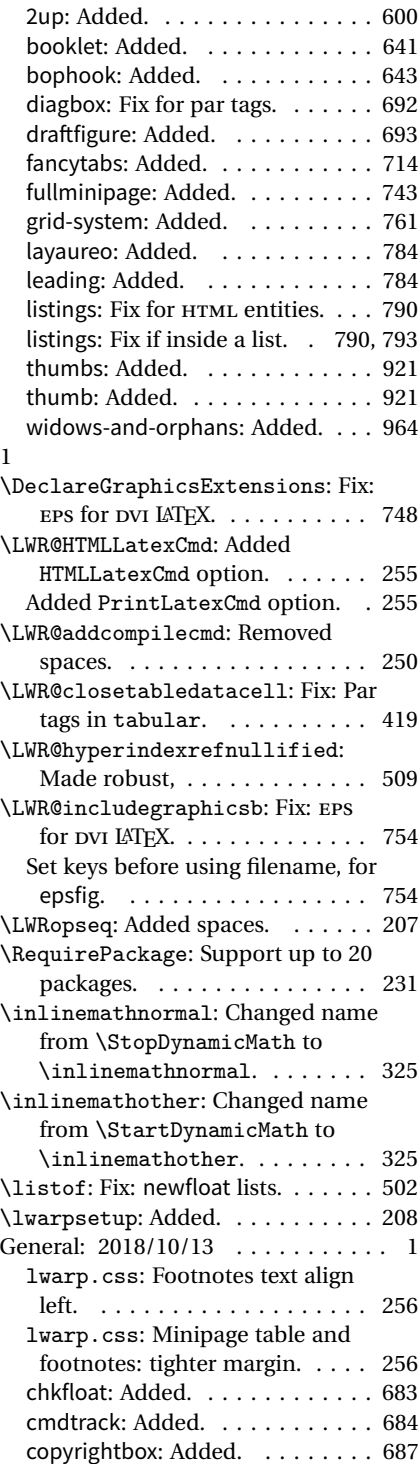

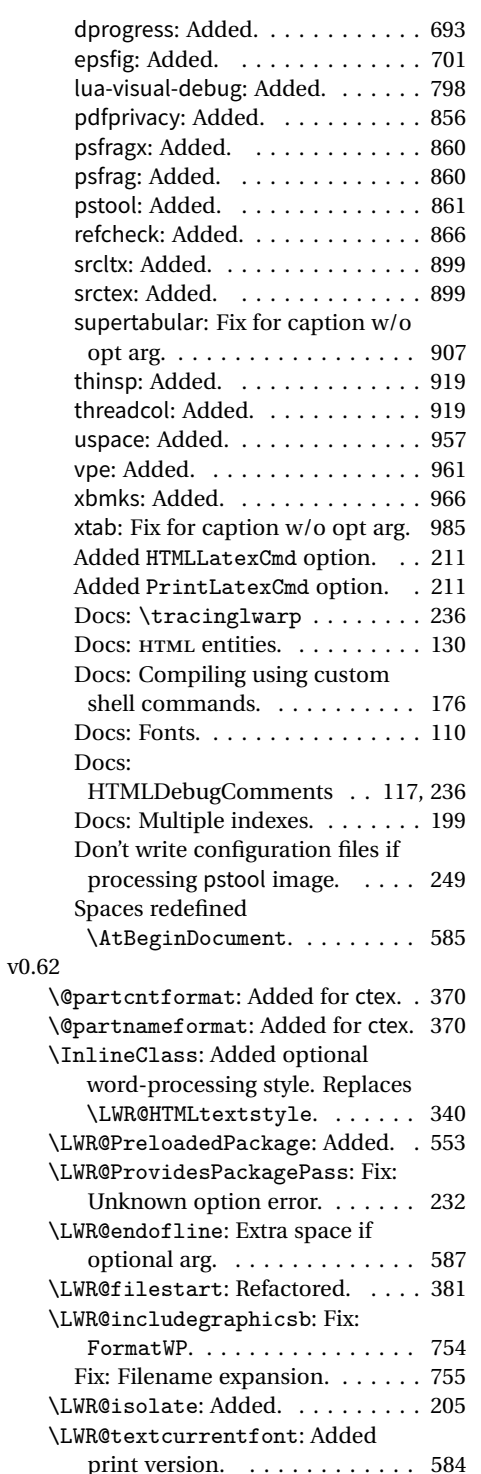

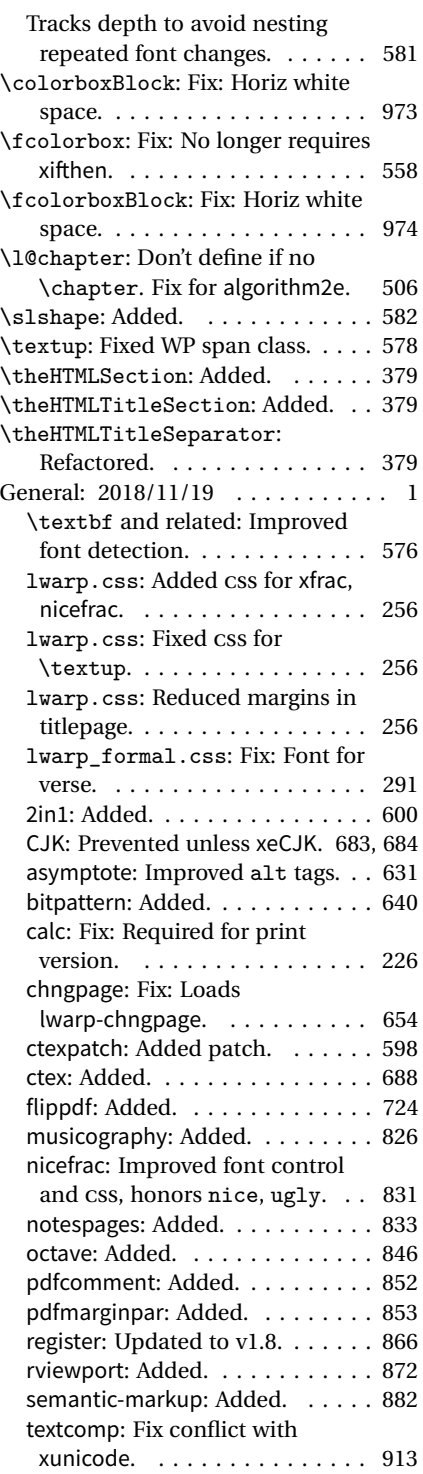

<span id="page-1043-0"></span>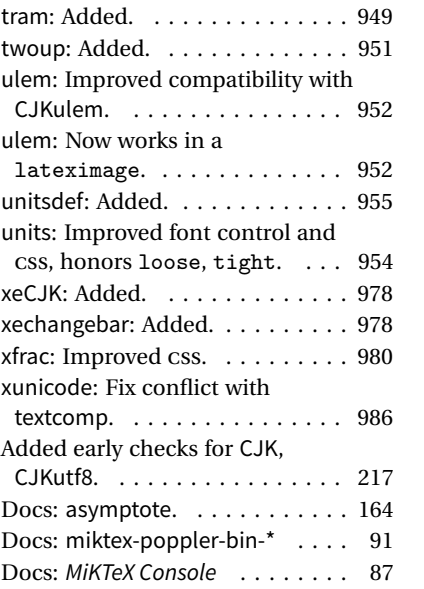

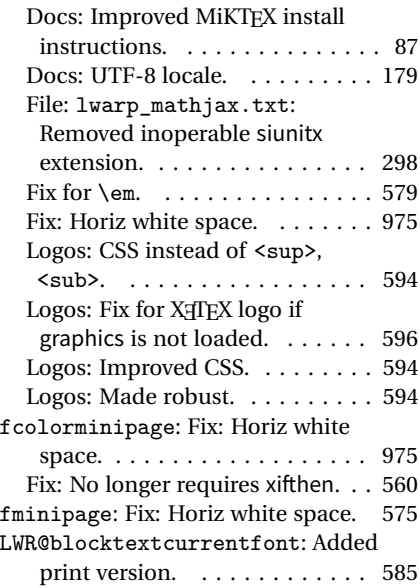
# <span id="page-1044-0"></span>**Index of Objects**

This is an index of macros, environments, booleans, counters, lengths, packages, classes, options, keys, files, and various other programming objects. Each is listed by itself, and also by category. In some cases, they are further subdivided by [class].

Numbers written in italic refer to the page where the corresponding entry is described; numbers underlined refer to the code line of the definition.

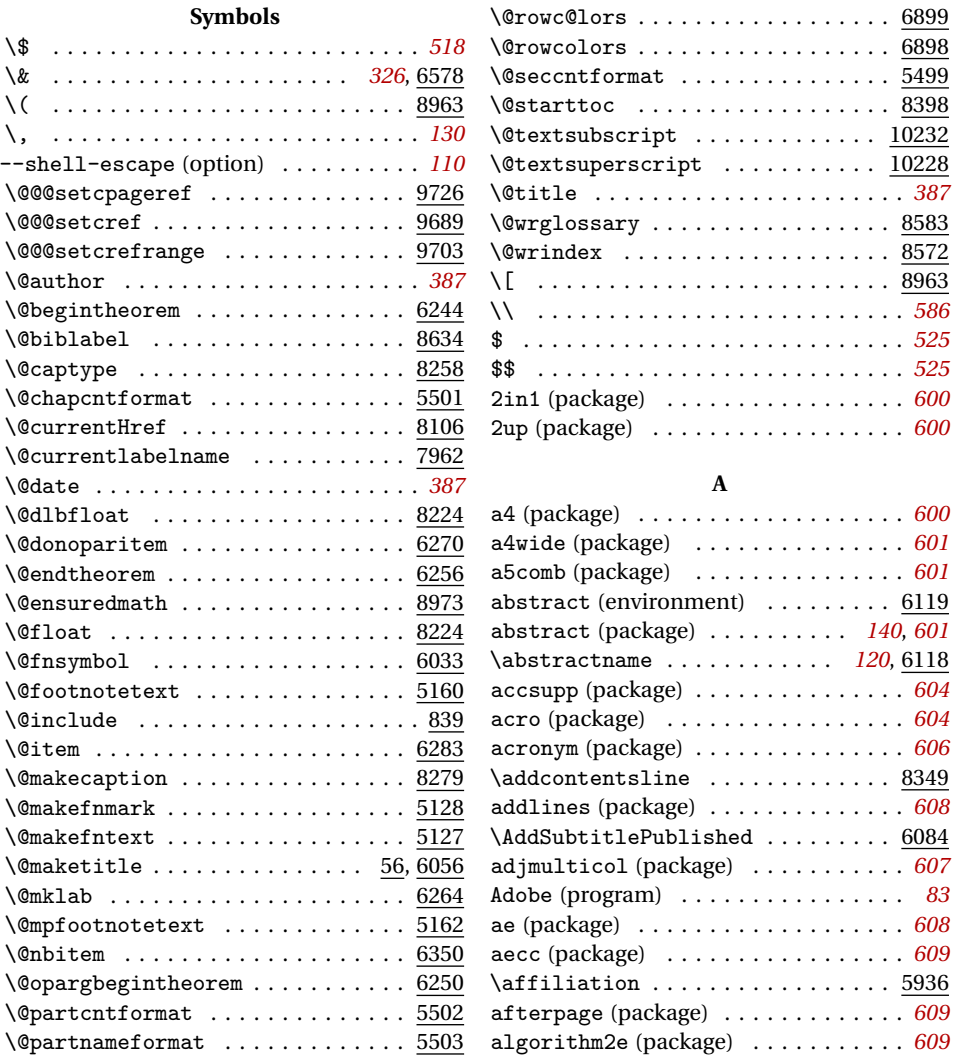

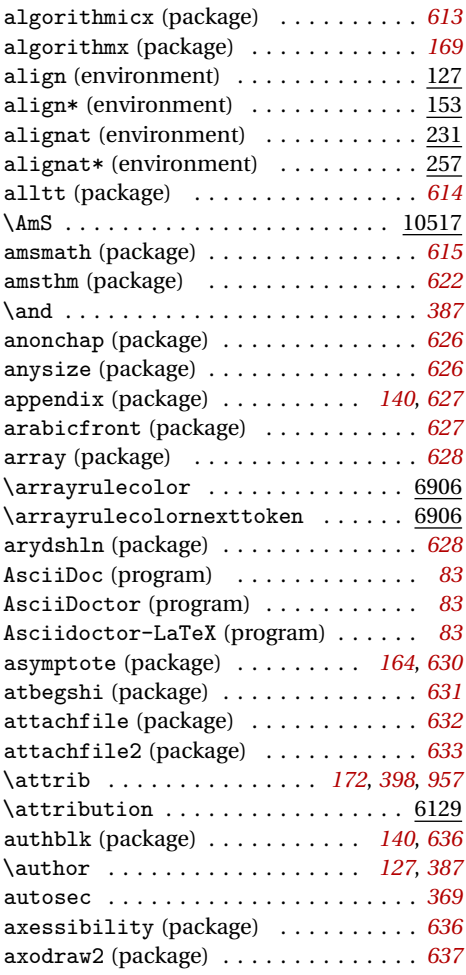

## **B**

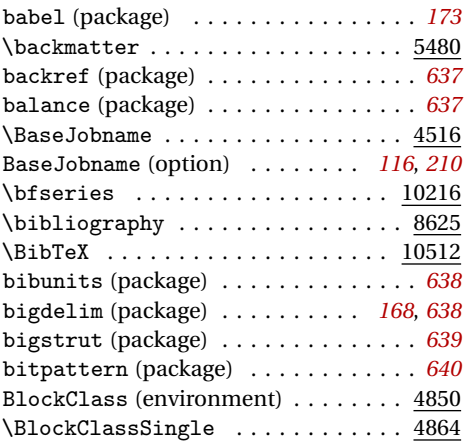

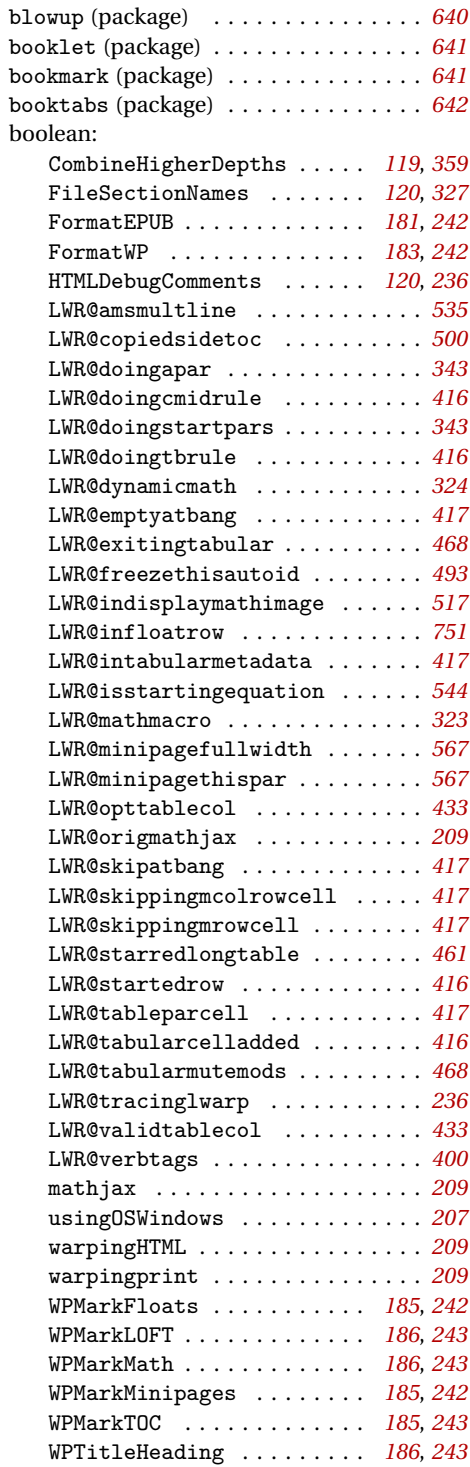

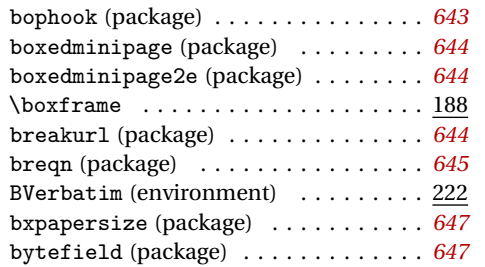

#### **C**

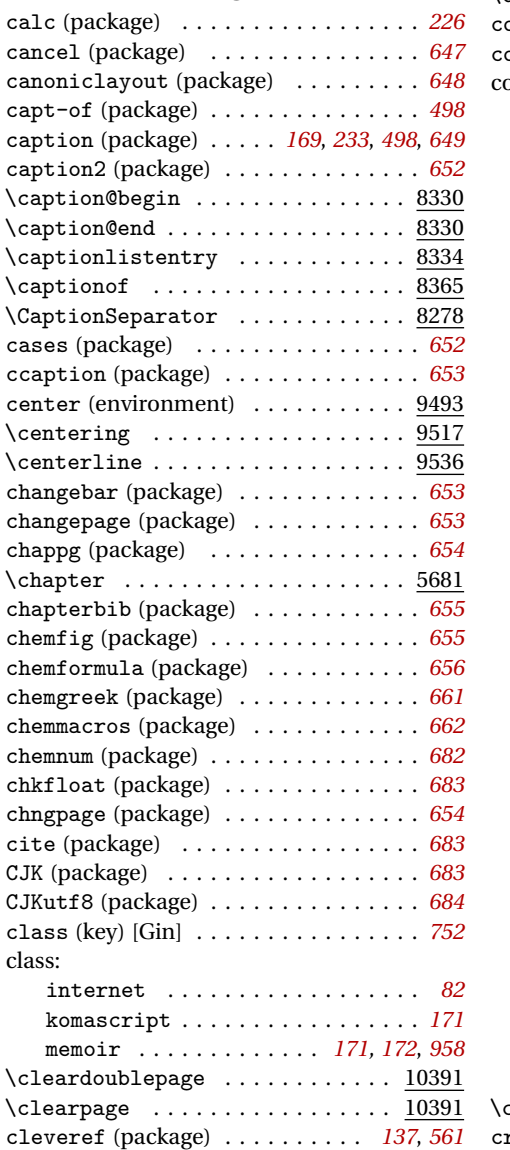

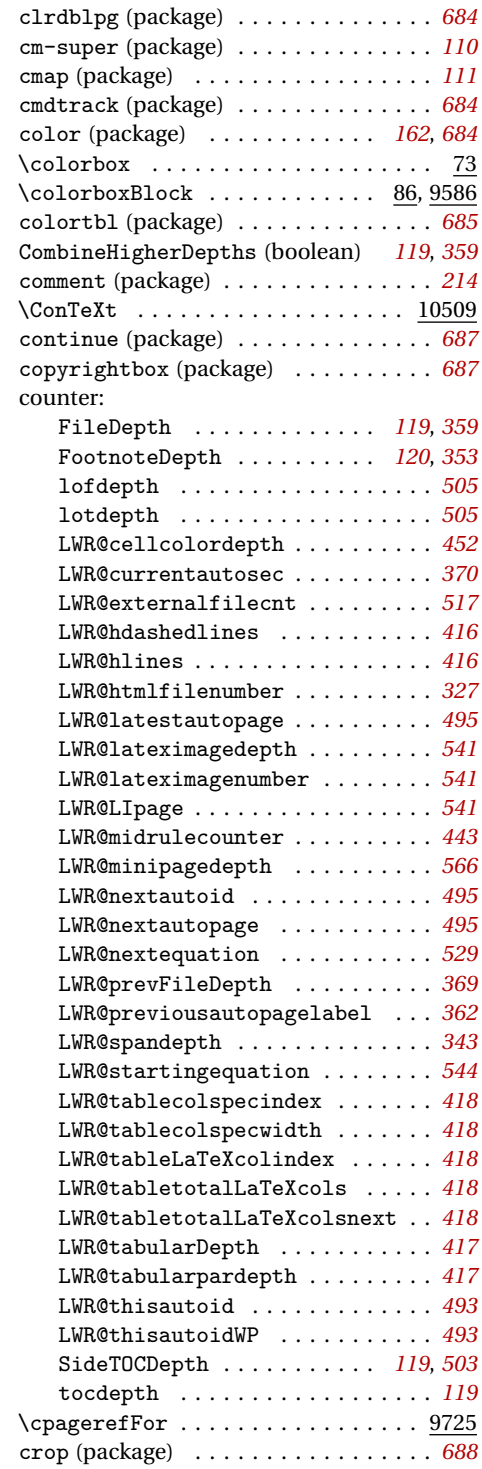

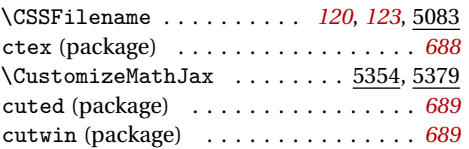

#### **D**

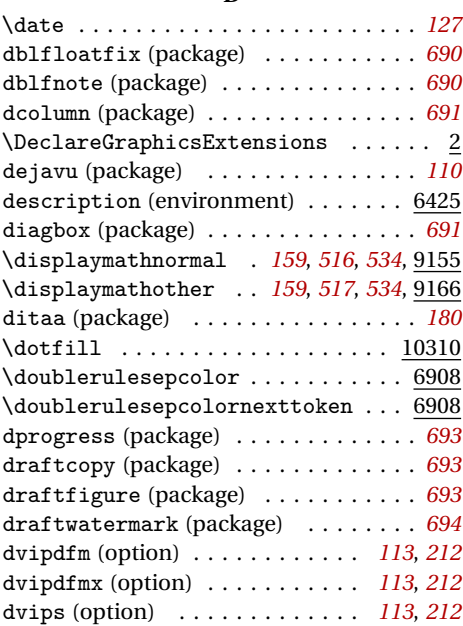

## **E**

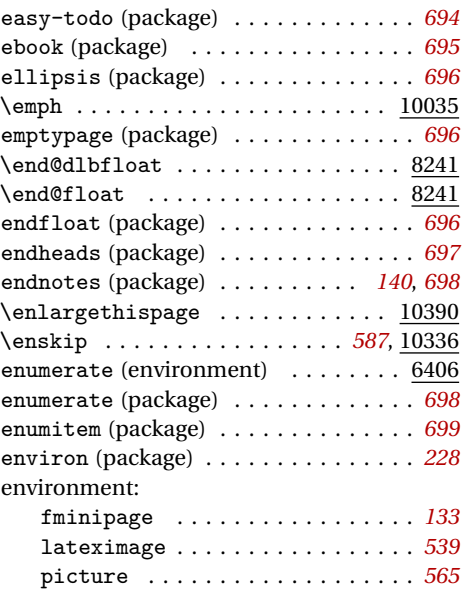

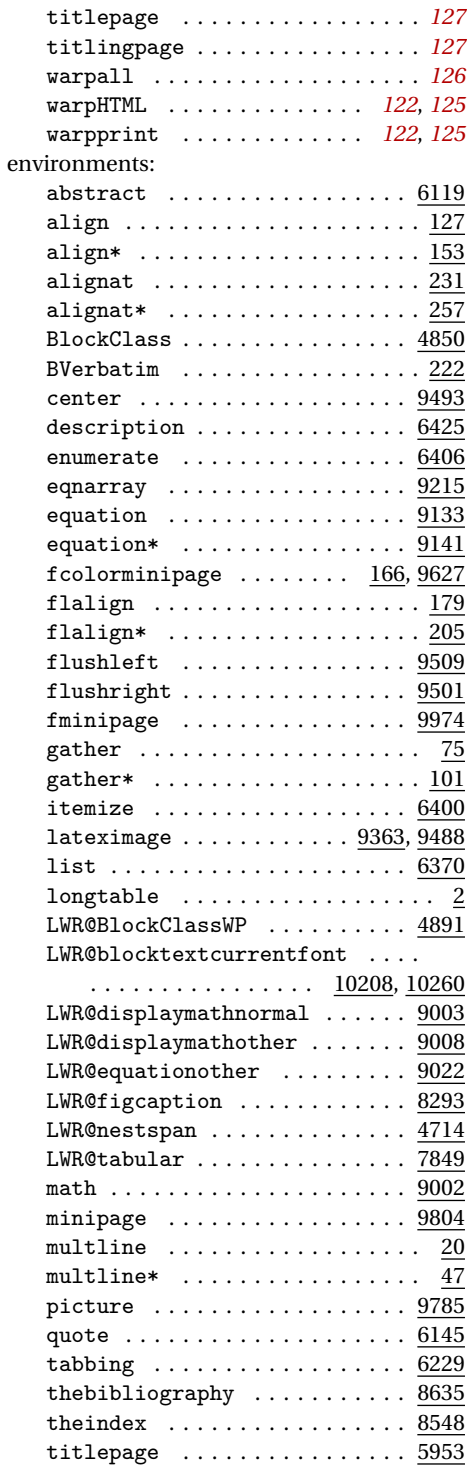

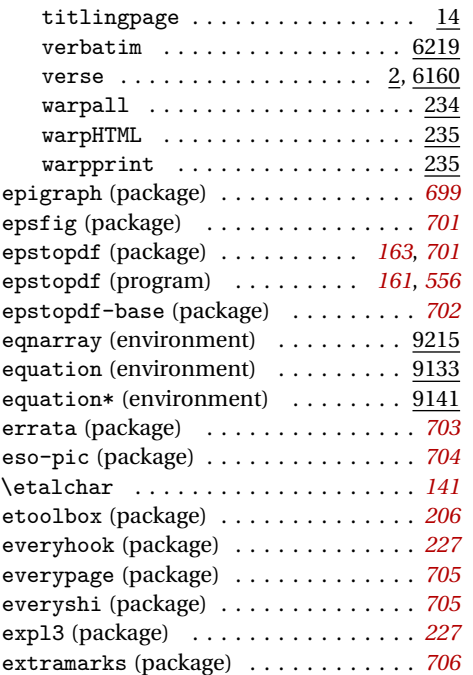

#### lwarpmk.lua . . . . . . . . . . . . . . . . *[193](#page-192-0)* project.css . . . . . . . . . . . . . . . . *[124](#page-123-0)* project.lwarpmkconf . . . . . . . . . *[256](#page-255-0)* project\_html.tex . . . . . . . . . . . *[249](#page-248-0)* sample\_project.css . . . . . . *[124](#page-123-0)*, *[296](#page-295-0)* tutorial.tex . . . . . . . . . . . . . . . *[93](#page-92-0)* filecontents (package) . . . . . . . . . . *[227](#page-226-0)* FileDepth (counter) . . . . . . . . . *[119](#page-118-0)*, *[359](#page-358-0)* FileSectionNames (boolean) . . . *[120](#page-119-0)*, *[327](#page-326-0)* fix2col (package) . . . . . . . . . . . . . . . *[722](#page-721-0)* fixme (package) . . . . . . . . . . . . *[174](#page-173-0)*, *[722](#page-721-0)* fixmetodonotes (package) . . . . . . . . *[724](#page-723-0)* flafter (package) . . . . . . . . . . . . . . . *[724](#page-723-0)* \flagverse . . . . . . . . . . . . . . . . . . . *[958](#page-957-0)* flalign (environment)  $\ldots \ldots \ldots \frac{179}{179}$ flalign\* (environment) . . . . . . . . . . 205 Flare (program) . . . . . . . . . . . . . . . . *[83](#page-82-0)* flippdf (package) . . . . . . . . . . . . . . . *[724](#page-723-0)* float (package) . . . . . . . . . . . . *[169](#page-168-0)*, *[725](#page-724-0)* floatflt (package) . . . . . . . . . . . . . . *[726](#page-725-0)* floatpag (package) . . . . . . . . . . . . . . *[727](#page-726-0)* floatrow (package) . . . . . . . . . . *[170](#page-169-0)*, *[728](#page-727-0)* fltrace (package) . . . . . . . . . . . . . . . *[733](#page-732-0)* \flushbottom . . . . . . . . . . . . . . . . . 4632 flushend (package) . . . . . . . . . . . . . . *[734](#page-733-0)* flushleft (environment) . . . . . . . . 9509 flushright (environment) . . . . . . . . 9501 fminipage (environment) . . . . *[133](#page-132-0)*, 9974 fnbreak (package) . . . . . . . . . . . . . . . *[734](#page-733-0)* fncychap (package) . . . . . . . . . . . . . . *[734](#page-733-0)* fnlineno (package) . . . . . . . . . . . . . . *[735](#page-734-0)* fnpos (package) . . . . . . . . . . . . . . . . *[735](#page-734-0)* fontenc (package) . . . . . . . . . . . *[111](#page-110-0)*, *[736](#page-735-0)* fontspec (package) . . . . . . . . . . *[111](#page-110-0)*, *[736](#page-735-0)* footmisc (package) . . . . . . . . . . . . . . *[736](#page-735-0)* footnote (package) . . . . . . . . . . . . . . *[738](#page-737-0)* FootnoteDepth (counter) . . . . . . *[120](#page-119-0)*, *[353](#page-352-0)* footnotehyper (package) . . . . . . . . . *[739](#page-738-0)* footnpag (package) . . . . . . . . . . . . . . *[739](#page-738-0)* \ForceHTMLPage . . . . . . . . . . . *[139](#page-138-0)*, 5455 \ForceHTMLTOC . . . . . . . . . . . . *[139](#page-138-0)*, 5461 forest (package) . . . . . . . . . . . . . . . *[739](#page-738-0)* FormatEPUB (boolean) . . . . . . . . *[181](#page-180-0)*, *[242](#page-241-0)* FormatWP (boolean) . . . . . . . . . . *[183](#page-182-0)*, *[242](#page-241-0)* \framebox . . . . . . . . . . . . . . . . . . 9927 framed (package) . . . . . . . . . . . . . . . *[740](#page-739-0)* FrameMaker (program) . . . . . . . . . . . . *[83](#page-82-0)* \frontmatter .................. 5477 ftnright (package) . . . . . . . . . . . . . . *[742](#page-741-0)*

lwarpmk.conf . . . . . . . . . . . . . . . *[256](#page-255-0)*

#### **F** fancybox (package) . . . . . . . . . . *[134](#page-133-0)*, *[706](#page-705-0)*

glyphtounicode.tex . . . . . . . . . . *[111](#page-110-0)* lwarp.css . . . . . . . . . . . . . *[124](#page-123-0)*, *[256](#page-255-0)* lwarp.ist . . . . . . . . . . . . . *[152](#page-151-0)*, *[296](#page-295-0)* lwarp.xdy . . . . . . . . . . . . . *[153](#page-152-0)*, *[297](#page-296-0)* lwarp\_baseline\_marker.eps . . . *[518](#page-517-0)* lwarp\_baseline\_marker.png . . . *[518](#page-517-0)* lwarp\_formal.css . . . . . . . . . . . *[291](#page-290-0)* lwarp\_mathjax.txt . . . . . . . . . . *[298](#page-297-0)* lwarp\_one\_limage.cmd . . . . . . . . *[298](#page-297-0)* lwarp\_sagebrush.css . . . . . . . . . *[286](#page-285-0)* lwarp\_tutorial.txt . . . . . . . . . . *[93](#page-92-0)*

fancyhdr (package) . . . . . . . . . . . . . . *[712](#page-711-0)* fancyheadings (package) . . . . . . . . . *[712](#page-711-0)* fancyref (package) . . . . . . . . . . . . . . *[713](#page-712-0)* fancytabs (package) . . . . . . . . . . . . . *[714](#page-713-0)* fancyvrb (package) . . . . . . . . . . . . . . *[714](#page-713-0)* \fbox . . . . . . . . . . . . . . . . . . . *[133](#page-132-0)*, 9949 \fboxBlock . . . . . . . . . . . . . . *[133](#page-132-0)*, 9957 \fcolorbox . . . . . . . . . . . . . . 103, 9588 \fcolorboxBlock . . . . . . . . . . 126, 9625 fcolorminipage (environment) 166, 9627 figcaps (package) . . . . . . . . . . . . . . . *[721](#page-720-0)* figsize (package) . . . . . . . . . . . . . . . *[721](#page-720-0)*

file:

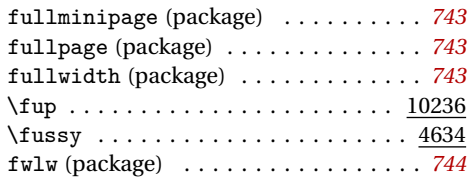

## **G**

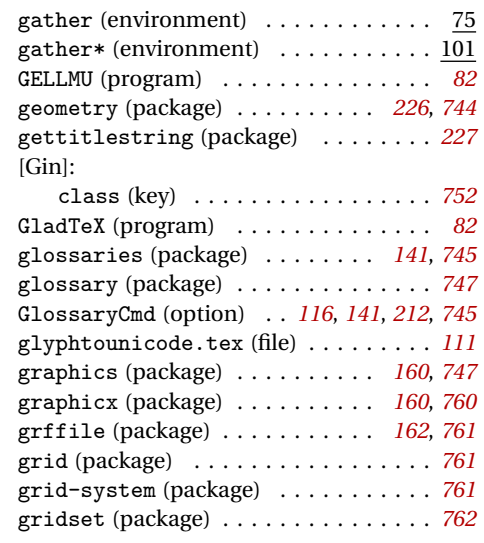

#### **H**

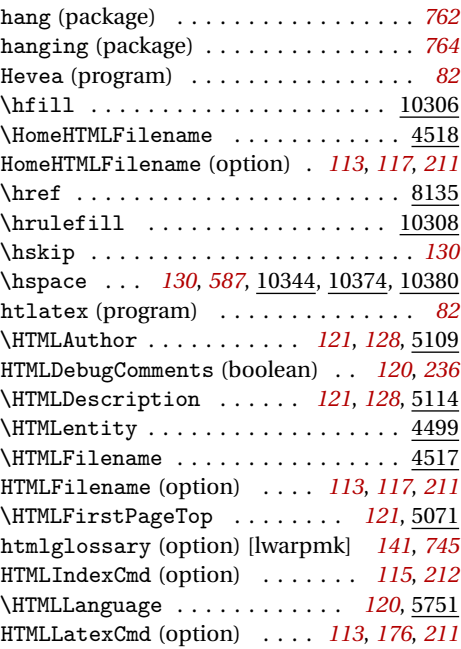

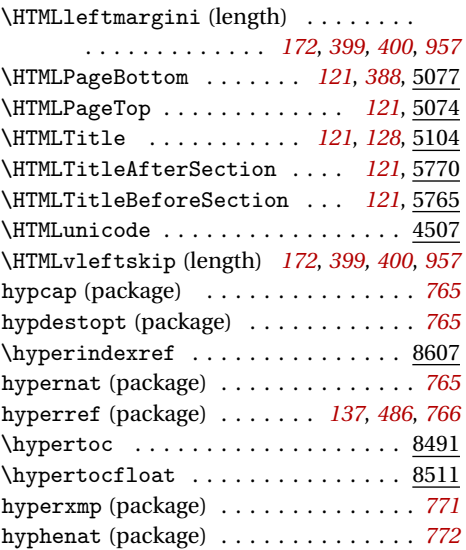

#### **I**

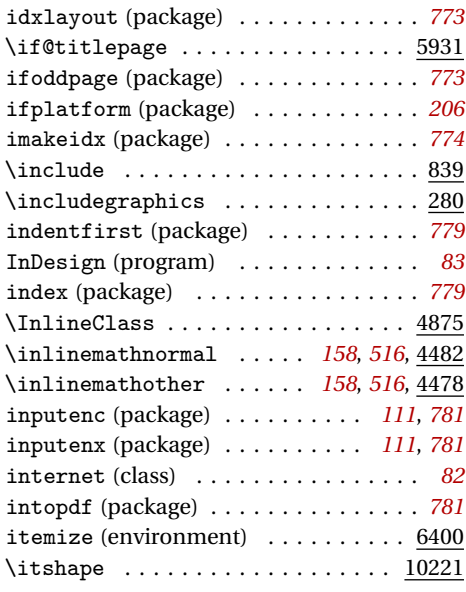

## **K**

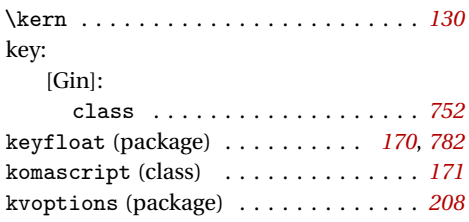

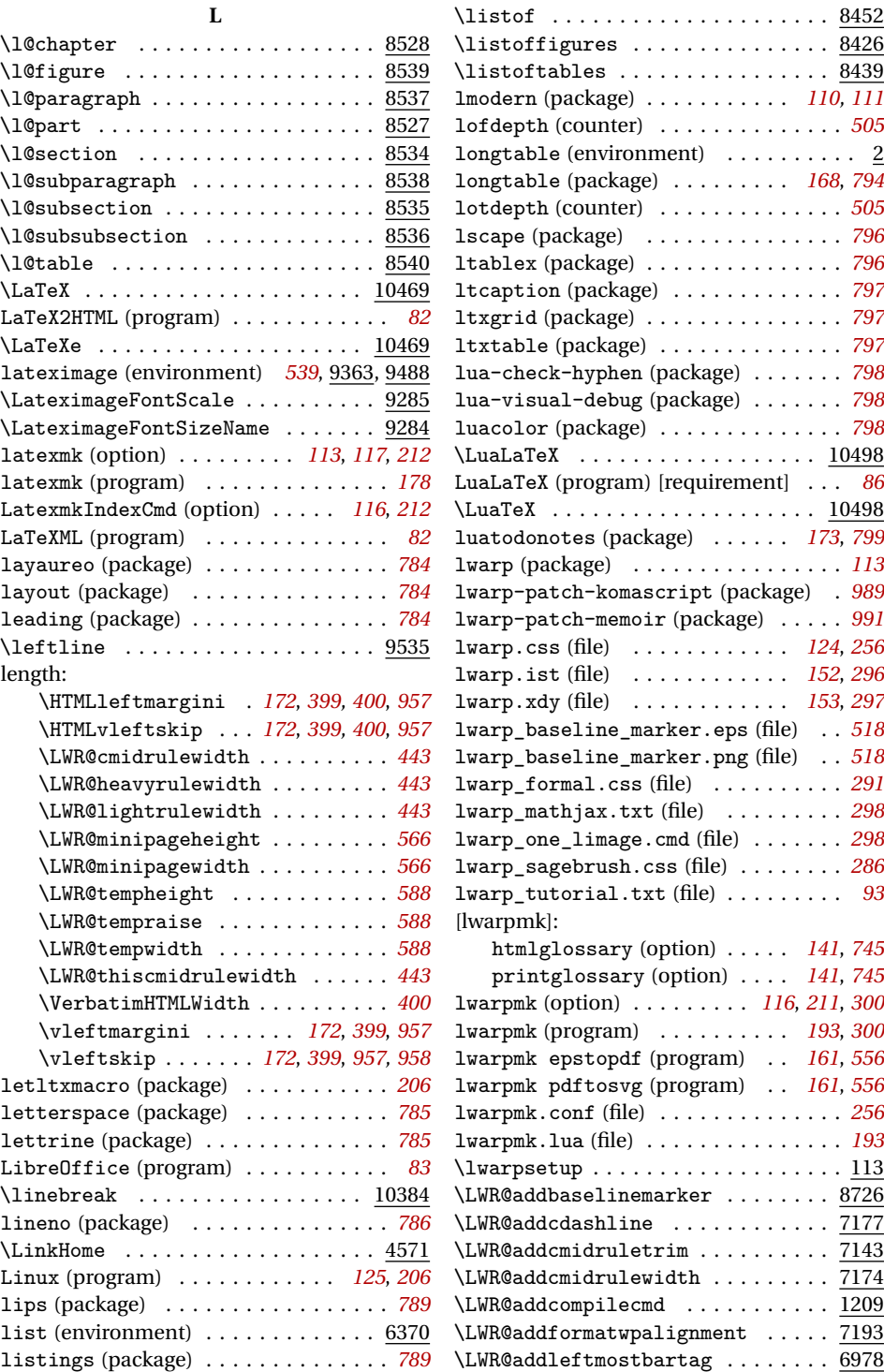

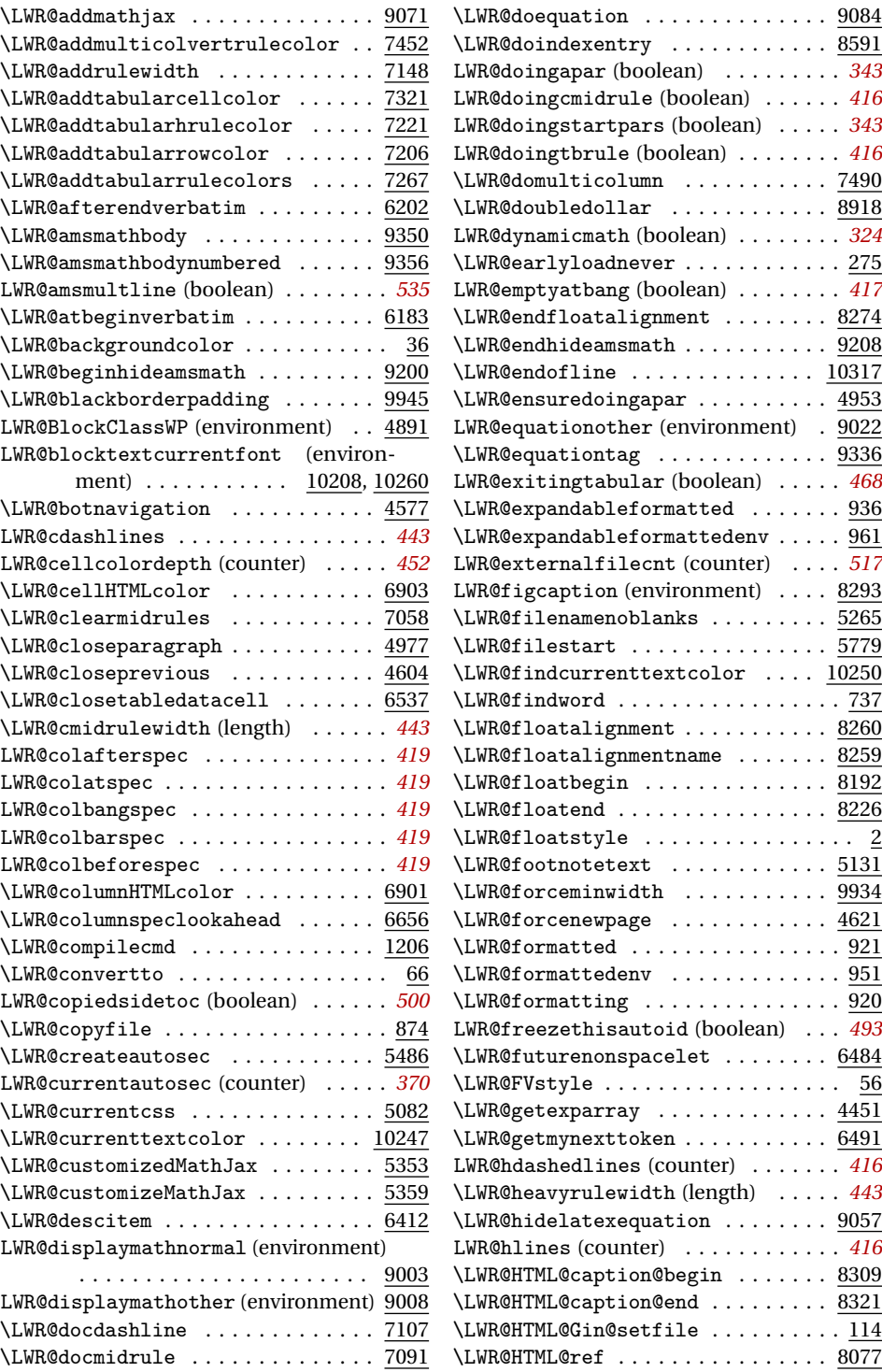

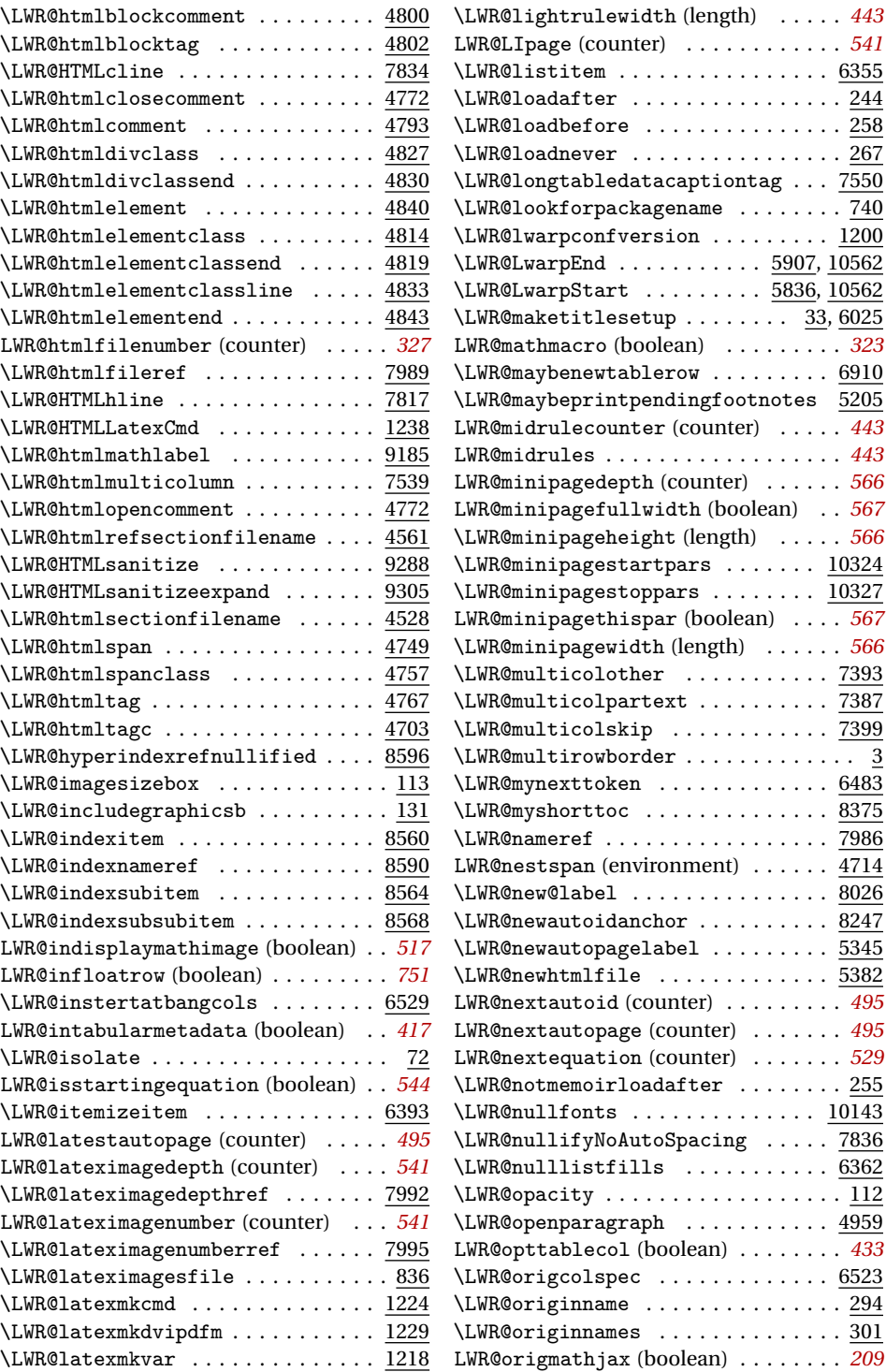

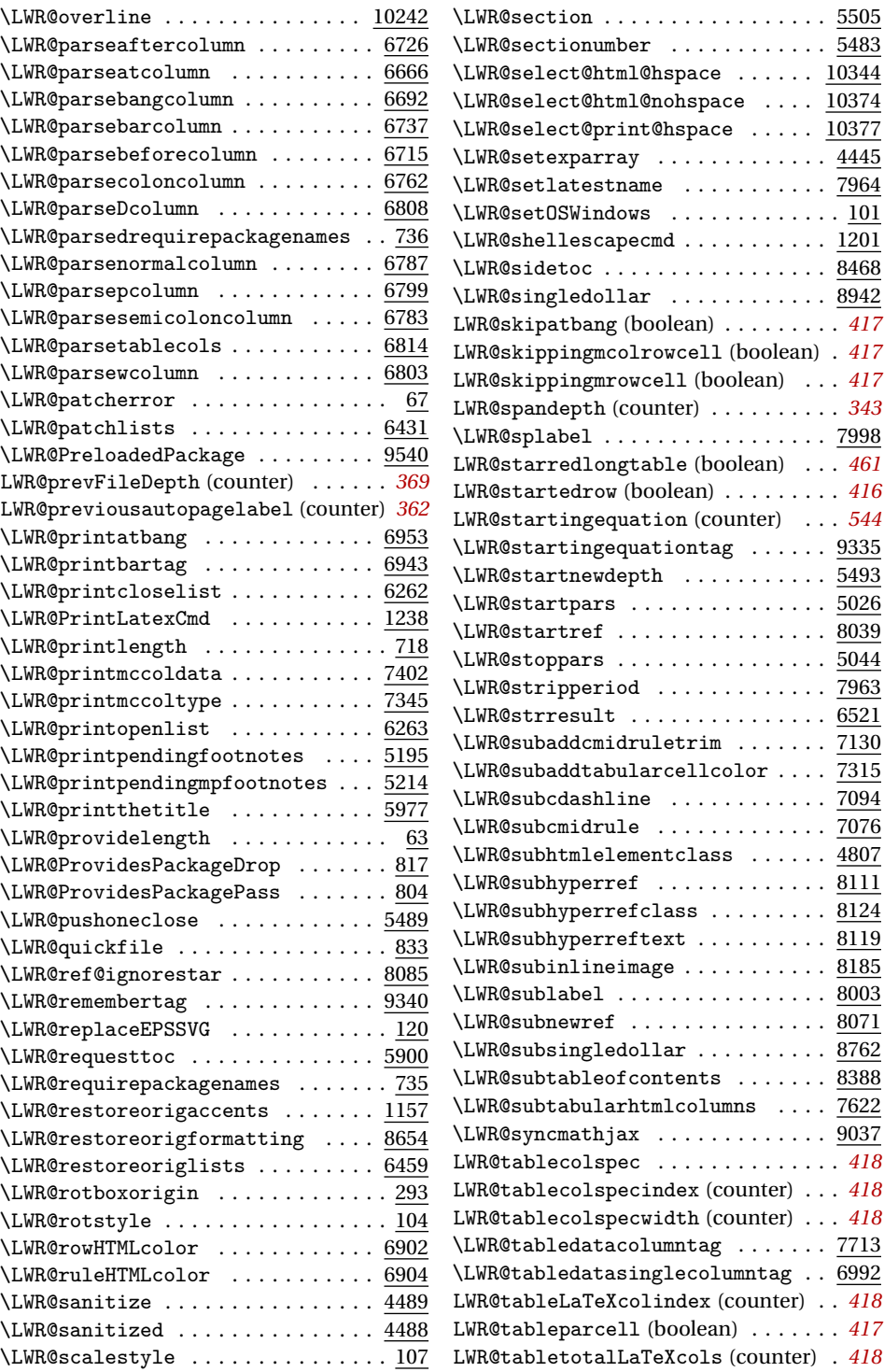

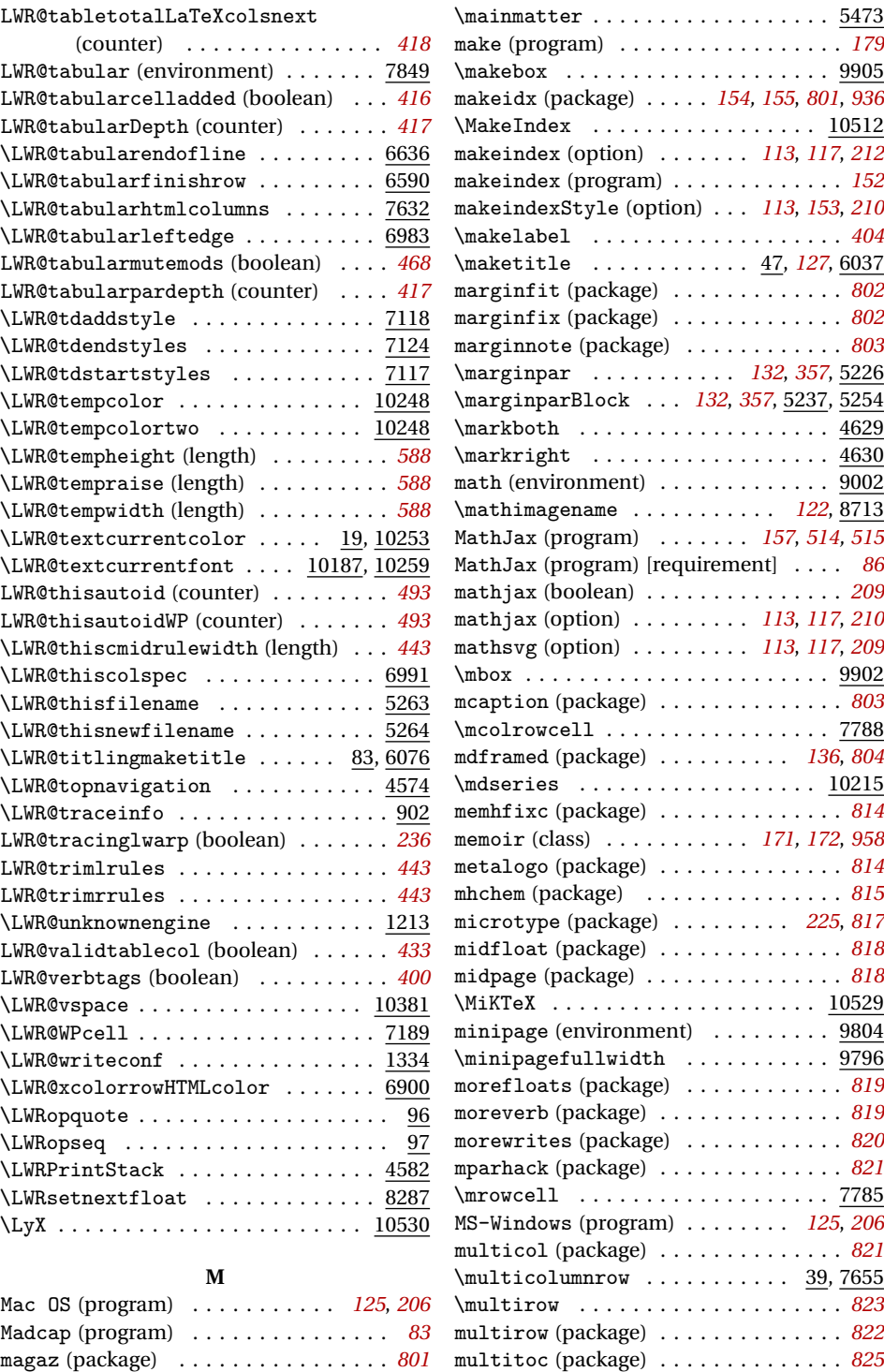

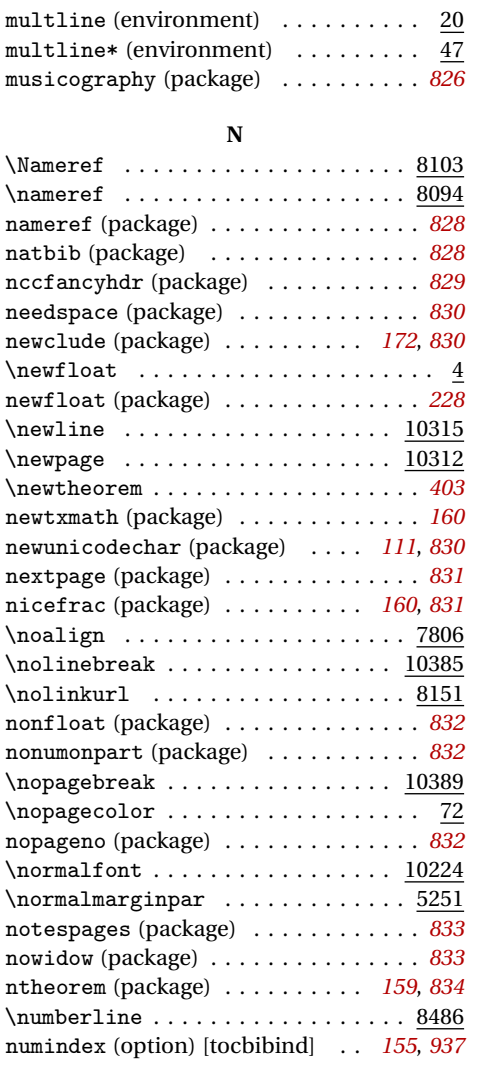

#### **O**

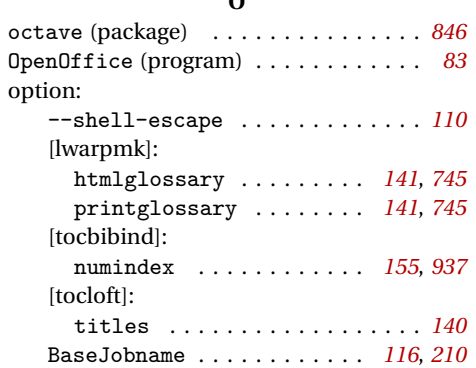

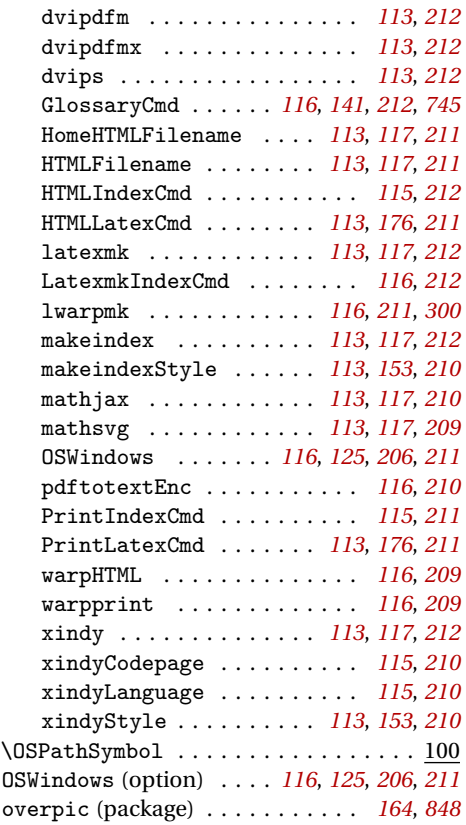

#### **P**

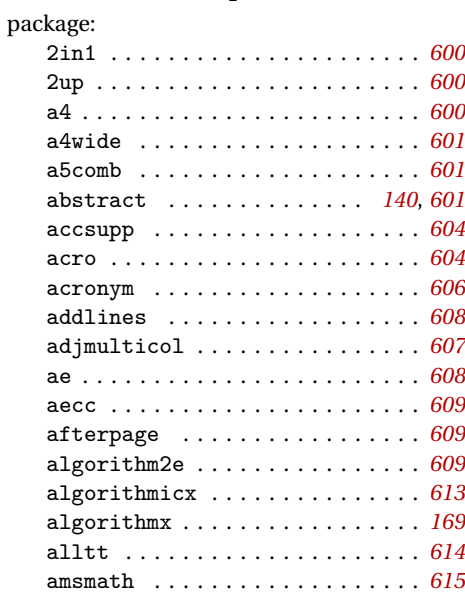

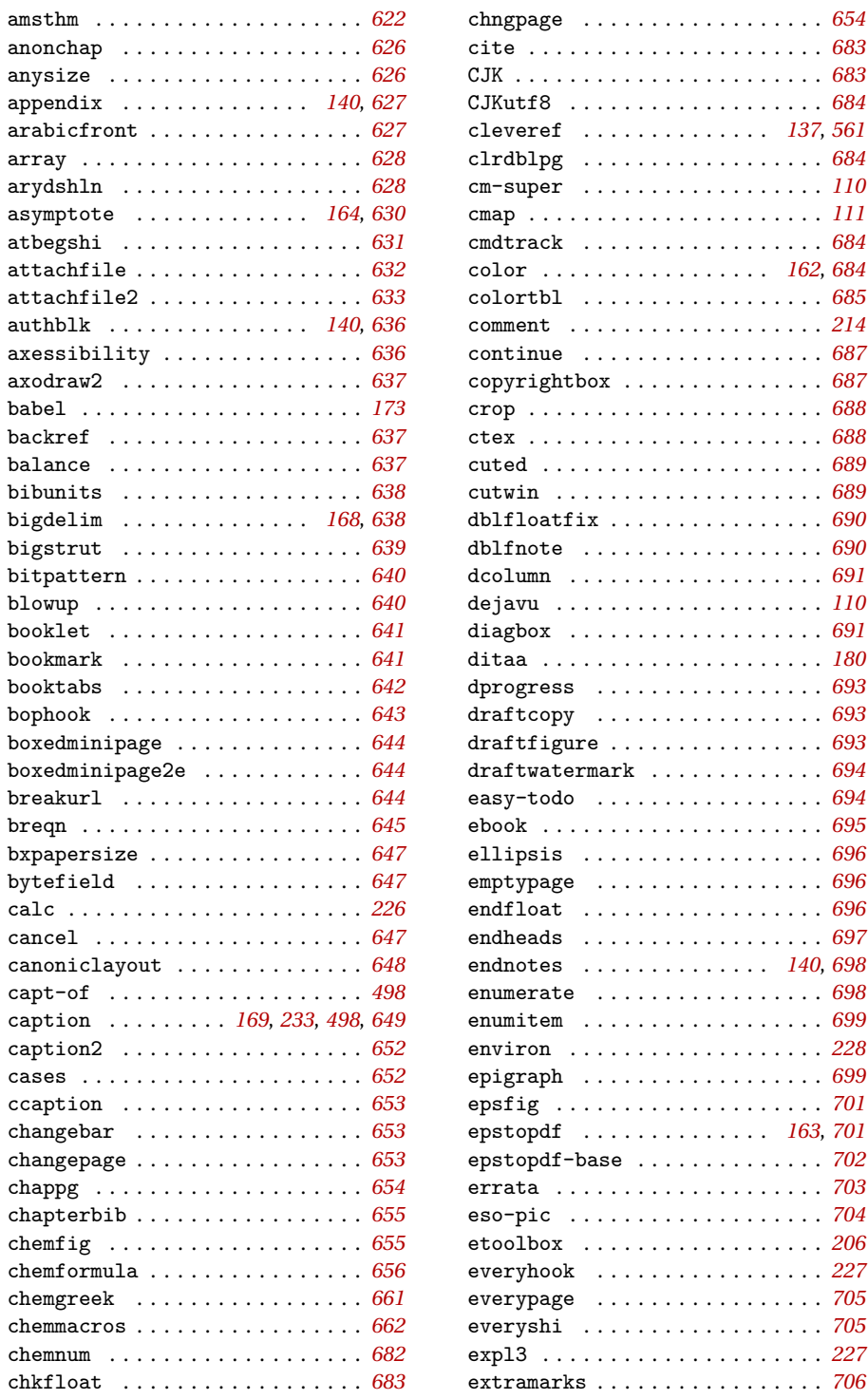

chngpage . . . . . . . . . . . . . . . . . . *[654](#page-653-0)*  $\ldots$  . [683](#page-682-0)

cleveref . . . . . . . . . . . . . . *[137](#page-136-0)*, *[561](#page-560-0)* clrdblpg . . . . . . . . . . . . . . . . . . *[684](#page-683-0)*

 $\ldots$  . [684](#page-683-0) color . . . . . . . . . . . . . . . . . *[162](#page-161-0)*, *[684](#page-683-0)* colortbl . . . . . . . . . . . . . . . . . . *[685](#page-684-0)* comment . . . . . . . . . . . . . . . . . . . *[214](#page-213-0)*  $\ldots$  . [687](#page-686-0) copyrightbox . . . . . . . . . . . . . . . *[687](#page-686-0)*

 $\ldots$  . [689](#page-688-0) . . . . [689](#page-688-0) dblfloatfix . . . . . . . . . . . . . . . . *[690](#page-689-0)*

 $\ldots$  . [110](#page-109-0)  $\ldots$  . [691](#page-690-0) ditaa . . . . . . . . . . . . . . . . . . . . . *[180](#page-179-0)* dprogress . . . . . . . . . . . . . . . . . *[693](#page-692-0)* draftcopy . . . . . . . . . . . . . . . . . *[693](#page-692-0)* draftfigure . . . . . . . . . . . . . . . . *[693](#page-692-0)*  $\ldots$  . [694](#page-693-0)

 $\ldots$  . [697](#page-696-0) endnotes . . . . . . . . . . . . . . *[140](#page-139-0)*, *[698](#page-697-0)* enumerate . . . . . . . . . . . . . . . . . *[698](#page-697-0)* enumitem . . . . . . . . . . . . . . . . . . *[699](#page-698-0)* environ . . . . . . . . . . . . . . . . . . . *[228](#page-227-0)* epigraph . . . . . . . . . . . . . . . . . . *[699](#page-698-0)*

epstopdf . . . . . . . . . . . . . . *[163](#page-162-0)*, *[701](#page-700-0)*  $\cdots$  . [702](#page-701-0) errata . . . . . . . . . . . . . . . . . . . . *[703](#page-702-0)* eso-pic . . . . . . . . . . . . . . . . . . . *[704](#page-703-0)*

everyshi . . . . . . . . . . . . . . . . . . *[705](#page-704-0)* . . . . [227](#page-226-0) extramarks . . . . . . . . . . . . . . . . . *[706](#page-705-0)*

calc . . . . . . . . . . . . . . . . . . . . . . *[226](#page-225-0)*

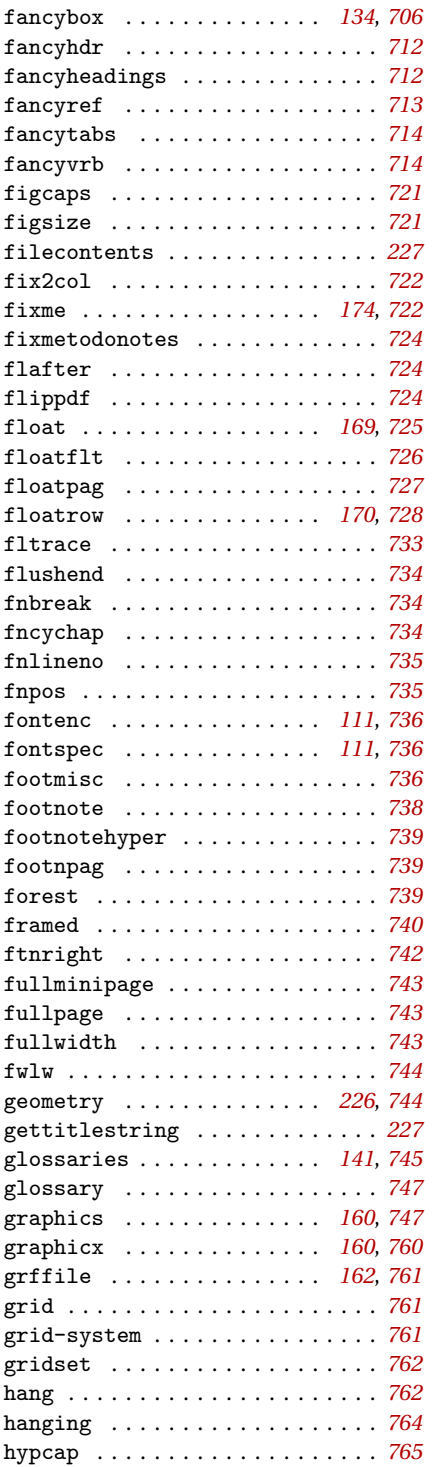

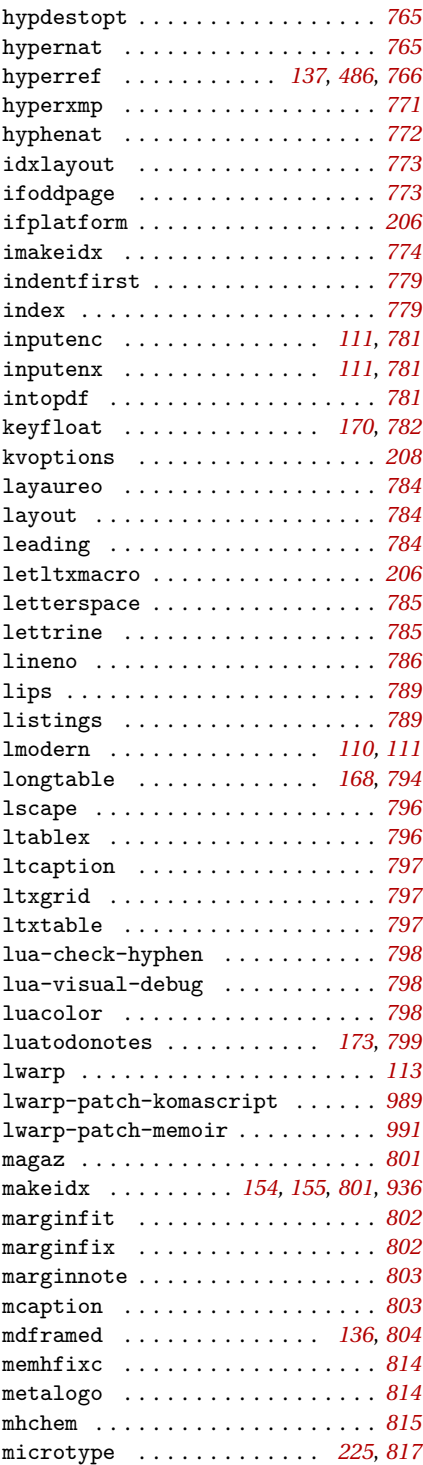

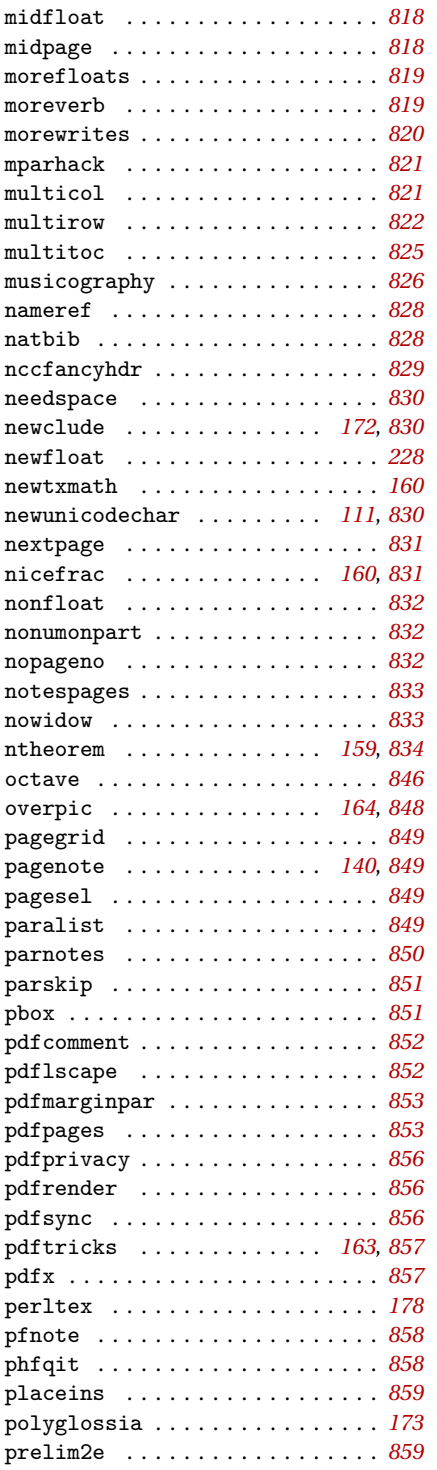

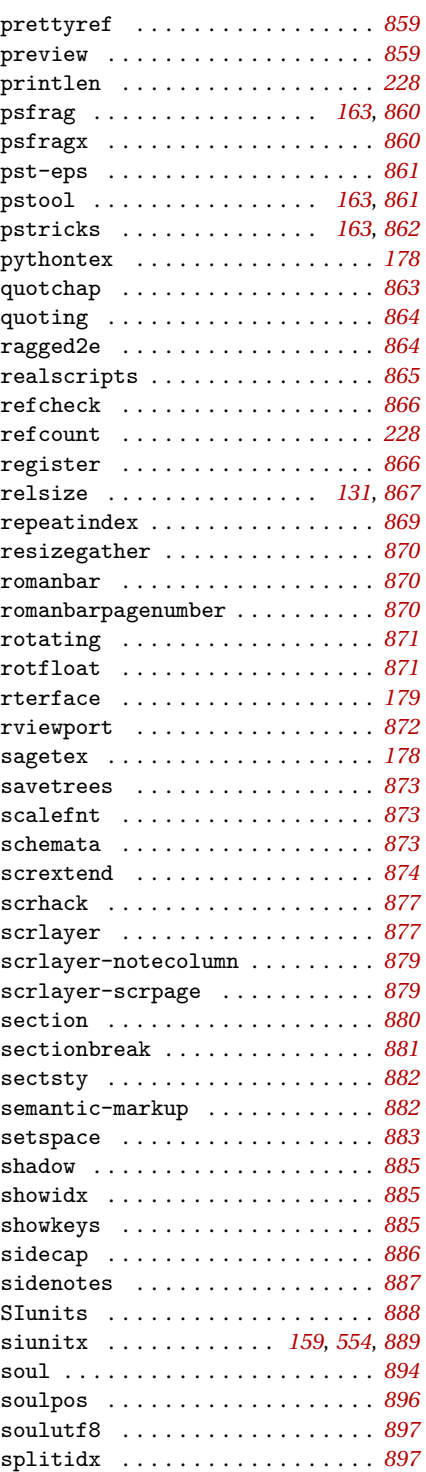

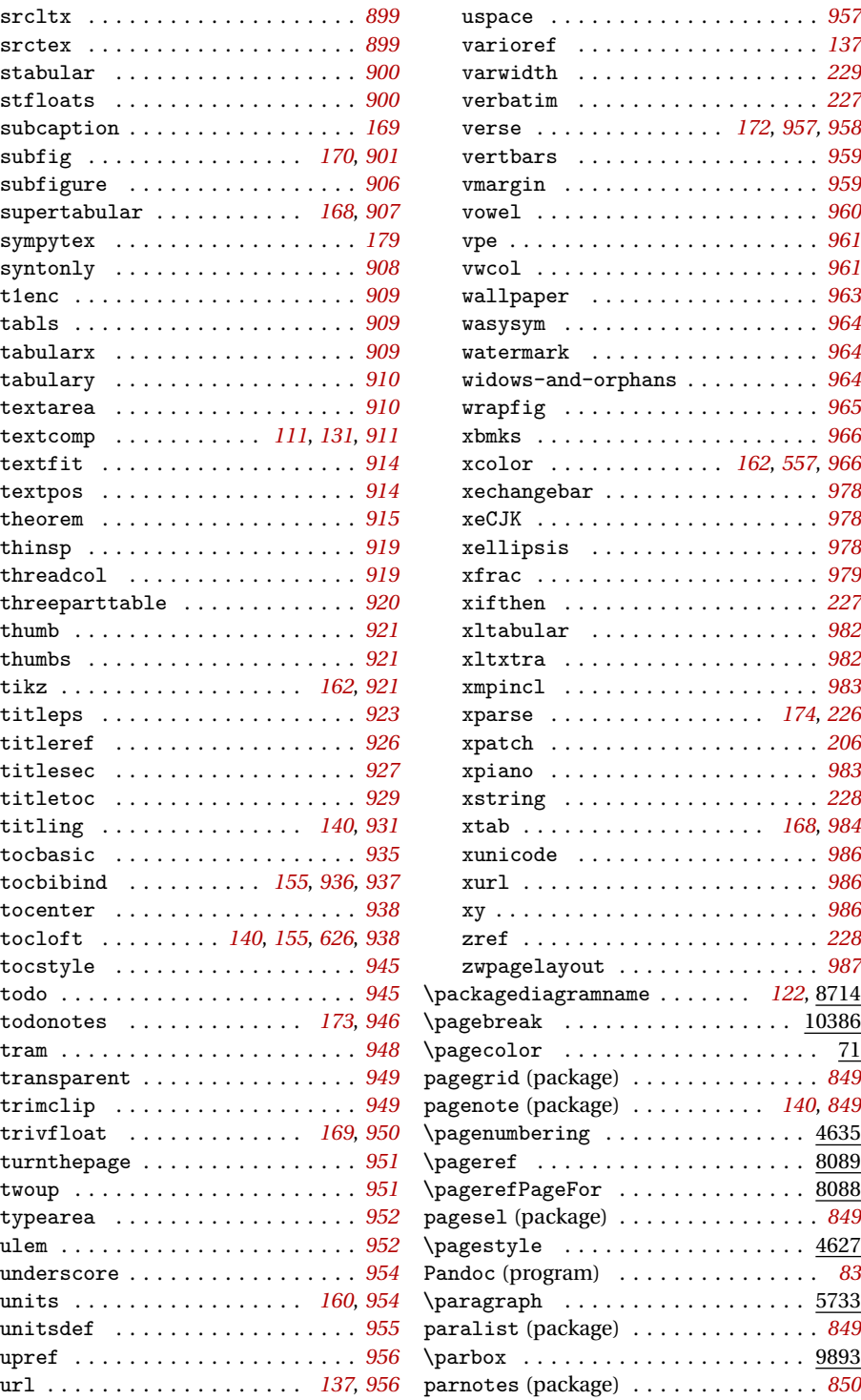

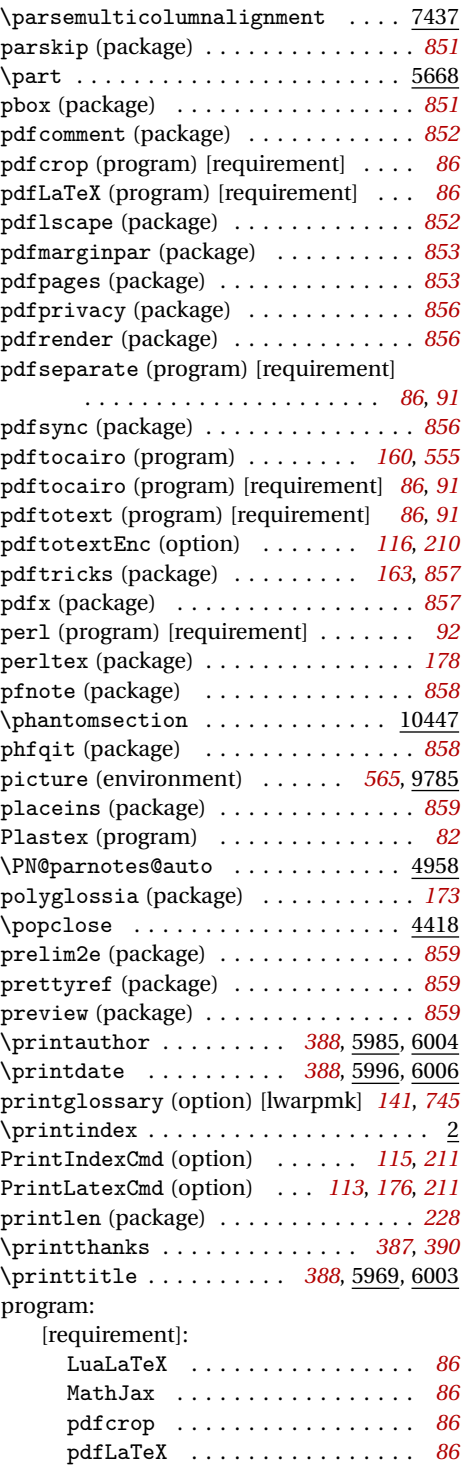

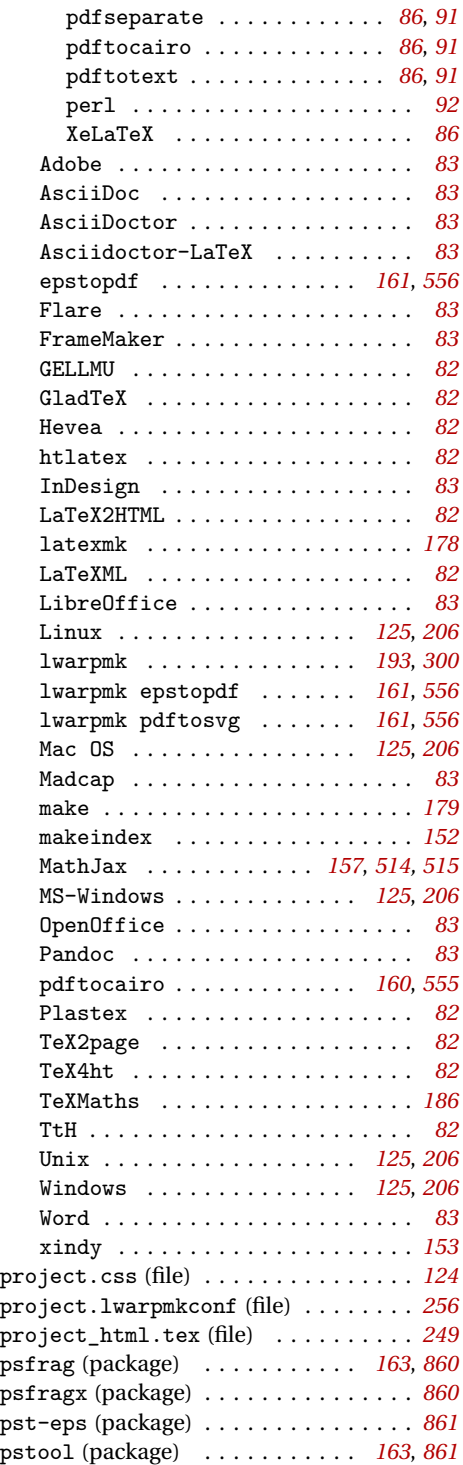

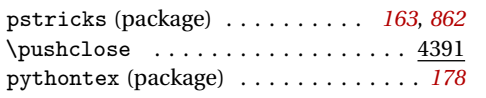

**Q** \qquad . . . . . . . . . . . . . . . . . . *[587](#page-586-0)*, 10335 \quad . . . . . . . . . . . . . . . . . . . *[587](#page-586-0)*, 10330

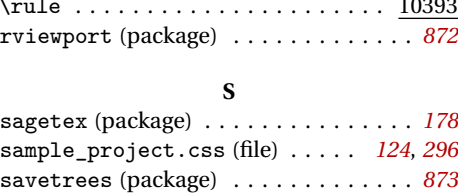

\rule . . . . . . . . . . . . . . . . . . . . . . 10393  $\overline{\cdot \cdot 872}$  $\overline{\cdot \cdot 872}$  $\overline{\cdot \cdot 872}$ 

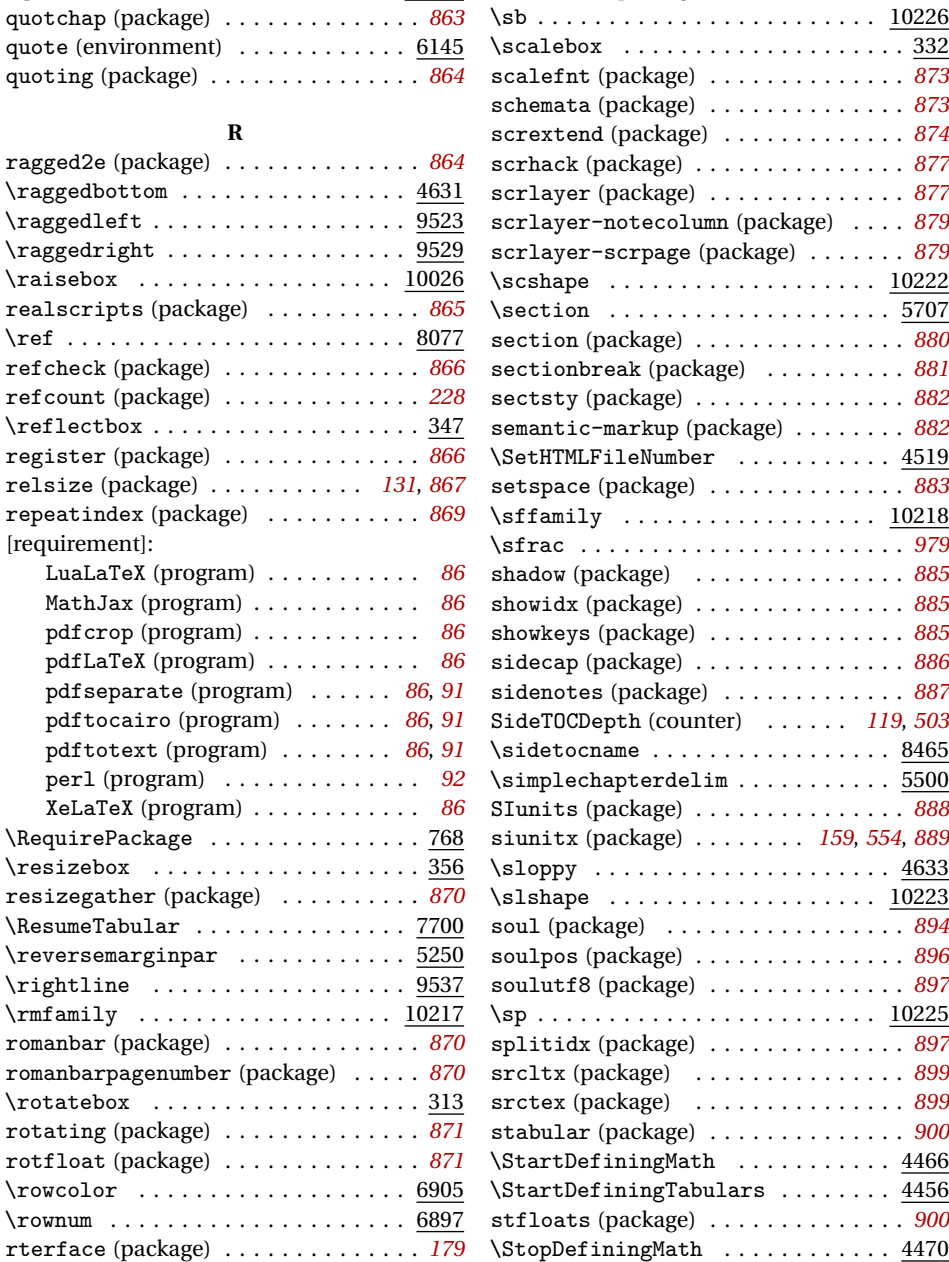

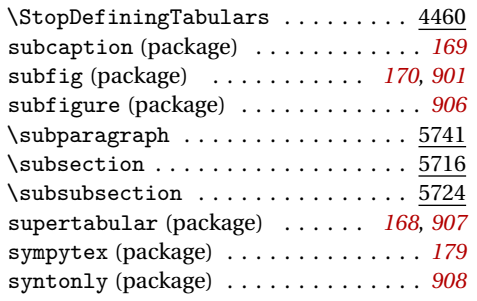

## **T**

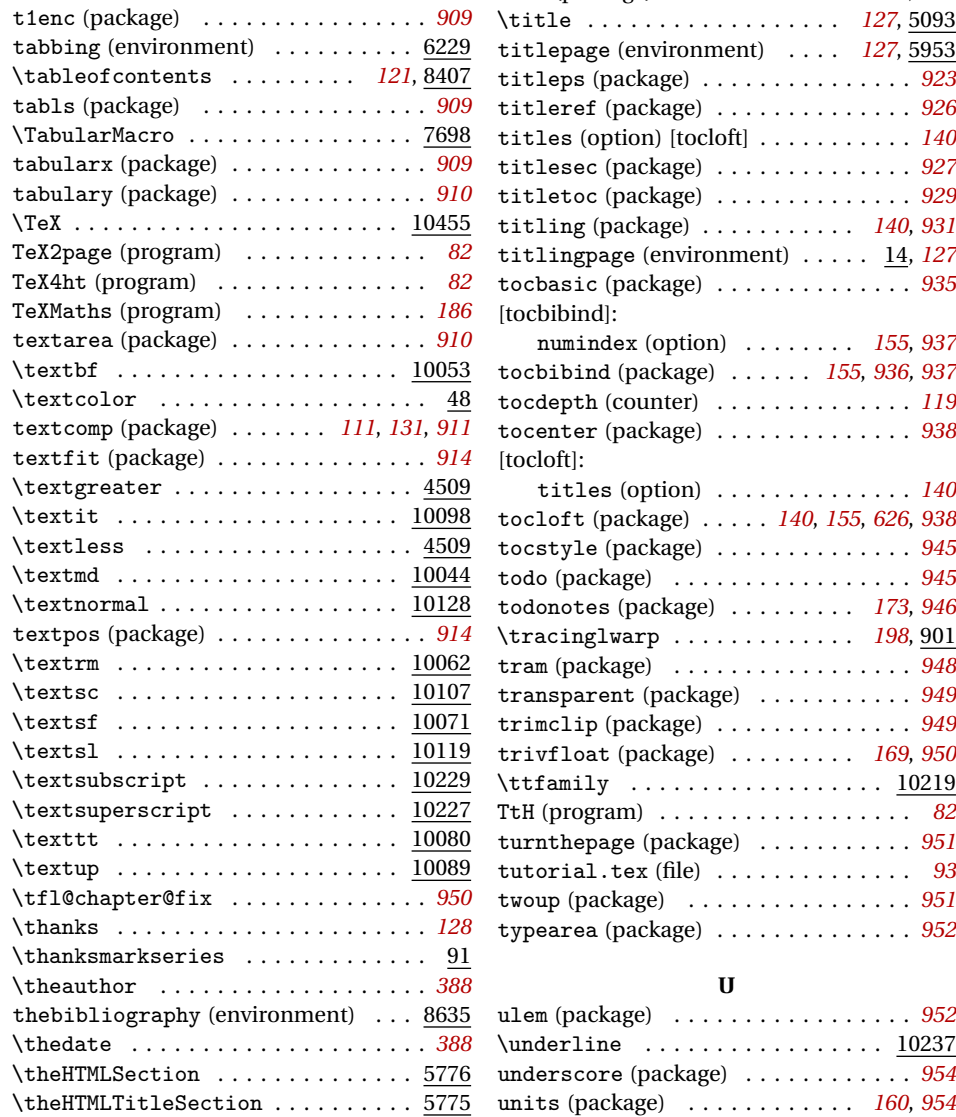

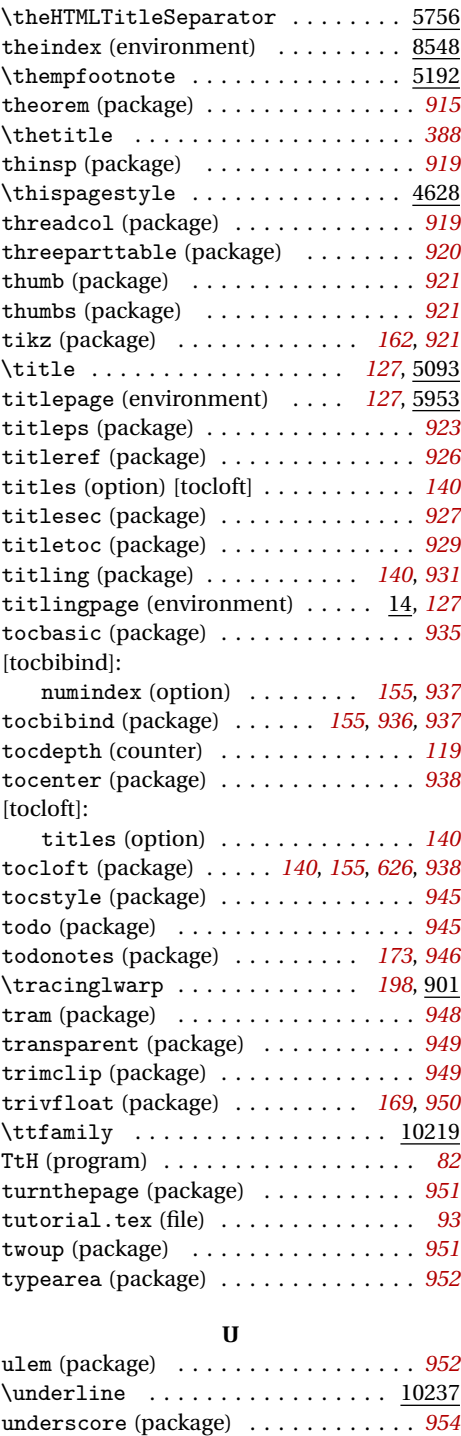

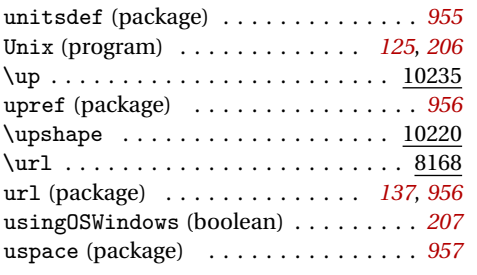

**V**

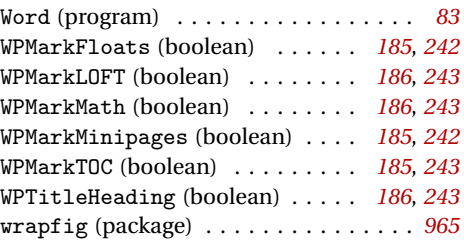

**X**

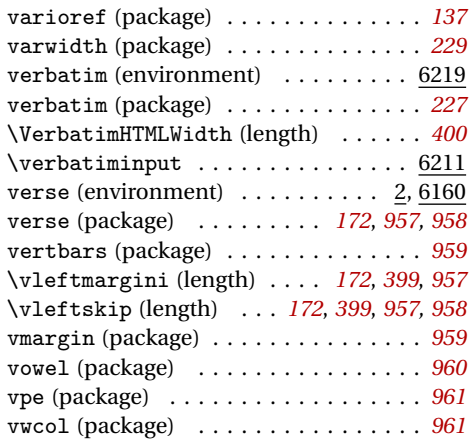

#### **W**

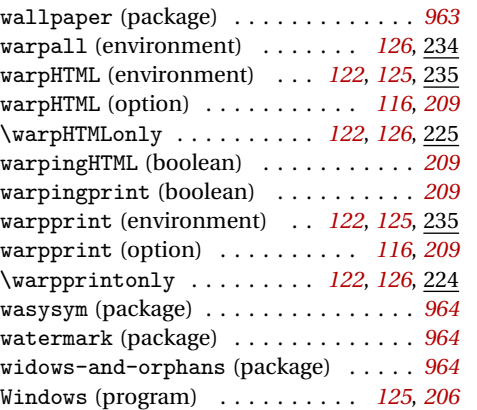

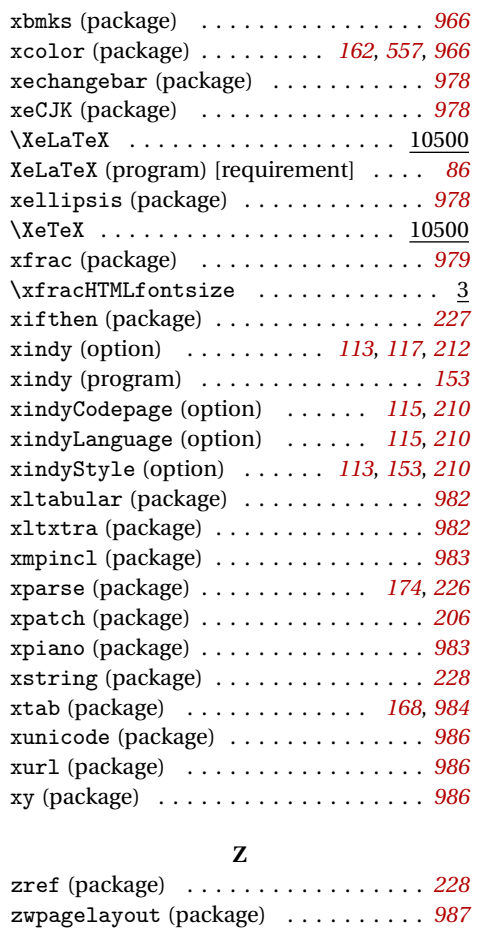

# <span id="page-1064-0"></span>**General Index**

This is an index of instructions and concepts. Look here when wondering how to do something, and check the Troubleshooting Index when something goes wrong.

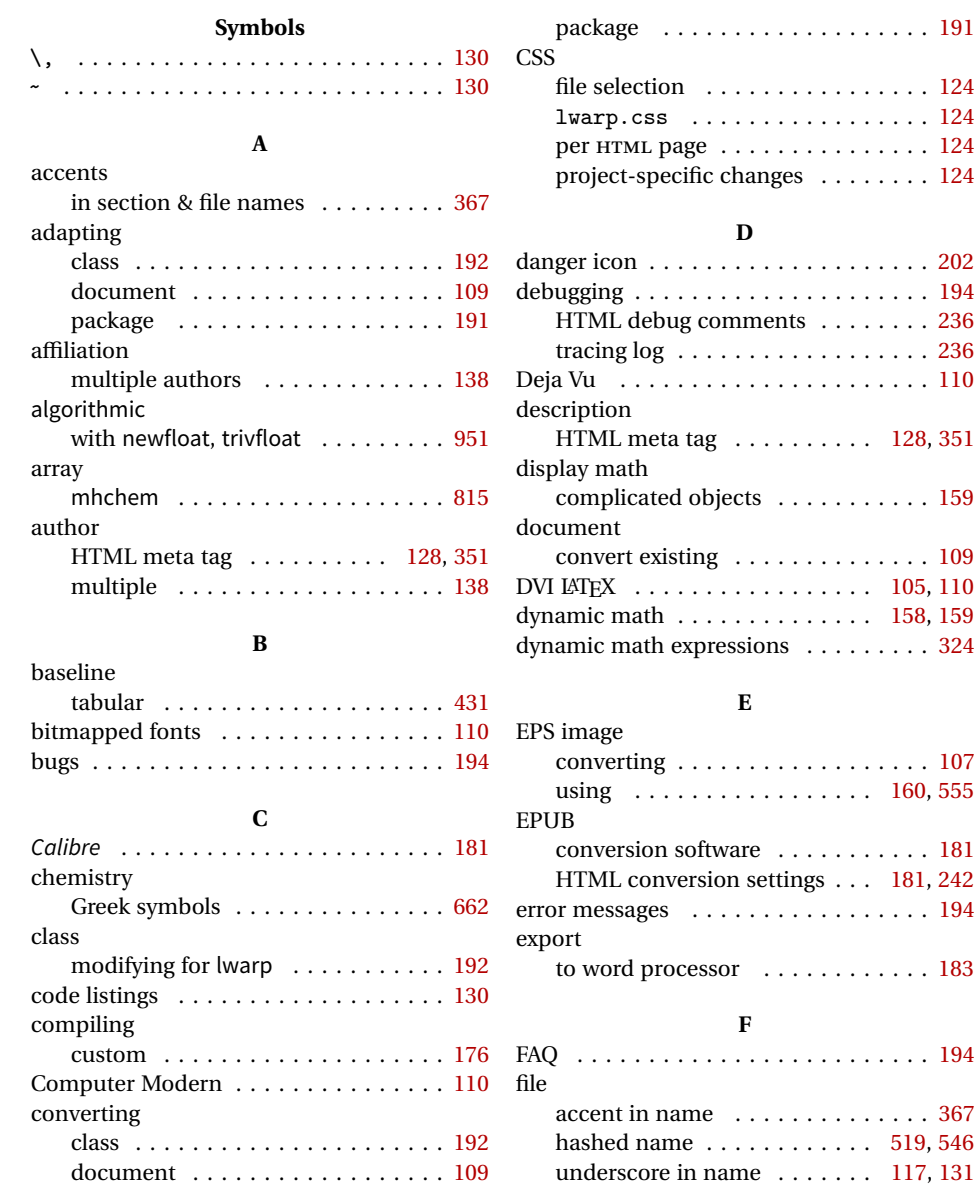

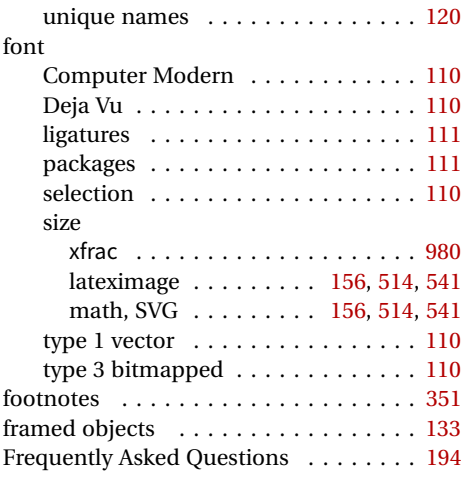

## **G**

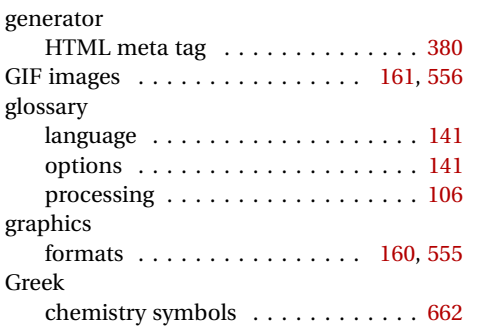

## **H**

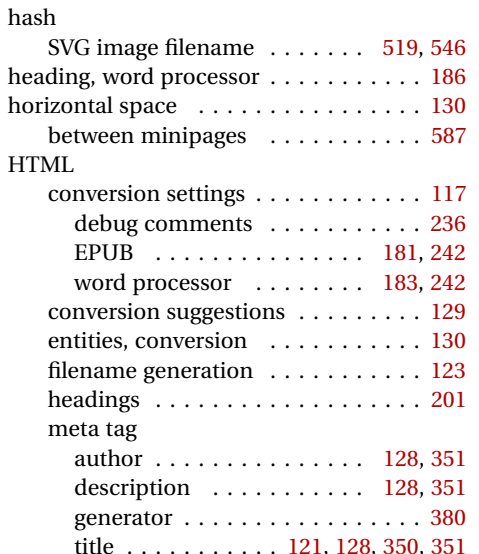

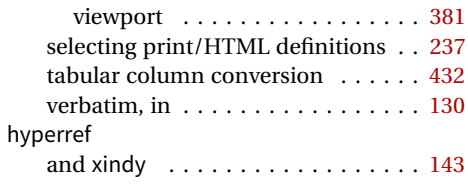

#### **I**

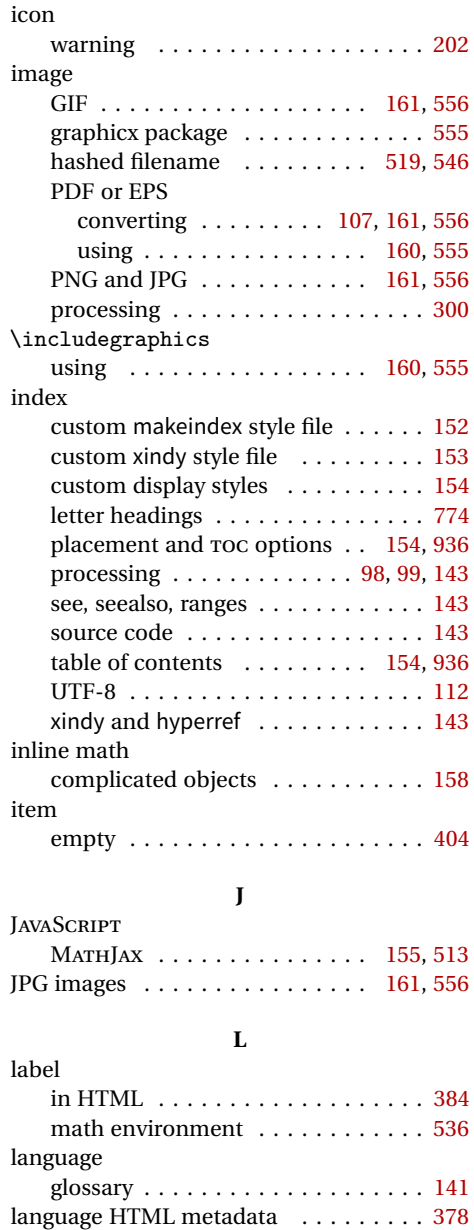

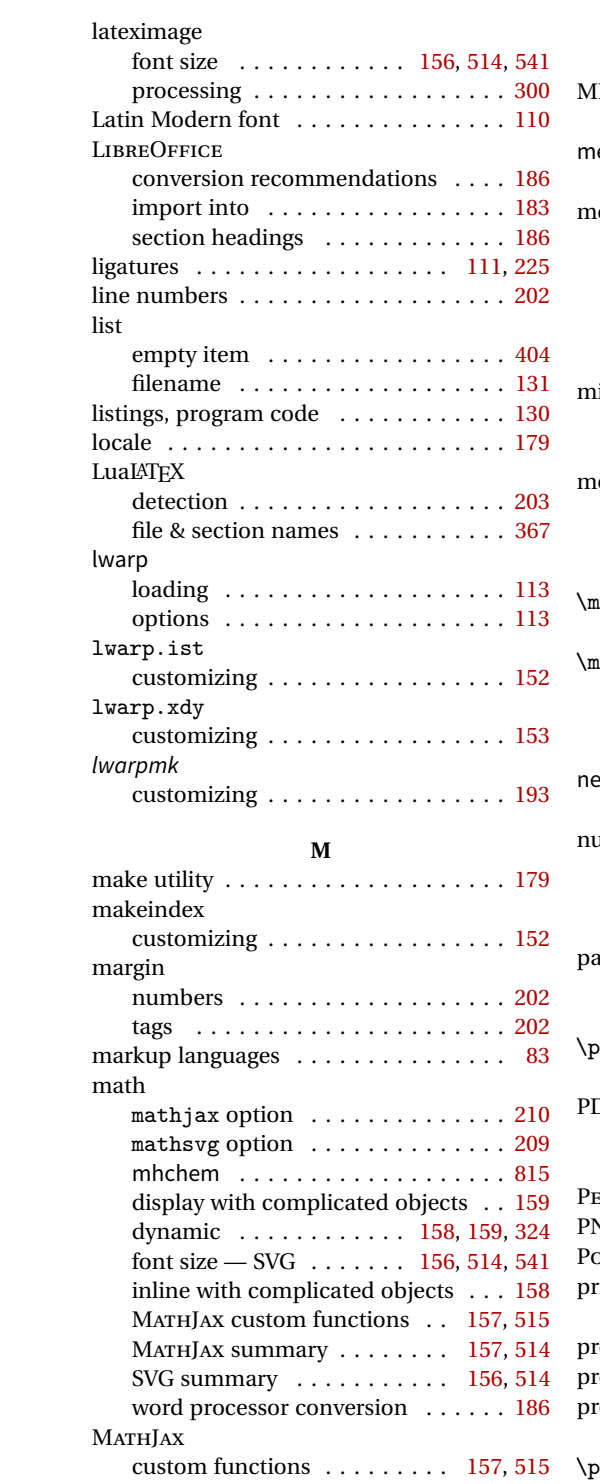

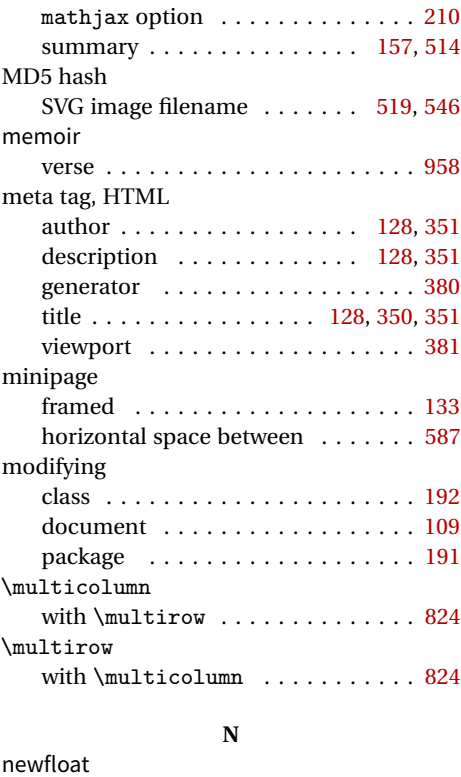

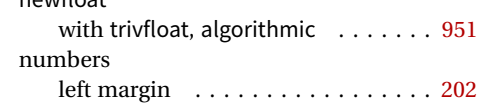

## **P**

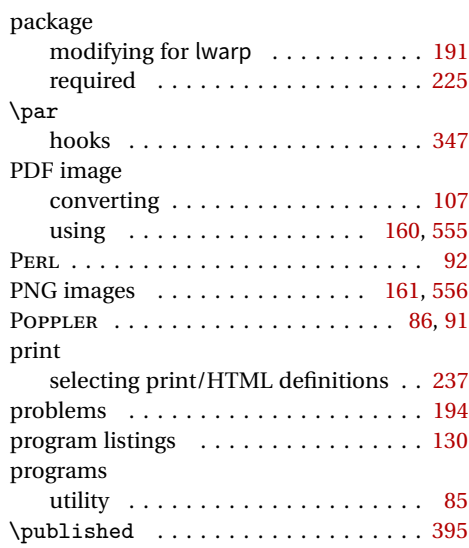

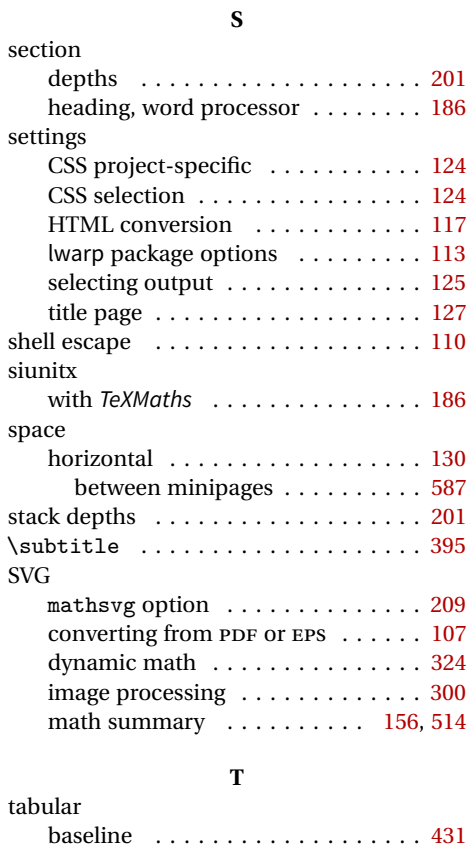

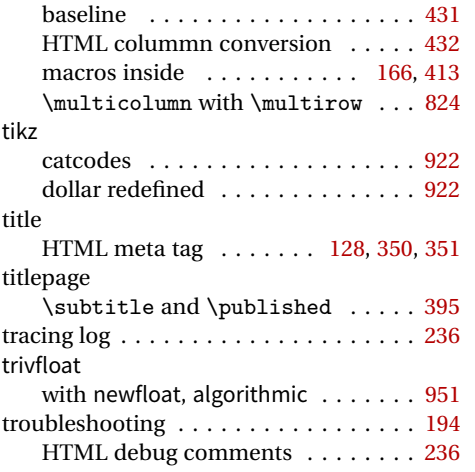

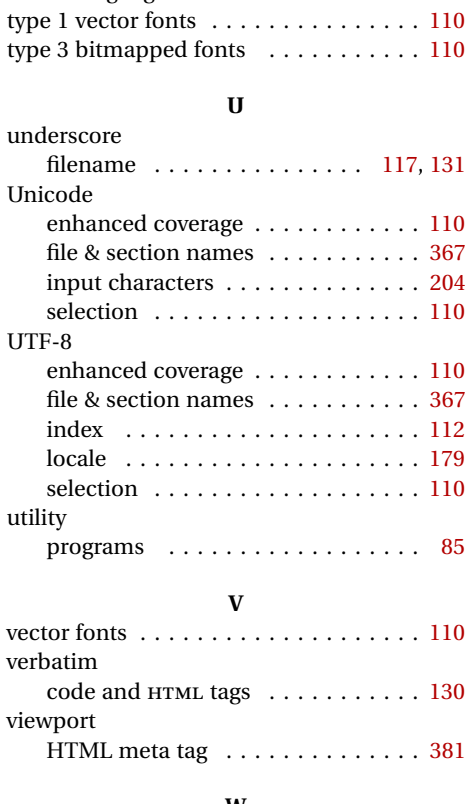

tracing log . . . . . . . . . . . . . . . . . . [236](#page-235-0)

#### **W**

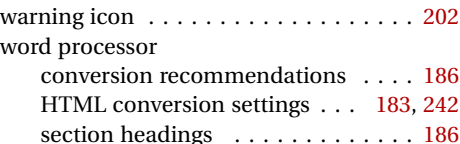

## **X**

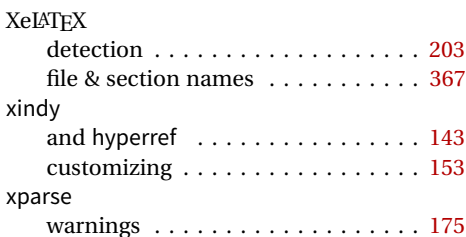

# <span id="page-1068-0"></span>**Troubleshooting Index**

This index is a sorted reference of problems and solutions. In order to make it easier to locate a solution, the same issue may be addressed by more than one entry.

Entries with higher page numbers are often duplicates of entries with lower page numbers, as the same warning may occur within the user manual and again within the source code for a given package.

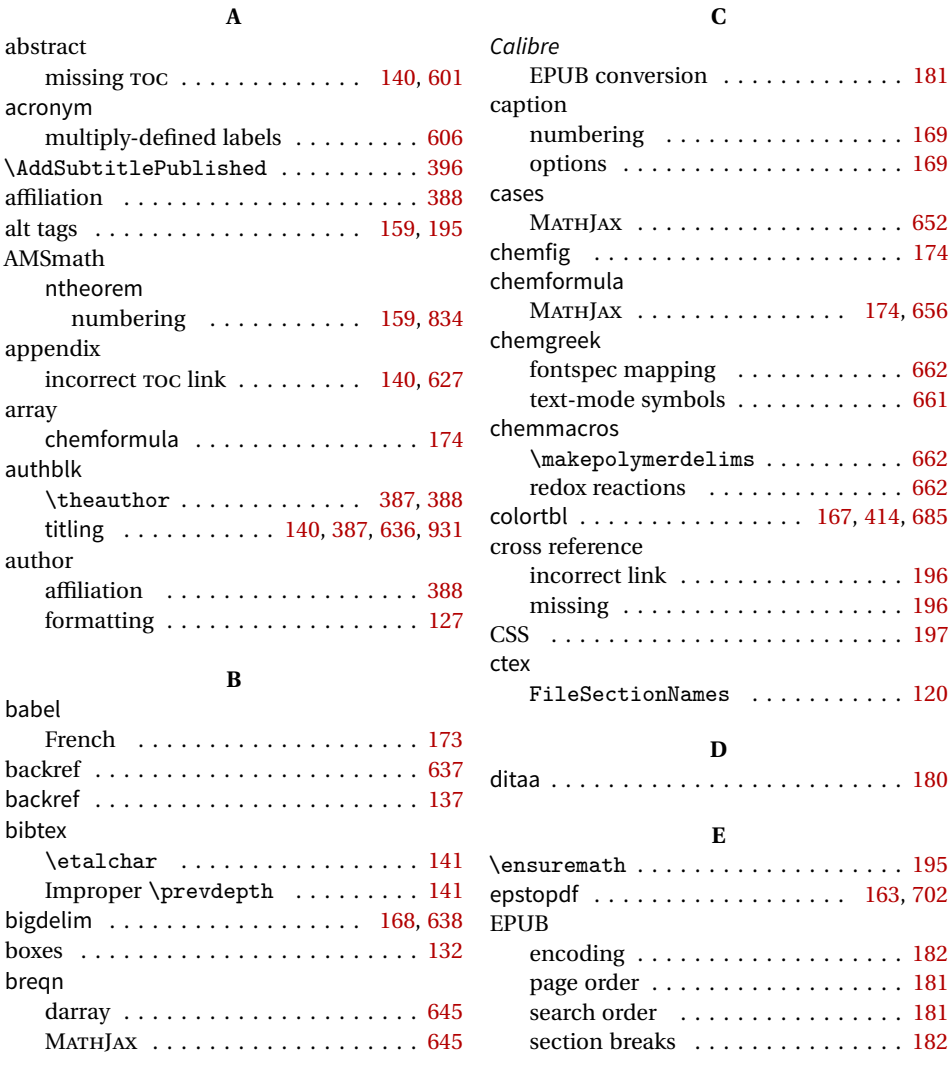

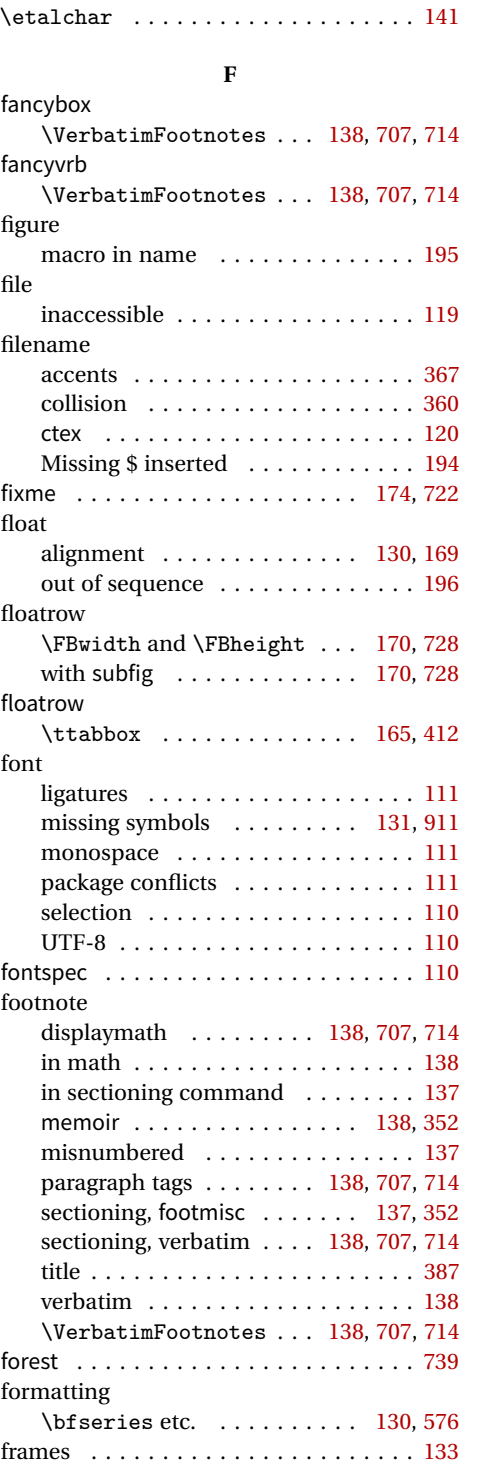

## **G**

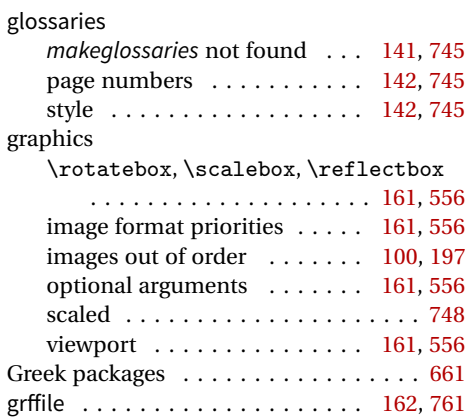

#### **H**

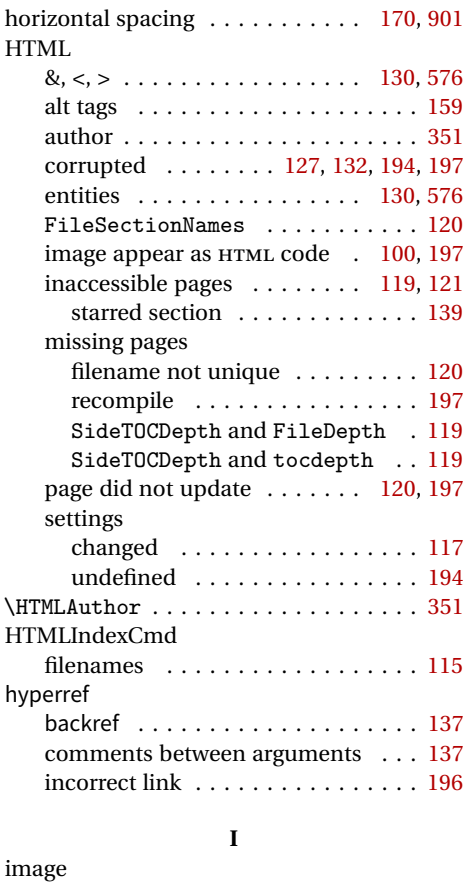

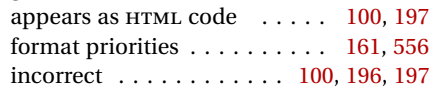

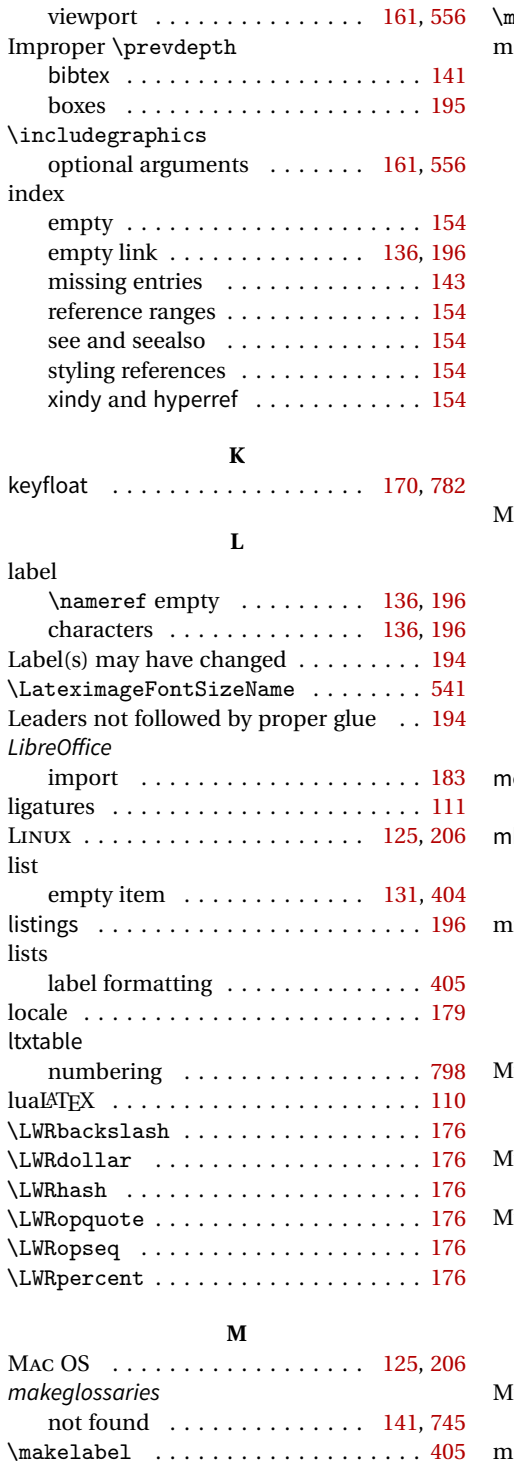

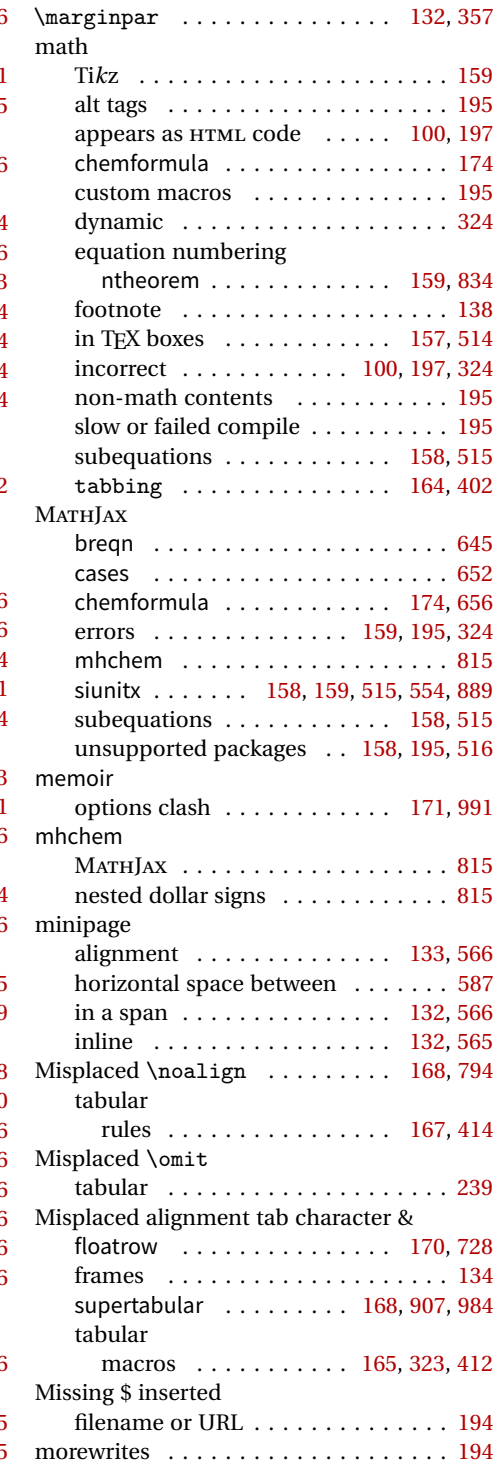

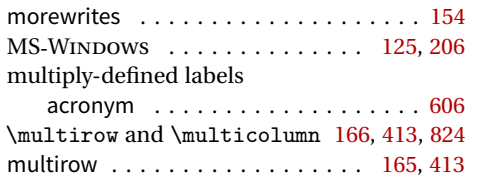

## **N**

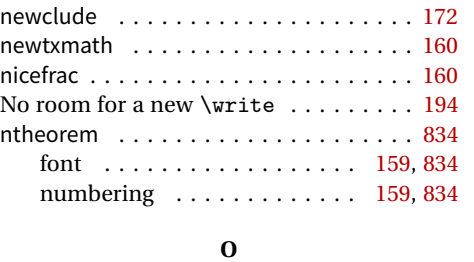

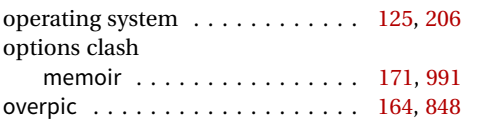

#### **P**

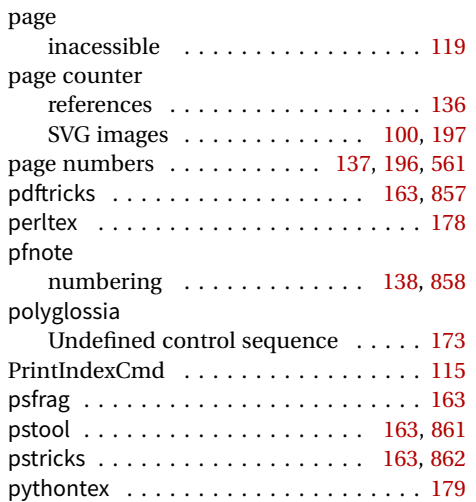

#### **R**

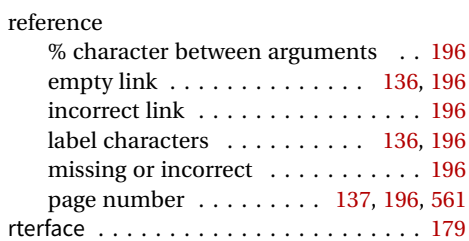

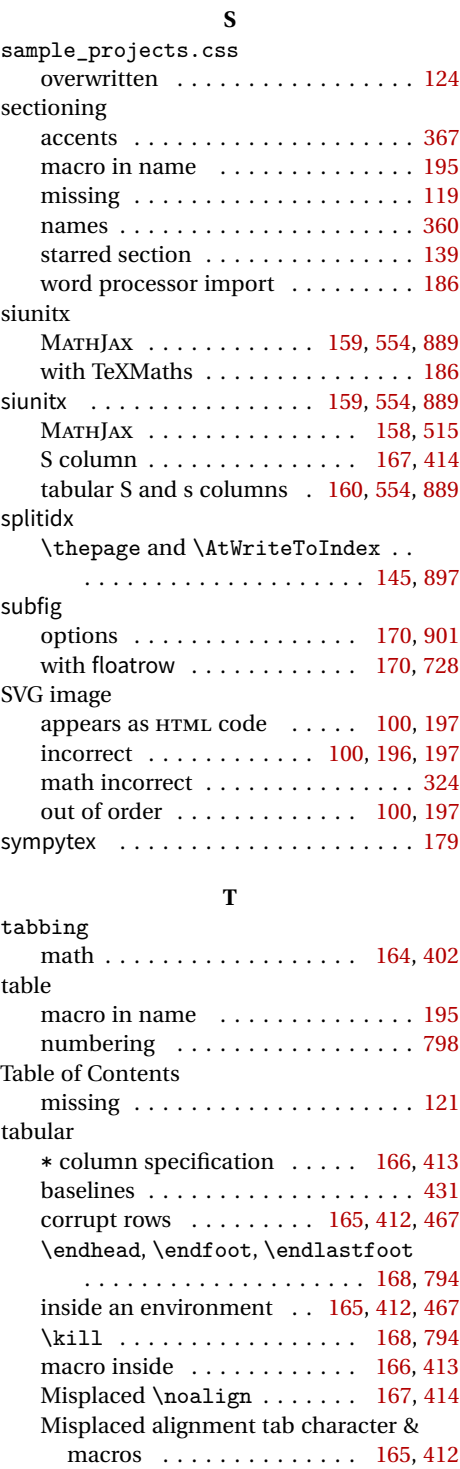

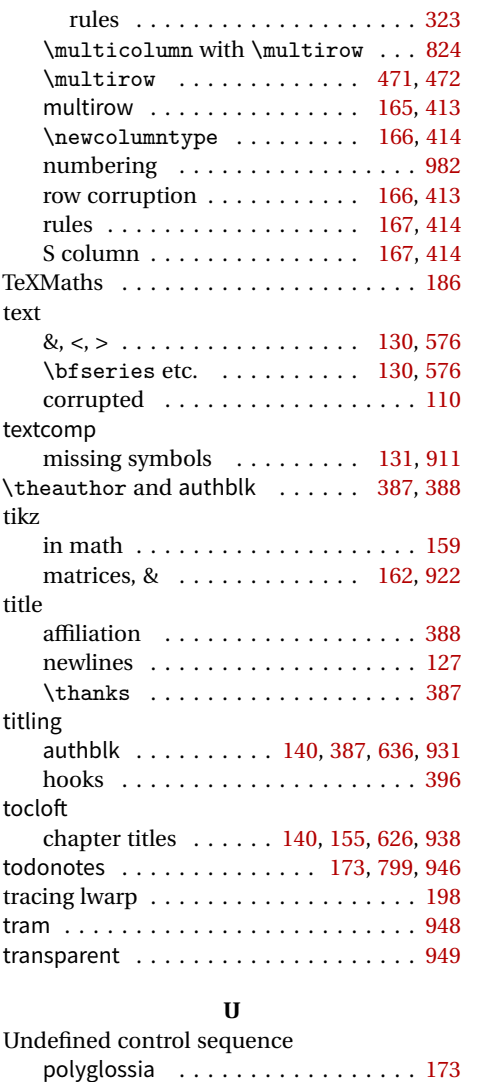

fonts . . . . . . . . . . . . . . . . . . . . . . [110](#page-109-0)

Unicode

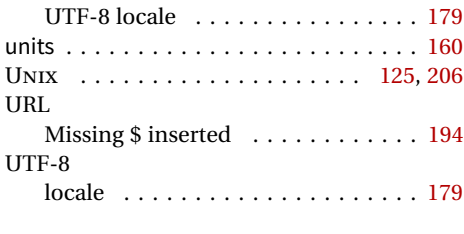

## **V**

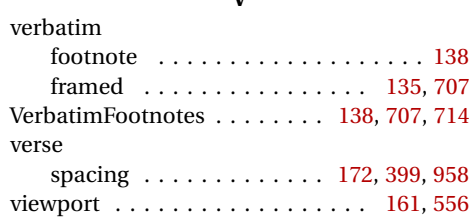

#### **W**

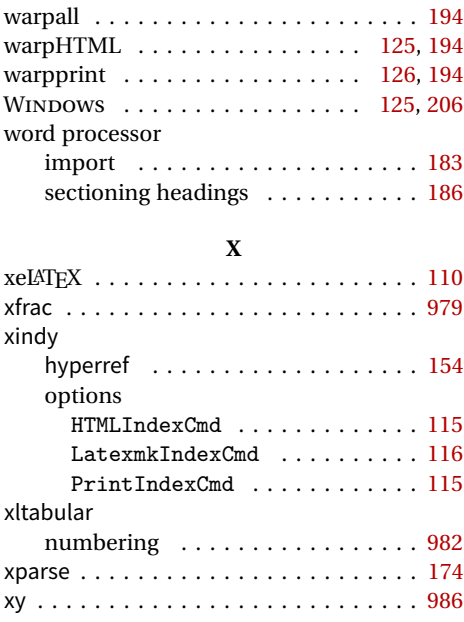

# **Index of Indexes**

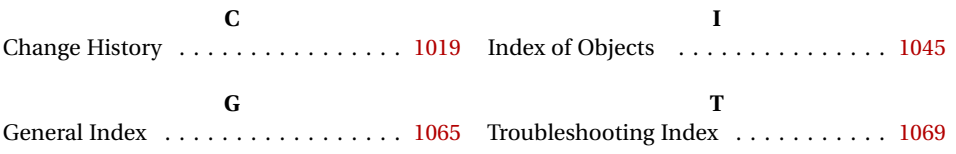